Db2 12 for z/OS

# *Application Programming Guide and Reference for Java*

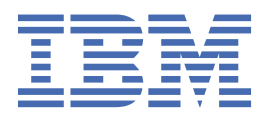

#### **Notes**

Before using this information and the product it supports, be sure to read the general information under "Notices" at the end of this information.

Subsequent editions of this PDF will not be delivered in IBM Publications Center. Always download the latest edition from [PDF format manuals for Db2 12 for z/OS \(Db2 for z/OS in IBM Documentation\).](https://www.ibm.com/docs/en/SSEPEK_12.0.0/home/src/tpc/db2z_pdfmanuals.html)

#### **2024-04-25 edition**

This edition applies to Db2® 12 for z/OS® (product number 5650-DB2), Db2 12 for z/OS Value Unit Edition (product number 5770-AF3), and to any subsequent releases until otherwise indicated in new editions. Make sure you are using the correct edition for the level of the product.

Specific changes are indicated by a vertical bar to the left of a change. A vertical bar to the left of a figure caption indicates that the figure has changed. Editorial changes that have no technical significance are not noted.

#### **© Copyright International Business Machines Corporation 1998, 2017.**

US Government Users Restricted Rights – Use, duplication or disclosure restricted by GSA ADP Schedule Contract with IBM Corp.

# **Contents**

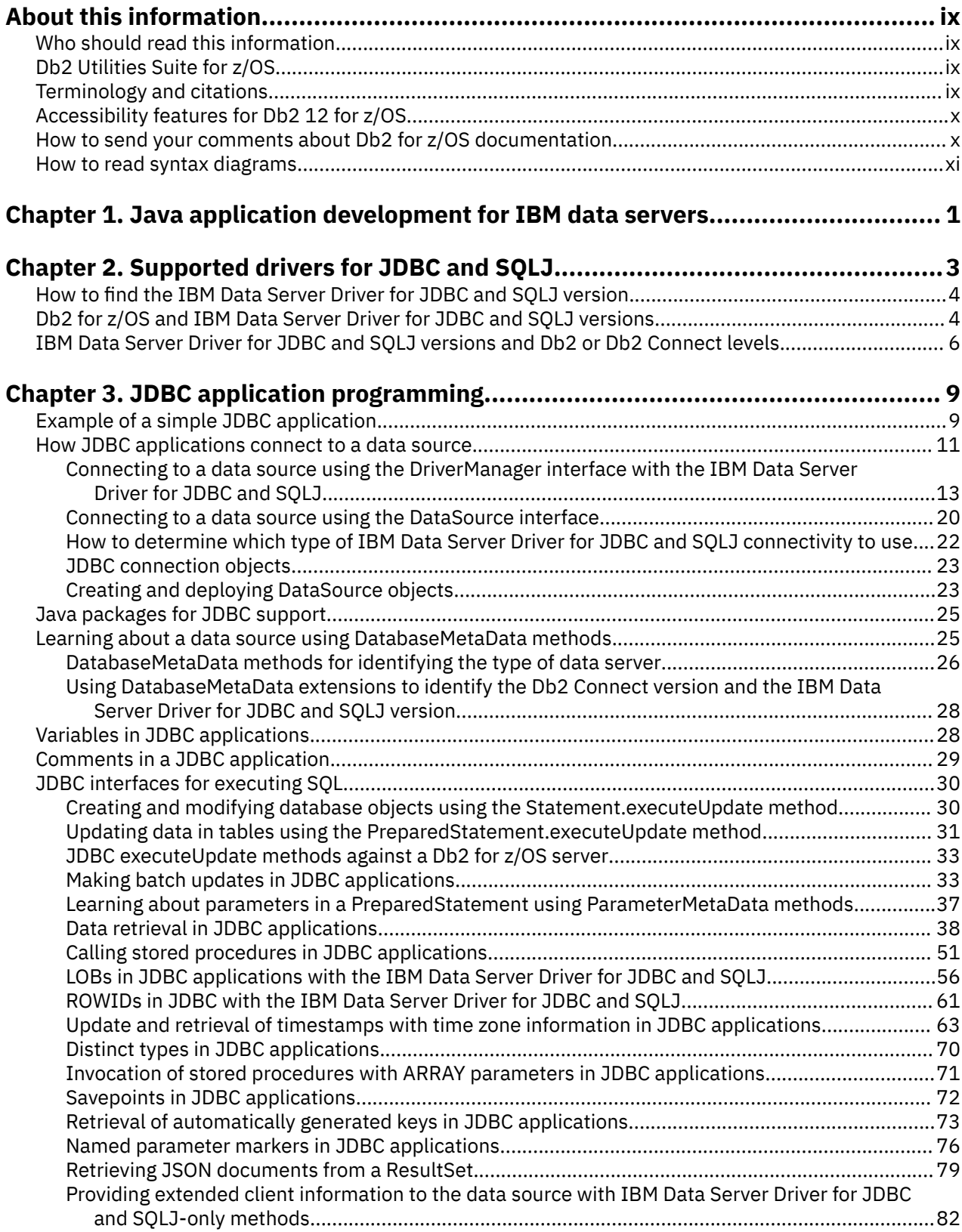

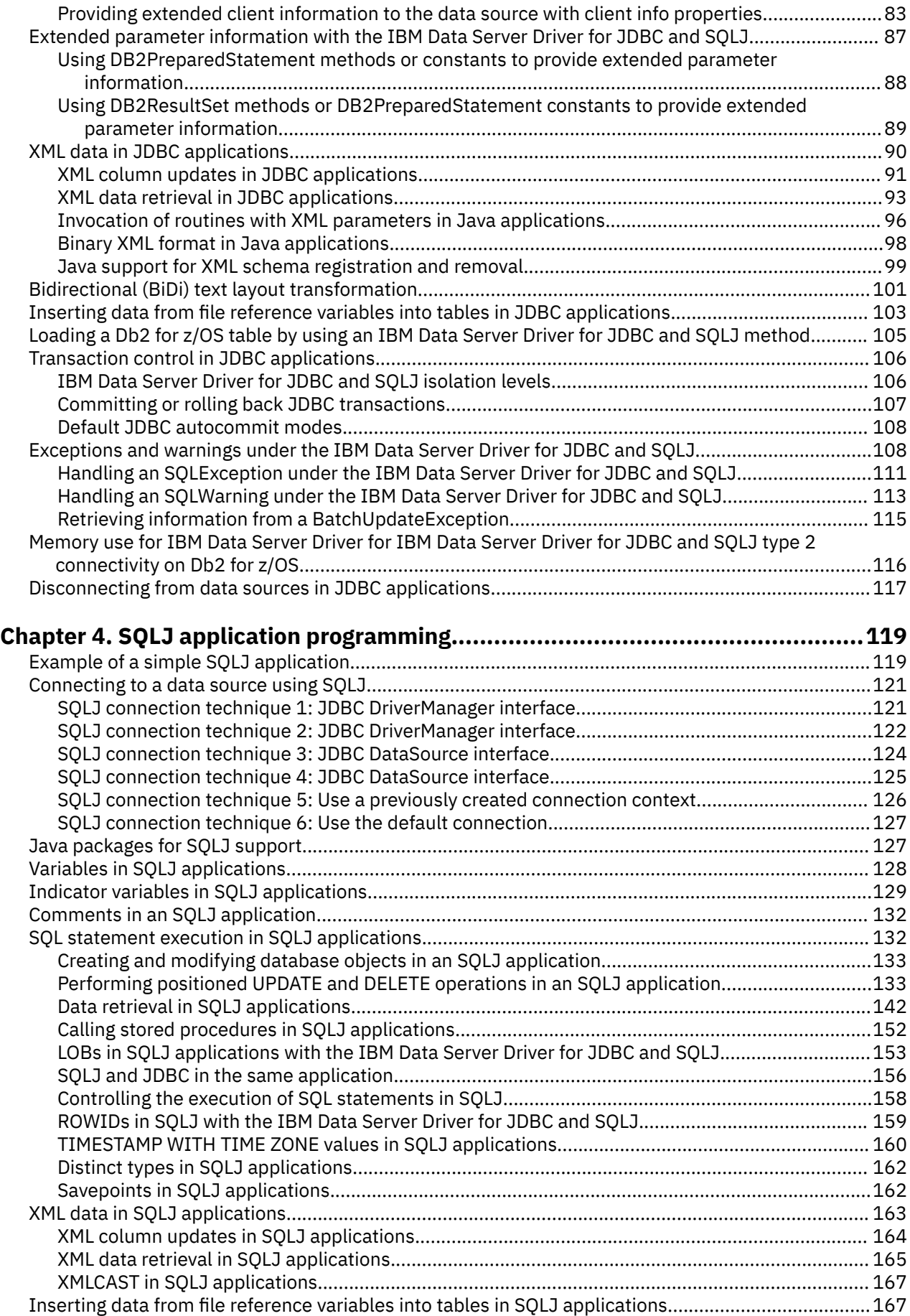

 $\blacksquare$ 

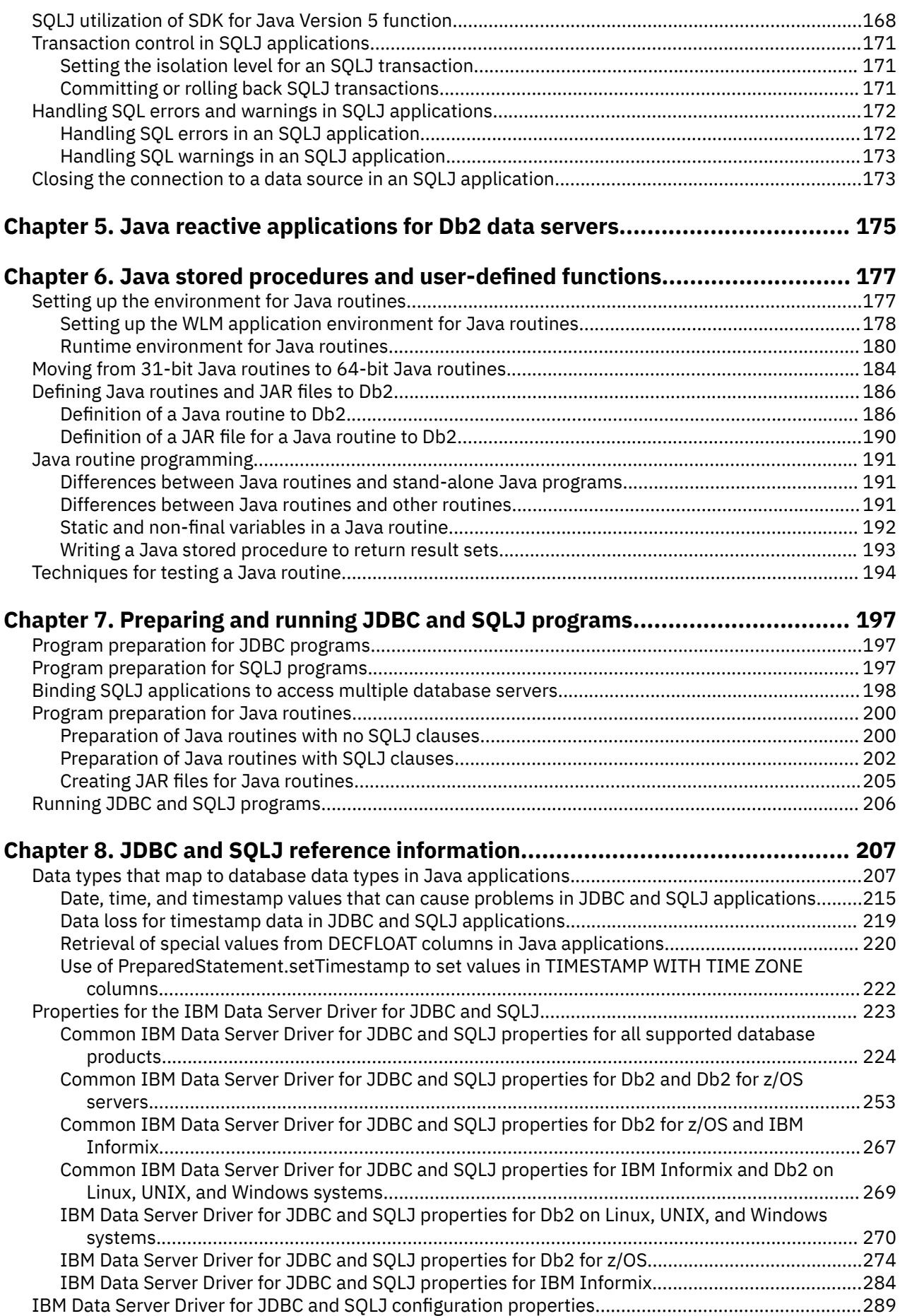

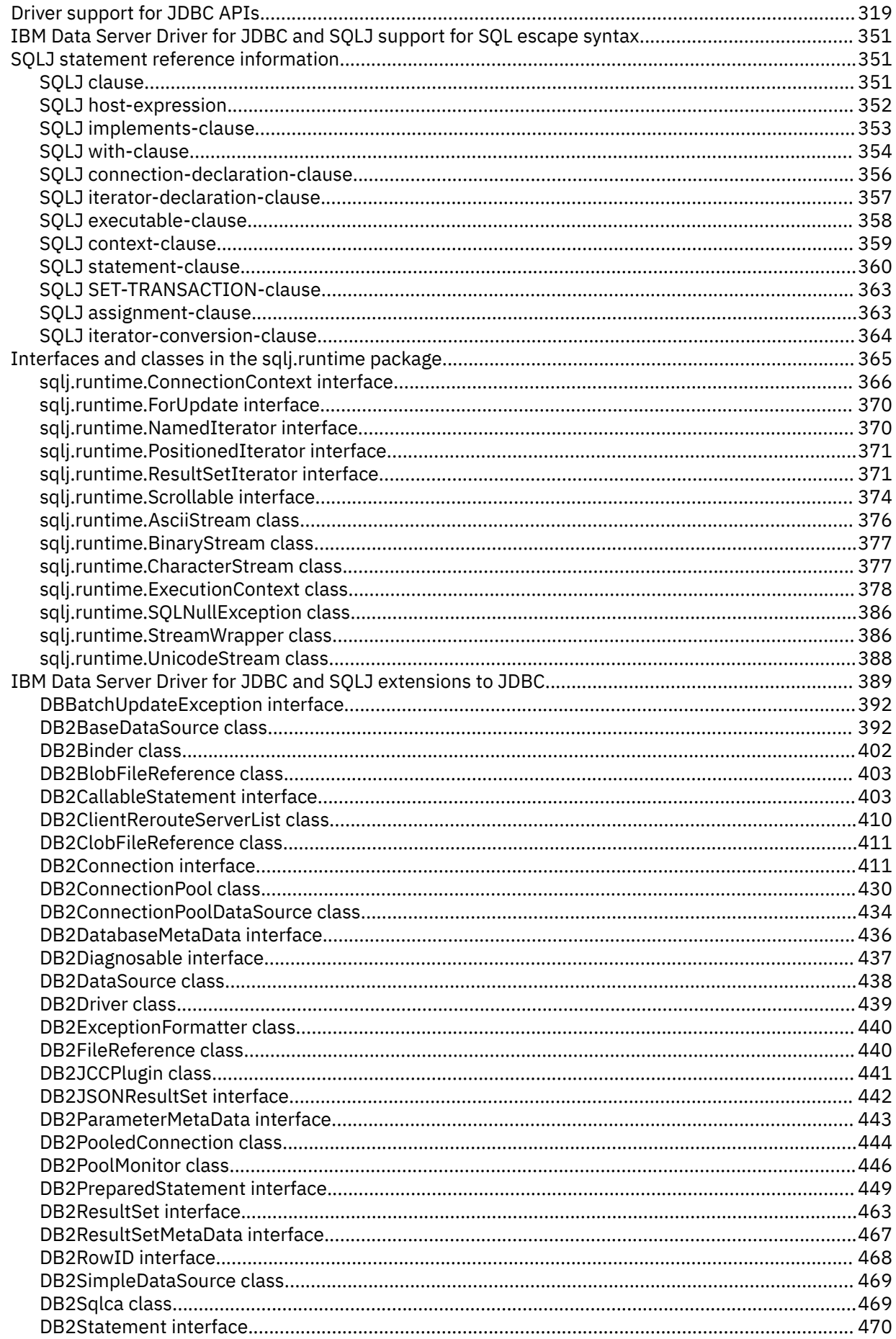

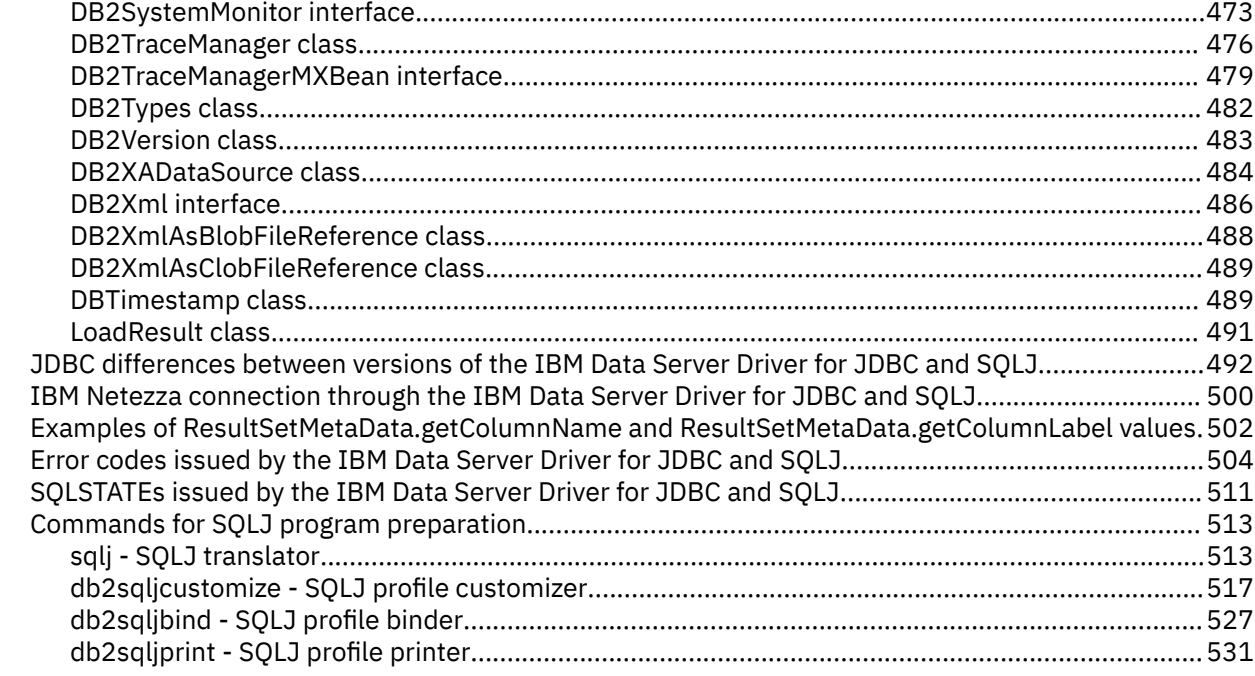

Π

Ī

 $\blacksquare$ 

# **[Chapter 9. Installing the IBM Data Server Driver for JDBC and SQLJ on Db2 for](#page-544-0)**

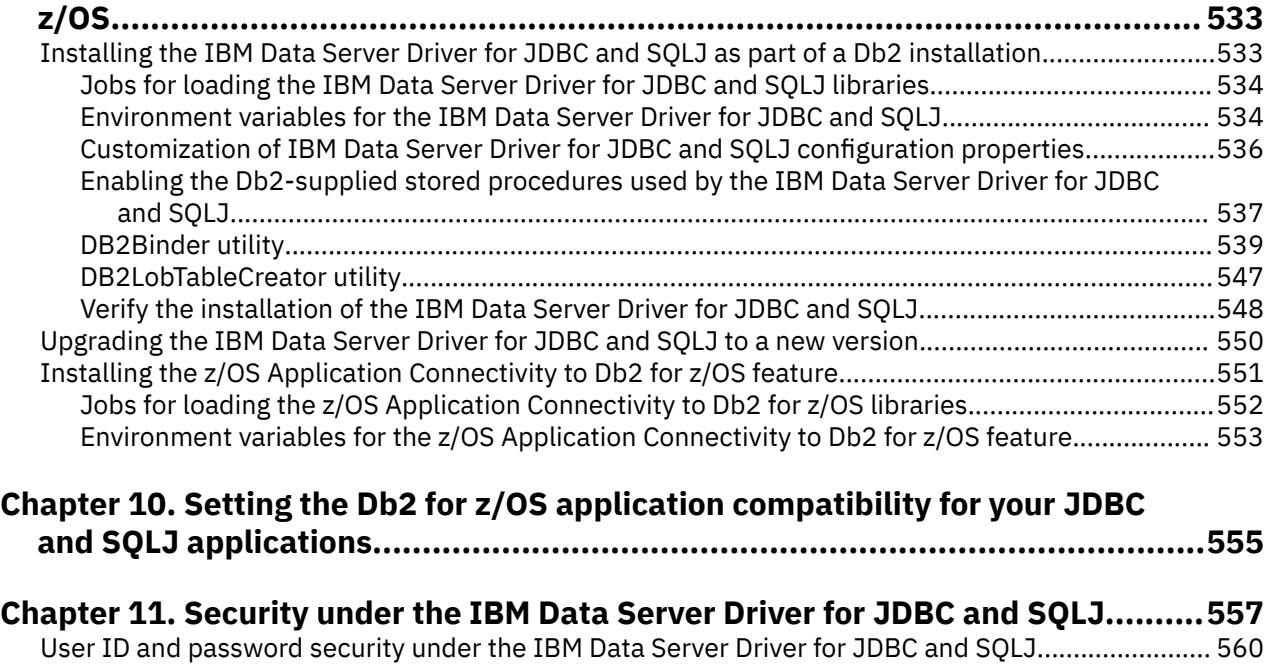

[User ID-only security under the IBM Data Server Driver for JDBC and SQLJ........................................562](#page-573-0) [Encrypted password, user ID, or data security under the IBM Data Server Driver for JDBC and SQLJ563](#page-574-0) [Kerberos security under the IBM Data Server Driver for JDBC and SQLJ..............................................566](#page-577-0) [Requirements for Kerberos security under the IBM Data Server Driver for JDBC and SQLJ...........569](#page-580-0) [IBM Data Server Driver for JDBC and SQLJ trusted context support.................................................... 571](#page-582-0) [IBM Data Server Driver for JDBC and SQLJ support for SSL.................................................................. 573](#page-584-0) [Configuring connections under the IBM Data Server Driver for JDBC and SQLJ to use SSL........... 574](#page-585-0) [Configuring the IBM Data Server Driver for JDBC and SQLJ to use RACF key rings for SSL](#page-586-0) [certificates.....................................................................................................................................575](#page-586-0) [Configuring the Java Runtime Environment to use SSL.................................................................... 576](#page-587-0) [Certificate authentication under the IBM Data Server Driver for JDBC and SQLJ.................................579](#page-590-0) [Token authentication under the IBM Data Server Driver for JDBC and SQLJ........................................580](#page-591-0) [Security for preparing SQLJ applications with the IBM Data Server Driver for JDBC and SQLJ........... 581](#page-592-0)

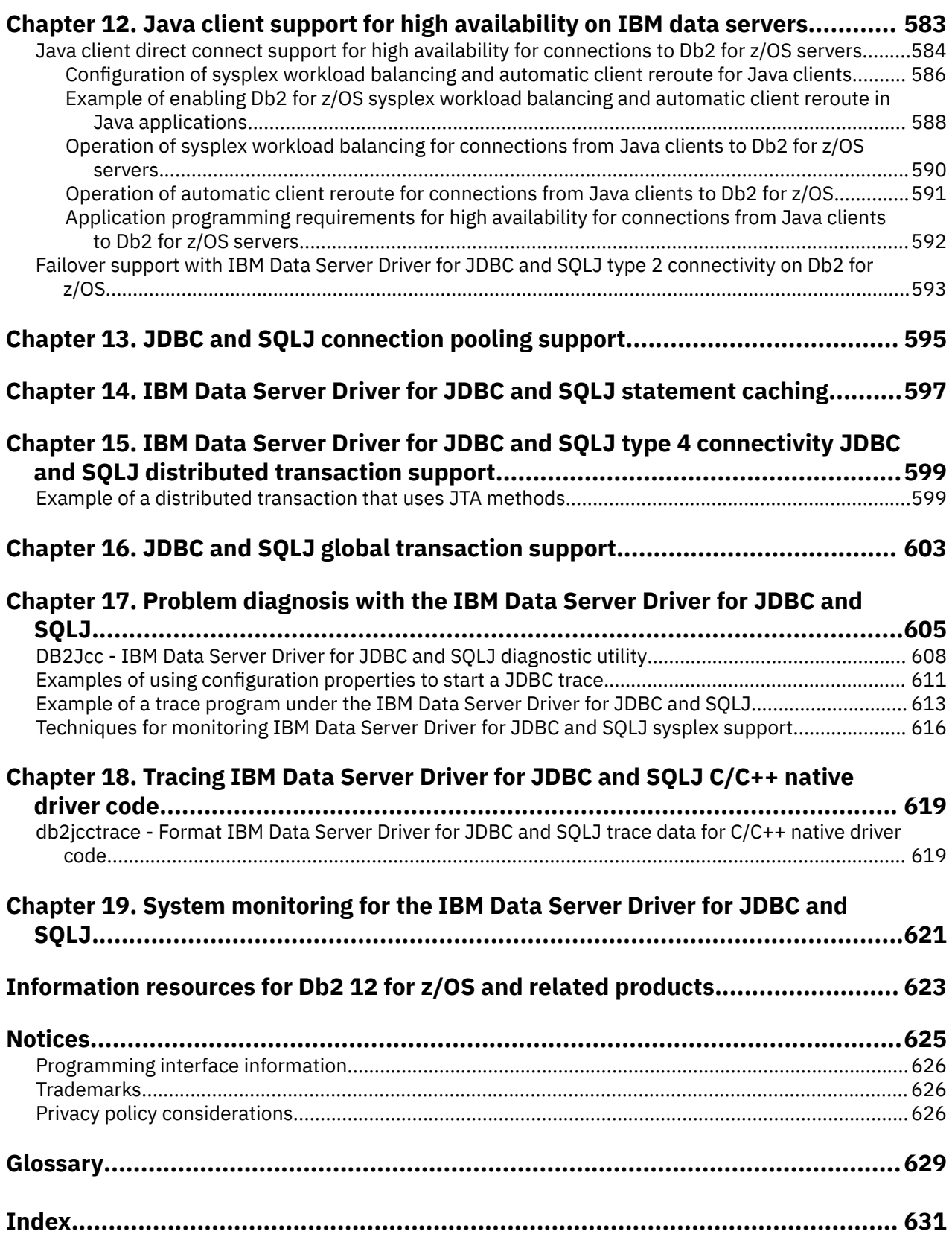

# <span id="page-8-0"></span>**About this information**

This information describes Db2 for z/OS support for Java™. This support lets you access relational databases from Java application programs.

# **Who should read this information**

This information is for the following users:

- Db2 for z/OS application developers who are familiar with Structured Query Language (SQL) and who know the Java programming language.
- Db2 for z/OS system programmers who are installing JDBC and SQLJ support.

# **Db2 Utilities Suite for z/OS**

**Important:** In this Db2 12, Db2 Utilities Suite for z/OS is available as an optional product. You must separately order and purchase a license to such utilities, and discussion of those utility functions in this publication is not intended to otherwise imply that you have a license to them.

Db2 12 utilities can use the DFSORT program regardless of whether you purchased a license for DFSORT on your system. For more information, see the following informational APARs:

- II14047
- II14213
- II13495

Db2 utilities can use IBM® Db2 Sort for z/OS (5655-W42) as an alternative to DFSORT for utility SORT and MERGE functions. Use of Db2 Sort for z/OS requires the purchase of a Db2 Sort for z/OS license. For more information about Db2 Sort for z/OS, see [Db2 Sort for z/OS.](http://www.ibm.com/software/data/db2imstools/db2tools/db2-sort/)

#### **Related concepts**

[Db2 utilities packaging \(Db2 Utilities\)](https://www.ibm.com/docs/en/SSEPEK_12.0.0/ugref/src/tpc/db2z_utlpackaging.html)

# **Terminology and citations**

When referring to a Db2 product other than Db2 for z/OS, this information uses the product's full name to avoid ambiguity.

The following terms are used as indicated:

**Db2**

Represents either the Db2 licensed program or a particular Db2 subsystem.

IBM rebranded DB2® to Db2, and Db2 for z/OS is the new name of the offering that was previously known as "DB2 for z/OS". For more information, see [Revised naming for IBM Db2 family products on](https://www-01.ibm.com/common/ssi/ShowDoc.wss?docURL=/common/ssi/rep_ca/7/899/ENUSLP18-0047/index.html) [IBM z/OS platform](https://www-01.ibm.com/common/ssi/ShowDoc.wss?docURL=/common/ssi/rep_ca/7/899/ENUSLP18-0047/index.html). As a result, you might sometimes still see references to the original names, such as "DB2 for z/OS" and "DB2", in different IBM web pages and documents. If the PID, Entitlement Entity, version, modification, and release information match, assume that they refer to the same product.

#### **IBM OMEGAMON® for Db2 Performance Expert on z/OS**

Refers to any of the following products:

- IBM IBM OMEGAMON for Db2 Performance Expert on z/OS
- IBM Db2 Performance Monitor on z/OS
- IBM Db2 Performance Expert for Multiplatforms and Workgroups

• IBM Db2 Buffer Pool Analyzer for z/OS

#### <span id="page-9-0"></span>**C, C++, and C language**

Represent the C or C++ programming language.

#### **CICS®**

Represents CICS Transaction Server for z/OS.

**IMS**

Represents the IMS Database Manager or IMS Transaction Manager.

**MVS™**

Represents the MVS element of the z/OS operating system, which is equivalent to the Base Control Program (BCP) component of the z/OS operating system.

**RACF®**

Represents the functions that are provided by the RACF component of the z/OS Security Server.

# **Accessibility features for Db2 12 for z/OS**

Accessibility features help a user who has a physical disability, such as restricted mobility or limited vision, to use information technology products successfully.

## **Accessibility features**

The following list includes the major accessibility features in z/OS products, including Db2 12 for z/OS. These features support:

- Keyboard-only operation.
- Interfaces that are commonly used by screen readers and screen magnifiers.
- Customization of display attributes such as color, contrast, and font size

**Tip:** [IBM Documentation](https://www.ibm.com/support/knowledgecenter/en/SSEPEK_12.0.0/home/src/tpc/db2z_12_prodhome.html) (which includes information for Db2 for z/OS) and its related publications are accessibility-enabled for the IBM Home Page Reader. You can operate all features using the keyboard instead of the mouse.

## **Keyboard navigation**

For information about navigating the Db2 for z/OS ISPF panels using TSO/E or ISPF, refer to the *z/OS TSO/E Primer*, the *z/OS TSO/E User's Guide*, and the *z/OS ISPF User's Guide*. These guides describe how to navigate each interface, including the use of keyboard shortcuts or function keys (PF keys). Each guide includes the default settings for the PF keys and explains how to modify their functions.

### **Related accessibility information**

## **IBM and accessibility**

See the *IBM Accessibility Center* at <http://www.ibm.com/able>for more information about the commitment that IBM has to accessibility.

# **How to send your comments about Db2 for z/OS documentation**

Your feedback helps IBM to provide quality documentation.

Send any comments about Db2 for z/OS and related product documentation by email to [db2zinfo@us.ibm.com](mailto:db2zinfo@us.ibm.com).

To help us respond to your comment, include the following information in your email:

- The product name and version
- The address (URL) of the page, for comments about online documentation
- <span id="page-10-0"></span>• The book name and publication date, for comments about PDF manuals
- The topic or section title
- The specific text that you are commenting about and your comment

#### **Related concepts**

[About this information \(Db2 for z/OS in IBM Documentation\)](https://www.ibm.com/docs/en/SSEPEK_12.0.0/home/src/cmn/db2z_cmn_aboutinfo.html)

#### **Related reference**

[PDF format manuals for Db2 12 for z/OS \(Db2 for z/OS in IBM Documentation\)](https://www.ibm.com/docs/en/SSEPEK_12.0.0/home/src/tpc/db2z_pdfmanuals.html)

# **How to read syntax diagrams**

Certain conventions apply to the syntax diagrams that are used in IBM documentation.

Apply the following rules when reading the syntax diagrams that are used in Db2 for z/OS documentation:

• Read the syntax diagrams from left to right, from top to bottom, following the path of the line.

The ►►—— symbol indicates the beginning of a statement.

- The  $\longrightarrow$  symbol indicates that the statement syntax is continued on the next line.
- The ► —— symbol indicates that a statement is continued from the previous line.

The ——► I symbol indicates the end of a statement.

- Required items appear on the horizontal line (the main path).
	- *<u><i>required\_item*</u>
- Optional items appear below the main path.

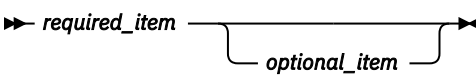

If an optional item appears above the main path, that item has no effect on the execution of the statement and is used only for readability.

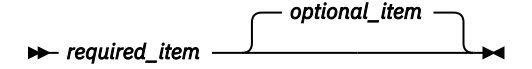

• If you can choose from two or more items, they appear vertically, in a stack.

If you *must* choose one of the items, one item of the stack appears on the main path.

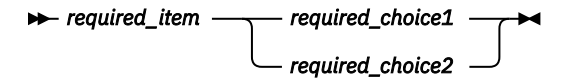

If choosing one of the items is optional, the entire stack appears below the main path.

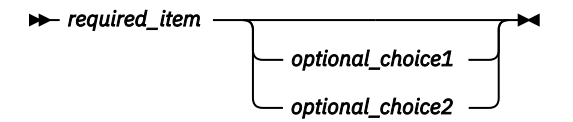

If one of the items is the default, it appears above the main path and the remaining choices are shown below.

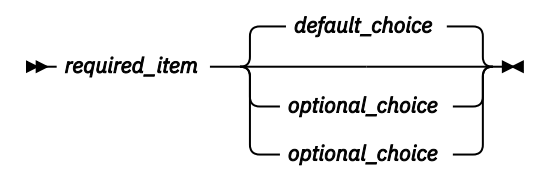

• An arrow returning to the left, above the main line, indicates an item that can be repeated.

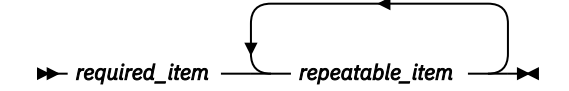

If the repeat arrow contains a comma, you must separate repeated items with a comma.

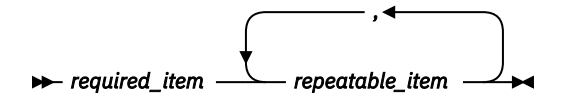

A repeat arrow above a stack indicates that you can repeat the items in the stack.

• Sometimes a diagram must be split into fragments. The syntax fragment is shown separately from the main syntax diagram, but the contents of the fragment should be read as if they are on the main path of the diagram.

*required\_item* — fragment-name

#### **fragment-name**

*required\_item optional\_name*

- For some references in syntax diagrams, you must follow any rules described in the description for that diagram, and also rules that are described in other syntax diagrams. For example:
	- For *expression*, you must also follow the rules described in [Expressions \(Db2 SQL\).](https://www.ibm.com/docs/en/SSEPEK_12.0.0/sqlref/src/tpc/db2z_expressionsintro.html)
	- For references to *fullselect*, you must also follow the rules described in [fullselect \(Db2 SQL\).](https://www.ibm.com/docs/en/SSEPEK_12.0.0/sqlref/src/tpc/db2z_sql_fullselect.html)
	- For references to *search-condition*, you must also follow the rules described in [Search conditions](https://www.ibm.com/docs/en/SSEPEK_12.0.0/sqlref/src/tpc/db2z_searchconditionssql.html) [\(Db2 SQL\)](https://www.ibm.com/docs/en/SSEPEK_12.0.0/sqlref/src/tpc/db2z_searchconditionssql.html).
- With the exception of XPath keywords, keywords appear in uppercase (for example, FROM). Keywords must be spelled exactly as shown. XPath keywords are defined as lowercase names, and must be spelled exactly as shown. Variables appear in all lowercase letters (for example, *column-name*). They represent user-supplied names or values.
- If punctuation marks, parentheses, arithmetic operators, or other such symbols are shown, you must enter them as part of the syntax.

#### **Related concepts**

[Commands in Db2 \(Db2 Commands\)](https://www.ibm.com/docs/en/SSEPEK_12.0.0/comref/src/tpc/db2z_aboutcommands.html) [SQL: The language of Db2 \(Db2 SQL\)](https://www.ibm.com/docs/en/SSEPEK_12.0.0/sqlref/src/tpc/db2z_structuredquerylanguage.html) [Db2 online utilities \(Db2 Utilities\)](https://www.ibm.com/docs/en/SSEPEK_12.0.0/ugref/src/tpc/db2z_onlineutilities.html) [Db2 stand-alone utilities \(Db2 Utilities\)](https://www.ibm.com/docs/en/SSEPEK_12.0.0/ugref/src/tpc/db2z_standaloneutilities.html)

# <span id="page-12-0"></span>**Chapter 1. Java application development for IBM data servers**

The Db2 and IBM Informix® database systems provide driver support for client applications and applets that are written in Java.

You can access data in Db2 and IBM Informix database systems using JDBC, SQL, or pureQuery®.

## **JDBC**

JDBC is an application programming interface (API) that Java applications use to access relational databases. IBM data server support for JDBC lets you write Java applications that access local Db2 or IBM Informix data or remote relational data on a server that supports DRDA.

# **SQLJ**

SQLJ provides support for embedded static SQL in Java applications. SQLJ was initially developed by IBM, Oracle, and Tandem to complement the dynamic SQL JDBC model with a static SQL model.

For connections to Db2, in general, Java applications use JDBC for dynamic SQL and SQLJ for static SQL.

For connections to IBM Informix, SQL statements in JDBC or SQLJ applications run dynamically.

Because SQLJ can inter-operate with JDBC, an application program can use JDBC and SQLJ within the same unit of work.

## **pureQuery**

pureQuery is a high-performance data access platform that makes it easier to develop, optimize, secure, and manage data access. It consists of:

- Application programming interfaces that are built for ease of use and for simplifying the use of best practices
- Development tools, which are delivered in IBM Data Studio, for Java and SQL development
- A runtime, which is delivered in IBM Optim™ pureQuery Runtime, for optimizing and securing database access and simplifying management tasks

With pureQuery, you can write Java applications that treat relational data as objects, whether that data is in databases or JDBC DataSource objects. Your applications can also treat objects that are stored in in-memory Java collections as though those objects are relational data. To query or update your relational data or Java objects, you use SQL.

For more information on pureQuery, see [pureQuery data access applications](https://www.ibm.com/docs/en/data-studio/4.1.1?topic=data-purequery-access-applications).

## **R2DBC**

R2DBC is an application programming interface (API) that Java reactive applications can use to access a relational database. This API is designed to be non-blocking and asynchronous in nature. The IBM Db2 Java Reactive Driver lets you develop Java reactive applications using the R2DBC API.

For more details on the IBM Db2 Java Reactive Driver, see [Java Reactive Driver.](https://github.com/ibmdb/java_reactive_driver)

#### **Related concepts**

["Supported drivers for JDBC and SQLJ" on page 3](#page-14-0)

The IBM Data Server Driver for JDBC and SQLJ product includes support for two types of JDBC driver architecture. However not all data servers support both types.

#### **Related reference**

[IBM Data Studio product documentation \(IBM Data Studio, IBM Optim Database Administrator, IBM](https://www.ibm.com/docs/en/data-studio) [infoSphere Data Architect\)](https://www.ibm.com/docs/en/data-studio)

[pureQuery data access applications](https://www.ibm.com/docs/en/data-studio/4.1.1?topic=data-purequery-access-applications)

# <span id="page-14-0"></span>**Chapter 2. Supported drivers for JDBC and SQLJ**

The IBM Data Server Driver for JDBC and SQLJ product includes support for two types of JDBC driver architecture. However not all data servers support both types.

According to the JDBC specification, there are four types of JDBC driver architectures:

#### **Type 1**

Drivers that implement the JDBC API as a mapping to another data access API, such as Open Database Connectivity (ODBC). Drivers of this type are generally dependent on a native library, which limits their portability.

#### **Type 2**

Drivers that are written partly in the Java programming language and partly in native code. The drivers use a native client library specific to the data source to which they connect. Because of the native code, their portability is limited.

#### **Type 3**

Drivers that use a pure Java client and communicate with a data server using a data-serverindependent protocol. The data server then communicates the client's requests to the data source.

#### **Type 4**

Ī

Drivers that are pure Java and implement the network protocol for a specific data source. The client connects directly to the data source.

Db2 for z/OS supports the IBM Data Server Driver for JDBC and SQLJ, which combines type 2 and type 4 JDBC implementations. The driver is packaged in the following way:

• db2jcc4.jar and sqlj4.zip for JDBC 4.0 or later support

You control the level of JDBC support that you want by specifying the appropriate set of files in the CLASSPATH.

**Important:** db2jcc.jar and sqlj.zip are no longer supported.

### **IBM Data Server Driver for JDBC and SQLJ (type 2 and type 4)**

The IBM Data Server Driver for JDBC and SQLJ is a single driver that includes JDBC type 2 and JDBC type 4 behavior. When an application loads the IBM Data Server Driver for JDBC and SQLJ, a single driver instance is loaded for type 2 and type 4 implementations. The application can make type 2 and type 4 connections using this single driver instance. The type 2 and type 4 connections can be made concurrently. IBM Data Server Driver for JDBC and SQLJ type 2 driver behavior is referred to as *IBM Data Server Driver for JDBC and SQLJ type 2 connectivity.* IBM Data Server Driver for JDBC and SQLJ type 4 driver behavior is referred to as *IBM Data Server Driver for JDBC and SQLJ type 4 connectivity.*

IBM Data Server Driver for JDBC and SQLJ version 4.*xx* is compliant with JDBC 4.0 or later.

The IBM Data Server Driver for JDBC and SQLJ supports these JDBC and SQLJ functions:

- Version 4.*xx* supports all of the methods that are described in the JDBC 4.0 or later specifications.
- SQLJ application programming interfaces, as defined by the SQLJ standards, for simplified data access from Java applications.
- Connections that are enabled for connection pooling. WebSphere® Application Server or another application server does the connection pooling.
- Connections to a data server from Java user-defined functions and stored procedures use IBM Data Server Driver for JDBC and SQLJ type 2 connectivity only. Applications that call user-defined functions or stored procedures can use IBM Data Server Driver for JDBC and SQLJ type 2 connectivity or IBM Data Server Driver for JDBC and SQLJ type 4 connectivity to connect to a data server.
- Support for distributed transaction management. This support implements the Java 2 Platform, Enterprise Edition (J2EE) Java Transaction Service (JTS) and Java Transaction API (JTA) specifications,

<span id="page-15-0"></span>which conform to the X/Open standard for distributed transactions (*Distributed Transaction Processing: The XA Specification*, available from http://www.opengroup.org) (IBM Data Server Driver for JDBC and SQLJ type 4 connectivity to Db2 for z/OS environment, Version 7 or later, or to Db2 on Linux®, UNIX, and Windows systems).

In general, you should use IBM Data Server Driver for JDBC and SQLJ type 2 connectivity for Java programs that run on the same z/OS system or IBM Z logical partition (LPAR) as the target Db2 subsystem. Use IBM Data Server Driver for JDBC and SQLJ type 4 connectivity for Java programs that run on a different z/OS system or LPAR from the target Db2 subsystem.

For z/OS systems or LPARs that do not have Db2 for z/OS, the z/OS Application Connectivity to Db2 for z/OS optional feature can be installed to provide IBM Data Server Driver for JDBC and SQLJ type 4 connectivity to a Db2 on Linux, UNIX, and Windows systems data server.

To use the IBM Data Server Driver for JDBC and SQLJ, you need Java 2 Technology Edition, V5 or later.

#### **Related concepts**

["Environment variables for the z/OS Application Connectivity to Db2 for z/OS feature" on page 553](#page-564-0) You need to set environment variables so that the operating system can locate the z/OS Application Connectivity to Db2 for z/OS feature.

# **How to find the IBM Data Server Driver for JDBC and SQLJ version**

To determine the version of the IBM Data Server Driver for JDBC and SQLJ, run the DB2Jcc utility with the -version parameter.

Enter this text on the client command line.

java com.ibm.db2.jcc.DB2Jcc -version

#### **Related reference**

["DB2Jcc - IBM Data Server Driver for JDBC and SQLJ diagnostic utility" on page 608](#page-619-0) DB2Jcc verifies that a data server is configured for database access.

# **Db2 for z/OS and IBM Data Server Driver for JDBC and SQLJ versions**

Db2 for z/OS APARs are used to ship the IBM Data Server Driver for JDBC and SQLJ.

**Important:** The JDBC 3 version of the IBM Data Server Driver for JDBC and SQLJ is no longer supported.

### **IBM Data Server Driver for JDBC and SQLJ 4.***xx* **versions and Db2 for z/OS APARs**

The following table lists the major 4.*xx* versions of the IBM Data Server Driver for JDBC and SQLJ and the Db2 for z/OS Version 13 APAR that delivered the initial release of each version.

*Table 1. IBM Data Server Driver for JDBC and SQLJ 4.xx versions and corresponding Db2 for z/OS Version 13 APARs*

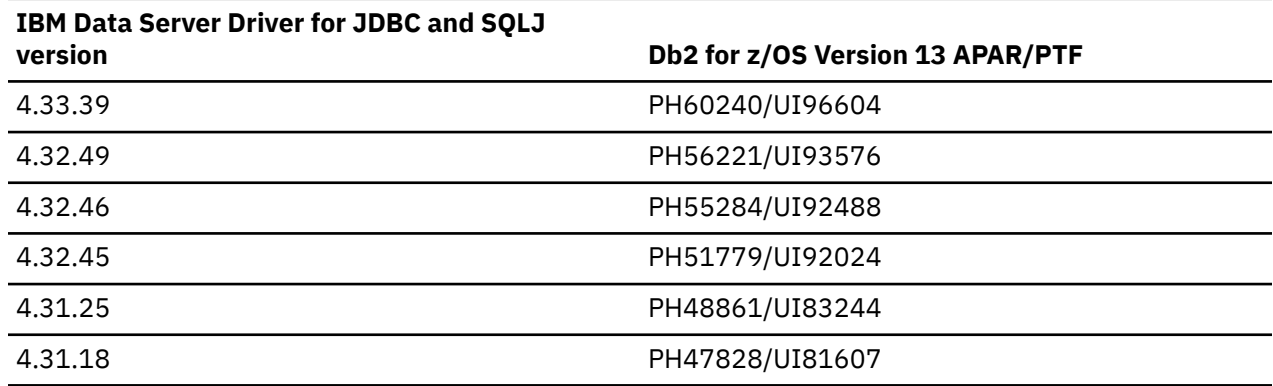

The following table lists the major 4.*xx* versions of the IBM Data Server Driver for JDBC and SQLJ and the Db2 for z/OS Version 12 APAR that delivered the initial release of each version.

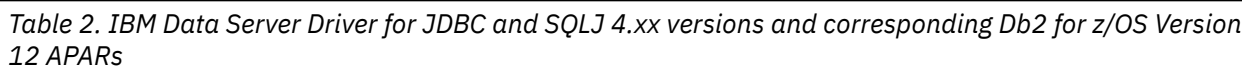

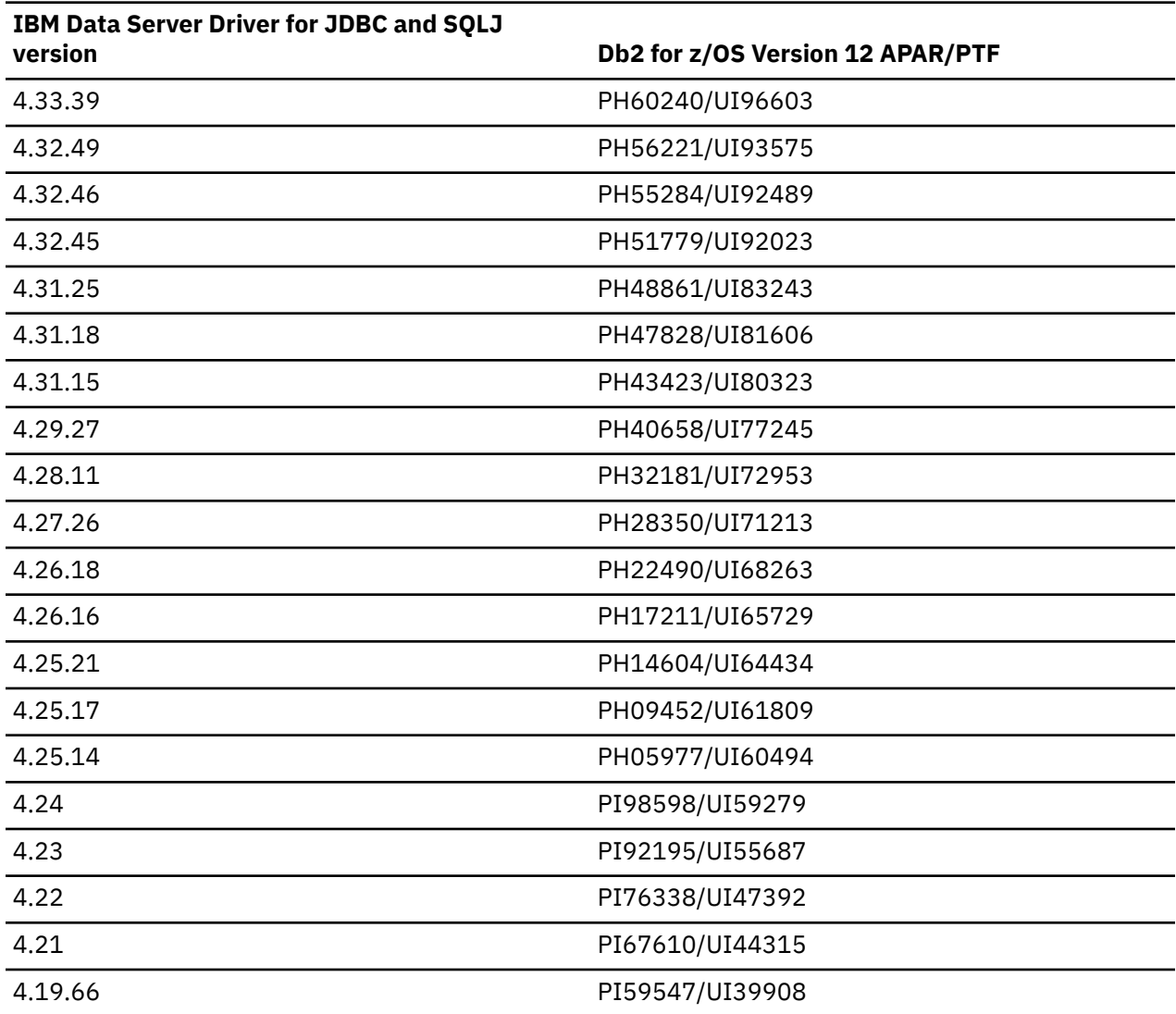

# **IBM Data Server Driver for JDBC and SQLJ 3.***xx* **versions and Db2 for z/OS Version 12 APARs**

The following table lists the major 3.*xx* versions of the IBM Data Server Driver for JDBC and SQLJ and the Db2 for z/OS Version 12 APAR that delivered the initial release of each version.

*Table 3. IBM Data Server Driver for JDBC and SQLJ 3.xx versions and corresponding Db2 for z/OS Version 12 APARs*

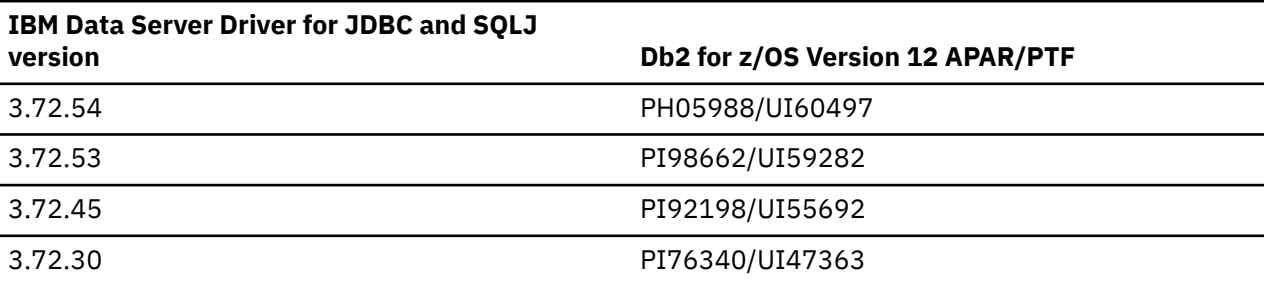

<span id="page-17-0"></span>*Table 3. IBM Data Server Driver for JDBC and SQLJ 3.xx versions and corresponding Db2 for z/OS Version 12 APARs (continued)*

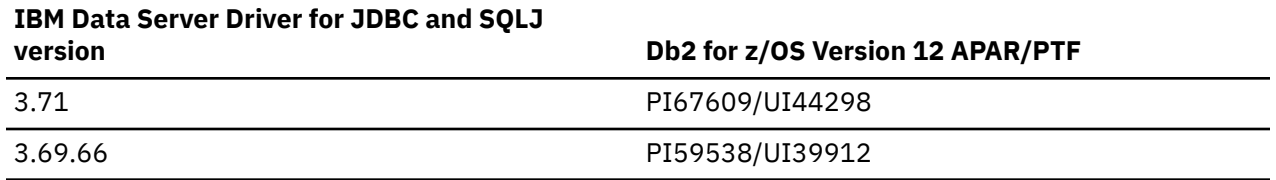

## **Compatibility of Db2 for z/OS versions and IBM Data Server Driver for JDBC and SQLJ versions for IBM Data Server Driver for JDBC and SQLJ type 4 connectivity to Db2 for z/OS**

For IBM Data Server Driver for JDBC and SQLJ type 4 connectivity, the driver can be used with certain other versions of a Db2 for z/OS data server than the version for which the driver was shipped. See [IBM](https://www.ibm.com/support/pages/db2-jdbc-driver-versions-and-downloads-db2-zos) [Data Server Driver for JDBC and SQLJ Driver Versions and Downloads for Db2 z/OS](https://www.ibm.com/support/pages/db2-jdbc-driver-versions-and-downloads-db2-zos) for information on the minimum and maximum driver versions that are compatible with each Db2 for z/OS version.

## **Compatibility of Db2 for z/OS versions and IBM Data Server Driver for JDBC and SQLJ versions for IBM Data Server Driver for JDBC and SQLJ type 2 connectivity on Db2 for z/OS**

For IBM Data Server Driver for JDBC and SQLJ type 2 connectivity, a driver version must be used with the version and PTF level of the Db2 for z/OS data server for which the driver was shipped.

#### **Related information**

[IBM Data Server Driver for JDBC and SQLJ Versions and APARs](https://www.ibm.com/support/docview.wss?uid=swg21428742)

# **IBM Data Server Driver for JDBC and SQLJ versions and Db2 or Db2 Connect levels**

Each version and release of Db2 on Linux, UNIX, and Windows systems is shipped with a JDBC 4 version of the IBM Data Server Driver for JDBC and SQLJ.

**Important:** Starting with the version of the IBM Data Server Driver for JDBC and SQLJ that is delivered with Db2 Version 11.5, the JDBC 3 version of the driver is not supported, and the db2jcc.jar and sqlj.zip files are not included.

The following table lists:

- IBM Data Server Driver for JDBC and SQLJ versions
- The Db2 or Db2 Connect level in which each driver version was shipped. The *level* consists of a version and release, and sometimes also a modification and fix pack. The level is in one of the following forms:

```
Version vv.rel Modification mod Fix Pack fp
Version vv.rel Modification mod Fix Pack fp
Version vv.rel Fix Pack fp
Version vv.rel
```
*Table 4. Db2 or Db2 Connect levels and IBM Data Server Driver for JDBC and SQLJ versions*

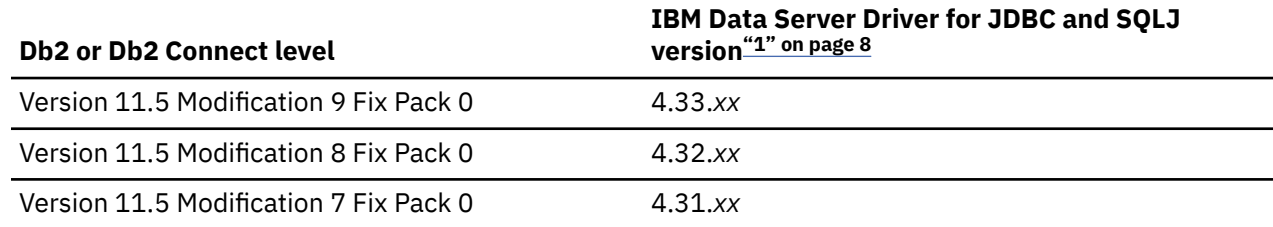

*Table 4. Db2 or Db2 Connect levels and IBM Data Server Driver for JDBC and SQLJ versions (continued)*

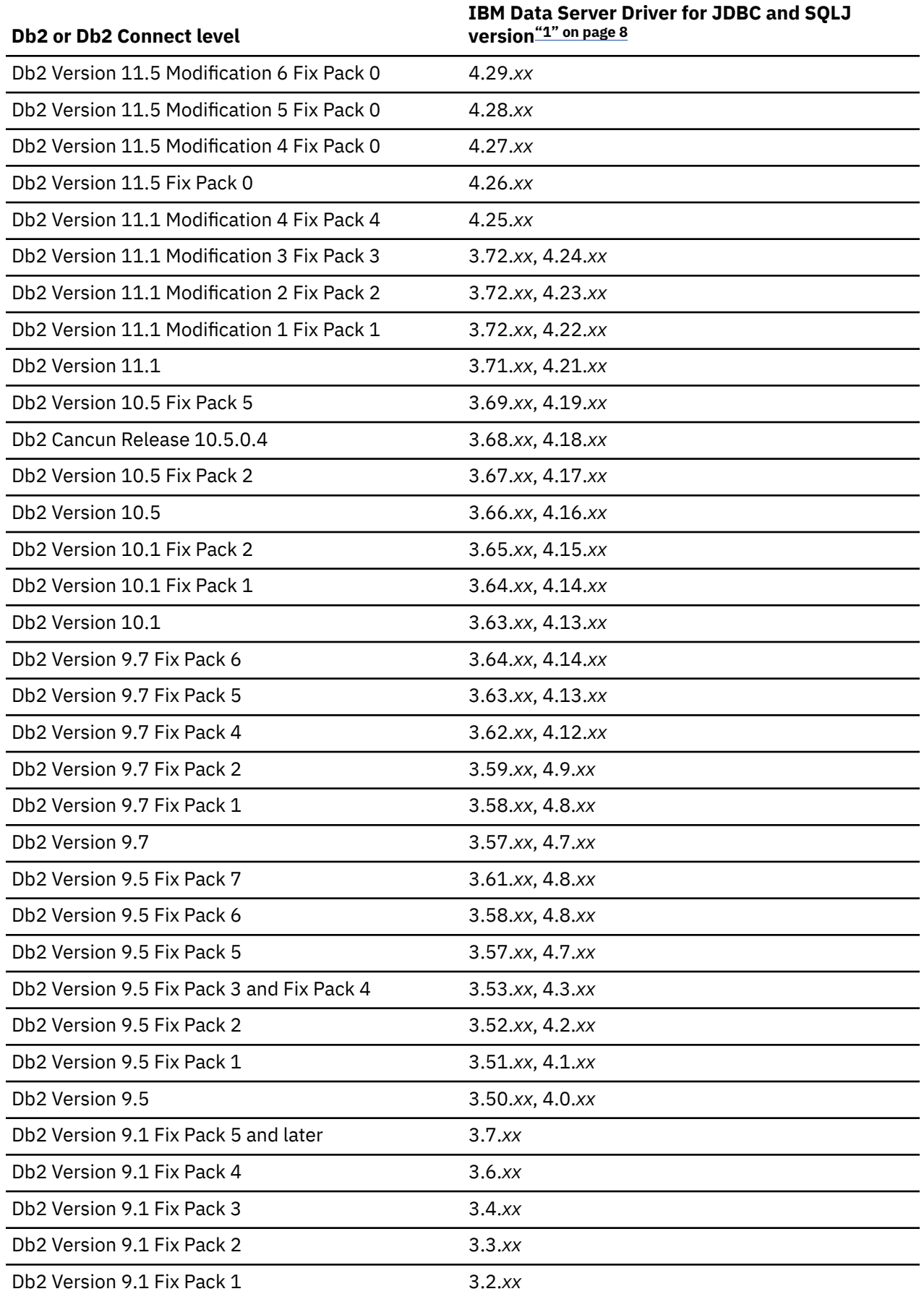

 $\blacksquare$ 

<span id="page-19-0"></span>*Table 4. Db2 or Db2 Connect levels and IBM Data Server Driver for JDBC and SQLJ versions (continued)*

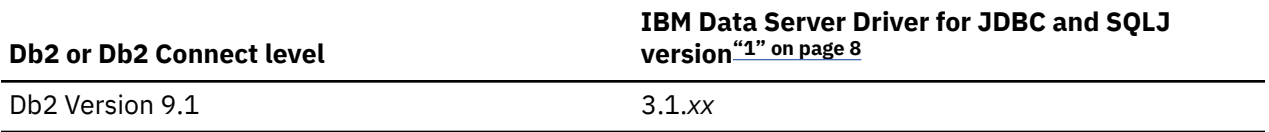

**Note:**

1. All driver versions are of the form *n.m.xx*. *n.m* stays the same within a GA level or a fix pack level. *xx* changes when a new version of the IBM Data Server Driver for JDBC and SQLJ is introduced through an APAR fix.

You can find more detailed information about IBM Data Server Driver for JDBC and SQLJ and Db2 or Db2 Connect levels at the following URL:

<http://www.ibm.com/support/docview.wss?&uid=swg21363866>

## **Compatibility of Db2 levels and IBM Data Server Driver for JDBC and SQLJ versions for connections to Db2 on Linux, UNIX, and Windows systems**

To ensure compatibility, you should connect to a Db2 data server using the version of the IBM Data Server Driver for JDBC and SQLJ that was shipped with that Db2 level. However, you can connect to certain other levels of Db2 than the level with which the driver was shipped.

A Db2 product level is of the format VV.RR.MM.FF where:

- VV is the version number.
- RR is the release number.
- MM is the modification number.
- FF is the fix pack number.

A version of the IBM Data Server Driver for JDBC and SQLJ is compatible with:

- The Db2 version and release (VV.RR) in which that driver was shipped.
- Any *in-support* Db2 version and release that is lower than the version and release in which the driver version was shipped. See [End-of-support dates for Db2 data servers on Linux, UNIX, and Windows](https://www.ibm.com/support/pages/db2-distributed-end-support-eos-dates) [systems](https://www.ibm.com/support/pages/db2-distributed-end-support-eos-dates) for information on which Db2 versions and releases are supported.
- Any Db2 version and release that is higher than the version and release in which the driver version was shipped, if the Java application uses no features of the higher Db2 version and release.

For example, IBM Data Server Driver for JDBC and SQLJ version 4.31.*xx* is shipped with Db2 11.5.7.0, so the Db2 version and release with which the driver is shipped is 11.5. Assume that Db2 product levels with a version and release of 11.5 and of 11.1 are supported. Driver version 4.31.*xx* is then compatible with Db2 version and release 11.5 and Db2 version and release 11.1. Driver version 4.31.*xx* is also compatible with any Db2 product level with a version and release that is higher than 11.5, if the Java application uses no features of the higher product level.

# <span id="page-20-0"></span>**Chapter 3. JDBC application programming**

Writing a JDBC application has much in common with writing an SQL application in any other language.

In general, you need to do the following things:

- Access the Java packages that contain JDBC methods.
- Declare variables for sending data to or retrieving data from data server tables.
- Connect to a data source.
- Execute SQL statements.
- Handle SQL errors and warnings.
- Disconnect from the data source.

Although the tasks that you need to perform are similar to those in other languages, the way that you execute those tasks is somewhat different.

# **Example of a simple JDBC application**

A simple JDBC application demonstrates the basic elements that JDBC applications need to include.

*Figure 1. Simple JDBC application*

```
\frac{1}{2} import java.sql.\star; \frac{1}{2} import java.sql.\star; \frac{1}{2}public class EzJava 
{
   public static void main(String[] args) 
\{x\} String urlPrefix = "jdbc:db2:";
    String url;
    String user;
    String password;
    String empNo;  2 
    Connection con;
    Statement stmt;
    ResultSet rs;
    System.out.println ("**** Enter class EzJava");
 // Check the that first argument has the correct form for the portion
 // of the URL that follows jdbc:db2:,
 // as described
 // in the Connecting to a data source using the DriverManager 
 // interface with the IBM Data Server Driver for JDBC and SQLJ topic.
 // For example, for IBM Data Server Driver for 
 // JDBC and SQLJ type 2 connectivity, 
 // args[0] might be MVS1DB2M. For 
 // type 4 connectivity, args[0] might
    // be //stlmvs1:10110/MVS1DB2M.
    if (args.length!=3)
    {
 System.err.println ("Invalid value. First argument appended to "+
 "jdbc:db2: must specify a valid URL.");
 System.err.println ("Second argument must be a valid user ID.");
 System.err.println ("Third argument must be the password for the user ID.");
     System.exit<sup>(1)</sup>;
 }
   url = urlPrefix + args[0];user = args[1];password = args[2];
    try 
    { 
       // Load the driver
      Class.forName("com.ibm.db2.jcc.DB2Driver");  3a 
      System.out.println("**** Loaded the JDBC driver");
      // Create the connection using the IBM Data Server Driver for JDBC and SQLJ
```

```
con = DriverManager.getConnection (url, user, password);  3b
      // Commit changes manually
      con.setAutoCommit(false);
      System.out.println("**** Created a JDBC connection to the data source");
      // Create the Statement
     stmt = con.createStatement();  4a
      System.out.println("**** Created JDBC Statement object");
 // Execute a query and generate a ResultSet instance
 rs = stmt.executeQuery("SELECT EMPNO FROM EMPLOYEE");  4b 
      System.out.println("**** Created JDBC ResultSet object");
       // Print all of the employee numbers to standard output device
     while (rs.next()) {
        empNo = rs.getString(1);
        System.out.println("Employee number = " + empNo);
\frac{3}{2} System.out.println("**** Fetched all rows from JDBC ResultSet");
      // Close the ResultSet
      rs.close();
      System.out.println("**** Closed JDBC ResultSet");
      // Close the Statement
      stmt.close();
      System.out.println("**** Closed JDBC Statement");
      // Connection must be on a unit-of-work boundary to allow close
      con.commit();
      System.out.println ( "**** Transaction committed" );
      // Close the connection
     \text{con.close}(); \qquad \qquad \text{6} System.out.println("**** Disconnected from data source");
      System.out.println("**** JDBC Exit from class EzJava - no errors");
    }
    catch (ClassNotFoundException e)
    {
      System.err.println("Could not load JDBC driver");
      System.out.println("Exception: " + e);
      e.printStackTrace();
    }
   catch(SQLException ex) 5
   \frac{1}{2} System.err.println("SQLException information");
     which while(ex!=null) {
 System.err.println ("Error msg: " + ex.getMessage());
 System.err.println ("SQLSTATE: " + ex.getSQLState());
        System.err.println ("Error code: " + ex.getErrorCode());
        ex.printStackTrace();
       ex = ex.getNextException(); // For drivers that support chained exceptions
      }
    }
\frac{3}{2} // End main<br>} // End EzJa
    1/ End EzJava
```
Notes to [Figure 1 on page 9:](#page-20-0)

#### **Note Description**

- 1 This statement imports the java.sql package, which contains the JDBC core API. For information on other Java packages that you might need to access, see "Java packages for JDBC support".
- 2 String variable empNo performs the function of a host variable. That is, it is used to hold data retrieved from an SQL query. See "Variables in JDBC applications" for more information.
- 3a and 3b These two sets of statements demonstrate how to connect to a data source using one of two available interfaces. See "How JDBC applications connect to a data source" for more details.

Step 3a (loading the JDBC driver) is not necessary if you use JDBC 4.0 or later.

#### <span id="page-22-0"></span>**Note Description**

- 4a and 4b These two sets of statements demonstrate how to perform a SELECT in JDBC. For information on how to perform other SQL operations, see "JDBC interfaces for executing SQL".
- 5 This try/catch block demonstrates the use of the SQLException class for SQL error handling. For more information on handling SQL errors, see "Handling an SQLException under the IBM Data Server Driver for JDBC and SQLJ". For information on handling SQL warnings, see "Handling an SQLWarning under the IBM Data Server Driver for JDBC and SQLJ".
- 6 This statement disconnects the application from the data source. See "Disconnecting from data sources in JDBC applications".

#### **Related concepts**

"How JDBC applications connect to a data source" on page 11 Before you can execute SQL statements in any SQL program, you must be connected to a data source.

["JDBC interfaces for executing SQL" on page 30](#page-41-0)

You execute SQL statements in a traditional SQL program to update data in tables, retrieve data from the tables, or call stored procedures. To perform the same functions in a JDBC program, you invoke methods.

["Variables in JDBC applications" on page 28](#page-39-0)

As in any other Java application, when you write JDBC applications, you declare variables. In Java applications, those variables are known as Java identifiers.

["Java packages for JDBC support" on page 25](#page-36-0)

Before you can invoke JDBC methods, you need to be able to access all or parts of various Java packages that contain those methods.

#### **Related tasks**

["Handling an SQLWarning under the IBM Data Server Driver for JDBC and SQLJ" on page 113](#page-124-0) Unlike SQL errors, SQL warnings do not cause JDBC methods to throw exceptions. Instead, the Connection, Statement, PreparedStatement, CallableStatement, and ResultSet classes contain getWarnings methods, which you need to invoke after you execute SQL statements to determine whether any SQL warnings were generated.

["Disconnecting from data sources in JDBC applications" on page 117](#page-128-0)

When you have finished with a connection to a data source, it is *essential* that you close the connection to the data source. Doing this releases the Connection object's database and JDBC resources immediately.

# **How JDBC applications connect to a data source**

Before you can execute SQL statements in any SQL program, you must be connected to a data source.

The IBM Data Server Driver for JDBC and SQLJ supports type 2 and type 4 connectivity. Connections to Db2 databases can use type 2 or type 4 connectivity. Connections to IBM Informix databases can use type 4 connectivity.

The following figure shows how a Java application connects to a data source using IBM Data Server Driver for JDBC and SQLJ type 2 connectivity. JDBC method calls in the Java application are sent to the driver. The driver converts JDBC calls into native calls for the local data source. Remote calls are passed to the remote data source.

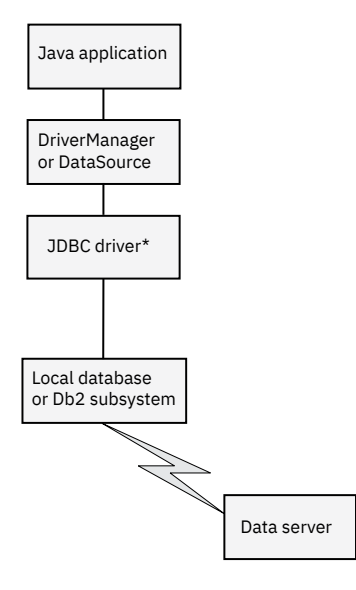

\*Java byte code executed under JVM, and native code

#### *Figure 2. Java application flow for IBM Data Server Driver for JDBC and SQLJ type 2 connectivity*

The following figure shows how a Java application connects to a data source using IBM Data Server Driver for JDBC and SQLJ type 4 connectivity. JDBC method calls in the Java application are sent to the driver. The driver converts JDBC calls into the network protocol for the data source.

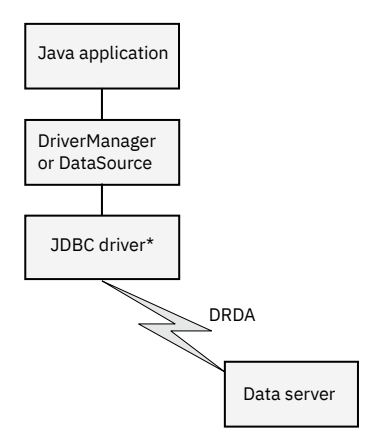

\*Java byte code executed under JVM

*Figure 3. Java application flow for IBM Data Server Driver for JDBC and SQLJ type 4 connectivity*

#### **Related tasks**

["Connecting to a data source using SQLJ" on page 121](#page-132-0)

In an SQLJ application, as in a database application in any other language, you must be connected to a data source before you can execute SQL statements.

["Connecting to a data source using the DriverManager interface with the IBM Data Server Driver for JDBC](#page-24-0) [and SQLJ" on page 13](#page-24-0)

<span id="page-24-0"></span>A JDBC application can establish a connection to a data source using the JDBC DriverManager interface, which is part of the java.sql package.

# **Connecting to a data source using the DriverManager interface with the IBM Data Server Driver for JDBC and SQLJ**

A JDBC application can establish a connection to a data source using the JDBC DriverManager interface, which is part of the java.sql package.

### **Procedure**

The steps for establishing a connection are:

1. Load the JDBC driver by invoking the Class.forName method.

If you are using JDBC 4.0 or later, you do not need to explicitly load the JDBC driver.

For the IBM Data Server Driver for JDBC and SQLJ, you load the driver by invoking the Class.forName method with the following argument:

com.ibm.db2.jcc.DB2Driver

For compatibility with previous JDBC drivers, you can use the following argument instead:

COM.ibm.db2os390.sqlj.jdbc.DB2SQLJDriver

The following code demonstrates loading the IBM Data Server Driver for JDBC and SQLJ:

```
try {
 // Load the IBM Data Server Driver for JDBC and SQLJ with DriverManager
 Class.forName("com.ibm.db2.jcc.DB2Driver");
} catch (ClassNotFoundException e) {
     e.printStackTrace();
}
```
The catch block is used to print an error if the driver is not found.

2. Connect to a data source by invoking the DriverManager.getConnection method.

You can use one of the following forms of getConnection:

```
getConnection(String url);
getConnection(String url, user, password);
getConnection(String url, java.util.Properties info);
```
For IBM Data Server Driver for JDBC and SQLJ type 4 connectivity, the getConnection method must specify a user ID and password, through parameters or through property values.

The *url* argument represents a data source, and indicates what type of JDBC connectivity you are using.

The *info* argument is an object of type java.util.Properties that contains a set of driver properties for the connection. Specifying the *info* argument is an alternative to specifying *property=value;* strings in the URL. See "Properties for the IBM Data Server Driver for JDBC and SQLJ" for the properties that you can specify.

There are several ways to specify a user ID and password for a connection:

- Use the form of the getConnection method that specifies *url* with property=*value*; clauses, and include the user and password properties in the URL.
- Use the form of the getConnection method that specifies *user* and *password*.
- Use the form of the getConnection method that specifies *info*, after setting the user and password properties in a java.util.Properties object.

#### **Examples**

*Example: Establishing a connection and setting the user ID and password in a URL:*

```
String url = "jdbc:db2://myhost:5021/mydb:" + "user=dbadm;password=dbadm;";
                                             // Set URL for data source
Connection con = DriverManager.getConnection(url); 
                                             // Create connection
```
*Example: Establishing a connection and setting the user ID and password in user and password parameters:*

```
String url = "jdbc:db2://myhost:5021/mydb";
                                            // Set URL for data source
String user = "dbadm";
String password = "dbadm";
Connection con = DriverManager.getConnection(url, user, password); 
                                            // Create connection
```
*Example: Establishing a connection and setting the user ID and password in a java.util.Properties object:*

```
Properties properties = new Properties(); // Create Properties object
properties.put("user", "dbadm"); // Set user ID for connection
properties.put("password", "dbadm"); // Set password for connection
String url = "jdbc:db2://myhost:5021/mydb";
                                           // Set URL for data source
Connection con = DriverManager.getConnection(url, properties); 
                                          // Create connection
```
# **URL format for IBM Data Server Driver for JDBC and SQLJ type 4 connectivity**

If you are using type 4 connectivity in your JDBC application, and you are making a connection using the DriverManager interface, you need to specify a URL in the DriverManager.getConnection call that indicates type 4 connectivity.

#### **IBM Data Server Driver for JDBC and SQLJ type 4 connectivity URL syntax**

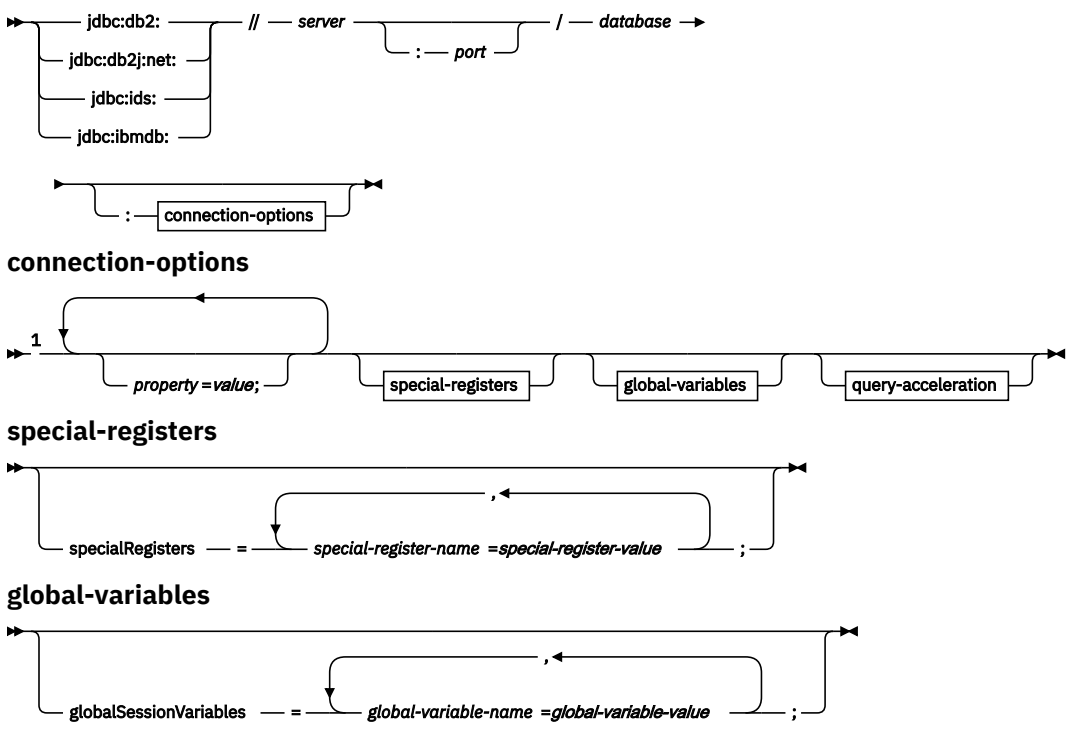

**query-acceleration**

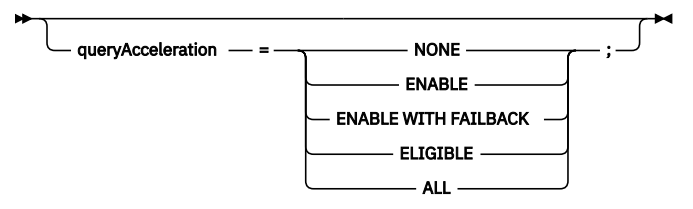

Notes:

<sup>1</sup> *property*=*value* pairs, the special-registers string, and the global-variables string can be specified in any order.

## **IBM Data Server Driver for JDBC and SQLJ type 4 connectivity URL option descriptions**

The parts of the URL have the following meanings:

#### **jdbc:db2: or jdbc:db2j:net:**

The meanings of the initial portion of the URL are:

#### **jdbc:db2:**

Indicates that the connection is to a Db2 for z/OS, Db2 on Linux, UNIX, and Windows systems.

jdbc:db2: can also be used for a connection to an IBM Informix database, for application portability.

#### **jdbc:db2j:net:**

Indicates that the connection is to a remote IBM Cloudscape server.

#### **jdbc:ibmdb:**

Indicates that the connection is to any IBM Data Server that the IBM Data Server Driver for JDBC and SQLJ supports.

#### **jdbc:ids:**

Indicates that the connection is to an IBM Informix data source. jdbc:informix-sqli: also indicates that the connection is to an IBM Informix data source, but jdbc:ids: should be used.

#### **server**

The domain name or IP address of the data source.

#### **port**

The TCP/IP server port number that is assigned to the data source. This is an integer between 0 and 65535. The default is 446.

#### **database**

A name for the data source.

• If the connection is to a Db2 for z/OS server, *database* is the Db2 location name that is defined during installation. All characters in the Db2 location name must be uppercase characters.

The IBM Data Server Driver for JDBC and SQLJ does not convert lowercase characters in the database value to uppercase for IBM Data Server Driver for JDBC and SQLJ type 4 connectivity.

You can determine the location name by executing the following SQL statement on the server:

SELECT CURRENT SERVER FROM SYSIBM.SYSDUMMY1;

- If the connection is to a Db2 for z/OS server or a Db2 for IBM i server, all characters in *database* must be uppercase characters.
- If the connection is to a Db2 on Linux, UNIX, and Windows systems server, *database* is the database name that is defined during installation.
- If the connection is to an IBM Informix server, *database* is the database name. The name is case-insensitive. The server converts the name to lowercase.

• If the connection is to an IBM Cloudscape server, the *database* is the fully-qualified name of the file that contains the database. This name must be enclosed in double quotation marks ("). For example:

"c:/databases/testdb"

#### *property=value***;**

A property and its value for the JDBC connection. You can specify one or more property and value pairs. Each property and value pair, including the last one, must end with a semicolon (;). Do not include spaces or other white space characters anywhere within the list of property and value strings.

Some properties with an int data type have predefined constant field values. You must resolve constant field values to their integer values before you can use those values in the *url* parameter. For example, you cannot use com.ibm.db2.jcc.DB2BaseDataSource.TRACE\_ALL in a *url* parameter. However, you can build a URL string that includes com.ibm.db2.jcc.DB2BaseDataSource.TRACE\_ALL, and assign the URL string to a String variable. Then you can use the String variable in the *url* parameter:

```
 String url = 
 "jdbc:db2://sysmvs1.stl.ibm.com:5021/STLEC1" +
 ":user=dbadm;password=dbadm;" +
     "traceLevel=" +
      (com.ibm.db2.jcc.DB2BaseDataSource.TRACE_ALL) + ";";
      Connection con = 
       java.sql.DriverManager.getConnection(url);
```
#### **specialRegisters=***special-register-name***=***special-register-value***,…***special-register-name***=***specialregister-value*

A list of special register settings for the JDBC connection. You can specify one or more special register name and value pairs. Special register name and value pairs must be delimited by commas (,). The last pair must end with a semicolon (;). For example:

```
 String url = 
 "jdbc:db2://sysmvs1.stl.ibm.com:5021/STLEC1" +
 ":user=dbadm;password=dbadm;" +
     "specialRegisters=CURRENT_PATH=SYSIBM,CURRENT CLIENT_USERID=test" + ";";
    Connection con = 
       java.sql.DriverManager.getConnection(url);
```
For special registers that can be set through IBM Data Server Driver for JDBC and SQLJ Connection properties, if you set a special register value in a URL string using specialRegisters, and you also set that value in a java.util.Properties object using the following form of getConnection, the special register is set to the value from the URL string.

```
getConnection(String url, java.util.Properties info);
```
You can specify only one value for each special register using the specialRegisters parameter. For special registers that take multiple values, such as CURRENT PATH, CURRENT PACKAGE PATH, CURRENT PACKAGESET, you can specify multiple values for a special register by using the DataSource interface and the DB2DataSource.setSpecialRegisters method.

#### **globalSessionVariables=***session-variable-name***=***session-variable-value***,…***session-variablename***=***session-variable-value*

A list of session variable settings for the JDBC connection. You can specify one or more session variable name and value pairs.

Session variable settings apply only to Db2 for z/OS Version 11 or later data servers.

Session variable name and value pairs must be delimited by commas (,). The last pair must end with a semicolon (;). For example:

```
String url = 
       "jdbc:db2://sysmvs1.stl.ibm.com:5021/STLEC1" +
   ":user=dbadm;password=dbadm;" +
   "globalSessionVariables=SESSION.TEST=FAILED,SYSIBMADM.GET_ARCHIVE=Y" + ";";
```

```
Connection con = 
   java.sql.DriverManager.getConnection(url);
```
#### **queryAcceleration=***value***;**

Changes the value of the CURRENT QUERY ACCELERATION special register.

Possible values are:

#### **NONE**

Specifies that no query acceleration is done.

#### **ENABLE**

Specifies that queries are accelerated only if Db2 determines that it is advantageous to do so. If there is an accelerator failure while a query is running, or the accelerator returns an error, Db2 returns a negative SQLCODE to the application.

#### **ENABLE WITH FAILBACK**

Specifies that queries are accelerated only if Db2 determines that it is advantageous to do so. If the accelerator returns an error during the PREPARE or first OPEN for the query, Db2 executes the query without the accelerator. If the accelerator returns an error during a FETCH or a subsequent OPEN, Db2 returns the error to the user, and does not execute the query.

#### **ELIGIBLE**

Specifies that queries are accelerated if they are eligible for acceleration. Db2 does not use cost information to determine whether to accelerate the queries. Queries that are not eligible for acceleration are executed by Db2. If there is an accelerator failure while a query is running, or the accelerator returns an error, Db2 returns a negative SQLCODE to the application.

#### **ALL**

Specifies that queries are accelerated if they are eligible for acceleration. Db2 does not use cost information to determine whether to accelerate the queries. Queries that are not eligible for acceleration are not executed by Db2, and an SQL error is returned. If there is an accelerator failure while a query is running, or the accelerator returns an error, Db2 returns a negative SQLCODE to the application.

#### **Related reference**

#### ["DB2DataSource class" on page 438](#page-449-0)

The com.ibm.db2.jcc.DB2DataSource class extends the DB2BaseDataSource class, and implements the javax.sql.DataSource, java.io.Serializable, and javax.naming.Referenceable interfaces.

# **URL format for IBM Data Server Driver for JDBC and SQLJ type 2 connectivity**

If you are using type 2 connectivity in your JDBC application, and you are making a connection using the DriverManager interface, you need to specify a URL in the DriverManager.getConnection call that indicates type 2 connectivity.

## **IBM Data Server Driver for JDBC and SQLJ type 2 connectivity URL syntax**

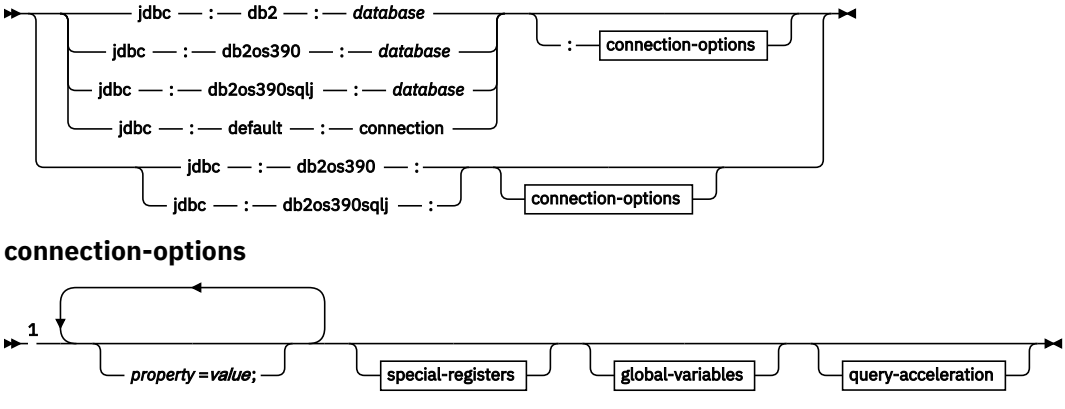

**special-registers**

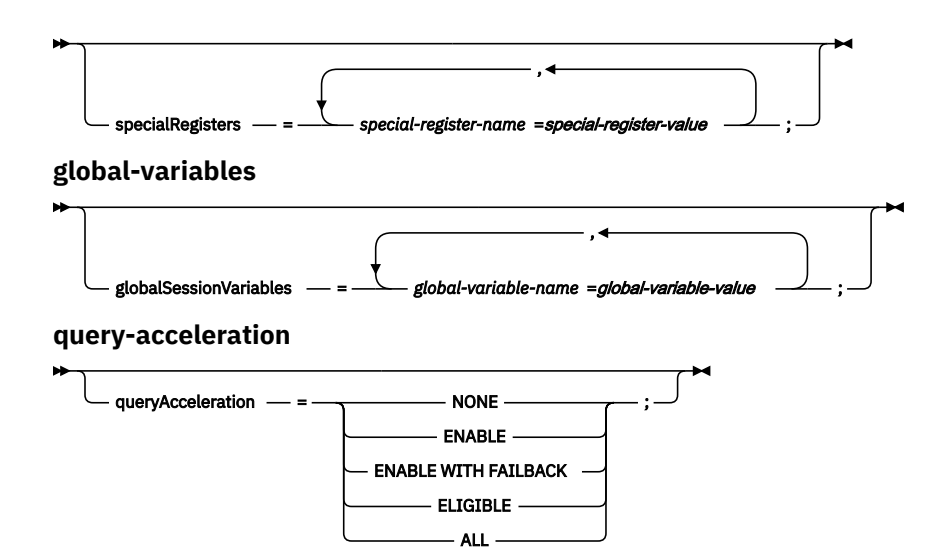

#### Notes:

<sup>1</sup> *property*=*value* pairs, the special-registers string, and the global-variables string can be specified in any order.

### **IBM Data Server Driver for JDBC and SQLJ type 2 connectivity URL options descriptions**

The parts of the URL have the following meanings:

#### **jdbc:db2: or jdbc:db2os390: or jdbc:db2os390sqlj: or jdbc:default:connection**

The meanings of the initial portion of the URL are:

#### **jdbc:db2: or jdbc:db2os390: or jdbc:db2os390sqlj:**

Indicates that the connection is to a Db2 for z/OS or Db2 on Linux, UNIX, and Windows systems server. jdbc:db2os390: and jdbc:db2os390sqlj: are for compatibility of programs that were written for older drivers, and apply to IBM Data Server Driver for JDBC and SQLJ type 2 connectivity to Db2 for z/OS only.

#### **jdbc:default:connection**

Indicates that the URL is for a connection to the local subsystem through a Db2 thread that is controlled by CICS, IMS, or the Java stored procedure environment.

#### **database**

A name for the database server.

• *database* is a location name that is defined in the SYSIBM.LOCATIONS catalog table.

All characters in the Db2 location name must be uppercase characters. However, for a connection to a Db2 for z/OS server, the IBM Data Server Driver for JDBC and SQLJ converts lowercase characters in the database value to uppercase.

#### *property=value***;**

A property and its value for the JDBC connection. You can specify one or more property and value pairs. Each property and value pair, including the last one, must end with a semicolon (;). Do not include spaces or other white space characters anywhere within the list of property and value strings.

Some properties with an int data type have predefined constant field values. You must resolve constant field values to their integer values before you can use those values in the *url* parameter. For example, you cannot use com.ibm.db2.jcc.DB2BaseDataSource.TRACE\_ALL in a *url* parameter. However, you can build a URL string that includes com.ibm.db2.jcc.DB2BaseDataSource.TRACE\_ALL, and assign the URL string to a String variable. Then you can use the String variable in the *url* parameter:

 String url = "jdbc:db2:STLEC1" +

```
 ":user=dbadm;password=dbadm;" +
"traceLevel="
 (com.ibm.db2.jcc.DB2BaseDataSource.TRACE_ALL) + ";";
 Connection con = 
   java.sql.DriverManager.getConnection(url);
```
#### **specialRegisters=***special-register-name***=***special-register-value***,…***special-register-name***=***specialregister-value*

A list of special register settings for the JDBC connection. You can specify one or more special register name and value pairs. Special register name and value pairs must be delimited by commas (,). The last pair must end with a semicolon (;). For example:

```
String url = 
 "jdbc:db2:STLEC1" +
 ":user=dbadm;password=dbadm;" +
   "specialRegisters=CURRENT_PATH=SYSIBM,CURRENT CLIENT_USERID=test" + ";";
Connection con = 
   java.sql.DriverManager.getConnection(url);
```
For special registers that can be set through IBM Data Server Driver for JDBC and SQLJ Connection properties, if you set a special register value in a URL string using specialRegisters, and you also set that value in a java.util.Properties object using the following form of getConnection, the special register is set to the value from the URL string.

getConnection(String *url*, java.util.Properties *info*);

If you specify a special register that is supported on the data server, but you specify a value that is not supported on the data server, the IBM Data Server Driver for JDBC and SQLJ returns an error. If you specify a special register that is not supported on the data server, the driver returns a warning.

You can specify only one value for each special register using the specialRegisters parameter. For special registers that take multiple values, such as CURRENT PATH, CURRENT PACKAGE PATH, CURRENT PACKAGESET, you can specify multiple values for a special register by using the DataSource interface and the DB2DataSource.setSpecialRegisters method.

#### **globalSessionVariables=***global-variable-name***=***global-variable-value***,…***global-variable-name***=***globalvariable-value*

A list of global variable settings for the JDBC connection. You can specify one or more global variable name and value pairs.

global variable settings apply only to Db2 for z/OS Version 11 or later data servers.

global variable name and value pairs must be delimited by commas (,). The last pair must end with a semicolon (;). For example:

```
String url = 
 "jdbc:db2:STLEC1" +
 ":user=dbadm;password=dbadm;" +
   "globalSessionVariables=SESSION.TEST=FAILED,SYSIBMADM.GET_ARCHIVE=Y" + ";";
Connection con = 
   java.sql.DriverManager.getConnection(url);
```
#### **queryAcceleration=***value***;**

Changes the value of the CURRENT QUERY ACCELERATION special register.

Possible values are:

#### **NONE**

Specifies that no query acceleration is done.

#### **ENABLE**

Specifies that queries are accelerated only if Db2 determines that it is advantageous to do so. If there is an accelerator failure while a query is running, or the accelerator returns an error, Db2 returns a negative SQLCODE to the application.

#### <span id="page-31-0"></span>**ENABLE WITH FAILBACK**

Specifies that queries are accelerated only if Db2 determines that it is advantageous to do so. If the accelerator returns an error during the PREPARE or first OPEN for the query, Db2 executes the query without the accelerator. If the accelerator returns an error during a FETCH or a subsequent OPEN, Db2 returns the error to the user, and does not execute the query.

#### **ELIGIBLE**

Specifies that queries are accelerated if they are eligible for acceleration. Db2 does not use cost information to determine whether to accelerate the queries. Queries that are not eligible for acceleration are executed by Db2. If there is an accelerator failure while a query is running, or the accelerator returns an error, Db2 returns a negative SQLCODE to the application.

#### **ALL**

Specifies that queries are accelerated if they are eligible for acceleration. Db2 does not use cost information to determine whether to accelerate the queries. Queries that are not eligible for acceleration are not executed by Db2, and an SQL error is returned. If there is an accelerator failure while a query is running, or the accelerator returns an error, Db2 returns a negative SQLCODE to the application.

#### **Related reference**

#### ["DB2DataSource class" on page 438](#page-449-0)

The com.ibm.db2.jcc.DB2DataSource class extends the DB2BaseDataSource class, and implements the javax.sql.DataSource, java.io.Serializable, and javax.naming.Referenceable interfaces.

# **Connecting to a data source using the DataSource interface**

If your applications need to be portable among data sources, you should use the DataSource interface.

### **About this task**

Using DriverManager to connect to a data source reduces portability because the application must identify a specific JDBC driver class name and driver URL. The driver class name and driver URL are specific to a JDBC vendor, driver implementation, and data source.

When you connect to a data source using the DataSource interface, you use a DataSource object.

The simplest way to use a DataSource object is to create and use the object in the same application, as you do with the DriverManager interface. However, this method does not provide portability.

The best way to use a DataSource object is for your system administrator to create and manage it separately, using WebSphere Application Server or some other tool. The program that creates and manages a DataSource object also uses the Java Naming and Directory Interface (JNDI) to assign a logical name to the DataSource object. The JDBC application that uses the DataSource object can then refer to the object by its logical name, and does not need any information about the underlying data source. In addition, your system administrator can modify the data source attributes, and you do not need to change your application program.

To learn more about using WebSphere to deploy DataSource objects, go to this URL on the web:

http://www.ibm.com/software/webservers/appserv/

To learn about deploying DataSource objects yourself, see "Creating and deploying DataSource objects".

You can use the DataSource interface and the DriverManager interface in the same application, but for maximum portability, it is recommended that you use only the DataSource interface to obtain connections.

#### **Procedure**

To obtain a connection using a DataSource object that the system administrator has already created and assigned a logical name to, follow these steps:

- 1. From your system administrator, obtain the logical name of the data source to which you need to connect.
- 2. Create a Context object to use in the next step. The Context interface is part of the Java Naming and Directory Interface (JNDI), not JDBC.
- 3. In your application program, use JNDI to get the DataSource object that is associated with the logical data source name.
- 4. Use the DataSource.getConnection method to obtain the connection.

You can use one of the following forms of the getConnection method:

```
getConnection();
getConnection(String user, String password);
```
Use the second form if you need to specify a user ID and password for the connection that are different from the ones that were specified when the DataSource was deployed.

#### **Examples**

*Example of obtaining a connection using a DataSource object that was created by the system administrator*: In this example, the logical name of the data source that you need to connect to is jdbc/ sampledb. The numbers to the right of selected statements correspond to the previously-described steps.

```
import java.sql.*;
import javax.naming.*;
import javax.sql.*;
…
Context ctx=new InitialContext();  2 
D bataSource ds=(DataSource)ctx.lookup("jdbc/sampledb");
Connection con=ds.getConnection();  4
```
*Figure 4. Obtaining a connection using a DataSource object*

*Example of creating and using a DataSource object in the same application:*

*Figure 5. Creating and using a DataSource object in the same application*

```
import java.sql.*; // JDBC base
import javax.sql.*; // Additional methods for JDBC
import com.ibm.db2.jcc.\star; // IBM Data Server Driver for JDBC and SQLJ \blacksquare // interfaces
DB2SimpleDataSource dbds=new DB2SimpleDataSource();  2 
dbds.setDatabource dbds=new UB2S1mp1eDataSource();<br>dbds.setDatabaseName("dbloc1");  3
                          // Assign the location name
dbds.setDescription("Our Sample Database");
                         // Description for documentation
dbds.setUser("john");
                         // Assign the user ID
dbds.setPassword("dbadm");
                          // Assign the password
Connection con=dbds.getConnection();  44
                          // Create a Connection object
```
#### **Note Description**

- 1 Import the package that contains the implementation of the DataSource interface.
- 2 Creates a DB2SimpleDataSource object. DB2SimpleDataSource is one of the IBM Data Server Driver for JDBC and SQLJ implementations of the DataSource interface. See "Creating and deploying DataSource objects" for information on the DataSource implementations of Db2.
- 3 The setDatabaseName, setDescription, setUser, and setPassword methods assign attributes to the DB2SimpleDataSource object. See "Properties for the IBM Data Server Driver for JDBC and SQLJ" for information about the attributes that you can set for a DB2SimpleDataSource object under the IBM Data Server Driver for JDBC and SQLJ.

#### <span id="page-33-0"></span>**Note Description**

4 Establishes a connection to the data source that DB2SimpleDataSource object dbds represents.

#### **Related tasks**

["Connecting to a data source using SQLJ" on page 121](#page-132-0)

In an SQLJ application, as in a database application in any other language, you must be connected to a data source before you can execute SQL statements.

# **How to determine which type of IBM Data Server Driver for JDBC and SQLJ connectivity to use**

The IBM Data Server Driver for JDBC and SQLJ supports two types of connectivity: type 2 connectivity and type 4 connectivity.

For the DriverManager interface, you specify the type of connectivity through the URL in the DriverManager.getConnection method. For the DataSource interface, you specify the type of connectivity through the driverType property.

The following table summarizes the differences between type 2 connectivity and type 4 connectivity:

*Table 5. Comparison of IBM Data Server Driver for JDBC and SQLJ type 2 connectivity and IBM Data Server Driver for JDBC and SQLJ type 4 connectivity*

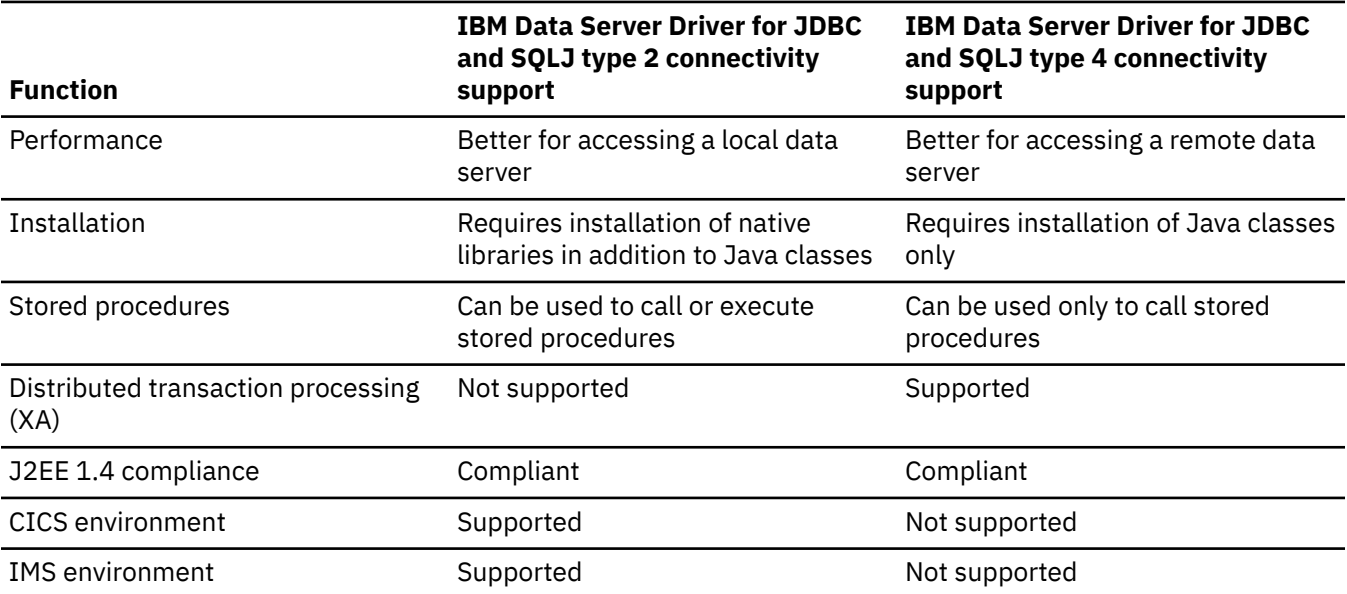

The following points can help you determine which type of connectivity to use.

Use IBM Data Server Driver for JDBC and SQLJ type 2 connectivity under these circumstances:

• Your JDBC or SQLJ application runs locally most of the time.

Local applications have better performance with type 2 connectivity.

• You are *running* a Java stored procedure.

A stored procedure environment consists of two parts: a client program, from which you call a stored procedure, and a server program, which is the stored procedure. You can call a stored procedure in a JDBC or SQLJ program that uses type 2 or type 4 connectivity, but you must run a Java stored procedure using type 2 connectivity.

• Your application runs in the CICS environment or IMS environment.

Use IBM Data Server Driver for JDBC and SQLJ type 4 connectivity under these circumstances:

<span id="page-34-0"></span>• Your JDBC or SQLJ application runs remotely most of the time.

Remote applications have better performance with type 4 connectivity.

• You are using IBM Data Server Driver for JDBC and SQLJ connection concentrator and sysplex workload balancing support.

# **JDBC connection objects**

When you connect to a data source by either connection method, you create a Connection object, which represents the connection to the data source.

You use this Connection object to do the following things:

- Create Statement, PreparedStatement, and CallableStatement objects for executing SQL statements. These are discussed in "Executing SQL statements in JDBC applications".
- Gather information about the data source to which you are connected. This process is discussed in "Learning about a data source using DatabaseMetaData methods".
- Commit or roll back transactions. You can commit transactions manually or automatically. These operations are discussed in "Commit or roll back a JDBC transaction".
- Close the connection to the data source. This operation is discussed in "Disconnecting from data sources in JDBC applications".

#### **Related concepts**

["JDBC interfaces for executing SQL" on page 30](#page-41-0)

You execute SQL statements in a traditional SQL program to update data in tables, retrieve data from the tables, or call stored procedures. To perform the same functions in a JDBC program, you invoke methods.

#### **Related tasks**

["Learning about a data source using DatabaseMetaData methods" on page 25](#page-36-0)

The DatabaseMetaData interface contains methods that retrieve information about a data source. These methods are useful when you write generic applications that can access various data sources.

["Committing or rolling back JDBC transactions" on page 107](#page-118-0)

In JDBC, to commit or roll back transactions explicitly, use the commit or rollback methods.

["Disconnecting from data sources in JDBC applications" on page 117](#page-128-0)

When you have finished with a connection to a data source, it is *essential* that you close the connection to the data source. Doing this releases the Connection object's database and JDBC resources immediately.

# **Creating and deploying DataSource objects**

JDBC versions starting with version 2.0 provide the DataSource interface for connecting to a data source. Using the DataSource interface is the preferred way to connect to a data source.

## **About this task**

Using the DataSource interface involves two parts:

- Creating and deploying DataSource objects. This is usually done by a system administrator, using a tool such as WebSphere Application Server.
- Using the DataSource objects to create a connection. This is done in the application program.

This topic contains information that you need if you create and deploy the DataSource objects yourself.

The IBM Data Server Driver for JDBC and SQLJ provides the following DataSource implementations:

• com.ibm.db2.jcc.DB2SimpleDataSource, which does not support connection pooling. You can use this implementation with IBM Data Server Driver for JDBC and SQLJ type 2 connectivity or IBM Data Server Driver for JDBC and SQLJ type 4 connectivity.

- com.ibm.db2.jcc.DB2ConnectionPoolDataSource, which supports connection pooling. You can use this implementation with IBM Data Server Driver for JDBC and SQLJ type 2 connectivity or IBM Data Server Driver for JDBC and SQLJ type 4 connectivity.
- com.ibm.db2.jcc.DB2XADataSource, which supports connection pooling and distributed transactions. The connection pooling is provided by WebSphere Application Server or another application server. You can use this implementation only with IBM Data Server Driver for JDBC and SQLJ type 4 connectivity.

## **Procedure**

To create and deploy a DataSource object, you need to perform these tasks:

- 1. Create an instance of the appropriate DataSource implementation.
- 2. Set the properties of the DataSource object.
- 3. Register the object with the Java Naming and Directory Interface (JNDI) naming service.

#### **Example**

The following example shows how to perform these tasks.

```
import java.sql.*; // JDBC base<br>import javax.naming.*; // JNDI Namin
                      i// JNDI Naming Services
import javax.sql.*; // Additional methods for JDBC
import com.ibm.db2.jcc.*; // IBM Data Server Driver for
 // JDBC and SQLJ
                        // implementation of JDBC
                        // standard extension APIs
DB2SimpleDataSource dbds = new com.ibm.db2.jcc.DB2SimpleDataSource(); 1dbds.setDatabaseName("db2loc1");  2
dbds.setDescription("Our Sample Database");
dbds.setUser("john");
dbds.setPassword("mypw");
…
Context ctx=new InitialContext();  3 
Ctx.bind('jdbc/sampled'',dbds);
```
*Figure 6. Example of creating and deploying a DataSource object*

#### **Note Description**

- 1 Creates an instance of the DB2SimpleDataSource class.
- 2 This statement and the next three statements set values for properties of this DB2SimpleDataSource object.
- 3 Creates a context for use by JNDI.
- 4 Associates DBSimple2DataSource object dbds with the logical name jdbc/sampledb. An application that uses this object can refer to it by the name jdbc/sampledb.

#### **Related tasks**

["Connecting to a data source using the DataSource interface" on page 20](#page-31-0) If your applications need to be portable among data sources, you should use the DataSource interface.

#### **Related reference**

["Properties for the IBM Data Server Driver for JDBC and SQLJ" on page 223](#page-234-0)
IBM Data Server Driver for JDBC and SQLJ properties define how the connection to a particular data source should be made. Most properties can be set for a DataSource object or for a Connection object.

# **Java packages for JDBC support**

Before you can invoke JDBC methods, you need to be able to access all or parts of various Java packages that contain those methods.

You can do that either by importing the packages or specific classes, or by using the fully-qualified class names. You might need the following packages or classes for your JDBC program:

#### **java.sql**

Contains the core JDBC API.

#### **javax.naming**

Contains classes and interfaces for Java Naming and Directory Interface (JNDI), which is often used for implementing a DataSource.

#### **javax.sql**

Contains methods for producing server-side applications using Java

#### **com.ibm.db2.jcc**

Contains the implementation of JDBC for the IBM Data Server Driver for JDBC and SQLJ.

#### **Related concepts**

["Example of a simple JDBC application" on page 9](#page-20-0) A simple JDBC application demonstrates the basic elements that JDBC applications need to include.

# **Learning about a data source using DatabaseMetaData methods**

The DatabaseMetaData interface contains methods that retrieve information about a data source. These methods are useful when you write generic applications that can access various data sources.

### **About this task**

In generic applications that can access various data sources, you need to test whether a data source can handle various database operations before you execute them. For example, you need to determine whether the driver at a data source is at the JDBC 4.0 level before you invoke JDBC 4.0 methods against that driver.

DatabaseMetaData methods provide the following types of information:

- Features that the data source supports, such as the ANSI SQL level
- Specific information about the JDBC driver, such as the driver level
- Limits, such as the maximum number of columns that an index can have
- Whether the data source supports data definition statements (CREATE, ALTER, DROP, GRANT, REVOKE)
- Lists of objects at the data source, such as tables, indexes, or procedures
- Whether the data source supports various JDBC functions, such as batch updates or scrollable ResultSets
- A list of scalar functions that the driver supports

### **Procedure**

To invoke DatabaseMetaData methods, you need to perform these basic steps:

- 1. Create a DatabaseMetaData object by invoking the getMetaData method on the connection.
- 2. Invoke DatabaseMetaData methods to get information about the data source.
- 3. If the method returns a ResultSet:
	- a) In a loop, position the cursor using the next method, and retrieve data from each column of the current row of the ResultSet object using getXXX methods.

b) Invoke the close method to close the ResultSet object.

#### **Examples**

**Example:** The following code demonstrates how to use DatabaseMetaData methods to determine the driver version, to get a list of the stored procedures that are available at the data source, and to get a list of datetime functions that the driver supports. The numbers to the right of selected statements correspond to the previously-described steps.

*Figure 7. Using DatabaseMetaData methods to get information about a data source*

```
Connection con;
DatabaseMetaData dbmtadta;
ResultSet rs;
int mtadtaint;
String procSchema;
String procName;
String dtfnList;
dbmtadta = con.getMetaData();
                            // Create the DatabaseMetaData object \begin{array}{c} 1 \end{array}mtadtaint = dbmtadta.getDriverVersion();
 // Check the driver version 
System.out.println("Driver version: " + mtadtaint);
rs = dbmtadta.getProcedures(null, null, "%");
 // Get information for all procedures
while (rs.next()) \{ // Position the cursor \overline{3a}procSchema = rs.getString("PROCEDURE_SCHEM")
 // Get procedure schema
 procName = rs.getString("PROCEDURE_NAME");
 // Get procedure name
 System.out.println(procSchema + "." + procName);
 // Print the qualified procedure name
}
dtfnList = dbmtadta.getTimeDateFunctions();
                             // Get list of supported datetime functions
System.out.println("Supported datetime functions:");
System.out.println(dtfnList); // Print the list of datetime functions
rs.close(); // Close the ResultSet  3b
```
#### **Related reference**

["Driver support for JDBC APIs" on page 319](#page-330-0)

The JDBC drivers that are supported by Db2 and IBM Informix database systems have different levels of support for JDBC methods.

## **DatabaseMetaData methods for identifying the type of data server**

Use the DatabaseMetaData.getDatabaseProductVersion method to identify the data server to which an application is connected. Use the DatabaseMetaData.getDatabaseProductName method to obtain additional information about the data server.

**Important:** DatabaseMetaData.getDatabaseProductVersion is the preferred method for determining the data server and version because the returned value is in the standard product identifier (PRDID) format.

The format for data servers other than Db2 on Linux, UNIX, and Windows systems is:

*pppvvrrm*

The format for Db2 on Linux, UNIX, and Windows systemsdata servers is:

*pppvvrrmf*

The parts of the product identifier are

*ppp*

The 3-byte product code:

#### **ARI**

Db2 Server for VM and VSE

#### **DSN**

Db2 for z/OS

#### **QSQ**

Db2 for IBM i

#### **SQL**

Db2 on Linux, UNIX, and Windows systems

#### *vv*

The 2-byte version identifier.

#### *rr*

The 2-byte release identifier.

*m*

The 1-byte modification identifier.

*f*

The 1-byte fix pack identifier. The fix pack identifier is included only for Db2 on Linux, UNIX, and Windows systems data servers.

The following table shows examples of values that are returned by DatabaseMetaData.getDatabaseProductVersion.

*Table 6. Examples of values returned by DatabaseMetaData.getDatabaseProductVersion*

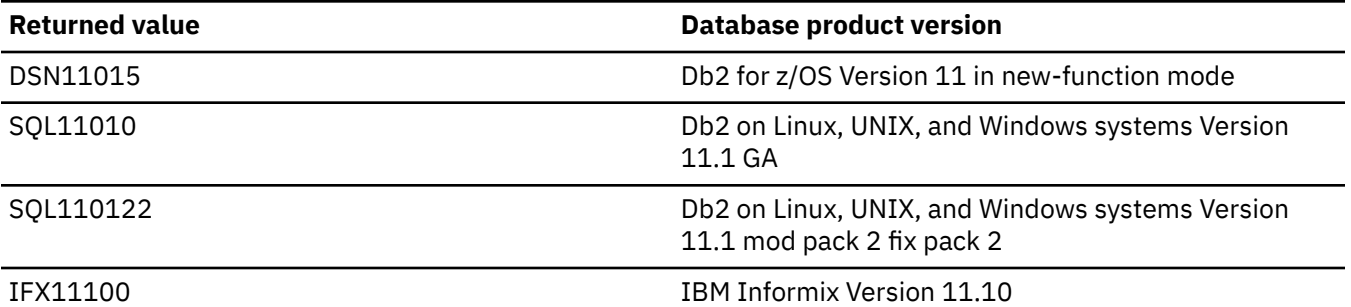

DatabaseMetaData.getDatabaseProductName is a method for obtaining additional information about the data server and its operating system. DatabaseMetaData.getDatabaseProductName returns a free-form string.

**Important:** Do not use DatabaseMetaData.getDatabaseProductName as the only method for determining the data server type. The contents of the returned string might change between data server versions and between driver versions.

The following table shows examples of values that are returned by DatabaseMetaData.getDatabaseProductName.

*Table 7. Examples of values returned by DatabaseMetaData.getDatabaseProductName*

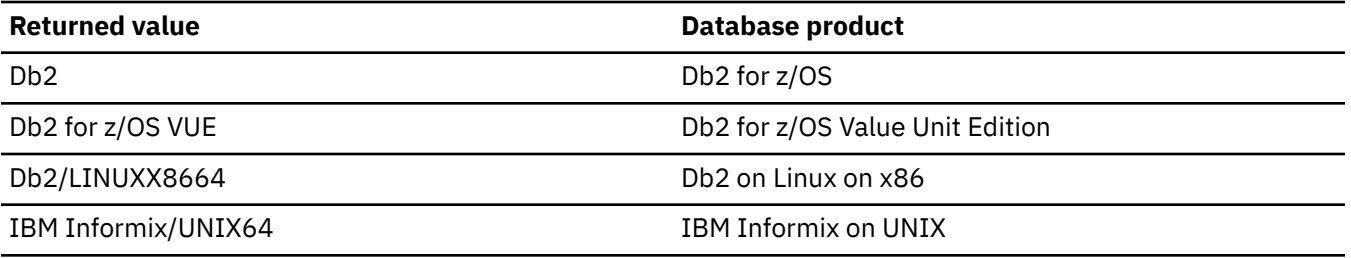

# **Using DatabaseMetaData extensions to identify the Db2 Connect version and the IBM Data Server Driver for JDBC and SQLJ version**

The DB2DatabaseMetaData.getDriverDB2ConnectLevel method identifies the version of Db2 Connect and the IBM Data Server Driver for JDBC and SQLJ version that an application is using for a connection to a data server.

### **About this task**

Use the DB2DatabaseMetaData.getDriverDB2ConnectLevel method to identify the Db2 Connect version and the IBM Data Server Driver for JDBC and SQLJ version that an application is using for a connection to a data server.

### **Procedure**

To invoke DB2DatabaseMetaData.getDriverDB2ConnectLevel method, you need to perform these basic steps:

- 1. Create a DatabaseMetaData object by invoking the getMetaData method on the connection, and casting the DatabaseMetaData object to a DB2DatabaseMetaData object.
- 2. Invoke the DB2DatabaseMetaData.getDriverDB2ConnectLevel method to get information about the Db2 Connect and IBM Data Server Driver for JDBC and SQLJ versions.

#### **Example**

The following code demonstrates how to use the

DB2DatabaseMetaData.getDriverDB2ConnectLevel method to determine the Db2 Connect and IBM Data Server Driver for JDBC and SQLJ versions.

```
Connection con;
com.ibm.db2.jcc.DB2DatabaseMetaData dbmd;
String versionDetails;
dbmd = (DB2DatabaseMetaData) con.getMetaData(); // Create the DB2DatabaseMetaData object
versionDetails = dbmd.getDriverDB2ConnectLevel(); // Check the version of DB2Connect while 
                                                       // requesting IBM data server driver for 
                                                      \gamma/\gamma JDBC and SQLJ version driver version
System.out.println("DB2Connect version: " + versionDetails);
```
# **Variables in JDBC applications**

As in any other Java application, when you write JDBC applications, you declare variables. In Java applications, those variables are known as Java identifiers.

Some of those identifiers have the same function as host variables in other languages: they hold data that you pass to or retrieve from database tables. Identifier empNo in the following code holds data that you retrieve from the EMPNO table column, which has the CHAR data type.

```
String empNo;
// Execute a query and generate a ResultSet instance
rs = stmt.executeQuery("SELECT EMPNO FROM EMPLOYEE");
while (rs.next()) {
 String empNo = rs.getString(1);
 System.out.println("Employee number = " + empNo);
}
```
Your choice of Java data types can affect performance because the data server picks better access paths when the data types of your Java variables map closely to the data server data types.

#### **Related concepts**

["Example of a simple JDBC application" on page 9](#page-20-0)

A simple JDBC application demonstrates the basic elements that JDBC applications need to include.

#### **Related reference**

["Data types that map to database data types in Java applications" on page 207](#page-218-0)

To write efficient JDBC and SQLJ programs, you need to use the best mappings between Java data types and table column data types.

# **Comments in a JDBC application**

To document your JDBC program, you need to include comments. You can use Java comments outside of JDBC methods and Java or SQL comments in SQL statement strings.

You can include Java comments outside JDBC methods, wherever the Java language permits them. Within an SQL statement string in a JDBC method call, you can use comments in the following places:

- For connections to Db2 on Linux, UNIX, and Windows systems data servers or Informix data servers, comments can be:
	- Anywhere in the SQL statement string, and enclosed in /\* and \*/ pairs. /\* and \*/ pairs can be nested.
	- At the end of the SQL statement string, and preceded by two hyphens (--).
- For connections to Informix data servers only, comments can be enclosed in left curly bracket ({) and right curly bracket (}) pairs.

**Restriction:** A comment that is enclosed in a { and } pair is not valid if either of the following conditions is true:

- The SQL statement string is not a stored procedure call, the SQL statement string is preceded and followed by comments that are enclosed in { and } pairs, and the comment at the beginning of the SQL statement string begins with the word call.
- The SQL statement string is a stored procedure call, and the comment {call} is at the beginning of the escape syntax for the stored procedure call.
- The comment contains any of the following characters:
	- Single quotation mark (')
	- Double quotation mark (")
	- Left curly bracket ({)
	- Right curly bracket (})

 $-$  /\*

- The comment can be interpreted as SQL escape syntax. Comments that begin with the following characters can be interpreted as SQL escape syntax:
	- d followed by a space
	- t followed by a space
	- ts followed by a space
	- escape followed by a space
	- oj followed by a space
	- fn followed by a space

For example, the following SQL statement strings are not valid:

```
"{call comment at beginning} select * from systables {ending comment}"
"\{\text{call}\}\text{call} mysp(?, ?)}
```
# <span id="page-41-0"></span>**JDBC interfaces for executing SQL**

You execute SQL statements in a traditional SQL program to update data in tables, retrieve data from the tables, or call stored procedures. To perform the same functions in a JDBC program, you invoke methods.

Those methods are defined in the following interfaces:

- The Statement interface supports all SQL statement execution. The following interfaces inherit methods from the Statement interface:
	- The PreparedStatement interface supports any SQL statement containing input parameter markers. Parameter markers represent input variables. The PreparedStatement interface can also be used for SQL statements with no parameter markers.

With the IBM Data Server Driver for JDBC and SQLJ, the PreparedStatement interface can be used to call stored procedures that have input parameters and no output parameters, and that return no result sets. However, the preferred interface is CallableStatement.

– The CallableStatement interface supports the invocation of a stored procedure.

The CallableStatement interface can be used to call stored procedures with input parameters, output parameters, or input and output parameters, or no parameters. With the IBM Data Server Driver for JDBC and SQLJ, you can also use the Statement interface to call stored procedures, but those stored procedures must have no parameters.

• The ResultSet interface provides access to the results that a query generates. The ResultSet interface has the same purpose as the cursor that is used in SQL applications in other languages.

#### **Related tasks**

"Creating and modifying database objects using the Statement.executeUpdate method" on page 30 The Statement.executeUpdate is one of the JDBC methods that you can use to update tables and call stored procedures.

["Retrieving data from tables using the Statement.executeQuery method" on page 38](#page-49-0) To retrieve data from a table using a SELECT statement with no parameter markers, you can use the Statement.executeQuery method.

["Updating data in tables using the PreparedStatement.executeUpdate method" on page 31](#page-42-0) The Statement.executeUpdate method works if you update data server tables with constant values. However, updates often need to involve passing values in variables to the tables. To do that, you use the PreparedStatement.executeUpdate method.

["Retrieving data from tables using the PreparedStatement.executeQuery method" on page 39](#page-50-0) To retrieve data from a table using a SELECT statement with parameter markers, you use the PreparedStatement.executeQuery method.

# **Creating and modifying database objects using the Statement.executeUpdate method**

The Statement.executeUpdate is one of the JDBC methods that you can use to update tables and call stored procedures.

### **About this task**

You can use the Statement.executeUpdate method to do the following things:

- Execute data definition statements, such as CREATE, ALTER, DROP, GRANT, REVOKE
- Execute INSERT, UPDATE, DELETE, and MERGE statements that do not contain parameter markers.
- With the IBM Data Server Driver for JDBC and SQLJ, execute the CALL statement to call stored procedures that have no parameters and that return no result sets.

### <span id="page-42-0"></span>**Procedure**

To execute these SQL statements, you need to perform these steps:

- 1. Invoke the Connection.createStatement method to create a Statement object.
- 2. Invoke the Statement.executeUpdate method to perform the SQL operation.
- 3. Invoke the Statement.close method to close the Statement object.

#### **Example**

Suppose that you want to execute this SQL statement:

UPDATE EMPLOYEE SET PHONENO='4657' WHERE EMPNO='000010'

The following code creates Statement object stmt, executes the UPDATE statement, and returns the number of rows that were updated in numUpd. The numbers to the right of selected statements correspond to the previously-described steps.

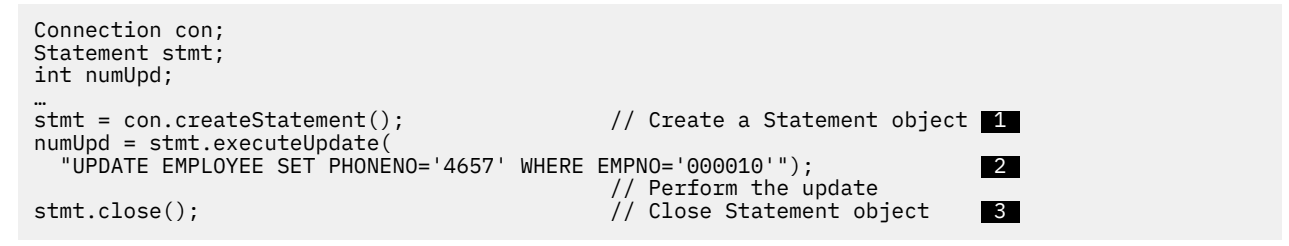

*Figure 8. Using Statement.executeUpdate*

# **Updating data in tables using the PreparedStatement.executeUpdate method**

The Statement.executeUpdate method works if you update data server tables with constant values. However, updates often need to involve passing values in variables to the tables. To do that, you use the PreparedStatement.executeUpdate method.

### **About this task**

With the IBM Data Server Driver for JDBC and SQLJ, you can also use PreparedStatement.executeUpdate to call stored procedures that have input parameters and no output parameters, and that return no result sets.

Db2 for z/OS does not support dynamic execution of the CALL statement. For calls to stored procedures that are on Db2 for z/OS data sources, the parameters can be parameter markers or literals, but not expressions. The following types of literals are supported:

- Integer
- Double
- Decimal
- Character
- Hexadecimal
- Graphic

For calls to stored procedures that are on IBM Informix data sources, the PreparedStatement object can be a CALL statement or an EXECUTE PROCEDURE statement.

When you execute an SQL statement many times, you can get better performance by creating the SQL statement as a PreparedStatement.

For example, the following UPDATE statement lets you update the employee table for only one phone number and one employee number:

UPDATE EMPLOYEE SET PHONENO='4657' WHERE EMPNO='000010'

Suppose that you want to generalize the operation to update the employee table for any set of phone numbers and employee numbers. You need to replace the constant phone number and employee number with variables:

UPDATE EMPLOYEE SET PHONENO=? WHERE EMPNO=?

Variables of this form are called parameter markers.

#### **Procedure**

To execute an SQL statement with parameter markers, you need to perform these steps:

- 1. Invoke the Connection.prepareStatement method to create a PreparedStatement object.
- 2. Invoke the PreparedStatement.setXXX methods to pass values to the input variables.

This step assumes that you use standard parameter markers. Alternatively, if you use named parameter markers, you useIBM Data Server Driver for JDBC and SQLJ-only methods to pass values to the input parameters.

- 3. Invoke the PreparedStatement.executeUpdate method to update the table with the variable values.
- 4. Invoke the PreparedStatement.close method to close the PreparedStatement object when you have finished using that object.

#### **Example**

The following code performs the previous steps to update the phone number to '4657' for the employee with employee number '000010'. The numbers to the right of selected statements correspond to the previously-described steps.

```
Connection con;
PreparedStatement pstmt;
int numUpd;
…
pstmt = con.prepareStatement(
   "UPDATE EMPLOYEE SET PHONENO=? WHERE EMPNO=?"); 
\gamma// Create a PreparedStatement object \blacksquarepstmt.setString(1,"4657"); \qquad // Assign first value to first parameter \Boxpstmt.setString(1,"4657");<br>pstmt.setString(2,"000010");<br>numulpd = pstmt.executeUpdate(); // Perform first update<br>parameter numulpd = pstmt.executeUpdate(); // Perform first update
numUpd = pstmt.executeUpdate(); // Perform first update  3 
pstmt.setString(1,"4658"); // Assign second value to first parameter 
pstmt.setString(2,"000020"); // Assign second value to second parameter 
numUpd = pstmt.executeUpdate(); // Perform second update<br>pstmt.close(); // Close the PreparedSta
                                      p/ Close the PreparedStatement object 4
```
*Figure 9. Using PreparedStatement.executeUpdate for an SQL statement with parameter markers*

You can also use the PreparedStatement.executeUpdate method for statements that have no parameter markers. The steps for executing a PreparedStatement object with no parameter markers are similar to executing a PreparedStatement object with parameter markers, except you skip step "2" on page 32. The following example demonstrates these steps.

```
Connection con;
PreparedStatement pstmt;
int numUpd;
…
pstmt = con.prepareStatement(
  "UPDATE EMPLOYEE SET PHONENO='4657' WHERE EMPNO='000010'"); 
 // Create a PreparedStatement object  1 
numUpd = pstmt.executeUpdate(); // Perform the update  3 
pstmt.close(); \frac{1}{4} // Close the PreparedStatement object \frac{1}{4}
```
*Figure 10. Using PreparedStatement.executeUpdate for an SQL statement without parameter markers*

#### <span id="page-44-0"></span>**Related tasks**

["Using named parameter markers with PreparedStatement objects" on page 77](#page-88-0) You can use named parameter markers instead of standard parameter markers in PreparedStatement objects to assign values to the parameter markers.

# **JDBC executeUpdate methods against a Db2 for z/OS server**

The JDBC standard states that the executeUpdate method returns a row count or 0. However, if the executeUpdate method is executed against a Db2 for z/OS server, it can return a value of -1.

For executeUpdate statements against a Db2 for z/OS server, the value that is returned depends on the type of SQL statement that is being executed:

- For an SQL statement that can have an update count, such as an INSERT, UPDATE, DELETE, or MERGE statement, the returned value is the number of affected rows. It can be:
	- A positive number, if a positive number of rows are affected by the operation, and the operation is not a mass delete on a segmented table space.
	- 0, if no rows are affected by the operation.
	- -1, if the operation is a mass delete on a segmented table space.
- For an SQL CALL statement, a value of -1 is returned, because the data source cannot determine the number of affected rows. Calls to getUpdateCount or getMoreResults for a CALL statement also return -1.
- For any other SQL statement, a value of -1 is returned.

#### **Related tasks**

["Creating and modifying database objects using the Statement.executeUpdate method" on page 30](#page-41-0) The Statement.executeUpdate is one of the JDBC methods that you can use to update tables and call stored procedures.

# **Making batch updates in JDBC applications**

With batch updates, instead of updating rows of a table one at a time, you can direct JDBC to execute a group of updates at the same time. Statements that can be included in the same batch of updates are known as *batchable* statements.

### **About this task**

If a statement has input parameters or host expressions, you can include that statement only in a batch that has other instances of the same statement. This type of batch is known as a *homogeneous batch*. If a statement has no input parameters, you can include that statement in a batch only if the other statements in the batch have no input parameters or host expressions. This type of batch is known as a *heterogeneous batch*. Two statements that can be included in the same batch are known as *batch compatible*.

Use the following Statement methods for creating, executing, and removing a batch of SQL updates:

- addBatch
- executeBatch
- clearBatch

Use the following PreparedStatement and CallableStatement method for creating a batch of parameters so that a single statement can be executed multiple times in a batch, with a different set of parameters for each execution.

• addBatch

#### *Restrictions on executing statements in a batch:*

• If you try to execute a SELECT statement in a batch, a BatchUpdateException is thrown.

- A CallableStatement object that you execute in a batch can contain output parameters. However, you cannot retrieve the values of the output parameters. If you try to do so, a BatchUpdateException is thrown.
- You cannot retrieve ResultSet objects from a CallableStatement object that you execute in a batch. A BatchUpdateException is not thrown, but the getResultSet method invocation returns a null value.

### **Procedure**

To make batch updates, follow one of the following sets of steps.

- To make batch updates using several statements with no input parameters, follow these basic steps:
	- 1. For each SQL statement that you want to execute in the batch, invoke the addBatch method.
	- 2. Invoke the executeBatch method to execute the batch of statements.
	- 3. Check for errors. If no errors occurred:
		- a. Get the number of rows that were affect by each SQL statement from the array that the executeBatch invocation returns. This number does not include rows that were affected by triggers or by referential integrity enforcement.
		- b. If AutoCommit is disabled for the Connection object, invoke the commit method to commit the changes.

If AutoCommit is enabled for the Connection object, the IBM Data Server Driver for JDBC and SQLJ adds a commit method at the end of the batch.

- To make batch updates using a single statement with several sets of input parameters, follow these basic steps:
	- 1. If the batched statement is a searched UPDATE, searched DELETE, or MERGE statement, set the autocommit mode for the connection to false.
	- 2. Invoke the prepareStatement method to create a PreparedStatement object.
	- 3. For each set of input parameter values:
		- a. Execute setXXX methods to assign values to the input parameters.
		- b. Invoke the addBatch method to add the set of input parameters to the batch.
	- 4. Invoke the executeBatch method to execute the statements with all sets of parameters.
	- 5. If no errors occurred:
		- a. Get the number of rows that were updated by each execution of the SQL statement from the array that the executeBatch invocation returns. The number of affected rows does not include rows that were affected by triggers or by referential integrity enforcement.

If the following conditions are true, the IBM Data Server Driver for JDBC and SQLJ returns Statement.SUCCESS\_NO\_INFO (-2), instead of the number of rows that were affected by each SQL statement:

- The application is connected to a subsystem that is in Db2 for z/OS Version 8 new-function mode, or later.
- The application is using Version 3.1 or later of the IBM Data Server Driver for JDBC and SQLJ.
- The IBM Data Server Driver for JDBC and SQLJ uses multi-row INSERT operations to execute batch updates.

This occurs because with multi-row INSERT, the database server executes the entire batch as a single operation, so it does not return results for individual SQL statements.

b. If AutoCommit is disabled for the Connection object, invoke the commit method to commit the changes.

If AutoCommit is enabled for the Connection object, the IBM Data Server Driver for JDBC and SQLJ adds a commit method at the end of the batch.

c. If the PreparedStatement object returns automatically generated keys, call DB2PreparedStatement.getDBGeneratedKeys to retrieve an array of ResultSet objects that contains the automatically generated keys.

Check the length of the returned array. If the length of the returned array is 0, an error occurred during retrieval of the automatically generated keys.

6. If errors occurred, process the BatchUpdateException.

#### **Example**

In the following code fragment, two sets of parameters are batched. An UPDATE statement that takes two input parameters is then executed twice, once with each set of parameters. The numbers to the right of selected statements correspond to the previously-described steps.

```
try {
…
 PreparedStatement preps = conn.prepareStatement( 
 "UPDATE DEPT SET MGRNO=? WHERE DEPTNO=?");  2 
  ps.setString(1,mgrnum1);  3a 
  ps.setString(2,deptnum1);
 ps.addBatch(; 3b ps.setString(1,mgrnum2);
  ps.setString(2,deptnum2);
  ps.addBatch();
 int [] numUpdates=ps.executeBatch(); 1 + I<br>for (int i=0: i < numUpdates.length: i++) { 5afor (int i=0; i < numUpdates.length; i++) {
 if (numUpdates[i] == SUCCESS_NO_INFO)
 System.out.println("Execution " + i + 
         ": unknown number of rows updated");
    else
      System.out.println("Execution " + i + 
        'successful: " numUpdates[i] + " rows updated");
 }
  conn.commit();  5b 
\} catch(BatchUpdateException b) \{ // process BatchUpdateException
}
```
In the following code fragment, a batched INSERT statement returns automatically generated keys.

```
import java.sql.*;
import com.ibm.db2.jcc.*;
…
Connection conn;
…
try {
…
 PreparedStatement ps = conn.prepareStatement(
 "INSERT INTO DEPT (DEPTNO, DEPTNAME, ADMRDEPT) " +
 "VALUES (?,?,?)",
   Statement.RETURN GENERATED KEYS);
 ps.setString(1,"X01");  3a 
 ps.setString(2,"Finance");
 ps.setString(3,"A00");
 ps.addBatch(); 3b ps.setString(1,"Y01"); 
 ps.setString(2,"Accounting");
 ps.setString(3,"A00");
  ps.addBatch(); 
 int \lceil \rceil numUpdates=preps.executeBatch\lceil \rceil ; \lceil \rceil 4.
 for (int i=0; i < numUpdates.length; i++) { \overline{\phantom{a}} 5a
    if (numUpdates[i] == SUCCESS_NO_INFO)
      System.out.println("Execution " + i + 
        : unknown number of rows updated");
    else
 System.out.println("Execution " + i + 
 "successful: " numUpdates[i] + " rows updated");
  }
 conn.commit();  5b
  ResultSet[] resultList = 
 ((DB2PreparedStatement)ps).getDBGeneratedKeys();  5c 
 if (resultList.length != 0) {
```

```
for (i = 0; i < resultList.length; i++) {
       while (resultList[i].next(\overline{0}) {
          java.math.BigDecimal idColVar = rs.getBigDecimal(1);
                             // Get automatically generated key
 // value
 System.out.println("Automatically generated key value = " 
            + idColVar);
        }
    }
  }
  else {
    System.out.println("Error retrieving automatically generated keys");
  }
} catch(BatchUpdateException b) \{ // process BatchUpdateException
}
```
In the following code fragment, a batched UPDATE statement returns automatically generated keys. The code names the DEPTNO column as an automatically generated key, updates two rows in the DEPT table in a batch, and retrieves the values of DEPTNO for the updated rows. The numbers to the right of selected statements correspond to the previously described steps.

```
import java.sql.*;
import com.ibm.db2.jcc.*;
…
Connection conn;
…
String[] agkNames = {"DEPTNO"};
try {
…
 conn.setAutoCommit(false);<br>PrenaredStatement ns = conn prenareStatement(
 PreparedStatement ps = conn.prepareStatement(
 "UPDATE DEPT SET DEPTNAME=? " +
 "WHERE DEPTNO=?",agkNames);
 ps.setString(1,"X01");  3a 
 ps.setString(2,"Planning");
 ps.addBatch();  3b 
 ps.setString(1,"Y01"); 
 ps.setString(2,"Bookkeeping");
  ps.addBatch(); 
 int [] numUpdates=ps.executeBatch(); 4for (int i=0; i < numUpdates.length; i++) { \overline{\phantom{a}} 5a
    if (numUpdates[i] == SUCCESS_NO_INFO)
     System.out.println("Execution " + i +: unknown number of rows updated");
    else
 System.out.println("Execution " + i + 
 "successful: " numUpdates[i] + " rows updated");
  }
  conn.commit();  5b 
  ResultSet[] resultList = 
    ((DB2PreparedStatement)ps).getDBGeneratedKeys();  5c 
  if (resultList.length != 0) {
 for (i = 0; i < resultList.length; i++) {
while (resultList[i].next()) \{ String deptNoKey = rs.getString(1);
                             // Get automatically generated key
                             // value
         System.out.println("Automatically generated key value = "
            + deptNoKey);
        }
    }
  }
  else {
    System.out.println("Error retrieving automatically generated keys");
  }
} 
\text{catch}(\text{BatchUpdateException b}) { \{ // process BatchUpdateException
}
```
#### **Related tasks**

["Making batch updates in SQLJ applications" on page 138](#page-149-0)

The IBM Data Server Driver for JDBC and SQLJ supports batch updates in SQLJ. With batch updates, instead of updating rows of a table one at a time, you can direct SQLJ to execute a group of updates at the same time.

["Retrieving information from a BatchUpdateException" on page 115](#page-126-0) When an error occurs during execution of a statement in a batch, processing continues. However, executeBatch throws a BatchUpdateException.

["Making batch queries in JDBC applications" on page 40](#page-51-0) The IBM Data Server Driver for JDBC and SQLJ provides a IBM Data Server Driver for JDBC and SQLJ-only DB2PreparedStatement interface that lets you perform batch queries on a homogeneous batch.

["Committing or rolling back JDBC transactions" on page 107](#page-118-0) In JDBC, to commit or roll back transactions explicitly, use the commit or rollback methods.

# **Learning about parameters in a PreparedStatement using ParameterMetaData methods**

The IBM Data Server Driver for JDBC and SQLJ includes support for the ParameterMetaData interface. The ParameterMetaData interface contains methods that retrieve information about the parameter markers in a PreparedStatement object.

## **About this task**

ParameterMetaData methods provide the following types of information:

- The data types of parameters, including the precision and scale of decimal parameters.
- The parameters' database-specific type names. For parameters that correspond to table columns that are defined with distinct types, these names are the distinct type names.
- Whether parameters are nullable.
- Whether parameters are input or output parameters.
- Whether the values of a numeric parameter can be signed.
- The fully-qualified Java class name that PreparedStatement.setObject uses when it sets a parameter value.

## **Procedure**

To invoke ParameterMetaData methods, you need to perform these basic steps:

- 1. Invoke the Connection.prepareStatement method to create a PreparedStatement object.
- 2. Invoke the PreparedStatement.getParameterMetaData method to retrieve a ParameterMetaData object.
- 3. Invoke ParameterMetaData.getParameterCount to determine the number of parameters in the PreparedStatement.
- 4. Invoke ParameterMetaData methods on individual parameters.

### **Example**

The following code demonstrates how to use ParameterMetaData methods to determine the number and data types of parameters in an SQL UPDATE statement. The numbers to the right of selected statements correspond to the previously-described steps.

```
Connection con;
ParameterMetaData pmtadta;
int mtadtacnt;
String sqlType;
…
pstmt = con.prepareStatement(
   "UPDATE EMPLOYEE SET PHONENO=? WHERE EMPNO=?"); 
                               // Create a PreparedStatement object<br>ta():
pmtadt = pstmt.getParameterMetaData();
                                // Create a ParameterMetaData object
mtadtacnt = pmtadta.getParameterCount(); \overline{3} // Determine the number of parameters
System.out.println("Number of statement parameters: " + mtadtacnt);
for (int i = 1; i <= mtadtacnt; i++) {
 sqlType = pmtadta.getParameterTypeName(i);  44
 // Get SQL type for each parameter
 System.out.println("SQL type of parameter " + i " is " + sqlType);
}
pstmt.close();
                                 // Close the PreparedStatement
```
*Figure 11. Using ParameterMetaData methods to get information about a PreparedStatement*

### **Related reference**

["Driver support for JDBC APIs" on page 319](#page-330-0)

The JDBC drivers that are supported by Db2 and IBM Informix database systems have different levels of support for JDBC methods.

# **Data retrieval in JDBC applications**

In JDBC applications, you retrieve data using ResultSet objects. A ResultSet represents the result set of a query.

# **Retrieving data from tables using the Statement.executeQuery method**

To retrieve data from a table using a SELECT statement with no parameter markers, you can use the Statement.executeQuery method.

### **About this task**

This method returns a result table in a ResultSet object. After you obtain the result table, you need to use ResultSet methods to move through the result table and obtain the individual column values from each row.

With the IBM Data Server Driver for JDBC and SOLJ, you can also use the Statement.executeQuery method to retrieve a result set from a stored procedure call, if that stored procedure returns only one result set. If the stored procedure returns multiple result sets, you need to use the Statement.execute method.

This topic discusses the simplest kind of ResultSet, which is a read-only ResultSet in which you can only move forward, one row at a time. The IBM Data Server Driver for JDBC and SQLJ also supports updatable and scrollable ResultSets.

### **Procedure**

To retrieve rows from a table using a SELECT statement with no parameter markers, you need to perform these steps:

- 1. Invoke the Connection.createStatement method to create a Statement object.
- 2. Invoke the Statement.executeQuery method to obtain the result table from the SELECT statement in a ResultSet object.
- 3. In a loop, position the cursor using the next method, and retrieve data from each column of the current row of the ResultSet object using getXXX methods. XXX represents a data type.
- 4. Invoke the ResultSet.close method to close the ResultSet object.

<span id="page-50-0"></span>5. Invoke the Statement.close method to close the Statement object when you have finished using that object.

### **Example**

The following code demonstrates how to retrieve all rows from the employee table. The numbers to the right of selected statements correspond to the previously-described steps.

```
String empNo;
Connection con;
Statement stmt;
ResultSet rs;
…
stmt = con.createStatement(); // Create a Statement object  1 
rs = stmt.executeQuery("SELECT EMPNO FROM EMPLOYEE");  2 
 // Get the result table from the query
while (rs.next()) \{ \} \} \} \} Position the cursor \$ empNo = rs.getString(1); // Retrieve only the first column value
 System.out.println("Employee number = " + empNo);
                              // Print the column value
}
r=1 rs.close(); \frac{1}{2} \frac{1}{2} close the ResultSet \frac{4}{5} atmt.close();
                             // Close the Statement
```
*Figure 12. Using Statement.executeQuery*

## **Retrieving data from tables using the PreparedStatement.executeQuery method**

To retrieve data from a table using a SELECT statement with parameter markers, you use the PreparedStatement.executeQuery method.

### **About this task**

This method returns a result table in a ResultSet object. After you obtain the result table, you need to use ResultSet methods to move through the result table and obtain the individual column values from each row.

With the IBM Data Server Driver for JDBC and SQLJ, you can also use the

PreparedStatement.executeQuery method to retrieve a result set from a stored procedure call, if that stored procedure returns only one result set and has only input parameters. If the stored procedure returns multiple result sets, you need to use the PreparedStatement.execute method.

You can also use the PreparedStatement.executeQuery method for statements that have no parameter markers. When you execute a query many times, you can get better performance by creating the SQL statement as a PreparedStatement.

### **Procedure**

To retrieve rows from a table using a SELECT statement with parameter markers, you need to perform these steps:

- 1. Invoke the Connection.prepareStatement method to create a PreparedStatement object.
- 2. Invoke PreparedStatement.setXXX methods to pass values to the input parameters.
- 3. Invoke the PreparedStatement.executeQuery method to obtain the result table from the SELECT statement in a ResultSet object.

**Restriction:** For a PreparedStatement that contains an IN predicate, the expression that is the argument of the IN predicate cannot have more than 32767 parameters if the target data server is a Db2 on Linux, UNIX, and Windows systems system. Otherwise, the IBM Data Server Driver for JDBC and SQLJ throws an SQLException with error code -4499.

- 4. In a loop, position the cursor using the ResultSet.next method, and retrieve data from each column of the current row of the ResultSet object using getXXX methods.
- 5. Invoke the ResultSet.close method to close the ResultSet object.

<span id="page-51-0"></span>6. Invoke the PreparedStatement.close method to close the PreparedStatement object when you have finished using that object.

#### **Example**

The following code demonstrates how to retrieve rows from the employee table for a specific employee. The numbers to the right of selected statements correspond to the previously-described steps.

```
String empnum, phonenum;
Connection con;
PreparedStatement pstmt;
ResultSet rs;
…
pstmt = con.prepareStatement(
   "SELECT EMPNO, PHONENO FROM EMPLOYEE WHERE EMPNO=?"); 
 // Create a PreparedStatement object  1 
pstmt.setString(1,"000010"); // Assign value to input parameter  2 
rs = pstmt.executeQuery(); // Get the result table from the query \vert s \vertwhile (rs.next()) { \qquad // Position the cursor 4while (rs.next()) \n\frac{1}{2} // Position the cursor<br>empnum = rs.getString(1); // Retrieve the first column value<br>phonenum = rs.getString(2); // Retrieve the first column value
                                   // Retrieve the first column value
 System.out.println("Employee number = " + empnum +
 "Phone number = " + phonenum);
                                    // Print the column values
rs.close();
r_s.close();<br>pstmt.close(); \frac{5}{6}// Close the PreparedStatement
```
*Figure 13. Example of using PreparedStatement.executeQuery*

## **Making batch queries in JDBC applications**

The IBM Data Server Driver for JDBC and SQLJ provides a IBM Data Server Driver for JDBC and SQLJ-only DB2PreparedStatement interface that lets you perform batch queries on a homogeneous batch.

### **Procedure**

To make batch queries using a single statement with several sets of input parameters, follow these basic steps:

- 1. Invoke the prepareStatement method to create a PreparedStatement object for the SQL statement with input parameters.
- 2. For each set of input parameter values:
	- a) Execute PreparedStatement.setXXX methods to assign values to the input parameters.
	- b) Invoke the PreparedStatement.addBatch method to add the set of input parameters to the batch.
- 3. Cast the PreparedStatement object to a DB2PreparedStatement object, and invoke the DB2PreparedStatement.executeDB2QueryBatch method to execute the statement with all sets of parameters.
- 4. In a loop, retrieve the ResultSet objects:
	- a) Retrieve each ResultSet object.
	- b) Retrieve all the rows from each ResultSet object.

#### **Example**

In the following code fragment, two sets of parameters are batched. A SELECT statement that takes one input parameter is then executed twice, once with each parameter value. The numbers to the right of selected statements correspond to the previously described steps.

```
java.sql.Connection con = java.sql.DriverManager.getConnection(url, properties);
java.sql.Statement s = con.createStatement();
// Clean up from previous executions
try {
  s.executeUpdate ("drop table TestQBatch");
```

```
}
catch (Exception e) {
}
// Create and populate a test table
s.executeUpdate ("create table TestQBatch (col1 int, col2 char(10))");
s.executeUpdate ("insert into TestQBatch values (1, 'test1')");
s.executeUpdate ("insert into TestQBatch values (2, 'test2')");
s.executeUpdate ("insert into TestQBatch values (3, 'test3')");
s.executeUpdate ("insert into TestQBatch values (4, 'test4')");
s.executeUpdate ("insert into TestQBatch values (1, 'test5')");
s.executeUpdate ("insert into TestQBatch values (2, 'test6')");
try {
 PreparedStatement pstmt = 1
    con.prepareStatement("Select * from TestQBatch where col1 = ?");
 pstmt.setInt(1,1); \frac{2a}{2b}pstmt.addBatch();
   // Add some more values to the batch
  pstmt.setInt(1,2);
  pstmt.addBatch();
  pstmt.setInt(1,3);
  pstmt.addBatch();
  pstmt.setInt(1,4);
  pstmt.addBatch();
   ((com.ibm.db2.jcc.DB2PreparedStatement)pstmt).executeDB2QueryBatch();
  3 
} catch(BatchUpdateException b) {
  // process BatchUpdateException
}
ResultSet rs;
while(pstmt.getMoreResults()) {  4 
 rs = pstmt.getResultSet();
 while (rs.next()) {
   System.out.print (rs.getInt (1) + " ");
   System.out.println (rs.getString (2));
 }
  System.out.println();
  rs.close ();
}
// Clean up
s.close ();
pstmt.close ();
con.close ();
```
### **Related tasks**

["Making batch updates in JDBC applications" on page 33](#page-44-0)

With batch updates, instead of updating rows of a table one at a time, you can direct JDBC to execute a group of updates at the same time. Statements that can be included in the same batch of updates are known as *batchable* statements.

## **Learning about a ResultSet using ResultSetMetaData methods**

You cannot always know the number of columns and data types of the columns in a table or result set. This is true especially when you are retrieving data from a remote data source.

### **About this task**

When you write programs that retrieve unknown ResultSets, you need to use ResultSetMetaData methods to determine the characteristics of the ResultSets before you can retrieve data from them.

ResultSetMetaData methods provide the following types of information:

- The number of columns in a ResultSet
- The qualifier for the underlying table of the ResultSet
- Information about a column, such as the data type, length, precision, scale, and nullability
- Whether a column is read-only

### **Procedure**

After you invoke the executeQuery method to generate a ResultSet for a query on a table, follow these basic steps to determine the contents of the ResultSet:

- 1. Invoke the getMetaData method on the ResultSet object to create a ResultSetMetaData object.
- 2. Invoke the getColumnCount method to determine how many columns are in the ResultSet.
- 3. For each column in the ResultSet, execute ResultSetMetaData methods to determine column characteristics.

The results of ResultSetMetaData.getColumnName call reflects the column name information that is stored in the catalog for that data server.

#### **Example**

The following code demonstrates how to determine the data types of all the columns in the employee table. The numbers to the right of selected statements correspond to the previously-described steps.

```
String s;
Connection con;
Statement stmt;
ResultSet rs;
ResultSetMetaData rsmtadta;
int colCount
int mtadtaint;
int i;
String colName;
String colType;
…
stmt = con.createStatement(); // Create a Statement object
rs = stmt.executeQuery("SELECT * FROM EMPLOYEE"); 
\sim // Get the ResultSet from the query
rsmtadta = rs.getMetaData(); // Create a ResultSetMetaData object  1 
rsmtadta = rs.getMetaData(); \frac{7}{7}<br>colCount = rsmtadta.getColumnCount();
                                      // Find number of columns in EMP
for (i=1; i<= colCount; i++) {<br> \bigcup_{\text{colName}} = rsmtadta.getColumnName(); // Get column name
 colName = rsmtadta.getColumnName();
  colType = rsmtadta.getColumnTypeName();
                                            // Get column data type
 System.out.println("Column = " + colName +
     " is data type " + colType);
                                            // Print the column value
}
```
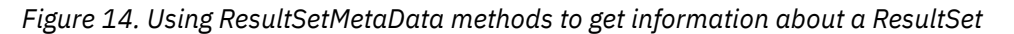

#### **Related tasks**

["Retrieving data from tables using the Statement.executeQuery method" on page 38](#page-49-0) To retrieve data from a table using a SELECT statement with no parameter markers, you can use the Statement.executeQuery method.

["Retrieving multiple result sets from a stored procedure in a JDBC application" on page 53](#page-64-0) If you call a stored procedure that returns result sets, you need to include code to retrieve the result sets.

["Calling stored procedures in JDBC applications" on page 51](#page-62-0) To call stored procedures, you invoke methods in the CallableStatement or PreparedStatement class.

# **Characteristics of a JDBC ResultSet under the IBM Data Server Driver for JDBC and SQLJ**

The IBM Data Server Driver for JDBC and SQLJ provides support for scrollable, updatable, and holdable cursors.

In addition to moving forward, one row at a time, through a ResultSet, you might want to do the following things:

• Move backward or go directly to a specific row

- Update, delete, or insert rows in a ResultSet
- Leave the ResultSet open after a COMMIT

The following terms describe characteristics of a ResultSet:

#### **scrollability**

Whether the cursor for the ResultSet can move forward only, or forward one or more rows, backward one or more rows, or to a specific row.

If a cursor for a ResultSet is scrollable, it also has a sensitivity attribute, which describes whether the cursor is sensitive to changes to the underlying table.

#### **updatability**

Whether the cursor can be used to update or delete rows. This characteristic does not apply to a ResultSet that is returned from a stored procedure, because a stored procedure ResultSet cannot be updated.

#### **holdability**

Whether the cursor stays open after a COMMIT.

You set the updatability, scrollability, and holdability characteristics of a ResultSet through parameters in the Connection.prepareStatement or Connection.createStatement methods. The ResultSet settings map to attributes of a cursor in the database. The following table lists the JDBC scrollability, updatability, and holdability settings, and the corresponding cursor attributes.

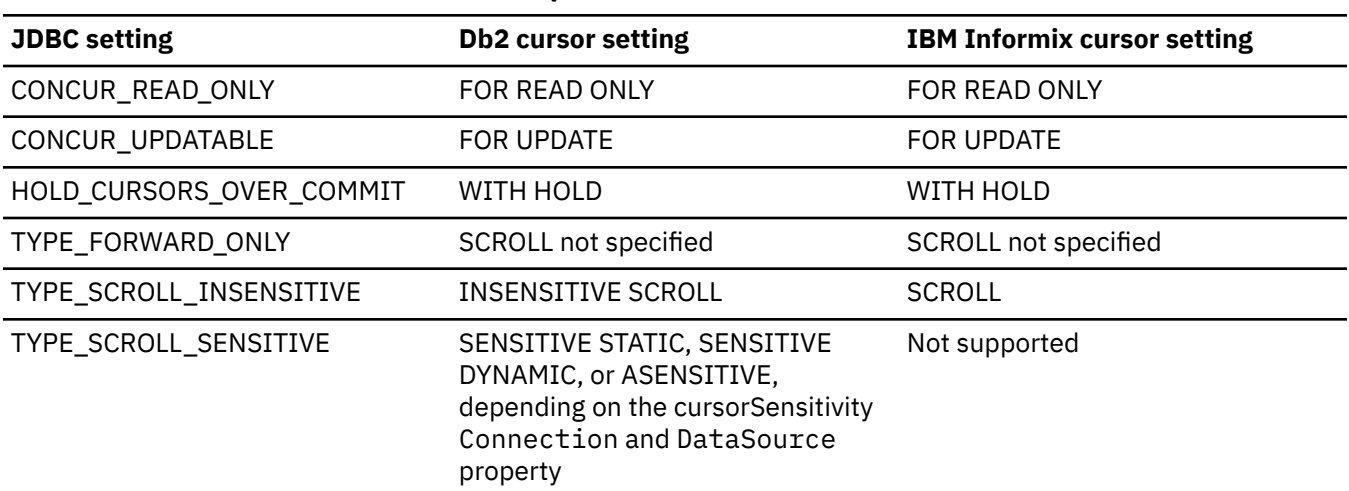

*Table 8. JDBC ResultSet characteristics and SQL cursor attributes*

**Important:** Like static scrollable cursors in any other language, JDBC static scrollable ResultSet objects use declared temporary tables for their internal processing. This means that before you can execute any applications that contain JDBC static scrollable ResultSet objects, your database administrator needs to create a temporary database and temporary table spaces for those declared temporary tables.

If a JDBC ResultSet is static, the size of the result table and the order of the rows in the result table do not change after the cursor is opened. This means that if you insert rows into the underlying table, the result table for a static ResultSet does not change. If you delete a row of a result table, a delete hole occurs. You cannot update or delete a delete hole.

### <span id="page-55-0"></span>*Specifying updatability, scrollability, and holdability for ResultSets in JDBC applications*

You use special parameters in the Connection.prepareStatement or Connection.createStatement methods to specify the updatability, scrollability, and holdability of a ResultSet.

### **Before you begin**

If you plan to update ResultSet objects, ensure that the enableExtendedDescribe property is not set, or is set to DB2BaseDataSource.YES (2). Updates of ResultSet objects do not work correctly unless extended describe capability is enabled.

### **About this task**

By default, ResultSet objects are not scrollable and not updatable. The default holdability depends on the data source, and can be determined from the DatabaseMetaData.getResultSetHoldability method. These steps change the scrollability, updatability, and holdability attributes for a ResultSet.

### **Procedure**

1. If the SELECT statement that defines the ResultSet has no input parameters, invoke the createStatement method to create a Statement object. Otherwise, invoke the prepareStatement method to create a PreparedStatement object.

You need to specify forms of the createStatement or prepareStatement methods that include the *resultSetType*, *resultSetConcurrency*, or *resultSetHoldability* parameters.

The form of the createStatement method that supports scrollability and updatability is:

createStatement(int *resultSetType*, int *resultSetConcurrency*);

The form of the createStatement method that supports scrollability, updatability, and holdability is:

createStatement(int *resultSetType*, int *resultSetConcurrency*, int *resultSetHoldability*);

The form of the prepareStatement method that supports scrollability and updatability is:

```
prepareStatement(String sql, int resultSetType, 
 int resultSetConcurrency);
```
The form of the prepareStatement method that supports scrollability, updatability, and holdability is:

```
prepareStatement(String sql, int resultSetType, 
 int resultSetConcurrency, int resultSetHoldability);
```
**Important:** In a prepareStatement method invocation in which the first parameter is a CALL statement, you cannot specify the scrollability, updatability, or holdability of result sets that are returned from a stored procedure. Those characteristics are determined by the stored procedure code, when it declares the cursors for the result sets that are returned. If you use the prepareStatement method to prepare a CALL statement, and the prepareStatement call includes the scrollability, updatability, or holdability parameters, the IBM Data Server Driver for JDBC and SQLJ does not use those parameter values. A prepareStatement method with scrollability, updatability, or holdability parameters applies only to preparation of SQL statements other than the CALL statement.

The following table contains a list of valid values for *resultSetType* and *resultSetConcurrency*.

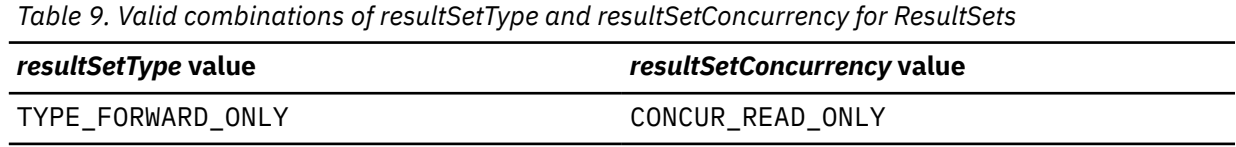

*Table 9. Valid combinations of resultSetType and resultSetConcurrency for ResultSets (continued)*

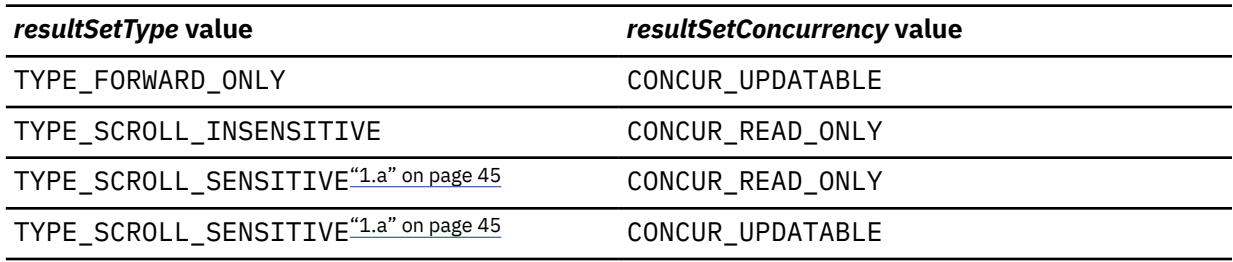

**Note:**

a. This value does not apply to connections to IBM Informix.

*resultSetHoldability* has two possible values: HOLD\_CURSORS\_OVER\_COMMIT and CLOSE\_CURSORS\_AT\_COMMIT. Either of these values can be specified with any valid combination of *resultSetConcurrency* and *resultSetHoldability*. The value that you set overrides the default holdability for the connection.

**Restriction:** If the ResultSet is scrollable, and the ResultSet is used to select columns from a table on a Db2 on Linux, UNIX, and Windows systems server, the SELECT list of the SELECT statement that defines the ResultSet cannot include columns with the following data types:

- LONG VARCHAR
- LONG VARGRAPHIC
- BLOB
- CLOB
- XML
- A distinct type that is based on any of the previous data types in this list
- A structured type
- 2. If the SELECT statement has input parameters, invoke setXXX methods to pass values to the input parameters.
- 3. Invoke the executeQuery method to obtain the result table from the SELECT statement in a ResultSet object.
- 4. For each row that you want to access:
	- a) Position the cursor using one of the methods that are listed in the following table.

**Restriction:** If *resultSetType* is TYPE\_FORWARD\_ONLY, only ResultSet.next is valid.

*Table 10. ResultSet methods for positioning a scrollable cursor*

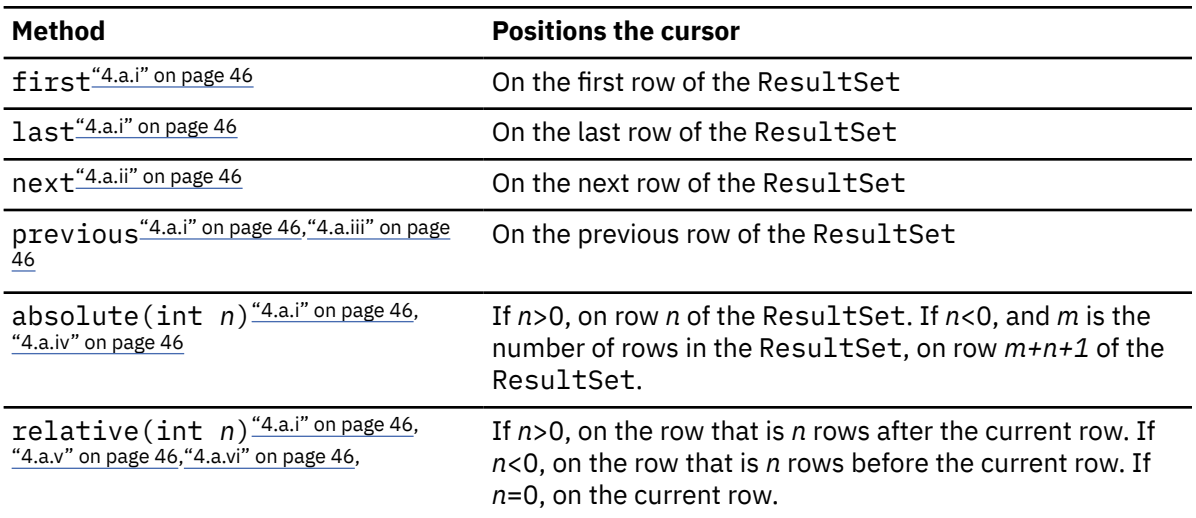

<span id="page-57-0"></span>*Table 10. ResultSet methods for positioning a scrollable cursor (continued)*

| Method                        | <b>Positions the cursor</b>           |
|-------------------------------|---------------------------------------|
| afterLast"4.a.i" on page 46   | After the last row in the ResultSet   |
| beforeFirst"4.a.i" on page 46 | Before the first row in the ResultSet |

#### **Notes:**

- i) This method does not apply to connections to IBM Informix.
- ii) If the cursor is before the first row of the ResultSet, this method positions the cursor on the first row.
- iii) If the cursor is after the last row of the ResultSet, this method positions the cursor on the last row.
- iv) If the absolute value of *n* is greater than the number of rows in the result set, this method positions the cursor after the last row if *n* is positive, or before the first row if *n* is negative.
- v) The cursor must be on a valid row of the ResultSet before you can use this method. If the cursor is before the first row or after the last row, the method throws an SQLException.
- vi) Suppose that *m* is the number of rows in the ResultSet and *x* is the current row number in the ResultSet. If *n*>0 and *x*+*n*>*m*, the driver positions the cursor after the last row. If *n*<0 and *x*+*n*<1, the driver positions the cursor before the first row.
- b) If you need to know the current cursor position, use the getRow, isFirst, isLast, isBeforeFirst, or isAfterLast method to obtain this information.
- c) If you specified a *resultSetType* value of TYPE\_SCROLL\_SENSITIVE in step ["1" on page 44](#page-55-0), and you need to see the latest values of the current row, invoke the refreshRow method.

**Recommendation:** Because refreshing the rows of a ResultSet can have a detrimental effect on the performance of your applications, you should invoke refreshRow *only* when you need to see the latest data.

- d) Perform one or more of the following operations:
	- To retrieve data from each column of the current row of the ResultSet object, use getXXX methods.
	- To update the current row from the underlying table, use updateXXX methods to assign column values to the current row of the ResultSet. Then use updateRow to update the corresponding row of the underlying table. If you decide that you do not want to update the underlying table, invoke the cancelRowUpdates method instead of the updateRow method.

The *resultSetConcurrency* value for the ResultSet must be CONCUR\_UPDATABLE for you to use these methods.

• To delete the current row from the underlying table, use the deleteRow method. Invoking deleteRow causes the driver to replace the current row of the ResultSet with a hole.

The *resultSetConcurrency* value for the ResultSet must be CONCUR\_UPDATABLE for you to use this method.

- 5. Invoke the close method to close the ResultSet object.
- 6. Invoke the close method to close the Statement or PreparedStatement object.

#### **Example**

The following code demonstrates how to retrieve all rows from the employee table in reverse order, and update the phone number for employee number "000010". The numbers to the right of selected statements correspond to the previously-described steps.

```
String s;
String stmtsrc;
Connection con;
Statement stmt;
ResultSet rs;
…
stmt = con.createStatement(ResultSet.TYPE_SCROLL_SENSITIVE, 
                                   ResultSet.CONCUR_UPDATABLE);  1
                                                     // Create a Statement object
                                                     // for a scrollable, updatable
                                                     // ResultSet
stmtsrc = "SELECT EMPNO, PHONENO FROM EMPLOYEE " +
            "FOR UPDATE OF PHONENO";
rs = stmt.executeQuery(stmtsrc); <br>
\frac{1}{2} // Create the ResultSet<br>
\frac{1}{2} rs.afterLast(); \frac{1}{2} resultion the cursor at the end of
                                                   \frac{1}{2} Position the cursor at the end of \frac{1}{4}1/4 the ResultSet
while (rs.previous()) { \frac{1}{2} // Position the cursor backward<br>s = rs.getString("EMPNO"); \frac{1}{2} // Retrieve the employee number
                                                    // Retrieve the employee number 4d
                                                   // (column 1 in the result<br>// table)
\sqrt{2} table) \sqrt{2} table)
 System.out.println("Employee number = " + s);
                                                    // Print the column value<br>// Look for employee 000010
 if (s.compareTo("000010") == 0) { \frac{7}{1} Look for employee 000010<br>rs.updateString("PHONENO","4657"); // Update their phone number
  rs.updateString("PHONENO","4657");
   rs.updateRow(); // Update the row
  } 
}
r_s.close();<br>stmt.close(); \begin{array}{ccc} & // \text{Close the ResultSet} & 5 \text{ } \text{5} \end{array}\frac{1}{2} Close the Statement
```
*Figure 15. Using a scrollable cursor*

#### **Related tasks**

["Retrieving data from tables using the Statement.executeQuery method" on page 38](#page-49-0) To retrieve data from a table using a SELECT statement with no parameter markers, you can use the Statement.executeQuery method.

#### *Multi-row SQL operations in JDBC applications*

The IBM Data Server Driver for JDBC and SQLJ supports multi-row INSERT, UPDATE, and FETCH for connections to data sources that support these operations.

## **Multi-row INSERT**

In JDBC applications, when you execute INSERT or MERGE statements that use parameter markers in a batch, if the data server supports multi-row INSERT, the IBM Data Server Driver for JDBC and SQLJ can transform the batch INSERT or MERGE operations into multi-row INSERT statements. Multi-row INSERT operations can provide better performance in the following ways:

- For local applications, multi-row INSERTs result in fewer accesses of the data server.
- For distributed applications, multi-row INSERTs result in fewer network operations.

You cannot execute a multi-row INSERT operation by including a multi-row INSERT statement in a statement string in your JDBC application.

Multi-row INSERT is used by default. You can use the Connection or DataSource property enableMultiRowInsertSupport to control whether multi-row INSERT is used. Multi-row INSERT cannot be used for INSERT FROM SELECT statements that are executed in a batch.

### **Multi-row FETCH**

Multi-row FETCH can provide better performance than retrieving one row with each FETCH statement. For IBM Data Server Driver for JDBC and SQLJ type 2 connectivity on Db2 for z/OS, multi-row FETCH can be used for forward-only cursors and scrollable cursors. For IBM Data Server Driver for JDBC and SQLJ type 4 connectivity, multi-row FETCH can be used only for scrollable cursors.

When you retrieve data in your applications, the IBM Data Server Driver for JDBC and SQLJ determines whether to use multi-row FETCH, depending on several factors:

- The setting of the enableRowsetSupport property
- The setting of the useRowsetCursor property, for connections to Db2 for z/OS
- The type of IBM Data Server Driver for JDBC and SQLJ connectivity that is being used
- The version of the IBM Data Server Driver for JDBC and SQLJ

For IBM Data Server Driver for JDBC and SQLJ type 4 connectivity to Db2 for z/OS, one of the following sets of conditions must be true for multi-row FETCH to be used.

- First set of conditions:
	- The IBM Data Server Driver for JDBC and SQLJ version is 3.51 or later.
	- The enableRowsetSupport property value is com.ibm.db2.jcc.DB2BaseDataSource.YES (1), **or** the enableRowsetSupport property value is com.ibm.db2.jcc.DB2BaseDataSource.NOT\_SET (0) and the useRowsetCursor property value is true.
	- The FETCH operation uses a scrollable cursor.

For forward-only cursors, fetching of multiple rows might occur through DRDA block FETCH. However, this behavior does not utilize the data source's multi-row FETCH capability.

- Second set of conditions:
	- The IBM Data Server Driver for JDBC and SQLJ version is 3.1.
	- The useRowsetCursor property value is com.ibm.db2.jcc.DB2BaseDataSource.YES (1).
	- The FETCH operation uses a scrollable cursor.

For forward-only cursors, fetching of multiple rows might occur through DRDA block FETCH. However, this behavior does not utilize the data source's multi-row FETCH capability.

For IBM Data Server Driver for JDBC and SQLJ type 2 connectivity to Db2 for z/OS the following conditions must be true for multi-row FETCH to be used.

- The IBM Data Server Driver for JDBC and SQLJ version is 3.51 or later.
- The enableRowsetSupport property value is com.ibm.db2.jcc.DB2BaseDataSource.YES (1).
- The FETCH operation uses a scrollable cursor or a forward-only cursor.

For IBM Data Server Driver for JDBC and SQLJ type 2 connectivity on Db2 for z/OS, you can control the maximum size of a rowset for each statement by setting the maxRowsetSize property.

### **Multi-row positioned UPDATE or DELETE**

The IBM Data Server Driver for JDBC and SQLJ supports a technique for performing positioned update or delete operations that follows the JDBC 1 standard. That technique involves using the ResultSet.getCursorName method to obtain the name of the cursor for the ResultSet, and defining a positioned UPDATE or positioned DELETE statement of the following form:

```
UPDATE table SET col1=value1,…coln=valueN WHERE CURRENT OF cursorname
DELETE FROM table WHERE CURRENT OF cursorname
```
*Multi-row UPDATE or DELETE when useRowsetCursor is set to true:* If you use the JDBC 1 technique to update or delete data on a database server that supports multi-row FETCH, and multi-row FETCH is enabled through the useRowsetCursor property, the positioned UPDATE or DELETE statement might update or delete multiple rows, when you expect it to update or delete a single row. To avoid unexpected updates or deletes, you can take one of the following actions:

- Use an updatable ResultSet to retrieve and update one row at a time, as shown in the previous example.
- Set useRowsetCursor to false.

*Multi-row UPDATE or DELETE when enableRowsetSupport is set to com.ibm.db2.jcc.DB2BaseDataSource.YES (1):* The JDBC 1 technique for updating or deleting data is incompatible with multi-row FETCH that is enabled through the enableRowsetSupport property.

**Recommendation:** If your applications use the JDBC 1 technique, update them to use the JDBC 2.0 ResultSet.updateRow or ResultSet.deleteRow methods for positioned update or delete activity.

### *Testing whether the current row of a ResultSet is a delete hole or update hole in a JDBC application*

If a ResultSet has the TYPE\_SCROLL\_SENSITIVE attribute, and the underlying cursor is SENSITIVE STATIC, you need to test for delete holes or update holes before you attempt to retrieve rows of the ResultSet.

### **About this task**

After a SENSITIVE STATIC ResultSet is opened, it does not change size. This means that deleted rows are replaced by placeholders, which are also called *holes*. If updated rows no longer fit the criteria for the ResultSet, those rows also become holes. You cannot retrieve rows that are holes.

### **Procedure**

To test whether the current row in a ResultSet is a delete hole or update hole, follow these steps:

- 1. Call the DatabaseMetaData.deletesAreDetected or DatabaseMetaData.updatesAreDetected method with the TYPE\_SCROLL\_SENSITIVE argument to determine whether the data source creates holes for a TYPE\_SCROLL\_SENSITIVE ResultSet.
- 2. If DatabaseMetaData.deletesAreDetected or DatabaseMetaData.updatesAreDetected returns true, which means that the data source can create holes, call the ResultSet.rowDeleted or ResultSet.rowUpdated method to determine whether the current row is a delete or update hole.

If the method returns true, the current row is a hole.

#### **Example**

The following code tests whether the current row is a delete hole.

```
Statement stmt = con.createStatement(ResultSet.TYPE SCROLL SENSITIVE,
   ResultSet.CONCUR_UPDATABLE); 
                                           // Create a Statement object
                                           // for a scrollable, updatable
                                           // ResultSet
Resul<sup>†</sup>Set rs = stmt.executeQuery("SELECT EMPNO FROM EMPLOYEE FOR UPDATE OF PHONENO"); 
\sim // Create the ResultSet \sim // Create the ResultSet
DatabaseMetaData dbmd = con.getMetaData(); 
 // Create the DatabaseMetaData object
boolean dbSeesDeletes = 
   dbmd.deletesAreDetected(ResultSet.TYPESCROLL_SENSITIVE);
\gamma// Can the database see delete holes?
rs.afterLast(); // Position the cursor at the end of
while (rs.\text{previous}())\left\{\begin{array}{ccc} 1 & \text{if } s \neq 0 \\ 0 & \text{if } s = 1 \end{array}\right. while (rs.\text{previous}())\left\{\begin{array}{ccc} 1 & \text{if } s = 1 \\ 0 & \text{if } s = 1 \end{array}\right.while (rs.previous()) { \frac{1}{2} // Position the cursor backward if (dbSeesDeletes) { \frac{1}{2} // If delete holes can be detected
if (dbSeesDeletes) { \qquad // If delete holes can be detected
 if (!(rs.rowDeleted())) // If this row is not a delete hole
   if (!(rs.roomDelete(d()) ) s = rs.getString("EMPNO"); // Retrieve the employee number
 System.out.println("Employee number = " + s);
                                         // Print the column value
    }
  }
}
rs.close(); // Close the ResultSet
stmt.close(); // Close the Statement
```
### *Inserting a row into a ResultSet in a JDBC application*

If a ResultSet has a *resultSetConcurrency* attribute of CONCUR\_UPDATABLE, you can insert rows into the ResultSet.

### **Before you begin**

Ensure that the enableExtendedDescribe property is not set, or is set to DB2BaseDataSource.YES (2). Insertion of a row into a ResultSet does not work unless extended describe capability is enabled.

### **Procedure**

1. Perform the following steps for each row that you want to insert.

a) Call the ResultSet.moveToInsertRow method to create the row that you want to insert. The row is created in a buffer outside the ResultSet.

If an insert buffer already exists, all old values are cleared from the buffer.

b) Call ResultSet.updateXXX methods to assign values to the row that you want to insert.

You need to assign a value to at least one column in the ResultSet. If you do not do so, an SQLException is thrown when the row is inserted into the ResultSet.

If you do not assign a value to a column of the ResultSet, when the underlying table is updated, the data source inserts the default value for the associated table column.

If you assign a null value to a column that is defined as NOT NULL, the JDBC driver throws and SQLException.

c) Call ResultSet.insertRow to insert the row into the ResultSet.

After you call ResultSet. insertRow, all values are always cleared from the insert buffer, even if ResultSet.insertRow fails.

2. Reposition the cursor within the ResultSet.

To move the cursor from the insert row to the ResultSet, you can invoke any of the methods that position the cursor at a specific row, such as ResultSet.first, ResultSet.absolute, or ResultSet.relative. Alternatively, you can call ResultSet.moveToCurrentRow to move the cursor to the row in the ResultSet that was the current row before the insert operation occurred.

After you call ResultSet.moveToCurrentRow, all values are cleared from the insert buffer.

#### **Example**

The following code illustrates inserting a row into a ResultSet that consists of all rows in the sample DEPARTMENT table. After the row is inserted, the code places the cursor where it was located in the ResultSet before the insert operation. The numbers to the right of selected statements correspond to the previously-described steps.

```
stmt = con.createStatement(ResultSet.TYPE_SCROLL_SENSITIVE,
 ResultSet.CONCUR_UPDATABLE);
ResultSet rs = stmt.executeQuery("SELECT * FROM DEPARTMENT");
rs.moveToInsertRow();  1a 
rs.updateString("DEPT_NO", "M13");  1b 
rs.updateString("DEPTNAME", "TECHNICAL SUPPORT");
rs.updateString("MGRNO", "000010");
rs.updateString("ADMRDEPT", "A00");
rs.insertRow(); 1crs.moveToCurrentRow();  2
```
### <span id="page-62-0"></span>*Testing whether the current row was inserted into a ResultSet in a JDBC application*

If a ResultSet is dynamic, you can insert rows into it. After you insert rows into a ResultSet you might need to know which rows were inserted.

### **Procedure**

To test whether the current row in a ResultSet was inserted, follow these steps:

- 1. Call the DatabaseMetaData.ownInsertsAreVisible and DatabaseMetaData.othersInsertsAreVisible methods to determine whether inserts can be visible to the given type of ResultSet.
- 2. If inserts can be visible to the ResultSet, call the DatabaseMetaData.insertsAreDetected method to determine whether the given type of ResultSet can detect inserts.
- 3. If the ResultSet can detect inserts, call the ResultSet.rowInserted method to determine whether the current row was inserted.

# **Calling stored procedures in JDBC applications**

To call stored procedures, you invoke methods in the CallableStatement or PreparedStatement class.

### **Procedure**

The basic steps for calling a stored procedures using standard CallableStatement methods are:

1. Invoke the Connection.prepareCall method with the CALL statement as its argument to create a CallableStatement object.

You can represent parameters with standard parameter markers (?) or named parameter markers. You cannot mix named parameter markers with standard parameter markers in the same CALL statement.

**Restriction:** The parameter types that are permitted depend on whether the data source supports dynamic execution of the CALL statement. Db2 for z/OS does not support dynamic execution of the CALL statement. For a call to a stored procedure that is on a Db2 for z/OS database server, the parameters can be parameter markers or literals, but not expressions. Even if all parameters are literals, you cannot use Statement methods to execute CALL statements. You must use PreparedStatement methods or CallableStatement methods. The following table lists the types of literals that are supported, and the JDBC types to which they map.

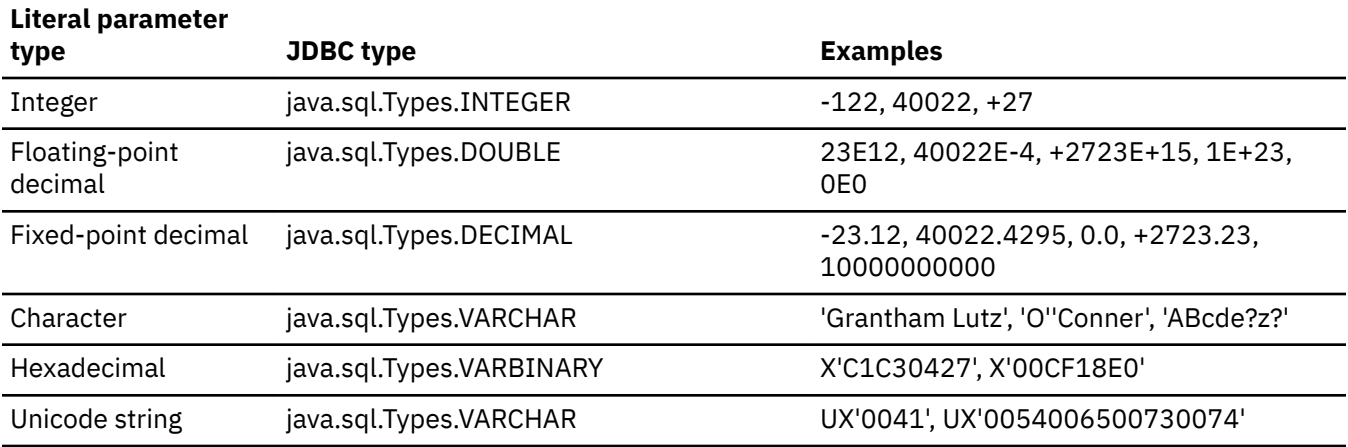

*Table 11. Supported literal types in parameters in Db2 for z/OS stored procedure calls*

**Important:** In a prepareCall method invocation, you cannot specify the scrollability, updatability, or holdability of result sets that are returned from a stored procedure. Those characteristics are determined by the stored procedure code, when it declares the cursors for the result sets that are returned. If you specify any of the forms of prepareCall that include scrollability, updatability, or holdability parameters, the IBM Data Server Driver for JDBC and SQLJ does not use those parameter values. A prepareCall method with scrollability, updatability, or holdability parameters applies only to preparation of SQL statements other than the CALL statement.

2. Invoke the CallableStatement.setXXX methods to pass values to the input parameters (parameters that are defined as IN or INOUT in the CREATE PROCEDURE statement).

This step assumes that you use standard parameter markers or named parameters. Alternatively, if you use named parameter markers, you use IBM Data Server Driver for JDBC and SQLJ-only methods to pass values to the input parameters.

**Restriction:** If the data source does not support dynamic execution of the CALL statement, you must specify the data types for CALL statement input parameters **exactly** as they are specified in the stored procedure definition.

**Restriction:** Invoking CallableStatement.setXXX methods to pass values to the OUT parameters is not supported. There is no need to set values for the OUT parameters of a stored procedure because the stored procedure does not use those values.

3. Invoke the CallableStatement.registerOutParameter method to register parameters that are defined as OUT in the CREATE PROCEDURE statement with specific data types.

This step assumes that you use standard parameter markers. Alternatively, if you use named parameter markers, you use IBM Data Server Driver for JDBC and SQLJ-only methods to register OUT parameters with specific data types.

**Restriction:** If the data source does not support dynamic execution of the CALL statement, you must specify the data types for CALL statement OUT, IN, or INOUT parameters **exactly** as they are specified in the stored procedure definition.

4. Invoke one of the following methods to call the stored procedure:

#### **CallableStatement.executeUpdate**

Invoke this method if the stored procedure does not return result sets.

#### **CallableStatement.executeQuery**

Invoke this method if the stored procedure returns one result set.

You can invoke CallableStatement.executeQuery for a stored procedure that returns no result sets if you set property allowNullResultSetForExecuteQuery to DB2BaseDataSource.YES (1). In that case, CallableStatement.executeQuery returns null. This behavior does not conform to the JDBC standard.

#### **CallableStatement.execute**

Invoke this method if the stored procedure returns multiple result sets, or an unknown number of result sets.

**Restriction:** IBM Informix data sources do not support multiple result sets.

5. If the stored procedure returns multiple result sets, retrieve the result sets.

**Restriction:** IBM Informix data sources do not support multiple result sets.

- 6. Invoke the CallableStatement.getXXX methods to retrieve values from the OUT parameters or INOUT parameters.
- 7. Invoke the CallableStatement.close method to close the CallableStatement object when you have finished using that object.

#### **Example**

The following code illustrates calling a stored procedure that has one input parameter, four output parameters, and no returned ResultSets. The numbers to the right of selected statements correspond to the previously-described steps.

int ifcaret; int ifcareas; int xsbytes; String errbuff; Connection con;

```
CallableStatement cstmt;
ResultSet rs;
…
cstmt = con.prepareCall("CALL DSN8.DSN8ED2(?,?,?,?,?)");  1 
 // Create a CallableStatement object
cstmt.setString (1, "DISPLAY THREAD(*)");  2 
                                 // Set input parameter (Db2 command)<br>
ves.INTEGER);
cstmt.registerOutParameter (2, Types.INTEGER);  3 
 // Register output parameters
cstmt.registerOutParameter (3, Types.INTEGER);
cstmt.registerOutParameter (4, Types.INTEGER);
cstmt.registerOutParameter (5, Types.VARCHAR);
\text{cstmt.executeUpdate}; \begin{array}{c} \text{cstmt.execute} \\ \text{dstent} \\ \text{dstent} \\ \text{dstent} \end{array}\frac{1}{\sqrt{1-\epsilon}} if \frac{1}{\sqrt{1-\epsilon}} if \frac{1}{\sqrt{1-\epsilon}} or \frac{1}{\sqrt{1-\epsilon}} output parameter values
ifcareas = cstmt.getInt(3);xsbytes = cstmt.getInt(4);errbuff = cstmt.getString(5);
\mathsf{cstmt.close}); \overline{\phantom{a}} 7
```
### **Related tasks**

["Using named parameter markers with CallableStatement objects" on page 78](#page-89-0) You can use named parameter markers instead of standard parameter markers in CallableStatement objects to assign values to IN or INOUT parameters and to register OUT parameters.

#### **Related reference**

["Driver support for JDBC APIs" on page 319](#page-330-0)

The JDBC drivers that are supported by Db2 and IBM Informix database systems have different levels of support for JDBC methods.

# **Retrieving multiple result sets from a stored procedure in a JDBC application**

If you call a stored procedure that returns result sets, you need to include code to retrieve the result sets.

### **About this task**

The steps that you take depend on whether you know how many result sets are returned, and whether you know the contents of those result sets.

#### **Related tasks**

["Retrieving data from tables using the Statement.executeQuery method" on page 38](#page-49-0) To retrieve data from a table using a SELECT statement with no parameter markers, you can use the Statement.executeQuery method.

["Retrieving data from tables using the PreparedStatement.executeQuery method" on page 39](#page-50-0) To retrieve data from a table using a SELECT statement with parameter markers, you use the PreparedStatement.executeQuery method.

["Calling stored procedures in JDBC applications" on page 51](#page-62-0) To call stored procedures, you invoke methods in the CallableStatement or PreparedStatement class.

### *Retrieving a known number of result sets from a stored procedure in a JDBC application*

Retrieving a known number of result sets from a stored procedure is a simpler procedure than retrieving an unknown number of result sets.

### **Procedure**

To retrieve result sets when you know the number of result sets and their contents, follow these steps:

1. Invoke the Statement.execute method, the PreparedStatement.execute method, or the CallableStatement.execute method to call the stored procedure.

Use PreparedStatement.execute if the stored procedure has input parameters.

- 2. Invoke the getResultSet method to obtain the first result set, which is in a ResultSet object.
- 3. In a loop, position the cursor using the next method, and retrieve data from each column of the current row of the ResultSet object using getXXX methods.
- 4. If there are *n* result sets, repeat the following steps *n*-1 times:
	- a) Invoke the getMoreResults method to close the current result set and point to the next result set.
	- b) Invoke the getResultSet method to obtain the next result set, which is in a ResultSet object.
	- c) In a loop, position the cursor using the next method, and retrieve data from each column of the current row of the ResultSet object using getXXX methods.

#### **Example**

The following code illustrates retrieving two result sets. The first result set contains an INTEGER column, and the second result set contains a CHAR column. The numbers to the right of selected statements correspond to the previously described steps.

```
CallableStatement cstmt;
ResultSet rs;
int i;
String s;
cstmt.execute():
cstmt.execute();<br>
In the stored procedure<br>
In the store of the store of the store of the store of the store of the store of the cursor<br>
In the cursor
rs = cstmt.getResultSet(); \hspace{1.6cm} // Get the first result set \hspace{1.6cm} \hspace{1.6cm} \hspace{1.6cm}while (rs.next()) { \sqrt{} // Position the cursor \sqrt{3} i = rs.getInt(1); // Retrieve current result set value
 System.out.println("Value from first result set = " + i); 
                                             // Print the value
cstmt.getMoreResults();
                                            // Point to the second result set \blacksquare\frac{1}{100} and close the first result set<br>
\frac{1}{100} and close the first result set<br>
\frac{1}{100} fet the second result set
rs = cstmt.getResultSet(); // Get the second result set  4b 
while (rs.next()) { \qquad // Position the cursor 4c s = rs.getString(1); // Retrieve current result set value
 System.out.println("Value from second result set = " + s); 
                                            // Print the value
}
rs.close(); <br> \frac{1}{2} // Close the result set cstmt.close(); <br> // Close the statement
                                             1/ Close the statement
```
### *Retrieving an unknown number of result sets from a stored procedure in a JDBC application*

Retrieving an unknown number of result sets from a stored procedure is a more complicated procedure than retrieving a known number of result sets.

### **About this task**

To retrieve result sets when you do not know the number of result sets or their contents, you need to retrieve ResultSets, until no more ResultSets are returned. For each ResultSet, use ResultSetMetaData methods to determine its contents.

After you call a stored procedure, follow these basic steps to retrieve the contents of an unknown number of result sets.

### **Procedure**

1. Check the value that was returned from the execute statement that called the stored procedure.

If the returned value is true, there is at least one result set, so you need to go to the next step.

- 2. Repeat the following steps in a loop:
	- a) Invoke the getResultSet method to obtain a result set, which is in a ResultSet object. Invoking this method closes the previous result set.
	- b) Use ResultSetMetaData methods to determine the contents of the ResultSet, and retrieve data from the ResultSet.
	- c) Invoke the getMoreResults method to determine whether there is another result set. If getMoreResults returns true, go to step "1" on page 54 to get the next result set.

#### **Example**

The following code illustrates retrieving result sets when you do not know the number of result sets or their contents. The numbers to the right of selected statements correspond to the previously described steps.

```
CallableStatement cstmt;
ResultSet rs;
…
boolean resultsAvailable = cstmt.execute(); // Call the stored procedure<br>while (resultsAvailable) { // Test for result sets<br>ResultSet rs = cstmt.getResultSet(); // Get a result set
while (resultsAvailable) { \frac{1}{2} // Test for result sets \frac{1}{2} ResultSet rs = cstmt.getResultSet(); \frac{1}{2} Get a result set \frac{2}{3}ResultSet rs = cstmt.getResultSet(); \frac{1}{2} Get a result set \frac{1}{2} Process the ResultSet
 … // Process the ResultSet
 // as you would process
\gamma a ResultSet from a table from a table \gamma a ResultSet from a table
 resultsAvailable = cstmt.getMoreResults(); // Check for next result set  2c 
                                                        // (Also closes the 
                                                        // previous result set)
}
```
#### **Related tasks**

["Learning about a ResultSet using ResultSetMetaData methods" on page 41](#page-52-0) You cannot always know the number of columns and data types of the columns in a table or result set. This is true especially when you are retrieving data from a remote data source.

### *Keeping result sets open when retrieving multiple result sets from a stored procedure in a JDBC application*

The getMoreResults method has a form that lets you leave the current ResultSet open when you open the next ResultSet.

### **Procedure**

When you call getMoreResults to check for the next ResultSet, use this form:

```
CallableStatement.getMoreResults(int current);
```
- To keep the current ResultSet open when you check for the next ResultSet, specify a value of Statement.KEEP\_CURRENT\_RESULT for *current*.
- To close the current ResultSet when you check for the next ResultSet, specify a value of Statement.CLOSE\_CURRENT\_RESULT for *current*.
- To close **all** ResultSet objects, specify a value of Statement.CLOSE\_ALL\_RESULTS for *current*.

#### **Example**

The following code keeps all ResultSets open until the final ResultSet has been retrieved, and then closes all ResultSets.

```
CallableStatement cstmt;
…
boolean resultsAvailable = cstmt.execute(); // Call the stored procedure
if (resultsAvailable==true) { \qquad \qquad \qquad \qquad \qquad \qquad // Test for result set
ResultSet rs1 = cstmt.getResultSet(); // Get a result set
 …
 resultsAvailable = cstmt.getMoreResults(Statement.KEEP_CURRENT_RESULT); 
                                             // Check for next result set
                                              // but do not close
 // previous result set
if (resultsAvailable==true) { \qquad // Test for another result set
 ResultSet rs2 = cstmt.getResultSet();
                                             % // Get next result set<br>// Process either ResultSet
 }
} 
resultsAvailable = cstmt.getMoreResults(Statement.CLOSE_ALL_RESULTS);
                                              // Close the result sets
```
# **LOBs in JDBC applications with the IBM Data Server Driver for JDBC and SQLJ**

The IBM Data Server Driver for JDBC and SQLJ supports methods for updating and retrieving data from BLOB, CLOB, and DBCLOB columns in a table, and for calling stored procedures or user-defined functions with BLOB or CLOB parameters.

#### **Related reference**

#### ["Driver support for JDBC APIs" on page 319](#page-330-0)

The JDBC drivers that are supported by Db2 and IBM Informix database systems have different levels of support for JDBC methods.

#### ["Properties for the IBM Data Server Driver for JDBC and SQLJ" on page 223](#page-234-0)

IBM Data Server Driver for JDBC and SQLJ properties define how the connection to a particular data source should be made. Most properties can be set for a DataSource object or for a Connection object.

# **Progressive streaming with the IBM Data Server Driver for JDBC and SQLJ**

If the data source supports progressive streaming, also known as dynamic data format, the IBM Data Server Driver for JDBC and SQLJ can use progressive streaming to retrieve data in LOB or XML columns.

Db2 for z/OS Version 9.1 and later supports progressive streaming for LOBs and XML objects. Db2 on Linux, UNIX, and Windows systems Version 9.5 and later, IBM Informix Version 11.50 and later, and Db2 for IBM i V6R1 and later support progressive streaming for LOBs.

With progressive streaming, the data source dynamically determines the most efficient mode in which to return LOB or XML data, based on the size of the LOBs or XML objects.

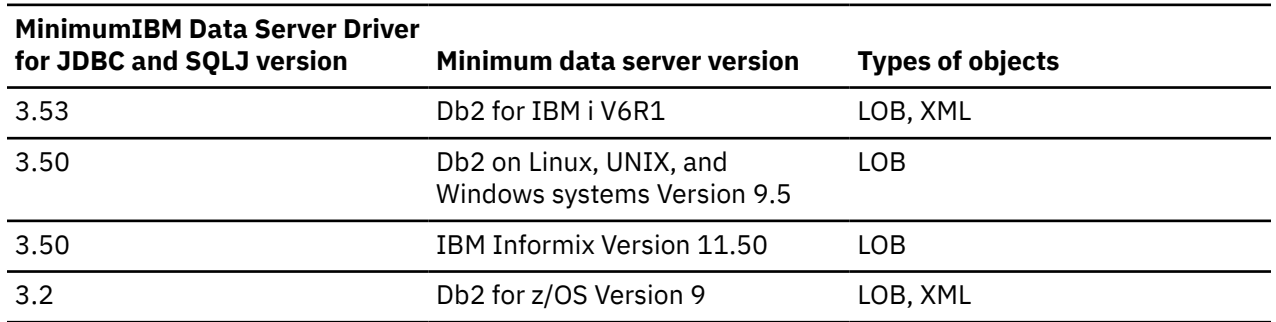

Progressive streaming is the default behavior in the following environments:

You set the progressive streaming behavior on new connections using the IBM Data Server Driver for JDBC and SQLJ progressiveStreaming property.

For Db2 for z/OS Version 9.1 and later data sources, or Db2 on Linux, UNIX, and Windows systems Version 9.5 and later data sources, you can set the progressive streaming behavior for existing connections with the **DB2Connection.setDBProgressiveStreaming(DB2BaseDataSource.YES)** method. If you call **DB2Connection.setDBProgressiveStreaming(DB2BaseDataSource.YES)**, all ResultSet objects that are created on the connection use progressive streaming behavior.

When progressive streaming is enabled, you can control when the JDBC driver materializes LOBs with the streamBufferSize property. If a LOB or XML object is less than or equal to the streamBufferSize value, the object is materialized.

A LOB object is also materialized when an application program performs any of the following actions, regardless of the progressiveStreaming or streamBufferSize settings:

- Invokes a user-defined function with a LOB value as an argument
- Calls a stored procedure with a LOB value as an input or output argument
- Assigns a LOB host variable to a LOB locator host variable

**Important:** With progressive streaming, when you retrieve a LOB or XML value from a ResultSet into an application variable, you can manipulate the contents of that application variable until you move

the cursor or close the cursor on the ResultSet. After that, the contents of the application variable are no longer available to you. If you perform any actions on the LOB in the application variable, you receive an SQLException. For example, suppose that progressive streaming is enabled, and you execute statements like this:

```
… 
ResultSet rs = stmt.executeQuery("SELECT CLOBCOL FROM MY_TABLE");
rs.next(); // Retrieve the first row of the ResultSet 
\text{Clob} \text{ clobFromRow1} = \text{rs.getClob}(1); // Put the CLOB from the first column of
                          \frac{1}{2} the first row in an application variable
String substr1Clob = \text{clobFromRow1.getSubString}(1,50);
 // Retrieve the first 50 bytes of the CLOB
rs.next(); // Move the cursor to the next row. // clobFromRow1 is no longer available.
// String substr2Clob = clobFromRow1.getSubString(51,100);
                          // This statement would yield an SQLException
Clob clobFromRow2 = rs.getClob(1); 
                          // Put the CLOB from the first column of 
\frac{1}{2} is the second row in an application variable rs.close(); \frac{1}{2} (lose the ResultSet.
rs.close(); // Close the ResultSet. 
 // clobFromRow2 is also no longer available.
```
After you execute rs.next() to position the cursor at the second row of the ResultSet, the CLOB value in clobFromRow1 is no longer available to you. Similarly, after you execute rs.close() to close the ResultSet, the values in clobFromRow1 and clobFromRow2 are no longer available.

If you disable progressive streaming, the way in which the IBM Data Server Driver for JDBC and SQLJ handles LOBs depends on the value of the fullyMaterializeLobData property.

Use of progressive streaming is the preferred method of LOB or XML data retrieval.

# **LOB locators with the IBM Data Server Driver for JDBC and SQLJ**

The IBM Data Server Driver for JDBC and SQLJ can use LOB locators to retrieve data in LOB columns.

To cause JDBC to use LOB locators to retrieve data from LOB columns, you need to set the fullyMaterializeLobData property to false and set the progressiveStreaming property to NO (DB2BaseDataSource.NO in an application program).

The effect of fullyMaterializeLobData depends on whether the data source supports progressive streaming and the value of the progressiveStreaming property:

• If the data source does not support progressive locators:

If the value of fullyMaterializeLobData is true, LOB data is fully materialized within the JDBC driver when a row is fetched. If the value is false, LOB data is streamed. The driver uses locators internally to retrieve LOB data in chunks on an as-needed basis It is highly recommended that you set this value to false when you retrieve LOBs that contain large amounts of data. The default is true.

• If the data source supports progressive streaming, also known as dynamic data format:

The JDBC driver ignores the value of fullyMaterializeLobData if the progressiveStreaming property is set to YES (DB2BaseDataSource.YES in an application program) or is not set.

fullyMaterializeLobData has no effect on stored procedure parameters.

As in any other language, a LOB locator in a Java application is associated with only one data source. You cannot use a single LOB locator to move data between two different data sources. To move LOB data between two data sources, you need to materialize the LOB data when you retrieve it from a table in the first data source and then insert that data into the table in the second data source.

# **LOB operations with the IBM Data Server Driver for JDBC and SQLJ**

The IBM Data Server Driver for JDBC and SQLJ supports methods for updating and retrieving data from BLOB, CLOB, and DBCLOB columns in a table, and for calling stored procedures or user-defined functions with BLOB or CLOB parameters.

Among the operations that you can perform on LOB data under the IBM Data Server Driver for JDBC and SQLJ are:

• Specify a BLOB or column as an argument of the following ResultSet methods to retrieve data from a BLOB or CLOB column:

For BLOB columns:

- getBinaryStream
- getBlob
- getBytes

For CLOB columns:

- getAsciiStream
- getCharacterStream
- getClob
- getString
- Call the following ResultSet methods to update a BLOB or CLOB column in an updatable ResultSet:

For BLOB columns:

- updateBinaryStream
- updateBlob

For CLOB columns:

- updateAsciiStream
- updateCharacterStream
- updateClob

If you specify -1 for the *length* parameter in any of the previously listed methods, the IBM Data Server Driver for JDBC and SQLJ reads the input data until it is exhausted.

• Use the following PreparedStatement methods to set the values for parameters that correspond to BLOB or CLOB columns:

For BLOB columns:

- setBytes
- setBlob
- setBinaryStream
- setObject, where the *Object* parameter value is an InputStream.

For CLOB columns:

- setString
- setAsciiStream
- setClob
- setCharacterStream
- setObject, where the *Object* parameter value is a Reader.

If you specify -1 for *length*, the IBM Data Server Driver for JDBC and SQLJ reads the input data until it is exhausted.

• Retrieve the value of a JDBC CLOB parameter using the CallableStatement.getString method.

**Restriction:** With IBM Data Server Driver for JDBC and SQLJ type 2 connectivity, you cannot call a stored procedure that has DBCLOB OUT or INOUT parameters.

If you are using the IBM Data Server Driver for JDBC and SQLJ version 4.0 or later, you can perform the following additional operations:

• Use ResultSet.updateXXX or PreparedStatement.setXXX methods to update a BLOB or CLOB with a *length* value of up to 2GB for a BLOB or CLOB. For example, these methods are defined for BLOBs:

ResultSet.updateBlob(int *columnIndex*, InputStream *x*, long *length*) ResultSet.updateBlob(String *columnLabel*, InputStream *x*, long *length*) ResultSet.updateBinaryStream(int *columnIndex*, InputStream *x*, long *length*) ResultSet.updateBinaryStream(String *columnLabel*, InputStream *x*, long *length*) PreparedStatement.setBlob(int *columnIndex*, InputStream *x*, long *length*) PreparedStatement.setBlob(String *columnLabel*, InputStream *x*, long *length*) PreparedStatement.setBinaryStream(int *columnIndex*, InputStream *x*, long *length*) PreparedStatement.setBinaryStream(String *columnLabel*, InputStream *x*, long *length*)

• Use ResultSet.updateXXX or PreparedStatement.setXXX methods without the *length* parameter when you update a BLOB or CLOB, to cause the IBM Data Server Driver for JDBC and SQLJ to read the input data until it is exhausted. For example:

ResultSet.updateBlob(int *columnIndex*, InputStream *x*) ResultSet.updateBlob(String *columnLabel*, InputStream *x*) ResultSet.updateBinaryStream(int *columnIndex*, InputStream *x*) ResultSet.updateBinaryStream(String *columnLabel*, InputStream *x*) PreparedStatement.setBlob(int *columnIndex*, InputStream *x*) PreparedStatement.setBlob(String *columnLabel*, InputStream *x*) PreparedStatement.setBinaryStream(int *columnIndex*, InputStream *x*) PreparedStatement.setBinaryStream(String *columnLabel*, InputStream *x*)

- Create a Blob or Clob object that contains no data, using the Connection.createBlob or Connection.createClob method.
- Materialize a Blob or Clob object on the client, when progressive streaming or locators are in use, using the Blob.getBinaryStream or Clob.getCharacterStream method.
- Free the resources that a Blob or Clob object holds, using the Blob.free or Clob.free method.

### **Java data types for retrieving or updating LOB column data in JDBC applications**

When the JDBC driver cannot immediately determine the data type of a parameter that is used with a LOB column, you need to choose a parameter data type that is compatible with the LOB data type.

For IBM Data Server Driver for JDBC and SQLJ type 2 connectivity to Db2 for z/OS, when the JDBC driver processes a CallableStatement.setXXX call for a stored procedure input parameter, or a CallableStatement.registerOutParameter call for a stored procedure output parameter, the driver cannot determine the parameter data types.

When the deferPrepares property is set to true, and the IBM Data Server Driver for JDBC and SQLJ processes a PreparedStatement.setXXX call, the driver might need to do extra processing to determine data types. This extra processing can impact performance.

### **Input parameters for BLOB columns**

For IN parameters for BLOB columns, or INOUT parameters that are used for input to BLOB columns, you can use one of the following techniques:

• Use a java.sql.Blob input variable, which is an exact match for a BLOB column:

cstmt.setBlob(parmIndex, blobData);

• Use a CallableStatement.setObject call that specifies that the target data type is BLOB:

```
byte[] byteData = \{(byte) 0x1a, (byte) 0x2b, (byte) 0x3c\};cstmt.setObject(parmInd, byteData, java.sql.Types.BLOB);
```
• Use an input parameter of type of java.io.ByteArrayInputStream with a CallableStatement.setBinaryStream call. A java.io.ByteArrayInputStream object is compatible with a BLOB data type. For this call, you need to specify the exact length of the input data:

```
java.io.ByteArrayInputStream byteStream = 
 new java.io.ByteArrayInputStream(byteData);
int numBytes = byteData.length;
cstmt.setBinaryStream(parmIndex, byteStream, numBytes);
```
### **Output parameters for BLOB columns**

For OUT parameters for BLOB columns, or INOUT parameters that are used for output from BLOB columns, you can use the following technique:

• Use the CallableStatement.registerOutParameter call to specify that an output parameter is of type BLOB. Then you can retrieve the parameter value into any variable that has a data type that is compatible with a BLOB data type. For example, the following code lets you retrieve a BLOB value into a byte[] variable:

```
cstmt.registerOutParameter(parmIndex, java.sql.Types.BLOB);
cstmt.execute();
byte[] byteData = cstmt.getBytes(parmIndex);
```
### **Input parameters for CLOB columns**

For IN parameters for CLOB columns, or INOUT parameters that are used for input to CLOB columns, you can use one of the following techniques:

• Use a java.sql.Clob input variable, which is an exact match for a CLOB column:

cstmt.setClob(parmIndex, clobData);

• Use a CallableStatement.setObject call that specifies that the target data type is CLOB:

String charData = "CharacterString"; cstmt.setObject(parmInd, charData, java.sql.Types.CLOB);

- Use one of the following types of stream input parameters:
	- A java.io.StringReader input parameter with a cstmt.setCharacterStream call:

```
java.io.StringReader reader = new java.io.StringReader(charData);
cstmt.setCharacterStream(parmIndex, reader, charData.length);
```
– A java.io.ByteArrayInputStream parameter with a cstmt.setAsciiStream call, for ASCII data:

```
byte[] charDataBytes = charData.getBytes("US-ASCII");
java.io.ByteArrayInputStream byteStream = 
  new java.io.ByteArrayInputStream (charDataBytes);
cstmt.setAsciiStream(parmIndex, byteStream, charDataBytes.length);
```
For these calls, you need to specify the exact length of the input data.

• Use a String input parameter with a cstmt. setString call:

cstmt.setString(parmIndex, charData);

If the length of the data is greater than 32KB, and the JDBC driver has no DESCRIBE information about the parameter data type, the JDBC driver assigns the CLOB data type to the input data.

• Use a String input parameter with a cstmt. setObject call, and specify the target data type as VARCHAR or LONGVARCHAR:

```
cstmt.setObject(parmIndex, charData, java.sql.Types.VARCHAR);
```
If the length of the data is greater than 32KB, and the JDBC driver has no DESCRIBE information about the parameter data type, the JDBC driver assigns the CLOB data type to the input data.

## **Output parameters for CLOB columns**

For OUT parameters for CLOB columns, or INOUT parameters that are used for output from CLOB columns, you can use one of the following techniques:

• Use the CallableStatement.registerOutParameter call to specify that an output parameter is of type CLOB. Then you can retrieve the parameter value into a Clob variable. For example:

```
cstmt.registerOutParameter(parmIndex, java.sql.Types.CLOB);
cstmt.execute();
Clob clobData = cstmt.getClob(parmIndex);
```
• Use the CallableStatement.registerOutParameter call to specify that an output parameter is of type VARCHAR or LONGVARCHAR:

```
cstmt.registerOutParameter(parmIndex, java.sql.Types.VARCHAR);
cstmt.execute();
String charData = cstmt.getString(parmIndex);
```
This technique should be used only if you know that the length of the retrieved data is less than or equal to 32KB. Otherwise, the data is truncated.

### **Related concepts**

["LOBs in JDBC applications with the IBM Data Server Driver for JDBC and SQLJ" on page 56](#page-67-0) The IBM Data Server Driver for JDBC and SQLJ supports methods for updating and retrieving data from BLOB, CLOB, and DBCLOB columns in a table, and for calling stored procedures or user-defined functions with BLOB or CLOB parameters.

#### **Related reference**

["Data types that map to database data types in Java applications" on page 207](#page-218-0)

To write efficient JDBC and SQLJ programs, you need to use the best mappings between Java data types and table column data types.

# **ROWIDs in JDBC with the IBM Data Server Driver for JDBC and SQLJ**

Db2 for z/OS and Db2 for IBM i support the ROWID data type for a column in a database table. A ROWID is a value that uniquely identifies a row in a table.

Although IBM Informix also supports rowids, those rowids have the INTEGER data type. You can select an IBM Informix rowid column into a variable with a four-byte integer data type.

You can use the following ResultSet methods to retrieve data from a ROWID column:

- getBytes
- getColumns (JDBC 4.0 and later)
- getObject
- getRowId (JDBC 4.0 and later)

You can use the following ResultSet method to update a ROWID column of an updatable ResultSet:

• updateRowId (JDBC 4.0 and later)

updateRowId is valid only if the target database system supports updating of ROWID columns.

In JDBC 4.0, for getObject, the IBM Data Server Driver for JDBC and SQLJ returns an instance of the class java.sql.RowId.

You can use the following PreparedStatement methods to set a value for a parameter that is associated with a ROWID column:

• setRowId (JDBC 4.0 and later)

- setBytes
- setObject

In JDBC 4.0, for setObject, use the type java.sql.Types.ROWID or an instance of the java.sql.RowId class as the target type for the parameter.

You can use the following CallableStatement methods to retrieve a ROWID column as an output parameter from a stored procedure call:

- getRowId (JDBC 4.0 and later)
- getObject

To call a stored procedure that is defined with a ROWID output parameter, register that parameter to be of the java.sql.Types.ROWID type.

ROWID values are valid for different periods of time, depending on the data source on which those ROWID values are defined. Use the DatabaseMetaData.getRowIdLifetime method to determine the time period for which a ROWID value is valid. The values that are returned for the data sources are listed in the following table.

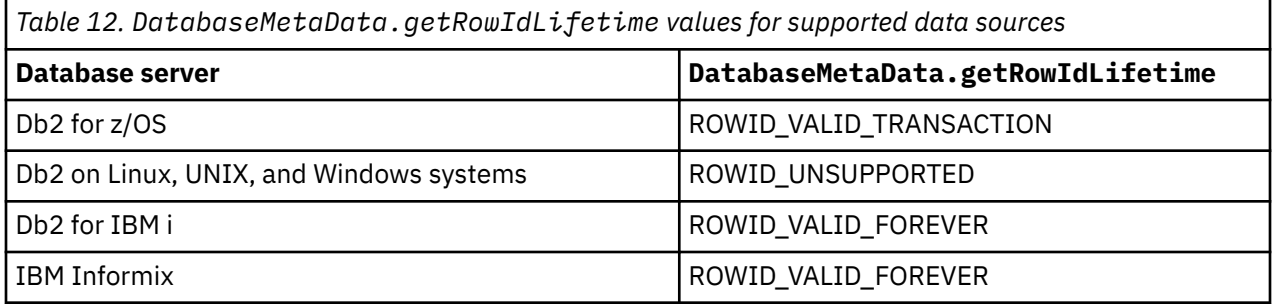

*Example: Using PreparedStatement.setRowId with a java.sql.RowId target type:* Suppose that rwid is a RowId object. To set parameter 1, use this form of the setRowId method:

ps.setRowId(1, rid);

*Example: Using ResultSet.getRowId to retrieve a ROWID value from a data source:* To retrieve a ROWID value from the first column of a result set into RowId object rwid, use this form of the ResultSet.getRowId method:

 $java.sql.RowId$   $rwd = rs.getRowId(1);$ 

*Example: Using CallableStatement.registerOutParameter with a java.sql.Types.ROWID parameter type:* To register parameter 1 of a CALL statement as a java.sql.Types.ROWID data type, use this form of the registerOutParameter method:

cs.registerOutParameter(1, java.sql.Types.ROWID)

#### **Related reference**

["Data types that map to database data types in Java applications" on page 207](#page-218-0)

To write efficient JDBC and SQLJ programs, you need to use the best mappings between Java data types and table column data types.

# **Update and retrieval of timestamps with time zone information in JDBC applications**

The JDBC methods and data types that you use and the information that the IBM Data Server Driver for JDBC and SQLJ has about the column data types determine the timestamp values that are sent to and received from TIMESTAMP WITH TIME ZONE or TIMESTAMP columns.

## **Updates of values in TIMESTAMP or TIMESTAMP WITH TIME ZONE columns**

You can use the following standard JDBC methods to update a TIMESTAMP WITH TIME ZONE or TIMESTAMP column:

- PreparedStatement.setObject
- PreparedStatement.setTimestamp
- PreparedStatement.setString

For a PreparedStatement.setTimestamp call in which the second parameter is a DBTimestamp object and the third parameter is a Calendar object, the value that is passed to a TIMESTAMP WITH TIME ZONE or TIMESTAMP column contains the time zone value in the Calendar parameter, and not the time zone value in the DBTimestamp object. For a PreparedStatement.setTimestamp in which the second parameter is a DBTimestamp object and there is no Calendar parameter, the IBM Data Server Driver for JDBC and SQLJ value that is passed to a TIMESTAMP WITH TIME ZONE or TIMESTAMP column has the default time zone, which is that of the Java virtual machine in which the application is running.

If you want the value that is passed to a TIMESTAMP WITH TIME ZONE or TIMESTAMP column to use the time zone that is in the DBTimestamp object, you need to use PreparedStatement.setObject.

*Example:* Suppose that table TSTABLE is defined like this:

CREATE TABLE TSTABLE ( TSCOL TIMESTAMP, TSTZCOL TIMESTAMP WITH TIME ZONE)

Also suppose that the default time zone of the Java Virtual Machine (JVM) is UTC-08:00 (Pacific Standard Time). The following code assigns timestamp values to the column.

```
…
java.util.TimeZone esttz = java.util.TimeZone.getTimeZone("EST");
java.util.Calendar estcal = java.util.Calendar.getInstance(esttz);
 // Construct a Calendar object with the 
 // UTC-05:00 (Eastern Standard Time) time zone.
java.util.Calendar defcal = java.util.Calendar.getInstance();
                      // Construct a Calendar object
                     // with the default time zone.
java.sql.Timestamp ts = 
 java.sql.Timestamp.valueOf("2010-10-27 21:22:33.123456");
                       Assign a timestamp to a Timestamp object.
DBTimestamp dbts = new DBTimestamp(ts, estcal);
 // Construct a DBTimestamp object that has
 // the UTC-05:00 time zone.
…
PreparedStatement ps = con.prepareStatement(
   "INSERT INTO TSTABLE (TSCOL,TSTZCOL) VALUES (?,?)");
//
// Use setTimestamp methods to assign a timestamp value to a 
// TIMESTAMP WITH TIME ZONE or TIMESTAMP column
//
ps.setTimestamp(1, ts); // Assign a timestamp value in a Timestamp
 // object to a TIMESTAMP column.
ps.setTimestamp(2,ts); // Assign the same timestamp value to 
 // a TIMESTAMP WITH TIME ZONE column.
ps.execute(); // 2010-10-27-21.22.33.123456 is assigned to TSCOL
 // if the driver has information that the column
\frac{1}{2} // has the TIMESTAMP data type.
 // 2010-10-27-21.22.33.123456-08:00 is assigned to TSCOL
```
 // if the driver has no information about the column  $\frac{1}{2}$ // data type. // 2010-10-27-21.22.33.123456-08:00 is assigned  $\dot{\mathcal{C}}$  to TSTZCOL regardless of whether the driver // has information that the the column has  $\frac{1}{2}$  // the TIMESTAMP WITH TIME ZONE data type. ps.setTimestamp(1, dbts); // Assign a timestamp value in a DBTimestamp // object to a TIMESTAMP column. ps.setTimestamp(2,dbts); // Assign the same timestamp value to // a TIMESTAMP WITH TIME ZONE column. ps.execute(); // 2010-10-27-21.22.33.123456 is assigned to TSCOL // if the driver has information that the column  $\frac{1}{2}$  // has the TIMESTAMP data type. // 2010-10-27-21.22.33.123456-08:00 is assigned to TSCOL // if the driver has no information about the column  $\frac{1}{2}$ // data type. // 2010-02-27-21.22.33.123456-08:00 is assigned  $1/$  to TSTZCOL regardless of whether the driver // has information that the column has // the TIMESTAMP WITH TIME ZONE data type. The // default time zone of UTC-08:00 is sent to // the column. ps.setTimestamp(1, ts, estcal); // Assign a timestamp value in a Timestamp // object to a TIMESTAMP column. Include  $\ell/\ell$  a Calendar parameter that specifies  $\frac{1}{2}$  is a set of  $\frac{1}{2}$  the UTC-05:00 time zone. ps.setTimestamp(2, ts, estcal); // Assign the same timestamp value to // a TIMESTAMP WITH TIME ZONE column. Include  $\sqrt{2}/$  a Calendar parameter that specifies the // UTC-05:00 time zone. ps.execute(); // 2010-10-28-00.22.33.123456 is assigned to TSCOL  $\dot{\mathcal{U}}$  if the driver has information that the column // has the TIMESTAMP data type. // The value is adjusted for the difference // between the time zone in the Calendar parameter and // the default time zone. // 2010-10-28-00.22.33.123456-05:00 is assigned to TSCOL  $\frac{1}{2}$  if the driver has no information about the column // data type. The value is adjusted for the difference // between the time zone in the Calendar parameter and  $1/$  the default time zone.  $1/$  2010-10-28-00.22.33.123456-05:00 is assigned // to TSTZCOL regardless of whether the driver // has information that the the column has // the TIMESTAMP WITH TIME ZONE data type.  $1/$  The value is adjusted for the difference // between the time zone in the Calendar parameter and  $\frac{1}{2}$  // the default time zone. ps.setTimestamp(1, dbts, estcal); // Assign a timestamp value in a DBTimestamp // object to a TIMESTAMP column. Include  $\ell/\ell$  a Calendar parameter that specifies the  $\frac{1}{2}$ // UTC-05:00 time zone. ps.setTimestamp(2, dbts, estcal); // Assign the same timestamp value to  $\tilde{H}/\tilde{G}$  a TIMESTAMP WITH TIME ZONE column. ps.execute(); // 2010-10-28-00.22.33.123456 is assigned to TSCOL // if the driver has information that the column // has the TIMESTAMP data type. // The value is adjusted for the difference // between the time zone in the Calendar parameter and  $\frac{1}{2}$  // the default time zone. // 2010-10-28-00.22.33.123456-05:00 is assigned to TSCOL // if the driver has no information about the column // data type.  $\frac{1}{2}$  The value is adjusted for the difference // between the time zone in the Calendar parameter and  $\frac{1}{2}$  // the default time zone. // 2010-10-28-00.22.33.123456-05:00 is assigned // to TSTZCOL regardless of whether the driver // has information that the the column has // the TIMESTAMP WITH TIME ZONE data type. The // time zone in the Calendar parameter, UTC-05:00,  $1/$  is sent to the column. // The value is adjusted for the difference // between the time zone in the Calendar parameter and // the default time zone. ps.setTimestamp(1, ts, defcal);

 // Assign a timestamp value in a Timestamp // object to a TIMESTAMP column. Include  $\dot{\mathcal{C}}$  a Calendar parameter that specifies  $\frac{1}{2}$  the default time zone (UTC-08:00). ps.setTimestamp(2, ts, defcal); // Assign the same timestamp value to // a TIMESTAMP WITH TIME ZONE column. Include // a Calendar parameter that specifies the  $\frac{1}{2}$  default (UTC-08:00) time zone. ps.execute(); // 2010-10-27-21.22.33.123456 is assigned to TSCOL if the driver has information that the column // has the TIMESTAMP data type.  $1/$  2010-10-27-21.22.33.123456-08:00 is assigned to TSCOL // if the driver has no information about the column  $\frac{1}{2}$ // data type. // 2010-10-27-21.22.33.123456-08:00 is assigned // to TSTZCOL regardless of whether the driver // has information that the the column has  $\frac{1}{2}$  // the TIMESTAMP WITH TIME ZONE data type. ps.setTimestamp(1, dbts, defcal); // Assign a timestamp value in a DBTimestamp // object to a TIMESTAMP column ps.setTimestamp(2, dbts, defcal); // Assign the same timestamp value to // a TIMESTAMP WITH TIME ZONE column ps.execute(); // 2010-10-27-21.22.33.123456 is assigned to TSCOL // if the driver has information that the column // has the TIMESTAMP data type // 2010-10-27-21.22.33.123456-08:00 is assigned to TSCOL // if the driver has no information about the column // data type  $1/$  2010-10-27-21.22.33.123456-08:00 is assigned // to TSTZCOL regardless of whether the driver // has information that the the column has // the TIMESTAMP WITH TIME ZONE data type. The // default time zone in the Calendar parameter, // UTC-08:00, is sent to the column. // // Use setObject methods to assign a timestamp value to a // TIMESTAMP WITH TIME ZONE or TIMESTAMP column // ps.setObject(1, ts); // Assign a timestamp value in a Timestamp // object to a TIMESTAMP column. ps.setObject(2, ts); // Assign the same timestamp value to // a TIMESTAMP WITH TIME ZONE column. ps.execute(); // 2010-10-27-21.22.33.123456 is assigned to TSCOL // if the driver has information that the column  $\frac{1}{2}$  // has the TIMESTAMP data type.  $\mu$  // 2010-10-27-21.22.33.123456-08:00 is assigned to TSCOL  $\frac{1}{2}$  if the driver has no information about the column  $\frac{1}{2}$  data type. The time zone is the default time zone. // 2010-10-27-21.22.33.123456-08:00 is assigned // to TSTZCOL regardless of whether the driver // has information that the the column has // the TIMESTAMP WITH TIME ZONE data type. The // time zone is the default time zone. ps.setObject(1, dbts); // Assign a timestamp value in a DBTimestamp // object to a TIMESTAMP column. ps.setObject(2, dbts); // Assign the same timestamp value to // a TIMESTAMP WITH TIME ZONE column. ps.execute(); // 2010-10-28-00.22.33.123456 is assigned to TSCOL // if the driver has information that the column // has the TIMESTAMP data type. // 2010-10-28-00.22.33.123456-05:00 is assigned to TSCOL // if the driver has no information about the column // data type.  $\frac{1}{2}$ // 2010-10-28-00.22.33.123456-05:00 is assigned )<br>// to TSTZCOL regardless of whether the driver<br>// has information that the the column has // has information that the the column has  $\frac{1}{2}$  // the TIMESTAMP WITH TIME ZONE data type. // The time zone is the time zone in the DBTimestamp  $\frac{1}{2}$ // object. // // Use setString methods to assign a timestamp value to a // TIMESTAMP WITH TIME ZONE or TIMESTAMP column // ps.setString(1, "2010-10-27-21.22.33.123456"); // Assign a constant timestamp value

// with no time zone to a TIMESTAMP column.

```
ps.setString(2, "2010-10-27-21.22.33.123456"); 
 // Assign the same timestamp value to 
 // a TIMESTAMP WITH TIME ZONE column.
ps.execute(); // 2010-10-27-21.22.33.123456 is assigned to TSCOL
 // regardless of whether the driver has information
\frac{1}{2} // that the column has the TIMESTAMP data type.
            // 2010-10-27-21.22.33.123456-08:00 is assigned
 // to TSTZCOL if the driver has information that
 // the column has the TIMESTAMP WITH TIME ZONE 
\frac{1}{2} data type. The time zone is the default time zone.
 // 2010-10-27-21.22.33.123456 is assigned to TSTZCOL
             // if the driver has no information about the column 
 // data type.
ps.setString(1, "2010-10-27-21.22.33.123456-05:00"); 
 // Assign a constant timestamp value
 // with a time zone to a TIMESTAMP column.
ps.setString(2, "2010-10-27-21.22.33.123456-05:00"); 
 // Assign the same timestamp value to 
 // a TIMESTAMP WITH TIME ZONE column.
ps.execute(); // 2010-10-27-21.22.33.123456 is assigned to TSCOL
             // if the driver has information that the column
             // data type is TIMESTAMP.
 // 2010-10-27-21.22.33.123456-05:00 is assigned to 
\frac{1}{2} // TSCOL if the driver has no information about the
 // column data type.
 // 2010-10-27-21.22.33.123456-05:00 is assigned
             // to TSTZCOL regardless of whether the driver has
 // information that the column data type is 
 // TIMESTAMP WITH TIME ZONE.
```
Alternatively, if you want to assign data that has a time zone or has a precision of greater than nine to a TIMESTAMP WITH TIME ZONE column, you can construct a DBTimestamp object, and use the IBM Data Server Driver for JDBC and SQLJ-only method DB2PreparedStatement.setDBTimestamp to update a TIMESTAMP WITH TIME ZONE column.

*Example:* Suppose that table TSTABLE is defined like this:

CREATE TABLE TSTABLE ( TSCOL TIMESTAMP, TSTZCOL TIMESTAMP(12) WITH TIME ZONE)

The following code assigns a timestamp value with a time zone and a precision of 10 to each column.

```
…
DBTimestamp tstz =
  DBTimestamp.valueOfDBString("2010-10-28-00.22.33.1234567890-05:00");
                // Create a DBTimestamp object from the input value
PreparedStatement ps = con.prepareStatement(
   "INSERT INTO TSTABLE (TSCOL, TSTXCOL) VALUES (?,?)");
DB2PreparedStatement dbps = (DB2PreparedStatement)ps;
dbps.setDBTimestamp(1, tstz);
dbps.setDBTimestamp(2, tstz);
dbps.execute(); // 2010-10-28-00.22.33.123456 is assigned to TSCOL if
 // the driver has information that the column data type is
 // TIMESTAMP.
 // 2010-10-28-00.22.33.1234567890-05:00 is assigned to TSCOL
                // if the driver has no information about the column
\frac{1}{2}// data type.
 // 2010-10-28-00.22.33.1234567890-05:00 is assigned to TSTZCOL
                // regardless of whether the driver has information that
                // the column data type is TIMESTAMP(12) WITH TIME ZONE.
```
### **Retrieval of values from TIMESTAMP or TIMESTAMP WITH TIME ZONE columns**

You can use the following standard JDBC methods to retrieve data from a TIMESTAMP WITH TIME ZONE or TIMESTAMP column or output parameter:

- ResultSet.getTimestamp
- CallableStatement.getTimestamp
- ResultSet.getObject
- CallableStatement.getObject
- ResultSet.getString
- CallableStatement.getString

For a ResultSet.getTimestamp, CallableStatement.getTimestamp, ResultSet.getObject, or CallableStatement.getObject call, you can specify the type of object that you want the IBM Data Server Driver for JDBC and SQLJ to return by setting the DB2BaseDataSource.timestampOutputType property:

- If you set the property to DB2BaseDataSource.JDBC\_TIMESTAMP (1), the driver returns a java.sql.Timestamp object.
- If you set the property to DB2BaseDataSource.JCC\_DBTIMESTAMP (2), the driver returns a com.ibm.db2.jcc.DBTimestamp object.

For a ResultSet.getTimestamp or CallableStatement.getTimestamp call, if the ResultSet.getTimestamp or CallableStatement.getTimestamp call has a Calendar parameter with a non-null value, the IBM Data Server Driver for JDBC and SQLJ uses the Calendar object when it constructs the returned object. If the ResultSet.getTimestamp or CallableStatement.getTimestamp call has no Calendar parameter, or the Calendar parameter value is null, the IBM Data Server Driver for JDBC and SQLJ uses the default time zone when it constructs the returned object.

If you want to retrieve a timestamp with the time zone value that is in a TIMESTAMP WITH TIME ZONE column, call ResultSet.getObject or CallableStatement.getObject, and then call DBTimestamp.toDBString(true) to retrieve the timestamp with the time zone.

getString retrieves the timestamp value in the standard JDBC format: without the time zone, and with a precision of up to nine. The returned value is adjusted for the difference between the time zone of the column value and the default time zone.

*Example:* Suppose that table TSTABLE is defined like this:

CREATE TABLE TSTABLE ( TSCOL TIMESTAMP, TSTZCOL TIMESTAMP WITH TIME ZONE)

Also suppose that the default time zone is UTC-08:00 (Pacific Standard Time). The following code retrieves timestamp values from the TIMESTAMP column.

```
…
java.util.TimeZone esttz = java.util.TimeZone.getTimeZone("EST");
java.util.Calendar estcal = java.util.Calendar.getInstance(esttz);
java.util.Calendar defcal = java.util.Calendar.getInstance();
Statement stmt = conn.createStatement ();
ResultSet rs = stmt.executeQuery("SELECT TSCOL, TSTZCOL FROM TSTABLE");
com.ibm.db2.jcc.DB2ResultSet dbrs = (com.ibm.db2.jcc.DB2ResultSet)rs;
Timestamp ts;
DBTimestamp dbts;
…
rs.next();
// Suppose that the TSCOL column value is 2010-10-27-21.22.33.123456
ts=rs.getTimestamp(1); // Retrieve the TIMESTAMP column value
                                   // into a Timestamp object.
ts.toString(); // Format the Timestamp object as a String.
                                  1/ 2010-10-27-21:22:33.123456 is
 // returned.
((DBTimestamp)ts).toDBString(false); // Cast the retrieved object to a 
                                   // DBTimestamp object, and format the
                                   // value as a String, without the time 
                                   // zone information.
 // 2010-10-27-21.22.33.123456 is returned.
((DBTimestamp)ts).toDBString(true); // Cast the retrieved object to a 
                                   // DBTimestamp object, and format the value
\gamma/\gamma as a String, with the time zone \gamma/\gamma as a String, with the time zone
 // information.
\frac{1}{2009}-02-27-21.22.33.123456-08:00 is
\frac{1}{2} returned. The time zone is the default
\sqrt{2} time zone. The set of \sqrt{2} time \sqrt{2} time \sqrt{2}ts=rs.getTimestamp(1,estcal); // Retrieve the TIMESTAMP column value
                                   // into a Timestamp object. Specify a
```

```
 // calendar parameter that says that the
\gamma// time zone is UTC-05:00.
ts.toString(); // Format the value as a String, using the
                                 1/ default time zone of UTC-08:00.
                                  // 2010-10-27-18:22:33.123456 is 
 // returned.
((DBTimestamp)ts).toDBString(false); // Cast the retrieved object to a 
 // DBTimestamp object, and format the
 // value as a String, without the time zone
                                  // information.
                                 // 2010-10-27-21.22.33.123456 is returned.<br>// Cast the retrieved object to a
((DBTime stamp)ts) .toDBString(true); // DBTimestamp object, and format the 
                                 \frac{1}{2} value as a String, with the time zone
 // information.
\frac{1}{2010}-10-27-21.22.33.123456-05:00 is
                                  // returned. The time zone is the time zone
\gamma// in the Calendar parameter.
ts=rs.getObject(1); // Retrieve the TIMESTAMP column value
                                  // into an Object.
ts.toString(); // Format the Timestamp object as a String.
 // 2010-10-27-21:22:33.123456 is 
                                 // returned.<br>// Cast the retrieved object to a
((DBTimestamp)ts).toDBString(false); // DBTimestamp object, and format the
                                  // value as a String, without the time 
                                  // zone information.
                                 // 2010-10-27-21.22.33.123456 is returned.<br>// 2010-10-27-21.22.33.123456 is returned.
((DBTimestamp)ts) . to DBString(true); // DBTimestamp object, and format the value
                                  // as a String, with the time zone 
                                  // information.
                                  // 2009-02-27-21.22.33.123456-08:00 is 
                                  // returned. The time zone is the default
                                 // time zone.
```
Alternatively, you can use DB2ResultSet methods to retrieve the TIMESTAMP or TIMESTAMP WITH TIME ZONE column values.

*Example:* Suppose that table TSTABLE is defined like this:

CREATE TABLE TSTABLE ( TSCOL TIMESTAMP, TSTZCOL TIMESTAMP(12) WITH TIME ZONE)

Also suppose that the default time zone is UTC-08:00 (Pacific Standard Time). The following code retrieves timestamp values from the TIMESTAMP and TIMESTAMP WITH TIME ZONE columns.

```
…
java.util.TimeZone esttz = java.util.TimeZone.getTimeZone("EST");
java.util.Calendar estcal = java.util.Calendar.getInstance(esttz);
java.util.Calendar defcal = java.util.Calendar.getInstance();
Statement stmt = conn.createStatement ();
ResultSet rs = stmt.executeQuery("SELECT TSCOL, TSTZCOL FROM TSTABLE");
com.ibm.db2.jcc.DB2ResultSet dbrs = (com.ibm.db2.jcc.DB2ResultSet)rs;
Timestamp ts;
DBTimestamp dbts;
…
rs.next();
// Suppose that the TSTZCOL column value is 2010-10-28-00.22.33.123456-05:00, and 
// the TSCOL column value is 2010-10-27-21.22.33.123456.
ts=dbrs.getDBTimestamp(1); // Retrieve the TIMESTAMP column value into 
ts.toString();             // a Timestamp object.<br>ts.toString();             // Format the Timestam
                                       t// Format the Timestamp object as a String.
                                       1/ 2010-10-27-21:22:33.123456 is
 // returned.
((DBTimestamp)ts).toDBString(false); // Format the value as a String, without
                                        // the time zone information.
// 2010-10-27-21.22.33.123456 is returned.<br>(DBTimestamp)ts).toDBString(true); // Format the value as a String, with the
                                       // Format the value as a String, with the
                                        // time zone information.
                                        // 2009-02-27-21.22.33.123456-08:00 is 
                                        // returned. The time zone is the default
\frac{7}{7} time zone.<br>ts=dbrs.getDBTimestamp(2); \frac{7}{7} Retrieve t
                                       t/ Retrieve the TIMESTAMP WITH TIME ZONE
 // column value into a Timestamp object.
ts.toString(); // Format the Timestamp object as a String.
                                       // 2010-10-27-21:22:33.123456 is
```
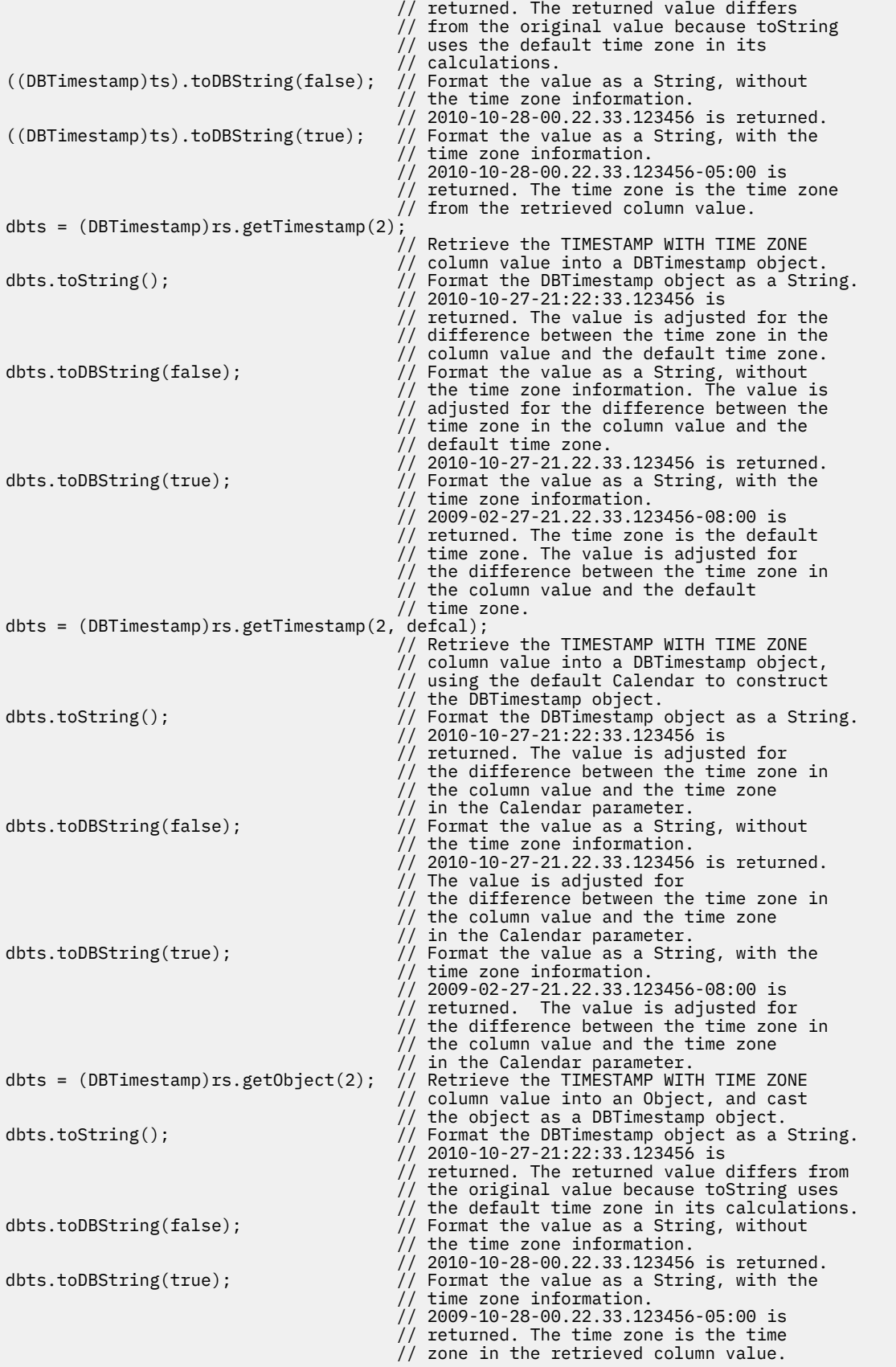

**Recommendation:** Use getObject or getDBTimestamp, followed by setObject or setDBTimestamp when you need to preserve the original timestamp with time zone information when you retrieve data from one table and insert it into another table.

#### **Related reference**

["DBTimestamp class" on page 489](#page-500-0)

The com. ibm.db2.jcc.DBTimestamp class can be used to create timestamp objects with a precision of up to picoseconds and time zone information. This class is primarily for support of the SQL TIMESTAMP WITH TIME ZONE data type, which is supported only by Db2 for z/OS.

["Common IBM Data Server Driver for JDBC and SQLJ properties for Db2 and Db2 for z/OS servers" on](#page-264-0) [page 253](#page-264-0)

Some of the IBM Data Server Driver for JDBC and SQLJ properties apply to Db2 and Db2 for z/OS data servers only.

# **Distinct types in JDBC applications**

A distinct type is a user-defined data type that is internally represented as a built-in SQL data type. You create a distinct type by executing the SQL statement CREATE DISTINCT TYPE.

In a JDBC program, you can create a distinct type using the executeUpdate method to execute the CREATE DISTINCT TYPE statement. You can also use executeUpdate to create a table that includes a column of that type. When you retrieve data from a column of that type, or update a column of that type, you use Java identifiers with data types that correspond to the built-in types on which the distinct types are based.

The following example creates a distinct type that is based on an INTEGER type, creates a table with a column of that type, inserts a row into the table, and retrieves the row from the table:

```
Connection con;
Statement stmt;
ResultSet rs;
String empNumVar;
int shoeSizeVar;
…
stmt = con.createStatement(); // Create a Statement object
stmt.executeUpdate( 
   "CREATE DISTINCT TYPE SHOESIZE AS INTEGER"); 
                                         // Create distinct type
stmt.executeUpdate(<br>"CREATE TABLE EMP_SHOE (EMPNO CHAR(6), EMP_SHOE_SIZE SHOESIZE)");
 "CREATE TABLE EMP_SHOE (EMPNO CHAR(6), EMP_SHOE_SIZE SHOESIZE)"); 
\gamma// Create table with distinct type \gamma// Create table with distinct type
stmt.executeUpdate("INSERT INTO EMP_SHOE " +
 "VALUES ('000010', 6)"); // Insert a row
rs=stmt.executeQuery("SELECT EMPNO, EMP_SHOE_SIZE FROM EMP_SHOE); 
                                        // Create ResultSet for query
while (rs.next()) {
 empNumVar = rs.getString(1);<br>shoeSizeVar = rs.getInt(2);<br>// Get shoe size (use int
 shoesizeVar = rs.getInt(2); // because underlying type
 // of SHOESIZE is INTEGER)
  System.out.println("Employee number = " + empNumVar +
    Shoe size = " + shoeSizeVar);
}
rs.close(); // Close ResultSet
stmt.close(); // Close Statement
```
*Figure 16. Creating and using a distinct type*

### **Related reference**

["Data types that map to database data types in Java applications" on page 207](#page-218-0) To write efficient JDBC and SQLJ programs, you need to use the best mappings between Java data types and table column data types.

[CREATE TYPE \(distinct\) \(Db2 SQL\)](https://www.ibm.com/docs/en/SSEPEK_12.0.0/sqlref/src/tpc/db2z_sql_createtypedistinct.html)

# **Invocation of stored procedures with ARRAY parameters in JDBC applications**

JDBC applications that run under the IBM Data Server Driver for JDBC and SQLJ can call stored procedures that have ARRAY parameters.

ARRAY parameters are supported in stored procedures on Db2 on Linux, UNIX, and Windows systems Version 9.5 and later.

ARRAY parameters are supported in native SQL procedures on Db2 for z/OS Version 11 and later. Programs that call Db2 for z/OS stored procedures with array parameters must use IBM Data Server Driver for JDBC and SQLJ type 4 connectivity.

You can use java.sql.Array objects as arguments for calling stored procedures with array parameters.

For IN or INOUT parameters, use the Connection.createArrayOf method to create a java.sql.Array object. Use the CallableStatement.setArray method or the CallableStatement.setObject method to assign a java.sql.Array object to an ARRAY stored procedure parameter.

You can register an OUT ARRAY parameter for a stored procedure call by specifying java.sql.Types.ARRAY as the parameter type in a CallableStatement.registerOutParameter call.

There are two ways to retrieve data from an ARRAY output parameter:

- Use the CallableStatement.getArray method to retrieve the data into a java.sql.Array object, and use the java.sql.Array.getArray method to retrieve the contents of the java.sql.Array object into a Java array.
- Use the CallableStatement.getArray method to retrieve the data into a java.sql.Array object. Use the java.sql.Array.getResultSet() method to retrieve the data into a ResultSet object. Use ResultSet methods to retrieve elements of the array. Each row of the ResultSet contains two columns:
	- An index into the array, which starts at 1
	- The array element

**Example:** Suppose that input and output parameters IN\_PHONE and OUT\_PHONE in stored procedure GET EMP DATA are arrays that are defined like this:

CREATE TYPE PHONENUMBERS AS VARCHAR(10) ARRAY[5]

Call GET\_EMP\_DATA with the two parameters.

```
Connection con;
CallableStatement cstmt;
ResultSet rs;
java.sql.Array inPhoneData;
…
cstmt = con.prepareCall("CALL GET_EMP_DATA(?,?)");
 // Create a CallableStatement object
String[] charArray = new String[] {"a", "b", "c"}; 
inPhoneData = conn.createArrayOf("CHAR", charArray); 
cstmt.setArray(1, inPhoneData); // Set input parameter
cstmt.registerOutParameter (2, java.sql.Types.ARRAY); 
                                      // Register out parameters<br>// Register out parameters<br>// Call the stored procedure
cstmt.executeUpdate(); // Call the stored procedure
Array outPhoneData = cstmt.getArray(2); 
 // Get the output parameter array
System.out.println("Parameter values from GET_EMP_DATA call: ");
String [] outPhoneNums = (String [])outPhoneData.getArray();
                                        // Retrieve output data from the
 // JDBC Array object into a Java
 // String array
for(int i=0; i<outPhoneNums.length; i++) \{ System.out.print(outPhoneNums[i]); 
  System.out.println(); 
}
```
# **Savepoints in JDBC applications**

An SQL savepoint represents the state of data and schemas at a particular point in time within a unit of work. You can use SQL statements to set a savepoint, release a savepoint, and restore data and schemas to the state that the savepoint represents.

The IBM Data Server Driver for JDBC and SQLJ supports the following methods for using savepoints:

#### **Connection.setSavepoint() or Connection.setSavepoint(String** *name***)**

Sets a savepoint. These methods return a Savepoint object that is used in later releaseSavepoint or rollback operations.

When you execute either of these methods, the data server executes the form of the SAVEPOINT statement that includes ON ROLLBACK RETAIN CURSORS.

#### **Connection.releaseSavepoint(Savepoint** *savepoint***)**

Releases the specified savepoint, and all subsequently established savepoints.

#### **Connection.rollback(Savepoint** *savepoint***)**

Rolls back work to the specified savepoint.

#### **DatabaseMetaData.supportsSavepoints()**

Indicates whether a data source supports savepoints.

You can indicate whether savepoints are unique by calling the method

DB2Connection.setSavePointUniqueOption. If you call this method with a value of true, the application cannot set more than one savepoint with the same name within the same unit of recovery. If you call this method with a value of false (the default), multiple savepoints with the same name can be created within the same unit of recovery, but creation of a savepoint destroys a previously created savepoint with the same name.

The following example demonstrates how to set a savepoint, roll back to the savepoint, and release the savepoint.

```
Connection con;
Statement stmt;
ResultSet rs;
String empNumVar;
int shoeSizeVar;
…
con.setAutoCommit(false); // set autocommit OFF
stmt = con.createStatement();
… // Perform some SQL
con.commit(); // Commit the transaction
stmt.executeUpdate("INSERT INTO EMP_SHOE " +
 "VALUES ('000010', 6)"); \sqrt{2} // Insert a row
((com.ibm.db2.jcc.DB2Connection)con).setSavePointUniqueOption(true);
                                     // Indicate that savepoints
                                      // are unique within a unit
                                     \dot{1} of recovery
Savepoint savept = con.setSavepoint("savepoint1");
                                      // Create a savepoint
…
stmt.executeUpdate("INSERT INTO EMP_SHOE " +
"VALUES ('000020', 10)");<br>conn.rollback(savept);
conn.rollback(savept); // Roll back work to the point
 // after the first insert
…
con.releaseSavepoint(savept);<br>stmt.close();
stmt.close(); // Close the Statement
conn.commit(); // Commit the transaction
```
*Figure 17. Setting, rolling back to, and releasing a savepoint in a JDBC application*

#### **Related tasks**

["Committing or rolling back JDBC transactions" on page 107](#page-118-0) In JDBC, to commit or roll back transactions explicitly, use the commit or rollback methods.

#### **Related reference**

["Data types that map to database data types in Java applications" on page 207](#page-218-0)

To write efficient JDBC and SQLJ programs, you need to use the best mappings between Java data types and table column data types.

["Driver support for JDBC APIs" on page 319](#page-330-0)

The JDBC drivers that are supported by Db2 and IBM Informix database systems have different levels of support for JDBC methods.

["DB2Connection interface" on page 411](#page-422-0) The com.ibm.db2.jcc.DB2Connection interface extends the java.sql.Connection interface.

# **Retrieval of automatically generated keys in JDBC applications**

With the IBM Data Server Driver for JDBC and SQLJ, you can retrieve automatically generated keys (also called auto-generated keys) from a table.

An *automatically generated key* is any value that is generated by the data server, instead of being specified by the user. One type of automatically generated key is the contents of an identity column. An identity column is a table column that provides a way for the data source to automatically generate a numeric value for each row. You define an identity column in a CREATE TABLE or ALTER TABLE statement by specifying the AS IDENTITY clause when you define a column that has an exact numeric type with a scale of 0 (SMALLINT, INTEGER, BIGINT, DECIMAL with a scale of zero, or a distinct type based on one of these types).

For connections to Db2 for z/OS or Db2 on Linux, UNIX, and Windows systems, the IBM Data Server Driver for JDBC and SQLJ supports the return of automatically generated keys for INSERT statements, for searched UPDATE or searched DELETE statements, or for MERGE statements. For UPDATE, DELETE, or MERGE statements, you can identify any columns as automatically generated keys, even if they are not generated by the data server. In this case, the column values that are returned are the column values for the rows that are modified by the UPDATE, DELETE, or MERGE statement.

**Restriction:** If the Connection or DataSource property atomicMultiRowInsert is set to DB2BaseDataSource.YES (1), you cannot prepare an SQL statement for retrieval of automatically generated keys and use the PreparedStatement object for batch updates. The IBM Data Server Driver for JDBC and SQLJ version 3.50 or later throws an SQLException when you call the addBatch or executeBatch method on a PreparedStatement object that is prepared to return automatically generated keys.

### **Related tasks**

["Creating and modifying database objects using the Statement.executeUpdate method" on page 30](#page-41-0) The Statement.executeUpdate is one of the JDBC methods that you can use to update tables and call stored procedures.

["Updating data in tables using the PreparedStatement.executeUpdate method" on page 31](#page-42-0) The Statement.executeUpdate method works if you update data server tables with constant values. However, updates often need to involve passing values in variables to the tables. To do that, you use the PreparedStatement.executeUpdate method.

# **Retrieving auto-generated keys for an INSERT statement**

With the IBM Data Server Driver for JDBC and SQLJ, you can use JDBC methods to retrieve the keys that are automatically generated when you execute an INSERT statement.

# **Procedure**

To retrieve automatically generated keys that are generated by an INSERT statement, you need to perform these steps:

1. Use one of the following methods to indicate that you want to return automatically generated keys:

• If you plan to use the PreparedStatement.executeUpdate method to insert rows, invoke one of these forms of the Connection.prepareStatement method to create a PreparedStatement object:

The following form is valid for a table on any data source that supports identity columns.

**Restriction:** For IBM Data Server Driver for JDBC and SQLJ version 3.57 or later, the following form is not valid for inserting rows into a view on a Db2 for z/OS data server.

```
Connection.prepareStatement(sql-statement, 
 Statement.RETURN_GENERATED_KEYS);
```
If the data server is Db2 for z/OS, the following forms are valid only if the data server supports SELECT FROM INSERT statements. With the first form, you specify the names of the columns for which you want automatically generated keys. With the second form, you specify the positions in the table of the columns for which you want automatically generated keys.

Connection.prepareStatement(*sql-statement*, String [] *columnNames*); Connection.prepareStatement(*sql-statement*, int [] *columnIndexes*);

• If you use the Statement.executeUpdate method to insert rows, invoke one of these forms of the Statement.executeUpdate method:

The following form is valid for a table on any data source that supports identity columns.

**Restriction:** For IBM Data Server Driver for JDBC and SQLJ version 3.57 or later, the following form is not valid for inserting rows into a view on a Db2 for z/OS data server.

Statement.executeUpdate(*sql-statement*, Statement.RETURN\_GENERATED\_KEYS);

If the data server is Db2 for z/OS, the following forms are valid only if the data server supports SELECT FROM INSERT statements. With the first form, you specify the names of the columns for which you want automatically generated keys. With the second form, you specify the positions in the table of the columns for which you want automatically generated keys.

```
Statement.executeUpdate(sql-statement, String [] columnNames);
Statement.executeUpdate(sql-statement, int [] columnIndexes);
```
2. Invoke the PreparedStatement.getGeneratedKeys method or the Statement.getGeneratedKeys method to retrieve a ResultSet object that contains the automatically generated key values.

If you include the Statement.RETURN\_GENERATED\_KEYS parameter, the data type of the automatically generated keys in the ResultSet is DECIMAL, regardless of the data type of the corresponding column.

### **Example**

The following code creates a table with an identity column, inserts a row into the table, and retrieves the automatically generated key value for the identity column. The numbers to the right of selected statements correspond to the previously described steps.

```
import java.sql.*;
import java.math.*;
import com.ibm.db2.jcc.*;
Connection con;
Statement stmt;
ResultSet rs;
java.math.BigDecimal iDColVar;
…
stmt = con.createStatement(); // Create a Statement object
stmt.executeUpdate( 
 "CREATE TABLE EMP_PHONE (EMPNO CHAR(6), PHONENO CHAR(4), " +
 "IDENTCOL INTEGER GENERATED ALWAYS AS IDENTITY)"); 
                                    // Create table with identity column<br>ONE (EMPNO, PHONENO) " +
stmt.executeUpdate("INSERT INTO EMP_PHONE (EMPNO, PHONENO) " +  1 
"VALUES ('000010', '5555')",      // Insert a row
 Statement.RETURN_GENERATED_KEYS); // Indicate you want automatically 
 // generated keys
rs = stmt.getGeneratedKeys(); \qquad // Retrieve the automatically \qquad 2
```

```
 // generated key value in a ResultSet.
\gamma// Only one row is returned. \gamma // Create ResultSet for query
while (rs.next()) {
  java.math.BigDecimal idColVar = rs.getBigDecimal(1); 
                                   // Get automatically generated key 
                                   // value
  System.out.println("automatically generated key value = " + idColVar);
}
rs.close(); // Close ResultSet<br>stmt.close(); // Close Statement
                                  // Close Statement
```
With any version of the IBM Data Server Driver for JDBC and SQLJ, you can retrieve the most recently assigned value of an identity column by explicitly executing the IDENTITY\_VAL\_LOCAL built-in function. Execute code similar to this:

```
String idntVal;
Connection con;
Statement stmt;
ResultSet rs;
…
stmt = con.createStatement(); // Create a Statement object
rs = stmt.executeQuery("SELECT IDENTITY_VAL_LOCAL() FROM SYSIBM.SYSDUMMY1");
\frac{1}{\sqrt{2}} (set the result table from the query.
 // This is a single row with the most
\gamma/\gamma recent identity column value.
while (rs.next()) { \qquad // Position the cursor
 idntVal = rs.getString(1); // Retrieve column value
 System.out.println("Identity column value = " + idntVal);
                            // Print the column value
rs.close()rs.close(); // Close the ResultSet 
stmt.close(); // Close the Statement
```
# **Retrieving auto-generated keys for an UPDATE, DELETE, or MERGE statement**

With the IBM Data Server Driver for JDBC and SQLJ, you can use JDBC methods to retrieve the keys that are automatically generated when you execute a searched UPDATE, searched DELETE, or MERGE statement.

### **Procedure**

To retrieve automatically generated keys that are generated by an UPDATE, DELETE, or MERGE statement, you need to perform these steps:

1. Construct a String array that contains the names of the columns from which you want to return automatically generated keys.

The array must be an array of column names, and not column indexes.

- 2. Set the autocommit mode for the connection to false.
- 3. Use one of the following methods to indicate that you want to return automatically generated keys:
	- If you plan to use the PreparedStatement.executeUpdate method to update, delete, or merge rows, invoke this form of the Connection.prepareStatement method to create a PreparedStatement object:

```
Connection.prepareStatement(sql-statement, String [] columnNames);
```
• If you use the Statement.executeUpdate method to update, delete, or merge rows, invoke this form of the Statement.executeUpdate method:

```
Statement.executeUpdate(sql-statement, String [] columnNames);
```
4. Invoke the PreparedStatement.getGeneratedKeys method or the Statement.getGeneratedKeys method to retrieve a ResultSet object that contains the automatically generated key values.

### **Example**

Suppose that a table is defined like this and has thirty rows:

```
CREATE TABLE EMP_BONUS 
 (EMPNO CHAR(6), 
 BONUS DECIMAL(9,2))
```
The following code names the EMPNO column as an automatically generated key, updates the thirty rows in the EMP\_BONUS table, and retrieves the values of EMPNO for the updated rows. The numbers to the right of selected statements correspond to the previously described steps.

```
import java.sql.*;
…
Connection conn;
…
String[] agkNames = {"EMPNO"};  1 
int updateCount = 0;
conn.setAutoCommit(false);<br>PreparedStatement ps = 3
PreparedStatement ps = \qquad \qquad 3
 conn.prepareStatement("UPDATE EMP_BONUS SET BONUS = " +
 " BONUS + 300.00",agkNames);
updateCount = ps.executeUpdate();
ResultSet rs = ps.getGeneratedKeys(); 4.4while (rs.next()) {
 String agkEmpNo = rs.getString(1);
                // Get automatically generated key value
 System.out.println("Automatically generated key value = " + agkEmpNo);
}
ps.close();
conn.close();
```
# **Named parameter markers in JDBC applications**

You can use named parameter markers instead of standard parameter markers in PreparedStatement and CallableStatement objects to assign values to the input parameter markers. You can also use named parameter markers instead of standard parameter markers in CallableStatement objects to register OUT parameters that have named parameter markers.

SQL strings that contain the following SQL elements can include named parameter markers:

- CALL
- DELETE
- INSERT
- MERGE
- PL/SQL block
- SELECT
- SET
- UPDATE

Named parameter markers make your JDBC applications more readable. If you have named parameter markers in an application, set the IBM Data Server Driver for JDBC and SQLJ Connection or DataSource property enableNamedParameterMarkers to DB2BaseDataSource.YES (1) to direct the driver to accept named parameter markers and send them to the data source as standard parameter markers.

### **Related reference**

["Common IBM Data Server Driver for JDBC and SQLJ properties for all supported database products" on](#page-235-0) [page 224](#page-235-0)

Most of the IBM Data Server Driver for JDBC and SQLJ properties apply to all database products that the driver supports.

# **Using named parameter markers with PreparedStatement objects**

You can use named parameter markers instead of standard parameter markers in PreparedStatement objects to assign values to the parameter markers.

### **Before you begin**

To ensure that applications with named parameters work correctly, regardless of the data server type and version, before you use named parameter markers in your applications, set the Connection or DataSource property enableNamedParameterMarkers to DB2BaseDataSource.YES.

### **About this task**

### **Procedure**

To use named parameter markers with PreparedStatement objects, follow these steps:

1. Execute the Connection.prepareStatement method on an SQL statement string that contains named parameter markers.

The named parameter markers must follow the rules for SQL host variable names.

You cannot mix named parameter markers and standard parameter markers in the same SQL statement string.

Named parameter markers are case-insensitive.

2. For each named parameter marker, use a DB2PreparedStatement.setJccXXXAtName method to assign a value to each named input parameter.

If you use the same named parameter marker more than once in the same SQL statement string, you need to call a setJccXXXAtName method for that parameter marker only once.

**Recommendation:** Do not use the same named parameter marker more than once in the same SQL statement string if the input to that parameter marker is a stream. Doing so can cause unexpected results.

**Restriction:** You cannot use standard JDBC PreparedStatement.setXXX methods with named parameter markers. Doing so causes an exception to be thrown.

3. Execute the PreparedStatement.

### **Example**

The following code uses named parameter markers to update the phone number to '4657' for the employee with employee number '000010'. The numbers to the right of selected statements correspond to the previously described steps.

```
Connection con;
PreparedStatement pstmt;
int numUpd;
…
pstmt = con.prepareStatement(
   "UPDATE EMPLOYEE SET PHONENO=:phonenum WHERE EMPNO=:empnum"); 
                                       \frac{1}{2} Create a PreparedStatement object 1
((com.ibm.db2.jcc.DB2PreparedStatement)pstmt).setJccStringAtName
  ('79honenum", '' 4567");
                                       \frac{1}{2} Assign a value to phonenum parameter 2
((com.ibm.db2.jcc.DB2PreparedStatement)pstmt).setJccStringAtName
 ("empnum", "000010");
                                       // Assign a value to empnum parameter<br>// Perform the update
numUpd = pstmt.executeUpdate(); \frac{1}{2} Perform the update<br>pstmt.close(); \frac{3}{2} pstmt.close();
                                       \frac{1}{2} Close the PreparedStatement object
```
The following code uses named parameter markers to update values in a PL/SQL block. The numbers to the right of selected statements correspond to the previously described steps.

```
Connection con;
PreparedStatement pstmt;
int numUpd;
…
String sql =
 "BEGIN " +
    " UPDATE EMPLOYEE SET PHONENO = :phonenum WHERE EMPNO = :empnum; " +
  "END;";
pstmt = con.prepareStatement(sql); // Create a PreparedStatement object 1
((com.ibm.db2.jcc.DB2PreparedStatement)pstmt).setJccStringAtName
 ("phonenum", "4567");
                               // Assign a value to phonenum parameter \mathbf 2((com.ibm.db2.jcc.DB2PreparedStatement)pstmt).setJccStringAtName
 ("empnum", "000010");
 // Assign a value to empnum parameter
numUpd = pstmt.executeUpdate(); // Perform the update  3 
pstmt.close(); // Close the PreparedStatement object
```
### **Related reference**

["DB2PreparedStatement interface" on page 449](#page-460-0) The com.ibm.db2.jcc.DB2PreparedStatement interface extends the com.ibm.db2.jcc.DB2Statement and java.sql.PreparedStatement interfaces.

# **Using named parameter markers with CallableStatement objects**

You can use named parameter markers instead of standard parameter markers in CallableStatement objects to assign values to IN or INOUT parameters and to register OUT parameters.

### **Before you begin**

To ensure that applications with named parameters work correctly, regardless of the data server type and version, before you use named parameter markers in your applications, set the Connection or DataSource property enableNamedParameterMarkers to DB2BaseDataSource.YES.

## **About this task**

### **Procedure**

To use named parameter markers with CallableStatement objects, follow these steps:

1. Execute the Connection.prepareCall method on an SQL statement string that contains named parameter markers.

The named parameter markers must follow the rules for SQL host variable names.

You cannot mix named parameter markers and standard parameter markers in the same SQL statement string.

Named parameter markers are case-insensitive.

- 2. If you do not know the names of the named parameter markers in the CALL statement, or the mode of the parameters (IN, OUT, or INOUT):
	- a) Call the CallableStatement.getParameterMetaData method to obtain a ParameterMetaData object with information about the parameters.
	- b) Call the ParameterMetaData.getParameterMode method to retrieve the parameter mode.
	- c) Cast the ParameterMetaData object to a DB2ParameterMetaData object.
	- d) Call the DB2ParameterMetaData.getParameterMarkerNames method to retrieve the parameter names.
- 3. For each named parameter marker that represents an OUT parameter, use a DB2CallableStatement.registerJccOutParameterAtName method to register the OUT parameter with a data type.

If you use the same named parameter marker more than once in the same SQL statement string, you need to call a registerJccOutParameterAtName method for that parameter marker only once. All parameters with the same name are registered as the same data type.

**Restriction:** You cannot use standard JDBC CallableStatement.registerOutParameter methods with named parameter markers. Doing so causes an exception to be thrown.

4. For each named parameter marker for an input parameter, use a DB2CallableStatement.setJccXXXAtName method to assign a value to each named input parameter.

setJccXXXAtName methods are inherited from DB2PreparedStatement.

If you use the same named parameter marker more than once in the same SQL statement string, you need to call a setJccXXXAtName method for that parameter marker only once.

**Recommendation:** Do not use the same named parameter marker more than once in the same SQL statement string if the input to that parameter marker is a stream. Doing so can cause unexpected results.

- 5. Execute the CallableStatement.
- 6. Call CallableStatement.getXXX methods or DB2CallableStatement.getJccXXXAtName methods to retrieve output parameter values.

#### **Example**

The following code illustrates calling a stored procedure that has one input VARCHAR parameter and one output INTEGER parameter, which are represented by named parameter markers. The numbers to the right of selected statements correspond to the previously described steps.

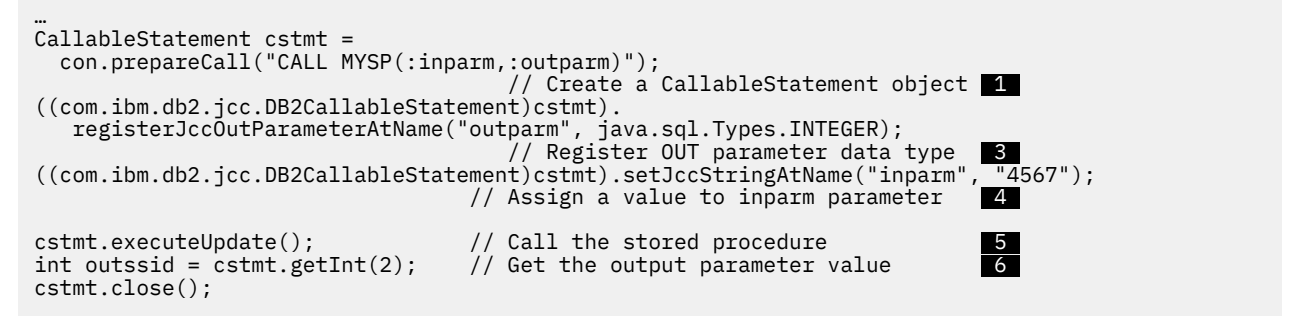

### **Related reference**

["DB2CallableStatement interface" on page 403](#page-414-0) The com.ibm.db2.jcc.DB2CallableStatement interface extends the java.sql.CallableStatement and the com.ibm.db2.jcc.DB2PreparedStatement interfaces.

["DB2PreparedStatement interface" on page 449](#page-460-0)

The com.ibm.db2.jcc.DB2PreparedStatement interface extends the com.ibm.db2.jcc.DB2Statement and java.sql.PreparedStatement interfaces.

# **Retrieving JSON documents from a ResultSet**

You can query a relational table, and then convert the ResultSet that you retrieve to a com.ibm.db2.jcc.json.DB2JSONResultSet object, which holds the data in JSON format. After you create the DB2JSONResultSet object, you can use methods on that object to retrieve the JSON documents or JSON snippets.

### **Procedure**

To retrieve JSON documents or snippets from ResultSet objects, follow this procedure.

1. Execute a query against a relational table whose data you want to convert to JSON format. Retrieve the contents of the table into a ResultSet object.

- 2. Create a DB2JSONResultSet object from the ResultSet object in one of the following ways:
	- For a stand-alone application, cast the ResultSet object to a DB2ResultSet object, and execute the DB2ResultSet.toJSONResultSet method to obtain a DB2JSONResultSet object. For example:

DB2JSONResultSet jsonrs = ((DB2ResultSet) rs).toJSONResultSet();

• For a web application, unwrap the ResultSet object to a DB2ResultSet object. Then execute the DB2ResultSet.toJSONResultSet method to obtain a DB2JSONResultSet object. For example:

DB2ResultSet db2rs = rs.unwrap ( DB2ResultSet.class); DB2JSONResultSet jsonrs = db2rs.toJSONResultSet();

The data type mappings for conversion of the columns in the ResultSet object to the fields in the DB2JSONResultSet object are as follows:

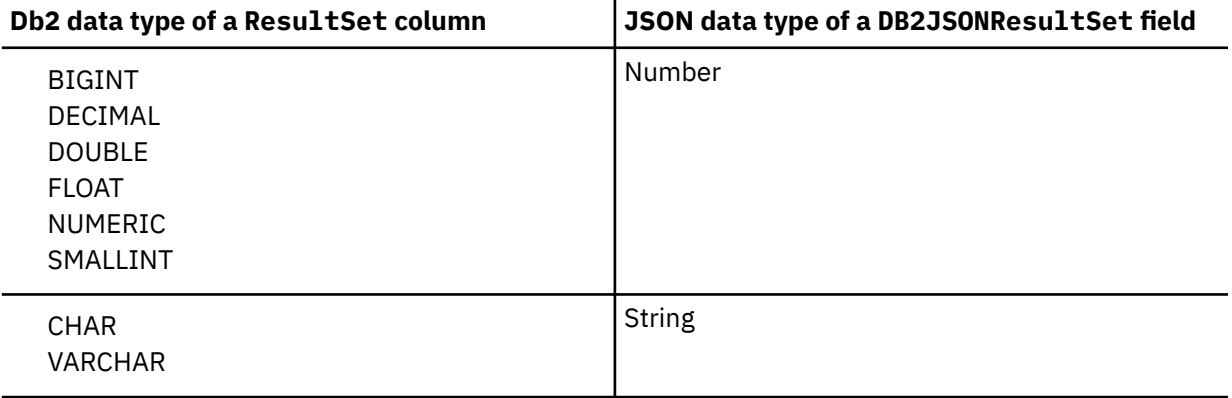

### **Restrictions:**

- After you obtain the DB2JSONResultSet object, you can no longer retrieve data directly from the ResultSet object.
- You cannot create a DB2JSONResultSet object if the ResultSet object contains columns of the BLOB, CLOB, XML, VARBINARY, or BINARY data types.
- 3. Use the appropriate DB2JSONResultSet method to retrieve the data from the DB2JSONResultSet object.

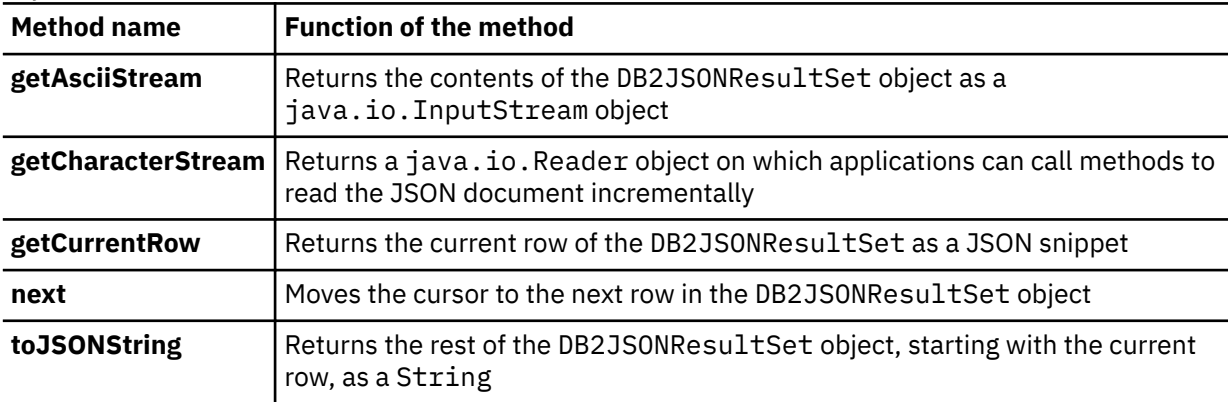

4. Close the DB2JSONResultSet object.

### **Examples**

The numbers to the right of statements in the following examples correspond to the previously described steps.

**Example:** Use DB2JSONResultSet.getCurrentRow to retrieve one row of a JSON document at a time.

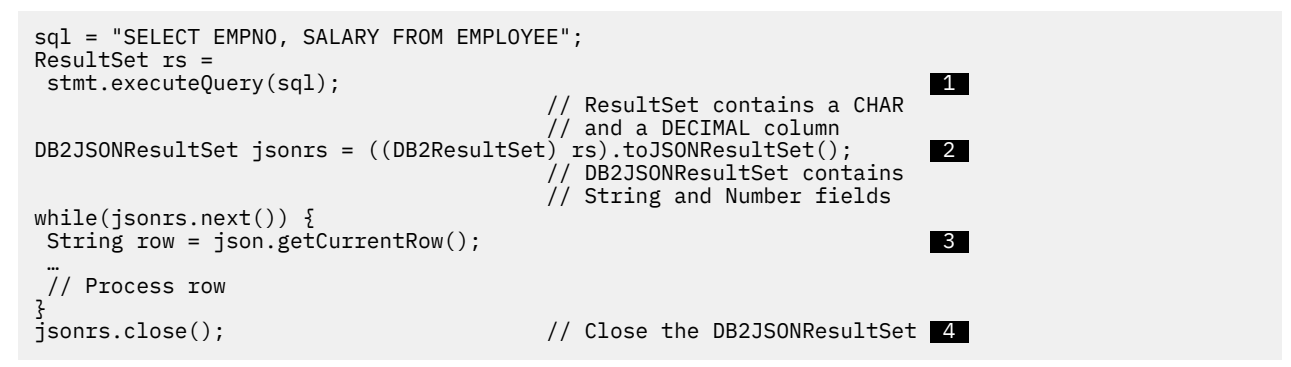

**Example:** Use DB2JSON.toJSONString to retrieve an entire JSON document into a String.

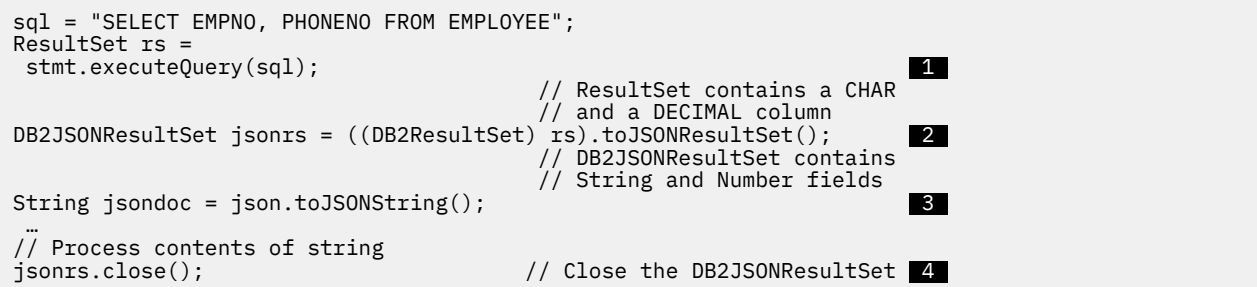

**Example:** Use DB2JSONResultSet.getAsciiStream to read the JSON document into an AsciiStream.

```
sql = "SELECT EMPNO, PHONENO FROM EMPLOYEE";
ResultSet rs = 
 stmt.executeQuery(sql);  1 
                                     // ResultSet contains a CHAR
                                     // and a DECIMAL column
DB2JSONResultSet jsonrs = ((DB2ResultSet) rs).toJSONResultSet();  2 
 // DB2JSONResultSet contains
                                     // String and Number fields
InputStream is = jsonrs.getAsciiStream();  3 
char [] buff = new char [1024];
int b = 0;<br>do {
                                   // Read and print AsciiStream contents
b = is.read();
 if (b > 0) {
  System.out.print ((char)b);
}
} while (b > 0);
is.close();<br>jsonrs.close();
                                   \frac{1}{2} Close the DB2JSONResultSet \frac{4}{4}
```
**Example:** Use DB2JSONResultSet.getCharacterStream to retrieve an entire JSON document into a character stream. Then read the document contents into a buffer and print them.

```
sql = "SELECT EMPNO, PHONENO FROM EMPLOYEE";
ResultSet rs = 
 stmt.executeQuery(sql);  1 
                                // ResultSet contains a CHAR
 // and a DECIMAL column
DB2JSONResultSet jsonrs = ((DB2ResultSet) rs).toJSONResultSet();  2 
                                // DB2JSONResultSet contains
                                // String and Number fields
Stream reader = jsonrs.getCharacterStream ();
char [] buff = new char[1024];
int len = 0;
do { // Read and print CharacterStream contents
 len = reader.read(buff);
if (len > 0) {
  System.out.println(String.copyValueOf(buff,0,len));
 }
}
```
# **Providing extended client information to the data source with IBM Data Server Driver for JDBC and SQLJ-only methods**

A set of IBM Data Server Driver for JDBC and SQLJ-only methods provide extra information about the client to the server. This information can be used for accounting, workload management, or debugging.

## **About this task**

Extended client information is sent to the database server when the application performs an action that accesses the server, such as executing SQL.

In the IBM Data Server Driver for JDBC and SQLJ version 4.0 or later, the IBM Data Server Driver for JDBC and SQLJ-only methods are deprecated. You should use java.sql.Connection.setClientInfo instead.

The IBM Data Server Driver for JDBC and SQLJ-only methods are listed in the following table.

*Table 13. Methods that provide client information to the data server*

| Method                             | <b>Information provided</b>                                                                                                    |
|------------------------------------|----------------------------------------------------------------------------------------------------|
| setDB2ClientAccountingInformation  | Accounting information                                                                                                    |
| setDB2ClientApplicationInformation | Name of the application that is working with a<br>connection                                                                                                    |
| setDB2ClientDebugInfo              | The CLIENT DEBUGINFO connection attribute for the<br>Unified debugger                                                                                                    |
| setDB2ClientProgramId              | A caller-specified string that helps the caller identify<br>which program is associated with a particular SQL<br>statement. setDB2ClientProgramId does not apply<br>to Db2 on Linux, UNIX, and Windows systems data<br>servers. |
| setDB2ClientUser                   | User name for a connection                                                                                                    |
| setDB2ClientWorkstation            | Client workstation name for a connection                                                                                                    |

### **Procedure**

To set the extended client information, follow these steps:

- 1. Create a Connection.
- 2. Cast the java.sql.Connection object to a com.ibm.db2.jcc.DB2Connection.
- 3. Call any of the methods shown in Table 13 on page 82.
- 4. Execute an SQL statement to cause the information to be sent to the data server.

### **Example**

The following code performs the previous steps to pass a user name and a workstation name to the data server. The numbers to the right of selected statements correspond to the previously-described steps.

```
public class ClientInfoTest {
  public static void main(String[] args) {
   String url = "jdbc:db2://sysmvs1.stl.ibm.com:5021/san_jose";
    try {
 Class.forName("com.ibm.db2.jcc.DB2Driver");
 String user = "db2adm"; 
      String password = "db2adm"; 
     Connection conn = DriverManager.getConnection(url,
        user, password); 
      if (conn instanceof DB2Connection) {
 DB2Connection db2conn = (DB2Connection) conn;  2 
 db2conn.setDB2ClientUser("Michael L Thompson");  3 
        db2conn.setDB2ClientWorkstation("sjwkstn1");
        // Execute SQL to force extended client information to be sent
        // to the server
        conn.prepareStatement("SELECT * FROM SYSIBM.SYSDUMMY1"
         + "WHERE 0 = 1").executeQuery();
\frac{3}{2} } catch (Throwable e) {
      e.printStackTrace();
      }
  }
}
```
*Figure 18. Example of passing extended client information to a data server*

### **Related reference**

["IBM Data Server Driver for JDBC and SQLJ extensions to JDBC" on page 389](#page-400-0) The IBM Data Server Driver for JDBC and SQLJ provides a set of extensions to the support that is provided by the JDBC specification.

# **Providing extended client information to the data source with client info properties**

The IBM Data Server Driver for JDBC and SQLJ version 4.0 supports JDBC 4.0 client info properties, which you can use to provide extra information about the client to the server. This information can be used for accounting, workload management, or debugging.

# **About this task**

Extended client information is sent to the database server when the application performs an action that accesses the server, such as executing SQL.

The application can also use the Connection.getClientInfo method to retrieve client information from the database server, or execute the DatabaseMetaData.getClientInfoProperties method to determine which client information the driver supports.

The JDBC 4.0 client info properties should be used instead IBM Data Server Driver for JDBC and SQLJonly methods, which are deprecated.

# **Procedure**

To set client info properties, follow these steps:

- 1. Create a Connection.
- 2. Call the java.sql.Connection.setClientInfo method to set any of the client info properties that the database server supports.
- 3. Execute an SQL statement to cause the information to be sent to the database server.

### **Example**

The following code performs the previous steps to pass a client's user name and host name to the data server. The numbers to the right of selected statements correspond to the previously-described steps.

```
public class ClientInfoTest {
 public static void main(String[] args) { 
 String url = "jdbc:db2://sysmvs1.stl.ibm.com:5021/san_jose";
    try {
 Class.forName("com.ibm.db2.jcc.DB2Driver"); 
 String user = "db2adm";
      String password = "db2adm";
     Connection conn = DriverManager.getConnection(url, 1
        user, password); 
      conn.setClientInfo("clientUser", "Michael L Thompson");  2 
 conn.setClientInfo("clientWorkstation", "sjwkstn1");
 // Execute SQL to force extended client information to be sent
      // to the server
      conn.prepareStatement("SELECT * FROM SYSIBM.SYSDUMMY1"
+ "WHERE 0 = 1").executeQuery(); 3 } catch (Throwable e) {
      e.printStackTrace();
    }
  }
}
```
*Figure 19. Example of passing extended client information to a data server*

# **Client info properties support by the IBM Data Server Driver for JDBC and SQLJ**

JDBC 4.0 includes client info properties, which contain information about a connection to a data source. The DatabaseMetaData.getClientInfoProperties method returns a list of client info properties that the IBM Data Server Driver for JDBC and SQLJ supports.

When you call DatabaseMetaData.getClientInfoProperties, a result set is returned that contains the following columns:

- NAME
- MAX\_LEN
- DEFAULT\_VALUE
- DESCRIPTION

The following table lists the client info property values that the IBM Data Server Driver for JDBC and SQLJ returns for Db2 on Linux, UNIX, and Windows systems and for Db2 for IBM i.

*Table 14. Client info property values for Db2 on Linux, UNIX, and Windows systems and for Db2 for IBM i*

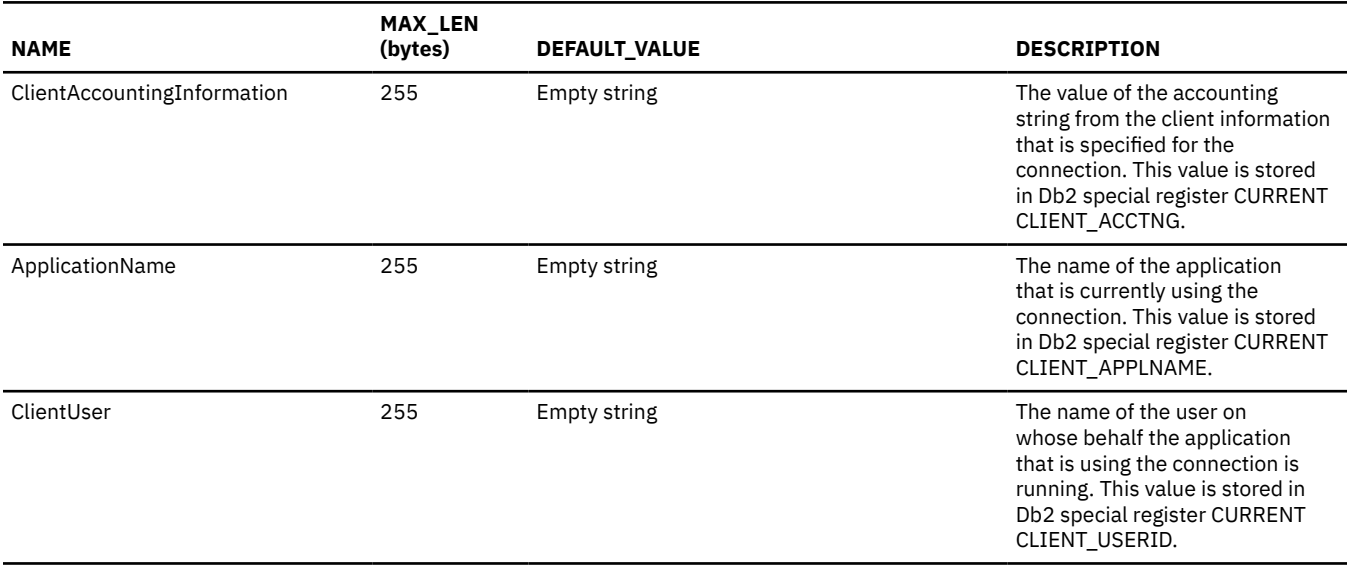

*Table 14. Client info property values for Db2 on Linux, UNIX, and Windows systems and for Db2 for IBM i (continued)*

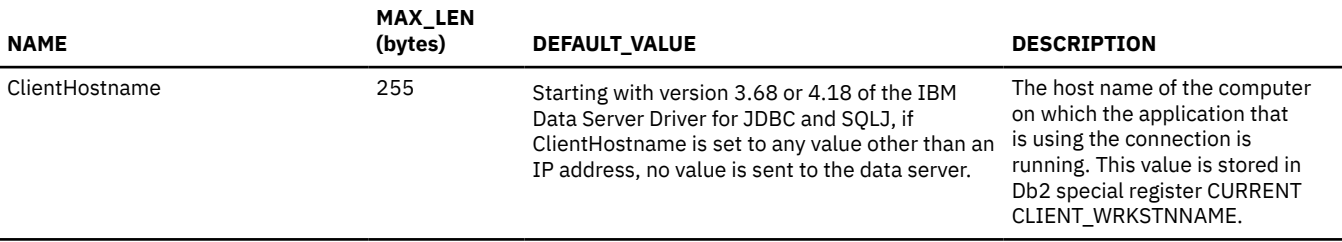

The following table lists the client info property values that the IBM Data Server Driver for JDBC and SQLJ returns for Db2 for z/OS when the connection uses type 4 connectivity.

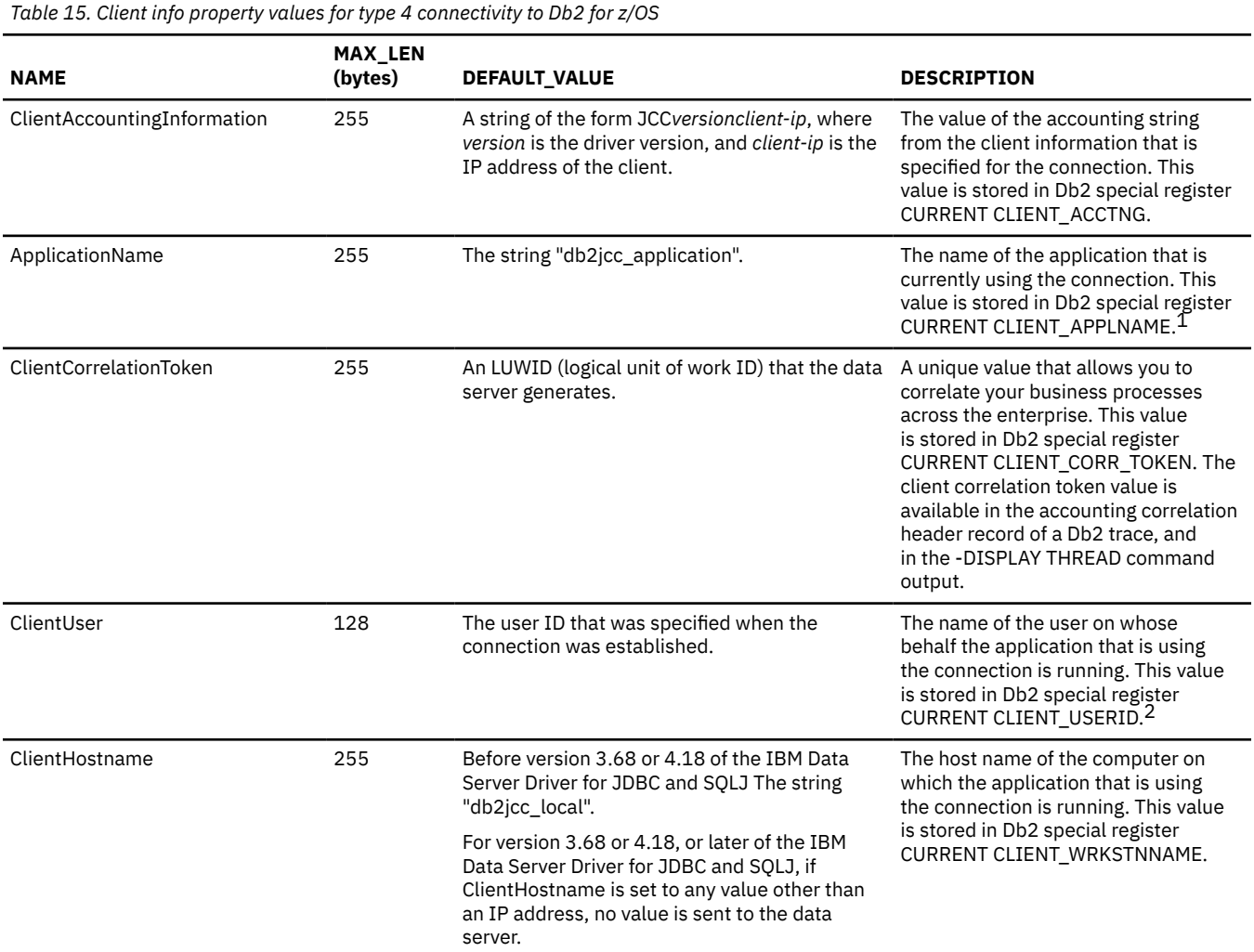

#### **Notes:**

- 1. Db2 for z/OS traces for IFCID 411, which collect statistics for application names, are limited to 6000 unique application names. If this limit is exceeded, the Db2 data server issues error DSNL030I with reason code 00D3105D, and stops collecting statistics for any new application names until the distributed data facility (DDF) is restarted.
- 2. Db2 for z/OS traces for IFCID 412, which collect statistics for user IDs, are limited to 6000 unique user IDs. If this limit is exceeded, the Db2 data server issues error DSNL030I with reason code 00D3105E, and stops collecting statistics for any new user IDs until the distributed data facility (DDF) is restarted.

The following table lists the client info property values that the IBM Data Server Driver for JDBC and SQLJ returns for Db2 for z/OS when the connection uses type 2 connectivity.

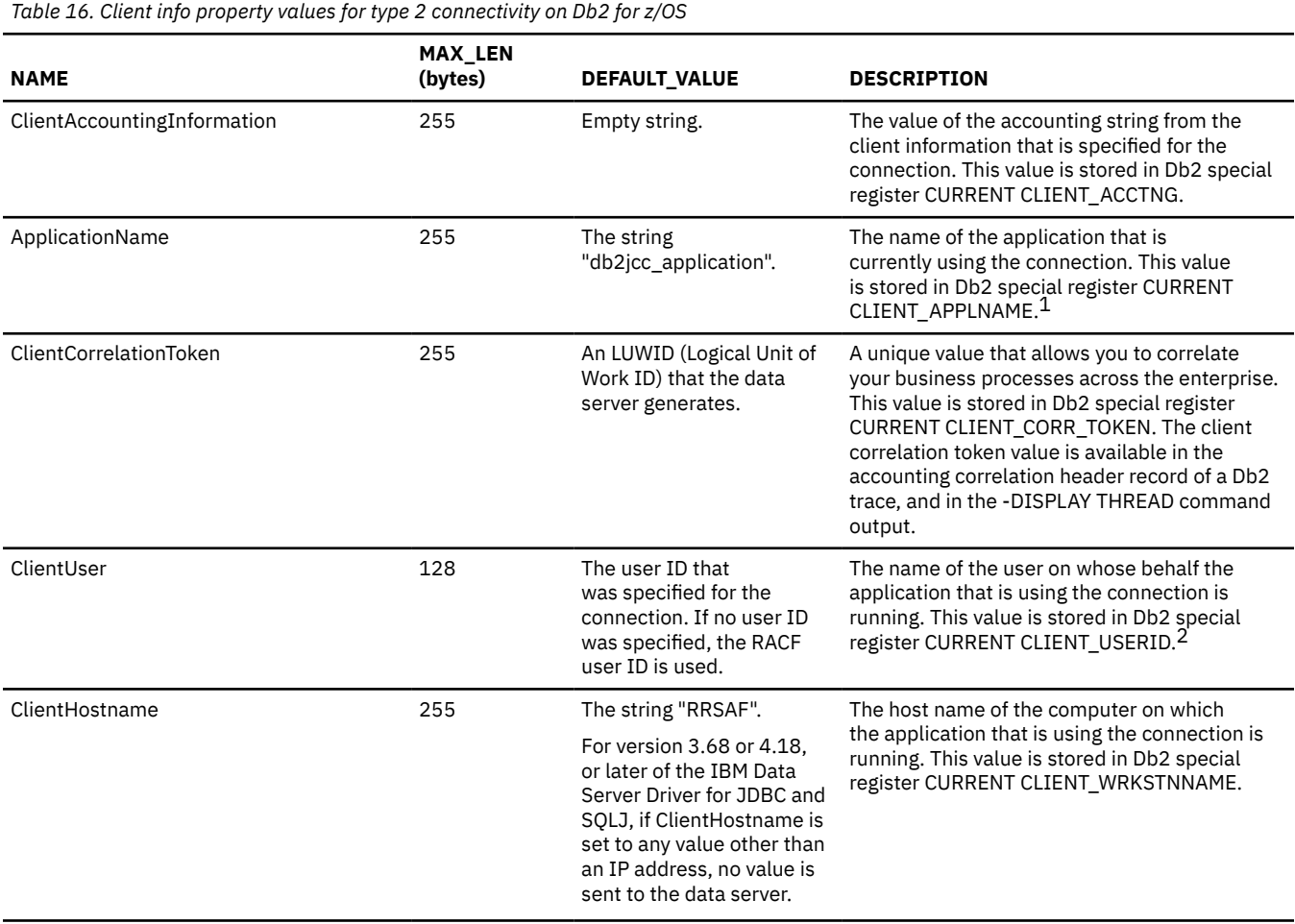

#### **Notes:**

1. Db2 for z/OS traces for IFCID 411 that monitor application names are limited to 6000 unique application names. If this limit is exceeded, the Db2 data server issues error DSNL030I with reason code 00D3105D, and stops collecting statistics for any new application names until the distributed data facility (DDF) is restarted.

2. Db2 for z/OS traces for IFCID 412 that monitor user IDs are limited to 6000 unique user IDs. If this limit is exceeded, the Db2 data server issues error DSNL030I with reason code 00D3105E, and stops collecting statistics for any new user IDs until the distributed data facility (DDF) is restarted.

The following table lists the client info property values that the IBM Data Server Driver for JDBC and SQLJ returns for IBM Informix

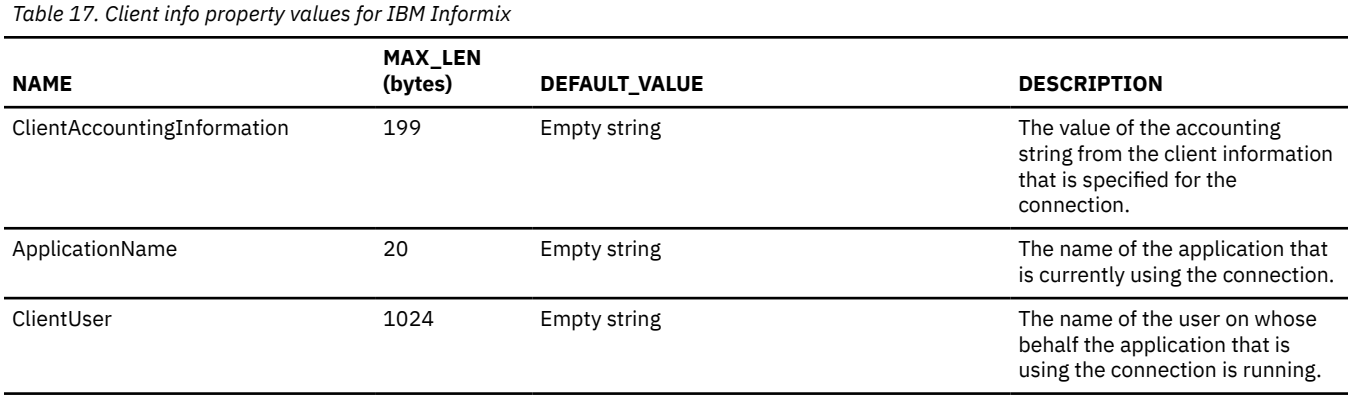

*Table 17. Client info property values for IBM Informix (continued)*

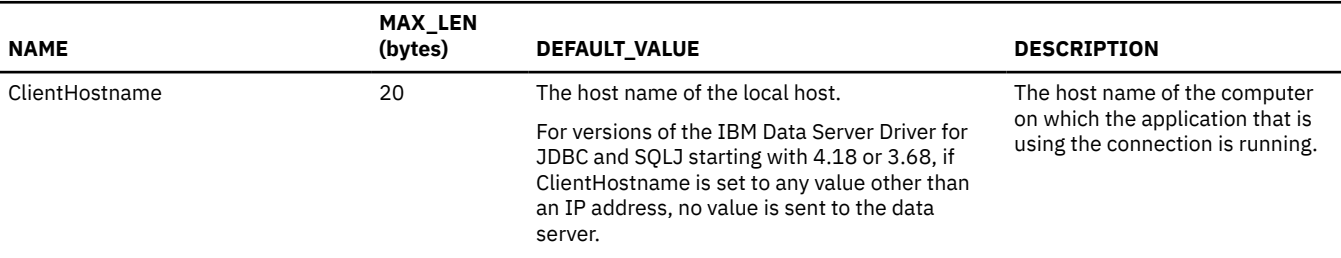

# **Extended parameter information with the IBM Data Server Driver for JDBC and SQLJ**

IBM Data Server Driver for JDBC and SQLJ-only methods and constants let you assign the default value or no value to table columns or ResultSet columns.

The data server must support extended indicators before you can use the methods that provide extended indicator information in your Java applications. If you call one of those methods against a data server that does not support extended indicators, an exception is thrown. Extended parameter information is supported by Db2 for z/OS Version 10 or later, or Db2 on Linux, UNIX, and Windows systems Version 9.7 or later.

The methods that provide extended parameter information are listed in the following table.

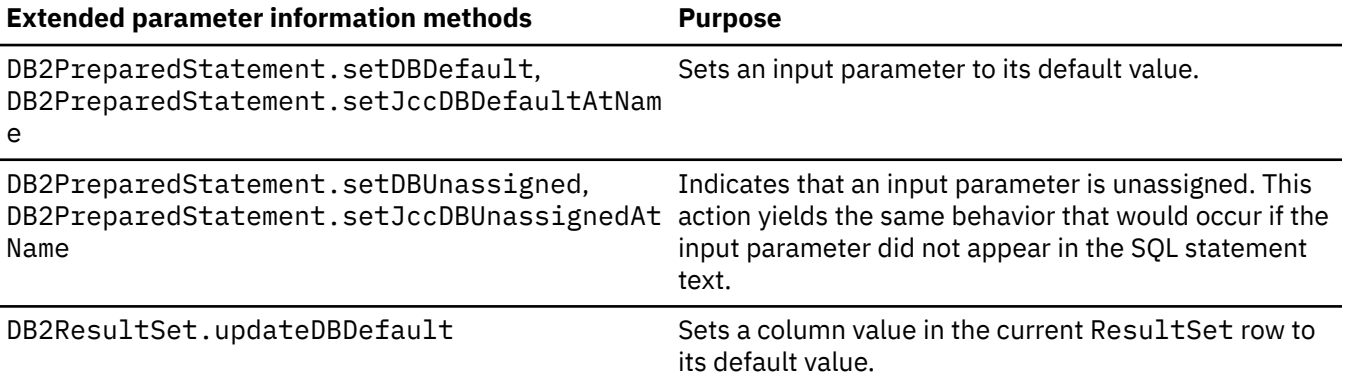

These methods are applicable only for parameter markers that appear in one of the following places:

- The SET list of an UPDATE statement
- The SET list of a MERGE statement
- The VALUES list of an INSERT statement
- The VALUES list of a MERGE statement
- The source table in a MERGE statement
- The SELECT list of an INSERT from SELECT statement

An SQLException is raised if you use these methods in any other context.

Alternatively, you can use the standard PreparedStatement.setObject or ResultSet.updateObject methods with IBM Data Server Driver for JDBC and SQLJ-only constants DB2PreparedStatement.DB\_PARAMETER\_DEFAULT or DB2PreparedStatement.DB\_PARAMETER\_UNASSIGNED to assign the default value or no value to parameters.

Extended parameter information can simplify application programs that have several input variables, each of which can send a value or the default value to the data server, or does not need to appear in the SQL statement. Instead of preparing separate statement strings for all combinations of variable values, you can prepare a single statement string. The resulting PreparedStatement object can be used in

a homogeneous batch, whereas multiple different PreparedStatement objects cannot be used in a homogeneous batch.

### **Related reference**

["DB2PreparedStatement interface" on page 449](#page-460-0) The com.ibm.db2.jcc.DB2PreparedStatement interface extends the com.ibm.db2.jcc.DB2Statement and java.sql.PreparedStatement interfaces.

# **Using DB2PreparedStatement methods or constants to provide extended parameter information**

Use DB2PreparedStatement methods or PreparedStatement methods with DB2PreparedStatement constants to assign default values to target columns or to assign no values to target columns.

### **About this task**

Follow these steps to send extended client information for a PreparedStatement to the data server.

### **Procedure**

1. Create a PreparedStatement object.

The SQL statement is a INSERT, UPDATE, or MERGE statement.

- 2. If you are not using setObject to assign the values, cast the PreparedStatement object to a com.ibm.db2.jcc.DB2PreparedStatement object.
- 3. Call one of the following methods:
	- If you are not using setObject to assign the value:
		- To assign the default value of the target column to the input parameter, call DB2PreparedStatement.setDBDefault or DB2PreparedStatement.setJccDBDefaultAtName.
		- To mark the input parameter as unassigned, call DB2PreparedStatement.setDBUnassigned or DB2PreparedStatement.setJccDBUnassignedAtName.
	- If you are using setObject to assign the value:
		- To assign the default value of the target column to the input parameter, call PreparedStatement.setObject with DB2PreparedStatement.DB\_PARAMETER\_DEFAULT as the assigned value.
		- To mark the input parameter as unassigned, call PreparedStatement.setObject with DB2PreparedStatement.DB\_PARAMETER\_UNASSIGNED as the assigned value.

4. Execute the SQL statement.

### **Example**

The following code assigns the default values of the target columns to the third and fifth parameters in an INSERT statement. The numbers to the right of selected statements correspond to the previously described steps.

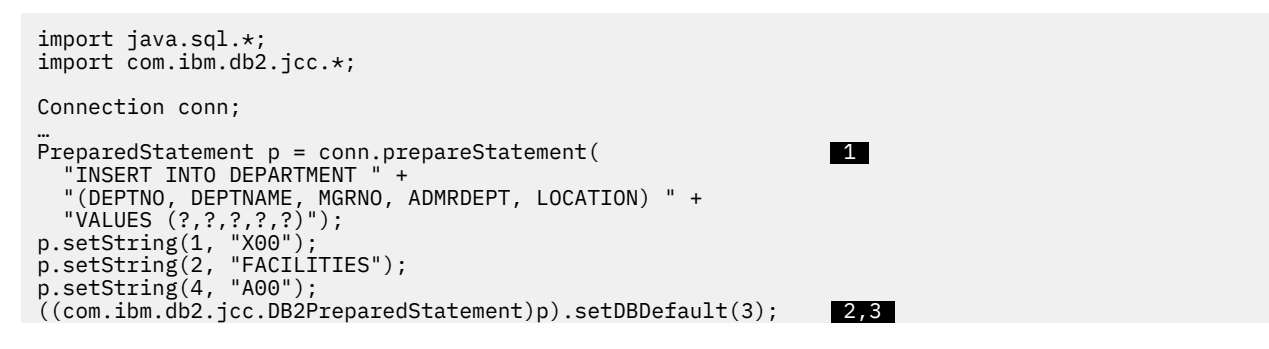

```
((com.ibm.db2.jcc.DB2PreparedStatement)p).setDBDefault(5);
int uCount = p.executellplate(); 4…
p.close(); \frac{1}{2} // Close PreparedStatement
```
The following code uses the PreparedStatement.setObject method and DB2PreparedStatement constants to perform the same function as in the previous example. The numbers to the right of selected statements correspond to the previously described steps.

```
import java.sql.*;
import com.ibm.db2.jcc.*;
Connection conn;
…
PreparedStatement p = conn.prepareStatement(  1 
 "INSERT INTO DEPARTMENT " +
  "(DEPTNO, DEPTNAME, MGRNO, ADMRDEPT, LOCATION) " +
 "VALUES (?,?,?,?,?)");
p.setString(1, "X00");
p.setString(2, "FACILITIES");
p.setString(4, "A00");
p.setObject(3, DB2PreparedStatement.DB_PARAMETER_DEFAULT);  3 
p.setObject(5, DB2PreparedStatement.DB_PARAMETER_DEFAULT);
int uCount = p.executeUpdate();  4 
…
p.close(); \frac{1}{2} // Close PreparedStatement
```
In these examples, use of the method DB2PreparedStatement.setDBDefault or the constant DB2PreparedStatement.DB\_PARAMETER\_DEFAULT simplifies programming of the INSERT operation. If DB2PreparedStatement.setDBDefault or DB2PreparedStatement.DB\_PARAMETER\_DEFAULT is not used, up to 32 different PreparedStatement objects are necessary to cover all combinations of default and non-default input values.

# **Using DB2ResultSet methods or DB2PreparedStatement constants to provide extended parameter information**

Use DB2ResultSet methods or ResultSet methods with DB2PreparedStatement constants to assign default values to target columns in a DB2ResultSet.

# **About this task**

Follow these steps to update a ResultSet with extended client information.

# **Procedure**

1. Create a PreparedStatement object.

The SQL statement is a SELECT statement.

- 2. Invoke PreparedStatement.setXXX methods to pass values to any input parameters.
- 3. Invoke the PreparedStatement.executeQuery method to obtain the result table from the SELECT statement in a ResultSet object.
- 4. Position the cursor to the row that you want to update or insert.
- 5. Update columns in the ResultSet row.
	- If you are not using updateObject to update a value:
		- To assign the default value to the target column of the ResultSet, cast the ResultSet to a DB2ResultSet, and call DB2ResultSet.updateDBDefault.
	- If you are using updateObject to assign the value:
		- To assign the default value to the target column of the ResultSet, call ResultSet.updateObject with DB2PreparedStatement.DB\_PARAMETER\_DEFAULT as the assigned value.

6. Execute ResultSet.updateRow if you are updating an existing row, or ResultSet.insertRow if you are inserting a new row.

### **Example**

The following code inserts a row into a ResultSet with the default value in the second column, and does not modify the value in the first column. The numbers to the right of selected statements correspond to the previously described steps.

```
import java.sql.*;
import com.ibm.db2.jcc.*;
Connection conn;
…
PreparedStatement p = conn.prepeatStatement (SELECT MGRNO, LOCATION
   "FROM DEPARTMENT");
ResultSet rs = p.executeQuery();rs.next ();
rs.moveToInsertRow();  4 
((DB2ResultSet)rs).updateDBDefault (2);  5 
rs.insertRow();
rs.close();
rs.close(); <br> p.close(); <br> // Close PreparedS
                                  // Close PreparedStatement
```
The following code uses the ResultSet interface with DB2PreparedStatement constants to perform the same function as in the previous example. The numbers to the right of selected statements correspond to the previously described steps.

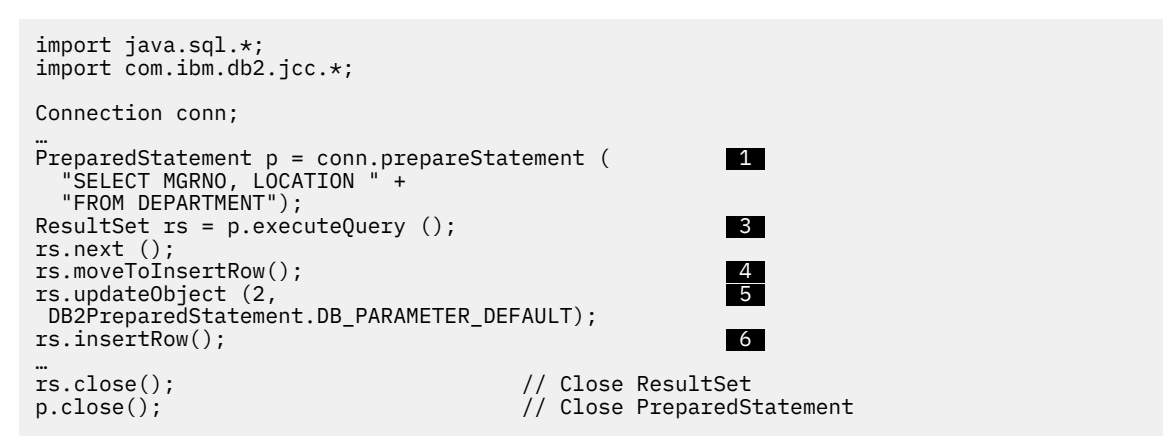

# **XML data in JDBC applications**

In JDBC applications, you can store data in XML columns and retrieve data from XML columns.

In database tables, the XML built-in data type is used to store XML data in a column as a structured set of nodes in a tree format.

JDBC applications can send XML data to the data server or retrieve XML data from the data server in one of the following forms:

- As textual XML data
- As binary XML data, if the data server supports it

In JDBC applications, you can:

- Store an entire XML document in an XML column using setXXX methods.
- Retrieve an entire XML document from an XML column using getXXX methods.
- Retrieve a sequence from a document in an XML column by using the SQL XMLQUERY function to retrieve the sequence into a serialized sequence in the database, and then using getXXX methods to retrieve the data into an application variable.

• Retrieve a sequence from a document in an XML column as a user-defined table by using the SQL XMLTABLE function to define the result table and retrieve it. Then use getXXX methods to retrieve the data from the result table into application variables.

JDBC 4.0 java.sql.SQLXML objects can be used to retrieve and update data in XML columns. Invocations of metadata methods, such as ResultSetMetaData.getColumnTypeName return the integer value java.sql.Types.SQLXML for an XML column type.

### **Related concepts**

["XML data retrieval in JDBC applications" on page 93](#page-104-0)

In JDBC applications, you use ResultSet.getXXX or ResultSet.getObject methods to retrieve data from XML columns.

"XML column updates in JDBC applications" on page 91

In a JDBC application, you can update or insert data into XML columns of a table at a Db2 data server using XML textual data. You can update or insert data into XML columns of a table using binary XML data (data that is in the Extensible Dynamic Binary XML Db2 Client/Server Binary XML Format), if the data server supports binary XML data.

### **Related reference**

["Data types that map to database data types in Java applications" on page 207](#page-218-0) To write efficient JDBC and SQLJ programs, you need to use the best mappings between Java data types and table column data types.

# **XML column updates in JDBC applications**

In a JDBC application, you can update or insert data into XML columns of a table at a Db2 data server using XML textual data. You can update or insert data into XML columns of a table using binary XML data (data that is in the Extensible Dynamic Binary XML Db2 Client/Server Binary XML Format), if the data server supports binary XML data.

The following table lists the methods and corresponding input data types that you can use to put data in XML columns.

| $\sim$ 0.100 0.000 0.1 p $\sim$ 0.1 p $\sim$ 0.1 p 0.000 0.1 p $\sim$ 0.1 p $\sim$ |                                                                                 |
|------------------------------------------------------------------------------------|---------------------------------------------------------------------------------|
| <b>Method</b>                                                                      | Input data type                                                                 |
| PreparedStatement.setAsciiStream                                                   | InputStream                                                                     |
| PreparedStatement.setBinaryStream                                                  | InputStream                                                                     |
| PreparedStatement.setBlob                                                          | <b>Blob</b>                                                                     |
| PreparedStatement.setBytes                                                         | byte[]                                                                          |
| PreparedStatement.setCharacterStream                                               | Reader                                                                          |
| PreparedStatement.setClob                                                          | Clob                                                                            |
| PreparedStatement.setObject                                                        | byte[], Blob, Clob, SQLXML, DB2Xml (deprecated), InputStream,<br>Reader, String |
| PreparedStatement.setSQLXML"1" on page<br>91                                       | SQLXML                                                                          |
| PreparedStatement.setString                                                        | <b>String</b>                                                                   |
|                                                                                    |                                                                                 |

*Table 18. Methods and data types for updating XML columns*

**Note:**

1. This method requires JDBC 4.0 or later.

The encoding of XML data can be derived from the data itself, which is known as *internally encoded* data, or from external sources, which is known as *externally encoded* data. XML data that is sent to the database server as binary data is treated as internally encoded data. XML data that is sent to the data source as character data is treated as externally encoded data.

External encoding for Java applications is always Unicode encoding.

Externally encoded data can have internal encoding. That is, the data might be sent to the data source as character data, but the data contains encoding information. The data source handles incompatibilities between internal and external encoding as follows:

- If the data source is Db2 on Linux, UNIX, and Windows systems, the database source generates an error if the external and internal encoding are incompatible, unless the external and internal encoding are Unicode. If the external and internal encoding are Unicode, the database source ignores the internal encoding.
- If the database source is Db2 for z/OS, the database source ignores the internal encoding.

Character data in XML columns is stored in UTF-8 encoding. The database source handles conversion of the data from its internal or external encoding to UTF-8.

**Example:** The following example demonstrates inserting data from an SQLXML object into an XML column. The data is String data, so the database source treats the data as externally encoded.

```
 public void insertSQLXML()
  {
      Connection con = DriverManager.getConnection(url);
    SQLXML info = con.createSQLXML();
                               // Create an SQLXML object
    PreparedStatement insertStmt = null;
    String infoData = 
       "<customerinfo xmlns=""http://posample.org"" " +
      "Cid=""1000"">…</customerinfo>";
    info.setString(infoData);
                               // Populate the SQLXML object
    int cid = 1000;
    try {
      sqls = "INSERT INTO CUSTOMER (CID, INFO) VALUES (?, ?)";
      insertStmt = con.prepareStatement(sqls);
      insertStmt.setInt(1, cid);
      insertStmt.setSQLXML(2, info);
                               // Assign the SQLXML object value 
                                                                   // to an input parameter
     if (insertStmt.executeUpdate() != 1) {
        System.out.println("insertSQLXML: No record inserted.");
      }
 }
    catch (IOException ioe) {
     ioe.printStackTrace();
    }
    catch (SQLException sqle) {
      System.out.println("insertSQLXML: SQL Exception: " +
 sqle.getMessage());
 System.out.println("insertSQLXML: SQL State: " +
 sqle.getSQLState());
 System.out.println("insertSQLXML: SQL Error Code: " +
        sqle.getErrorCode());
    }
  }
```
**Example:** The following example demonstrates inserting data from a file into an XML column. The data is inserted as binary data, so the database server honors the internal encoding.

```
 public void insertBinStream(Connection conn)
\{x\} PreparedStatement insertStmt = null;
    String sqls = null;
   int ci_d = 0:
    Statement stmt=null;
    try {
       sqls = "INSERT INTO CUSTOMER (CID, INFO) VALUES (?, ?)";
       insertStmt = conn.prepareStatement(sqls);
       insertStmt.setInt(1, cid);
      File file = new File(fn);
       insertStmt.setBinaryStream(2, 
        new FileInputStream(file), (int)file.length());
```

```
 if (insertStmt.executeUpdate() != 1) {
        System.out.println("insertBinStream: No record inserted.");
\frac{3}{2} }
    catch (IOException ioe) {
     ioe.printStackTrace();
    }
 catch (SQLException sqle) {
 System.out.println("insertBinStream: SQL Exception: " +
        sqle.getMessage());
      System.out.println("insertBinStream: SQL State: " +
 sqle.getSQLState());
 System.out.println("insertBinStream: SQL Error Code: " +
        sqle.getErrorCode());
    }
  }
```
**Example:** The following example demonstrates inserting binary XML data from a file into an XML column.

```
…
SQLXML info = conn.createSQLXML();
OutputStream os = info.setBinaryStream ();
FileInputStream fis = new FileInputStream("c7.xml");
int read;
while ((read = fis.read ()) != -1) {
  os.write (read);
}
PreparedStatement insertStmt = null;
String sqls = null;
int cid = 1015;
sqls = "INSERT INTO MyCustomer (Cid, Info) VALUES (?, ?)";
insertStmt = conn.prepareStatement(sqls);
insertStmt.setInt(1, cid);
insertStmt.setSQLXML(2, info);
insertStmt.executeUpdate();
```
#### **Related reference**

["Data types that map to database data types in Java applications" on page 207](#page-218-0) To write efficient JDBC and SQLJ programs, you need to use the best mappings between Java data types and table column data types.

# **XML data retrieval in JDBC applications**

In JDBC applications, you use ResultSet.getXXX or ResultSet.getObject methods to retrieve data from XML columns.

In a JDBC application, you can retrieve data from XML columns in a Db2 table as XML textual data. You can retrieve data from XML columns in a table as binary XML data (data that is in the Extensible Dynamic Binary XML Db2 Client/Server Binary XML Format), if the data server supports binary XML data.

You can use one of the following techniques to retrieve XML data:

• Use the ResultSet.getSQLXML method to retrieve the data. Then use a SQLXML.getXXX method to retrieve the data into a compatible output data type. This technique requires JDBC 4.0 or later.

For example, you can retrieve data by using the SQLXML.getBinaryStream method or the SQLXML.getSource method.

- Use a ResultSet.getXXX method other than ResultSet.getObject to retrieve the data into a compatible data type.
- Use the ResultSet.getObject method to retrieve the data, and then cast it to the DB2Xml type and assign it to a DB2Xml object. Then use a DB2Xml.getDB2XXX or DB2Xml.getDB2XmlXXX method to retrieve the data into a compatible output data type.

You need to use this technique if you are not using a version of the IBM Data Server Driver for JDBC and SQLJ that supports JDBC 4.0.

The following table lists the ResultSet methods and corresponding output data types for retrieving XML data.

*Table 19. ResultSet methods and data types for retrieving XML data*

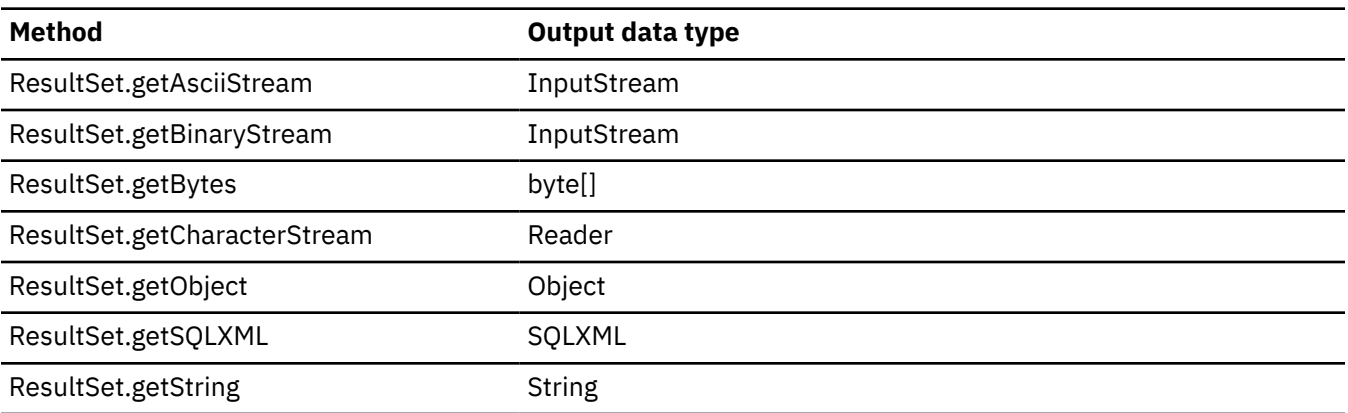

The following table lists the methods that you can call to retrieve data from a java.sql.SQLXML or a com.ibm.db2.jcc.DB2Xml object, and the corresponding output data types and type of encoding in the XML declarations.

*Table 20. SQLXML and DB2Xml methods, data types, and added encoding specifications*

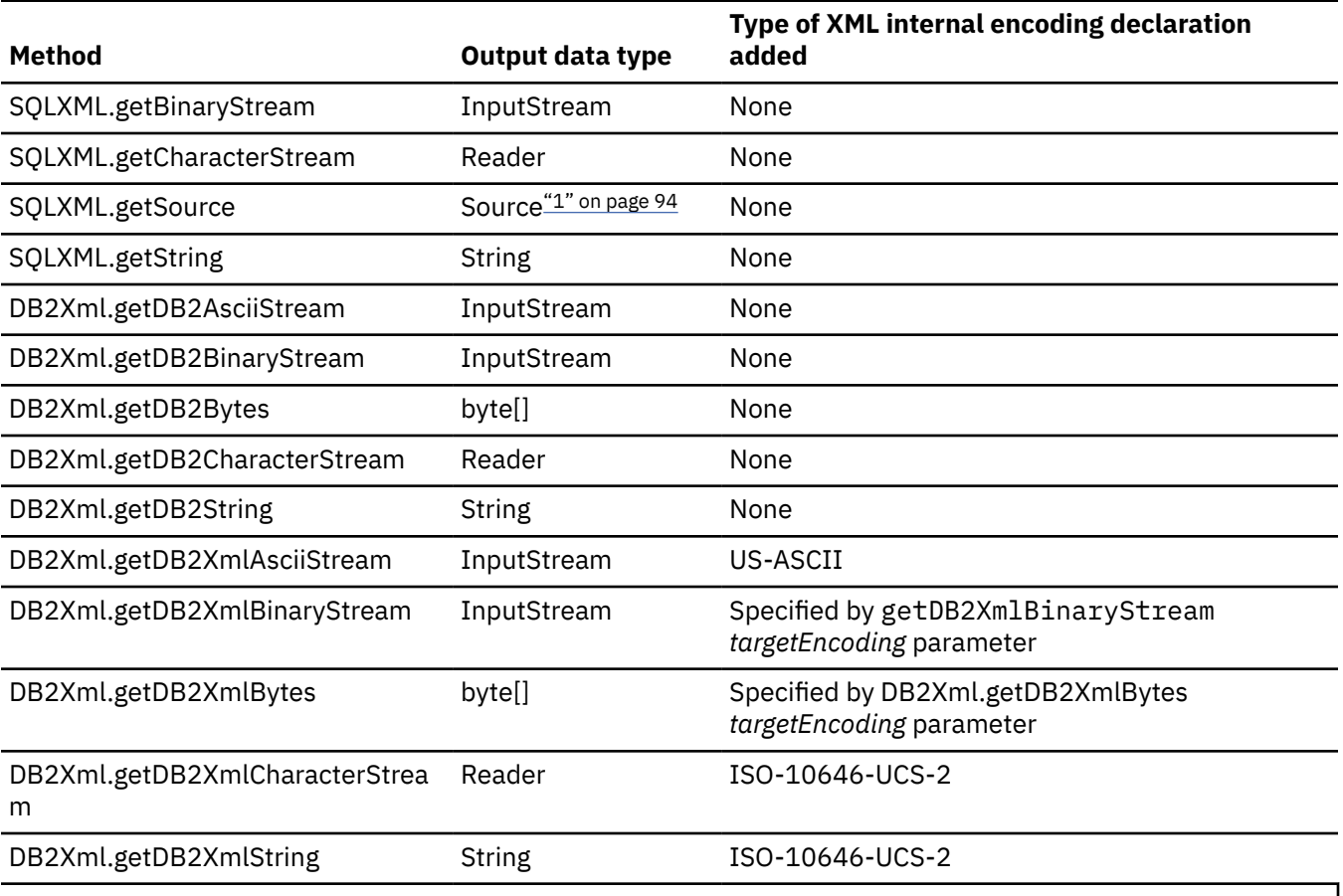

### **Note:**

1. The class that is returned is specified by the invoker of getSource, but the class must extend javax.xml.transform.Source.

If the application executes the XMLSERIALIZE function on the data that is to be returned, after execution of the function, the data has the data type that is specified in the XMLSERIALIZE function, not the XML data type. Therefore, the driver handles the data as the specified type and ignores any internal encoding declarations.

**Example:** The following example demonstrates retrieving data from an XML column into an SQLXML object, and then using the SQLXML.getString method to retrieve the data into a string.

```
public void fetchToSQLXML(long cid, java.sql.Connection conn)
 \{5\} System.out.println(">> fetchToSQLXML: Get XML data as an SQLXML object " +
 "using getSQLXML");
 PreparedStatement selectStmt = null;
    String sqls = null, stringDoc = null;
   ResultSet rs = null; try{ 
      sqls = "SELECT info FROM customer WHERE cid = " + cid;
      selectStmt = conn.prepareStatement(sqls);
      rs = selectStmt.executeQuery();
 // Get metadata
 // Column type for XML column is the integer java.sql.Types.OTHER
      ResultSetMetaData meta = rs.getMetaData();
int colType = meta.getColumnType(1);
 System.out.println("fetchToSQLXML: Column type = " + colType);
     while (rs.next()) // Retrieve the XML data with getSQLXML.
 // Then write it to a string with 
        // explicit internal ISO-10646-UCS-2 encoding.
        java.sql.SQLXML xml = rs.getSQLXML(1);
        System.out.println (xml.getString());
      }
      rs.close();
    }
    catch (SQLException sqle) {
      System.out.println("fetchToSQLXML: SQL Exception: " +
 sqle.getMessage());
 System.out.println("fetchToSQLXML: SQL State: " +
 sqle.getSQLState());
 System.out.println("fetchToSQLXML: SQL Error Code: " +
        sqle.getErrorCode());
    }
  }
```
**Example:** The following example demonstrates retrieving data from an XML column into an SQLXML object, and then using the SQLXML.getBinaryStream method to retrieve the data as binary data into an InputStream.

```
String sql = "SELECT INFO FROM Customer WHERE Cid='1000'";
PreparedStatement pstmt = con.prepareStatement(sql);
ResultSet resultSet = pstmt.executeQuery();
// Get the result XML as a binary stream
SQLXML sqlxml = resultSet.getSQLXML(1);
InputStream binaryStream = sqlxml.getBinaryStream();
```
**Example:** The following example demonstrates retrieving data from an XML column into a String variable.

```
public void fetchToString(long cid, java.sql.Connection conn)
  {
    System.out.println(">> fetchToString: Get XML data " +
    "using getString");
    PreparedStatement selectStmt = null;
    String sqls = null, stringDoc = null;
   ResultSet rs = null; try{ 
     sqls = "SELECT info FROM customer WHERE cid = " + cid; selectStmt = conn.prepareStatement(sqls);
      rs = selectStmt.executeQuery();
      // Get metadata
       // Column type for XML column is the integer java.sql.Types.OTHER
      ResultSetMetaData meta = rs.getMetaData();
 int colType = meta.getColumnType(1);
 System.out.println("fetchToString: Column type = " + colType);
     while (rs.next()) {
 stringDoc = rs.getString(1);
 System.out.println("Document contents:");
        System.out.println(stringDoc);
```

```
 }
```

```
 catch (SQLException sqle) {
      System.out.println("fetchToString: SQL Exception: " +
 sqle.getMessage());
 System.out.println("fetchToString: SQL State: " +
 sqle.getSQLState());
 System.out.println("fetchToString: SQL Error Code: " +
        sqle.getErrorCode());
    }
  }
```
**Example:** The following example demonstrates retrieving data from an XML column into a DB2Xml object, and then using the DB2Xml.getDB2XmlString method to retrieve the data into a string with an added XML declaration with an ISO-10646-UCS-2 encoding specification.

```
public void fetchToDB2Xml(long cid, java.sql.Connection conn)
  {
    System.out.println(">> fetchToDB2Xml: Get XML data as a DB2XML object " +
    "using getObject");
    PreparedStatement selectStmt = null;
   String sqls = null, stringDoc = null;
   ResultSet rs = null; try{ 
      sqls = "SELECT info FROM customer WHERE cid = " + cid;
     selectStmt = conn.prepareStatement(sqls);
      rs = selectStmt.executeQuery();
       // Get metadata
       // Column type for XML column is the integer java.sql.Types.OTHER
      ResultSetMetaData meta = rs.getMetaData();
 int colType = meta.getColumnType(1);
 System.out.println("fetchToDB2Xml: Column type = " + colType);
     while (rs.next())
 // Retrieve the XML data with getObject, and cast the object
 // as a DB2Xml object. Then write it to a string with 
        // explicit internal ISO-10646-UCS-2 encoding.
        com.ibm.db2.jcc.DB2Xml xml = 
          (com.ibm.db2.jcc.DB2Xml) rs.getObject(1);
       System.out.println (xml.getDB2XmlString());
      }
      rs.close();
 }
    catch (SQLException sqle) {
      System.out.println("fetchToDB2Xml: SQL Exception: " +
 sqle.getMessage());
 System.out.println("fetchToDB2Xml: SQL State: " +
 sqle.getSQLState());
 System.out.println("fetchToDB2Xml: SQL Error Code: " +
        sqle.getErrorCode());
    }
  }
```
### **Related reference**

["Data types that map to database data types in Java applications" on page 207](#page-218-0) To write efficient JDBC and SQLJ programs, you need to use the best mappings between Java data types and table column data types.

# **Invocation of routines with XML parameters in Java applications**

Java applications can call stored procedures at Db2 on Linux, UNIX, and Windows systems or Db2 for z/OS data sources that have XML parameters.

For native SQL procedures, XML parameters in the stored procedure definition have the XML type. For external stored procedures and user-defined functions on Db2 on Linux, UNIX, and Windows systems data sources, XML parameters in the routine definition have the XML AS CLOB type. When you call a stored procedure or user-defined function that has XML parameters, you need to use a compatible data type in the invoking statement.

To call a routine with XML input parameters from a JDBC program, use parameters of the java.sql.SQLXML or com.ibm.db2.jcc.DB2Xml type. To register XML output parameters, register the parameters as the java.sql.Types.SQLXML or com.ibm.db2.jcc.DB2Types.XML type. (The com.ibm.db2.jcc.DB2Xml and com.ibm.db2.jcc.DB2Types.XML types are deprecated.)
**Example:** JDBC program that calls a stored procedure that takes three XML parameters: an IN parameter, an OUT parameter, and an INOUT parameter. This example requires JDBC 4.0 or later.

```
java.sql.SQLXML in_xml = xmlvar; 
java.sql.SQLXML out.xml = null;java.sql.SQLXML inout_xml = xmlvar; 
                                  // Declare an input, output, and 
                                   // INOUT XML parameter
Connection con;
CallableStatement cstmt;
ResultSet rs;
…
cstmt = con.prepareCall("CALL SP_xml(?,?,?)");
                                 www.y.r.y.<br>// Create a CallableStatement object<br>// Set_inout_parameter<br>// Set_inout_parameter
cstmt.setObject (1, in_xml); // Set input parameter
cstmt.setObject (3, inout_xml); // Set inout parameter
cstmt.registerOutParameter (2, java.sql.Types.SQLXML);
                                   // Register out and input parameters
cstmt.registerOutParameter (3, java.sql.Types.SQLXML);<br>cstmt.executeUpdate(); // Call the stored p
cstmt.executeUpdate(); // Call the stored procedure
out_xml = cstmt.getSQLXML(2); // Get the OUT parameter value
inout_xml = cstmt.getSQLXML(3); // Get the INOUT parameter value
System.out.println("Parameter values from SP_xml call: ");
System.out.println("Output parameter value ");
MyUtilities.printString(out_xml.getString());
                          // Use the SQLXML.getString
                           // method to convert the out_xml
 // value to a string for printing.
 // Call a user-defined method called
 // printString (not shown) to print
 // the value.
System.out.println("INOUT parameter value ")
MyUtilities.printString(inout_xml.getString());
                           // Use the SQLXML.getString
                          // method to convert the inout_xml
                          // value to a string for printing.
                          1/ Call a user-defined method called
 // printString (not shown) to print
\frac{1}{2}// the value.
```
To call a routine with XML parameters from an SQLJ program, use parameters of the java.sql.SQLXML or com.ibm.db2.jcc.DB2Xml type.

**Example:** SQLJ program that calls a stored procedure that takes three XML parameters: an IN parameter, an OUT parameter, and an INOUT parameter. This example requires JDBC 4.0 or later.

```
java.sql.SQLXML in_xml = xmlvar;
java.sql.SQLXML out_xml = null;
java.sql.SQLXML inout_xml = xmlvar;
                              // Declare an input, output, and 
                              // INOUT XML parameter
…
#sql [myConnCtx] {CALL SP_xml(:IN in_xml,
                         :OUT out_xml,
\mathbb{C}^2:INOUT inout_xml)};
\sim // Call the stored procedure
System.out.println("Parameter values from SP_xml call: ");
System.out.println("Output parameter value ");
MyUtilities.printString(out_xml.getString());
 // Use the SQLXML.getString 
\gamma/\gamma method toconvert the out_xml value
                       // to a string for printing.
                       // Call a user-defined method called
 // printString (not shown) to print
 // the value.
System.out.println("INOUT parameter value ")
MyUtilities.printString(inout_xml.getString());
                       // Use the SQLXML.getString
                      \frac{1}{2} method to convert the inout xml
 // value to a string for printing.
 // Call a user-defined method called
                       // printString (not shown) to print
                       // the value.
```
# **Binary XML format in Java applications**

The IBM Data Server Driver for JDBC and SQLJ can send XML data to the data server or retrieve XML data from the data server as binary XML data (data that is in the Extensible Dynamic Binary XML Db2 Client/Server Binary XML Format). The data server must provide support for binary XML data.

The IBM Data Server Driver for JDBC and SQLJ presents binary XML data to the application only through XML object interfaces. The user does not see the data in the binary XML format.

The format of XML data is transparent to the application. Storage and retrieval of binary XML data requires version 4.9 or later of the IBM Data Server Driver for JDBC and SQLJ. If you are using binary XML data in SQLJ applications, you also need version 4.9 or later of the sqlj4.zip package.

You use the property xmlFormat to control whether the data format for retrieval of XML data is textual XML format or binary XML format. You set xmlFormat to XML\_FORMAT\_BINARY (1) to enable binary XML format. The default is textual XML format.

For update of data in XML table columns, xmlFormat has no effect. If the input data is binary XML data, and the data server does not support binary XML data, the input data is converted to textual XML data. Otherwise, no conversion occurs.

When binary XML data is used, the XML data that is passed to the IBM Data Server Driver for JDBC and SQLJ cannot refer to external entities, internal entities, or internal DTDs. External DTDs are supported only if those DTDs were previously registered in the data source.

There is no setXXX method defined on the Connection interface for the xmlFormat property. Therefore, to set the xmlFormat value when you use the Connection interface, you need to specify xmlFormat as a property when you execute the DriverManager.getConnection method. For example:

```
properties.put("xmlFormat", "1");
DriverManager.getConnection(url, properties);
```
**Restriction:** When you send XML data in binary format to a Db2 for z/OS data server that supports binary XML data, you cannot use an InputStreamReader object with a Charset object named UTF-16LE, UTF-8, or UTF-16BE for an XML document file that contains a byte order mark (BOM). To circumvent this restriction, take one of the following actions:

- Remove the BOM from the XML instance document in the input file.
- Use an InputStreamReader object with a Charset object named UTF-16 for the input file.
- Use an InputStream object instead of an InputStreamReader object for the input file.

Binary XML format is most efficient for cases in which the input or output data is in a non-textual representation, such as SAX, StAX, or DOM. For example, these methods retrieve XML data in non-textual representations:

- getSource(SAXSource.class)
- getSource(StAXSource.class)
- getSource(DOMSource.class)

These methods update XML columns with data in non-textual representations:

- setResult(SAXResult.class)
- setResult(StAXResult.class)
- setResult(DOMResult.class)

The SAX representation is the most efficient way to retrieve data that is in the binary XML format because the data does not undergo extra conversions from binary format to textual format.

Suppose that you set xmlFormat to XML\_FORMAT\_BINARY (1). In the following JDBC example, the IBM Data Server Driver for JDBC and SQLJ retrieves data in the binary XML format, application uses the SAX parser to parse the retrieved data.

```
…
Statement stmt = conn.createStatement();
ResultSet rs = stmt.executeQuery("SELECT XMLCOL FROM XMLTABLE");
ContentHandler handler = new MyContentHandler();
while (rs.next()) {
 SQLXML sqlxml = rs.getSQLXML(1); 
    SAXSource source = sqlxml.getSource(SAXSource.class);
    XMLReader reader = source.getXMLReader();
    reader.setContentHandler(handler);
    reader.parse(source.getInputSource());
}
…
```
The following SQLJ example performs the same actions.

```
#sql iterator SqlXmlIter(java.sql.SQLXML);
{
 …
 SqlXmlIter SQLXMLiter = null;
 java.sql.SQLXML outSqlXml = null;
 ContentHandler handler = new MyContentHandler();
 #sql [ctx] SQLXmlIter = {SELECT XMLCOL FROM XMLTABLE};
 #sql {FETCH :SqlXmlIter INTO :outSqlXml}; 
while (!SQLXMLIter.endFetch()) {
 SAXSource source = outSqlXml.getSource(SAXSource.class);
 XMLReader reader = source.getXMLReader();
  reader.setContentHandler(handler);
  reader.parse(source.getInputSource());
  #sql {FETCH :SqlXmlIter INTO :outSqlXml};
 }
 …
}
```
# **Java support for XML schema registration and removal**

The IBM Data Server Driver for JDBC and SQLJ provides methods that let you write Java application programs to register and remove XML schemas and their components.

The methods are:

### **>DB2Connection.registerDB2XMLSchema**

Registers an XML schema in the database manager, using one or more XML schema documents. There are two forms of this method: one form for XML schema documents that are input from InputStream objects, and one form for XML schema documents that are in a String.

### **>DB2Connection.deregisterDB2XMLObject**

Removes an XML schema definition from the database manager.

### **>DB2Connection.updateDB2XmlSchema**

Replaces the XML schema documents in a registered XML schema with the XML schema documents from another registered XML schema. Optionally drops the XML schema whose contents are copied. This method is available only for connections to Db2 on Linux, UNIX, and Windows systems.

Before you can invoke these methods, the stored procedures that support these methods must be installed on the data server.

*Example: Registration of an XML schema:* The following example demonstrates the use of registerDB2XmlSchema to register an XML schema in Db2, using a single XML schema document (customer.xsd) that is read from an input stream. The SQL schema name for the registered schema is SYSXSR. The *xmlSchemaLocations* value is null, so Db2 will not find this XML schema on an invocation of DSN\_XMLVALIDATE that supplies a non-null XML schema location value. No additional properties are registered.

```
public static void registerSchema(
   Connection con,
  String schemaName)
```

```
 throws SQLException {
   // Define the registerDB2XmlSchema parameters
   String[] xmlSchemaNameQualifiers = new String[1];
  String[] xmlSchemaNames = new String[1];
 String[] xmlSchemaLocations = new String[1];
 InputStream[] xmlSchemaDocuments = new InputStream[1];
  int[] xmlSchemaDocumentsLengths = new int[1];
 java.io.InputStream[] xmlSchemaDocumentsProperties = new InputStream[1];
 int[] xmlSchemaDocumentsPropertiesLengths = new int[1];
  InputStream xmlSchemaProperties;
   int xmlSchemaPropertiesLength;
   //Set the parameter values
   xmlSchemaLocations[0] = ""; 
  FileInputStream fi = null;
  xmlSchemaNameQualifiers[0] = "SYSXSR";
   xmlSchemaNames[0] = schemaName;
  try {
 fi = new FileInputStream("customer.xsd");
 xmlSchemaDocuments[0] = new BufferedInputStream(fi);
  } catch (FileNotFoundException e) {
          e.printStackTrace();
 }
  try {
      xmlSchemaDocumentsLengths[0] = (int) fi.getChannel().size();
      System.out.println(xmlSchemaDocumentsLengths[0]);
  } catch (IOException e1) {
          e1.printStackTrace();
  }
  xmlSchemaDocumentsProperties[0] = null;
  xmlSchemaDocumentsPropertiesLengths[0] = 0;
  xmlSchemaProperties = null;
 xmlSchemaPropertiesLength = 0;
 DB2Connection ds = (DB2Connection) con;
   // Invoke registerDB2XmlSchema
  ds.registerDB2XmlSchema(
    xmlSchemaNameQualifiers,
    xmlSchemaNames,
    xmlSchemaLocations,
    xmlSchemaDocuments,
    xmlSchemaDocumentsLengths,
    xmlSchemaDocumentsProperties,
    xmlSchemaDocumentsPropertiesLengths,
    xmlSchemaProperties,
     xmlSchemaPropertiesLength,
    false);
}
```
*Example: Removal of an XML schema:* The following example demonstrates the use of deregisterDB2XmlObject to remove an XML schema from Db2. The SQL schema name for the registered schema is SYSXSR.

```
public static void deregisterSchema(
   Connection con,
   String schemaName)
   throws SQLException {
   // Define and assign values to the deregisterDB2XmlObject parameters
   String xmlSchemaNameQualifier = "SYSXSR";
  String xmlSchemaName = schemaName;
   DB2Connection ds = (DB2Connection) con;
   // Invoke deregisterDB2XmlObject
   ds.deregisterDB2XmlObject(
     xmlSchemaNameQualifier,
     xmlSchemaName);
}
```
*Example: Update of an XML schema:* The following example applies only to connections to Db2 on Linux, UNIX, and Windows systems. It demonstrates the use of updateDB2XmlSchema to update the contents of an XML schema with the contents of another XML schema. The schema that is copied is kept in the repository. The SQL schema name for both registered schemas is SYSXSR.

```
public static void updateSchema(
  Connection con,
  String schemaNameTarget,
  String schemaNameSource)
  throws SQLException {
 // Define and assign values to the updateDB2XmlSchema parameters
 String xmlSchemaNameQualifierTarget = "SYSXSR";
```

```
 String xmlSchemaNameQualifierSource = "SYSXSR";
  String xmlSchemaNameTarget = schemaNameTarget;
  String xmlSchemaNameSource = schemaNameSource;
  boolean dropSourceSchema = false;
 DB2Connection ds = (DB2Connection) con;
 // Invoke updateDB2XmlSchema
  ds.updateDB2XmlSchema(
    xmlSchemaNameQualifierTarget,
    xmlSchemaNameTarget,
         xmlSchemaNameQualifierSource,
         xmlSchemaNameSource,
     dropSourceSchema);
}
```
# **Bidirectional (BiDi) text layout transformation**

The IBM BiDi (bidirectional) engine can perform BiDi Layout transformation on data being stored and retrieved from the database.

The IBM Bidi engine bases text transformations on the following characteristics of text data:

- Numeral shape (Arabic or Hindi)
- Orientation (right-to-left or left-to-right)
- Shaping (shaped or unshaped)
- Symmetric swapping (yes or no)
- Text type (logical or visual)

Enable Bidi text layout transformation for your database by setting the enableBidiLayoutTransformation, clientBidiStringType, and serverBidiStringType properties on a Connection or DataSource. Set enableBidiLayoutTransformation to true, then specify the String type of the client application and data server with the clientBidiStringType and serverBidiStringType properties respectively. The following table summarizes which string type values to specify for particular combinations of text data attributes.

*Table 21. String type values and corresponding attributes for the clientBidiStringType and serverBidiStringType properties*

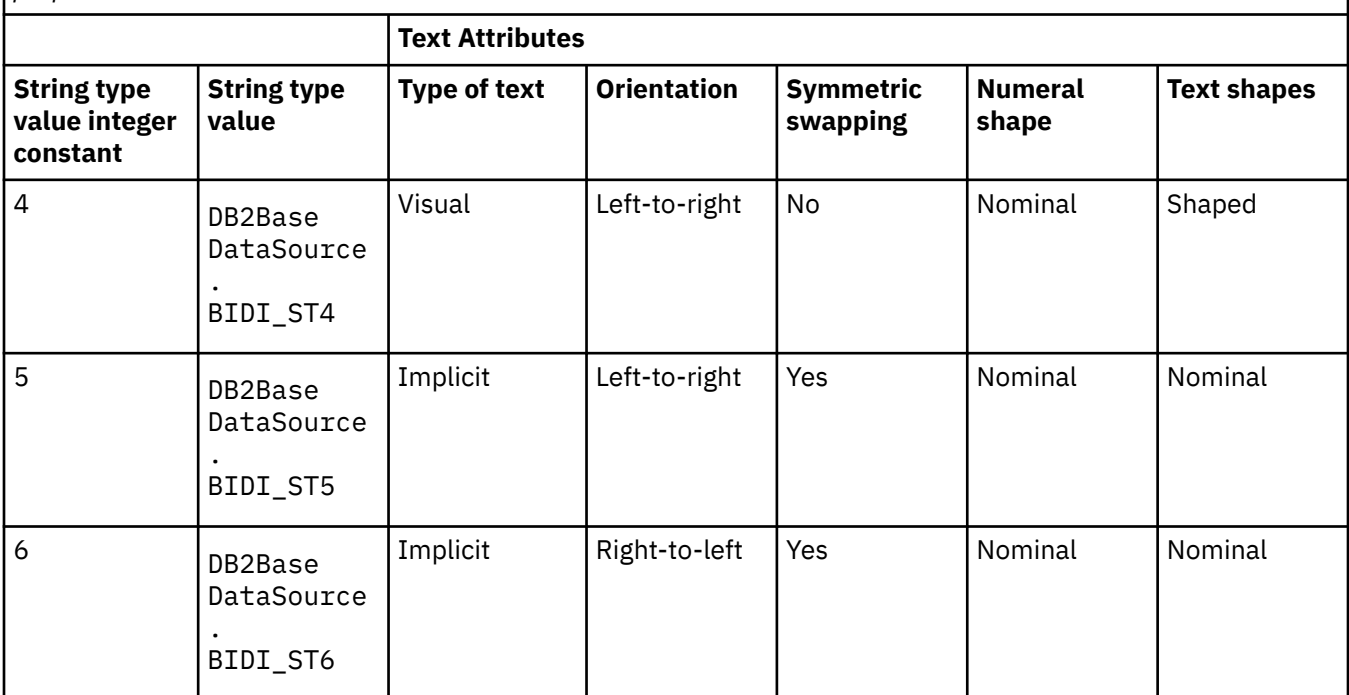

*Table 21. String type values and corresponding attributes for the clientBidiStringType and serverBidiStringType properties (continued)*

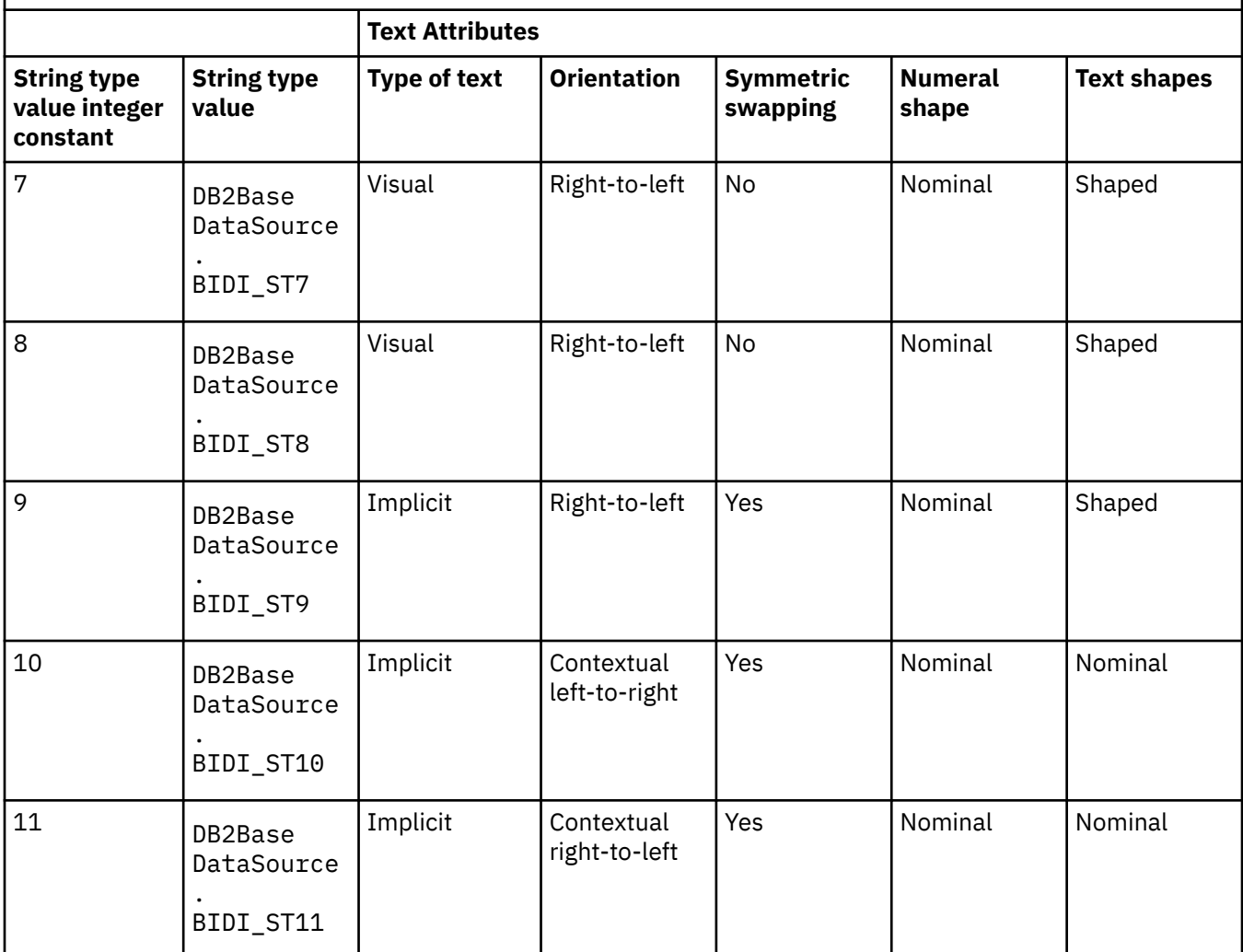

BiDi text layout transformations can be performed on:

• Strings enclosed in single apostrophes in SQL statements:

```
ResultSet rs = st.executeQuery( "SELECT * FROM PARAM.JCCTEST WHERE
```
product=' <text\_to\_transform> '")

• Parameter values for PreparedStatements and CallableStatements:

```
 Connection conn = null; 
 PreparedStatement pstmt =
```

```
conn.prepareStatement( "SELECT PRODCUT FROM PARAM.JCCTEST WHERE PRODCUT=?" );
 pstmt.setString(1, "<text_to_transform>" );
```
• Values retrieved through getXXX() methods on ResultSet and CallableStatement objects:

```
 ResultSet rs = pstmt.executeQuery(); 
while (rs.next())}
  System.out.println(rs.getString(1));
```

```
 // BiDi layout transformation will be performed the on
```

```
 return value from getString() 
 }
```
# **Inserting data from file reference variables into tables in JDBC applications**

You can use file reference variable objects with IBM Data Server Driver for JDBC and SQLJ type 2 connectivity on Db2 for z/OS Version 9 or later to stream LOB or XML input data.

# **Before you begin**

You need to store your LOB or XML input data in HFS files.

# **About this task**

Use of file reference variables eliminates the need to materialize the LOB or XML data in memory before the data is stored in tables.

# **Procedure**

To use file reference variables to store LOB or XML data in tables, follow these steps:

1. Invoke the Connection.prepareStatement method to create a PreparedStatement object from an INSERT statement.

The parameter markers in the INSERT statement represent XML or LOB values.

2. Execute constructors for file reference variable objects of the appropriate types.

The following table lists the types of data in the input files and the appropriate constructors.

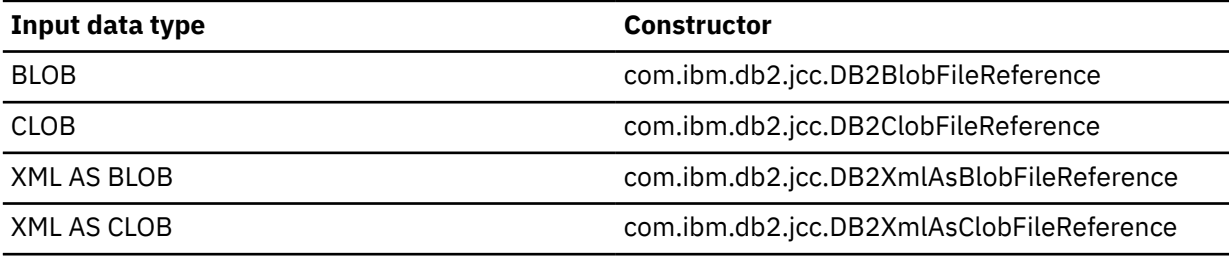

The first parameter in each constructor must specify the absolute path name for an existing HFS file.

- 3. If you are performing single-row INSERT operations, repeat these steps for each row that you want to insert:
	- a) Invoke DB2PreparedStatement.setXXX to pass values to the input variables. Alternatively, you can use PreparedStatement.setObject methods.

The following table lists the types of data in the input files and the appropriate DB2PreparedStatement.setXXX methods to use for each data type.

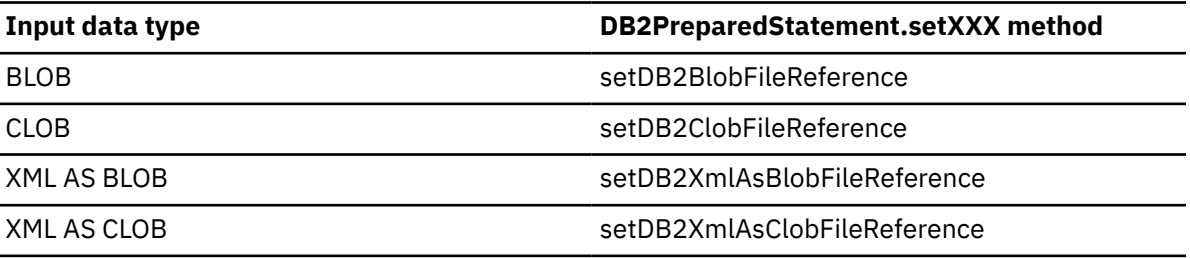

If you use DB2PreparedStatement methods, you need to cast the PreparedStatement object that you created in step ["1" on page 103](#page-114-0) to a DB2PreparedStatement object when you execute a DB2PreparedStatement.setXXX method.

You can assign NULL values to input parameters in any of the following ways:

- Using DB2PreparedStatement.setXXX methods, with null as the *fileRef* parameter value.
- Using PreparedStatement.setObject, with null as the *x* (second) parameter value and the appropriate value from com.ibm.db2.jcc.DB2Types for the *targetJdbcType* (third) parameter value.
- Using PreparedStatement.setNull, with the appropriate value from com.ibm.db2.jcc.DB2Types for the *JdbcType* (second) parameter value.
- b) Invoke the PreparedStatement.execute or PreparedStatement.executeUpdate method to update the table with the variable values.
- 4. If you are performing multi-row INSERT operations, execute these steps:
	- a) Repeat these steps for every row that you want to insert:
		- i) Invoke DB2PreparedStatement.setXXX to pass values to the input variables. Alternatively, you can use PreparedStatement.setObject methods.
		- ii) Invoke the PreparedStatement.addBatch method after you set the values for a row of the table.
	- b) Invoke the PreparedStatement.executeBatch method to update the table with the variable values.
- 5. Invoke the PreparedStatement.close method to close the PreparedStatement object when you have finished using that object.

#### **Examples**

The following code inserts a single row into a table. The code inserts values from CLOB and BLOB file reference variables into CLOB and BLOB columns and a NULL value into an XML column. The numbers to the right of selected statements correspond to the previously-described steps.

Connection conn;

```
…
PreparedStatement pstmt = 
  conn.prepareStatement(
     "INSERT INTO TEST02TB(RECID,CLOBCOL,BLOBCOL,XMLCOL) VALUES('003',?,?,?)");
                         // Create a PreparedStatement object 1
com.ibm.db2.jcc.DB2ClobFileReference clobFileRef = 
  new com.ibm.db2.jcc.DB2ClobFileReference("/u/usrt001/jcc/test/TEXT.FILE","Cp037");
com.ibm.db2.jcc.DB2BlobFileReference blobFileRef = 
  new com.ibm.db2.jcc.DB2BlobFileReference("/u/usrt001/jcc/test/BINARY.FILE");
com.ibm.db2.jcc.DB2XmlAsBlobFileReference xmlAsBlobFileRef = 
 new com.ibm.db2.jcc.DB2XmlAsBlobFileReference(
 "/u/usrt001/jcc/test/XML.FILE");
\frac{1}{2} Execute constructors for the file reference \frac{2}{3} // variable objects
((com.ibm.db2.jcc.DB2PreparedStatement)pstmt).setDB2ClobFileReference(1,clobFileRef);
((com.ibm.db2.jcc.DB2PreparedStatement)pstmt).setDB2BlobFileReference(2,blobFileRef);
pstmt.setNull(3,com.ibm.db2.jcc.DB2Types.XML_AS_BLOB_FILE);
 // Assign values to the CLOB and BLOB parameters. 3a 
\frac{1}{2} Assign a null value to the XML parameter.
int numUpd = pstmt.executeUpdate();
\frac{1}{2} // Perform the update<br>
pstmt.close(); \frac{1}{2} // Close the PreparedStatement object
                         \frac{1}{2} Close the PreparedStatement object
```
The following code uses multi-row INSERT to insert two rows in a table. The code inserts values from XML AS CLOB and XML AS BLOB file reference variables into XML columns. The numbers to the right of selected statements correspond to the previously-described steps.

Connection conn;

```
…
PreparedStatement pstmt = 
  conn.prepareStatement(
     "INSERT INTO TEST03TB(RECID,XMLCLOBCOL,XMLBLOBCOL) VALUES('003',?,?)");
```
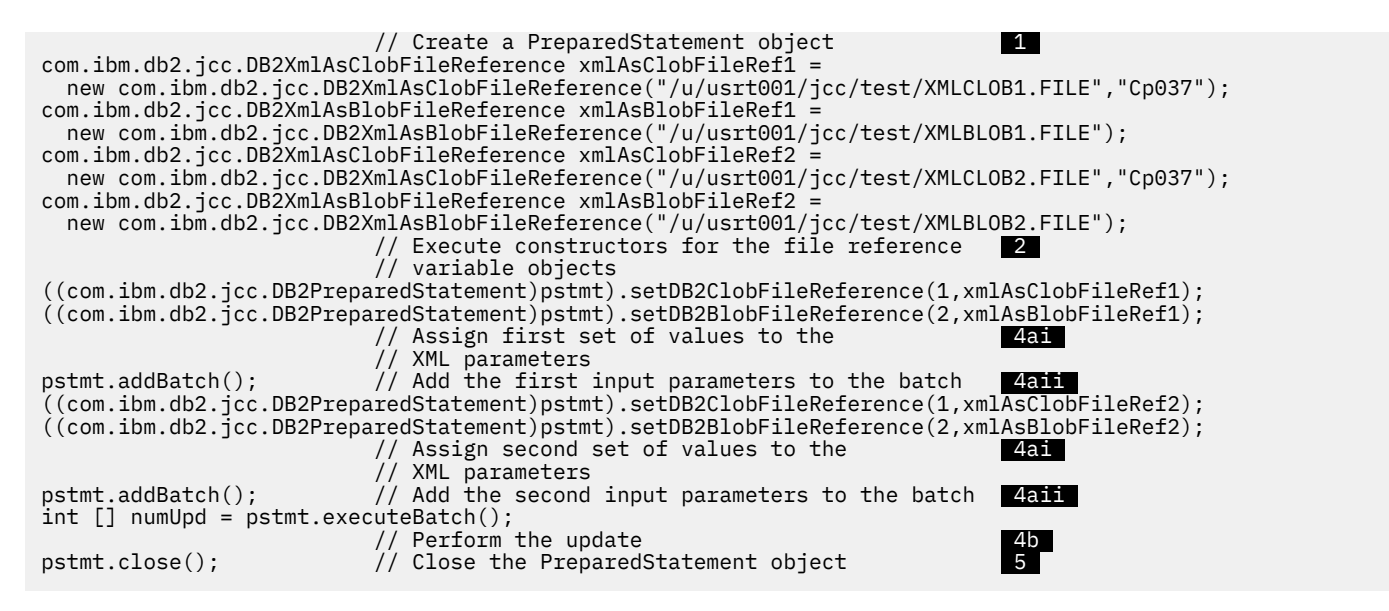

# **Loading a Db2 for z/OS table by using an IBM Data Server Driver for JDBC and SQLJ method**

The DB2Connection.zLoad method lets you load a Db2 for z/OS table from a Java application.

# **Procedure**

To load a Db2 for z/OS from a Java application, follow these steps:

- 1. Cast the Connection object for the connection to the data server to a DB2Connection object.
- 2. Specify the LOAD statement, the name of the file that contains the input data in variables, and optionally, the utility ID for the load job.

You can specify the LOAD statement in a variable, or in a file.

- To specify the LOAD statement in a variable, use a form of the zLoad method without the *isLoadstmtInFile* variable, or specify a form of the zLoad method with *isLoadstmtInFile* set to false.
- To specify the LOAD statement in a file, use a form of the zLoad method with *isLoadstmtInFile* set to true. Provide the complete path of the file that contains the LOAD statement in the *loadstmtOrFile* variable.
- 3. Issue the DB2Connection.zLoad method.
- 4. Retrieve the return code and error messages from the LoadResult object that the DB2Connection.zLoad method returned.

## **Examples**

**Example:** Use a LOAD statement from a variable to load data from file customer.data into table MYID.CUSTOMER\_DATA.

The numbers to the right of statements correspond to the previously described steps.

```
import java.sql.\star;<br>import com.ibm.db2.jcc.\star;
                                           // JDBC base<br>// IBM Data Server Driver for JDBC
                                            // and SQLJ implementation of JDBC
...
DB2Connection db2conn = (DB2Connection)con;  1 
String loadstmt = "TEMPLATE SORTIN DSN &JO..&ST..SORTIN.T&TIME. " +  2 
 "UNIT SYSVIO SPACE(10,10) CYL DISP(NEW,DELETE,DELETE) " +
 "TEMPLATE SORTOUT DSN &JO..&ST..SORTOUT.T&TIME. UNIT SYSVIO " +
 "SPACE(10,10) CYL DISP(NEW,DELETE,DELETE) LOAD DATA INDDN " +
  "SYSCLIEN WORKDDN(SORTIN) REPLACE PREFORMAT LOG(NO) REUSE " +
 "NOCOPYPEND FORMAT DELIMITED UNICODE "
  "INTO TABLE MYID.CUSTOMER_DATA NUMRECS 30000";
```

```
 // LOAD statement text is 
                                               // in a string
String dataFilename = "C:\\customer.data";
                                                // Name of the file that contains 
                                               // the input data
String utilid = "ZLOADTEST1";
                                               // Identifier for this run of the
                                               // LOAD utility
LoadResult lr = db2conn.zLoad(loadstmt, dataFilename, utilid);<br>int returnCode = 1r getReturnCode();
int returnCode = lr.getReturnCode();
String loadMessage = lr.getMessage();
```
**Example:** Use a LOAD statement from a file to load data from file customer.data into table MYID.CUSTOMER\_DATA.

The numbers to the right of statements correspond to the previously described steps.

```
import java.sql.*; // JDBC base<br>import com.ibm.db2.jcc.*; // IBM Data \
import com.ibm.db2.jcc.*; // IBM Data Server Driver for JDBC
 // and SQLJ implementation of JDBC
...
DB2Connection db2conn = (DB2Connection)con;  1 
String loadstmtOrFile="C:\\Program Files\\IBM\\SQLLIB\\loadStatement.txt";  2 
\gamma . Name of the file that contains \gamma . Name of the file that contains
 // the LOAD statement
Boolean isLoadstmtInFile=true;
                                      // Indicate that the LOAD statement
                                     \frac{1}{2} is in a file
String dataFilename="C:\\Customer.delimiter.large";
\gamma . Name of the file that contains \gamma . Name of the file that contains
 // the input data
String utilid="ZLOADTEST2";
                                      // Identifier for this run of the
                                      // LOAD utility
LoadResult lr = 
 db2conn.zLoad(loadstmtOrFile, isLoadstmtInFile, filename, utilid);<br>it returnCode = lr.getReturnCode();
int returnCode = lr.getReturnCode();  44
String loadMessage = lr.getMessage();
```
# **Transaction control in JDBC applications**

In JDBC applications, as in other types of SQL applications, transaction control involves explicitly or implicitly committing and rolling back transactions, and setting the isolation level for transactions.

# **IBM Data Server Driver for JDBC and SQLJ isolation levels**

The IBM Data Server Driver for JDBC and SQLJ supports a number of isolation levels, which correspond to database server isolation levels.

JDBC isolation levels can be set for a unit of work within a JDBC program, using the Connection.setTransactionIsolation method. The default isolation level can be set with the defaultIsolationLevel property.

The following table shows the values of *level* that you can specify in the Connection.setTransactionIsolation method and their Db2 database server equivalents.

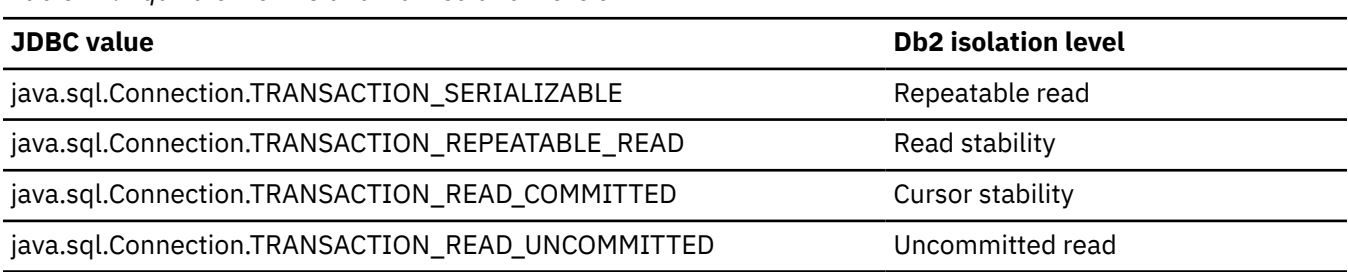

*Table 22. Equivalent JDBC and Db2 isolation levels*

The following table shows the values of *level* that you can specify in the Connection.setTransactionIsolation method and their IBM Informix equivalents.

*Table 23. Equivalent JDBC and IBM Informix isolation levels*

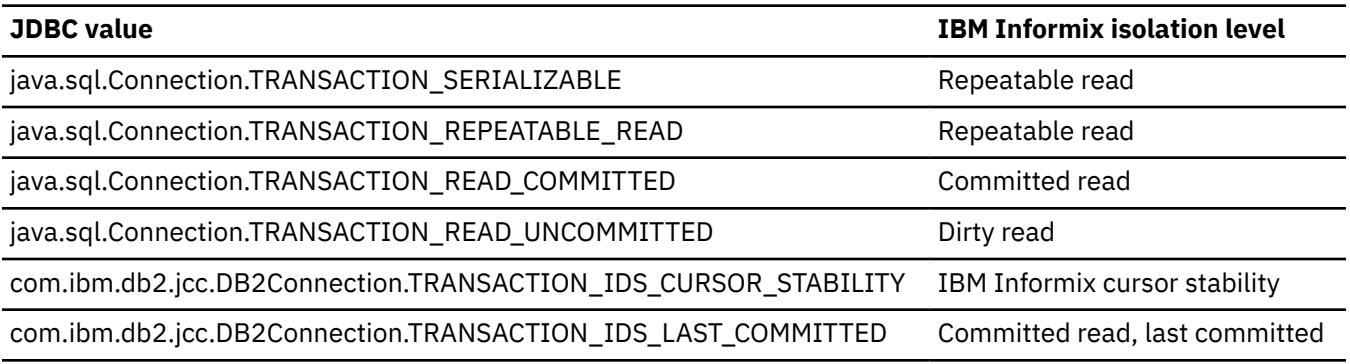

### **Related concepts**

["JDBC connection objects" on page 23](#page-34-0)

When you connect to a data source by either connection method, you create a Connection object, which represents the connection to the data source.

# **Committing or rolling back JDBC transactions**

In JDBC, to commit or roll back transactions explicitly, use the commit or rollback methods.

## **About this task**

For example:

```
 Connection con;
 …
con.commit();
```
If autocommit mode is on, the database manager performs a commit operation after every SQL statement completes. To set autocommit mode on, invoke the Connection.setAutoCommit(true) method. To set autocommit mode off, invoke the Connection.setAutoCommit(false) method. To determine whether autocommit mode is on, invoke the Connection.getAutoCommit method.

Connections that participate in distributed transactions cannot invoke the setAutoCommit(true) method.

When you change the autocommit state, the database manager executes a commit operation, if the application is not already on a transaction boundary.

While a connection is participating in a distributed or global transaction, the associated application cannot issue the commit or rollback methods.

While a connection is participating in a global transaction, the associated application cannot invoke the setAutoCommit(true) method.

### **Related concepts**

["Savepoints in JDBC applications" on page 72](#page-83-0)

An SQL savepoint represents the state of data and schemas at a particular point in time within a unit of work. You can use SQL statements to set a savepoint, release a savepoint, and restore data and schemas to the state that the savepoint represents.

### **Related tasks**

["Disconnecting from data sources in JDBC applications" on page 117](#page-128-0)

When you have finished with a connection to a data source, it is *essential* that you close the connection to the data source. Doing this releases the Connection object's database and JDBC resources immediately.

["Making batch updates in JDBC applications" on page 33](#page-44-0)

With batch updates, instead of updating rows of a table one at a time, you can direct JDBC to execute a group of updates at the same time. Statements that can be included in the same batch of updates are known as *batchable* statements.

# **Default JDBC autocommit modes**

The default autocommit mode depends on the data source to which the JDBC application connects.

# **Autocommit default for Db2 data sources**

For connections to Db2 data sources, the default autocommit mode is true.

# **Autocommit default for IBM Informix data sources**

For connections to IBM Informix data sources, the default autocommit mode depends on the type of data source. The following table shows the defaults.

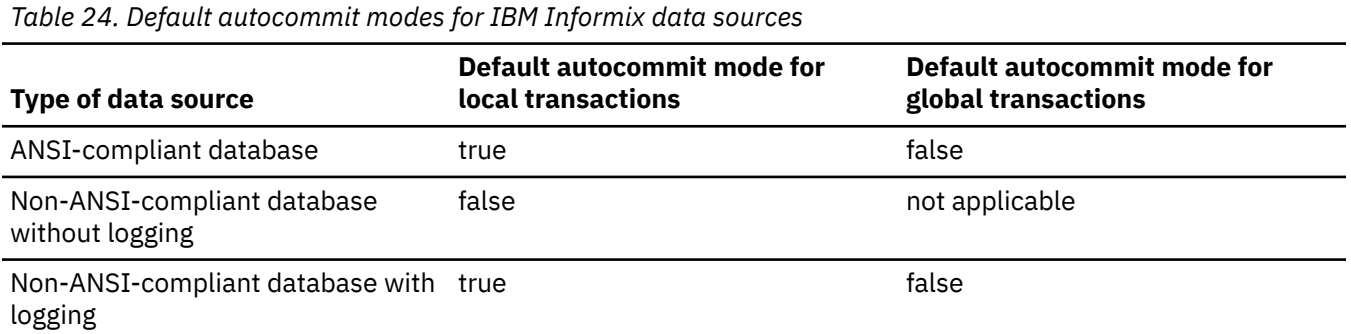

# **Exceptions and warnings under the IBM Data Server Driver for JDBC and SQLJ**

In JDBC applications, SQL errors throw exceptions, which you handle using try/catch blocks. SQL warnings do not throw exceptions, so you need to invoke methods to check whether warnings occurred after you execute SQL statements.

The IBM Data Server Driver for JDBC and SQLJ provides the following classes and interfaces, which provide information about errors and warnings.

# **SQLException**

The SQLException class for handling errors. All JDBC methods throw an instance of SQLException when an error occurs during their execution. According to the JDBC specification, an SQLException object contains the following information:

- An int value that contains an error code. SQLException.getErrorCode retrieves this value.
- A String object that contains the SQLSTATE, or null. SQLException.getSQLState retrieves this value.
- A String object that contains a description of the error, or null. SQLException.getMessage retrieves this value.
- A pointer to the next SQLException, or null. SQLException.getNextException retrieves this value.

When a JDBC method throws a single SQLException, that SQLException might be caused by an underlying Java exception that occurred when the IBM Data Server Driver for JDBC and SQLJ processed the method. In this case, the SQLException wraps the underlying exception, and you can use the SQLException.getCause method to retrieve information about the error.

# **DB2Diagnosable**

The IBM Data Server Driver for JDBC and SQLJ-only interface com.ibm.db2.jcc.DB2Diagnosable extends the SQLException class. The DB2Diagnosable interface gives you more information about errors that occur when the data source is accessed. If the JDBC driver detects an error, DB2Diagnosable gives you the same information as the standard SQLException class. However, if the database server detects the error, DB2Diagnosable adds the following methods, which give you additional information about the error:

## **getSqlca**

Returns an DB2Sqlca object with the following information:

- An SQL error code
- The SQLERRMC values
- The SQLERRP value
- The SQLERRD values
- The SQLWARN values
- The SQLSTATE

## **getThrowable**

Returns a java.lang.Throwable object that caused the SQLException, or null, if no such object exists.

### **printTrace**

Prints diagnostic information.

# **SQLException subclasses**

If you are using JDBC 4.0 or later, you can obtain more specific information than an SQLException provides by catching the following exception classes:

• SQLNonTransientException

An SQLNonTransientException is thrown when an SQL operation that failed previously cannot succeed when the operation is retried, unless some corrective action is taken. The SQLNonTransientException class has these subclasses:

- SQLFeatureNotSupportedException
- SQLNonTransientConnectionException
- SQLDataException
- SQLIntegrityConstraintViolationException
- SQLInvalidAuthorizationSpecException
- SQLSyntaxException
- SQLTransientException

An SQLTransientException is thrown when an SQL operation that failed previously might succeed when the operation is retried, without intervention from the application. A connection is still valid after an SQLTransientException is thrown. The SQLTransientException class has these subclasses:

- SQLTransientConnectionException
- SQLTransientRollbackException
- SQLTimeoutException
- SQLRecoverableException

An SQLRecoverableException is thrown when an operation that failed previously might succeed if the application performs some recovery steps, and retries the transaction. A connection is no longer valid after an SQLRecoverableException is thrown.

• SQLClientInfoException

A SQLClientInfoException is thrown by the Connection.setClientInfo method when one or more client properties cannot be set. The SQLClientInfoException indicates which properties cannot be set.

# **BatchUpdateException**

A BatchUpdateException object contains the following items about an error that occurs during execution of a batch of SQL statements:

- A String object that contains a description of the error, or null.
- A String object that contains the SQLSTATE for the failing SQL statement, or null
- An integer value that contains the error code, or zero
- An integer array of update counts for SQL statements in the batch, or null
- A pointer to an SQLException object, or null

One BatchUpdateException is thrown for the entire batch. At least one SQLException object is chained to the BatchUpdateException object. The SQLException objects are chained in the same order as the corresponding statements were added to the batch. To help you match SQLException objects to statements in the batch, the error description field for each SQLException object begins with this string:

Error for batch element #*n*:

*n* is the number of the statement in the batch.

SQL warnings during batch execution do not throw BatchUpdateExceptions. To obtain information about warnings, use the Statement.getWarnings method on the object on which you ran the executeBatch method. You can then retrieve an error description, SQLSTATE, and error code for each SQLWarning object.

# **SQLWarning**

The IBM Data Server Driver for JDBC and SQLJ accumulates warnings when SQL statements return positive SQLCODEs, and when SQL statements return 0 SQLCODEs with non-zero SQLSTATEs.

Calling getWarnings retrieves an SQLWarning object.

**Important:** When a call to Statement.executeUpdate or PreparedStatement.executeUpdate affects no rows, the IBM Data Server Driver for JDBC and SQLJ generates an SQLWarning with error code +100.

When a call to ResultSet.next returns no rows, the IBM Data Server Driver for JDBC and SQLJ does not generate an SQLWarning.

A generic SQLWarning object contains the following information:

- A String object that contains a description of the warning, or null
- A String object that contains the SQLSTATE, or null
- An int value that contains an error code
- A pointer to the next SQLWarning, or null

Under the IBM Data Server Driver for JDBC and SQLJ, like an SQLException object, an SQLWarning object can also contain information specific to Db2. The information specific to Db2, for an SQLWarning object, is the same as the information for an SQLException object.

# **Handling an SQLException under the IBM Data Server Driver for JDBC and SQLJ**

As in all Java programs, error handling for JDBC applications is done using try/catch blocks. Methods throw exceptions when an error occurs, and the code in the catch block handles those exceptions.

# **Procedure**

The basic steps for handling an SQLException in a JDBC program that runs under the IBM Data Server Driver for JDBC and SQLJ are:

1. Give the program access to the com.ibm.db2.jcc.DB2Diagnosable interface and the com.ibm.db2.jcc.DB2Sqlca class.

You can fully qualify all references to them, or you can import them:

```
import com.ibm.db2.jcc.DB2Diagnosable;
import com.ibm.db2.jcc.DB2Sqlca;
```
- 2. Optional: During a connection to a data server, set the retrieveMessagesFromServerOnGetMessage property to true if you want full message text from an SQLException.getMessage call.
- 3. Optional: During a IBM Data Server Driver for JDBC and SQLJ type 2 connectivity connection to a Db2 for z/OS data source, set the extendedDiagnosticLevel property to EXTENDED\_DIAG\_MESSAGE\_TEXT (241) if you want extended diagnostic information similar to the information that is provided by the SQL GET DIAGNOSTICS statement from an SQLException.getMessage call.
- 4. Put code that can generate an SQLException in a try block.
- 5. In the catch block, perform the following steps in a loop:
	- a) Test whether you have retrieved the last SQLException. If not, continue to the next step.
	- b) Optional: For an SQL statement that executes on an IBM Informix data source, execute the com.ibm.db2.jcc.DB2Statement.getIDSSQLStatementOffSet method to determine which columns have syntax errors.

DB2Statement.getIDSSQLStatementOffSet returns the offset into the SQL statement of the first syntax error.

- c) Optional: For an SQL statement that executes on an IBM Informix data source, execute the SQLException.getCause method to retrieve any ISAM error messages.
	- i) If the Throwable that is returned by SQLException.getCause is not null, perform one of the following sets of steps:
		- Issue SQLException.printStackTrace to print an error message that includes the ISAM error message text. The ISAM error message text is preceded by the string "Caused by:".
		- Retrieve the error code and message text for the ISAM message:
			- a) Test whether the Throwable is an instance of an SQLException. If so, retrieve the SQL error code from that SQLException.
			- b) Execute the Throwable.getMessage method to retrieve the text of the ISAM message.
- d) Check whether any IBM Data Server Driver for JDBC and SQLJ-only information exists by testing whether the SQLException is an instance of DB2Diagnosable.

If so:

- i) Cast the object to a DB2Diagnosable object.
- ii) Optional: Invoke the DB2Diagnosable.printTrace method to write all SQLException information to a java.io.PrintWriter object.
- iii) Invoke the DB2Diagnosable.getThrowable method to determine whether an underlying java.lang.Throwable caused the SQLException.
- iv) Invoke the DB2Diagnosable.getSqlca method to retrieve the DB2Sqlca object.
- v) Invoke the DB2Sqlca.getSqlCode method to retrieve an SQL error code value.
- vi) Invoke the DB2Sqlca.getSqlErrmc method to retrieve a string that contains all SQLERRMC values, or invoke the DB2Sqlca.getSqlErrmcTokens method to retrieve the SQLERRMC values in an array.
- vii) Invoke the DB2Sqlca.getSqlErrp method to retrieve the SQLERRP value.
- viii) Invoke the DB2Sqlca.getSqlErrd method to retrieve the SQLERRD values in an array.
- ix) Invoke the DB2Sqlca.getSqlWarn method to retrieve the SQLWARN values in an array.
- x) Invoke the DB2Sqlca.getSqlState method to retrieve the SQLSTATE value.
- xi) Invoke the DB2Sqlca.getMessage method to retrieve error message text from the data source.
- e) Invoke the SQLException.getNextException method to retrieve the next SQLException.

#### **Example**

The following code demonstrates how to obtain IBM Data Server Driver for JDBC and SQLJ-specific information from an SQLException that is provided with the IBM Data Server Driver for JDBC and SQLJ. The numbers to the right of selected statements correspond to the previously-described steps.

*Figure 20. Processing an SQLException under the IBM Data Server Driver for JDBC and SQLJ*

```
import java.sql.*;<br>import com.ibm.db2.jcc.DB2Diagnosable; // Import packages for Db2
import com.ibm.db2.jcc.DB2Diagnosable; // Import packages for Db2 1
import com.ibm.db2.jcc.DB2Sqlca; // SQLException support
java.io.PrintWriter printWriter;
                                  // information
String url = "jdbc:db2://myhost:9999/myDB:" + 2'retrieveMessagesFromServerOnGetMessage=true;
                             // Set properties to retrieve full message
                             // text
String user = "db2adm"; 
String password = "db2adm";
java.sql.Connection con = 
  java.sql.DriverManager.getConnection (url, user, password) 
                             // Connect to a Db2 for z/OS data source
try {
try \{ // Code that could generate SQLExceptions
 …
} catch(SQLException sqle) \{ while(sqle != null) \{// Check whether there are more \overline{\phantom{a}} 5a
                                 // SQLExceptions to process
 //=====> Optional IBM Data Server Driver for JDBC and SQLJ-only
 // error processing
if (sqle instanceof DB2Diagnosable) \{ \} \{ \} \{ \} \{ \} \{ \} // Check if IBM Data Server Driver for JDBC and SQLJ-only
      // information exists
         com.ibm.db2.jcc.DB2Diagnosable diagnosable = 
 (com.ibm.db2.jcc.DB2Diagnosable)sqle;  5d1 
 diagnosable.printTrace (printWriter, "");  5d2 
         java.lang.Throwable throwable = 
 diagnosable.getThrowable();  5d3 
if (throwable != null) {
           // Extract java.lang.Throwable information 
           // such as message or stack trace.
 …
 }
        DB2Sqlca sqlca = diagnosable.getSqlca();  5d4
 // Get DB2Sqlca object
if (sqlca != null) { \qquad // Check that DB2Sqlca is not null
 int sqlCode = sqlca.getSqlCode(); // Get the SQL error code  5d5 
 String sqlErrmc = sqlca.getSqlErrmc();  5d6 
                                      // Get the entire SQLERRMC
           String[] sqlErrmcTokens = sqlca.getSqlErrmcTokens();
                                      // You can also retrieve the
                                     \frac{7}{7}/ individual SQLERRMC tokens<br>p();
          String sqlErrp = sqlca.getSqlErrp();
                                      // Get the SQLERRP
 int[] sqlErrd = sqlca.getSqlErrd();  5d8 
 // Get SQLERRD fields
           char[] sqlWarn = sqlca.getSqlWarn();  5d9
```

```
 // Get SQLWARN fields
         String sqlState = sqlca.getSqlState(); 5d10 // Get SQLSTATE
         String errMessage = sqlca.getMessage();  5d11
                                   // Get error message
          System.err.println ("Server error message: " + errMessage);
          System.err.println ("--------------- SQLCA ---------------");
 System.err.println ("Error code: " + sqlCode);
 System.err.println ("SQLERRMC: " + sqlErrmc);
 If (sqlErrmcTokens != null) {
 for (int i=0; i< sqlErrmcTokens.length; i++) {
 System.err.println (" token " + i + ": " + sqlErrmcTokens[i]);
\frac{1}{3} }
          System.err.println ( "SQLERRP: " + sqlErrp );
 System.err.println (
 "SQLERRD(1): " + sqlErrd[0] + "\n" +
 "SQLERRD(2): " + sqlErrd[1] + "\n" +
 "SQLERRD(3): " + sqlErrd[2] + "\n" +
 "SQLERRD(4): " + sqlErrd[3] + "\n" +
 "SQLERRD(5): " + sqlErrd[4] + "\n" +
 "SQLERRD(6): " + sqlErrd[5] );
          System.err.println (
 "SQLWARN1: " + sqlWarn[0] + "\n" +
 "SQLWARN2: " + sqlWarn[1] + "\n" +
 "SQLWARN3: " + sqlWarn[2] + "\n" +
 "SQLWARN4: " + sqlWarn[3] + "\n" +
 "SQLWARN5: " + sqlWarn[4] + "\n" +
 "SQLWARN6: " + sqlWarn[5] + "\n" + 
 "SQLWARN7: " + sqlWarn[6] + "\n" +
 "SQLWARN8: " + sqlWarn[7] + "\n" +
 "SQLWARN9: " + sqlWarn[8] + "\n" +
 "SQLWARNA: " + sqlWarn[9] );
 System.err.println ("SQLSTATE: " + sqlState);
                                   // portion of SQLException
 }
    sqle=sqle.getNextException(); // Retrieve next SQLException  5e
   }
```
## **Related tasks**

}

"Handling an SQLWarning under the IBM Data Server Driver for JDBC and SQLJ" on page 113 Unlike SQL errors, SQL warnings do not cause JDBC methods to throw exceptions. Instead, the Connection, Statement, PreparedStatement, CallableStatement, and ResultSet classes contain getWarnings methods, which you need to invoke after you execute SQL statements to determine whether any SQL warnings were generated.

### ["Handling SQL warnings in an SQLJ application" on page 173](#page-184-0)

Other than a +100 SQL error code on a SELECT INTO statement, warnings from the data server do not throw SQLExceptions. To handle warnings from the data server, you need to give the program access to the java.sql.SQLWarning class.

["Handling SQL errors in an SQLJ application" on page 172](#page-183-0) SQLJ clauses use the JDBC class java.sql.SQLException for error handling.

### **Related reference**

["Error codes issued by the IBM Data Server Driver for JDBC and SQLJ" on page 504](#page-515-0) Warning codes in the ranges +4200 to +4299, and +4450 to +4499, and error codes in the ranges -4200 to -4299, and -4450 to -4499 are reserved for the IBM Data Server Driver for JDBC and SQLJ.

# **Handling an SQLWarning under the IBM Data Server Driver for JDBC and SQLJ**

Unlike SQL errors, SQL warnings do not cause JDBC methods to throw exceptions. Instead, the Connection, Statement, PreparedStatement, CallableStatement, and ResultSet classes contain getWarnings methods, which you need to invoke after you execute SQL statements to determine whether any SQL warnings were generated.

## **Procedure**

The basic steps for retrieving SQL warning information are:

1. Optional: During connection to the database server, set properties that affect SQLWarning objects.

If you want full message text from a data server when you execute SQLWarning.getMessage calls, set the retrieveMessagesFromServerOnGetMessage property to true.

If you are using IBM Data Server Driver for JDBC and SQLJ type 2 connectivity to a Db2 for z/OS data source, and you want extended diagnostic information that is similar to the information that is provided by the SQL GET DIAGNOSTICS statement when you execute SQLWarning.getMessage calls, set the extendedDiagnosticLevel property to EXTENDED\_DIAG\_MESSAGE\_TEXT (241).

- 2. Immediately after invoking a method that connects to a database server or executes an SQL statement, invoke the getWarnings method to retrieve an SQLWarning object.
- 3. Perform the following steps in a loop:
	- a) Test whether the SQLWarning object is null. If not, continue to the next step.
	- b) Invoke the SQLWarning.getMessage method to retrieve the warning description.
	- c) Invoke the SQLWarning.getSQLState method to retrieve the SQLSTATE value.
	- d) Invoke the SQLWarning.getErrorCode method to retrieve the error code value.
	- e) If you want specific warning information in Db2, perform the same steps that you perform to get specific information for an SQLException in Db2.
	- f) Invoke the SQLWarning.getNextWarning method to retrieve the next SQLWarning.

#### **Example**

The following code illustrates how to obtain generic SQLWarning information. The numbers to the right of selected statements correspond to the previously-described steps.

```
String url = "jdbc:db2://myhost:9999/myDB:" + 1 "retrieveMessagesFromServerOnGetMessage=true;";
 // Set properties to retrieve full message
 // text
String user = "db2adm"; 
String password = "db2adm";
java.sql.Connection con = 
  java.sql.DriverManager.getConnection (url, user, password)
                                  // Connect to a Db2
for z/OS data source
Statement stmt;
ResultSet rs;
SQLWarning sqlwarn;
…
stmt = con.createStatement(); // Create a Statement object
rs =stmt.executeQuery("SELECT * FROM EMPLOYEE");
                                  // Get the result table from the query<br>// Get any warnings generated
sqlwarn = stmt.getWarnings(); \frac{1}{2} Get any warnings generated \frac{2}{3a}<br>while (sqlwarn != null) { \frac{1}{2} // While there are warnings, get and \frac{2}{3a}while (sqlwarn != null) { \qquad // While there are warnings, get and \qquad 3a \qquad // print warning information
 System.out.println ("Warning description: " + sqlwarn.getMessage());  3b 
 System.out.println ("SQLSTATE: " + sqlwarn.getSQLState());  3c 
 System.out.println ("Error code: " + sqlwarn.getErrorCode());  3d 
  System.out.println ("Error code: " + sqlwarn.getErrorCode());<br>sqlwarn=sqlwarn.getNextWarning(); // Get next SQLWarning 3f
}
```
*Figure 21. Example of processing an SQLWarning*

# **Retrieving information from a BatchUpdateException**

When an error occurs during execution of a statement in a batch, processing continues. However, executeBatch throws a BatchUpdateException.

# **Procedure**

To retrieve information from the BatchUpdateException, follow these steps:

1. Use the BatchUpdateException.getUpdateCounts method to determine the number of rows that each SQL statement in the batch updated before the exception was thrown.

getUpdateCount returns an array with an element for each statement in the batch. An element has one of the following values:

*n*

The number of rows that the statement updated.

### **Statement.SUCCESS\_NO\_INFO**

This value is returned if the number of updated rows cannot be determined. The number of updated rows cannot be determined if the following conditions are true:

- The application is connected to a subsystem that is in Db2 for z/OS Version 8 new-function mode, or later.
- The application is using Version 3.1 or later of the IBM Data Server Driver for JDBC and SQLJ.
- The IBM Data Server Driver for JDBC and SQLJ uses multi-row INSERT operations to execute batch updates.

### **Statement.EXECUTE\_FAILED**

This value is returned if the statement did not execute successfully.

- 2. If the batched statement can return automatically generated keys:
	- a) Cast the BatchUpdateException to a com.ibm.db2.jcc.DBBatchUpdateException.
	- b) Call the DBBatchUpdateException.getDBGeneratedKeys method to retrieve an array of ResultSet objects that contains the automatically generated keys for each execution of the batched SQL statement.
	- c) Test whether each ResultSet in the array is null.

Each ResultSet contains:

- If the ResultSet is not null, it contains the automatically generated keys for an execution of the batched SQL statement.
- If the ResultSet is null, execution of the batched statement failed.
- 3. Use SQLException methods getMessage, getSQLState, and getErrorCode to retrieve the description of the error, the SQLSTATE, and the error code for the first error.
- 4. Use the BatchUpdateException.getNextException method to get a chained SQLException.
- 5. In a loop, execute the getMessage, getSQLState, getErrorCode, and getNextException method calls to obtain information about an SQLException and get the next SQLException.

### **Example**

The following code fragment demonstrates how to obtain the fields of a BatchUpdateException and the chained SQLException objects for a batched statement that returns automatically generated keys. The example assumes that there is only one column in the automatically generated key, and that there is always exactly one key value, whose data type is numeric. The numbers to the right of selected statements correspond to the previously-described steps.

```
try {
 // Batch updates
} catch(BatchUpdateException buex) {
 System.err.println("Contents of BatchUpdateException:");
 System.err.println(" Update counts: ");
```

```
int [] updateCounts = buex.getUpdateCounts(); \qquad \qquad for (int i = 0; i < updateCounts.length; i++) {
 System.err.println(" Statement " + i + ":" + updateCounts[i]);
 }
    ResultSet[] resultList = 
      ((DBBatchUpdateException)buex).getDBGeneratedKeys();  2 
   for (i = 0; i < resultList.length; i++)\frac{1}{2} if (resultList[i] == null)
         continue; // Skip the ResultSet for which there was a failure
      else {
        rs.next();
        java.math.BigDecimal idColVar = rs.getBigDecimal(1); 
                                   // Get automatically generated key<br>// value
 // value
 System.out.println("Automatically generated key value = " + idColVar);
      }
 }
 System.err.println(" Message: " + buex.getMessage());  3 
 System.err.println(" SQLSTATE: " + buex.getSQLState());
 System.err.println(" Error code: " + buex.getErrorCode());
   SQLEXception ex = bluex.getNextException();<br>while (ex != null) {
while (ex != null) \{ System.err.println("SQL exception:");
 System.err.println(" Message: " + ex.getMessage());
 System.err.println(" SQLSTATE: " + ex.getSQLState());
 System.err.println(" Error code: " + ex.getErrorCode());
      ex = ex.getNextException();
    }
```
### **Related tasks**

}

["Making batch updates in JDBC applications" on page 33](#page-44-0)

With batch updates, instead of updating rows of a table one at a time, you can direct JDBC to execute a group of updates at the same time. Statements that can be included in the same batch of updates are known as *batchable* statements.

# **Memory use for IBM Data Server Driver for IBM Data Server Driver for JDBC and SQLJ type 2 connectivity on Db2 for z/OS**

In general, applications that use IBM Data Server Driver for JDBC and SQLJ type 2 connectivity require more memory than applications that use IBM Data Server Driver for JDBC and SQLJ type 4 connectivity.

With IBM Data Server Driver for JDBC and SQLJ type 4 connectivity, an application receives data from the Db2 database server in network packets, and receives only the data that is contained in a particular row and column of a table.

Applications that run under IBM Data Server Driver for JDBC and SQLJ type 2 connectivity on Db2 for z/OS generally require more memory. IBM Data Server Driver for JDBC and SQLJ type 2 connectivity has a direct, native interface to Db2 for z/OS. For IBM Data Server Driver for JDBC and SQLJ type 2 connectivity, the driver must provide memory in which Db2 for z/OS writes data. Because the amount of data that is needed can vary from row to row, and the driver has no information about how much memory is needed for each row, the driver must allocate the maximum amount of memory that any row might need. This value is determined from DESCRIBE information on the SELECT statement that generates the result table. For example, when an application that uses IBM Data Server Driver for JDBC and SQLJ type 2 connectivity selects a column that is defined as VARCHAR(32000), the driver must allocate 32000 bytes for each row of the result table.

The extra memory requirements can be particularly great for retrieval of LOB columns, which can be defined with lengths of up to 2 GB, or for CAST expressions that cast values to LOB types with large length attributes.

In general, even when you use a 64-bit JVM, all native connectivity to Db2 for z/OS is below the bar, with 32-bit addressing limits. Although the maximum size of any row is defined as approximately 2 GB, the practical maximum amount of available memory for use by IBM Data Server Driver for JDBC and SQLJ type 2 connectivity is generally significantly less. However, if the IBM Data Server Driver for JDBC and SQLJ can use limited block fetch to retrieve the data for a query or for a stored procedure result set, the data can be passed to the driver using full 64-bit addressing.

<span id="page-128-0"></span>Two ways to alleviate excess memory use for LOB retrieval and manipulation are to use progressive streaming or LOB locators. You enable progressive streaming or LOB locator use by setting the progressiveStreaming property or the fullyMaterializeLobData property.

### **Related concepts**

["LOBs in JDBC applications with the IBM Data Server Driver for JDBC and SQLJ" on page 56](#page-67-0) The IBM Data Server Driver for JDBC and SQLJ supports methods for updating and retrieving data from BLOB, CLOB, and DBCLOB columns in a table, and for calling stored procedures or user-defined functions with BLOB or CLOB parameters.

### **Related reference**

["Properties for the IBM Data Server Driver for JDBC and SQLJ" on page 223](#page-234-0) IBM Data Server Driver for JDBC and SQLJ properties define how the connection to a particular data source should be made. Most properties can be set for a DataSource object or for a Connection object.

# **Disconnecting from data sources in JDBC applications**

When you have finished with a connection to a data source, it is *essential* that you close the connection to the data source. Doing this releases the Connection object's database and JDBC resources immediately.

# **Procedure**

To close the connection to the data source, use the close method.

For example:

 Connection con; … con.close();

For a connection to a Db2 data source, if autocommit mode is not on, the connection needs to be on a unit-of-work boundary before you close the connection.

For a connection to an IBM Informix database, if the database supports logging, and autocommit mode is not on, the connection needs to be on a unit-of-work boundary before you close the connection.

For IBM Data Server Driver for JDBC and SQLJ type 2 connectivity on Db2 for z/OS, when you close the connection to a data source, the driver issues an implicit rollback to ensure consistency of the underlying RRSAF thread before thread termination.

## **Related concepts**

["How JDBC applications connect to a data source" on page 11](#page-22-0) Before you can execute SQL statements in any SQL program, you must be connected to a data source.

Db2 12 for z/OS: Application Programming Guide and Reference for Java

# <span id="page-130-0"></span>**Chapter 4. SQLJ application programming**

Writing an SQLJ application has much in common with writing an SQL application in any other language.

In general, you need to do the following things:

- Import the Java packages that contain SQLJ and JDBC methods.
- Declare variables for sending data to or retrieving data from data server tables.
- Connect to a data source.
- Execute SQL statements.
- Handle SQL errors and warnings.
- Disconnect from the data source.

Although the tasks that you need to perform are similar to those in other languages, the way that you execute those tasks, and the order in which you execute those tasks, is somewhat different.

# **Example of a simple SQLJ application**

A simple SQLJ application demonstrates the basic elements that JDBC applications need to include.

*Figure 22. Simple SQLJ application*

```
import sqlj.runtime.\star; \blacksquareimport java.sql.*;
#sql context EzSqljCtx;  3a 
#sql iterator EzSqljNameIter (String LASTNAME);
public class EzSqlj {
  public static void main(String args[]) 
     throws SQLException
 \overline{\xi} EzSqljCtx ctx = null;
     String URLprefix = "jdbc:db2:";
     String url;
    url = new String(URLprefix + args[0]);// Location name is an input parameter
    String hvmgr="000010";
    String hvdeptno="A00";<br>try {
try \{ 3b
       Class.forName("com.ibm.db2.jcc.DB2Driver");
     } catch (Exception e)
     {
        throw new SQLException("Error in EzSqlj: Could not load the driver");
     }
     try
     {
        System.out.println("About to connect using url: " + url);
       Connection con0 = DriverManager.getConnection(url);  3c
                                                // Create a JDBC Connection<br>// set autocommit OFF
       con0.setAutoCommit(false);
        ctx = new EzSqljCtx(con0);  3d 
        try
\overline{\mathcal{E}} EzSqljNameIter iter;
           int count=0;
# \text{sql} [ctx] iter =
\SSELECT LASTNAME FROM EMPLOYEE\rbrace; and the set of the set of the set of the set of the set of the set of the set of the set of the set of the set of the set of the set of the set of the set of the set of the set of the 
                                                 // Create result table of the SELECT
          while (iter.next()) System.out.println(iter.LASTNAME()); 
                                                 \tilde{f}/\tilde{f} Retrieve rows from result table
              count++;
 }
          System.out.println("Retrieved " + count + " rows of data");<br>iter.close(); \frac{1}{2} // Close the iterator
                                                // Close the iterator
        }
```

```
 catch( SQLException e )  5 
       \overline{\mathcal{E}} System.out.println ("**** SELECT SQLException...");
          while(e!=null)}
 System.out.println ("Error msg: " + e.getMessage());
 System.out.println ("SQLSTATE: " + e.getSQLState());
 System.out.println ("Error code: " + e.getErrorCode());
            e = e.getNextException(); // Check for chained exceptions
          }
       }
        catch( Exception e )
\overline{\mathcal{E}}System.out.println("**** NON-SOL exception = " + e);
           e.printStackTrace();
       }
        try
        {
 #sql [ctx]  4d 
 {UPDATE DEPARTMENT SET MGRNO=:hvmgr 
              WHERE DEPTNO=:hvdeptno}; // Update data for one
department 
<u>6. Andrew State Communications of the Communications of the Communications of the Communications of the Communications of the Communications of the Communications of the Communications of the Communications of the Communi</u>
         #sql [ctx] {COMMIT}; // Commit the update
        }
        catch( SQLException e )
        {
 System.out.println ("**** UPDATE SQLException...");
 System.out.println ("Error msg: " + e.getMessage() + ". SQLSTATE=" +
 e.getSQLState() + " Error code=" + e.getErrorCode());
       e.printStackTrace();<br>}
 }
       catch( Exception e )
       \{5\}System.out.println("*** NON-SQL exception = " + e);
           e.printStackTrace();
        }
      \texttt{ctx.close}(); \texttt{7} }
  catch(SQLException e)
 \{5\} System.out.println ("**** SQLException ...");
 System.out.println ("Error msg: " + e.getMessage() + ". SQLSTATE=" + 
 e.getSQLState() + " Error code=" + e.getErrorCode());
     e.printStackTrace();
  }
  catch(Exception e)
   {
    System.out.println ("**** NON-SQL exception = " + e);
    e.printStackTrace();
  }
 }
}
```

```
Notes to Figure 22 on page 119:
```
## **Note Description**

- 1 These statements import the java.sql package, which contains the JDBC core API, and the  $\text{sql}j$ . runtime package, which contains the SQLJ API. For information on other packages or classes that you might need to access, see "Java packages for SQLJ support". 2 String variables hvmgr and hvdeptno are *host identifiers*, which are equivalent to host variables. See "Variables in SQLJ applications" for more information.
- 3a, 3b, 3c, and 3d These statements demonstrate how to connect to a data source using one of the three available techniques. See "Connecting to a data source using SQLJ" for more details.

Step 3b (loading the JDBC driver) is not necessary if you use JDBC 4.0 or later.

4a , 4b, 4c, These statements demonstrate how to execute SQL statements in SQLJ. Statement 4a and 4d demonstrates the SQLJ equivalent of declaring an SQL cursor. Statements 4b and 4c show one way of doing the SQLJ equivalent of executing an SQL OPEN CURSOR and SQL FETCHes. Statement 4d shows how to do the SQLJ equivalent of performing an SQL UPDATE. For more information, see "SQL statements in an SQLJ application".

### **Note Description**

- 5 This try/catch block demonstrates the use of the SQLException class for SQL error handling. For more information on handling SQL errors, see "Handling SQL errors in an SQLJ application". For more information on handling SQL warnings, see "Handling SQL warnings in an SQLJ application".
- 6 This is an example of a comment. For rules on including comments in SQLJ programs, see "Comments in an SQLJ application".
- 7 This statement closes the connection to the data source. See "Closing the connection to the data source in an SQLJ application".

# **Connecting to a data source using SQLJ**

In an SQLJ application, as in a database application in any other language, you must be connected to a data source before you can execute SQL statements.

# **About this task**

You can use one of six techniques to connect to a data source in an SQLJ program. Two use the JDBC DriverManager interface, two use the JDBC DataSource interface, one uses a previously created connection context, and one uses the default connection.

### **Related concepts**

["How JDBC applications connect to a data source" on page 11](#page-22-0) Before you can execute SQL statements in any SQL program, you must be connected to a data source.

# **SQLJ connection technique 1: JDBC DriverManager interface**

SQLJ connection technique 1 uses the JDBC DriverManager interface as the underlying means for creating the connection.

# **Procedure**

To use SQLJ connection technique 1, follow these steps:

1. Execute an SQLJ *connection declaration clause*.

Doing this generates a *connection context class*. The simplest form of the connection declaration clause is:

#sql context *context-class-name*;

The name of the generated connection context class is *context-class-name*.

2. Load a JDBC driver by invoking the Class.forName method.

• Invoke Class.forName this way:

```
Class.forName("com.ibm.db2.jcc.DB2Driver");
```
This step is unnecessary if you use the JDBC 4.0 driver or later.

3. Invoke the constructor for the connection context class that you created in step "1" on page 121.

Doing this creates a connection context object that you specify in each SQL statement that you execute at the associated data source. The constructor invocation statement needs to be in one of the following forms:

```
connection-context-class connection-context-object=
 new connection-context-class(String url, boolean autocommit);
connection-context-class connection-context-object=
  new connection-context-class(String url, String user,
```

```
 String password, boolean autocommit);
connection-context-class connection-context-object=
  new connection-context-class(String url, Properties info, 
    boolean autocommit);
```
The meanings of the parameters are:

*url*

A string that specifies the location name that is associated with the data source. That argument has one of the forms that are specified in "Connect to a data source using the DriverManager interface with the IBM Data Server Driver for JDBC and SQLJ". The form depends on which JDBC driver you are using.

### *user* **and** *password*

Specify a user ID and password for connection to the data source, if the data source to which you are connecting requires them.

If the data source is a Db2 for z/OS system, and you do not specify these parameters, Db2 uses the external security environment, such as the RACF security environment, that was previously established for the user. For a CICS connection, you cannot specify a user ID or password.

*info*

Specifies an object of type java.util.Properties that contains a set of driver properties for the connection. For the IBM Data Server Driver for JDBC and SQLJ, you can specify any of the properties listed in "Properties for the IBM Data Server Driver for JDBC and SQLJ".

#### *autocommit*

Specifies whether you want the database manager to issue a COMMIT after every statement. Possible values are true or false. If you specify false, you need to do explicit commit operations.

#### **Example**

The following code uses connection technique 1 to create a connection to location NEWYORK. The connection requires a user ID and password, and does not require autocommit. The numbers to the right of selected statements correspond to the previously-described steps.

```
#sql context Ctx; // Create connection context class Ctx 1<br>String userid="dbadm"; // Declare variables for user ID and password
                              // Declare variables for user ID and password
String password="dbadm";<br>String empname;
                              // Declare a host variable
…
try { \frac{1}{2} // Load the JDBC driver
   Class.forName("com.ibm.db2.jcc.DB2Driver");  2 
}
catch (ClassNotFoundException e) {
   e.printStackTrace();
}
Ctx myConnCtx= 3
 new Ctx("jdbc:db2://sysmvs1.stl.ibm.com:5021/NEWYORK"<br>userid,password,false); // Create connection conte:
                            // Create connection context object myConnCtx
                                // for the connection to NEWYORK
#sql [myConnCtx] {SELECT LASTNAME INTO :empname FROM EMPLOYEE 
    WHERE EMPNO='000010'}; 
                               // Use myConnCtx for executing an SQL statement
```
*Figure 23. Using connection technique 1 to connect to a data source*

# **SQLJ connection technique 2: JDBC DriverManager interface**

SQLJ connection technique 2 uses the JDBC DriverManager interface as the underlying means for creating the connection.

## **Procedure**

To use SQLJ connection technique 2, follow these steps:

1. Execute an SQLJ *connection declaration clause*.

Doing this generates a *connection context class*. The simplest form of the connection declaration clause is:

#sql context *context-class-name*;

The name of the generated connection context class is *context-class-name*.

- 2. Load a JDBC driver by invoking the Class.forName method.
	- Invoke Class.forName this way:

Class.forName("com.ibm.db2.jcc.DB2Driver");

This step is unnecessary if you use the JDBC 4.0 driver or later.

3. Invoke the JDBC DriverManager.getConnection method.

Doing this creates a JDBC connection object for the connection to the data source. You can use any of the forms of getConnection that are specified in "Connect to a data source using the DriverManager interface with the IBM Data Server Driver for JDBC and SQLJ".

The meanings of the *url*, *user*, and *password* parameters are:

*url*

A string that specifies the location name that is associated with the data source. That argument has one of the forms that are specified in "Connect to a data source using the DriverManager interface with the IBM Data Server Driver for JDBC and SQLJ". The form depends on which JDBC driver you are using.

#### *user* **and** *password*

Specify a user ID and password for connection to the data source, if the data source to which you are connecting requires them.

If the data source is a Db2 for z/OS system, and you do not specify these parameters, Db2 uses the external security environment, such as the RACF security environment, that was previously established for the user. For a CICS connection, you cannot specify a user ID or password.

4. Invoke the constructor for the connection context class that you created in step ["1" on page 122](#page-133-0)

Doing this creates a connection context object that you specify in each SQL statement that you execute at the associated data source. The constructor invocation statement needs to be in the following form:

```
connection-context-class connection-context-object=
   new connection-context-class(Connection JDBC-connection-object);
```
The *JDBC-connection-object* parameter is the Connection object that you created in step "3" on page 123.

### **Example**

The following code uses connection technique 2 to create a connection to location NEWYORK. The connection requires a user ID and password, and does not require autocommit. The numbers to the right of selected statements correspond to the previously-described steps.

```
#sql context Ctx; \vert\vert Create connection context class Ctx \vert\vert 1
String userid="dbadm"; // Declare variables for user ID and password
String userid="dbadm";<br>String password="dbadm";
String empname; // Declare a host variable
…
try { \sqrt{2} // Load the JDBC driver
  Class.forName("com.ibm.db2.jcc.DB2Driver");  2 
}
catch (ClassNotFoundException e) {
   e.printStackTrace();
}
Connection jdbccon=  3 
 DriverManager.getConnection("jdbc:db2://sysmvs1.stl.ibm.com:5021/NEWYORK",
    userid,password);
 // Create JDBC connection object jdbccon
jdbccon.setAutoCommit(false); // Do not autocommit 
Ctx myConnCtx=new Ctx(jdbccon);  4
                          // Create connection context object myConnCtx
                            // for the connection to NEWYORK
#sql [myConnCtx] {SELECT LASTNAME INTO :empname FROM EMPLOYEE 
   WHERE EMPNO='000010'}; 
                           // Use myConnCtx for executing an SQL statement
```
*Figure 24. Using connection technique 2 to connect to a data source*

# **SQLJ connection technique 3: JDBC DataSource interface**

SQLJ connection technique 3 uses the JDBC DataSource as the underlying means for creating the connection.

# **Procedure**

To use SQLJ connection technique 3, follow these steps:

1. Execute an SQLJ *connection declaration clause*.

Doing this generates a *connection context class*. The simplest form of the connection declaration clause is:

```
#sql context context-class-name;
```
The name of the generated connection context class is *context-class-name*.

- 2. If your system administrator created a DataSource object in a different program, follow these steps. Otherwise, create a DataSource object and assign properties to it.
	- a) Obtain the logical name of the data source to which you need to connect.
	- b) Create a context to use in the next step.
	- c) In your application program, use the Java Naming and Directory Interface (JNDI) to get the DataSource object that is associated with the logical data source name.
- 3. Invoke the JDBC DataSource.getConnection method.

Doing this creates a JDBC connection object for the connection to the data source. You can use one of the following forms of getConnection:

```
getConnection();
getConnection(user, password);
```
The meanings of the *user* and *password* parameters are:

#### *user* **and** *password*

Specify a user ID and password for connection to the data source, if the data source to which you are connecting requires them.

If the data source is a Db2 for z/OS system, and you do not specify these parameters, Db2 uses the external security environment, such as the RACF security environment, that was previously established for the user. For a CICS connection, you cannot specify a user ID or password.

<span id="page-136-0"></span>4. If the default autocommit mode is not appropriate, invoke the JDBC Connection.setAutoCommit method.

Doing this indicates whether you want the database manager to issue a COMMIT after every statement. The form of this method is:

```
setAutoCommit(boolean autocommit);
```
For environments other than the environments for CICS, stored procedures, and user-defined functions, the default autocommit mode for a JDBC connection is true. To disable autocommit, invoke setAutoCommit(false).

5. Invoke the constructor for the connection context class that you created in step ["1" on page 124](#page-135-0).

Doing this creates a connection context object that you specify in each SQL statement that you execute at the associated data source. The constructor invocation statement needs to be in the following form:

```
connection-context-class connection-context-object=
  new connection-context-class(Connection JDBC-connection-object);
```
The *JDBC-connection-object* parameter is the Connection object that you created in step ["3" on page](#page-135-0) [124](#page-135-0).

#### **Example**

The following code uses connection technique 3 to create a connection to a location with logical name jdbc/sampledb. This example assumes that the system administrator created and deployed a DataSource object that is available through JNDI lookup. The numbers to the right of selected statements correspond to the previously-described steps.

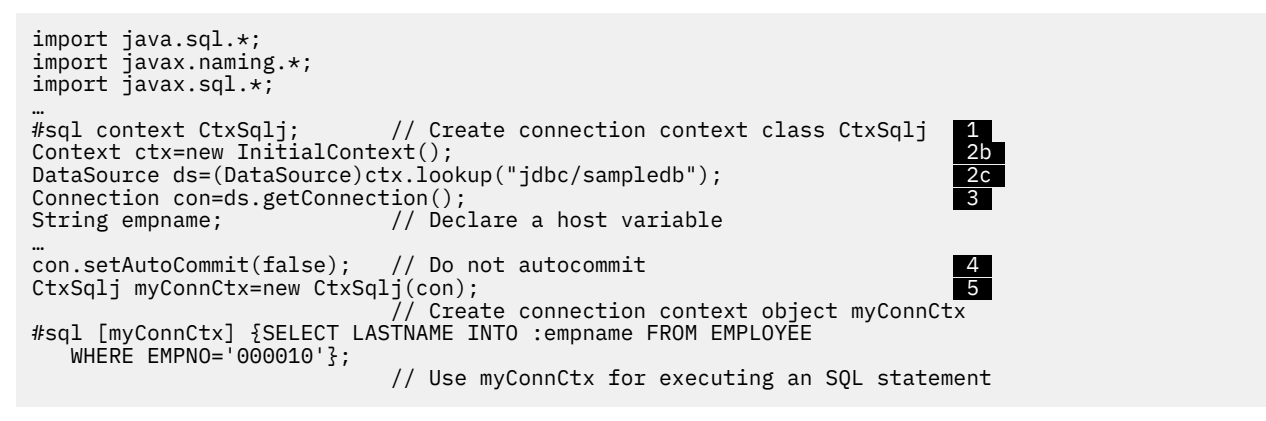

*Figure 25. Using connection technique 3 to connect to a data source*

# **SQLJ connection technique 4: JDBC DataSource interface**

SQLJ connection technique 4 uses the JDBC DataSource as the underlying means for creating the connection. This technique **requires** that the DataSource is registered with JNDI.

## **Procedure**

To use SQLJ connection technique 4, follow these steps:

- 1. From your system administrator, obtain the logical name of the data source to which you need to connect.
- 2. Execute an SQLJ connection declaration clause.

For this type of connection, the connection declaration clause needs to be of this form:

```
#sql public static context context-class-name
 with (dataSource="logical-name");
```
The connection context must be declared as public and static. *logical-name* is the data source name that you obtained in step ["1" on page 125](#page-136-0).

3. Invoke the constructor for the connection context class that you created in step ["2" on page 125](#page-136-0).

Doing this creates a connection context object that you specify in each SQL statement that you execute at the associated data source. The constructor invocation statement needs to be in one of the following forms:

```
connection-context-class connection-context-object=
  new connection-context-class();
connection-context-class connection-context-object=
   new connection-context-class (String user, 
     String password);
```
The meanings of the *user* and *password* parameters are:

#### *user* **and** *password*

Specify a user ID and password for connection to the data source, if the data source to which you are connecting requires them.

If the data source is a Db2 for z/OS system, and you do not specify these parameters, Db2 uses the external security environment, such as the RACF security environment, that was previously established for the user. For a CICS connection, you cannot specify a user ID or password.

#### **Example**

The following code uses connection technique 4 to create a connection to a location with logical name jdbc/sampledb. The connection requires a user ID and password.

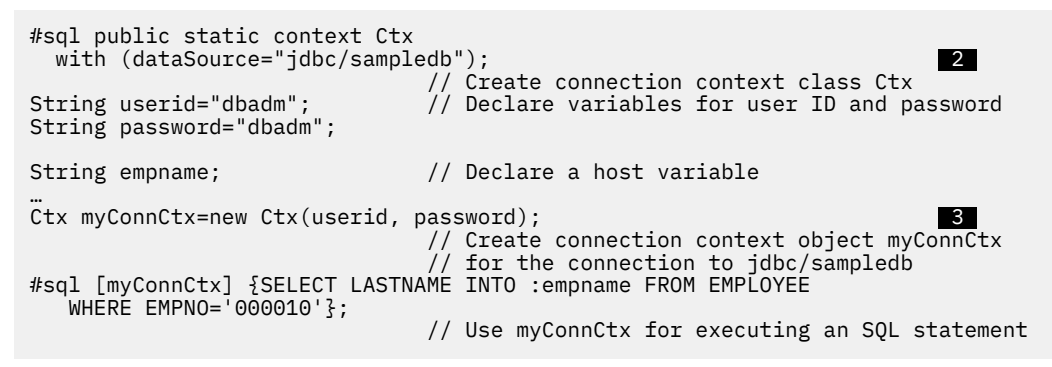

*Figure 26. Using connection technique 4 to connect to a data source*

# **SQLJ connection technique 5: Use a previously created connection context**

SQLJ connection technique 5 uses a previously created connection context to connect to the data source.

### **About this task**

In general, one program declares a connection context class, creates connection contexts, and passes them as parameters to other programs. A program that uses the connection context invokes a constructor with the passed connection context object as its argument.

#### **Example**

Program CtxGen.sqlj declares connection context Ctx and creates instance oldCtx:

```
#sql context Ctx;
…
// Create connection context object oldCtx
```
Program test.sqlj receives oldCtx as a parameter and uses oldCtx as the argument of its connection context constructor:

```
void useContext(sqlj.runtime.ConnectionContext oldCtx) 
                                 // oldCtx was created in CtxGen.sqlj
{ 
 Ctx myConnCtx=<br>new Ctx(oldCtx);
 new Ctx(oldCtx); // Create connection context object myConnCtx
 // from oldCtx
  #sql [myConnCtx] {SELECT LASTNAME INTO :empname FROM EMPLOYEE
     WHERE EMPNO='000010'};
                                 // Use myConnCtx for executing an SQL statement 
…
}
```
# **SQLJ connection technique 6: Use the default connection**

SQLJ connection technique 6 uses the default connection to connect to the data source. It should be used only in situations where the database thread is controlled by another resource manager, such as the Java stored procedure environment.

## **About this task**

You use the default connection by specifying your SQL statements without a connection context object. When you use this technique, you do not need to load a JDBC driver unless you explicitly use JDBC interfaces in your program.

The default connection context can be:

- The connection context that is associated with the data source that is bound to the logical name jdbc/ defaultDataSource
- An explicitly created connection context that has been set as the default connection context with the ConnectionContext.setDefaultContext method. This method of creating a default connection context is not recommended.

In a stored procedure that runs on Db2 for z/OS, or for a CICS or IMS application, when you use the default connection, Db2 for z/OS uses the implicit connection.

### **Example**

The following SQLJ execution clause does not have a connection context, so it uses the default connection context.

```
#sql {SELECT LASTNAME INTO :empname FROM EMPLOYEE 
 WHERE EMPNO='000010'}; // Use default connection for
 // executing an SQL statement
```
# **Java packages for SQLJ support**

Before you can execute SQLJ statements or invoke JDBC methods in your SQLJ program, you need to be able to access all or parts of various Java packages that contain support for those statements.

You can do that either by importing the packages or specific classes, or by using fully-qualified class names. You might need the following packages or classes for your SQLJ program:

#### **sqlj.runtime**

Contains the SQLJ run-time API.

#### **java.sql**

Contains the core JDBC API.

#### **com.ibm.db2.jcc**

Contains the driver-specific implementation of JDBC and SQLJ.

#### **javax.naming**

Contains methods for performing Java Naming and Directory Interface (JNDI) lookup.

#### **javax.sql**

Contains methods for creating DataSource objects.

# **Variables in SQLJ applications**

In application programs in other languages, you use host variables to pass data between the application program and the data server. In SQLJ programs, In SQLJ programs, you can use host variables or *host expressions*.

A host expression begins with a colon (:). The colon is followed by an optional parameter mode identifier (IN, OUT, or INOUT), which is followed by a parenthesized expression clause.

Host variables and host expressions are case sensitive.

A complex expression is an array element or Java expression that evaluates to a single value. A complex expression in an SQLJ clause must be surrounded by parentheses.

*Restrictions on variable names:* Two strings have special meanings in SQLJ programs. Observe the following restrictions when you use these strings in your SQLJ programs:

- The string sJT is a reserved prefix for variable names that are generated by SQLJ. Do not begin the following types of names with \_\_sJT\_:
	- Host expression names
	- Java variable names that are declared in blocks that include executable SQL statements
	- Names of parameters for methods that contain executable SQL statements
	- Names of fields in classes that contain executable SQL statements, or in classes with subclasses or enclosed classes that contain executable SQL statements
- The string \_SJ is a reserved suffix for resource files and classes that are generated by SQLJ. Avoid using the string \_SJ in class names and input source file names.

### **Examples**

*Example: Declaring a Java identifier and using it in a SELECT statement:*

In this example, the statement that begins with  $#sq1$  has the same function as a SELECT statement in other languages. This statement assigns the last name of the employee with employee number 000010 to Java identifier empname.

```
String empname;
…
#sql [ctxt] 
   {SELECT LASTNAME INTO :empname FROM EMPLOYEE WHERE EMPNO='000010'};
```
### *Example: Declaring a Java identifier and using it in a stored procedure call:*

In this example, the statement that begins with #sql has the same function as an SQL CALL statement in other languages. This statement uses Java identifier empno as an input parameter to stored procedure A. The keyword IN, which precedes empno, specifies that empno is an input parameter. For a parameter in a CALL statement, IN is the default. The explicit or default qualifier that indicates how the parameter is used (IN, OUT, or INOUT) must match the corresponding value in the parameter definition that you specified in the CREATE PROCEDURE statement for the stored procedure.

String empno = "0000010"; … #sql [ctxt] {CALL A (:IN empno)};

*Example: Using a complex expression as a host identifier:*

This example uses complex expression (((int)yearsEmployed++/5)\*500) as a host expression.

#sql [ctxt] {UPDATE EMPLOYEE SET BONUS=:(((int)yearsEmployed++/5)\*500) WHERE EMPNO=:empID};

SQLJ performs the following actions when it processes a complex host expression:

- Evaluates each of the host expressions in the statement, from left to right, before assigning their respective values to the database.
- Evaluates side effects, such as operations with postfix operators, according to normal Java rules. All host expressions are fully evaluated before any of their values are passed to the data server.
- Uses Java rules for rounding and truncation.

Therefore, if the value of yearsEmployed is 6 before the UPDATE statement is executed, the value that is assigned to column BONUS by the UPDATE statement is ((int)6/5)\*500, or 500. After 500 is assigned to BONUS, the value of yearsEmployed is incremented.

# **Indicator variables in SQLJ applications**

In SQLJ programs, you can use indicator variables to pass the NULL value to or from a data server, to pass the default value for a column to the data server, or to indicate that a host variable value is unassigned.

A host variable or host expression can be followed by an indicator variable. An indicator variable begins with a colon (:) and has the data type short. For input, an indicator variable indicates whether the corresponding host variable or host expression has the default value, a non-null value, the null value, or is unassigned. An unassigned variable in an SQL statement yields the same results as if the variable and its target column were not in the SQL statement. For output, the indicator variable indicates where the corresponding host variable or host expression has a non-null value or a null value.

In SQLJ programs, indicator variables that indicate a null value perform the same function as assigning the Java null value to a table column. However, you need to use an indicator variable to retrieve the SQL NULL value from a table into a host variable.

You can use indicator variables that assign the default value or the unassigned value to columns to simplify the coding in your applications. For example, if a table has four columns, and you might need to update any combination of those columns, without the use of default indicator variables or unassigned indicator variables, you need 15 UPDATE statements to perform all possible combinations of updates. With default indicator variables and unassigned indicator variables, you can use one UPDATE statement with all four columns in the SET statement to perform all possible updates. You use the indicator variables to indicate which columns you want to set to their default values, and which columns you do not want to update.

For input, SQLJ supports the use of indicator variables for INSERT, UPDATE, or MERGE statements.

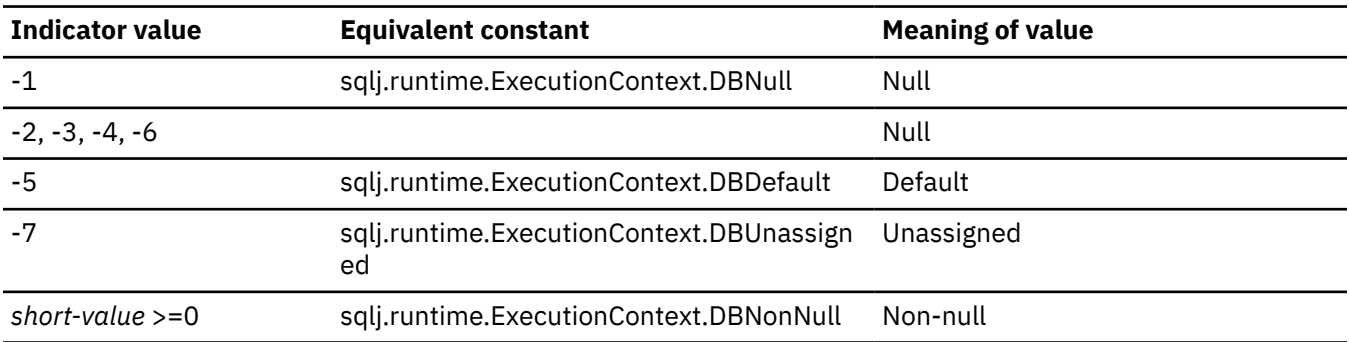

If you customize your SQLJ application, you can assign one of the following values to an indicator variable in an SQLJ application to specify the type of the corresponding input host variable.

If you do not customize the application, you can assign one of the following values to an indicator variable to specify the type of the corresponding input host variable.

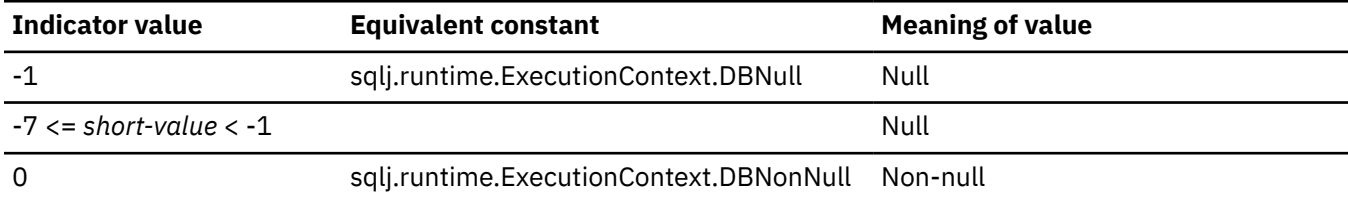

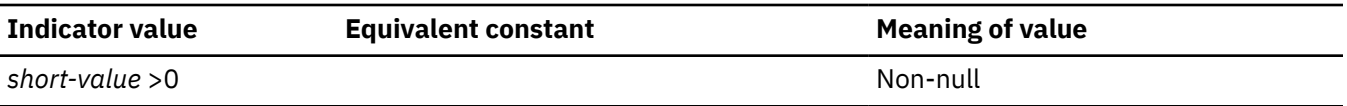

For output, SQLJ supports the use of indicator variables for the following statements:

- CALL with OUT or INOUT parameters
- FETCH *iterator* INTO *host-variable*
- SELECT … INTO *host-variable-1*,…*host-variable-n*

SQLJ assigns one of the following values to an indicator variable to indicate whether an SQL NULL value was retrieved into the corresponding host variable.

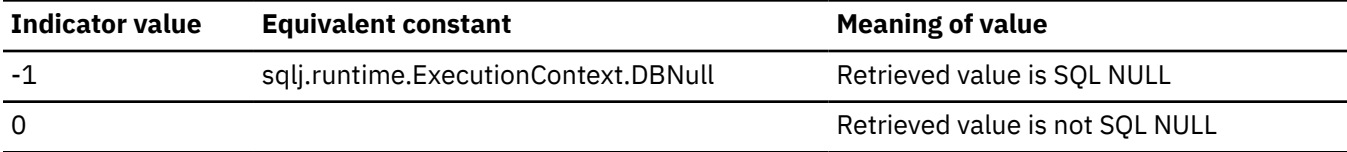

You cannot use indicator variables to update result sets. To assign null values or default values to result sets, or to indicate that columns are unassigned, call ResultSet.updateObject on the underlying JDBC ResultSet objects of the SQLJ iterators.

The following examples demonstrate how to use indicator variables.

All examples require that the data server supports extended indicators.

*Example of using indicators to assign the default value to columns during an INSERT:*

In this example, the MGRNO and LOCATION columns need to be set to their default values. To do this, the code performs these steps:

- 1. Assigns the value ExecutionContext.DBNonNull to the indicator variables (deptInd, dNameInd, rptDeptInd) for the input host variables (dept, dName, rptDept) that send non-default values to the target columns.
- 2. Assigns the value ExecutionContext.DBDefault to the indicator variables (mgrInd, locnInd) for the input host variables (mgr, locn) that send default values to the target columns.
- 3. Executes an INSERT statement with the host variable and indicator variable pairs as input.

The numbers to the right of selected statements correspond to the previously described steps.

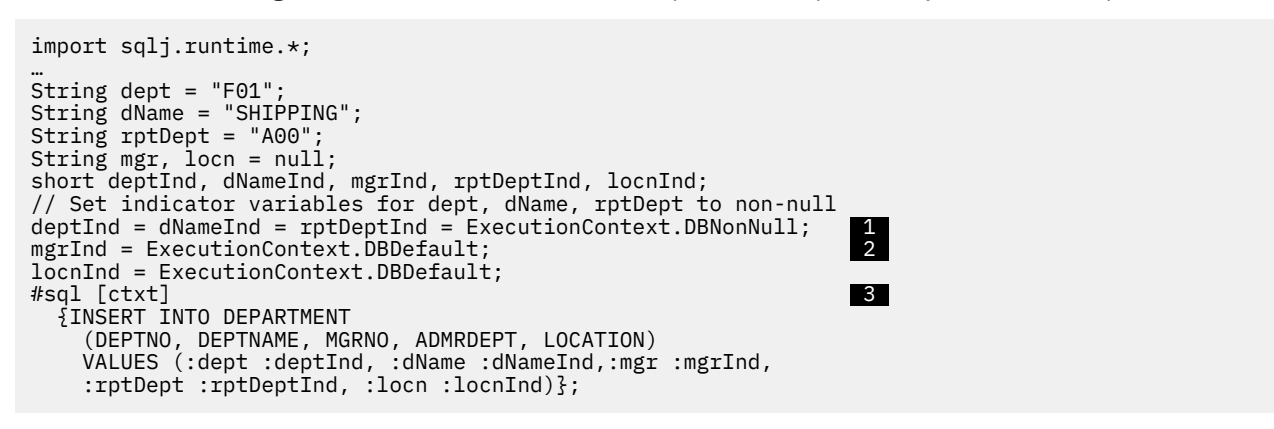

*Example of using indicators to assign the default value to leave column values unassigned during an UPDATE:*

In this example, in rows for department F01, the MGRNO column needs to be set to its default value, the DEPTNAME column value needs to be changed to RECEIVING, and the DEPTNO, DEPTNAME, ADMRDEPT, and LOCATION columns need to remain unchanged. To do this, the code performs these steps:

1. Assigns the new value for the DEPTNAME column to the dName input host variable.

- 2. Assigns the value ExecutionContext.DBDefault to the indicator variable (mgrInd) for the input host variable (mgr) that sends the default value to the target column.
- 3. Assigns the value ExecutionContext.DBUnassigned to the indicator variables (deptInd, dNameInd, rptDeptInd, and locnInd) for the input host variables (dept, dName, rptDept, and locn) that need to remain unchanged by the UPDATE operation.
- 4. Executes an UPDATE statement with the host variable and indicator variable pairs as input.

The numbers to the right of selected statements correspond to the previously described steps.

```
import sqlj.runtime.*;
…
String dept = nullString dName = "RECEIVING";  1
String rptDept = null;
String mgr, locn = null;
short deptInd, dNameInd, mgrInd, rptDeptInd, locnInd;
dNameInd = ExecutionContext.DBNonNull;
mgrInd = ExecutionContext.DBDefault;  2 
depth1 - rptDepth1 - local1 - ExecutionContext.DBlUnassigned;#sql [ctxt] {UPDATE DEPARTMENT
    SET DEPTNO = :dept :deptInd,
        DEPTNAME = :dName :dNameInd,
 MGRNO = :mgr :mgrInd,
 ADMRDEPT = :rptDept :rptDeptInd,
 LOCATION = :locn :locnInd
    WHERE DEPTNO = "F01"
  };
```
*Example of using indicators to retrieve NULL values from columns:*

In this example, the HIREDATE column can return the NULL value. To handle this case, the code performs these steps:

- 1. Defines an indicator variable to indicate when the NULL value is returned from HIREDATE.
- 2. Executes FETCH statements with the host variable and indicator variable pairs as output.
- 3. Checks the indicator variable to determine whether a NULL value was returned.

The numbers to the right of selected statements correspond to the previously described steps.

```
import sqlj.runtime.*;
…
#sql iterator ByPos(String, Date); // Declare positioned iterator ByPos
{
 …
 ByPos positer; \frac{1}{2} Declare object of ByPos class
 String name = null; // Declare host variables
 Date hrdate = null;<br>short indhrdate = null;\frac{1}{2} Declare indicator variable \frac{1}{2} #sql [ctxt] positer = 
    {SELECT LASTNAME, HIREDATE FROM EMPLOYEE}; 
 // Assign the result table of the SELECT
 // to iterator object positer
 #sql {FETCH :positer INTO :name, :hrdate :indhrdate {}^{2}; {}^{2} {}^{2} // Retrieve the first row
while (!positer.endFetch()) \qquad // Check whether the FETCH returned a row
 {if (indhrdate == ExecutionContext.DBNonNull {\t3}System.out.println(name + " was hired in"hrdate);}
    else {
     System.out.println(name + " has no hire date "); }
    #sql {FETCH :positer INTO :name, :hrdate };
                                // Fetch the next row
 }
 positer.close(); \frac{1}{5} // Close the iterator
\zeta
```
*Example of assigning default values to result set columns:*

In this example, the HIREDATE column in a result set needs to be set to its default value. To do this, the code performs these steps:

- 1. Retrieves the underlying ResultSet from the iterator that holds the retrieved data.
- 2. Executes the ResultSet.updateObject method with the DB2PreparedStatement.DB\_PARAMETER\_DEFAULT constant to assign the default value to the result set column.

The numbers to the right of selected statements correspond to the previously described steps.

```
#sql public iterator sensitiveUpdateIter 
  implements sqlj.runtime.Scrollable, sqlj.runtime.ForUpdate 
 with (sensitivity=sqlj.runtime.ResultSetIterator.SENSITIVE, 
  updateColumns="LASTNAME, HIREDATE") (String, Date);
 String name; \frac{1}{2} Declare host variables
  Date hrdate;
sensitiveUpdateIter iter = null;
#sql [ctx] iter = { SELECT LASTNAME, HIREDATE FROM EMPLOYEE};
iter.next();
java.sql.ResultSet rs = iter.getResultSet();  1 
rs.updateString("LASTNAME", "FORREST");
rs.updateObject
  (2, com.ibm.db2.jcc.DB2PreparedStatement.DB_PARAMETER_DEFAULT););  2,3 
rs.updateRow();
iter.close();
```
# **Comments in an SQLJ application**

To document your SQLJ program, you need to include comments. You can use Java comments outside of SQLJ statements and SQL or Java comments in SQLJ statements.

You can include Java comments outside SQLJ clauses, wherever the Java language permits them. Within an SQLJ clause, you can use comments in the following places:

- Within a host expression (enclosed in  $\prime^*$  and  $\prime$  or preceded by  $\prime\prime$ ).
- Within an SQL statement in an executable clause, if the data server supports a comment within the SQL statement.
	- For connections to Db2 data servers or Informix data servers, comments can be:
		- Anywhere in the SQL statement text, and enclosed in /\* and \*/ pairs. /\* and \*/ pairs can be nested.
		- At the end of the SQL statement text, and preceded by two hyphens (--).
	- For connections to Informix data servers only, comments can be enclosed in left curly bracket ({) and right curly bracket (}) pairs.

# **SQL statement execution in SQLJ applications**

You execute SQL statements in a traditional SQL program to create tables, update data in tables, retrieve data from the tables, call stored procedures, or commit or roll back transactions. In an SQLJ program, you also execute these statements, within SQLJ *executable clauses*.

An executable clause can have one of the following general forms:

```
#sql [connection-context] {sql-statement};
#sql [connection-context,execution-context] {sql-statement};
#sql [execution-context] {sql-statement};
```
#### **execution-context specification**

In an executable clause, you should **always** specify an explicit connection context, with one exception: you do not specify an explicit connection context for a FETCH statement. You include an execution context only for specific cases. See "Control the execution of SQL statements in SQLJ" for information about when you need an execution context.
#### <span id="page-144-0"></span>**connection-context specification**

In an executable clause, if you do not explicitly specify a connection context, the executable clause uses the default connection context.

# **Creating and modifying database objects in an SQLJ application**

Use SQLJ executable clauses to execute data definition statements (CREATE, ALTER, DROP, GRANT, REVOKE) or to execute INSERT, searched or positioned UPDATE, and searched or positioned DELETE statements.

### **Example**

The following executable statements demonstrate an INSERT, a searched UPDATE, and a searched DELETE:

```
#sql [myConnCtx] {INSERT INTO DEPARTMENT VALUES
 ("X00","Operations 2","000030","E01",NULL)};
#sql [myConnCtx] {UPDATE DEPARTMENT 
 SET MGRNO="000090" WHERE MGRNO="000030"};
#sql [myConnCtx] {DELETE FROM DEPARTMENT 
 WHERE DEPTNO="X00"};
```
# **Performing positioned UPDATE and DELETE operations in an SQLJ application**

As in database applications in other languages, performing positioned UPDATEs and DELETEs with SQLJ is an extension of retrieving rows from a result table.

# **Procedure**

The basic steps are:

1. Declare the iterator.

The iterator can be positioned or named. For positioned UPDATE or DELETE operations, declare the iterator as updatable, using one or both of the following clauses:

#### **implements sqlj.runtime.ForUpdate**

This clause causes the generated iterator class to include methods for using updatable iterators. This clause is required for programs with positioned UPDATE or DELETE operations.

#### **with (updateColumns="***column-list***")**

This clause specifies a comma-separated list of the columns of the result table that the iterator will update. This clause is optional.

You need to declare the iterator as public, so you need to follow the rules for declaring and using public iterators in the same file or different files.

If you declare the iterator in a file by itself, any SQLJ source file that has addressability to the iterator and imports the generated class can retrieve data and execute positioned UPDATE or DELETE statements using the iterator.

The authorization ID under which a positioned UPDATE or DELETE statement executes depends on whether the statement executes statically or dynamically. If the statement executes statically, the authorization ID is the owner of the plan or package that includes the statement. If the statement executes dynamically the authorization ID is determined by the DYNAMICRULES behavior that is in effect. For the IBM Data Server Driver for JDBC and SQLJ, the behavior is always DYNAMICRULES **BIND.** 

2. Disable autocommit mode for the connection.

If autocommit mode is enabled, a COMMIT operation occurs every time the positioned UPDATE statement executes, which causes the iterator to be destroyed unless the iterator has the with (holdability=true) attribute. Therefore, you need to turn autocommit off to prevent COMMIT operations until you have finished using the iterator. If you want a COMMIT to occur after every update operation, an alternative way to keep the iterator from being destroyed after each COMMIT operation is to declare the iterator with (holdability=true).

3. Create an instance of the iterator class.

This is the same step as for a non-updatable iterator.

4. Assign the result table of a SELECT to an instance of the iterator.

This is the same step as for a non-updatable iterator. The SELECT statement must not include a FOR UPDATE clause.

5. Retrieve and update rows.

For a positioned iterator, do this by performing the following actions in a loop:

- a) Execute a FETCH statement in an executable clause to obtain the current row.
- b) Test whether the iterator is pointing to a row of the result table by invoking the PositionedIterator.endFetch method.
- c) If the iterator is pointing to a row of the result table, execute an SQL UPDATE… WHERE CURRENT OF *:iterator-object* statement in an executable clause to update the columns in the current row. Execute an SQL DELETE… WHERE CURRENT OF *:iterator-object* statement in an executable clause to delete the current row.

For a named iterator, do this by performing the following actions in a loop:

- a) Invoke the next method to move the iterator forward.
- b) Test whether the iterator is pointing to a row of the result table by checking whether next returns true.
- c) Execute an SQL UPDATE… WHERE CURRENT OF *iterator-object* statement in an executable clause to update the columns in the current row. Execute an SQL DELETE… WHERE CURRENT OF *iteratorobject* statement in an executable clause to delete the current row.
- 6. Close the iterator.

Use the close method to do this.

#### **Example**

The following code shows how to declare a positioned iterator and use it for positioned UPDATEs. The numbers to the right of selected statements correspond to the previously described steps.

First, in one file, declare positioned iterator UpdByPos, specifying that you want to use the iterator to update column SALARY:

import java.math. $\star$ ; // Import this class for BigDecimal data type #sql public iterator UpdByPos implements sqlj.runtime.ForUpdate  $\qquad \qquad \blacksquare$ with(updateColumns="SALARY") (String, BigDecimal);

*Figure 27. Example of declaring a positioned iterator for a positioned UPDATE*

Then, in another file, use UpdByPos for a positioned UPDATE, as shown in the following code fragment:

```
import sqlj.runtime.*; // Import files for SQLJ and JDBC APIs
import java.sql.*;<br>import java.math.*;
                          // Import this class for BigDecimal data type
import UpdByPos; // Import the generated iterator class that 
\ell/\ell was created by the iterator declaration clause
 // for UpdByName in another file
#sql context HSCtx; // Create a connection context class HSCtx
public static void main (String args[])
{
 try \{ Class.forName("com.ibm.db2.jcc.DB2Driver");
 }
  catch (ClassNotFoundException e) {
    e.printStackTrace();
 }
  Connection HSjdbccon=
  DriverManager.getConnection("jdbc:db2:SANJOSE");
                    // Create a JDBC connection object
  HSjdbccon.setAutoCommit(false);
                   \frac{1}{2} Set autocommit off so automatic commits
                    // do not destroy the cursor between updates
 HSCtx myConnCtx=new HSCtx(HSjdbccon)
 // Create a connection context object
 UpdByPos upditer; // Declare iterator object of UpdByPos class  3 
 String empnum; // Declares host variable to receive EMPNO
 BigDecimal sal; // and SALARY column values
 #sql [myConnCtx] 
\texttt{update} = \{\texttt{SELECT} \texttt{ EMPNO, SALARY FROM EMPLOYEE} \tag{4}WHERE WORKDEPT='D11'};
                    // Assign result table to iterator object
  #sql {FETCH :upditer INTO :empnum,:sal};  5a 
                           // Move cursor to next row
 while (!update:endFetch()) 5b
                           // Check if on a row
 ₹
    #sql [myConnCtx] {UPDATE EMPLOYEE SET SALARY=SALARY*1.05 
 WHERE CURRENT OF :upditer};  5c 
 // Perform positioned update
 System.out.println("Updating row for " + empnum);
    #sql {FETCH :upditer INTO :empnum,:sal};
                           // Move cursor to next row
 }
 upditer.close(); \frac{1}{2} // Close the iterator 6
 #sql [myConnCtx] {COMMIT};
 myConnCtx.close(); // Commit the changes<br>
// Close the connecti
                          \frac{1}{2} Close the connection context
}
```
*Figure 28. Example of performing a positioned UPDATE with a positioned iterator*

The following code shows how to declare a named iterator and use it for positioned UPDATEs. The numbers to the right of selected statements correspond to the previously described steps.

First, in one file, declare named iterator UpdByName, specifying that you want to use the iterator to update column SALARY:

import java.math. $*$ ;  $//$  Import this class for BigDecimal data type #sql public iterator UpdByName implements sqlj.runtime.ForUpdate 1 with(updateColumns="SALARY") (String EmpNo, BigDecimal Salary);

*Figure 29. Example of declaring a named iterator for a positioned UPDATE*

Then, in another file, use UpdByName for a positioned UPDATE, as shown in the following code fragment:

```
import sqlj.runtime.*; // Import files for SQLJ and JDBC APIs
import java.sql.*;<br>import java.math.*;
                           // Import this class for BigDecimal data type
import UpdByName; // Import the generated iterator class that 
\ell/\ell was created by the iterator declaration clause
 // for UpdByName in another file
#sql context HSCtx; // Create a connection context class HSCtx
public static void main (String args[])
{
 try \{ Class.forName("com.ibm.db2.jcc.DB2Driver");
 }
  catch (ClassNotFoundException e) {
    e.printStackTrace();
 }
  Connection HSjdbccon=
  DriverManager.getConnection("jdbc:db2:SANJOSE");
                         // Create a JDBC connection object
  HSjdbccon.setAutoCommit(false);
                        \frac{1}{2} Set autocommit off so automatic commits 2
                        // do not destroy the cursor between updates
  HSCtx myConnCtx=new HSCtx(HSjdbccon); 
                         // Create a connection context object
 UpdByName upditer; 3
 // Declare iterator object of UpdByName class<br>String empnum; // Declare host variable to receive Emp
                             // Declare host variable to receive EmpNo
                            // column values
  #sql [myConnCtx] 
   update = {SELECT EMPNO, SALARY FROM EMPLOYEE
     WHERE WORKDEPT='D11'};
                            // Assign result table to iterator object
 while (updater.next()) // Move cursor to next row and 
                            // check ifon a row
   {
    empnum = upditer.EmpNo(); // Get employee number from current row
 #sql [myConnCtx] 
 {UPDATE EMPLOYEE SET SALARY=SALARY*1.05 
        WHERE CURRENT OF :upditer};  5c 
                             // Perform positioned update
    System.out.println("Updating row for " + empnum);
 \frac{3}{3} upditer.close();
                           // Close the iterator 6
 #sql [myConnCtx] {COMMIT};
 // Commit the changes<br>myConnCtx.close(); // Close the connecti
                            \frac{1}{2} Close the connection context
}
```
*Figure 30. Example of performing a positioned UPDATE with a named iterator*

# **Related concepts**

["Iterators as passed variables for positioned UPDATE or DELETE operations in an SQLJ application" on](#page-148-0) [page 137](#page-148-0)

SQLJ allows iterators to be passed between methods as variables.

["Data retrieval in SQLJ applications" on page 142](#page-153-0)

SQLJ applications use a *result set iterator* to retrieve result sets. Like a cursor, a result set iterator can be non-scrollable or scrollable.

[Authorization IDs and dynamic SQL \(Db2 SQL\)](https://www.ibm.com/docs/en/SSEPEK_12.0.0/sqlref/src/tpc/db2z_authidsdynamicsql.html)

### **Related tasks**

["Creating and modifying database objects in an SQLJ application" on page 133](#page-144-0)

Use SQLJ executable clauses to execute data definition statements (CREATE, ALTER, DROP, GRANT, REVOKE) or to execute INSERT, searched or positioned UPDATE, and searched or positioned DELETE statements.

["Connecting to a data source using SQLJ" on page 121](#page-132-0)

<span id="page-148-0"></span>In an SQLJ application, as in a database application in any other language, you must be connected to a data source before you can execute SQL statements.

# **Iterators as passed variables for positioned UPDATE or DELETE operations in an SQLJ application**

SQLJ allows iterators to be passed between methods as variables.

An iterator that is used for a positioned UPDATE or DELETE statement can be identified only at runtime. The same SQLJ positioned UPDATE or DELETE statement can be used with different iterators at runtime. If you specify a value of YES for -staticpositioned when you customize your SQLJ application as part of the program preparation process, the SQLJ customizer prepares positioned UPDATE or DELETE statements to execute statically. In this case, the customizer must determine which iterators belong with which positioned UPDATE or DELETE statements. The SQLJ customizer does this by matching iterator data types to data types in the UPDATE or DELETE statements. However, if there is not a unique mapping of tables in UPDATE or DELETE statements to iterator classes, the SQLJ customizer cannot determine exactly which iterators and UPDATE or DELETE statements go together. The SQLJ customizer must arbitrarily pair iterators with UPDATE or DELETE statements, which can sometimes result in SQL errors. The following code fragments illustrate this point.

```
#sql iterator GeneralIter implements sqlj.runtime.ForUpdate 
  ( String );
  public static void main ( String args[] )
 \{x\}…
    GeneralIter iter1 = null;
   #sql [ctxt] iter1 = { SELECT CHAR_COL1 FROM TABLE1 };
    GeneralIter iter2 = null;
   #sql [ctxt] iter2 = { SELECT CHAR_COL2 FROM TABLE2 };
…
    doUpdate ( iter1 );
  }
  public static void doUpdate ( GeneralIter iter )
\{x\}#sql [ctxt] { UPDATE TABLE1 ... WHERE CURRENT OF :iter };
 }
```
*Figure 31. Static positioned UPDATE that fails*

In this example, only one iterator is declared. Two instances of that iterator are declared, and each is associated with a different SELECT statement that retrieves data from a different table. During customization and binding with -staticpositioned YES, SQLJ creates two DECLARE CURSOR statements, one for each SELECT statement, and attempts to bind an UPDATE statement for each cursor. However, the bind process fails with SQLCODE -509 when UPDATE TABLE1 ... WHERE CURRENT OF :iter is bound for the cursor for SELECT CHAR\_COL2 FROM TABLE2 because the table for the UPDATE does not match the table for the cursor.

You can avoid a bind time error for a program like the one in Figure 31 on page 137 by specifying the bind option SQLERROR(CONTINUE). However, this technique has the drawback that it causes the database manager to build a package, regardless of the SQL errors that are in the program. A better technique is to write the program so that there is a one-to-one mapping between tables in positioned UPDATE or DELETE statements and iterator classes. [Figure 32 on page 138](#page-149-0) shows an example of how to do this.

```
#sql iterator Table2Iter(String);
#sql iterator Table1Iter(String);
   public static void main ( String args[] )
\{x\}…
     Table2Iter iter2 = null;
    #sql [ctxt] iter2 = \frac{1}{2} SELECT CHAR COL2 FROM TABLE2 \frac{1}{2};
     Table1Iter iter1 = null;
    #sql [ctxt] iter1 = \{ SELECT CHAR_COL1 FROM TABLE1 \};…
     doUpdate(iter1);
  }
  public static void doUpdate ( Table1Iter iter )
\{ \} …
    #sql [ctxt] { UPDATE TABLE1 ... WHERE CURRENT OF :iter };
 …
 }
 public static void doUpdate ( Table2Iter iter )
\{x\} …
    #sql [ctxt] { UPDATE TABLE2 ... WHERE CURRENT OF :iter };
 …
   }
```
*Figure 32. Static positioned UPDATE that succeeds*

With this method of coding, each iterator class is associated with only one table. Therefore, the data server bind process can always associate the positioned UPDATE statement with a valid iterator.

# **Making batch updates in SQLJ applications**

The IBM Data Server Driver for JDBC and SQLJ supports batch updates in SQLJ. With batch updates, instead of updating rows of a table one at a time, you can direct SQLJ to execute a group of updates at the same time.

# **About this task**

You can include the following types of statements in a batch update:

- Searched INSERT, UPDATE, or DELETE, or MERGE statements
- CREATE, ALTER, DROP, GRANT, or REVOKE statements
- CALL statements with input parameters only

Unlike JDBC, SQLJ allows heterogeneous batches that contain statements with input parameters or host expressions. You can therefore combine any of the following items in an SQLJ batch:

- Instances of the same statement
- Different statements
- Statements with different numbers of input parameters or host expressions
- Statements with different data types for input parameters or host expressions
- Statements with no input parameters or host expressions

For all cases except batch inserts, when an error occurs during execution of a statement in a batch, the remaining statements are executed, and a BatchUpdateException is thrown after all the statements in the batch have executed.

For batch inserts, the behavior is as follows:

• If you set atomicMultiRowInsert to DB2BaseDataSource.YES (1) when you run db2sqljcustomize, and the target data server is Db2 for z/OS, when an error occurs during execution of an INSERT statement in a batch, the remaining statements are not executed, and a BatchUpdateException is thrown.

• If you do not set atomicMultiRowInsert to DB2BaseDataSource.YES (1) when you run db2sqljcustomize, or the target data server is not Db2 for z/OS, when an error occurs during execution of an INSERT statement in a batch, the remaining statements are executed, and a BatchUpdateException is thrown after all the statements in the batch have executed.

To obtain information about warnings, use the ExecutionContext.getWarnings method on the ExecutionContext that you used to submit statements to be batched. You can then retrieve an error description, SQLSTATE, and error code for each SQLWarning object.

When a batch is executed implicitly because the program contains a statement that cannot be added to the batch, the batch is executed before the new statement is processed. If an error occurs during execution of the batch, the statement that caused the batch to execute does not execute.

# **Procedure**

The basic steps for creating, executing, and deleting a batch of statements are:

1. Disable AutoCommit for the connection.

Do this so that you can control whether to commit changes to already-executed statements when an error occurs during batch execution.

2. Acquire an execution context.

All statements that execute in a batch must use this execution context.

3. Invoke the ExecutionContext.setBatching(true) method to create a batch.

Subsequent batchable statements that are associated with the execution context that you created in step "2" on page 139 are added to the batch for later execution.

If you want to batch sets of statements that are not batch compatible in parallel, you need to create an execution context for each set of batch compatible statements.

4. Include SQLJ executable clauses for SQL statements that you want to batch.

These clauses must include the execution context that you created in step "2" on page 139.

If an SQLJ executable clause has input parameters or host expressions, you can include the statement in the batch multiple times with different values for the input parameters or host expressions.

To determine whether a statement was added to an existing batch, was the first statement in a new batch, or was executed inside or outside a batch, invoke the ExecutionContext.getUpdateCount method. This method returns one of the following values:

# **ExecutionContext.ADD\_BATCH\_COUNT**

This is a constant that is returned if the statement was added to an existing batch.

### **ExecutionContext.NEW\_BATCH\_COUNT**

This is a constant that is returned if the statement was the first statement in a new batch.

### **ExecutionContext.EXEC\_BATCH\_COUNT**

This is a constant that is returned if the statement was part of a batch, and the batch was executed.

### *Other integer*

This value is the number of rows that were updated by the statement. This value is returned if the statement was executed rather than added to a batch.

### 5. Execute the batch explicitly or implicitly.

• Invoke the ExecutionContext.executeBatch method to execute the batch explicitly.

executeBatch returns an integer array that contains the number of rows that were updated by each statement in the batch. The order of the elements in the array corresponds to the order in which you first added statements to the batch. For each statement in the batch that is run several times with different sets of input parameter or host expression values, the order of the array elements for that statement is the order in which you added the values to the statement.

• Alternatively, a batch executes implicitly under the following circumstances:

- You include a batchable statement in your program that is not compatible with statements that are already in the batch. In this case, SQLJ executes the statements that are already in the batch and creates a new batch that includes the incompatible statement.
- You include a statement in your program that is not batchable. In this case, SQLJ executes the statements that are already in the batch. SQLJ also executes the statement that is not batchable.
- After you invoke the ExecutionContext.setBatchLimit(*n*) method, you add a statement to the batch that brings the number of statements in the batch to *n* or greater. *n* can have one of the following values:

### **ExecutionContext.UNLIMITED\_BATCH**

This constant indicates that implicit execution occurs only when SQLJ encounters a statement that is batchable but incompatible, or not batchable. Setting this value is the same as not invoking setBatchLimit.

#### **ExecutionContext.AUTO\_BATCH**

This constant indicates that implicit execution occurs when the number of statements in the batch reaches a number that is set by SQLJ.

#### *Positive integer*

When this number of statements have been added to the batch, SQLJ executes the batch implicitly. However, the batch might be executed before this many statements have been added if SQLJ encounters a statement that is batchable but incompatible, or not batchable.

To determine the number of rows that were updated by a batch that was executed implicitly, invoke the ExecutionContext.getBatchUpdateCounts method. getBatchUpdateCounts returns an integer array that contains the number of rows that were updated by each statement in the batch. The order of the elements in the array corresponds to the order in which you added statements to the batch. Each array element can be one of the following values:

**-2**

This value indicates that the SQL statement executed successfully, but the number of rows that were updated could not be determined.

**-3**

This value indicates that the SQL statement failed.

#### *Other integer*

This value is the number of rows that were updated by the statement.

6. Optionally, when all statements have been added to the batch, disable batching.

Do this by invoking the ExecutionContext.setBatching(false) method. When you disable batching, you can still execute the batch implicitly or explicitly, but no more statements are added to the batch. Disabling batching is useful when a batch already exists, and you want to execute a batch compatible statement, rather than adding it to the batch.

If you want to clear a batch without executing it, invoke the ExecutionContext.cancel method.

7. If batch execution was implicit, perform a final, explicit executeBatch to ensure that all statements have been executed.

### **Example**

The following example demonstrates batching of UPDATE statements. The numbers to the right of selected statements correspond to the previously described steps.

```
#sql iterator GetMgr(String); // Declare positioned iterator
…
{
  GetMgr deptiter; \frac{1}{2} // Declare object of GetMgr class<br>String mgrnum = null; \frac{1}{2} // Declare host variable for mana
                                      \frac{1}{2} Declare host variable for manager number
 int raise = 400; // Declare raise amount
 int currentSalary; // Declare current salary
 String url, username, password; // Declare url, user ID, password
 …
  TestContext c1 = new TestContext (url, username, password, false); 1
  ExecutionContext ec = new ExecutionContext();
   ec.setBatching(true);  3
```

```
 #sql [c1] deptiter = 
    {SELECT MGRNO FROM DEPARTMENT};
                                    // Assign the result table of the SELECT
                                    // to iterator object deptiter
 #sql {FETCH :deptiter INTO :mgrnum};
 // Retrieve the first manager number
 while (!deptiter.endFetch()) { \frac{1}{2} // Check whether the FETCH returned a row
    #sql [c1]
       {SELECT SALARY INTO :currentSalary FROM EMPLOYEE 
       WHERE EMPNO=:mgrnum};
#sql [c1, ec] \hskip 3cm 4 {UPDATE EMPLOYEE SET SALARY=:(currentSalary+raise) 
       WHERE EMPNO=:mgrnum};
    #sql {FETCH :deptiter INTO :mgrnum };
                                    // Fetch the next row
  }
 ec.executeBatch();<br>ec.setBatching(false);                         5
 ec.setBatching(false);
  #sql [c1] {COMMIT}; 
 deptiter.close(); \frac{1}{2} // Close the iterator c1.close(); \frac{1}{2} // Close the connection
                                   1/ Close the connection
}
```
The following example demonstrates batching of INSERT statements. Suppose that ATOMICTBL is defined like this:

```
CREATE TABLE ATOMICTBL(
 INTCOL INTEGER NOT NULL UNIQUE, 
  CHARCOL VARCHAR(10))
```
Also suppose that the table already has a row with the values 2 and "val2". Because of the uniqueness constraint on INTCOL, when the following code is executed, the second INSERT statement in the batch fails.

If the target data server is Db2 for z/OS, and this application is customized without atomicMultiRowInsert set to DB2BaseDataSource.YES, the batch INSERT is non-atomic, so the first set of values is inserted in the table. However, if the application is customized with atomicMultiRowInsert set to DB2BaseDataSource.YES, the batch INSERT is atomic, so the first set of values is not inserted.

The numbers to the right of selected statements correspond to the previously described steps.

```
 …
TestContext ctx = new TestContext (url, username, password, false); \frac{1}{2,3}ctx.getExecutionContext().setBatching(true);  2,3 
try {
for (int i = 1; i<= 2; ++i) {
 if (i == 1) {
 intVar = 3;
 strVar = "val1";
\{ \}if (i == 2) {
   intVar = 1:
    strVar = "val2";
 }
  #sql [ctx] {INSERT INTO ATOMICTBL values(:intVar, :strVar)}; 4 }
  int[] counts = ctx.getExecutionContext().executeBatch(); = 5
for (int i = 0; i<counts.length; ++i) {
 System.out.println(" count[" + i + "]:" + counts[i]);
   }
}
catch (SQLException e) {
 System.out.println(" Exception Caught: " + e.getMessage());
   SQLException excp = null; if (e instanceof SQLException)
\{x\} System.out.println(" SQLCode: " + ((SQLException)e).getErrorCode() + "
      Message: " + e.getMessage() );
 excp = ((SQLException)e).getNextException();
 while ( excp != null ) {
 System.out.println(" SQLCode: " + ((SQLException)excp).getErrorCode() + 
 " Message: " + excp.getMessage() );
       excp = excp.getNextException();
     }
```
<span id="page-153-0"></span> } }

### **Related tasks**

["Controlling the execution of SQL statements in SQLJ" on page 158](#page-169-0) You can use selected methods of the SQLJ ExecutionContext class to control or monitor the execution of SQL statements.

["Connecting to a data source using SQLJ" on page 121](#page-132-0) In an SQLJ application, as in a database application in any other language, you must be connected to a data source before you can execute SQL statements.

### **Related reference**

["sqlj.runtime.SQLNullException class" on page 386](#page-397-0) The sqlj.runtime.SQLNullException class is derived from the java.sql.SQLException class.

["db2sqljcustomize - SQLJ profile customizer" on page 517](#page-528-0) db2sqljcustomize processes an SQLJ profile, which contains embedded SQL statements.

# **Data retrieval in SQLJ applications**

SQLJ applications use a *result set iterator* to retrieve result sets. Like a cursor, a result set iterator can be non-scrollable or scrollable.

Just as in database applications in other languages, if you want to retrieve a single row from a table in an SQLJ application, you can write a SELECT INTO statement with a WHERE clause that defines a result table that contains only that row:

#sql [myConnCtx] {SELECT DEPTNO INTO :hvdeptno FROM DEPARTMENT WHERE DEPTNAME="OPERATIONS"};

However, most SELECT statements that you use create result tables that contain many rows. In database applications in other languages, you use a cursor to select the individual rows from the result table. That cursor can be non-scrollable, which means that when you use it to fetch rows, you move the cursor serially, from the beginning of the result table to the end. Alternatively, the cursor can be scrollable, which means that when you use it to fetch rows, you can move the cursor forward, backward, or to any row in the result table.

This topic discusses how to use non-scrollable iterators. For information on using scrollable iterators, see "Use scrollable iterators in an SQLJ application".

A result set iterator is a Java object that you use to retrieve rows from a result table. Unlike a cursor, a result set iterator can be passed as a parameter to a method.

The basic steps in using a result set iterator are:

- 1. Declare the iterator, which results in an iterator class
- 2. Define an instance of the iterator class.
- 3. Assign the result table of a SELECT to an instance of the iterator.
- 4. Retrieve rows.
- 5. Close the iterator.

There are two types of iterators: *positioned iterators* and *named iterators*. Positioned iterators extend the interface sqlj.runtime.PositionedIterator.Positioned iterators identify the columns of a result table by their position in the result table. Named iterators extend the interface sqlj.runtime.NamedIterator.Named iterators identify the columns of the result table by result table column names.

# <span id="page-154-0"></span>**Using a named iterator in an SQLJ application**

Use a named iterator to refer to each of the columns in a result table by name.

# **Procedure**

The steps in using a named iterator are:

1. Declare the iterator.

You declare any result set iterator using an *iterator declaration clause*. This causes an iterator class to be created that has the same name as the iterator. For a named iterator, the iterator declaration clause specifies the following information:

- The name of the iterator
- A list of column names and Java data types
- Information for a Java class declaration, such as whether the iterator is public or static
- A set of attributes, such as whether the iterator is holdable, or whether its columns can be updated

When you declare a named iterator for a query, you specify names for each of the iterator columns. Those names must match the names of columns in the result table for the query. An iterator column name and a result table column name that differ only in case are considered to be matching names. The named iterator class that results from the iterator declaration clause contains *accessor methods*. There is one accessor method for each column of the iterator. Each accessor method name is the same as the corresponding iterator column name. You use the accessor methods to retrieve data from columns of the result table.

You need to specify Java data types in the iterators that closely match the corresponding column data types. See "Java, JDBC, and SQL data types" for a list of the best mappings between Java data types and table column data types.

You can declare an iterator in a number of ways. However, because a Java class underlies each iterator, you need to ensure that when you declare an iterator, the underlying class obeys Java rules. For example, iterators that contain a *with-clause* must be declared as public. Therefore, if an iterator needs to be public, it can be declared only where a public class is allowed. The following list describes some alternative methods of declaring an iterator:

• As public, in a source file by itself

This method lets you use the iterator declaration in other code modules, and provides an iterator that works for all SQLJ applications. In addition, there are no concerns about having other top-level classes or public classes in the same source file.

• As a top-level class in a source file that contains other top-level class definitions

Java allows only one public, top-level class in a code module. Therefore, if you need to declare the iterator as public, such as when the iterator includes a with-clause, no other classes in the code module can be declared as public.

• As a nested static class within another class

Using this alternative lets you combine the iterator declaration with other class declarations in the same source file, declare the iterator and other classes as public, and make the iterator class visible to other code modules or packages. However, when you reference the iterator from outside the nesting class, you must fully-qualify the iterator name with the name of the nesting class.

• As an inner class within another class

When you declare an iterator in this way, you can instantiate it only within an instance of the nesting class. However, you can declare the iterator and other classes in the file as public.

You cannot cast a JDBC ResultSet to an iterator if the iterator is declared as an inner class. This restriction does not apply to an iterator that is declared as a static nested class. See "Use SQLJ and JDBC in the same application" for more information on casting a ResultSet to a iterator.

2. Create an instance of the iterator class.

You declare an object of the named iterator class to retrieve rows from a result table.

<span id="page-155-0"></span>3. Assign the result table of a SELECT to an instance of the iterator.

To assign the result table of a SELECT to an iterator, you use an SQLJ *assignment clause*. The format of the assignment clause for a named iterator is:

#sql *context-clause iterator-object*={*select-statement*};

See "SQLJ assignment-clause" and "SQLJ context-clause" for more information.

4. Retrieve rows.

Do this by invoking accessor methods in a loop. Accessor methods have the same names as the corresponding columns in the iterator, and have no parameters. An accessor method returns the value from the corresponding column of the current row in the result table. Use the NamedIterator.next() method to move the cursor forward through the result table.

To test whether you have retrieved all rows, check the value that is returned when you invoke the next method. next returns a boolean with a value of false if there is no next row.

5. Close the iterator.

Use the NamedIterator.close method to do this.

#### **Example**

The following code demonstrates how to declare and use a named iterator. The numbers to the right of selected statements correspond to the previously-described steps.

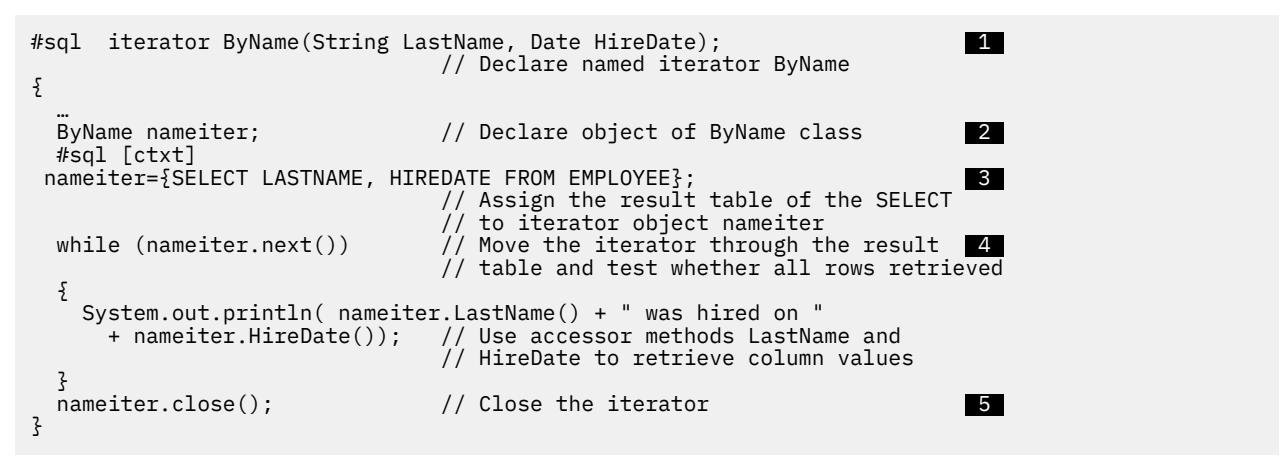

*Figure 33. Example of using a named iterator*

#### **Related tasks**

["Performing positioned UPDATE and DELETE operations in an SQLJ application" on page 133](#page-144-0) As in database applications in other languages, performing positioned UPDATEs and DELETEs with SQLJ is an extension of retrieving rows from a result table.

"Using a positioned iterator in an SQLJ application" on page 144 Use a positioned iterator to refer to columns in a result table by their position in the result set.

# **Using a positioned iterator in an SQLJ application**

Use a positioned iterator to refer to columns in a result table by their position in the result set.

# **Procedure**

The steps in using a positioned iterator are:

1. Declare the iterator.

You declare any result set iterator using an *iterator declaration clause*. This causes an iterator class to be created that has the same name and attributes as the iterator. For a positioned iterator, the iterator declaration clause specifies the following information:

- The name of the iterator
- A list of Java data types
- Information for a Java class declaration, such as whether the iterator is public or static
- A set of attributes, such as whether the iterator is holdable, or whether its columns can be updated

The data type declarations represent columns in the result table and are referred to as columns of the result set iterator. The columns of the result set iterator correspond to the columns of the result table, in left-to-right order. For example, if an iterator declaration clause has two data type declarations, the first data type declaration corresponds to the first column in the result table, and the second data type declaration corresponds to the second column in the result table.

You need to specify Java data types in the iterators that closely match the corresponding column data types. See "Java, JDBC, and SQL data types" for a list of the best mappings between Java data types and column data types.

You can declare an iterator in a number of ways. However, because a Java class underlies each iterator, you need to ensure that when you declare an iterator, the underlying class obeys Java rules. For example, iterators that contain a *with-clause* must be declared as public. Therefore, if an iterator needs to be public, it can be declared only where a public class is allowed. The following list describes some alternative methods of declaring an iterator:

• As public, in a source file by itself

This is the most versatile method of declaring an iterator. This method lets you use the iterator declaration in other code modules, and provides an iterator that works for all SQLJ applications. In addition, there are no concerns about having other top-level classes or public classes in the same source file.

• As a top-level class in a source file that contains other top-level class definitions

Java allows only one public, top-level class in a code module. Therefore, if you need to declare the iterator as public, such as when the iterator includes a with-clause, no other classes in the code module can be declared as public.

• As a nested static class within another class

Using this alternative lets you combine the iterator declaration with other class declarations in the same source file, declare the iterator and other classes as public, and make the iterator class visible from other code modules or packages. However, when you reference the iterator from outside the nesting class, you must fully-qualify the iterator name with the name of the nesting class.

• As an inner class within another class

When you declare an iterator in this way, you can instantiate it only within an instance of the nesting class. However, you can declare the iterator and other classes in the file as public.

You cannot cast a JDBC ResultSet to an iterator if the iterator is declared as an inner class. This restriction does not apply to an iterator that is declared as a static nested class. See "Use SQLJ and JDBC in the same application" for more information on casting a ResultSet to a iterator.

2. Create an instance of the iterator class.

You declare an object of the positioned iterator class to retrieve rows from a result table.

3. Assign the result table of a SELECT to an instance of the iterator.

To assign the result table of a SELECT to an iterator, you use an SQLJ *assignment clause*. The format of the assignment clause for a positioned iterator is:

#sql *context-clause iterator-object*={*select-statement*};

4. Retrieve rows.

Do this by executing FETCH statements in executable clauses in a loop. The FETCH statements looks the same as a FETCH statements in other languages.

To test whether you have retrieved all rows, invoke the PositionedIterator.endFetch method after each FETCH. endFetch returns a boolean with the value true if the FETCH failed because there are no rows to retrieve.

5. Close the iterator.

Use the PositionedIterator.close method to do this.

### **Example**

The following code demonstrates how to declare and use a positioned iterator. The numbers to the right of selected statements correspond to the previously-described steps.

```
#sql iterator ByPos(String,Date); // Declare positioned iterator ByPos
{
 …
ByPos positer;                           // Declare object of ByPos class      2
 String name = null; // Declare host variables
  Date hrdate;
  #sql [ctxt] positer = 
   \{SELECT LASTNAME, HIREDATE FROM EMPLOYEE\}; \overline{\hspace{1cm}} 3
 // Assign the result table of the SELECT
 // to iterator object positer
 #sql {FETCH :positer INTO :name, :hrdate }; \overline{4} // Retrieve the first row
while (!positer.endFetch()) \qquad // Check whether the FETCH returned a row
 {5} System.out.println(name + " was hired in " +
      hrdate);
   #sql {FETCH :positer INTO :name, :hrdate };
                               // Fetch the next row
 positer.close();
                              p// Close the iterator \overline{\phantom{a}} 5
}
```
*Figure 34. Example of using a positioned iterator*

### **Related concepts**

["Data retrieval in SQLJ applications" on page 142](#page-153-0)

SQLJ applications use a *result set iterator* to retrieve result sets. Like a cursor, a result set iterator can be non-scrollable or scrollable.

#### **Related tasks**

["Performing positioned UPDATE and DELETE operations in an SQLJ application" on page 133](#page-144-0) As in database applications in other languages, performing positioned UPDATEs and DELETEs with SQLJ is an extension of retrieving rows from a result table.

["Using a named iterator in an SQLJ application" on page 143](#page-154-0) Use a named iterator to refer to each of the columns in a result table by name.

# **Multiple open iterators for the same SQL statement in an SQLJ application**

With the IBM Data Server Driver for JDBC and SQLJ, your application can have multiple concurrently open iterators for a single SQL statement in an SQLJ application. With this capability, you can perform one operation on a table using one iterator while you perform a different operation on the same table using another iterator.

For IBM Data Server Driver for JDBC and SQLJ type 2 connectivity to Db2 for z/OS, support for multiple open iterators on a single SQL statement must be enabled. To do that, set the db2.jcc.allowSqljDuplicateStaticQueries configuration property to YES or true.

When you use concurrently open iterators in an application, you should close iterators when you no longer need them to prevent excessive storage consumption in the Java heap.

The following examples demonstrate how to perform the same operations on a table without concurrently open iterators on a single SQL statement and with concurrently open iterators on a single SQL statement. These examples use the following iterator declaration:

import java.math.\*; #sql public iterator MultiIter(String EmpNo, BigDecimal Salary);

Without the capability for multiple, concurrently open iterators for a single SQL statement, if you want to select employee and salary values for a specific employee number, you need to define a different SQL statement for each employee number, as shown in Figure 35 on page 147.

```
MultiIter iter1 = null; \frac{1}{2} // Iterator instance for retrieving
 // data for first employee
String EmpNo1 = "000100"; // Employee number for first employee
String EmpNo1 = "000100";<br>#sql [ctx] iter1 =
  {SELECT EMPNO, SALARY FROM EMPLOYEE WHERE EMPNO = :EmpNo1};
 // Assign result table to first iterator
MultiIter iter2 = null; // Iterator instance for retrieving 
 // data for second employee
String EmpNo2 = "000200"; // Employee number for second employee
#sql [ctx] iter2 = 
 {SELECT EMPNO, SALARY FROM EMPLOYEE WHERE EMPNO = :EmpNo2};
                              // Assign result table to second iterator
// Process with iter1
// Process with iter2
                             \frac{1}{2} Close the iterators
iter2.close();
```
*Figure 35. Example of concurrent table operations using iterators with different SQL statements*

Figure 36 on page 147 demonstrates how you can perform the same operations when you have the capability for multiple, concurrently open iterators for a single SQL statement.

```
…
MultiIter iter1 = openIter("000100"); // Invoke openIter to assign the result table
\frac{1}{2} // (for employee 100) to the first iterator
MultiIter iter2 = openIter("000200"); // Invoke openIter to assign the result
\sim // table to the second iterator \sim // table to the second iterator
                                   // iter1 stays open when iter2 is opened
// Process with iter1
// Process with iter2
…
iter1.close(); \sqrt{2} // Close the iterators
iter2.close();
…
public MultiIter openIter(String EmpNo) 
 // Method to assign a result table
\sim // to an iterator instance \sim // to an iterator instance
{
  MultiIter iter;
 #sql [ctxt] iter =
    {SELECT EMPNO, SALARY FROM EMPLOYEE WHERE EMPNO = :EmpNo};
 return iter; \frac{1}{2} // Method returns an iterator instance
}
```
*Figure 36. Example of concurrent table operations using iterators with the same SQL statement*

# **Multiple open instances of an iterator in an SQLJ application**

Multiple instances of an iterator can be open concurrently in a single SQLJ application. One application for this ability is to open several instances of an iterator that uses host expressions. Each instance can use a different set of host expression values.

The following example shows an application with two concurrently open instances of an iterator.

```
…
ResultSet myFunc(String empid) // Method to open an iterator and get a resultSet
{
 MyIter iter;
#sql iter = {SEXECT \times FROM EMPLOYEE WHERE EMPNO =:empid}; return iter.getResultSet();
\zeta// An application can call this method to get a resultSet for each
// employee ID. The application can process each resultSet separately.
…
ResultSet rs1 = myFunc("000100"); // Get employee record for employee ID 000100
…
ResultSet rs2 = myFunc("000200"); // Get employee record for employee ID 000200
```
*Figure 37. Example of opening more than one instance of an iterator in a single application*

As with any other iterator, you need to remember to close this iterator after the last time you use it to prevent excessive storage consumption.

# **Using scrollable iterators in an SQLJ application**

In addition to moving forward, one row at a time, through a result table, you might want to move backward or go directly to a specific row. The IBM Data Server Driver for JDBC and SQLJ provides this capability.

# **About this task**

An iterator in which you can move forward, backward, or to a specific row is called a *scrollable iterator*. A scrollable iterator in SQLJ is equivalent to the result table of a database cursor that is declared as SCROLL.

Like a scrollable cursor, a scrollable iterator can be *insensitive* or *sensitive*. A sensitive scrollable iterator can be *static* or *dynamic*. Insensitive means that changes to the underlying table after the iterator is opened are not visible to the iterator. Insensitive iterators are read-only. Sensitive means that changes that the iterator or other processes make to the underlying table are visible to the iterator. Asensitive means that if the cursor is a read-only cursor, it behaves as an insensitive cursor. If it is not a read-only cursor, it behaves as a sensitive cursor.

If a scrollable iterator is static, the size of the result table and the order of the rows in the result table do not change after the iterator is opened. This means that you cannot insert into result tables, and if you delete a row of a result table, a delete hole occurs. If you update a row of the result table so that the row no longer qualifies for the result table, an update hole occurs. Fetching from a hole results in an SQLException.

**Important:** Like static scrollable cursors in any other language, SQLJ static scrollable iterators use declared temporary tables for their internal processing. This means that before you can execute any applications that contain static scrollable iterators, your database administrator needs to create a temporary database and temporary table spaces for those declared temporary tables.

If a scrollable iterator is dynamic, the size of the result table and the order of the rows in the result table can change after the iterator is opened. Rows that are inserted or deleted with INSERT and DELETE statements that are executed by the same application process are immediately visible. Rows that are inserted or deleted with INSERT and DELETE statements that are executed by other application processes are visible after the changes are committed.

**Important:** Db2 on Linux, UNIX, and Windows systems servers do not support dynamic scrollable cursors. You can use dynamic scrollable iterators in your SQLJ applications only if those applications access data on Db2 for z/OS servers, at Version 9 or later.

# **Procedure**

To create and use a scrollable iterator, you need to follow these steps:

1. Specify an iterator declaration clause that includes the following clauses:

• implements sqlj.runtime.Scrollable

This indicates that the iterator is scrollable.

• with (sensitivity=*sensitivity-attribute*) or with (sensitivity=*sensitivityattribute*, dynamic=true|false)

*sensitivity-attribute* indicates whether update or delete operations on the underlying table can be visible to the iterator. Possible values are sqlj.runtime.ResultSetIterator.SENSITIVE, sqlj.runtime.ResultSetIterator.INSENSITIVE, or sqlj.runtime.ResultSetIterator.ASENSITIVE. sqlj.runtime.ResultSetIterator.ASENSITIVE is the default.

dynamic=true|false indicates whether the size of the result table or the order of the rows in the result table can change after the iterator is opened. The default value of dynamic is false.

The iterator can be a named or positioned iterator.

**Example:** The following iterator declaration clause declares a positioned, sensitive, dynamic, scrollable iterator:

```
#sql public iterator ByPos
  implements sqlj.runtime.Scrollable
  with (sensitivity=sqlj.runtime.ResultSetIterator.SENSITIVE, dynamic=true)
  (String);
```
**Example:** The following iterator declaration clause declares a named, insensitive, scrollable iterator:

```
#sql public iterator ByName
   implements sqlj.runtime.Scrollable
 with (sensitivity=sqlj.runtime.ResultSetIterator.INSENSITIVE) (String EmpNo);
```
**Restriction:** You cannot use a scrollable iterator to select columns with the following data types from a table on a Db2 on Linux, UNIX, and Windows systems server:

- LONG VARCHAR
- LONG VARGRAPHIC
- BLOB
- CLOB
- XML
- A distinct type that is based on any of the previous data types in this list
- A structured type
- 2. Create an iterator object, which is an instance of your iterator class.
- 3. If you want to give the SQLJ runtime environment a hint about the initial fetch direction, use the setFetchDirection(int *direction*) method. *direction* can be FETCH\_FORWARD or FETCH\_REVERSE. If you do not invoke setFetchDirection, the fetch direction is FETCH\_FORWARD.
- 4. For each row that you want to access:

For a named iterator, perform the following steps:

a) Position the cursor using one of the methods listed in the following table.

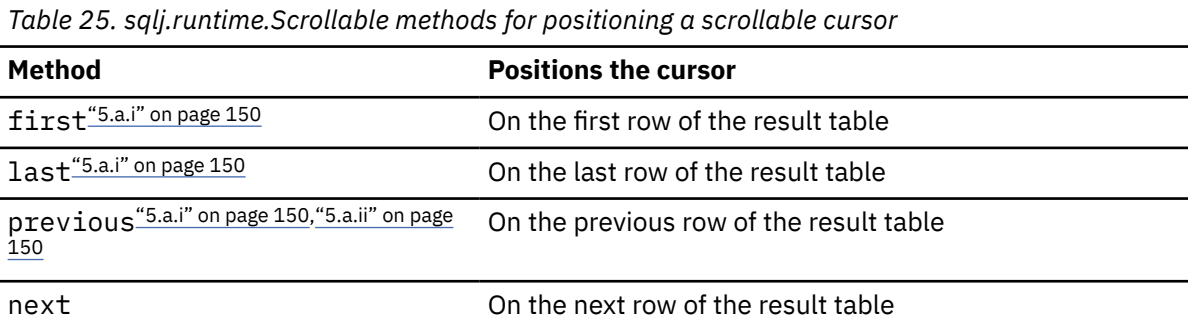

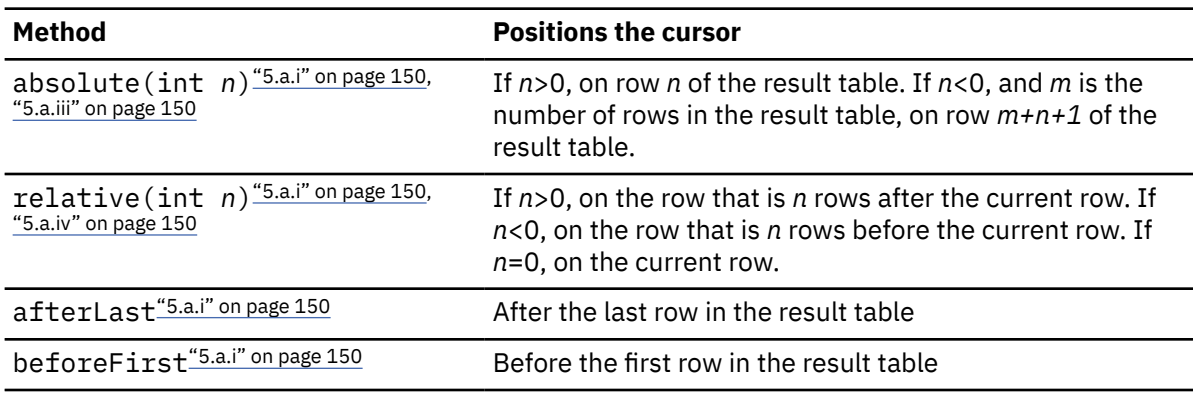

<span id="page-161-0"></span>*Table 25. sqlj.runtime.Scrollable methods for positioning a scrollable cursor (continued)*

#### **Notes:**

- i) This method does not apply to connections to IBM Informix.
- ii) If the cursor is after the last row of the result table, this method positions the cursor on the last row.
- iii) If the absolute value of *n* is greater than the number of rows in the result table, this method positions the cursor after the last row if *n* is positive, or before the first row if *n* is negative.
- iv) Suppose that *m* is the number of rows in the result table and *x* is the current row number in the result table. If *n*>0 and *x*+*n*>*m*, the iterator is positioned after the last row. If *n*<0 and *x*+*n*<1, the iterator is positioned before the first row.
- b) If you need to know the current cursor position, use the getRow, isFirst, isLast, isBeforeFirst, or isAfterLast method to obtain this information.

If you need to know the current fetch direction, invoke the getFetchDirection method.

- c) Use accessor methods to retrieve the current row of the result table.
- d) If update or delete operations by the iterator or by other means are visible in the result table, invoke the getWarnings method to check whether the current row is a hole.

For a positioned iterator, perform the following steps:

a) Use a FETCH statement with a fetch orientation clause to position the iterator and retrieve the current row of the result table. Table 26 on page 150 lists the clauses that you can use to position the cursor.

*Table 26. FETCH clauses for positioning a scrollable cursor*

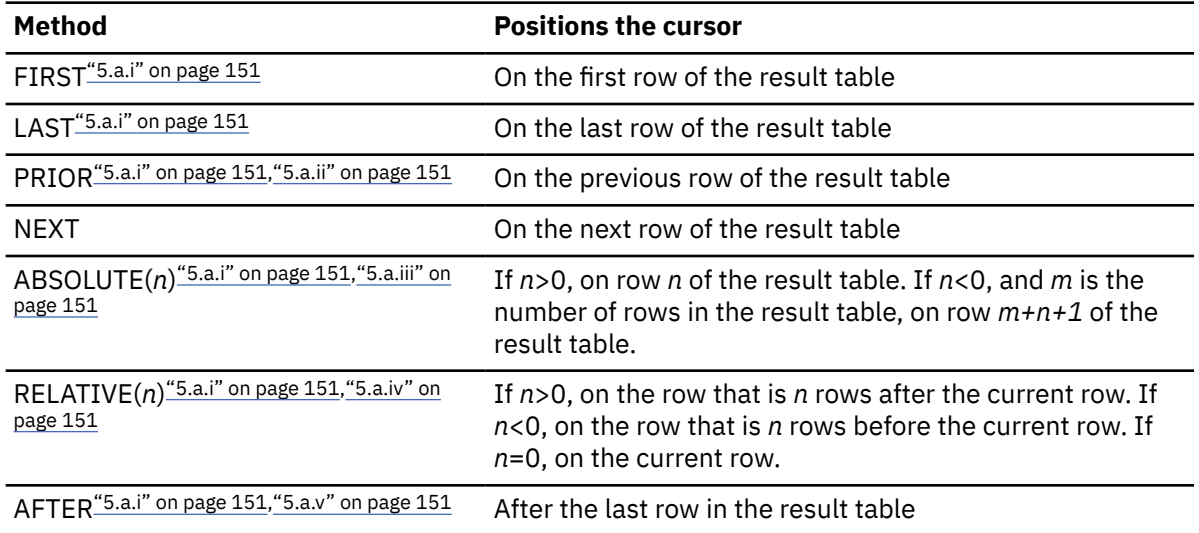

<span id="page-162-0"></span>*Table 26. FETCH clauses for positioning a scrollable cursor (continued)*

#### **Method Positions the cursor**

BEFORE "5.a.i" on page 151, "5.a.v" on page 151 Before the first row in the result table

#### **Notes:**

- i) This value is not supported for connections to IBM Informix
- ii) If the cursor is after the last row of the result table, this method positions the cursor on the last row.
- iii) If the absolute value of *n* is greater than the number of rows in the result table, this method positions the cursor after the last row if *n* is positive, or before the first row if *n* is negative.
- iv) Suppose that *m* is the number of rows in the result table and *x* is the current row number in the result table. If *n*>0 and *x*+*n*>*m*, the iterator is positioned after the last row. If *n*<0 and *x*+*n*<1, the iterator is positioned before the first row.
- v) Values are not assigned to host expressions.
- b) If update or delete operations by the iterator or by other means are visible in the result table, invoke the getWarnings method to check whether the current row is a hole.
- 5. Invoke the close method to close the iterator.

#### **Example**

The following code demonstrates how to use a named iterator to retrieve the employee number and last name from all rows from the employee table in reverse order. The numbers to the right of selected statements correspond to the previously-described steps.

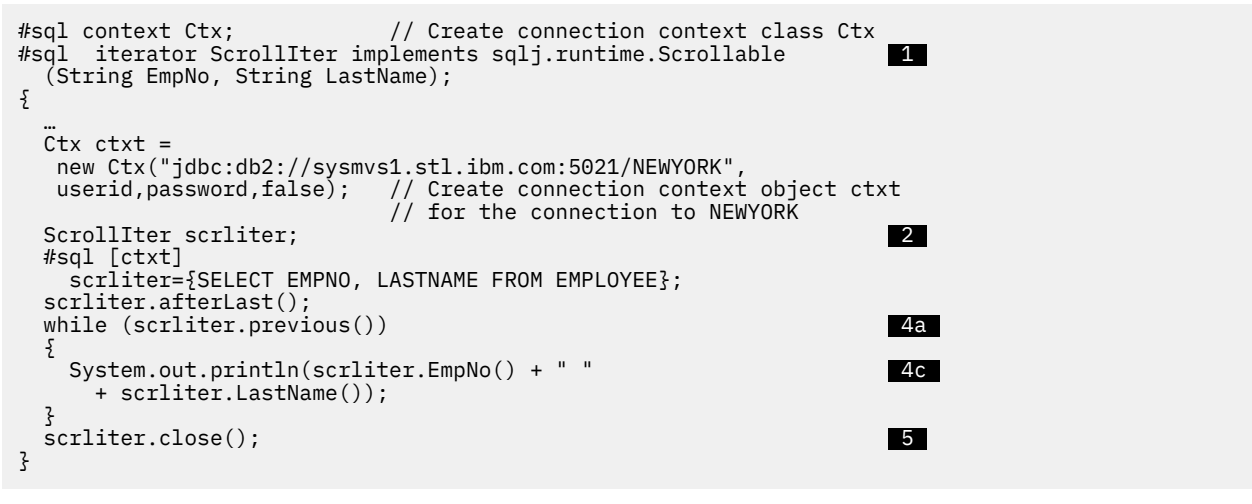

#### **Related concepts**

["Data retrieval in SQLJ applications" on page 142](#page-153-0)

SQLJ applications use a *result set iterator* to retrieve result sets. Like a cursor, a result set iterator can be non-scrollable or scrollable.

#### **Related tasks**

["Using a positioned iterator in an SQLJ application" on page 144](#page-155-0) Use a positioned iterator to refer to columns in a result table by their position in the result set.

["Using a named iterator in an SQLJ application" on page 143](#page-154-0)

Use a named iterator to refer to each of the columns in a result table by name.

# **Calling stored procedures in SQLJ applications**

To call a stored procedure, you use an executable clause that contains an SQL CALL statement.

# **About this task**

You can execute the CALL statement with host identifier parameters. You can execute the CALL statement with literal parameters only if the data server on which the CALL statement runs supports execution of the CALL statement dynamically.

# **Procedure**

The basic steps in calling a stored procedure are:

- 1. Assign values to input (IN or INOUT) parameters.
- 2. Call the stored procedure.
- 3. Process output (OUT or INOUT) parameters.
- 4. If the stored procedure returns multiple result sets, retrieve those result sets.

# **Example**

The following code illustrates calling a stored procedure that has three input parameters and three output parameters. The numbers to the right of selected statements correspond to the previously-described steps.

```
String FirstName="TOM"; \frac{1}{2} Input parameters \frac{1}{2}String LastName="NARISINST";
String Address="IBM";<br>int CustNo;
                                    // Output parameters
String Mark;
String MarkErrorText;
…
#sql [myConnCtx] {CALL ADD_CUSTOMER(:IN FirstName, \overline{\textbf{2}} :IN LastName,
                              :IN Address,
                              :OUT CustNo,
                              :OUT Mark,
                              :OUT MarkErrorText)};
                                    // Call the stored procedure
System.out.println("Output parameters from ADD_CUSTOMER call: ");
System.out.println("Customer number for " + LastName + ": " + CustNo);  3 
System.out.println(Mark);
If (MarkErrorText != null) 
   System.out.println(" Error messages:" + MarkErrorText);
```
*Figure 38. Example of calling a stored procedure in an SQLJ application*

### **Related concepts**

"Retrieving multiple result sets from a stored procedure in an SQLJ application" on page 152 Some stored procedures return one or more result sets to the calling program by including the DYNAMIC RESULT SETS *n* clause in the definition, with *n*>0, and opening cursors that are defined with the WITH RETURN clause. The calling program needs to retrieve the contents of those result sets.

# **Retrieving multiple result sets from a stored procedure in an SQLJ application**

Some stored procedures return one or more result sets to the calling program by including the DYNAMIC RESULT SETS *n* clause in the definition, with *n*>0, and opening cursors that are defined with the WITH RETURN clause. The calling program needs to retrieve the contents of those result sets.

To retrieve the rows from those result sets, you execute these steps:

- 1. Acquire an execution context for retrieving the result set from the stored procedure.
- 2. Associate the execution context with the CALL statement for the stored procedure.

Do not use this execution context for any other purpose until you have retrieved and processed the last result set.

- 3. For each result set:
	- a. Use the ExecutionContext method getNextResultSet to retrieve the result set.
	- b. If you do not know the contents of the result set, use ResultSetMetaData methods to retrieve this information.
	- c. Use an SQLJ result set iterator or JDBC ResultSet to retrieve the rows from the result set.

Result sets are returned to the calling program in the same order that their cursors are opened in the stored procedure. When there are no more result sets to retrieve, getNextResultSet returns a null value.

### getNextResultSet has two forms:

```
getNextResultSet();
getNextResultSet(int current);
```
When you invoke the first form of getNextResultSet, SQLJ closes the currently-open result set and advances to the next result set. When you invoke the second form of getNextResultSet, the value of *current* indicates what SQLJ does with the currently-open result set before it advances to the next result set:

### **java.sql.Statement.CLOSE\_CURRENT\_RESULT**

Specifies that the current ResultSet object is closed when the next ResultSet object is returned.

### **java.sql.Statement.KEEP\_CURRENT\_RESULT**

Specifies that the current ResultSet object stays open when the next ResultSet object is returned.

### **java.sql.Statement.CLOSE\_ALL\_RESULTS**

Specifies that all open ResultSet objects are closed when the next ResultSet object is returned.

The following code calls a stored procedure that returns multiple result sets. For this example, it is assumed that the caller does not know the number of result sets to be returned or the contents of those result sets. It is also assumed that autoCommit is false. The numbers to the right of selected statements correspond to the previously-described steps.

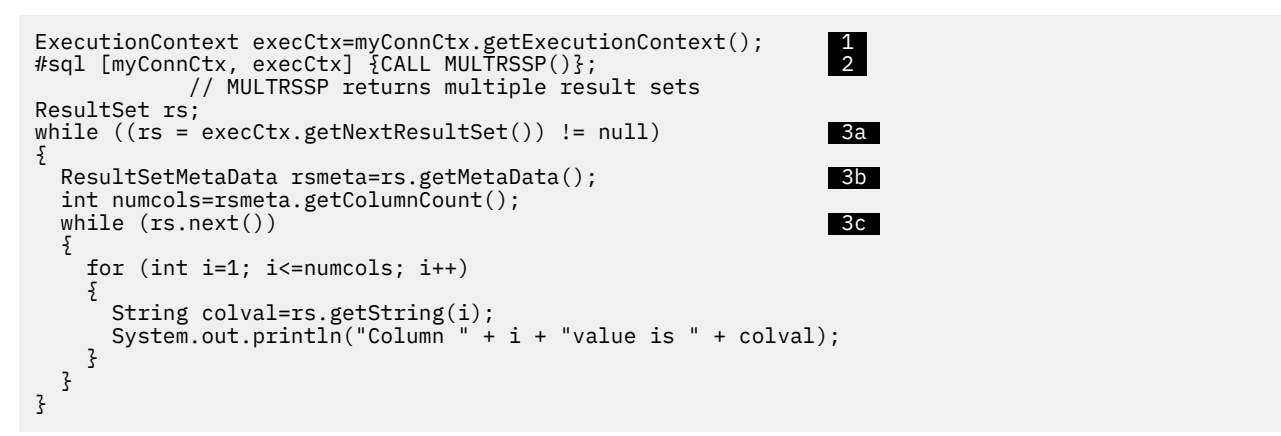

*Figure 39. Retrieving result sets from a stored procedure*

# **LOBs in SQLJ applications with the IBM Data Server Driver for JDBC and SQLJ**

With the IBM Data Server Driver for JDBC and SQLJ, you can retrieve LOB data into Clob or Blob host expressions or update CLOB, BLOB, or DBCLOB columns from Clob or Blob host expressions. You can also declare iterators with Clob or Blob data types to retrieve data from CLOB, BLOB, or DBCLOB columns.

*Retrieving or updating LOB data:* To retrieve data from a BLOB column, declare an iterator that includes a data type of Blob or byte[]. To retrieve data from a CLOB or DBCLOB column, declare an iterator in which the corresponding column has a Clob data type.

To update data in a BLOB column, use a host expression with data type Blob. To update data in a CLOB or DBCLOB column, use a host expression with data type Clob.

*Progressive streaming or LOB locators:* In SQLJ applications, you can use progressive streaming, also known as dynamic data format, or LOB locators in the same way that you use them in JDBC applications.

# **Java data types for retrieving or updating LOB column data in SQLJ applications**

When the deferPrepares property is set to true, and the IBM Data Server Driver for JDBC and SQLJ processes an uncustomized SQLJ statement that includes host expressions, the driver might need to do extra processing to determine data types. This extra processing can impact performance.

For IBM Data Server Driver for JDBC and SQLJ type 2 connectivity to Db2 for z/OS, when the JDBC driver processes a CALL statement, the driver cannot determine the parameter data types.

When the JDBC driver cannot immediately determine the data type of a parameter that is used with a LOB column, you need to choose a parameter data type that is compatible with the LOB data type.

# **Input parameters for BLOB columns**

For input parameters for BLOB columns, you can use either of the following techniques:

• Use a java.sql.Blob input variable, which is an exact match for a BLOB column:

```
java.sql.Blob blobData; 
#sql {CALL STORPROC(:IN blobData)};
```
Before you can use a java.sql.Blob input variable, you need to create a java.sql.Blob object, and then populate that object.

For example, if you are using IBM Data Server Driver for JDBC and SQLJ type 2 connectivity on Db2 for z/OS, you can use the IBM Data Server Driver for JDBC and SQLJ-only method com.ibm.db2.jcc.t2zos.DB2LobFactory.createBlob to create a java.sql.Blob object and populate the object with byte[] data:

```
byte[] byteArray = {0, 1, 2, 3};
java.sql.Blob blobData = 
  com.ibm.db2.jcc.t2zos.DB2LobFactory.createBlob(byteArray);
```
• Use an input parameter of type of sqli.runtime.BinaryStream.A sqlj.runtime.BinaryStream object is compatible with a BLOB data type.For example:

```
java.io.ByteArrayInputStream byteStream = 
 new java.io.ByteArrayInputStream(byteData);
int numBytes = byteData.length;
sqlj.runtime.BinaryStream binStream = 
 new sqlj.runtime.BinaryStream(byteStream, numBytes);
#sql {CALL STORPROC(:IN binStream)};
```
You cannot use this technique for INOUT parameters.

# **Output parameters for BLOB columns**

For output or INOUT parameters for BLOB columns, you can use the following technique:

• Declare the output parameter or INOUT variable with a java.sql.Blob data type:

```
java.sql.Blob blobData = null;
#sql CALL STORPROC (:OUT blobData)};
java.sql.Blob blobData = null;
#sql CALL STORPROC (:INOUT blobData)};
```
# **Input parameters for CLOB columns**

For input parameters for CLOB columns, you can use one of the following techniques:

• Use a java.sql.Clob input variable, which is an exact match for a CLOB column:

#sql CALL STORPROC(:IN clobData)};

Before you can use a java.sql.Clob input variable, you need to create a java.sql.Clob object, and then populate that object.

For example, if you are using IBM Data Server Driver for JDBC and SQLJ type 2 connectivity on Db2 for z/OS, you can use the IBM Data Server Driver for JDBC and SQLJ-only method com.ibm.db2.jcc.t2zos.DB2LobFactory.createClob to create a java.sql.Clob object and populate the object with String data:

```
String stringVal = "Some Data";
java.sql.Clob clobData = 
   com.ibm.db2.jcc.t2zos.DB2LobFactory.createClob(stringVal);
```
- Use one of the following types of stream IN parameters:
	- A sqlj.runtime.CharacterStream input parameter:

```
java.lang.String charData;
java.io.StringReader reader = new java.io.StringReader(charData);
sqlj.runtime.CharacterStream charStream =
 new sqlj.runtime.CharacterStream (reader, charData.length);
#sql {CALL STORPROC(:IN charStream)};
```
– A sqlj.runtime.UnicodeStream parameter, for Unicode UTF-16 data:

```
byte[] charDataBytes = charData.getBytes("UnicodeBigUnmarked");
java.io.ByteArrayInputStream byteStream = 
   new java.io.ByteArrayInputStream(charDataBytes);
sqlj.runtime.UnicodeStream uniStream =
   new sqlj.runtime.UnicodeStream(byteStream, charDataBytes.length );
#sql {CALL STORPROC(:IN uniStream)};
```
– A sqlj.runtime.AsciiStream parameter, for ASCII data:

```
byte[] charDataBytes = charData.getBytes("US-ASCII");
java.io.ByteArrayInputStream byteStream = 
  new java.io.ByteArrayInputStream (charDataBytes);
sqlj.runtime.AsciiStream asciiStream =
  new sqlj.runtime.AsciiStream (byteStream, charDataBytes.length);
#sql {CALL STORPROC(:IN asciiStream)};
```
For these calls, you need to specify the exact length of the input data. You cannot use this technique for INOUT parameters.

• Use a java.lang.String input parameter:

```
java.lang.String charData;
#sql {CALL STORPROC(:IN charData)};
```
# **Output parameters for CLOB columns**

For output or INOUT parameters for CLOB columns, you can use one of the following techniques:

• Use a java.sql.Clob output variable, which is an exact match for a CLOB column:

```
java.sql.Clob clobData = null;
#sql CALL STORPROC(:OUT clobData)};
```
• Use a java.lang.String output variable:

```
java.lang.String charData = null;
#sql CALL STORPROC(:OUT charData)};
```
This technique should be used only if you know that the length of the retrieved data is less than or equal to 32KB. Otherwise, the data is truncated.

# **Output parameters for DBCLOB columns**

DBCLOB output or INOUT parameters for stored procedures are not supported.

# **SQLJ and JDBC in the same application**

You can combine SQLJ clauses and JDBC calls in a single program.

To do this effectively, you need to be able to do the following things:

- Use a JDBC Connection to build an SQLJ ConnectionContext, or obtain a JDBC Connection from an SQLJ ConnectionContext.
- Use an SQLJ iterator to retrieve data from a JDBC ResultSet or generate a JDBC ResultSet from an SQLJ iterator.

#### *Building an SQLJ ConnectionContext from a JDBC Connection:* To do that:

- 1. Execute an SQLJ connection declaration clause to create a ConnectionContext class.
- 2. Load the driver or obtain a DataSource instance.
- 3. Invoke the SQLJ DriverManager.getConnection or DataSource.getConnection method to obtain a JDBC Connection.
- 4. Invoke the ConnectionContext constructor with the Connection as its argument to create the ConnectionContext object.

#### *Obtaining a JDBC Connection from an SQLJ ConnectionContext:* To do this,

- 1. Execute an SQLJ connection declaration clause to create a ConnectionContext class.
- 2. Load the driver or obtain a DataSource instance.
- 3. Invoke the ConnectionContext constructor with the URL of the driver and any other necessary parameters as its arguments to create the ConnectionContext object.
- 4. Invoke the JDBC ConnectionContext.getConnection method to create the JDBC Connection object.

See "Connect to a data source using SQLJ" for more information on SQLJ connections.

*Retrieving JDBC result sets using SQLJ iterators:* Use the *iterator conversion statement* to manipulate a JDBC result set as an SQLJ iterator. The general form of an iterator conversion statement is:

#sql *iterator*={CAST :*result-set*};

Before you can successfully cast a result set to an iterator, the iterator must conform to the following rules:

- The iterator must be declared as public.
- If the iterator is a positioned iterator, the number of columns in the result set must match the number of columns in the iterator. In addition, the data type of each column in the result set must match the data type of the corresponding column in the iterator.
- If the iterator is a named iterator, the name of each accessor method must match the name of a column in the result set. In addition, the data type of the object that an accessor method returns must match the data type of the corresponding column in the result set.

The code in [Figure 40 on page 157](#page-168-0) builds and executes a query using a JDBC call, executes an iterator conversion statement to convert the JDBC result set to an SQLJ iterator, and retrieves rows from the result table using the iterator.

```
#sql public iterator ByName(String LastName, Date HireDate);  1 
public void HireDates(ConnectionContext connCtx, String whereClause)
{
 ByName nameiter; \frac{1}{2} Declare object of ByName class
  Connection conn=connCtx.getConnection();
                            // Create JDBC connection
Statement \text{ s} statement stmt = conn.createStatement(); 2 String query = "SELECT LASTNAME, HIREDATE FROM EMPLOYEE";
  query+=whereClause; // Build the query
 ResultSet rs = stmt.executeQuery(query);<br>
#sal [connCtx] nameiter = {CAST :rs};
 #sql [connCtx] nameiter = {CAST :rs}; while (nameiter.next())
  {
    System.out.println( nameiter.LastName() + " was hired on " 
      + nameiter.HireDate()); 
 }
  nameiter.close();  5 
  stmt.close(); 
}
```
*Figure 40. Converting a JDBC result set to an SQLJ iterator*

Notes to Figure 40 on page 157:

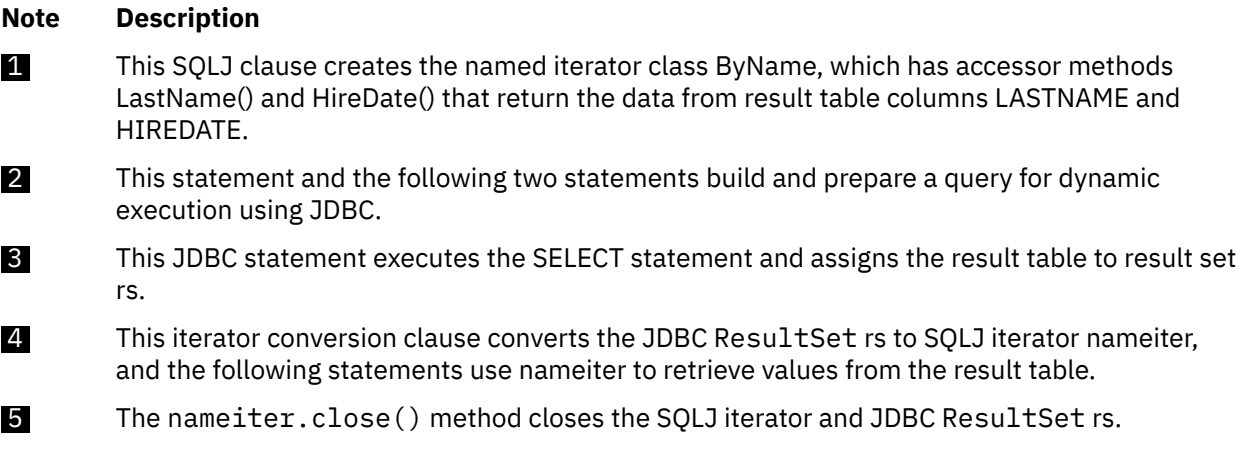

*Generating JDBC ResultSets from SQLJ iterators:* Use the getResultSet method to generate a JDBC ResultSet from an SQLJ iterator. Every SQLJ iterator has a getResultSet method. After you access the ResultSet that underlies an iterator, you need to fetch rows using only the ResultSet.

The code in Figure 41 on page 157 generates a positioned iterator for a query, converts the iterator to a result set, and uses JDBC methods to fetch rows from the table.

```
#sql iterator EmpIter(String, java.sql.Date);
{
…
  EmpIter iter=null;
   #sql [connCtx] iter= 
    {E}SELECT LASTNAME, HIREDATE FROM EMPLOYEE};<br>sultSet rs=iter.getResultSet();<br>ile (rs.next()) 3
   ResultSet rs=iter.getResultSet();  2 
  while (rs.next()) { System.out.println(rs.getString(1) + " was hired in " +
      rs.getDate(2));
 }
 rs.close(); 4
}
```
*Figure 41. Converting an SQLJ iterator to a JDBC ResultSet*

Notes to Figure 41 on page 157:

# <span id="page-169-0"></span>**Note Description**

- 1 This SQLJ clause executes the SELECT statement, constructs an iterator object that contains the result table for the SELECT statement, and assigns the iterator object to variable iter.
- $2$  The getResultSet() method accesses the ResultSet that underlies iterator iter.

 3 The JDBC getString() and getDate() methods retrieve values from the ResultSet. The next() method moves the cursor to the next row in the ResultSet.

4 The rs.close() method closes the SQLJ iterator as well as the ResultSet.

*Rules and restrictions for using JDBC ResultSets in SQLJ applications:* When you write SQLJ applications that include JDBC result sets, observe the following rules and restrictions:

- Before you can access the columns of a remote table by name, through either a named iterator or an iterator that is converted to a JDBC ResultSet object, the Db2 for z/OS DESCSTAT subsystem parameter must be set to YES.
- You cannot cast a ResultSet to an SQLJ iterator if the ResultSet and the iterator have different holdability attributes.

A JDBC ResultSet or an SQLJ iterator can remain open after a COMMIT operation. For a JDBC ResultSet, this characteristic is controlled by the IBM Data Server Driver for JDBC and SQLJ property resultSetHoldability. For an SQLJ iterator, this characteristic is controlled by the with holdability parameter of the iterator declaration. Casting a ResultSet that has holdability to an SQLJ iterator that does not, or casting a ResultSet that does not have holdability to an SQLJ iterator that does, is not supported.

• Close the iterator or the underlying ResultSet object as soon as the program no longer uses the iterator or ResultSet, and before the end of the program.

Closing the iterator also closes the ResultSet object. Closing the ResultSet object also closes the iterator object. In general, it is best to close the object that is used last.

- For the IBM Data Server Driver for JDBC and SQLJ, which supports scrollable iterators and scrollable and updatable ResultSet objects, the following restrictions apply:
	- Scrollable iterators have the same restrictions as their underlying JDBC ResultSet objects.
	- You cannot cast a JDBC ResultSet that is not updatable to an SQLJ iterator that is updatable.

### **Related reference**

[DESCRIBE FOR STATIC field \(DESCSTAT subsystem parameter\) \(Db2 Installation and Migration\)](https://www.ibm.com/docs/en/SSEPEK_12.0.0/inst/src/tpc/db2z_ipf_descstat.html)

# **Controlling the execution of SQL statements in SQLJ**

You can use selected methods of the SQLJ ExecutionContext class to control or monitor the execution of SQL statements.

# **Procedure**

To use ExecutionContext methods, follow these steps:

1. Acquire the default execution context from the connection context.

There are two ways to acquire an execution context:

• Acquire the default execution context from the connection context. For example:

ExecutionContext execCtx = connCtx.getExecutionContext();

• Create a new execution context by invoking the constructor for ExecutionContext. For example:

ExecutionContext execCtx=new ExecutionContext();

2. Associate the execution context with an SQL statement.

To do that, specify an execution context after the connection context in the execution clause that contains the SQL statement.

3. Invoke ExecutionContext methods.

Some ExecutionContext methods are applicable before the associated SQL statement is executed, and some are applicable only after their associated SQL statement is executed.

For example, you can use method getUpdateCount to count the number of rows that are deleted by a DELETE statement after you execute the DELETE statement.

#### **Example**

The following code demonstrates how to acquire an execution context, and then use the getUpdateCount method on that execution context to determine the number of rows that were deleted by a DELETE statement. The numbers to the right of selected statements correspond to the previouslydescribed steps.

```
ExecutionContext execCtx=new ExecutionContext();  1 
#sql [connCtx, execCtx] {DELETE FROM EMPLOYEE WHERE SALARY > 10000};  2 
System.out.println("Deleted " + execCtx.getUpdateCount() + " rows");  3
```
#### **Related tasks**

["Handling an SQLWarning under the IBM Data Server Driver for JDBC and SQLJ" on page 113](#page-124-0) Unlike SQL errors, SQL warnings do not cause JDBC methods to throw exceptions. Instead, the Connection, Statement, PreparedStatement, CallableStatement, and ResultSet classes contain getWarnings methods, which you need to invoke after you execute SQL statements to determine whether any SQL warnings were generated.

["Handling SQL warnings in an SQLJ application" on page 173](#page-184-0)

Other than a +100 SQL error code on a SELECT INTO statement, warnings from the data server do not throw SQLExceptions. To handle warnings from the data server, you need to give the program access to the java.sql.SQLWarning class.

["Handling an SQLException under the IBM Data Server Driver for JDBC and SQLJ" on page 111](#page-122-0) As in all Java programs, error handling for JDBC applications is done using try/catch blocks. Methods throw exceptions when an error occurs, and the code in the catch block handles those exceptions.

# **ROWIDs in SQLJ with the IBM Data Server Driver for JDBC and SQLJ**

Db2 for z/OS and Db2 for IBM i support the ROWID data type for a column in a table. A ROWID is a value that uniquely identifies a row in a table.

Although IBM Informix also supports rowids, those rowids have the INTEGER data type. You can select an IBM Informix rowid column into a variable with a four-byte integer data type.

If you use columns with the ROWID data type in SQLJ programs, you need to customize those programs.

JDBC 4.0 includes interface java.sql.RowId that you can use in iterators and in CALL statement parameters. If you do not have JDBC 4.0, you can use the IBM Data Server Driver for JDBC and SQLJ-only class com.ibm.db2.jcc.DB2RowID. For an iterator, you can also use the byte[] object type to retrieve ROWID values.

The following code shows an example of an iterator that is used to select values from a ROWID column:

```
#sql iterator PosIter(int,String,java.sql.RowId);
 // Declare positioned iterator
                           // for retrieving ITEM_ID (INTEGER), 
                           // ITEM_FORMAT (VARCHAR), and ITEM_ROWID (ROWID)
                           // values from table ROWIDTAB
{
 PosIter positrowid; \frac{1}{2} Declare object of PosIter class
  java.sql.RowId rowid = null;
 int id = 0;
  String i_fmt = null;
                           // Declare host expressions
 #sql [ctxt] positrowid = 
 {SELECT ITEM_ID, ITEM_FORMAT, ITEM_ROWID FROM ROWIDTAB 
      WHERE ITEM_ID=3};
 // Assign the result table of the SELECT
 // to iterator object positrowid
 #sql {FETCH :positrowid INTO :id, :i_fmt, :rowid};
 // Retrieve the first row
 while (!positrowid.endFetch()) 
 // Check whether the FETCH returned a row
 {System.out.println("Item ID " + id + " Item format " + 
 i_fmt + " Item ROWID "); 
      MyUtilities.printBytes(rowid.getBytes());
 // Use the getBytes method to
\frac{1}{2} convert the value to bytes for printing.
                       // Call a user-defined method called
                       // printBytes (not shown) to print
                       // the value.
      #sql {FETCH :positrowid INTO :id, :i_fmt, :rowid};
                           // Retrieve the next row
 }
 positrowid.close(); // Close the iterator
\zeta
```
*Figure 42. Example of using an iterator to retrieve ROWID values*

The following code shows an example of calling a stored procedure that takes three ROWID parameters: an IN parameter, an OUT parameter, and an INOUT parameter.

```
java.sql.RowId in_rowid = rowid;
java.sqlRowId out_rowid = null;
java.sql.RowId inout_rowid = rowid;
                                 // Declare an IN, OUT, and 
                                  // INOUT ROWID parameter
…
#sql [myConnCtx] {CALL SP_ROWID(:IN in_rowid,
                            :OUT out_rowid,
                            :INOUT inout_rowid)};
                                  // Call the stored procedure
System.out.println("Parameter values from SP_ROWID call: ");
System.out.println("OUT parameter value ");
MyUtilities.printBytes(out_rowid.getBytes());
 // Use the getBytes method to
 // convert the value to bytes for printing 
                          // Call a user-defined method called
                          // printBytes (not shown) to print
                         1/7 the value.
System.out.println("INOUT parameter value ")
MyUtilities.printBytes(inout_rowid.getBytes());
```
*Figure 43. Example of calling a stored procedure with a ROWID parameter*

# **TIMESTAMP WITH TIME ZONE values in SQLJ applications**

Db2 for z/OS supports table columns with the TIMESTAMP WITH TIME ZONE data type. IBM Data Server Driver for JDBC and SQLJ supports update into and retrieval from a column with the TIMESTAMP WITH TIME ZONE data type in SQLJ programs.

When you update or retrieve a TIMESTAMP WITH TIME ZONE value, or call a stored procedure with a TIMESTAMP WITH TIME ZONE parameter, you need to use host variables that are com.ibm.db2.jcc.DBTimestamp objects to retain the time zone information. If you use java.sql.Timestamp objects to pass TIMESTAMP WITH TIME ZONE values to and from the data server, you lose the time zone information.

Because the com.ibm.db2.jcc.DBTimestamp class is a IBM Data Server Driver for JDBC and SQLJonly class, if you run an uncustomized SQLJ application that uses com. ibm.db2.jcc.DBTimestamp objects, the application receives an SQLException.

# **Examples**

Suppose that table TSTABLE has a single column, TSCOL, which has data type TIMESTAMP WITH TIME ZONE. The following code assigns a timestamp value with a time zone to the column, and retrieves the value from the column.

```
#sql iterator TSIter(com.ibm.db2.jcc.DBTimestamp TSVar);
{
 …
  java.util.TimeZone esttz = java.util.TimeZone.getTimeZone("EST");
                                // Set the time zone to UTC-5
 java.util.Calendar estcal= java.util.Calendar.getInstance(esttz);
 // Create a calendar instance
                                // with the EST time zone
  java.sql.Timestamp ts = 
      java.sql.Timestamp.valueOf("2009-02-27 21:22:33.444444");
                                // Initialize a timestamp object
                                // with the datetime value that you
                                  want to put in the table
  com.ibm.db2.jcc.DBTimestamp dbts = 
   new com.ibm.db2.jcc.DBTimestamp(ts,estcal);
                                // Create a datetime object that
                                  includes the time zone
  #sql[ctx] {INSERT INTO TSTABLE (TSCOL) VALUES (:dbts)};
\gamma/\gamma Insert the datetime object in
 // the table
  #sql[ctx] {COMMIT};
  TSIter iter = null;
  #sql [ctx] iter = {SELECT TSCOL FROM TSTABLE};
                               // Assign the result table of the SELECT
  while (iter.next()) {
    System.out.println ("Timestamp = " + 
      ((com.ibm.db2.jcc.DBTimestamp)iter.TSVar()).toDBString(true));
                                // Use accessor method TSVar to retrieve
                                // the TIMESTAMP WITH TIME ZONE value,
\frac{1}{2} cast it to a DBTimestamp value,
                                  and retrieve its string representation.
 // Value retrieved:
                                // 2009-02-27 21:22:33.444444-05:00
 }
}
```
Suppose that stored procedure TSSP has a single INOUT parameter, TSPARM, which has data type TIMESTAMP WITH TIME ZONE. The following code calls the stored procedure with a timestamp value that includes a time zone, and retrieves a parameter value with a timestamp value that includes a time zone.

```
{
 …
  java.util.TimeZone esttz = java.util.TimeZone.getTimeZone("EST");
                                 // Set the time zone to UTC-5
 java.util.Calendar estcal= java.util.Calendar.getInstance(esttz);
                                 // Create a calendar instance
                                 // with the EST time zone
  java.sql.Timestamp ts = 
      java.sql.Timestamp.valueOf("2009-02-27 21:22:33.444444");
                                 // Initialize a timestamp object
\gamma/\gamma with the timestamp value that you \gamma/\gamma\gamma/\gamma want to pass to the stored procedure
  com.ibm.db2.jcc.DBTimestamp dbts = 
    new com.ibm.db2.jcc.DBTimestamp(ts,estcal);
                                 // Create a timestamp object that
                                   includes the time zone to<br>pass to the stored procedure
\gamma// pass to the stored procedure
# \text{sql}[ctx] \{ \text{CALL TSSP} \text{ (:} \text{INOUT dbits)} \}; System.out.println ("Output parameter: " + dbts.toDBString (true));
                                 // Call the stored procedure with
 // the timestamp value as input,
 // and retrieve a timestamp value
                                1/ with a time zone in the same
```
# **Distinct types in SQLJ applications**

}

In an SQLJ program, you can create a distinct type using the CREATE DISTINCT TYPE statement in an executable clause.

You can also use CREATE TABLE in an executable clause to create a table that includes a column of that type. When you retrieve data from a column of that type, or update a column of that type, you use Java host variables or expressions with data types that correspond to the built-in types on which the distinct types are based.

The following example creates a distinct type that is based on an INTEGER type, creates a table with a column of that type, inserts a row into the table, and retrieves the row from the table:

```
String empNumVar;
int shoeSizeVar;
…
#sql [myConnCtx] {CREATE DISTINCT TYPE SHOESIZE AS INTEGER WITH COMPARISONS}; 
 // Create distinct type
#sql [myConnCtx] {COMMIT}; // Commit the create
#sql [myConnCtx] {CREATE TABLE EMP_SHOE 
   (EMPNO CHAR(6), EMP_SHOE_SIZE SHOESIZE)}; 
                                         // Create table using distinct type
#sql [myConnCtx] {COMMIT}; // Commit the create
#sql [myConnCtx] {INSERT INTO EMP_SHOE 
 VALUES('000010',6)}; // Insert a row in the table
#sql [myConnCtx] {COMMIT}; // Commit the INSERT
#sql [myConnCtx] {SELECT EMPNO, EMP_SHOE_SIZE 
 INTO :empNumVar, :shoeSizeVar<br>FROM EMP_SHOE};
 FROM EMP_SHOE}; // Retrieve the row
System.out.println("Employee number: " + empNumVar +
 " Shoe size: " + shoeSizeVar);
```
*Figure 44. Defining and using a distinct type*

#### **Related reference**

[CREATE TYPE \(distinct\) \(Db2 SQL\)](https://www.ibm.com/docs/en/SSEPEK_12.0.0/sqlref/src/tpc/db2z_sql_createtypedistinct.html)

# **Savepoints in SQLJ applications**

Under the IBM Data Server Driver for JDBC and SQLJ, you can include any form of the SQL SAVEPOINT statement in your SQLJ program.

An SQL savepoint represents the state of data and schemas at a particular point in time within a unit of work. SQL statements exist to set a savepoint, release a savepoint, and restore data and schemas to the state that the savepoint represents.

The following example demonstrates how to set a savepoint, roll back to the savepoint, and release the savepoint.

*Figure 45. Setting, rolling back to, and releasing a savepoint in an SQLJ application*

```
#sql context Ctx; // Create connection context class Ctx
String empNumVar;
int shoeSizeVar;
try {
                               \frac{1}{2} Load the JDBC driver
  Class.forName("com.ibm.db2.jcc.DB2Driver");
}
catch (ClassNotFoundException e) {
    e.printStackTrace();
}
Connection jdbccon=
  DriverManager.getConnection("jdbc:db2://sysmvs1.stl.ibm.com:5021/NEWYORK",
     userid,password);
                                // Create JDBC connection object jdbccon
jdbccon.setAutoCommit(false); // Do not autocommit
Ctx ctxt=new Ctx(jdbccon);
                                // Create connection context object myConnCtx
```

```
 // for the connection to NEWYORK
…<br>#sql [ctxt] {COMMIT};      // Commit the trans
                                     // Commit the transaction
                                      // Commit the create
#sql [ctxt] 
 {INSERT INTO EMP_SHOE VALUES ('000010', 6)};
                                      // Insert a row
#sql [ctxt] 
   {SAVEPOINT SVPT1 ON ROLLBACK RETAIN CURSORS};
                                      // Create a savepoint
…
#sql [ctxt] 
   {INSERT INTO EMP_SHOE VALUES ('000020', 10)};
 // Insert another row
#sql [ctxt] {ROLLBACK TO SAVEPOINT SVPT1};
                                       // Roll back work to the point
                                       // after the first insert
…
#sql [ctxt] {RELEASE SAVEPOINT SVPT1};
divideo the savepoint the savepoint of the savepoint \frac{1}{2} (lose the connection of the savepoint of the savepoint of the savepoint of the savepoint of the savepoint of the savepoint of the savepoint of the savepoint of
                                      // Close the connection context
```
# **XML data in SQLJ applications**

In SQLJ applications, you can store data in XML columns and retrieve data from XML columns.

In Db2 tables, the XML built-in data type is used to store XML data in a column as a structured set of nodes in a tree format.

SQLJ applications can send XML data to the data server or retrieve XML data from the data server in one of the following forms:

- As textual XML data
- As binary XML data (data that is in the Extensible Dynamic Binary XML Db2 Client/Server Binary XML Format), if the data server supports it

In SQLJ applications, you can:

- Store an entire XML document in an XML column using INSERT, UPDATE, or MERGE statements.
- Retrieve an entire XML document from an XML column using single-row SELECT statements or iterators.
- Retrieve a sequence from a document in an XML column by using the SQL XMLQUERY function to retrieve the sequence in the database, and then using single-row SELECT statements or iterators to retrieve the serialized XML string data into an application variable.
- You can update or retrieve XML data as textual XML data. Alternatively, for connections to a data server that supports binary XML data, you can update or retrieve XML data as binary XML data.

For data retrieval, you use the Datasource or Connection property xmlFormat to control whether the format of the retrieved data is textual XML or binary XML.

For update of data in XML columns, xmlFormat has no effect. If the input data is binary XML data, and the data server does not support binary XML data, the input data is converted to textual XML data. Otherwise, no conversion occurs.

The format of XML data is transparent to the application. Storage and retrieval of binary XML data on a Db2 for z/OS data server requires version 4.9 or later of the IBM Data Server Driver for JDBC and SQLJ. Storage and retrieval of binary XML data on a Db2 on Linux, UNIX, and Windows systems data server requires version 4.11 or later of the IBM Data Server Driver for JDBC and SQLJ.

JDBC 4.0 java.sql.SQLXML objects can be used to retrieve and update data in XML columns. Invocations of metadata methods, such as ResultSetMetaData.getColumnType return the integer value java.sql.Types.SQLXML for an XML column type.

### **Related concepts**

["XML data retrieval in SQLJ applications" on page 165](#page-176-0)

When you retrieve data from XML columns of a database table in an SQLJ application, the output data must be explicitly or implicitly serialized.

### "XML column updates in SQLJ applications" on page 164

In an SQLJ application, you can update or insert data into XML columns of a table at a Db2 data server using XML textual data. You can update or insert data into XML columns of a table using binary XML data (data that is in the Extensible Dynamic Binary XML Db2 Client/Server Binary XML Format), if the data server supports binary XML data.

# **XML column updates in SQLJ applications**

In an SQLJ application, you can update or insert data into XML columns of a table at a Db2 data server using XML textual data. You can update or insert data into XML columns of a table using binary XML data (data that is in the Extensible Dynamic Binary XML Db2 Client/Server Binary XML Format), if the data server supports binary XML data.

The host expression data types that you can use to update XML columns are:

- java.sql.SQLXML (requires an SDK for Java Version 6 or later, and the IBM Data Server Driver for JDBC and SQLJ version 4.0 or later)
- com.ibm.db2.jcc.DB2Xml (deprecated)
- String
- byte
- Blob
- Clob
- sqlj.runtime.AsciiStream
- sqlj.runtime.BinaryStream
- sqlj.runtime.CharacterStream

The encoding of XML data can be derived from the data itself, which is known as *internally encoded* data, or from external sources, which is known as *externally encoded* data. XML data that is sent to the database server as binary data is treated as internally encoded data. XML data that is sent to the data source as character data is treated as externally encoded data. The external encoding is the default encoding for the JVM.

External encoding for Java applications is always Unicode encoding.

Externally encoded data can have internal encoding. That is, the data might be sent to the data source as character data, but the data contains encoding information. The data source handles incompatibilities between internal and external encoding as follows:

- If the data source is Db2 on Linux, UNIX, and Windows systems, the data source generates an error if the external and internal encoding are incompatible, unless the external and internal encoding are Unicode. If the external and internal encoding are Unicode, the data source ignores the internal encoding.
- If the data source is Db2 for z/OS, the data source ignores internal encoding.

Character data in XML columns is stored in UTF-8 encoding.

**Example:** Suppose that you use the following statement to insert data from String host expression xmlString into an XML column in a table. xmlString is a character type, so its external encoding is used, whether or not it has an internal encoding specification.

#sql [ctx] {INSERT INTO CUSTACC VALUES (1, :xmlString)};

<span id="page-176-0"></span>**Example:** Suppose that you copy the data from xmlString into a byte array with CP500 encoding. The data contains an XML declaration with an encoding declaration for CP500. Then you insert the data from the byte[] host expression into an XML column in a table.

byte[] xmlBytes = xmlString.getBytes("CP500"); #sql[ctx] {INSERT INTO CUSTACC VALUES (4, :xmlBytes)};

A byte string is considered to be internally encoded data. The data is converted from its internal encoding scheme to UTF-8, if necessary, and stored in its hierarchical format on the data source.

**Example:** Suppose that you copy the data from xmlString into a byte array with US-ASCII encoding. Then you construct an sqlj.runtime.AsciiStream host expression, and insert data from the sqlj.runtime.AsciiStream host expression into an XML column in a table on a data source.

```
byte[] b = xmlString.getBytes("US-ASCII");
java.io.ByteArrayInputStream xmlAsciiInputStream = 
  new java.io.ByteArrayInputStream(b);
sqlj.runtime.AsciiStream sqljXmlAsciiStream = 
  new sqlj.runtime.AsciiStream(xmlAsciiInputStream, b.length); 
#sql[ctx] {INSERT INTO CUSTACC VALUES (4, :sqljXmlAsciiStream)};
```
sqljXmlAsciiStream is a stream type, so its internal encoding is used. The data is converted from its internal encoding to UTF-8 encoding and stored in its hierarchical form on the data source.

**Example: sqlj.runtime.CharacterStream host expression:** Suppose that you construct an sqlj.runtime.CharacterStream host expression, and insert data from the sqlj.runtime.CharacterStream host expression into an XML column in a table.

```
java.io.StringReader xmlReader = 
   new java.io.StringReader(xmlString);
sqlj.runtime.CharacterStream sqljXmlCharacterStream = 
 new sqlj.runtime.CharacterStream(xmlReader, xmlString.length());
#sql [ctx] {INSERT INTO CUSTACC VALUES (4, :sqljXmlCharacterStream)};
```
sqljXmlCharacterStream is a character type, so its external encoding is used, whether or not it has an internal encoding specification.

**Example:** Suppose that you retrieve a document from an XML column into a java.sql.SQLXML host expression, and insert the data into an XML column in a table.

```
java.sql.ResultSet rs = s.executeQuery ("SELECT * FROM CUSTACC");
rs.next();
java.sql.SQLXML xmlObject = (java.sql.SQLXML)rs.getObject(2);
#sql [ctx] {INSERT INTO CUSTACC VALUES (6, :xmlObject)};
```
After you retrieve the data it is still in UTF-8 encoding, so when you insert the data into another XML column, no conversion occurs.

**Example:** Suppose that you retrieve a document from an XML column into a com.ibm.db2.jcc.DB2Xml host expression, and insert the data into an XML column in a table.

```
java.sql.ResultSet rs = s.executeQuery ("SELECT * FROM CUSTACC");
rs.next();
com.ibm.db2.jcc.DB2Xml xmlObject = (com.ibm.db2.jcc.DB2Xml)rs.getObject(2);
#sql [ctx] {INSERT INTO CUSTACC VALUES (6, :xmlObject)};
```
After you retrieve the data it is still in UTF-8 encoding, so when you insert the data into another XML column, no conversion occurs.

# **XML data retrieval in SQLJ applications**

When you retrieve data from XML columns of a database table in an SQLJ application, the output data must be explicitly or implicitly serialized.

The host expression or iterator data types that you can use to retrieve data from XML columns are:

• java.sql.SQLXML (requires an SDK for Java Version 6 or later, and the IBM Data Server Driver for JDBC and SQLJ version 4.0 or later)

- com.ibm.db2.jcc.DB2Xml (deprecated)
- String
- byte[]
- sqlj.runtime.AsciiStream
- sqlj.runtime.BinaryStream
- sqlj.runtime.CharacterStream

If the application does not call the XMLSERIALIZE function before data retrieval, the data is converted from UTF-8 to the external application encoding for the character data types, or the internal encoding for the binary data types. No XML declaration is added. If the host expression is an object of the java.sql.SQLXML or com.ibm.db2.jcc.DB2Xml type, you need to call an additional method to retrieve the data from this object. The method that you call determines the encoding of the output data and whether an XML declaration with an encoding specification is added.

The following table lists the methods that you can call to retrieve data from a java.sql.SQLXML or a com.ibm.db2.jcc.DB2Xml object, and the corresponding output data types and type of encoding in the XML declarations.

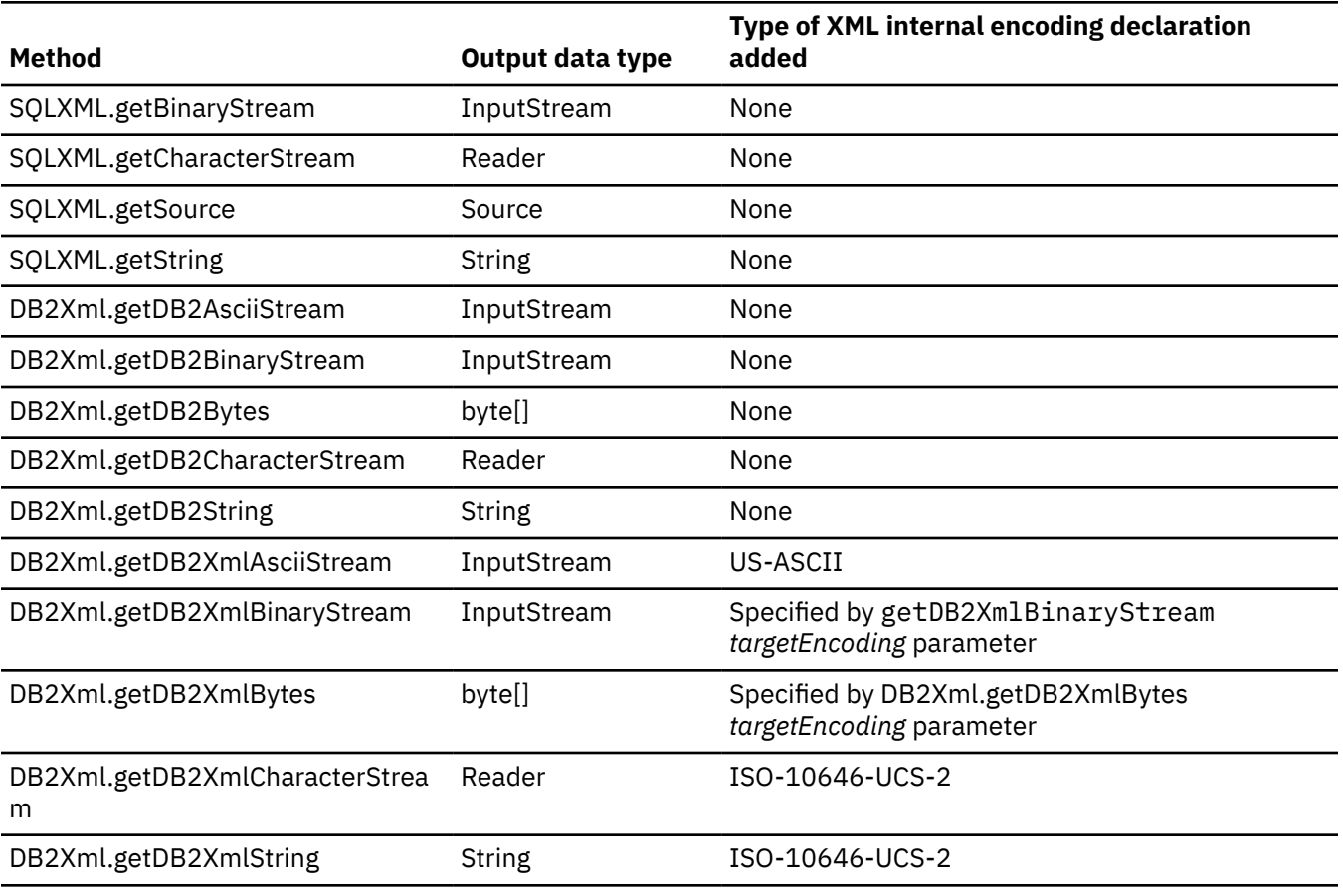

*Table 27. SQLXML and DB2Xml methods, data types, and added encoding specifications*

If the application executes the XMLSERIALIZE function on the data that is to be returned, after execution of the function, the data has the data type that is specified in the XMLSERIALIZE function, not the XML data type. Therefore, the driver handles the data as the specified type and ignores any internal encoding declarations.

**Example:** Suppose that you retrieve data from an XML column into a String host expression.

#sql iterator XmlStringIter (int, String); #sql [ctx] siter = {SELECT C1, CADOC from CUSTACC}; #sql {FETCH :siter INTO :row, :outString};

The String type is a character type, so the data is converted from UTF-8 to the external encoding, which is the default JVM encoding, and returned without any XML declaration.

**Example:** Suppose that you retrieve data from an XML column into a byte[] host expression.

```
#sql iterator XmlByteArrayIter (int, byte[]);
XmlByteArrayIter biter = null;
#sql [ctx] biter = {SELECT c1, CADOC from CUSTACC};
#sql {FETCH :biter INTO :row, :outBytes};
```
The byte[] type is a binary type, so no data conversion from UTF-8 encoding occurs, and the data is returned without any XML declaration.

**Example:** Suppose that you retrieve a document from an XML column into a java.sql.SQLXML host expression, but you need the data in a binary stream.

```
#sql iterator SqlXmlIter (int, java.sql.SQLXML);
SqlXmlIter SQLXMLiter = null;
java.sql.SQLXML outSqlXml = null;
#sql [ctx] SqlXmlIter = {SELECT c1, CADOC from CUSTACC};
#sql {FETCH :SqlXmlIter INTO :row, :outSqlXml};
java.io.InputStream XmlStream = outSqlXml.getBinaryStream();
```
The FETCH statement retrieves the data into the SQLXML object in UTF-8 encoding. The SQLXML.getBinaryStream stores the data in a binary stream.

**Example:** Suppose that you retrieve a document from an XML column into a com.ibm.db2.jcc.DB2Xml host expression, but you need the data in a byte string with an XML declaration that includes an internal encoding specification for UTF-8.

```
#sql iterator DB2XmlIter (int, com.ibm.db2.jcc.DB2Xml);
DB2XmlIter db2xmliter = null;
com.ibm.db2.jcc.DB2Xml outDB2Xml = null;
#sql [ctx] db2xmliter = {SELECT c1, CADOC from CUSTACC};
#sql {FETCH :db2xmliter INTO :row, :outDB2Xml};
byte[] byteArray = outDB2XML.getDB2XmlBytes("UTF-8");
```
The FETCH statement retrieves the data into the DB2Xml object in UTF-8 encoding. The getDB2XmlBytes method with the UTF-8 argument adds an XML declaration with a UTF-8 encoding specification and stores the data in a byte array.

# **XMLCAST in SQLJ applications**

Before you can use XMLCAST to cast a host variable to the XML data type in an SQLJ application, you need to cast the host variable to the corresponding SQL data type.

**Example:** The following code demonstrates a situation in which it is necessary to cast a String host variable to an SQL character type, such as VARCHAR, before you use XMLCAST to cast the value to the XML data type.

```
String xmlresult = null;
String varchar_hv = "San Jose";
…
#sql [con] {SELECT XMLCAST(CAST(:varchar_hv AS VARCHAR(32)) AS XML) INTO 
   :xmlresult FROM SYSIBM.SYSDUMMY1};
```
# **Inserting data from file reference variables into tables in SQLJ applications**

You can use file reference variable objects with IBM Data Server Driver for JDBC and SQLJ type 2 connectivity on Db2 for z/OS Version 9 or later to stream LOB or XML input data.

### **Before you begin**

You need to store your LOB or XML input data in HFS files.

# **About this task**

Use of file reference variables eliminates the need to materialize the LOB or XML data in memory before the data is stored in tables.

# **Procedure**

To use file reference variables to store LOB or XML data in tables, follow these steps:

1. Execute constructors for file reference variable objects of the appropriate types.

The following table lists the types of data in the input files and the appropriate constructors.

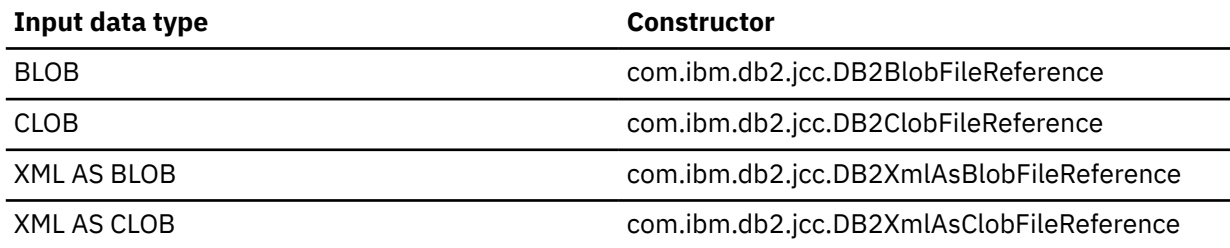

The first parameter in each constructor must specify the absolute path name for an existing HFS file.

2. Execute an INSERT statement with the file reference variable object as the input host variable.

### **Example**

Suppose that a table is defined like this:

```
CREATE TABLE TEST02TB (
   RECID INTEGER,
   CLOBCOL CLOB(100M),
   BLOBCOL(200M),
   XMLCOL XML)
```
The following code uses file reference variables to insert a CLOB value, a BLOB value, and an XML AS BLOB value into the table. The numbers to the right of selected statements correspond to the previously described steps.

```
…
com.ibm.db2.jcc.DB2ClobFileReference clobFileRef =  1 
 new com.ibm.db2.jcc.DB2ClobFileReference("/u/usrt001/jcc/test/TEXT.FILE","Cp037");
com.ibm.db2.jcc.DB2BlobFileReference blobFileRef = 
 new com.ibm.db2.jcc.DB2BlobFileReference("/u/usrt001/jcc/test/BINARY.FILE");
com.ibm.db2.jcc.DB2XmlAsBlobFileReference xmlAsBlobFileRef = 
  new com.ibm.db2.jcc.DB2XmlAsBlobFileReference(
   "/u/usrt001/jcc/test/XML.FILE");
                          // Execute constructors for the file reference
                         .<br>// variable objects
#sql [ctx] {"INSERT INTO TEST03TB(RECID,CLOBCOL,BLOBCOL,XMLCOL) 2
   VALUES('003',:clobFileRef,:blobFileRef,:xmlAsBlobFileRef)};
```
# **SQLJ utilization of SDK for Java Version 5 function**

Your SQLJ applications can use a number of functions that were introduced with the SDK for Java Version 5.

# **Static import**

The static import construct lets you access static members without qualifying those members with the name of the class to which they belong. For SQLJ applications, this means that you can use static members in host expressions without qualifying them.
**Example:** Suppose that you want to declare a host expression of this form:

double  $r = cos(PI * E)$ ;

cos, PI, and E are members of the java.lang.Math class. To declare r without explicitly qualifying cos, PI, and E, include the following static import statement in your program:

import static java.lang.Math.\*;

### **Annotations**

Java annotations are a means for adding metadata to Java programs that can also affect the way that those programs are treated by tools and libraries. Annotations are declared with annotation type declarations, which are similar to interface declarations. Java annotations can appear in the following types of classes or interfaces:

- Class declaration
- Interface declaration
- Nested class declaration
- Nested interface declaration

You cannot include Java annotations directly in SQLJ programs, but you can include annotations in Java source code, and then include that source code in your SQLJ programs.

**Example:** Suppose that you declare the following marker annotation in a program called MyAnnot.java:

```
public @interface MyAnot { }
```
You also declare the following marker annotation in a program called MyAnnot2.java:

public @interface MyAnot2 { }

You can then use those annotations in an SQLJ program:

```
// Class annotations
@MyAnot2 public @MyAnot class TestAnnotation 
{
   // Field annotation
   @MyAnot
  private static final int field1 = 0;
   // Constructor annotation
   @MyAnot2 public @MyAnot TestAnnotation () { } 
      // Method annotation
    @MyAnot 
    public static void main (String a[]) 
\frac{1}{2} TestAnnotation TestAnnotation_o = new TestAnnotation();
       TestAnnotation_o.runThis();
 }
   // Inner class annotation
   public static @MyAnot class TestAnotherInnerClass { }
   // Inner interface annotation
  public static @MyAnot interface TestAnotInnerInterface { }
}
```
# **Enumerated types**

An enumerated type is a data type that consists of a set of ordered values. The SDK for Java version 5 introduces the enum type for enumerated types.

You can include enums in the following places:

- In Java source files (.java files) that you include in an SQLJ program
- In SQLJ class declarations

**Example:** The TestEnum.sqlj class declaration includes an enum type:

```
public class TestEnum2
{
   public enum Color {
      RED, ORANGE, YELLOW, GREEN, BLUE, INDIGO, VIOLET}
   Color color;
                               // Get the value of color
   switch (color) {
     case RED: 
     System.out.println("Red is at one end of the spectrum.");
    #sql[ctx] { INSERT INTO MYTABLE VALUES (:color) };
       break;
     case VIOLET:
     System.out.println("Violet is on the other end of the spectrum.");
       break;
     case ORANGE:
     case YELLOW:
     case GREEN:
   case BLUE:
   case INDIGO:
     System.out.println("Everything else is in the middle.");
       break;
}
```
### **Generics**

You can use generics in your Java programs to assign a type to a Java collection. The SQLJ translator tolerates Java generic syntax. Although you can use generics in SQLJ host variables, the value of doing so is limited because the SQLJ translator cannot determine the types of those host variables.

Examples of generics that you can use in SQLJ programs are:

• A List of List objects:

List <List<String>> strList2 = new ArrayList<List<String>>();

• A HashMap in which the key/value pair has the String type:

```
Map <String, String> map = new HashMap<String, String>();
```
• A method that takes a List with elements of any type:

```
public void mthd(List <?> obj) {
…
}
```
Examples of invalid uses of generics in SQLJ programs are:

• Nested generics in the method return type:

public\* List<Map<String, Object>> \*method(String, String, String);

# **Enhanced for loop**

The enhanced for lets you specify that a set of operations is performed on each member of a collection or array. You can use the iterator in the enhanced for loop in host expressions.

**Example:** INSERT each of the items in array names into table TAB.

```
String[] names = {^{\circ}}"ABC", "DEF", "GHI"};
for (String n : names) 
{
   #sql {INSERT INTO TAB (VARCHARCOL) VALUES(:n) };
}
```
# <span id="page-182-0"></span>**Varargs**

Varargs make it easier to pass an arbitrary number of values to a method. A Vararg in the last argument position of a method declaration indicates that the last arguments are an array or a sequence of arguments. An SQLJ program can use the passed arguments in host expressions.

**Example:** Pass an arbitrary number of parameters of type Object, to a method that inserts each parameter value into table TAB.

```
public void runThis(Object... objects) throws SQLException
{
  for (Object obj : objects) 
  {
    #sql { INSERT INTO TAB (VARCHARCOL) VALUES(:obj) };
 }
}
```
# **Transaction control in SQLJ applications**

In SQLJ applications, as in other types of SQL applications, transaction control involves explicitly or implicitly committing and rolling back transactions, and setting the isolation level for transactions.

# **Setting the isolation level for an SQLJ transaction**

To set the isolation level for a unit of work within an SQLJ program, use the SET TRANSACTION ISOLATION LEVEL clause.

# **About this task**

The following table shows the values that you can specify in the SET TRANSACTION ISOLATION LEVEL clause and their data server equivalents.

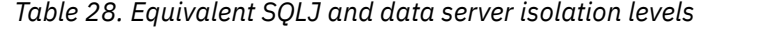

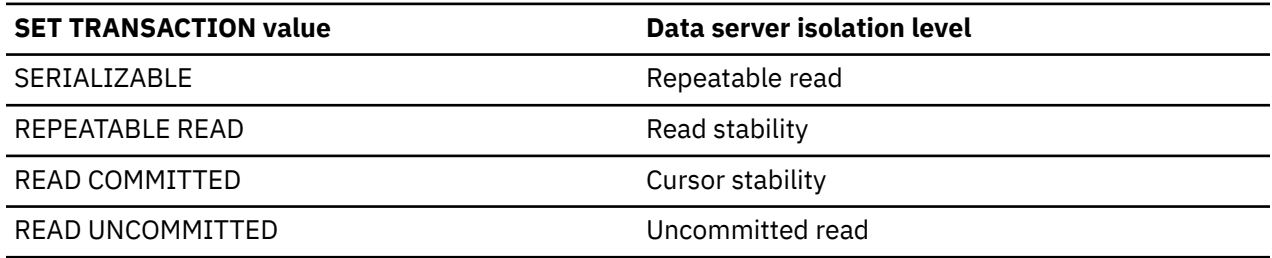

The isolation level affects the underlying JDBC connection as well as the SQLJ connection.

### **Related concepts**

["JDBC connection objects" on page 23](#page-34-0)

When you connect to a data source by either connection method, you create a Connection object, which represents the connection to the data source.

# **Committing or rolling back SQLJ transactions**

If you disable autocommit for an SQLJ connection, you need to perform explicit commit or rollback operations. You do this using execution clauses that contain the SQL COMMIT or ROLLBACK statements.

### **Example**

To commit a transaction in an SQLJ program, use a statement like this:

#sql [myConnCtx] {COMMIT};

To roll back a transaction in an SQLJ program, use a statement like this:

<span id="page-183-0"></span>#sql [myConnCtx] {ROLLBACK};

#### **Related tasks**

["Connecting to a data source using SQLJ" on page 121](#page-132-0)

In an SQLJ application, as in a database application in any other language, you must be connected to a data source before you can execute SQL statements.

#### ["Committing or rolling back SQLJ transactions" on page 171](#page-182-0)

If you disable autocommit for an SQLJ connection, you need to perform explicit commit or rollback operations. You do this using execution clauses that contain the SQL COMMIT or ROLLBACK statements.

# **Handling SQL errors and warnings in SQLJ applications**

SQLJ clauses throw SQLExceptions when SQL errors occur, but not when most SQL warnings occur.

### **About this task**

SQLJ generates an SQLException under the following circumstances:

- When any SQL statement returns a negative SQL error code
- When a SELECT INTO SQL statement returns a +100 SQL error code

You need to explicitly check for other SQL warnings.

### **Procedure**

- For SQL error handling, include try/catch blocks around SQLJ statements.
- For SQL warning handling, invoke the getWarnings method after every SQLJ statement.

# **Handling SQL errors in an SQLJ application**

SQLJ clauses use the JDBC class java.sql.SQLException for error handling.

### **Procedure**

To handle SQL errors in SQLJ applications, following these steps:

- 1. Import the java.sql.SQLException class.
- 2. Use the Java error handling try/catch blocks to modify program flow when an SQL error occurs.
- 3. Obtain error information from the SQLException.

You can use the getErrorCode method to retrieve SQL error codes and the getSQLState method to retrieve SQLSTATEs.

If you are using the IBM Data Server Driver for JDBC and SQLJ, obtain additional information from the SQLException by casting it to a DB2Diagnosable object, in the same way that you obtain this information in a JDBC application.

#### **Example**

The following code prints out the SQL error that occurred if a SELECT statement fails.

```
try {
 #sql [ctxt] {SELECT LASTNAME INTO :empname
 FROM EMPLOYEE WHERE EMPNO='000010'};
}
catch(SQLException e) {
  System.out.println("Error code returned: " + e.getErrorCode());
}
```
#### **Related tasks**

["Handling an SQLException under the IBM Data Server Driver for JDBC and SQLJ" on page 111](#page-122-0)

As in all Java programs, error handling for JDBC applications is done using try/catch blocks. Methods throw exceptions when an error occurs, and the code in the catch block handles those exceptions.

# **Handling SQL warnings in an SQLJ application**

Other than a +100 SQL error code on a SELECT INTO statement, warnings from the data server do not throw SQLExceptions. To handle warnings from the data server, you need to give the program access to the java.sql.SQLWarning class.

# **About this task**

If you want to retrieve data-server-specific information about a warning, you also need to give the program access to the com.ibm.db2.jcc.DB2Diagnosable interface and the com.ibm.db2.jcc.DB2Sqlca class.

# **Procedure**

To retrieve data-server-specific information about a warning:

- 1. Set up an execution context for that SQL clause. See "Control the execution of SQL statements in SQLJ" for information on how to set up an execution context.
- 2. To check for a warning from the data server, invoke the getWarnings method after you execute an SQLJ clause.

getWarnings returns the first SQLWarning object that an SQL statement generates. Subsequent SQLWarning objects are chained to the first one.

3. To retrieve data-server-specific information from the SQLWarning object with the IBM Data Server Driver for JDBC and SQLJ, follow the instructions in "Handle an SQLException under the IBM Data Server Driver for JDBC and SQLJ".

# **Example**

The following example demonstrates how to retrieve an SQLWarning object for an SQL clause with execution context execCtx. The numbers to the right of selected statements correspond to the previouslydescribed steps.

```
ExecutionContext execCtx=myConnCtx.getExecutionContext();
                                      // Get default execution context from 
                                      // connection context
SQLWarning sqlWarn;
…
#sql [myConnCtx,execCtx] {SELECT LASTNAME INTO :empname
 FROM EMPLOYEE WHERE EMPNO='000010'};
if ((\texttt{sglWarn} = \texttt{execCtx.getWarnings}()) := \texttt{null}) 2
System.out.println("SQLWarning " + sqlWarn);
```
### **Related tasks**

["Handling SQL errors in an SQLJ application" on page 172](#page-183-0) SQLJ clauses use the JDBC class java.sql.SQLException for error handling.

# **Closing the connection to a data source in an SQLJ application**

When you have finished with a connection to a data source, you need to close the connection to the data source. Doing so releases the data server resources and SQLJ resources for the associated ConnectionContext object immediately.

# **About this task**

If you do not close a ConnectionContext object after you use it, unexpected behavior might occur if a Java finalizer closes the ConnectionContext object. Examples of the unexpected behavior are:

• An ObjectClosedException on the underlying ResultSet or Statement objects

• Agent hangs in Db2 stored procedures

# **Procedure**

To close the connection to the data source, use one of the ConnectionContext.close methods.

- If you execute ConnectionContext.close() or ConnectionContext.close(ConnectionContext.CLOSE\_CONNECTION), the connection context, as well as the connection to the data source, are closed.
- If you execute ConnectionContext.close(ConnectionContext.KEEP\_CONNECTION) the connection context is closed, but the connection to the data source is not.

### **Example**

The following code closes the connection context, but does not close the connection to the data source.

```
ctx = new EzSqljctx(con0);ctx = new EzSqljctx(con0); // Create a connection context object
 // from JDBC connection con0
… // Perform various SQL operations 
 EzSqljctx.close(ConnectionContext.KEEP_CONNECTION);
 // Close the connection context but keep
\frac{1}{2} is the connection to the data source open \frac{1}{2}
```
# **Related tasks**

["Connecting to a data source using SQLJ" on page 121](#page-132-0)

In an SQLJ application, as in a database application in any other language, you must be connected to a data source before you can execute SQL statements.

# **Chapter 5. Java reactive applications for Db2 data servers**

You can run Java applications against Db2 data servers by using the IBM Db2 Java Reactive Driver.

Creating Java reactive applications that utilize the Project Reactor framework requires a driver that provides a non-blocking, asynchronous API to access a data server. The IBM Db2 Java Reactive Driver, which uses [Reactive Relational Database Connectivity \(R2DBC\),](https://r2dbc.io/) provides that capability. The IBM Db2 Java Reactive Driver can access data on the following data servers:

- Db2 data servers on Linux, UNIX, and Windows systems
- Db2 for z/OS data servers

The IBM Db2 Java Reactive Driver uses some third-party components. The following figure shows the relationship among the driver components and the third-party components.

Reactive Application

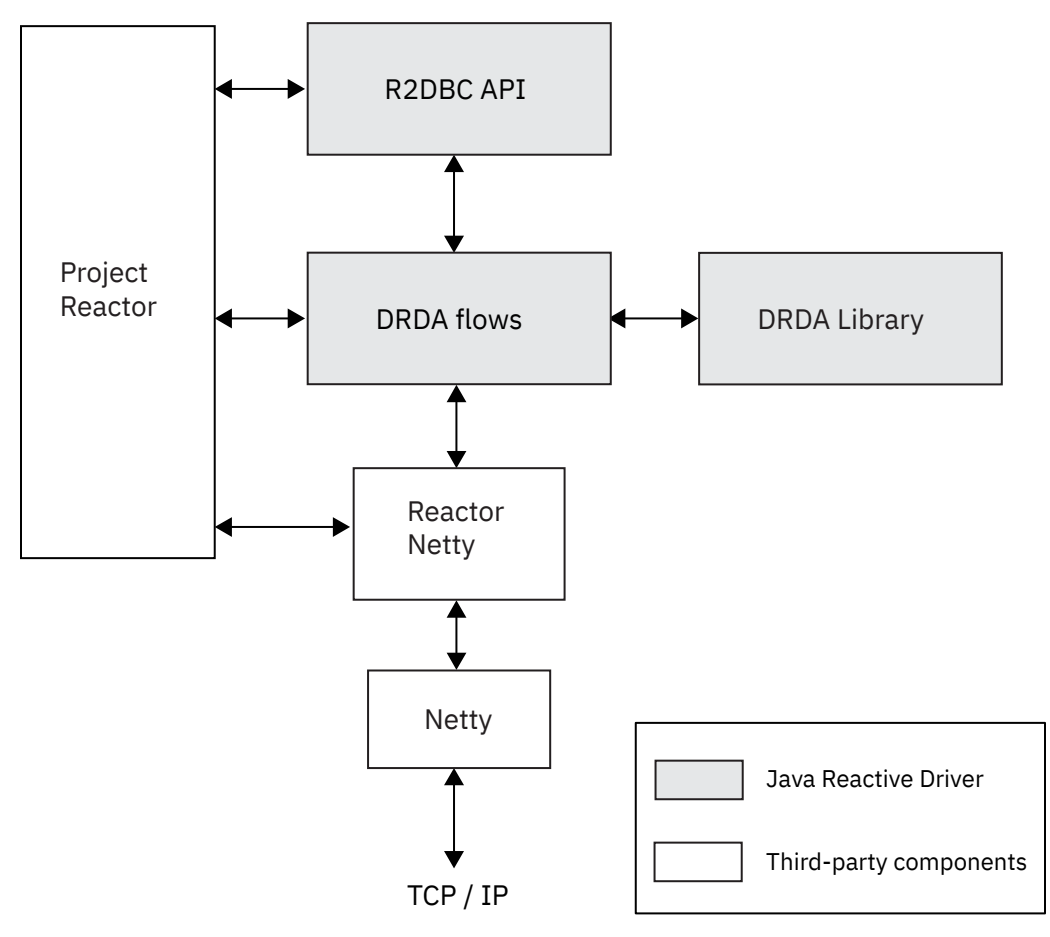

*Figure 46. IBM Db2 Java Reactive Driver architecture*

For more details on the IBM Db2 Java Reactive Driver, see [Java Reactive Driver.](https://github.com/ibmdb/java_reactive_driver)

The basic steps in creating a Java reactive application are:

1. Create a connection configuration:

DB2ConnectionConfiguration config = DB2ConnectionConfiguration.builder() .database("*database-name*")

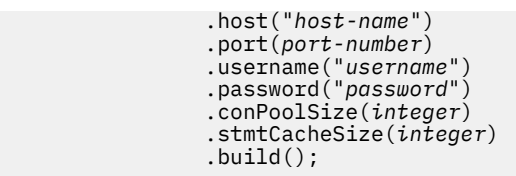

The database, host, port, username, and password parameter values provide the information for connecting to the target data server.

The conPoolSize value represents the maximum number of data server connections in the pool. The default value is 10.

The stmtCacheSize value represents the maximum number of statements to be cached in a connection. The default value is 30.

The API that is accessed by the IBM Db2 Java Reactive Driver uses a DB2ConnectionFactory object. That object, when instantiated, allows you to create a connection to a data server by calling the create method.

2. Using the connection config file, create your connection factory:

```
DB2ConnectionFactory factory = new DB2ConnectionFactory(config);
```
3. Using the ConnectionFactory object that you defined in the previous step, create a connection pool:

```
DB2ConnectionPool pool = new DB2ConnectionPool(factory);
```
4. Obtain a connection from the connection pool. You can now run DDL statements asynchronously against the Db2 data server from your Java reactive application.

The following example shows the command syntax and output from obtaining a connection from a connection pool and running a DDL statement to create a DEMO table:

```
AtomicReference<DB2Connection> con = new AtomicReference<DB2Connection>();
    Mono<Void> mono = pool.getConnection()
\blacksquare.doOnNext(c -> con.set(c))
 .flatMap(c -> c.executeUpdate(
                    "CREATE TABLE DEMO ("
                        "ID INTEGER UNIQUE NOT NULL,
                         "ACC_BAL DECIMAL(10,2) NOT NULL, " +
                        "AS_OF TIMESTAMP NOT NULL" +
                    ") "
            ))
             .doOnTerminate(() -> con.get().release());
```
The following example shows a DML statement for adding data into the newly created table, DEMO:

```
 Mono<DB2Result> mono = pool.getConnection()
      .doOnNext(c \rightarrow con.set(c)) .flatMap(c -> c.createStatement("INSERT INTO DEMO (ID, ACC_BAL,
 AS_OF) VALUES (?, ?, ?)")
. bind(1, id)\mathbf{b} . bind(2, amount)
 .bind(3, Timestamp.from(Instant.now()))
.execute()) \blacksquare .doAfterTerminate(() -> con.get().release());
```
The following example shows the command syntax for closing connections in a connection pool:

// Close all the connections in the pool Mono<Void> mono = pool.closeAll();

**Related information**

[Java Reactive Driver](https://github.com/ibmdb/java_reactive_driver)

# **Chapter 6. Java stored procedures and user-defined functions**

Like stored procedures and user-defined functions in any other language, Java stored procedures and user-defined functions are programs that can contain SQL statements. You invoke Java stored procedures from a client program that is written in any supported language.

The following topics contain information that is specific to defining and writing Java user-defined functions and stored procedures.

In these topics, the word *routine* refers to either a stored procedure or a user-defined function.

#### **Related information**

[Db2 for z/OS Stored Procedures: Through the CALL and Beyond \(IBM Redbooks\)](http://www.redbooks.ibm.com/abstracts/sg247604.html)

# **Setting up the environment for Java routines**

Before you can run Java routines, you need to set up a WLM environment and set Java environment variables.

# **Before you begin**

Before you can prepare and run Java routines, you need to satisfy the following prerequisites:

• Java 2 Technology Edition, V5 or later.

The IBM Data Server Driver for JDBC and SQLJ supports 31-bit or 64-bit Java routines. For 64-bit Java routines, you need Java 2 Technology Edition, V6 or later.

• TCP/IP

TCP/IP is required on the client and all database servers to which you connect.

• The 4.*xx* version of the IBM Data Server Driver for JDBC and SQLJ that matches the Db2 for z/OS version.

If you are migrating from a previous release of Db2 for z/OS, you need to install the corresponding version of the IBM Data Server Driver for JDBC and SQLJ.

# **About this task**

The steps in this task are necessary for preparing and running Java routines.

If you plan to use IBM Optim Development Studio to prepare and run your Java routines, see [Developing](https://www.ibm.com/docs/en/data-studio/4.1.1?topic=procedures-developing-db2-zos-stored) [Db2 for z/OS stored procedures \(IBM Data Studio\)](https://www.ibm.com/docs/en/data-studio/4.1.1?topic=procedures-developing-db2-zos-stored)

# **Procedure**

To set up the environment for running Java routines, you need to perform these tasks:

1. Ensure that your operating system, SDK for Java, and the IBM Data Server Driver for JDBC and SQLJ are at the correct levels, and that you have installed all prerequisite products.

**Important:** If you have migrated the Db2 subsystem from a previous release of Db2 for z/OS, your existing Java stored procedures and user-defined function no longer work with the previous release of the IBM Data Server Driver for JDBC and SQLJ and the current release of Db2 for z/OS. You need to install the version of the IBM Data Server Driver for JDBC and SQLJ that matches the Db2 for z/OS release level, and update the WLM-managed stored procedure address space configuration and JAVAENV data set to use the current driver.

- 2. Create the Workload Manager for z/OS (WLM) application environment for running the routines.
- 3. Set up the run-time environment for Java routines, which includes setting environment variables.

# <span id="page-189-0"></span>**Setting up the WLM application environment for Java routines**

You need different WLM application environments for Java routines from the WLM application environments that you use for other routines.

### **About this task**

Setting up a WLM environment for Java routines involves the same basic steps as setting up a WLM environment for other routines.

# **Procedure**

- 1. Create a WLM environment startup procedure for Java routines.
- 2. Define the WLM environment to WLM.

# **WLM address space startup procedure for Java routines**

The WLM address space startup procedure for Java routines requires extra DD statements that other routines do not need.

The following figure shows an example of a startup procedure for an address space in which Java routines can run. The JAVAENV DD statement indicates to Db2 that the WLM environment is for Java routines.

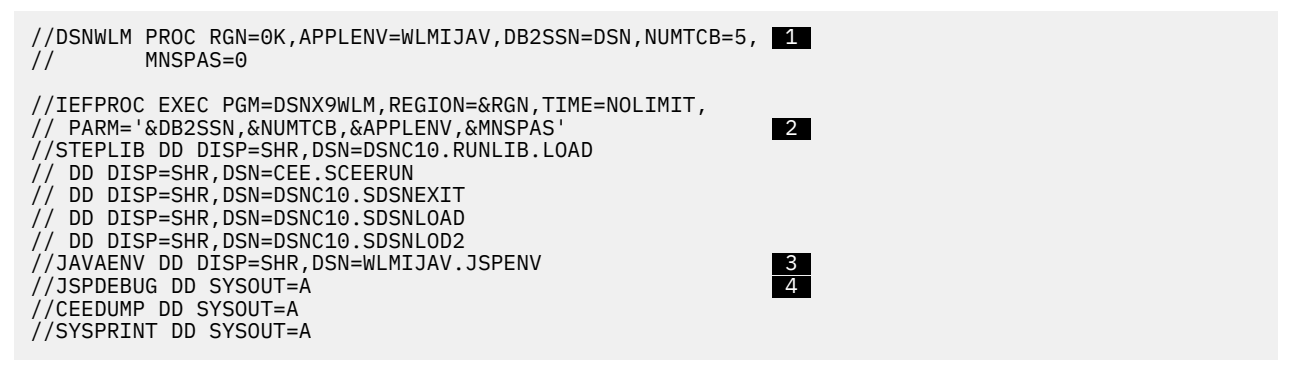

*Figure 47. Startup procedure for a WLM address space in which a Java routine runs*

Notes to Figure 47 on page 178:

#### **Note Explanation**

1 In this statement:

- Change the DB2SSN value to your Db2 for z/OS subsystem name.
- Change the APPLENV value to the name of the application environment that you set up for Java stored procedures.
- If your stored procedure address space runs routines in 31-bit Java virtual machines (JVMs), the recommended NUMTCB value is 5. For testing a Java stored procedure, NUMTCB=1 is recommended. With NUMTCB=1, only one JVM is started, so refreshing the WLM environment after you change the stored procedure takes less time.

If your stored procedure address space runs routines in a 64-bit, multi-threaded environment, the recommended NUMTCB value is 25. The NUMTCB value specifies the number of concurrent stored procedure executions within the single JVM that runs in the stored procedure address space.

• Change the MNSPAS value to the minimum number of stored procedure address spaces that WLM starts and maintains. Valid values are 0 to 50. If you specify 0, WLM starts and shuts down stored procedure address spaces as applications require them. Specify a value of greater than 0 if the overhead of starting and shutting down stored procedure address spaces and JVMs makes your response time unacceptable.

#### <span id="page-190-0"></span>**Note Explanation**

**2** DSNX9WLM is the program that is executed to run stored procedures in a 31-bit stored procedure environment. To run Java routines in a 64-bit, multi-threaded environment, change DSNX9WLM to DSNX9WJM.

**3** JAVAENV specifies a data set that contains Language Environment<sup>®</sup> run-time options for Java stored procedures. The presence of this DD statement indicates to Db2 that the WLM environment is for Java routines. This data set must contain the environment variable JAVA\_HOME. This environment variable indicates to Db2 that the WLM environment is for Java routines. JAVA\_HOME also specifies the highest-level directory in the set of directories that contain the SDK for Java.

**4** Specifies a data set into which Db2 puts information that you can use to debug your stored procedure. The information that Db2 collects is for assistance in debugging setup problems, and should be used only under the direction of IBM Software Support. You should comment out this DD statement during production.

#### **Related concepts**

"WLM application environment values for Java routines" on page 179 To define the application environment for Java routines to WLM, specify the appropriate values on WLM setup panels.

["Runtime environment for Java routines" on page 180](#page-191-0)

For Java routines, the startup procedure for the stored procedure address space contains a JAVAENV DD statement. This statement specifies a data set that contains Language Environment runtime options for the routines that run in the stored procedure address space.

# **WLM application environment values for Java routines**

To define the application environment for Java routines to WLM, specify the appropriate values on WLM setup panels.

Use values like those that are shown in the following screen examples.

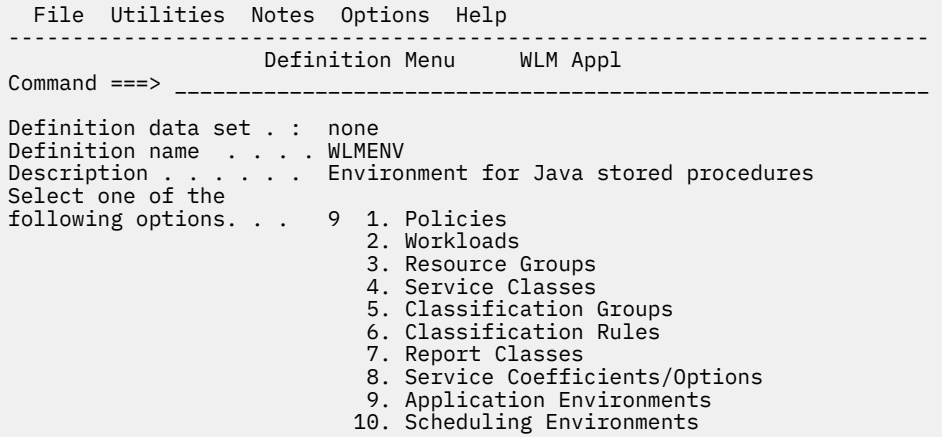

#### **Definition name**

Specify the name of the WLM application environment that you are setting up for stored procedures.

#### **Description**

Specify any value.

#### **Options**

Specify 9 (Application Environments).

```
 Application-Environment Notes Options Help 
------------------------------------------------------------------------ 
 Create an Application Environment 
Command ===>
Application Environment Name . : WLMENV 
Description . . . . . . . . . Environment for Java stored procedures
Subsystem Type . . . . . . . . . DB2 
Procedure Name . . . . . . . . . DSN8WLMP 
Start Parameters . . . . . . . . DB2SSN=DB2T,NUMTCB=3,APPLENV=WLMENV 
 _______________________________________ 
 ___________________________________ 
Limit on starting server address spaces for a subsystem instance: 
1 1. No limit. 
 2. Single address space per system. 
 3. Single address spaces per sysplex.
```
#### **Subsystem Type**

Specify Db2.

#### **Procedure Name**

Specify a name that matches the name of the JCL startup procedure for the stored procedure address spaces that are associated with this application environment.

#### **Start Parameters**

If the Db2 subsystem in which the stored procedure runs is not in a sysplex, specify a DB2SSN value that matches the name of that Db2 subsystem. If the same JCL is used for multiple Db2 subsystems, specify DB2SSN=&IWMSSNM. The NUMTCB value depends on the type of stored procedure you are running. For Java routines that run in a 31-bit environment, the recommended value is 5. For Java routines that run in a 64-bit environment, the recommended value is 25. Specify an APPLENV value that matches the value that you specify on the CREATE PROCEDURE or CREATE FUNCTION statement for the routines that run in this application environment.

#### **Limit on starting server address spaces for a subsystem instance**

Specify 1 (no limit).

#### **Related concepts**

["WLM address space startup procedure for Java routines" on page 178](#page-189-0)

The WLM address space startup procedure for Java routines requires extra DD statements that other routines do not need.

"Runtime environment for Java routines" on page 180

For Java routines, the startup procedure for the stored procedure address space contains a JAVAENV DD statement. This statement specifies a data set that contains Language Environment runtime options for the routines that run in the stored procedure address space.

# **Runtime environment for Java routines**

For Java routines, the startup procedure for the stored procedure address space contains a JAVAENV DD statement. This statement specifies a data set that contains Language Environment runtime options for the routines that run in the stored procedure address space.

Create the data set for the runtime options with the characteristics that are listed in the following table.

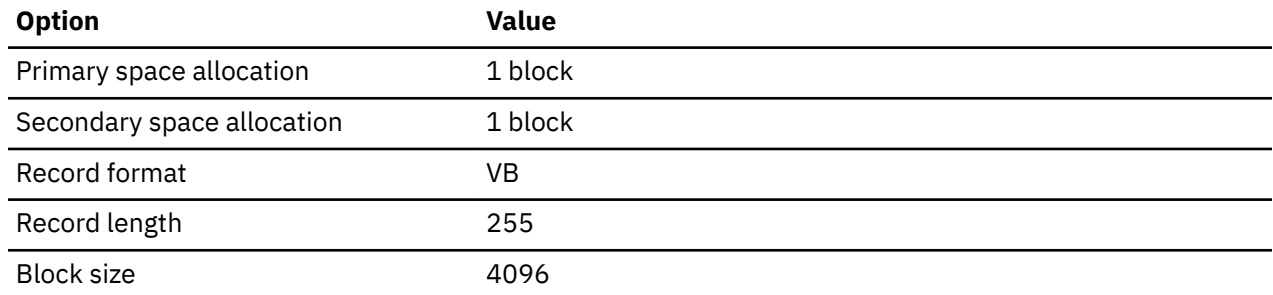

After you create the data set, edit it to insert a Language Environment options string, which has this form:

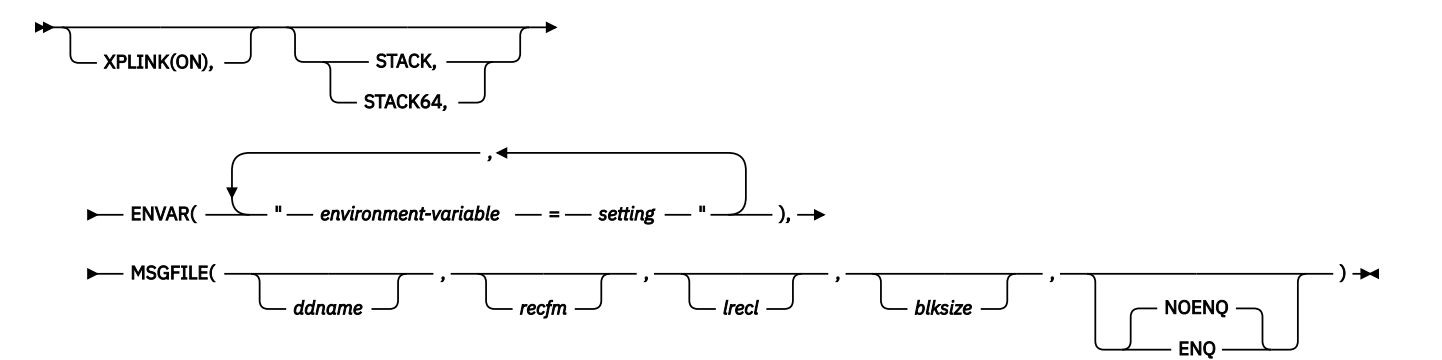

The maximum length of the Language Environment runtime options string in a JAVAENV data set for Java stored procedures is 245 bytes. If you exceed the maximum length, Db2 truncates the contents but does not issue a message. If you enter the contents of the JAVAENV data set on more than one line, Db2 concatenates the lines to form the runtime options string. The runtime options string can contain no leading or trailing blanks. Within the string, only blanks that are valid within an option are permitted.

If your environment variable list is long enough that the JAVAENV content is greater than 245 bytes, you can put the environment variable list in a separate data set in a separate file, and use the environment variable CEE ENVFILE to point to that file.

The descriptions of the parameters are:

#### **\_CEE\_ENVFILE**

Specifies a z/OS UNIX System Services data set that contains some or all of the settings for environment variables.

Use the \_CEE\_ENVFILE parameter if the length of environment variable string causes the total length of the JAVAENV content to exceed 245 bytes, which is the Db2 limit for the JAVAENV content.

The data set must be variable-length.The format for environment variable settings in this data set is:

```
environment-variable-1=setting-1
environment-variable-2=setting-2
…
environment-variable-n=setting-n
```
You can specify some of your environment variable settings as arguments of ENVAR and put some of the settings in this data set, or you can put all of your environment variable settings in this data set.

For example, to use file /u/db2c10/javasp/jspnolimit.txt for environment variable settings, specify:

\_CEE\_ENVFILE=/u/db2c10/javasp/jspnolimit.txt

#### **ENVAR**

Sets the initial values for specified environment variables. The environment variables that you might need to specify are:

#### **CLASSPATH**

When you prepare your Java routines, if you do not put your routine classes into JAR files, include the directories that contain those classes. For example:

```
CLASSPATH=.:/U/DB2RES3/ACMEJOS
```
Do not include directories for JAR files for JDBC or the JDK in the CLASSPATH. If you use a DB2JccConfiguration.properties file, you need to include the directory that contains that file in the CLASSPATH.

#### **DB2\_BASE**

The value of DB2\_BASE is the highest-level directory in the set of HFS directories that contain Db2 for z/OS code.

For example:

DB2\_BASE=/usr/lpp/db2c10/base

The default is /usr/lpp/db2c10/base.

#### **JAVA\_HOME**

This environment variable indicates to Db2 that the WLM environment is for Java routines. The value of JAVA\_HOME is the highest-level directory in the set of directories that contain the SDK for Java. For example:

JAVA\_HOME=/usr/lpp/java/IBM/J6.0

#### **JCC\_HOME**

The value of JCC\_HOME is the highest-level directory in the set of directories that contain the JDBC driver. For example:

```
JCC_HOME=/usr/lpp/db2c10/jdbc
```
JCC\_HOME must be set.

#### **JDBCSTD**

Specifies which version of the IBM Data Server Driver for JDBC and SQLJ that Java routines use. Possible values are:

#### **3**

Java routines use the version of the driver that supports JDBC 3.0.

**4**

Java routines use the version of the driver that supports JDBC 4.0.

To run multiple Java stored procedures concurrently in a 64-bit JVM, you must set JDBCSTD to 4.

#### **JVM\_DEBUG\_PORTRANGE**

This environment variable specifies a range of ports that the JVM listens on for debug connections, in the form *low-port-number*::*high-port-number*. The default is ports 8000 to 8050. For example:

JVM\_DEBUG\_PORTRANGE=8051::8055

Specify JVM\_DEBUG\_PORTRANGE only for WLM environments that are used for debugging Java routines.

#### **JVMPROPS**

This environment variable specifies the name of a z/OS UNIX System Services file that contains startup options for the JVM in which the stored procedure runs. For example:

JVMPROPS=/usr/lpp/java/properties/jvmsp

The following example shows the contents of a startup options file that you might use for a JVM in which Java stored procedures run:

```
 # Properties file for JVM for Java stored procedures
 # Sets the initial size of middleware heap within non-system heap
 -Xms64M
 # Sets the maximum size of nonsystem heap
 -Xmx128M
 #initial size of system heap
 -Xinitsh512K
```
For information about JVM startup options, see *IBM 31-bit and 64-bit SDKs for z/OS, Java 2 Technology Edition, Version 5 SDK and Runtime Environment User Guide*, available at:

http://www.ibm.com/servers/eserver/zseries/software/java

Click the Reference Information link.

#### **LC\_ALL**

Modify LC\_ALL to change the locale to use for the locale categories when the individual locale environment variables specify locale information. This value needs to match the CCSID for the Db2 subsystem on which the stored procedures run. For example:

LC\_ALL=En\_US.IBM-037

#### **TZ**

Modify TZ to change the local timezone. For example:

TZ=PST08

The default is GMT (UTC).

#### **USE\_LIBJVM\_G**

Specifies whether the debug version of the JVM is used instead of the default, non-debug version of the JVM. The debug version of the JVM is in dynamic link library libjvm\_g. If USE\_LIBJVM\_G is not specified, or its value is anything other than the capitalized string YES, the non-debug version of the JVM is used. For example, USE\_LIBJVM\_G=NO causes the non-debug version of the JVM to be used.

If USE\_LIBJVM\_G=YES, the JVMPROPS environment variable must specify a file that contains JVM startup options. That file must contain the startup option -Djava.execsuffix=\_g.

Specify USE\_LIBJVM\_G=YES only under the direction of IBM Software Support.

#### **WORK\_DIR**

Modify WORK\_DIR to change the default destination for STDOUT and STDERR output.

#### **MSGFILE**

Specifies the DD name of a data set in which Language Environment puts runtime diagnostics. All subparameters in the MSGFILE parameter are optional. The default is

MSGFILE(SYSOUT,FBA,121,0,NOENQ)

If you specify a data set name in the JSPDEBUG statement of your stored procedure address space startup procedure, you need to specify JSPDEBUG as the first parameter. If the NUMTCB value in the stored procedure address space startup procedure is greater than 1, you need to specify ENQ as the fifth subparameter. [Language Environment run-time options \(z/OS Language Environment](https://www.ibm.com/support/knowledgecenter/SSLTBW_2.4.0/com.ibm.zos.v2r4.ceea500/run.htm) [Customization\)](https://www.ibm.com/support/knowledgecenter/SSLTBW_2.4.0/com.ibm.zos.v2r4.ceea500/run.htm) contains complete information about MSGFILE.

Do not specify the MSGFILE parameter in a 64-bit environment.

#### **STACK or STACK64**

Controls the allocation of the stack storage of a thread. Specify STACK in a 31-bit environment. Specify STACK64 in a 64-bit environment.

#### **XPLINK(ON)**

Causes the initialization of the XPLINK environment. This option must be specified for a 31-bit environment, and should not be specified for a 64-bit environment.

The following example shows the contents of a JAVAENV data set.

```
ENVAR("JCC_HOME=/usr/lpp/db2c10/jdbc",
"JAVA_HOME=/usr/lpp/java160/J6.0",
"WORK_DIR=/u/db2c10/tmp"),
MSGFILE(JSPDEBUG,,,,ENQ)
```
For information on environment variables that are related to locales, see *z/OS C/C++ Programming Guide*.

#### **Related concepts**

["WLM address space startup procedure for Java routines" on page 178](#page-189-0)

The WLM address space startup procedure for Java routines requires extra DD statements that other routines do not need.

["WLM application environment values for Java routines" on page 179](#page-190-0)

To define the application environment for Java routines to WLM, specify the appropriate values on WLM setup panels.

# **Moving from 31-bit Java routines to 64-bit Java routines**

Modify your existing 31-bit Java routine environments to run Java routines in a 64-bit Java virtual machine (JVM). This change can provide better scalability and performance.

# **About this task**

A stored procedure address space in which JVMs use 64-bit addressing supports a multi-threaded JVM model. With this model, the WLM address space starts a single JVM that can concurrently execute multiple Java stored procedures or user-defined functions. This model is more efficient than the 31-bit model, in which a single routine runs in a JVM.

To run Java routines in 64-bit JVMs, you need to make several changes to the environment and to your Java applications.

# **Procedure**

1. Define a startup procedure for a WLM environment in which 64-bit JVMs can run.

The following JCL shows an example of such a WLM startup procedure.

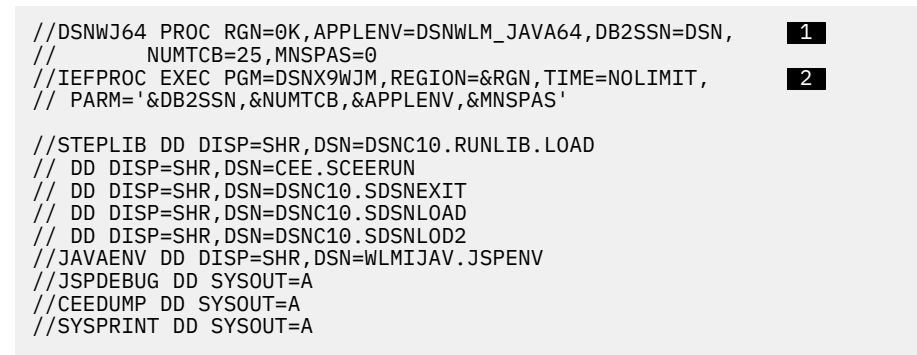

#### **Note Explanation**

 1 In a 64-bit environment, NUMTCB controls the number of concurrent Java stored procedure executions in a JVM. NUMTCB can be higher for a WLM address space that supports 64-bit JVMs than for one that supports 31-bit JVMs.

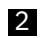

2 Program DSNX9WJM supports 64-bit JVMs.

- 2. Alter your stored procedure or user-defined function definitions to specify a WLM environment name that matches the APPLENV value in the previous step.
- 3. Define the application environment for 64-bit Java routines to WLM.

In WLM setup panels, use values like those that are shown in the following screen examples.

 File Utilities Notes Options Help ------------------------------------------------------------------------ Definition Menu WLM Appl Command ===> \_\_\_\_\_\_\_\_\_\_\_\_\_\_\_\_\_\_\_\_\_\_\_\_\_\_\_\_\_\_\_\_\_\_\_\_\_\_\_\_\_\_\_\_\_\_\_\_\_\_\_\_\_\_\_\_\_\_\_ Definition data set . : none Definition name . . . . DSNWLM\_JAVA64 Description . . . . . . Environment for Java stored procedures Select one of the following options. . . 9 1. Policies 2. Workloads 3. Resource Groups 4. Service Classes 5. Classification Groups 6. Classification Rules 7. Report Classes 8. Service Coefficients/Options 9. Application Environments 10. Scheduling Environments

#### **Definition name**

Specify the name of the WLM application environment that you are setting up for 64-bit routines. This is the same application environment name that you specified in the ALTER PROCEDURE or ALTER FUNCTION statement in the previous step.

#### **Description**

Specify any value.

#### **Options**

Specify 9 (Application Environments).

```
 Application-Environment Notes Options Help 
  ------------------------------------------------------------------------ 
               Create an Application Environment 
Commonmand ==->Application Environment Name . : DSNWLM_JAVA64 
Description . . . . . . . . . Environment for 64-bit Java routines
Subsystem Type . . . . . . . . . DB2 
Procedure Name . . . . . . . . . DSNWJ64 
Start Parameters . . . . . . . DB2SSN=DB2T, NUMTCB=25, APPLENV=DSNWLM_JAVA64
 _______________________________________ 
                                  ___________________________________ 
Limit on starting server address spaces for a subsystem instance: 
1 1. No limit. 
 2. Single address space per system. 
 3. Single address spaces per sysplex.
```
#### **Subsystem Type**

Specify Db2.

#### **Procedure Name**

Specify a name that matches the name of the JCL startup procedure for the stored procedure address spaces that are associated with this application environment.

#### **Start Parameters**

Π

If the Db2 subsystem in which the stored procedure runs is not in a sysplex, specify a DB2SSN value that matches the name of that Db2 subsystem. If the same JCL is used for multiple Db2 subsystems, specify DB2SSN=&IWMSSNM. The NUMTCB value depends on the type of stored procedure you are running. For running 64-bit Java routines, the recommended value is 25. Specify an APPLENV value that matches the value that you that you specified in the ALTER PROCEDURE or ALTER FUNCTION statement in the previous step.

#### **Limit on starting server address spaces for a subsystem instance**

Specify 1 (no limit).

- 4. For Java routines that make Java Native Interface calls, recompile and link-edit the DLLs for the native functions in 64-bit mode.
- 5. This step is necessary only for a Java routine that is in a JAR file that is installed in the Db2 catalog, when the routine definition specifies a COLLID value that is not NULLID.

<span id="page-197-0"></span>If the Java routine definition specifies a COLLID value that is different from the collection into which the IBM Data Server Driver for JDBC and SQLJ packages are bound, run the DB2Binder utility with the -collection option to bind the driver packages into the same collection as the Java routine COLLID value. If you do not do so, you might receive SQLCODE -805 when a Java routine executes in a 64-bit environment.

#### **Related information**

[-805 \(Db2 Codes\)](https://www.ibm.com/docs/en/SSEPEK_12.0.0/codes/src/tpc/n805.html)

# **Defining Java routines and JAR files to Db2**

Before you can use a Java routine, you need to define it to Db2.

### **About this task**

Use the following procedure to manually define a Java routine to Db2. If you use IBM Optim Development Studio, IBM Optim Development Studio creates the definitions.

### **Procedure**

- 1. Execute the CREATE PROCEDURE or CREATE FUNCTION statement to define the routine to Db2. To alter the routine definition, use the ALTER PROCEDURE or ALTER FUNCTION statement.
- 2. Optional: If the routines are in JAR files, define the JAR files to Db2.

If the routines are in JAR files, it is recommended that you also define the JAR files to Db2. Alternatively, you can include the JAR file name in the CLASSPATH.

To define the JAR files to Db2:

- Use the SOLJ.INSTALL\_JAR or SOLJ.DB2\_INSTALL\_JAR built-in stored procedure to define the JAR files to Db2.
- After you have installed a JAR, if that JAR references classes in other installed JARs, use the SQLJ.ALTER\_JAVA\_PATH stored procedure to specify the class resolution path that the JVM searches to resolve those class references.
- To replace the JAR file, use the SQLJ.REPLACE\_JAR or SQLJ.DB2\_REPLACE\_JAR stored procedure.
- To remove the JAR file, use the SQLJ.REMOVE\_JAR or SQLJ.DB2\_REMOVE\_JAR stored procedure.

SQLJ.INSTALL\_JAR, SQLJ, SQLJ.REPLACE\_JAR, and SQLJ.REMOVE\_JAR can be used only with the local Db2 catalog. The other stored procedures can be used with remote or local Db2 catalogs.

# **Definition of a Java routine to Db2**

Before you can use a Java routine, you need to define it to Db2 using the CREATE PROCEDURE or CREATE FUNCTION statement.

The definition for a Java routine is much like the definition for a routine in any other language. However, the following parameters have different meanings for Java routines.

#### **LANGUAGE**

Specifies the application programming language in which the routine is written.

Specify LANGUAGE JAVA.

You cannot specify LANGUAGE JAVA for a user-defined table function.

#### **EXTERNAL NAME**

Specifies the program that runs when the procedure name is specified in a CALL statement or the user-defined function name is specified in an SQL statement. For Java routines, the argument of EXTERNAL NAME is a string that is enclosed in single quotation marks. The EXTERNAL NAME clause for a Java routine has the following syntax:

```
\rightarrow EXTERNAL NAME \rightarrow
```
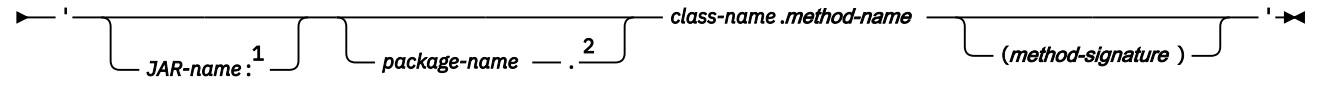

#### Notes:

<sup>1</sup> For compatibility with Db2, you can use an exclamation point (!) after *JAR-name* instead of a colon.

<sup>2</sup> For compatibility with previous versions of Db2, you can use a slash (/) after *package-name* instead of a period.

Whether you include *JAR-name* depends on where the Java code for the routine resides. If you create a JAR file from the class file for the routine (the output from the javac command), you need to include *JAR-name*. You must create the JAR file and define the JAR file to Db2 before you execute the CREATE PROCEDURE or CREATE FUNCTION statement. If some other user executes the CREATE PROCEDURE or CREATE FUNCTION statement, you need to grant the USAGE privilege on the JAR to them.

If you use a JAR file, that JAR file must refer to classes that are contained in that JAR file, are found in the CLASSPATH, or are system-supplied. Classes that are in directories that are referenced in DB2\_HOME or JCC\_HOME, and JAVA\_HOME do not need to be included in the JAR file.

Whether you include *(method-signature)* depends on the following factors:

• The way that you define the parameters in your routine method

Each SQL data type has a corresponding default Java data type. If your routine method uses data types other than the default types, you need to include a method signature in the EXTERNAL NAME clause. A method signature is a comma-separated list of data types.

• Whether you overload a Java routine

If you have several Java methods in the same class, with the same name and different parameter types, you need to specify the method signature to indicate which version of the program is associated with the Java routine.

If your stored procedure returns result sets, you also need to include a parameter in the method signature for each result set. The parameter can be in one of the following forms:

- java.sql.ResultSet[]
- An array of an SQLJ iterator class

You do *not* include these parameters in the parameter list of the SQL CALL statement when you invoke the stored procedure.

*Example: EXTERNAL NAME clause for a Java user-defined function:* Suppose that you write a Java user-defined function as method getSals in class S1Sal and package s1. You put S1Sal in a JAR file named sal\_JAR and install that JAR in Db2. The EXTERNAL NAME parameter is :

EXTERNAL NAME 'sal\_JAR:s1.S1Sal.getSals'

*Example: EXTERNAL NAME clause for a Java stored procedure:* Suppose that you write a Java stored procedure as method getSals in class S1Sal. You put S1Sal in a JAR file named sal\_JAR and install that JAR in Db2. The stored procedure has one input parameter of type INTEGER and returns one result set. The Java method for the stored procedure receives one parameter of type java.lang.Integer, but the default Java data type for an SQL type of INTEGER is int, so the EXTERNAL NAME clause requires a signature clause. The EXTERNAL NAME parameter is :

EXTERNAL NAME 'sal\_JAR:S1Sal.getSals(java.lang.Integer,java.sql.ResultSet[])'

#### **NO SQL**

Indicates that the routine does not contain any SQL statements.

For a Java routine that is stored in a JAR file, you cannot specify NO SQL.

#### **PARAMETER STYLE**

Identifies the linkage convention that is used to pass parameters to the routine.

For a Java routine, the only value that is valid is PARAMETER STYLE JAVA.

You cannot specify PARAMETER STYLE JAVA for a user-defined table function.

#### **WLM ENVIRONMENT**

Identifies the MVS workload manager (WLM) environment in which the routine is to run.

If you do not specify this parameter, the routine runs in the default WLM environment that was specified when Db2 was installed.

#### **PROGRAM TYPE**

Specifies whether Language Environment runs the routine as a main routine or a subroutine.

This parameter value must be PROGRAM TYPE SUB.

#### **RUN OPTIONS**

Specifies the Language Environment run-time options to be used for the routine.

This parameter has no meaning for a Java routine. If you specify this parameter with LANGUAGE JAVA, Db2 issues an error.

#### **SCRATCHPAD**

Specifies that when the user-defined function is invoked for the first time, Db2 allocates memory for a scratchpad.

You cannot use a scratchpad in a Java user-defined function. Do not specify SCRATCHPAD when you create or alter a Java user-defined function.

#### **FINAL CALL**

Specifies that a final call is made to the user-defined function, which the function can use to free any system resources that it has acquired.

You cannot perform a final call when you call a Java user-defined function. Do not specify FINAL CALL when you create or alter a Java user-defined function.

#### **DBINFO**

Specifies that when the routine is invoked, an additional argument is passed that contains environment information.

You cannot pass the additional argument when you call a Java routine. Do not specify DBINFO when you call a Java routine.

#### **SECURITY**

Specifies how the routine interacts with an external security product, such as RACF, to control access to non-SQL resources. The values of the SECURITY parameter are the same for a Java routine as for any other routine. However, the value of the SECURITY parameter determines the authorization ID that must have authority to access z/OS UNIX System Services. The values of SECURITY and the IDs that must have access to z/OS UNIX System Services are:

#### **Db2**

The user ID that is defined for the stored procedure address space in the RACF started-procedure table.

#### **EXTERNAL**

The invoker of the routine.

#### **DEFINER**

The definer of the routine.

#### **ALLOW DEBUG MODE, DISALLOW DEBUG MODE, or DISABLE DEBUG MODE**

Specifies whether a Java stored procedure can be run in debugging mode. When DYNAMICRULES run behavior is in effect, the default is determined by using the value of the CURRENT DEBUG MODE special register. Otherwise the default is DISALLOW DEBUG MODE.

#### **ALLOW DEBUG MODE**

Specifies that the procedure can be run in debugging mode.

#### **DISALLOW DEBUG MODE**

Specifies that the procedure cannot be run in debugging mode.

You can use an ALTER PROCEDURE statement to change this option to ALLOW DEBUG MODE.

#### **DISABLE DEBUG MODE**

Specifies that the procedure can never be run in debugging mode.

The procedure cannot be changed to specify ALLOW DEBUG MODE or DISALLOW DEBUG MODE once the procedure has been created or altered using DISABLE DEBUG MODE. To change this option, you must drop and recreate the procedure using the desired option.

*Example: Defining a Java stored procedure:* Suppose that you have written and prepared a stored procedure that has these characteristics:

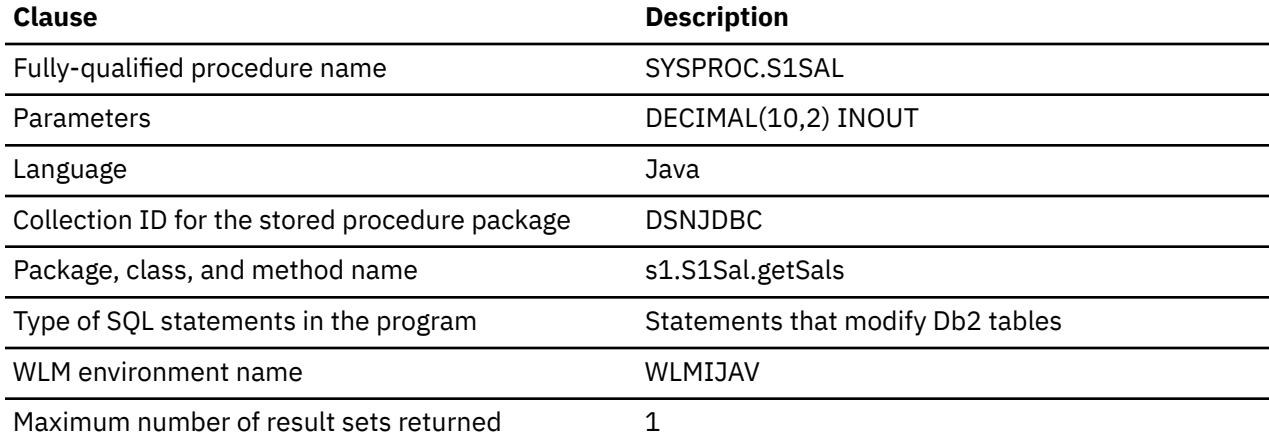

This CREATE PROCEDURE statement defines the stored procedure to Db2:

CREATE PROCEDURE SYSPROC.S1SAL (DECIMAL(10,2) INOUT) FENCED MODIFIES SQL DATA COLLID DSNJDBC LANGUAGE JAVA EXTERNAL NAME 's1.S1Sal.getSals' WLM ENVIRONMENT WLMIJAV DYNAMIC RESULT SETS 1 PROGRAM TYPE SUB PARAMETER STYLE JAVA;

*Example: Defining a Java user-defined function:* Suppose that you have written and prepared a userdefined function that has these characteristics:

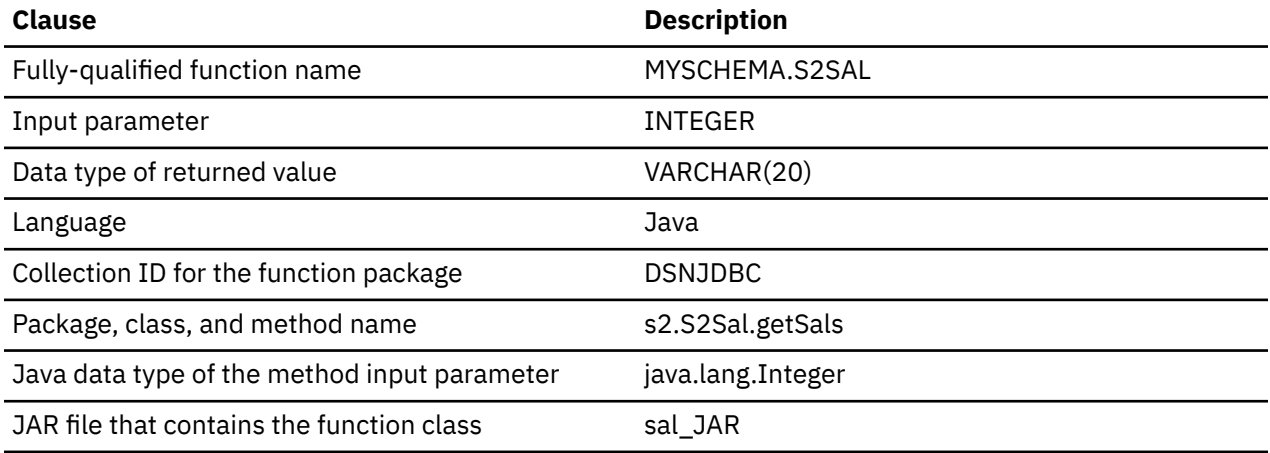

<span id="page-201-0"></span>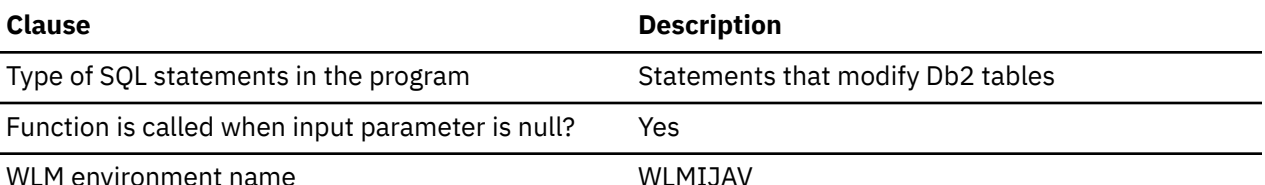

This CREATE FUNCTION statement defines the user-defined function to Db2:

CREATE FUNCTION MYSCHEMA.S2SAL(INTEGER) RETURNS VARCHAR(20) FENCED MODIFIES SQL DATA COLLID DSNJDBC LANGUAGE JAVA 'sal JAR:s2.S2Sal.getSals(java.lang.Integer)' WLM ENVIRONMENT WLMIJAV CALLED ON NULL INPUT PROGRAM TYPE SUB PARAMETER STYLE JAVA;

In this function definition, you need to specify a method signature in the EXTERNAL NAME clause because the data type of the method input parameter is different from the default Java data type for an SQL type of INTEGER.

#### **Related concepts**

"Definition of a JAR file for a Java routine to Db2" on page 190 One way to organize the classes for a Java routine is to collect those classes into a JAR file. If you do this, you need to install the JAR file into the Db2 catalog.

#### **Related reference**

[ALTER FUNCTION \(external\) \(Db2 SQL\)](https://www.ibm.com/docs/en/SSEPEK_12.0.0/sqlref/src/tpc/db2z_sql_alterfunctionexternal.html) [ALTER PROCEDURE \(external\) \(Db2 SQL\)](https://www.ibm.com/docs/en/SSEPEK_12.0.0/sqlref/src/tpc/db2z_sql_alterprocedureexternal.html) [CREATE FUNCTION \(Db2 SQL\)](https://www.ibm.com/docs/en/SSEPEK_12.0.0/sqlref/src/tpc/db2z_sql_createfunction.html) [CREATE PROCEDURE \(external\) \(Db2 SQL\)](https://www.ibm.com/docs/en/SSEPEK_12.0.0/sqlref/src/tpc/db2z_sql_createprocedureexternal.html)

# **Definition of a JAR file for a Java routine to Db2**

One way to organize the classes for a Java routine is to collect those classes into a JAR file. If you do this, you need to install the JAR file into the Db2 catalog.

Db2 provides built-in stored procedures that perform the following functions for the JAR file:

### **SQLJ.INSTALL\_JAR**

Installs a JAR file into the local Db2 catalog.

#### **SQLJ.DB2\_INSTALL\_JAR**

Installs a JAR file into the local Db2 catalog or a remote Db2 catalog.

#### **SQLJ.REPLACE\_JAR**

Replaces an existing JAR file in the local Db2 catalog.

#### **SQLJ.DB2\_REPLACE\_JAR**

Replaces an existing JAR file in the local Db2 catalog or a remote Db2 catalog.

### **SQLJ.REMOVE\_JAR**

Deletes a JAR file from the local Db2 catalog or a remote Db2 catalog.

### **SQLJ.ALTER\_JAVA\_PATH**

Modifies the class resolution path of an previously installed JAR file to a specified value.

You can use IBM Optim Development Studio to install JAR files into the Db2 catalog, or you can write a client program that executes SQL CALL statements to invoke these stored procedures.

#### **Related concepts**

["Definition of a Java routine to Db2" on page 186](#page-197-0)

<span id="page-202-0"></span>Before you can use a Java routine, you need to define it to Db2 using the CREATE PROCEDURE or CREATE FUNCTION statement.

# **Java routine programming**

A *Java routine* is a Java application program that runs in a stored procedure address space. It can include JDBC methods or SQLJ clauses.

A Java routine is much like any other Java program and follows the same rules as routines in other languages. It receives input parameters, executes Java statements, optionally executes SQLJ clauses, JDBC methods, or a combination of both, and returns output parameters.

# **Differences between Java routines and stand-alone Java programs**

Java routines differ in a few basic ways from stand-alone Java programs.

Those differences are:

- In a Java routine, a JDBC connection or an SQLJ connection context can use the connection to the data source that processes the CALL statement or the user-defined function invocation. The URL that identifies this default connection is jdbc:default:connection.
- The top-level method for a Java routine must be declared as static and public.

Although you can use static and final variables in a Java routine without problems, you might encounter problems when you use static and non-final variables. You cannot guarantee that a static and non-final variable retains its value in the following circumstances:

- Across multiple invocations of the same routine
- Across invocations of different routines that reference that variable
- As in routines in other languages, the SQL statements that you can execute in the routine depend on whether you specify an SQL access level of CONTAINS SQL, READS SQL DATA, or MODIFIES SQL DATA.

#### **Related concepts**

"Differences between Java routines and other routines" on page 191 Java routines differ in a few basic ways from routines that are written in other programming languages.

#### **Related reference**

[SQL statement data access classification for routines \(Db2 SQL\)](https://www.ibm.com/docs/en/SSEPEK_12.0.0/sqlref/src/tpc/db2z_sqlstmtsallowedinexternalfuncsandprocs.html)

# **Differences between Java routines and other routines**

Java routines differ in a few basic ways from routines that are written in other programming languages.

A Java routine differs from stored procedures that are written in other languages in the following ways:

• A Java routine must be defined with PARAMETER STYLE JAVA. PARAMETER STYLE JAVA specifies that the routine uses a parameter-passing convention that conforms to the Java language and SQLJ specifications. Db2 passes INOUT and OUT parameters as single-entry arrays. This means that in your Java routine, you must declare OUT or INOUT parameters as arrays. For example, suppose that stored procedure sp\_one\_out has one output parameter of type int. You declare the parameter like this:

```
public static void routine one out (int[] out parm)
```
- Java routines that are Java main methods have these restrictions:
	- The method must have a signature of String[]. It must be possible to map all the parameters to Java variables of type java.lang.String.
	- The routine can have only IN parameters.
- You cannot make instrumentation facility interface (IFI) calls in Java routines.
- You cannot specify an SQL access level of NO SQL for Java routines.
- As in other Java programs, you cannot include the following statements in a Java routine:
- CONNECT
- RELEASE
- SET CONNECTION
- Routine parameters have different mappings to host language data types than the mappings of routine parameters to host language parameters for other languages.
- The technique for returning result sets from Java stored procedures is different from the technique for returning result sets in other stored procedures.
- When a Java routine executes, Java dynamically loads classes when new class references occur in the class that is being executed. During the class loading process, a java.lang.ClassNotFoundException or java.lang.NoClassDefFoundError can be thrown. These failures can occur whether Java looks for the class in an installed JAR or in the CLASSPATH. If the Java routine does not catch these errors and exceptions, the routine terminates and an SQL error condition is reported.

#### **Related concepts**

["Differences between Java routines and stand-alone Java programs" on page 191](#page-202-0) Java routines differ in a few basic ways from stand-alone Java programs.

#### **Related tasks**

["Writing a Java stored procedure to return result sets" on page 193](#page-204-0) You can write your Java stored procedures to return multiple query result sets to a client program.

[Creating external stored procedures \(Db2 Application programming and SQL\)](https://www.ibm.com/docs/en/SSEPEK_12.0.0/apsg/src/tpc/db2z_createexternalsp.html) [Writing an external user-defined function \(Db2 Application programming and SQL\)](https://www.ibm.com/docs/en/SSEPEK_12.0.0/apsg/src/tpc/db2z_writeexternaludf.html) **Related reference**

["Data types that map to database data types in Java applications" on page 207](#page-218-0) To write efficient JDBC and SQLJ programs, you need to use the best mappings between Java data types and table column data types.

# **Static and non-final variables in a Java routine**

Using Java variables that are defined as static but not final can cause problems for Java routines.

The reasons for those problems are:

• Use of variables that are static and non-final reduces portability.

Because the ANSI/ISO standard does not include support for static and non-final variables, different database products might process those variables differently.

• A sequence of routine invocations is not necessarily processed by the same JVM, and static variable values are not shared among different JVMs.

For example, suppose that two stored procedures, INITIALIZE and PROCESS, use the same static variable, sv1. INITIALIZE sets the value of sv1, and PROCESS depends on the value of sv1. If INITIALIZE runs in one JVM, and then PROCESS runs in another JVM, sv1 in PROCESS does not contain the value that INITIALIZE set.

Specifying NUMTCB=1 in the WLM-established stored process space startup procedure is not sufficient to guarantee that a sequence of routine invocations go to the same JVM. Under load, multiple stored procedure address spaces are initiated, and each address space has its own JVM. Multiple invocations might be directed to multiple address spaces.

• In Java, the static variables for a class are initialized or reset whenever the class is loaded. However, for Java routines, it is difficult to know when initialization or reset of static variables occurs.

In certain cases, you need to declare variables as static and non-final. In those cases, you can use the following technique to make your routines work correctly with static variables.

To determine whether the values of static data in a routine have persisted across routine invocations, define a static boolean variable in the class that contains the routine. Initially set the variable to false, and then set it to true when you set the value of static data. Check the value of the boolean variable at the

<span id="page-204-0"></span>beginning of the routine. If the value is true, the static data has persisted. Otherwise, the data values need to be set again. With this technique, static data values are not set for most routine invocations, but are set more than once during the lifetime of the JVM. Also, with this technique, it is not a problem for a routine to execute on different JVMs for different invocations.

# **Writing a Java stored procedure to return result sets**

You can write your Java stored procedures to return multiple query result sets to a client program.

# **Before you begin**

A stored procedure can return multiple query result sets to a client program if the following conditions are satisfied:

- The client supports the DRDA code points that are used to return query result sets.
- The value of DYNAMIC RESULT SETS in the stored procedure definition is greater than 0.

# **Procedure**

For each result set that you want to be returned, your Java stored procedure must perform the following actions:

1. For each result set, include an object of type java.sql.ResultSet[] or an array of an SQLJ iterator class in the parameter list for the stored procedure method.

If the stored procedure definition includes a method signature, for each result set, include java.sql.ResultSet[] or the fully-qualified name of an array of a class that is declared as an SQLJ iterator in the method signature. These result set parameters must be the *last* parameters in the parameter list or method signature. Do *not* include a java.sql.ResultSet array or an iterator array in the SQL parameter list of the stored procedure definition.

- 2. Execute a SELECT statement to obtain the contents of the result set.
- 3. Retrieve any rows that you do *not* want to return to the client.
- 4. Assign the contents of the result set to element 0 of the java.sql.ResultSet[] object or array of an SQLJ iterator class that you declared in step "1" on page 193.
- 5. Do not close the ResultSet, the statement that generated the ResultSet, or the connection that is associated with the statement that generated the ResultSet.

Db2 does not return result sets for ResultSets that are closed before the stored procedure terminates.

### **Example**

The following code shows an example of a Java stored procedure that uses an SQLJ iterator to retrieve a result set.

```
package s1;
import sqlj.runtime.*;
import java.sql.*;
import java.math.*
#sql iterator NameSal(String LastName, BigDecimal Salary);  1
public class S1Sal
{
  public static void getSals(BigDecimal[] AvgSalParm, 
                        java.sql.ResultSet[] rs)  2
    throws SQLException 
  {
    NameSal iter1;
    try
    {
     #sql iter1 = {S}ELECT LASTNAME, SALARY FROM EMP
                    WHERE SALARY>0 ORDER BY SALARY DESC};
     #sql {SELECT AVG(SALARY) INTO :(AvgSalParm[0]) FROM EMP};
   }
    catch (SQLException e)
    { 
      System.out.println("SQLCODE returned: " + e.getErrorCode());
      throw(e);
 }
   rs[0] = iter1.getResultSet(); 5 }
}
```
*Figure 48. Java stored procedure that returns a result set*

Notes to Figure 48 on page 194:

#### **Note Explanation**

- 1 This SQLJ clause declares the iterator named NameSal, which is used to retrieve the rows that will be returned to the stored procedure caller in a result set.
- 2 The declaration for the stored procedure method contains declarations for a single passed parameter, followed by the declaration for the result set object.
- 3 This SQLJ clause executes the SELECT to obtain the rows for the result set, constructs an iterator object that contains those rows, and assigns the iterator object to variable iter1.
- 4 This SQLJ clause retrieves a value into the parameter that is returned to the stored procedure caller.
- 5 This statement uses the getResultSet method to assign the contents of the iterator to the result set that is returned to the caller.

#### **Related concepts**

["Retrieving multiple result sets from a stored procedure in an SQLJ application" on page 152](#page-163-0) Some stored procedures return one or more result sets to the calling program by including the DYNAMIC RESULT SETS *n* clause in the definition, with *n*>0, and opening cursors that are defined with the WITH RETURN clause. The calling program needs to retrieve the contents of those result sets.

#### **Related tasks**

["Retrieving multiple result sets from a stored procedure in a JDBC application" on page 53](#page-64-0) If you call a stored procedure that returns result sets, you need to include code to retrieve the result sets.

# **Techniques for testing a Java routine**

You can test your Java routines as stand-alone programs, use the IBM Data Studio routine debugger, or write your own debug information from the routines.

# **Test your routine as a stand-alone program**

Before you invoke your Java routines from SQL applications, it is a good idea to run the routines as stand-alone programs, which are easier to debug. A Java program that runs as a routine requires only a Db2 package. However, before you can run the program as a stand-alone program, you need to bind a Db2 plan for it.

# **Use the IBM Data Studio routine debugger (stored procedures only)**

The IBM Data Studio routine debugger is available with Db2 Database for Linux, UNIX, and Windows. The IBM Data Studio routine debugger provides a GUI interface for debugging Java stored procedures. For information on the IBM Data Studio routine debugger, see [Routine debugger \(IBM Data Studio\).](https://www.ibm.com/docs/en/data-studio/4.1.1?topic=rd-overview)

To set up a Db2 for z/OS subsystem to work with the IBM Data Studio routine debugger, when you set up your stored procedure environment, follow these additional steps:

1. Customize and run the DSNTIJRT program to define stored procedures that provide server support for the IBM Data Studio routine debugger.

DSNTIJSD is in the *prefix*.SDSNSAMP data set. The job prolog contains customization instructions.

- 2. Define the stored procedure that you intend to test with the ALLOW DEBUG MODE option in the CREATE PROCEDURE or ALTER PROCEDURE statement.
- 3. When you prepare the stored procedure for execution, specify the -g option in the javac command

-g causes the compiler to generate all debugging information for the program.

- 4. Grant the DEBUGSESSION privilege to the user who runs the debug client.
- 5. Make the following modifications to the WLM environment for the stored procedure:
	- In the WLM environment startup procedure, set NUMTCB=1
	- In the WLM environment startup procedure, include a PSMDEBUG DD statement to direct the debug diagnostic log to a data set. You can allocate to a SYSOUT data set or to a preallocated data set. The data set needs to be created with the RECFM=VBA and LRECL=4096 characteristics.
	- In the ENVAR settings in the JAVAENV data set, set USE\_LIBJVM\_G=YES.
	- If the debug port range of 8000::8050 is not acceptable, in the ENVAR settings in the JAVAENV data set, set JVM\_DEBUG\_PORTRANGE to the range of ports that the JVM listens on for debug connections.

# **Enable collection of Db2 debug information**

Include a JSPDEBUG DD statement in your startup procedure for the stored procedure address space. This DD statement specifies a data set to which Db2 writes debug information for use by IBM Software Support.

# **Write your own debug information from your routine**

A useful technique for debugging is to include System.out.println and System.err.println calls in your program to write messages to the STDERR and STDOUT files.

STDERR and STDOUT output is written to the directory that is specified by the WORK\_DIR parameter in the JAVAENV data set, if that directory exists. If no WORK\_DIR parameter is specified, output goes to the default directory, /tmp/java, if that directory exists.

#### **Related concepts**

.

["Runtime environment for Java routines" on page 180](#page-191-0)

For Java routines, the startup procedure for the stored procedure address space contains a JAVAENV DD statement. This statement specifies a data set that contains Language Environment runtime options for the routines that run in the stored procedure address space.

Db2 12 for z/OS: Application Programming Guide and Reference for Java

# <span id="page-208-0"></span>**Chapter 7. Preparing and running JDBC and SQLJ programs**

You prepare and run Db2 for z/OS Java programs in the z/OS UNIX System Services environment.

# **Program preparation for JDBC programs**

Preparing a Java program that contains only JDBC methods is the same as preparing any other Java program. You compile the program using the javac command. No precompile or bind steps are required.

For example, to prepare the Sample01.java program for execution, execute this command from the /usr/lpp/db2c10/jdbc/ directory:

javac Sample01.java

# **Program preparation for SQLJ programs**

Program preparation for SQLJ programs involves translating, compiling, customizing, and binding programs.

# **About this task**

The following figure shows the steps of the program preparation process for a program that uses the IBM Data Server Driver for JDBC and SQLJ.

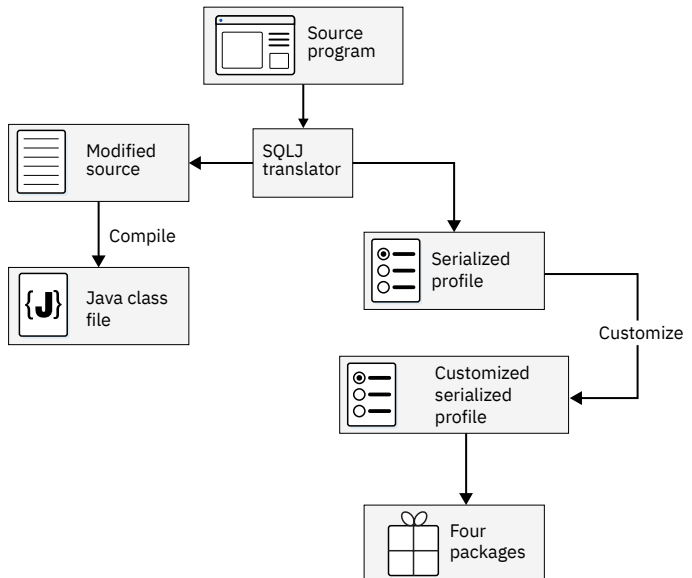

*Figure 49. The SQLJ program preparation process*

# **Procedure**

The basic steps in SQLJ program preparation are:

1. Run the sqlj command from the z/OS UNIX System Services command line to translate and compile the source code.

The SQLJ command generates a Java source program, optionally compiles the Java source program, and produces zero or more serialized profiles. You can compile the Java program separately, but the default behavior of the sqlj command is to compile the program. The SQLJ command runs without connecting to the database server.

2. Run the db2sqljcustomize command from the z/OS UNIX System Services command line to customize the serialize profiles and bind Db2 packages.

The db2sqljcustomize command performs these tasks:

- Customizes the serialized profiles.
- Optionally does online checking to ensure that application variable types are compatible with the corresponding column data types.

The default behavior is to do online checking. For better performance, you should do online checking.

• Optionally binds Db2 packages on a specified database server.

The default behavior is to bind the Db2 packages. However, you can disable automatic creation of packages and use the db2sqljbind command to bind the packages later.

You might also need to run the db2sqljbind command under these circumstances:

- If a bind fails when db2sqljcustomize runs
- if you want to create identical packages at multiple locations for the same serialized profile
- 3. Optional: Bind the Db2 packages into a plan.

Use the Db2 BIND command to do that.

#### **Related reference**

["sqlj - SQLJ translator" on page 513](#page-524-0)

The sqlj command translates an SQLJ source file into a Java source file and zero or more SQLJ serialized profiles. By default, the sqlj command also compiles the Java source file.

["db2sqljbind - SQLJ profile binder" on page 527](#page-538-0)

db2sqljbind binds Db2 packages for a serialized profile that was previously customized with the db2sqljcustomize command.

["db2sqljcustomize - SQLJ profile customizer" on page 517](#page-528-0) db2sqljcustomize processes an SQLJ profile, which contains embedded SQL statements.

# **Binding SQLJ applications to access multiple database servers**

After you prepare an SQLJ program to run on one Db2 database server, you might want to port that application to other environments that access different database servers. For example, you might want to move your application from a test environment to a production environment.

# **Procedure**

The general steps for enabling access of an existing SQLJ application to additional database servers are:

1. Bind packages on each database server that you want to access.

Do not re-customize the serialized profiles. Customization stores a new package timestamp in the serialized profile, which makes the new serialized profile incompatible with the original package.

You can use one of the following methods to bind the additional Db2 packages:

- Run the db2sqljbind command against each of the database servers.
- Run the Db2 BIND PACKAGE command with the COPY option to copy the original packages to each of the additional database servers.

You might need a different qualifier for unqualified Db2 objects on each of the database servers. In that case, you need to specify a value for the QUALIFIER bind option when you bind the new packages. If you use the db2sqljbind command, you specify the QUALIFIER option in the -bindoptions parameter, not in the -qualifier parameter. The -qualifier parameter applies to online checking only.

2. Specify the package collection for the Db2 packages.

By default, when an SQLJ application runs, the Db2 database server looks for packages using the collection ID that is stored in the serialized profile. If the collection ID for the additional Db2 packages that you create is different from the collection ID in the serialized profile, you need to override the collection ID that is in the serialized profile. You can do that in one of the following ways:

- Specify the collection ID with the pkList DataSource property or the db2.jcc.pkList global property.
- Follow these steps:
	- a. Bind a plan for the application that includes the following packages:
		- The package collection that you bound in the previous step
		- The IBM Data Server Driver for JDBC and SQLJ packages
	- b. Specify the plan name in the planName DataSource property or the db2.jcc.planName global property.

Binding a plan might simplify authorization for the application. You can authorize users to execute the plan, rather than authorizing them to execute each of the packages in the plan.

#### **Example**

An existing SQLJ application was customized and bound using the following db2sqljcustomize invocation:

```
db2sqljcustomize -url jdbc:db2://system1.svl.ibm.com:8000/ZOS1
 -user user01 -password mypass 
 -rootPkgName WRKSQLJ 
 -qualifier WRK1 
 -collection MYCOL1
 -bindoptions "CURRENTDATA NO QUALIFIER WRK1 " 
 -staticpositioned YES WrkTraceTest_SJProfile0.ser
```
In addition to accessing data at the location that is indicated by URL jdbc:db2:// system1.svl.ibm.com:8000/ZOS1, you want to use the application to access data at the location that is indicated by jdbc:db2://system2.svl.ibm.com:8000/ZOS2. On the ZOS2 system, Db2 objects have a qualifier of WRK2, and the packages need to be in collection MYCOL2. You therefore need to bind packages at location ZOS2, change the default qualifier to WRK2, and specify the MYCOL2 collection for the packages. Use one of the following methods to bind the packages:

• Run Db2 BIND with COPY to copy each of the packages (one for each isolation level) from the ZOS1 system to the ZOS2 system:

```
BIND PACKAGE (ZOS2.MYCOL2) OWNER(USER01) QUALIFIER(WRK2) -
 COPY(MYCOL.WRKSQLJ1) CURRENTDATA(NO)
BIND PACKAGE (ZOS2.MYCOL2) OWNER(USER01) QUALIFIER(WRK2) -
 COPY(MYCOL.WRKSQLJ2) CURRENTDATA(NO)
BIND PACKAGE (ZOS2.MYCOL2) OWNER(USER01) QUALIFIER(WRK2) -
 COPY(MYCOL.WRKSQLJ3) CURRENTDATA(NO)
BIND PACKAGE (ZOS2.MYCOL2) OWNER(USER01) QUALIFIER(WRK2) -
  COPY(MYCOL.WRKSQLJ4) CURRENTDATA(NO)
```
• Run the db2sqljbind command to create Db2 packages on ZOS2 from the serialized profile on ZOS1:

db2sqljbind -url jdbc:db2://system2.svl.ibm.com:8000/ZOS2 -user user01 -password mypass -bindoptions "COLLECTION MYCOL2 QUALIFIER WRK2" -staticpositioned YES WrkTraceTest\_SJProfile0.ser

After you bind the packages, you need to ensure that when the application runs, the Db2 database server at ZOS2 can find the packages. The collection ID in the serialized profile is MYCOL1, so the Db2 database server looks in MYCOL1 for the packages. When you run the application against the ZOS2 system, you need to access packages in MYCOL2.

For applications that use IBM Data Server Driver for JDBC and SQLJ type 2 connectivity, use one of the following methods to tell the database server to look in MYCOL2 as well as MYCOL1:

<span id="page-211-0"></span>• Specify "MYCOL1.\*,MYCOL2.\*" in the pkList DataSource property:

pkList = MYCOL1.\*,MYCOL2.\*

• Bind a plan for the application that includes the packages in MYCOL2 and the IBM Data Server Driver for JDBC and SQLJ packages:

BIND PLAN(WRKSQLJ) PKLIST(MYCOL1.\*,MYCOL2.\*,JDBCCOL.\*)

Then specify WRKSQLJ in the planName DataSource property:

planName = WRKSQLJ

For applications that use IBM Data Server Driver for JDBC and SQLJ type 4 connectivity, specify "MYCOL1,MYCOL2" in the currentPackagePath DataSource property.

#### **Related tasks**

["Program preparation for SQLJ programs" on page 197](#page-208-0) Program preparation for SQLJ programs involves translating, compiling, customizing, and binding programs.

#### **Related reference**

["db2sqljbind - SQLJ profile binder" on page 527](#page-538-0) db2sqljbind binds Db2 packages for a serialized profile that was previously customized with the db2sqljcustomize command.

# **Program preparation for Java routines**

The program preparation process for Java routines varies, depending on whether the routines contain SQLJ clauses.

The following topics contain detailed information on program preparation for Java routines.

# **Preparation of Java routines with no SQLJ clauses**

Java routines that contain no SQLJ clauses are written entirely in JDBC. You can use one of three methods to prepare Java routines with no SQLJ statements.

Those methods are:

- Prepare the Java routine to run from a JAR file. Running Java routines from JAR files is recommended.
- Prepare the Java routine with no JAR file.
- Use IBM Optim Development Studio to prepare the routine.

You can use this method regardless of whether the routine is in a JAR file.

# **Preparing Java routines with no SQLJ clauses to run from a JAR file**

The recommended method of running Java routines is to run them from a JAR file.

# **About this task**

The steps in this task prepare a JDBC routine for execution, create a JAR file for the routine, define the JAR file and routine to Db2, and grant access on the routine to users.

# **Procedure**

- 1. Run the javac command to compile the Java program to produce Java bytecodes.
- 2. Run the jar command to collect the class files that contain the methods for your routine into a JAR file. See 'Creating JAR files for Java routines" for information on creating the JAR file.
- 3. Call the INSTALL\_JAR stored procedure to define the JAR file to Db2.
- 4. If the installed JAR references classes in other installed JARs, call the SQLJ.ALTER\_JAVA\_PATH stored procedure to specify the class resolution path that the JVM searches to resolve those class references.
- 5. If another user defines the routine to Db2, execute the SQL GRANT USAGE ON JAR statement to grant the privilege to use the JAR file to that user.
- 6. Execute the SQL CREATE PROCEDURE or CREATE FUNCTION statement to define the routine to Db2. Specify the EXTERNAL NAME parameter with the name of the JAR that you defined to Db2 in step ["3"](#page-211-0) [on page 200](#page-211-0).
- 7. Execute the SQL GRANT statement to grant the EXECUTE privilege on the routine to the appropriate users.

#### **Related concepts**

["Program preparation for JDBC programs" on page 197](#page-208-0)

Preparing a Java program that contains only JDBC methods is the same as preparing any other Java program. You compile the program using the javac command. No precompile or bind steps are required.

["Definition of a JAR file for a Java routine to Db2" on page 190](#page-201-0) One way to organize the classes for a Java routine is to collect those classes into a JAR file. If you do this, you need to install the JAR file into the Db2 catalog.

#### **Related tasks**

["Creating JAR files for Java routines" on page 205](#page-216-0)

A convenient way to ensure that all modules of a Java routine are accessible is to store those modules in a JAR file. You create the JAR file by running the jar command in z/OS UNIX System Services.

# **Preparing Java routines with no SQLJ clauses and no JAR file**

If you do not use a JAR file for a Java routine that has no SQLJ clauses, you need to include the directories for the routine classes in the CLASSPATH.

# **About this task**

The steps in this task compile source code, add the locations of the resulting class files to the CLASSPATH, define the routine to Db2, and grant access on the routine to users.

# **Procedure**

- 1. Run the javac command to compile the Java program to produce Java bytecodes.
- 2. Ensure that the zFS or HFS directory that contains the class files for your routine is in the CLASSPATH for the WLM-established stored procedure address space.

You specify this CLASSPATH in the JAVAENV data set. You specify the JAVAENV data set using a JAVAENV DD statement in the startup procedure for the WLM-established stored procedure address space.

If you need to modify the CLASSPATH environment variable in the JAVAENV data set to include the directory for the Java routine's classes, you must restart the WLM address space to make it use the modified CLASSPATH.

- 3. Execute the SQL CREATE PROCEDURE or CREATE FUNCTION statement to define the routine to Db2. Specify the EXTERNAL NAME parameter without a JAR name.
- 4. Execute the SQL GRANT statement to grant the EXECUTE privilege on the routine to the appropriate users.

#### **Related concepts**

["Program preparation for JDBC programs" on page 197](#page-208-0)

Preparing a Java program that contains only JDBC methods is the same as preparing any other Java program. You compile the program using the javac command. No precompile or bind steps are required.

["Runtime environment for Java routines" on page 180](#page-191-0)

<span id="page-213-0"></span>For Java routines, the startup procedure for the stored procedure address space contains a JAVAENV DD statement. This statement specifies a data set that contains Language Environment runtime options for the routines that run in the stored procedure address space.

# **Preparation of Java routines with SQLJ clauses**

You can use one of three methods to prepare Java routines with SQLJ clauses.

Those methods are:

- Prepare the routine Java routine to run from a JAR file. Running Java routines from JAR files is recommended.
- Prepare the routine Java routine with no JAR file.
- Use IBM Optim Development Studio to prepare the routine.

You can use this method regardless of whether the routine is in a JAR file.

# **Preparing Java routines with SQLJ clauses to run from a JAR file**

The recommended method of running Java routines with SQLJ clauses is to run them from a JAR file.

# **About this task**

The steps in this task prepare an SQLJ routine for execution, create JAR files for the methods in the routine, define the JAR files to Db2, define the routine to Db2, and grant access on the routine to users.

# **Procedure**

- 1. Run the sqlj command to translate the source code to produce generated Java source code and serialized profiles, and to compile the Java program to produce Java bytecodes.
- 2. Run the db2sqljcustomize command to produce serialized profiles that are customized for Db2 for z/OS and Db2 packages.
- 3. Run the jar command to package the class files that contain the methods for your routine, and the profiles that you generated in step "2" on page 202 into a JAR file. See "Creating JAR files for Java routines" for information on creating the JAR file.
- 4. Call the INSTALL\_JAR stored procedure to define the JAR file to Db2.
- 5. If the installed JAR references classes in other installed JARs, call the SQLJ.ALTER\_JAVA\_PATH stored procedure to specify the class resolution path that the JVM searches to resolve those class references.
- 6. If another user defines the routine to Db2, execute the SQL GRANT USAGE ON JAR statement to grant the privilege to use the JAR file to that user.
- 7. Execute the SQL CREATE PROCEDURE or CREATE FUNCTION statement to define the routine to Db2. Specify the EXTERNAL NAME parameter with the name of the JAR that you defined to Db2 in step "4" on page 202.
- 8. Execute the SQL GRANT statement to grant the EXECUTE privilege on the routine to the appropriate users.

### **Example**

The following example demonstrates how to prepare a Java stored procedure that contains SQLJ clauses for execution from a JAR file.

1. On z/OS UNIX System Services, run the sqlj command to translate and compile the SQLJ source code.

Assume that the path for the stored procedure source program is /u/db2res3/s1/s1sal.sqlj. Change to directory /u/db2res3/s1, and issue this command:

sqlj s1sal.sqlj

After this process completes, the /u/db2res3/s1 directory contains these files:

s1sal.java s1sal.class s1sal\_SJProfile0.ser

2. On z/OS UNIX System Services, run the db2sqljcustomize command to produce serialized profiles that are customized for Db2 for z/OS and to bind the Db2 packages for the stored procedure.

Change to the /u/db2res3 directory, and issue this command:

```
db2sqljcustomize -url jdbc:db2://mvs1:446/SJCEC1 \
 -user db2adm -password db2adm \
 -bindoptions "EXPLAIN YES" \
   -collection ADMCOLL \
   -rootpkgname S1SAL \
  s1sal_SJProfile0.ser
```
After this process completes, s1sal\_SJProfile0.ser contains a customized serialized profile. The Db2 subsystem contains these packages:

S1SAL1 S1SAL2 S1SAL3 S1SAL4

3. On z/OS UNIX System Services, run the jar command to package the class files that you created in step ["1" on page 202](#page-213-0) and the customized serialized profile that you created in step "2" on page 203 into a JAR file.

Change to the /u/db2res3 directory, and issue this command:

jar -cvf s1sal.jar s1/\*.class s1/\*.ser

After this process completes, the /u/db2res3 directory contains this file:

s1sal.jar

4. Call the INSTALL\_JAR stored procedure, which is on Db2 for z/OS, to define the JAR file to Db2.

You need to execute the CALL statement from a static SQL program or from an ODBC or JDBC program. The CALL statement looks similar to this:

CALL SQLJ.INSTALL\_JAR('file:/u/db2res3/s1sal.jar','MYSCHEMA.S1SAL',0);

The exact form of the CALL statement depends on the language of the program that issues the CALL statement.

After this process completes, the Db2 catalog contains JAR file MYSCHEMA.S1SAL.

- 5. If the installed JAR references classes in other installed JARs, call the SQLJ.ALTER\_JAVA\_PATH stored procedure, which is on Db2 for z/OS, to specify the class resolution path that the JVM searches to resolve those class references. You need to execute the CALL statement from a static SQL program or from an ODBC or JDBC program.
- 6. If another user defines the routine to Db2, on Db2 for z/OS, execute the SQL GRANT USAGE ON JAR statement to grant the privilege to use the JAR file to that user.

Suppose that you want any user to be able to define the stored procedure to Db2. This means that all users need the USAGE privilege on JAR MYSCHEMA.S1SAL. To grant this privilege, execute this SQL statement:

GRANT USAGE ON JAR MYSCHEMA.S1SAL TO PUBLIC;

7. On Db2 for z/OS, execute the SQL CREATE PROCEDURE statement to define the stored procedure to Db2:

```
CREATE PROCEDURE SYSPROC.S1SAL
  (DECIMAL(10,2) INOUT)
   FENCED
   MODIFIES SQL DATA
  COLLID ADMCOLL
   LANGUAGE JAVA
                 'MYSCHEMA.S1SAL:s1.S1Sal.getSals'
   WLM ENVIRONMENT WLMIJAV
   DYNAMIC RESULT SETS 1
   PROGRAM TYPE SUB
   PARAMETER STYLE JAVA;
```
8. On Db2 for z/OS, execute the SQL GRANT EXECUTE statement to grant the privilege to run the routine to that user.

Suppose that you want any user to be able to run the routine. This means that all users need the EXECUTE privilege on SYSPROC.S1SAL. To grant this privilege, execute this SQL statement:

GRANT EXECUTE ON PROCEDURE SYSPROC.S1SAL TO PUBLIC;

#### **Related concepts**

["Definition of a JAR file for a Java routine to Db2" on page 190](#page-201-0) One way to organize the classes for a Java routine is to collect those classes into a JAR file. If you do this, you need to install the JAR file into the Db2 catalog.

#### **Related tasks**

["Program preparation for SQLJ programs" on page 197](#page-208-0) Program preparation for SQLJ programs involves translating, compiling, customizing, and binding programs.

["Creating JAR files for Java routines" on page 205](#page-216-0)

A convenient way to ensure that all modules of a Java routine are accessible is to store those modules in a JAR file. You create the JAR file by running the jar command in z/OS UNIX System Services.

# **Preparing Java routines with SQLJ clauses and no JAR file**

If you do not use a JAR file for a Java routine that contains SQLJ clauses, you need to include the directories for the routine classes in the CLASSPATH.

#### **About this task**

The steps in this task prepare an SQLJ routine for execution, specify the class files for the routine in the CLASSPATH, define the routine to Db2, and grant access on the routine to users.

### **Procedure**

- 1. Run the sqlj command to translate the source code to produce generated Java source code and serialized profiles, and to compile the Java program to produce Java bytecodes.
- 2. Run the db2sqljcustomize command to produce serialized profiles that are customized for Db2 for z/OS and Db2 packages.
- 3. Ensure that the zFS or HFS directory that contains the class files for your routine is in the CLASSPATH for the WLM-established stored procedure address space.

You specify this CLASSPATH in the JAVAENV data set. You specify the JAVAENV data set using a JAVAENV DD statement in the startup procedure for the WLM-established stored procedure address space.

If you need to modify the CLASSPATH environment variable in the JAVAENV data set to include the directory for the Java routine's classes, you must restart the WLM address space to make it use the modified CLASSPATH.
- 4. Use the SQL CREATE PROCEDURE or CREATE FUNCTION statement to define the routine to Db2. Specify the EXTERNAL NAME parameter without a JAR name.
- 5. Execute the SQL GRANT statement to grant the EXECUTE privilege on the routine to the appropriate users.

#### **Related concepts**

["Runtime environment for Java routines" on page 180](#page-191-0)

For Java routines, the startup procedure for the stored procedure address space contains a JAVAENV DD statement. This statement specifies a data set that contains Language Environment runtime options for the routines that run in the stored procedure address space.

#### **Related tasks**

["Program preparation for SQLJ programs" on page 197](#page-208-0)

Program preparation for SQLJ programs involves translating, compiling, customizing, and binding programs.

# **Creating JAR files for Java routines**

A convenient way to ensure that all modules of a Java routine are accessible is to store those modules in a JAR file. You create the JAR file by running the jar command in z/OS UNIX System Services.

#### **Before you begin**

For a JDBC routine, before you can create a JAR file, you need to compile the source code. For an SQLJ routine, before you can create a JAR file, you need to translate, compile, and customize the source code.

### **Procedure**

1. If the Java source file does not contain a package statement, change to the directory that contains the class file for the Java routine, which you created by running the javac command.

For example, if JDBC routine Add customer.java is in /u/db2res3/acmejos, change to directory /u/ db2res3/acmejos.

If the Java source file contains a package statement, change to the directory that is one level above the directory that is named in the package statement.

For example, suppose the package statement is:

```
package lvlOne.lvlTwo.lvlThree;
```
Change to the directory that contains lvlOne as an immediate subdirectory.

2. Run the jar command.

You might need to specify at least these options:

```
c
```
Creates a new or empty archive.

```
v
```
Generates verbose output on stderr.

**f**

Specifies that the argument immediately after the options list is the name of the JAR file to be created.

For example, to create a JAR file named acmejos.jar from Add\_customer.class, which is in package acmejos, execute this jar command:

jar -cvf acmejos.jar acmejos/Add\_customer.class

To create a JAR file for an SQLJ routine, you also need to include all generated class files, such as classes that are generated for iterators, and all serialized profile files. For example, suppose that all classes are declared to be in package acmejos, and all class files, including generated class files, and all serialized profile files for SQLJ routine Add\_customer.sqlj are in directory /u/db2res3/acmejos/. To create a JAR file named acmejos.jar, change the the /u/db2res3 directory, and then issue this jar command:

```
jar -cvf acmejos.jar acmejos/*.class acmejos/*.ser
```
# **Running JDBC and SQLJ programs**

You run a JDBC or SQLJ program using the java command. Before you run the program, you need to ensure that the JVM can find all of the files that it needs.

# **About this task**

These steps allow you to run a JDBC or SQLJ program.

# **Procedure**

- 1. Ensure that the program files can be found.
	- For an SQLJ program, put the serialized profiles for the program in the same directory as the class files for the program.
	- Include directories for the class files that are used by the program in the CLASSPATH.
- 2. Run the java command on the z/OS UNIX System Services command line, with the top-level file name in the program as the argument.

### **Example**

To run a program that is in the EzJava class, add the directory that contains EzJava to the CLASSPATH. Then run this command:

java EzJava

### **Related concepts**

["Environment variables for the IBM Data Server Driver for JDBC and SQLJ" on page 534](#page-545-0) If you set specific environment variables, the operating system can locate the IBM Data Server Driver for JDBC and SQLJ.

# **Chapter 8. JDBC and SQLJ reference information**

The IBM implementations of JDBC and SQLJ provide a number of application programming interfaces, properties, and commands for developing JDBC and SQLJ applications.

# **Data types that map to database data types in Java applications**

To write efficient JDBC and SQLJ programs, you need to use the best mappings between Java data types and table column data types.

The following tables summarize the mappings of Java data types to JDBC and database data types for a Db2 on Linux, UNIX, and Windows systems, Db2 for z/OS, or IBM Informix system.

# **Data types for updating table columns**

The following table summarizes the mappings of Java data types to database data types for PreparedStatement.setXXX or ResultSet.updateXXX methods in JDBC programs, and for input host expressions in SQLJ programs. When more than one Java data type is listed, the first data type is the recommended data type.

*Table 29. Mappings of Java data types to data server data types for updating database tables*

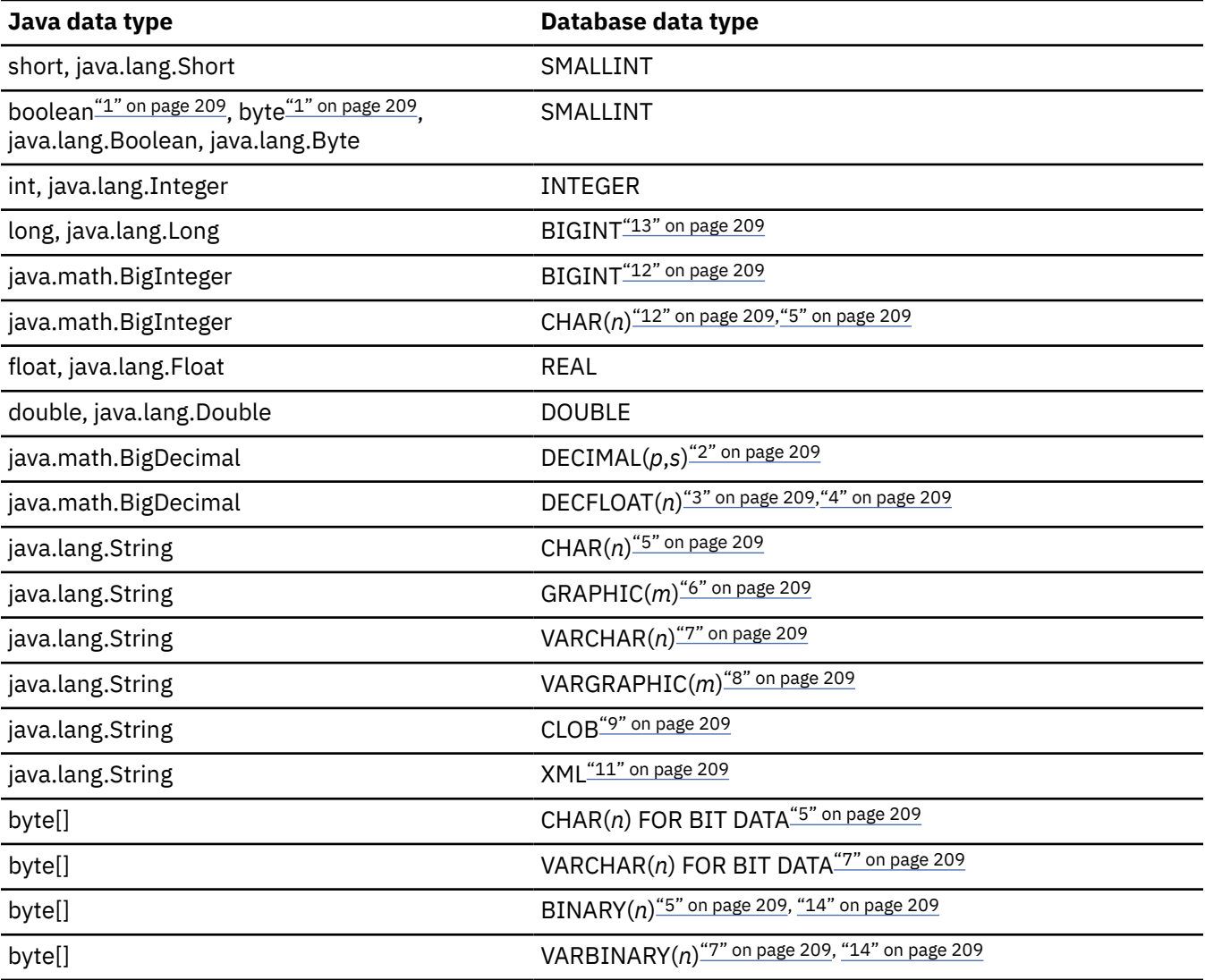

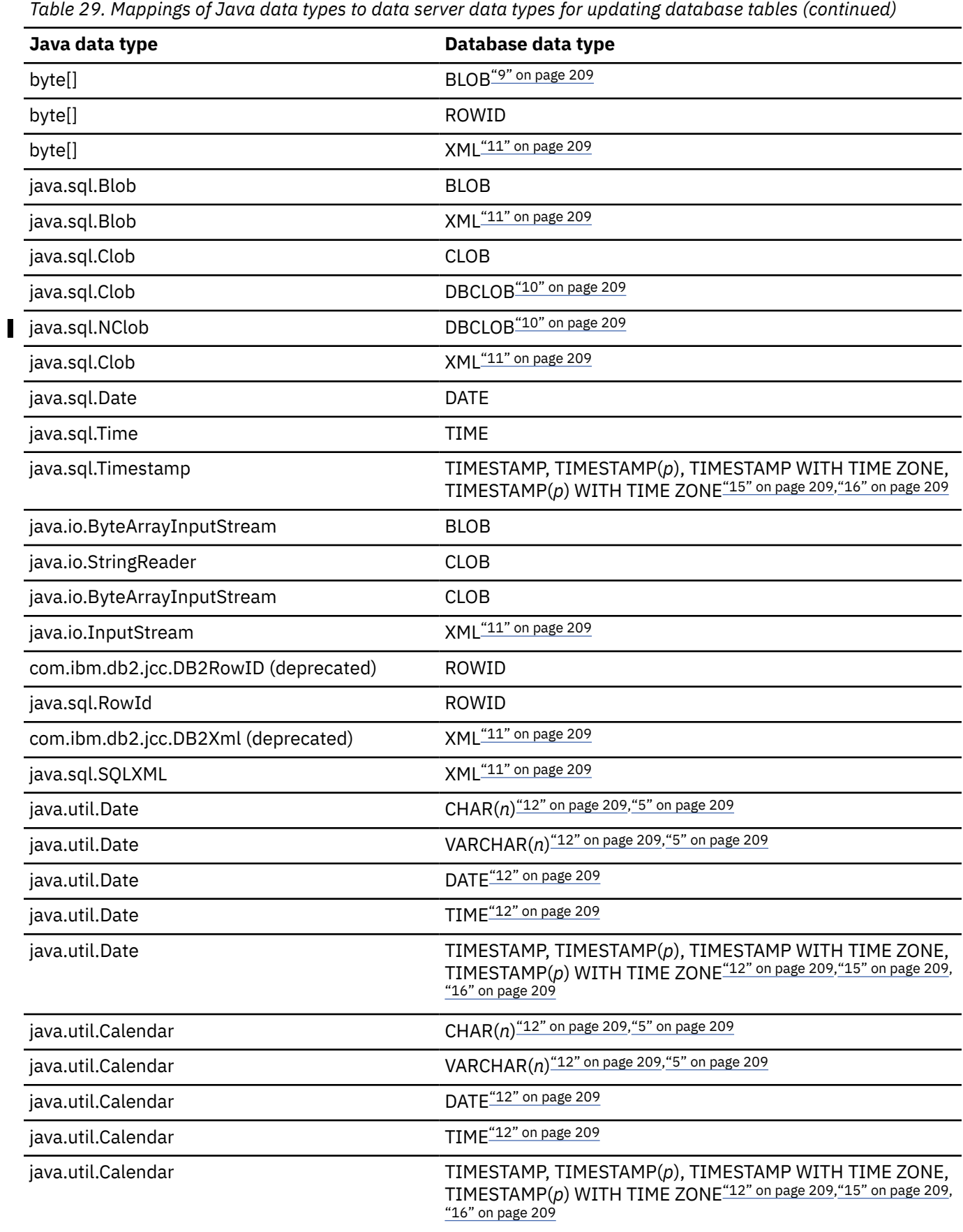

<span id="page-220-0"></span>*Table 29. Mappings of Java data types to data server data types for updating database tables (continued)*

#### **Java data type Database data type**

#### **Notes:**

- 1. For column updates, the data server has no exact equivalent for the Java boolean or byte data types, but the best fit is SMALLINT.
- 2. *p* is the decimal precision and *s* is the scale of the table column.

You should design financial applications so that java.math.BigDecimal columns map to DECIMAL columns. If you know the precision and scale of a DECIMAL column, updating data in the DECIMAL column with data in a java.math.BigDecimal variable results in better performance than using other combinations of data types.

- 3. *n*=16 or *n*=34.
- 4. DECFLOAT is valid for connections to Db2 for z/OS, Db2 on Linux, UNIX, and Windows systems, or Db2 for IBM i data servers. Use of DECFLOAT requires the SDK for Java Version 5 (1.5) or later.
- 5. *n*<=255.
- 6. *m*<=127.
- 7. *n*<=32704.
- 8. *m*<=16352.
- 9. This mapping is valid only if the data server can determine the data type of the column.
- 10. Use java.sql.Clob if property useJDBC4DataType is set to DB2BaseDataSource.NO. Use java.sql.NClob if property useJDBC4DataType is not set or is set to DB2BaseDataSource.YES.
- 11. XML is valid for connections to Db2 for z/OS or Db2 on Linux, UNIX, and Windows systems data servers.
- 12. This mapping is valid only for IBM Data Server Driver for JDBC and SQLJ version 4.13 or later.
- 13. BIGINT is valid for connections to Db2 for z/OS data servers, Db2 on Linux, UNIX, and Windows systems data servers, and Db2 for IBM i data servers.
- 14. BINARY and VARBINARY are valid for connections to Db2 for z/OS data servers, Db2 for IBM i 5/OS V5R3 or later data servers, or Db2 on Linux, UNIX, and Windows systems data servers.
- 15. *p* indicates the timestamp precision, which is the number of digits in the fractional part of the timestamp. 0<=*p*<=12. The default is 6. TIMESTAMP(*p*) is supported for connections to Db2 on Linux, UNIX, and Windows systems and Db2 for z/OS.
- 16. The WITH TIME ZONE clause is supported for connections to Db2 for z/OS only.

# **Data types for retrieval from table columns**

The following table summarizes the mappings of Db2 or IBM Informix data types to Java data types for ResultSet.getXXX methods in JDBC programs, and for iterators in SQLJ programs. This table does not list Java numeric wrapper object types, which are retrieved using ResultSet.getObject.

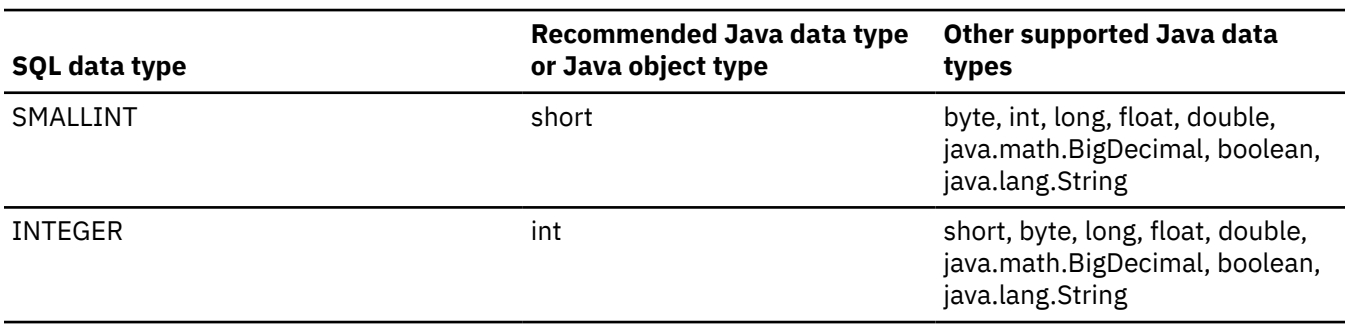

*Table 30. Mappings of data server data types to Java data types for retrieving data from data server tables*

*Table 30. Mappings of data server data types to Java data types for retrieving data from data server tables (continued)*

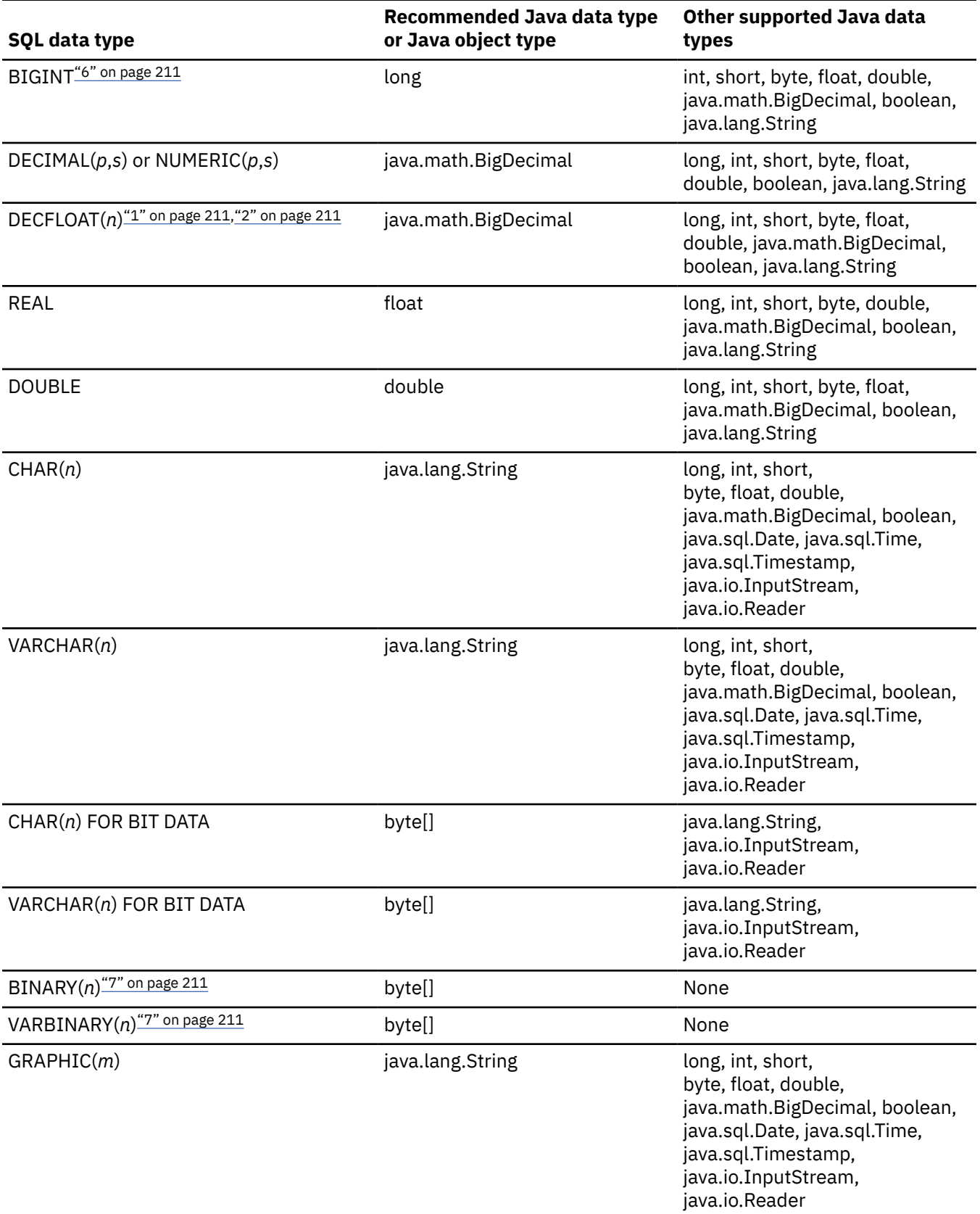

<span id="page-222-0"></span>*Table 30. Mappings of data server data types to Java data types for retrieving data from data server tables (continued)*

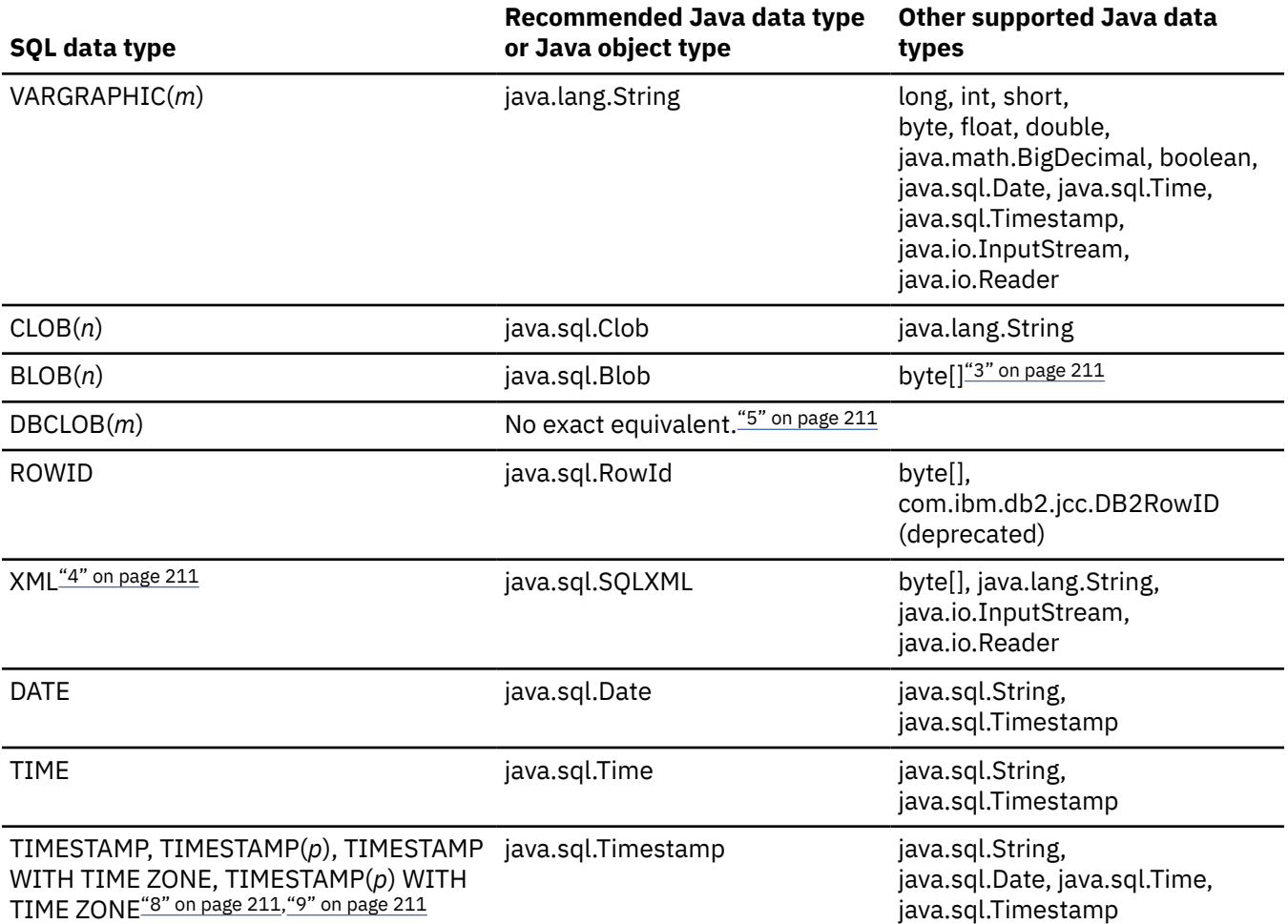

#### **Notes:**

- 1. *n*=16 or *n*=34.
- 2. DECFLOAT is valid for connections to Db2 for z/OS, Db2 on Linux, UNIX, and Windows systems, or Db2 for IBM i data servers. Use of DECFLOAT requires the SDK for Java Version 5 (1.5) or later.
- 3. This mapping is valid only if the data server can determine the data type of the column.
- 4. XML is valid for connections to Db2 for z/OS or Db2 on Linux, UNIX, and Windows systems data servers.
- 5. Use java.sql.Clob if property useJDBC4DataType is set to DB2BaseDataSource.NO. Use java.sql.NClob if property useJDBC4DataType is not set or is set to DB2BaseDataSource.YES.
- 6. BIGINT is valid for connections to Db2 for z/OS data servers, Db2 on Linux, UNIX, and Windows systems data servers, and all supported Db2 for IBM i data servers.
- 7. BINARY and VARBINARY are valid for connections to Db2 for z/OS data servers, Db2 for IBM i 5/OS V5R3 and later data servers, or Db2 on Linux, UNIX, and Windows systems data servers.
- 8. *p* indicates the timestamp precision, which is the number of digits in the fractional part of the timestamp. 0<=*p*<=12. The default is 6. TIMESTAMP(*p*) is supported for connections to Db2 on Linux, UNIX, and Windows systems V9.7 and later and Db2 for z/OS V10 and later only.
- 9. The WITH TIME ZONE clause is supported for connections to Db2 for z/OS only.

# **Data types for calling stored procedures and user-defined functions**

The following table summarizes mappings of Java data types to JDBC data types and Db2 or IBM Informix data types for calling user-defined function and stored procedure parameters. The mappings of Java data types to JDBC data types are for CallableStatement.registerOutParameter methods in JDBC programs. The mappings of Java data types to data server data types are for parameters in stored procedure or user-defined function invocations.

If more than one Java data type is listed in the following table, the first data type is the **recommended** data type.

*Table 31. Mappings of Java, JDBC, and SQL data types for calling stored procedures and user-defined functions*

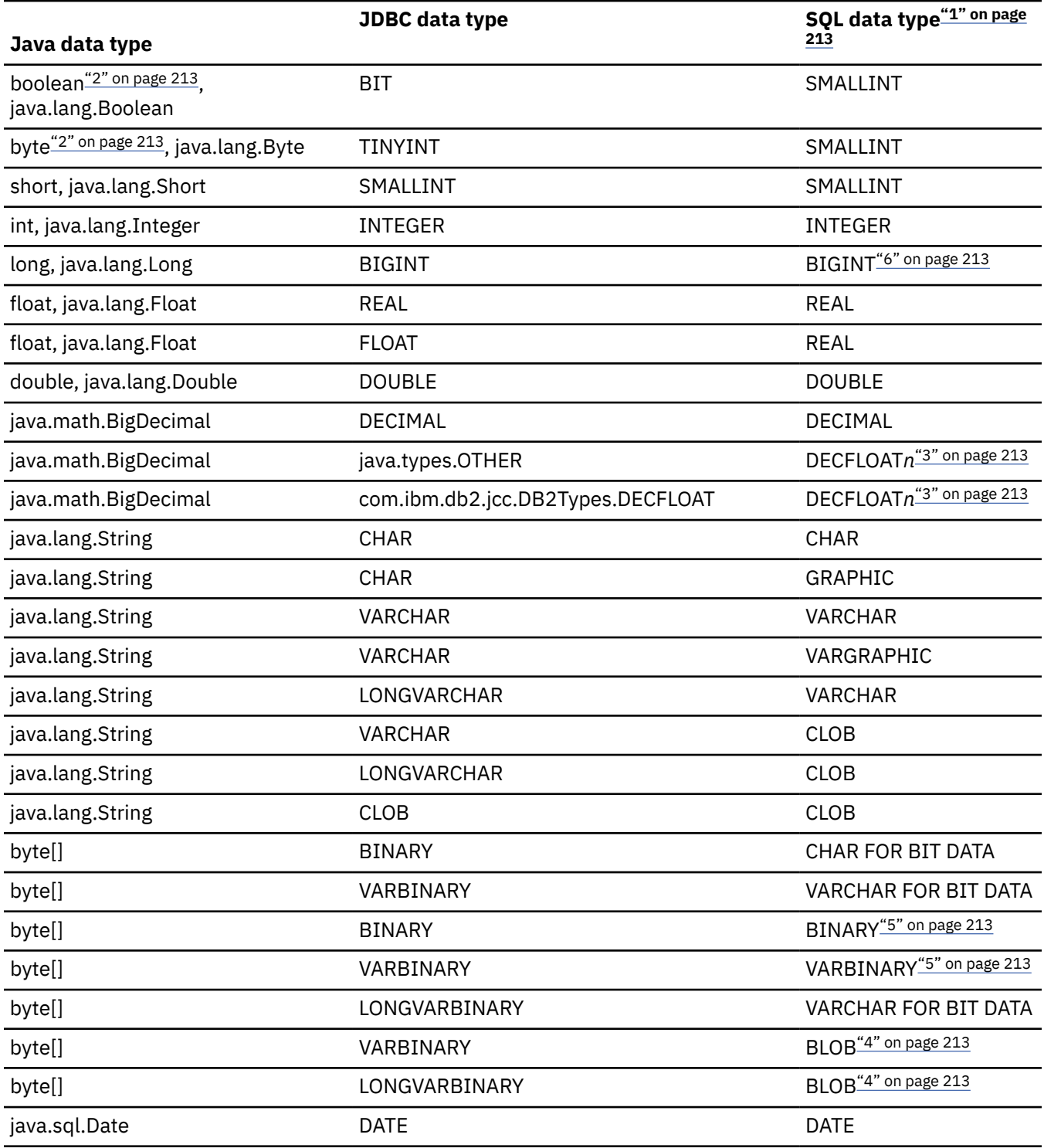

<span id="page-224-0"></span>*Table 31. Mappings of Java, JDBC, and SQL data types for calling stored procedures and user-defined functions (continued)*

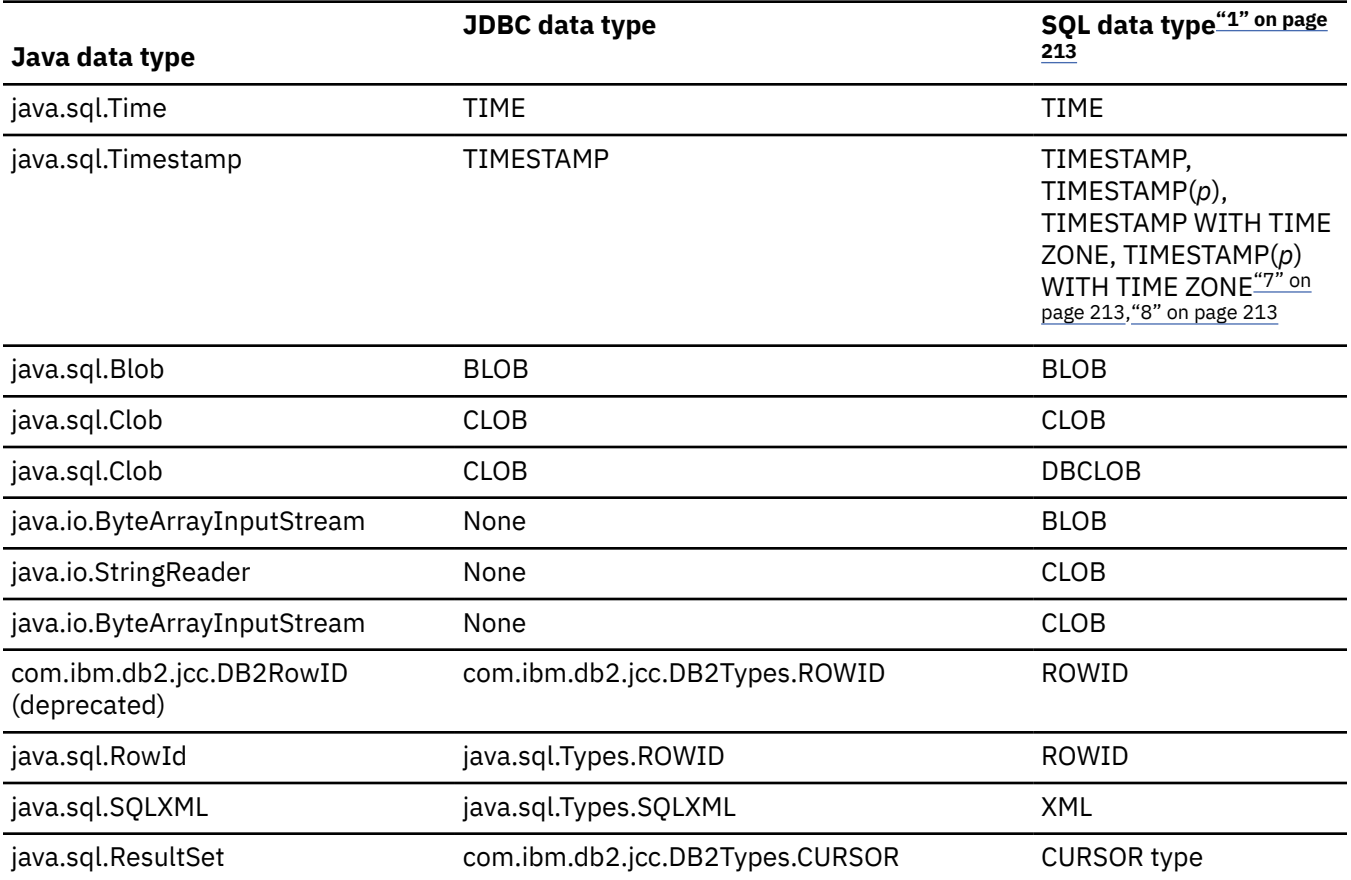

#### **Notes:**

- 1. A Db2 for z/OS stored procedure or user-defined function parameter cannot have the XML data type.
- 2. A stored procedure or user-defined function that is defined with a SMALLINT parameter can be invoked with a boolean or byte parameter. However, this is not recommended.
- 3. DECFLOAT parameters in Java routines are valid only for connections to Db2 for z/OS data servers. DECFLOAT parameters in Java routines are not supported for connections to for Linux, UNIX, and Windows or Db2 for IBM i. Use of DECFLOAT requires the SDK for Java Version 5 (1.5) or later.
- 4. This mapping is valid only if the data server can determine the data type of the column.
- 5. BINARY and VARBINARY are valid for connections to Db2 for z/OS data servers, Db2 for IBM i 5/OS V5R3 and later data servers, or Db2 on Linux, UNIX, and Windows systems data servers.
- 6. BIGINT is valid for connections to Db2 for z/OS data servers and Db2 on Linux, UNIX, and Windows systems data servers .
- 7. *p* indicates the timestamp precision, which is the number of digits in the fractional part of the timestamp. 0<=*p*<=12. The default is 6. TIMESTAMP(*p*) is supported for connections to Db2 on Linux, UNIX, and Windows systems and Db2 for z/OS.
- 8. The WITH TIME ZONE clause is supported for connections to Db2 for z/OS.

# **Data types in Java stored procedures and user-defined functions**

The following table summarizes mappings of the SQL parameter data types in a CREATE PROCEDURE or CREATE FUNCTION statement to the data types in the corresponding Java stored procedure or userdefined function method.

For Db2 on Linux, UNIX, and Windows systems, if more than one Java data type is listed for an SQL data type, only the **first** Java data type is valid.

For Db2 for z/OS, if more than one Java data type is listed, and you use a data type other than the first data type as a method parameter, you need to include a method signature in the EXTERNAL clause of your CREATE PROCEDURE or CREATE FUNCTION statement that specifies the Java data types of the method parameters.

*Table 32. Mappings of SQL data types in a CREATE PROCEDURE or CREATE FUNCTION statement to data types in the corresponding Java stored procedure or user-defined function program*

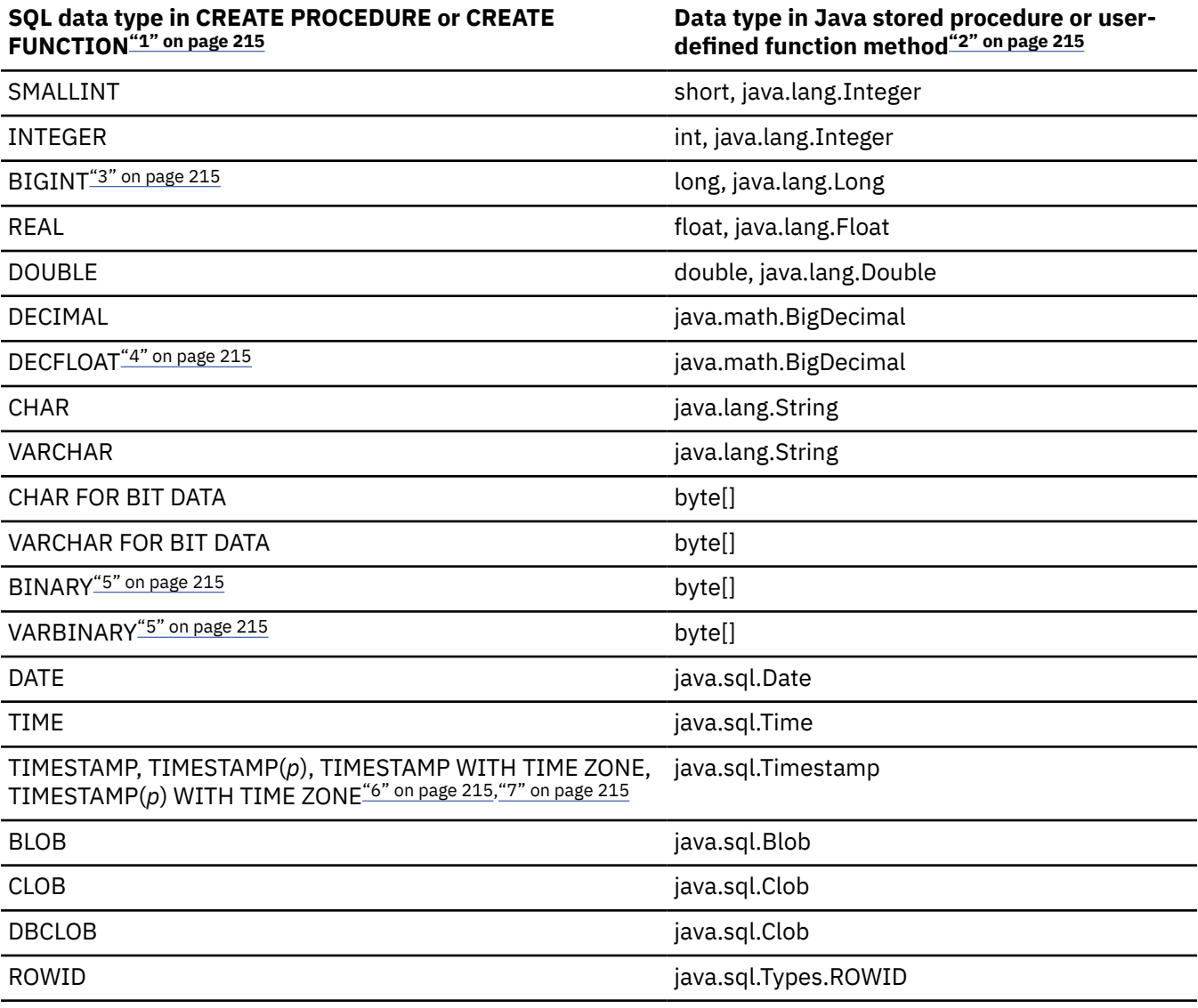

<span id="page-226-0"></span>*Table 32. Mappings of SQL data types in a CREATE PROCEDURE or CREATE FUNCTION statement to data types in the corresponding Java stored procedure or user-defined function program (continued)*

#### **SQL data type in CREATE PROCEDURE or CREATE FUNCTION"1" on page 215**

## **Data type in Java stored procedure or userdefined function method"2" on page 215**

#### **Notes:**

- 1. A Db2 for z/OS stored procedure or user-defined function parameter cannot have the XML data type.
- 2. For a stored procedure or user-defined function on a Db2 on Linux, UNIX, and Windows systems server, only the **first** data type is valid.
- 3. BIGINT is valid for connections to Db2 for z/OS data servers or Db2 on Linux, UNIX, and Windows systems data servers.
- 4. DECFLOAT parameters in Java routines are valid only for connections to Db2 for z/OS data servers. DECFLOAT parameters in Java routines are not supported for connections to for Linux, UNIX, and Windows or Db2 for IBM i. Use of DECFLOAT requires the SDK for Java Version 5 (1.5) or later.
- 5. BINARY and VARBINARY are valid for connections to Db2 for z/OS data servers, Db2 for IBM i 5/OS V5R3 or later data servers, or Db2 on Linux, UNIX, and Windows systems data servers.
- 6. *p* indicates the timestamp precision, which is the number of digits in the fractional part of the timestamp. 0<=*p*<=12. The default is 6. TIMESTAMP(*p*) is supported for connections to Db2 on Linux, UNIX, and Windows systems data servers and Db2 for z/OS data servers.
- 7. The WITH TIME ZONE clause is supported for connections to Db2 for z/OS data servers.

# **Date, time, and timestamp values that can cause problems in JDBC and SQLJ applications**

You might receive unexpected results in JDBC and SQLJ applications if you use date, time, and timestamp in certain situations.

The following items might cause problems:

- Use of the hour '24' to represent midnight.
- Use of a date between October 5, 1582, and October 14, 1582, inclusive.
- The system on which the data server resides adjusts for daylight saving time.

# **Problems with using the hour '24' as midnight**

The IBM Data Server Driver for JDBC and SQLJ uses Java data types for its internal processing of input and output parameters and ResultSet content in JDBC and SQLJ applications. The Java data type that is used by the driver is based on the best match for the corresponding SQL type when the target SQL type is known to the driver.

For values that are assigned to or retrieved from DATE, TIME, or TIMESTAMP SQL types, the IBM Data Server Driver for JDBC and SQLJ uses java.sql.Date for DATE SQL types, java.sql.Time for TIME SQL types, and java.sql.Timestamp for TIMESTAMP SQL types.

When you assign a string value to a DATE, TIME, or TIMESTAMP target, the IBM Data Server Driver for JDBC and SQLJ uses Java facilities to convert the string value to a java.sql.Date, java.sql.Time, or java.sql.Timestamp value. If a string representation of a date, time, or timestamp value does not correspond to a real date or time, Java adjusts the value to a real date or time value. In particular, Java adjusts an hour value of '24' to '00' of the next day. This adjustment can result in an exception for a timestamp value of '9999-12-31 24:00:00.0', because the adjusted year value becomes '10000'.

**Important:** To avoid unexpected results when you assign or retrieve date, time, or timestamp values in JDBC or SQLJ applications, ensure that the values are real date, time, or timestamp values. In addition, do not use '24' as the hour component of a time or timestamp value.

If a value that does not correspond to a real date or time, such as a value with an hour component of '24', is stored in a TIME or TIMESTAMP column, you can avoid adjustment during retrieval by executing the SQL CHAR function against that column in the SELECT statement that defines a ResultSet. Executing the CHAR function converts the date or time value to a character string value on the database side. However, if you use the getTime or getTimestamp method to retrieve that value from the ResultSet, the IBM Data Server Driver for JDBC and SQLJ converts the value to a java.sql.Time or java.sql.Timestamp type, and Java adjusts the value. To avoid date adjustment, execute the CHAR function against the column value, *and* retrieve the value from the ResultSet with the getString method.

The following examples show the results of updating DATE, TIME, or TIMESTAMP columns in JDBC or SQLJ applications, when the application data does not represent real dates or times.

*Table 33. Examples of updating DATE, TIME, or TIMESTAMP SQL values with Java date, time, or timestamp values that do not represent real dates or times*

| <b>String input</b><br>value | Target type in<br>database | Value sent to table column, or exception                                                            |
|------------------------------|----------------------------|----------------------------------------------------------------------------------------------------|
| 2008-13-35                   | <b>DATE</b>                | 2009-02-04                                                                                          |
| 25:00:00                     | TIME                       | 01:00:00                                                                                            |
| 24:00:00                     | TIME                       | 00:00:00                                                                                            |
| 2008-15-36<br>28:63:74.0     | TIMESTAMP                  | 2009-04-06 05:04:14.0                                                                               |
| 9999-12-31<br>24:00:00.0     | TIMESTAMP                  | Exception, because the adjusted value (10000-01-01 00:00:00.0)<br>exceeds the maximum year of 9999. |

The following examples demonstrate the results of retrieving data from TIMESTAMP columns in JDBC or SQLJ applications, when the values in those columns do not represent real dates or times.

*Table 34. Results of retrieving DATE, TIME, or TIMESTAMP SQL values that do not represent real dates or times into Java application variables*

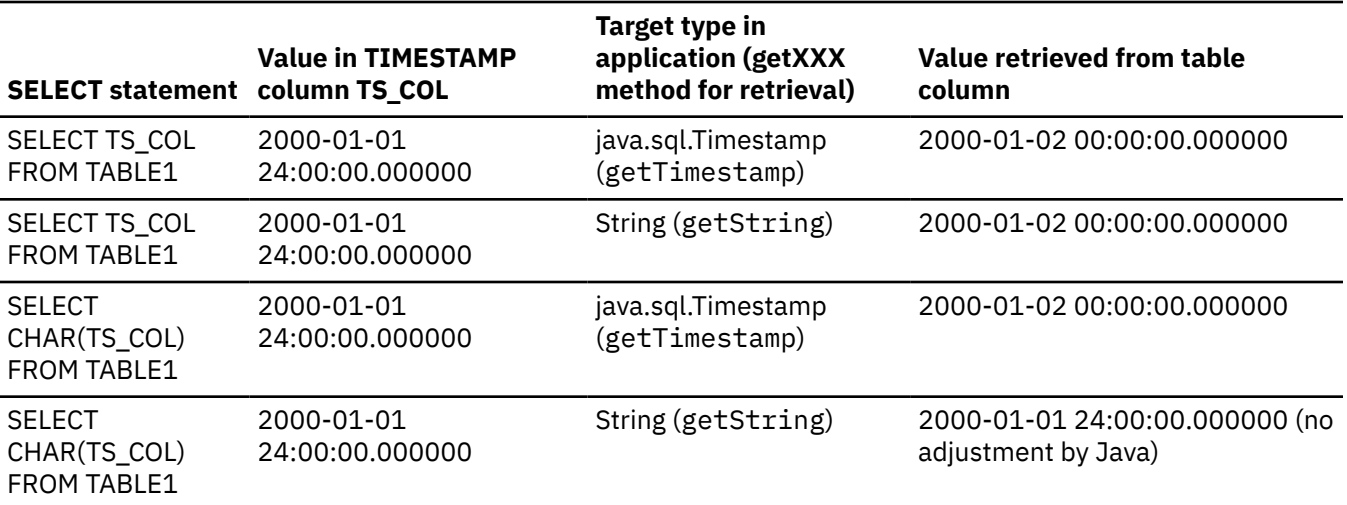

# **Problems with using dates in the range October 5, 1582, through October 14, 1582**

The Java java.util.Date and java.util.Timestamp classes use the Julian calendar for dates before October 4, 1582, and the Gregorian calendar for dates starting with October 4, 1582. In the Gregorian calendar, October 4, 1582, is followed by October 15, 1582. If a Java program encounters a java.util.Date or java.util.Timestamp value that is between October 5, 1582, and October 14, 1582, inclusive, Java adds 10 days to that date. Therefore, a DATE or TIMESTAMP value in a Db2 table that has a value between October 5, 1582, and October 14, 1582, inclusive, is retrieved in a Java program as a java.util.Date or java.util.Timestamp value between October 15, 1582, and October 24,

1582, inclusive. A java.util.Date or java.util.Timestamp value in a Java program that is between October 5, 1582, and October 14, 1582, inclusive, is stored in a Db2 table as a DATE or TIMESTAMP value between October 15, 1582, and October 24, 1582, inclusive.

**Example:** Retrieve October 10, 1582, from a DATE column.

```
// DATETABLE has one date column with one row.
// Its value is 1582-10-10.
java.sql.ResultSet rs = 
\sigma statement.executeQuery(select * from DATETABLE);
rs.next();
System.out.println(rs.getDate(1)); // Value is retrieved as 1582-10-20
```
**Example:** Store October 10, 1582, in a DATE column.

```
java.sql.Date d = java.sql.Date.valueOf("1582-10-10");java.sql.PreparedStatement ps = 
 c.prepareStatement("Insert into DATETABLE values(?)");
ps.setDate(1, d);
ps.executeUpdate(); // Value is inserted as 1582-10-20
```
To retrieve a value in the range October 5, 1582, to October 14, 1582, from a Db2 table without date adjustment, execute the SQL CHAR function against the DATE or TIMESTAMP column in the SELECT statement that defines a ResultSet. Executing the CHAR function converts the date or time value to a character string value on the database side.

To store a value in the range October 5, 1582, to October 14, 1582 in a Db2 table without date adjustment, you can use one of the following techniques:

- For a JDBC or an SQLJ application, use the setString method to assign the value to a String input parameter. Cast the input parameter as VARCHAR, and execute the DATE or TIMESTAMP function against the result of the cast. Then store the result of the DATE or TIMESTAMP function in the DATE or TIMESTAMP column.
- For a JDBC application, set the Connection or DataSource property sendDataAsIs to **true**, and use the setString method to assign the date or timestamp value to the input parameter. Then execute an SQL statement to assign the String value to the DATE or TIMESTAMP column.

**Example:** Retrieve October 10, 1582, from a DATE column without date adjustment.

```
// DATETABLE has one date column called DATECOL with one row.
// Its value is 1582-10-10.
java.sql.ResultSet rs = 
 statement.executeQuery(SELECT CHAR(DATECOL) FROM DATETABLE);
rs.next();
System.out.println(rs.getString(1)); // Value is retrieved as 1582-10-10
```
**Example:** Store October 10, 1582, in a DATE column without date adjustment.

```
String s = "1582-10-10";
java.sql.Statement stmt = c.createStatement;
java.sql.PreparedStatement ps = 
 c.prepareStatement("Insert INTO DATETABLE VALUES " +
 "(DATE(CAST (? AS VARCHAR)))");
ps.setString(1, s);
ps.executeUpdate(); // Value is inserted as 1582-10-10
```
To avoid date adjustment, set the SQLJ option sqljAvoidTimeStampConversion to true. The SQLJ option sqljAvoidTimeStampConversion=true returns the timestamp data in CHAR format.

**Example:** Retrieve October 12, 1582, from a DATE column without date adjustment.

```
import java.sql.*;
import javax.sql.DataSource;
import sqlj.runtime.ref.DefaultContext;
import com.ibm.db2.jcc.DBTimestamp;
import com.ibm.db2.jcc.DB2BaseDataSource;
#sql context DBContext;
public class UpdateTest
```
Chapter 8. JDBC and SQLJ reference information **217**

```
{
// Set the timestamp conversion off.
static boolean SqljAvoidTimeStampConversion =true;
static DefaultContext ctx = null;
java.sql.Connection con;
  public static void main(String[] args) throws Exception
\mathcal{E} javax.sql.DataSource ds = new com.ibm.db2.jcc.DB2SimpleDataSource(); 
      ((com.ibm.db2.jcc.DB2BaseDataSource) ds).setServerName 
                                              ("myserver.svl.ibm.com");
      ((com.ibm.db2.jcc.DB2BaseDataSource) ds).setPortNumber(446);
 ((com.ibm.db2.jcc.DB2BaseDataSource) ds).setDatabaseName("MYDB");
 ((com.ibm.db2.jcc.DB2BaseDataSource) ds).setDriverType(4);
      ((com.ibm.db2.jcc.DB2BaseDataSource) ds).setTimestampOutputType
                                              (DB2BaseDataSource.JCC_DBTIMESTAMP);
      ((com.ibm.db2.jcc.DB2BaseDataSource) ds).setSqljAvoidTimeStampConversion 
 (true); 
 java.sql.Connection con = ds.getConnection("myid", "mypwd");
// Create a connection context instance to pass to the 
// insertAndSelectTimestamp method.
 ctx = new DefaultContext(con); 
 System.out.println(" Default Context Obtained Successfully...");
      insertAndSelectTimestamp(ctx); 
 }
    public static void insertAndSelectTimestamp
            (DefaultContext ctx)throws java.sql.SQLException 
      { 
     String temp = ""<br>#sql[ctx] { CREATE
               \{ CREATE TABLE Mytable (C1 TIMESTAMP(12))};
// Create the table. 
 System.out.println ("table created"); 
 #sql[ctx] { INSERT INTO Mytable (C1) 
                   VALUES('1582-10-12-21.22.33.123456789012') }; 
// Insert a value in the range October 5, 1582 through October 14, 1582.
// sqljAvoidTimeStampConversion is set to true so the value is stored as is.
       System.out.println ("table inserted"); 
       #sql[ctx] { COMMIT};
// Retrieve the value you inserted. sqljAvoidTimeStampConversion = true, 
\sqrt{2} so the timestamp should not be adjusted, and you should get back the
// value that you put in.
 #sql[ctx] { select C1 into :temp from Mytable };
       } 
}
```
# **Problems due to time adjustment for daylight saving time**

Some locations observe daylight saving time. That means:

- The clock moves forward by one hour on a specified date in the spring, which makes the length of that day 23 hours.
- The clock moves backward by one hour on a specified date in the fall, which makes the length of that day is 25 hours.

If time adjustment occurs during the hour after the switch to daylight saving time, a timestamp value that is retrieved from a Db2 table in a JDBC or SQLJ program might be incorrect. You can set the sqljAvoidTimeStampConversion property to true to prevent time adjustment. When you set the sqljAvoidTimeStampConversion property to true, you need to use the ResultSet.getString method to retrieve timestamp values in String format.

**Example:** Retrieve a timestamp value without time adjustment.

```
import java.io.IOException;
import java.sql.*;
import java.util.Arrays;
import com.ibm.db2.jcc.DB2BaseDataSource;
import java.util.Calendar;
public class TestTimeStamp {
 public static void main(String[] args) throws Exception {
  javax.sql.DataSource ds = new com.ibm.db2.jcc.DB2SimpleDataSource();
   ((com.ibm.db2.jcc.DB2BaseDataSource) ds).setServerName
    ("myserver.svl.ibm.com");
   ((com.ibm.db2.jcc.DB2BaseDataSource) ds).setPortNumber(446);
   ((com.ibm.db2.jcc.DB2BaseDataSource) ds).setDatabaseName("MYDB");
   ((com.ibm.db2.jcc.DB2BaseDataSource) ds).setDriverType(4);
```

```
// Set property setSqljAvoidTimeStampConvertion to true to
// prevent adjustment for daylight saving time during timestamp
// retrieval
  ((com.ibm.db2.jcc.DB2BaseDataSource) 
 ds).setSqljAvoidTimeStampConversion(true);
 java.sql.Connection con = ds.getConnection("myid", "mypwd"); 
 System.out.println("Connected to data server");
  Statement stmt1 = con.createStatement();
  try {
// Drop the test table if it already exists; otherwise, do nothing.
 stmt1.execute("DROP TABLE MYTABLE1");
        } catch (Exception e) {
 }
// Create a test table with a TIMESTAMP column and a 
// TIMESTAMP WITH TIME ZONE column.
 stmt1.execute("CREATE TABLE MYTABLE1 " +
         "(TSTAMP1 TIMESTAMP WITH TIME ZONE, " +
        "TSTAMP2 TIMESTAMP)");
// Insert the same timestamp value into the TIMESTAMP WITH 
// TIME ZONE column and the TIMESTAMP column so you can see
// the retrieved timestamp values when time adjustment
// is not performed. The inserted timestamp is 15 minutes
// after daylight saving time begins on March 13, 2022.
       PreparedStatement pst1 = 
        con.prepareStatement("INSERT INTO MYTABLE1 VALUES (?,?)");
 pst1.setString(1, "2022-03-13 02:15:00.00000");
 pst1.setString(2, "2022-03-13 02.15.00.00000");
       pst1.executeUpdate();
// Create a Calendar object and assign the same timestamp
// value that is in the table to the Calendar object.
  That timestamp value has the default time zone and
// locale for the system on which this program runs.
 Calendar cd = Calendar.getInstance();
 cd.set(2022, Calendar.MARCH, 13, 2, 15, 00);
 System.out.println("Calendar time: " + cd.getTime());
       Statement stmt2 = 
        con.createStatement();
 ResultSet rs2 = stmt2.executeQuery(
 "SELECT TSTAMP1, TSTAMP2 FROM MYTABLE1");
// Retrieve the TIMESTAMP values using ResultSet.getString
// to allow the driver to prevent daylight saving time 
// adjustment.
      while (rs2.next())
        System.out.println("TSTAMP1 (with time zone): " + 
         rs2.getString(1));
        System.out.println("TSTAMP2 (without time zone): " + 
      rs2.getString(2));<br>}
 }
 }
}
```
If you run the program above in Pacific Daylight Time, you receive the following results:

Calendar time: Sun Mar 13 03:15:00 PDT 2022 TSTAMP1 (with time zone): 2022-03-13 02:15:00.000000-07:00 TSTAMP2 (without time zone): 2022-03-13 02:15:00.000000

# **Data loss for timestamp data in JDBC and SQLJ applications**

For Db2 for z/OS Version 10 or later, or Db2 on Linux, UNIX, and Windows systems Version 9.7 or later, you can specify the precision of the fractional part of a TIMESTAMP column, with a maximum precision of 12 digits. The fractional part of a Java timestamp value can have up to 9 digits of precision. Depending on the column definition, data loss can occur when you update a TIMESTAMP(*p*) column or retrieve data from a TIMESTAMP(*p*) column.

# **Data loss for input data**

If you use a setTimestamp call to pass a timestamp value to a TIMESTAMP(*p*) column, the maximum precision of the Java value that is sent to the data source is 9. If you use a setTimestamp call to pass a timestamp value to a TIMESTAMP column at a data source that does not support TIMESTAMP(*p*), the maximum precision of the Java value that is sent to the data source is 6. For input to a TIMESTAMP(*p*) column, if the precision of the target column is less than the precision of the input value, the data source truncates the excess digits in the fractional part of the timestamp.

If you use a setString call to pass the input value, it is possible to send a value with a precision of greater than 9 to the data source.

For IBM Data Server Driver for JDBC and SQLJ version 3.59 or later, no data loss occurs if the TIMESTAMP(*p*) column is big enough to accommodate the input value. For IBM Data Server Driver for JDBC and SQLJ version 3.58 or earlier, data loss depends on the setting of the deferPrepares property and the sendDataAsIs property:

- If sendDataAsIs is set to true, the IBM Data Server Driver for JDBC and SQLJ sends the string to the data source as-is, so the fractional part of the timestamp value can be more than 9 digits. If the value of *p* in the TIMESTAMP(*p*) column is greater than or equal to the number of digits in the fractional part of the input data, no data loss occurs.
- If sendDataAsIs is set to false, data loss depends on the deferPrepares setting.
- If deferPrepares is set to true, the *first* time that an UPDATE statement is executed, the IBM Data Server Driver for JDBC and SQLJ sends the string to the data source as-is, so the fractional part of the timestamp value can be more than 9 digits. If the value of *p* in the TIMESTAMP(*p*) column is greater than or equal to the number of digits in the fractional part of the input data, no data loss occurs.

For subsequent executions of the UPDATE statement, the IBM Data Server Driver for JDBC and SQLJ can determine that the target data type is a TIMESTAMP data type. If the data source supports TIMESTAMP(*p*) columns, the driver converts the input value to a java.sql.Timestamp value with a maximum precision of 9. If the data source does not support TIMESTAMP(*p*) columns, the driver converts the input value to a java.sql.Timestamp value with a maximum precision of 6. Data loss occurs if the original value has more precision than the converted java.sql.Timestamp value, or if the java.sql.Timestamp value has more precision than the TIMESTAMP(*p*) column.

• If deferPrepares is set to false, the IBM Data Server Driver for JDBC and SQLJ can determine that the target data type is a TIMESTAMP data type. If the data source supports TIMESTAMP(*p*) columns, the driver converts the input value to a java.sql.Timestamp value with a maximum precision of 9. If the data source does not support TIMESTAMP(*p*) columns, the driver converts the input value to a java.sql.Timestamp value with a maximum precision of 6. Data loss occurs if the original value has more precision than the converted java.sql.Timestamp value, or if the java.sql.Timestamp value has more precision than the TIMESTAMP(*p*) column.

You can lessen data loss for input timestamp values by using a setString call and setting sendDataAsIs to true. However, if you set sendDataAsIs to true, you need to ensure that application data types are compatible with data source data types.

# **Data loss for output data**

When you use a getTimestamp or getString call to retrieve data from a TIMESTAMP(*p*) column, the IBM Data Server Driver for JDBC and SQLJ converts the value to a java.sql.Timestamp value with a maximum precision of 9. If the source value has a precision of greater than 9, the driver truncates the fractional part of the retrieved value to nine digits. If you do not want truncation to occur, in the SELECT statement that retrieves the TIMESTAMP(*p*) value, you can cast the TIMESTAMP(*p*) value to a character data type, such as VARCHAR, and use getString to retrieve the value from the ResultSet.

# **Retrieval of special values from DECFLOAT columns in Java applications**

Special handling is necessary if you retrieve values from DECFLOAT columns, and the DECFLOAT columns contain the values NaN, Infinity, or -Infinity.

The recommended Java data type for retrieval of DECFLOAT column values is java.math.BigDecimal. However, you receive SQL error code -4231 if you perform either of these operations:

- Retrieve the value NaN, Infinity, or -Infinity from a DECFLOAT column using the JDBC java.sql.ResultSet.getBigDecimal or java.sql.ResultSet.getObject method
- Retrieve the value NaN, Infinity, or -Infinity from a DECFLOAT column into a java.math.BigDecimal variable in an SQLJ clause of an SQLJ program

You can circumvent this restriction by testing for the -4231 error, and retrieving the special value using the java.sql.ResultSet.getDouble or java.sql.ResultSet.getString method.

Suppose that the following SQL statements were used to create and populate a table.

```
CREATE TABLE TEST.DECFLOAT_TEST
(
 INT_VAL INT,
 DECFLOAT_VAL DECFLOAT
);
INSERT INTO TEST.DECFLOAT_TEST (INT_VAL, DECFLOAT_VAL) VALUES (1, 123.456),
INSERT INTO TEST.DECFLOAT_TEST (INT_VAL, DECFLOAT_VAL) VALUES (2, INFINITY),
INSERT INTO TEST.DECFLOAT_TEST (INT_VAL, DECFLOAT_VAL) VALUES (3, -123.456),
INSERT INTO TEST.DECFLOAT_TEST (INT_VAL, DECFLOAT_VAL) VALUES (4, -INFINITY),
INSERT INTO TEST.DECFLOAT_TEST (INT_VAL, DECFLOAT_VAL) VALUES (5, NaN);
```
The following code retrieves the contents of the DECFLOAT column using the java.sql.ResultSet.getBigDecimal method. If retrieval fails because the column value is NaN, INFINITY, or -INFINITY, the program retrieves the value using the java.sql.ResultSet.getBigDouble method.

```
final static int DECFLOAT_SPECIALVALUE_ENCOUNTERED = -4231;
java.sql.Connection con =
  java.sql.DriverManager.getConnection("jdbc:db2://localhost:50000/sample"
     "userid", "password");
java.sql.Statement stmt = con.createStatement();
java.sql.ResultSet rs = stmt.executeQuery(
  "SELECT INT_VAL, DECFLOAT_VAL FROM TEST.DECFLOAT_TEST ORDER BY INT_VAL");
int i = 0:
while (rs.next()) {
 try {
 System.out.println("\nRow " + ++i);
System.out.println("INT_VAL = " + rs.getInt(1)); System.out.println("DECFLOAT_VAL = " + rs.getBigDecimal(2));
 } 
 catch (java.sql.SQLException e) {
 System.out.println("Caught SQLException" + e.getMessage());
   if (e.getErrorCode() == DECFLOAT_SPECIALVALUE_ENCOUNTERED) {
 // getBigDecimal failed because the retrieved value is NaN,
 // INFINITY, or -INFINITY, so retry with getDouble.
     double d = rs.getDouble(2) if (d == Double.POSITIVE_INFINITY) {
 System.out.println("DECFLOAT_VAL = +INFINITY");
 } else if (d == Double.NEGATIVE_INFINITY) {
      System.out.println("DECFLOAT_VAL = -INFINITY");
     } else if (d == Double.NaN)
       System.out.println("DECFLOAT_VAL = NaN");
     } else {
      System.out.println("DECFLOAT VAL = " + d);
 }
   } else {
     e.printStackTrace();
    }
 }
```
The following code retrieves the contents of the DECFLOAT column using the java.sql.ResultSet.getBigDecimal method. If retrieval fails because the column value is NaN, INFINITY, or -INFINITY, the program retrieves the value using the java.sql.ResultSet.getString method.

```
final static int DECFLOAT_SPECIALVALUE_ENCOUNTERED = -4231;
java.sql.Connection con =
 java.sql.DriverManager.getConnection("jdbc:db2://localhost:50000/sample"
      "userid", "password");
java.sql.Statement stmt = con.createStatement();
java.sql.ResultSet rs = stmt.executeQuery(
  "SELECT INT_VAL, DECFLOAT_VAL FROM TEST.DECFLOAT_TEST ORDER BY INT_VAL");
int i = 0:
while (rs.next()) {
  try {
 System.out.println("\nRow " + ++i);
System.out.println("INT_VAL = " + rs.getInt(1)); System.out.println("DECFLOAT_VAL = " + rs.getBigDecimal(2));
 } 
 catch (java.sql.SQLException e) {
```

```
 System.out.println("Caught SQLException" + e.getMessage());
 if (e.getErrorCode() == DECFLOAT_SPECIALVALUE_ENCOUNTERED) {
 // getBigDecimal failed because the retrieved value is NaN,
 // INFINITY, or -INFINITY, so retry with getString.
 System.out.println("DECFLOAT_VAL = "+rs.getString(2));
 } else \cdot e.printStackTrace();
    }
 }
```
# **Use of PreparedStatement.setTimestamp to set values in TIMESTAMP WITH TIME ZONE columns**

When you use PreparedStatement.setTimestamp to set a value in a TIMESTAMP WITH TIME ZONE column, you should specify a com.ibm.db2.jcc.DBTimestamp object for the input value.

Use of a com. ibm.db2.jcc.DBTimestamp object ensures that the correct time zone is assigned to the target column.

In certain cases, the target data type for a table update is not known. Possible reasons are:

- The deferPrepares and sendDataAsIs properties are set so that the target data type is not known.
- The input parameter is for a CALL statement, and the stored procedure is on a Db2 for z/OS data server.

If the target data type is not known, the IBM Data Server Driver for JDBC and SQLJ must choose a target data type. When an input parameter has type com. ibm.db2.jcc.DBTimestamp, and the target data server supports TIMESTAMP WITH TIME ZONE, the driver always chooses TIMESTAMP with TIMEZONE as the target data type.

Before version 3.63 or 4.13 of the IBM Data Server Driver for JDBC and SQLJ, if the target data type is not known, the target data server supports TIMESTAMP WITH TIME ZONE, and the input data type is java.sql.Timestamp, the driver chooses TIMESTAMP WITH TIME ZONE as the target type.

Starting with version 3.63 or 4.13, if the target data type is not known, the target data server supports TIMESTAMP WITH TIME ZONE, and the input data type is java.sql.Timestamp, the driver chooses TIMESTAMP WITH TIME ZONE as the target type, except when the input object has a value of 0001-01-01-00:00:00.000000 or 9999-12-31-23:59:59.999999. In those cases, the driver chooses the TIMESTAMP type, without a time zone. Use of the TIMESTAMP data type in those two cases prevents an overflow condition from occurring because of adjustment of the value for the implied time zone. The implied time zone is the time zone of the Java virtual machine (JVM). Starting with version 3.65 or 4.15, the timestamps for which the driver chooses the TIMESTAMP type, without the time zone, are 0001-01-01, with any time, or 9999-12-31, with any time.

# **Migration consideration**

TIMESTAMP WITH TIME ZONE is first supported in Db2 for z/OS Version 10 new-function mode. Before Version 10 new-function mode, if the value that is assigned to a column (the second parameter of PreparedStatement.setTimestamp) has the java.sql.Timestamp data type, and the column data type is not known, the IBM Data Server Driver for JDBC and SQLJ chooses TIMESTAMP as the column data type. However, starting with Db2 for z/OS Version 10 new-function mode, unless the value that is assigned to the column is 0001-01-01-00:00:00.000000 or 9999-12-31-23:59:59.999999, the driver chooses TIMESTAMP WITH TIME ZONE as the column data type. If the driver chooses the TIMESTAMP data type, and the column type is actually TIMESTAMP WITH TIME ZONE, the database manager sets the time zone in the target column using the value of the IMPLICIT TIMEZONE DECP value. This value might differ from the value that is inserted prior to Version 10 new-function mode.

To produce the same results before and after new-function mode when PreparedStatement.setTimestamp is executed, specify a com.ibm.db2.jcc.DBTimestamp value as the second parameter.

# **Properties for the IBM Data Server Driver for JDBC and SQLJ**

IBM Data Server Driver for JDBC and SQLJ properties define how the connection to a particular data source should be made. Most properties can be set for a DataSource object or for a Connection object.

IBM Data Server Driver for JDBC and SQLJ property names are case-sensitive.

### **Methods for setting the properties**

Properties can be set in one of the following ways:

• Using setXXX methods, where XXX is the unqualified property name, with the first character capitalized.

Properties are applicable to the following IBM Data Server Driver for JDBC and SQLJ-specific implementations that inherit from com.ibm.db2.jcc.DB2BaseDataSource:

- com.ibm.db2.jcc.DB2SimpleDataSource
- com.ibm.db2.jcc.DB2ConnectionPoolDataSource
- com.ibm.db2.jcc.DB2XADataSource
- In a java.util.Properties value in the *info* parameter of a DriverManager.getConnection call.
- In a java.lang.String value in the *url* parameter of a DriverManager.getConnection call.

If you specify a property name that does not exist, the IBM Data Server Driver for JDBC and SQLJ does nothing with the property setting, and does not issue an error.

Some properties with an int data type have predefined constant field values. You must resolve constant field values to their integer values before you can use those values in the *url* parameter. For example, you cannot use com.ibm.db2.jcc.DB2BaseDataSource.TRACE\_ALL in a *url* parameter. However, you can build a URL string that includes com.ibm.db2.jcc.DB2BaseDataSource.TRACE\_ALL, and assign the URL string to a String variable. Then you can use the String variable in the *url* parameter:

```
 String url = 
      "jdbc:db2://sysmvs1.stl.ibm.com:5021/STLEC1" +
 ":user=dbadm;password=dbadm;" +
 "traceLevel=" +
      (com.ibm.db2.jcc.DB2BaseDataSource.TRACE_ALL) + ";";
     Connection con = 
       java.sql.DriverManager.getConnection(url);
```
# **Priorities of property settings**

If a property is set by multiple methods, the following priority rules apply to the settings:

- If a db2.jcc.override.*property* global configuration property is set in the IBM Data Server Driver for JDBC and SQLJ configuration properties file, that setting has the highest priority, and overrides all other settings.
- If *property* is set on a DataSource or Connection instance, it has the next highest priority. Settings on a DataSource or Connection instance have equal priority with each other.
- Global configuration property db2.jcc.*property* is set when the driver is loaded, and has the lowest priority.

### **Examples of setting a property**

To set property sslKeyStoreLocation, use one of the following methods:

• Set the property on a DataSource instance.

Suppose that ds is defined as a DataSource instance, and String variable ksloc contains the keystore location. You can set the keystore location on the ds instance like this:

```
ds.setSslKeyStoreLocation(ksloc);
```
• Set the property on a Connection instance.

Suppose that con is defined as a Connection instance, String variable url is the Connection URL, and you want to set the keystore location to /a/b/c. You can set the keystore location and create the Connection instance like this:

```
String url = 
 "jdbc:db2://sysmvs1.stl.ibm.com:5021/STLEC1" +
      ":user=dbadm;password=dbadm;" +
      "sslKeyStoreLocation=" + 
     ^{\prime\prime}/a/b/c^{\prime\prime} +
     "\vdots";
      Connection con = java.sql.DriverManager.getConnection(url);
```
• Set the property in the IBM Data Server Driver for JDBC and SQLJ configuration properties file.

You can set the property like this, to override all other settings of sslKeyStoreLocation:

db2.jcc.override.sslKeyStoreLocation=/a/b/c

Alternatively, you can set the property so that all other settings of sslKeyStoreLocation override it:

db2.jcc.sslKeyStoreLocation=/a/b/c

#### **Related concepts**

["IBM Data Server Driver for JDBC and SQLJ support for SSL" on page 573](#page-584-0) The IBM Data Server Driver for JDBC and SQLJ provides support for the Secure Sockets Layer (SSL) through the Java Secure Socket Extension (JSSE).

### **Related tasks**

["Connecting to a data source using the DriverManager interface with the IBM Data Server Driver for JDBC](#page-24-0) [and SQLJ" on page 13](#page-24-0)

A JDBC application can establish a connection to a data source using the JDBC DriverManager interface, which is part of the java.sql package.

["Connecting to a data source using the DataSource interface" on page 20](#page-31-0) If your applications need to be portable among data sources, you should use the DataSource interface.

#### **Related reference**

["IBM Data Server Driver for JDBC and SQLJ configuration properties" on page 289](#page-300-0) The IBM Data Server Driver for JDBC and SQLJ configuration properties have driver-wide scope.

# **Common IBM Data Server Driver for JDBC and SQLJ properties for all supported database products**

Most of the IBM Data Server Driver for JDBC and SQLJ properties apply to all database products that the driver supports.

Unless otherwise noted, all properties are in com. ibm.db2.jcc.DB2BaseDataSource.

Those properties are:

#### **affinityFailbackInterval**

Specifies the length of the interval, in seconds, that the IBM Data Server Driver for JDBC and SQLJ waits between attempts to fail back an existing connection to the primary server. A value that is less than or equal to 0 means that the connection does not fail back. The default is DB2BaseDataSource.NOT\_SET (0).

Attempts to fail back connections to the primary server are made at transaction boundaries after the specified interval elapses.

affinityFailbackInterval is used only if the values of properties enableSeamlessFailover and enableClientAffinitiesList are DB2BaseDataSource.YES (1).

affinityFailbackInterval applies only to IBM Data Server Driver for JDBC and SQLJ type 4 connectivity.

#### **allowNextOnExhaustedResultSet**

Specifies how the IBM Data Server Driver for JDBC and SQLJ handles a ResultSet.next() call for a forward-only cursor that is positioned after the last row of the ResultSet. The data type of this property is int.

Possible values are:

#### **DB2BaseDataSource.YES (1)**

For a ResultSet that is defined as TYPE\_FORWARD\_ONLY, ResultSet.next() returns false if the cursor was previously positioned after the last row of the  $ResultSet.ResultSet.next()$ returns false, regardless of whether the cursor is open or closed.

#### **DB2BaseDataSource.NO (2)**

For a ResultSet that is defined as TYPE\_FORWARD\_ONLY, when ResultSet.next() is called, and the cursor was previously positioned after the last row of the ResultSet, the driver throws a java.sql.SQLException with error text "Invalid operation: result set is closed." This value is the default.

#### **allowNullResultSetForExecuteQuery**

Specifies whether the IBM Data Server Driver for JDBC and SQLJ returns null when Statement.executeQuery, PreparedStatement.executeQuery, or CallableStatement.executeQuery is used to execute a CALL statement for a stored procedure that does not return any result sets.

Possible values are:

#### **DB2BaseDataSource.NOT\_SET (0)**

The behavior is the same as for DB2BaseDataSource.NO.

#### **DB2BaseDataSource.YES (1)**

The IBM Data Server Driver for JDBC and SQLJ returns null when Statement.executeQuery, PreparedStatement.executeQuery, or CallableStatement.executeQuery is used to execute a CALL statement for a stored procedure that does not return any result sets. This behavior does not conform to the JDBC standard.

#### **DB2BaseDataSource.NO (2)**

The IBM Data Server Driver for JDBC and SQLJ throws an SQLException when Statement.executeQuery, PreparedStatement.executeQuery, or CallableStatement.executeQuery is used to execute a CALL statement for a stored procedure that does not return any result sets. This behavior conforms to the JDBC standard.

#### **atomicMultiRowInsert**

Specifies whether batch operations that use PreparedStatement methods to modify a table are atomic or non-atomic. The data type of this property is int.

For connections to Db2 for z/OS, this property applies only to batch INSERT operations.

For connections to Db2 on Linux, UNIX, and Windows systems or IBM Informix, this property applies to batch INSERT, MERGE, UPDATE, or DELETE operations.

Possible values are:

#### **DB2BaseDataSource.YES (1)**

Batch operations are atomic. Insertion of all rows in the batch is considered to be a single operation. If insertion of a single row fails, the entire operation fails with a BatchUpdateException. Use of a batch statement that returns auto-generated keys fails with a BatchUpdateException.

If atomicMultiRowInsert is set to DB2BaseDataSource.YES (1):

- If the target data source is Db2 for z/OS the following operations are not allowed:
	- Insertion of more than 32767 rows in a batch results in a BatchUpdateException.
	- Calling more than one of the following methods against the same parameter in different rows results in a BatchUpdateException:
		- PreparedStatement.setAsciiStream
		- PreparedStatement.setCharacterStream
		- PreparedStatement.setUnicodeStream

#### **DB2BaseDataSource.NO (2)**

Batch inserts are non-atomic. Insertion of each row is considered to be a separate execution. Information on the success of each insert operation is provided by the  $int[]$  array that is returned by Statement.executeBatch.

#### **DB2BaseDataSource.NOT\_SET (0)**

Batch inserts are non-atomic. Insertion of each row is considered to be a separate execution. Information on the success of each insert operation is provided by the  $int[]$  array that is returned by Statement.executeBatch. This value is the default.

#### **autocommit**

Sets the default autocommit value for a Connection or DataSource instance. All connections that are derived from a DataSource inherit the autocommit property set on the DataSource.

#### **blockingReadConnectionTimeout**

The amount of time in seconds before a connection socket read times out. This property applies only to IBM Data Server Driver for JDBC and SQLJ type 4 connectivity, and affects all requests that are sent to the data source after a connection is successfully established. The default is 0. A value of 0 means that there is no timeout.

#### **clientBidiStringType**

Used if enableBidiLayoutTransformation is enabled. Specifies the string type that is used by the client application. Possible values for the property and their corresponding text attributes are specified in the following table:

*Table 35. String type values and corresponding attributes for the clientBidiStringType and serverBidiStringType properties*

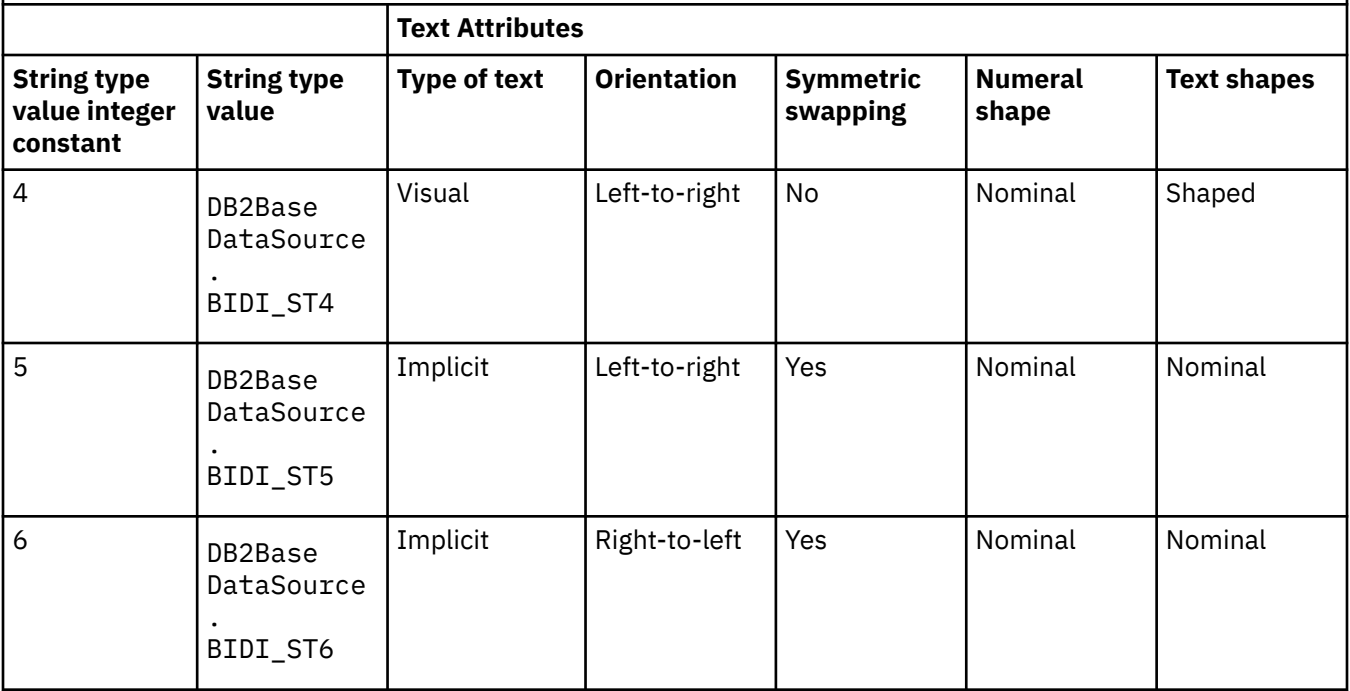

*Table 35. String type values and corresponding attributes for the clientBidiStringType and serverBidiStringType properties (continued)*

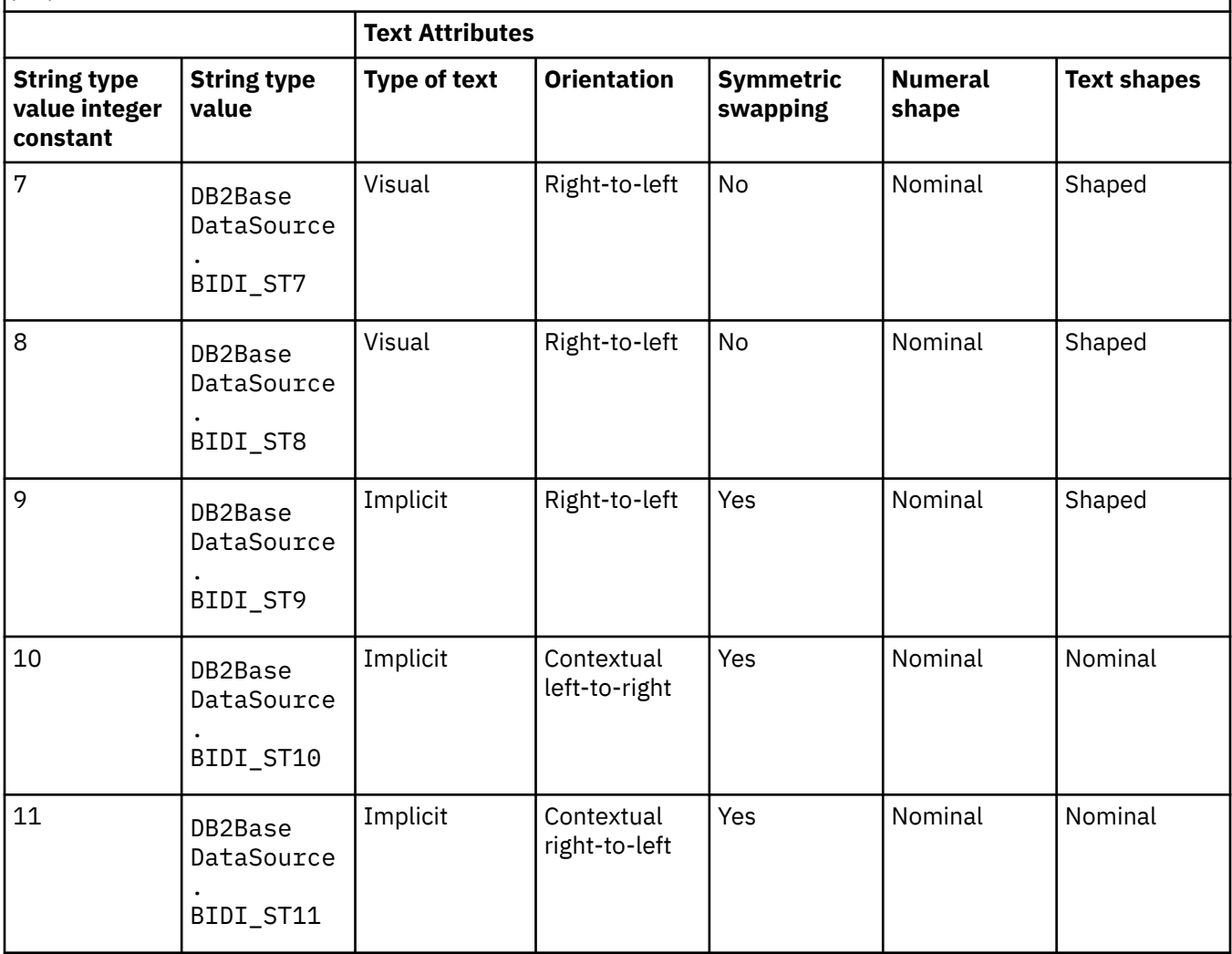

#### **clientDebugInfo**

Specifies a value for the CLIENT DEBUGINFO connection attribute to notify the data server that stored procedures and user-defined functions that are using the connection are running in debug mode. CLIENT DEBUGINFO is used by the Db2 Unified Debugger. The data type of this property is String. The maximum length is 254 bytes.

This property applies only to IBM Data Server Driver for JDBC and SQLJ type 4 connectivity.

#### **clientRerouteAlternateServerName**

Specifies one or more server names for client reroute. The data type of this property is String.

When enableClientAffinitiesList=DB2BaseDataSource.YES (1), clientRerouteAlternateServerName must contain the name of the primary server as well as alternate server names. The server that is identified by serverName and portNumber is the primary server. That server name must appear at the beginning of the clientRerouteAlternateServerName list.

If more than one server name is specified, delimit the server names with commas (,) or spaces. The number of values that is specified for clientRerouteAlternateServerName must match the number of values that is specified for clientRerouteAlternatePortNumber.

clientRerouteAlternateServerName applies to:

- IBM Data Server Driver for JDBC and SQLJ type 4 connectivity to all supported database products
- IBM Data Server Driver for JDBC and SQLJ type 2 connectivity to Db2 on Linux, UNIX, and Windows systems

#### **clientRerouteAlternatePortNumber**

Specifies one or more port numbers for client reroute. The data type of this property is String.

When enableClientAffinitiesList=DB2BaseDataSource.YES (1), clientRerouteAlternatePortNumber must contain the port number for the primary server as well as port numbers for alternate servers. The server that is identified by serverName and portNumber is the primary server. That port number must appear at the beginning of the clientRerouteAlternatePortNumber list.

If more than one port number is specified, delimit the port numbers with commas (,) or spaces. The number of values that is specified for clientRerouteAlternatePortNumber must match the number of values that is specified for clientRerouteAlternateServerName.

clientRerouteAlternatePortNumber applies to:

- IBM Data Server Driver for JDBC and SQLJ type 4 connectivity to all supported database products
- IBM Data Server Driver for JDBC and SQLJ type 2 connectivity to Db2 on Linux, UNIX, and Windows systems

#### **clientRerouteServerListJNDIName**

Identifies a JNDI reference to a DB2ClientRerouteServerList instance in a JNDI repository of reroute server information. clientRerouteServerListJNDIName applies only to IBM Data Server Driver for JDBC and SQLJ type 4 connectivity, and to connections that are established through the DataSource interface.

If the value of clientRerouteServerListJNDIName is not null, clientRerouteServerListJNDIName provides the following functions:

- Allows information about reroute servers to persist across JVMs
- Provides an alternate server location if the first connection to the data source fails

#### **clientRerouteServerListJNDIContext**

Specifies the JNDI context that is used for binding and lookup of the DB2ClientRerouteServerList instance. clientRerouteServerListJNDIContext applies only to IBM Data Server Driver for JDBC and SQLJ type 4 connectivity, and to connections that are established through the DataSource interface.

If clientRerouteServerListJNDIContext is not set, the IBM Data Server Driver for JDBC and SQLJ creates an initial context by using system properties or the jndi.properties file.

clientRerouteServerListJNDIContext can be set **only** by using the following method:

public void setClientRerouteServerListJNDIContext(javax.naming.Context *registry*)

#### **commandTimeout**

Specifies the maximum time in seconds that an application that runs under the IBM Data Server Driver for JDBC and SQLJ waits for SQL operations to complete before the driver throws an SQLException. The wait time includes time to obtain a transport, perform failover if needed, send the request, and wait for a response. The data type of this parameter is int. The default is 0, which means that there is no timeout.

If the java.sql.Statement.setQueryTimeout method is invoked, the query timeout value that is set through Statement.setQueryTimeout overrides the commandTimeout value.

commandTimeout applies to the execution of Statement, PreparedStatement, and CallableStatement methods execute, executeQuery, and executeUpdate. commandTimeout also applies to the executeBatch method if property queryTimeoutInterruptProcessingMode has the value INTERRUPT\_PROCESSING\_MODE\_CLOSE\_SOCKET (2).

The SQL error code that is returned with the SQLException depends on the data server and the value of property queryTimeoutInterruptProcessingMode:

- For IBM Data Server Driver for JDBC and SQLJ type 4 connectivity to Db2 for z/OS data servers, the queryTimeoutInterruptProcessingMode value is always INTERRUPT\_PROCESSING\_MODE\_CLOSE\_SOCKET (2).
	- If sysplex workload balancing is enabled, SQL error code -30108 is returned.
	- If automatic client reroute processing is enabled, and sysplex workload balancing is disabled, SQL error code -4498 is returned.
	- If neither sysplex workload balancing nor automatic client reroute processing is enabled, SQL error code -4499 is returned.

Automatic client reroute processing is not initiated if the commandTimeout value is exceeded.

- For connections to other data servers:
	- If the queryTimeoutInterruptProcessingMode value is INTERRUPT\_PROCESSING\_MODE\_STATEMENT\_CANCEL (1), -952 is returned.
	- If the queryTimeoutInterruptProcessingMode value is INTERRUPT\_PROCESSING\_MODE\_CLOSE\_SOCKET (2):
		- If Db2 workload balancing is enabled, SQL error -30108 is returned.
		- If automatic client reroute processing is enabled, and Db2 workload is disabled, SQL error -4498 is returned.
		- If neither automatic client reroute processing nor Db2 workload is enabled, SQL error -4498 is returned.

If configuration property db2.jcc.enableInetAddressGetHostName is set to true, the following situations might occur:

- Actual wait times might exceed the commandTimeout value. This situation can occur when the driver needs to do several DNS lookup operations to resolve IP addresses to host names. The amount by which the wait time exceeds the commandTimeout value depends on the number of DNS lookup operations, and the amount of time that each DNS lookup operation takes.
- The extra time that is required for DNS lookup operations might cause more timeout conditions than if db2.jcc.enableInetAddressGetHostName is set to false.

#### **connectionCloseWithInFlightTransaction**

Specifies whether the IBM Data Server Driver for JDBC and SQLJ throws an SQLException or rolls back a transaction without throwing an SQLException when a connection is closed in the middle of the transaction. Possible values are:

#### **DB2BaseDataSource.NOT\_SET (0)**

The behavior is the same as for DB2BaseDataSource.CONNECTION\_CLOSE\_WITH\_EXCEPTION.

#### **DB2BaseDataSource.CONNECTION\_CLOSE\_WITH\_EXCEPTION (1)**

When a connection is closed in the middle of a transaction, an SQLException with error -4471 is thrown.

#### **DB2BaseDataSource.CONNECTION\_CLOSE\_WITH\_ROLLBACK (2)**

When a connection is closed in the middle of a transaction, the transaction is rolled back, and no SQLException is thrown.

#### **DB2BaseDataSource.CONNECTION\_CLOSE\_WITH\_COMMIT (3)**

When a connection is closed in the middle of a transaction, the transaction is committed, and no SQLException is thrown. Use this option only when migrating applications to Db2.

#### **connectionTimeout**

Specifies the maximum time in seconds that the IBM Data Server Driver for JDBC and SQLJ waits for a reply from a group of data servers when the driver attempts to establish a connection. If the driver does not receive a reply after the amount of time that is specified by connectionTimeout, the driver throws an SQLException with SQL error code -4499. The data type of this parameter is int. The default value is 0.

If connectionTimeout is set to a positive value, that value overrides any other timeout values that are set on a connection, such as loginTimeout. A connection is attempted to the member of the group of data servers with the greatest load capacity. If none of the members are up, a connection is attempted to the group IP address that is specified on the DataSource. If the connection cannot be established with any of the data servers within the amount of time that is specified by connectionTimeout, an SQLException is thrown.

If connectionTimeout is set to 0, and automatic client reroute is not enabled, there is no time limit.

If connectionTimeout is set to 0, and automatic client reroute is enabled against a Db2 for z/OS data sharing group, Db2 pureScale® instance, or IBM Informix high availability cluster, automatic client reroute properties such as maxRetriesForClientReroute and retryIntervalForClientReroute control the amount of time that is needed to establish the connection.

If configuration property db2.jcc.enableInetAddressGetHostName is set to true, the following situations might occur:

- Actual wait times might exceed the connectionTimeout value. This situation can occur when the driver needs to do several DNS lookup operations to resolve IP addresses to host names. The amount by which the wait time exceeds the connectionTimeout value depends on the number of DNS lookup operations, and the amount of time that each DNS lookup operation takes.
- The extra time that is required for DNS lookup operations might cause more timeout conditions than if db2.jcc.enableInetAddressGetHostName is set to false.

#### **databaseName**

Specifies the name for the data source. This name is used as the *database* portion of the connection URL. The name depends on whether IBM Data Server Driver for JDBC and SQLJ type 4 connectivity or IBM Data Server Driver for JDBC and SQLJ type 2 connectivity is used.

For IBM Data Server Driver for JDBC and SQLJ type 4 connectivity:

• If the connection is to a Db2 for z/OS server, the databaseName value is the Db2 location name that is defined during installation. All characters in this value must be uppercase characters. You can determine the location name by executing the following SQL statement on the server:

SELECT CURRENT SERVER FROM SYSIBM.SYSDUMMY1;

- If the connection is to a Db2 on Linux, UNIX, and Windows systems server, the databaseName value is the database name that is defined during installation.
- If the connection is to an IBM Informix server, *database* is the database name. The name is case-insensitive. The server converts the name to lowercase.
- If the connection is to an IBM Cloudscape server, the databaseName value is the fully qualified name of the file that contains the database. This name must be enclosed in double quotation marks ("). For example:

"c:/databases/testdb"

If this property is not set, connections are made to the local site.

For IBM Data Server Driver for JDBC and SQLJ type 2 connectivity:

• The databaseName value is the location name for the data source. The location name is defined in the SYSIBM.LOCATIONS catalog table.

If the databaseName property is not set, the connection location depends on the type of environment in which the connection is made. If the connection is made in an environment such as a stored procedure, CICS, or IMS environment, where a Db2 connection to a location is previously established, that connection is used. The connection URL for this case is jdbc:default:connection. If a connection to Db2 is not previously established, the connection is to the local site. The connection URL for this case is jdbc:db2os390: or jdbc:db2os390sqlj.

#### **decimalSeparator**

Specifies the decimal separator for input and output, for decimal, floating point, or decimal floatingpoint data values. The data type of this property is int.

If the value of the sendDataAsIs property is true, decimalSeparator affects only output values.

Possible values are:

### **DB2BaseDataSource.DECIMAL\_SEPARATOR\_NOT\_SET (0)**

A period is used as the decimal separator. This value is the default.

# **DB2BaseDataSource.DECIMAL\_SEPARATOR\_PERIOD (1)**

A period is used as the decimal separator.

#### **DB2BaseDataSource.DECIMAL\_SEPARATOR\_COMMA (2)**

A comma is used as the decimal separator.

When DECIMAL SEPARATOR COMMA is set, the result of ResultSet.getString on a decimal, floating point, or decimal floating-point value has a comma as a separator. However, if the toString method is executed on a value that is retrieved with a ResultSet.getXXX method that returns a decimal, floating point, or decimal floating-point value, the result has a decimal point as the decimal separator.

#### **decimalStringFormat**

Specifies the string format for data that is retrieved from a DECIMAL or DECFLOAT column when the SDK for Java is Version 1.5 or later. The data type of this property is int. Possible values are:

#### **DB2BaseDataSource.DECIMAL\_STRING\_FORMAT\_NOT\_SET (0)**

The IBM Data Server Driver for JDBC and SQLJ returns decimal values in the format that the java.math.BigDecimal.toString method returns them. This value is the default.

For example, the value 0.0000000004 is returned as 4E-10.

#### **DB2BaseDataSource.DECIMAL\_STRING\_FORMAT\_TO\_STRING (1)**

The IBM Data Server Driver for JDBC and SQLJ returns decimal values in the format that the java.math.BigDecimal.toString method returns them.

For example, the value 0.0000000004 is returned as 4E-10.

#### **DB2BaseDataSource.DECIMAL\_STRING\_FORMAT\_TO\_PLAIN\_STRING (2)**

The IBM Data Server Driver for JDBC and SQLJ returns decimal values in the format that the java.math.BigDecimal.toPlainString method returns them.

For example, the value 0.0000000004 is returned as 0.0000000004.

This property has no effect for earlier versions of the SDK for Java. For those versions, the IBM Data Server Driver for JDBC and SQLJ returns decimal values in the format that the java.math.BigDecimal.toString method returns them.

#### **defaultIsolationLevel**

Specifies the default transaction isolation level for new connections. The data type of this property is int. When defaultIsolationLevel is set on a DataSource, all connections that are created from that DataSource have the default isolation level that is specified by defaultIsolationLevel.

For Db2 data sources, the default is java.sql.Connection.TRANSACTION\_READ\_COMMITTED.

For IBM Informix databases, the default depends on the type of data source. The following table shows the defaults.

*Table 36. Default isolation levels for IBM Informix databases*

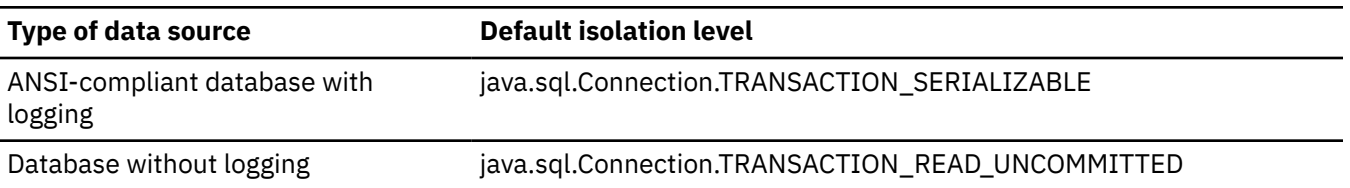

*Table 36. Default isolation levels for IBM Informix databases (continued)*

#### **Type of data source Type of data source Example 20 Section** Default isolation level

Non-ANSI-compliant database with logging

java.sql.Connection.TRANSACTION\_READ\_COMMITTED

#### **deferPrepares**

Specifies whether invocation of the Connection.prepareStatement method results in immediate preparation of an SQL statement on the data source, or whether statement preparation is deferred until the PreparedStatement.execute method is executed. The data type of this property is boolean.

deferPrepares is supported for IBM Data Server Driver for JDBC and SQLJ type 2 connectivity to Db2 on Linux, UNIX, and Windows systems, and for IBM Data Server Driver for JDBC and SQLJ type 4 connectivity.

Possible values are:

#### **true**

Statement preparation on the data source does not occur until the PreparedStatement.execute method is executed. This value is the default.

#### **false**

Statement preparation on the data source occurs when the Connection.prepareStatement method is executed.

Deferring prepare operations can reduce network delays. However, if you defer prepare operations, you need to ensure that input data types match table column types.

#### **description**

A description of the data source. The data type of this property is String.

#### **downgradeHoldCursorsUnderXa**

Specifies whether cursors that are defined WITH HOLD can be opened under XA connections.

downgradeHoldCursorsUnderXa applies to:

- IBM Data Server Driver for JDBC and SQLJ type 4 connectivity to Db2 for z/OS servers.
- IBM Data Server Driver for JDBC and SQLJ type 4 connectivity or IBM Data Server Driver for JDBC and SQLJ type 2 connectivity to Db2 on Linux, UNIX, and Windows systems servers.

The default is false, which means that a cursor that is defined WITH HOLD cannot be opened under an XA connection. An exception is thrown when an attempt is made to open that cursor.

If downgradeHoldCursorsUnderXa is set to true, a cursor that is defined WITH HOLD can be opened under an XA connection. However, the cursor has the following restrictions:

- When the cursor is opened under an XA connection, the cursor does not have WITH HOLD behavior. The cursor is closed at XA End.
- A cursor that is open before XA Start on a local transaction is closed at XA Start.

#### **driverType**

For the DataSource interface, determines which driver to use for connections. The data type of this property is int. Valid values are 2 or 4. 2 is the default.

#### **enableClientAffinitiesList**

Specifies whether the IBM Data Server Driver for JDBC and SQLJ enables client affinities for cascaded failover support. The data type of this property is int. Possible values are:

#### **DB2BaseDataSource.YES (1)**

The IBM Data Server Driver for JDBC and SQLJ enables client affinities for cascaded failover support. Therefore, only servers that are specified in the clientRerouteAlternateServerName and clientRerouteAlternatePortNumber properties are retried. The driver does not attempt to reconnect to any other servers.

For example, suppose that clientRerouteAlternateServerName contains the following string:

host1,host2,host3

Also suppose that clientRerouteAlternatePortNumber contains the following string:

port1,port2,port3

When client affinities are enabled, the retry order is:

1. host1:port1

2. host2:port2

3. host3:port3

#### **DB2BaseDataSource.NO (2)**

The IBM Data Server Driver for JDBC and SQLJ does not enable client affinities for cascaded failover support.

#### **DB2BaseDataSource.NOT\_SET (0)**

The IBM Data Server Driver for JDBC and SQLJ does not enable client affinities for cascaded failover support. This value is the default.

This property applies only to IBM Data Server Driver for JDBC and SQLJ type 4 connectivity.

#### **enableNamedParameterMarkers**

Specifies whether support for named parameter markers is enabled in the IBM Data Server Driver for JDBC and SQLJ. The data type of this property is int. Possible values are:

#### **DB2BaseDataSource.YES (1)**

Named parameter marker support is enabled in the IBM Data Server Driver for JDBC and SQLJ.

#### **DB2BaseDataSource.NO (2)**

Named parameter marker support is not enabled in the IBM Data Server Driver for JDBC and SQLJ.

The driver sends an SQL statement with named parameter markers to the target data source without modification. The success or failure of the statement depends on a number of factors, including the following ones:

- Whether the target data source supports named parameter markers.
- Whether the deferPrepares property value is true or false.
- Whether the sendDataAsIs property value is true or false.

**Recommendation:** To avoid unexpected behavior in an application that uses named parameter markers, set enableNamedParameterMarkers to YES.

#### **DB2BaseDataSource.NOT\_SET (0)**

The behavior is the same as the behavior for DB2BaseDataSource.NO (2). This value is the default.

#### **enableBidiLayoutTransformation**

Specifies whether the driver needs to perform BiDi (bidirectional) Layout transformation on SQL statements, input parameters, or data received from the database. The data type of this property is boolean and the default value is false.

#### **enableSeamlessFailover**

Specifies whether the IBM Data Server Driver for JDBC and SQLJ uses seamless failover for client reroute. The data type of this property is int.

For connections to Db2 for z/OS, if enableSysplexWLB is set to true, enableSeamlessFailover has no effect. The IBM Data Server Driver for JDBC and SQLJ uses seamless failover regardless of the enableSeamlessFailover setting.

Possible values of enableSeamlessFailover are:

#### **DB2BaseDataSource.YES (1)**

The IBM Data Server Driver for JDBC and SQLJ uses seamless failover. Therefore, the driver does not throw an SQLException with SQL error code -4498, after a failed connection is reestablished, if the following conditions are true:

- The connection was not being used for a transaction at the time the failure occurred.
- There are no outstanding global resources, such as global temporary tables or open, held cursors, or connection states that prevent a seamless failover to another server.

When seamless failover occurs after the connection to a new data source is established, the driver reissues the SQL statement that was being processed when the original connection failed.

#### **Recommendation:** Set the queryCloseImplicit property to

DB2BaseDataSource.QUERY\_CLOSE\_IMPLICIT\_NO (2) when you set enableSeamlessFailover to DB2BaseDataSource.YES, if the application uses held cursors.

#### **DB2BaseDataSource.NO (2)**

The IBM Data Server Driver for JDBC and SQLJ does not use seamless failover.

When this setting is in effect, if a server goes down, the driver tries to fail back or fail over to an alternate server. If failover or failback is successful, the driver throws an SQLException with SQL error code -4498, which indicates that a connection failed but was successfully reestablished. An SQLException with SQL error code -4498 informs the application that it must retry the transaction during which the connection failure occurred. If the driver cannot reestablish a connection, it throws an SQLException with SQL error code -4499.

#### **DB2BaseDataSource.NOT\_SET (0)**

The IBM Data Server Driver for JDBC and SQLJ does not use seamless failover. This value is the default.

#### **enableSysplexWLB**

Indicates whether the sysplex workload balancing function of the IBM Data Server Driver for JDBC and SQLJ is enabled. The data type of enableSysplexWLB is boolean. The default is false.

enableSysplexWLB is supported only for IBM Data Server Driver for JDBC and SQLJ type 4 connectivity.

For connections to Db2 on Linux, UNIX, and Windows systems, enableSysplexWLB can have a value of true only if the servers are in a pureScale environment. For other supported database products, enableSysplexWLB can have a value of true only if the servers have sysplex workload balancing enabled.

#### **fetchSize**

Specifies the default fetch size for ResultSet objects that are generated from Statement objects. The data type of this property is int.

The fetchSize default can be overridden by the Statement.setFetchSize method. The fetchSize property does not affect Statement objects that exist when fetchSize is set.

Possible values of fetchSize are:

#### **0 or** *positive-integer*

The default *fetchSize* value for newly created Statement objects. If the fetchSize property value is invalid, the IBM Data Server Driver for JDBC and SQLJ sets the default *fetchSize* value to 0.

#### **DB2BaseDataSource.FETCHSIZE\_NOT\_SET (-1)**

Indicates that the default *fetchSize* value for Statement objects is 0. This value is the property default.

The fetchSize property differs from the queryDataSize property. fetchSize affects the number of rows that are returned, and queryDataSize affects the number of bytes that are returned.

#### **fullyMaterializeLobData**

Indicates whether the driver retrieves LOB locators for FETCH operations. The data type of this property is boolean.

The effect of fullyMaterializeLobData depends on whether the data source supports progressive streaming, which is also known as dynamic data format:

• If the data source does not support progressive streaming:

If the value of fullyMaterializeLobData is true, LOB data is fully materialized within the JDBC driver when a row is fetched. If the value is false, LOB data is streamed. The driver uses locators internally to retrieve LOB data in chunks as needed. It is highly recommended that you set this value to false when you retrieve LOBs that contain large amounts of data. The default is true.

• If the data source supports progressive streaming:

The JDBC driver ignores the value of fullyMaterializeLobData if the progressiveStreaming property is set to DB2BaseDataSource.YES or DB2BaseDataSource.NOT\_SET.

This property has no effect on stored procedure parameters or on LOBs that are fetched by using scrollable cursors. LOB stored procedure parameters are always fully materialized. LOBs that are fetched by using scrollable cursors use LOB locators if progressive streaming is not in effect.

#### **implicitRollbackOption**

Specifies the actions that the IBM Data Server Driver for JDBC and SQLJ takes when a transaction encounters a deadlock or a timeout. Possible values are:

#### **DB2BaseDataSource.IMPLICIT\_ROLLBACK\_OPTION\_NOT\_CLOSE\_CONNECTION (1)**

The IBM Data Server Driver for JDBC and SQLJ throws an SQLException with an SQL error code that indicates that a deadlock or timeout occurred. The SQL error code is the SQL error code that is generated by the data server after a deadlock or timeout. The driver does not close the connection.

#### **DB2BaseDataSource.IMPLICIT\_ROLLBACK\_OPTION\_CLOSE\_CONNECTION (2)**

The IBM Data Server Driver for JDBC and SQLJ throws a DisconnectException with SQL error code -4499 when a deadlock or timeout occurs. The driver closes the connection. If automatic client reroute or sysplex workload balancing is enabled, the driver disables automatic failover behavior.

#### **DB2BaseDataSource.IMPLICIT\_ROLLBACK\_OPTION\_NOT\_SET (0)**

This value is the default. The IBM Data Server Driver for JDBC and SQLJ throws an SQLException with an SQL error code that indicates that a deadlock or timeout occurred. The SQL error code is the SQL error code that is generated by the data server after a deadlock or timeout. The driver does not close the connection.

#### **interruptProcessingMode**

Specifies the behavior of the IBM Data Server Driver for JDBC and SQLJ when an application executes the Statement.cancel method. Possible values are:

### **DB2BaseDataSource.INTERRUPT\_PROCESSING\_MODE\_DISABLED (0)**

Interrupt processing is disabled. When an application executes Statement.cancel, the IBM Data Server Driver for JDBC and SQLJ does nothing.

#### **DB2BaseDataSource.INTERRUPT\_PROCESSING\_MODE\_STATEMENT\_CANCEL (1)**

When an application executes Statement.cancel, the IBM Data Server Driver for JDBC and SQLJ cancels the currently executing statement, if the data server supports interrupt processing. If the data server does not support interrupt processing, the IBM Data Server Driver for JDBC and SQLJ throws an SQLException that indicates that the feature is not supported. INTERRUPT\_PROCESSING\_MODE\_STATEMENT\_CANCEL is the default.

#### **DB2BaseDataSource.INTERRUPT\_PROCESSING\_MODE\_CLOSE\_SOCKET (2)**

When an application executes Statement.cancel, the IBM Data Server Driver for JDBC and SQLJ drops the underlying socket. The connection is not closed and can be reused to resubmit the statement. When the connection is reused, the driver obtains a new socket.

For connections to Db2 for z/OS data servers, the IBM Data Server Driver for JDBC and SQLJ always uses this value, regardless of the value that is specified.

If interruptProcessingMode is set to DB2BaseDataSource.INTERRUPT\_PROCESSING\_MODE\_STATEMENT\_CANCEL or

DB2BaseDataSource.INTERRUPT\_PROCESSING\_MODE\_CLOSE\_SOCKET, and Statement.cancel is executed while an application is executing a method on a ResultSet object, the operation on the ResultSet object might not be canceled. When the Statement.cancel statement is executed, if the underlying processing for the ResultSet method is in the data server, execution of the operation is canceled. If the underlying processing for the ResultSet method is in the driver, execution of the operation is not canceled.

#### **keepAliveTimeOut**

The maximum time in seconds before each TCP KeepAlive signal is sent to the data server. The data type of this property is int. The default is 15 seconds.

IBM Data Server Driver for JDBC and SQLJ type 4 connectivity uses the TCP/IP protocol to communicate with data servers. To prevent potential failover issues that are caused by timeouts within the TCP/IP layer, it is necessary to adjust the TCP/IP KeepAlive parameters on the client. Decreasing the KeepAlive values on the client improves timely detection of server failures.

A value of 0 means that the timeout value is the default system timeout value.

keepAliveTimeOut is supported only for IBM Data Server Driver for JDBC and SQLJ type 4 connectivity.

keepAliveTimeOut is not supported if the Java runtime environment is Java SE 9 or later.

#### **loginTimeout**

The maximum time in seconds to wait for a connection to a data source. After the number of seconds that are specified by loginTimeout have elapsed, the driver closes the connection to the data source. The data type of this property is int. The default is 0. A value of 0 means that the timeout value is the default system timeout value. This property is not supported for IBM Data Server Driver for JDBC and SQLJ type 2 connectivity on Db2 for z/OS.

If the data server environment is a Db2 pureScale environment, the wait time for a connection is determined by a combination of loginTimeout, maxRetriesForClientReroute, and retryIntervalForClientReroute. loginTimeout determines only the time for a single attempt to establish a connection to a data server. There might be multiple attempts to establish a connection, based on the maxRetriesForClientReroute value. There might also be gaps between attempts to establish a connection, based on the retryIntervalForClientReroute value.

During automatic client reroute processing, the memberConnectTimeout property takes precedence over the loginTimeout property.

#### **logWriter**

The character output stream to which all logging and trace messages for the DataSource object are printed. The data type of this property is java.io. PrinterWriter. The default value is null, which means that no logging or tracing for the DataSource is output.

#### **maxRetriesForClientReroute**

During automatic client reroute, limits the number of retries if the primary connection to the data server fails.

The data type of this property is int.

The meaning of a retry and the default depend on the data server and the driver version:

- For connections to Db2 for z/OS data servers:
	- **Meaning of a retry:**
		- For version 3.66 or 4.16, or later, one retry means one attempt to connect to all members of the data sharing group other than the failed member, and to the group IP address.
		- For versions of the IBM Data Server Driver for JDBC and SQLJ before 3.66 or 4.16, one retry means an attempt to connect to one member of the data sharing group.
	- **Default:**
		- **Default starting with driver version 4.33:** When neither maxRetriesForClientReroute nor retryIntervalForClientReroute is set, and the initial connection to the data sharing group

is not established, the default maxRetriesForClientReroute value is 1, and the default retryIntervalForClientReroute value is 0.

- **Default before driver version 4.33:**
	- For version 3.66 or 4.16, or later, of the IBM Data Server Driver for JDBC and SQLJ, the default is 1.
	- For versions 3.64, 4.14, 3.65, or 4.15, the default is 5.
	- For versions of the IBM Data Server Driver for JDBC and SQLJ before 3.64 and 4.14, the connection is retried for 10 minutes. A wait time exists between retries that increases as the length of time from the first retry increases.
- **For connections to data servers other than Db2 for z/OS**:
	- **Meaning of a retry:** If enableClientAffinitiesList is set to DB2BaseDataSource.NO (2), an attempt to connect to the primary server and alternate servers counts as one retry.

If enableClientAffinitiesList is set to DB2BaseDataSource.YES (1), an attempt to connect to each server that is specified by the clientRerouteAlternateServerName and clientRerouteAlternatePortNumber values counts as one retry. Each server connection is retried the number of times that is specified by maxRetriesForClientReroute.

For connections to a Db2 pureScale instance:

- For version 3.67 or 4.17 or later of the IBM Data Server Driver for JDBC and SQLJ, a retry is an attempt to connect to all members of the data server instance.
- For versions of the IBM Data Server Driver for JDBC and SQLJ before 3.67 or 4.17, a retry is an attempt to connect to a single member.
- **Default:**
	- **Default starting with driver version 4.33:** When neither maxRetriesForClientReroute nor retryIntervalForClientReroute is set, the connection is retried for 10 minutes.
	- **Default before driver version 4.33:** If enableClientAffinitiesList is set to DB2BaseDataSource.NO (2), and maxRetriesForClientReroute and retryIntervalForClientReroute are not set, the connection is retried for 10 minutes. A wait time exists between retries that increases as the length of time from the first retry increases.

If enableClientAffinitiesList is DB2BaseDataSource.YES (1), the default is 3.

If the value of maxRetriesForClientReroute is 0, client reroute processing does not occur.

#### **maxStatements**

Controls an internal statement cache that is associated with a Connection. The data type of this property is int. Possible values are:

#### **positive integer**

Enables the internal statement cache for a Connection, and specifies the number of statements that the IBM Data Server Driver for JDBC and SQLJ keeps open in the cache.

#### **0 or negative integer**

Disables internal statement caching for the Connection. 0 is the default.

com.ibm.db2.jcc.DB2SimpleDataSource.maxStatements controls the internal statement cache that is associated with a Connection only when the Connection object is created. com.ibm.db2.jcc.DB2SimpleDataSource.maxStatements has no effect on caching in an existing Connection object.

com.ibm.db2.jcc.DB2SimpleDataSource.maxStatements applies only to IBM Data Server Driver for JDBC and SQLJ type 4 connectivity.

#### **maxTransportObjectWaitTime**

Specifies the maximum amount of time in seconds that an application waits for a transport object if the maxTransportObjects value has been reached. Transport objects are used for the connection concentrator and sysplex workload balancing. When an application waits for longer than the maxTransportObjectWaitTime value, the global transport object pool throws an SQLException.

The default value for maxTransportObjectWaitTime is 1. Any negative value means that applications wait forever.

This property does not have a setXXX or a getXXX method.

#### **onDataTruncation**

Specifies the action that the IBM Data Server Driver for JDBC and SQLJ takes when an input value is inserted into a column, and the value is too large for that column. onDataTruncation applies only to version 4.33 or later of the driver. Possible values are:

#### **DB2BaseDataSource.ON\_DATA\_TRUNCATION\_WARNING\_VALUE (1)**

The IBM Data Server Driver for JDBC and SQLJ issues a warning if data truncation occurs. This value is the default.

#### **DB2BaseDataSource.ON\_DATA\_TRUNCATION\_THROW\_EXCEPTION\_VALUE (2)**

The IBM Data Server Driver for JDBC and SQLJ throws an exception if data truncation occurs.

#### **DB2BaseDataSource.ON\_DATA\_TRUNCATION\_NO\_ACTION\_VALUE (3)**

The IBM Data Server Driver for JDBC and SQLJ takes no action, which is the same as the behavior for driver versions before 4.33.

#### **password**

The password to use for establishing connections. The data type of this property is String. When you use the DataSource interface to establish a connection, you can override this property value by invoking this form of the DataSource.getConnection method:

getConnection(*user*, *password*);

#### **portNumber**

The port number where the DRDA server is listening for requests. The data type of this property is int.

This property is applicable only to IBM Data Server Driver for JDBC and SQLJ type 4 connectivity.

#### **progressiveStreaming**

Specifies whether the JDBC driver uses progressive streaming when progressive streaming is supported on the data source.

Db2 for z/OS Version 9.1 and later supports progressive streaming for LOBs and XML objects. Db2 on Linux, UNIX, and Windows systems Version 9.5 and later, and IBM Informix Version 11.50 and later support progressive streaming for LOBs.

With progressive streaming, also known as dynamic data format, the data source dynamically determines the most efficient mode in which to return LOB or XML data. This step is based on the size of the LOBs or XML objects. The value of the streamBufferSize parameter determines whether the data is materialized when it is returned.

The data type of progressiveStreaming is int. Valid values are DB2BaseDataSource.YES (1) and DB2BaseDataSource.NO (2). If the progressiveStreaming property is not specified, the progressiveStreaming value is DB2BaseDataSource.NOT\_SET (0).

If the connection is to a data source that supports progressive streaming, and the value of progressiveStreaming is DB2BaseDataSource.YES or DB2BaseDataSource.NOT\_SET, the JDBC driver uses progressive streaming to return LOBs and XML data.

If the value of progressiveStreaming is DB2BaseDataSource.NO, or the data source does not support progressive streaming, the way in which the JDBC driver returns LOB or XML data depends on the value of the fullyMaterializeLobData property.

#### **queryCloseImplicit**

Specifies whether cursors are closed immediately after all rows are fetched. queryCloseImplicit applies only to connections to IBM Data Server Driver for JDBC and SQLJ type 4 connectivity to z/OS Version 8 or later, and IBM Data Server Driver for JDBC and SQLJ type 4 connectivity or IBM Data Server Driver for JDBC and SQLJ type 2 connectivityDb2 on Linux, UNIX, and Windows systems Version 9.7 or later. Possible values are:

#### **DB2BaseDataSource.QUERY\_CLOSE\_IMPLICIT\_YES (1)**

Close cursors immediately after all rows are fetched.

A value of DB2BaseDataSource.QUERY\_CLOSE\_IMPLICIT\_YES can provide better performance because this setting results in less network traffic.

#### **DB2BaseDataSource.QUERY\_CLOSE\_IMPLICIT\_NO (2)**

Do not close cursors immediately after all rows are fetched.

#### **DB2BaseDataSource.QUERY\_CLOSE\_IMPLICIT\_COMMIT (3)**

Perform these actions:

- Implicitly close the cursor after all rows are fetched.
- If the application is in autocommit mode, implicitly send a commit request to the data source for the current unit of work.

**Important:** When this value is set, there might be impacts on other resources, just as an explicit commit operation might impact other resources. For example, other non-held cursors are closed, LOB locators go out of scope, progressive references are reset, and scrollable cursors lose their position.

**Restriction:** The following restrictions apply to QUERY CLOSE IMPLICIT COMMIT behavior:

- This behavior applies only to SELECT statements that are issued by the application. It does not apply to SELECT statements that are generated by the IBM Data Server Driver for JDBC and SQLJ.
- If OUERY CLOSE\_IMPLICIT COMMIT is set, and the application is not in autocommit mode, the driver uses the default behavior (QUERY\_CLOSE\_IMPLICIT\_NOT\_SET behavior). If OUERY\_CLOSE\_IMPLICIT\_COMMIT is the default behavior, the driver uses QUERY\_CLOSE\_IMPLICIT\_YES behavior.
- If QUERY\_CLOSE\_IMPLICIT\_COMMIT is set, and the data source does not support QUERY\_CLOSE\_IMPLICIT\_COMMIT behavior, the driver uses QUERY\_CLOSE\_IMPLICIT\_YES behavior.
- This behavior is not supported for batched statements.
- This behavior is supported on an XA Connection only when the connection is in a local transaction.

#### **DB2BaseDataSource.QUERY\_CLOSE\_IMPLICIT\_NOT\_SET (0)**

This value is the default. The following table describes the behavior for a connection to each type of data source.

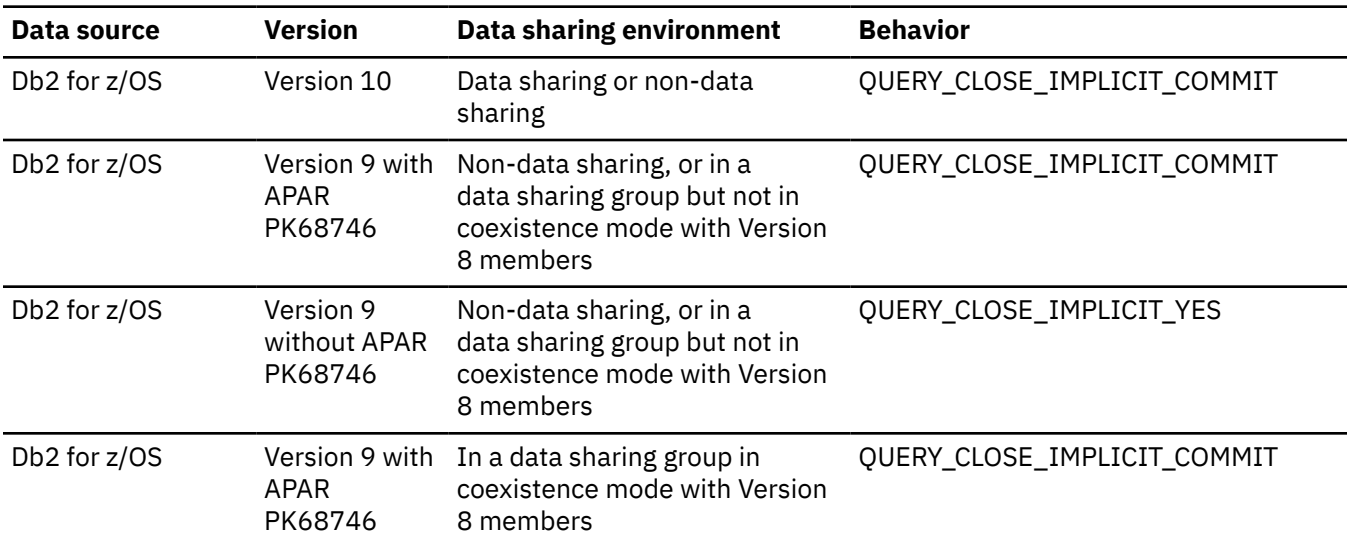

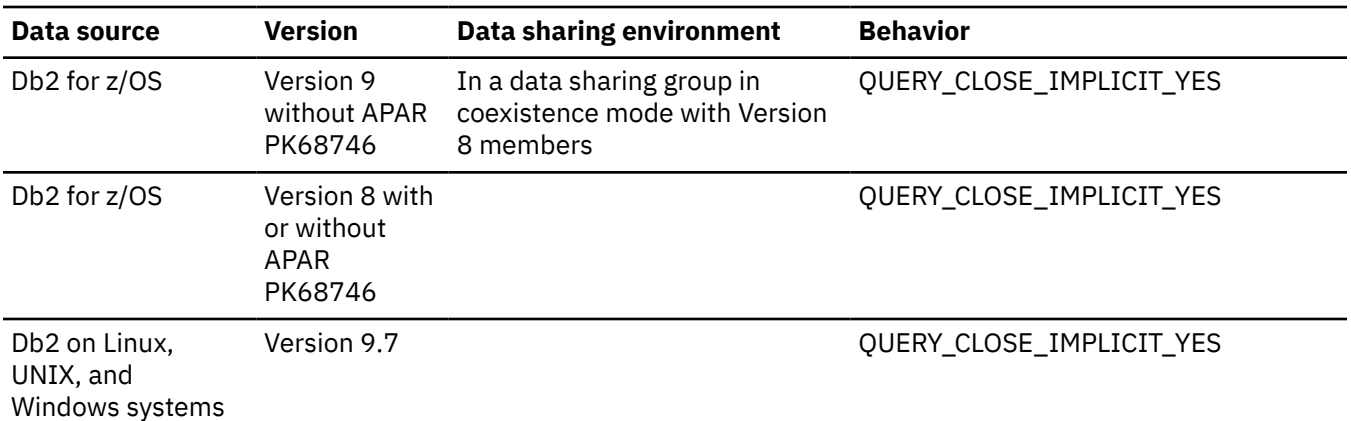

#### **queryDataSize**

Specifies a hint that is used to control the amount of query data, in bytes, that is returned from the data source on each fetch operation. This value can be used to optimize the application by controlling the number of trips to the data source that are required to retrieve data.

Use of a larger value for queryDataSize can result in less network traffic, which can result in better performance. For example, if the result set size is 50 KB, and the value of queryDataSize is 32767 (32 KB), two trips to the database server are required to retrieve the result set. However, if queryDataSize is set to 65535 (64 KB), only one trip to the data source is required to retrieve the result set.

The following table lists minimum, maximum, and default values of queryDataSize for each data server, for the IBM Data Server Driver for JDBC and SQLJ, version 4.31 (Db2 11.5.7) or later.

*Table 37. Default, minimum, and maximum values of queryDataSize for IBM Data Server Driver for JDBC and SQLJ, version 4.31 (Db2 11.5.7) or later*

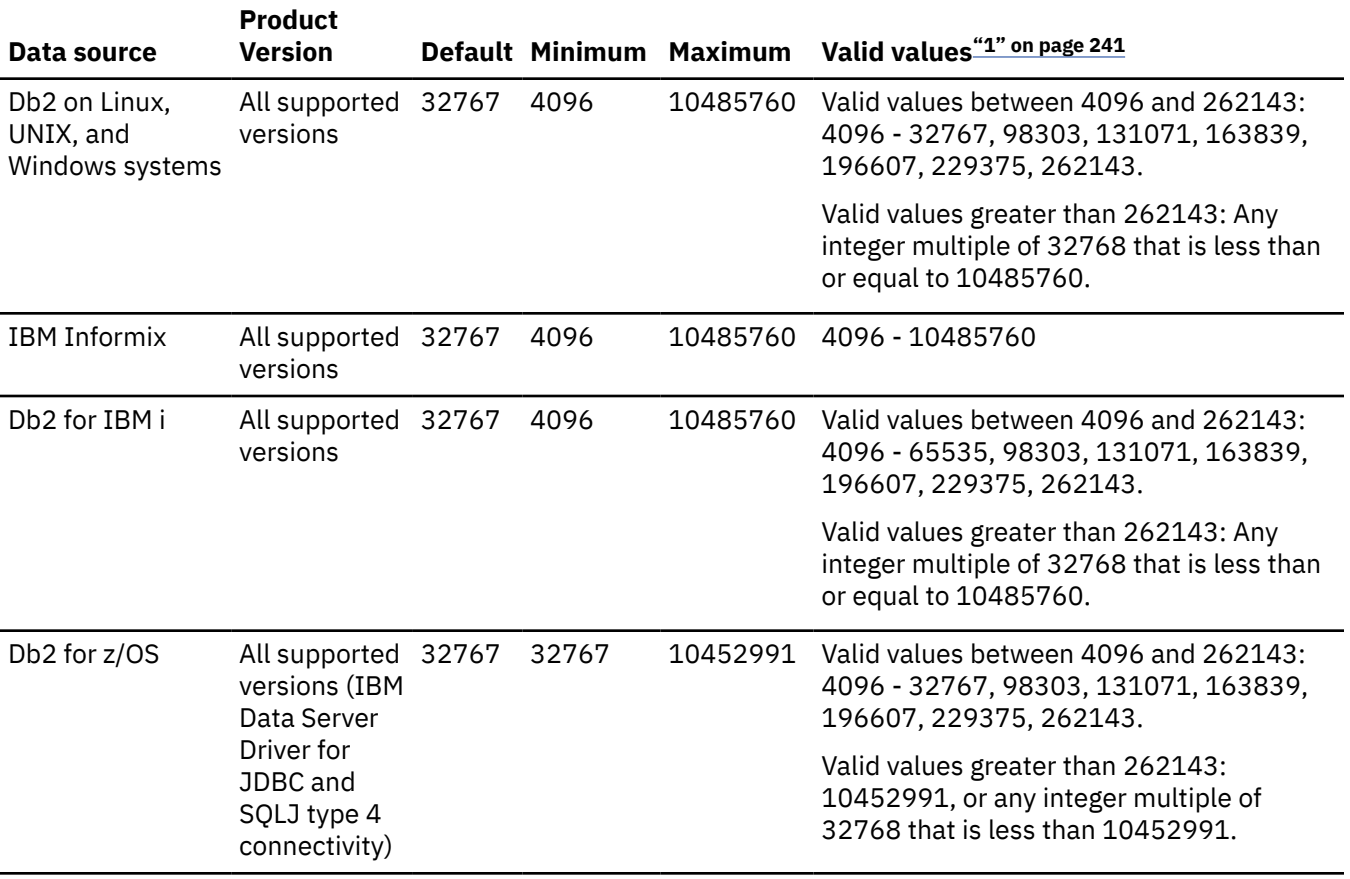
*Table 37. Default, minimum, and maximum values of queryDataSize for IBM Data Server Driver for JDBC and SQLJ, version 4.31 (Db2 11.5.7) or later (continued)*

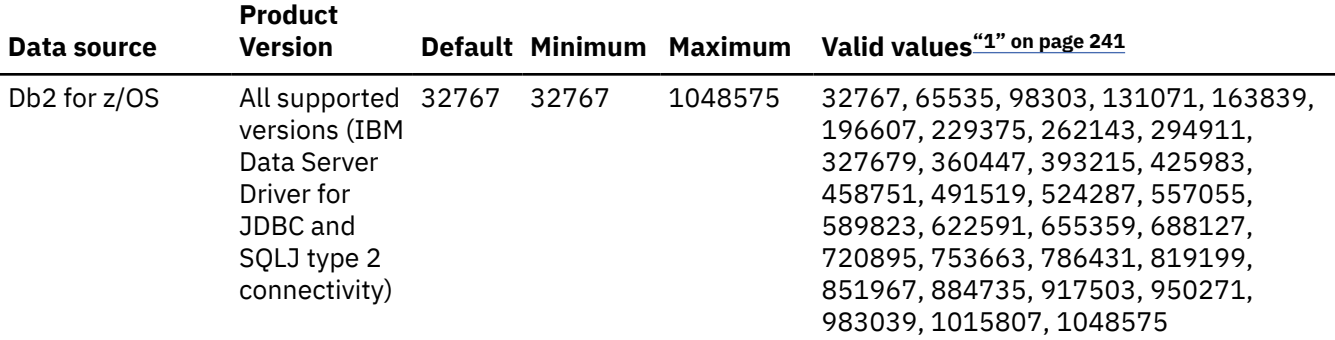

**Note:**

1. If you specify a value between the minimum and maximum value that is not a valid value, the IBM Data Server Driver for JDBC and SQLJ sets queryDataSize to the nearest valid value.

The following table lists minimum, maximum, and default values of queryDataSize for each data server, for the IBM Data Server Driver for JDBC and SQLJ, version 4.29 (Db2 11.5.6) or earlier.

*Table 38. Default, minimum, and maximum values of queryDataSize for IBM Data Server Driver for JDBC and SQLJ, version 4.29 (Db2 11.5.6) or earlier*

| Data source                                   | <b>Product</b><br><b>Version</b>                                                                              |       | Default Minimum Maximum | Valid values "1" on page 241                                                                                                    |
|-----------------------------------------------|----------------------------------------------------------------------------------------------------|-------|-------------------------|----------------------------------------------------------------------------------------------------|
| Db2 on Linux,<br>UNIX, and<br>Windows systems | All supported 32767<br>versions                                                                               | 4096  | 262143                  | 4096 - 32767, 98303, 131071, 163839,<br>196607, 229375, 262143                                                                                                    |
| <b>IBM Informix</b>                           | All supported 32767<br>versions                                                                               | 4096  | 10485760                | 4096 - 10485760                                                                                                    |
| Db2 for IBM i                                 | All supported 32767<br>versions                                                                               | 4096  | 262143                  | 4096 - 65535, 98303, 131071, 163839,<br>196607, 229375, 262143                                                                                                    |
| Db2 for z/OS                                  | All supported 32767<br>versions (IBM<br>Data Server<br>Driver for<br>JDBC and<br>SQLJ type 4<br>connectivity) | 32767 | 262143                  | 32767, 65535, 98303, 131071, 163839,<br>196607, 229375, 262143                                                                                                    |
| Db2 for z/OS                                  | All supported 32767<br>versions (IBM<br>Data Server<br>Driver for<br>JDBC and<br>SQLJ type 2<br>connectivity) | 32767 | 1048575                 | 32767, 65535, 98303, 131071, 163839,<br>196607, 229375, 262143, 294911,<br>327679, 360447, 393215, 425983,<br>458751, 491519, 524287, 557055,<br>589823, 622591, 655359, 688127,<br>720895, 753663, 786431, 819199,<br>851967, 884735, 917503, 950271,<br>983039, 1015807, 1048575 |

# **Note:**

1. If you specify a value between the minimum and maximum value that is not a valid value, the IBM Data Server Driver for JDBC and SQLJ sets queryDataSize to the nearest valid value.

# **queryTimeoutInterruptProcessingMode**

Specifies what happens when the query timeout interval for a Statement object expires. Valid values are:

# **DB2BaseDataSource.- INTERRUPT\_PROCESSING\_MODE\_STATEMENT\_CANCEL (1)**

Specifies that when the query timeout interval for a Statement object expires, the IBM Data Server Driver for JDBC and SQLJ cancels the currently executing SQL statement. The IBM Data Server Driver for JDBC and SQLJ also throws an exception with SQL error -952, if the data server supports the interruption of SQL statements. If the data server does not support the interruption of SQL statements, the driver throws an exception that indicates that the feature is not supported.

For connections to data servers other than Db2 for z/OS, INTERRUPT\_PROCESSING\_MODE\_STATEMENT\_CANCEL is the default.

For connections to Db2 for z/OS data servers,

INTERRUPT\_PROCESSING\_MODE\_STATEMENT\_CANCEL is not a possible value. If it is specified, the driver uses INTERRUPT\_PROCESSING\_MODE\_CLOSE\_SOCKET instead.

## **DB2BaseDataSource.INTERRUPT\_PROCESSING\_MODE\_CLOSE\_SOCKET (2)**

When the queryTimeout interval for a Statement object expires, one of the following actions occurs:

- For IBM Data Server Driver for JDBC and SQLJ type 4 connectivity, the underlying socket is dropped and the connection is closed.
- For IBM Data Server Driver for JDBC and SQLJ type 2 connectivity on Db2 for z/OS, the data server issues a CANCEL THREAD LOCAL command and terminates the underlying RRSAF thread. As a result, the connection is closed.
- For IBM Data Server Driver for JDBC and SQLJ type 2 connectivity on Db2 on Linux, UNIX, and Windows systems, DB2BaseDataSource.INTERRUPT\_PROCESSING\_MODE\_CLOSE\_SOCKET is not supported. An exception with SQL error -4450 is thrown.

For connections to data servers other than Db2 for z/OS, when the Statement object times out:

- If automatic client reroute is not enabled and enableSysplexWLB is set to false, an exception with SQL error code -4499 is thrown. Any subsequent operations on the Statement object, or on any other Statement objects that were created from the same connection receive an Exception that indicates that the connection is closed. After a Statement object times out, the application must establish a new connection before it can execute a new transaction.
- If automatic client reroute is enabled, and enableSysplexWLB is set to false, the IBM Data Server Driver for JDBC and SQLJ tries to reestablish a connection. If a new connection is successfully reestablished, the driver returns an SQL error code of -4498. However, the driver does not execute the timed-out SQL statements again, even if enableSeamlessFailover is set to DB2BaseDataSource.YES (1).
- If enableSysplexWLB is set to true, the IBM Data Server Driver for JDBC and SQLJ tries to reestablish a connection. If a new connection is successfully reestablished, the driver returns an SQL error code of -30108. However, the driver does not execute the timed-out SQL statements again, even if enableSeamlessFailover is set to DB2BaseDataSource.YES (1).

For connections to Db2 for z/OS, when the Statement object times out:

- If enableSysplexWLB is set to false, an exception with SQL error code -4499 is thrown. Any subsequent operations on the Statement object, or on any other Statement objects that were created from the same connection receive an Exception that indicates that the connection is closed. After a Statement object times out, the application must establish a new connection before it can execute a new transaction.
- If enableSysplexWLB is set to true, the IBM Data Server Driver for JDBC and SQLJ tries to reestablish a connection. If a new connection is successfully reestablished, the driver returns an SQL error code of -30108. However, the driver does not execute the timed-out SQL statements again, even if enableSeamlessFailover is set to DB2BaseDataSource.YES (1).

#### **resultSetHoldability**

Specifies whether cursors remain open after a commit operation. The data type of this property is int. Valid values are:

## **DB2BaseDataSource.HOLD\_CURSORS\_OVER\_COMMIT (1)**

Leave cursors open after a commit operation.

This setting is not valid for a connection that is part of a distributed (XA) transaction.

## **DB2BaseDataSource.CLOSE\_CURSORS\_AT\_COMMIT (2)**

Close cursors after a commit operation.

# **DB2BaseDataSource.NOT\_SET (0)**

This value is the default. The behavior is:

- For connections that are part of distributed (XA) transactions, cursors are closed after a commit operation.
- For connections that are not part of a distributed transaction:
	- For connections to all versions of Db2 for z/OS, Db2 on Linux, UNIX, and Windows systems, or Db2 for IBM i servers, or to Cloudscape Version 8.1 or later servers, cursors remain open after a commit operation.
	- For connections to all versions of IBM Informix, or to Cloudscape versions earlier than Version 8.1, cursors are closed after a commit operation.

#### **retrieveMessagesFromServerOnGetMessage**

Specifies whether JDBC SQLException.getMessage or SQLWarning.getMessage calls cause the IBM Data Server Driver for JDBC and SQLJ to invoke a Db2 for z/OS stored procedure that retrieves the message text for the error. The data type of this property is boolean. The default is false, which means that the full message text is not returned to the client.

For example, if retrieveMessagesFromServerOnGetMessage is set to true, a message similar to this one is returned by SQLException.getMessage after an attempt to perform an SQL operation on nonexistent table ADMF001.NO\_TABLE:

ADMF001.NO\_TABLE IS AN UNDEFINED NAME. SQLCODE=-204, SQLSTATE=42704, DRIVER=3.50.54

If retrieveMessagesFromServerOnGetMessage is set to false, a message similar to this one is returned:

DB2 SQL Error: SQLCODE=-204, SQLSTATE=42704, DRIVER=3.50.54

An alternative to setting this property to true is to use only the DB2Sqlca.getMessage method for IBM Data Server Driver for JDBC and SQLJ in applications. Both techniques result in a stored procedure call, which starts a unit of work.

# **retryIntervalForClientReroute**

For automatic client reroute, specifies the amount of time in seconds between connection retries.

The data type of this property is int.

The meaning of a retry and the default depend on the data server and the driver version:

- For connections to Db2 for z/OS data servers:
	- **Meaning of a retry:**
		- For version 3.66 or 4.16, or later, one retry means one attempt to connect to all members of the data sharing group other than the failed member, and to the group IP address.
		- For versions of the IBM Data Server Driver for JDBC and SQLJ before 3.66 or 4.16, one retry means an attempt to connect to one member of the data sharing group.
	- **Default:**
- **Default starting with driver version 4.33:** When neither maxRetriesForClientReroute nor retryIntervalForClientReroute is set, and the initial connection to the data sharing group is not established, the default maxRetriesForClientReroute value is 1, and the default retryIntervalForClientReroute value is 0.
- **Default before driver version 4.33:**
	- For version 3.66 or 4.16, or later, of the IBM Data Server Driver for JDBC and SQLJ, the default is 0.
	- For versions of the IBM Data Server Driver for JDBC and SQLJ before 3.64 and 4.14, the connection is retried for 10 minutes. A wait time exists between retries that increases as the length of time from the first retry increases.

## • **For connections to data servers other than Db2 for z/OS**:

– **Meaning of a retry:** If enableClientAffinitiesList is set to DB2BaseDataSource.NO (2), an attempt to connect to the primary server and alternate servers counts as one retry.

If enableClientAffinitiesList is set to DB2BaseDataSource.YES (1), an attempt to connect to each server that is specified by the clientRerouteAlternateServerName and clientRerouteAlternatePortNumber values counts as one retry. Each server connection is retried the number of times that is specified by maxRetriesForClientReroute.

For connections to a Db2 pureScale instance:

- For version 3.67 or 4.17 or later of the IBM Data Server Driver for JDBC and SQLJ, a retry is an attempt to connect to all members of the data server instance.
- For versions of the IBM Data Server Driver for JDBC and SQLJ before 3.67 or 4.17, a retry is an attempt to connect to a single member.
- **Default:**
	- **Default starting with driver version 4.33:** When neither maxRetriesForClientReroute nor retryIntervalForClientReroute is set, the connection is retried for 10 minutes.
	- **Default before driver version 4.33:** If enableClientAffinitiesList is set to DB2BaseDataSource.NO (2), and maxRetriesForClientReroute and retryIntervalForClientReroute are not set, the connection is retried for 10 minutes. A wait time exists between retries that increases as the length of time from the first retry increases.

If enableClientAffinitiesList is DB2BaseDataSource.YES (1), the default is 3.

#### **securityMechanism**

Specifies the DRDA security mechanism. The data type of this property is int. Possible values are:

# **CLEAR\_TEXT\_PASSWORD\_SECURITY (3)**

User ID and password

**USER\_ONLY\_SECURITY (4)**

User ID only

# **ENCRYPTED\_PASSWORD\_SECURITY (7)**

User ID, encrypted password

#### **ENCRYPTED\_USER\_AND\_PASSWORD\_SECURITY (9)**

Encrypted user ID and password

# **KERBEROS\_SECURITY (11)**

Kerberos. This value does not apply to connections to IBM Informix.

## **ENCRYPTED\_USER\_AND\_DATA\_SECURITY (12)**

Encrypted user ID and encrypted security-sensitive data. This value applies to connections to Db2 for z/OS only.

#### **ENCRYPTED\_USER\_PASSWORD\_AND\_DATA\_SECURITY (13)**

Encrypted user ID and password, and encrypted security-sensitive data. This value does not apply to connections to IBM Informix.

# **PLUGIN\_SECURITY (15)**

Plug-in security. This value applies to connections to Db2 on Linux, UNIX, and Windows systems only.

# **ENCRYPTED\_USER\_ONLY\_SECURITY (16)**

Encrypted user ID. This value does not apply to connections to IBM Informix.

# **TLS\_CLIENT\_CERTIFICATE\_SECURITY (18)**

Client certificate security, by using SSL. This value applies to connections to Db2 for z/OS Version 10 and later only.

# **TOKEN\_SECURITY (19)**

Token authentication. This value applies to connections to Db2 on Linux, UNIX, and Windows systems, Version 11.5 Mod Pack 4 or later, and the IBM Data Server Driver for JDBC and SQLJ, version 4.27.22 or later.

If securityMechanism is specified, the specified security mechanism is the only mechanism that is used. If the security mechanism is not supported by the connection, an exception is thrown.

# **Important:**

Starting with version 4.33 of the IBM Data Server Driver for JDBC and SQLJ:

• The default security mechanism is ENCRYPTED\_USER\_AND\_PASSWORD\_SECURITY. If the data server does not support ENCRYPTED\_USER\_AND\_PASSWORD\_SECURITY, but supports CLEAR\_TEXT\_PASSWORD\_SECURITY, the driver changes the security mechanism to CLEAR\_TEXT\_PASSWORD\_SECURITY and attempts to connect to the data server.

When the driver retries the connection using CLEAR\_TEXT\_PASSWORD\_SECURITY, performance might be degraded. To minimize the performance impact, take one of the following actions:

- Explicitly set the security mechanism to CLEAR\_TEXT\_PASSWORD\_SECURITY on the client side.
- Change the data server setting to support ENCRYPTED\_USER\_AND\_PASSWORD\_SECURITY.

Any mismatch in security mechanism support between the requester and the data server other than CLEAR\_TEXT\_PASSWORD\_SECURITY and ENCRYPTED\_USER\_AND\_PASSWORD\_SECURITY results in an error.

• A connection to a Db2 for z/OS subsystem or data sharing group that uses the default security mechanism of ENCRYPTED\_USER\_AND\_PASSWORD\_SECURITY and AES encryption is successful only if the z/OS Integrated Cryptographic Service Facility (ICSF) is enabled on the z/OS system where each subsystem or data sharing member is installed. ICSF is required for decrypting the user ID and password. If ICSF is not installed, you need to set the security mechanism to CLEAR\_TEXT\_PASSWORD\_SECURITY.

Before version 4.33 of the IBM Data Server Driver for JDBC and SQLJ, the default security mechanism is CLEAR\_TEXT\_PASSWORD\_SECURITY. If the data server does not support CLEAR\_TEXT\_PASSWORD\_SECURITY, but supports ENCRYPTED\_USER\_AND\_PASSWORD\_SECURITY, the driver changes the security mechanism to ENCRYPTED\_USER\_AND\_PASSWORD\_SECURITY and attempts to connect to the data server. Any other mismatch in security mechanism support between the requester and the data server results in an error.

This property does not apply to IBM Data Server Driver for JDBC and SQLJ type 2 connectivity on Db2 for z/OS.

Security mechanisms ENCRYPTED\_PASSWORD\_SECURITY,

ENCRYPTED\_USER\_AND\_PASSWORD\_SECURITY, ENCRYPTED\_USER\_AND\_DATA\_SECURITY, ENCRYPTED\_USER\_PASSWORD\_AND\_DATA\_SECURITY, and ENCRYPTED\_USER\_ONLY\_SECURITY use DRDA encryption. DRDA encryption is not intended to provide confidentiality and integrity of passwords or data over a network that is not secure, such as the Internet. DRDA encryption uses an anonymous key exchange, Diffie-Hellman, which does not provide authentication of the server or the client. DRDA encryption is vulnerable to man-in-the-middle attacks.

#### **sendDataAsIs**

Specifies that the IBM Data Server Driver for JDBC and SQLJ does not convert input parameter values to the target column data types. The data type of this property is boolean. The default is false.

You must use this property only for applications that always ensure that the data types in the application match the data types in the corresponding database tables.

## **serverBidiStringType**

Used if enableBidiLayoutTransformation is enabled. Specifies the string type that is used by the server. The data type of this property is int. serverBidiStringType takes on the same possible values as clientBidiStringType.

#### **serverName**

The host name or the TCP/IP address of the data source. The data type of this property is String.

This property is applicable only to IBM Data Server Driver for JDBC and SQLJ type 4 connectivity.

## **sqljAvoidTimeStampConversion**

Specifies whether the IBM Data Server Driver for JDBC and SQLJ prevents Java's adjustment of a timestamp value, and returns an unadjusted value during data retrieval, in either of the following cases:

- When the date portion of the value is in the range of October 5, 1582 to October 14, 1582, inclusive.
- When the system on which the data server resides adjusts for daylight saving time. Adjusting for daylight saving time means:
	- Moving the clock forward by one hour on a specified date in the spring. The length of that day is 23 hours.
	- Moving the clock backward by one hour on a specified date in the fall. The length of that day is 25 hours.

Possible values for sqljAvoidTimeStampConversion are:

#### **true**

During data retrieval, the a timestamp value is not adjusted.

When you set the sqljAvoidTimeStampConversion property to true, you need to use the ResultSet.getString method to retrieve timestamp values in String format. If you use ResultSet methods that specify a Java Calendar parameter and return a Timestamp object, Java application programming interfaces modify the data, and the driver cannot control timestamp conversion.

#### **false**

During data retrieval, a timestamp value is adjusted. false is the default.

This property applies to SQLJ and JDBC applications.

## **sslCertLocation**

Specifies that an application can configure the location of a trusted certificate file. For applications that have the database server certificate, sslCertLocation is the only property that is needed to be configured to instruct IBM Data Server Driver for JDBC and SQLJ to trust the certificate for SSL connections. This property removes the need to import the certificate into a Java truststore database and related driver configurations.

The default value for sslCertLocation is provided by the db2.jcc.sslCertLocation configuration property. If the db2.jcc.sslCertLocation configuration property is not specified, sslTruststoreLocation, and sslCertLocation properties are not configured, and sslConnection is set to true, IBM Data Server Driver for JDBC and SQLJ uses the default truststore for the Java runtime environment.

The sslCertLocation property accepts certificate location values in the following forms:

- File extensions: .arm, .pem, .cert, .crt, and .der.
- Full path to the certificate file: sslCertLocation=/path/to/cert.arm
- Path relative to the current class path:sslCertLocation=classpath:relative/cert.arm

• DER-encoded certificates in binary or Base64 ASCII encoding. If the certificate is provided in Base64 encoding, the file content must be bound at the beginning by -----BEGIN CERTIFICATE----- and at the end by -----END CERTIFICATE-----.

# **sslCipherSuites**

Specifies the set of cipher suites to use when you establish SSL connections to the server. Configure this property only when you would not like to use the default cipher suites from the JRE (Java Runtime Environment). Specify the names of cipher suites as string values separated by commas.

# **sslClientHostnameValidation**

Specifies whether the IBM Data Server Driver for JDBC and SQLJ performs client host name validation when establishing a connection to a data server that uses transport layer security (TLS). Host name validation is performed according to the standard that is specified in IETF RFC 6125.

sslClientHostnameValidation can have one of the following values:

# **BASIC**

Specifies that host name validation is enabled. During the TLS handshake, when the data server sends its certificate to the driver, the driver checks whether the host name or its corresponding IP address in the certificate matches the host name or corresponding IP address that the application provides to the driver.

# **OFF**

Specifies that host name validation is disabled. This is the default.

This property applies only to IBM Data Server Driver for JDBC and SQLJ type 4 connectivity to Db2 for z/OS and to Db2 on Linux, UNIX, and Windows systems .

# **sslConnection**

Specifies whether the IBM Data Server Driver for JDBC and SQLJ uses an SSL socket to connect to the data source. If sslConnection is set to true, the connection uses an SSL socket. If sslConnection is set to false, the connection uses a plain socket.

The default value for sslConnection is provided by the db2.jcc.sslConnection configuration property. If the db2.jcc.sslConnection configuration property is also not specified, the default value for sslConnection is false.

This property is applicable only to IBM Data Server Driver for JDBC and SQLJ type 4 connectivity.

# **sslTrustStoreLocation**

Specifies the full path name of the Java truststore on the client that contains the server certificate for an SSL connection.

The IBM Data Server Driver for JDBC and SQLJ uses this option only if the sslConnection property is set to true.

If sslTrustStoreLocation is set, and sslConnection is set to true, the IBM Data Server Driver for JDBC and SQLJ uses the sslTrustStoreLocation value instead of the value in the javax.net.ssl.trustStore Java property.

The default value for sslTrustStoreLocation is provided by the db2.jcc.sslTrustStoreLocation configuration property. If the db2.jcc.sslTrustStoreLocation configuration property is also not specified, the default value for sslTrustStoreLocation is null.

This property is applicable only to IBM Data Server Driver for JDBC and SQLJ type 4 connectivity.

# **sslTrustStorePassword**

Specifies the password for the Java truststore on the client that contains the server certificate for an SSL connection.

The IBM Data Server Driver for JDBC and SQLJ uses this option only if the sslConnection property is set to true.

If sslTrustStorePassword is set, and sslConnection is set to true, the IBM Data Server Driver for JDBC and SQLJ uses the sslTrustStorePassword value instead of the value in the javax.net.ssl.trustStorePassword Java property.

The default value for sslTrustStorePassword is provided by the db2.jcc.sslTrustStorePassword configuration property. If the db2.jcc.sslTrustStorePassword configuration property is also not specified, the default value for sslTrustStorePassword is null.

This property is applicable only to IBM Data Server Driver for JDBC and SQLJ type 4 connectivity.

#### **sslTrustStoreType**

Specifies the type of a trusted certificate file. The sslTrustStoreType property is for Db2 for z/OS, Db2 on Linux, UNIX, and Windows systems, and IBM Informix of a T4 SSL connection.

The default value of sslTrustStoreType is NULL (NOT SET). If sslTrustStoreType is NULL, then the JRE's default trust store type is applied to load the trust Store file for the SSL connection.

#### **sslVersion**

Specifies the SSL version or TLS protocol level that an application can use for an SSL connection. The default value of sslVersion is null (not set). If sslVersion is not defined on the Connection or DataSource object, the default TLS level or SSL version for the Java Runtime Environment is applied for the SSL connection. Examples of sslVersion values are TLSv1.3 and SSLv3.

#### **stripTrailingZerosForDecimalNumbers**

Specifies whether the IBM Data Server Driver for JDBC and SQLJ removes trailing zeroes when it retrieves data from a DECFLOAT, DECIMAL, or NUMERIC column. This property is meaningful only if the SDK for Java is Version 1.5 or later. The data type of this property is int.

Possible values are:

#### **DB2BaseDataSource.NOT\_SET (0)**

The IBM Data Server Driver for JDBC and SQLJ does not remove trailing zeroes from the retrieved value. This value is the default.

#### **DB2BaseDataSource.YES (1)**

The IBM Data Server Driver for JDBC and SQLJ removes trailing zeroes when it retrieves a value from a DECFLOAT, DECIMAL, or NUMERIC column as a java.math.BigDecimal object.

For example, when the driver retrieves the value 234.04000, it returns the value 234.04 to the application.

#### **DB2BaseDataSource.NO (2)**

The IBM Data Server Driver for JDBC and SQLJ does not remove trailing zeroes from the retrieved value.

#### **timerLevelForQueryTimeOut**

Specifies the level at which the IBM Data Server Driver for JDBC and SQLJ creates a java.util.Timer object for waiting for query execution to time out. Possible values are:

# **DB2BaseDataSource.QUERYTIMEOUT\_STATEMENT\_LEVEL (1)**

The IBM Data Server Driver for JDBC and SQLJ creates a Timer object for each Statement object. When the Statement object is closed, the driver deletes the Timer object. This value is the default before IBM Data Server Driver for JDBC and SQLJ version 4.26.

# **DB2BaseDataSource.QUERYTIMEOUT\_CONNECTION\_LEVEL (2)**

The IBM Data Server Driver for JDBC and SQLJ creates a Timer object for each Connection object. When the Connection object is closed, the driver deletes the Timer object. This value is the default for IBM Data Server Driver for JDBC and SQLJ version 4.26 or later.

When timerLevelForQueryTimeOut is set to QUERYTIMEOUT\_CONNECTION\_LEVEL in a connection pooling environment, the number of Timer objects in the process is equal to the number of Connection objects in the pool. The timer thread is active for the lifetime of all Connection objects in the pool.

#### **DB2BaseDataSource.QUERYTIMEOUT\_DISABLED (-1)**

The IBM Data Server Driver for JDBC and SQLJ does not create a Timer object to control query execution timeout.

## **timestampFormat**

Specifies the format in which the result of the ResultSet.getString or CallableStatement.getString method against a TIMESTAMP column is returned. The data type of timestampFormat is int.

Possible values of timestampFormat are:

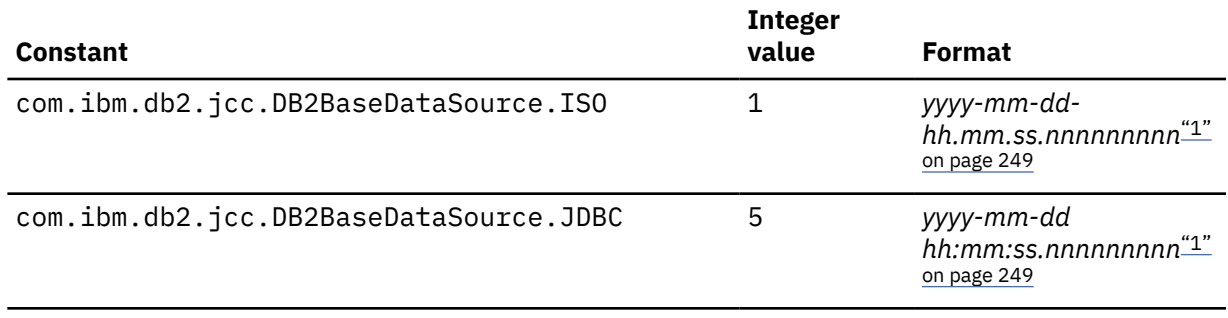

#### **Note:**

1. The number of digits in the fractional part of the timestamp depends on the precision of the TIMESTAMP(*p*) column in the source table. If *p*<9, *p* digits are returned. If *p*>=9, 9 digits are returned, and the remaining digits are truncated.

The default is com.ibm.db2.jcc.DB2BaseDataSource.JDBC.

timestampFormat affects the format of output only.

# **timestampPrecisionReporting**

Specifies whether trailing zeroes are truncated in the result of a Resultset.getString call for a TIMESTAMP value. The data type of this property is int. Possible values are:

# **TIMESTAMP\_JDBC\_STANDARD (1)**

Trailing zeroes are truncated in the result of a Resultset.getString call for a TIMESTAMP value. This value is the default.

For example:

- A TIMESTAMP value of 2009-07-19-10.12.00.000000 is truncated to 2009-07-19-10.12.00.0 after retrieval.
- A TIMESTAMP value of 2009-12-01-11.30.00.100000 is truncated to 2009-12-01-11.30.00.1 after retrieval.

# **TIMESTAMP\_ZERO\_PADDING (2)**

Trailing zeroes are not truncated in the result of a Resultset.getString call for a TIMESTAMP value.

# **traceDirectory**

Specifies a directory into which trace information is written. The data type of this property is String. When traceDirectory is specified, trace information for multiple connections on the same DataSource is written to multiple files.

When traceDirectory is specified, a connection is traced to a file named traceFile\_*origin*\_*n*.

*n* is the *n*th connection for a DataSource.

*origin* indicates the origin of the log writer that is in use. Possible values of *origin* are:

# **cpds**

The log writer for a DB2ConnectionPoolDataSource object.

#### **driver**

The log writer for a DB2Driver object.

# **global**

The log writer for a DB2TraceManager object.

**sds**

The log writer for a DB2SimpleDataSource object.

# **xads**

The log writer for a DB2XADataSource object.

If the traceFile property is also specified, the traceDirectory value is not used.

# **traceFile**

Specifies the name of a file into which the IBM Data Server Driver for JDBC and SQLJ writes trace information. The data type of this property is String. The traceFile property is an alternative to the logWriter property for directing the output trace stream to a file.

The traceFile value cannot have any of the following file extensions: exe, d11, bat, jar, vbs, py, js, jsp, jspx, msi, com, inf, ipa, osx, pif, run, wsh, zip, or asp.

For IBM Data Server Driver for JDBC and SQLJ type 2 connectivity, the db2.jcc.override.traceFile configuration property value overrides the traceFile property value.

**Recommendation:** Set the db2.jcc.override.traceFile configuration property, rather than setting the traceFile property for individual connections.

# **traceFileAppend**

Specifies whether to append to or overwrite the file that is specified by the traceFile property. The data type of this property is boolean. The default is false, which means that the file that is specified by the traceFile property is overwritten.

## **traceLevel**

Specifies what to trace. The data type of this property is int.

You can specify one or more of the following traces with the traceLevel property:

- com.ibm.db2.jcc.DB2BaseDataSource.TRACE\_NONE (X'00')
- com.ibm.db2.jcc.DB2BaseDataSource.TRACE\_CONNECTION\_CALLS (X'01')
- com.ibm.db2.jcc.DB2BaseDataSource.TRACE\_STATEMENT\_CALLS (X'02')
- com.ibm.db2.jcc.DB2BaseDataSource.TRACE\_RESULT\_SET\_CALLS (X'04')
- com.ibm.db2.jcc.DB2BaseDataSource.TRACE\_DRIVER\_CONFIGURATION (X'10')
- com.ibm.db2.jcc.DB2BaseDataSource.TRACE\_CONNECTS (X'20')
- com.ibm.db2.jcc.DB2BaseDataSource.TRACE\_DRDA\_FLOWS (X'40')
- com.ibm.db2.jcc.DB2BaseDataSource.TRACE\_RESULT\_SET\_META\_DATA (X'80')
- com.ibm.db2.jcc.DB2BaseDataSource.TRACE\_PARAMETER\_META\_DATA (X'100')
- com.ibm.db2.jcc.DB2BaseDataSource.TRACE\_DIAGNOSTICS (X'200')
- com.ibm.db2.jcc.DB2BaseDataSource.TRACE\_SQLJ (X'400®')
- com.ibm.db2.jcc.DB2BaseDataSource.TRACE\_META\_CALLS (X'2000')
- com.ibm.db2.jcc.DB2BaseDataSource.TRACE\_DATASOURCE\_CALLS (X'4000')
- com.ibm.db2.jcc.DB2BaseDataSource.TRACE\_LARGE\_OBJECT\_CALLS (X'8000')
- com.ibm.db2.jcc.DB2BaseDataSource.TRACE\_T2ZOS (X'10000')
- com.ibm.db2.jcc.DB2BaseDataSource.TRACE\_SYSTEM\_MONITOR (X'20000')
- com.ibm.db2.jcc.DB2BaseDataSource.TRACE\_TRACEPOINTS (X'40000')
- com.ibm.db2.jcc.DB2BaseDataSource.TRACE\_SYSPLEX (X'80000') (for version 3.68 or 4.18, or later, of the IBM Data Server Driver for JDBC and SQLJ, and connections to Db2 for z/OS data sharing groups)
- com.ibm.db2.jcc.DB2BaseDataSource.TRACE\_ALL (X'FFFFFFFF')

To specify more than one trace, use one of these techniques:

• Use bitwise OR (|) operators with two or more trace values. For example, to trace DRDA flows and connection calls, specify this value for traceLevel:

TRACE\_DRDA\_FLOWS|TRACE\_CONNECTION\_CALLS

• Use a bitwise complement (~) operator with a trace value to specify all except a certain trace. For example, to trace everything except DRDA flows, specify this value for traceLevel:

~TRACE\_DRDA\_FLOWS

#### **traceFileCount**

Specifies the maximum number of trace files for circular tracing. The IBM Data Server Driver for JDBC and SQLJ uses this property only when traceOption is set to DB2BaseDataSource.TRACE\_OPTION\_CIRCULAR (1). The data type of this property is int. The default value is 2.

## **traceFileSize**

Specifies the maximum size of each trace file, for circular tracing. The IBM Data Server Driver for JDBC and SQLJ uses this property only when traceOption is set to DB2BaseDataSource.TRACE\_OPTION\_CIRCULAR (1). The data type of this property is int. The default value is 10485760 (10 MB).

#### **traceOption**

Specifies how trace data is collected. The data type of this property is int. Possible values are:

# **DB2BaseDataSource.NOT\_SET (0)**

Specifies that a single trace file is generated, and that there is no limit to the size of the file. This value is the default.

If the value of traceOption is NOT SET, the traceFileSize and traceFileCount properties are ignored.

## **DB2BaseDataSource.TRACE\_OPTION\_CIRCULAR (1)**

Specifies that the IBM Data Server Driver for JDBC and SQLJ does circular tracing. Circular tracing is done as follows:

- 1. When an application writes its first trace record, the driver creates a file.
- 2. The driver writes trace data to the file.
- 3. When the size of the file is equal to the value of property traceFileSize, the driver creates another file.
- 4. The driver repeats steps "2" on page 251 and "3" on page 251 until the number of files to where data is written is equal to the value of property traceFileCount.
- 5. The driver writes data to the first trace file, overwriting the existing data.
- 6. The driver repeats steps "3" on page 251 through "5" on page 251 until the application completes.

The file names for the trace files are the file names that are determined by the traceFile or traceDirectory property. The file name is appended with .1 for the first file, .2 for the second file, and so on.

# **useJDBC41DefinitionForGetColumns**

Specifies whether the DatabaseMetaData.getColumns method returns a result set with a column with the name SCOPE\_CATALOG or SCOPE\_CATLOG. Possible values are:

## **DB2BaseDataSource.NOT\_SET (0)**

Specifies that for version 4.13 or later of the IBM Data Server Driver for JDBC and SQLJ, the result set from DatabaseMetaData.getColumns contains a column named SCOPE\_CATALOG. For version 4.12 or earlier of the IBM Data Server Driver for JDBC and SQLJ, that column is named SCOPE\_CATLOG.

# **DB2BaseDataSource.YES (1)**

Specifies that for version 4.13 or later of the IBM Data Server Driver for JDBC and SQLJ, the result set from DatabaseMetaData.getColumns contains a column named SCOPE\_CATALOG. For version 4.12 or earlier of the IBM Data Server Driver for JDBC and SQLJ, that column is named SCOPE\_CATLOG.

## **DB2BaseDataSource.NO (2)**

Specifies that for all versions of the IBM Data Server Driver for JDBC and SQLJ, the result set from DatabaseMetaData.getColumns contains a column named SCOPE\_CATLOG.

# **useJDBC4DataType**

Specifies the data types that the IBM Data Server Driver for JDBC and SQLJ, version 4.27 or later, returns to an application for column data of the GRAPHIC, VARGRAPHIC, or DBCLOB data types. Possible values are:

## **DB2BaseDataSource.NOT\_SET (0)**

This value is the default. The behavior is the same as for DB2BaseDataSource.YES.

#### **DB2BaseDataSource.YES (1)**

Specifies that when data is retrieved from columns with the GRAPHIC, VARGRAPHIC, or DBCLOB data types, the IBM Data Server Driver for JDBC and SQLJ returns data of the following data types:

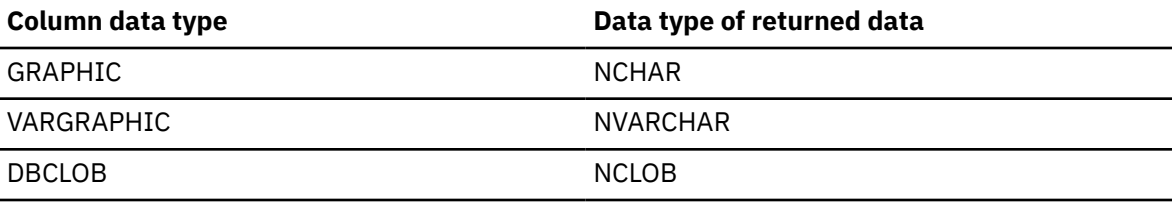

These returned data types comply with the JDBC 4.0 specification.

#### **DB2BaseDataSource.NO (2)**

Specifies that when data is retrieved from columns with the GRAPHIC, VARGRAPHIC, or DBCLOB data types, the IBM Data Server Driver for JDBC and SQLJ returns data with the following data types:

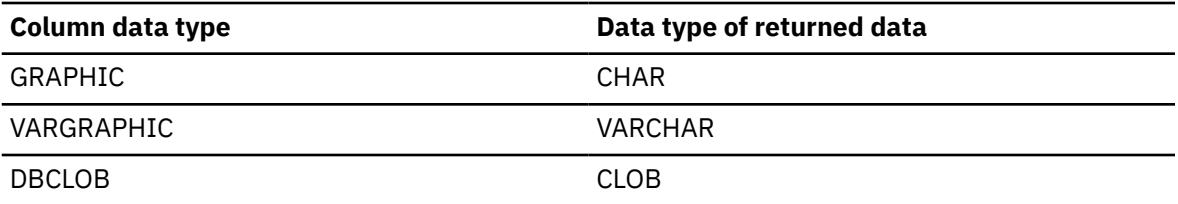

These data types are the same data types that are returned for IBM Data Server Driver for JDBC and SQLJ version 4.26 or earlier.

#### **user**

The user ID to use for establishing connections. The data type of this property is String. When you use the DataSource interface to establish a connection, you can override this property value by invoking this form of the DataSource.getConnection method:

getConnection(*user*, *password*);

## **xaNetworkOptimization**

Specifies whether XA network optimization is enabled for IBM Data Server Driver for JDBC and SQLJ type 4 connectivity. You might need to disable the XA network optimization in an environment in which an XA Start and XA End are issued from one Java process, and an XA Prepare and an XA Commit are issued from another Java process. With XA network optimization, the XA Prepare can reach the data source before the XA End, which results in an XAER\_PROTO error. To prevent the XAER\_PROTO error, disable the XA network optimization.

The default is true, which means that XA network optimization is enabled. If xaNetworkOptimization is false, which means that XA network optimization is disabled, the driver closes any open cursors at XA End time.

xaNetworkOptimization can be set on a DataSource object, or in the *url* parameter in a getConnection call. The value of xaNetworkOptimization cannot be changed after a connection is obtained.

# **Common IBM Data Server Driver for JDBC and SQLJ properties for Db2 and Db2 for z/OS servers**

Some of the IBM Data Server Driver for JDBC and SQLJ properties apply to Db2 and Db2 for z/OS data servers only.

Unless otherwise noted, all properties are in com. ibm.db2.jcc.DB2BaseDataSource.

Those properties are:

# **clientAccountingInformation**

Specifies accounting information for the current client for the connection. This information is for client accounting purposes. This value can change during a connection. The data type of this property is String. The maximum length is 255 bytes. A Java empty string ("") is valid for this value, but the Java null value is not valid.

## **clientApplicationInformation**

Specifies the application or transaction name of the end user's application. You can use this property to provide the identity of the client end user for accounting and monitoring purposes. This value can change during a connection. The data type of this property is String. The maximum length is 255 bytes. A Java empty string ("") is valid for this value, but the Java null value is not valid.

## **concurrentAccessResolution**

Specifies whether the IBM Data Server Driver for JDBC and SQLJ requests that a read transaction can access a committed and consistent image of rows that are incompatibly locked by write transactions, if the data source supports accessing currently committed data, and the application isolation level is cursor stability (CS) or read stability (RS). This option has the same effect as the Db2 CONCURRENTACCESSRESOLUTION bind option. Possible values are:

# **DB2BaseDataSource.-**

# **CONCURRENTACCESS\_USE\_CURRENTLY\_COMMITTED (1)**

The IBM Data Server Driver for JDBC and SQLJ requests that:

- Read transactions access the currently committed data when the data is being updated or deleted.
- Read transactions skip rows that are being inserted.

# **DB2BaseDataSource.CONCURRENTACCESS\_WAIT\_FOR\_OUTCOME (2)**

The IBM Data Server Driver for JDBC and SQLJ requests that:

- Read transactions wait for a commit or rollback operation when they encounter data that is being updated or deleted.
- Read transactions do not skip rows that are being inserted.

# **DB2BaseDataSource.CONCURRENTACCESS\_NOT\_SET (0)**

Enables the data server's default behavior for read transactions when lock contention occurs. This is the default value.

#### **currentDegree**

Specifies the degree of parallelism for the execution of queries that are dynamically prepared. The type of this property is . The currentDegree value is used to set the CURRENT DEGREE special register on the data source. If currentDegree is not set, no value is passed to the data source.

### **currentExplainMode**

Specifies the value for the CURRENT EXPLAIN MODE special register. The CURRENT EXPLAIN MODE special register enables and disables the Explain facility. The data type of this property is String. The

maximum length is 254 bytes. This property applies only to connections to data sources that support the CURRENT EXPLAIN MODE special register.

#### **currentFunctionPath**

Specifies the SQL path that is used to resolve unqualified data type names and function names in SQL statements that are in JDBC programs. The data type of this property is String. For a Db2 on Linux, UNIX, and Windows systems server, the maximum length is 254 bytes. For a Db2 for z/OS server, the maximum length is 2048 bytes. The value is a comma-separated list of schema names. Those names can be ordinary or delimited identifiers.

# **currentMaintainedTableTypesForOptimization**

Specifies a value that identifies the types of objects that can be considered when the data source optimizes the processing of dynamic SQL queries. This register contains a keyword representing table types. The data type of this property is String.

Possible values of currentMaintainedTableTypesForOptimization are:

#### **ALL**

Indicates that all materialized query tables will be considered.

#### **NONE**

Indicates that no materialized query tables will be considered.

# **SYSTEM**

Indicates that only system-maintained materialized query tables that are refresh deferred will be considered.

#### **USER**

Indicates that only user-maintained materialized query tables that are refresh deferred will be considered.

#### **currentPackagePath**

Specifies a comma-separated list of collections on the server. The data server searches these collections for JDBC and SQLJ packages.

The precedence rules for the currentPackagePath and currentPackageSet properties follow the precedence rules for the CURRENT PACKAGESET and CURRENT PACKAGE PATH special registers.

#### **currentPackageSet**

Specifies the collection ID to search for JDBC and SQLJ packages. The data type of this property is String. The default is NULLID for IBM Data Server Driver for JDBC and SQLJ type 4 connectivity. For IBM Data Server Driver for JDBC and SQLJ type 2 connectivity, if a value for currentPackageSet is not specified, the property value is not set. If currentPackageSet is set, its value overrides the value of jdbcCollection.

Multiple instances of the IBM Data Server Driver for JDBC and SQLJ can be installed at a data server by running the DB2Binder utility multiple times. The DB2binder utility includes a -collection option that lets the installer specify the collection ID for each IBM Data Server Driver for JDBC and SQLJ instance. To choose an instance of the IBM Data Server Driver for JDBC and SQLJ for a connection, you specify a currentPackageSet value that matches the collection ID for one of the IBM Data Server Driver for JDBC and SQLJ instances.

The precedence rules for the currentPackagePath and currentPackageSet properties follow the precedence rules for the CURRENT PACKAGESET and CURRENT PACKAGE PATH special registers.

#### **currentRefreshAge**

Specifies a timestamp duration value that is the maximum duration since a REFRESH TABLE statement was processed on a system-maintained REFRESH DEFERRED materialized query table such that the materialized query table can be used to optimize the processing of a query. This property affects dynamic statement cache matching. The data type of this property is long.

#### **currentSchema**

Specifies the default schema name that is used to qualify unqualified database objects in dynamically prepared SQL statements. The value of this property sets the value in the CURRENT SCHEMA special register on the data server. The schema name is case-sensitive, and must be specified in uppercase characters.

## **cursorSensitivity**

Specifies whether the java.sql.ResultSet.TYPE\_SCROLL\_SENSITIVE value for a JDBC ResultSet maps to the SENSITIVE DYNAMIC attribute, the SENSITIVE STATIC attribute, or the ASENSITIVE attribute for the underlying database cursor. The data type of this property is int. Possible values are TYPE\_SCROLL\_SENSITIVE\_STATIC (0), TYPE\_SCROLL\_SENSITIVE\_DYNAMIC (1), or TYPE\_SCROLL\_ASENSITIVE (2). The default is TYPE\_SCROLL\_SENSITIVE\_STATIC.

If the data source does not support sensitive dynamic scrollable cursors, and TYPE\_SCROLL\_SENSITIVE\_DYNAMIC is requested, the JDBC driver accumulates a warning and maps the sensitivity to SENSITIVE STATIC. For Db2 for IBM i data servers, which do not support sensitive static cursors, java.sql.ResultSet.TYPE\_SCROLL\_SENSITIVE always maps to SENSITIVE DYNAMIC.

#### **dateFormat**

Specifies:

- The format in which the argument of the PreparedStatement.setString method against a DATE column must be specified.
- The format in which the result of the ResultSet.getString or CallableStatement.getString method against a DATE column is returned.

The data type of dateFormat is int.

Possible values of dateFormat are:

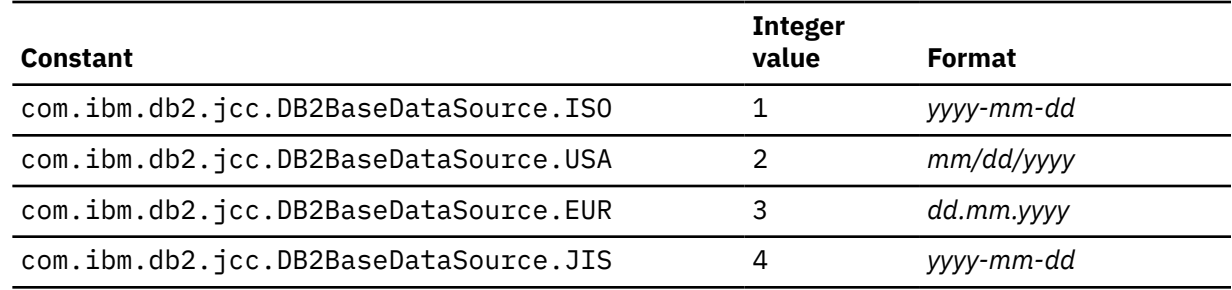

The default is com.ibm.db2.jcc.DB2BaseDataSource.ISO.

#### **decimalRoundingMode**

Specifies the rounding mode for assignment to decimal floating-point variables or DECFLOAT columns on Db2 for z/OS or Db2 on Linux, UNIX, and Windows systems data servers.

Possible values are:

# **DB2BaseDataSource.ROUND\_DOWN (1)**

Rounds the value towards 0 (truncation). The discarded digits are ignored.

# **DB2BaseDataSource.ROUND\_CEILING (2)**

Rounds the value towards positive infinity. If all of the discarded digits are zero or if the sign is negative the result is unchanged other than the removal of the discarded digits. Otherwise, the result coefficient is incremented by 1.

# **DB2BaseDataSource.ROUND\_HALF\_EVEN (3)**

Rounds the value to the nearest value; if the values are equidistant, rounds the value so that the final digit is even. If the discarded digits represents greater than half (0.5) of the value of one in the next left position then the result coefficient is incremented by 1. If they represent less than half, then the result coefficient is not adjusted (that is, the discarded digits are ignored). Otherwise the result coefficient is unaltered if its rightmost digit is even, or is incremented by 1 if its rightmost digit is odd (to make an even digit).

#### **DB2BaseDataSource.ROUND\_HALF\_UP (4)**

Rounds the value to the nearest value; if the values are equidistant, rounds the value away from zero. If the discarded digits represent greater than or equal to half (0.5) of the value of one in the next left position then the result coefficient is incremented by 1. Otherwise the discarded digits are ignored.

# **DB2BaseDataSource.ROUND\_FLOOR (6)**

Rounds the value towards negative infinity. If all of the discarded digits are zero or if the sign is positive the result is unchanged other than the removal of discarded digits. Otherwise, the sign is negative and the result coefficient is incremented by 1.

## **DB2BaseDataSource.ROUND\_UNSET (-2147483647)**

No rounding mode was explicitly set. The IBM Data Server Driver for JDBC and SQLJ does not use the decimalRoundingMode to set the rounding mode on the data server. The rounding mode is ROUND\_HALF\_EVEN.

If you explicitly set the decimalRoundingMode value, that value updates the CURRENT DECFLOAT ROUNDING MODE special register value on a Db2 for z/OS data server.

If you explicitly set the decimalRoundingMode value, that value does not update the CURRENT DECFLOAT ROUNDING MODE special register value on a Db2 on Linux, UNIX, and Windows systems data server. If the value to which you set decimalRoundingMode is not the same as the value of the CURRENT DECFLOAT ROUNDING MODE special register, an Exception is thrown. To change the data server value, you need to set that value with the decflt rounding database configuration parameter.

decimalRoundingMode does not affect decimal value assignments. The IBM Data Server Driver for JDBC and SQLJ always rounds decimal values down.

## **enableExtendedDescribe**

Specifies whether the IBM Data Server Driver for JDBC and SQLJ requests extended describe information from the data server when it prepares a statement.

Extended describe information provides:

- Additional descriptive information for a cursor or a result set
- Information about whether a column:
	- Can be updated
	- Is a primary key or a preferred candidate key member
	- Is an expression or a table column
	- is a generated column or a table column
- The fully qualified view or table name
- The fully qualified column name

Possible values are:

#### **DB2BaseDataSource.NOT\_SET (0)**

The IBM Data Server Driver for JDBC and SQLJ requests extended describe information. This is the default.

#### **DB2BaseDataSource.YES (1)**

The IBM Data Server Driver for JDBC and SQLJ requests extended describe information.

#### **DB2BaseDataSource.NO (2)**

The IBM Data Server Driver for JDBC and SQLJ does not request extended describe information.

Setting enableExtendedDescribe to DB2BaseDataSource.NO can result in a performance benefit because it avoids the extra processing that the driver must do to provide the additional information. However, if you specify this is option, some methods throw an exception or return unexpected results. The following table lists the behavior of methods when enableExtendedDescribe is set to DB2BaseDataSource.NO.

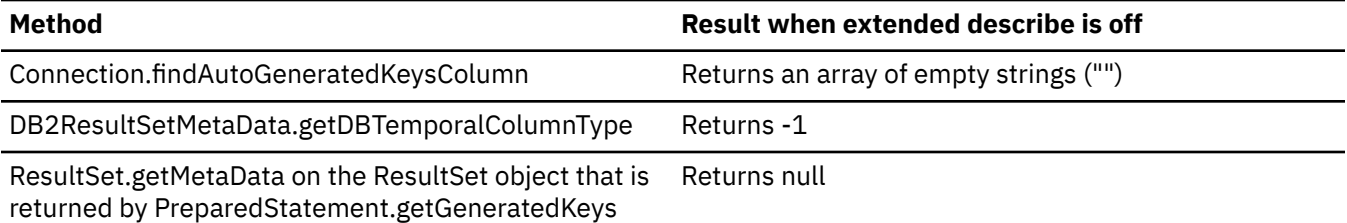

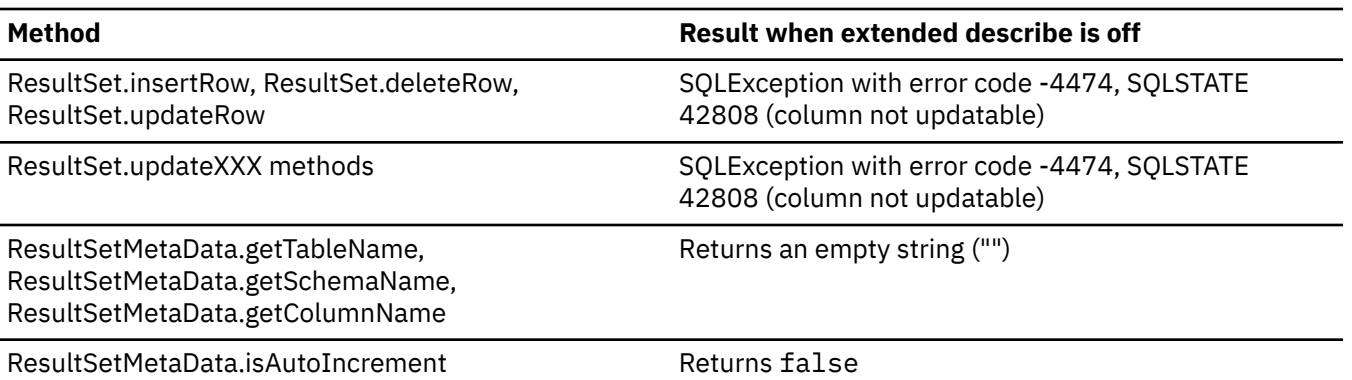

# **enableExtendedIndicators**

Specifies whether support for extended indicators is enabled in the IBM Data Server Driver for JDBC and SQLJ. Possible values are:

## **DB2BaseDataSource.YES (1)**

Support for extended indicators is enabled in the IBM Data Server Driver for JDBC and SQLJ.

# **DB2BaseDataSource.NO (2)**

Support for extended indicators is disabled in the IBM Data Server Driver for JDBC and SQLJ.

# **DB2BaseDataSource.NOT\_SET (0)**

Support for extended indicators is enabled in the IBM Data Server Driver for JDBC and SQLJ. This is the default value.

#### **enableRowsetSupport**

Specifies whether the IBM Data Server Driver for JDBC and SQLJ uses multiple-row FETCH for forward-only cursors or scrollable cursors, if the data server supports multiple-row FETCH. The data type of this property is int.

For connections to Db2 for z/OS, when enableRowsetSupport is set, its value overrides the useRowsetCursor property value.

Possible values are:

# **DB2BaseDataSource.YES (1)**

Specifies that:

- For IBM Data Server Driver for JDBC and SQLJ type 2 connectivity to Db2 for z/OS, multiple-row FETCH is used for scrollable cursors and forward-only cursors, if the data server supports multiple-row FETCH.
- For IBM Data Server Driver for JDBC and SQLJ type 4 connectivity, or IBM Data Server Driver for JDBC and SQLJ type 2 connectivity to Db2 on Linux, UNIX, and Windows systems, multiple-row fetch is used for scrollable cursors, if the data server supports multiple-row FETCH.

# **DB2BaseDataSource.NO (2)**

Specifies that multiple-row fetch is not used.

# **DB2BaseDataSource.NOT\_SET (0)**

Specifies that if the enableRowsetSupport property is not set:

- For IBM Data Server Driver for JDBC and SQLJ type 2 connectivity to Db2 for z/OS, multiple-row fetch is not used.
- For IBM Data Server Driver for JDBC and SQLJ type 4 connectivity to Db2 for z/OS, multiple-row fetch is used if useRowsetCursor is set to true.
- For connections to Db2 on Linux, UNIX, and Windows systems, multiple row fetch is used for scrollable cursors, if the data server supports multiple-row FETCH.

For IBM Data Server Driver for JDBC and SQLJ type 2 connectivity to Db2 for z/OS, multiple-row fetch is not compatible with progressive streaming. Therefore, if progressive streaming is used for a FETCH operation, multiple-row FETCH is not used.

# **enableTimeoutOnCursor**

For DatabaseMetaData or ResultSet methods that use Statement objects in their implementations, specifies whether the commandTimeout and queryTimeoutInterruptProcessingMode property values control the timeout behavior for those Statement objects.

Examples of methods that use Statement objects in their implementations are:

- ResultSet.updateRow
- ResultSet.insertRow
- ResultSet.deleteRow
- DatabaseMetaData.getProcedures
- DatabaseMetaData.getTables
- DatabaseMetaData.getColumns

The data type of this property is int. The possible values are:

# **com.ibm.db2.jcc.DB2BaseDataSource.YES (1) or com.ibm.db2.jcc.DB2BaseDataSource.NOT\_SET (0)**

A Statement object that is used in the implementation of a DatabaseMetaData or ResultSet method is controlled by the commandTimeout and queryTimeoutInterruptProcessingMode properties. This behavior is the default behavior.

## **com.ibm.db2.jcc.DB2BaseDataSource.NO (2)**

A Statement object that is used in the implementation of a DatabaseMetaData or ResultSet method is not controlled by the commandTimeout and queryTimeoutInterruptProcessingMode properties.

# **encryptionAlgorithm**

Specifies whether the IBM Data Server Driver for JDBC and SQLJ uses 56-bit DES (weak) encryption or 256-bit AES (strong) encryption. The data type of this property is int. Possible values are:

**1**

The driver uses 56-bit DES encryption.

**2**

The driver uses 256-bit AES encryption, if the data server supports it. 256-bit AES encryption is available for IBM Data Server Driver for JDBC and SQLJ type 4 connectivity only.

For AES encryption, you need an unrestricted policy file for JCE. That file is available at the following location:

<https://www.ibm.com/marketing/iwm/iwm/web/preLogin.do?source=jcesdk>

Starting with version 4.33 of the IBM Data Server Driver for JDBC and SQLJ, the default encryption is 256-bit AES encryption (2).

Before version 4.33 of the IBM Data Server Driver for JDBC and SQLJ, the default encryption algorithm is 56-bit DES encryption (1).

encryptionAlgorithm can be specified only if the securityMechanism or db2.jcc.securityMechanism value is ENCRYPTED\_PASSWORD\_SECURITY (7) or ENCRYPTED\_USER\_AND\_PASSWORD\_SECURITY (9).

# **fullyMaterializeInputStreams**

Indicates whether streams are fully materialized before they are sent from the client to a data source. The data type of this property is boolean. The default is false.

If the value of fullyMaterializeInputStreams is true, the JDBC driver fully materialized the streams before sending them to the server.

# **gssCredential**

For a data source that uses Kerberos security, specifies a delegated credential that is passed from another principal. The data type of this property is org.ietf.jgss.GSSCredential. Delegated credentials are used in multi-tier environments, such as when a client connects to WebSphere Application Server, which, in turn, connects to the data source. You obtain a value for this property from the client, by invoking the GSSContext.getDelegCred method. GSSContext is part of the IBM Java Generic Security Service (GSS) API. If you set this property, you also need to set the Mechanism and KerberosServerPrincipal properties.

This property is applicable only to IBM Data Server Driver for JDBC and SQLJ type 4 connectivity.

For more information on using Kerberos security with the IBM Data Server Driver for JDBC and SQLJ, see "Using Kerberos security under the IBM Data Server Driver for JDBC and SQLJ".

## **kerberosServerPrincipal**

For a data source that uses Kerberos security, specifies the name that is used for the data source when it is registered with the Kerberos Key Distribution Center (KDC). The data type of this property is String.

This property is applicable only to IBM Data Server Driver for JDBC and SQLJ type 4 connectivity.

## **MAXBLKEXT**

Specifies the maximum number of extra blocks that the DRDA client can receive from the data server without further prompting. The data type of this property is int.

Possible values are:

**-1**

The data server determines the maximum number of extra blocks that the client can receive. -1 is the default.

**0**

The client receives no extra blocks.

*n*

The maximum number of extra blocks that the client can receive. *n* is an integer that is greater than or equal to 1 and less than or equal to 100.

If the MAXBLKEXT value is also set through the DB2ResultSet.setMAXBLKEXT or DB2Statement.setMAXBLKEXT method, the setting through the method overrides the value of the MAXBLKEXT Connection or DataSource property.

This property is applicable only to IBM Data Server Driver for JDBC and SQLJ type 4 connectivity.

# **pdqProperties**

Specifies properties that control the interaction between the IBM Data Server Driver for JDBC and SQLJ and the client optimization feature of pureQuery.

The data type of this property is String.

Set the pdqProperties property **only** if you are using the client optimization feature of pureQuery. See the Integrated Data Management Information Center for information about valid values for pdqProperties.

# **queryPrefetch**

Specifies whether the IBM Data Server Driver for JDBC and SQLJ uses query prefetch behavior for retrieving rows from a Db2 table. Use of query prefetch can improve performance when an application retrieves large result sets. Query prefetch is not used when an application retrieves LOB or XML data, or when the cursor that is used for data retrieval is not a forward-only cursor.

The data type of queryPrefetch is boolean. This property applies only to IBM Data Server Driver for JDBC and SQLJ type 4 connectivity.

Possible values are:

**true**

Specifies that the IBM Data Server Driver for JDBC and SQLJ can use query prefetch when it retrieves rows from a table.

# **false**

Specifies that the IBM Data Server Driver for JDBC and SQLJ does not use query prefetch when it retrieves rows from a table. false is the default.

#### **readOnly**

Specifies whether the connection is read-only. The data type of this property is boolean. The default is false.

## **resultSetHoldabilityForCatalogQueries**

Specifies whether cursors for queries that are executed on behalf of DatabaseMetaData methods remain open after a commit operation. The data type of this property is int.

When an application executes DatabaseMetaData methods, the IBM Data Server Driver for JDBC and SQLJ executes queries against the catalog of the target data source. By default, the holdability of those cursors is the same as the holdability of application cursors. To use different holdability for catalog queries, use the resultSetHoldabilityForCatalogQueries property. Possible values are:

## **DB2BaseDataSource.HOLD\_CURSORS\_OVER\_COMMIT (1)**

Leave cursors for catalog queries open after a commit operation, regardless of the resultSetHoldability setting.

## **DB2BaseDataSource.CLOSE\_CURSORS\_AT\_COMMIT (2)**

Close cursors for catalog queries after a commit operation, regardless of the resultSetHoldability setting.

# **DB2BaseDataSource.NOT\_SET (0)**

Use the resultSetHoldability setting for catalog queries. This is the default value.

## **returnAlias**

Specifies whether the JDBC driver returns rows for table aliases and synonyms for DatabaseMetaData methods that return table information, such as getTables. The data type of returnAlias is int. Possible values are:

#### **0**

Do not return rows for aliases or synonyms of tables in output from DatabaseMetaData methods that return table information.

#### **1**

For tables that have aliases or synonyms, return rows for aliases and synonyms of those tables, as well as rows for the tables, in output from DatabaseMetaData methods that return table information. This is the default.

#### **sslClientHostnameValidation**

Specifies whether the IBM Data Server Driver for JDBC and SQLJ performs client host name validation when establishing a connection to a data server that uses transport layer security (TLS). Host name validation is performed according to the standard that is specified in IETF RFC 6125.

sslClientHostnameValidation can have one of the following values:

# **BASIC**

Specifies that host name validation is enabled. During the TLS handshake, when the data server sends its certificate to the driver, the driver checks whether the host name or its corresponding IP address in the certificate matches the host name or corresponding IP address that the application provides to the driver.

#### **OFF**

Specifies that host name validation is disabled. This is the default.

This property applies only to IBM Data Server Driver for JDBC and SQLJ type 4 connectivity to Db2 for z/OS and to Db2 on Linux, UNIX, and Windows systems .

## **statementConcentrator**

Specifies whether the IBM Data Server Driver for JDBC and SQLJ uses the data source's statement concentrator functionality. The statement concentrator is the ability to bypass preparation of a statement when it is the same as a statement in the dynamic statement cache, except for literal

values. Statement concentrator functionality applies only to SQL statements that have literals but no parameter markers. Possible values are:

## **DB2BaseDataSource.STATEMENT\_CONCENTRATOR\_OFF (1)**

The IBM Data Server Driver for JDBC and SQLJ does not use the data source's statement concentrator functionality.

# **DB2BaseDataSource.STATEMENT\_CONCENTRATOR\_WITH\_LITERALS (2)**

The IBM Data Server Driver for JDBC and SQLJ uses the data source's statement concentrator functionality.

# **DB2BaseDataSource.STATEMENT\_CONCENTRATOR\_NOT\_SET (0)**

Enables the data server's default behavior for statement concentrator functionality. This is the default value.

For Db2 on Linux, UNIX, and Windows systems data sources that support statement concentrator functionality, the functionality is used if the STMT CONC configuration parameter is set to ON at the data source. Otherwise, statement concentrator functionality is not used.

For Db2 for z/OS data sources that support statement concentrator functionality, the functionality is not used if statementConcentrator is not set.

## **streamBufferSize**

Specifies the size, in bytes, of the JDBC driver buffers for chunking LOB or XML data. The JDBC driver uses the streamBufferSize value whether or not it uses progressive streaming. The data type of streamBufferSize is int. The default is 1048576.

If the JDBC driver uses progressive streaming, LOB or XML data is materialized if it fits in the buffers, and the driver does not use the fullyMaterializeLobData property.

Db2 for z/OS Version 9.1 and later supports progressive streaming for LOBs and XML objects. Db2 on Linux, UNIX, and Windows systems Version 9.5 and later, and IBM Informix Version 11.50 and later support progressive streaming for LOBs.

#### **supportsAsynchronousXARollback**

Specifies whether the IBM Data Server Driver for JDBC and SQLJ supports asynchronous XA rollback operations. The data type of this property is int. The default is DB2BaseDataSource.NO (2). If the application runs against a BEA WebLogic Server application server, set supportsAsynchronousXARollback to DB2BaseDataSource.YES (1).

## **sysSchema**

Specifies the schema of the shadow catalog tables or views that are searched when an application invokes a DatabaseMetaData method. The sysSchema property was formerly called cliSchema.

#### **timeFormat**

Specifies:

- The format in which the argument of the PreparedStatement.setString method against a TIME column must be specified.
- The format in which the result of the ResultSet.getString or CallableStatement.getString method against a TIME column is returned.

The data type of timeFormat is int.

Possible values of timeFormat are:

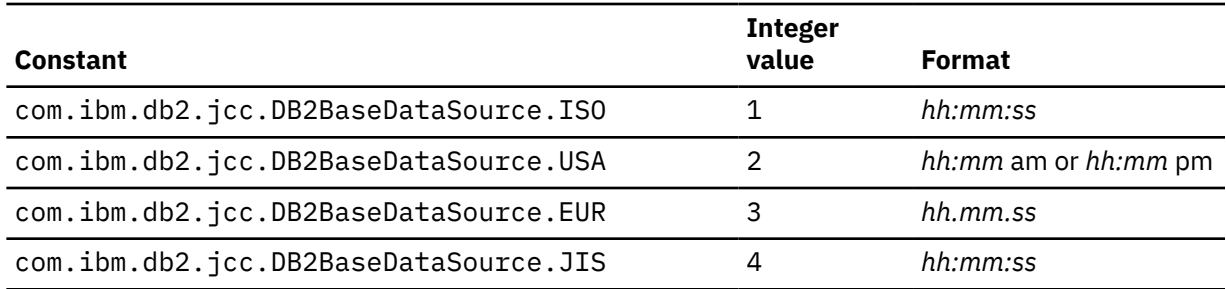

The default is com.ibm.db2.jcc.DB2BaseDataSource.ISO.

# **timestampOutputType**

Specifies whether the IBM Data Server Driver for JDBC and SQLJ returns a java.sql. Timestamp object or a com.ibm.db2.jcc.DBTimestamp when the standard JDBC interfaces ResultSet.getTimestamp, CallableStatement.getTimestamp, ResultSet.getObject, or CallableStatement.getObject are called to return timestamp information.

Possible values are:

# **DB2BaseDataSource.JDBC\_TIMESTAMP (1)**

The IBM Data Server Driver for JDBC and SQLJ returns java.sql.Timestamp objects from ResultSet.getTimestamp, CallableStatement.getTimestamp, ResultSet.getObject, or CallableStatement.getObject calls.

## **DB2BaseDataSource.JCC\_DBTIMESTAMP (2)**

The IBM Data Server Driver for JDBC and SQLJ returns com. ibm.db2.jcc.DBTimestamp objects from ResultSet.getTimestamp, CallableStatement.getTimestamp, ResultSet.getObject, or CallableStatement.getObject calls.

## **DB2BaseDataSource.NOT\_SET (0)**

This is the default behavior.

The behavior is the same as the behavior for DB2BaseDataSource.JDBC\_TIMESTAMP.

## **useCachedCursor**

Specifies whether the underlying cursor for PreparedStatement objects is cached and reused on subsequent executions of a PreparedStatement object. The data type of useCachedCursor is boolean.

If useCachedCursor is set to true, the cursor for PreparedStatement objects is cached, which can improve performance.

Set useCachedCursor to false if PreparedStatement objects access tables whose column types or lengths change between executions of those PreparedStatement objects.

The default for useCachedCursor is:

- false, if the data server is Db2 on Linux, UNIX, and Windows systems, and the driver is at one of the following levels:
	- Version 3.67 or 4.17, or later
	- Version 3.64
- true, if the data server and driver version are one of the following combinations:
	- For a Db2 for z/OS data server, any version of the driver other than the versions for which useCachedCursor is false

If the driver version is 3.67 or 4.17, or later, or 3.64 , and the deferPrepares property is set to true, the driver behaves as if useCachedCursor is set to false, regardless of the useCachedCursor setting.

The useCachedCursor property is deprecated in version 3.69 or 4.19 of the driver. You can achieve better performance when the property is not set by the application. If you need the older driver behavior, explicitly set the property to true or false.

# **useClientSideLicenseFirst**

Specifies whether the IBM Data Server Driver for JDBC and SQLJ checks the client-side license before the server-side license for permission to access the data server.

useClientSideLicenseFirst can have one of the following values:

# **DB2BaseDataSource.YES (1)**

**1**

Check whether a client-side license exists, and if so, use it to validate the connection. If a client-side license does not exist, check for a server-side license. If neither license exists, the driver throws a LicenseException.

# **DB2BaseDataSource.NO (2) or DB2BaseDataSource.NOT\_SET (0)**

Check whether a server-side license exists, and if so, use it to validate the connection. If a server-side license does not exist, check for a client-side license. If neither license exists, the driver throws a LicenseException. This is the default behavior.

useClientSideLicenseFirst applies to IBM Data Server Driver for JDBC and SQLJ type 4 connectivity to Db2 for z/OS, Db2 for IBM i, and Db2 on Cloud, and to IBM Data Server Driver for JDBC and SQLJ type 2 connectivity on Db2 for z/OS.

# **useIdentityValLocalForAutoGeneratedKeys**

Specifies whether the IBM Data Server Driver for JDBC and SQLJ uses only the SQL built-in function IDENTITY\_VAL\_LOCAL to determine automatically generated key values. The data type of this property is boolean. Possible values are:

# **true**

Specifies that the IBM Data Server Driver for JDBC and SQLJ always uses the SQL built-in function IDENTITY\_VAL\_LOCAL to determine automatically generated key values. The driver uses IDENTITY\_VAL\_LOCAL even if it is possible to use SELECT FROM INSERT.

Specify true if the target data server supports SELECT FROM INSERT, but the target objects do not. For example, SELECT FROM INSERT is not valid for a table on which a trigger is defined.

## **false**

Specifies that the IBM Data Server Driver for JDBC and SQLJ determines whether to use SELECT FROM INSERT or IDENTITY VAL LOCAL to determine automatically generated keys. false is the default.

# **useJDBC4ColumnNameAndLabelSemantics**

Specifies how the IBM Data Server Driver for JDBC and SQLJ handles column labels in ResultSetMetaData.getColumnName, ResultSetMetaData.getColumnLabel, and ResultSet.findColumn method calls.

Possible values are:

# **DB2BaseDataSource.YES (1)**

The IBM Data Server Driver for JDBC and SQLJ uses the following rules, which conform to the JDBC 4.0 specification, to determine the value that ResultSetMetaData.getColumnName, ResultSetMetaData.getColumnLabel, and ResultSet.findColumn return:

- The column name that is returned by ResultSetMetaData.getColumnName is its name from the database.
- The column label that is returned by ResultSetMetaData.getColumnLabel is the label that is specified with the SQL AS clause. If the SQL AS clause is not specified, the label is the name of the column.
- ResultSet.findColumn takes the label for the column, as specified with the SQL AS clause, as input. If the SQL AS clause was not specified, the label is the column name.
- The IBM Data Server Driver for JDBC and SQLJ does not use a column label that is assigned by the SQL LABEL ON statement.

These rules apply to IBM Data Server Driver for JDBC and SQLJ version 3.50 and later, for connections to the following database systems:

- Db2 for z/OS Version 8 or later
- Db2 on Linux, UNIX, and Windows systems Version 8.1 or later
- Db2 for IBM i V5R3 or later

For earlier versions of the driver or the database systems, the rules for a useJDBC4ColumnNameAndLabelSemantics value of DB2BaseDataSource.NO apply, even if useJDBC4ColumnNameAndLabelSemantics is set to DB2BaseDataSource.YES.

## **DB2BaseDataSource.NO (2)**

The IBM Data Server Driver for JDBC and SQLJ uses the following rules to determine the values that ResultSetMetaData.getColumnName, ResultSetMetaData.getColumnLabel, and ResultSet.findColumn return:

If the data source does not support the LABEL ON statement, or the source column is not defined with the LABEL ON statement:

- The value that is returned by ResultSetMetaData.getColumnName is its name from the database, if no SQL AS clause is specified. If the SQL AS clause is specified, the value that is returned is the column label.
- The value that is returned by ResultSetMetaData.getColumnLabel is the label that is specified with the SQL AS clause. If the SQL AS clause is not specified, the value that is returned is the name of the column.
- ResultSet.findColumn takes the column name as input.

If the source column is defined with the LABEL ON statement:

- The value that is returned by ResultSetMetaData.getColumnName is the column name from the database, if no SQL AS clause is specified. If the SQL AS clause is specified, the value that is returned is the column label that is specified in the AS clause.
- The value that is returned by ResultSetMetaData.getColumnLabel is the label that is specified in the LABEL ON statement.
- ResultSet.findColumn takes the column name as input.

These rules conform to the behavior of the IBM Data Server Driver for JDBC and SQLJ before Version 3.50.

# **DB2BaseDataSource.NOT\_SET (0)**

This is the default behavior.

For the IBM Data Server Driver for JDBC and SQLJ version 3.50 and earlier, the default behavior for useJDBC4ColumnNameAndLabelSemantics is the same as the behavior for DB2BaseDataSource.NO.

For the IBM Data Server Driver for JDBC and SQLJ version 4.0 and later:

- The default behavior for useJDBC4ColumnNameAndLabelSemantics is the same as the behavior for DB2BaseDataSource.YES, for connections to the following database systems:
	- Db2 for z/OS Version 8 or later
	- Db2 on Linux, UNIX, and Windows systems Version 8.1 or later
	- Db2 for IBM i V5R3 or later
- For connections to earlier versions of these database systems, the default behavior for useJDBC4ColumnNameAndLabelSemantics is DB2BaseDataSource.NO.

#### **xmlFormat**

Specifies the format that is used to retrieve XML data from the data server. The XML format cannot be modified after a connection is established. Possible values are:

# **com.ibm.db2.jcc.DB2BaseDataSource.XML\_FORMAT\_NOT\_SET (-Integer.MAX\_VALUE)**

Specifies that the default XML format is used. The default is textual XML format.

# **com.ibm.db2.jcc.DB2BaseDataSource.XML\_FORMAT\_TEXTUAL (0)**

Specifies that the XML textual format is used.

#### **com.ibm.db2.jcc.DB2BaseDataSource.XML\_FORMAT\_BINARY (1)**

Specifies that the binary XML format is used.

When binary XML is used, the XML data that is passed to the IBM Data Server Driver for JDBC and SQLJ cannot refer to external entities, internal entities, or internal DTDs. External DTDs are supported only if those DTDs were previously registered in the data source.

## **com.ibm.db2.jcc.DB2ConnectionPoolDataSource.maxStatements**

Controls an internal statement cache that is associated with a PooledConnection. The data type of this property is int. Possible values are:

## **positive integer**

Enables the internal statement cache for a PooledConnection, and specifies the number of statements that the IBM Data Server Driver for JDBC and SQLJ keeps open in the cache.

#### **0 or negative integer**

Disables internal statement caching for the PooledConnection. 0 is the default.

maxStatements controls the internal statement cache that is associated with a PooledConnection only when the PooledConnection object is created. maxStatements has no effect on caching in an already existing PooledConnection object.

maxStatements applies only to IBM Data Server Driver for JDBC and SQLJ type 2 connectivity on Db2 for z/OS, and toIBM Data Server Driver for JDBC and SQLJ type 4 connectivity.

# **com.ibm.db2.jcc.DB2ConnectionPool.acquireIncrement**

Specifies the number of new connections that are to be acquired when all connections in a connection pool are exhausted. The data type of this property is int. The default is 1.

# **com.ibm.db2.jcc.DB2ConnectionPool.acquireRetryAttempts**

For a new connection, specifies the number of retries that are to be performed if the initial connection attempt fails. The data type of this property is int. The default is 1 retry.

# **com.ibm.db2.jcc.DB2ConnectionPool.acquireRetryDelay**

For a new connection, specifies the amount of time in seconds to wait between retries if the initial connection attempt fails. The data type of this property is int. The default is 1.

#### **com.ibm.db2.jcc.DB2ConnectionPool.autoCommit**

Specifies whether autocommit is enabled for all SQL update operations during the existence of a pooled connection. The data type of this property is Boolean. Possible values are:

# **true**

Autocommit is enabled during the existence of the pooled connection.

#### **false**

Autocommit is disabled during the existence of the pooled connection. false is the default.

# **com.ibm.db2.jcc.DB2ConnectionPool.connectionTimeout**

Specifies the amount of time in seconds to wait for a pooled connection to open. The data type of this property is int. The default is 0, which means that there is no time limit.

#### **com.ibm.db2.jcc.DB2ConnectionPool.databaseName**

Specifies the name of the data server. This name is the *database* portion of the connection URL. The data type of this property is String. The default is the local site.

# **com.ibm.db2.jcc.DB2ConnectionPool.driverType**

Specifies the type of IBM Data Server Driver for JDBC and SQLJ connectivity to the data server. Possible values are 2 or 4. The data type of this property is int. The default is 2.

### **com.ibm.db2.jcc.DB2ConnectionPool.initialPoolSize**

Specifies the number of connections that should be created initially in the connection pool. The data type of this property is int.

#### **com.ibm.db2.jcc.DB2ConnectionPool.loginTimeout**

Specifies the maximum time in seconds to wait for a pooled connection to a data server. After the number of seconds that are specified by loginTimeout have elapsed, the driver closes the connection to the data server. The data type of this property is int. The default is 0. A value of 0 means that the timeout value is the default system timeout value.

## **com.ibm.db2.jcc.DB2ConnectionPool.logWriter**

Specifies the character output stream to which all logging and trace messages for the DB2Pool object are printed. The data type of this property is java.io.PrinterWriter. The default value is null, which means that no logging or tracing for the DB2ConnectionPool object is done.

# **com.ibm.db2.jcc.DB2ConnectionPool.maxIdleTime**

Specifies how many seconds connections in the connection pool remain unused before they are released. The data type of this property is int.

# **com.ibm.db2.jcc.DB2ConnectionPool.maxPoolSize**

Specifies the maximum number of connections in the connection pool. The data type of this property is int. The default value is no maximum.

#### **com.ibm.db2.jcc.DB2ConnectionPool.password**

Specifies the password for the DB2ConnectionPool object. The data type of this property is String.

## **com.ibm.db2.jcc.DB2ConnectionPool.poolLoggingFrequency**

Specifies how often, in seconds, trace data from the connection pool is written to the log. The data type of this property is int. The default is 0, which means that trace data is not written to the log.

# **com.ibm.db2.jcc.DB2ConnectionPool.portNumber**

Specifies the TCP/IP server port number that is assigned to the data server to which the application is connecting. The data type of this property is int. The value can be any integer greater than or equal to 0 and less than or equal to 65535. The default is 446.

# **com.ibm.db2.jcc.DB2ConnectionPool.preferredTestQuery**

Specifies an SQL query that is used to test pooled connections for connectivity to the data server. The data type of this property is String. The default is 'SELECT CURRENT DATE FROM SYSIBM.SYSDUMMY1'.

# **com.ibm.db2.jcc.DB2ConnectionPool.serverName**

Specifies the domain name or IP address of the data server to which the application is connecting. The data type of this property is String. There is no default.

# **com.ibm.db2.jcc.DB2ConnectionPool.testConnectionOnCheckin**

Specifies whether to enable automatic connection checking when an application releases its connection to the connection pool. The data type of this property is Boolean. Possible values are:

#### **true**

Automatic connection checking is enabled.

#### **false**

Automatic connection checking is disabled. false is the default.

# **com.ibm.db2.jcc.DB2ConnectionPool.testConnectionOnCheckout**

Specifies whether to enable automatic connection checking when an application obtains its connection to the connection pool. The data type of this property is Boolean. Possible values are:

#### **true**

Automatic connection checking is enabled.

# **false**

Automatic connection checking is disabled. false is the default.

#### **com.ibm.db2.jcc.DB2ConnectionPool.traceFile**

Specifies the name of a file into which the IBM Data Server Driver for JDBC and SQLJ writes trace information. The data type of this property is String. The traceFile property is an alternative to the logWriter property for directing the output trace stream to a file.

# **com.ibm.db2.jcc.DB2ConnectionPool.traceLevel**

Specifies what to trace.

You can specify one or more of the following traces with the traceLevel parameter:

- com.ibm.db2.jcc.DB2BaseDataSource.TRACE\_NONE (X'00')
- com.ibm.db2.jcc.DB2BaseDataSource.TRACE\_CONNECTION\_CALLS (X'01')
- com.ibm.db2.jcc.DB2BaseDataSource.TRACE\_STATEMENT\_CALLS (X'02')
- com.ibm.db2.jcc.DB2BaseDataSource.TRACE\_RESULT\_SET\_CALLS (X'04')
- com.ibm.db2.jcc.DB2BaseDataSource.TRACE\_DRIVER\_CONFIGURATION (X'10')
- com.ibm.db2.jcc.DB2BaseDataSource.TRACE\_CONNECTS (X'20')
- com.ibm.db2.jcc.DB2BaseDataSource.TRACE\_DRDA\_FLOWS (X'40')
- com.ibm.db2.jcc.DB2BaseDataSource.TRACE\_RESULT\_SET\_META\_DATA (X'80')
- com.ibm.db2.jcc.DB2BaseDataSource.TRACE\_PARAMETER\_META\_DATA (X'100')
- com.ibm.db2.jcc.DB2BaseDataSource.TRACE\_DIAGNOSTICS (X'200')
- com.ibm.db2.jcc.DB2BaseDataSource.TRACE\_SQLJ (X'400')
- com.ibm.db2.jcc.DB2BaseDataSource.TRACE\_XA\_CALLS (IBM Data Server Driver for JDBC and SQLJ type 2 connectivity for Db2 on Linux, UNIX, and Windows systems only) (X'800')
- com.ibm.db2.jcc.DB2BaseDataSource.TRACE\_META\_CALLS (X'2000')
- com.ibm.db2.jcc.DB2BaseDataSource.TRACE\_DATASOURCE\_CALLS (X'4000')
- com.ibm.db2.jcc.DB2BaseDataSource.TRACE\_LARGE\_OBJECT\_CALLS (X'8000')
- com.ibm.db2.jcc.DB2BaseDataSource.TRACE\_T2ZOS (X'10000')
- com.ibm.db2.jcc.DB2BaseDataSource.TRACE\_SYSTEM\_MONITOR (X'20000')
- com.ibm.db2.jcc.DB2BaseDataSource.TRACE\_TRACEPOINTS (X'40000')
- com.ibm.db2.jcc.DB2BaseDataSource.TRACE\_SYSPLEX (X'80000')
- com.ibm.db2.jcc.DB2BaseDataSource.TRACE\_ALL (X'FFFFFFFF')

To specify more than one trace, use one of these techniques:

• Use bitwise OR (|) operators with two or more trace values. For example, to trace DRDA flows and connection calls, specify this value for traceLevel:

TRACE\_DRDA\_FLOWS|TRACE\_CONNECTION\_CALLS

• Use a bitwise complement (tilde  $(\sim)$ ) operator with a trace value to specify all except a certain trace. For example, to trace everything except DRDA flows, specify this value for traceLevel:

~TRACE\_DRDA\_FLOWS

# **com.ibm.db2.jcc.DB2ConnectionPool.user**

The user ID to use for establishing connections. The data type of this property is String.

# **Related concepts**

["Examples of ResultSetMetaData.getColumnName and ResultSetMetaData.getColumnLabel values" on](#page-513-0) [page 502](#page-513-0)

For the IBM Data Server Driver for JDBC and SQLJ version 4.0 and later, the default behavior of ResultSetMetaData.getColumnName and ResultSetMetaData.getColumnLabel differs from the default behavior for earlier JDBC drivers. You can use the useJDBC4ColumnNameAndLabelSemantics property to change this behavior.

# **Related reference**

[Setting properties locally for individual connections that use the IBM Data Server Driver for JDBC and](https://www.ibm.com/docs/en/search/setting%20properties%20locally%20jdbc%20sqlj) [SQLJ](https://www.ibm.com/docs/en/search/setting%20properties%20locally%20jdbc%20sqlj)

# **Common IBM Data Server Driver for JDBC and SQLJ properties for Db2 for z/OS and IBM Informix**

Some of the IBM Data Server Driver for JDBC and SQLJ properties apply to IBM Informix and Db2 for z/OS database servers.

Properties that apply to IBM Informix and Db2 for z/OS are:

# **enableConnectionConcentrator**

Indicates whether the connection concentrator function of the IBM Data Server Driver for JDBC and SQLJ is enabled.

The data type of enableConnectionConcentrator is boolean. The default is false.

enableConnectionConcentrator applies only to IBM Data Server Driver for JDBC and SQLJ type 4 connectivity.

The following table shows the interaction between the enableConnectionConcentrator and enableSysplexWLB property settings:

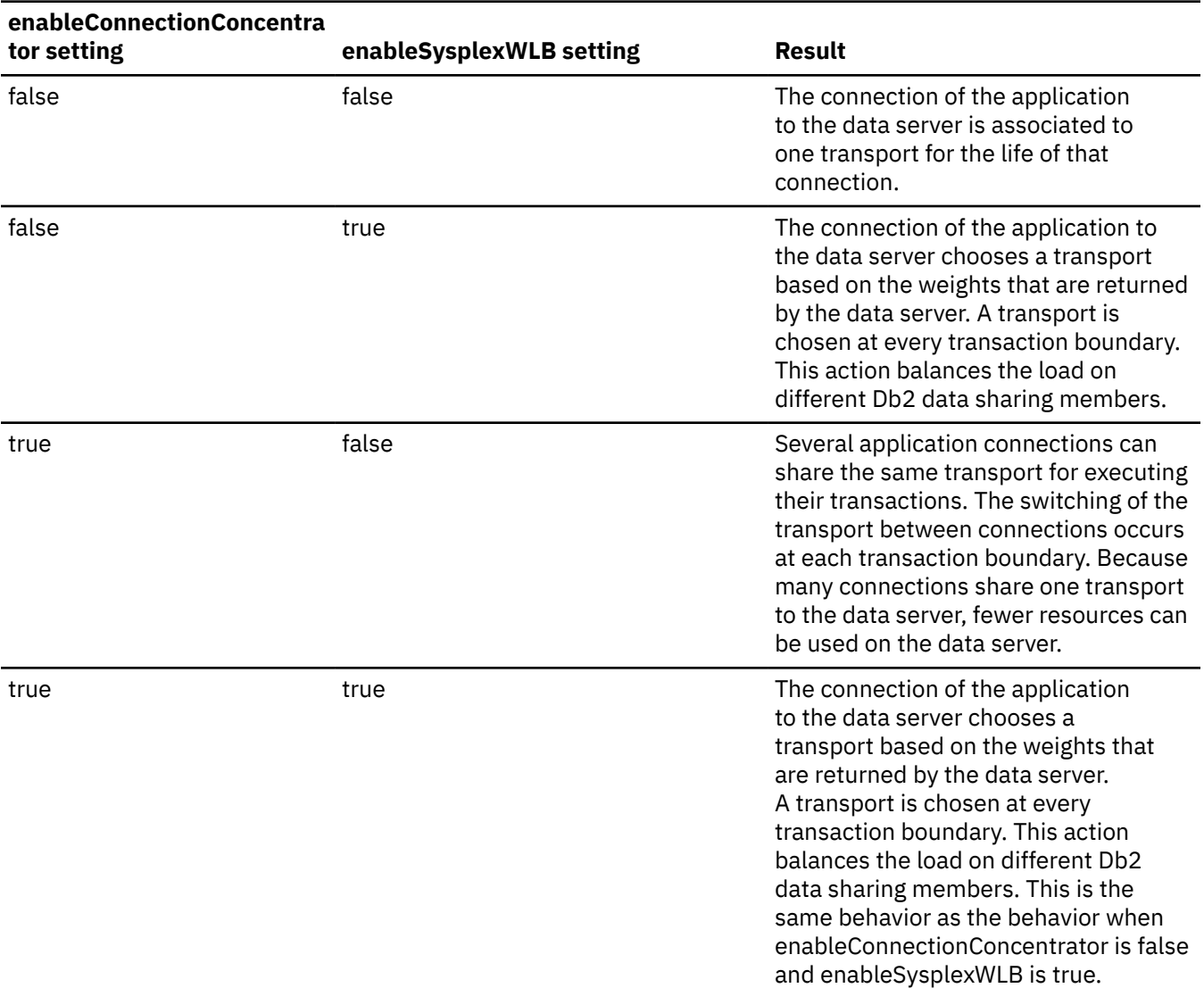

*Table 39. Result of enableConnectionConcentrator and enableSysplexWLB settings*

# **keepDynamic**

Specifies whether the data source keeps already prepared dynamic SQL statements in the dynamic statement cache after the point of commit or rollback so that those prepared statements can be reused. The data type of this property is int. Valid values are DB2BaseDataSource.YES (1) and DB2BaseDataSource.NO (2).

If the keepDynamic property is not specified, the keepDynamic value is

DB2BaseDataSource.NOT\_SET (0). If the connection is to a Db2 for z/OS server, caching of dynamic statements for a connection is not done if the property is not set. If the connection is to an IBM Informix data source, caching of dynamic statements for a connection is done if the property is not set.

keepDynamic is used with the DB2Binder -keepdynamic option. The keepDynamic property value that is specified must match the -keepdynamic value that was specified when DB2Binder was run.

For a Db2 for z/OS database server, dynamic statement caching can be done only if the EDM dynamic statement cache is enabled on the data source. The CACHEDYN subsystem parameter must be set to DB2BaseDataSource.YES to enable the dynamic statement cache.

## **maxTransportObjects**

Specifies the maximum number of transport objects that can be used for all connections with the associated DataSource object. The IBM Data Server Driver for JDBC and SQLJ uses transport objects and a global transport objects pool to support the connection concentrator and sysplex workload balancing. There is one transport object for each physical connection to the data source.

The data type of this property is int.

The maxTransportObjects value is ignored if the enableConnectionConcentrator or enableSysplexWLB properties are not set to enable the use of the connection concentrator or sysplex workload balancing.

If the maxTransportObjects value has not been reached, and a transport object is not available in the global transport objects pool, the pool creates a new transport object. If the maxTransportObjects value has been reached, the application waits for the amount of time that is specified by the db2.jcc.maxTransportObjectWaitTime configuration property. After that amount of time has elapsed, if there is still no available transport object in the pool, the pool throws an SQLException.

maxTransportObjects does **not** override the db2.jcc.maxTransportObjects configuration property. maxTransportObjects has no effect on connections from other DataSource objects. If the maxTransportObjects value is larger than the db2.jcc.maxTransportObjects value, maxTransportObjects does not increase the db2.jcc.maxTransportObjects value.

For version 3.63 or 4.13 or later of the IBM Data Server Driver for JDBC and SQLJ, the default value for maxTransportObjects is 1000. For earlier versions of the IBM Data Server Driver for JDBC and SQLJ, the default value for maxTransportObjects is -1, which means that the number of transport objects for the DataSource is limited only by the db2.jcc.maxTransportObjects value for the driver.

## **Related concepts**

["Example of enabling Db2 for z/OS sysplex workload balancing and automatic client reroute in Java](#page-599-0) [applications" on page 588](#page-599-0)

Java client setup for sysplex workload balancing and automatic client reroute includes setting several IBM Data Server Driver for JDBC and SQLJ properties.

# **Common IBM Data Server Driver for JDBC and SQLJ properties for IBM Informix and Db2 on Linux, UNIX, and Windows systems**

Some of the IBM Data Server Driver for JDBC and SQLJ properties apply to IBM Informix and Db2 on Linux, UNIX, and Windows systems database servers.

Properties that apply to IBM Informix and Db2 on Linux, UNIX, and Windows systems are:

# **currentLockTimeout**

Specifies whether Db2 on Linux, UNIX, and Windows systems servers wait for a lock when the lock cannot be obtained immediately. The data type of this property is int. Possible values are:

#### *integer*

Wait for integer *seconds*. *integer* is between -1 and 32767, inclusive.

# **LOCK\_TIMEOUT\_NO\_WAIT**

Do not wait for a lock. This is the default.

# **LOCK\_TIMEOUT\_WAIT\_INDEFINITELY**

Wait indefinitely for a lock.

# **LOCK\_TIMEOUT\_NOT\_SET**

Use the default for the data source.

# **memberConnectTimeout**

Specifies the amount of time in seconds before an attempt to open a socket to a member of a Db2 for z/OS data sharing group, Db2 pureScale instance, or IBM Informix high availability cluster fails. The data type of this property is int.

memberConnectTimeout applies only to socket connection attempts to different members during automatic client reroute processing. The memberConnectTimeout property takes precedence over the loginTimeout property.

For connections to Db2 for z/OS data servers, the default is 1 second. For connections to other data servers, the default is 0.

If the memberConnectTimeout value is less than or equal to 0, the driver uses the loginTimeout value to determine how long to wait before it fails a connection request.

The memberConnectTimeout value is used for every socket open operation to each member in a member list.

For a connection to a Db2 for z/OS data sharing group, after all attempts to open a socket to all members fail, the driver retries the socket open by using a group IP address. For that retry, the driver uses the loginTimeout value to determine how long to wait before it fails the connection request.

# **IBM Data Server Driver for JDBC and SQLJ properties for Db2 on Linux, UNIX, and Windows systems**

Some of the IBM Data Server Driver for JDBC and SQLJ properties apply only to Db2 on Linux, UNIX, and Windows systems servers.

Those properties are:

#### **accessToken**

Identifies the token that is used for authentication at the server. Specifying an access token is valid only if property securityMechanism is set to TOKEN\_SECURITY. The data type of this property is String. The maximum length of accessToken is 8000 bytes.

If accessToken is specified, property accessTokenType must also be specified. accessToken cannot be specified when property user or property apiKey is also specified.

This property applies only to SSL connections. This property applies only to IBM Data Server Driver for JDBC and SQLJ type 4 connectivity to Db2 on Linux, UNIX, and Windows systems.

## **accessTokenType**

Identifies the type of access token that is specified in configuration, Connection, or DataSource property accessToken. The token type must be supported by the server. Specifying an access token type is valid only if property securityMechanism is set to TOKEN\_SECURITY. The data type of this property is String. The maximum length of accessTokenType is 255 bytes.

This property applies only to SSL connections. This property applies only to IBM Data Server Driver for JDBC and SQLJ type 4 connectivity to Db2 on Linux, UNIX, and Windows systems.

## **alternateGroupDatabaseName**

Specifies the database names for alternate groups to which an application can connect. The data type of this property is String. For a connection to a Db2 for z/OS data server, this value is the location name for a data sharing group. For a connection to a Db2 on Linux, UNIX, and Windows systems data server, each of these values is the database name for a single-member or multiple-member database instance. If more than one database name is specified, the database names must be separated by commas.

For connections to Db2 for z/OS, only one value can be specified.

## **alternateGroupPortNumber**

Specifies the port numbers for alternate groups to which an application can connect. The data type of this property is String. For a connection to a Db2 for z/OS data server, this value is the TCP/IP server port number that is assigned to the data sharing group. For a connection to a Db2 on Linux, UNIX, and Windows systems data server, each of these values is the TCP/IP server port number that is assigned to a single-member or multiple-member database instance. If more than one port number is specified, the port numbers must be separated by commas.

For connections to Db2 for z/OS, only one value can be specified.

## **alternateGroupServerName**

Specifies the host names for alternate groups to which an application can connect. The data type of this property is String. The data type of this property is String. For a connection to a Db2 for z/OS data server, this value is the domain name or IP address that is assigned to the data sharing group. For a connection to a Db2 on Linux, UNIX, and Windows systems data server, each of these values is the domain name or IP address that is assigned to a a single-member or multiple-member database instance. If more than one host name is specified, the host names must be separated by commas.

For connections to Db2 for z/OS, only one value can be specified.

#### **apiKey**

Identifies the API key that is used for authentication at the server. Specifying an API key is valid only if the securityMechanism property is set to PLUGIN\_SECURITY. The data type of this property is String. The maximum length of apiKey is 8000 bytes.

apiKey cannot be specified when property user or property accessToken is also specified.

This property applies only to SSL connections. This property applies only to IBM Data Server Driver for JDBC and SQLJ type 4 connectivity to Db2 on Linux, UNIX, and Windows systems.

#### **connectNode**

Specifies the target database partition server that an application connects to. The data type of this property is int. The value can be between 0 and 999. The default is database partition server that is defined with port 0. connectNode applies to IBM Data Server Driver for JDBC and SQLJ type 4 connectivity to Db2 on Linux, UNIX, and Windows systems servers only.

#### **currentExplainSnapshot**

Specifies the value for the CURRENT EXPLAIN SNAPSHOT special register. The CURRENT EXPLAIN SNAPSHOT special register enables and disables the Explain snapshot facility. The data type of this property is String. The maximum length is eight bytes. This property applies only to connections to data sources that support the CURRENT EXPLAIN SNAPSHOT special register, such as Db2 on Linux, UNIX, and Windows systems.

#### **currentQueryOptimization**

Specifies a value that controls the class of query optimization that is performed by the database manager when it binds dynamic SQL statements. The data type of this property is int. The possible values of currentQueryOptimization are:

#### **0**

Specifies that a minimal amount of optimization is performed to generate an access plan. This class is most suitable for simple dynamic SQL access to well-indexed tables.

#### **1**

Specifies that optimization roughly comparable to Db2 on Linux, UNIX, and Windows systems Version 1 is performed to generate an access plan.

**2**

Specifies a level of optimization higher than that of Db2 on Linux, UNIX, and Windows systems Version 1, but at significantly less optimization cost than levels 3 and above, especially for very complex queries.

**3**

Specifies that a moderate amount of optimization is performed to generate an access plan.

**5**

Specifies a significant amount of optimization is performed to generate an access plan. For complex dynamic SQL queries, heuristic rules are used to limit the amount of time spent selecting an access plan. Where possible, queries will use materialized query tables instead of the underlying base tables.

**7**

Specifies a significant amount of optimization is performed to generate an access plan. This value is similar to 5 but without the heuristic rules.

**9**

Specifies the maximum amount of optimization is performed to generate an access plan. This can greatly expand the number of possible access plans that are evaluated. This class should be used to determine if a better access plan can be generated for very complex and very long-running queries using large tables. Explain and performance measurements can be used to verify that a better plan has been generated.

## **disableClientInputDataConversion**

Specifies whether the IBM Data Server Driver for JDBC and SQLJ converts certain types of numeric client data before sending the data to a Db2 on Linux, UNIX, and Windows systems data server.

The affected source and target data types are listed in [NUMBER data type](https://www.ibm.com/docs/en/db2/11.5?topic=compatability-number). For information on mappings between Java data types and data server data types, see ["Data types that map to database](#page-218-0) [data types in Java applications" on page 207.](#page-218-0)

Disabling conversion might be necessary when the DB2\_COMPATIBILITY\_VECTOR registry variable on the data server is set to X'10'.

Possible values are:

# **com.ibm.db2.jcc.DB2BaseDataSource.NOT\_SET (0)**

Specifies that the IBM Data Server Driver for JDBC and SQLJ converts the client data to the target data type. 0 is the default.

## **com.ibm.db2.jcc.DB2BaseDataSource.YES (1)**

Specifies that the IBM Data Server Driver for JDBC and SQLJ does not convert the client data to the target data type.

## **com.ibm.db2.jcc.DB2BaseDataSource.NO (2)**

Specifies that the IBM Data Server Driver for JDBC and SQLJ converts the client data to the target data type.

# **enableAlternateGroupSeamlessACR**

Specifies whether failover to an alternate group is seamless or non-seamless. The data type of this property is boolean. The possible values are:

#### **false**

Failover is non-seamless. false is the default.

With non-seamless behavior, if an application that is currently connected to a primary group is executing a transaction, and the entire primary group goes down, the IBM Data Server Driver for JDBC and SQLJ fails over to alternate group. If failover is successful, the driver throws an SQLException with SQL error code -30108.

#### **true**

Failover is seamless.

With seamless behavior, if an application that is currently connected to a primary group is executing a transaction, and the entire primary group goes down, the IBM Data Server Driver for JDBC and SQLJ fails over to alternate group. If the transaction is eligible for seamless failover, the connection is retried. If the connection is successful, no SQLException is thrown.

For connections to Db2 for z/OS, only one value can be specified.

# **enableDualTransportUsingDifferentProcess**

Specifies the protocol that XA transactions under the IBM Data Server Driver for JDBC and SQLJ use for a dual transport or multi-transport transaction model. The possible values are:

# **com.ibm.db2.jcc.DB2BaseDataSource.NOT\_SET (0)**

Specifies that XA transactions under the IBM Data Server Driver for JDBC and SQLJ use a protocol in which the Java runtime environment does not free Xid objects after an xa end call. The objects are available until an xa\_commit or xa\_rollback call is issued. This value is the default.

# **com.ibm.db2.jcc.DB2BaseDataSource.YES (1)**

Specifies that XA transactions under the IBM Data Server Driver for JDBC and SQLJ use a protocol in which the Java runtime environment frees Xid objects after an xa\_end call. An application might

need to set this value for transaction managers that use the IBM Data Server Driver for JDBC and SQLJ to issue xa\_start and xa\_end calls, but use some other means to issue xa\_prepare, xa\_commit, or xa\_rollback calls. An example of such a transaction manager is IBM MQ.

The behavior for a property value of com.ibm.db2.jcc.DB2BaseDataSource.YES (1) takes effect only when the xaNetworkOptimization property and the enableSysplexWLB property are set to false.

## **com.ibm.db2.jcc.DB2BaseDataSource.NO (2)**

Specifies that XA transactions under the IBM Data Server Driver for JDBC and SQLJ use a protocol in which the Java runtime environment does not free Xid objects after an xa\_end call. The objects are available until an xa\_commit or xa\_rollback call is issued. This value is the default.

#### **includeModLevelInProductVersion**

Specifies whether the string that is returned by

DatabaseMetaData.getDatabaseProductVersion includes the modification and fix pack levels. The data type of this property is int. Possible values are:

# **com.ibm.db2.jcc.DB2BaseDataSource.NOT\_SET (0)**

Specifies that the string that is returned by

DatabaseMetaData.getDatabaseProductVersion has the format *pppvvrrmf* for Db2 on Linux, UNIX, and Windows systems Version 11.1 modification 1 fix pack 1 or later, and *pppvvrrf* for Db2 on Linux, UNIX, and Windows systems Version 11.1 GA or earlier. This is the default.

## **com.ibm.db2.jcc.DB2BaseDataSource.YES (1)**

Specifies that the string that is returned by

DatabaseMetaData.getDatabaseProductVersion includes the modification level. The value that is returned is in the format *pppvvrrmf* for Db2 on Linux, UNIX, and Windows systems Version 11.1 modification 1 fix pack 1 or later, and *pppvvrr0f* for Db2 on Linux, UNIX, and Windows systems Version 11.1 fix pack 0 or earlier.

## **com.ibm.db2.jcc.DB2BaseDataSource.NO (2)**

Specifies that the string that is returned by

DatabaseMetaData.getDatabaseProductVersion does not include the modification level. The value that is returned is in the format *pppvvrrf* for Db2 on Linux, UNIX, and Windows systems Version 11.1 modification 1 fix pack 1 or later, and *pppvvrrf* for Db2 on Linux, UNIX, and Windows systems Version 11.1 fix pack 0 or earlier.

This setting is not recommended if the data server might be Db2 on Linux, UNIX, and Windows systems Version 11.1 modification 1 fix pack 1 or later.

#### **optimizationProfile**

Specifies an optimization profile that is used during SQL optimization. The data type of this property is String. The optimizationProfile value is used to set the OPTIMIZATION PROFILE special register. The default is null.

optimizationProfile applies to Db2 on Linux, UNIX, and Windows systems servers only.

#### **optimizationProfileToFlush**

Specifies the name of an optimization profile that is to be removed from the optimization profile cache. The data type of this property is String. The default is null.

#### **plugin**

The name of a client-side JDBC security plug-in. This property has the Object type and contains a new instance of the JDBC security plug-in method.

#### **pluginName**

The name of a server-side security plug-in module.

#### **retryWithAlternativeSecurityMechanism**

Specifies whether the IBM Data Server Driver for JDBC and SQLJ retries a connection with an alternative security mechanism if the security mechanism that is specified by property

securityMechanism is not supported by the data source. The data type of this property is int. The possible values are:

# **com.ibm.db2.jcc.DB2BaseDataSource.YES (1)**

Retry the connection using an alternative security mechanism. The IBM Data Server Driver for JDBC and SQLJ issues warning code +4222 and retries the connection with the most secure available security mechanism.

# **com.ibm.db2.jcc.DB2BaseDataSource.NO (2) or com.ibm.db2.jcc.DB2BaseDataSource.NOT\_SET (0)**

Do not retry the connection using an alternative security mechanism.

retryWithAlternativeSecurityMechanism applies to IBM Data Server Driver for JDBC and SQLJ type 4 connectivity connections to Db2 on Linux, UNIX, and Windows systems only.

# **useTransactionRedirect**

Specifies whether the Db2 system directs SQL statements to different database partitions for better performance. The data type of this property is boolean. The default is false.

This property is applicable only under the following conditions:

- The connection is to a Db2 on Linux, UNIX, and Windows systems server that uses a partitioned database environment.
- The partitioning key remains constant throughout a transaction.

If useTransactionRedirect is true, the IBM Data Server Driver for JDBC and SQLJ sends connection requests to the DPF node that contains the target data of the first directable statement in the transaction. Db2 on Linux, UNIX, and Windows systems then directs the SQL statement to different partitions as needed.

# **IBM Data Server Driver for JDBC and SQLJ properties for Db2 for z/OS**

Some of the IBM Data Server Driver for JDBC and SQLJ properties apply only to Db2 for z/OS servers.

The following list includes the properties for the IBM Data Server Driver for JDBC and SQLJ:

# **accountingInterval**

Specifies whether Db2 accounting records are produced at commit points or on termination of the physical connection to the data source. The data type of this property is String.

If the value of accountingInterval is "COMMIT", and there are no open, held cursors, Db2 writes an accounting record each time that the application commits work. If the value of accountingInterval is "COMMIT", and the application performs a commit operation while a held cursor is open, the accounting interval spans that commit point. The accounting interval also ends at the next valid accounting interval end point. If the value of accountingInterval is not "COMMIT", accounting records are produced on termination of the physical connection to the data source.

The accountingInterval property sets the *accounting-interval* parameter for an underlying RRSAF sign-on call. If the value of subsystem parameter ACCUMACC is not NO, the ACCUMACC value overrides the accountingInterval setting.

The accountingInterval property applies only to IBM Data Server Driver for JDBC and SQLJ type 2 connectivity. The accountingInterval property is not applicable to connections under CICS or IMS, or for Java stored procedures.

The accountingInterval property overrides the db2.jcc.accountingInterval configuration property.

#### **charOutputSize**

Specifies the maximum number of bytes to use for INOUT or OUT stored procedure parameters that are registered as Types.CHAR charOutputSize applies only to IBM Data Server Driver for JDBC and SQLJ type 2 connectivity.

Because DESCRIBE information for stored procedure INOUT and OUT parameters is not available at run time, by default, the IBM Data Server Driver for JDBC and SQLJ sets the maximum length of each character INOUT or OUT parameter to 32767. For stored procedures with many Types.CHAR parameters, this maximum setting can result in allocation of much more storage than is necessary.

To use storage more efficiently, set charOutputSize to the largest expected length for any Types.CHAR INOUT or OUT parameter.

The charOutputSize property has no effect on INOUT or OUT parameters that are registered as Types.VARCHAR or Types.LONGVARCHAR. The driver uses the default length of 32767 for Types.VARCHAR and Types.LONGVARCHAR parameters.

Before you choose the value for charOutputSize, you need to consider the possibility of expansion during character conversion. Because the IBM Data Server Driver for JDBC and SQLJ has no information about the server-side CCSID that is used for output parameter values, the driver requests the stored procedure output data in UTF-8 Unicode. The charOutputSize value needs to be the maximum number of bytes that are needed after the parameter value is converted to UTF-8 Unicode. UTF-8 Unicode characters can require up to 3 bytes. (The euro symbol is an example of a 3-byte UTF-8 character). To ensure that the value of charOutputSize is large enough, if you have no information about the output data, set charOutputSize to three times the defined length of the largest CHAR parameter.

## **clientApplcompat**

For connections to Db2 12 for z/OS data servers at a function level of V12R1M501 or later, sets the capabilities of a particular instance of the IBM Data Server Driver for JDBC and SQLJ to a function level that is less than or equal to the function level of the data server.

For example, suppose that the driver packages for an instance of the IBM Data Server Driver for JDBC and SQLJ are bound with an APPLCOMPAT value of V12R1M501. Some applications that use that instance of the driver need only the capabilities in function level V12R1M500. You can set clientApplcompat to V12R1M500 for those applications to use only capabilities of the V12R1M500 function level.

If the driver packages have an APPLCOMPAT value of V12R1M500 or less, and clientApplcompat is not set, the APPLCOMPAT setting determines the set of capabilities that the client application can use.

If the driver packages have an APPLCOMPAT value of V12R1M501 or greater, setting clientApplcompat is optional. However, if clientApplcompat is not set, the data server rejects a connection if the IBM Data Server Driver for JDBC and SQLJ is at a level that does not support the APPLCOMPAT bind option value of the Db2 12 for z/OS package.

For more information, see [V12R1Mnnn application compatibility levels for data server clients and](https://www.ibm.com/docs/en/SSEPEK_12.0.0/apsg/src/tpc/db2z_applcompatclients.html) [drivers \(Db2 Application programming and SQL\).](https://www.ibm.com/docs/en/SSEPEK_12.0.0/apsg/src/tpc/db2z_applcompatclients.html)

#### **clientProgramId**

Specifies a value for the client program ID that can be used to identify the end user. The data type of this property is String, and the length is 80 bytes. If the program ID value is less than 80 bytes, the value must be padded with blanks.

# **clientProgramName**

Specifies an application name that can be used to correlate applications that are being processed by Db2 for z/OS data servers with the names of distributed applications. The data type of this property is String. The maximum length is 20 bytes. If this value is null, the IBM Data Server Driver for JDBC and SQLJ supplies a value of db2jcc\_application*application-name*, where *application-name* is the value of the CURRENT CLIENT\_APPLNAME special register.

**Important:** Monitoring of applications with IFCID 411 is limited to 6000 unique application names. If this limit is exceeded, Db2 for z/OS issues message DSNL030I with reason code 00D3105D and stops collecting the statistics for any new application names until DDF is restarted. For best results when monitoring remote user statistics, use the CURRENT CLIENT\_CORR\_TOKEN special register to identify individual connections.

This property applies only to IBM Data Server Driver for JDBC and SQLJ type 4 connectivity.

## **clientUser**

Specifies the name of the user on whose behalf the application that is using the connection is running. This value is stored in Db2 special register CURRENT CLIENT\_USERID. The data type of this property is String. The maximum length is 128 bytes.

A Java empty string ("") is valid for the clientUser value, but the Java null value is not valid.

**Important:** Monitoring of applications with IFCID 412 is limited to 6000 unique user ID values. If this limit is exceeded, Db2 for z/OS issues message DSNL030I with reason code 00D3105E and stops collecting the statistics for any new application names until DDF is restarted. For best results when monitoring remote user statistics, use the CURRENT CLIENT\_CORR\_TOKEN special register to identify individual connections.

## **clientWorkstation**

Specifies the host name of the computer on which the application that is using the connection is running. This value is stored in Db2 special register CURRENT CLIENT\_WRKSTNNAME. The data type of this property is String. The maximum length is 255 bytes.

Starting with version 3.68 or 4.18 of the IBM Data Server Driver for JDBC and SQLJ, if clientWorkstation is set to any value other than an IP address, no value is sent to the data server.

## **currentLocaleLcCtype**

Specifies the LC\_CTYPE locale that is used to execute SQL statements that use a built-in function that references a locale. The data type of this property is String. If currentLocaleLcCtype is set, the IBM Data Server Driver for JDBC and SQLJ sets the CURRENT LOCALE LC\_CTYPE special register on the data server to the property value. The currentLocaleLcCtype property has no default.

The currentLocaleLcCtype property can be set only at the start of a connection, and cannot be changed while the connection is active.

## **currentSQLID**

The currentSQLID property specifies the following information:

- The authorization ID that is used for authorization checking on dynamically prepared CREATE, GRANT, and REVOKE SQL statements.
- The owner of a table space, database, storage group, or synonym that is created by a dynamically issued CREATE statement.
- The implicit qualifier of all table, view, alias, and index names specified in dynamic SQL statements.

The currentSQLID property sets the value in the CURRENT SQLID special register on a Db2 for z/OS server. If the currentSQLID property is not set, the default schema name is the value in the CURRENT SQLID special register.

#### **enableMultiRowInsertSupport**

Specifies whether the IBM Data Server Driver for JDBC and SQLJ uses multi-row INSERT for batched INSERT or MERGE operations, when the target data server is a Db2 for z/OS server that supports multi-row INSERT. The batch operations must be PreparedStatement calls with parameter markers. The data type of this property is Boolean. The default is true.

The enableMultiRowInsertSupport value cannot be changed during a connection. The enableMultiRowInsertSupport property must be set to false if INSERT FROM SELECT statements are executed in a batch. Otherwise, the driver produces a BatchUpdateException error.

#### **enableSeamlessFailoverErrorCodes**

Specifies whether the IBM Data Server Driver for JDBC and SQLJ maps seamless error codes, such as -4498, -30108, or -20542, to communication error code -4499. The data type of this property is Boolean. Possible values are:

**true**

The IBM Data Server Driver for JDBC and SQLJ does not map seamless errors to communication error code -4499. The application receives different error codes, depending on the types of errors that occurred.
### **false**

The IBM Data Server Driver for JDBC and SQLJ maps seamless errors to communication error code -4499. If a seamless error occurs during execution of an application, the driver throws an exception with error code -4499. false is the default.

enableSeamlessFailoverErrorCodes applies to IBM Data Server Driver for JDBC and SQLJ type 4 connectivity to Db2 for z/OS only.

### **enableT2zosLBF**

Specifies whether limited block fetch is used for connections that use IBM Data Server Driver for JDBC and SQLJ type 2 connectivity to retrieve data from a table on a local Db2 for z/OS data server. The data type of this property is an int. You must use one of the following possible values of the property:

### **com.ibm.db2.jcc.DB2BaseDataSource.NOT\_SET (0) or not specified**

This value is the default setting.

- For a connection to a Db2 for z/OS data server in Version 10 conversion mode, specifies that limited block fetch is not used for retrieving data from a local table that uses the IBM Data Server Driver for JDBC and SQLJ type 2 connectivity.
- For a connection to a Db2 for z/OS data server in Version 10 new-function mode or later, specifies that limited block fetch is used for retrieving data from a local table that uses the IBM Data Server Driver for JDBC and SQLJ type 2 connectivity.

### **com.ibm.db2.jcc.DB2BaseDataSource.YES (1)**

Specifies that limited block fetch is used for retrieving data from a local table that uses the IBM Data Server Driver for JDBC and SQLJ type 2 connectivity.

If you set this property to 1, and IBM Db2 Analytics Accelerator for z/OS might also need to be switched on during cursor reuse, you need to set configuration property db2.jcc.enableT2zosLBFSwitchWithIDAA to 1.

### **com.ibm.db2.jcc.DB2BaseDataSource.NO (2)**

Specifies that limited block fetch is not used for retrieving data from a local table that uses the IBM Data Server Driver for JDBC and SQLJ type 2 connectivity.

The enableT2zosLBF property applies to Db2 for z/OS data servers in Version 10 new-function mode or later. The enableT2zosLBF property does not apply to retrieval of stored procedure result sets.

### **enableT2zosLBFSPResultSets**

Specifies whether limited block fetch is used for connections that use IBM Data Server Driver for JDBC and SQLJ type 2 connectivity to retrieve data from a stored procedure result set on a local Db2 for z/OS data server. The data type of this property is int. The following are possible values of the property:

### **com.ibm.db2.jcc.DB2BaseDataSource.YES (1) or**

**com.ibm.db2.jcc.DB2BaseDataSource.NOT\_SET (0)**

Specifies that limited block fetch is used for retrieving data from a stored procedure result set that uses the IBM Data Server Driver for JDBC and SQLJ type 2 connectivity. This value is the default.

### **com.ibm.db2.jcc.DB2BaseDataSource.NO (2)**

Specifies that limited block fetch is not used for retrieving data from a stored procedure result set that uses the IBM Data Server Driver for JDBC and SQLJ type 2 connectivity.

The enableT2zosLBFSPResultSets property applies to Db2 for z/OS data servers in Version 10 new-function mode or later.

### **enableXACleanTransaction**

Specifies whether to reset session data at XA End. The data type of enableXACleanTransaction is Boolean. Possible values of the property include the following Boolean values:

#### **true**

Enables clean transaction mode. All database resources such as cursors and DGTTs, are implicitly closed and dropped on XA\_END.

### **false**

Enable dirty transaction mode. This value is the default. Session data is not reset at XA End, and persists across transactions.

### **extendedTableInfo**

The extendedTableInfo property specifies whether information about extended table types is returned from a DatabaseMetaData.getTables method call. Currently, there exists one extended table type: ACCEL-ONLY TABLE.

### **com.ibm.db2.jcc.DB2BaseDataSource.NO (2) or com.ibm.db2.jcc.DB2BaseDataSource.NOT\_SET (0)**

The result set that is returned by the DatabaseMetaData.getTables method does not contain columns for extended table types.

Rows for extended table types are returned only if "TABLE" is explicitly specified in the *types* parameter value. In this case, extended table types are listed as TABLE in the TABLE\_TYPE column of the result set.

### **com.ibm.db2.jcc.DB2BaseDataSource.YES (1)**

The result set that is returned by the DatabaseMetaData.getTables method contains rows and columns for extended table types. The following list depicts the result set in more detail:

• The result set contains these extra columns after the columns that are always returned in the result set from DatabaseMetaData.getTables:

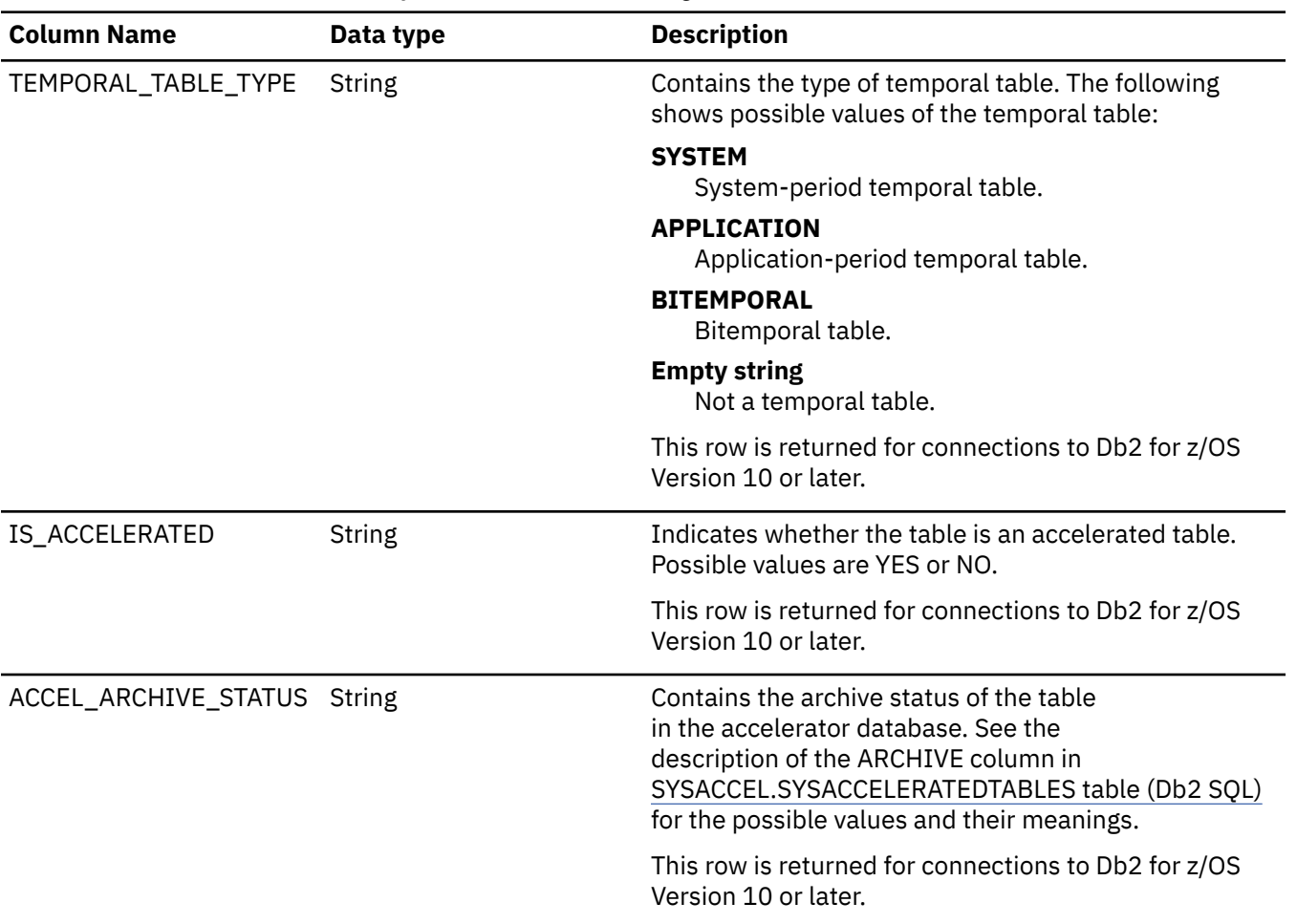

*Table 40. Extra columns returned by DatabaseMetaData.getTables*

*Table 40. Extra columns returned by DatabaseMetaData.getTables (continued)*

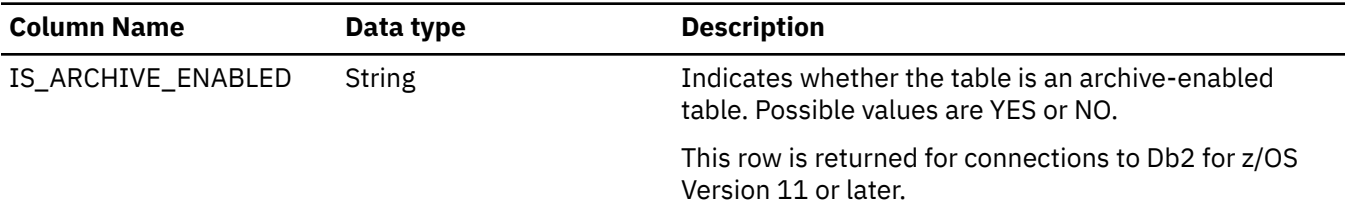

- Rows for extended table types are returned under the following circumstances:
- All table types are implicitly requested by specifying null in the *types* parameter value.
- An extended table type name is explicitly specified in the *types* parameter value.

In this case, the extended table type is listed by its extended table type name in the TABLE\_TYPE column of the result set.

### **jdbcCollection**

Specifies the collection ID for the packages that are used by an instance of the IBM Data Server Driver for JDBC and SQLJ at run time. The data type of jdbcCollection is String. The default is NULLID.

This property is used with the DB2Binder **-collection** option. The DB2Binder utility must contain bounded IBM Data Server Driver for JDBC and SQLJ packages at the server by using a **-collection** value that matches the jdbcCollection value.

The jdbcCollection setting does not determine the collection that is used for SQLJ applications. For SQLJ, the collection is determined by the **-collection** option of the SQLJ customizer.

The jdbcCollection setting does not apply to IBM Data Server Driver for JDBC and SQLJ type 2 connectivity.

### **keyUsage**

The keyUsage property is used only for client certificate selection of keyUsage-based certificates from the WINDOWS-MY keystore type. The PKI Card supports the WINDOWS-MY keystore type and WINDOWS-ROOT truststore type. It does not apply on the server certificate for server certificate authentication. If dataSource or Connection is configured with the securityMechanism, TLS\_CLIENT\_CERTIFICATE\_SECURITY, then keyUsage is applied on the Connection object to select the client certificate.

If dataSource or Connection is not configured with the securityMechanism,

TLS\_CLIENT\_CERTIFICATE\_SECURITY, the JCC driver ignores the keyUsage property and proceeds with the default settings for an SSL connection. For possible values of the keyUsage property, see the following table.

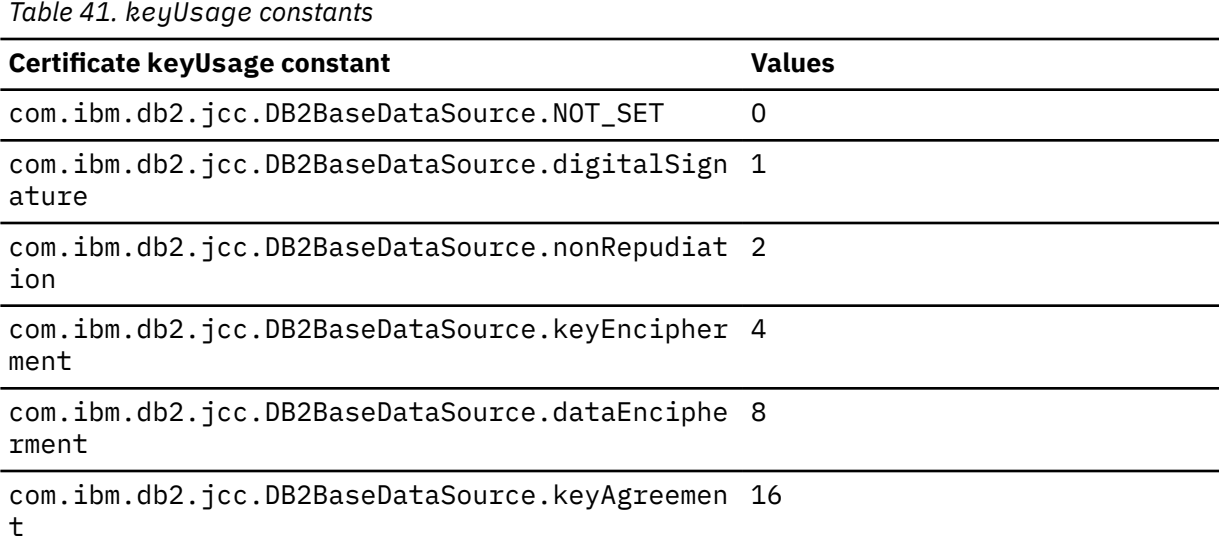

*Table 41. keyUsage constants (continued)*

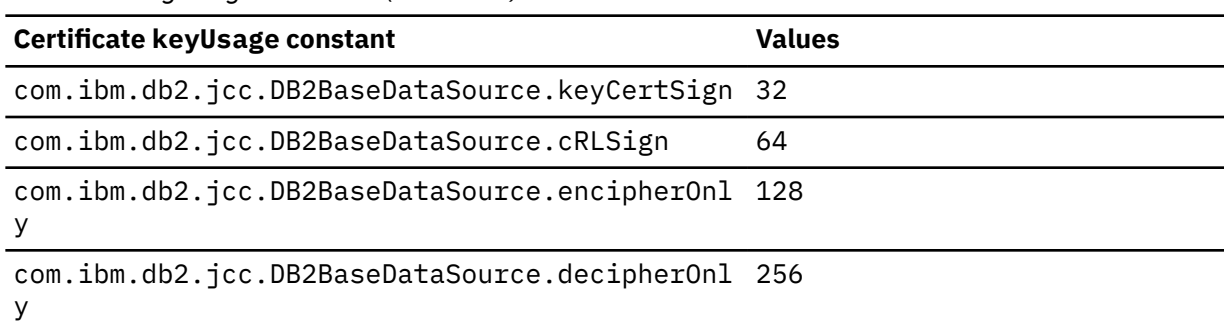

The default value of this integer property is 0 (NOT SET). The keyUsage constants (other than KeyUsage\_ALL, -1) are numerically additive. To specify multiple keyUsage components (as specified by their corresponding keyUsage constants) in the keyUsage property, combine the preferred keyUsage constants by using numeric addition. For example, suppose that this trace specification is needed:

```
(digitalSignature |
nonRepudiation |
keyEncipherment | 
dataEncipherment | 
keyAgreement | 
cRLSign)
```
You need to set keyUsage to the sum of the integer values of these constants:

 $1 + 2 + 4 + 16 + 32 + 64 = 119$ 

. Therefore, keyUsage must be set to 119 to enable these keyUsage components.

### **maxConnCachedParamBufferSize**

Specifies the maximum size of an internal buffer that is used for caching input parameter values for PreparedStatement objects. The buffer caches values on the native code side that are passed from the driver's Java code side for the IBM Data Server Driver for JDBC and SQLJ type 2 connectivity. The buffer is used by all PreparedStatement objects for a Connection. The default is 1048576 (1 MB). The default value must be adequate for most users. Set maxConnCachedParamBufferSize to a larger value if many applications that run under the driver instance have PreparedStatement objects with large numbers of input parameters or large input parameters. The maxConnCachedParamBufferSize value must be larger than the maximum size of all input parameter data for a Connection. However, you also need to consider the total number of connections and the maximum amount of memory that is available when you set the maxConnCachedParamBufferSize value.

The buffer exists for the life of a Connection, unless it reaches the maximum size. If that happens, the buffer is freed on each call to the native code. The corresponding buffer on the Java code side is freed on PreparedStatement.clearParameters and PreparedStatement.close calls. The buffers are not cleared if an application calls PreparedStatement.clearParameters, and the buffers do not reach the maximum size.

### **maxRowsetSize**

Specifies the maximum number of bytes that are used for rowset buffering for each statement, when the IBM Data Server Driver for JDBC and SQLJ uses multiple-row FETCH for cursors. The data type of this property is int. The default is 32767.

The maxRowsetSize property applies only to the IBM Data Server Driver for JDBC and SQLJ type 2 connectivity.

#### **pkList**

Specifies a package list that is used for the underlying RRSAF CREATE THREAD call when a JDBC or SQLJ connection to a data source is established. The pkList property applies only to the IBM Data Server Driver for JDBC and SQLJ type 2 connectivity on Db2 for z/OS.

Specify this property if you do not bind plans for your SQLJ programs or for the JDBC driver. If you specify this property, **do not specify planName.**

**Recommendation:** Use pkList instead of planName.

The following is the format of the package list:

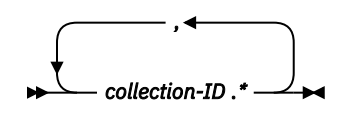

The pkList property overrides the value of the db2.jcc.pkList configuration property. If pkList, planName, and db2.jcc.pkList are not specified, then the value of pkList is NULLID.\*.

#### **planName**

Specifies a Db2 plan name that is used for the underlying RRSAF CREATE THREAD call when a JDBC or SQLJ connection to a data source is established. planName applies only to IBM Data Server Driver for JDBC and SQLJ type 2 connectivity.

Specify this property if you bind plans for your SQLJ programs and for the JDBC driver packages. If you specify this property, **do not specify pkList.**

The planName property overrides the value of the db2.jcc.planName configuration property. If pkList, planName, and db2.jcc.planName are not specified, NULLID.\* is used as the package list for the underlying CREATE THREAD call.

### **queryAcceleration**

Specifies the value that is to be used for the CURRENT QUERY ACCELERATION special register. The data type of this property is String. Possible values are:

### **NONE**

Specifies that no query acceleration is done.

### **ENABLE**

Specifies that queries are accelerated only if Db2 for z/OS determines that it is advantageous to do so. If there is an accelerator failure while a query is running, or the accelerator returns an error, Db2 for z/OS returns an SQL error to the application.

### **ENABLE WITH FAILBACK**

Specifies that queries are accelerated only if Db2 for z/OS determines that it is advantageous to do so. If the accelerator returns an error during the PREPARE or first OPEN for the query, Db2 for z/OS executes the query without the accelerator. If the accelerator returns an error during a FETCH or a subsequent OPEN, Db2 for z/OS returns the error to the user, and does not execute the query.

### **ELIGIBLE**

Specifies that queries are accelerated if they are eligible for acceleration. Db2 for z/OS does not use cost information to determine whether to accelerate the queries. Queries that are not eligible for acceleration are executed by Db2 for z/OS. If there is an accelerator failure while a query is running, or the accelerator returns an error, Db2 for z/OS returns an SQL error to the application.

#### **ALL**

Specifies that queries are accelerated if they are eligible for acceleration. Db2 for z/OS does not use cost information to determine whether to accelerate the queries. Queries that are not eligible for acceleration are not executed by Db2 for z/OS, and an SQL error is returned. If there is an accelerator failure while a query is running, or the accelerator returns an error, Db2 for z/OS returns an SQL error to the application.

#### **reportLongTypes**

Specifies whether DatabaseMetaData methods report LONG VARCHAR and LONG VARGRAPHIC column data types as long data types. The data type of this property is short. Possible values are:

### **com.ibm.db2.jcc.DB2BaseDataSource.NO (2) or com.ibm.db2.jcc.DB2BaseDataSource.NOT\_SET (0)**

Specifies that DatabaseMetaData methods that return information about a LONG VARCHAR or LONG VARGRAPHIC column return java.sql.Types.VARCHAR in the DATA\_TYPE column and VARCHAR or VARGRAPHIC in the TYPE\_NAME column of the result set. This value is the default for Db2 for z/OS Version 9 or later.

### **com.ibm.db2.jcc.DB2BaseDataSource.YES (1)**

Specifies that DatabaseMetaData methods that return information about a LONG VARCHAR or LONG VARGRAPHIC column return java.sql.Types.LONGVARCHAR in the DATA\_TYPE column of the result set. The method also returns a LONG VARCHAR or LONG VARGRAPHIC in the TYPE\_NAME column of the result set.

### **sendCharInputsUTF8**

Specifies whether the IBM Data Server Driver for JDBC and SQLJ converts character input data to the CCSID of the Db2 for z/OS database server, or sends the data in UTF-8 encoding for conversion by the database server. sendCharInputsUTF8 applies to IBM Data Server Driver for JDBC and SQLJ type 2 connectivity. The data type of this property is int. If this property is also set at the driver level (db2.jcc.sendCharInputsUTF8), this value overrides the driver-level value.

The following shows possible values of the property:

### **com.ibm.db2.jcc.DB2BaseDataSource.NO (2)**

Specifies that the IBM Data Server Driver for JDBC and SQLJ converts character input data to the target encoding before the data is sent to the Db2 for z/OS database server. com.ibm.db2.jcc.DB2BaseDataSource.NO is the default.

### **com.ibm.db2.jcc.DB2BaseDataSource.YES (1)**

Specifies that the IBM Data Server Driver for JDBC and SQLJ sends character input data to the Db2 for z/OS database server in UTF-8 encoding. The database server converts the data from UTF-8 encoding to the target CCSID.

Specify com.ibm.db2.jcc.DB2BaseDataSource.YES only if conversion to the target CCSID by the SDK for Java causes character conversion problems. The most common problem occurs when you use IBM Data Server Driver for JDBC and SQLJ type 2 connectivity to insert a Unicode line feed character (U+000A) into a table column that has CCSID 37, and then retrieve that data from a non-z/OS client. If the SDK for Java does the conversion during insertion of the character into the column, the line feed character is converted to the EBCDIC new line character X'15'. However, during retrieval, some SDKs for Java on operating systems other than z/OS convert the X'15' character to the Unicode next line character (U+0085) instead of the line feed character (U+000A). The next line character causes unexpected behavior for some XML parsers. If you set sendCharInputsUTF8 to com.ibm.db2.jcc.DB2BaseDataSource.YES, the Db2 for z/OS database server converts the U+000A character to the EBCDIC line feed character X'25' during insertion into the column. Therefore, the character is always retrieved as a line feed character.

Conversion of data to the target CCSID on the database server might cause the IBM Data Server Driver for JDBC and SQLJ to use more memory than conversion by the driver. The driver allocates memory for conversion of character data from the source encoding to the encoding of the data that it sends to the database server. The amount of space that the driver allocates for character data that is sent to a table column is based on the maximum length of the data. UTF-8 data can require up to 3 bytes for each character. Therefore, if the driver sends UTF-8 data to the database server, the driver needs to allocate three times the maximum number of characters in the input data. If the driver does the conversion, and the target CCSID is a single-byte CCSID, the driver needs to allocate only the maximum number of characters in the input data.

### **sessionTimeZone**

Specifies the setting for the CURRENT SESSION TIME ZONE special register. The data type of this property is String.

The sessionTimeZone value is a time zone value that is in the format of *sth:tm*. The *s* in the format is the sign, *th* is the time zone hour, and *tm* is time zone minutes. The range of valid values is -12:59 to +14:00.

### **sqljEnableClassLoaderSpecificProfiles**

Specifies whether the IBM Data Server Driver for JDBC and SQLJ allows the use and loading of SQLJ profiles with the same Java name in multiple J2EE application (.ear) files. The data type of this property is Boolean. The default is false. The sqljEnableClassLoaderSpecificProfiles property is a dataSource property. This property is primarily intended for use with WebSphere Application Server.

#### **ssid**

Specifies the name of the local Db2 for z/OS subsystem to which a connection is established by using the IBM Data Server Driver for JDBC and SQLJ type 2 connectivity. The data type of this property is String.

The ssid property overrides the db2.jcc.ssid configuration property.

The ssid property can be the subsystem name for a local subsystem or a group attachment name or subgroup attachment name.

Specification of a single local subsystem name allows more than one subsystem on a single LPAR to be accessed as a local subsystem for connections that use IBM Data Server Driver for JDBC and SQLJ type 2 connectivity.

Specification of a group attachment name or subgroup attachment name allows failover processing to occur if a data sharing group member fails. If the Db2 subsystem to which an application is connected fails, the connection ends. However, when new connections use that group attachment name or subgroup attachment name, Db2 for z/OS uses group or subgroup attachment processing to find an active Db2 subsystem to which to connect.

The ssid property applies only to IBM Data Server Driver for JDBC and SQLJ type 2 connectivity.

### **sslKeyStoreLocation**

Specifies the full path name of the Java KeyStore on the client that contains the client certificate for an SSL connection. The client certificate is used to identify the client only during mutual authentication or client certificate security.

The IBM Data Server Driver for JDBC and SQLJ uses this option only if the sslConnection property is set to true and securityMechanism is set to 18(TLS\_CLIENT\_CERTIFICATE\_SECURITY).

If sslKeyStoreLocation is set, and sslConnection is set to true, the IBM Data Server Driver for JDBC and SQLJ uses the sslKeyStoreLocation value instead of the value in the javax.net.ssl.keyStore Java property.

The default value for sslKeyStoreLocation is provided by the db2.jcc.sslKeyStoreLocation configuration property. If the db2.jcc.sslKeyStoreLocation configuration property is also not specified, then the default value for sslKeyStoreLocation is null.

This property is applicable only to IBM Data Server Driver for JDBC and SQLJ type 4 connectivity.

### **sslKeyStorePassword**

Specifies the password for the Java KeyStore on the client that contains the client certificate for an SSL connection.

The IBM Data Server Driver for JDBC and SQLJ uses this option only if the sslConnection property is set to true and securityMechanism is set to 18(TLS\_CLIENT\_CERTIFICATE\_SECURITY).

If sslKeyStorePassword is set, and sslConnection is set to true, the IBM Data Server Driver for JDBC and SQLJ uses the sslKeyStorePassword value instead of the value in the javax.net.ssl.keyStorePassword Java property.

The default value for sslKeyStorePassword is provided by the db2.jcc.sslKeyStorePassword configuration property. If the db2.jcc.sslKeyStorePassword configuration property is also not specified, then the default value for sslKeyStorePassword is null.

This property is applicable only to IBM Data Server Driver for JDBC and SQLJ type 4 connectivity.

### **sslKeyStoreType**

Specifies the type of the Java KeyStore on the client that contains the client certificate for an SSL connection.

The IBM Data Server Driver for JDBC and SQLJ uses this option only if the sslConnection property is set to true and securityMechanism is set to 18(TLS\_CLIENT\_CERTIFICATE\_SECURITY).

If sslKeyStoreType is set, and sslConnection is set to true, the IBM Data Server Driver for JDBC and SQLJ uses the sslKeyStoreType value instead of the value in the javax.net.ssl.keyStoreType Java property.

The default value for sslKeyStoreType is provided by the db2.jcc.sslKeyStoreType configuration property. If the db2.jcc.sslKeyStoreTypeconfiguration property is also not specified, then the default value for sslKeyStoreType is null.

This property is applicable only to IBM Data Server Driver for JDBC and SQLJ type 4 connectivity.

### **useRowsetCursor**

Specifies whether the IBM Data Server Driver for JDBC and SQLJ always uses multiple-row FETCH for scrollable cursors if the data source supports multiple-row FETCH. The data type of this property is Boolean.

This property applies only to IBM Data Server Driver for JDBC and SQLJ type 4 connectivity, or to IBM Data Server Driver for JDBC and SQLJ type 2 connectivity. If the enableRowsetSupport property is not set, the default for useRowsetCursor is true. If the enableRowsetSupport property is set, the useRowsetCursor property is not used.

Applications that use the JDBC 1 technique for performing positioned update or delete operations must set useRowSetCursor to false. Those applications do not operate properly if the IBM Data Server Driver for JDBC and SQLJ uses multiple-row FETCH.

### **Related reference**

[DDF/RRSAF ACCUM field \(ACCUMACC subsystem parameter\) \(Db2 Installation and Migration\)](https://www.ibm.com/docs/en/SSEPEK_12.0.0/inst/src/tpc/db2z_ipf_accumacc.html)

### **IBM Data Server Driver for JDBC and SQLJ properties for IBM Informix**

Some of the IBM Data Server Driver for JDBC and SQLJ properties apply only to IBM Informix databases. Those properties correspond to IBM Informix environment variables.

Properties that are shown in uppercase characters in the following information must be specified in uppercase. For those properties, getXXX and setXXX methods are formed by prepending the uppercase property name with get or set. For example:

boolean dbDate = DB2BaseDataSource.getDBDATE();

The IBM Informix-specific properties are:

#### **DBANSIWARN**

Specifies whether the IBM Data Server Driver for JDBC and SQLJ instructs the IBM Informix database to return an SQLWarning to the application if an SQL statement does not use ANSI-standard syntax. The data type of this property is boolean. Possible values are:

### **false or 0**

Do not send a value to the IBM Informix database that instructs the database to return an SQLWarning to the application if an SQL statement does not use ANSI-standard syntax. This is the default.

#### **true or 1**

Send a value to the IBM Informix database that instructs the database to return an SQLWarning to the application if an SQL statement does not use ANSI-standard syntax.

You can use the DBANSIWARN IBM Data Server Driver for JDBC and SQLJ property to set the DBANSIWARN IBM Informix property, but you cannot use the DBANSIWARN IBM Data Server Driver for JDBC and SQLJ property to reset the DBANSIWARN IBM Informix property.

### **DBDATE**

Specifies the end-user format of DATE values. The data type of this property is String. Possible values are in the description of the DBDATE environment variable in *IBM Informix Guide to SQL: Reference*.

The default value is "Y4MD-".

### **DBPATH**

Specifies a colon-separated list of values that identify the database servers that contain databases. The date type of this property is String. Each value can be:

- A full path name
- A relative path name
- The server name of an IBM Informix database server
- A server name and full path name

The default ".".

#### **DBSPACETEMP**

Specifies a comma-separated or colon-separated list of existing dbspaces in which temporary tables are placed. The data type of this property is String.

If this property is not set, no value is sent to the server. The value for the DBSPACETEMP environment variable is used.

### **DBTEMP**

Specifies the full path name of an existing directory in which temporary files and temporary tables are placed. The data type of this property is String. The default is "/tmp".

#### **DBUPSPACE**

Specifies the maximum amount of system disk space and maximum amount of memory, in kilobytes, that the UPDATE STATISTICS statement can use when it constructs multiple column distributions simultaneously. The data type of this property is String.

The format of DBUPSPACE is "*maximum-disk-space*:*maximum-memory*".

If this property is not set, no value is sent to the server. The value for the DBUPSPACE environment variable is used.

### **DB\_LOCALE**

Specifies the database locale, which the database server uses to process locale-sensitive data. The data type of this property is String. Valid values are the same as valid values for the DB\_LOCALE environment variable. The default value is null.

### **DELIMIDENT**

Specifies whether delimited SQL identifiers can be used in an application. The data type of this property is boolean. Possible values are:

#### **false**

The application cannot contain delimited SQL identifiers. Double quotation marks (") or single quotation marks (') delimit literal strings. This is the default.

#### **true**

The application can contain delimited SQL identifiers. Delimited SQL identifiers must be enclosed in double quotation marks ("). Single quotation marks (') delimit literal strings.

### **IFX\_DIRECTIVES**

Specifies whether the optimizer allows query optimization directives from within a query. The data type of this property is String. Possible values are:

### **"1" or "ON"**

Optimization directives are accepted.

### **"0" or "OFF"**

Optimization directives are not accepted.

If this property is not set, no value is sent to the server. The value for the IFX\_DIRECTIVES environment variable is used.

### **IFX\_EXTDIRECTIVES**

Specifies whether the optimizer allows external query optimization directives from the sysdirectives system catalog table to be applied to queries in existing applications. Possible values are:

### **"1" or "ON"**

External query optimization directives are accepted.

### **"0" or "OFF"**

External query optimization are not accepted.

If this property is not set, no value is sent to the server. The value for the IFX\_EXTDIRECTIVES environment variable is used.

#### **IFX\_UPDDESC**

Specifies whether a DESCRIBE of an UPDATE statement is permitted. The data type of this property is String.

Any non-null value indicates that a DESCRIBE of an UPDATE statement is permitted. The default is "1".

#### **IFX\_XASTDCOMPLIANCE\_XAEND**

Specifies whether global transactions are freed only after an explicit rollback, or after any rollback. The data type of this property is String. Possible values are:

#### **"0"**

Global transactions are freed only after an explicit rollback. This behavior conforms to the X/Open XA standard.

### **"1"**

Global transactions are freed after any rollback.

If this property is not set, no value is sent to the server. The value for the IFX\_XASTDCOMPLIANCE\_XAEND environment variable is used.

### **INFORMIXOPCACHE**

Specifies the size of the memory cache, in kilobytes, for the staging-area blobspace of the client application. The data type of this property is String. A value of "0" indicates that the cache is not used.

If this property is not set, no value is sent to the server. The value for the INFORMIXOPCACHE environment variable is used.

### **INFORMIXSTACKSIZE**

Specifies the stack size, in kilobytes, that the database server uses for the primary thread of a client session. The data type of this property is String.

If this property is not set, no value is sent to the server. The value for the INFORMIXSTACKSIZE environment variable is used.

#### **NODEFDAC**

Specifies whether the database server prevents default table privileges (SELECT, INSERT, UPDATE, and DELETE) from being granted to PUBLIC when a new table is created during the current session, in a database that is not ANSI compliant. The data type of this property is String. Possible values are:

### **"yes"**

The database server prevents default table privileges from being granted to PUBLIC when a new table is created during the current session, in a database that is not ANSI compliant.

**"no"**

The database server does not prevent default table privileges from being granted to PUBLIC when a new table is created during the current session, in a database that is not ANSI compliant. This is the default.

### **OPTCOMPIND**

Specifies the preferred method for performing a join operation on an ordered pair of tables. The data type of this property is String. Possible values are:

**"0"**

The optimizer chooses a nested-loop join, where possible, over a sort-merge join or a hash join.

**"1"**

When the isolation level is repeatable read, the optimizer chooses a nested-loop join, where possible, over a sort-merge join or a hash join. When the isolation level is not repeatable read, the optimizer chooses a join method based on costs.

**"2"**

The optimizer chooses a join method based on costs, regardless of the transaction isolation mode.

If this property is not set, no value is sent to the server. The value for the OPTCOMPIND environment variable is used.

#### **OPTOFC**

Specifies whether to enable optimize-OPEN-FETCH-CLOSE functionality. The data type of this property is String. Possible values are:

**"0"**

Disable optimize-OPEN-FETCH-CLOSE functionality for all threads of applications.

**"1"**

Enable optimize-OPEN-FETCH-CLOSE functionality for all cursors in all threads of applications.

If this property is not set, no value is sent to the server. The value for the OPTOFCD environment variable is used.

### **PDQPRIORITY**

Specifies the degree of parallelism that the database server uses. The PDQPRIORITY value affects how the database server allocates resources, including memory, processors, and disk reads. The data type of this property is String. Possible values are:

### **"HIGH"**

When the database server allocates resources among all users, it gives as many resources as possible to queries.

### **"LOW" or "1"**

The database server fetches values from fragmented tables in parallel.

### **"OFF" or "0"**

Parallel processing is disabled.

If this property is not set, no value is sent to the server. The value for the PDQPRIORITY environment variable is used.

### **PSORT\_DBTEMP**

Specifies the full path name of a directory in which the database server writes temporary files that are used for a sort operation. The data type of this property is String.

If this property is not set, no value is sent to the server. The value for the PSORT\_DBTEMP environment variable is used.

### **PSORT\_NPROCS**

Specifies the maximum number of threads that the database server can use to sort a query. The data type of this property is String. The maximum value of PSORT\_NPROCS is "10".

If this property is not set, no value is sent to the server. The value for the PSORT\_NPROCS environment variable is used.

### **STMT\_CACHE**

Specifies whether the shared-statement cache is enabled. The data type of this property is String. Possible values are:

**"0"**

The shared-statement cache is disabled.

**"1"**

A 512 KB shared-statement cache is enabled.

If this property is not set, no value is sent to the server. The value for the STMT\_CACHE environment variable is used.

#### **dumpPool**

Specifies the types of statistics on global transport pool events that are written, in addition to summary statistics. The global transport pool is used for the connection concentrator and sysplex workload balancing.

The data type of dumpPool is int. dumpPoolStatisticsOnSchedule and dumpPoolStatisticsOnScheduleFile must also be set for writing statistics before any statistics are written.

You can specify one or more of the following types of statistics with the db2.jcc.dumpPool property:

- DUMP\_REMOVE\_OBJECT (hexadecimal: X'01', decimal: 1)
- DUMP GET OBJECT (hexadecimal: X'02', decimal: 2)
- DUMP\_WAIT\_OBJECT (hexadecimal: X'04', decimal: 4)
- DUMP SET AVAILABLE OBJECT (hexadecimal: X'08', decimal: 8)
- DUMP\_CREATE\_OBJECT (hexadecimal: X'10', decimal: 16)
- DUMP\_SYSPLEX\_MSG (hexadecimal: X'20', decimal: 32)
- DUMP\_POOL\_ERROR (hexadecimal: X'80', decimal: 128)

To trace more than one type of event, add the values for the types of events that you want to trace. For example, suppose that you want to trace DUMP\_GET\_OBJECT and DUMP\_CREATE\_OBJECT events. The numeric equivalents of these values are 2 and 16, so you specify 18 for the dumpPool value.

The default is 0, which means that only summary statistics for the global transport pool are written.

This property does not have a setXXX or a getXXX method.

### **dumpPoolStatisticsOnSchedule**

Specifies how often, in seconds, global transport pool statistics are written to the file that is specified by dumpPoolStatisticsOnScheduleFile. The global transport object pool is used for the connection concentrator and sysplex workload balancing.

The default is -1. -1 means that global transport pool statistics are not written.

This property does not have a setXXX or a getXXX method.

#### **dumpPoolStatisticsOnScheduleFile**

Specifies the name of the file to which global transport pool statistics are written. The global transport pool is used for the connection concentrator and sysplex workload balancing.

If dumpPoolStatisticsOnScheduleFile is not specified, global transport pool statistics are not written.

This property does not have a setXXX or a getXXX method.

### **maxTransportObjectIdleTime**

Specifies the amount of time in seconds that an unused transport object stays in a global transport object pool before it can be deleted from the pool. Transport objects are used for the connection concentrator and sysplex workload balancing.

The default value for maxTransportObjectIdleTime is 10. Setting maxTransportObjectIdleTime to a value less than 0 causes unused transport objects to be deleted from the pool immediately. Doing this is **not** recommended because it can cause severe performance degradation.

This property does not have a setXXX or a getXXX method.

### **minTransportObjects**

Specifies the lower limit for the number of transport objects in a global transport object pool for the connection concentrator and sysplex workload balancing. When a JVM is created, there are no transport objects in the pool. Transport objects are added to the pool as they are needed. After the minTransportObjects value is reached, the number of transport objects in the global transport object pool never goes below the minTransportObjects value for the lifetime of that JVM.

The default value for minTransportObjects is 0. Any value that is less than or equal to 0 means that the global transport object pool can become empty.

This property does not have a setXXX or a getXXX method.

## **IBM Data Server Driver for JDBC and SQLJ configuration properties**

The IBM Data Server Driver for JDBC and SQLJ configuration properties have driver-wide scope.

The following table summarizes the configuration properties and corresponding Connection or DataSource properties, if they exist.

*Table 42. Summary of Configuration properties and corresponding Connection and DataSource properties*

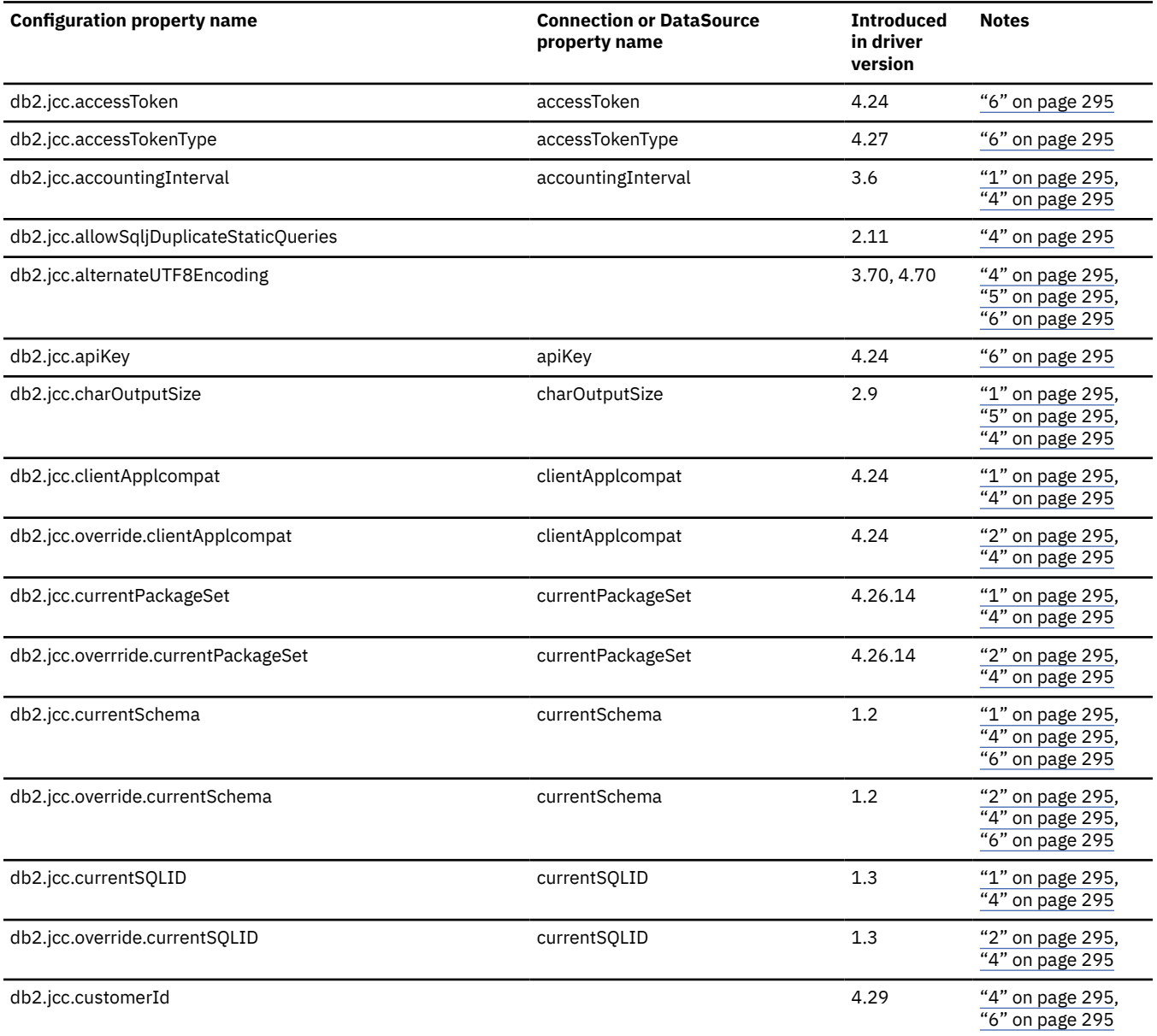

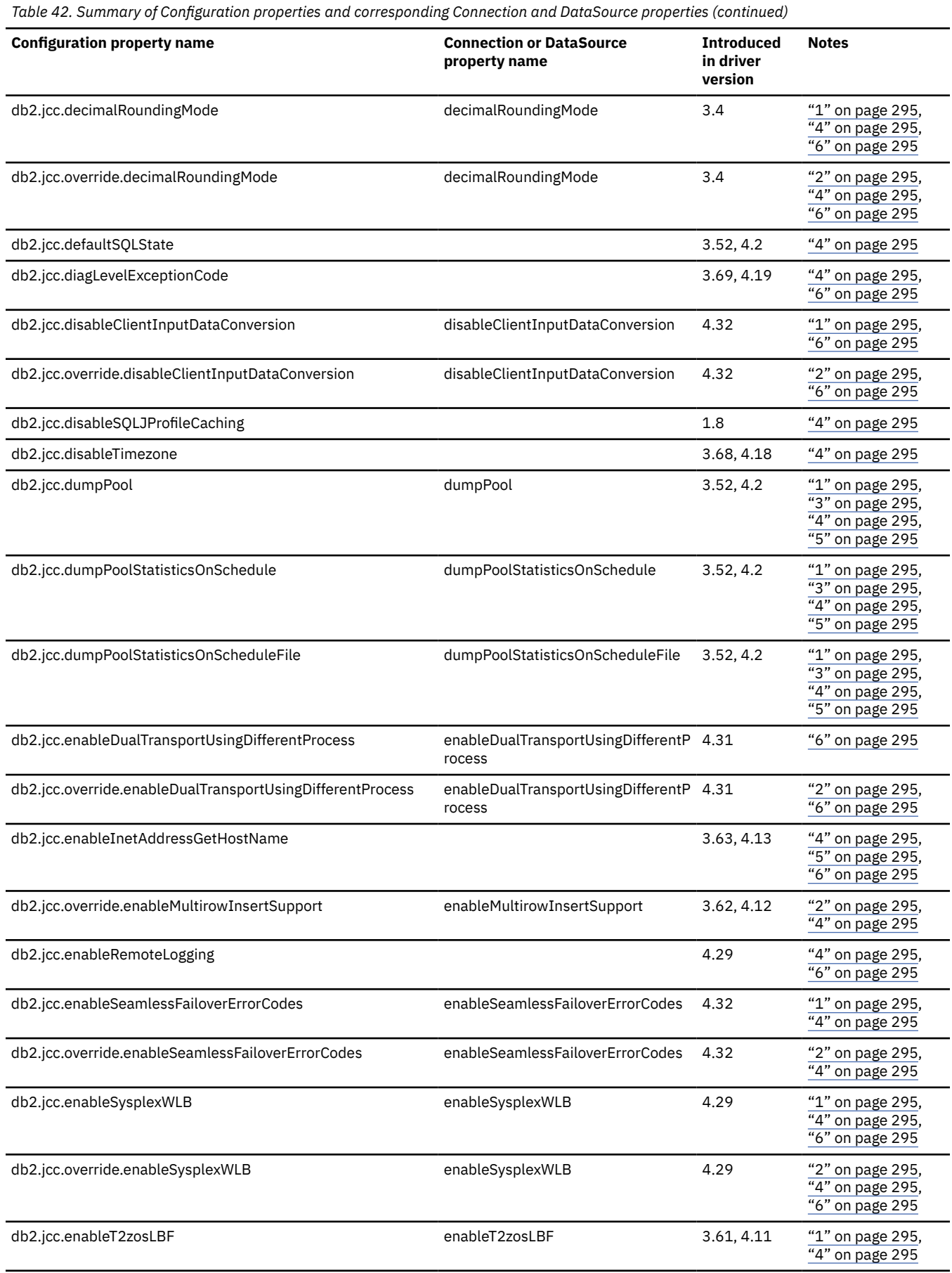

 $\mathsf I$ 

 $\overline{\mathbf{I}}$ 

 $\overline{\phantom{a}}$ 

I

I

I

ı

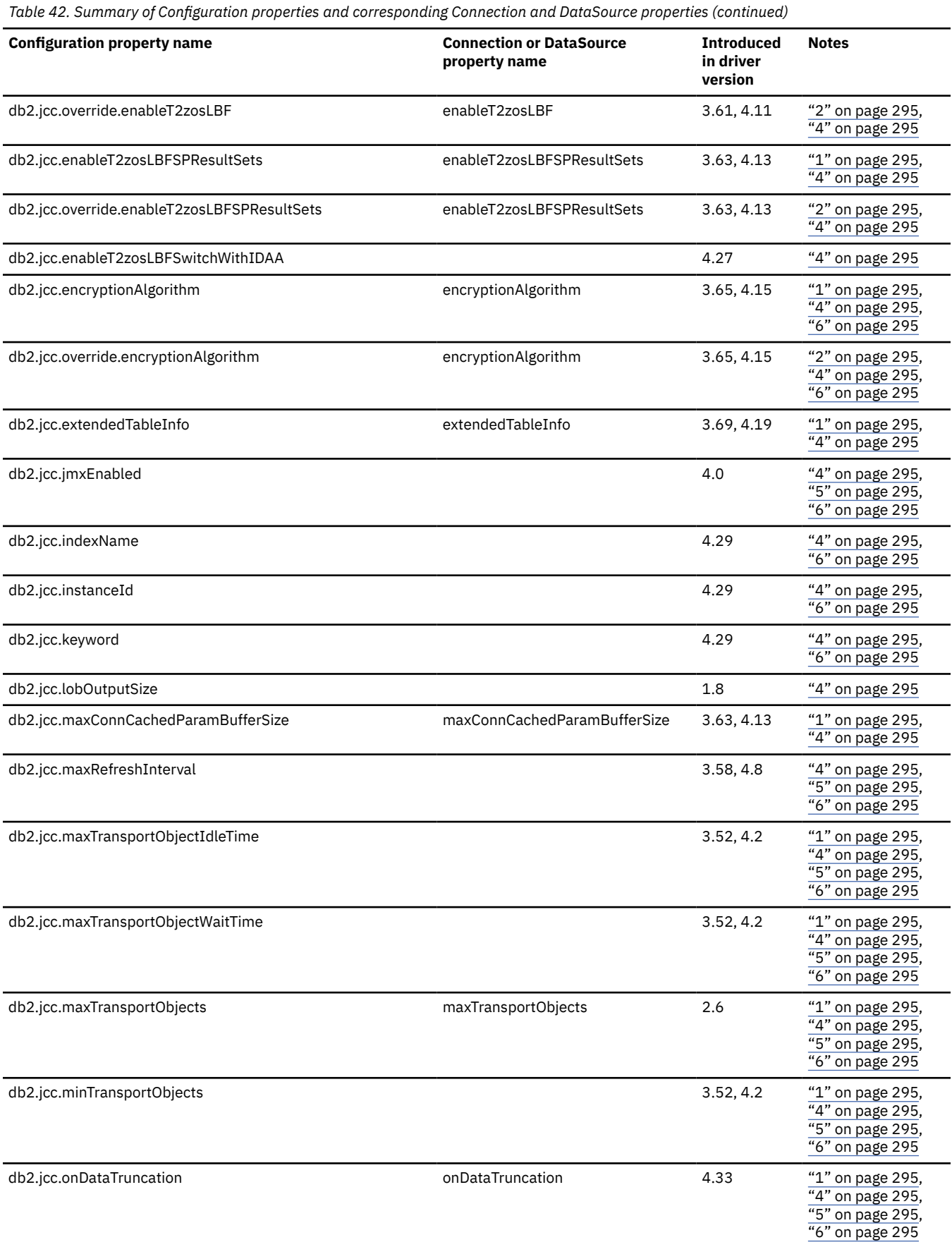

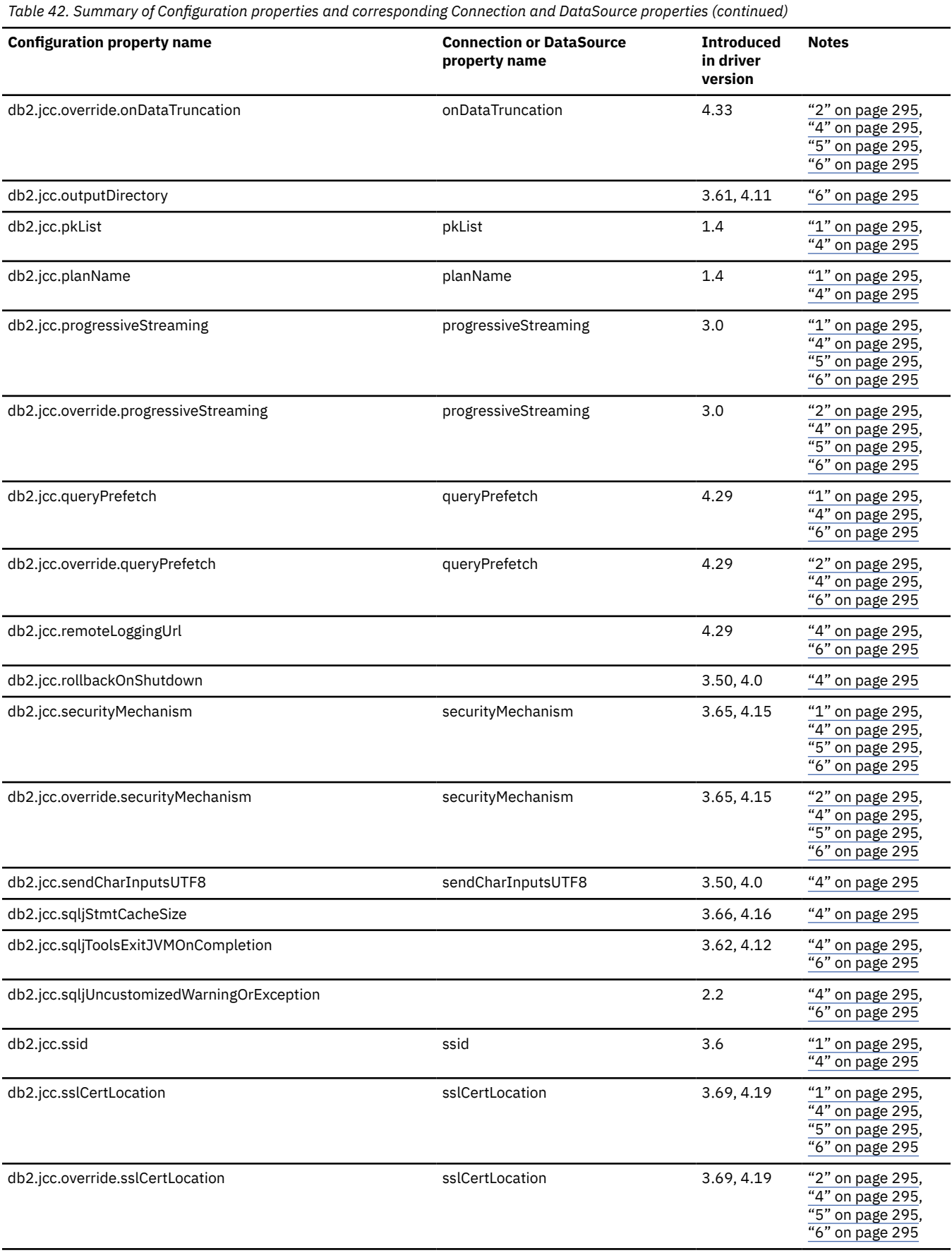

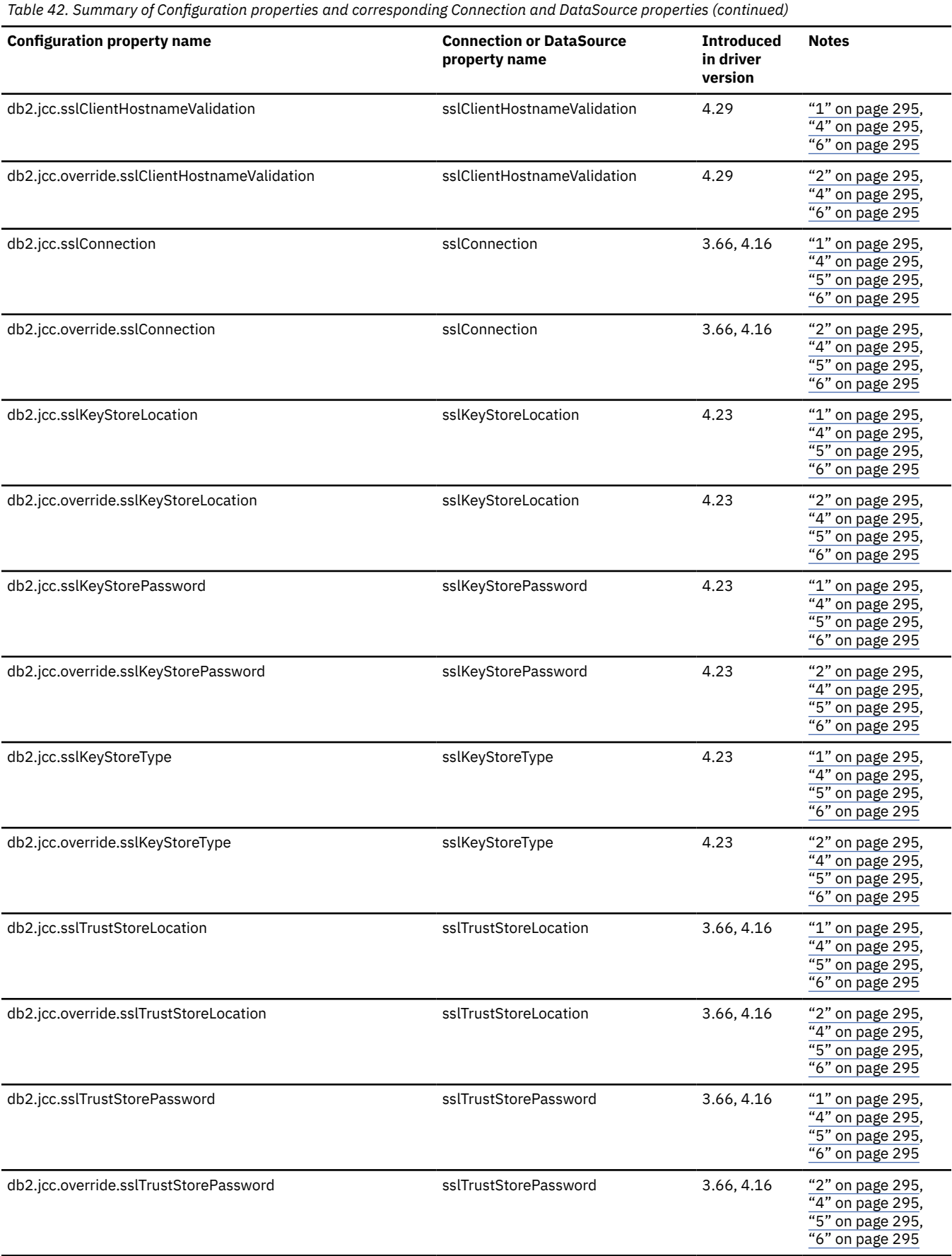

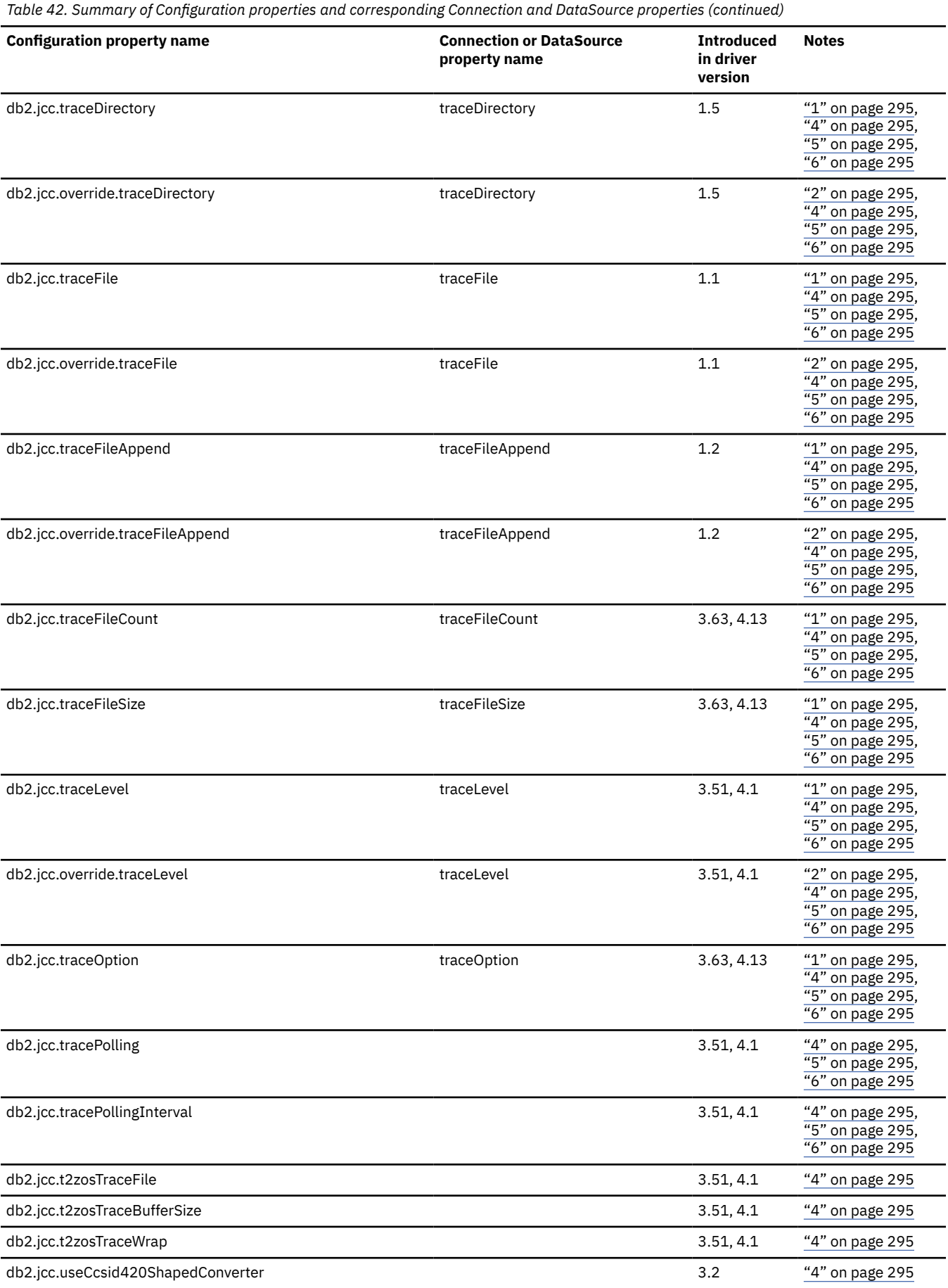

<span id="page-306-0"></span>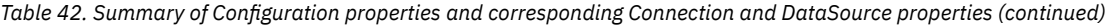

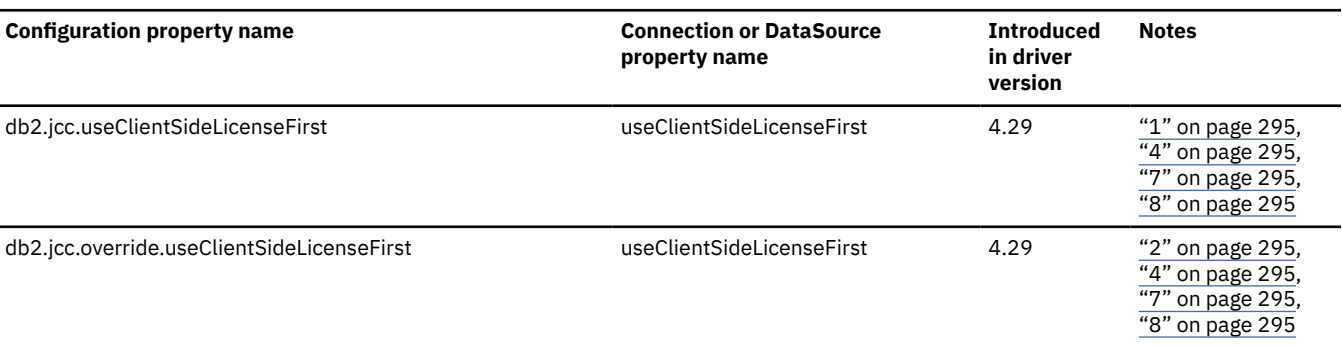

#### **Note:**

- 1. The Connection or DataSource property setting overrides the configuration property setting. The configuration property provides a default value for the Connection or DataSource property.
- 2. The configuration property setting overrides the Connection or DataSource property.
- 3. The corresponding Connection or DataSource property is defined only for IBM Informix.
- 4. The configuration property applies to Db2 for z/OS.
- 5. The configuration property applies to IBM Informix.
- 6. The configuration property applies to Db2 on Linux, UNIX, and Windows systems.
- 7. The configuration property applies to Db2 for IBM i.
- 8. The configuration property applies to Db2 on Cloud.

The following definitions describe the meanings of the configuration properties:

#### **db2.jcc.accessToken**

Identifies the token that is used for authentication at the server. Specifying an access token is valid only if property securityMechanism is set to TOKEN\_SECURITY. The data type of this property is String. The maximum length of db2.jcc.accessToken is 8000 bytes.

If db2.jcc.accessToken is specified, property accessTokenType must also be specified. db2.jcc.accessToken cannot be specified when property user or property apiKey is also specified.

This property applies only to SSL connections. This property applies only to IBM Data Server Driver for JDBC and SQLJ type 4 connectivity to Db2 on Linux, UNIX, and Windows systems.

#### **db2.jcc.accessTokenType**

Identifies the type of access token that is specified in configuration, Connection, or DataSource property accessToken. The token type must be supported by the server. Specifying an access token type is valid only if property securityMechanism is set to TOKEN\_SECURITY. The data type of this property is String. The maximum length of db2.jcc.accessToken is 255 bytes.

This property applies only to SSL connections. This property applies only to IBM Data Server Driver for JDBC and SQLJ type 4 connectivity to Db2 on Linux, UNIX, and Windows systems.

#### **db2.jcc.accountingInterval**

Specifies whether Db2 accounting records are produced at commit points or on termination of the physical connection to the data source. If the value of db2.jcc.accountingInterval is COMMIT, Db2 accounting records are produced at commit points. The property is illustrated in the following example:

db2.jcc.accountingInterval=COMMIT

Otherwise, accounting records are produced on termination of the physical connection to the data source.

db2.jcc.accountingInterval applies only to IBM Data Server Driver for JDBC and SQLJ type 2 connectivity on Db2 for z/OS. db2.jcc.accountingInterval is not applicable to connections under CICS or IMS, or for Java stored procedures.

You can override db2.jcc.accountingInterval by setting the accountingInterval property for a Connection or DataSource object.

This configuration property applies only to Db2 for z/OS.

### **db2.jcc.allowSqljDuplicateStaticQueries**

Specifies whether multiple open iterators on a single SELECT statement in an SQLJ application are allowed under IBM Data Server Driver for JDBC and SQLJ type 2 connectivity.

To enable this support, set db2.jcc.allowSqljDuplicateStaticQueries to YES or true.

### **db2.jcc.alternateUTF8Encoding**

Specifies whether the JDBC driver that runs under IBM JRE Version 8 and above uses the UTF8J implementation in place of UTF8, when working with UTF8 data. Java 8 enforces stricter UTF8 implementation rules that might cause malformed input exceptions to occur with certain data, when upgrading to Java 8. The UTF8J implementation available in IBM JRE is expected to be compatible with prior versions of Java 8 UTF8 implementation that allows such data to be processed successfully with IBM JRE 8 and above.

### **0**

Default value that means use the standard UTF8 implementation that is provided by the JRE for UTF8 data.

**1**

Value that means use UTF8J implementation for UTF8 data, if running under IBM JRE.

### **db2.jcc.apiKey**

Identifies the API key that is used for authentication at the server. Specifying an API key is valid only if the securityMechanism property is set to PLUGIN\_SECURITY. The data type of this property is String. The maximum length of db2.jcc.apiKey is 8000 bytes.

db2.jcc.apiKey cannot be specified when property user or property accessToken is also specified.

This property applies only to SSL connections. This property applies only to IBM Data Server Driver for JDBC and SQLJ type 4 connectivity to Db2 on Linux, UNIX, and Windows systems.

### **db2.jcc.charOutputSize**

Specifies the maximum number of bytes to use for INOUT or OUT stored procedure parameters that are registered as Types.CHAR.

Because DESCRIBE information for stored procedure INOUT and OUT parameters is not available at run time, by default, the IBM Data Server Driver for JDBC and SQLJ sets the maximum length of each character INOUT or OUT parameter to 32767. For stored procedures with many Types.CHAR parameters, this maximum setting can result in allocation of much more storage than is necessary.

To use storage more efficiently, set db2.jcc.charOutputSize to the largest expected length for any Types.CHAR INOUT or OUT parameter.

db2.jcc.charOutputSize has no effect on INOUT or OUT parameters that are registered as Types.VARCHAR or Types.LONGVARCHAR. The driver uses the default length of 32767 for Types.VARCHAR and Types.LONGVARCHAR parameters.

When choosing the value for db2.jcc.charOutputSize take into account the possibility of expansion during character conversion. Because the IBM Data Server Driver for JDBC and SQLJ has no information about the server-side CCSID that is used for output parameter values, the driver requests the stored procedure output data in UTF-8 Unicode. The db2.jcc.charOutputSize value needs to be the maximum number of bytes that are needed after the parameter value is converted to UTF-8 Unicode. UTF-8 Unicode characters can require up to 3 bytes. (The euro symbol is an example of a 3-byte UTF-8 character). To ensure that the value of db2.jcc.charOutputSize is large enough, if you have no information about the output data, set db2.jcc.charOutputSize to three times the defined length of the largest CHAR parameter.

This configuration property applies only to Db2 for z/OS.

### **db2.jcc.clientApplcompat or db2.jcc.override.clientApplcompat**

Allows the IBM Data Server Driver for JDBC and SQLJ to use the capabilities of a specified Db2 for z/OS function level. This configuration property applies only to Db2 for z/OS.

### **db2.jcc.currentPackageSet or db2.jcc.override.currentPackageSet**

Specifies the collection ID to search for JDBC and SQLJ packages. The data type of this property is String. The default is NULLID. If this property value is set, its value overrides the value of idbcCollection.

Multiple instances of the IBM Data Server Driver for JDBC and SQLJ can be installed at a database server by running the DB2Binder utility multiple times. The DB2binder utility includes a -collection option that lets the installer specify the collection ID for each IBM Data Server Driver for JDBC and SQLJ instance. To choose an instance of the IBM Data Server Driver for JDBC and SQLJ for a connection, specify a currentPackageSet value that matches the collection ID for one of the IBM Data Server Driver for JDBC and SQLJ instances.

The precedence rules for the currentPackagePath and currentPackageSet properties follow the precedence rules for the CURRENT PACKAGESET and CURRENT PACKAGE PATH special registers.

This configuration property applies only to Db2 for z/OS.

### **db2.jcc.currentSchema or db2.jcc.override.currentSchema**

Specifies the default schema name that is used to qualify unqualified database objects in dynamically prepared SQL statements. This value of this property sets the value in the CURRENT SCHEMA special register on the database server. The schema name is case-sensitive, and must be specified in uppercase characters.

This configuration property applies only to Db2 for z/OS or Db2 on Linux, UNIX, and Windows systems.

### **db2.jcc.currentSQLID or db2.jcc.override.currentSQLID**

The properties specify the following statements:

- The authorization ID that is used for authorization checking on dynamically prepared CREATE, GRANT, and REVOKE SQL statements.
- The owner of a table space, database, storage group, or synonym that is created by a dynamically issued CREATE statement.
- The implicit qualifier of all table, view, alias, and index names specified in dynamic SQL statements.

currentSQLID sets the value in the CURRENT SQLID special register on a Db2 for z/OS server. If the currentSQLID property is not set, the default schema name is the value in the CURRENT SQLID special register.

This configuration property applies only to Db2 for z/OS.

### **db2.jcc.customerId**

Specifies a customer ID value that is sent with IBM Data Server Driver for JDBC and SQLJ trace output to a search and analytics product, such as Elasticsearch. The default value for db2.jcc.customerId is cid.

### **db2.jcc.decimalRoundingMode or db2.jcc.override.decimalRoundingMode**

Specifies the rounding mode for assignment to decimal floating-point variables or DECFLOAT columns on Db2 for z/OS or Db2 on Linux, UNIX, and Windows systems data servers.

The following includes possible values of the properties:

### **com.ibm.db2.jcc.DB2BaseDataSource.ROUND\_DOWN (1)**

Rounds the value towards 0 (truncation). The discarded digits are ignored.

### **com.ibm.db2.jcc.DB2BaseDataSource.ROUND\_CEILING (2)**

Rounds the value towards positive infinity. If all of the discarded digits are zero or if the sign is negative, the result is unchanged other than the removal of the discarded digits. Otherwise, the result coefficient is incremented by 1.

### **com.ibm.db2.jcc.DB2BaseDataSource.ROUND\_HALF\_EVEN (3)**

Rounds the value to the nearest value; if the values are equidistant, rounds the value so that the final digit is even. If the discarded digits represent greater than half (0.5) of the value of one in the

next left position, then the result coefficient is incremented by 1. If they represent less than half, then the result coefficient is not adjusted (that is, the discarded digits are ignored). Otherwise, the result coefficient is unaltered if its rightmost digit is even, or is incremented by 1 if its rightmost digit is odd (to make an even digit).

### **com.ibm.db2.jcc.DB2BaseDataSource.ROUND\_HALF\_UP (4)**

Rounds the value to the nearest value; if the values are equidistant, rounds the value away from zero. If the discarded digits represent greater than or equal to half (0.5) of the value of one in the next left position, then the result coefficient is incremented by 1. Otherwise, the discarded digits are ignored.

### **com.ibm.db2.jcc.DB2BaseDataSource.ROUND\_FLOOR (6)**

Rounds the value towards negative infinity. If all of the discarded digits are zero or if the sign is positive, the result is unchanged other than the removal of discarded digits. Otherwise, the sign is negative and the result coefficient is incremented by 1.

### **com.ibm.db2.jcc.DB2BaseDataSource.ROUND\_UNSET (-2147483647)**

No rounding mode was explicitly set. The IBM Data Server Driver for JDBC and SQLJ does not use the decimalRoundingMode to set the rounding mode on the database server. The rounding mode is ROUND\_HALF\_EVEN.

If you explicitly set the db2.jcc.decimalRoundingMode or db2.jcc.override.decimalRoundingMode value, that value updates the CURRENT DECFLOAT ROUNDING MODE special register value on a Db2 for z/OS data server.

If you explicitly set the db2.jcc.decimalRoundingMode or db2.jcc.override.decimalRoundingMode value, that value does not update the CURRENT DECFLOAT ROUNDING MODE special register value on a Db2 on Linux, UNIX, and Windows systems data server. If the value to which you set db2.jcc.decimalRoundingMode or db2.jcc.override.decimalRoundingMode is not the same as the value of the CURRENT DECFLOAT ROUNDING MODE special register, an Exception is thrown. To change the data server value, you need to set that value with the decflt\_rounding database configuration parameter.

decimalRoundingMode does not affect decimal value assignments. The IBM Data Server Driver for JDBC and SQLJ always rounds decimal values down.

### **db2.jcc.defaultSQLState**

Specifies the SQLSTATE value that the IBM Data Server Driver for JDBC and SQLJ returns to the client for SQLException or SQLWarning objects that have null SQLSTATE values. This configuration property can be specified in the following ways:

### **db2.jcc.defaultSQLState**

If db2.jcc.defaultSQLState is specified with no value, the IBM Data Server Driver for JDBC and SQLJ returns 'FFFFF'.

### **db2.jcc.defaultSQLState=***xxxxx*

The value *xxxxx* in the format is the value that the IBM Data Server Driver for JDBC and SQLJ returns when the SQLSTATE value is null. If *xxxxx* is longer than 5 bytes, the driver truncates the value to 5 bytes. If *xxxxx* is shorter than 5 bytes, the driver pads *xxxxx* on the right with blanks.

If db2.jcc.defaultSQLState is not specified, the IBM Data Server Driver for JDBC and SQLJ returns a null SQLSTATE value.

This configuration property applies only to Db2 for z/OS.

### **db2.jcc.diagLevelExceptionCode**

Specifies one or more SQL error codes or SQL warning codes for which diagnostic information is collected.

If a value of db2.jcc.diagLevelExceptionCode is not specified, no diagnostic data is collected.

If db2.jcc.diagLevelExceptionCode is set to -1, diagnostic information is collected for all SQL error codes.

An SQL error code can be specified without a sign, prefixed by a minus (-) sign, or suffixed by the letter n. An SQL warning code can be prefixed by a plus (+) sign, or suffixed by the letter p.

When more than one SQL error code or SQL warning code is specified, the codes must be separated by commas.

### **Examples:**

To collect diagnostic information for SQL error code -204, specify one of the following values:

- db2.jcc.diagLevelExceptionCode=204
- db2.jcc.diagLevelExceptionCode=-204
- db2.jcc.diagLevelExceptionCode=204n

To collect diagnostic information for SQL warning code +222, specify one of the following values:

- db2.jcc.diagLevelExceptionCode=+222
- db2.jcc.diagLevelExceptionCode=222p

Some examples of specifying collection of diagnostic information for SQL error codes -204, -30108, and -4499 are:

- db2.jcc.diagLevelExceptionCode=-204,-30108,-4499
- db2.jcc.diagLevelExceptionCode=204,30108n,4499
- db2.jcc.diagLevelExceptionCode=204n,30108,4499n

Some examples of specifying collection of diagnostic information for SQL error code -30108 and SQL warning codes +100 and +222 are:

- db2.jcc.diagLevelExceptionCode=+100,-30108,222p
- db2.jcc.diagLevelExceptionCode=100p,30108,+222

The diagnostic data is written to a file in the directory that is specified by configuration property db2.jcc.outputDirectory. The format of the file is:

jccDump\_*timestamp*\_*random-number*\_*i*.log

- *timestamp* is the timestamp when the data is written.
- *random-number* is a randomly generated positive integer.
- *i* is 0 or 1.

### **db2.jcc.disableClientInputDataConversion or db2.jcc.override.disableClientInputDataConversion**

Specifies whether the IBM Data Server Driver for JDBC and SQLJ converts certain types of numeric client data before sending the data to a Db2 on Linux, UNIX, and Windows systems data server.

The affected source and target data types are listed in [NUMBER data type](https://www.ibm.com/docs/en/db2/11.5?topic=compatability-number). For information on mappings between Java data types and data server data types, see ["Data types that map to database](#page-218-0) [data types in Java applications" on page 207.](#page-218-0)

Disabling conversion might be necessary when the DB2\_COMPATIBILITY\_VECTOR registry variable on the data server is set to X'10'.

Possible values are:

### **0 or not specified**

Specifies that the IBM Data Server Driver for JDBC and SQLJ converts the client data to the target data type. 0 is the default.

**1**

Specifies that the IBM Data Server Driver for JDBC and SQLJ does not convert the client data to the target data type.

**2**

Specifies that the IBM Data Server Driver for JDBC and SQLJ converts the client data to the target data type.

### **db2.jcc.disableSQLJProfileCaching**

Specifies whether serialized profiles are cached when the JVM under which their application is running is reset. db2.jcc.disableSQLJProfileCaching applies only to applications that run in a resettable JVM (applications that run in the CICS, IMS, or Java stored procedure environment), and use IBM Data Server Driver for JDBC and SQLJ type 2 connectivity on Db2 for z/OS. The following illustrates possible values of the property:

### **YES**

SQLJ serialized profiles are not cached every time the JVM is reset so that new versions of the serialized profiles are loaded when the JVM is reset. Use this option when an application is under development, and new versions of the application and its serialized profiles are produced frequently.

### **NO**

SQLJ serialized profiles are cached when the JVM is reset. NO is the default.

This configuration property applies only to Db2 for z/OS.

### **db2.jcc.disableTimezone**

Specifies whether the time zone portion of a timestamp value is not sent to the data server. The following values show possible values of the property:

#### **true or yes**

Indicates that the time zone portion of a timestamp is not sent to the data server, even if the data server supports the TIMESTAMP WITH TIME ZONE data type.

### **Any other value**

Default value that indicates that the time zone portion of a timestamp is sent to the data server.

### **db2.jcc.dumpPool**

Specifies the types of statistics on global transport pool events that are written, in addition to summary statistics. The global transport pool is used for the connection concentrator and sysplex workload balancing.

db2.jcc.dumpPoolStatisticsOnSchedule and db2.jcc.dumpPoolStatisticsOnScheduleFile must also be set for writing statistics before any statistics are written.

The following list illustrates types of statistics with the db2.jcc.dumpPool property, that you can specify one or more of:

- DUMP\_REMOVE\_OBJECT (hexadecimal: X'01', decimal: 1)
- DUMP\_GET\_OBJECT (hexadecimal: X'02', decimal: 2)
- DUMP WAIT OBJECT (hexadecimal: X'04', decimal: 4)
- DUMP SET AVAILABLE OBJECT (hexadecimal: X'08', decimal: 8)
- DUMP\_CREATE\_OBJECT (hexadecimal: X'10', decimal: 16)
- DUMP\_SYSPLEX\_MSG (hexadecimal: X'20', decimal: 32)
- DUMP\_POOL\_ERROR (hexadecimal: X'80', decimal: 128)

To trace more than one type of event, add the values for the types of events that you want to trace. For example, suppose that you want to trace DUMP\_GET\_OBJECT and DUMP\_CREATE\_OBJECT events. The numeric equivalents of these values are 2 and 16, so you specify 18 for the db2.jcc.dumpPool value.

The default is 0, which means that only summary statistics for the global transport pool are written.

This configuration property applies only to Db2 for z/OS or IBM Informix.

### **db2.jcc.dumpPoolStatisticsOnSchedule**

Specifies how often, in seconds, global transport pool statistics are written to the file that is specified by db2.jcc.dumpPoolStatisticsOnScheduleFile. The global transport object pool is used for the connection concentrator and sysplex workload balancing.

The default is -1. -1 means that global transport pool statistics are not written.

This configuration property applies only to Db2 for z/OS or IBM Informix.

### **db2.jcc.dumpPoolStatisticsOnScheduleFile**

Specifies the name of the file to which global transport pool statistics are written. The global transport pool is used for the connection concentrator and sysplex workload balancing.

If db2.jcc.dumpPoolStatisticsOnScheduleFile is not specified, global transport pool statistics are not written.

This configuration property applies only to Db2 for z/OS or IBM Informix.

### **db2.jcc.enableInetAddressGetHostName**

Specifies whether the IBM Data Server Driver for JDBC and SQLJ uses the InetAddress.getHostName and InetAddress.getCanonicalHostName methods to determine the host name for an IP address. db2.jcc.enableInetAddressGetHostName applies only to IBM Data Server Driver for JDBC and SQLJ type 4 connectivity. Possible values of the property include the following values:

#### **true**

The IBM Data Server Driver for JDBC and SQLJ uses the InetAddress.getHostName and InetAddress.getCanonicalHostName methods to determine the host name for an IP address.

When you specify true, applications might take longer to run because of the additional time that is required for DNS lookup operations.

### **false**

The IBM Data Server Driver for JDBC and SQLJ uses the InetAddress.getHostAddress method to return the IP address. The returned IP address is used in place of the host name.

For versions 3.65 and 4.15 or later of the IBM Data Server Driver for JDBC and SQLJ, the default is false. For versions 3.64 and 4.14 or earlier, the default is true.

### **db2.jcc.enableDualTransportUsingDifferentProcess or**

### **db2.jcc.override.enableDualTransportUsingDifferentProcess**

Specifies the protocol that XA transactions under the IBM Data Server Driver for JDBC and SQLJ use for a dual transport or multi-transport transaction model. The possible values are:

### **0 or not specified**

Specifies that XA transactions under the IBM Data Server Driver for JDBC and SQLJ use a protocol in which the Java runtime environment does not free Xid objects after an xa\_end call. The objects are available until an xa\_commit or xa\_rollback call is issued. This value is the default.

**1**

Specifies that XA transactions under the IBM Data Server Driver for JDBC and SQLJ use a protocol in which the Java runtime environment frees Xid objects after an xa\_end call. An application might need to set this value for transaction managers that use the IBM Data Server Driver for JDBC and SQLJ to issue xa\_start and xa\_end calls, but use some other means to issue xa\_prepare, xa\_commit, or xa\_rollback calls. An example of such a transaction manager is IBM MQ.

The behavior for a property value of 1 takes effect only when the xaNetworkOptimization property and the enableSysplexWLB property are set to false.

**2**

Specifies that XA transactions under the IBM Data Server Driver for JDBC and SQLJ use a protocol in which the Java runtime environment does not free Xid objects after an xa\_end call. The objects are available until an xa\_commit or xa\_rollback call is issued. This value is the default.

### **db2.jcc.override.enableMultiRowInsertSupport**

Specifies whether the IBM Data Server Driver for JDBC and SQLJ uses multi-row INSERT for batched INSERT or MERGE operations, when the target data server is a Db2 for z/OS server that supports multi-row INSERT. The batch operations must be PreparedStatement calls with parameter markers. The default is true.

db2.jcc.override.enableMultiRowInsertSupport must be set to false if INSERT FROM SELECT statements are executed in a batch. Otherwise, the driver throws a BatchUpdateException.

Possible values are:

#### **true**

Specifies the default value that the IBM Data Server Driver for JDBC and SQLJ uses multi-row INSERT for batched INSERT or MERGE operations, when the target data server is a Db2 for z/OS server that supports multi-row INSERT.

#### **false**

Specifies that the IBM Data Server Driver for JDBC and SQLJ does not use multi-row INSERT for batched INSERT or MERGE operations, when the target data server is a Db2 for z/OS server that supports multi-row INSERT.

#### **db2.jcc.enableRemoteLogging**

Specifies whether the IBM Data Server Driver for JDBC and SQLJ sends trace output to Elasticsearch or an equivalent search and analytics product.

Possible values are:

### **true**

Specifies that IBM Data Server Driver for JDBC and SQLJ trace output is sent to a search and analytics product, such as Elasticsearch. The product must be configured to receive and process the trace output.

#### **false**

Specifies that IBM Data Server Driver for JDBC and SQLJ trace output is sent to a local file that is specified by driver properties, instead of a search and analytics product. false is the default.

### **db2.jcc.enableSeamlessFailoverErrorCodes or db2.jcc.override.enableSeamlessFailoverErrorCodes**

Specifies whether the IBM Data Server Driver for JDBC and SQLJ maps seamless error codes, such as -4498, -30108, or -20542, to communication error code -4499. The data type of this property is Boolean. Possible values are:

### **true**

The IBM Data Server Driver for JDBC and SQLJ does not map seamless errors to communication error code -4499. The application receives different error codes, depending on the types of errors that occurred.

#### **false**

The IBM Data Server Driver for JDBC and SQLJ maps seamless errors to communication error code -4499. If a seamless error occurs during execution of an application, the driver throws an exception with error code -4499. false is the default.

db2.jcc.enableSeamlessFailoverErrorCodes and db2.jcc.override.enableSeamlessFailoverErrorCodes apply to IBM Data Server Driver for JDBC and SQLJ type 4 connectivity to Db2 for z/OS only.

#### **db2.jcc.enableSysplexWLB or db2.jcc.override.enableSysplexWLB**

Indicates whether the sysplex workload balancing function of the IBM Data Server Driver for JDBC and SQLJ is enabled.

Possible values are:

**true**

Specifies that the sysplex workload balancing function of the IBM Data Server Driver for JDBC and SQLJ is enabled.

#### **false**

Specifies that the sysplex workload balancing function of the IBM Data Server Driver for JDBC and SQLJ is disabled. false is the default.

For connections to Db2 on Linux, UNIX, and Windows systems, db2.jcc.enableSysplexWLB or db2.jcc.override.enableSysplexWLB can have a value of true only if the servers are in a pureScale environment. For other supported database products, db2.jcc.enableSysplexWLB or db2.jcc.override.enableSysplexWLB can have a value of true only if the servers have sysplex workload balancing enabled.

This property applies only to IBM Data Server Driver for JDBC and SQLJ type 4 connectivity.

### **db2.jcc.enableT2zosLBF or db2.jcc.override.enableT2zosLBF**

Specifies whether limited block fetch can be used for connections that use IBM Data Server Driver for JDBC and SQLJ type 2 connectivity to retrieve data from a table on a local Db2 for z/OS data server. Possible values are:

### **0 or not specified**

This value is the default.

- For a connection to a Db2 for z/OS data server in Version 10 conversion mode, specifies that limited block fetch is not used for retrieving data from a local table that uses IBM Data Server Driver for JDBC and SQLJ type 2 connectivity.
- For a connection to a Db2 for z/OS data server in Version 10 new-function mode or later, specifies that limited block fetch can be used for retrieving data from a local table that uses IBM Data Server Driver for JDBC and SQLJ type 2 connectivity.

**1**

Specifies that limited block fetch can be used when an application that is running under the IBM Data Server Driver for JDBC and SQLJ type 2 connectivity retrieves data from a local table.

If you set this property to 1, and IBM Db2 Analytics Accelerator for z/OS might also need to be switched on during cursor reuse, you need to set configuration property db2.jcc.enableT2zosLBFSwitchWithIDAA to 1.

### **2**

Specifies that limited block fetch is not used for retrieving data from a local table that uses IBM Data Server Driver for JDBC and SQLJ type 2 connectivity.

db2.jcc.enableT2zosLBF and db2.jcc.override.enableT2zosLBF apply to Db2 for z/OS data servers in Version 10 new-function mode or later. These properties do not apply to retrieval of stored procedure result sets.

### **db2.jcc.enableT2zosLBFSPResultSets or db2.jcc.override.enableT2zosLBFSPResultSets**

Specifies whether limited block fetch is used for connections that use IBM Data Server Driver for JDBC and SQLJ type 2 connectivity to retrieve data from a stored procedure result set on a local Db2 for z/OS data server. Possible values are:

### **0 or 1**

Specifies the default value that limited block fetch is used for retrieving data from a stored procedure result set by using IBM Data Server Driver for JDBC and SQLJ type 2 connectivity.

**2**

Specifies that limited block fetch is not used for retrieving data from a stored procedure result set by using IBM Data Server Driver for JDBC and SQLJ type 2 connectivity.

db2.jcc.enableT2zosLBFSPResultSets and db2.jcc.override.enableT2zosLBFSPResultSets apply to Db2 for z/OS data servers in Version 10 new-function mode or later.

### **db2.jcc.enableT2zosLBFSwitchWithIDAA**

Specifies when limited block fetch can be used for applications that use IBM Data Server Driver for JDBC and SQLJ type 2 connectivity to run on data servers that use IBM Db2 Analytics Accelerator for z/OS. The driver uses this property only if db2.jcc.enableT2zosLBF is set to 1. Possible values are:

### **0 or not specified**

This value is the default.

Specifies that when IBM Db2 Analytics Accelerator for z/OS is not available or stopped, Db2 for z/OS can use limited block fetch when a Java application uses a local cursor to retrieve data.

**1**

Specifies that IBM Db2 Analytics Accelerator for z/OS might be switched on or off when applications are running under the IBM Data Server Driver for JDBC and SQLJ. When IBM Db2 Analytics Accelerator for z/OS is active, a remote cursor is activated, and limited block fetch is disabled.

### **db2.jcc.encryptionAlgorithm or db2.jcc.override.encryptionAlgorithm**

Specifies whether the IBM Data Server Driver for JDBC and SQLJ uses 56-bit DES (weak) encryption or 256-bit AES (strong) encryption.

db2.jcc.encryptionAlgorithm or db2.jcc.override.encryptionAlgorithm can be specified only if property db2.jcc.securityMechanism or property securityMechanism is set to 7 or 9.

Possible values of the properties include the following values:

**1**

The driver uses 56-bit DES encryption.

**2**

The driver uses 256-bit AES encryption, if the database server supports it. 256-bit AES encryption is available for IBM Data Server Driver for JDBC and SQLJ type 4 connectivity only.

For AES encryption, you need an unrestricted policy file for JCE. That file is available at the following location:

<https://www.ibm.com/marketing/iwm/iwm/web/preLogin.do?source=jcesdk>

Starting with version 4.33 of the IBM Data Server Driver for JDBC and SQLJ, the default encryption algorithm is 256-bit AES encryption (2).

Before version 4.33 of the IBM Data Server Driver for JDBC and SQLJ, the default encryption algorithm is 56-bit DES encryption (1).

db2.jcc.encryptionAlgorithm can be specified only if the db2.jcc.securityMechanism, db2.jcc.override.securityMechanism, or securityMechanism value is set for encrypted password security or encrypted user ID and password security.

### **db2.jcc.extendedTableInfo**

Specifies whether information about extended table types is returned from a DatabaseMetaData.getTables method call. Currently, one extended table type exists: ACCEL-ONLY TABLE.

**0**

The result set that is returned by the DatabaseMetaData.getTables method does not contain columns for extended table types.

Rows for extended table types are returned only if "TABLE" is explicitly specified in the *types* parameter value. In this case, extended table types are listed as TABLE in the TABLE\_TYPE column of the result set.

**1**

The result set that is returned by the DatabaseMetaData.getTables method contains rows and columns for extended table types. In particular:

• The result set contains these extra columns after the columns that are always returned in the result set from DatabaseMetaData.getTables:

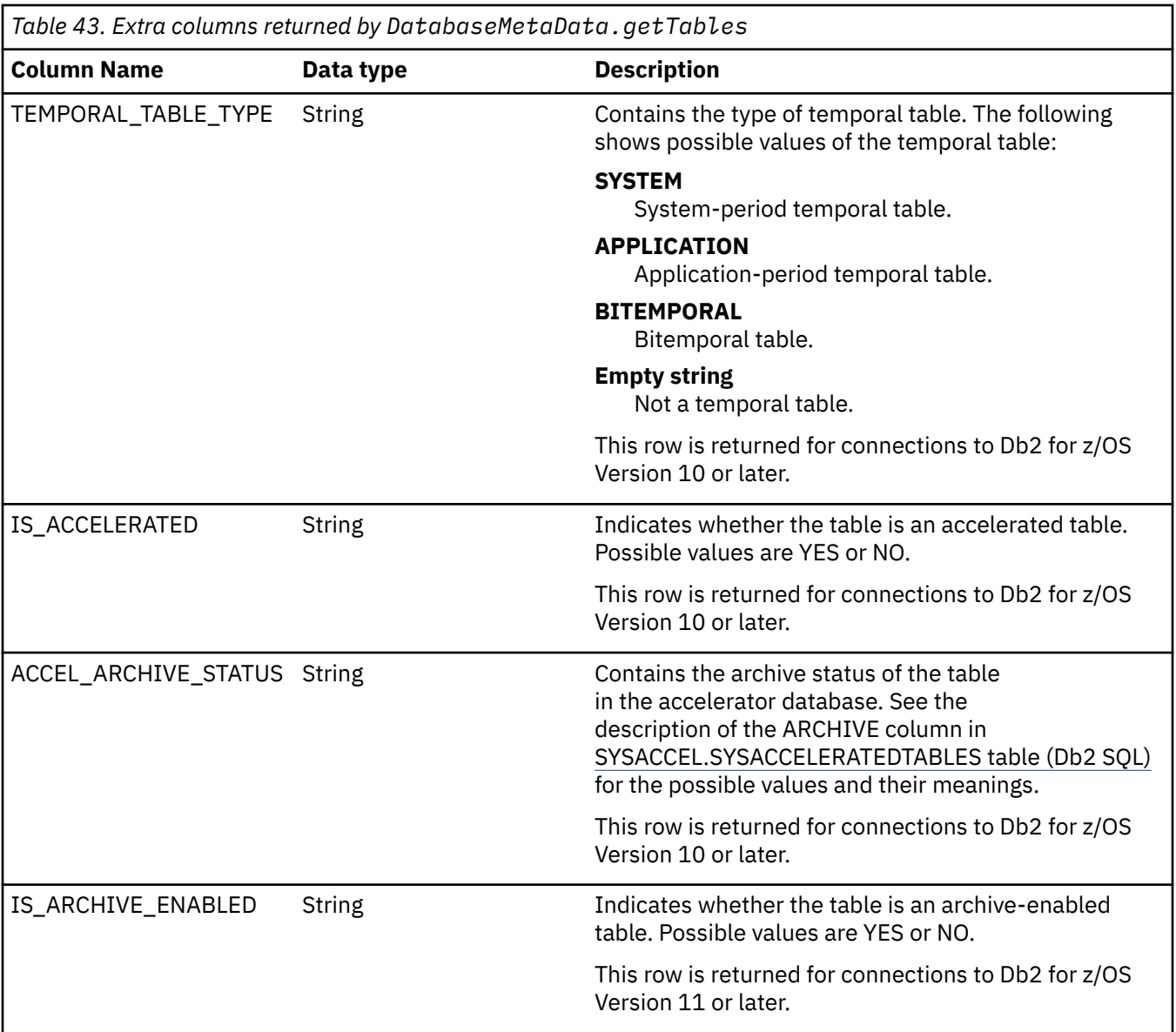

• Rows for extended table types are returned under the following circumstances:

- All table types are implicitly requested by specifying null in the *types* parameter value.
- An extended table type name is explicitly specified in the *types* parameter value.

In this case, the extended table type is listed by its extended table type name in the TABLE\_TYPE column of the result set.

### **db2.jcc.indexName**

Specifies the name of an index in which the IBM Data Server Driver for JDBC and SQLJ trace output is stored in a search and analytics product, such as Elasticsearch. The default value for db2.jcc.indexName is jcc.

### **db2.jcc.instanceId**

Specifies a name for an instance configuration name in a search and analytics product, such as Elasticsearch. That name identifies the instance that is used for IBM Data Server Driver for JDBC and SQLJ trace output that is sent to the product. The default value for db2.jcc.instanceId is iid.

### **db2.jcc.jmxEnabled**

Specifies whether the Java Management Extensions (JMX) is enabled for the IBM Data Server Driver for JDBC and SQLJ instance. JMX must be enabled before applications can use the remote trace controller.

Possible values of the property include the following values:

### **true or yes**

Indicates that JMX is enabled.

### **Any other value**

Indicates the default value that JMX is disabled.

### **db2.jcc.keyword**

Specifies a keyword value that identifies the type of data that is in IBM Data Server Driver for JDBC and SQLJ trace output that is sent to a search and analytics product, such as Elasticsearch. The default value for db2.jcc.keyword is debug.

### **db2.jcc.lobOutputSize**

Specifies the number of bytes of storage that the IBM Data Server Driver for JDBC and SQLJ needs to allocate for output LOB values when the driver cannot determine the size of those LOBs. This situation occurs for LOB stored procedure output parameters. db2.jcc.lobOutputSize applies only to IBM Data Server Driver for JDBC and SQLJ type 2 connectivity on Db2 for z/OS.

The default value for db2.jcc.lobOutputSize is 1048576. For systems with storage limitations and smaller LOBs, set the db2.jcc.lobOutputSize value to a lower number.

For example, if you know that the output LOB size is at most 64000, set db2.jcc.lobOutputSize to 64000.

This configuration property applies only to Db2 for z/OS.

### **db2.jcc.maxConnCachedParamBufferSize**

Specifies the maximum size of an internal buffer that is used for caching input parameter values for PreparedStatement objects. The buffer caches values on the native code side that are passed from the driver's Java code side for IBM Data Server Driver for JDBC and SQLJ type 2 connectivity on Db2 for z/OS. The buffer is used by all PreparedStatement objects for a Connection. The default is 1048576 (1 MB). The default must be adequate for most users. Set db2.jcc.maxConnCachedParamBufferSize to a larger value if many applications that run under the driver instance have PreparedStatement objects with large numbers of input parameters or large input parameters. The db2.jcc.maxConnCachedParamBufferSize must be larger than the maximum size of all input parameter data for a Connection. However, you also need to consider the total number of connections and the maximum amount of memory that is available when you set the db2.jcc.maxConnCachedParamBufferSize value.

The buffer exists for the life of a Connection, unless it reaches the maximum specified size. If that happens, the buffer is freed on each call to the native code. The corresponding buffer on the Java code side is freed on PreparedStatement.clearParameters and PreparedStatement.close calls. The buffers are not cleared if an application calls PreparedStatement.clearParameters, and the buffers did not reach the maximum size.

### **db2.jcc.maxRefreshInterval**

For workload balancing, specifies the maximum amount of time in seconds between refreshes of the client copy of the server list. The minimum valid value is 1.

For version 3.63 or 4.13 or later of the IBM Data Server Driver for JDBC and SQLJ, the default is 10 seconds. For earlier versions of the driver, the default is 30 seconds.

### **db2.jcc.maxTransportObjectIdleTime**

Specifies the amount of time in seconds that an unused transport object stays in a global transport object pool before it can be deleted from the pool. Transport objects are used for the connection concentrator and sysplex workload balancing.

The default value for db2.jcc.maxTransportObjectIdleTime is 10. Setting db2.jcc.maxTransportObjectIdleTime to a value less than 0 causes unused transport objects to be deleted from the pool immediately. Setting the value below 0 this is **not** recommended because it can cause severe performance degradation.

### **db2.jcc.maxTransportObjects**

Specifies the upper limit for the number of transport objects in a global transport object pool for the connection concentrator and sysplex workload balancing. When the number of transport objects in the pool reaches the db2.jcc.maxTransportObjects value, transport objects that have not been used for longer than the db2.jcc.maxTransportObjectIdleTime value are deleted from the pool.

For version 3.63 or 4.13 or later of the IBM Data Server Driver for JDBC and SQLJ, the default is 1000. For earlier versions of the driver, the default is -1.

Any value that is less than or equal to 0 means that no limit to the number of transport objects in the global transport object pool exists.

### **db2.jcc.maxTransportObjectWaitTime**

Specifies the maximum amount of time in seconds that an application waits for a transport object if the db2.jcc.maxTransportObjects value is not reached yet. Transport objects are used for the connection concentrator and sysplex workload balancing. When an application waits for longer than the db2.jcc.maxTransportObjectWaitTime value, the global transport object pool throws an SQLException.

Any negative value means that applications wait forever.

For version 3.63 or 4.13 or later of the IBM Data Server Driver for JDBC and SQLJ, the default is 1 second. For earlier versions of the driver, the default is -1.

### **db2.jcc.minTransportObjects**

Specifies the lower limit for the number of transport objects in a global transport object pool for the connection concentrator and sysplex workload balancing. When a JVM is created, no transport objects exist in the pool. Transport objects are added to the pool as they are needed. After the db2.jcc.minTransportObjects value is reached, the number of transport objects in the global transport object pool never goes below the db2.jcc.minTransportObjects value for the lifetime of that JVM.

The default value for db2.jcc.minTransportObjects is 0. Any value that is less than or equal to 0 means that the global transport object pool can become empty.

### **db2.jcc.onDataTruncation or db2.jcc.override.onDataTruncation**

Specifies the action that the IBM Data Server Driver for JDBC and SQLJ takes when an input value is inserted into a column, and the value is too large for that column. db2.jcc.onDataTruncation and db2.jcc.override.onDataTruncation apply only to version 4.33 or later of the driver. Possible values are:

**1**

The IBM Data Server Driver for JDBC and SQLJ issues a warning if data truncation occurs. This value is the default.

**2**

The IBM Data Server Driver for JDBC and SQLJ throws an exception if data truncation occurs.

**3**

The IBM Data Server Driver for JDBC and SQLJ takes no action, which is the same as the behavior for driver versions before 4.33.

#### **db2.jcc.outputDirectory**

Specifies where the IBM Data Server Driver for JDBC and SQLJ stores temporary log files.

If this property is set, the IBM Data Server Driver for JDBC and SQLJ stores the following files in the specified directory:

### **jccdiag.log**

Contains diagnostic information that is written by the IBM Data Server Driver for JDBC and SQLJ.

If db2.jcc.outputDirectory is not specified, the IBM Data Server Driver for JDBC and SQLJ searches for a directory that is specified by the java.io.tmpdir system property. If the java.io.tmpdir system property is also not specified, the driver does not write diagnostic information to jccdiag.log. If a directory is specified, but jccdiag.log cannot be accessed, the driver does not write diagnostic information to jccdiag.log.

The IBM Data Server Driver for JDBC and SQLJ does not create the directory. You must create the directory and assign the required file permissions.

db2.jcc.outputDirectory can specify an absolute path or a relative path. However, an absolute path is recommended.

### **db2.jcc.pkList**

Specifies a package list that is used for the underlying RRSAF CREATE THREAD call when a JDBC or SQLJ connection to a data source is established. Specify this property if you do not bind plans for your SQLJ programs or for the JDBC driver. If you specify this property, **do not specify db2.jcc.planName.**

db2.jcc.pkList applies only to IBM Data Server Driver for JDBC and SQLJ type 2 connectivity on Db2 for z/OS. db2.jcc.pkList does not apply to applications that run under CICS or IMS, or to Java stored procedures. The JDBC driver ignores the db2.jcc.pkList setting in those cases.

**Recommendation:** Use db2.jcc.pkList instead of db2.jcc.planName.

The format of the package list is:

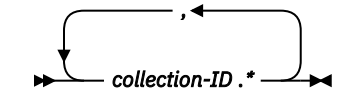

The default value of db2.jcc.pkList is NULLID.\*.

If you specify the **-collection** parameter when you run com.ibm.db2.jcc.DB2Binder, the collection ID that you specify for IBM Data Server Driver for JDBC and SQLJ packages when you run com.ibm.db2.jcc.DB2Binder must also be in the package list for the db2.jcc.pkList property.

You can override db2.jcc.pkList by setting the pkList property for a Connection or DataSource object.

The following example specifies a package list for a IBM Data Server Driver for JDBC and SQLJ instance whose packages are in collection JDBCCID. SQLJ applications that are prepared under this driver instance are bound into collections SQLJCID1, SQLJCID2, or SQLJCID3.

```
db2.jcc.pkList=JDBCCID.*,SQLJCID1.*,SQLJCID2.*,SQLJCID3.*
```
This configuration property applies only to Db2 for z/OS.

#### **db2.jcc.planName**

Specifies a Db2 for z/OS plan name that is used for the underlying RRSAF CREATE THREAD call when a JDBC or SQLJ connection to a data source is established. Specify this property if you bind plans for your SQLJ programs and for the JDBC driver packages. If you specify this property, **do not specify db2.jcc.pkList.**

db2.jcc.planName applies only to IBM Data Server Driver for JDBC and SQLJ type 2 connectivity on Db2 for z/OS. db2.jcc.planName does not apply to applications that run under CICS or IMS, or to Java stored procedures. The JDBC driver ignores the db2.jcc.planName setting in those cases.

If you do not specify this property or the db2.jcc.pkList property, the IBM Data Server Driver for JDBC and SQLJ uses the db2.jcc.pkList default value of NULLID.\*.

If you specify db2.jcc.planName, you need to bind the packages that you produce when you run com.ibm.db2.jcc.DB2Binder into a plan whose name is the value of this property. You also need to bind all SQLJ packages into a plan whose name is the value of this property.

You can override db2.jcc.planName by setting the planName property for a Connection or DataSource object.

The following example specifies a plan name of MYPLAN for the IBM Data Server Driver for JDBC and SQLJ JDBC packages and SQLJ packages.

db2.jcc.planName=MYPLAN

This configuration property applies only to Db2 for z/OS.

### **db2.jcc.progressiveStreaming or db2.jcc.override.progressiveStreaming**

Specifies whether the JDBC driver uses progressive streaming when progressive streaming is supported on the data source.

With progressive streaming, the data source dynamically determines the most efficient mode in which to return LOB or XML data, based on the size of the LOBs or XML objects. Progressive streaming is also known as dynamic data format.

Valid values for the properties include the following values:

**1**

Use progressive streaming, if the data source supports it.

**2**

Do not use progressive streaming.

### **db2.jcc.queryPrefetch or db2.jcc.override.queryPrefetch**

Specifies whether the IBM Data Server Driver for JDBC and SQLJ uses query prefetch behavior for retrieving rows from a Db2 table. Use of query prefetch can improve performance when an application retrieves large result sets. Query prefetch is not used when an application retrieves LOB or XML data, or when the cursor that is used for data retrieval is not a forward-only cursor.

This property applies only to IBM Data Server Driver for JDBC and SQLJ type 4 connectivity.

Possible values are:

#### **true**

Specifies that the IBM Data Server Driver for JDBC and SQLJ can use query prefetch when it retrieves rows from a table.

#### **false**

Specifies that the IBM Data Server Driver for JDBC and SQLJ does not use query prefetch when it retrieves rows from a table. false is the default.

#### **db2.jcc.remoteLoggingUrl**

Specifies the URL of the remote product to which IBM Data Server Driver for JDBC and SQLJ trace output is to be sent when db2.jcc.enableRemoteLogging is set to true. For example:

db2.jcc.remoteLoggingUrl=http://127.0.0.1:9200/

If the value of db2.jcc.remoteLoggingUrl is invalid or the URL cannot be reached, the driver sends the output to a local file that is specified by driver properties.

### **db2.jcc.rollbackOnShutdown**

Specifies whether Db2 for z/OS forces a rollback operation and disables further operations on JDBC connections that are in a unit of work during processing of JVM shutdown hooks.

db2.jcc.rollbackOnShutdown applies to IBM Data Server Driver for JDBC and SQLJ type 2 connectivity only.

db2.jcc.rollbackOnShutdown does not apply to the CICS, IMS, stored procedure, or WebSphere Application Server environments.

Valid values for the properties include the following values:

#### **yes or true**

The IBM Data Server Driver for JDBC and SQLJ directs Db2 for z/OS to force a rollback operation and disables further operations on JDBC connections that are in a unit of work during processing of JVM shutdown hooks.

### **Any other value**

The default value that IBM Data Server Driver for JDBC and SQLJ takes no action with respect to rollback processing during processing of JVM shutdown hooks.

This configuration property applies only to Db2 for z/OS.

### **db2.jcc.securityMechanism or db2.jcc.override.securityMechanism**

Specifies the DRDA security mechanism. Possible values are:

### **3**

User ID and password

### **4**

User ID only

### **7**

User ID, encrypted password

### **9**

Encrypted user ID and password

# **11**

**12**

Encrypted user ID and encrypted security-sensitive data. This value applies to connections to Db2 for z/OS only.

### **13**

Encrypted user ID and password, and encrypted security-sensitive data. This value does not apply to connections to IBM Informix.

### **15**

Plug-in security. This value applies to connections to Db2 on Linux, UNIX, and Windows systems only.

**16**

Encrypted user ID. This value does not apply to connections to IBM Informix.

Kerberos. This value does not apply to connections to IBM Informix.

### **18**

Client certificate security, that uses SSL. This value applies to connections to Db2 for z/OS only.

### **Important:**

Starting with version 4.33 of the IBM Data Server Driver for JDBC and SQLJ, the default value for db2.jcc.securityMechanism is encrypted user ID and password security (9). If the data server does not support encrypted user ID and password security, but supports user ID and password security (3), the IBM Data Server Driver for JDBC and SQLJ driver changes the security mechanism to user ID and password security (3) and attempts to connect to the data server.

When the driver retries the connection using user ID and password security (3), performance might be degraded. To minimize the performance impact, take one of the following actions:

- Explicitly set the security mechanism to user ID and password security (3) on the client side.
- Change the data server setting to support encrypted user ID and password security.

Any mismatch in security mechanism support between the requester and the data server other than clear text password security and encrypted user ID and password security results in an error.

Before version 4.33 of the IBM Data Server Driver for JDBC and SQLJ, the default value for db2.jcc.securityMechanism is user ID and password security (3). If the data server does not support user ID and password security, but supports encrypted user ID and password security (9), the IBM Data Server Driver for JDBC and SQLJ driver changes the security mechanism to encrypted user ID and password security and attempts to connect to the data server. Any other mismatch in security mechanism support between the requester and the data server results in an error.

This property does not apply to IBM Data Server Driver for JDBC and SQLJ type 2 connectivity on Db2 for z/OS.

### **db2.jcc.sendCharInputsUTF8**

Specifies whether the IBM Data Server Driver for JDBC and SQLJ converts character input data to the CCSID of the Db2 for z/OS database server, or sends the data in UTF-8 encoding for conversion by the database server. db2.jcc.sendCharInputsUTF8 applies to IBM Data Server Driver for JDBC and SQLJ

type 2 connectivity to Db2 for z/OS database servers only. If this property is also set at the connection level, the connection-level setting overrides this value.

Valid values for the properties include the following values:

### **no, false, or 2**

Specifies the default value that the IBM Data Server Driver for JDBC and SQLJ converts character input data to the target encoding before the data is sent to the Db2 for z/OS database server.

### **yes, true, or 1**

Specifies that the IBM Data Server Driver for JDBC and SQLJ sends character input data to the Db2 for z/OS database server in UTF-8 encoding. The data source converts the data from UTF-8 encoding to the target CCSID.

Specify yes, true, or 1 only if conversion to the target CCSID by the SDK for Java causes character conversion problems. The most common problem occurs when you use IBM Data Server Driver for JDBC and SQLJ type 2 connectivity to insert a Unicode line feed character (U+000A) into a table column that has CCSID 37, and then retrieve that data from a non-z/OS client. If the SDK for Java does the conversion during insertion of the character into the column, the line feed character is converted to the EBCDIC new line character X'15'. However, during retrieval, some SDKs for Java on operating systems other than z/OS convert the X'15' character to the Unicode next line character (U+0085) instead of the line feed character (U+000A). The next line character causes unexpected behavior for some XML parsers. If you set db2.jcc.sendCharInputsUTF8 to yes, the Db2 for z/OS database server converts the U+000A character to the EBCDIC line feed character X'25' during insertion into the column, so the character is always retrieved as a line feed character.

Conversion of data to the target CCSID on the data source might cause the IBM Data Server Driver for JDBC and SQLJ to use more memory than conversion by the driver. The driver allocates memory for conversion of character data from the source encoding to the encoding of the data that it sends to the data source. The amount of space that the driver allocates for character data that is sent to a table column is based on the maximum length of the data. UTF-8 data can require up to 3 bytes for each character. Therefore, if the driver sends UTF-8 data to the data source, the driver needs to allocate three times the maximum number of characters in the input data. If the driver does the conversion, and the target CCSID is a single-byte CCSID, the driver needs to allocate only the maximum number of characters in the input data.

For example, any of the following settings for db2.jcc.sendCharInputsUTF8 causes the IBM Data Server Driver for JDBC and SQLJ to convert input character strings to UTF-8, rather than the target encoding, before sending the data to the data source:

db2.jcc.sendCharInputsUTF8=yes db2.jcc.sendCharInputsUTF8=true db2.jcc.sendCharInputsUTF8=1

This configuration property applies only to Db2 for z/OS.

#### **db2.jcc.sqljStmtCacheSize**

Specifies the maximum number of statements that are in the SQLJ statement cache for each DefaultContext instance and each JVM thread. This value applies to SQLJ stored procedures that run in a 64-bit, multi-threaded environment. The default is 10 statements.

In a multi-threaded environment, the IBM Data Server Driver for JDBC and SQLJ caches statements that are associated with each instance of a DefaultContext object that is used by each JVM thread. When the driver attempts to cache a statement after the db2.jcc.sqljStmtCacheSize value is reached. The least recently used cached statement is purged and replaced by the new statement.

This property applies only to IBM Data Server Driver for JDBC and SQLJ type 2 connectivity on Db2 for z/OS Version 11 or later.

### **db2.jcc.sqljToolsExitJVMOnCompletion**

Specifies whether the Java programs that underlie SQLJ tools such as db2sqljcustomize and db2sqljbind issue the System.exit call on return to the calling programs.

Possible values are:

**true**

Specifies that the Java programs that underlie SQLJ tools issue the System.exit call upon completion. true is the default.

### **false**

Specifies that the Java programs that underlie SQLJ tools do not issue the System.exit call.

### **db2.jcc.sqljUncustomizedWarningOrException**

Specifies the action that the IBM Data Server Driver for JDBC and SQLJ takes when an uncustomized SQLJ application runs. db2.jcc.sqljUncustomizedWarningOrException can have the following values:

**0**

The IBM Data Server Driver for JDBC and SQLJ does not throw a Warning or Exception when an uncustomized SQLJ application is run. The value 0 is the default.

**1**

The IBM Data Server Driver for JDBC and SQLJ throws a Warning when an uncustomized SQLJ application is run.

**2**

The IBM Data Server Driver for JDBC and SQLJ throws an Exception when an uncustomized SQLJ application is run.

This configuration property applies only to Db2 for z/OS or Db2 on Linux, UNIX, and Windows systems.

### **db2.jcc.ssid**

Specifies the Db2 for z/OS subsystem to which applications make connections with IBM Data Server Driver for JDBC and SQLJ type 2 connectivity on Db2 for z/OS.

The db2.jcc.ssid value can be the name of the local Db2 subsystem or a group attachment name or subgroup attachment name.

The property is illustrated in the following example:

db2.jcc.ssid=DB2A

The ssid Connection and DataSource property overrides db2.jcc.ssid.

If you specify a group attachment name or subgroup attachment name, and the Db2 subsystem to which an application is connected fails, the connection ends. However, when new connections use that group attachment name or subgroup attachment name, Db2 for z/OS uses group attachment or subgroup attachment processing to find an active Db2 subsystem to which to connect.

If you do not specify the db2.jcc.ssid property, the IBM Data Server Driver for JDBC and SQLJ uses the SSID value from the application defaults load module. When you install Db2 for z/OS, an application defaults load module is created in the *prefix*.SDSNEXIT data set and the *prefix*.SDSNLOAD data set. Other application defaults load modules might be created in other data sets for selected applications.

The IBM Data Server Driver for JDBC and SQLJ must load an application defaults load module before it can read the SSID value. z/OS searches data sets in the following places, and in the following order, for the application defaults load module:

- 1. Job pack area (JPA)
- 2. TASKLIB
- 3. STEPLIB or JOBLIB
- 4. LPA
- 5. Libraries in the link list

You need to ensure that if your system has more than one copy of the application defaults load module, z/OS finds the data set that contains the correct copy for the IBM Data Server Driver for JDBC and SQLJ first.

This configuration property applies only to Db2 for z/OS.
#### **db2.jcc.sslCertLocation or db2.jcc.override.sslCertLocation**

Specifies that an application can configure the location of a trusted certificate file. For applications in possession of the database server certificate, sslCertLocation is the only property that is needed to be configured to instruct IBM Data Server Driver for JDBC and SQLJ to trust the certificate for SSL connections. This property removes the need to import the certificate into a Java truststore database and related driver configurations.

The default value for sslCertLocation is provided by the db2.jcc.sslCertLocation configuration property. If the db2.jcc.sslCertLocation configuration property is not specified, sslTruststoreLocation, and sslCertLocation properties are not configured, and sslConnection is set to true, IBM Data Server Driver for JDBC and SQLJ uses the default truststore for the Java runtime environment.

The db2.jcc.override.sslCertLocation property overrides the sslCertLocation property for a Connection or DataSource object.

#### **db2.jcc.sslClientHostnameValidation or db2.jcc.override.sslClientHostnameValidation**

Specifies whether the IBM Data Server Driver for JDBC and SQLJ performs client host name validation when establishing a connection to a data server that uses transport layer security (TLS). Host name validation is performed according to the standard that is specified in IETF RFC 6125.

sslClientHostnameValidation can have one of the following values:

#### **BASIC**

Specifies that host name validation is enabled. During the TLS handshake, when the data server sends its certificate to the driver, the driver checks whether the host name or its corresponding IP address in the certificate matches the host name or corresponding IP address that the application provides to the driver.

#### **OFF**

Specifies that host name validation is disabled. This is the default.

This property applies only to IBM Data Server Driver for JDBC and SQLJ type 4 connectivity to Db2 for z/OS and to Db2 on Linux, UNIX, and Windows systems .

The db2.jcc.override.sslClientHostnameValidation property overrides the sslClientHostnameValidation property for a Connection or DataSource object.

#### **db2.jcc.sslConnection or db2.jcc.override.sslConnection**

Specifies whether the IBM Data Server Driver for JDBC and SQLJ uses an SSL socket to connect to the data source. If the value is true, the connection uses an SSL socket. If the value is false, the connection uses a plain socket.

The db2.jcc.override.sslConnection property overrides the sslConnection property for a Connection or DataSource object.

If no property is specified, the default value is false.

This property is applicable only to IBM Data Server Driver for JDBC and SQLJ type 4 connectivity.

#### **db2.jcc.sslKeyStoreLocation or db2.jcc.override.sslKeyStoreLocation**

Specifies the name of the Java keystore on the client that contains the client certificate for an SSL connection.

The IBM Data Server Driver for JDBC and SQLJ uses this option only if the db2.jcc.sslConnection, db2.jcc.override.sslConnection, or sslConnection property is set to true.

If db2.jcc.sslKeyStoreLocation or db2.jcc.override.sslKeyStoreLocation, or sslKeyStoreLocation is set, and db2.jcc.sslConnection, db2.jcc.override.sslConnection, or sslConnection is set to true, the IBM Data Server Driver for JDBC and SQLJ uses the db2.jcc.sslKeyStoreLocation, db2.jcc.override.sslKeyStoreLocation, or sslKeyStoreLocation value instead of the value in the javax.net.ssl.keyStore Java property.

The db2.jcc.override.sslKeyStoreLocationproperty overrides the sslKeyStoreLocation property for a Connection or DataSource object.

If no property is specified, the default value is null.

This property is applicable only to IBM Data Server Driver for JDBC and SQLJ type 4 connectivity.This configuration property applies only to Db2 for z/OS.

#### **db2.jcc.sslKeyStorePassword or db2.jcc.override.sslKeyStorePassword**

Specifies the password for the Java keystore on the client that contains the client certificate for an SSL connection.

The IBM Data Server Driver for JDBC and SQLJ uses this option only if the db2.jcc.sslConnection, db2.jcc.override.sslConnection, or sslConnection property is set to true.

If db2.jcc.sslKeyStorePassword, db2.jcc.override.sslKeyStorePassword, or sslKeyStorePassword is set, and db2.jcc.sslConnection, db2.jcc.override.sslConnection, or sslConnection is set to true, the IBM Data Server Driver for JDBC and SQLJ uses the db2.jcc.sslKeyStorePassword, db2.jcc.override.sslKeyStorePassword, or sslKeyStorePassword value instead of the value in the javax.net.ssl.keyStorePassword Java property.

The db2.jcc.override.sslKeyStorePasswordproperty overrides the sslKeyStorePassword property for a Connection or DataSource object.

If no property is specified, the default value is null.

This property is applicable only to IBM Data Server Driver for JDBC and SQLJ type 4 connectivity.This configuration property applies only to Db2 for z/OS.

#### **db2.jcc.sslKeyStoreType or db2.jcc.override.sslKeyStoreType**

Specifies the type for the Java keystore on the client that contains the client certificate for an SSL connection.

The IBM Data Server Driver for JDBC and SQLJ uses this option only if the db2.jcc.sslConnection, db2.jcc.override.sslConnection, or sslConnection property is set to true.

If db2.jcc.sslKeyStoreType, db2.jcc.override.sslKeyStoreType, or sslKeyStoreType is set, and db2.jcc.sslConnection, db2.jcc.override.sslConnection, or sslConnection is set to true, the IBM Data Server Driver for JDBC and SQLJ uses the db2.jcc.sslKeyStoreType, db2.jcc.override.sslKeyStoreType, or sslKeyStoreType value instead of the value in the javax.net.ssl.keyStoreType Java property.

The db2.jcc.override.sslKeyStoreTypeproperty overrides the sslKeyStoreType property for a Connection or DataSource object.

If no property is specified, the default value is null.

This property is applicable only to IBM Data Server Driver for JDBC and SQLJ type 4 connectivity.This configuration property applies only to Db2 for z/OS.

# **db2.jcc.sslTrustStoreLocation or db2.jcc.override.sslTrustStoreLocation**

Specifies the name of the Java truststore on the client that contains the server certificate for an SSL connection.

The IBM Data Server Driver for JDBC and SQLJ uses this option only if the db2.jcc.sslConnection, db2.jcc.override.sslConnection, or sslConnection property is set to true.

If db2.jcc.sslTrustStoreLocation or db2.jcc.override.sslTrustStoreLocation, or sslTrustStoreLocation is set, and db2.jcc.sslConnection, db2.jcc.override.sslConnection, or sslConnection is set to true, the IBM Data Server Driver for JDBC and SQLJ uses the db2.jcc.sslTrustStoreLocation, db2.jcc.override.sslTrustStoreLocation, or sslTrustStoreLocation value instead of the value in the javax.net.ssl.trustStore Java property.

The db2.jcc.override.sslTrustStoreLocation property overrides the sslTrustStoreLocation property for a Connection or DataSource object.

If no property is specified, the default value is null.

This property is applicable only to IBM Data Server Driver for JDBC and SQLJ type 4 connectivity.

#### **db2.jcc.sslTrustStorePassword or db2.jcc.override.sslTrustStorePassword**

Specifies the password for the Java truststore on the client that contains the server certificate for an SSL connection.

The IBM Data Server Driver for JDBC and SQLJ uses this option only if the db2.jcc.sslConnection, db2.jcc.override.sslConnection, or sslConnection property is set to true.

If db2.jcc.sslTrustStorePassword, db2.jcc.override.sslTrustStorePassword, or sslTrustStorePassword is set, and db2.jcc.sslConnection, db2.jcc.override.sslConnection, or sslConnection is set to true, the IBM Data Server Driver for JDBC and SQLJ uses the db2.jcc.sslTrustStorePassword, db2.jcc.override.sslTrustStorePassword, or sslTrustStorePassword value instead of the value in the javax.net.ssl.trustStorePassword Java property.

The db2.jcc.override.sslTrustStorePassword property overrides the sslTrustStorePassword property for a Connection or DataSource object.

If no property is specified, the default value is null.

This property is applicable only to IBM Data Server Driver for JDBC and SQLJ type 4 connectivity.

#### **db2.jcc.traceDirectory or db2.jcc.override.traceDirectory**

Enables the IBM Data Server Driver for JDBC and SQLJ trace for Java driver code, and specifies a directory into which trace information is written. These properties do not apply to IBM Data Server Driver for JDBC and SQLJ type 2 connectivity on Db2 for z/OS. When db2.jcc.override.traceDirectory is specified, trace information for multiple connections on the same DataSource is written to multiple files.

When db2.jcc.override.traceDirectory is specified, a connection is traced to a file named *filename*\_*origin*\_*n*.

- *n* is the *n*th connection for a DataSource.
- If neither db2.jcc.traceFileName nor db2.jcc.override.traceFileName is specified, *file-name* is traceFile. If db2.jcc.traceFileName or db2.jcc.override.traceFileName is also specified, *file-name* is the value of db2.jcc.traceFileName or db2.jcc.override.traceFileName.
- *origin* indicates the origin of the log writer that is in use. Possible values of *origin* are:

#### **cpds**

The log writer for a DB2ConnectionPoolDataSource object.

#### **driver**

The log writer for a DB2Driver object.

### **global**

The log writer for a DB2TraceManager object.

#### **sds**

The log writer for a DB2SimpleDataSource object.

#### **xads**

The log writer for a DB2XADataSource object.

The db2.jcc.override.traceDirectory property overrides the traceDirectory property for a Connection or DataSource object.

For example, specifying the following setting for db2.jcc.override.traceDirectory enables tracing of the IBM Data Server Driver for JDBC and SQLJ Java code to files in a directory named /SYSTEM/tmp:

db2.jcc.override.traceDirectory=/SYSTEM/tmp

You must set the trace properties under the direction of IBM Software Support.

#### **db2.jcc.traceLevel or db2.jcc.override.traceLevel**

Specifies what to trace.

The db2.jcc.override.traceLevel property overrides the traceLevel property for a Connection or DataSource object.

You specify one or more trace levels by specifying a decimal value. The trace levels are the same as the trace levels that are defined for the traceLevel property on a Connection or DataSource object.

To specify more than one trace level, do an OR (|) operation on the values, and specify the result in decimal in the db2.jcc.traceLevel or db2.jcc.override.traceLevel specification.

For example, suppose that you want to specify TRACE\_DRDA\_FLOWS and TRACE\_CONNECTIONS for db2.jcc.override.traceLevel. TRACE\_DRDA\_FLOWS has a hexadecimal value of X'40'. TRACE\_CONNECTION\_CALLS has a hexadecimal value of X'01'. To specify both traces, do a bitwise OR operation on the two values, which results in X'41'. The decimal equivalent is 65, so you specify:

db2.jcc.override.traceLevel=65

#### **db2.jcc.traceFile or db2.jcc.override.traceFile**

Enables the IBM Data Server Driver for JDBC and SQLJ trace for Java driver code, and specifies the name on which the trace file names are based.The db2.jcc.traceFile property does not apply to IBM Data Server Driver for JDBC and SQLJ type 2 connectivity on Db2 for z/OS.

Specify a fully qualified z/OS UNIX System Services file name for the db2.jcc.override.traceFile property value.

The db2.jcc.override.traceFile property overrides the traceFile property for a Connection or DataSource object.

For example, specifying the following setting for db2.jcc.override.traceFile enables tracing of the IBM Data Server Driver for JDBC and SQLJ Java code to a file named /SYSTEM/tmp/jdbctrace:

db2.jcc.override.traceFile=/SYSTEM/tmp/jdbctrace

You must set the trace properties under the direction of IBM Support.

#### **db2.jcc.traceFileAppend or db2.jcc.override.traceFileAppend**

Specifies whether to append to or overwrite the file that is specified by the db2.jcc.override.traceFile property. These properties do not apply to IBM Data Server Driver for JDBC and SQLJ type 2 connectivity on Db2 for z/OS. Valid values are true or false. The default is false, which means that the file that is specified by the traceFile property is overwritten.

The db2.jcc.override.traceFileAppend property overrides the traceFileAppend property for a Connection or DataSource object.

For example, specifying the following setting for db2.jcc.override.traceFileAppend causes trace data to be added to the existing trace file:

db2.jcc.override.traceFileAppend=true

You must set the trace properties under the direction of IBM Support.

#### **db2.jcc.traceFileCount**

Specifies the maximum number of trace files for circular tracing. The IBM Data Server Driver for JDBC and SQLJ uses this property only when db2.jcc.traceOption is set to 1. The default value is 2.

You must set the trace properties under the direction of IBM Support.

#### **db2.jcc.traceFileSize**

Specifies the maximum size of each trace file, for circular tracing. The IBM Data Server Driver for JDBC and SQLJ uses this property only when db2.jcc.traceOption is set to 1. The default value is 10485760 (10 MB).

You must set the trace properties under the direction of IBM Support.

#### **db2.jcc.traceOption**

Specifies how trace data is collected. The data type of this property is int. Possible values of the property include the following values:

**0**

Specifies the default value that means a single trace file is generated, and that no limit to the size of the file exist.

**1**

Specifies that the IBM Data Server Driver for JDBC and SQLJ does circular tracing. Circular tracing is done as follows:

- 1. When an application writes its first trace record, the driver creates a file.
- 2. The driver writes trace data to the file.
- 3. When the size of the file is equal to the value of property db2.jcc.traceFileSize, the driver creates another file.
- 4. The driver repeats steps "2" on page 317 and "3" on page 317 until the number of files to which data written is equal to the value of property db2.jcc.traceFileCount.
- 5. The driver writes data to the first trace file, overwriting the existing data.
- 6. The driver repeats steps "3" on page 317 through "5" on page 317 until the application completes.

The file names for the trace files are the file names that are determined by the db2.jcc.traceFile, db2.jcc.override.traceFile, db2.jcc.traceDirectory, db2.jcc.override.traceDirectory property, which is appended with .1 for the first file, .2 for the second file, and so on.

You must set the trace properties under the direction of IBM Support.

#### **db2.jcc.tracePolling**

Indicates whether the IBM Data Server Driver for JDBC and SQLJ polls the global configuration file for changes in trace directives and modifies the trace behavior to match the new trace directives. Possible values are true or false. The default is false for version 3.69 or earlier of the IBM Data Server Driver for JDBC and SQLJ, and the default is true for versions 3.69 and 4.19 or later of the IBM Data Server Driver for JDBC and SQLJ.

The IBM Data Server Driver for JDBC and SQLJ modifies the trace behavior at the beginning of the next polling interval after the configuration properties file is changed. If db2.jcc.tracePolling is set to true while an application is running, the trace is enabled, and information about all the PreparedStatement objects that were created by the application before the trace was enabled are dumped to the trace destination.

db2.jcc.tracePolling polls the following global configuration properties:

- db2.jcc.override.traceLevel
- db2.jcc.override.traceFile
- db2.jcc.override.traceDirectory
- db2.jcc.override.traceFileAppend
- db2.jcc.t2zosTraceFile
- db2.jcc.t2zosTraceBufferSize
- db2.jcc.t2zosTraceWrap

#### **db2.jcc.tracePollingInterval**

Specifies the interval, in seconds, for polling the IBM Data Server Driver for JDBC and SQLJ global configuration file for changes in trace directives. The property value is a positive integer. The default is 60. For the specified trace polling interval to be used, the db2.jcc.tracePollingInterval property must be set *before* the driver is loaded and initialized. Changes to db2.jcc.tracePollingInterval after the driver is loaded and initialized have no effect.

#### **db2.jcc.t2zosTraceFile**

Enables the IBM Data Server Driver for JDBC and SQLJ trace for C/C++ native driver code for IBM Data Server Driver for JDBC and SQLJ type 2 connectivity, and specifies the name on which the trace file names are based. This property is required for collecting trace data for C/C++ native driver code.

Specify a fully qualified z/OS UNIX System Services file name for the db2.jcct.t2zosTraceFile property value.

For example, specifying the following setting for db2.jcct.t2zosTraceFile enables tracing of the IBM Data Server Driver for JDBC and SQLJ C/C++ native code to a file named /SYSTEM/tmp/ jdbctraceNative:

db2.jcc.t2zosTraceFile=/SYSTEM/tmp/jdbctraceNative

You should set the trace properties under the direction of IBM Support.

This configuration property applies only to Db2 for z/OS.

#### **db2.jcc.t2zosTraceBufferSize**

Specifies the size, in KB, of a trace buffer in virtual storage that is used for tracing the processing that is done by the C/C++ native driver code. This value is also the maximum amount of C/C++ native driver trace information that can be collected.

Specify an integer between 64 (64 KB) and 4096 (4096 KB). The default is 256 (256 KB).

The JDBC driver determines the trace buffer size as shown in the following table:

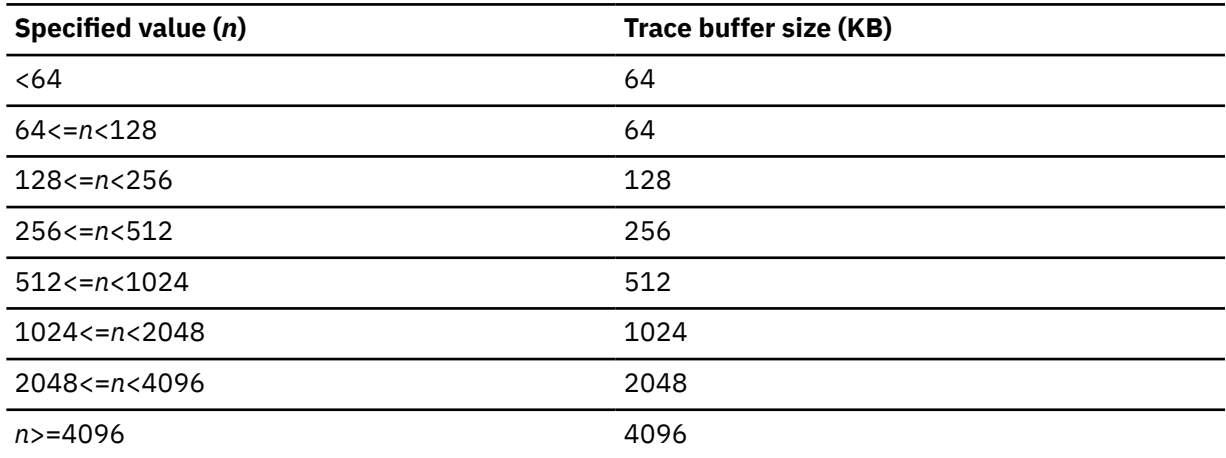

db2.jcc.t2zosTraceBufferSize is used only if the db2.jcc.t2zosTraceFile property is set.

**Recommendation:** To avoid a performance impact, specify a value of 1024 or less.

For example, to set a trace buffer size of 1024 KB, use this setting:

db2.jcc.t2zosTraceBufferSize=1024

You must set the trace properties under the direction of IBM Support.

This configuration property applies only to Db2 for z/OS.

#### **db2.jcc.t2zosTraceWrap**

Enables or disables wrapping of the SQLJ trace. db2.jcc.t2zosTraceWrap can have one of the following values:

**1**

Wrap the trace.

**0**

Do not wrap the trace.

The default is 1. This parameter is optional. The following example shows how to set the property:

DB2SQLJ\_TRACE\_WRAP=0

You must set db2.jcc.t2zosTraceWrap only under the direction of IBM Support.

This configuration property applies only to Db2 for z/OS.

### **db2.jcc.useCcsid420ShapedConverter**

Specifies whether Arabic character data that is in EBCDIC CCSID 420 maps to Cp420S encoding.

db2.jcc.useCcsid420ShapedConverter applies only to connections to Db2 for z/OS database servers.

If the value of db2.jcc.useCcsid420ShapedConverter is true, CCSID 420 maps to Cp420S encoding. If the value of db2.jcc.useCcsid420ShapedConverter is false, CCSID 420 maps to Cp420 encoding. The value false is the default.

This configuration property applies only to Db2 for z/OS.

#### **db2.jcc.useClientSideLicenseFirst or db2.jcc.override.useClientSideLicenseFirst**

Specifies whether the IBM Data Server Driver for JDBC and SQLJ checks the client-side license before the server-side license for permission to access the data server.

useClientSideLicenseFirst can have one of the following values:

**1**

Check whether a client-side license exists, and if so, use it to validate the connection. If a client-side license does not exist, check for a server-side license. If neither license exists, the driver throws a LicenseException.

#### **2 or 0**

Check whether a server-side license exists, and if so, use it to validate the connection. If a server-side license does not exist, check for a client-side license. If neither license exists, the driver throws a LicenseException. This is the default behavior.

db2.jcc.useClientSideLicenseFirst applies to IBM Data Server Driver for JDBC and SQLJ type 4 connectivity to Db2 for z/OS, Db2 for IBM i, and Db2 on Cloud, and to IBM Data Server Driver for JDBC and SQLJ type 2 connectivity on Db2 for z/OS.

#### **Related concepts**

[Customization of IBM Data Server Driver for JDBC and SQLJ configuration properties](#page-547-0) The IBM Data Server Driver for JDBC and SQLJ configuration properties let you set property values that have driver-wide scope. Those settings apply across applications and DataSource instances. You can change the settings without having to change application source code or DataSource characteristics.

# **Driver support for JDBC APIs**

The JDBC drivers that are supported by Db2 and IBM Informix database systems have different levels of support for JDBC methods.

The following tables list the JDBC interfaces and indicate which drivers supports them. The drivers and their supported platforms are:

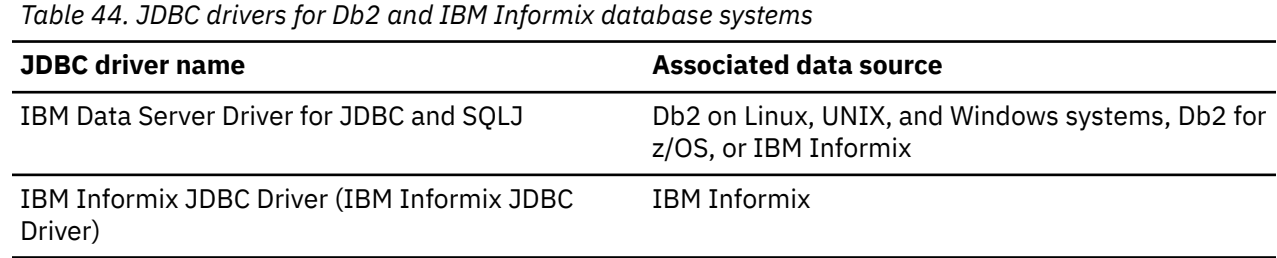

If a method has JDBC 2.0 and JDBC 3.0 forms, the IBM Data Server Driver for JDBC and SQLJ supports all forms. The Db2 JDBC Type 2 Driver for Linux, UNIX and Windows supports only the JDBC 2.0 forms.

*Table 45. Support for java.sql.Array methods*

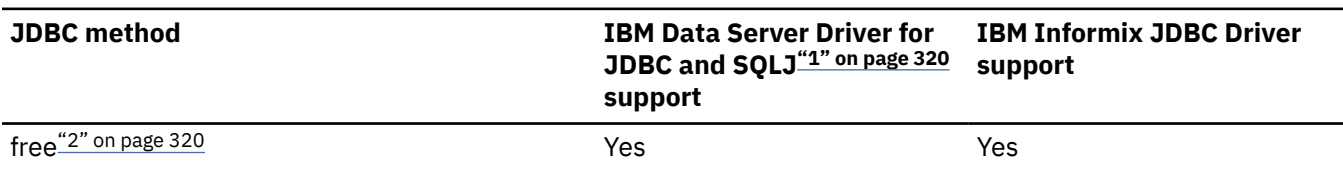

<span id="page-331-0"></span>*Table 45. Support for java.sql.Array methods (continued)*

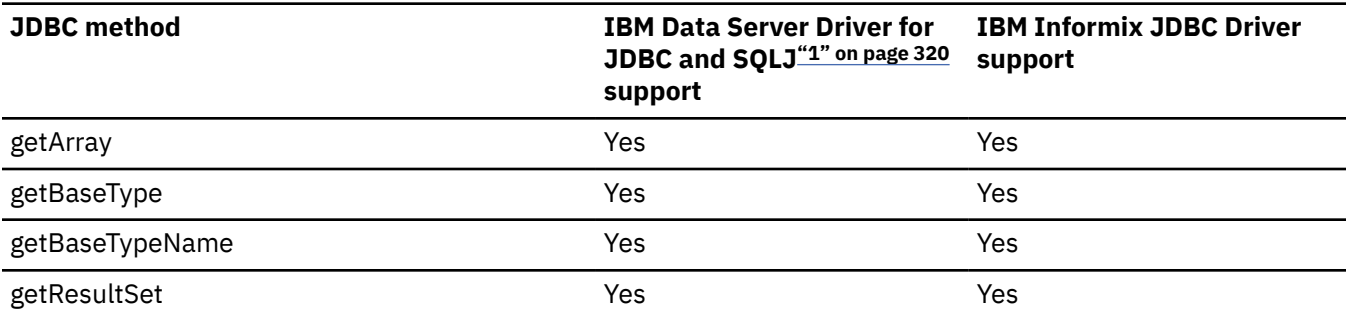

#### **Notes:**

1. Under the IBM Data Server Driver for JDBC and SQLJ, Array methods are supported for connections to Db2 on Linux, UNIX, and Windows systems data sources only.

2. This is a JDBC 4.0 method.

*Table 46. Support for java.sql.BatchUpdateException methods*

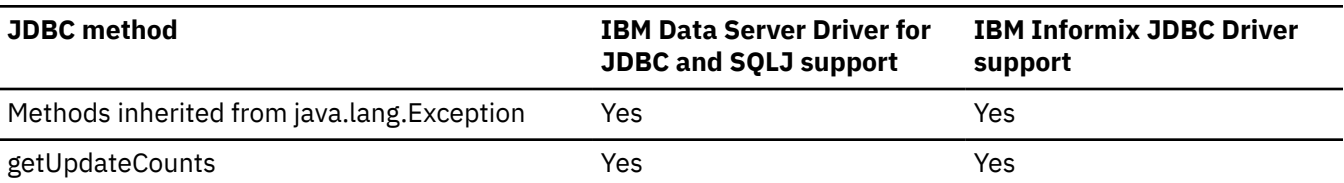

*Table 47. Support for java.sql.Blob methods*

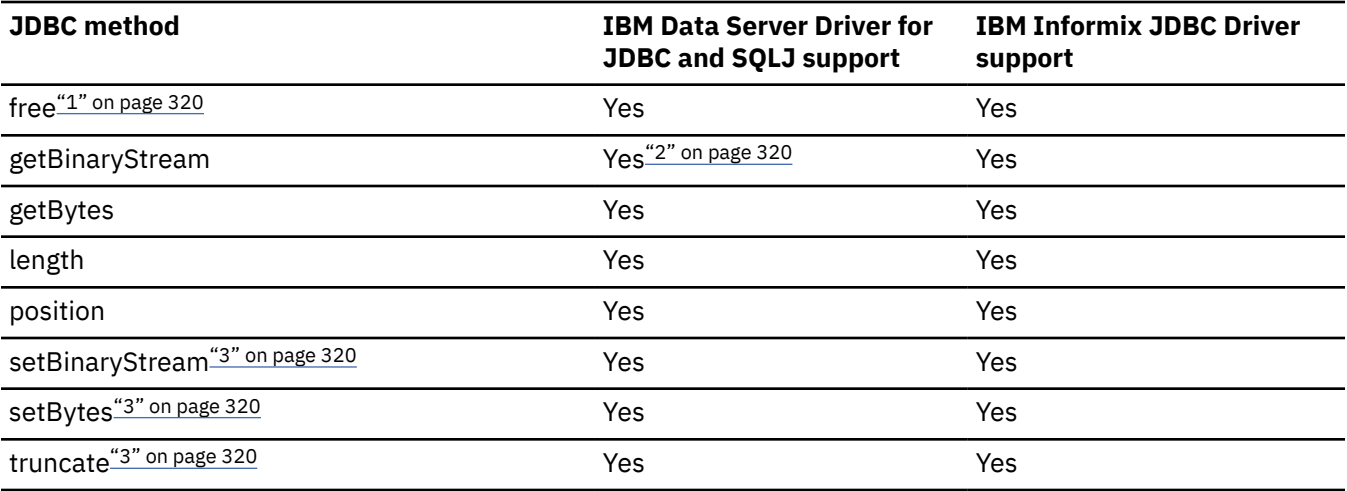

# **Notes:**

- 1. This is a JDBC 4.0 method.
- 2. Supported forms of this method include the following JDBC 4.0 form:

getBinaryStream(long *pos*, long *length*)

3. For versions of the IBM Data Server Driver for JDBC and SQLJ before version 3.50, these methods cannot be used if a Blob is passed to a stored procedure as an IN or INOUT parameter, and the methods are used on the Blob in the stored procedure.

*Table 48. Support for java.sql.CallableStatement methods*

| <b>JDBC</b> method                                   | <b>IBM Data Server Driver for</b><br><b>JDBC and SQLJ support</b> | <b>IBM Informix JDBC Driver</b><br>support |
|------------------------------------------------------|-------------------------------------------------------------------|--------------------------------------------|
| Methods inherited from java.sql.Statement            | Yes                                                               | Yes                                        |
| Methods inherited from<br>java.sql.PreparedStatement | Yes"1" on page 322                                                | Yes                                        |
| getArray                                             | No                                                                | Yes                                        |
| getBigDecimal                                        | Yes"3" on page 322                                                | Yes                                        |
| getBlob                                              | Yes"3" on page 322                                                | Yes                                        |
| getBoolean                                           | Yes"3" on page 322                                                | Yes                                        |
| getByte                                              | Yes"3" on page 322                                                | Yes                                        |
| getBytes                                             | Yes"3" on page 322                                                | Yes                                        |
| getClob                                              | Yes"3" on page 322                                                | Yes                                        |
| getDate                                              | Yes "3" on page 322, "5" on page 322                              | Yes                                        |
| getDouble                                            | Yes"3" on page 322                                                | Yes                                        |
| getFloat                                             | Yes"3" on page 322                                                | Yes                                        |
| getInt                                               | Yes"3" on page 322                                                | Yes                                        |
| getLong                                              | Yes"3" on page 322                                                | Yes                                        |
| getObject                                            | Yes "3" on page 322, "4" on page 322,<br>"6" on page 322          | Yes                                        |
| getRef                                               | No                                                                | No                                         |
| getRowId"2" on page 322                              | Yes                                                               | No                                         |
| getShort                                             | Yes"3" on page 322                                                | Yes                                        |
| getString                                            | Yes"3" on page 322                                                | Yes                                        |
| getTime                                              | Yes"3" on page 322,"5" on page 322                                | Yes                                        |
| getTimestamp                                         | Yes "3" on page 322, "5" on page 322                              | Yes                                        |
| getURL                                               | Yes                                                               | No                                         |
| registerOutParameter                                 | Yes"7" on page 322                                                | Yes"7" on page 322                         |
| setAsciiStream                                       | Yes "8" on page 322                                               | Yes                                        |
| setBigDecimal                                        | Yes "8" on page 322                                               | Yes                                        |
| setBinaryStream                                      | Yes "8" on page 322                                               | Yes                                        |
| setBoolean                                           | Yes "8" on page 322                                               | Yes                                        |
| setByte                                              | Yes "8" on page 322                                               | Yes                                        |
| setBytes                                             | Yes"8" on page 322                                                | Yes                                        |
| setCharacterStream                                   | Yes "8" on page 322                                               | Yes                                        |
| setDate                                              | Yes "8" on page 322                                               | Yes                                        |
| setDouble                                            | Yes"8" on page 322                                                | Yes                                        |

<span id="page-333-0"></span>*Table 48. Support for java.sql.CallableStatement methods (continued)*

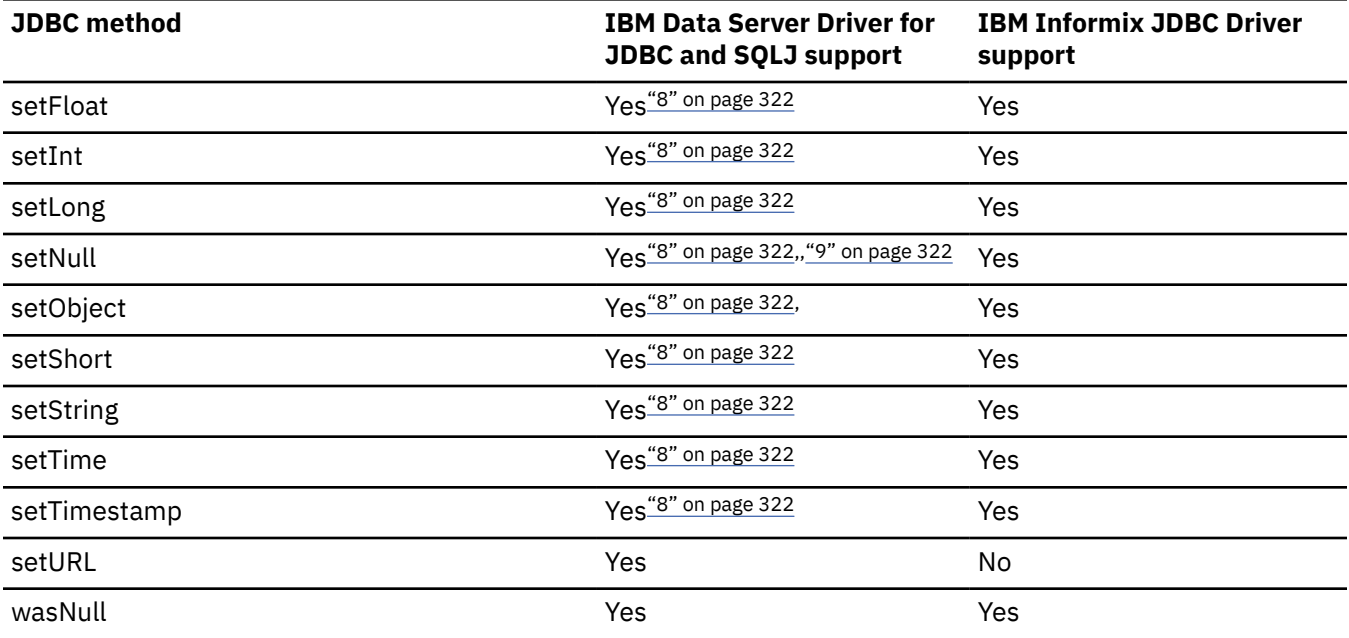

#### **Notes:**

- 1. The inherited getParameterMetaData method is not supported if the data source is Db2 for z/OS.
- 2. This is a JDBC 4.0 method.
- 3. The following forms of CallableStatement.getXXX methods are not supported if the data source is Db2 for z/OS:

get*XXX*(String *parameterName*)

4. The following JDBC 4.1 method is supported:

```
getObject(int parameterIndex, java.lang.Class<T> type)
getObject(java.lang.String parameterName, java.lang.Class<T> type)
```
- 5. The database server does no timezone adjustment for datetime values. The JDBC driver adjusts a value for the local timezone after retrieving the value from the server if you specify a form of the getDate, getTime, or getTimestamp method that includes a java.util.Calendar parameter.
- 6. The following form of the getObject method is not supported:

getObject(int *parameterIndex*, java.util.Map *map*)

7. The following form of the registerOutParameter method is not supported:

registerOutParameter(int *parameterIndex*, int *jdbcType*, String *typeName*)

8. The following forms of CallableStatement.setXXX methods are not supported if the data source is Db2 for z/OS:

set*XXX*(String *parameterName*,…)

9. The following form of setNull is not supported:

```
setNull(int parameterIndex, int jdbcType, String typeName)
```
# *Table 49. Support for java.sql.Clob methods*

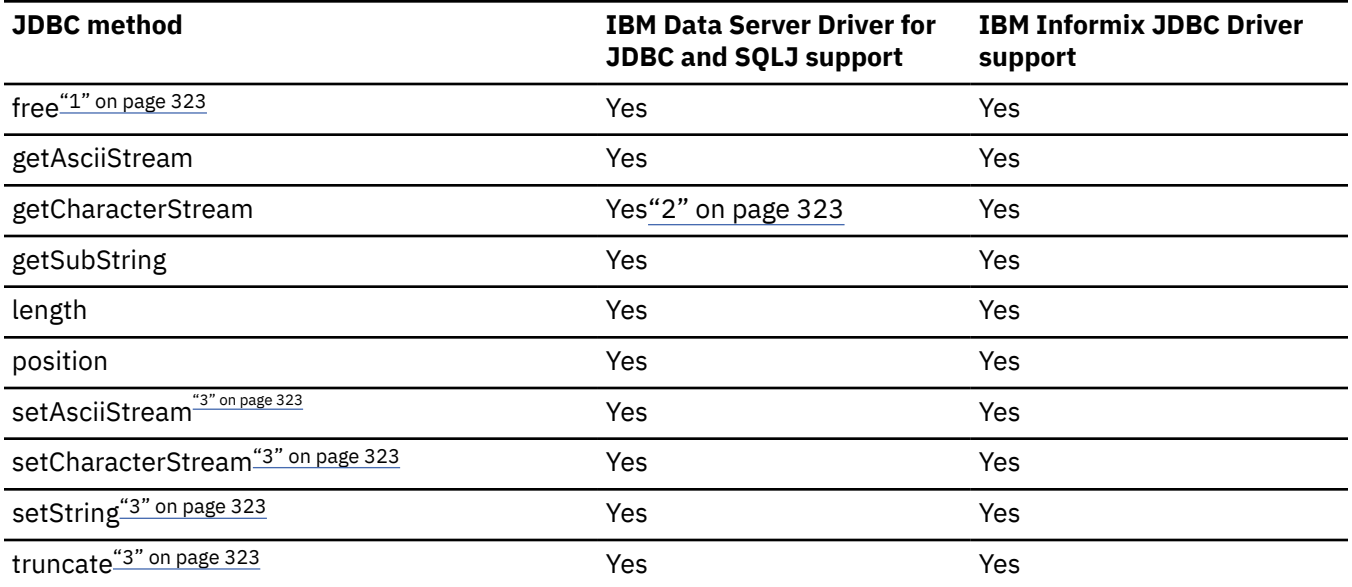

### **Notes:**

- 1. This is a JDBC 4.0 method.
- 2. Supported forms of this method include the following JDBC 4.0 form:

getCharacterStream(long *pos*, long *length*)

3. For versions of the IBM Data Server Driver for JDBC and SQLJ before version 3.50, these methods cannot be used if a Clob is passed to a stored procedure as an IN or INOUT parameter, and the methods are used on the Clob in the stored procedure.

# *Table 50. Support for javax.sql.CommonDataSource methods*

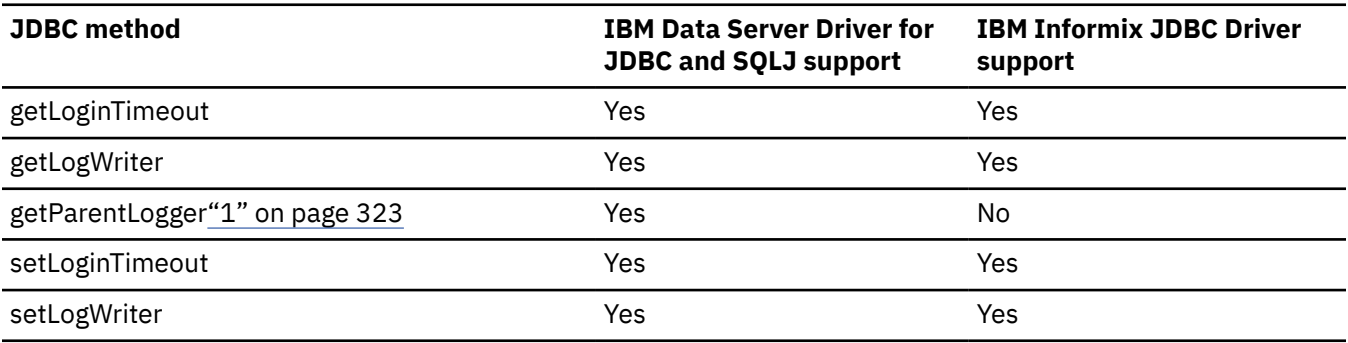

### **Notes:**

1. This is a JDBC 4.1 method.

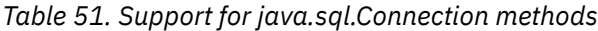

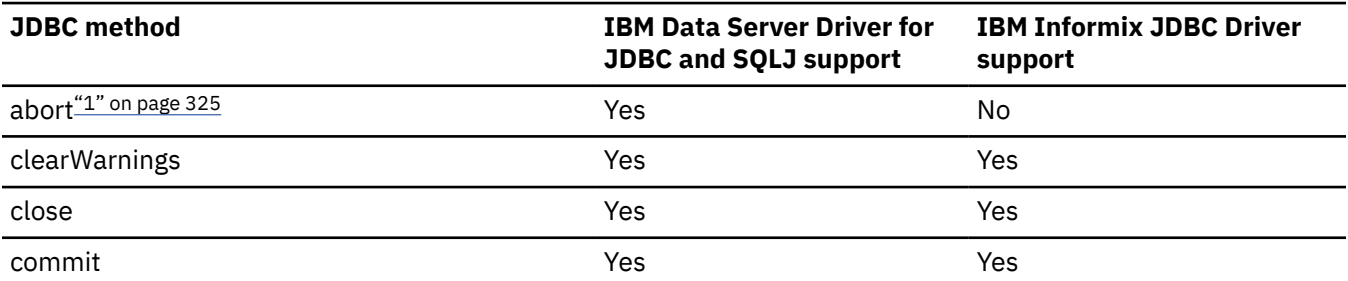

# *Table 51. Support for java.sql.Connection methods (continued)*

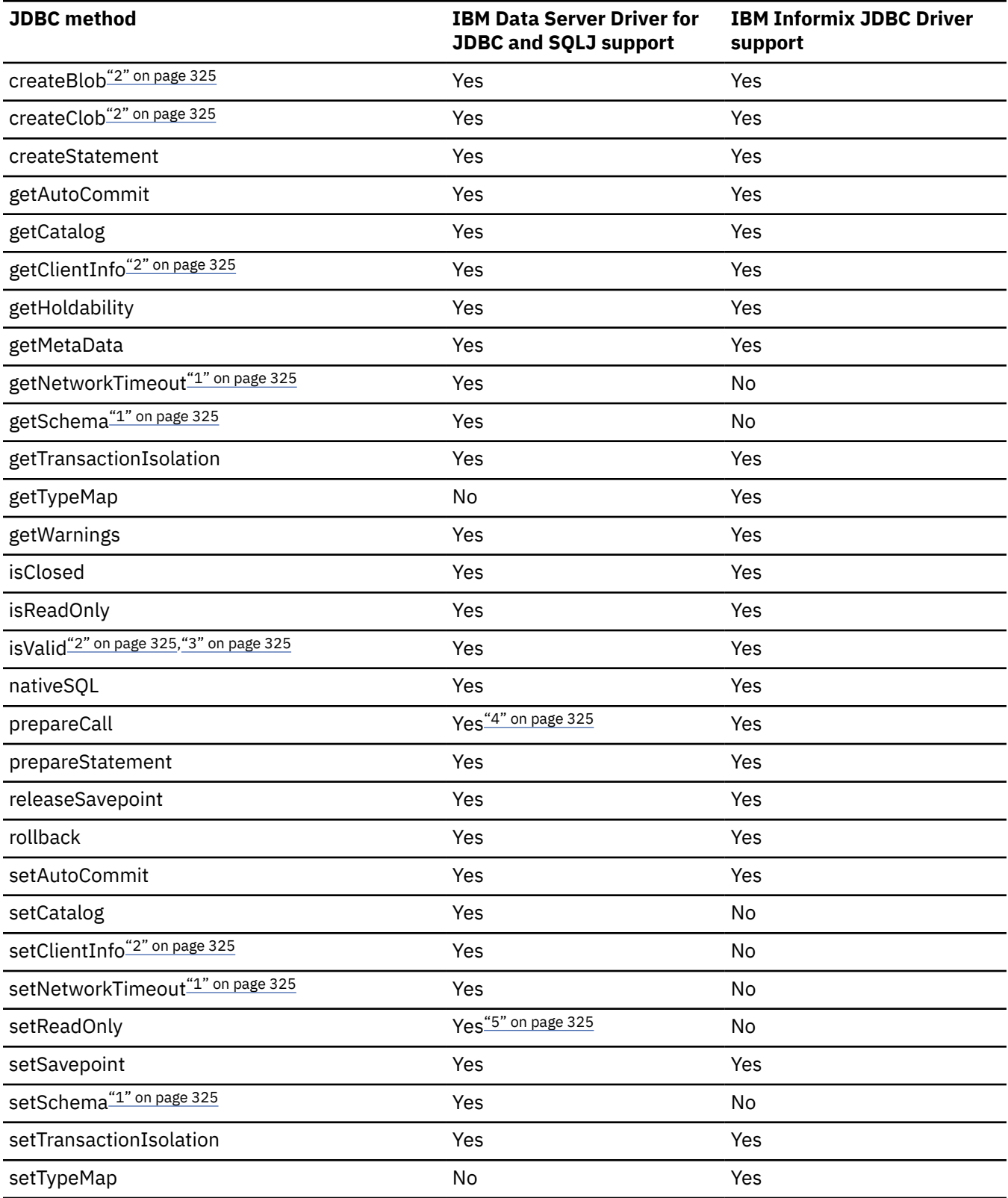

<span id="page-336-0"></span>*Table 51. Support for java.sql.Connection methods (continued)*

| <b>JDBC</b> method | <b>IBM Data Server Driver for</b> | <b>IBM Informix JDBC Driver</b> |
|--------------------|-----------------------------------|---------------------------------|
|                    | <b>JDBC and SQLJ support</b>      | support                         |

- 1. This is a JDBC 4.1 method.
- 2. This is a JDBC 4.0 method.
- 3. Under IBM Data Server Driver for JDBC and SQLJ type 4 connectivity, an SQLException is thrown if the *timeout* parameter value is less than 0. Under IBM Data Server Driver for JDBC and SQLJ type 2 connectivity, an SQLException is thrown if the if the *timeout* parameter value is not 0.
- 4. If the stored procedure in the CALL statement is on Db2 for z/OS, the parameters of the CALL statement cannot be expressions.
- 5. The driver does not use the setting. For the IBM Data Server Driver for JDBC and SQLJ, a connection can be set as read-only through the readOnly property for a Connection or DataSource object.

*Table 52. Support for javax.sql.ConnectionEvent methods*

| <b>JDBC</b> method                            | <b>IBM Data Server Driver for</b><br><b>JDBC and SQLJ support</b> | <b>IBM Informix JDBC Driver</b><br>support |
|-----------------------------------------------|-------------------------------------------------------------------|--------------------------------------------|
| Methods inherited from java.util. EventObject | Yes                                                               | Yes                                        |
| getSQLException                               | Yes                                                               | Yes                                        |

# *Table 53. Support for javax.sql.ConnectionEventListener methods*

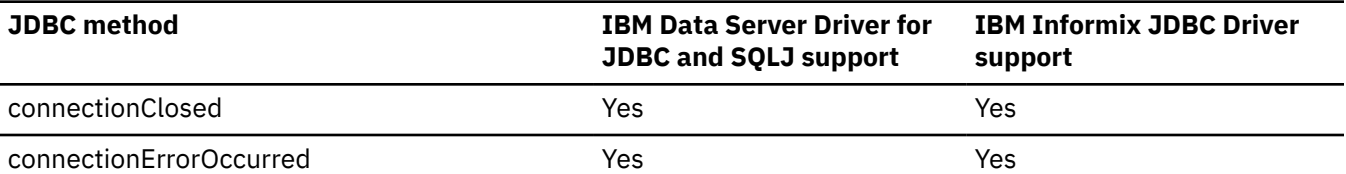

#### *Table 54. Support for javax.sql.ConnectionPoolDataSource methods*

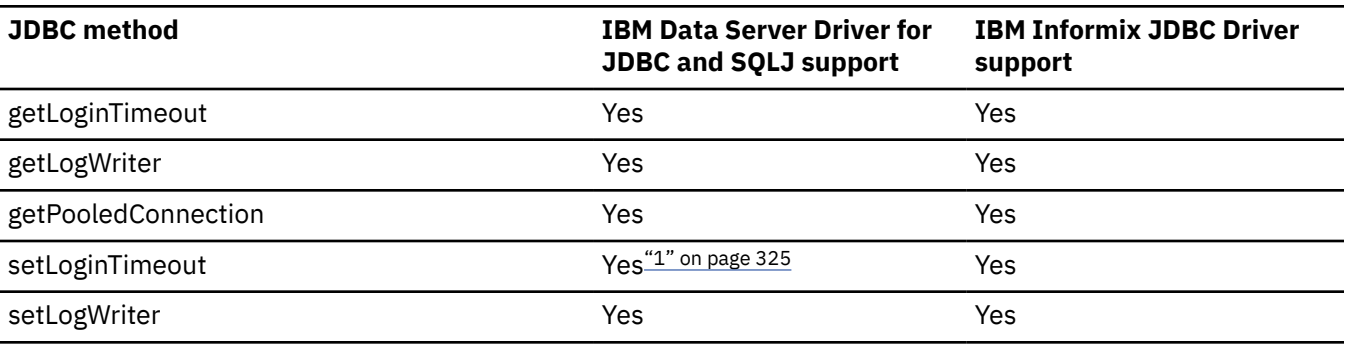

#### **Note:**

1. This method is not supported for IBM Data Server Driver for JDBC and SQLJ type 2 connectivity on Db2 for z/OS.

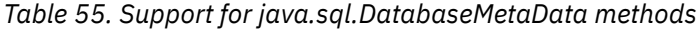

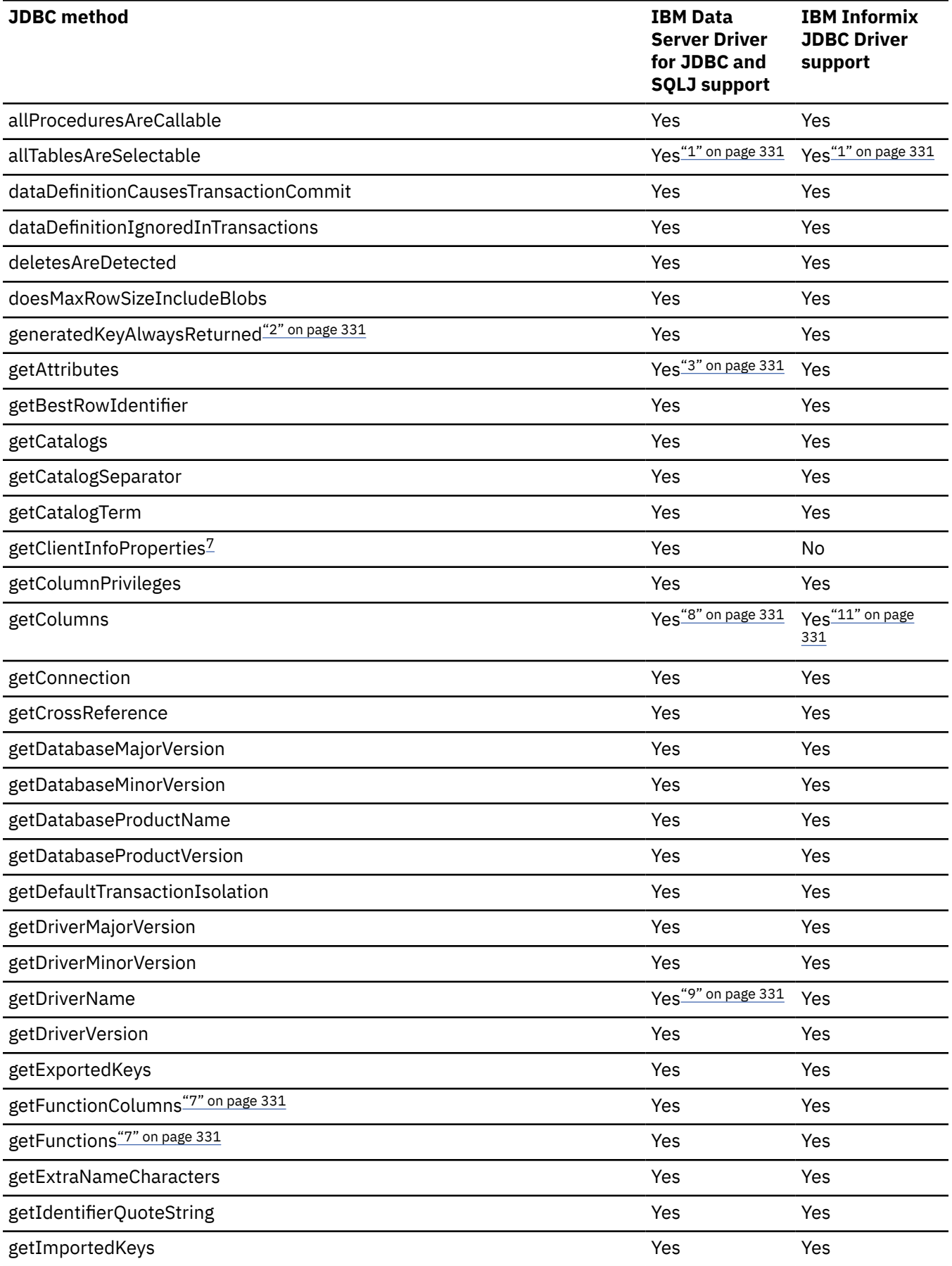

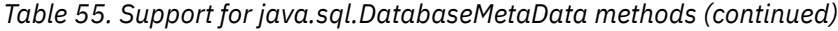

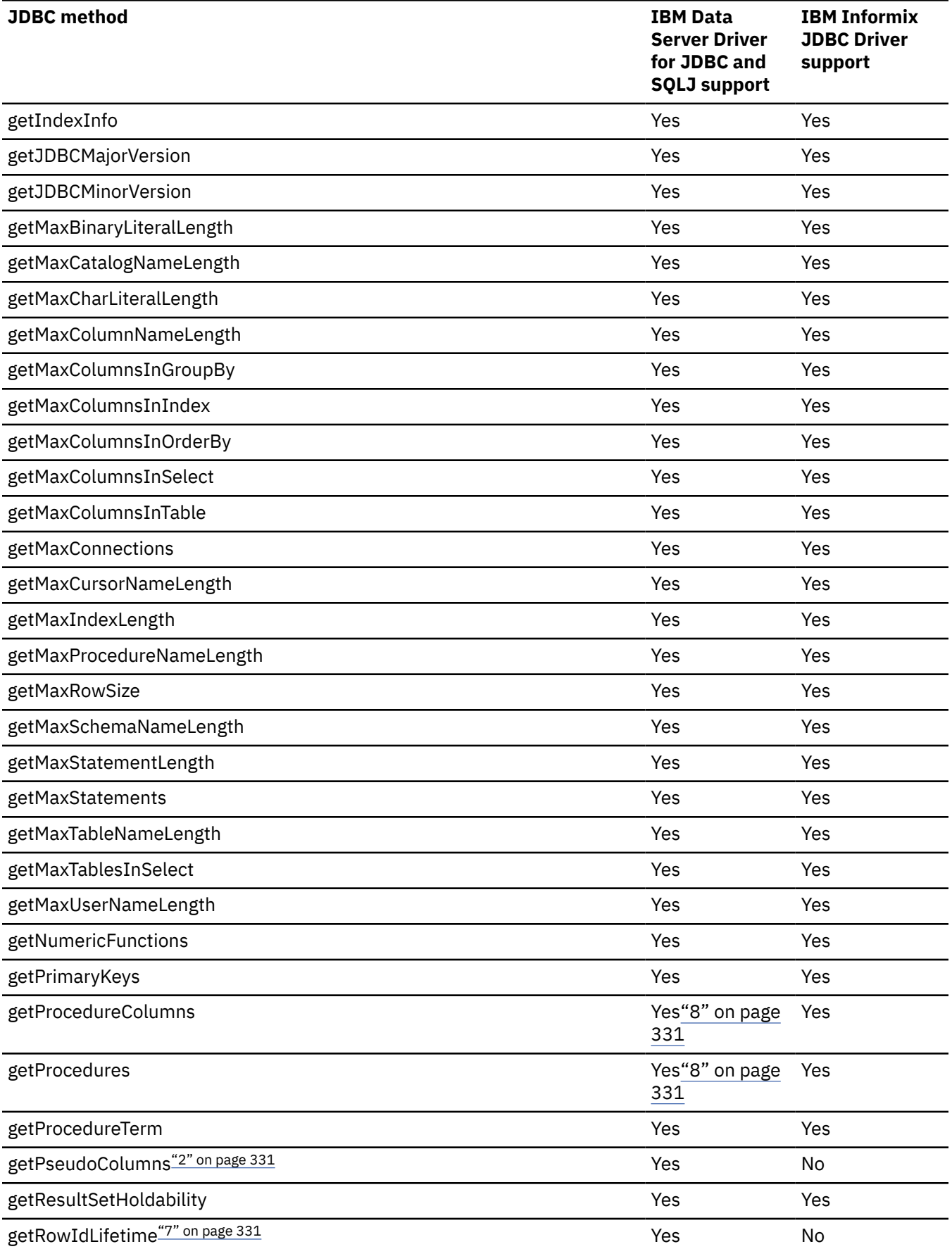

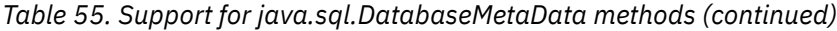

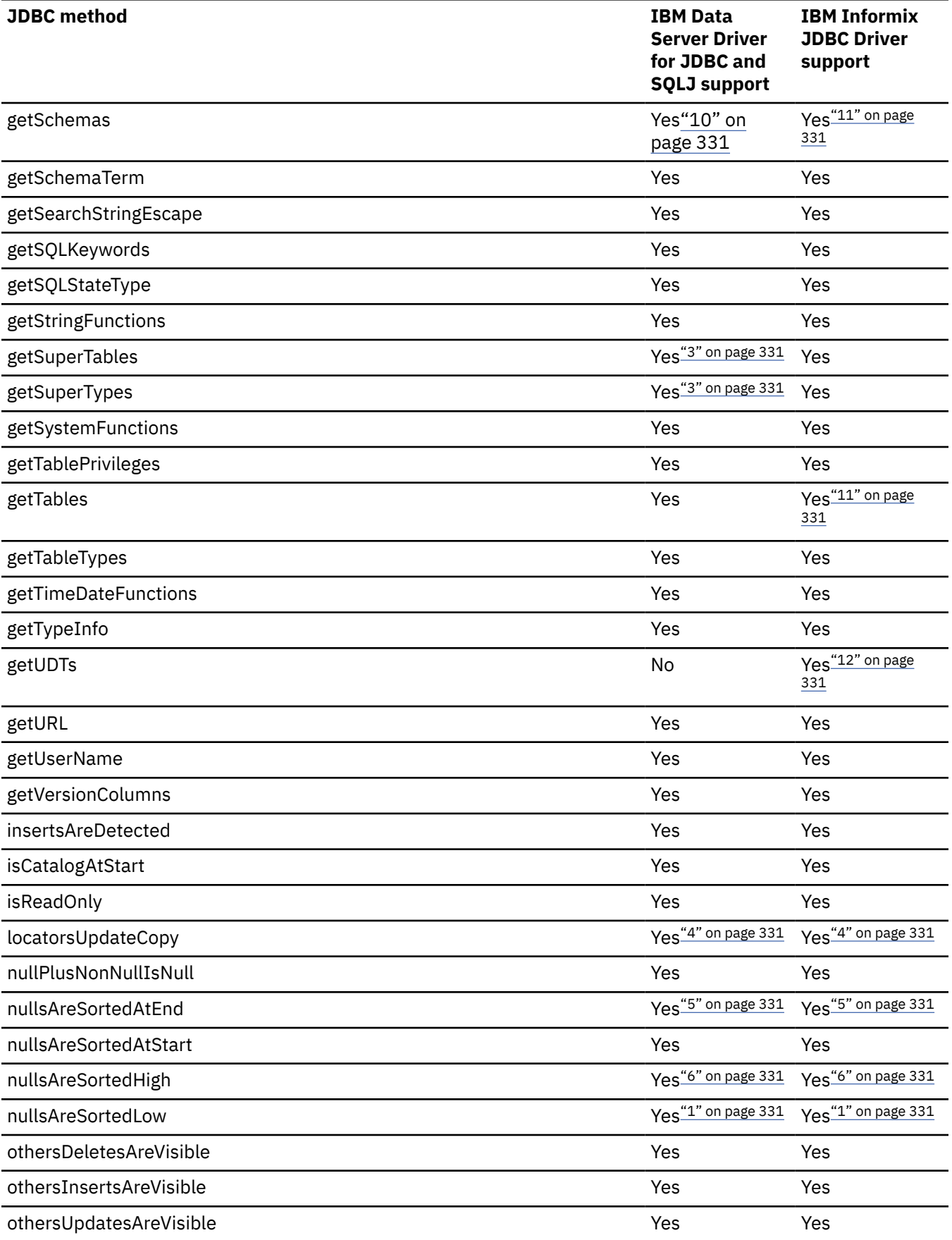

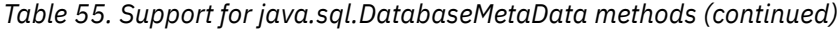

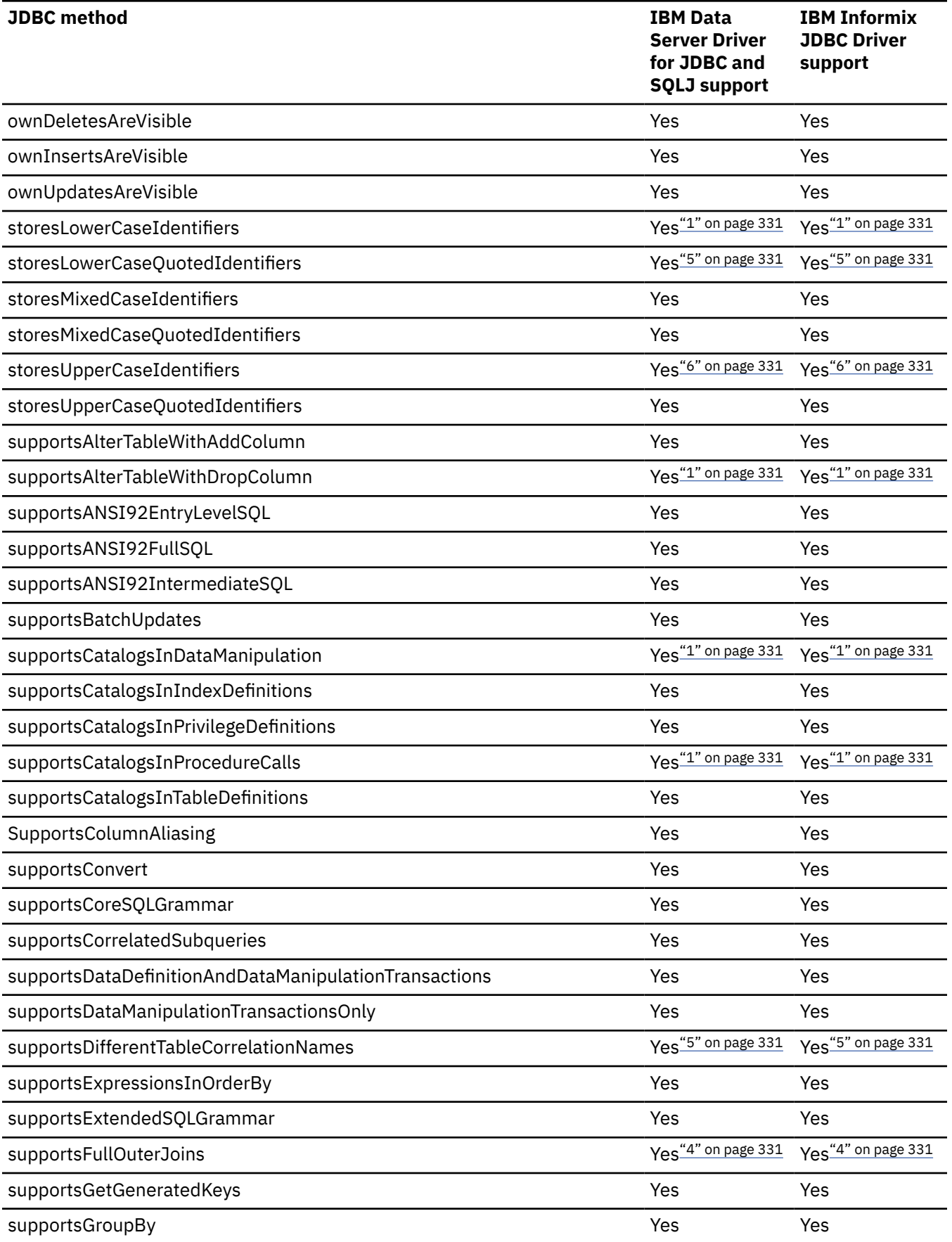

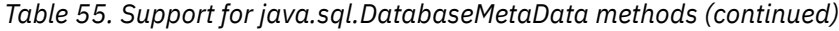

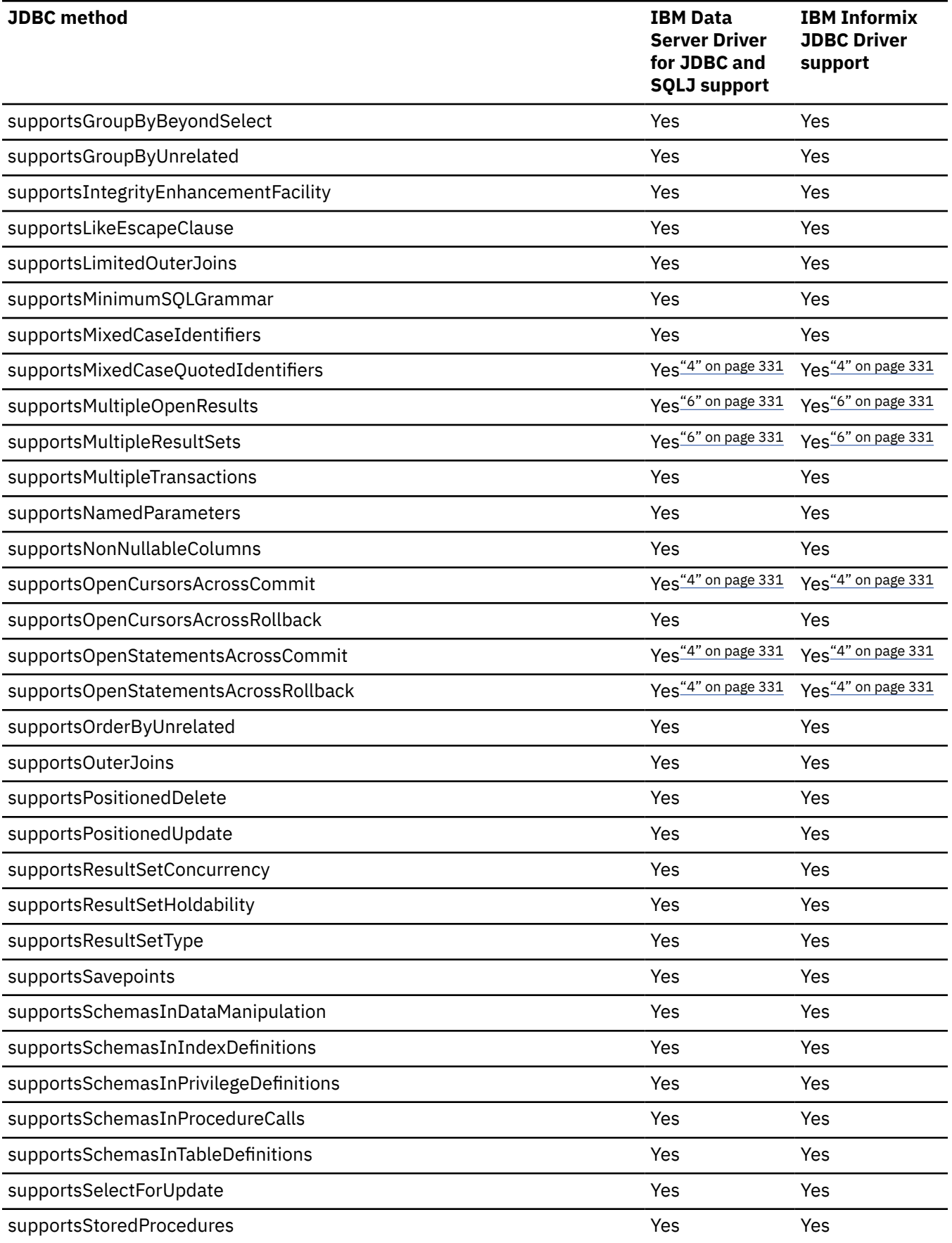

<span id="page-342-0"></span>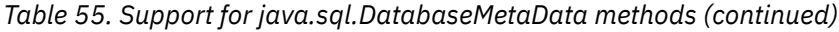

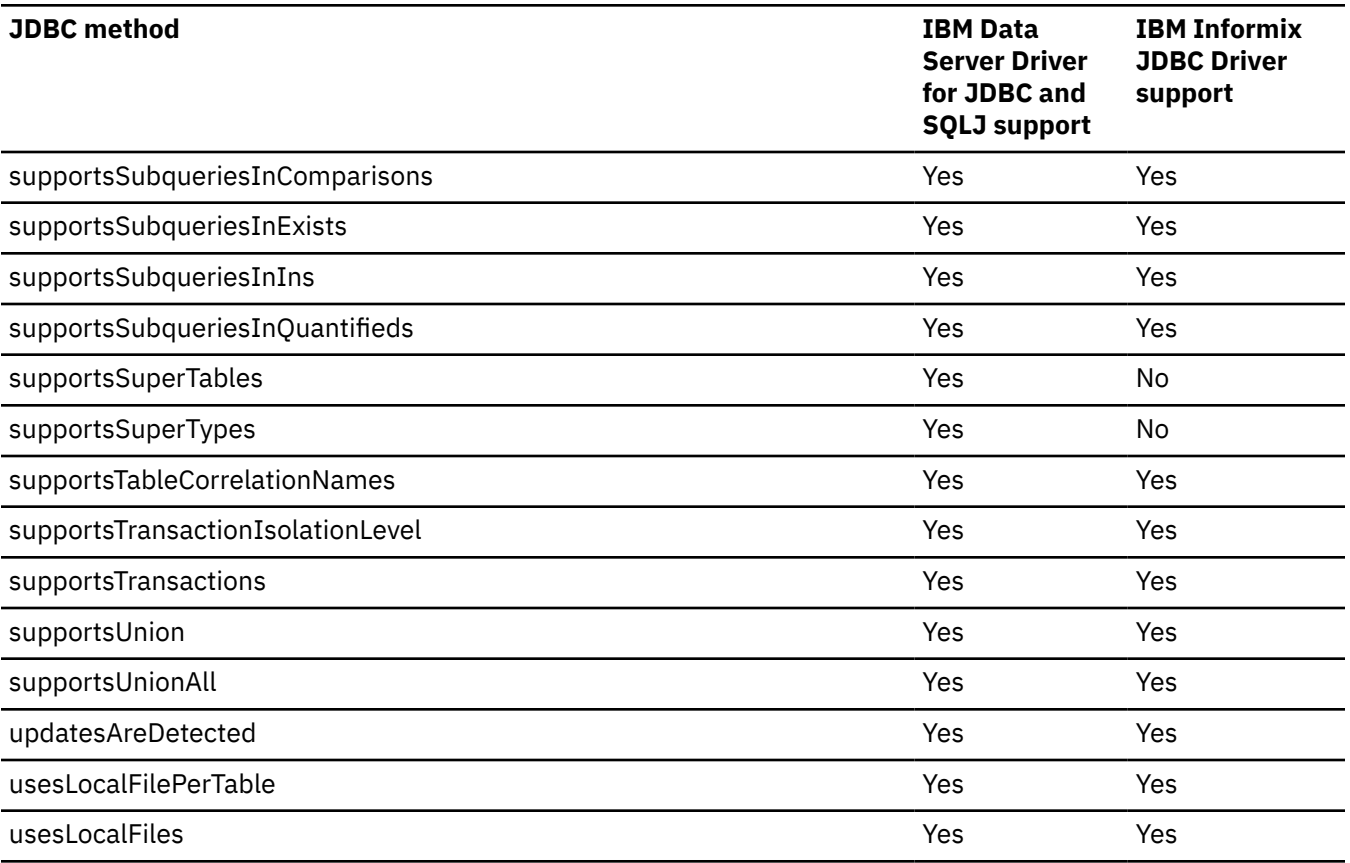

- 1. Db2 data sources return false for this method. IBM Informix data sources return true.
- 2. This is a JDBC 4.1 method.
- 3. This method is supported for connections to Db2 on Linux, UNIX, and Windows systems and IBM Informix only.
- 4. Under the IBM Data Server Driver for JDBC and SQLJ, Db2 data sources and IBM Informix data sources return true for this method. Under the IBM Informix JDBC Driver, IBM Informix data sources return false.
- 5. Under the IBM Data Server Driver for JDBC and SQLJ, Db2 data sources and IBM Informix data sources return false for this method. Under the IBM Informix JDBC Driver, IBM Informix data sources return true.
- 6. Db2 data sources return true for this method. IBM Informix data sources return false.
- 7. This is a JDBC 4.0 method.
- 8. This method returns the additional column that is described by the JDBC 4.0 specification.
- 9. JDBC 3.0 and earlier implementations of the IBM Data Server Driver for JDBC and SQLJ return "IBM DB2 JDBC Universal Driver Architecture."

The JDBC 4.0 implementation of the IBM Data Server Driver for JDBC and SQLJ returns "IBM Data Server Driver for JDBC and SQLJ."

- 10. The JDBC 4.0 form and previous forms of this method are supported.
- 11. The Db2 JDBC Type 2 Driver for Linux, UNIX and Windows does not support the JDBC 3.0 form of this method.
- 12. The method can be executed, but it returns an empty ResultSet.

# *Table 56. Support for java.sql.DataSource methods*

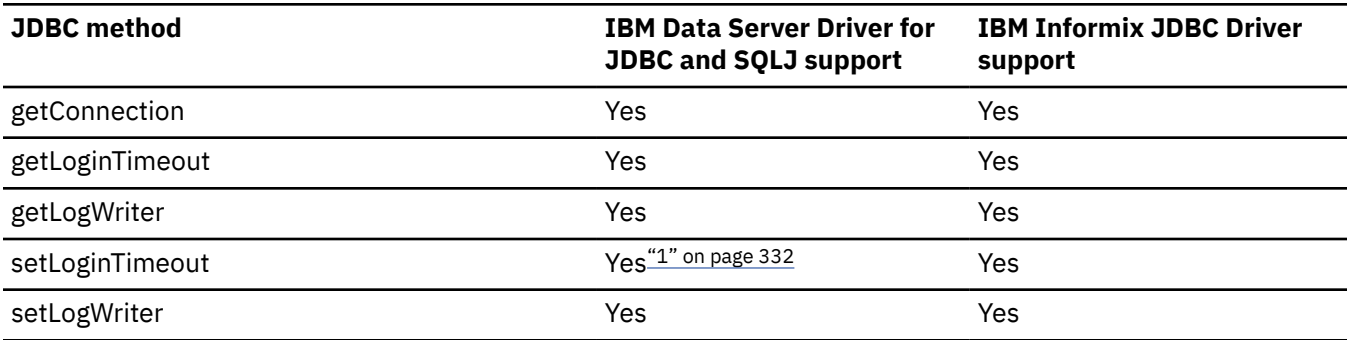

# **Notes:**

1. This method is not supported for IBM Data Server Driver for JDBC and SQLJ type 2 connectivity on Db2 for z/OS.

*Table 57. Support for java.sql.DataTruncation methods*

| <b>JDBC</b> method                           | <b>IBM Data Server Driver for</b><br><b>JDBC and SQLJ support</b> | <b>IBM Informix JDBC Driver</b><br>support |
|----------------------------------------------|-------------------------------------------------------------------|--------------------------------------------|
| Methods inherited from java.lang. Throwable  | Yes                                                               | Yes                                        |
| Methods inherited from java.sql.SQLException | Yes                                                               | Yes                                        |
| Methods inherited from java.sql.SQLWarning   | Yes                                                               | Yes                                        |
| getDataSize                                  | Yes                                                               | Yes                                        |
| getIndex                                     | <b>Yes</b>                                                        | Yes                                        |
| getParameter                                 | Yes                                                               | <b>Yes</b>                                 |
| getRead                                      | <b>Yes</b>                                                        | Yes                                        |
| getTransferSize                              | Yes                                                               | <b>Yes</b>                                 |

*Table 58. Support for java.sql.Driver methods*

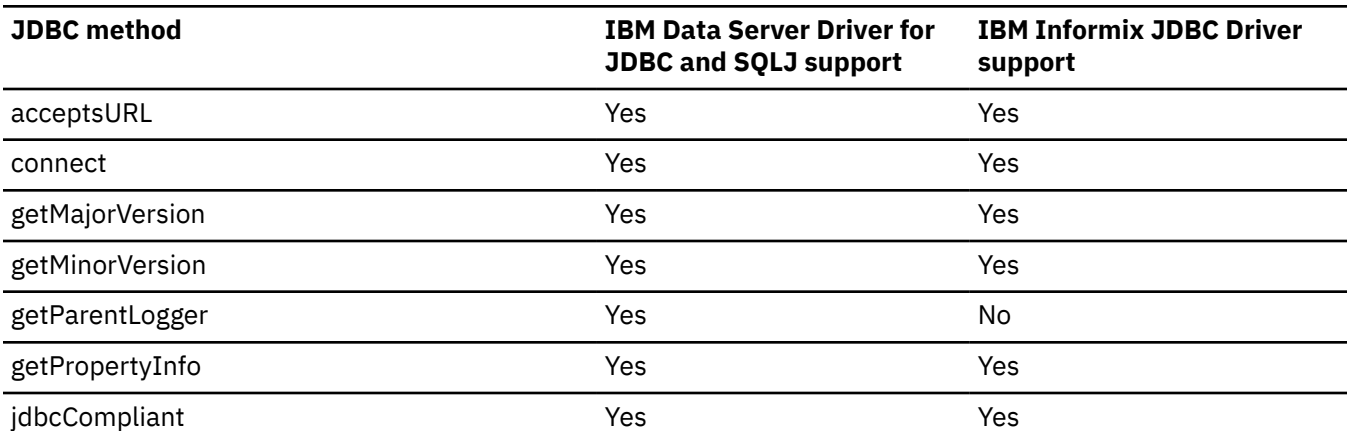

*Table 59. Support for java.sql.DriverManager methods*

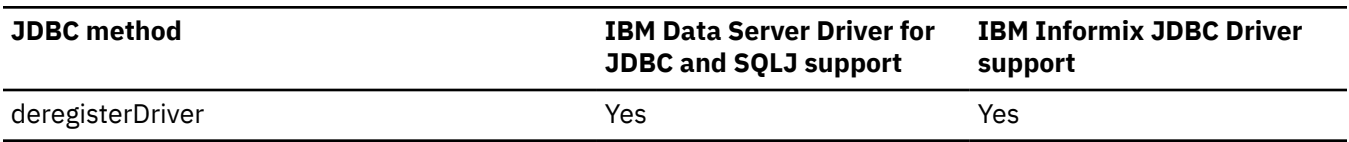

*Table 59. Support for java.sql.DriverManager methods (continued)*

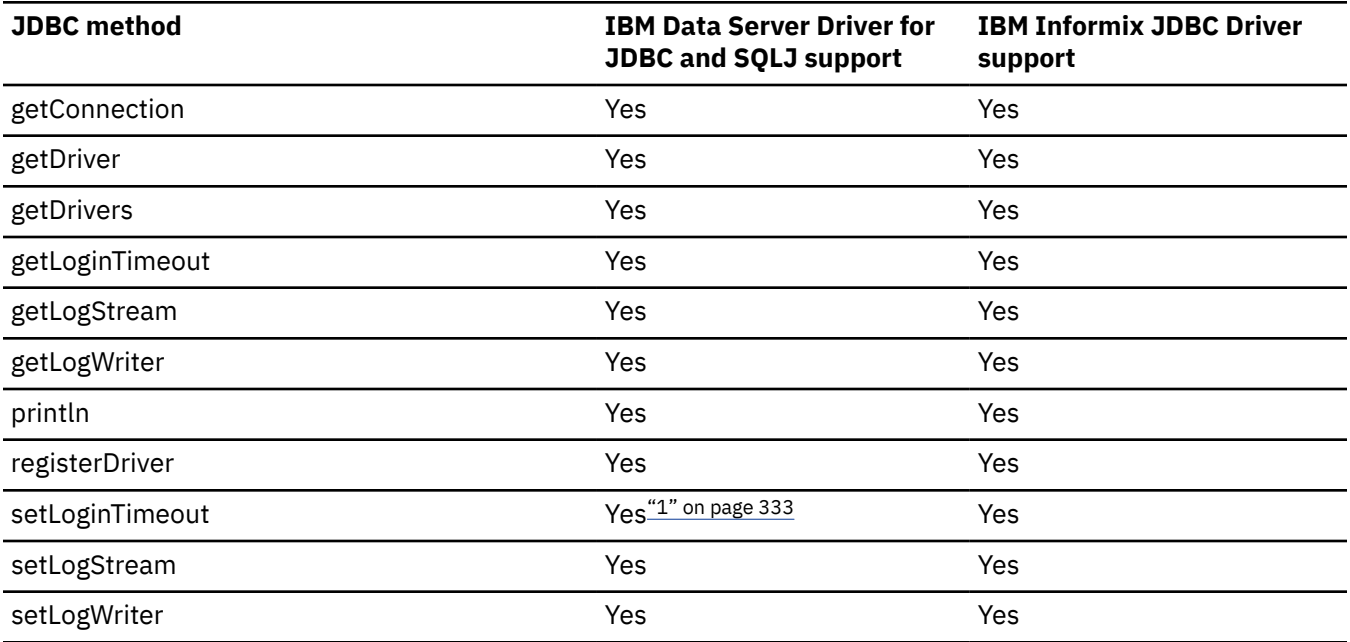

### **Notes:**

1. This method is not supported for IBM Data Server Driver for JDBC and SQLJ type 2 connectivity on Db2 for z/OS.

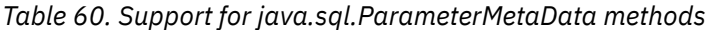

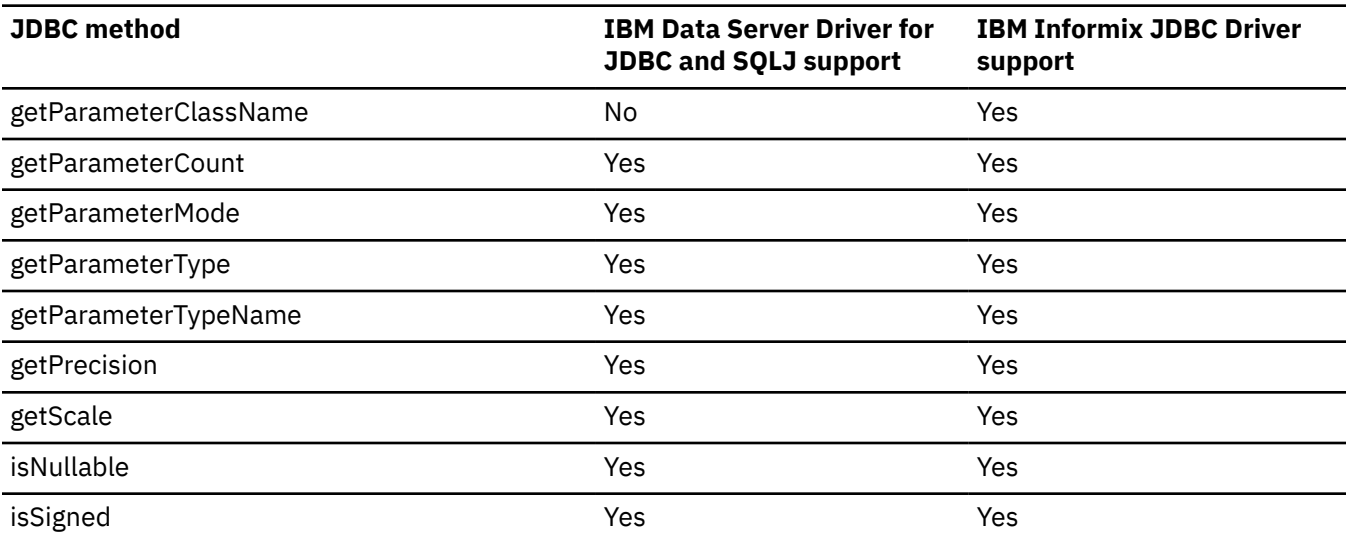

*Table 61. Support for javax.sql.PooledConnection methods*

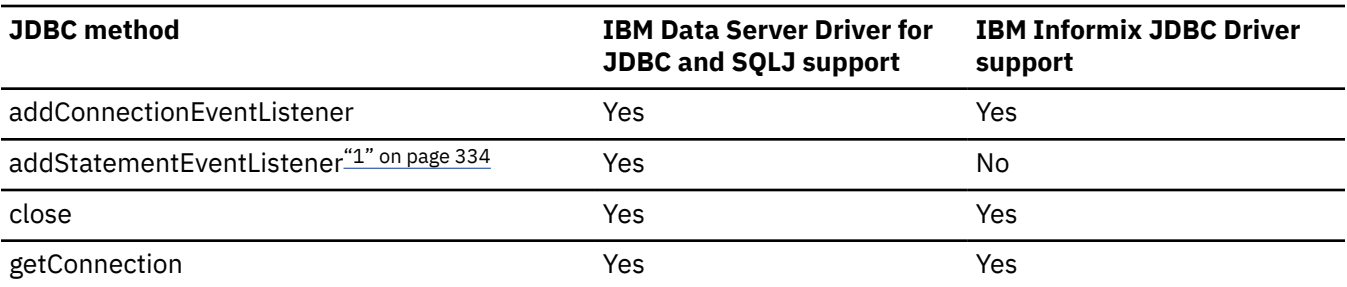

<span id="page-345-0"></span>*Table 61. Support for javax.sql.PooledConnection methods (continued)*

| <b>JDBC</b> method                          | <b>IBM Data Server Driver for</b><br><b>JDBC and SQLJ support</b> | <b>IBM Informix JDBC Driver</b><br>support |
|---------------------------------------------|-------------------------------------------------------------------|--------------------------------------------|
| removeConnectionEventListener               | Yes                                                               | Yes                                        |
| removeStatementEventListener"1" on page 334 | Yes                                                               | No                                         |

1. This is a JDBC 4.0 method.

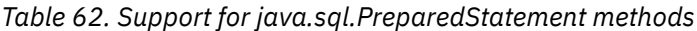

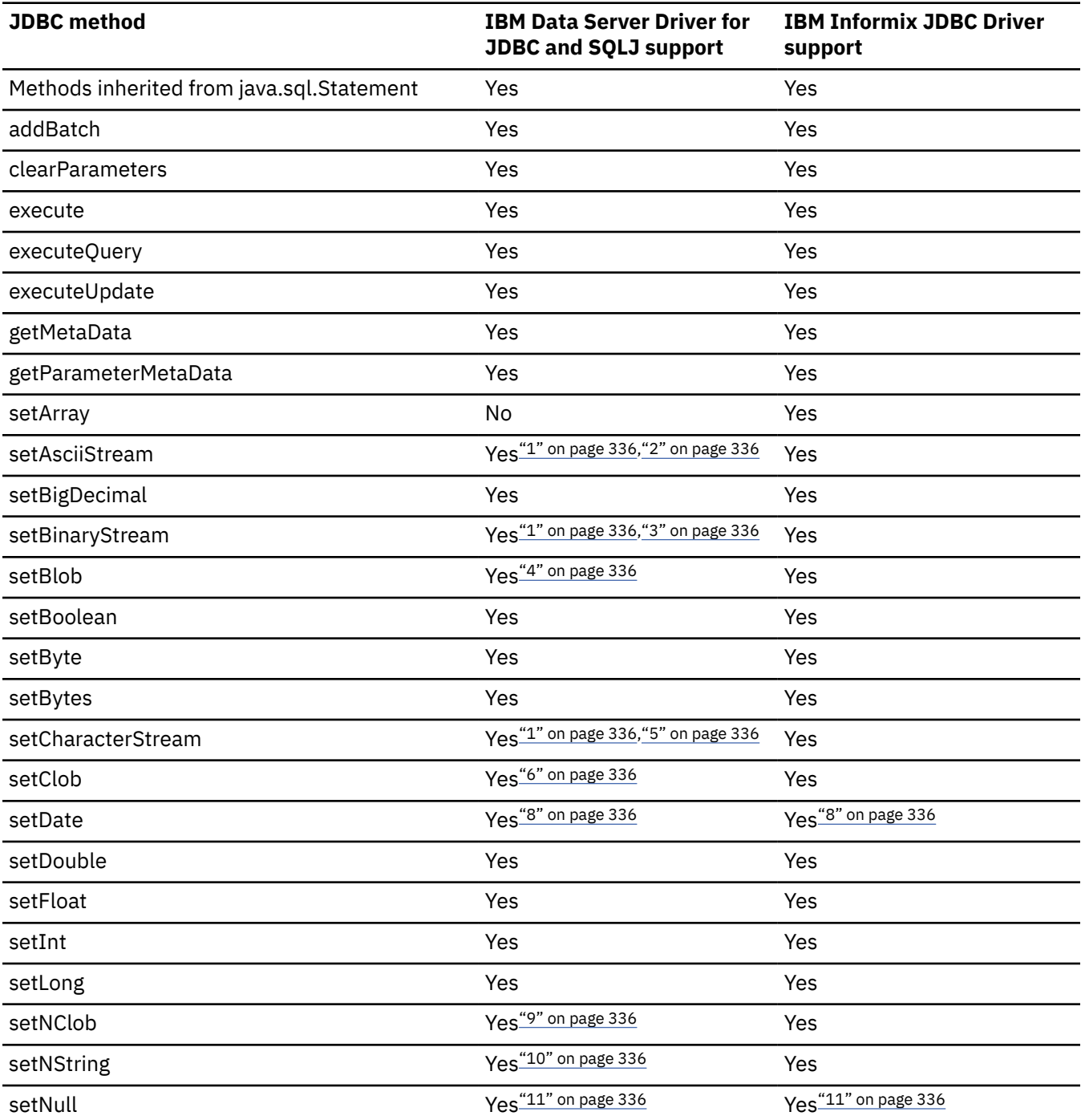

*Table 62. Support for java.sql.PreparedStatement methods (continued)*

| <b>JDBC</b> method      | <b>IBM Data Server Driver for</b><br><b>JDBC and SQLJ support</b> | <b>IBM Informix JDBC Driver</b><br>support |
|-------------------------|-------------------------------------------------------------------|--------------------------------------------|
| setObject               | Yes                                                               | Yes                                        |
| setRef                  | No.                                                               | No                                         |
| setRowId 7" on page 336 | Yes                                                               | No                                         |
| setShort                | Yes                                                               | Yes                                        |
| setString               | Yes "12" on page 336                                              | Yes "12" on page 336                       |
| setTime                 | Yes "8" on page 336                                               | Yes "8" on page 336                        |
| setTimestamp            | Yes "8" on page 336                                               | Yes "8" on page 336                        |
| setUnicodeStream        | Yes                                                               | Yes                                        |
| setURL                  | Yes                                                               | Yes                                        |

<span id="page-347-0"></span>*Table 62. Support for java.sql.PreparedStatement methods (continued)*

| <b>JDBC</b> method | <b>IBM Data Server Driver for</b> | <b>IBM Informix JDBC Driver</b> |
|--------------------|-----------------------------------|---------------------------------|
|                    | <b>JDBC and SQLJ support</b>      | support                         |

- 1. If the value of the *length* parameter is -1, all of the data from the InputStream or Reader is read and sent to the data source.
- 2. Supported forms of this method include the following JDBC 4.0 forms:

setAsciiStream(int *parameterIndex*, InputStream *x*, long *length*) setAsciiStream(int *parameterIndex*, InputStream *x*)

3. Supported forms of this method include the following JDBC 4.0 forms:

setBinaryStream(int *parameterIndex*, InputStream *x*, long *length*) setBinaryStream(int *parameterIndex*, InputStream *x*)

4. Supported forms of this method include the following JDBC 4.0 form:

setBlob(int *parameterIndex*, InputStream *inputStream*, long *length*)

5. Supported forms of this method include the following JDBC 4.0 forms:

setCharacterStream(int *parameterIndex*, Reader *reader*, long *length*) setCharacterStream(int *parameterIndex*, Reader *reader*)

6. Supported forms of this method include the following JDBC 4.0 form:

setClob(int *parameterIndex*, Reader *reader*, long *length*)

- 7. This is a JDBC 4.0 method.
- 8. The database server does no timezone adjustment for datetime values. The JDBC driver adjusts a value for the local timezone before sending the value to the server if you specify a form of the setDate, setTime, or setTimestamp method that includes a java.util.Calendar parameter.
- 9. Supported forms of this method include the following JDBC 4.0 form:

```
setNClob(int parameterIndex, Reader reader, long length)
```
- 10. setNString is not supported if the column has the FOR BIT DATA attribute or the data type is a binary data type.
- 11. The following form of setNull is not supported:

setNull(int *parameterIndex*, int *jdbcType*, String *typeName*)

12. setString is not supported if the column has the FOR BIT DATA attribute or the data type is a binary data type.

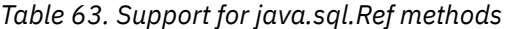

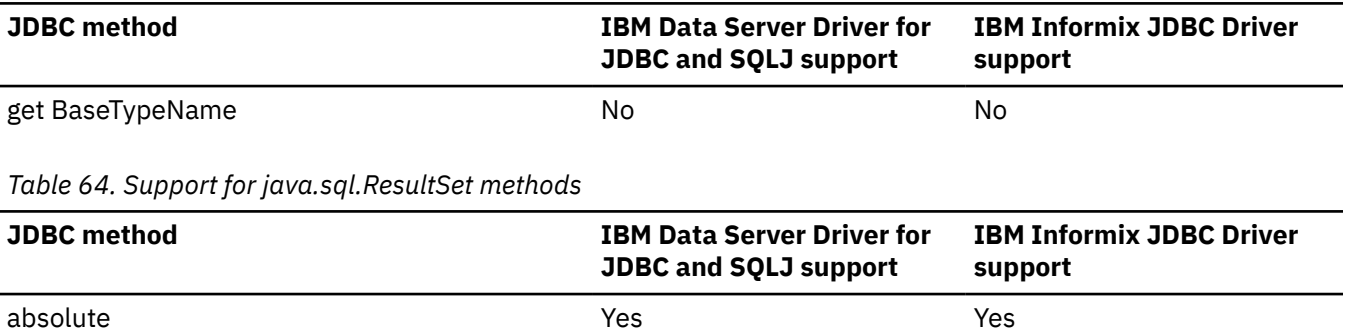

# *Table 64. Support for java.sql.ResultSet methods (continued)*

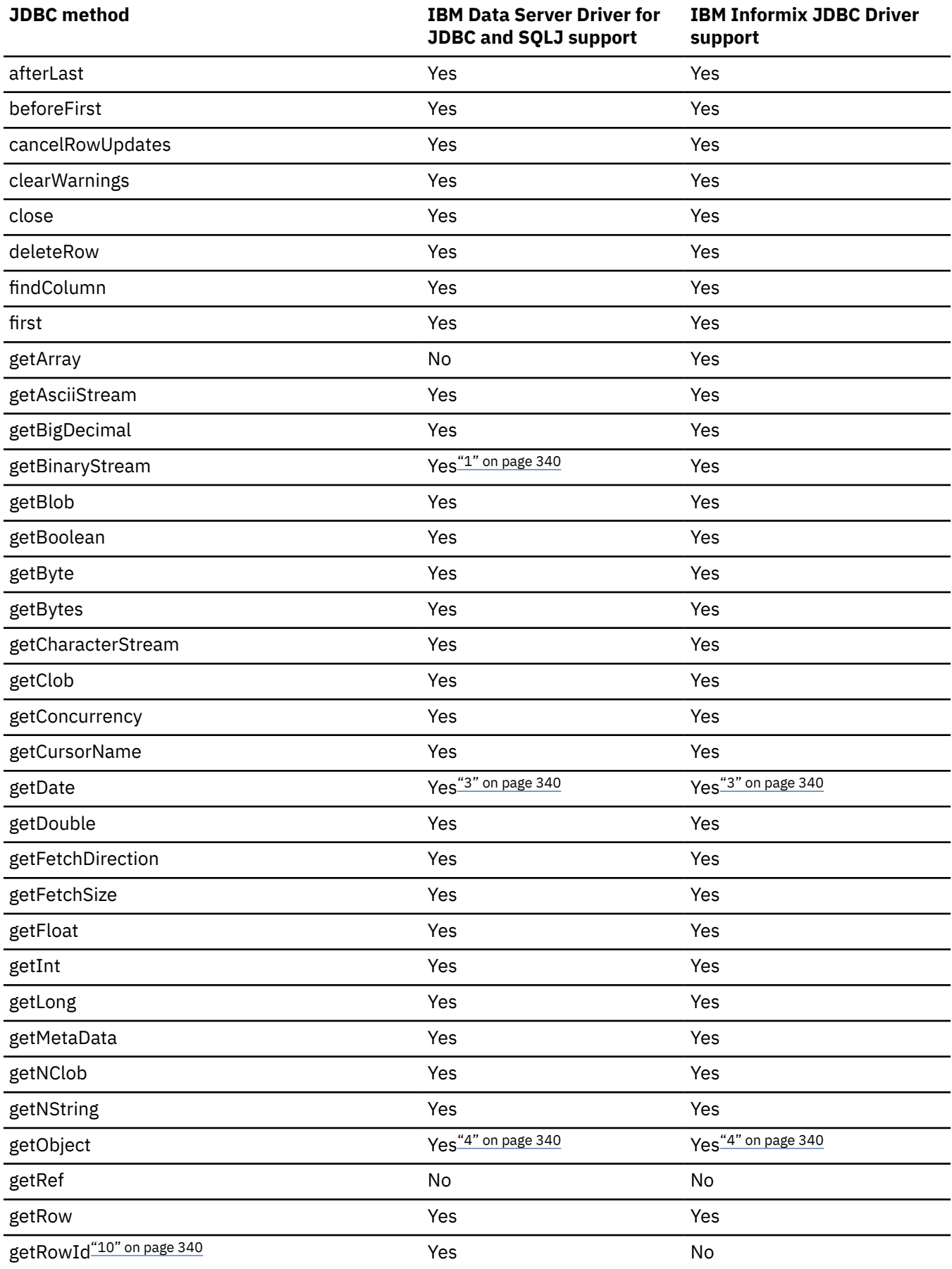

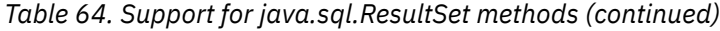

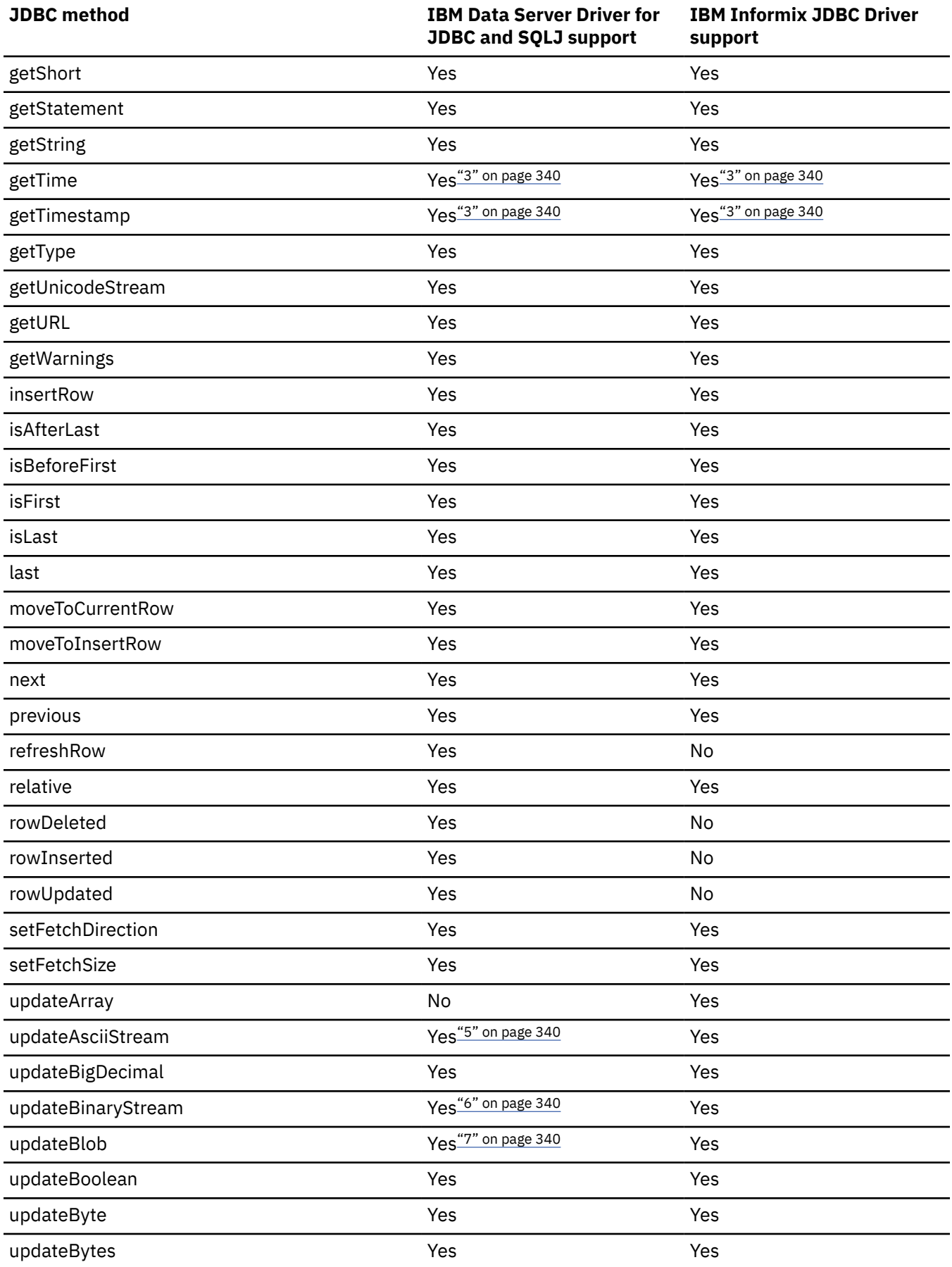

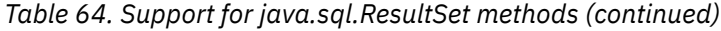

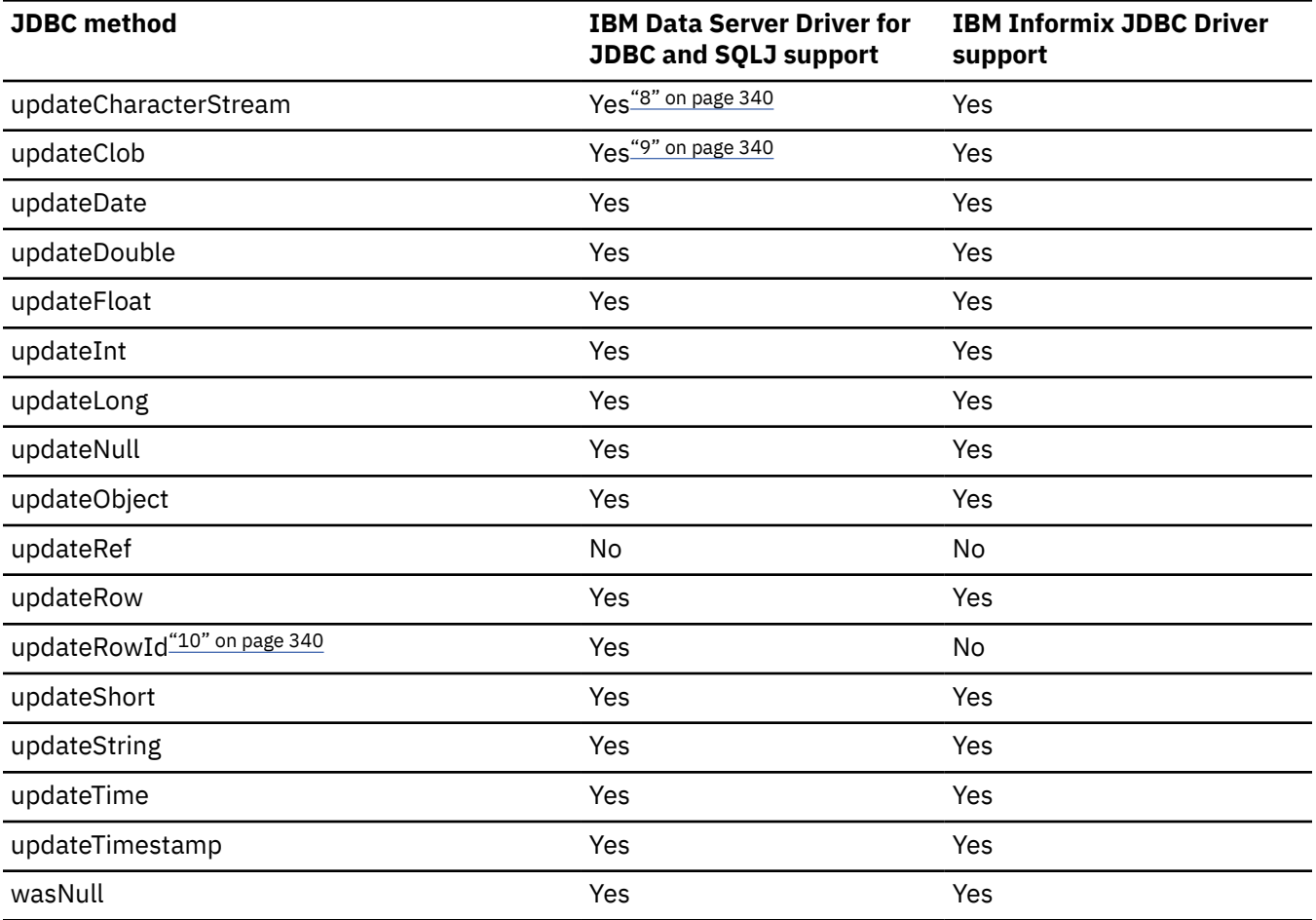

<span id="page-351-0"></span>*Table 64. Support for java.sql.ResultSet methods (continued)*

| <b>JDBC</b> method | <b>IBM Data Server Driver for</b> | <b>IBM Informix JDBC Driver</b> |
|--------------------|-----------------------------------|---------------------------------|
|                    | <b>JDBC and SQLJ support</b>      | support                         |

- 1. getBinaryStream is not supported for CLOB columns.
- 2. getMetaData pads the schema name, if the returned schema name is less than 8 characters, to fill 8 characters.
- 3. The database server does no timezone adjustment for datetime values. The JDBC driver adjusts a value for the local timezone after retrieving the value from the server if you specify a form of the getDate, getTime, or getTimestamp method that includes a java.util.Calendar parameter.
- 4. The following form of the getObject method is not supported:

getObject(int *parameterIndex*, java.util.Map *map*)

5. Supported forms of this method include the following JDBC 4.0 forms:

updateAsciiStream(int *columnIndex*, InputStream *x*) updateAsciiStream(String *columnLabel*, InputStream *x*) updateAsciiStream(int *columnIndex*, InputStream *x*, long *length*) updateAsciiStream(String *columnLabel*, InputStream *x*, long *length*)

6. Supported forms of this method include the following JDBC 4.0 forms:

updateBinaryStream(int *columnIndex*, InputStream *x*) updateBinaryStream(String *columnLabel*, InputStream *x*) updateBinaryStream(int *columnIndex*, InputStream *x*, long *length*) updateBinaryStream(String *columnLabel*, InputStream *x*, long *length*)

7. Supported forms of this method include the following JDBC 4.0 forms:

updateBlob(int *columnIndex*, InputStream *x*) updateBlob(String *columnLabel*, InputStream *x*) updateBlob(int *columnIndex*, InputStream *x*, long *length*) updateBlob(String *columnLabel*, InputStream *x*, long *length*)

8. Supported forms of this method include the following JDBC 4.0 forms:

updateCharacterStream(int *columnIndex*, Reader *reader*) updateCharacterStream(String *columnLabel*, Reader *reader*) updateCharacterStream(int *columnIndex*, Reader *reader*, long *length*) updateCharacterStream(String *columnLabel*, Reader *reader*, long *length*)

9. Supported forms of this method include the following JDBC 4.0 forms:

updateClob(int *columnIndex*, Reader *reader*) updateClob(String *columnLabel*, Reader *reader*) updateClob(int *columnIndex*, Reader *reader*, long *length*) updateClob(String *columnLabel*, Reader *reader*, long *length*)

10. This is a JDBC 4.0 method.

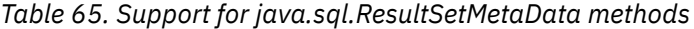

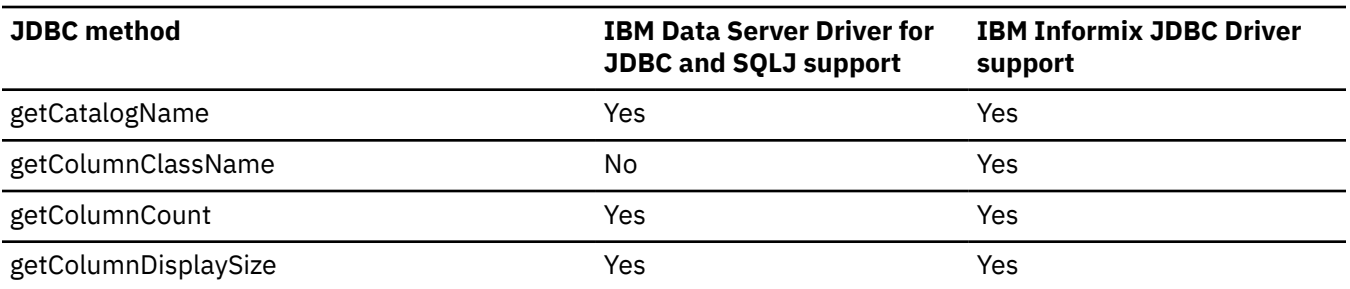

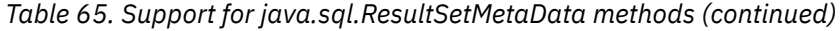

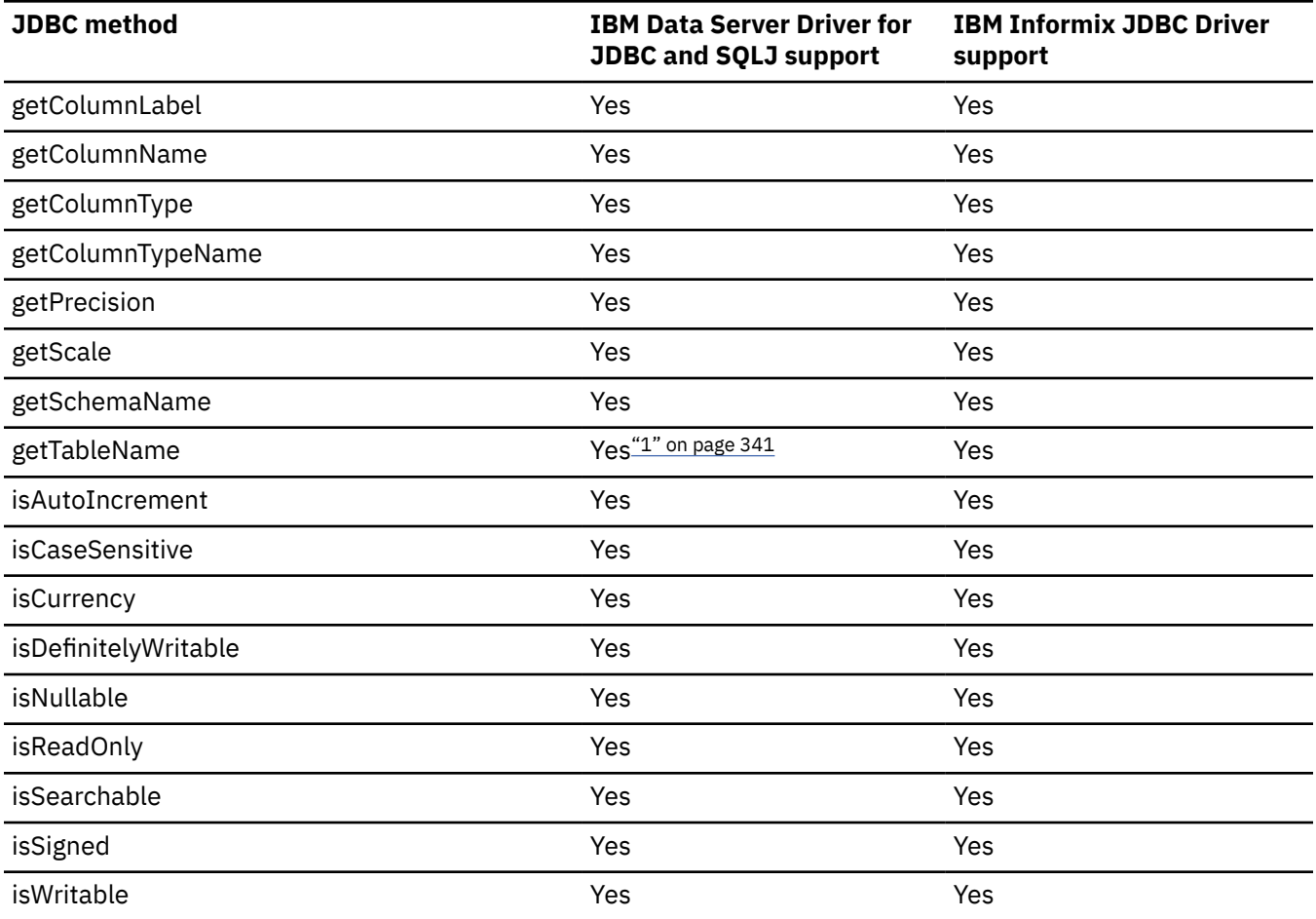

1. For IBM Informix data sources, getTableName does not return a value.

2. getSchemaName pads the schema name, if the returned schema name is less than 8 characters, to fill 8 characters.

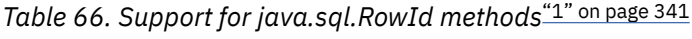

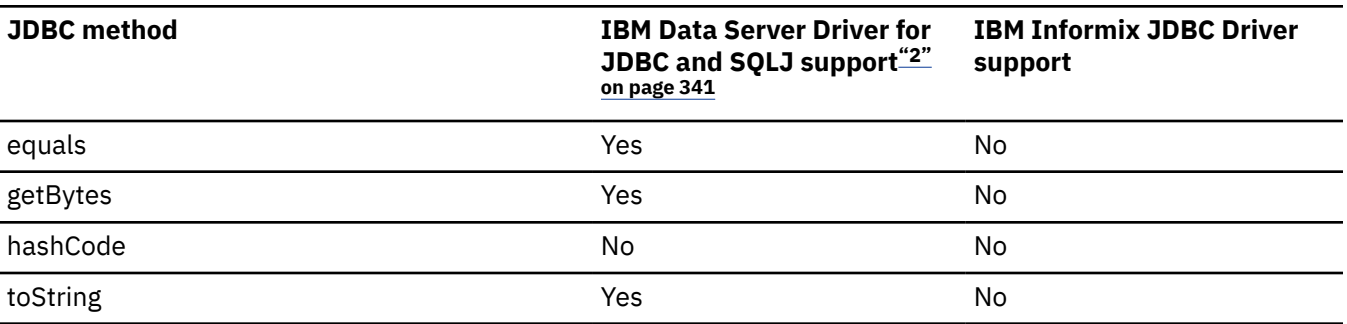

# **Notes:**

1. These methods are JDBC 4.0 methods.

2. These methods are supported for connections to Db2 for z/OS, DB2 for i, and IBM Informix data sources.

*Table 67. Support for java.sql.SQLClientInfoException methods*"1" on page 342

| <b>JDBC</b> method                          | <b>IBM Data Server Driver for</b><br><b>JDBC and SQLJ support</b> | <b>IBM Informix JDBC Driver</b><br>support |
|---------------------------------------------|-------------------------------------------------------------------|--------------------------------------------|
| Methods inherited from java.lang. Exception | Yes                                                               | No                                         |
| Methods inherited from java.lang. Throwable | Yes                                                               | No                                         |
| Methods inherited from java.lang.Object     | Yes                                                               | No                                         |
| getFailedProperties                         | Yes                                                               | No                                         |

1. This is a JDBC 4.0 class.

# *Table 68. Support for java.sql.SQLData methods*

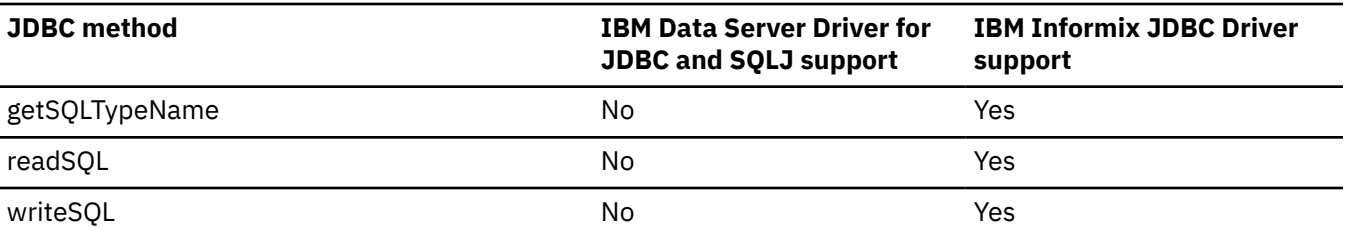

# *Table 69. Support for java.sql.SQLDataException methods*"1" on page 342

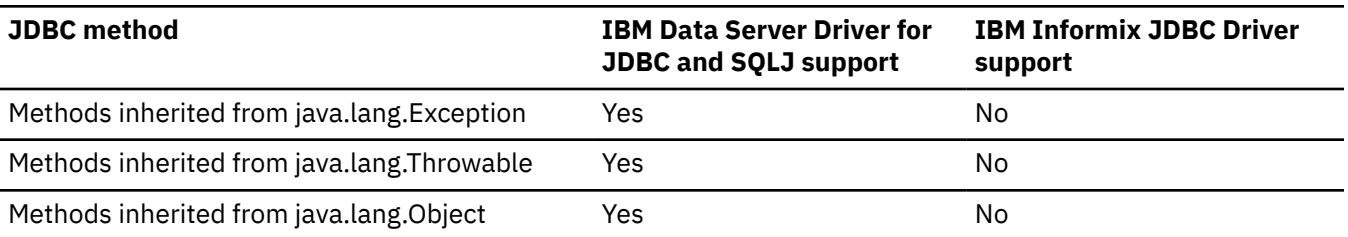

#### **Note:**

1. This is a JDBC 4.0 class.

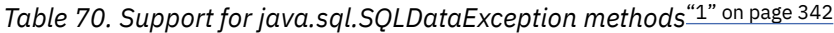

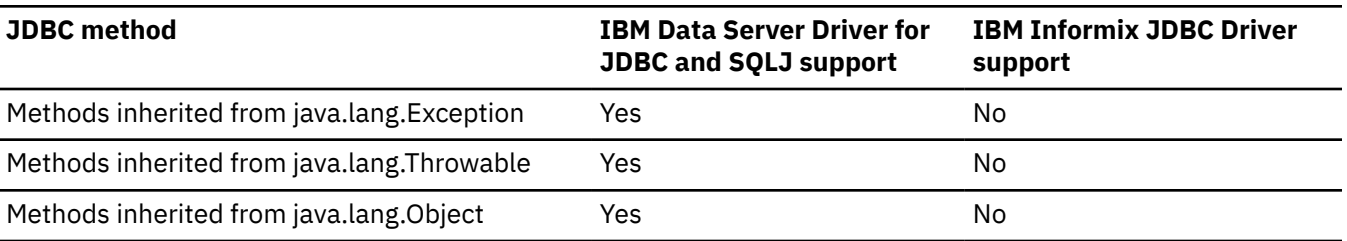

# **Note:**

1. This is a JDBC 4.0 class.

*Table 71. Support for java.sql.SQLException methods*

| <b>JDBC</b> method                          | <b>IBM Data Server Driver for</b><br><b>JDBC and SQLJ support</b> | <b>IBM Informix JDBC Driver</b><br>support |
|---------------------------------------------|-------------------------------------------------------------------|--------------------------------------------|
| Methods inherited from java.lang. Exception | Yes                                                               | Yes                                        |

# *Table 71. Support for java.sql.SQLException methods (continued)*

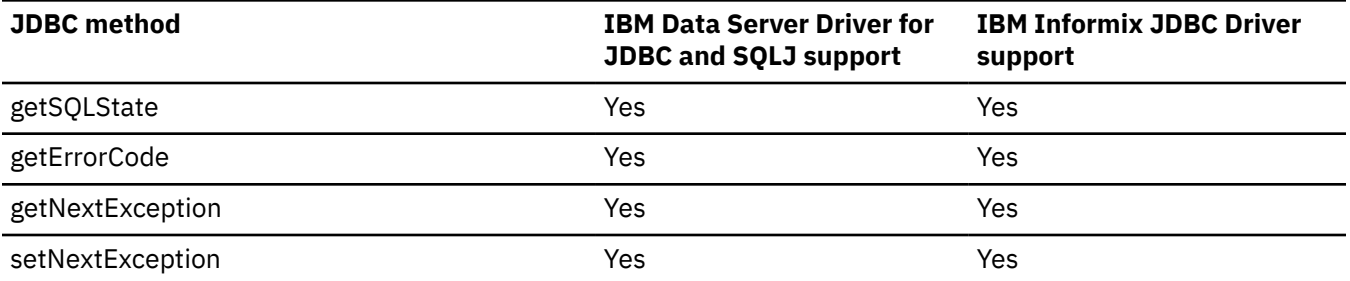

*Table 72. Support for java.sql.SQLFeatureNotSupported methods*"1" on page 343

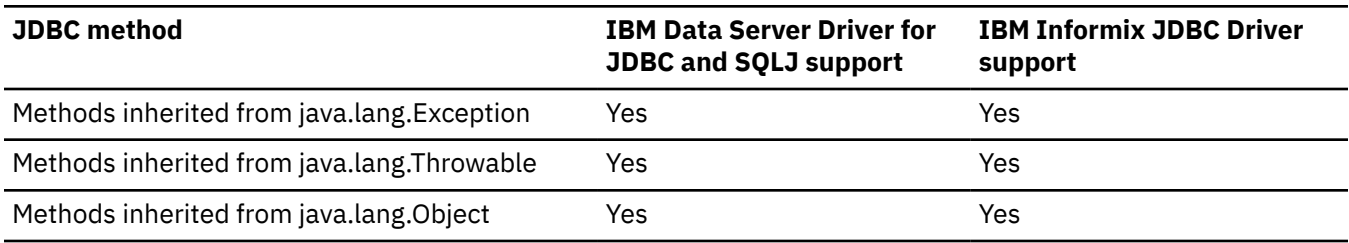

# **Note:**

1. This is a JDBC 4.0 class.

# *Table 73. Support for java.sql.SQLInput methods*

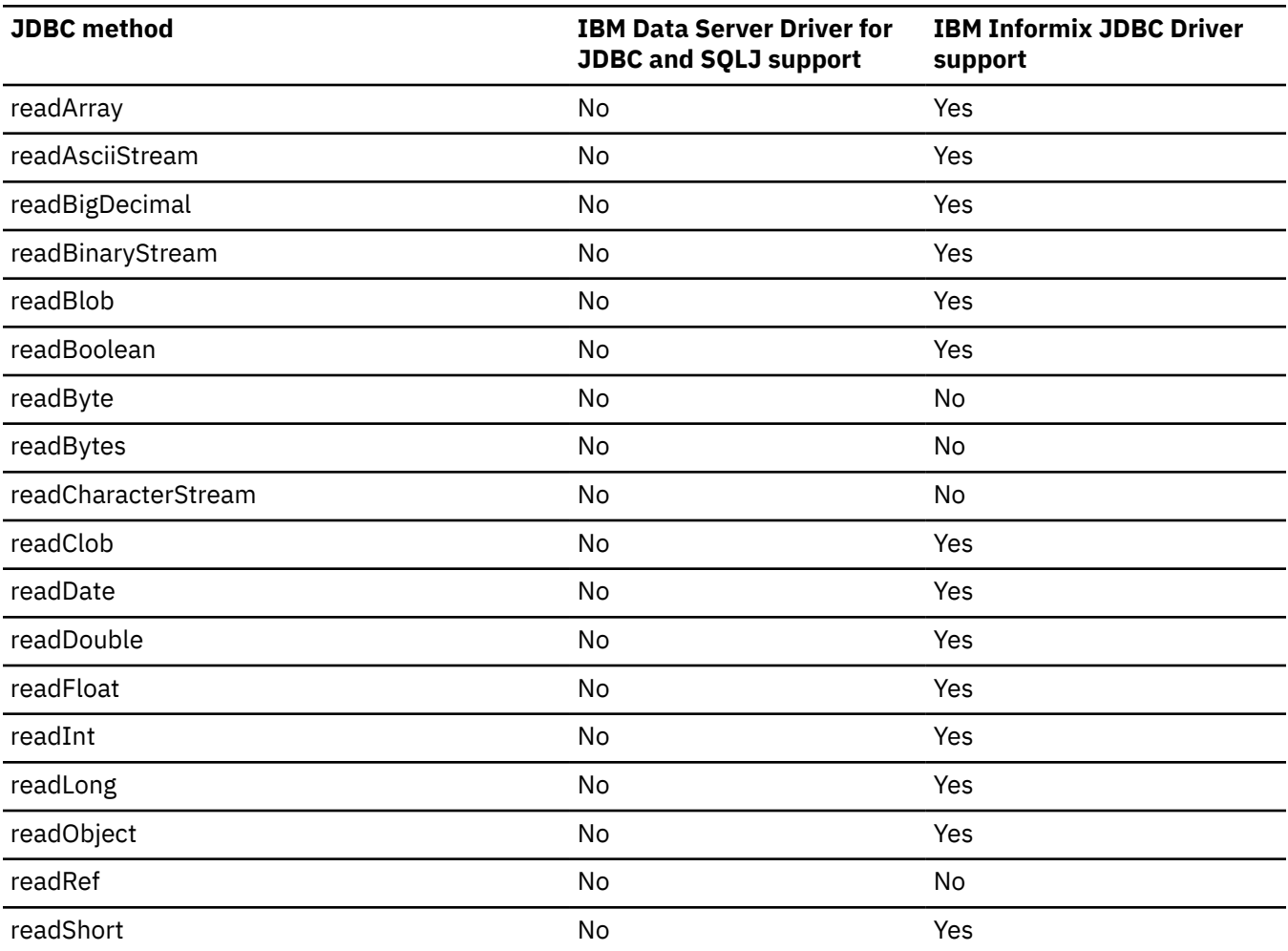

# *Table 73. Support for java.sql.SQLInput methods (continued)*

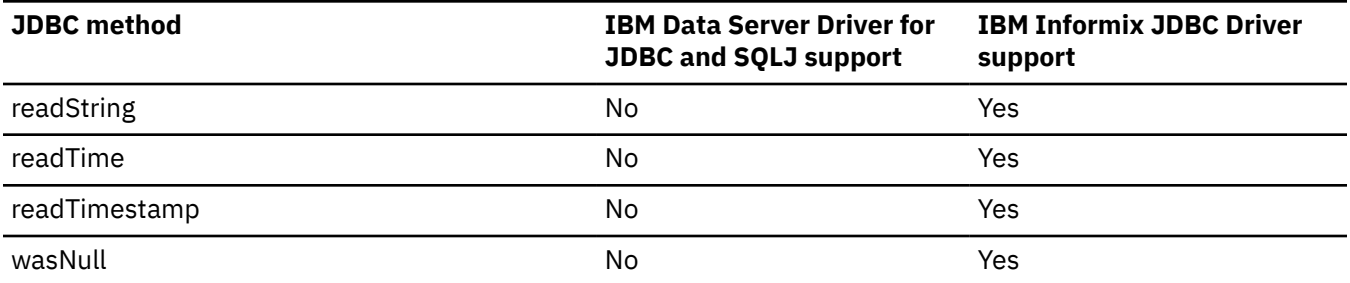

*Table 74. Support for java.sql.SQLIntegrityConstraintViolationException methods*"1" on page 344

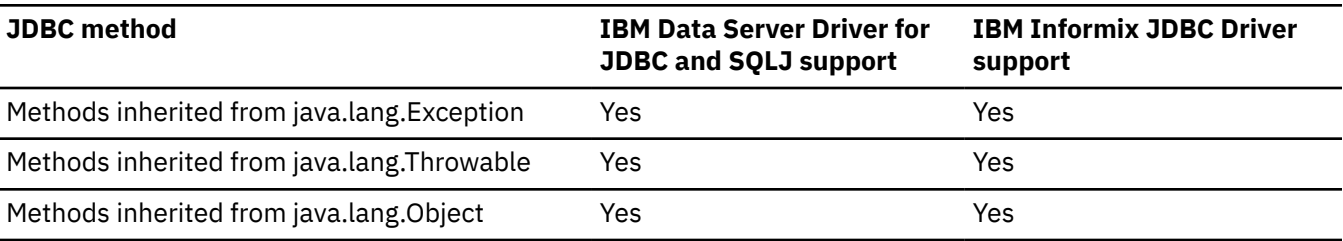

#### **Note:**

1. This is a JDBC 4.0 class.

*Table 75. Support for java.sql.SQLInvalidAuthorizationSpecException methods*"1" on page 344

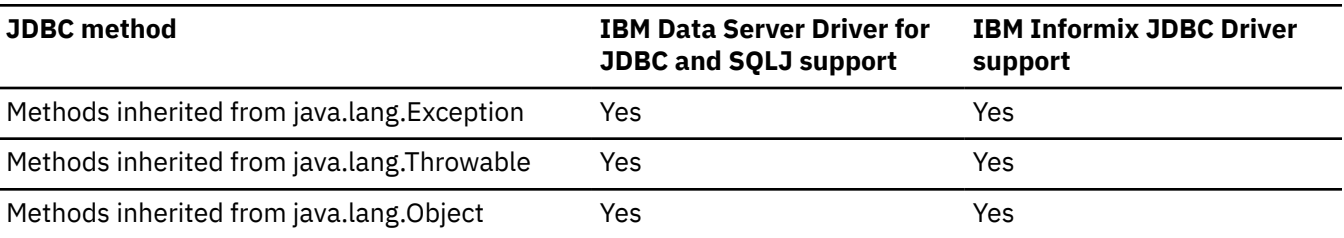

#### **Note:**

1. This is a JDBC 4.0 class.

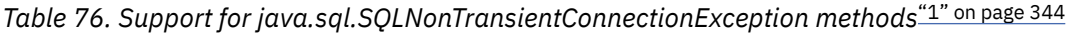

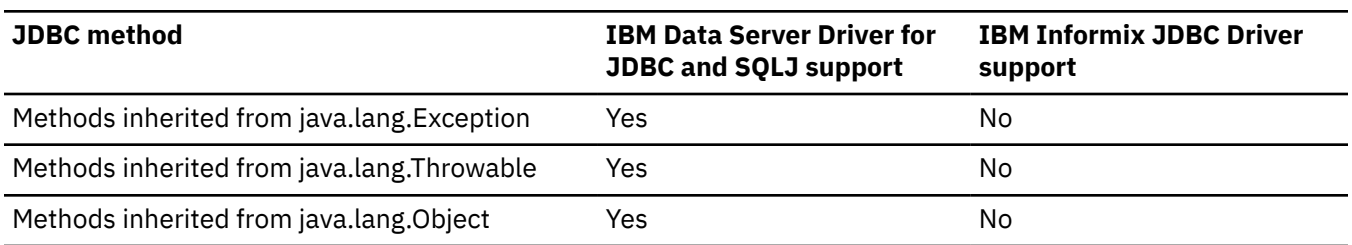

# **Note:**

1. This is a JDBC 4.0 class.

# *Table 77. Support for java.sql.SQLNonTransientException methods*["1" on page 345](#page-356-0)

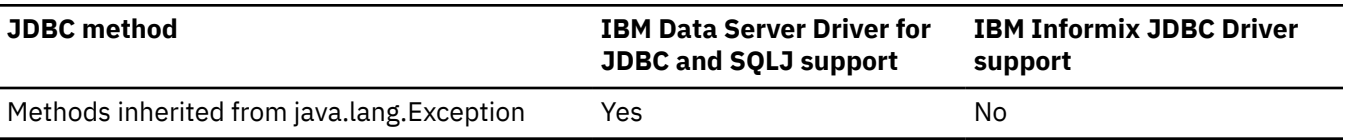

<span id="page-356-0"></span>*Table 77. Support for java.sql.SQLNonTransientException methods*"1" on page 345 *(continued)*

| <b>JDBC</b> method                          | <b>IBM Data Server Driver for</b><br><b>JDBC and SQLJ support</b> | <b>IBM Informix JDBC Driver</b><br>support |
|---------------------------------------------|-------------------------------------------------------------------|--------------------------------------------|
| Methods inherited from java.lang. Throwable | Yes                                                               | No.                                        |
| Methods inherited from java.lang.Object     | Yes                                                               | No                                         |

1. This is a JDBC 4.0 class.

*Table 78. Support for java.sql.SQLOutput methods*

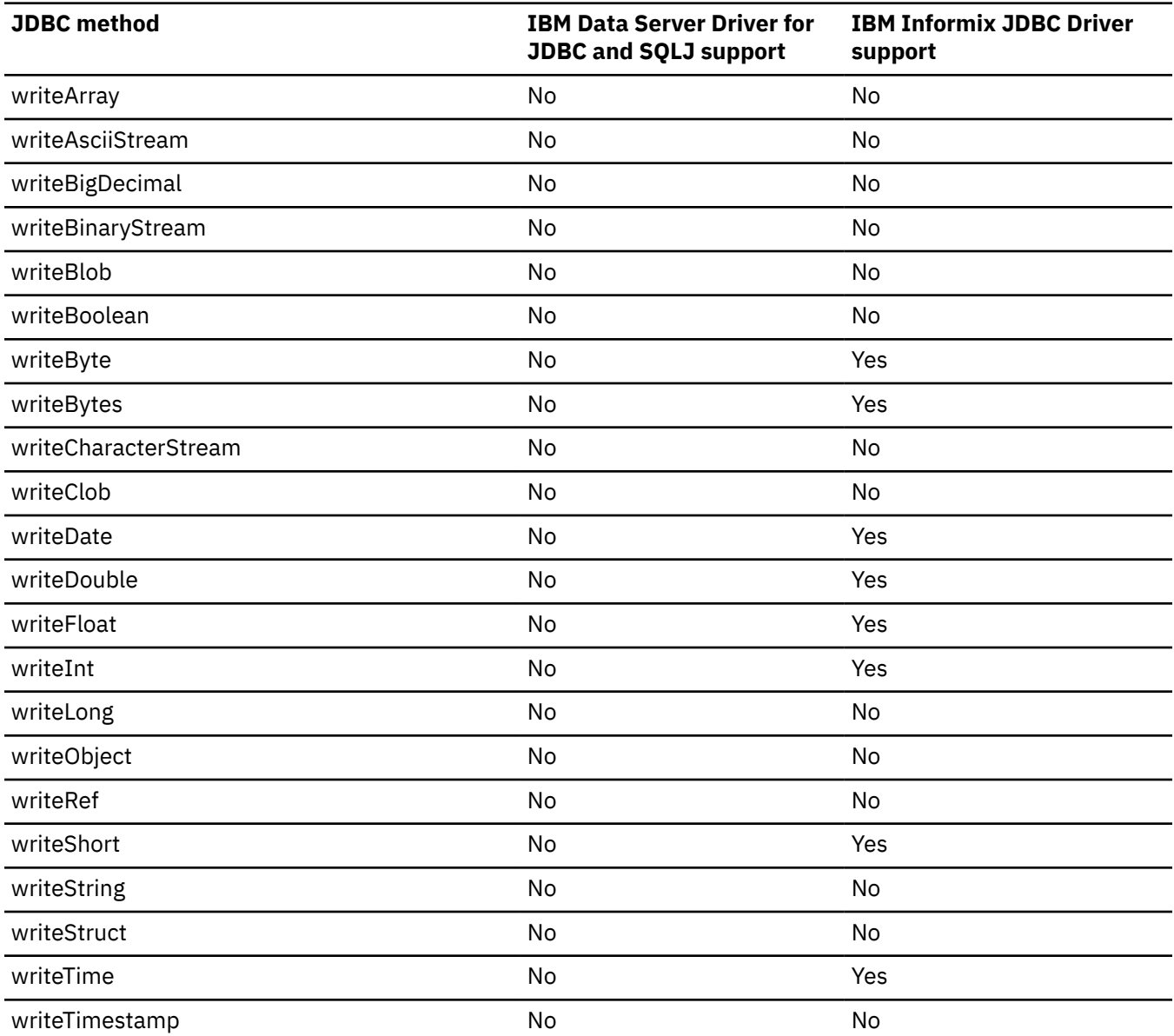

*Table 79. Support for java.sql.SQLRecoverableException methods*["1" on page 346](#page-357-0)

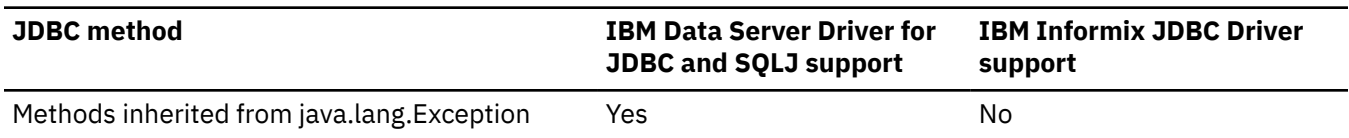

<span id="page-357-0"></span>*Table 79. Support for java.sql.SQLRecoverableException methods*"1" on page 346 *(continued)*

| <b>JDBC</b> method                          | <b>IBM Data Server Driver for</b><br><b>JDBC and SQLJ support</b> | <b>IBM Informix JDBC Driver</b><br>support |
|---------------------------------------------|-------------------------------------------------------------------|--------------------------------------------|
| Methods inherited from java.lang. Throwable | Yes                                                               | No.                                        |
| Methods inherited from java.lang.Object     | Yes                                                               | No                                         |

1. This is a JDBC 4.0 class.

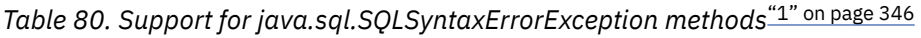

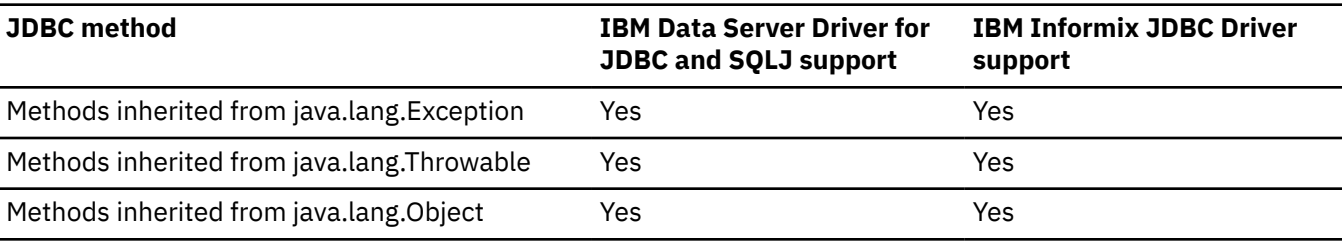

#### **Note:**

1. This is a JDBC 4.0 class.

# *Table 81. Support for java.sql.SQLTimeoutException methods*"1" on page 346

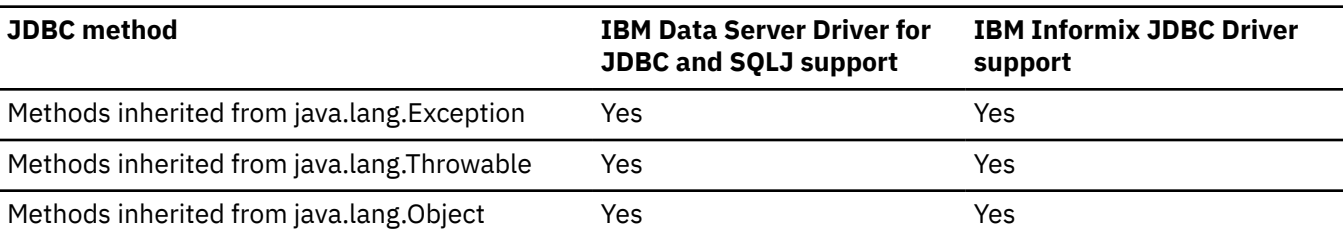

### **Note:**

1. This is a JDBC 4.0 class.

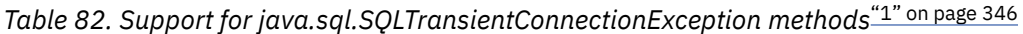

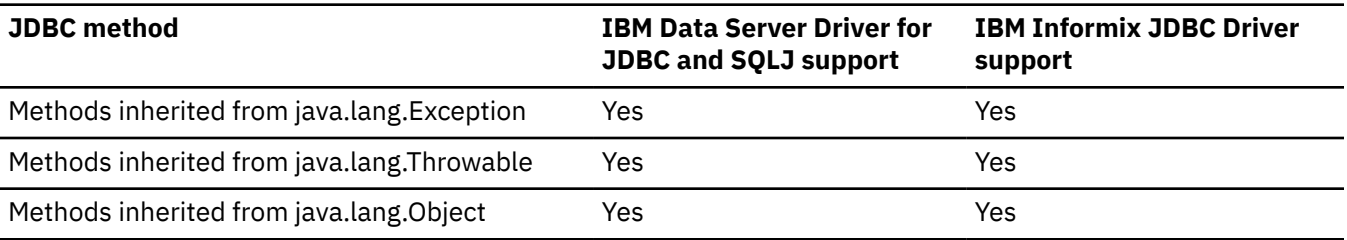

# **Note:**

1. This is a JDBC 4.0 class.

# *Table 83. Support for java.sql.SQLTransientException methods*["1" on page 347](#page-358-0)

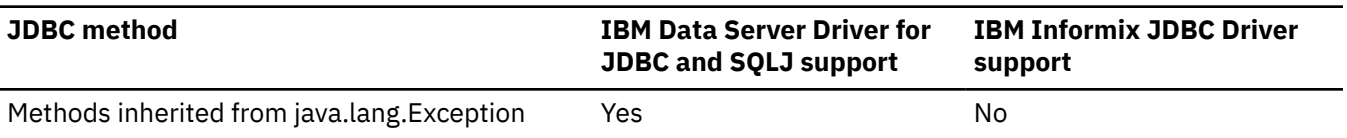

<span id="page-358-0"></span>*Table 83. Support for java.sql.SQLTransientException methods*"1" on page 347 *(continued)*

| <b>JDBC</b> method                         | <b>IBM Data Server Driver for</b><br><b>JDBC and SQLJ support</b> | <b>IBM Informix JDBC Driver</b><br>support |
|--------------------------------------------|-------------------------------------------------------------------|--------------------------------------------|
| Methods inherited from java.lang.Throwable | Yes                                                               | No.                                        |
| Methods inherited from java.lang.Object    | Yes                                                               | No.                                        |

1. This is a JDBC 4.0 class.

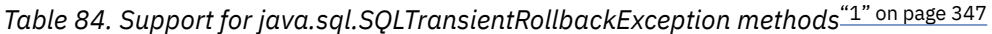

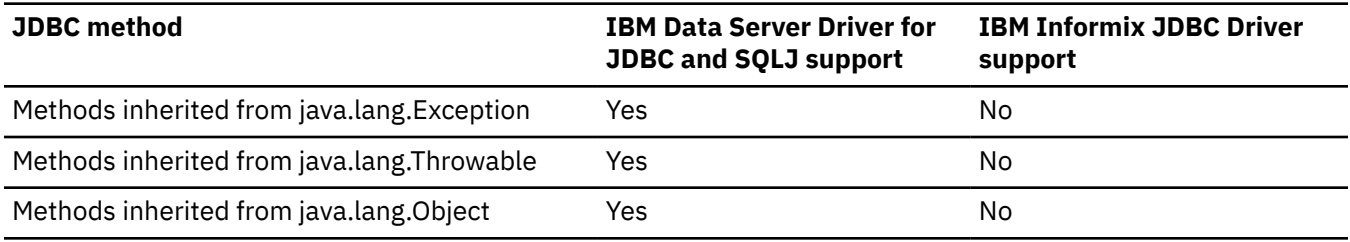

# **Note:**

1. This is a JDBC 4.0 class.

# *Table 85. Support for java.sql.SQLXML methods*"1" on page 347

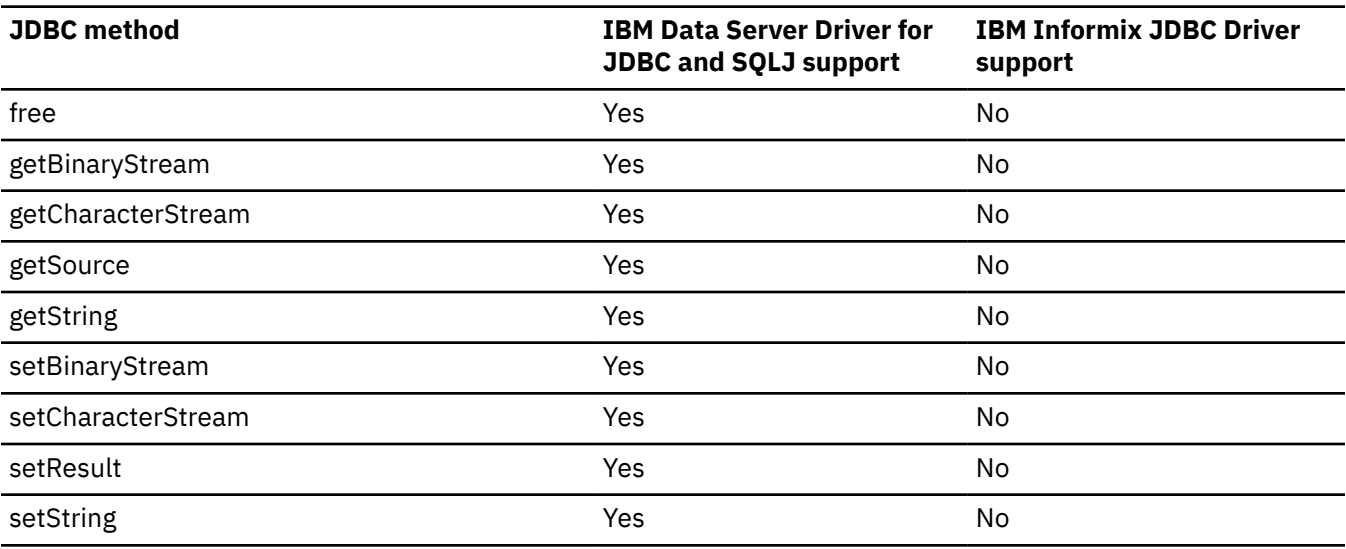

### **Notes:**

1. These are JDBC 4.0 methods. These methods are not supported for connections to IBM Informix servers.

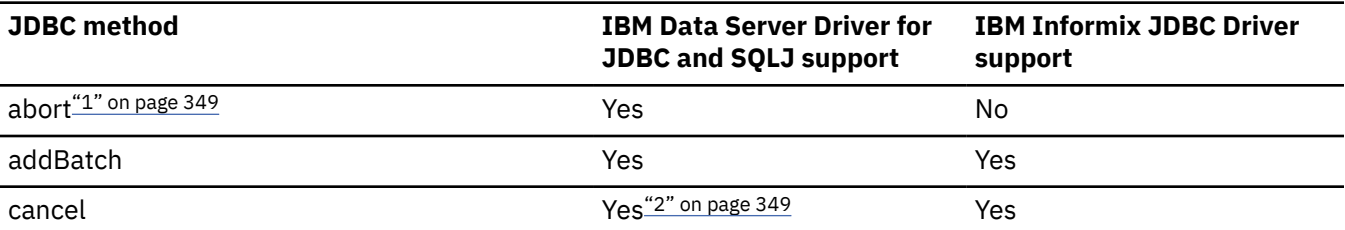

# *Table 86. Support for java.sql.Statement methods*

# *Table 86. Support for java.sql.Statement methods (continued)*

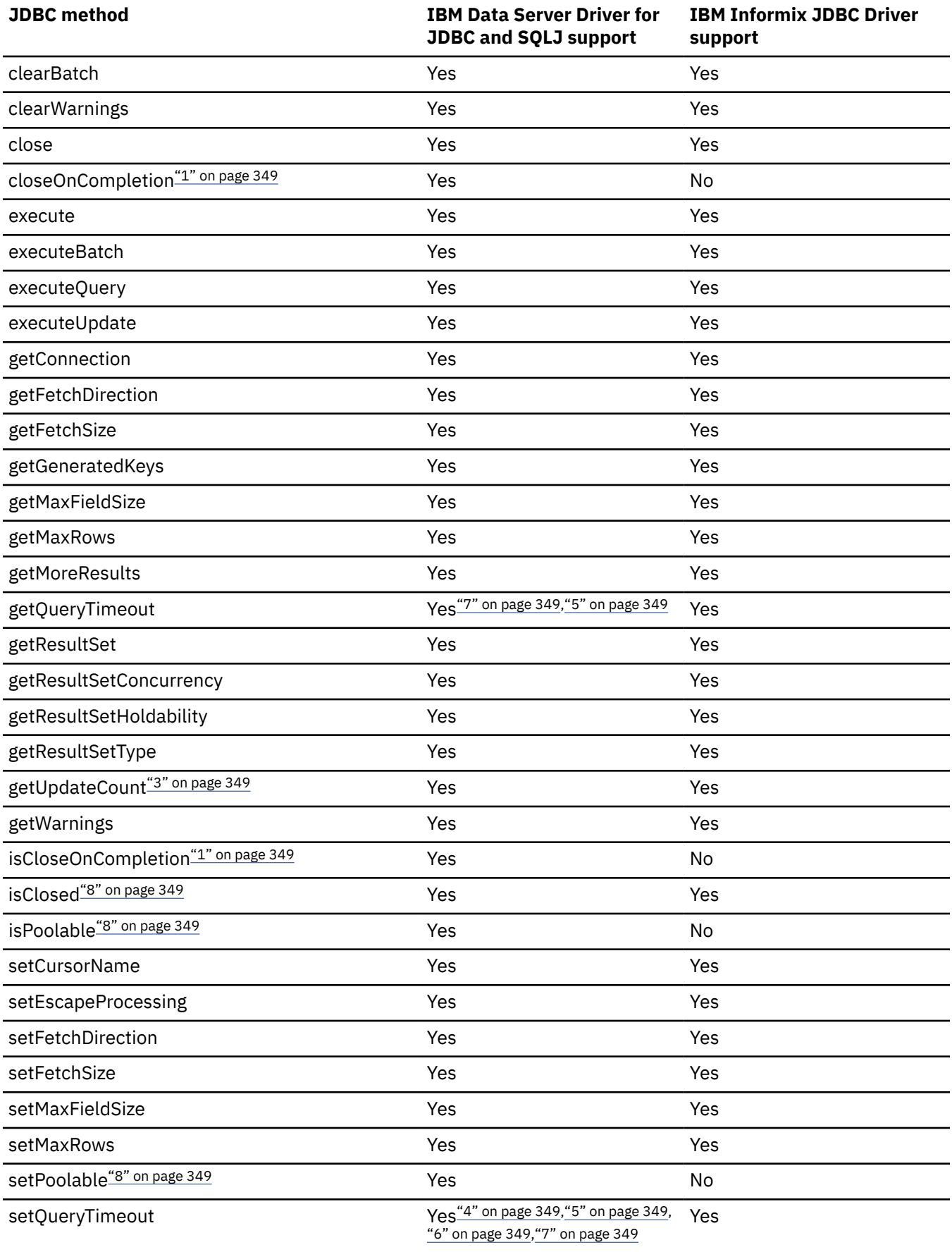
*Table 86. Support for java.sql.Statement methods (continued)*

| <b>JDBC</b> method | <b>IBM Data Server Driver for</b> | <b>IBM Informix JDBC Driver</b> |
|--------------------|-----------------------------------|---------------------------------|
|                    | <b>JDBC and SQLJ support</b>      | support                         |

## **Notes:**

- 1. This is a JDBC 4.1 method.
- 2. For the IBM Data Server Driver for JDBC and SQLJ, Statement.cancel is supported only in the following environments:
	- Type 4 connectivity from a Linux, UNIX, or Windows client to a Db2 on Linux, UNIX, and Windows systems server, Version 8 or later
	- Type 2 connectivity from a Db2 on Linux, UNIX, and Windows systems client to a Db2 on Linux, UNIX, and Windows systems server, Version 8 or later
	- Type 4 connectivity from a Linux, UNIX, or Windows client to a Db2 for z/OS server, Version 9 or later.
	- Type 4 connectivity from a z/OS client to a Db2 on Linux, UNIX, and Windows systems server, Version 8 or later
	- Type 4 connectivity from a z/OS client to a Db2 for z/OS server, Version 8 or later

The action that the IBM Data Server Driver for JDBC and SQLJ takes when the application executes Statement.cancel depends on the setting of the DB2BaseDataSource.interruptProcessingMode property.

In addition, if DB2BaseDataSource.interruptProcessingMode is

set to DB2BaseDataSource.INTERRUPT\_PROCESSING\_MODE\_STATEMENT\_CANCEL or DB2BaseDataSource.INTERRUPT\_PROCESSING\_MODE\_CLOSE\_SOCKET, and Statement.cancel is executed while an application is executing a method on a ResultSet object, the operation on the ResultSet object might not be canceled. When the Statement.cancel statement is executed, if the underlying processing for the ResultSet method is currently in the data server, execution of the operation is canceled. If the underlying processing for the ResultSet method is in the driver, execution of the operation is not canceled.

- 3. Not supported for stored procedure ResultSets.
- 4. For DB2 for i, this method is supported only for a *seconds* value of 0.
- 5. For IBM Data Server Driver for JDBC and SQLJ type 2 connectivity on Db2 for z/OS, Statement.setQueryTimeout is supported only if Connection or DataSource property queryTimeoutInterruptProcessingMode is set to INTERRUPT\_PROCESSING\_MODE\_CLOSE\_SOCKET.
- 6. For IBM Data Server Driver for JDBC and SQLJ type 2 connectivity on Db2 on Linux, UNIX, and Windows systems, Statement.setQueryTimeout is supported only if Connection or DataSource property queryTimeoutInterruptProcessingMode is set to INTERRUPT\_PROCESSING\_MODE\_STATEMENT\_CANCEL.
- 7. For the IBM Data Server Driver for JDBC and SQLJ Version 4.0 and later, Statement.setQueryTimeout is supported for the following methods:
	- Statement.execute
	- Statement.executeUpdate
	- Statement.executeQuery

Statement.setQueryTimeout is supported for the Statement.executeBatch method only when property queryTimeoutInterruptProcessingMode is set to INTERRUPT\_PROCESSING\_MODE\_CLOSE\_SOCKET (2).

8. This is a JDBC 4.0 method.

## *Table 87. Support for java.sql.Struct methods*

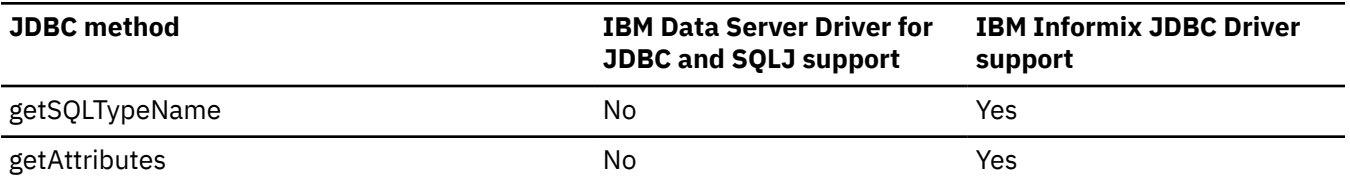

## *Table 88. Support for java.sql.Wrapper methods*

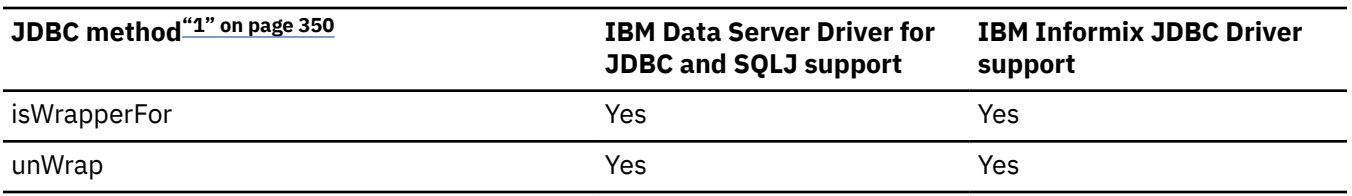

## **Notes:**

1. These are JDBC 4.0 methods.

## *Table 89. Support for javax.sql.XAConnection methods*

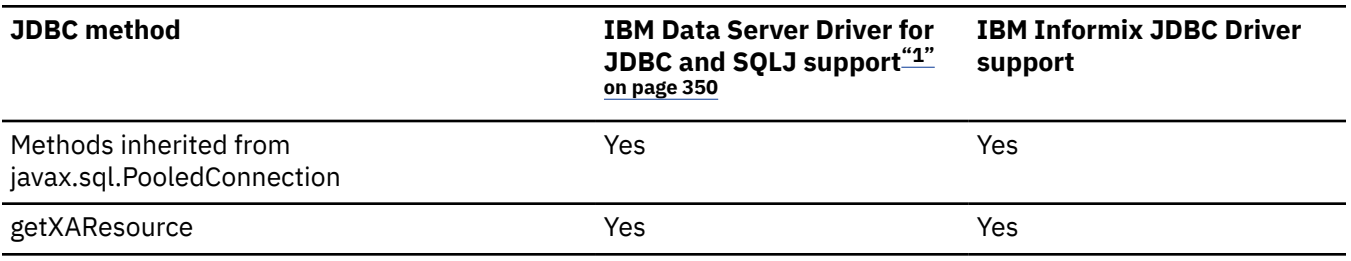

# **Notes:**

1. These methods are supported for IBM Data Server Driver for JDBC and SQLJ type 2 connectivity to a Db2 on Linux, UNIX, and Windows systems server or IBM Data Server Driver for JDBC and SQLJ type 4 connectivity.

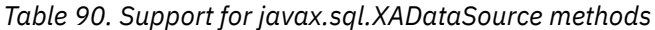

| <b>JDBC</b> method | <b>IBM Data Server Driver for</b><br><b>JDBC and SQLJ support</b> | <b>IBM Informix JDBC Driver</b><br>support |
|--------------------|-------------------------------------------------------------------|--------------------------------------------|
| getLoginTimeout    | Yes                                                               | Yes                                        |
| getLogWriter       | Yes                                                               | Yes                                        |
| getXAConnection    | Yes                                                               | Yes                                        |
| setLoginTimeout    | Yes                                                               | Yes                                        |
| setLogWriter       | Yes                                                               | Yes                                        |

*Table 91. Support for javax.transaction.xa.XAResource methods*

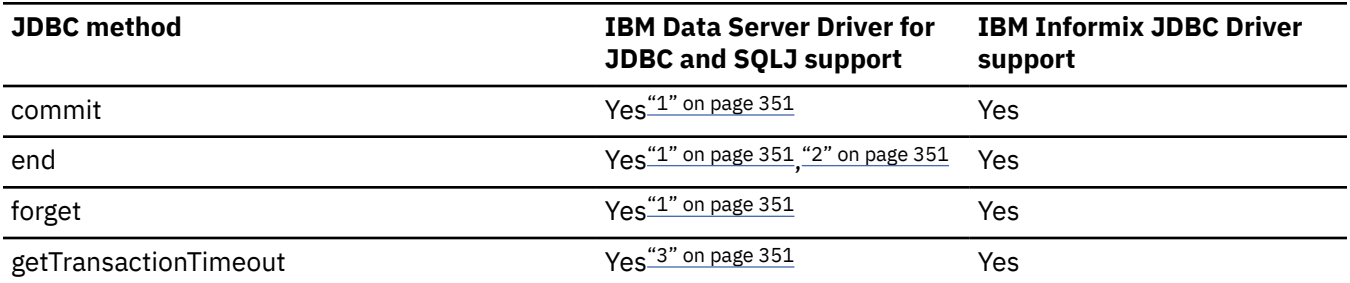

<span id="page-362-0"></span>*Table 91. Support for javax.transaction.xa.XAResource methods (continued)*

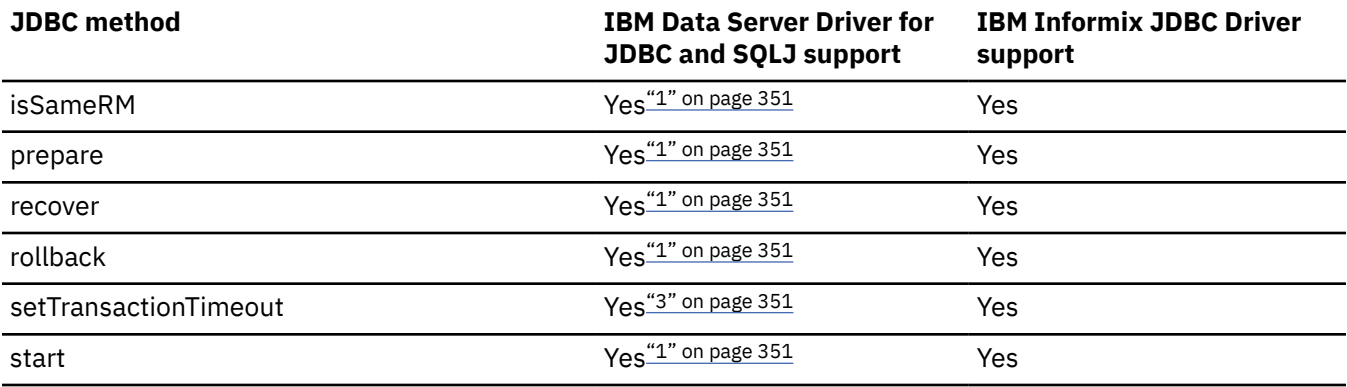

## **Notes:**

1. This method is supported for IBM Data Server Driver for JDBC and SQLJ type 2 connectivity to a Db2 on Linux, UNIX, and Windows systems server or IBM Data Server Driver for JDBC and SQLJ type 4 connectivity.

- 2. When the end method is called, the IBM Data Server Driver for JDBC and SQLJ closes the underlying cursor, even if the TMSUSPEND flag is specified.
- 3. This method is supported for IBM Data Server Driver for JDBC and SQLJ type 4 connectivity to Db2 on Linux, UNIX, and Windows systems Version 9.1 or later.

# **IBM Data Server Driver for JDBC and SQLJ support for SQL escape syntax**

The IBM Data Server Driver for JDBC and SQLJ supports SQL escape syntax, as described in the JDBC 1.0 specification.

This is the same syntax that is used in vendor escape clauses in ODBC and CLI applications.

SQL escape syntax is supported in JDBC and SQLJ applications.

# **SQLJ statement reference information**

SQLJ statements are used for transaction control and SQL statement execution.

# **SQLJ clause**

The SQL statements in an SQLJ program are in SQLJ clauses.

# **Syntax**

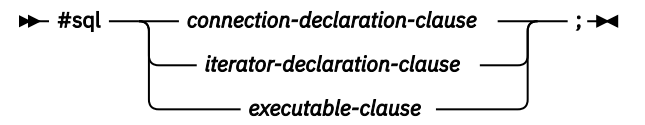

## **Usage notes**

Keywords in an SQLJ clause are case sensitive, unless those keywords are part of an SQL statement in an executable clause.

## **Related reference**

["SQLJ iterator-declaration-clause" on page 357](#page-368-0)

An iterator declaration clause declares a positioned iterator class or a named iterator class in an SQLJ application program.

## ["SQLJ executable-clause" on page 358](#page-369-0)

An executable clause contains an SQL statement or an assignment statement. An assignment statement assigns the result of an SQL operation to a Java variable.

["SQLJ connection-declaration-clause" on page 356](#page-367-0)

The connection declaration clause declares a connection to a data source in an SQLJ application program.

# **SQLJ host-expression**

A host expression is a Java variable or expression that is referenced by SQLJ clauses in an SQLJ application program.

# **Syntax**

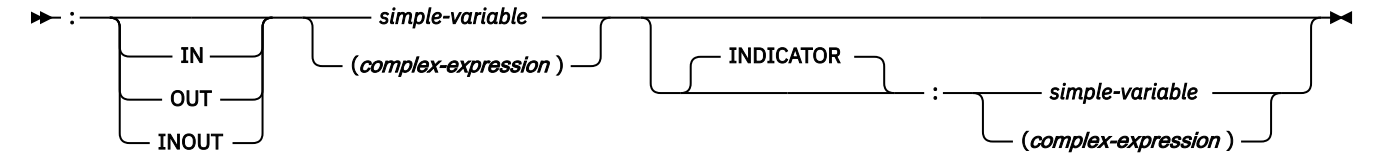

# **Description**

**:**

Indicates that the variable or expression that follows is a host expression. The colon must immediately precede the variable or expression.

## **IN|OUT|INOUT**

For a host expression that is used as a parameter in a stored procedure call, identifies whether the parameter provides data to the stored procedure (IN), retrieves data from the stored procedure (OUT), or does both (INOUT). The default is IN.

## **simple-variable**

Specifies a Java unqualified identifier.

## **complex-expression**

Specifies a Java expression that results in a single value.

## **INDICATOR :simple-variable or INDICATOR :(complex-expression)**

Specifies the optional indicator variable for the corresponding Java host variable. The data type of the indicator variable must be the Java short type. The only valid values for :simple-variable or :(complexexpression) are:

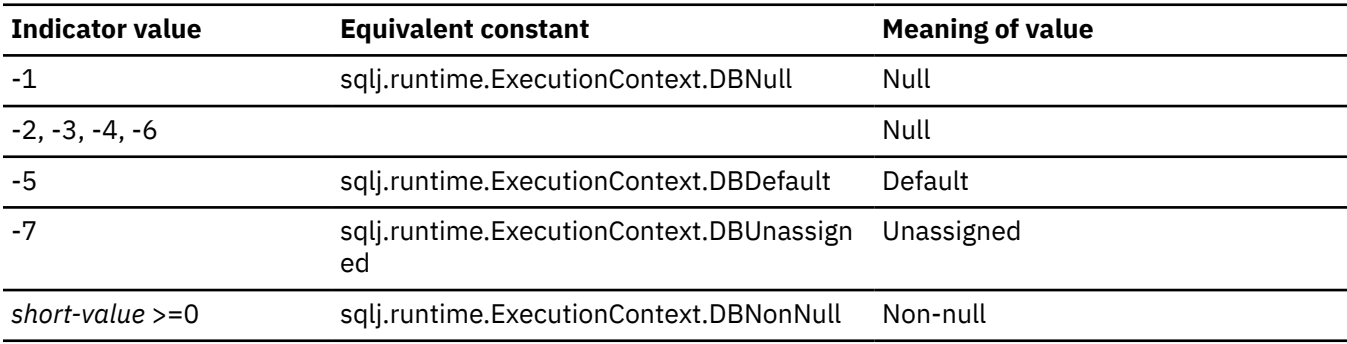

For customized applications, and for input, only these values are valid:

For uncustomized applications, and for input, only these values are valid:

<span id="page-364-0"></span>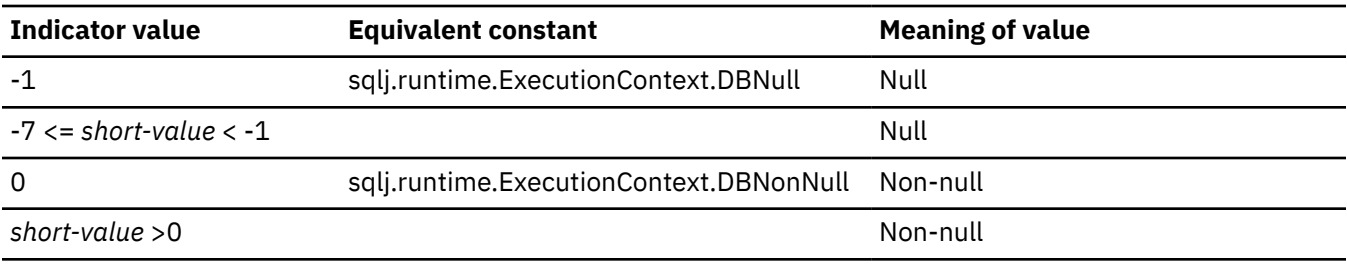

For customized or uncustomized applications, and for output, SQLJ sets one of these values:

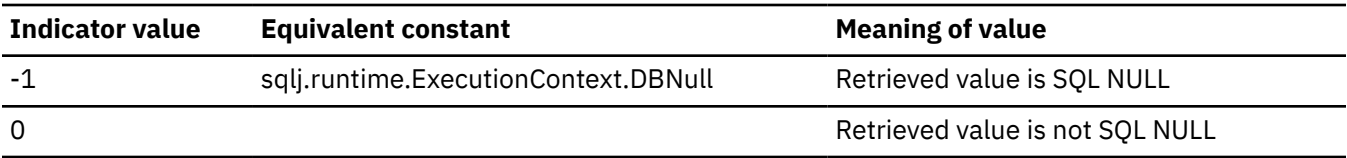

## **Usage notes**

- A complex expression must be enclosed in parentheses.
- ANSI/ISO rules govern where a host expression can appear in a static SQL statement.
- Indicator variables are required in the following cases:
	- For input, when a Java primitive type is used to assign the NULL value to a table column.
	- For output, when a Java primitive type is used for a host variable, and the source column can return NULL values.

If an SQL NULL value is returned, and no indicator variable is defined, an SQLNullException is thrown.

Indicator variables are not required for input or output of a Java null value as an SQL NULL, if the data type of the host variable is:

- The data type of a Java class
- A custom database type that the driver supports
- , … *variable-n*
- For output, indicator variables are valid in the following types of statements:
	- CALL statement with OUT or INOUT parameters
	- FETCH *positioned-iterator* INTO *variable-1*, … *variable-n*
	- SELECT *column-1*, … *column-n* INTO *variable-1*, … *variable-n*

## **Related concepts**

["Variables in SQLJ applications" on page 128](#page-139-0)

In application programs in other languages, you use host variables to pass data between the application program and the data server. In SQLJ programs, In SQLJ programs, you can use host variables or *host expressions*.

# **SQLJ implements-clause**

The implements clause derives one or more classes from a Java interface.

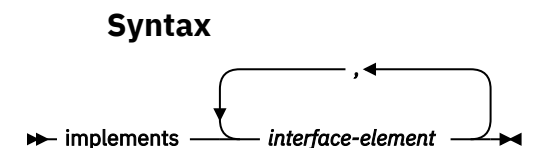

**interface-element:**

<span id="page-365-0"></span>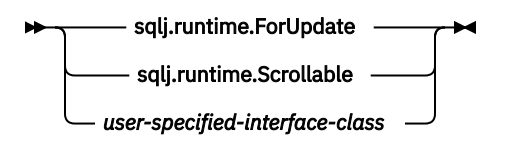

# **Description**

## **interface-element**

Specifies a user-defined Java interface, the SOLJ interface sqlj.runtime.ForUpdate or the SOLJ interface sqlj.runtime.Scrollable.

You need to implement sqlj.runtime.ForUpdate when you declare an iterator for a positioned UPDATE or positioned DELETE operation. See "Perform positioned UPDATE and DELETE operations in an SQLJ application" for information on performing a positioned UPDATE or positioned DELETE operation in SQLJ.

You need to implement sqlj.runtime.Scrollable when you declare a scrollable iterator. See "Use scrollable iterators in an SQLJ application" for information on scrollable iterators.

## **Related tasks**

["Using scrollable iterators in an SQLJ application" on page 148](#page-159-0)

In addition to moving forward, one row at a time, through a result table, you might want to move backward or go directly to a specific row. The IBM Data Server Driver for JDBC and SQLJ provides this capability.

["Performing positioned UPDATE and DELETE operations in an SQLJ application" on page 133](#page-144-0) As in database applications in other languages, performing positioned UPDATEs and DELETEs with SQLJ is an extension of retrieving rows from a result table.

# **SQLJ with-clause**

The with clause specifies a set of one or more attributes for an iterator or a connection context.

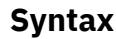

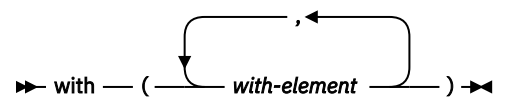

**with-element:**

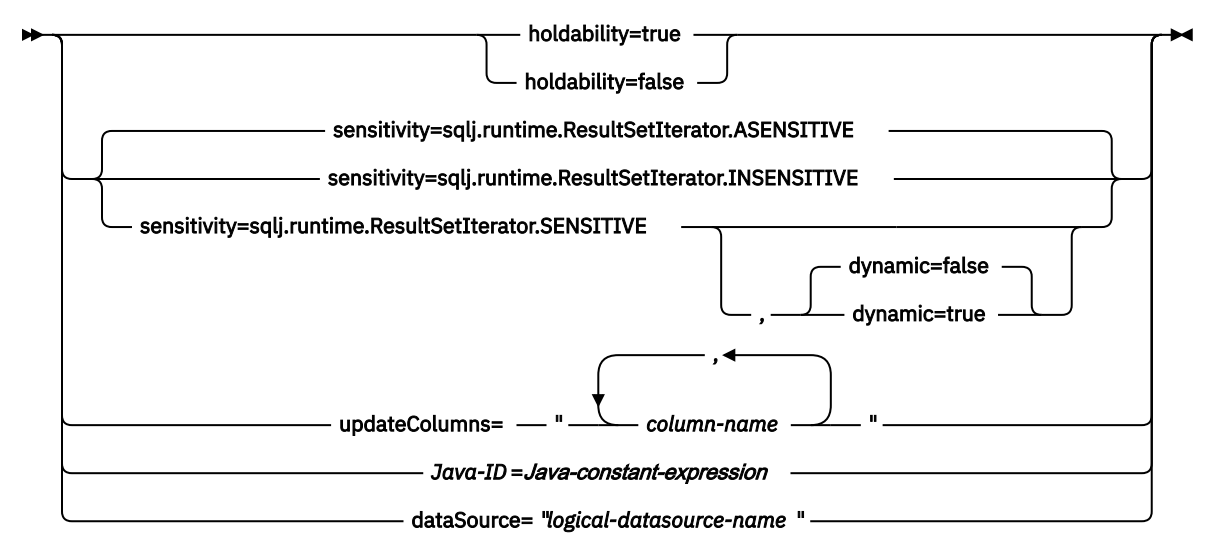

# **Description**

## **holdability**

For an iterator, specifies whether an iterator keeps its position in a table after a COMMIT is executed. The value for holdability must be true or false.

## **sensitivity**

For an iterator, specifies whether changes that are made to the underlying table can be visible to the iterator after it is opened. The value must be sqlj.runtime.ResultSetIterator.INSENSITIVE, sqlj.runtime.ResultSetIterator.SENSITIVE, or sqlj.runtime.ResultSetIterator.ASENSITIVE. The default is sqlj.runtime.ResultSetIterator.ASENSITIVE.

For connections to IBM Informix, only sqlj.runtime.ResultSetIterator.INSENSITIVE is supported.

### **dynamic**

For an iterator that is defined with sensitivity=sqlj.runtime.ResultSetIterator.SENSITIVE, specifies whether the following cases are true:

- When the application executes positioned UPDATE and DELETE statements with the iterator, those changes are visible to the iterator.
- When the application executes INSERT, UPDATE, and DELETE statements within the application but outside the iterator, those changes are visible to the iterator.

The value for dynamic must be true or false. The default is false.

Db2 on Linux, UNIX, and Windows systems servers do not support dynamic scrollable cursors. Specify true only if your application accesses data on Db2 for z/OS servers, at Version 9 or later.

For connections to IBM Informix, only false is supported. IBM Informix does not support dynamic cursors.

## **updateColumns**

For an iterator, specifies the columns that are to be modified when the iterator is used for a positioned UPDATE statement. The value for updateColumns must be a literal string that contains the column names, separated by commas.

### **column-name**

For an iterator, specifies a column of the result table that is to be updated using the iterator.

### **Java-ID**

For an iterator or connection context, specifies a Java variable that identifies a user-defined attribute of the iterator or connection context. The value of *Java-constant-expression* is also user-defined.

## **dataSource**

For a connection context, specifies the logical name of a separately-created DataSource object that represents the data source to which the application will connect. This option is available only for the IBM Data Server Driver for JDBC and SQLJ.

## **Usage notes**

- The value on the left side of a with element must be unique within its with clause.
- If you specify updateColumns in a with element of an iterator declaration clause, the iterator declaration clause must also contain an implements clause that specifies the sqlj.runtime.ForUpdate interface.
- If you do not customize your SQLJ program, the JDBC driver ignores the value of holdability that is in the with clause. Instead, the driver uses the JDBC driver setting for holdability.

## **Related concepts**

["SQLJ and JDBC in the same application" on page 156](#page-167-0) You can combine SQLJ clauses and JDBC calls in a single program.

## **Related tasks**

["Using scrollable iterators in an SQLJ application" on page 148](#page-159-0)

<span id="page-367-0"></span>In addition to moving forward, one row at a time, through a result table, you might want to move backward or go directly to a specific row. The IBM Data Server Driver for JDBC and SQLJ provides this capability.

["Performing positioned UPDATE and DELETE operations in an SQLJ application" on page 133](#page-144-0) As in database applications in other languages, performing positioned UPDATEs and DELETEs with SQLJ is an extension of retrieving rows from a result table.

["Connecting to a data source using SQLJ" on page 121](#page-132-0)

In an SQLJ application, as in a database application in any other language, you must be connected to a data source before you can execute SQL statements.

# **SQLJ connection-declaration-clause**

The connection declaration clause declares a connection to a data source in an SQLJ application program.

## **Syntax**

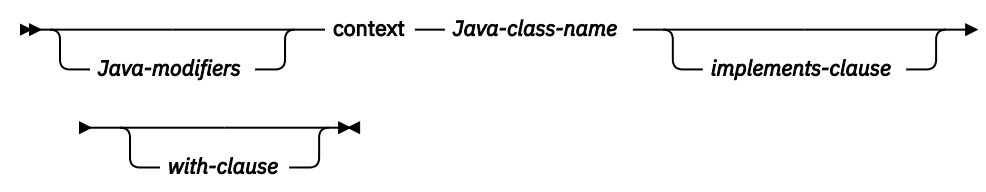

# **Description**

## **Java-modifiers**

Specifies modifiers that are valid for Java class declarations, such as static, public, private, or protected.

## **Java-class-name**

Specifies a valid Java identifier. During the program preparation process, SQLJ generates a connection context class whose name is this identifier.

### **implements-clause**

See "SQLJ implements-clause" for a description of this clause. In a connection declaration clause, the interface class to which the implements clause refers must be a user-defined interface class.

### **with-clause**

See "SQLJ with-clause" for a description of this clause.

## **Usage notes**

- SQLJ generates a connection class declaration for each connection declaration clause you specify. SQLJ data source connections are objects of those generated connection classes.
- You can specify a connection declaration clause anywhere that a Java class definition can appear in a Java program.

## **Related tasks**

["Connecting to a data source using SQLJ" on page 121](#page-132-0)

In an SQLJ application, as in a database application in any other language, you must be connected to a data source before you can execute SQL statements.

## **Related reference**

["SQLJ with-clause" on page 354](#page-365-0) The with clause specifies a set of one or more attributes for an iterator or a connection context.

["SQLJ implements-clause" on page 353](#page-364-0)

The implements clause derives one or more classes from a Java interface.

# <span id="page-368-0"></span>**SQLJ iterator-declaration-clause**

An iterator declaration clause declares a positioned iterator class or a named iterator class in an SQLJ application program.

An iterator contains the result table from a query. SQLJ generates an iterator class for each iterator declaration clause you specify. An iterator is an object of an iterator class.

An iterator declaration clause has a form for a positioned iterator and a form for a named iterator. The two kinds of iterators are distinct and incompatible Java types that are implemented with different interfaces.

**Syntax**

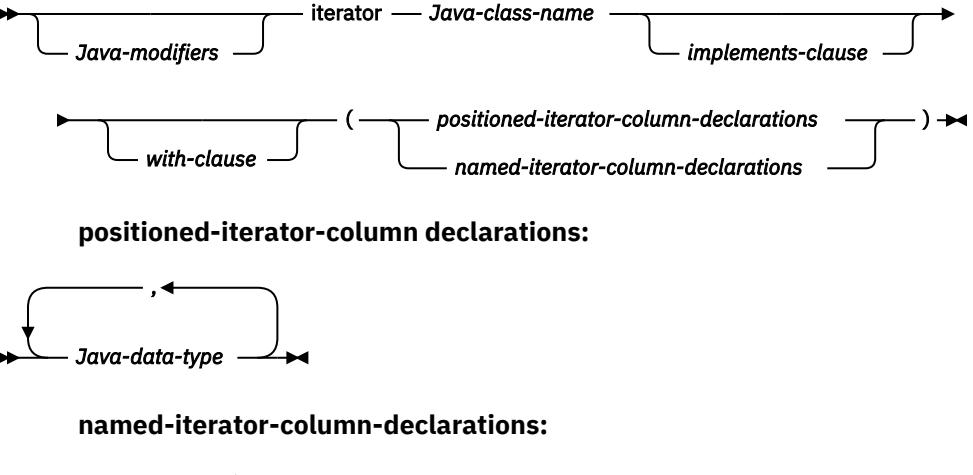

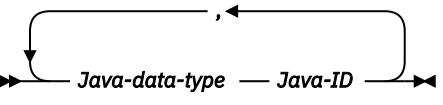

# **Description**

## **Java-modifiers**

Any modifiers that are valid for Java class declarations, such as static, public, private, or protected.

## **Java-class-name**

Any valid Java identifier. During the program preparation process, SQLJ generates an iterator class whose name is this identifier.

## **implements-clause**

See "SQLJ implements-clause" for a description of this clause. For an iterator declaration clause that declares an iterator for a positioned UPDATE or positioned DELETE operation, the implements clause must specify interface sqlj.runtime.ForUpdate.For an iterator declaration clause that declares a scrollable iterator, the implements clause must specify interface sqlj.runtime.Scrollable.

### **with-clause**

See "SQLJ with-clause" for a description of this clause.

## **positioned-iterator-column-declarations**

Specifies a list of Java data types, which are the data types of the columns in the positioned iterator. The data types in the list must be separated by commas. The order of the data types in the positioned iterator declaration is the same as the order of the columns in the result table. For online checking during serialized profile customization to succeed, the data types of the columns in the iterator must be compatible with the data types of the columns in the result table. See "Java, JDBC, and SQL data types" for a list of compatible data types.

## <span id="page-369-0"></span>**named-iterator-column-declarations**

Specifies a list of Java data types and Java identifiers, which are the data types and names of the columns in the named iterator. Pairs of data types and names must be separated by commas. The name of a column in the iterator must match, except for case, the name of a column in the result table. For online checking during serialized profile customization to succeed, the data types of the columns in the iterator must be compatible with the data types of the columns in the result table. See "Java, JDBC, and SQL data types" for a list of compatible data types.

# **Usage notes**

- An iterator declaration clause can appear anywhere in a Java program that a Java class declaration can appear.
- When a named iterator declaration contains more than one pair of Java data types and Java IDs, all Java IDs within the list must be unique. Two Java IDs are not unique if they differ only in case.

## **Related concepts**

["Data retrieval in SQLJ applications" on page 142](#page-153-0)

SQLJ applications use a *result set iterator* to retrieve result sets. Like a cursor, a result set iterator can be non-scrollable or scrollable.

## **Related tasks**

["Using scrollable iterators in an SQLJ application" on page 148](#page-159-0) In addition to moving forward, one row at a time, through a result table, you might want to move backward or go directly to a specific row. The IBM Data Server Driver for JDBC and SQLJ provides this capability.

["Using a positioned iterator in an SQLJ application" on page 144](#page-155-0) Use a positioned iterator to refer to columns in a result table by their position in the result set.

["Using a named iterator in an SQLJ application" on page 143](#page-154-0) Use a named iterator to refer to each of the columns in a result table by name.

## **Related reference**

["SQLJ with-clause" on page 354](#page-365-0) The with clause specifies a set of one or more attributes for an iterator or a connection context.

["SQLJ implements-clause" on page 353](#page-364-0)

The implements clause derives one or more classes from a Java interface.

# **SQLJ executable-clause**

An executable clause contains an SQL statement or an assignment statement. An assignment statement assigns the result of an SQL operation to a Java variable.

This topic describes the general form of an executable clause.

# **Syntax**

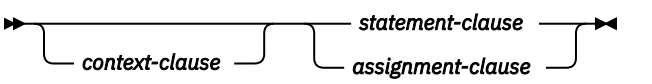

## **Usage notes**

- An executable clause can appear anywhere in a Java program that a Java statement can appear.
- SQLJ reports negative SQL codes from executable clauses through class java.sql.SQLException.

If SQLJ raises a run-time exception during the execution of an executable clause, the value of any host expression of type OUT or INOUT is undefined.

## **Related reference**

["SQLJ statement-clause" on page 360](#page-371-0) A statement clause contains an SQL statement or a SET TRANSACTION clause.

## "SQLJ context-clause" on page 359

A context clause specifies a connection context, an execution context, or both. You use a connection context to connect to a data source. You use an execution context to monitor and modify SQL statement execution.

["SQLJ assignment-clause" on page 363](#page-374-0)

The assignment clause assigns the result of an SQL operation to a Java variable.

# **SQLJ context-clause**

A context clause specifies a connection context, an execution context, or both. You use a connection context to connect to a data source. You use an execution context to monitor and modify SQL statement execution.

# **Syntax**

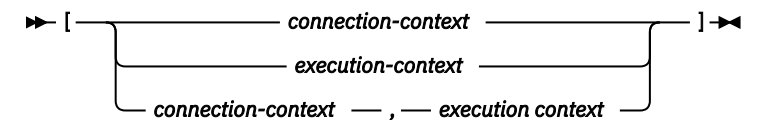

# **Description**

## **connection-context**

Specifies a valid Java identifier that is declared earlier in the SQLJ program. That identifier must be declared as an instance of the connection context class that SQLJ generates for a connection declaration clause.

### **execution-context**

Specifies a valid Java identifier that is declared earlier in the SQLJ program. That identifier must be declared as an instance of class sqlj.runtime.ExecutionContext.

# **Usage notes**

- If you do not specify a connection context in an executable clause, SQLJ uses the default connection context.
- If you do not specify an execution context, SQLJ obtains the execution context from the connection context of the statement.

## **Related tasks**

["Controlling the execution of SQL statements in SQLJ" on page 158](#page-169-0) You can use selected methods of the SQLJ ExecutionContext class to control or monitor the execution of SQL statements.

["Connecting to a data source using SQLJ" on page 121](#page-132-0)

<span id="page-371-0"></span>In an SQLJ application, as in a database application in any other language, you must be connected to a data source before you can execute SQL statements.

# **SQLJ statement-clause**

A statement clause contains an SQL statement or a SET TRANSACTION clause.

## **Syntax**

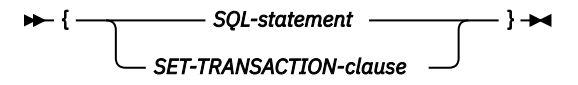

# **Description**

## **SQL-statement**

You can include SQL statements in Table 92 on page 360 in a statement clause.

## **SET-TRANSACTION-clause**

Sets the isolation level for SQL statements in the program and the access mode for the connection. The SET TRANSACTION clause is equivalent to the SET TRANSACTION statement, which is described in the ANSI/ISO SQL standard of 1992 and is supported in some implementations of SQL.

*Table 92. Valid SQL statements in an SQLJ statement clause*

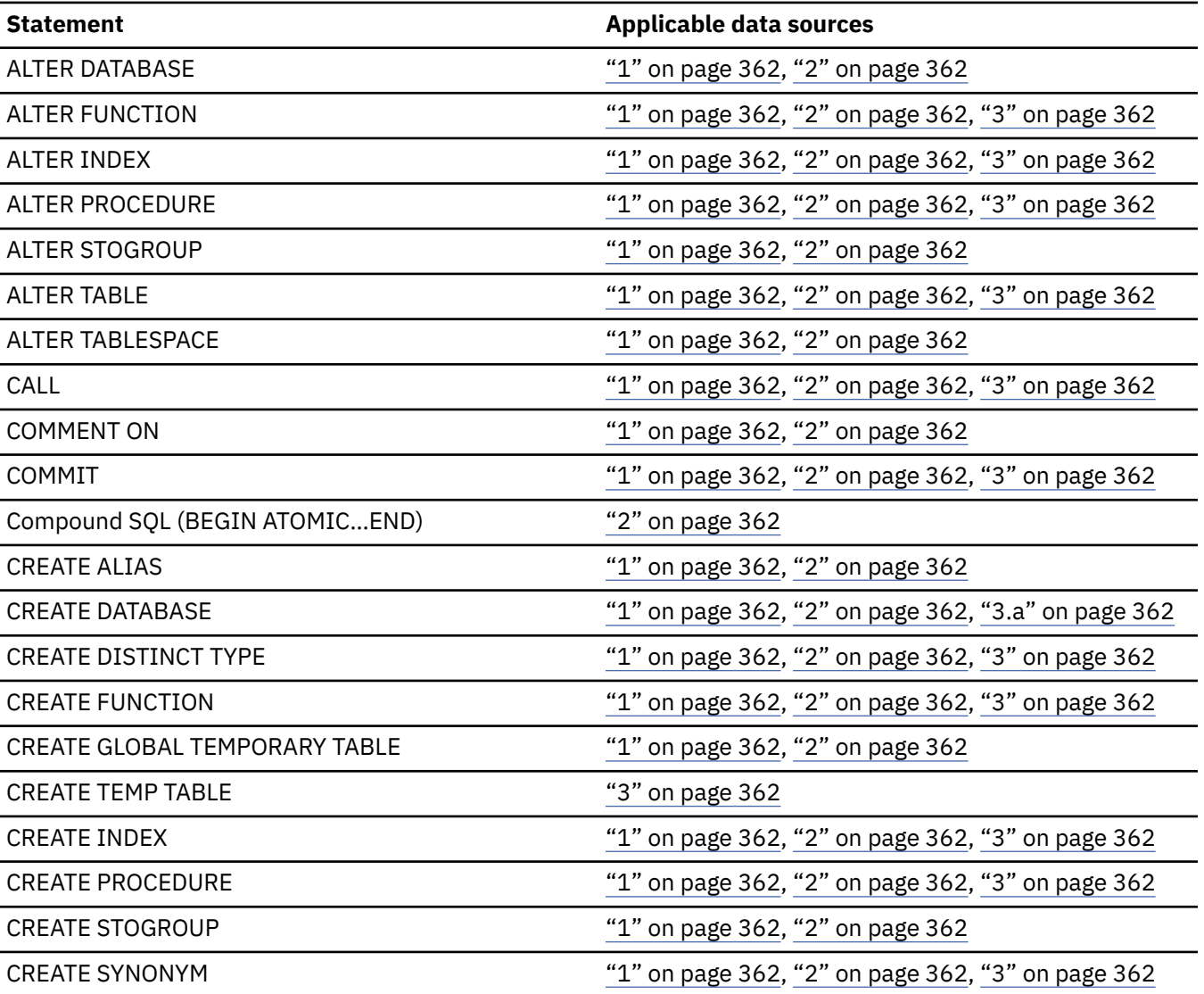

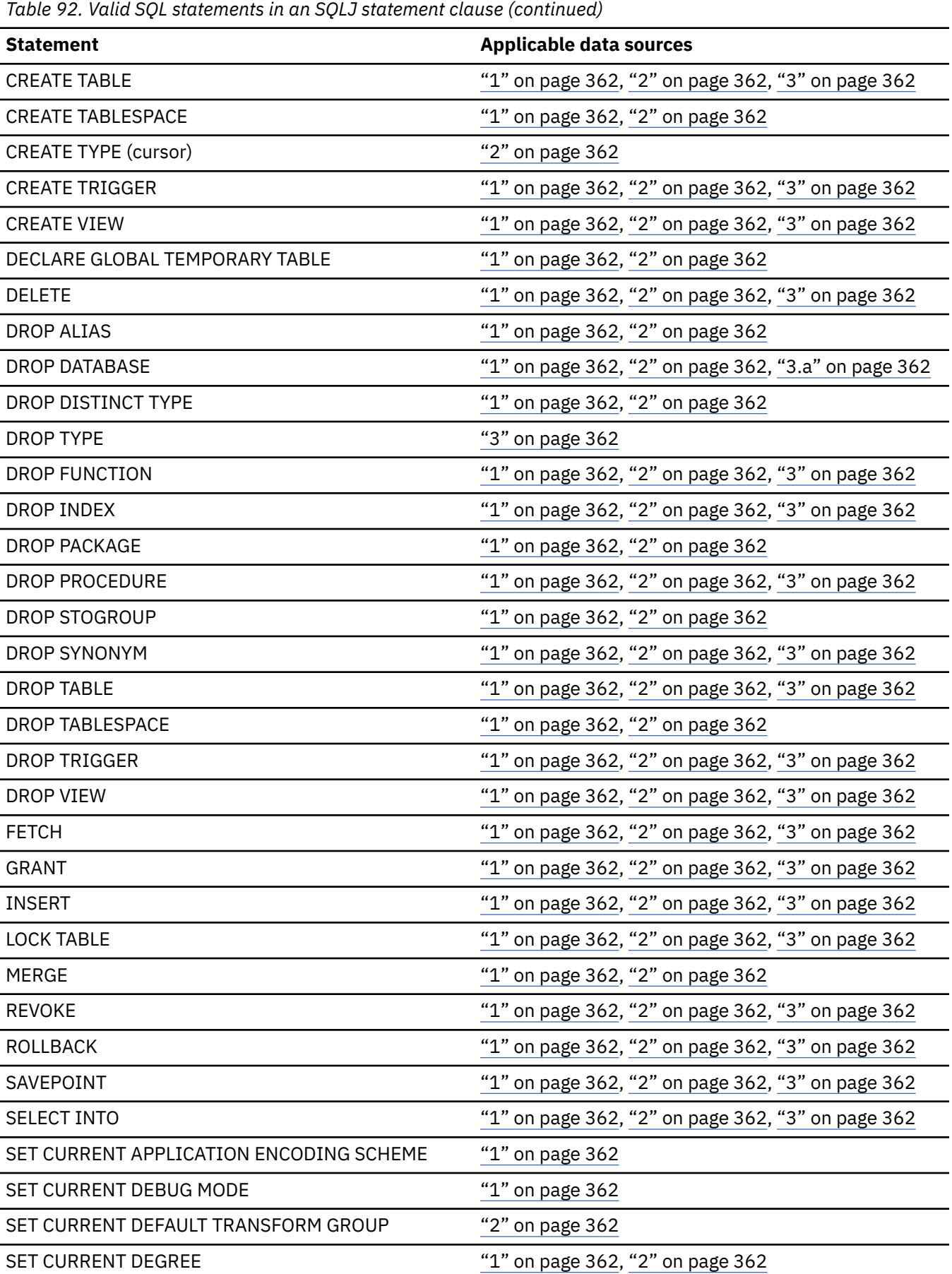

<span id="page-373-0"></span>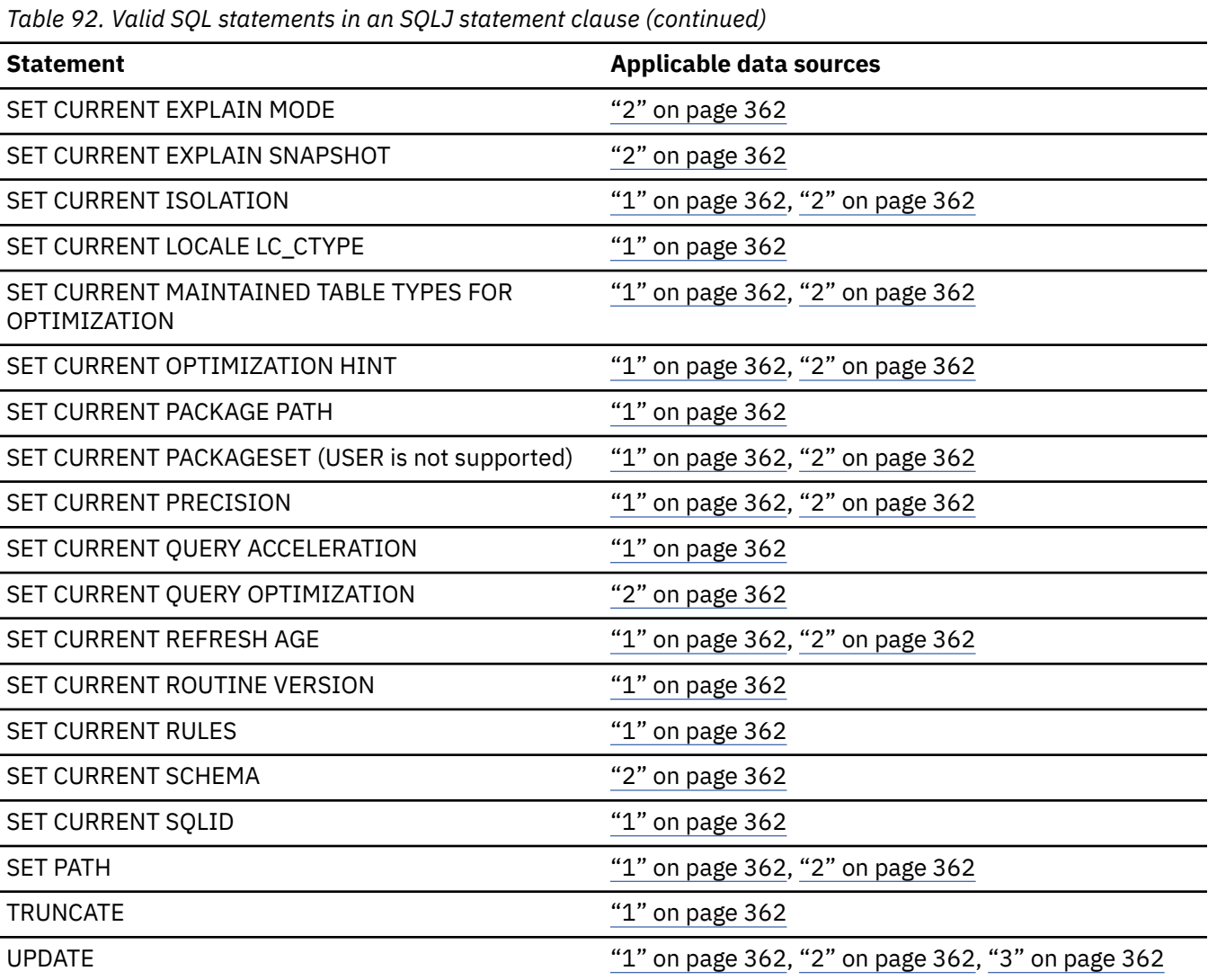

**Note:** The SQL statement applies to connections to the following data sources:

1. Db2 for z/OS

- 2. Db2 on Linux, UNIX, and Windows systems
- 3. IBM Informix
	- a. IBM Informix, for the SYSMASTER database only.

# **Usage notes**

- SQLJ supports both positioned and searched DELETE and UPDATE operations.
- For a FETCH statement, a positioned DELETE statement, or a positioned UPDATE statement, you must use an iterator to refer to rows in a result table.

# **Related tasks**

["Setting the isolation level for an SQLJ transaction" on page 171](#page-182-0) To set the isolation level for a unit of work within an SQLJ program, use the SET TRANSACTION ISOLATION LEVEL clause.

## **Related reference**

["SQLJ SET-TRANSACTION-clause" on page 363](#page-374-0) The SET TRANSACTION clause sets the isolation level for the current unit of work.

## [Statements \(Db2 SQL\)](https://www.ibm.com/docs/en/SSEPEK_12.0.0/sqlref/src/tpc/db2z_sql_statementsintro.html)

# <span id="page-374-0"></span>**SQLJ SET-TRANSACTION-clause**

The SET TRANSACTION clause sets the isolation level for the current unit of work.

# **Syntax**

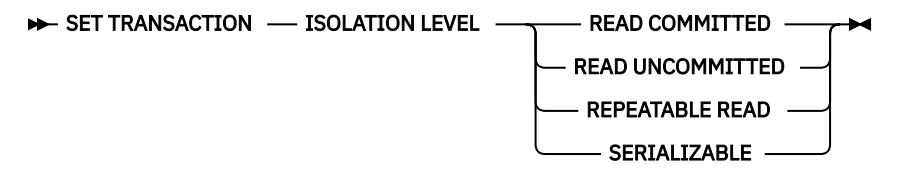

# **Description**

## **ISOLATION LEVEL**

Specifies one of the following isolation levels:

## **READ COMMITTED**

Specifies that the current isolation level is cursor stability.

## **READ UNCOMMITTED**

Specifies that the current isolation level is uncommitted read.

## **REPEATABLE READ**

Specifies that the current isolation level is read stability.

## **SERIALIZABLE**

Specifies that the current isolation level is repeatable read.

# **Usage notes**

You can execute SET TRANSACTION only at the beginning of a transaction.

## **Related tasks**

["Setting the isolation level for an SQLJ transaction" on page 171](#page-182-0) To set the isolation level for a unit of work within an SQLJ program, use the SET TRANSACTION ISOLATION LEVEL clause.

# **SQLJ assignment-clause**

The assignment clause assigns the result of an SQL operation to a Java variable.

## **Syntax**

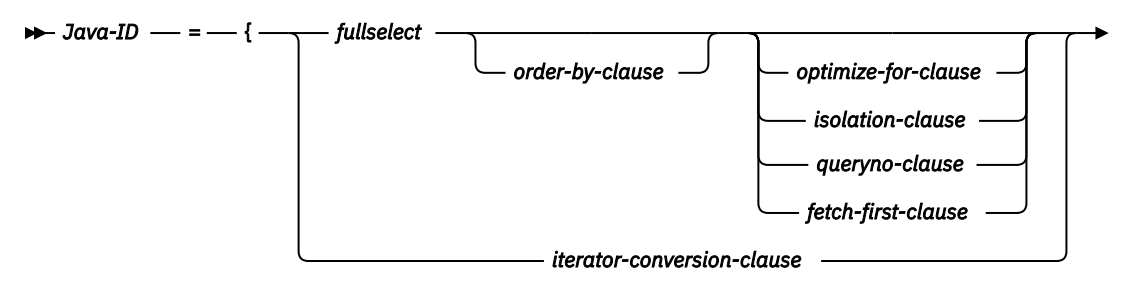

 $-$  }  $\rightarrow$ 

# **Description**

## **Java-ID**

Identifies an iterator that was declared previously as an instance of an iterator class.

## **fullselect**

Generates a result table.

## **iterator-conversion-clause**

See "SQLJ iterator-conversion-clause" for a description of this clause.

# **Usage notes**

- If the object that is identified by *Java-ID* is a positioned iterator, the number of columns in the result set must match the number of columns in the iterator. In addition, the data type of each column in the result set must be compatible with the data type of the corresponding column in the iterator. See "Java, JDBC, and SQL data types" for a list of compatible Java and SQL data types.
- If the object that is identified by *Java-ID* is a named iterator, the name of each accessor method must match, except for case, the name of a column in the result set. In addition, the data type of the object that an accessor method returns must be compatible with the data type of the corresponding column in the result set.
- You can put an assignment clause anywhere in a Java program that a Java assignment statement can appear. However, you cannot put an assignment clause where a Java assignment expression can appear. For example, you cannot specify an assignment clause in the control list of a for statement.

## **Related concepts**

["SQLJ and JDBC in the same application" on page 156](#page-167-0) You can combine SQLJ clauses and JDBC calls in a single program.

## **Related reference**

"SQLJ iterator-conversion-clause" on page 364 The iterator conversion clause converts a JDBC ResultSet to an iterator.

# **SQLJ iterator-conversion-clause**

The iterator conversion clause converts a JDBC ResultSet to an iterator.

# **Syntax**

CAST *host-expression*

# **Description**

## **host-expression**

Identifies the JDBC ResultSet that is to be converted to an SQLJ iterator.

## **Usage notes**

- If the iterator to which the JDBC ResultSet is to be converted is a positioned iterator, the number of columns in the ResultSet must match the number of columns in the iterator. In addition, the data type of each column in the ResultSet must be compatible with the data type of the corresponding column in the iterator.
- If the iterator is a named iterator, the name of each accessor method must match, except for case, the name of a column in the ResultSet. In addition, the data type of the object that an accessor method returns must be compatible with the data type of the corresponding column in the ResultSet.
- When an iterator that is generated through the iterator conversion clause is closed, the ResultSet from which the iterator is generated is also closed.

## **Related concepts**

["SQLJ and JDBC in the same application" on page 156](#page-167-0)

You can combine SQLJ clauses and JDBC calls in a single program.

# **Interfaces and classes in the sqlj.runtime package**

The sqlj.runtime package defines the run-time classes and interfaces that are used directly or indirectly by the SQLJ programmer.

Classes such as AsciiStream are used directly by the SQLJ programmer. Interfaces such as ResultSetIterator are implemented as part of generated class declarations.

# **sqlj.runtime interfaces**

The following table summarizes the interfaces in sqlj.runtime.

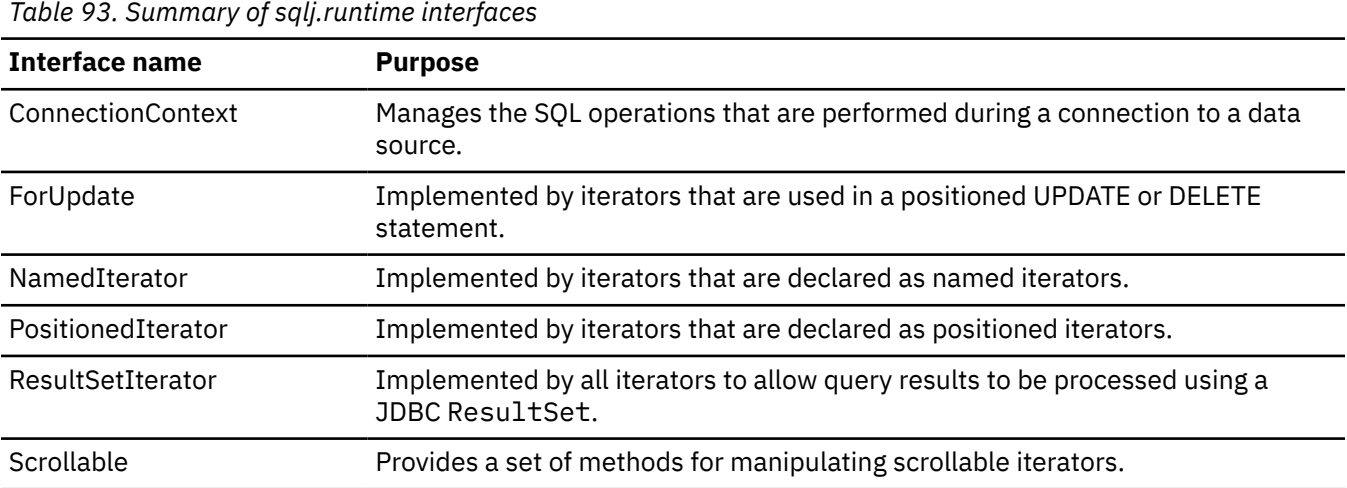

# **sqlj.runtime classes**

The following table summarizes the classes in sqlj.runtime.

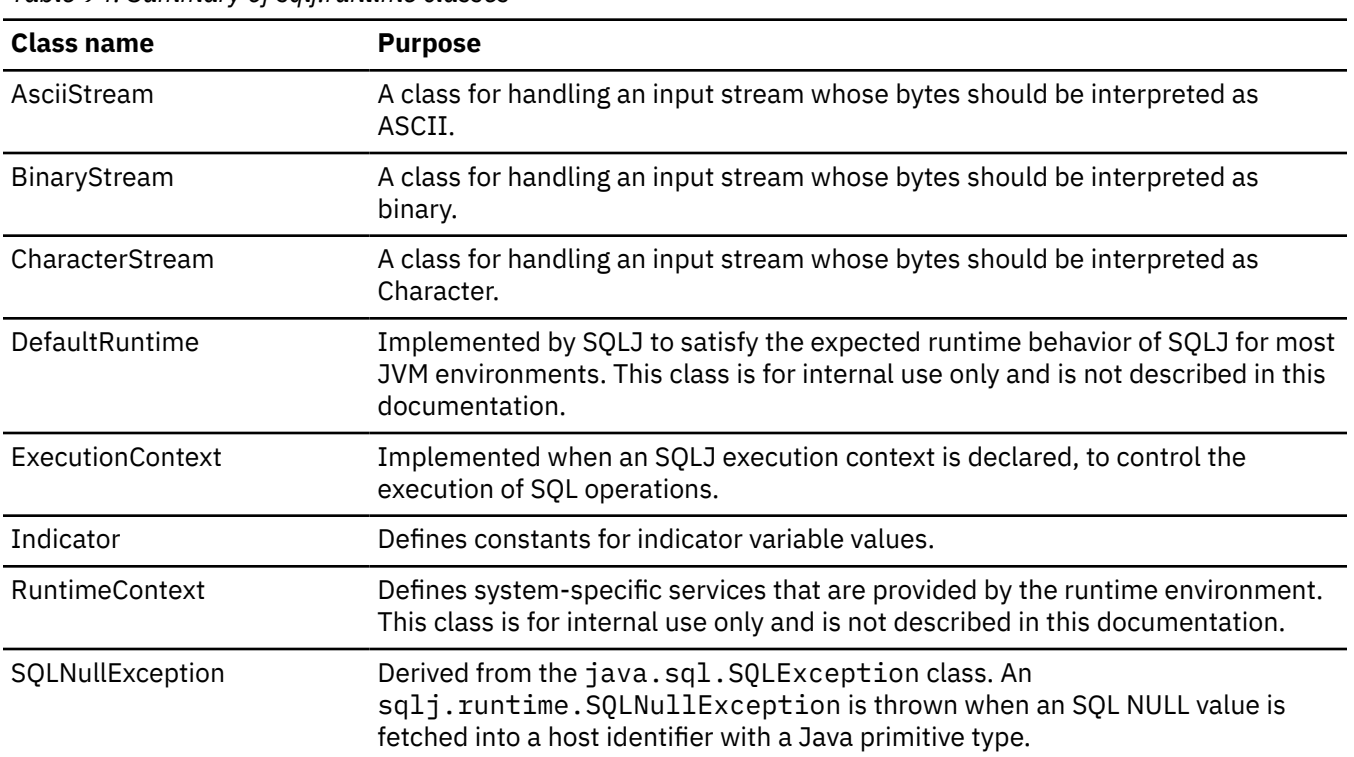

*Table 94. Summary of sqlj.runtime classes*

*Table 94. Summary of sqlj.runtime classes (continued)*

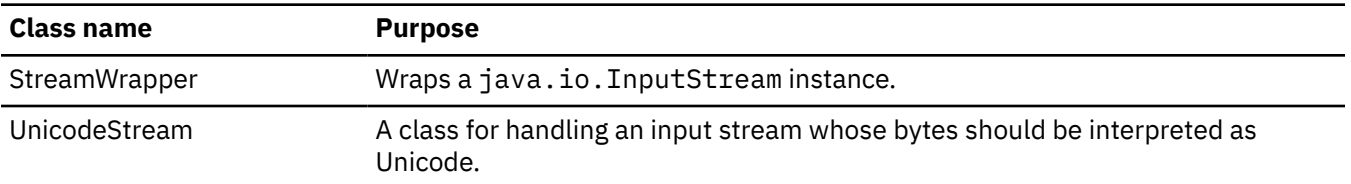

# **sqlj.runtime.ConnectionContext interface**

The sqlj.runtime.ConnectionContext interface provides a set of methods that manage SQL operations that are performed during a session with a specific data source.

Translation of an SQLJ connection declaration clause causes SQLJ to create a connection context class. A connection context object maintains a JDBC Connection object on which dynamic SQL operations can be performed. A connection context object also maintains a default ExecutionContext object.

# **Variables**

## **CLOSE\_CONNECTION**

Format:

public static final boolean CLOSE\_CONNECTION=true;

A constant that can be passed to the close method. It indicates that the underlying JDBC Connection object should be closed.

### **KEEP\_CONNECTION**

Format:

public static final boolean KEEP CONNECTION=false;

A constant that can be passed to the close method. It indicates that the underlying JDBC Connection object should not be closed.

# **Methods**

**close()**

Format:

public abstract void close() throws SQLException

Performs the following functions:

- Releases all resources that are used by the given connection context object
- Closes any open ConnectedProfile objects
- Closes the underlying JDBC Connection object

close() is equivalent to close(CLOSE\_CONNECTION).

## **close(boolean)**

Format:

public abstract void close (boolean *close-connection*) throws SQLException

Performs the following functions:

- Releases all resources that are used by the given connection context object
- Closes any open ConnectedProfile objects

• Closes the underlying JDBC Connection object, depending on the value of the *close-connection* parameter

### Parameters:

### *close-connection*

Specifies whether the underlying JDBC Connection object is closed when a connection context object is closed:

### **CLOSE\_CONNECTION**

Closes the underlying JDBC Connection object.

### **KEEP\_CONNECTION**

Does not close the underlying JDBC Connection object.

### **getConnectedProfile**

Format:

```
public abstract ConnectedProfile getConnectedProfile(Object profileKey)
 throws SQLException
```
This method is used by code that is generated by the SQLJ translator. It is not intended for direct use by application programs.

#### **getConnection**

Format:

public abstract Connection getConnection()

Returns the underlying JDBC Connection object for the given connection context object.

### **getExecutionContext**

Format:

```
public abstract ExecutionContext getExecutionContext()
```
Returns the default ExecutionContext object that is associated with the given connection context object.

### **isClosed**

Format:

```
public abstract boolean isClosed()
```
Returns true if the given connection context object has been closed. Returns false if the connection context object has not been closed.

## **Constructors**

The following constructors are defined in a concrete implementation of the ConnectionContext interface that results from translation of the statement #sql context Ctx;:

### **Ctx(String, boolean)**

Format:

```
public Ctx(String url, boolean autocommit)
 throws SQLException
```
Parameters:

*url*

The representation of a data source, as specified in the JDBC getConnection method.

#### *autocommit*

Whether autocommit is enabled for the connection. A value of true means that autocommit is enabled. A value of false means that autocommit is disabled.

### **Ctx(String, String, String, boolean)**

Format:

```
public Ctx(String url, String user, String password, 
 boolean autocommit)
 throws SQLException
```
Parameters:

*url*

The representation of a data source, as specified in the JDBC getConnection method.

*user*

The user ID under which the connection to the data source is made.

### *password*

The password for the user ID under which the connection to the data source is made.

#### *autocommit*

Whether autocommit is enabled for the connection. A value of true means that autocommit is enabled. A value of false means that autocommit is disabled.

## **Ctx(String, Properties, boolean)**

Format:

public Ctx(String *url*, Properties *info*, boolean *autocommit*) throws SQLException

Parameters:

### *url*

The representation of a data source, as specified in the JDBC getConnection method.

### *info*

An object that contains a set of driver properties for the connection. Any of the IBM Data Server Driver for JDBC and SQLJ properties can be specified.

#### *autocommit*

Whether autocommit is enabled for the connection. A value of true means that autocommit is enabled. A value of false means that autocommit is disabled.

### **Ctx(Connection)**

Format:

```
public Ctx(java.sql.Connection JDBC-connection-object)
 throws SQLException
```
Parameters:

### *JDBC-connection-object*

A previously created JDBC Connection object.

If the constructor call throws an SQLException, the JDBC Connection object remains open.

## **Ctx(ConnectionContext)**

Format:

```
public Ctx(sqlj.runtime.ConnectionContext SQLJ-connection-context-object)
 throws SQLException
```
Parameters:

## *SQLJ-connection-context-object*

A previously created SQLJ ConnectionContext object.

The following constructors are defined in a concrete implementation of the ConnectionContext interface that results from translation of the statement #sql context Ctx with (dataSource ="jdbc/TestDS");:

## **Ctx()**

Format:

public Ctx() throws SQLException

## **Ctx(String, String)**

Format:

```
public Ctx(String user, String password, 
)
  throws SQLException
```
## Parameters:

*user*

The user ID under which the connection to the data source is made.

## *password*

The password for the user ID under which the connection to the data source is made.

### **Ctx(Connection)**

Format:

```
public Ctx(java.sql.Connection JDBC-connection-object)
 throws SQLException
```
Parameters:

## *JDBC-connection-object*

A previously created JDBC Connection object.

If the constructor call throws an SQLException, the JDBC Connection object remains open.

## **Ctx(ConnectionContext)**

Format:

```
public Ctx(sqlj.runtime.ConnectionContext SQLJ-connection-context-object)
 throws SQLException
```
Parameters:

## *SQLJ-connection-context-object*

A previously created SQLJ ConnectionContext object.

# **Additional methods**

The following additional methods are generated in a concrete implementation of the ConnectionContext interface that results from translation of the statement #sql context Ctx;

## **getDefaultContext**

Format:

public static Ctx getDefaultContext()

Returns the default connection context object for the Ctx class.

## **getProfileKey**

Format:

```
public static Object getProfileKey(sqlj.runtime.profile.Loader loader,
String profileName) throws SQLException
```
This method is used by code that is generated by the SQLJ translator. It is not intended for direct use by application programs.

## **getProfile**

Format:

public static sqlj.runtime.profile.Profile getProfile(Object *key*)

This method is used by code that is generated by the SQLJ translator. It is not intended for direct use by application programs.

## **getTypeMap**

### Format:

public static java.util.Map getTypeMap()

Returns an instance of a class that implements java.util.Map, which is the user-defined type map that is associated with the ConnectionContext. If there is no associated type map, Java null is returned.

This method is used by code that is generated by the SQLJ translator for executable clauses and iterator declaration clauses, but it can also be invoked in an SQLJ application for direct use in JDBC statements.

## **SetDefaultContext**

Format:

public static void Ctx setDefaultContext(Ctx *default-context*)

Sets the default connection context object for the Ctx class.

**Recommendation:** Do not use this method for multithreaded applications. Instead, use explicit contexts.

# **sqlj.runtime.ForUpdate interface**

 $SOLJ$  implements the  $sgl<sub>1</sub>$ , runtime. For Update interface in SQLJ programs that contain an iterator declaration clause with implements sqlj.runtime.ForUpdate.

An SQLJ program that does positioned UPDATE or DELETE operations (UPDATE…WHERE CURRENT OF or DELETE…WHERE CURRENT OF) must include an iterator declaration clause with implements sqlj.runtime.ForUpdate.

## **Methods**

### **getCursorName**

Format:

public abstract String getCursorName() throws SQLException

This method is used by code that is generated by the SQLJ translator. It is not intended for direct use by application programs.

# **sqlj.runtime.NamedIterator interface**

The sqlj.runtime.NamedIterator interface is implemented when an SQLJ application executes an iterator declaration clause for a named iterator.

A named iterator includes result table column names, and the order of the columns in the iterator is not important.

An implementation of the sqlj.runtime.NamedIterator interface includes an accessor method for each column in the result table. An accessor method returns the data from its column of the result table. The name of an accessor method matches the name of the corresponding column in the named iterator.

# **Methods (inherited from the ResultSetIterator interface)**

**close**

Format:

public abstract void close() throws SQLException

Releases database resources that the iterator uses.

### **isClosed**

Format:

public abstract boolean isClosed() throws SQLException

Returns a value of true if the close method has been invoked. Returns false if the close method has not been invoked.

**next**

Format:

public abstract boolean next() throws SQLException

Advances the iterator to the next row. Before an instance of the next method is invoked for the first time, the iterator is positioned before the first row of the result table. next returns a value of true when a next row is available and false when all rows have been retrieved.

# **sqlj.runtime.PositionedIterator interface**

The sqlj.runtime.PositionedIterator interface is implemented when an SQLJ application executes an iterator declaration clause for a positioned iterator.

The order of columns in a positioned iterator must be the same as the order of columns in the result table, and a positioned iterator does not include result table column names.

## **Methods**

sqlj.runtime.PositionedIterator inherits all **ResultSetIterator** methods, and includes the following additional method:

## **endFetch**

Format:

public abstract boolean endFetch() throws SQLException

Returns a value of true if the iterator is not positioned on a row. Returns a value of false if the iterator is positioned on a row.

# **sqlj.runtime.ResultSetIterator interface**

The sqlj.runtime.ResultSetIterator interface is implemented by SQLJ for all iterator declaration clauses.

An untyped iterator can be generated by declaring an instance of the sqlj.runtime.ResultSetIterator interface directly. In general, use of untyped iterators is not recommended.

# **Variables**

## **ASENSITIVE**

Format:

public static final int ASENSITIVE

A constant that can be returned by the getSensitivity method. It indicates that the iterator is defined as ASENSITIVE.

This value is not returned by IBM Informix.

### **FETCH\_FORWARD**

Format:

public static final int FETCH\_FORWARD

A constant that can be used by the following methods:

- Set by sqlj.runtime.Scrollable.setFetchDirection and sqlj.runtime.ExecutionContext.setFetchDirection
- Returned by sqlj.runtime.ExecutionContext.getFetchDirection

It indicates that the iterator fetches rows in a result table in the forward direction, from first to last.

### **FETCH\_REVERSE**

Format:

public static final int FETCH\_REVERSE

A constant that can be used by the following methods:

- Set by sqlj.runtime.Scrollable.setFetchDirection and sqlj.runtime.ExecutionContext.setFetchDirection
- Returned by sqlj.runtime.ExecutionContext.getFetchDirection

It indicates that the iterator fetches rows in a result table in the backward direction, from last to first.

This value is not returned by IBM Informix.

### **FETCH\_UNKNOWN**

Format:

public static final int FETCH\_UNKNOWN

A constant that can be used by the following methods:

- Set by sqlj.runtime.Scrollable.setFetchDirection and sqlj.runtime.ExecutionContext.setFetchDirection
- Returned by sqlj.runtime.ExecutionContext.getFetchDirection

It indicates that the iterator fetches rows in a result table in an unknown order.

This value is not returned by IBM Informix.

### **INSENSITIVE**

Format:

public static final int INSENSITIVE

A constant that can be returned by the getSensitivity method. It indicates that the iterator is defined as INSENSITIVE.

## **SENSITIVE**

Format:

public static final int SENSITIVE

A constant that can be returned by the getSensitivity method. It indicates that the iterator is defined as SENSITIVE.

This value is not returned by IBM Informix.

# **Methods**

### **clearWarnings**

Format:

public abstract void clearWarnings() throws SQLException

After clearWarnings is called, getWarnings returns null until a new warning is reported for the iterator.

### **close**

Format:

public abstract void close() throws SQLException

Closes the iterator and releases underlying database resources.

## **getFetchSize**

Format:

synchronized public int getFetchSize() throws SQLException

Returns the number of rows that should be fetched by SQLJ when more rows are needed. The returned value is the value that was set by the setFetchSize method, or 0 if no value was set by setFetchSize.

### **getResultSet**

Format:

public abstract ResultSet getResultSet() throws SQLException

Returns the JDBC ResultSet object that is associated with the iterator.

### **getRow**

Format:

synchronized public int getRow() throws SQLException

Returns the current row number. The first row is number 1, the second is number 2, and so on. If the iterator is not positioned on a row, 0 is returned.

### **getSensitivity**

Format:

synchronized public int getSensitivity() throws SQLException

Returns the sensitivity of the iterator. The sensitivity is determined by the sensitivity value that was specified or defaulted in the with clause of the iterator declaration clause.

### **getWarnings**

Format:

public abstract SQLWarning getWarnings() throws SQLException

Returns the first warning that is reported by calls on the iterator. Subsequent iterator warnings are be chained to this SQLWarning. The warning chain is automatically cleared each time the iterator moves to a new row.

**isClosed**

Format:

public abstract boolean isClosed() throws SQLException

Returns a value of true if the iterator is closed. Returns false otherwise.

### **next**

Format:

public abstract boolean next() throws SQLException

Advances the iterator to the next row. Before next is invoked for the first time, the iterator is positioned before the first row of the result table. next returns a value of true when a next row is available and false when all rows have been retrieved.

### **setFetchSize**

Format:

synchronized public void setFetchSize(int *number-of-rows*) throws SQLException

Gives SQLJ a hint as to the number of rows that should be fetched when more rows are needed.

Parameters:

### *number-of-rows*

The expected number of rows that SQLJ should fetch for the iterator that is associated with the given execution context.

If *number-of-rows* is less than 0 or greater than the maximum number of rows that can be fetched, an SQLException is thrown.

# **sqlj.runtime.Scrollable interface**

sqlj.runtime.Scrollable provides methods to move around in the result table and to check the position in the result table.

sqlj.runtime.Scrollable is implemented when a scrollable iterator is declared.

## **Methods**

### **absolute(int)**

Format:

public abstract boolean absolute (int *n*) throws SQLException

Moves the iterator to a specified row.

If *n*>0, positions the iterator on row *n* of the result table. If *n*<0, and *m* is the number of rows in the result table, positions the iterator on row *m+n+1* of the result table.

If the absolute value of *n* is greater than the number of rows in the result table, positions the cursor after the last row if *n* is positive, or before the first row if *n* is negative.

```
absolute(0) is the same as beforeFirst(). absolute(1) is the same as first().
absolute(-1) is the same as last().
```
Returns true if the iterator is on a row. Otherwise, returns false.

### **afterLast()**

Format:

public abstract void afterLast() throws SQLException

Moves the iterator after the last row of the result table.

## **beforeFirst()**

Format:

public abstract void beforeFirst() throws SQLException

Moves the iterator before the first row of the result table.

## **first()**

Format:

public abstract boolean first() throws SQLException

Moves the iterator to the first row of the result table.

Returns true if the iterator is on a row. Otherwise, returns false.

### **getFetchDirection()**

Format:

public abstract int getFetchDirection() throws SQLException

Returns the fetch direction of the iterator. Possible values are:

**sqlj.runtime.ResultSetIterator.FETCH\_FORWARD**

Rows are processed in a forward direction, from first to last.

## **sqlj.runtime.ResultSetIterator.FETCH\_REVERSE**

Rows are processed in a backward direction, from last to first.

### **sqlj.runtime.ResultSetIterator.FETCH\_UNKNOWN**

The order of processing is not known.

## **isAfterLast()**

Format:

public abstract boolean isAfterLast() throws SQLException

Returns true if the iterator is positioned after the last row of the result table. Otherwise, returns false.

### **isBeforeFirst()**

Format:

public abstract boolean isBeforeFirst() throws SQLException

Returns true if the iterator is positioned before the first row of the result table. Otherwise, returns false.

### **isFirst()**

Format:

public abstract boolean isFirst() throws SQLException

Returns true if the iterator is positioned on the first row of the result table. Otherwise, returns false.

### **isLast()**

Format:

public abstract boolean isLast() throws SQLException

Returns true if the iterator is positioned on the last row of the result table. Otherwise, returns false.

### **last()**

Format:

public abstract boolean last() throws SQLException

Moves the iterator to the last row of the result table.

Returns true if the iterator is on a row. Otherwise, returns false.

### **previous()**

public abstract boolean previous() throws SQLException

Moves the iterator to the previous row of the result table.

Returns true if the iterator is on a row. Otherwise, returns false.

## **relative(int)**

Format:

public abstract boolean relative(int *n*) throws SQLException

If *n*>0, positions the iterator on the row that is *n* rows after the current row. If *n*<0, positions the iterator on the row that is *n* rows before the current row. If *n*=0, positions the iterator on the current row.

The cursor must be on a valid row of the result table before you can use this method. If the cursor is before the first row or after the last throw, the method throws an SQLException.

Suppose that *m* is the number of rows in the result table and *x* is the current row number in the result table. If  $n>0$  and  $x+n>m$ , the iterator is positioned after the last row. If  $n<0$  and  $x+n<1$ , the iterator is positioned before the first row.

Returns true if the iterator is on a row. Otherwise, returns false.

### **setFetchDirection(int)**

Format:

public abstract void setFetchDirection (int) throws SQLException

Gives the SQLJ runtime environment a hint as to the direction in which rows of this iterator object are processed. Possible values are:

### **sqlj.runtime.ResultSetIterator.FETCH\_FORWARD**

Rows are processed in a forward direction, from first to last.

### **sqlj.runtime.ResultSetIterator.FETCH\_REVERSE**

Rows are processed in a backward direction, from last to first.

### **sqlj.runtime.ResultSetIterator.FETCH\_UNKNOWN**

The order of processing is not known.

# **sqlj.runtime.AsciiStream class**

The  $sql$  ; runtime. AsciiStream class is for an input stream of ASCII data with a specified length.

The sqlj.runtime.AsciiStream class is derived from the java.io.InputStream class, and extends the sqlj.runtime.StreamWrapper class. SQLJ interprets the bytes in an sqlj.runtime.AsciiStream object as ASCII characters. An InputStream object with ASCII characters needs to be passed as a sqlj.runtime.AsciiStream object.

## **Constructors**

### **AsciiStream(InputStream)**

Format:

public AsciiStream(java.io.InputStream *input-stream*)

Creates an ASCII java.io.InputStream object with an unspecified length.

Parameters:

## *input-stream*

The InputStream object that SQLJ interprets as an AsciiStream object.

### **AsciiStream(InputStream, int)**

public AsciiStream(java.io.InputStream *input-stream*, int *length*)

Creates an ASCII java.io.InputStream object with a specified length.

Parameters:

### *input-stream*

The InputStream object that SQLJ interprets as an AsciiStream object.

*length*

The length of the InputStream object that SQLJ interprets as an AsciiStream object.

# **sqlj.runtime.BinaryStream class**

The  $sql$  ; runtime. Binary Stream class is for an input stream of binary data with a specified length.

The sqlj.runtime.BinaryStream class is derived from the java.io.InputStream class, and extends the sqlj.runtime.StreamWrapper class. SQLJ interprets the bytes in an sqlj.runtime.BinaryStream object are interpreted as Binary characters. An InputStream object with Binary characters needs to be passed as a sqlj.runtime.BinaryStream object.

## **Constructors**

### **BinaryStream(InputStream)**

Format:

public BinaryStream(java.io.InputStream *input-stream*)

Creates an Binary java.io. InputStream object with an unspecified length.

Parameters:

## *input-stream*

The InputStream object that SQLJ interprets as an BinaryStream object.

### **BinaryStream(InputStream, int)**

Format:

public BinaryStream(java.io.InputStream *input-stream*, int *length*)

Creates an Binary java.io.InputStream object with a specified length.

Parameters:

#### *input-stream*

The InputStream object that SQLJ interprets as an BinaryStream object.

#### *length*

The length of the InputStream object that SQLJ interprets as an BinaryStream object.

# **sqlj.runtime.CharacterStream class**

The sqlj.runtime.CharacterStream class is for an input stream of character data with a specified length.

The sqlj.runtime.CharacterStream class is derived from the java.io.Reader class, and extends the java.io.FilterReader class. SQLJ interprets the bytes in an sqlj.runtime.CharacterStream object are interpreted as Unicode data. A Reader object with Unicode data needs to be passed as a sqlj.runtime.CharacterStream object.

## **Constructors**

# **CharacterStream(InputStream)**

public CharacterStream(java.io.Reader *input-stream*)

Creates a character java.io.Reader object with an unspecified length.

Parameters:

### *input-stream*

The Reader object that SQLJ interprets as an CharacterStream object.

### **CharacterStream(InputStream, int)**

Format:

public CharacterStream(java.io.Reader *input-stream*, int *length*)

Creates a character java.io.Reader object with a specified length.

Parameters:

### *input-stream*

The Reader object that SQLJ interprets as an CharacterStream object.

### *length*

The length of the Reader object that SQLJ interprets as an CharacterStream object.

# **Methods**

### **getReader**

Format:

public Reader getReader()

Returns the underlying Reader object that is wrapped by the CharacterStream object.

### **getLength**

Format:

public void getLength()

Returns the length in characters of the wrapped Reader object, as specified by the constructor or in the last call to setLength.

### **setLength**

Format:

public void setLength (int *length*)

Sets the number of characters that are read from the Reader object when the object is passed as an input argument to an SQL operation.

Parameters:

*length*

The number of characters that are read from the Reader object.

# **sqlj.runtime.ExecutionContext class**

The sqlj.runtime.ExecutionContext class is defined for execution contexts. An execution context is used to control the execution of SQL statements.

# **Variables**

# **ADD\_BATCH\_COUNT**

Format:

public static final int ADD\_BATCH\_COUNT

A constant that can be returned by the getUpdateCount method. It indicates that the previous statement was not executed but was added to the existing statement batch.

### **AUTO\_BATCH**

Format:

public static final int AUTO\_BATCH

A constant that can be passed to the setBatchLimit method. It indicates that implicit batch execution should be performed, and that SQLJ should determine the batch size.

#### **DBDefault**

Format:

public static final short DBDefault=-5;

A constant that can be assigned to an indicator variable. It specifies that the corresponding host variable value that is passed to the data server is the default value.

## **DBNonNull**

Format:

public static final short DBNonNull=0;

A constant that can be assigned to an indicator variable. It specifies that the corresponding host variable value that is passed to the data server is a non-null value.

### **DBNull**

Format:

public static final short DBNull=-1;

A constant that can be assigned to an indicator variable. It specifies that the corresponding host variable value that is passed to the data server is the SQL NULL value.

#### **DBUnassigned**

Format:

public static final short DBUnassigned=-7;

A constant that can be assigned to an indicator variable. It specifies that no value for the corresponding host variable is passed to the data server.

### **EXEC\_BATCH\_COUNT**

Format:

public static final int EXEC\_BATCH\_COUNT

A constant that can be returned from the getUpdateCount method. It indicates that a statement batch was just executed.

### **EXCEPTION\_COUNT**

Format:

public static final int EXCEPTION\_COUNT

A constant that can be returned from the getUpdateCount method. It indicates that an exception was thrown before the previous execution completed, or that no operation has been performed on the execution context object.

### **NEW\_BATCH\_COUNT**

Format:

public static final int NEW\_BATCH\_COUNT

A constant that can be returned from the getUpdateCount method. It indicates that the previous statement was not executed, but was added to a new statement batch.

### **QUERY\_COUNT**

Format:

public static final int QUERY\_COUNT

A constant that can be passed to the setBatchLimit method. It indicates that the previous execution produced a result set.

#### **UNLIMITED\_BATCH**

Format:

public static final int UNLIMITED\_BATCH

A constant that can be returned from the getUpdateCount method. It indicates that statements should continue to be added to a statement batch, regardless of the batch size.

#### Constructors:

### **ExecutionContext**

Format:

```
public ExecutionContext()
```
Creates an ExecutionContext instance.

## **Methods**

#### **cancel**

Format:

```
public void cancel() throws SQLException
```
Cancels an SQL operation that is currently being executed by a thread that uses the execution context object. If there is a pending statement batch on the execution context object, the statement batch is canceled and cleared.

The cancel method throws an SQLException if the statement cannot be canceled.

### **execute**

Format:

public boolean execute ( ) throws SQLException

This method is used by code that is generated by the SQLJ translator. It is not intended for direct use by application programs.

### **executeBatch**

Format:

public synchronized int[] executeBatch() throws SQLException

Executes the pending statement batch and returns an array of update counts. If no pending statement batch exists, null is returned. When this method is called, the statement batch is cleared, even if the call results in an exception.

Each element in the returned array can be one of the following values:

**-2**

This value indicates that the SQL statement executed successfully, but the number of rows that were updated could not be determined.

**-3**

This value indicates that the SQL statement failed.

### *Other integer*

This value is the number of rows that were updated by the statement.

The executeBatch method throws an SQLException if a database error occurs while the statement batch executes.

### **executeQuery**

Format:

public RTResultSet executeQuery ( ) throws SQLException

This method is used by code that is generated by the SQLJ translator. It is not intended for direct use by application programs.

### **executeUpdate**

Format:

public int executeUpdate() throws SQLException

This method is used by code that is generated by the SQLJ translator. It is not intended for direct use by application programs.

### **getBatchLimit**

Format:

synchronized public int getBatchLimit()

Returns the number of statements that are added to a batch before the batch is implicitly executed.

The returned value is one of the following values:

### **UNLIMITED\_BATCH**

This value indicates that the batch size is unlimited.

### **AUTO\_BATCH**

This value indicates that the batch size is finite but unknown.

#### *Other integer*

The current batch limit.

### **getBatchUpdateCounts**

Format:

public synchronized int[] getBatchUpdateCounts()

Returns an array that contains the number of rows that were updated by each statement that successfully executed in a batch. The order of elements in the array corresponds to the order in which statements were inserted into the batch. Returns null if no statements in the batch completed successfully.

Each element in the returned array can be one of the following values:

**-2**

This value indicates that the SQL statement executed successfully, but the number of rows that were updated could not be determined.

**-3**

This value indicates that the SQL statement failed.

### *Other integer*

This value is the number of rows that were updated by the statement.

## **getFetchDirection**

synchronized public int getFetchDirection() throws SQLException

Returns the current fetch direction for scrollable iterator objects that were generated from the given execution context. If a fetch direction was not set for the execution context, sqlj.runtime.ResultSetIterator.FETCH\_FORWARD is returned.

### **getFetchSize**

### Format:

synchronized public int getFetchSize() throws SQLException

Returns the number of rows that should be fetched by SQLJ when more rows are needed. This value applies only to iterator objects that were generated from the given execution context. The returned value is the value that was set by the setFetchSize method, or 0 if no value was set by setFetchSize.

## **getMaxFieldSize**

Format:

public synchronized int getMaxFieldSize()

Returns the maximum number of bytes that are returned for any string (character, graphic, or varyinglength binary) column in queries that use the given execution context. If this limit is exceeded, SQLJ discards the remaining bytes. A value of 0 means that the maximum number of bytes is unlimited.

### **getMaxRows**

Format:

public synchronized int getMaxRows()

Returns the maximum number of rows that are returned for any query that uses the given execution context. If this limit is exceeded, SQLJ discards the remaining rows. A value of 0 means that the maximum number of rows is unlimited.

### **getNextResultSet()**

Format:

public ResultSet getNextResultSet() throws SQLException

After a stored procedure call, returns a result set from the stored procedure.

A null value is returned if any of the following conditions are true:

- There are no more result sets to be returned.
- The stored procedure call did not produce any result sets.
- A stored procedure call has not been executed under the execution context.

When you invoke getNextResultSet(), SQLJ closes the currently-open result set and advances to the next result set.

If an error occurs during a call to getNextResultSet, resources for the current JDBC ResultSet object are released, and an SQLException is thrown. Subsequent calls to getNextResultSet return null.

## **getNextResultSet(int)**

Formats:

public ResultSet getNextResultSet(int *current*)

After a stored procedure call, returns a result set from the stored procedure.

A null value is returned if any of the following conditions are true:

- There are no more result sets to be returned.
- The stored procedure call did not produce any result sets.

• A stored procedure call has not been executed under the execution context.

If an error occurs during a call to getNextResultSet, resources for the current JDBC ResultSet object are released, and an SQLException is thrown. Subsequent calls to getNextResultSet return null.

## Parameters:

## *current*

Indicates what SQLJ does with the currently open result set before it advances to the next result set:

## **java.sql.Statement.CLOSE\_CURRENT\_RESULT**

Specifies that the current ResultSet object is closed when the next ResultSet object is returned.

## **java.sql.Statement.KEEP\_CURRENT\_RESULT**

Specifies that the current ResultSet object stays open when the next ResultSet object is returned.

## **java.sql.Statement.CLOSE\_ALL\_RESULTS**

Specifies that all open ResultSet objects are closed when the next ResultSet object is returned.

## **getQueryTimeout**

Format:

public synchronized int getQueryTimeout()

Returns the maximum number of seconds that SQL operations that use the given execution context object can execute. If an SQL operation exceeds the limit, an SQLException is thrown. The returned value is the value that was set by the setQueryTimeout method, or 0 if no value was set by setQueryTimeout. 0 means that execution time is unlimited.

## **getUpdateCount**

Format:

public abstract int getUpdateCount() throws SQLException

Returns:

## **ExecutionContext.ADD\_BATCH\_COUNT**

If the statement was added to an existing batch.

### **ExecutionContext.NEW\_BATCH\_COUNT**

If the statement was the first statement in a new batch.

### **ExecutionContext.EXCEPTION\_COUNT**

If the previous statement generated an SQLException, or no previous statement was executed.

### **ExecutionContext.EXEC\_BATCH\_COUNT**

If the statement was part of a batch, and the batch was executed.

### **ExecutionContext.QUERY\_COUNT**

If the previous statement created an iterator object or JDBC ResultSet.

### *Other integer*

If the statement was executed rather than added to a batch. This value is the number of rows that were updated by the statement.

## **getWarnings**

Format:

public synchronized SQLWarning getWarnings()

Returns the first warning that was reported by the last SQL operation that was executed using the given execution context. Subsequent warnings are chained to the first warning. If no warnings occurred, null is returned.

getWarnings is used to retrieve positive SQLCODEs.

### **isBatching**

Format:

```
public synchronized boolean isBatching()
```
Returns true if batching is enabled for the execution context. Returns false if batching is disabled.

### **registerStatement**

Format:

```
public RTStatement registerStatement(ConnectionContext connCtx, 
 Object profileKey, int stmtNdx)
 throws SQLException
```
This method is used by code that is generated by the SQLJ translator. It is not intended for direct use by application programs.

## **releaseStatement**

Format:

public void releaseStatement() throws SQLException

This method is used by code that is generated by the SQLJ translator. It is not intended for direct use by application programs.

### **setBatching**

Format:

public synchronized void setBatching(boolean *batching*)

#### Parameters:

### *batching*

Indicates whether batchable statements that are registered with the given execution context can be added to a statement batch:

#### **true**

Statements can be added to a statement batch.

## **false**

Statements are executed individually.

setBatching affects only statements that occur in the program after setBatching is called. It does not affect previous statements or an existing statement batch.

### **setBatchLimit**

Format:

public synchronized void setBatchLimit(int *batch-size*)

Sets the maximum number of statements that are added to a batch before the batch is implicitly executed.

Parameters:

#### *batch-size*

One of the following values:

### **ExecutionContext.UNLIMITED\_BATCH**

Indicates that implicit execution occurs only when SQLJ encounters a statement that is batchable but incompatible, or not batchable. Setting this value is the same as not invoking setBatchLimit.
# **ExecutionContext.AUTO\_BATCH**

Indicates that implicit execution occurs when the number of statements in the batch reaches a number that is set by SQLJ.

#### *Positive integer*

The number of statements that are added to the batch before SQLJ executes the batch implicitly. The batch might be executed before this many statements have been added if SQLJ encounters a statement that is batchable but incompatible, or not batchable.

setBatchLimit affects only statements that occur in the program after setBatchLimit is called. It does not affect an existing statement batch.

#### **setFetchDirection**

Format:

public synchronized void setFetchDirection(int *direction*) throws SQLException

Gives SQLJ a hint as to the current fetch direction for scrollable iterator objects that were generated from the given execution context.

Parameters:

#### *direction*

One of the following values:

# **sqlj.runtime.ResultSetIterator.FETCH\_FORWARD**

Rows are fetched in a forward direction. This is the default.

### **sqlj.runtime.ResultSetIterator.FETCH\_REVERSE** Rows are fetched in a backward direction.

#### **sqlj.runtime.ResultSetIterator.FETCH\_UNKNOWN** The order of fetching is unknown.

Any other input value results in an SQLException.

#### **setFetchSize**

Format:

synchronized public void setFetchSize(int *number-of-rows*) throws SQLException

Gives SQLJ a hint as to the number of rows that should be fetched when more rows are needed.

Parameters:

# *number-of-rows*

The expected number of rows that SQLJ should fetch for the iterator that is associated with the given execution context.

If *number-of-rows* is less than 0 or greater than the maximum number of rows that can be fetched, an SQLException is thrown.

# **setMaxFieldSize**

Format:

public void setMaxFieldSize(int *max-bytes*)

Specifies the maximum number of bytes that are returned for any string (character, graphic, or varying-length binary) column in queries that use the given execution context. If this limit is exceeded, SQLJ discards the remaining bytes.

#### Parameters:

#### *max-bytes*

The maximum number of bytes that SQLJ should return from a BINARY, VARBINARY, CHAR, VARCHAR, GRAPHIC, or VARGRAPHIC column. A value of 0 means that the number of bytes is unlimited. 0 is the default.

# <span id="page-397-0"></span>**setMaxRows**

Format:

public synchronized void setMaxRows(int *max-rows*)

Specifies the maximum number of rows that are returned for any query that uses the given execution context. If this limit is exceeded, SQLJ discards the remaining rows.

When setMaxRows is invoked at run time on a statically executed SELECT statement, setMaxRows limits the maximum number of rows in the result table through IBM Data Server Driver for JDBC and SQLJ processing only. Data server optimization that limits the number of rows in the result table does not occur unless the FETCH FIRST *n* ROWS ONLY clause is also added to the SELECT statement. If FETCH FIRST *n* rows ONLY is added to the SELECT statement, and setMaxRows(*m*) is called, the maximum number of rows is the smaller of *n* and *m*. The driver discards the rest of the rows.

Parameters:

#### *max-rows*

The maximum number of rows that SQLJ should return for a query that uses the given execution context. A value of 0 means that the number of rows is unlimited. 0 is the default.

# **setQueryTimeout**

Format:

public synchronized void setQueryTimeout(int *timeout-value*)

Specifies the maximum number of seconds that SQL operations that use the given execution context object can execute. If an SQL operation exceeds the limit, an SQLException is thrown.

For IBM Data Server Driver for JDBC and SQLJ type 2 connectivity on Db2 for z/OS data servers, setQueryTimeout is supported only if Connection or DataSource property queryTimeoutInterruptProcessingMode is set to INTERRUPT\_PROCESSING\_MODE\_CLOSE\_SOCKET.

#### Parameters:

### *timeout-value*

The maximum number of seconds that SQL operations that use the given execution context object can execute. 0 means that execution time is unlimited. 0 is the default.

# **Related tasks**

["Controlling the execution of SQL statements in SQLJ" on page 158](#page-169-0) You can use selected methods of the SQLJ ExecutionContext class to control or monitor the execution of SQL statements.

# **sqlj.runtime.SQLNullException class**

The sqlj.runtime.SQLNullException class is derived from the java.sql.SQLException class.

An sqlj.runtime.SQLNullException is thrown when an SQL NULL value is fetched into a host identifier with a Java primitive type. The SQLSTATE value for an instance of SQLNullException is '22002'.

# **sqlj.runtime.StreamWrapper class**

The sqlj.runtime.StreamWrapper class wraps a java.io.InputStream instance and extends the java.io.InputStream class.

```
The sqlj.runtime.AsciiStream, sqlj.runtime.BinaryStream, and
sqlj.runtime.UnicodeStream classes extend sqlj.runtime.StreamWrapper.
sqlj.runtime.StreamWrapper supports methods for specifying the
length of sqlj.runtime.AsciiStream, sqlj.runtime.BinaryStream, and
sqlj.runtime.UnicodeStream objects.
```
# **Constructors**

#### **StreamWrapper(InputStream)**

Format:

protected StreamWrapper(InputStream *input-stream*)

Creates an sqlj.runtime.StreamWrapper object with an unspecified length.

Parameters:

### *input-stream*

The InputStream object that the sqlj.runtime.StreamWrapper object wraps.

# **StreamWrapper(InputStream, int)**

Format:

```
protected StreamWrapper(java.io.InputStream input-stream, int length)
```
Creates an sqlj.runtime.StreamWrapper object with a specified length.

Parameters:

#### *input-stream*

The InputStream object that the  $\text{sgl}$ ; runtime. StreamWrapper object wraps.

#### *length*

The length of the InputStream object in bytes.

# **Methods**

# **getInputStream**

Format:

```
public InputStream getInputStream()
```
Returns the underlying InputStream object that is wrapped by the StreamWrapper object.

#### **getLength**

Format:

public void getLength()

Returns the length in bytes of the wrapped InputStream object, as specified by the constructor or in the last call to setLength.

# **setLength**

Format:

public void setLength (int *length*)

Sets the number of bytes that are read from the wrapped InputStream object when the object is passed as an input argument to an SQL operation.

Parameters:

### *length*

The number of bytes that are read from the wrapped InputStream object.

# **Related reference**

["sqlj.runtime.UnicodeStream class" on page 388](#page-399-0)

The sqlj.runtime.UnicodeStream class is for an input stream of Unicode data with a specified length.

["sqlj.runtime.CharacterStream class" on page 377](#page-388-0)

<span id="page-399-0"></span>The  $sql$  ; runtime. CharacterStream class is for an input stream of character data with a specified length.

["sqlj.runtime.BinaryStream class" on page 377](#page-388-0)

The sqlj.runtime.BinaryStream class is for an input stream of binary data with a specified length.

["sqlj.runtime.AsciiStream class" on page 376](#page-387-0) The  $sgli$ . runtime. AsciiStream class is for an input stream of ASCII data with a specified length.

# **sqlj.runtime.UnicodeStream class**

The  $sql$   $\overline{1}$ . runtime. UnicodeStream class is for an input stream of Unicode data with a specified length.

The sqlj.runtime.UnicodeStream class is derived from the java.io.InputStream class, and extends the  $\text{sgl}$ ; runtime. StreamWrapper class. SQLJ interprets the bytes in an sqlj.runtime.UnicodeStream object as Unicode characters. An InputStream object with Unicode characters needs to be passed as a  $\text{sgl}i$ . runtime. UnicodeStream object.

# **Constructors**

# **UnicodeStream(InputStream)**

Format:

public UnicodeStream(java.io.InputStream *input-stream*)

Creates a Unicode java.io.InputStream object with an unspecified length.

Parameters:

# *input-stream*

The InputStream object that SQLJ interprets as an UnicodeStream object.

# **UnicodeStream(InputStream, int)**

Format:

public UnicodeStream(java.io.InputStream *input-stream*, int *length*)

Creates a Unicode java.io.InputStream object with a specified length.

Parameters:

*input-stream*

The InputStream object that SQLJ interprets as an UnicodeStream object.

# *length*

The length of the InputStream object that SQLJ interprets as an UnicodeStream object.

# **Related reference**

["sqlj.runtime.StreamWrapper class" on page 386](#page-397-0)

The sqlj.runtime.StreamWrapper class wraps a java.io.InputStream instance and extends the java.io.InputStream class.

["sqlj.runtime.CharacterStream class" on page 377](#page-388-0)

The sqlj.runtime.CharacterStream class is for an input stream of character data with a specified length.

["sqlj.runtime.BinaryStream class" on page 377](#page-388-0) The  $sql$  ; runtime. Binary Stream class is for an input stream of binary data with a specified length.

["sqlj.runtime.AsciiStream class" on page 376](#page-387-0)

The sqlj.runtime.AsciiStream class is for an input stream of ASCII data with a specified length.

# **IBM Data Server Driver for JDBC and SQLJ extensions to JDBC**

The IBM Data Server Driver for JDBC and SQLJ provides a set of extensions to the support that is provided by the JDBC specification.

To use IBM Data Server Driver for JDBC and SQLJ-only methods in classes that have corresponding, standard classes, cast an instance of the related, standard JDBC class to an instance of the IBM Data Server Driver for JDBC and SQLJ-only class. For example:

javax.sql.DataSource ds = new com.ibm.db2.jcc.DB2SimpleDataSource(); ((com.ibm.db2.jcc.DB2BaseDataSource) ds).setServerName("sysmvs1.stl.ibm.com");

Table 95 on page 389 summarizes the IBM Data Server Driver for JDBC and SQLJ-only interfaces.

*Table 95. Summary of IBM Data Server Driver for JDBC and SQLJ-only interfaces provided by the IBM Data Server Driver for JDBC and SQLJ*

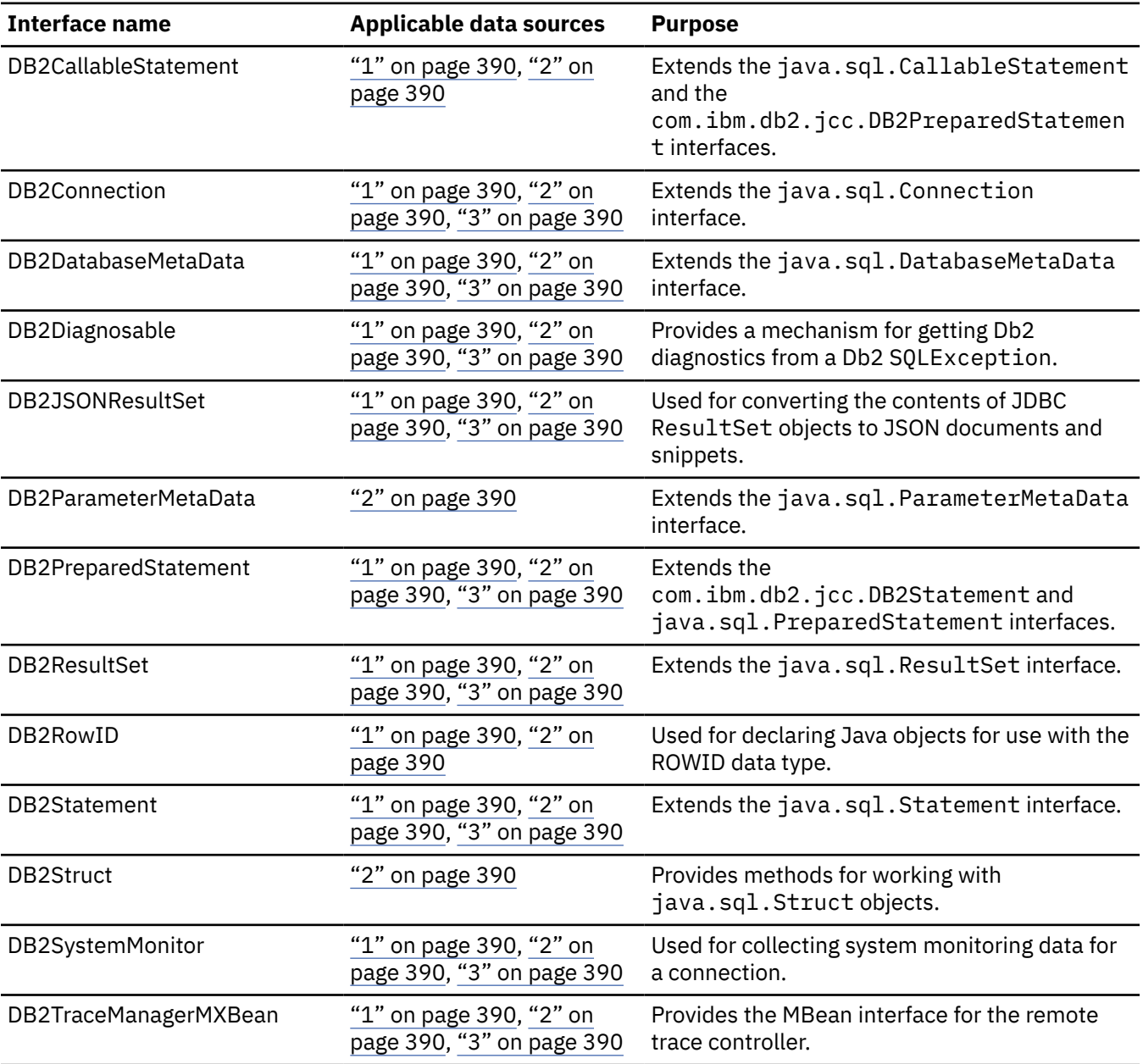

<span id="page-401-0"></span>*Table 95. Summary of IBM Data Server Driver for JDBC and SQLJ-only interfaces provided by the IBM Data Server Driver for JDBC and SQLJ (continued)*

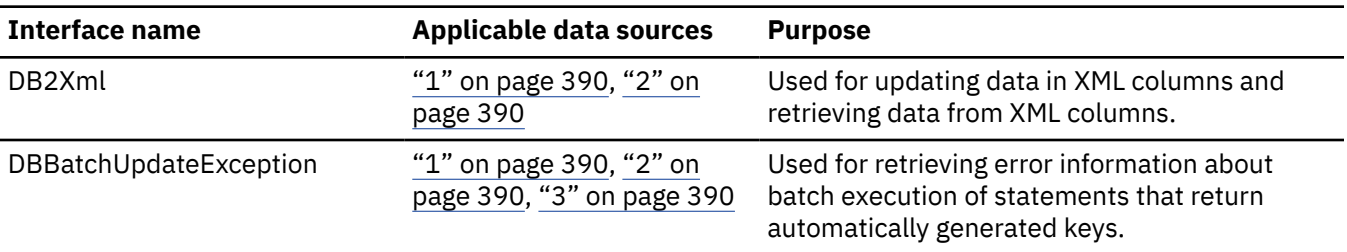

**Note:** The interface applies to connections to the following data sources:

- 1. Db2 for z/OS
- 2. Db2 on Linux, UNIX, and Windows systems
- 3. IBM Informix

Table 96 on page 390 summarizes the IBM Data Server Driver for JDBC and SQLJ-only classes.

*Table 96. Summary of IBM Data Server Driver for JDBC and SQLJ-only classes provided by the IBM Data Server Driver for JDBC and SQLJ*

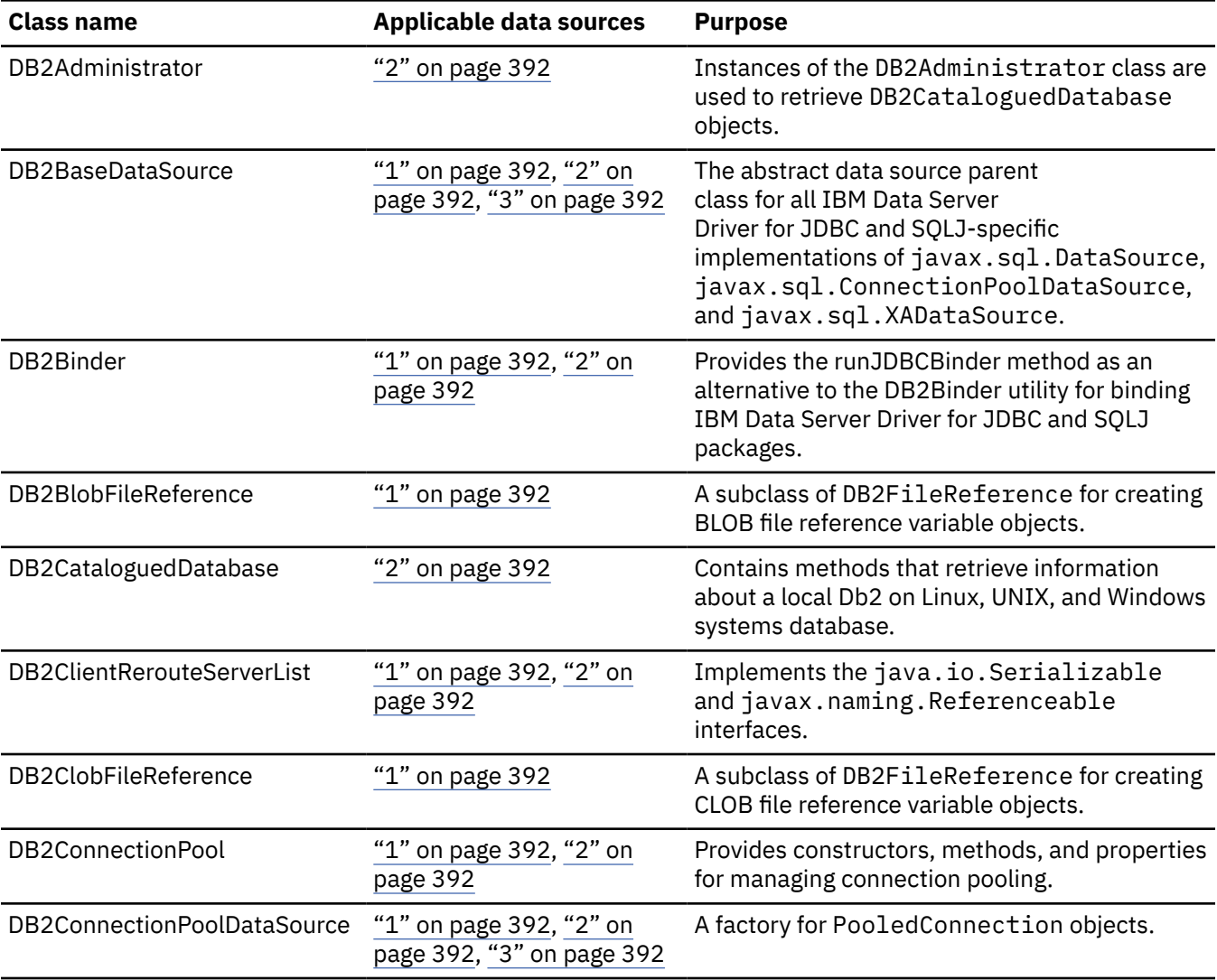

*Table 96. Summary of IBM Data Server Driver for JDBC and SQLJ-only classes provided by the IBM Data Server Driver for JDBC and SQLJ (continued)*

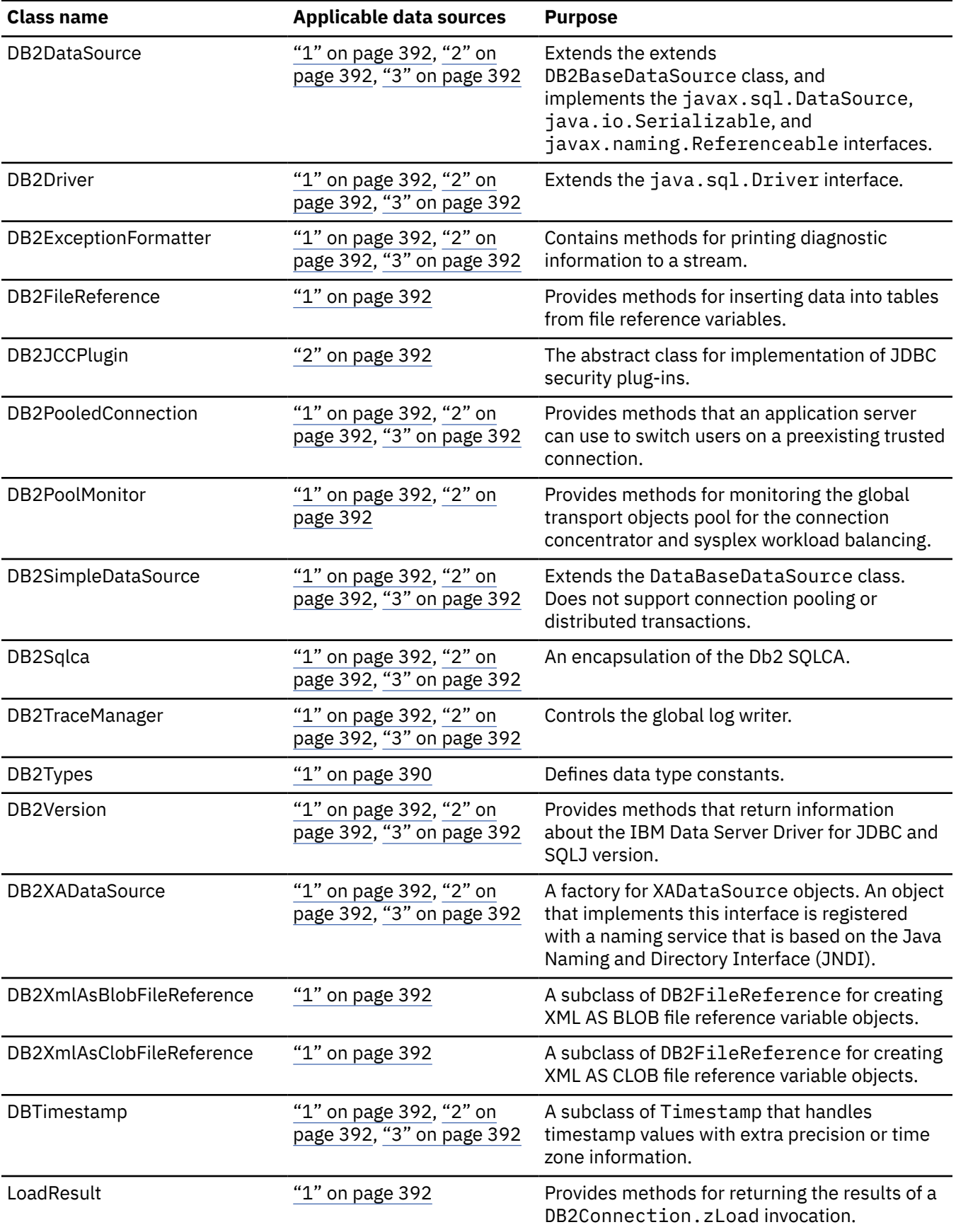

 $\overline{\phantom{a}}$ 

<span id="page-403-0"></span>*Table 96. Summary of IBM Data Server Driver for JDBC and SQLJ-only classes provided by the IBM Data Server Driver for JDBC and SQLJ (continued)*

**Class name Applicable data sources Purpose**

**Note:** The class applies to connections to the following data sources:

- 1. Db2 for z/OS
- 2. Db2 on Linux, UNIX, and Windows systems
- 3. IBM Informix

# **DBBatchUpdateException interface**

The com.ibm.db2.jcc.DBBatchUpdateException interface is used for retrieving error information about batch execution of statements that return automatically generated keys.

# **DBBatchUpdateException methods**

The following methods are defined only for the IBM Data Server Driver for JDBC and SQLJ.

# **getDBGeneratedKeys**

Format:

public java.sql.ResultSet[] getDBGeneratedKeys() throws java.sql.SQLException

Retrieves automatically generated keys that were created when INSERT statements were executed in a batch. Each ResultSet object that is returned contains the automatically generated keys for a single statement in the batch. ResultSet objects that are null correspond to failed statements.

# **DB2BaseDataSource class**

The com.ibm.db2.jcc.DB2BaseDataSource class is the abstract data source parent class for all IBM Data Server Driver for JDBC and SQLJ-specific implementations of javax.sql.DataSource, javax.sql.ConnectionPoolDataSource, and javax.sql.XADataSource.

The DB2BaseDataSource properties implement the java.sql.Wrapper interface.

# **DB2BaseDataSource properties**

The following properties are defined only for the IBM Data Server Driver for JDBC and SQLJ.

You can set all properties on a DataSource or in the *url* parameter in a DriverManager.getConnection call.

All properties **except** the following properties have a setXXX method to set the value of the property and a getXXX method to retrieve the value:

- dumpPool
- dumpPoolStatisticsOnSchedule
- dumpPoolStatisticsOnScheduleFile
- maxTransportObjectIdleTime
- maxTransportObjectWaitTime
- minTransportObjects
- xmlFormat

A setXXX method has this form:

void set*Property-name*(*data-type property-value*)

# A getXXX method has this form:

# *data-type* get*Property-name*()

I

The *Property-name* property is the unqualified property name. For properties that are not specific to IBM Informix, the first character of the property name is capitalized. For properties that are used only by IBM Informix, all characters of the property name are capitalized.

The following table lists the IBM Data Server Driver for JDBC and SQLJ properties and their data types.

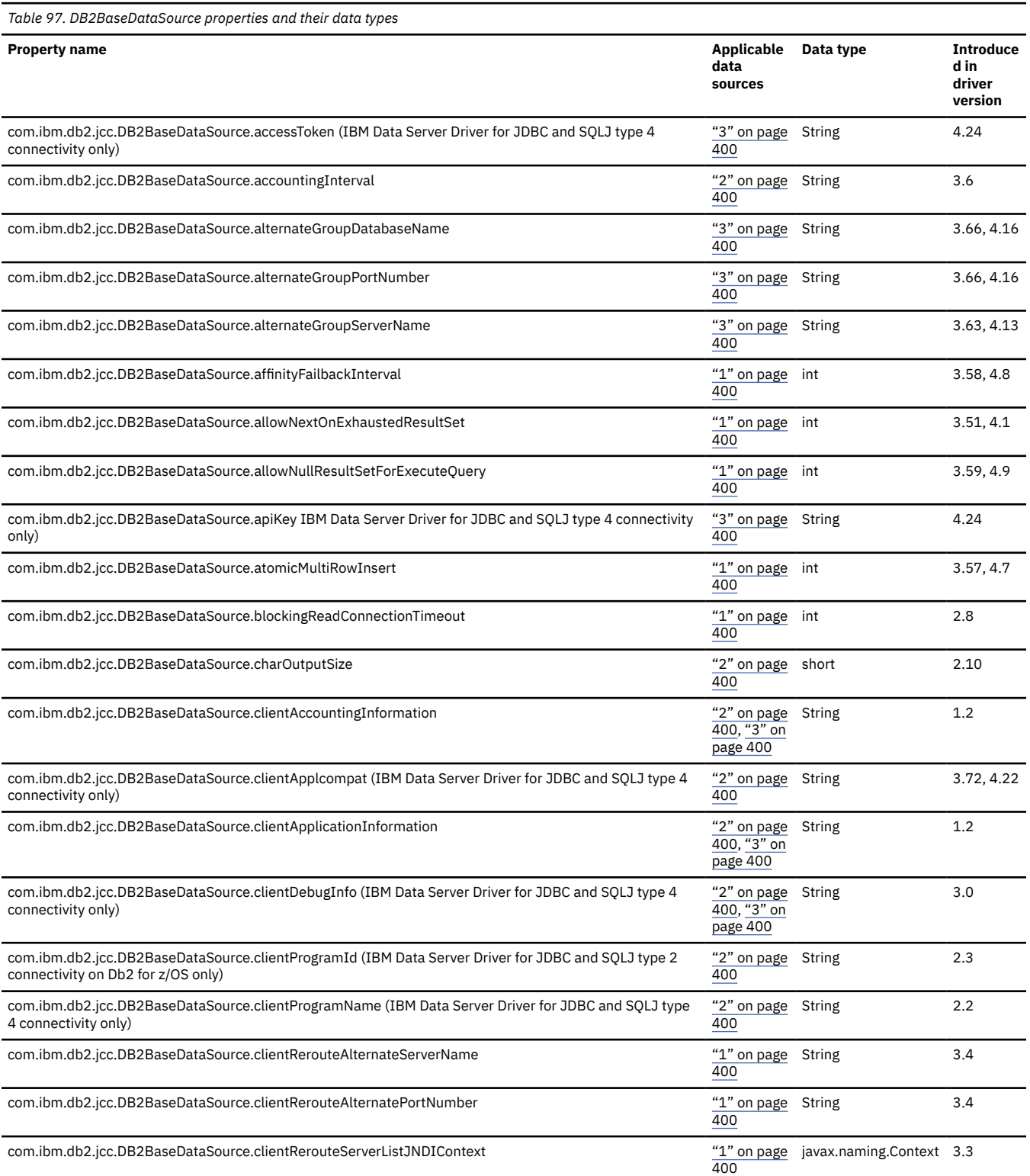

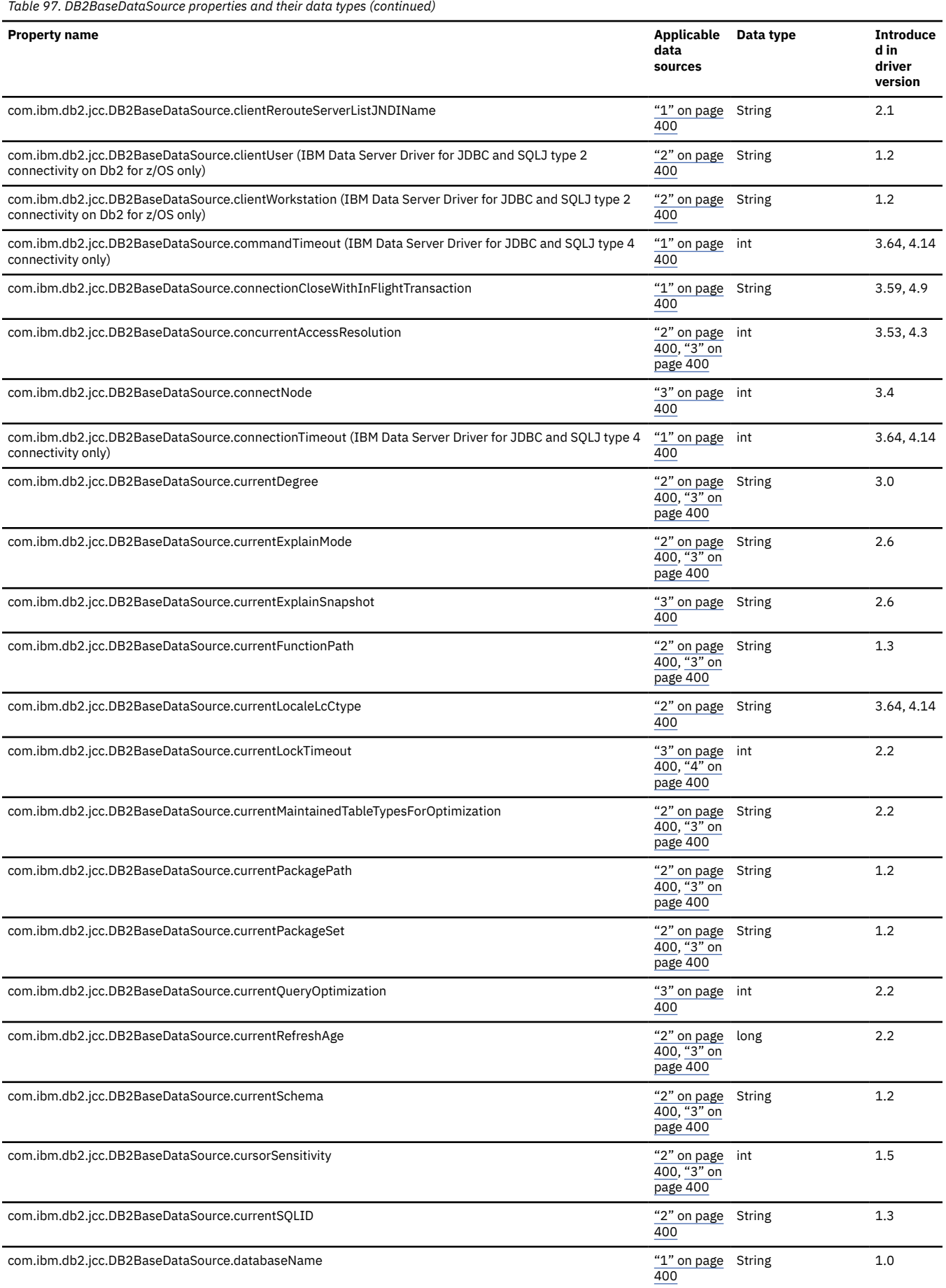

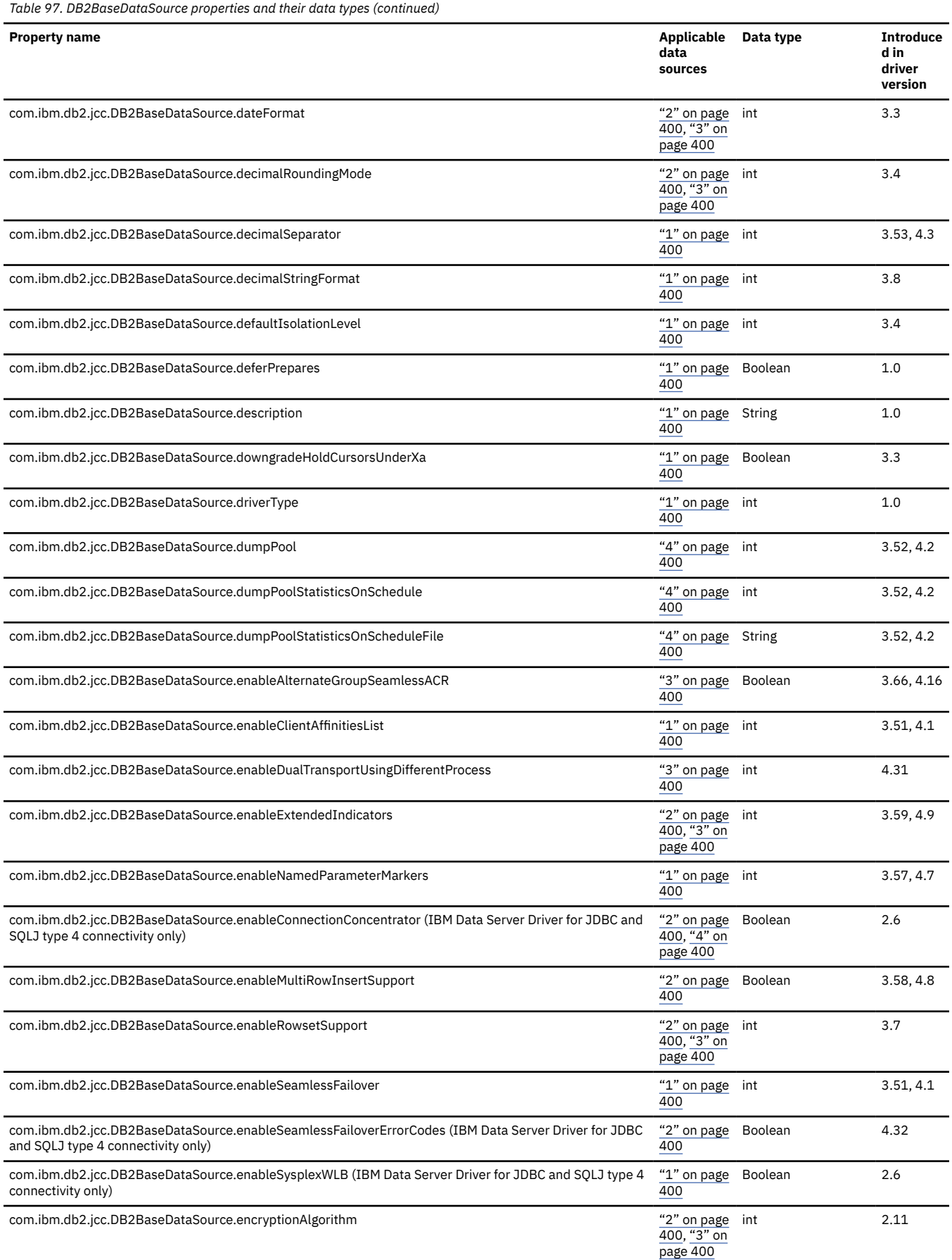

 $\overline{\phantom{a}}$ 

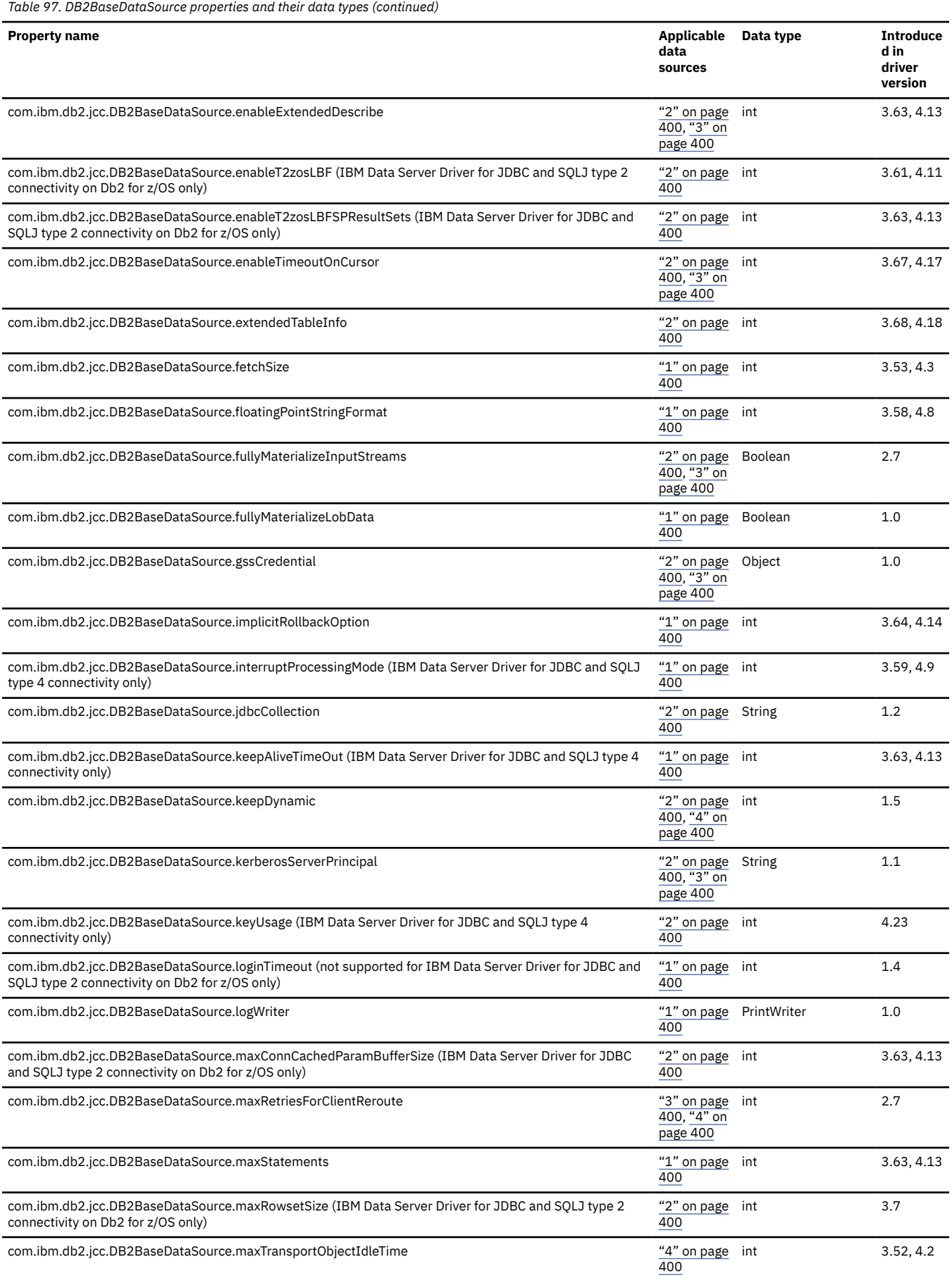

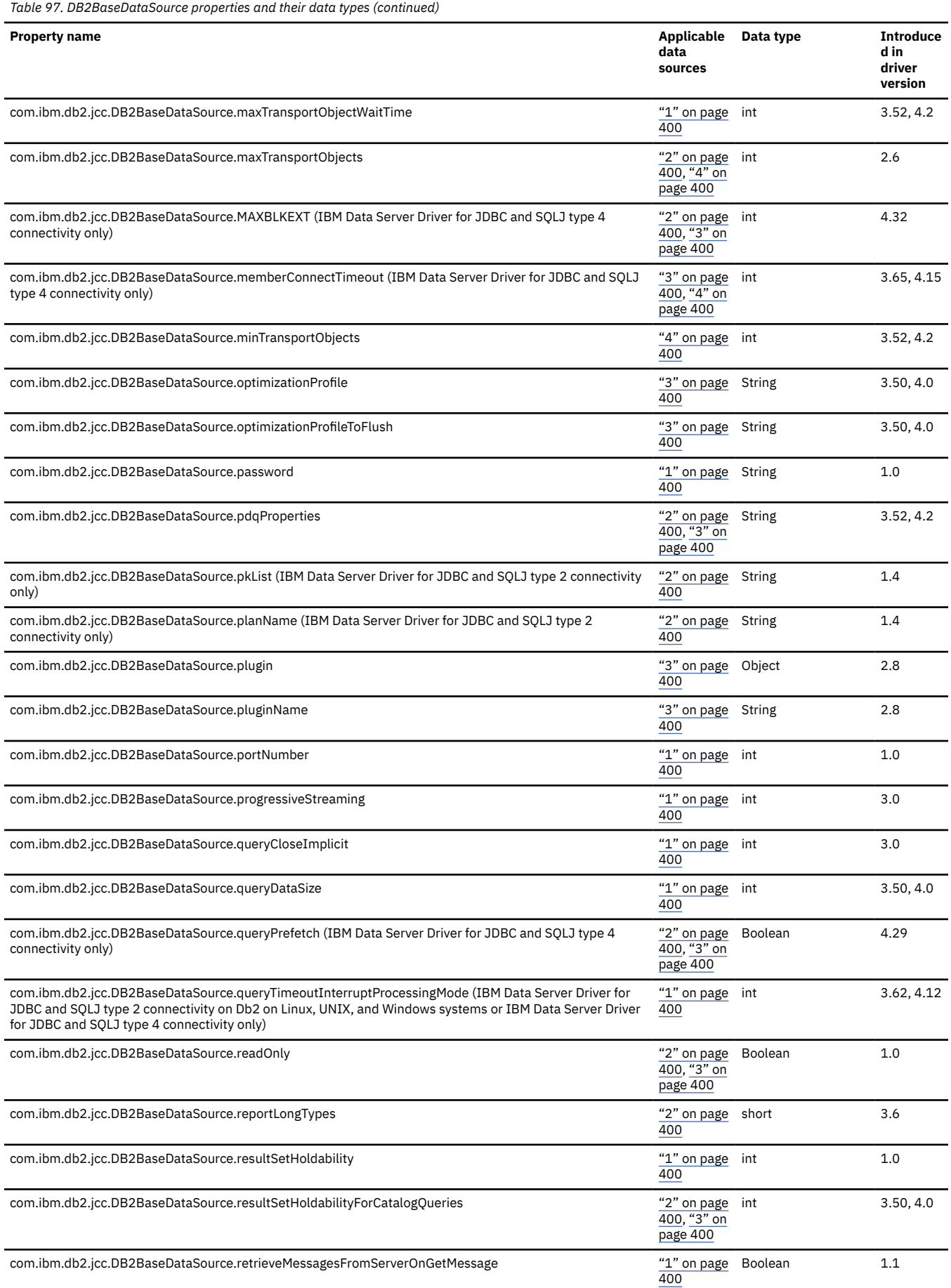

 $\overline{\phantom{a}}$ 

I

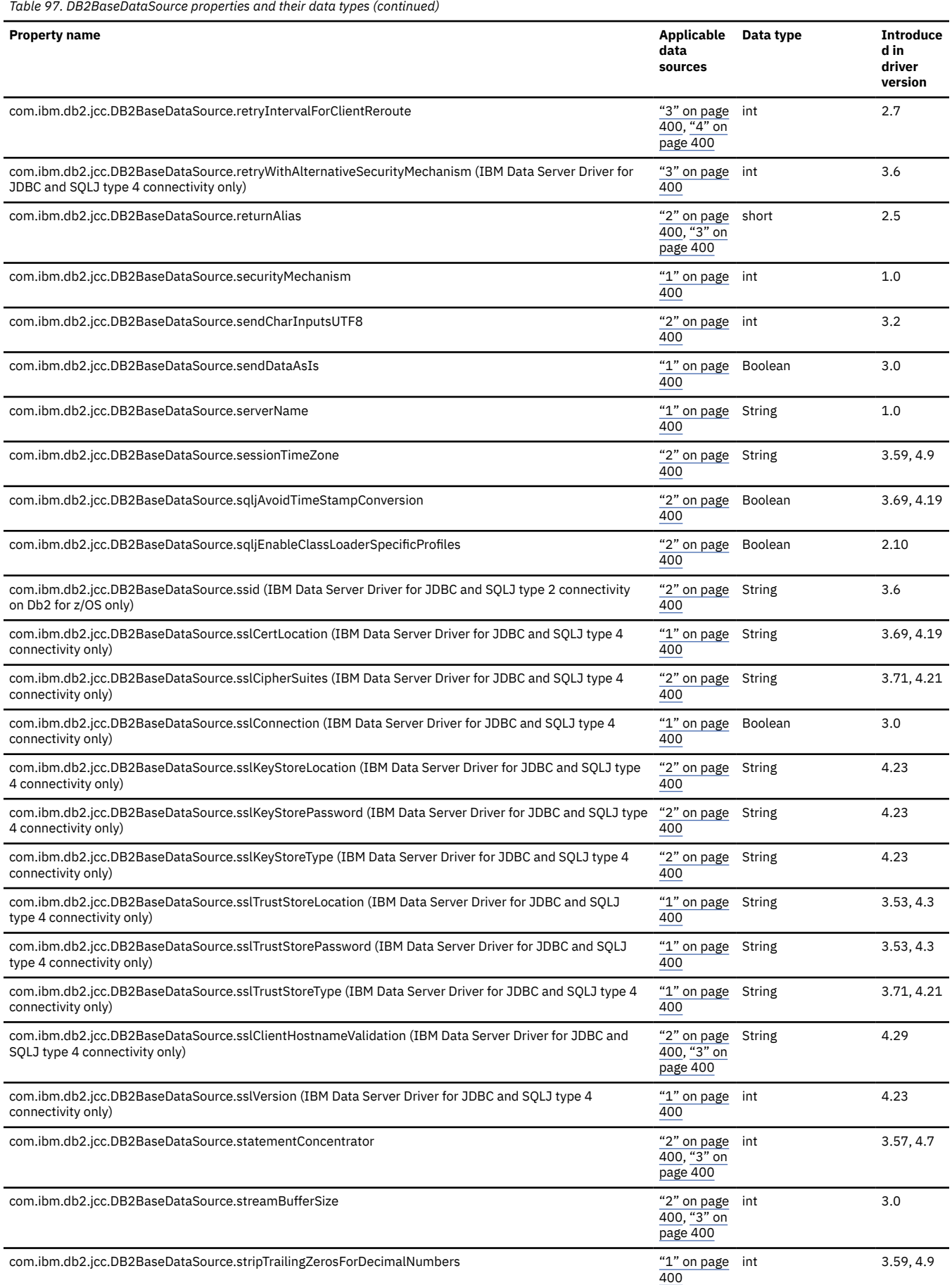

 $\overline{\mathbf{I}}$ 

 $\overline{\phantom{a}}$ 

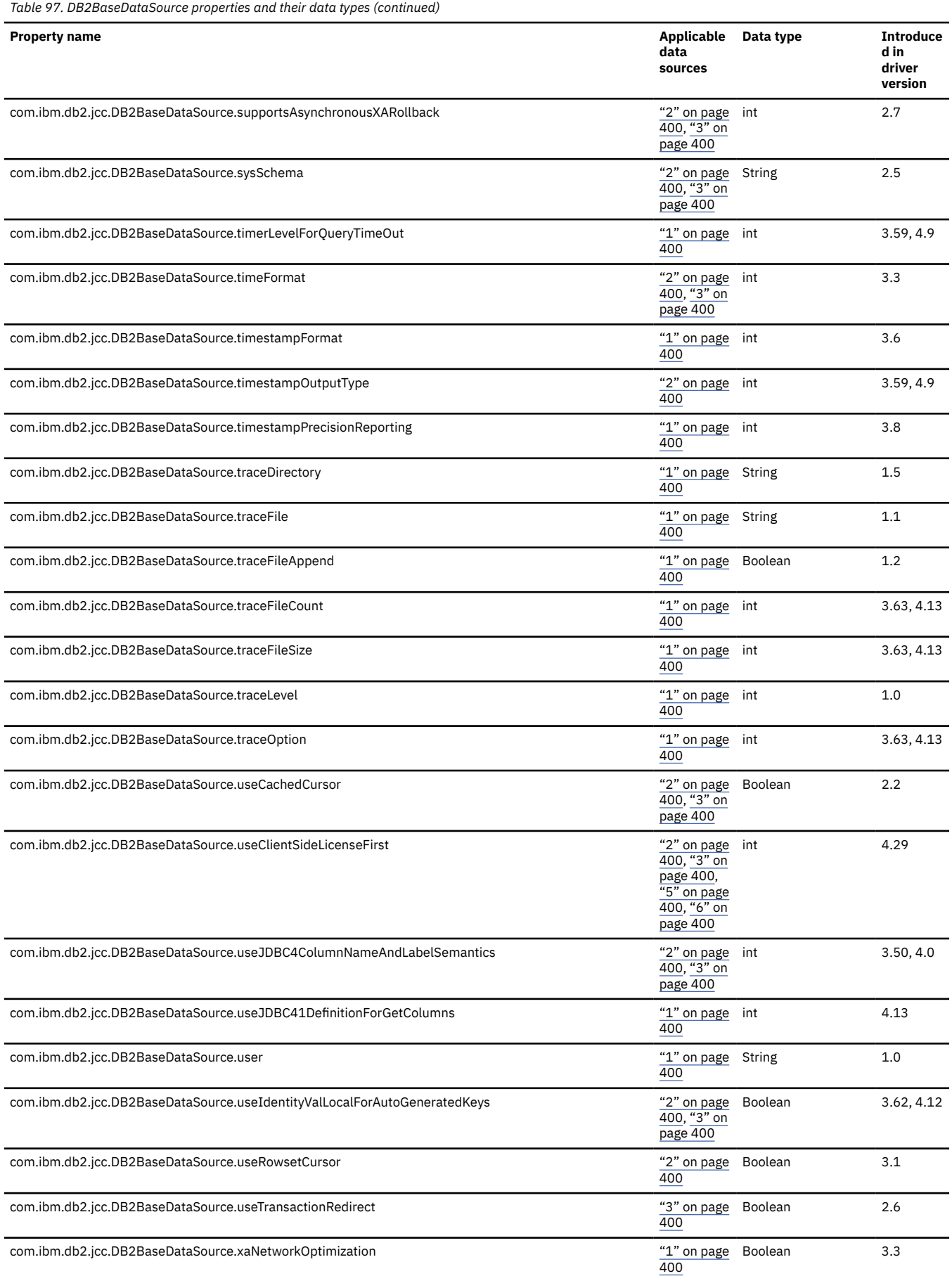

I

<span id="page-411-0"></span>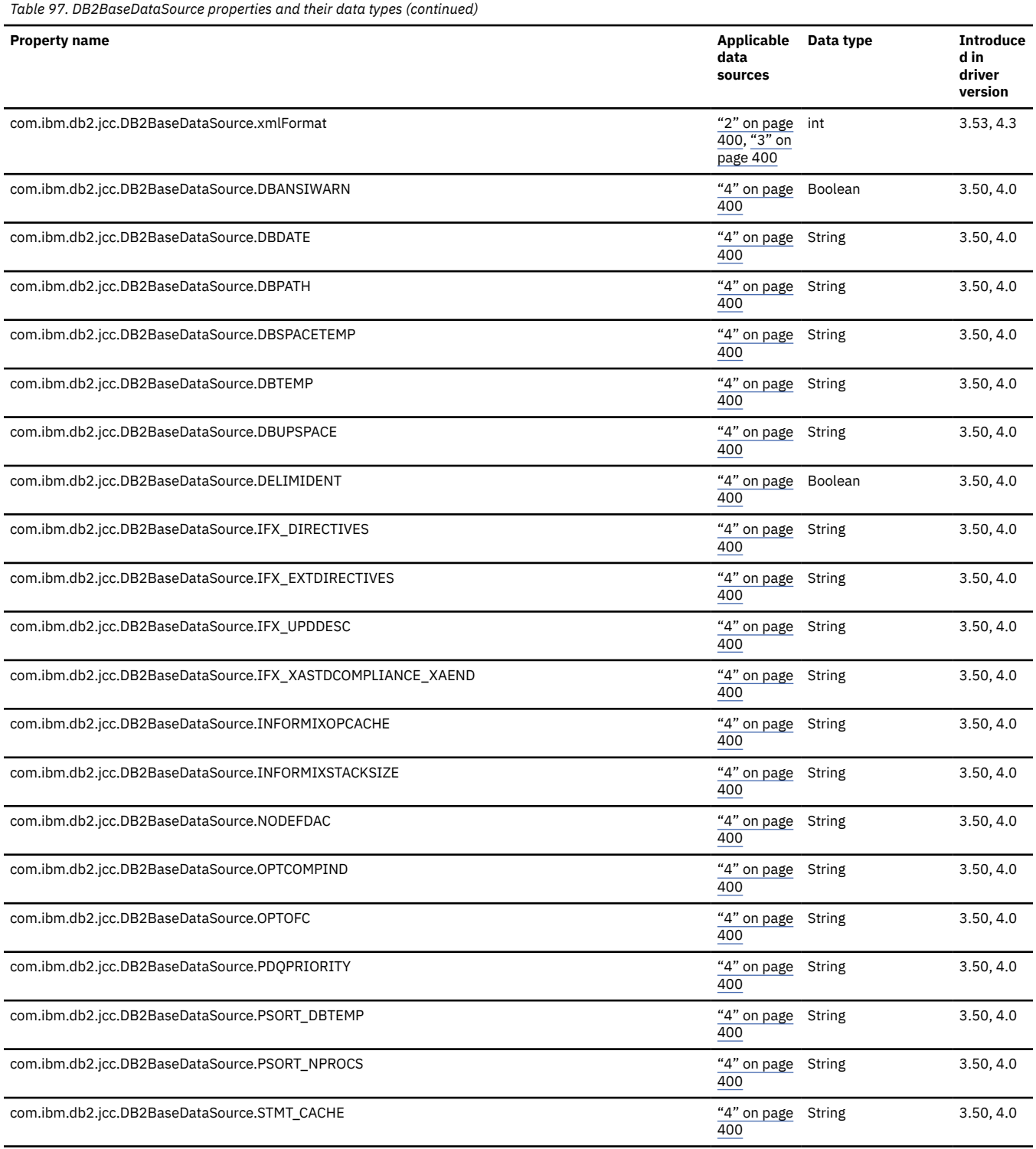

**Note:** The property applies to connections to the following data sources:

1. All data servers

- 2. Db2 for z/OS
- 3. Db2 on Linux, UNIX, and Windows systems

4. IBM Informix

5. Db2 for IBM i

6. Db2 on Cloud

# **DB2BaseDataSource fields**

The following constants are defined only for the IBM Data Server Driver for JDBC and SQLJ.

# **public final static int IMPLICIT\_ROLLBACK\_OPTION\_NOT\_SET = 0**

A constant for the implicitRollbackOption property. This value indicates that a connection is not closed when a deadlock or timeout occurs. This value causes the same behavior as IMPLICIT\_ROLLBACK\_OPTION\_NOT\_CLOSE\_CONNECTION.

# **public final static int IMPLICIT\_ROLLBACK\_OPTION\_NOT\_CLOSE\_CONNECTION = 1**

A constant for the implicitRollbackOption property. This value indicates that a connection is not closed when a deadlock or timeout occurs. The IBM Data Server Driver for JDBC and SQLJ returns the error code that the data server generates for a deadlock or timeout.

# **public final static int IMPLICIT\_ROLLBACK\_OPTION\_CLOSE\_CONNECTION = 2**

A constant for the implicitRollbackOption property. This value indicates that a connection is closed when a deadlock or timeout occurs.

# **public final static int INTERRUPT\_PROCESSING\_MODE\_DISABLED = 0**

A constant for the interruptProcessingMode property. This value indicates that interrupt processing is disabled.

# **public final static int INTERRUPT\_PROCESSING\_MODE\_STATEMENT\_CANCEL = 1**

A constant for the interruptProcessingMode property. This value indicates that the IBM Data Server Driver for JDBC and SQLJ cancels the currently executing statement when an application runs Statement.cancel, if the data server supports interrupt processing. This value is supported on Db2 on Linux, UNIX, and Windows systems only.

# **public final static int INTERRUPT\_PROCESSING\_MODE\_CLOSE\_SOCKET = 2**

A constant for the interruptProcessingMode property. This value indicates that the IBM Data Server Driver for JDBC and SQLJ drops the underlying socket and closes the connection when an application executes Statement.cancel. This value is supported for IBM Data Server Driver for JDBC and SQLJ type 2 connectivity on Db2 on Linux, UNIX, and Windows systems or IBM Data Server Driver for JDBC and SQLJ type 4 connectivity only.

# **public final static int NOT\_SET = 0**

The default value for properties.

# **public final static int YES = 1**

The YES value for properties.

# **public final static int NO = 2**

The NO value for properties.

# **public final static int QUERYTIMEOUT\_DISABLED = -1**

A constant for the timerLevelForQueryTimeOut property. This value indicates that Timer objects for waiting for queries to time out are not created.

# **public final static int QUERYTIMEOUT\_STATEMENT\_LEVEL = 1**

A constant for the timerLevelForQueryTimeOut property. This value indicates that Timer objects for waiting for queries to time out are created at the Statement level.

# **public final static int QUERYTIMEOUT\_CONNECTION\_LEVEL = 2**

A constant for the timerLevelForQueryTimeOut property. This value indicates that Timer objects for waiting for queries to time out are created at the Connection level.

# **public final static int TRACE\_OPTION\_CIRCULAR = 1**

A constant for the traceOption property. This value indicates that the IBM Data Server Driver for JDBC and SQLJ uses circular tracing.

# **DB2BaseDataSource methods**

In addition to the getXXX and setXXX methods for the DB2BaseDataSource properties, the following methods are defined only for the IBM Data Server Driver for JDBC and SQLJ.

# **getReference**

Format:

public javax.naming.Reference getReference() throws javax.naming.NamingException

Retrieves the Reference of a DataSource object. For an explanation of a Reference, see the description of javax.naming.Referenceable in the Java Platform Standard Edition documentation.

### **getSSLCipherSuites**

Format:

public java.lang.String getSSLCipherSuites()

Returns the contents of the sslCipherSuites property.

For more information on SSL cipher suites, see:

- • [Cipher suite specification \(z/OS Communications Server: IP Configuration Guide\)](https://www.ibm.com/support/knowledgecenter/SSLTBW_2.4.0/com.ibm.zos.v2r4.halz002/attls_cipher_suite.htm)
- The information on Java Cryptography Architecture in the Java Platform Standard Edition documentation

# **setSSLCipherSuites**

Format:

synchronized public void setSSLCipherSuites(String *cipherSuites*)

Specifies a set of cipher suites that the IBM Data Server Driver for JDBC and SQLJ uses when it negotiates SSL connections.

For more information on SSL cipher suites, see:

- • [Cipher suite specification \(z/OS Communications Server: IP Configuration Guide\)](https://www.ibm.com/support/knowledgecenter/SSLTBW_2.4.0/com.ibm.zos.v2r4.halz002/attls_cipher_suite.htm)
- The information on Java Cryptography Architecture in the Java Platform Standard Edition documentation

Parameters:

# *cipherSuites*

A string that contains the names of cipher suites that are to be enabled. If there is more than one cipher suite name, the names are separated by commas (,).

# **Related reference**

[Properties for the IBM Data Server Driver for JDBC and SQLJ](#page-234-0) IBM Data Server Driver for JDBC and SQLJ properties define how the connection to a particular data source should be made. Most properties can be set for a DataSource object or for a Connection object.

# **DB2Binder class**

The com. ibm.db2.jcc.DB2Binder class provides the runJDBCBinder method as an alternative to the DB2Binder utility for binding IBM Data Server Driver for JDBC and SQLJ packages.

# **DB2Binder methods**

The following methods are defined only for the IBM Data Server Driver for JDBC and SQLJ.

# **runJDBCBinder**

Format:

```
public void runJDBCBinder(DB2Connection connection,
 java.util.Properties db2BinderOptions)
 throws SQLException
```
Binds a IBM Data Server Driver for JDBC and SQLJ package.

Parameters:

#### *connection*

A DB2Connection object for a connection that was established at the data server on which the packages are being bound.

#### *db2BinderOptions*

A java.util.Properties object that contains key and value pairs, in which each key is the name of a DB2Binder utility option, and each value is the value to which you want to set that DB2Binder option. See ["DB2Binder utility" on page 539](#page-550-0) for a list of DB2Binder options.

For example, suppose that con is a previously defined Connection object. Set the property values in the following way.

```
DB2Binder db2binder = new DB2Binder();
Properties prop = new Properties();
prop.put ("action", "replace");
prop.put ("bindoptions", "DEFER(PREPARE) IMMEDWRITE(NO) REOPT(NONE)");
db2binder.runJDBCBinder((DB2Connection)con,prop);
```
This method is not supported for connections to IBM Informix.

# **DB2BlobFileReference class**

The com.ibm.db2.jcc.DB2BlobFileReference class is subclass of DB2FileReference that is used for creating BLOB file reference variable objects. This class applies only to IBM Data Server Driver for JDBC and SQLJ type 2 connectivity to Db2 for z/OS Version 9 or later.

# **DB2BlobFileReference constructor**

The following constructor is defined only for the IBM Data Server Driver for JDBC and SQLJ.

### **DB2BlobFileReference**

Format:

```
public DB2BlobFileReference(String fileName)
   throws java.sql.SQLException
```
Constructs a DB2BlobFileReference object for a BLOB file reference variable.

Parameter descriptions:

#### **fileName**

The name of the file for the file reference variable. The name must specify the absolute path name for an existing HFS file.

# **DB2CallableStatement interface**

The com.ibm.db2.jcc.DB2CallableStatement interface extends the java.sql.CallableStatement and the com.ibm.db2.jcc.DB2PreparedStatement interfaces.

# **DB2CallableStatement methods**

The following methods are defined only for the IBM Data Server Driver for JDBC and SQLJ.

#### **getDBTimestamp**

Formats:

```
public DBTimestamp getDBTimestamp(int parameterIndex) 
   throws SQLException
public DBTimestamp getDBTimestamp(String parameterName) 
   throws SQLException
```
Returns the value of a TIMESTAMP OUT or INOUT parameter as a DBTimestamp object. If the value of the parameter is NULL, the returned value is null.

Parameters:

#### *parameterIndex*

The number of the parameter whose value is being retrieved.

#### *parameterName*

The name of the parameter whose value is being retrieved.

This method is not supported for connections to IBM Informix.

# **getJccArrayAtName**

Format:

```
public java.sql.Array getJccArrayAtName(String parameterMarkerName) 
   throws java.sql.SQLException
```
Retrieves an ARRAY value that is designated by a named parameter marker as a java.sql.Array value.

This method can be called only if the enableNamedParameterMarkers property is set to DB2BaseDataSource.YES (1).

Parameters:

#### *parameterMarkerName*

The name of the parameter marker for which a value is retrieved.

#### **getJccBigDecimalAtName**

Format:

```
public java.math.BigDecimal getJccBigDecimalAtName(String parameterMarkerName) 
 throws java.sql.SQLException
public java.math.BigDecimal getJccBigDecimalAtName(String parameterMarkerName,
  int scale)
  throws java.sql.SQLException
```
Retrieves a DECIMAL value that is designated by a named parameter marker as a java.math.BigDecimal value.

This method can be called only if the enableNamedParameterMarkers property is set to DB2BaseDataSource.YES (1).

Parameters:

#### *parameterMarkerName*

The name of the parameter marker for which a value is retrieved.

*scale*

The scale of the value that is retrieved.

#### **getJccBlobAtName**

#### Formats:

```
public java.sql.Blob getJccBlobAtName(String parameterMarkerName)
   throws java.sql.SQLException
```
Retrieves a BLOB value that is designated by a named parameter marker as a java.sql.Blob value.

This method can be called only if the enableNamedParameterMarkers property is set to DB2BaseDataSource.YES (1).

Parameters:

#### *parameterMarkerName*

The name of the parameter marker for which a value is retrieved.

#### **getJccBooleanAtName**

Format:

```
public boolean getJccBooleanAtName(String parameterMarkerName) 
   throws java.sql.SQLException
```
Retrieves a BIT or BOOLEAN value that is designated by a named parameter marker as a boolean value.

This method can be called only if the enableNamedParameterMarkers property is set to DB2BaseDataSource.YES (1).

#### Parameters:

#### *parameterMarkerName*

The name of the parameter marker for which a value is retrieved.

#### **getJccByteAtName**

Format:

```
public byte getJccByteAtName(String parameterMarkerName) 
   throws java.sql.SQLException
```
Retrieves a TINYINT value that is designated by a named parameter marker as a byte value.

This method can be called only if the enableNamedParameterMarkers property is set to DB2BaseDataSource.YES (1).

Parameters:

#### *parameterMarkerName*

The name of the parameter marker for which a value is retrieved.

# **getJccBytesAtName**

Format:

```
public byte[] getJccBytesAtName(String parameterMarkerName) 
   throws java.sql.SQLException
```
Retrieves a BINARY or VARBINARY value that is designated by a named parameter marker as an array of byte values.

This method can be called only if the enableNamedParameterMarkers property is set to DB2BaseDataSource.YES (1).

#### Parameters:

#### *parameterMarkerName*

The name of the parameter marker for which a value is retrieved.

# **getJccClobAtName**

#### Format:

```
public java.sql.Blob getJccClobAtName(String parameterMarkerName)
 throws java.sql.SQLException
```
Retrieves a CLOB value that is designated by a named parameter marker as a java.sql.Clob value.

This method can be called only if the enableNamedParameterMarkers property is set to DB2BaseDataSource.YES (1).

Parameters:

#### *parameterMarkerName*

The name of the parameter marker for which a value is retrieved.

#### **getJccDateAtName**

Formats:

```
public java.sql.Date getJccDateAtName(String parameterMarkerName) 
 throws java.sql.SQLException
public java.sql.Date getJccDateAtName(String parameterMarkerName,
 java.util.Calendar cal) 
 throws java.sql.SQLException
```
Retrieves a DATE value that is designated by a named parameter marker as a java.sql.Date value.

This method can be called only if the enableNamedParameterMarkers property is set to DB2BaseDataSource.YES (1).

Parameters:

#### *parameterMarkerName*

The name of the parameter marker for which a value is retrieved.

*cal*

The java.util.Calendar object that the IBM Data Server Driver for JDBC and SQLJ uses to construct the date.

#### **getJccDoubleAtName**

Format:

```
public double getJccDoubleAtName(String parameterMarkerName) 
   throws java.sql.SQLException
```
Retrieves a DOUBLE value that is designated by a named parameter marker as a double value.

This method can be called only if the enableNamedParameterMarkers property is set to DB2BaseDataSource.YES (1).

Parameters:

#### *parameterMarkerName*

The name of the parameter marker for which a value is retrieved.

#### **getJccFloatAtName**

Format:

```
public double getJccFloatAtName(String parameterMarkerName) 
   throws java.sql.SQLException
```
Retrieves a FLOAT value that is designated by a named parameter marker as a double value.

This method can be called only if the enableNamedParameterMarkers property is set to DB2BaseDataSource.YES (1).

#### Parameters:

#### *parameterMarkerName*

The name of the parameter marker for which a value is retrieved.

### **getJccIntAtName**

Format:

```
public int getJccIntAtName(String parameterMarkerName) 
   throws java.sql.SQLException
```
Retrieves a INTEGER value that is designated by a named parameter marker as a int value.

This method can be called only if the enableNamedParameterMarkers property is set to DB2BaseDataSource.YES (1).

Parameters:

#### *parameterMarkerName*

The name of the parameter marker for which a value is retrieved.

#### **getJccLongAtName**

Format:

```
public long getJccLongAtName(String parameterMarkerName) 
 throws java.sql.SQLException
```
Retrieves a BIGINT value that is designated by a named parameter marker as a long value.

This method can be called only if the enableNamedParameterMarkers property is set to DB2BaseDataSource.YES (1).

Parameters:

#### *parameterMarkerName*

The name of the parameter marker for which a value is retrieved.

# **getJccObjectAtName**

Formats:

```
public java.sql.Object getJccObjectAtName(String parameterMarkerName)
 throws java.sql.SQLException
public java.sql.Object getJccObjectAtName(String parameterMarkerName,
   Map map)
   throws java.sql.SQLException
```
Retrieves a value that is designated by a named parameter marker as a java.sql.Object value.

This method can be called only if the enableNamedParameterMarkers property is set to DB2BaseDataSource.YES (1).

#### Parameters:

#### *parameterMarkerName*

The name of the parameter marker for which a value is retrieved.

#### *map*

The mapping from SQL type names to Java classes.

#### **getJccRowIdAtName**

Format:

```
public java.sql.RowId getJccRowIdAtName(String parameterMarkerName) 
  throws java.sql.SQLException
```
Retrieves a ROWID value that is designated by a named parameter marker as a java.sql.RowId value.

This method can be called only if the enableNamedParameterMarkers property is set to DB2BaseDataSource.YES (1).

This method requires the IBM Data Server Driver for JDBC and SQLJ Version 4.8 or later.

Parameters:

#### *parameterMarkerName*

The name of the parameter marker for which a value is retrieved.

#### **getJccShortAtName**

Format:

```
public short getJccShortAtName(String parameterMarkerName) 
  throws java.sql.SQLException
```
Retrieves a SMALLINT value that is designated by a named parameter marker as a short value.

This method can be called only if the enableNamedParameterMarkers property is set to DB2BaseDataSource.YES (1).

Parameters:

#### *parameterMarkerName*

The name of the parameter marker for which a value is retrieved.

#### **getJccSQLXMLAtName**

Format:

```
public java.sql.SQLXML getJccSQLXMLAtName(String parameterMarkerName) 
   throws java.sql.SQLException
```
Retrieves a SQLXML value that is designated by a named parameter marker as a  $java.\text{sql}.\text{SQLXML}$ value.

This method can be called only if the enableNamedParameterMarkers property is set to DB2BaseDataSource.YES (1).

This method requires the IBM Data Server Driver for JDBC and SQLJ Version 4.8 or later.

Parameters:

#### *parameterMarkerName*

The name of the parameter marker for which a value is retrieved.

### **getJccStringAtName**

Format:

```
public java.lang.String getJccStringAtName(String parameterMarkerName) 
 throws java.sql.SQLException
```
Retrieves a CHAR, VARcHAR, or LONGVARCHAR value that is designated by a named parameter marker as a java.lang.String value.

This method can be called only if the enableNamedParameterMarkers property is set to DB2BaseDataSource.YES (1).

Parameters:

#### *parameterMarkerName*

The name of the parameter marker for which a value is retrieved.

#### **getJccTimeAtName**

Formats:

```
public java.sql.Time getJccTimeAtName(String parameterMarkerName) 
  throws java.sql.SQLException
public java.sql.Time getJccTimeAtName(String parameterMarkerName,
 java.util.Calendar cal) 
   throws java.sql.SQLException
```
Retrieves a TIME value that is designated by a named parameter marker as a java.sql.Time value.

This method can be called only if the enableNamedParameterMarkers property is set to DB2BaseDataSource.YES (1).

#### Parameters:

#### *parameterMarkerName*

The name of the parameter marker for which a value is retrieved.

#### *cal*

The java.util.Calendar object that the IBM Data Server Driver for JDBC and SQLJ uses to construct the time.

#### **getJccTimestampAtName**

Formats:

```
public java.sql.Timestamp getJccTimestampAtName(String parameterMarkerName) 
  throws java.sql.SQLException
public java.sql.Timestamp getJccTimestampAtName(String parameterMarkerName,
 java.util.Calendar cal) 
   throws java.sql.SQLException
```
Retrieves a TIMESTAMP value that is designated by a named parameter marker as a java.sql.Timestamp value.

This method can be called only if the enableNamedParameterMarkers property is set to DB2BaseDataSource.YES (1).

Parameters:

### *parameterMarkerName*

The name of the parameter marker for which a value is retrieved.

*cal*

The java.util.Calendar object that the IBM Data Server Driver for JDBC and SQLJ uses to construct the timestamp.

#### **registerJccOutParameterAtName**

Formats:

```
public void registerJccOutParameterAtName(String parameterMarkerName, 
   int sqlType) 
   throws java.sql.SQLException
public void registerJccOutParameterAtName(String parameterMarkerName, 
  int sqlType,
   int scale) 
  throws java.sql.SQLException
public void registerJccOutParameterAtName(String parameterMarkerName, 
   int sqlType,
 String typeName) 
 throws java.sql.SQLException
```
Registers an OUT parameter that is identified by *parameterMarkerName* as the JDBC type *sqlType*.

This method can be called only if the enableNamedParameterMarkers property is set to DB2BaseDataSource.YES (1).

#### Parameters:

# *parameterMarkerName*

The name of the parameter marker for the parameter that is to be registered.

#### *sqlType*

The JDBC type code, as defined in  $java.split$ , Types, of the parameter that is to be registered.

#### *scale*

The scale of the parameter that is to be registered. This parameter applies only to this case:

• If *sqlType* is java.sql.Types.DECIMAL or java.sql.Types.NUMERIC, *scale* is the number of digits to the right of the decimal point.

### *typeName*

If *jdbcType* is java.sql.Types.DISTINCT or java.sql.Types.REF, the fully-qualified name of the SQL user-defined type of the parameter that is to be registered.

#### **setDBTimestamp**

#### Format:

```
public void setDBTimestamp(String parameterName, 
   DBTimestamp timestamp)
   throws java.sql.SQLException
```
Assigns a DBTimestamp value to an IN or INOUT parameter.

#### Parameters:

#### *parameterName*

The name of the parameter to which a DBTimestamp variable value is assigned.

#### *timestamp*

The DBTimestamp value that is assigned to the parameter.

This method is not supported for connections to IBM Informix.

#### **setJccXXXAtName methods**

These methods are inherited from DB2PreparedStatement.

# **DB2ClientRerouteServerList class**

The com.ibm.db2.jcc.DB2ClientRerouteServerList class implements the java.io.Serializable and javax.naming.Referenceable interfaces.

# **DB2ClientRerouteServerList methods**

#### **getAlternatePortNumber**

Format:

public int[] getAlternatePortNumber()

Retrieves the port numbers that are associated with the alternate servers.

#### **getAlternateServerName**

Format:

```
public String[] getAlternateServerName()
```
Retrieves an array that contains the names of the alternate servers. These values are IP addresses or DNS server names.

# **getPrimaryPortNumber**

Format:

public int getPrimaryPortNumber()

Retrieves the port number that is associated with the primary server.

# **getPrimaryServerName**

Format:

```
public String[] getPrimaryServerName()
```
Retrieves the name of the primary server. This value is an IP address or a DNS server name.

#### **setAlternatePortNumber**

Format:

public void setAlternatePortNumber(int[] *alternatePortNumberList*)

Sets the port numbers that are associated with the alternate servers.

#### **setAlternateServerName**

#### Format:

public void setAlternateServerName(String[] *alternateServer*)

Sets the alternate server names for servers. These values are IP addresses or DNS server names.

# **setPrimaryPortNumber**

Format:

public void setPrimaryPortNumber(int *primaryPortNumber*)

Sets the port number that is associated with the primary server.

### **setPrimaryServerName**

Format:

public void setPrimaryServerName(String *primaryServer*)

Sets the primary server name for a server. This value is an IP address or a DNS server name.

# **Related concepts**

["Java client support for high availability on IBM data servers" on page 583](#page-594-0) Client applications that connect to Db2 on Linux, UNIX, and Windows systems, Db2 for z/OS, or IBM Informix can easily take advantage of the high availability features of those data servers.

# **DB2ClobFileReference class**

The com.ibm.db2.jcc.DB2ClobFileReference class is subclass of DB2FileReference that is used for creating CLOB file reference variable objects. This class applies only to IBM Data Server Driver for JDBC and SQLJ type 2 connectivity to Db2 for z/OS Version 9 or later.

# **DB2ClobFileReference constructor**

The following constructor is defined only for the IBM Data Server Driver for JDBC and SQLJ.

#### **DB2ClobFileReference**

Format:

```
public DB2ClobFileReference(String fileName,
                              int fileCcsid)
  throws java.sql.SQLException
public DB2ClobFileReference(String fileName,
 String fileEncoding)
  throws java.sql.SQLException
```
Constructs a DB2ClobFileReference object for a CLOB file reference variable.

Parameter descriptions:

#### **fileName**

The name of the file for the file reference variable. The name must specify the absolute path name for an existing HFS file.

#### **fileCcsid**

The CCSID of the data in the file for the file reference variable.

#### **fileEncoding**

The encoding scheme of the data in the file for the file reference variable.

# **DB2Connection interface**

The com.ibm.db2.jcc.DB2Connection interface extends the java.sql.Connection interface.

DB2Connection implements the java.sql.Wrapper interface.

# **DB2Connection methods**

The following methods are defined only for the IBM Data Server Driver for JDBC and SQLJ.

### **alternateWasUsedOnConnect**

Format:

```
public boolean alternateWasUsedOnConnect()
   throws java.sql.SQLException
```
Returns true if the driver used alternate server information to obtain the connection. The alternate server information is available in the transient clientRerouteServerList information on the DB2BaseDataSource, which the database server updates as primary and alternate servers change.

# **changeDB2Password**

Format:

```
public abstract void changeDB2Password(String oldPassword, 
  String newPassword) 
  throws java.sql.SQLException
```
Changes the password for accessing the data source, for the user of the Connection object.

Parameter descriptions:

#### *oldPassword*

The original password for the Connection.

#### *newPassword*

The new password for the Connection.

#### **createArrayOf**

Format:

Array createArrayOf(String *typeName*, Object[] *elements*) throws SQLException;

Creates a java.sql.Array object.

Parameter descriptions:

#### *typeName*

The SQL data type of the elements of the array map to. *typeName* can be a built-in data type or a distinct type.

#### *elements*

The elements that populate the Array object.

#### **deregisterDB2XmlObject**

Formats:

```
public void deregisterDB2XmlObject(String sqlIdSchema,
 String sqlIdName)
 throws SQLException
```
Removes a previously registered XML schema from the data source.

Parameter descriptions:

# *sqlIdSchema*

The SQL schema name for the XML schema. *sqlIdSchema* is a String value with a maximum length of 128 bytes. The value of *sqlIdSchema* must be the string 'SYSXSR' or null. If the value of *sqlIdSchema* is null, the database system uses the string 'SYSXSR'.

#### *sqlIdName*

The SQL name for the XML schema. *sqlIdName* is a String value with a maximum length of 128 bytes. The value of *sqlIdName* must conform to the rules for an SQL identifier and cannot be null.

#### **getDB2ClientAccountingInformation**

Format:

```
public String getDB2ClientAccountingInformation()
 throws SQLException
```
Returns accounting information for the current client.

```
Important: getDB2ClientAccountingInformation is deprecated in the JDBC 4.0
implementation of the IBM Data Server Driver for JDBC and SQLJ. Use
java.sql.Connection.getClientInfo instead.
```
# **getDB2ClientApplicationInformation**

Format:

```
public String getDB2ClientApplicationInformation()
  throws java.sql.SQLException
```
Returns application information for the current client.

**Important:** getDB2ClientApplicationInformation is deprecated in the JDBC 4.0 implementation of the IBM Data Server Driver for JDBC and SQLJ. Use java.sql.Connection.getClientInfo instead.

# **getDB2ClientCorrelationToken**

Format:

```
public String getDB2ClientCorrelationToken()
 throws SQLException
```
Returns the client correlation token for the current client.

getDB2ClientCorrelationToken applies only to connections to Db2 for z/OS.

**Important:** getDB2ClientCorrelationToken is deprecated in the JDBC 4.0 implementation of the IBM Data Server Driver for JDBC and SQLJ. Use java.sql.Connection.getClientInfo instead.

#### **getDB2ClientProgramId**

Format:

```
public String getDB2ClientProgramId()
  throws java.sql.SQLException
```
Returns the user-defined program identifier for the client. The program identifier can be used to identify the application at the data source.

getDB2ClientProgramId does not apply to Db2 on Linux, UNIX, and Windows systems data servers.

#### **getDB2ClientUser**

Format:

```
public String getDB2ClientUser()
   throws java.sql.SQLException
```
Returns the current client user name for the connection. This name is not the user value for the JDBC connection.

**Important:** getDB2ClientUser is deprecated in the JDBC 4.0 implementation of the IBM Data Server Driver for JDBC and SQLJ. Use java.sql.Connection.getClientInfo instead.

#### **getDB2ClientWorkstation**

Format:

```
public String getDB2ClientWorkstation()
   throws java.sql.SQLException
```
Returns current client workstation name for the current client.

**Important:** getDB2ClientWorkstation is deprecated in the JDBC 4.0 implementation of the IBM Data Server Driver for JDBC and SQLJ. Use java.sql.Connection.getClientInfo instead.

#### **getDB2Correlator**

Format:

```
String getDB2Correlator() 
   throws java.sql.SQLException
```
Returns the value of the crrtkn (correlation token) instance variable that DRDA sends with the ACCRDB command. The correlation token uniquely identifies a logical connection to a server.

#### **getDB2CurrentPackagePath**

Format:

```
public String getDB2CurrentPackagePath()
   throws java.sql.SQLException
```
Returns the list of Db2 package collections that are searched for JDBC and SQLJ packages.

The getDB2CurrentPackagePath method applies only to connections to Db2 database systems.

#### **getDB2CurrentPackageSet**

Format:

```
public String getDB2CurrentPackageSet()
  throws java.sql.SQLException
```
Returns the collection ID for the connection.

The getDB2CurrentPackageSet method applies only to connections to Db2 database systems.

#### **getDB2ProgressiveStreaming**

Format:

```
public int getDB2ProgressiveStreaming()
   throws java.sql.SQLException
```
Returns the current progressive streaming setting for the connection.

The returned value depends on whether the data source supports progressive streaming, how the progressiveStreaming property is set, and whether DB2Connection.setProgressiveStreaming was called:

- If the data source does not support progressive streaming, 2 (NO) is always returned, regardless of the progressiveStreaming property setting.
- If the data source supports progressive streaming, and DB2Connection.setProgressiveStreaming was called, the returned value is the value that DB2Connection.setProgressiveStreaming set.
- If the data source supports progressive streaming, and DB2Connection.setProgressiveStreaming was not called, the returned value is 2 (NO) if progressiveStreaming was set to DB2BaseDataSource.NO. If progressiveStreaming was set to DB2BaseDataSource.YES or was not set, the returned value is 1 (YES).

### **getDB2SecurityMechanism**

Format:

```
public int getDB2SecurityMechanism()
   throws java.sql.SQLException
```
Returns the security mechanism that is in effect for the connection:

**3**

Clear text password security

**4**

User ID-only security

**7**

Encrypted password security

#### **9**

Encrypted user ID and password security

**11**

Kerberos security

**12**

Encrypted user ID and data security

**13**

Encrypted user ID, password, and data security

**15**

Plugin security

**16**

Encrypted user ID-only security

#### **getDB2SystemMonitor**

Format:

```
public abstract DB2SystemMonitor getDB2SystemMonitor()
   throws java.sql.SQLException
```
Returns the system monitor object for the connection. Each IBM Data Server Driver for JDBC and SQLJ connection can have a single system monitor.

#### **getDBConcurrentAccessResolution**

Format:

```
public int getDBConcurrentAccessResolution()
   throws java.sql.SQLException
```
Returns the concurrent access setting for the connection. The concurrent access setting is set by the setDBConcurrentAccessResolution method or by the concurrentAccessResolution property.

getDBConcurrentAccessResolution applies only to connections to Db2 for z/OS and Db2 on Linux, UNIX, and Windows systems.

#### **getDBProgressiveStreaming**

Format:

```
public int getDB2ProgressiveStreaming()
  throws java.sql.SQLException
```
Returns the current progressive streaming setting for the connection.

The returned value depends on whether the data source supports progressive streaming, how the progressiveStreaming property is set, and whether DB2Connection.setProgressiveStreaming was called:

- If the data source does not support progressive streaming, 2 (NO) is always returned, regardless of the progressiveStreaming property setting.
- If the data source supports progressive streaming, and DB2Connection.setProgressiveStreaming was called, the returned value is the value that DB2Connection.setProgressiveStreaming set.
- If the data source supports progressive streaming, and DB2Connection.setProgressiveStreaming was not called, the returned value is 2 (NO) if progressiveStreaming was set to DB2BaseDataSource.NO. If progressiveStreaming was set to DB2BaseDataSource.YES or was not set, the returned value is 1 (YES).

#### **getDBStatementConcentrator**

Format:

```
public int getDBStatementConcentrator()
  throws java.sql.SQLException
```
Returns the statement concentrator use setting for the connection. The statement concentrator use setting is set by the setDBStatementConcentrator method or by the statementConcentrator property.

#### **getJccLogWriter**

Format:

```
public PrintWriter getJccLogWriter()
  throws java.sql.SQLException
```
Returns the current trace destination for the IBM Data Server Driver for JDBC and SQLJ trace.

#### **getJccSpecialRegisterProperties**

Format:

```
public java.util.Properties getJccSpecialRegisterProperties()
   throws java.sql.SQLException
```
Returns a java.util.Properties object, in which the keys are the special registers that are supported at the target data source, and the key values are the current values of those special registers.

This method does not apply to connections to IBM Informix data sources.

#### **getSavePointUniqueOption**

Format:

```
public boolean getSavePointUniqueOption()
   throws java.sql.SQLException
```
Returns true if setSavePointUniqueOption was most recently called with a value of true. Returns false otherwise.

#### **installDB2JavaStoredProcedure**

Format:

```
public void DB2Connection.installDB2JavaStoredProcedure(
 java.io.InputStream jarFile,
 int jarFileLength,
 String jarId) 
 throws java.sql.SQLException
```
Invokes the SQLJ.DB2\_INSTALL\_JAR stored procedure on a Db2 for z/OS server to create a new definition of a JAR file in the catalog for that server.

Parameter descriptions:

#### *jarFile*

The contents of the JAR file that is to be defined to the server.

#### *jarFileLength*

The length of the JAR file that is to be defined to the server.

*jarId*

The name of the JAR in the database, in the form *schema.JAR-id* or *JAR-id*. This is the name that you use when you refer to the JAR in SQL statements. If you omit *schema*, the database system uses the SQL authorization ID that is in the CURRENT SCHEMA special register. The owner of the JAR is the authorization ID in the CURRENT SQLID special register.

This method does not apply to connections to IBM Informix data sources.

### **isDB2Alive**

Format:

```
public boolean DB2Connection.isDB2Alive()
   throws java.sql.SQLException
```
Returns true if the socket for a connection to the data source is still active.

**Important:** isDB2Alive is deprecated in the JDBC 4.0 implementation of the IBM Data Server Driver for JDBC and SQLJ. Use Connection.isDBValid instead.

### **isDBValid**

Format:

public boolean DB2Connection.isDBValid(boolean *throwException*, int *timeout*) throws java.sql.SQLException

Returns true if the connection has not been closed and is still valid. Returns false otherwise.

Parameter descriptions:

# *throwException*

Specifies whether isDBValid throws an SQLException if the connection is not valid. Possible values are:

**true**

isDBValid throws an SQLException if the connection is not valid.

**false**

isDBValid throws an SQLException only if the value of *timeout* is not valid.

# *timeout*

The time in seconds to wait for completion of a database operation that the driver submits. The driver submits that database operation to the data source to validate the connection. If the timeout period expires before the database operation completes, isDBValid returns false. A value of 0 indicates that there is no timeout period for the database operation.

For IBM Data Server Driver for JDBC and SQLJ type 4 connectivity, isDBValid throws an SQLException if the value of *timeout* is less than 0.

For IBM Data Server Driver for JDBC and SQLJ type 2 connectivity, isDBValid throws an SQLException if the value of *timeout* is not equal to 0.

This method does not apply to connections to IBM Informix data sources.

# **reconfigureDB2Connection**

Format:

```
public void reconfigureDB2Connection(java.util.Properties properties)
  throws SQLException
```
Reconfigures a connection with new settings. The connection does not need to be returned to a connection pool before it is reconfigured. This method can be called while a transaction is in progress, and can be used for trusted or untrusted connections.

Trusted connections are supported for:

- IBM Data Server Driver for JDBC and SQLJ type 4 connectivity to:
	- Db2 on Linux, UNIX, and Windows systems Version 9.5 or later
	- Db2 for z/OS Version 9.1 or later
	- IBM Informix Version 11.70 or later
- IBM Data Server Driver for JDBC and SQLJ type 2 connectivity on Db2 for z/OS Version 9.1 or later

Parameter descriptions:

#### *properties*

New properties for the connection. These properties override any properties that are already defined on the DB2Connection instance.

#### **registerDB2XmlSchema**

Formats:

```
public void registerDB2XmlSchema(String[] sqlIdSchema,
  String[] sqlIdName,
   String[] xmlSchemaLocations,
   InputStream[] xmlSchemaDocuments,
  int[] xmlSchemaDocumentsLengths,
   InputStream[] xmlSchemaDocumentsProperties,
   int[] xmlSchemaDocumentsPropertiesLengths,
  InputStream xmlSchemaProperties,
   int xmlSchemaPropertiesLength,
   boolean isUsedForShredding)
   throws SQLException
public void registerDB2XmlSchema(String[] sqlIdSchema,
 String[] sqlIdName,
 String[] xmlSchemaLocations,
 String[] xmlSchemaDocuments,
```
 String[] *xmlSchemaDocumentsProperties*, String *xmlSchemaProperties*, boolean *isUsedForShredding*) throws SQLException

Registers an XML schema with one or more XML schema documents. If multiple XML schema documents are processed with one call to registerDB2XmlSchema, those documents are processed as part of a single transaction.

The first form of registerDB2XmlSchema is for XML schema documents that are read from an input stream. The second form of registerDB2XmlSchema is for XML schema documents that are read from strings.

Parameter descriptions:

#### *sqlIdSchema*

The SQL schema name for the XML schema. Only the first element of the *sqlIdSchema* array is used. *sqlIdSchema* is a String value with a maximum length of 128 bytes. The value of *sqlIdSchema* must be the string 'SYSXSR' or null. If the value of *sqlIdSchema* is null, the database system uses the string 'SYSXSR'.

### *sqlIdName*

The SQL name for the XML schema. Only the first element of the *sqlIdName* array is used. *sqlIdName* is a String value with a maximum length of 128 bytes. The value of *sqlIdName* must conform to the rules for an SQL identifier and cannot be null.

#### *xmlSchemaLocations*

XML schema locations for the primary XML schema documents of the schemas that are being registered. XML schema location values are normally in URI format. Each *xmlSchemaLocations* value is a String value with a maximum length of 1000 bytes. The value is used only to match the information that is specified in the XML schema document that references this document. The database system does no validation of the format, and no attempt is made to resolve the URI.

#### *xmlSchemaDocuments*

The content of the primary XML schema documents. Each *xmlSchemaDocuments* value is a String or InputStream value with a maximum length of 30 MB. The values must not be null.

#### *xmlSchemaDocumentsLengths*

The lengths of the XML schema documents in the *xmlSchemaDocuments* parameter, if the first form of registerDB2XmlSchema is used. Each *xmlSchemaDocumentsLengths* value is an int value.

# *xmlSchemaDocumentsProperties*

Contains properties of the primary XML schema documents, such as properties that are used by an external XML schema versioning system. The database system does no validation of the contents of these values. They are stored in the XSR table for retrieval and used in other tools and XML schema repository implementations. Each *xmlSchemaDocumentsProperties* value is a String or InputStream value with a maximum length of 5 MB. A value is null if there are no properties to be passed.

#### *xmlSchemaDocumentsPropertiesLengths*

The lengths of the XML schema properties in the *xmlSchemaDocumentsProperties* parameter, if the first form of registerDB2XmlSchema is used. Each *xmlSchemaDocumentsPropertiesLengths* value is an int value.

# *xmlSchemaProperties*

Contains properties of the entire XML schema, such as properties that are used by an external XML schema versioning system. The database system does no validation of the contents of this value. They are stored in the XSR table for retrieval and used in other tools and XML schema repository implementations. The *xmlSchemaProperties* value is a String or InputStream value with a maximum length of 5 MB. The value is null if there are no properties to be passed.

# *xmlSchemaPropertiesLengths*

The length of the XML schema property in the *xmlSchemaProperties* parameter, if the first form of registerDB2XmlSchema is used. The *xmlSchemaPropertiesLengths* value is an int value.

# *isUsedForShredding*

Indicates whether there are annotations in the schema that are to be used for XML decomposition. *isUsedForShredding* is a boolean value.

The *isUsedForShredding* parameter value must be false for connections to Db2 for z/OS data sources.

This method does not apply to connections to IBM Informix data sources.

### **setDBConcurrentAccessResolution**

#### Format:

public void setDBConcurrentAccessResolution(int *concurrentAccessResolution*) throws java.sql.SQLException

Specifies whether the IBM Data Server Driver for JDBC and SQLJ requests that a read transaction can access a committed and consistent image of rows that are incompatibly locked by write transactions, if the data source supports accessing currently committed data, and the application isolation level is cursor stability (CS) or read stability (RS). This option has the same effect as the Db2 CONCURRENTACCESSRESOLUTION bind option. setDBConcurrentAccessResolution affects only statements that are created after setDBConcurrentAccessResolution is executed.

setDBConcurrentAccessResolution applies only to connections to Db2 for z/OS and Db2 on Linux, UNIX, and Windows systems.

Parameter descriptions:

#### *concurrentAccessResolution*

One of the following integer values:

# **DB2BaseDataSource.- CONCURRENTACCESS\_USE\_CURRENTLY\_COMMITTED (1)**

The IBM Data Server Driver for JDBC and SQLJ requests that:

- Read transactions access the currently committed data when the data is being updated or deleted.
- Read transactions skip rows that are being inserted.

#### **DB2BaseDataSource.CONCURRENTACCESS\_WAIT\_FOR\_OUTCOME (2)**

The IBM Data Server Driver for JDBC and SQLJ requests that:

- Read transactions wait for a commit or rollback operation when they encounter data that is being updated or deleted.
- Read transactions do not skip rows that are being inserted.

# **DB2BaseDataSource.CONCURRENTACCESS\_NOT\_SET (0)**

Enables the data server's default behavior for read transactions when lock contention occurs. This is the default value.

# **setDBProgressiveStreaming**

Format:

```
public void setDB2ProgressiveStreaming(int newSetting)
  throws java.sql.SQLException
```
Sets the progressive streaming setting for all ResultSet objects that are created on the connection.

Parameter descriptions:

#### *newSetting*

The new progressive streaming setting. Possible values are:

### **DB2BaseDataSource.YES (1)**

Enable progressive streaming. If the data source does not support progressive streaming, this setting has no effect.

#### **DB2BaseDataSource.NO (2)**

Disable progressive streaming.

### **setDBStatementConcentrator**

Format:

public void setDBStatementConcentrator(int *statementConcentratorUse*) throws java.sql.SQLException

Specifies whether the IBM Data Server Driver for JDBC and SQLJ uses the data source's statement concentrator functionality. The statement concentrator is the ability to bypass preparation of a statement when it is the same as a statement in the dynamic statement cache, except for literal values. Statement concentrator functionality applies only to SQL statements that have literals but no parameter markers. setDBStatementConcentrator overrides the setting of the statementConcentrator Connection or DataSource property. setDBStatementConcentrator affects only statements that are created after setDBStatementConcentrator is executed.

Parameter descriptions:

#### *statementConcentratorUse*

One of the following integer values:

#### **DB2BaseDataSource.STATEMENT\_CONCENTRATOR\_OFF (1)**

The IBM Data Server Driver for JDBC and SQLJ does not use the data source's statement concentrator functionality.

#### **DB2BaseDataSource.STATEMENT\_CONCENTRATOR\_WITH\_LITERALS (2)**

The IBM Data Server Driver for JDBC and SQLJ uses the data source's statement concentrator functionality.

# **DB2BaseDataSource.STATEMENT\_CONCENTRATOR\_NOT\_SET (0)**

Enables the data server's default behavior for statement concentrator functionality. This is the default value.

For Db2 on Linux, UNIX, and Windows systems data sources that support statement concentrator functionality, the functionality is used if the STMT\_CONC configuration parameter is set to ON at the data source. Otherwise, statement concentrator functionality is not used.

For Db2 for z/OS data sources that support statement concentrator functionality, the functionality is not used if statementConcentrator is not set.

# **removeDB2JavaStoredProcedure**

Format:

```
public void DB2Connection.removeDB2JavaStoredProcedure(
 String jarId) 
 throws java.sql.SQLException
```
Invokes the SQLJ.DB2\_REMOVE\_JAR stored procedure on a Db2 for z/OS server to delete the definition of a JAR file from the catalog for that server.

Parameter descriptions:

*jarId*

The name of the JAR in the database, in the form *schema.JAR-id* or *JAR-id*. This is the name that you use when you refer to the JAR in SQL statements. If you omit *schema*, the database system uses the SQL authorization ID that is in the CURRENT SCHEMA special register.

This method does not apply to connections to IBM Informix data sources.

#### **replaceDB2JavaStoredProcedure**

Format:

```
public void DB2Connection.replaceDB2JavaStoredProcedure(
 java.io.InputStream jarFile,
 int jarFileLength,
```
```
 String jarId) 
 throws java.sql.SQLException
```
Invokes the SQLJ.DB2\_REPLACE\_JAR stored procedure on a Db2 for z/OS server to replace the definition of a JAR file in the catalog for that server.

Parameter descriptions:

# *jarFile*

The contents of the JAR file that is to be replaced on the server.

## *jarFileLength*

The length of the JAR file that is to be replace on the server.

*jarId*

The name of the JAR in the database, in the form *schema.JAR-id* or *JAR-id*. This is the name that you use when you refer to the JAR in SQL statements. If you omit *schema*, the database system uses the SQL authorization ID that is in the CURRENT SCHEMA special register. The owner of the JAR is the authorization ID in the CURRENT SQLID special register.

This method does not apply to connections to IBM Informix data sources.

## **reuseDB2Connection (trusted connection reuse)**

Formats:

```
public void reuseDB2Connection(byte[] cookie,
  String user,
   String password,
 String usernameRegistry,
 byte[] userSecToken,
  String originalUser,
 java.util.Properties properties)
 throws java.sql.SQLException
public void reuseDB2Connection(byte[] cookie,
   org.ietf.GSSCredential gssCredential,
 String usernameRegistry,
 byte[] userSecToken,
 String originalUser,
 java.util.Properties properties)
 throws java.sql.SQLException
```
Trusted connections are supported for:

- IBM Data Server Driver for JDBC and SQLJ type 4 connectivity to:
	- Db2 on Linux, UNIX, and Windows systems Version 9.5 or later
	- Db2 for z/OS Version 9.1 or later
	- IBM Informix Version 11.70 or later
- IBM Data Server Driver for JDBC and SQLJ type 2 connectivity on Db2 for z/OS Version 9.1 or later

The second of these forms of reuseDB2Connection does not apply to IBM Data Server Driver for JDBC and SQLJ type 2 connectivity on Db2 for z/OS.

These forms of reuseDB2Connection are used by a trusted application server to reuse a preexisting trusted connection on behalf of a new user. Properties that can be reset are passed, including the new user ID. The database server resets the associated physical connection. If reuseDB2Connection executes successfully, the connection becomes available for immediate use, with different properties, by the new user.

#### Parameter descriptions:

#### *cookie*

A unique cookie that the JDBC driver generates for the Connection instance. The cookie is known only to the application server and the underlying JDBC driver that established the initial trusted connection. The application server passes the cookie that was created by the driver when the pooled connection instance was created. The JDBC driver checks that the supplied cookie matches the cookie of the underlying trusted physical connection to ensure that the request originated from the application server that established the trusted physical connection. If the

cookies match, the connection becomes available for immediate use, with different properties, by the new user .

*user*

The client ID that the database system uses to establish the database authorization ID. If the user was not authenticated by the application server, the application server needs to pass a client ID that represents an unauthenticated user.

# *password*

The password for *user*.

#### *gssCredential*

If the data source uses Kerberos security, specifies a delegated credential that is passed from another principal.

### *userNameRegistry*

A name that identifies a mapping service that maps a workstation user ID to a z/OS RACF ID. An example of a mapping service is the Integrated Security Services Enterprise Identity Mapping (EIM). The mapping service is defined by a plugin. Valid values for *userNameRegistry* are defined by the plugin providers. If *userNameRegistry* is null, no mapping of *user* is done.

### *userSecToken*

The client's security tokens. This value is traced as part of Db2 for z/OS accounting data. The content of *userSecToken* is described by the application server and is referred to by the database system as an application server security token.

#### *originalUser*

The original user ID that was used by the application server.

#### *properties*

Properties for the reused connection.

#### **reuseDB2Connection (untrusted reuse with reauthentication)**

Formats:

```
public void reuseDB2Connection(String user,
  String password,
 java.util.Properties properties)
 throws java.sql.SQLException
public void reuseDB2Connection(
 org.ietf.jgss.GSSCredential gssCredential,
 java.util.Properties properties)
   throws java.sql.SQLException
```
The first of these forms of reuseDB2Connection is not supported for IBM Data Server Driver for JDBC and SQLJ type 2 connectivity on Db2 for z/OS.

The second of these forms of reuseDB2Connection does not apply to IBM Data Server Driver for JDBC and SQLJ type 2 connectivity on Db2 for z/OS.

In a heterogeneous pooling environment, these forms of reuseDB2Connection reuse an existing Connection instance after reauthentication.

Parameter description:

#### *user*

The authorization ID that is used to establish the connection.

#### *password*

The password for the authorization ID that is used to establish the connection.

# *gssCredential*

If the data source uses Kerberos security, specifies a delegated credential that is passed from another principal.

#### *properties*

Properties for the reused connection. These properties override any properties that are already defined on the DB2Connection instance.

**reuseDB2Connection (untrusted or trusted reuse without reauthentication)** Formats:

```
public void reuseDB2Connection(java.util.Properties properties)
   throws java.sql.SQLException
```
Reuses an existing Connection instance without reauthentication. This method is intended for reuse of a Connection instance when the properties do not change.

Trusted connections are supported for:

- IBM Data Server Driver for JDBC and SQLJ type 4 connectivity to:
	- Db2 on Linux, UNIX, and Windows systems Version 9.5 or later
	- Db2 for z/OS Version 9.1 or later
	- IBM Informix Version 11.70 or later
- IBM Data Server Driver for JDBC and SQLJ type 2 connectivity on Db2 for z/OS Version 9.1 or later

This method is for *dirty reuse* of a connection. This means that the connection state is not reset when the object is reused from the pool. Special register settings and property settings remain in effect unless they are overridden by passed properties. Global temporary tables are not deleted. Properties that are not specified are not re-initialized. All JDBC standard transient properties, such as the isolation level, autocommit mode, and read-only mode are reset to their JDBC defaults. Certain properties, such as user, password, databaseName, serverName, portNumber, planName, and pkList remain unchanged.

Parameter description:

#### *properties*

Properties for the reused connection. These properties override any properties that are already defined on the DB2Connection instance.

#### **setDB2ClientAccountingInformation**

Format:

```
public void setDB2ClientAccountingInformation(String info)
   throws java.sql.SQLException
```
Specifies accounting information for the connection. This information is for client accounting purposes. This value can change during a connection.

setDB2ClientAccountingToken applies only to connections to Db2 for z/OS.

setDB2ClientAccountingInformation sets the value in the CURRENT CLIENT\_ACCTNG special register.

Parameter description:

*info*

User-specified accounting information.

The maximum length depends on the data server version. See ["Client info properties support by](#page-95-0) [the IBM Data Server Driver for JDBC and SQLJ" on page 84](#page-95-0) for the maximum lengths.

A Java empty string ("") or a Java null value is valid for this parameter.

**Important:** setDB2ClientAccountingInformation is deprecated in the JDBC 4.0 implementation of the IBM Data Server Driver for JDBC and SQLJ. Use java.sql.Connection.setClientInfo instead.

### **setDB2ClientApplicationInformation**

Format:

```
public String setDB2ClientApplicationInformation(String info)
  throws java.sql.SQLException
```
Specifies application information for the current client.

**Important:** setDB2ClientApplicationInformation is deprecated in the JDBC 4.0 implementation of the IBM Data Server Driver for JDBC and SQLJ. Use java.sql.Connection.setClientInfo instead.

Parameter description:

*info*

User-specified application information.

The maximum length depends on the data server version. See ["Client info properties support by](#page-95-0) [the IBM Data Server Driver for JDBC and SQLJ" on page 84](#page-95-0) for the maximum lengths.

A Java empty string ("") or a Java null value is valid for this parameter.

# **setDB2ClientCorrelationToken**

Format:

```
public String setDB2ClientCorrelationToken(String client-correlation-token)
   throws SQLException
```
Specifies a unique value that allows you to correlate your business processes across the enterprise.

setDB2ClientCorrelationToken sets the value in the CURRENT CLIENT\_CORR\_TOKEN special register. The client correlation token value is available in the accounting correlation header record of a Db2 trace, and in the -DISPLAY THREAD command output.

**Important:** setDB2ClientCorrelationToken is deprecated in the JDBC 4.0 implementation of the IBM Data Server Driver for JDBC and SQLJ. Use java.sql.Connection.setClientInfo instead.

Parameter description:

#### *client-correlation-token*

A unique value that can be used to correlate business processes across an enterprise. The maximum length is 255 bytes.

#### **setDB2ClientDebugInfo**

Formats:

```
public void setDB2ClientDebugInfo(String debugInfo)
  throws java.sql.SQLException
public void setDB2ClientDebugInfo(String mgrInfo,
   String traceInfo)
   throws java.sql.SQLException
```
Sets a value for the CLIENT DEBUGINFO connection attribute, to notify the database system that stored procedures and user-defined functions that are using the connection are running in debug mode. CLIENT DEBUGINFO is used by the Db2 Unified Debugger. Use the first form to set the entire CLIENT DEBUGINFO string. Use the second form to modify only the session manager and trace information in the CLIENT DEBUGINFO string.

Setting the CLIENT DEBUGINFO attribute to a string of length greater than zero requires one of the following privileges:

- The DEBUGSESSION privilege
- SYSADM authority

Parameter description:

#### *debugInfo*

A string of up to 254 bytes, in the following form:

M*ip:port*,I*ip*,P*pid*,T*tid*,C*id*,L*lvl*

The parts of the string are:

# **M***ip:port*

Session manager IP address and port number

# **I***ip*

Client IP address

# **P***pid*

Client process ID

# **T***tid*

Client thread ID (optional)

# **C***id*

Data connection generated ID

### **L***lvl*

Debug library diagnostic trace level

For example:

M9.72.133.89:8355,I9.72.133.89,P4552,T123,C1,L0

See the description of SET CLIENT DEBUGINFO for a detailed description of this string.

# *mgrInfo*

A string of the following form, which specifies the IP address and port number for the Unified Debugger session manager.

M*ip:port*

For example:

M9.72.133.89:8355

See the description of SET CLIENT DEBUGINFO for a detailed description of this string.

#### *trcInfo*

A string of the following form, which specifies the debug library diagnostics trace level.

L*lvl*

For example:

L0

See the description of SET CLIENT DEBUGINFO for a detailed description of this string.

# **setDB2ClientProgramId**

Format:

```
public abstract void setDB2ClientProgramId(String program-ID) 
   throws java.sql.SQLException
```
Sets a user-defined program identifier for the connection, on Db2 for z/OS servers. That program identifier is an 80-byte string that is used to identify the caller.

setDB2ClientProgramId does not apply to Db2 on Linux, UNIX, and Windows systems or IBM Informix data servers.

The Db2 for z/OS server places the string in IFCID 316 trace records along with other statistics, so that you can identify which program is associated with a particular SQL statement.

# **setDB2ClientUser**

Format:

```
public void setDB2ClientUser(String user)
   throws java.sql.SQLException
```
Specifies the current client user name for the connection. This name is for client accounting purposes, and is not the user value for the JDBC connection. Unlike the user for the JDBC connection, the current client user name can change during a connection.

setDB2ClientUser sets the value in the CLIENT USERID special register.

Parameter description:

*user*

The user ID for the current client. The maximum length depends on the server.

The maximum length depends on the data server version. See ["Client info properties support by](#page-95-0) [the IBM Data Server Driver for JDBC and SQLJ" on page 84](#page-95-0) for the maximum lengths.

A Java empty string ("") or a Java null value is valid for this parameter.

**Important:** setDB2ClientUser is deprecated in the JDBC 4.0 implementation of the IBM Data Server Driver for JDBC and SQLJ. Use java.sql.Connection.setClientInfo instead.

## **setDB2ClientWorkstation**

Format:

```
public void setDB2ClientWorkstation(String name)
   throws java.sql.SQLException
```
Specifies the current client workstation name for the connection. This name is for client accounting purposes. The current client workstation name can change during a connection.

setDB2ClientWorkstation sets the value in the CLIENT WRKSTNNAME special register.

Parameter description:

#### *name*

The workstation name for the current client.

The maximum length depends on the data server version. See ["Client info properties support by](#page-95-0) [the IBM Data Server Driver for JDBC and SQLJ" on page 84](#page-95-0) for the maximum lengths.

A Java empty string ("") or a Java null value is valid for this parameter.

**Important:** getDB2ClientWorkstation is deprecated in the JDBC 4.0 implementation of the IBM Data Server Driver for JDBC and SQLJ. Use java.sql.Connection.getClientInfo instead.

# **setDB2CurrentPackagePath**

Format:

```
public void setDB2CurrentPackagePath(String packagePath)
   throws java.sql.SQLException
```
Specifies a list of collection IDs that the database system searches for JDBC and SQLJ packages.

The setDB2CurrentPackagePath method applies only to connections to Db2 database systems.

Parameter description:

#### *packagePath*

A comma-separated list of collection IDs.

#### **setDB2CurrentPackageSet**

Format:

public void setDB2CurrentPackageSet(String *packageSet*) throws java.sql.SQLException

Specifies the collection ID for the connection. When you set this value, you also set the collection ID of the IBM Data Server Driver for JDBC and SQLJ instance that is used for the connection.

The setDB2CurrentPackageSet method applies only to connections to Db2 database systems.

Parameter description:

#### *packageSet*

The collection ID for the connection. The maximum length for the *packageSet* value is 18 bytes. You can invoke this method as an alternative to executing the SQL SET CURRENT PACKAGESET statement in your program.

#### **setDB2ProgressiveStreaming**

Format:

```
public void setDB2ProgressiveStreaming(int newSetting)
   throws java.sql.SQLException
```
Sets the progressive streaming setting for all ResultSet objects that are created on the connection.

Parameter descriptions:

#### *newSetting*

The new progressive streaming setting. Possible values are:

## **DB2BaseDataSource.YES (1)**

Enable progressive streaming. If the data source does not support progressive streaming, this setting has no effect.

# **DB2BaseDataSource.NO (2)**

Disable progressive streaming.

# **setGlobalSessionVariable**

Format:

```
public void setGlobalSessionVariable(String global-variable-name,
   String global-variable-value)
   throws java.sql.SQLException
```
Sets the value of a global variable. This method applies only to connections to Db2 for z/OS Version 11 or later data servers.

#### Parameter descriptions:

#### *global-variable-name*

The name of a global variable that is defined on the data server.

#### *global-variable-value*

The value that is assigned to the global variable.

### **setJccLogWriter**

Formats:

```
public void setJccLogWriter(PrintWriter logWriter)
   throws java.sql.SQLException
public void setJccLogWriter(PrintWriter logWriter, int traceLevel)
   throws java.sql.SQLException
```
Enables or disables the IBM Data Server Driver for JDBC and SQLJ trace, or changes the trace destination during an active connection.

Parameter descriptions:

# *logWriter*

An object of type java.io.PrintWriter to which the IBM Data Server Driver for JDBC and SQLJ writes trace output. To turn off the trace, set the value of *logWriter* to null.

## *traceLevel*

Specifies the types of traces to collect. See the description of the *traceLevel* property in "Properties for the IBM Data Server Driver for JDBC and SQLJ" for valid values.

# **setSavePointUniqueOption**

Format:

public void setSavePointUniqueOption(boolean *flag*) throws java.sql.SQLException

Specifies whether an application can reuse a savepoint name within a unit of recovery. Possible values are:

#### **true**

A Connection.setSavepoint(savepoint-name) method cannot specify the same value for *savepoint-name* more than once within the same unit of recovery.

#### **false**

A Connection.setSavepoint(savepoint-name) method can specify the same value for *savepoint-name* more than once within the same unit of recovery.

When false is specified, if the Connection.setSavepoint (savepoint-name) method is executed, and a savepoint with the name *savepoint-name* already exists within the unit of recovery, the database manager destroys the existing savepoint, and creates a new savepoint with the name *savepoint-name*.

Reuse of a savepoint is not the same as executing Connection.releaseSavepoint(savepoint-name). Connection.releaseSavepoint(savepoint-name) releases *savepoint-name*, and any savepoints that were subsequently set.

#### **updateDB2XmlSchema**

# Format:

```
public void updateDB2XmlSchema(String[] targetSqlIdSchema,
   String[] targetSqlIdName,
 String[] sourceSqlIdSchema,
 String[] sourceSqlIdName,
 String[] xmlSchemaLocations,
   boolean dropSourceSchema)
   throws SQLException
```
Updates the contents of an XML schema with the contents of another XML schema in the XML schema repository, and optionally drops the source schema. The schema documents in the target XML schema are replaced with the schema documents from the source XML schema. Before updateDB2XmlSchema can be called, registration of the source and target XML schemas must be completed.

The SQL ALTERIN privilege is required for updating the target XML schema. The SQL DROPIN privilege is required for dropping the source XML schema.

Parameter descriptions:

#### *targetSqlIdSchema*

The SQL schema name for a registered XML schema that is to be updated. *targetSqlIdSchema* is a String value with a maximum length of 128 bytes.

#### *targetSqlIdName*

The name of the registered XML schema that is to be updated. *targetSqlIdName* is a String value with a maximum length of 128 bytes.

#### *sourceSqlIdSchema*

The SQL schema name for a registered XML schema that is used to update the target XML schema. *sourceSqlIdSchema* is a String value with a maximum length of 128 bytes.

#### *sourceSqlIdName*

The name of the registered XML schema that is used to update the target XML schema. *sourceSqlIdName* is a String value with a maximum length of 128 bytes.

#### *dropSourceSchema*

Indicates whether the source XML schema is to be dropped after the target XML schema is updated. *dropSourceSchema* is a boolean value. false is the default.

This method does not apply to connections to IBM Informix data sources.

### **zLoad**

Formats:

```
public LoadResult zLoad(String loadstmt,
   String dataFilename)
   throws SQLException
public LoadResult zLoad(String loadstmt,
   String dataFilename, 
 String utilid)
 throws SQLException
public LoadResult zLoad(String loadstmtOrFile, 
   boolean isLoadStmtInFile, 
   String dataFilename) 
   throws SQLException
public LoadResult zLoad(String loadstmtOrFile,
   boolean isLoadstmtInFile,
   String dataFilename,
   String utilid) 
   throws SQLException
```
Loads data into a Db2 for z/OS table and returns a LoadResult object, which contains the LOAD messages and the return code that are returned from the data server.

## Parameter descriptions:

## *loadstmt*

Specifies the LOAD statement. *loadstmt* is a String value with a maximum length of 32704 bytes.

# *dataFilename*

Specifies the file name of an external file, the contents of which you want to load into a Db2 for z/OS table. *dataFilename* is a String value.

#### *utilid*

Specifies the utility ID for the LOAD statement. *utilid* is a String value with a maximum length of 16 bytes.

# *loadstmtOrFile*

Specifies the LOAD statement, or the path for the file that contains the LOAD statement.

# *isLoadStmtInFile*

Specifies whether the LOAD statement is in a file.

This method applies only to connections to Db2 for z/OS Version 12 or later data servers.

### **Related concepts**

["Problem diagnosis with the IBM Data Server Driver for JDBC and SQLJ" on page 605](#page-616-0) The IBM Data Server Driver for JDBC and SQLJ includes diagnostic tools and traces for diagnosing problems during connection and SQL statement execution.

#### **Related tasks**

["Providing extended client information to the data source with IBM Data Server Driver for JDBC and](#page-93-0) [SQLJ-only methods" on page 82](#page-93-0)

A set of IBM Data Server Driver for JDBC and SQLJ-only methods provide extra information about the client to the server. This information can be used for accounting, workload management, or debugging.

["Loading a Db2 for z/OS table by using an IBM Data Server Driver for JDBC and SQLJ method" on page](#page-116-0) [105](#page-116-0)

The DB2Connection.zLoad method lets you load a Db2 for z/OS table from a Java application.

#### **Related reference**

["Common IBM Data Server Driver for JDBC and SQLJ properties for Db2 and Db2 for z/OS servers" on](#page-264-0) [page 253](#page-264-0)

Some of the IBM Data Server Driver for JDBC and SQLJ properties apply to Db2 and Db2 for z/OS data servers only.

["IBM Data Server Driver for JDBC and SQLJ properties for Db2 on Linux, UNIX, and Windows systems" on](#page-281-0) [page 270](#page-281-0)

Some of the IBM Data Server Driver for JDBC and SQLJ properties apply only to Db2 on Linux, UNIX, and Windows systems servers.

["LoadResult class" on page 491](#page-502-0)

The com.ibm.db2.jcc.LoadResult class provides methods for returning the results of a DB2Connection.zLoad invocation.

# **DB2ConnectionPool class**

The com.ibm.db2.jcc.dbpool.DB2ConnectionPool class provides connection pooling support.

In addition to providing connection pooling support, a DB2ConnectionPool instance supports all methods and properties of the DB2ConnectionPoolDataSource class.

The DB2ConnectionPool class is supported in IBM Data Server Driver for JDBC and SQLJ version 4.29.24 or later.

# **DB2ConnectionPool constructors**

Formats:

```
public DB2ConnectionPool()
   throws java.sql.SQLException
public DB2ConnectionPool(String url, Properties properties)
 throws java.sql.SQLException
DB2ConnectionPool(Db2SimpleDataSource ds)
 throws java.sql.SQLException
DB2ConnectionPool(DB2ConnectionPoolDataSource cpds)
   throws java.sql.SQLException
```
## **Example: Default constructor**

DB2ConnectionPool pool = new DB2ConnectionPool();

#### **Example: Constructor with a JDBC URL as an argument**

```
String URL = "jdbc:db2://server:port/databasename:traceLevel=-1";
Properties props = new Properties();
props.put("user", "user");
props.put("password", "pwd");
D2ConnectionPool pool = new DB2ConnectionPool(URL, props);
```
#### **Example: Constructor with a DB2SimpleDataSource instance as an argument**

```
DB2SimpleDataSource ds = new DB2SimpleDataSource(); 
ds.setServerName("serverName");
ds.setPortNumber(3950);
ds.setDataBaseName("databasename");
ds.setDriverType(2);
DB2ConnectionPool pool = new DB2ConnectionPool(ds);
```
#### **Example: Constructor with a DB2ConnectionPoolDataSource instance as an argument**

```
DB2ConnectionPoolDataSource cpds=new DB2ConnectionPoolDataSource(); 
cpds.setServerName("serverName");
cpds.setPortNumber(3950);
cpds.setDataBaseName("databasename");
cpds.setDriverType(2);
DB2ConnectionPool pool = new DB2ConnectionPool(cpds);
```
# **DB2ConnectionPool properties**

These properties have a setXXX method to set the value of the property and a getXXX method to retrieve the value.

A setXXX method has this form:

void set*Property-name*(*data-type property-value*)

A getXXX method has this form:

*data-type* get*Property-name*()

*Property-name* is the unqualified property name, with the first character capitalized.

The following table lists the IBM Data Server Driver for JDBC and SQLJ properties and their data types.

*Table 98. DB2ConnectionPool properties and their data types*

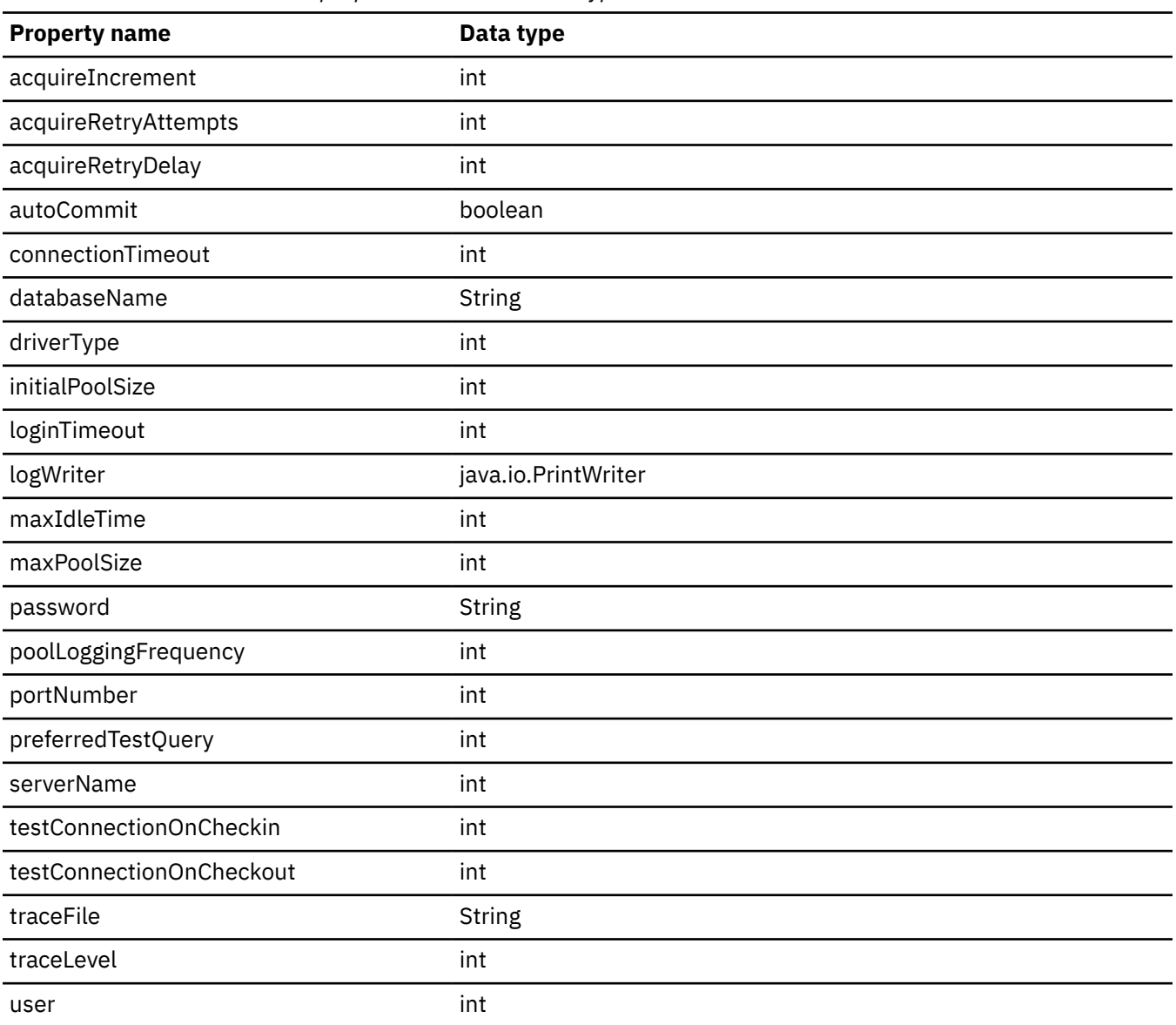

For detailed descriptions of the properties, see ["Common IBM Data Server Driver for JDBC and SQLJ](#page-264-0) [properties for Db2 and Db2 for z/OS servers" on page 253.](#page-264-0)

# **DB2ConnectionPool methods**

# **getConnection**

Format:

```
public java.sql.Connection getConnection()
 throws java.sql.SQLException
```
Establishes the initial connection in a connection pooling environment.

#### **getDataSource**

Formats:

```
public DB2ConnectionPoolDataSource getDataSource()
```
Returns a DB2ConnectionPoolDataSource object on which additional properties can be set.

#### **getPoolStats**

Format:

```
public String getPoolStats()
```
Returns connection pooling statistics.

## **testConnection**

Format:

```
public void testConnection()
  throws java.sql.SQLException
```
Tests the pooled connection.

# **How properties can be set when you construct DB2ConnectionPool objects**

The way that you set properties on a DB2ConnectionPool object depends on the constructor signature constructor.

For each DB2ConnectionPool object, there is an underlying DB2ConnectionPoolDataSource object. If you use a DB2ConnectionPool constructor format that does not support a property directly, you can set the property on the underlying DB2ConnectionPoolDataSource object.

The following table lists the constructor signatures and how properties can be set when you use each type of constructor.

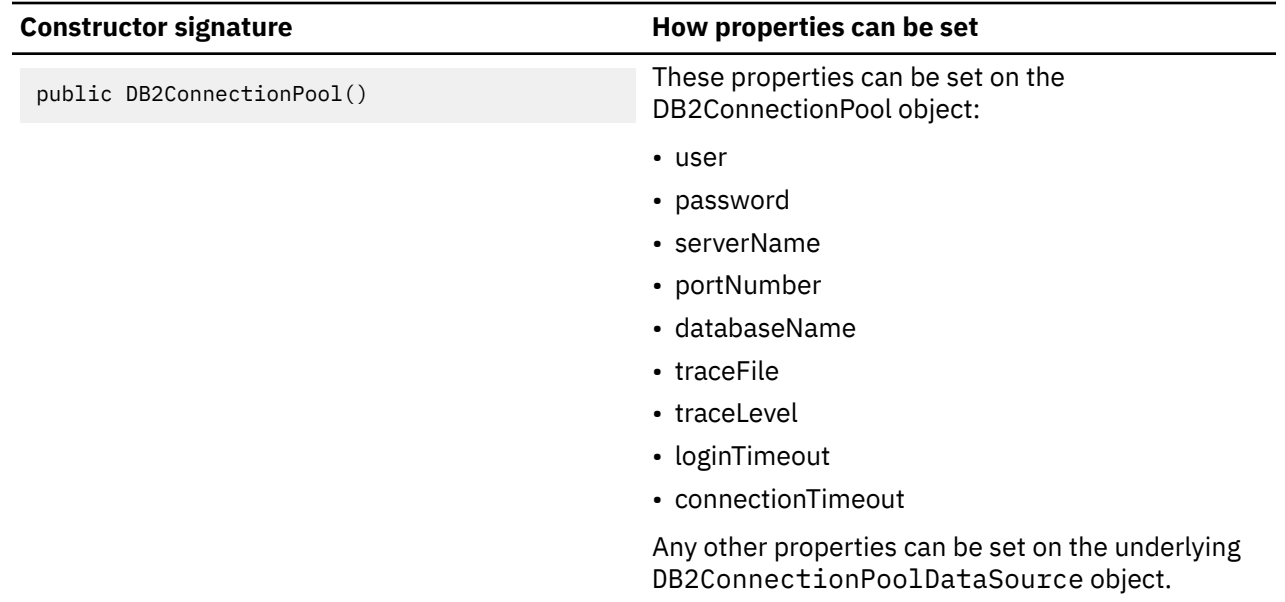

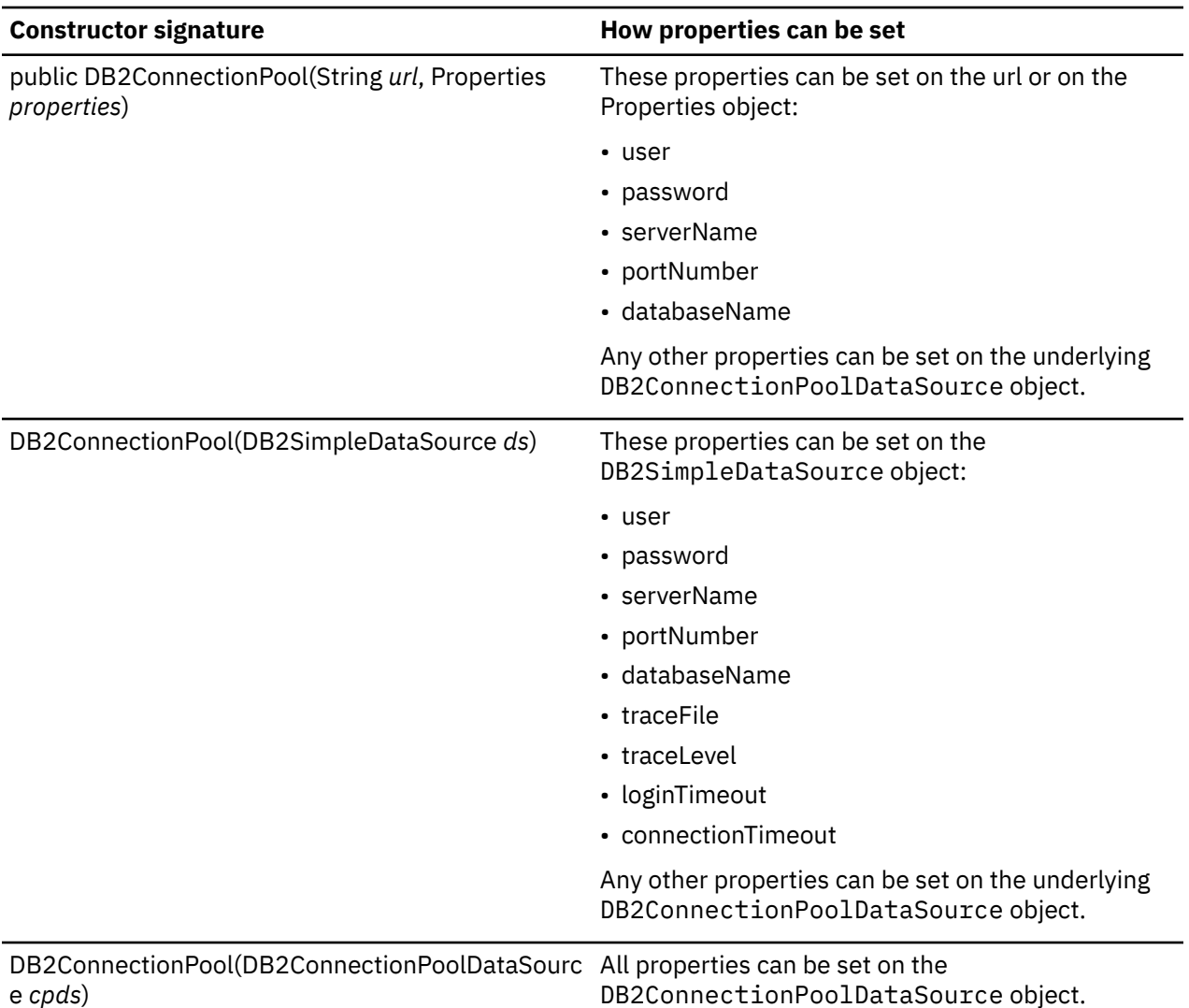

# **Example**

Suppose that you are constructing a DB2ConnectionPool object using the constructor with the DB2SimpleDataSource parameter. You need to set the following properties on the DB2ConnectionPool object:

- serverName
- portNumber
- databaseName
- driverType
- maxRowsetSize

You can set serverName, portNumber, and databaseName on the DB2SimpleDataSource object that is the parameter of the DB2ConnectionPool constructor. You cannot set driverType and maxRowsetSize on the DB2SimpleDataSource object, so you need to set them on the DB2ConnectionPoolDataSource object that underlies the DB2ConnectionPool object. Use code like this to set the properties.

```
DB2SimpleDataSource ds = new DB2SimpleDataSource();
 // Construct a DB2SimpleDataSource object 
ds.setServerName("myserver"); // Set the serverName, portNumber, and 
ds.setPortNumber(3950); // database properties on the 
ds.setDataBaseName("mydb"); \frac{1}{2} DB2SimpleDataSource object
```

```
DB2ConnectionPool pool = new DB2ConnectionPool(ds);
```

```
 // Construct a DB2ConnectionPool object
                                      // using the DB2SimpleDataSource object
DB2ConnectionPoolDataSource pooledDataSource = 
                                     // Retrieve the DB2ConnectionPoolDataSource
\sim // object that underlies the state of \sim // object that underlies the
 // DB2ConnectionPool object
pooledDataSource.setDriverType(2); // Set driverType and maxRowsetSize on
pooledDataSource.setMaxRowsetSize(450); // the DB2ConnectionPoolDataSource object
```
# **Related concepts**

["JDBC and SQLJ connection pooling support" on page 595](#page-606-0) Connection pooling is supported by the IBM Data Server Driver for JDBC and SQLJ.

#### **Related reference**

["Common IBM Data Server Driver for JDBC and SQLJ properties for Db2 and Db2 for z/OS servers" on](#page-264-0) [page 253](#page-264-0) Some of the IBM Data Server Driver for JDBC and SQLJ properties apply to Db2 and Db2 for z/OS data servers only.

# **DB2ConnectionPoolDataSource class**

DB2ConnectionPoolDataSource is a factory for PooledConnection objects. An object that implements this interface is registered with a naming service that is based on the Java Naming and Directory Interface (JNDI).

The com.ibm.db2.jcc.DB2ConnectionPoolDataSource class extends the com.ibm.db2.jcc.DB2BaseDataSource class, and implements the javax.sql.ConnectionPoolDataSource, java.io.Serializable, and javax.naming.Referenceable interfaces.

# **DB2ConnectionPoolDataSource properties**

These properties are defined only for the IBM Data Server Driver for JDBC and SQLJ. "Properties for the IBM Data Server Driver for JDBC and SQLJ" for explanations of these properties.

These properties have a setXXX method to set the value of the property and a getXXX method to retrieve the value. A setXXX method has this form:

void set*Property-name*(*data-type property-value*)

A getXXX method has this form:

*data-type* get*Property-name*()

*Property-name* is the unqualified property name, with the first character capitalized.

The following table lists the IBM Data Server Driver for JDBC and SQLJ properties and their data types.

*Table 99. DB2ConnectionPoolDataSource properties and their data types*

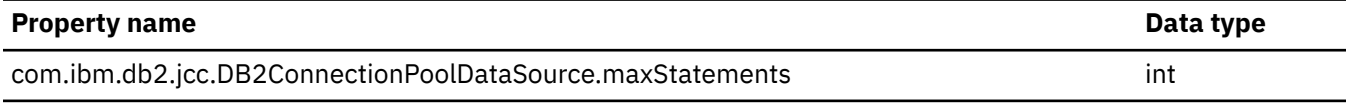

# **DB2ConnectionPoolDataSource methods**

#### **getDB2PooledConnection**

Formats:

```
public DB2PooledConnection getDB2PooledConnection(String user,
 String password,
 java.util.Properties properties)
 throws java.sql.SQLException
public DB2PooledConnection getDB2PooledConnection(
 org.ietf.jgss.GSSCredential gssCredential,
```

```
 java.util.Properties properties)
 throws java.sql.SQLException
```
Establishes the initial untrusted connection in a heterogeneous pooling environment.

The first form getDB2PooledConnection provides a user ID and password. The second form of getDB2PooledConnection is for connections that use Kerberos security.

Parameter descriptions:

**user**

The authorization ID that is used to establish the connection.

### **password**

The password for the authorization ID that is used to establish the connection.

## **gssCredential**

If the data source uses Kerberos security, specifies a delegated credential that is passed from another principal.

## **properties**

Properties for the connection.

## **getDB2TrustedPooledConnection**

Formats:

```
public Object[] getDB2TrustedPooledConnection(String user,
  String password,
   java.util.Properties properties)
   throws java.sql.SQLException
public Object[] getDB2TrustedPooledConnection(
 java.util.Properties properties)
 throws java.sql.SQLException
public Object[] getDB2TrustedPooledConnection(
 org.ietf.jgss.GSSCredential gssCredential,
 java.util.Properties properties)
   throws java.sql.SQLException
```
An application server using a system authorization ID uses this method to establish a trusted connection.

Trusted connections are supported for:

- IBM Data Server Driver for JDBC and SQLJ type 4 connectivity to:
	- Db2 on Linux, UNIX, and Windows systems Version 9.5 or later
	- Db2 for z/OS Version 9.1 or later
	- IBM Informix Version 11.70 or later
- IBM Data Server Driver for JDBC and SQLJ type 2 connectivity on Db2 for z/OS Version 9.1 or later

The following elements are returned in Object[]:

- The first element is a trusted DB2PooledConnection instance.
- The second element is a unique cookie for the generated pooled connection instance.

The first form getDB2TrustedPooledConnection provides a user ID and password, while the second form of getDB2TrustedPooledConnection uses the user ID and password of the DB2ConnectionPoolDataSource object. The third form of getDB2TrustedPooledConnection is for connections that use Kerberos security.

Parameter descriptions:

**user**

The data server authorization ID that is used to establish the trusted connection to the database server.

#### **password**

The password for the authorization ID that is used to establish the trusted connection.

## **gssCredential**

If the data source uses Kerberos security, specifies a delegated credential that is passed from another principal.

# **properties**

Properties for the connection.

### **Related concepts**

["JDBC and SQLJ connection pooling support" on page 595](#page-606-0) Connection pooling is supported by the IBM Data Server Driver for JDBC and SQLJ.

### **Related reference**

["Properties for the IBM Data Server Driver for JDBC and SQLJ" on page 223](#page-234-0) IBM Data Server Driver for JDBC and SQLJ properties define how the connection to a particular data source should be made. Most properties can be set for a DataSource object or for a Connection object.

# **DB2DatabaseMetaData interface**

The com.ibm.db2.jcc.DB2DatabaseMetaData interface extends the java.sql.DatabaseMetaData interface.

# **DB2DatabaseMetaData methods**

The following methods are defined only for the IBM Data Server Driver for JDBC and SQLJ.

#### **getDatabaseFunctionalLevel**

Format:

```
public String getDatabaseFunctionalLevel()
throws java.sql.SQLException
```
For a new Connection instance, returns the function level or build level of the data server. For a Db2 on Linux, UNIX, and Windows systems data server, this value is the build level: for example, S1612011300. For a Db2 12 for z/OS data server with the PTF for APAR PI74456 applied, or later, this value is the function level: for example, V12R1M500. For a data server that does not support function levels, null is returned.

# **isIDSDatabaseAnsiCompliant**

Format:

```
public boolean isIDSDatabaseAnsiCompliant();
```
Returns true if the current active IBM Informix database is ANSI-compliant. Returns false otherwise.

An ANSI-compliant database is a database that was created with the WITH LOG MODE ANSI option.

This method applies to connections to IBM Informix data sources only. An SQLException is thrown if the data source is not an IBM Informix data source.

# **isIDSDatabaseLogging**

Format:

public boolean isIDSDatabaseLogging();

Returns true if the current active IBM Informix database supports logging. Returns false otherwise.

An IBM Informix database that supports logging is a database that was created with the WITH LOG MODE ANSI option, the WITH BUFFERED LOG, or the WITH LOG option.

This method applies to connections to IBM Informix data sources only. An SQLException is thrown if the data source is not an IBM Informix data source.

#### **isResetRequiredForDB2eWLM**

Format:

public boolean isResetRequiredForDB2eWLM();

Returns true if the target database server requires clean reuse to support eWLM. Returns false otherwise.

# **supportsDB2ProgressiveStreaming**

Format:

public boolean supportsDB2ProgressiveStreaming();

Returns true if the target data source supports progressive streaming. Returns false otherwise.

#### **getDriverDB2ConnectLevel**

Identifies the version of Db2 Connect and the IBM® Data Server Driver for JDBC and SQLJ version that an application is using for a connection to a data server.

# **DB2Diagnosable interface**

The com.ibm.db2.jcc.DB2Diagnosable interface provides a mechanism for getting additional diagnostic information from an SQLException.

# **DB2Diagnosable methods**

The following methods are defined only for the IBM Data Server Driver for JDBC and SQLJ.

### **getSqlca**

Format:

```
public DB2Sqlca getSqlca();
```
Returns a DB2Sqlca object from a java.sql.Exception that is produced under a IBM Data Server Driver for JDBC and SQLJ.

#### **getThrowable**

Format:

public Throwable getThrowable();

Returns a java.lang.Throwable object from a java.sql.Exception that is produced under a IBM Data Server Driver for JDBC and SQLJ.

# **printTrace**

Format:

```
static public void printTrace(java.io.PrintWriter printWriter, 
  String header);
```
Prints diagnostic information after a java.sql.Exception is thrown under a IBM Data Server Driver for JDBC and SQLJ.

Parameter descriptions:

#### **printWriter**

The destination for the diagnostic information.

# **header**

User-defined information that is printed at the beginning of the output.

### **Related tasks**

["Handling SQL warnings in an SQLJ application" on page 173](#page-184-0)

Other than a +100 SQL error code on a SELECT INTO statement, warnings from the data server do not throw SQLExceptions. To handle warnings from the data server, you need to give the program access to the java.sql.SQLWarning class.

["Handling an SQLException under the IBM Data Server Driver for JDBC and SQLJ" on page 111](#page-122-0)

As in all Java programs, error handling for JDBC applications is done using try/catch blocks. Methods throw exceptions when an error occurs, and the code in the catch block handles those exceptions.

# **DB2DataSource class**

The com.ibm.db2.jcc.DB2DataSource class extends the DB2BaseDataSource class, and implements the javax.sql.DataSource, java.io.Serializable, and javax.naming.Referenceable interfaces.

# **DB2DataSource methods**

The following methods are defined only for the IBM Data Server Driver for JDBC and SQLJ.

#### **setSpecialRegisters**

Format:

```
public void setSpecialRegisters(java.util.Properties properties)
   throws java.sql.SQLException
```
For each key and value pair in the java.util.Properties object, sets the data server special register that is specified by the key to the corresponding value.

This method does not apply to connections to IBM Informix data servers.

Parameter description:

#### *properties*

A java.util.Properties object that contains key and value pairs, in which each key is the name of a special register, and each value is the value to which you want to set that special register. For example, suppose that ds is a previously defined DataSource object. Set the property values in the following way.

```
Properties prop = new Properties();
prop.put ("CURRENT SCHEMA", "SYSPROC");
prop.put ("CURRENT PACKAGESET", "PRODUCTION");
((com.ibm.db2.jcc.DB2BaseDataSource) ds).setSpecialRegisters(prop);
```
Certain special registers can be set through IBM Data Server Driver for JDBC and SQLJ properties. If you set a special register value by setting one of those properties in a java.util.Properties object, and then use setSpecialRegisters to set a value for the same special register, the value that is set through setSpecialRegisters overrides the value that is set through the property. In the following example, CURRENT SCHEMA is set to USER002:

```
Properties prop = new Properties();
((com.ibm.db2.jcc.DB2BaseDataSource) ds).setCurrentSchema("USER001");
properties. put ("CURRENT SCHEMA", "USER002");
((com.ibm.db2.jcc.DB2BaseDataSource) ds).setSpecialRegisters(prop);
```
For a complete description of the rules for using setSpecialRegisters to set special registers on Db2 for z/OS data servers, see [General rules for special registers \(Db2 SQL\)](https://www.ibm.com/docs/en/SSEPEK_12.0.0/sqlref/src/tpc/db2z_rules4specialregisters.html).

### **setGlobalSessionVariables**

Format:

```
public void setGlobalSessionVariables(java.util.Properties properties)
   throws java.sql.SQLException
```
For each key and value pair in the java.util.Properties object, sets the session variable that is specified by the key to the corresponding value.

This method applies only to connections to Db2 for z/OS Version 11 or later data servers.

Parameter description:

# *properties*

A java.util.Properties object that contains key and value pairs, in which each key is the name of a session variable, and each value is the value to which you want to set that session variable. For example, suppose that ds is a previously defined DataSource object. Set the property values in the following way.

```
Properties prop = new Properties();
prop.put ("SESSION.TEST", "TEST FAILED");
prop.put ("SYSIBMADM.GET_ARCHIVE", "Y");
((com.ibm.db2.jcc.DB2BaseDataSource) ds).setGlobalSessionVariables(prop);
```
# **DB2Driver class**

The com.ibm.db2.jcc.DB2Driver class extends the java.sql.Driver interface.

# **DB2Driver methods**

The following methods are defined only for the IBM Data Server Driver for JDBC and SQLJ.

## **changeDB2Password**

Format:

```
public static void changeDB2Password (String url,
 String userid,
 String oldPassword,
 String newPassword)
 throws java.sql.SQLException
```
Changes the password for accessing a data server that is specified by the url parameter, for the user that is specified by the userid parameter. This method can change an unexpired or expired password.

changeDB2Password is supported for IBM Data Server Driver for JDBC and SQLJ type 4 connectivity only.

changeDB2Password is not supported for connections to IBM Informix.

Parameter descriptions:

*url*

The URL for the data server for which a user's password is being changed. The *url* value uses the syntax for a URL for IBM Data Server Driver for JDBC and SQLJ type 4 connectivity.

#### *userid*

The user whose password is being changed.

## *oldPassword* The original password for the user.

# *newPassword*

The new password for the user.

#### **Related reference**

["URL format for IBM Data Server Driver for JDBC and SQLJ type 4 connectivity" on page 14](#page-25-0)

If you are using type 4 connectivity in your JDBC application, and you are making a connection using the DriverManager interface, you need to specify a URL in the DriverManager.getConnection call that indicates type 4 connectivity.

# **DB2ExceptionFormatter class**

The com.ibm.db2.jcc.DB2ExceptionFormatter class contains methods for printing diagnostic information to a stream.

# **DB2ExceptionFormatter methods**

The following methods are defined only for the IBM Data Server Driver for JDBC and SQLJ.

# **printTrace**

Formats:

```
static public void printTrace(java.sql.SQLException sqlException,
   java.io.PrintWriter printWriter, String header)
static public void printTrace(DB2Sqlca sqlca,
   java.io.PrintWriter printWriter, String header)
static public void printTrace(java.lang.Throwable throwable,
   java.io.PrintWriter printWriter, String header)
```
Prints diagnostic information after an exception is thrown.

Parameter descriptions:

## **sqlException|sqlca|throwable**

The exception that was thrown during a previous JDBC or Java operation.

## **printWriter**

The destination for the diagnostic information.

#### **header**

User-defined information that is printed at the beginning of the output.

# **Related concepts**

["Example of a trace program under the IBM Data Server Driver for JDBC and SQLJ" on page 613](#page-624-0) You might want to write a single class that includes methods for tracing under the DriverManager interface, as well as the DataSource interface.

# **DB2FileReference class**

The com.ibm.db2.jcc.DB2FileReference class is an abstract class that defines methods that support insertion of data into tables from file reference variables. This class applies only to IBM Data Server Driver for JDBC and SQLJ type 2 connectivity to Db2 for z/OS Version 9 or later.

# **DB2FileReference fields**

The following constants define types codes only for the IBM Data Server Driver for JDBC and SQLJ.

# **public static final short MAX\_FILE\_NAME\_LENGTH = 255**

The maximum length of the file name for a file reference variable.

# **DB2FileReference methods**

The following methods are defined only for the IBM Data Server Driver for JDBC and SQLJ.

# **getDriverType**

Format:

public int getDriverType()

Returns the server data type of the file reference variable. This type is one of the values in com.ibm.db2.jcc.DB2Types.

#### **getFileEncoding**

Format:

public String getFileEncoding()

Returns the encoding of the data in the file for a DB2FileReference object.

#### **getFileName**

Format:

```
public String getFileName()
```
Returns the file name for a DB2FileReference object.

#### **getFileCcsid**

Format:

public int getFileCcsid()

Returns the CCSID of the data in the file for a DB2FileReference object.

#### **setFileName**

Format:

```
public String setFileName(String fileName)
   throws java.sql.SQLException
```
Sets the file name in a DB2FileReference object.

Parameter descriptions:

## **fileName**

The name of the input file for the file reference variable. The name must specify an existing HFS file.

# **DB2JCCPlugin class**

The com.ibm.db2.jcc.DB2JCCPlugin class is an abstract class that defines methods that can be implemented to provide Db2 on Linux, UNIX, and Windows systems plug-in support. This class applies only to Db2 on Linux, UNIX, and Windows systems.

# **DB2JCCPlugin methods**

The following methods are defined only for the IBM Data Server Driver for JDBC and SQLJ.

# **getTicket**

Format:

```
public abstract byte[] getTicket(String user,
 String password,
 byte[] returnedToken)
   throws org.ietf.jgss.GSSException
```
Retrieves a Kerberos ticket for a user.

Parameter descriptions:

**user**

The user ID for which the Kerberos ticket is to be retrieved.

#### **password**

The password for *user*.

## **returnedToken**

# **DB2JSONResultSet interface**

The com.ibm.db2.jcc.DB2JSONResultSet interface is used to convert the contents of JDBC ResultSet objects to JSON documents and snippets.

The DB2JSONResultSet interface is available only in IBM Data Server Driver for JDBC and SQLJ version 4.18 or later.

# **DB2JSONResultSet methods**

The following methods are defined only for the IBM Data Server Driver for JDBC and SQLJ.

**close**

Format:

public void close() throws java.sql.SQLException

Closes a DB2JSONResultSet object.

# **getAsciiStream**

Format:

```
public InputStream getAsciiStream()
   throws java.sql.SQLException
```
Returns a java.io.InputStream object that contains the contents of a DB2JSONResultSet object. If the contents of the object contain any non-ASCII characters, an encoding error is returned in the SQLException.

### **getCharacterStream**

Format:

```
public Reader getCharacterStream()
   throws java.sql.SQLException
```
Returns a java.io.Reader object on which applications can call methods to read JSON documents incrementally.

#### **getCurrentRow**

Format:

```
public String getCurrentRow()
   throws java.sql.SQLException
```
Returns the current row of a DB2JSONResultSet object as a JSON snippet.

#### **next**

Format:

```
public String next()
   throws java.sql.SQLException
```
Moves the cursor position to the next row of a DB2JSONResultSet object. Returns false if there are no more rows to return.

#### **toJSONString**

Format:

public String toJSONString() throws java.sql.SQLException

Returns the contents of a DB2JSONResultSet object, starting with the current row, as a String. After this method is executed, the cursor points to the last row of the DB2JSONResultSet object. A subsequent next call returns false.

# **DB2ParameterMetaData interface**

The com.ibm.db2.jcc.DB2ParameterMetaData interface extends the java.sql.ParameterMetaData interface.

# **DB2ParameterMetaData methods**

The following methods are defined only for the IBM Data Server Driver for JDBC and SQLJ.

### **getMaxStringUnitBits**

Format:

```
public int getMaxStringUnitBits (int param)
  throws java.sql.SQLException
```
Returns the maximum number of bits in a string unit for single-byte and double-byte character data types. The value that is returned is:

**8**

```
For a character column that is defined with OCTETS.
```
**16**

For a character column that is defined with CODEUNITS16.

**32**

For a character column that is defined with CODEUNITS32.

Parameter descriptions:

#### **param**

The ordinal position of a parameter in the CALL statement.

This method applies only to connections to Db2 on Linux, UNIX, and Windows systems Version 10.5 or later data servers.

#### **getParameterMarkerNames**

Format:

```
public String[] getParameterMarkerNames()
   throws java.sql.SQLException
```
Returns a list of the parameter marker names that are used in an SQL statement.

This method returns null if the enableNamedParameterMarkers property is set DB2BaseDataSource.NOT SET or DB2BaseDataSource.NO, or if there are no named parameter markers in the SQL statement.

#### **getProcedureParameterName**

Format:

```
public String getProcedureParameterName(int param)
   throws java.sql.SQLException
```
Returns the name in the CREATE PROCEDURE statement of a parameter in an SQL CALL statement. If the parameter has no name in the CREATE PROCEDURE statement, the ordinal position of the parameter in the CREATE PROCEDURE statement is returned.

Parameter descriptions:

#### **param**

The ordinal position of the parameter in the CALL statement.

This method applies to connections to Db2 on Linux, UNIX, and Windows systems 9.7 or later data servers only.

# **DB2PooledConnection class**

The com.ibm.db2.jcc.DB2PooledConnection class provides methods that an application server can use to switch users on a preexisting trusted connection.

Trusted connections are supported for:

- IBM Data Server Driver for JDBC and SQLJ type 4 connectivity to:
	- Db2 on Linux, UNIX, and Windows systems Version 9.5 or later
	- Db2 for z/OS Version 9.1 or later
	- IBM Informix Version 11.70 or later
- IBM Data Server Driver for JDBC and SQLJ type 2 connectivity on Db2 for z/OS Version 9.1 or later

# **DB2PooledConnection methods**

The following methods are defined only for the IBM Data Server Driver for JDBC and SQLJ.

# **getConnection (untrusted or trusted reuse without reauthentication)**

Format:

```
public DB2Connection getConnection()
   throws java.sql.SQLException
```
This method is for *dirty reuse* of a connection. This means that the connection state is not reset when the object is reused from the pool. Special register settings and property settings remain in effect unless they are overridden by passed properties. Global temporary tables are not deleted. Properties that are not specified are not re-initialized. All JDBC standard transient properties, such as the isolation level, autocommit mode, and read-only mode are reset to their JDBC defaults. Certain properties, such as user, password, databaseName, serverName, portNumber, planName, and pkList remain unchanged.

#### **getDB2Connection (trusted reuse)**

Formats:

```
public DB2Connection getDB2Connection(byte[] cookie,
  String user,
   String password,
  String userRegistry,
   byte[] userSecToken,
 String originalUser,
 java.util.Properties properties)
 throws java.sql.SQLException
public Connection getDB2Connection(byte[] cookie,
   org.ietf.GSSCredential gssCredential,
   String usernameRegistry,
   byte[] userSecToken,
   String originalUser,
   java.util.Properties properties)
   throws java.sql.SQLException
```
Switches the user that is associated with a trusted connection without authentication.

The second form of getDB2Connection is supported only for IBM Data Server Driver for JDBC and SQLJ type 4 connectivity.

Parameter descriptions:

#### **cookie**

A unique cookie that the JDBC driver generates for the Connection instance. The cookie is known only to the application server and the underlying JDBC driver that established the initial trusted connection. The application server passes the cookie that was created by the driver when the pooled connection instance was created. The JDBC driver checks that the supplied cookie matches the cookie of the underlying trusted physical connection to ensure that the request originated from the application server that established the trusted physical connection. If the

cookies match, the connection can become available, with different properties, for immediate use by a new user .

#### **user**

The client identity that is used by the data source to establish the authorization ID for the database server. If the user was not authenticated by the application server, the application server must pass a user identity that represents an unauthenticated user.

#### **password**

The password for *user*.

#### **gssCredential**

If the data source uses Kerberos security, specifies a delegated credential that is passed from another principal.

### **userNameRegistry**

A name that identifies a mapping service that maps a workstation user ID to a z/OS RACF ID. An example of a mapping service is the Integrated Security Services Enterprise Identity Mapping (EIM). The mapping service is defined by a plugin. Valid values for *userNameRegistry* are defined by the plugin providers. If *userNameRegistry* is null, the connection does not use a mapping service.

#### **userSecToken**

The client's security tokens. This value is traced as part of Db2 for z/OS accounting data. The content of *userSecToken* is described by the application server and is referred to by the data source as an application server security token.

#### **originalUser**

The client identity that sends the original request to the application server. *originalUser* is included in Db2 for z/OS accounting data as the original user ID that was used by the application server.

#### **properties**

Properties for the reused connection. These properties override any properties that are already defined on the DB2PooledConnection instance.

## **getDB2Connection (untrusted reuse with reauthentication)**

Formats:

```
public DB2Connection getDB2Connection(
   String user,
   String password,
   java.util.Properties properties)
 throws java.sql.SQLException
public DB2Connection getDB2Connection(org.ietf.jgss.GSSCredential gssCredential,
   java.util.Properties properties)
   throws java.sql.SQLException
```
Switches the user that is associated with a untrusted connection, with authentication.

The first form getDB2Connection provides a user ID and password. The second form of getDB2Connection is for connections that use Kerberos security.

#### Parameter descriptions:

#### **user**

The user ID that is used by the data source to establish the authorization ID for the database server.

#### **password**

The password for *user*.

#### **properties**

Properties for the reused connection. These properties override any properties that are already defined on the DB2PooledConnection instance.

### **getDB2Connection (untrusted or trusted reuse without reauthentication)**

Formats:

```
public java.sql.Connection getDB2Connection(
 java.util.Properties properties)
 throws java.sql.SQLException
```
Reuses an untrusted connection, without reauthentication.

This method is for *dirty reuse* of a connection. This means that the connection state is not reset when the object is reused from the pool. Special register settings and property settings remain in effect unless they are overridden by passed properties. Global temporary tables are not deleted. Properties that are not specified are not re-initialized. All JDBC standard transient properties, such as the isolation level, autocommit mode, and read-only mode are reset to their JDBC defaults. Certain properties, such as user, password, databaseName, serverName, portNumber, planName, and pkList remain unchanged.

Parameter descriptions:

## **properties**

Properties for the reused connection. These properties override any properties that are already defined on the DB2PooledConnection instance.

# **Related concepts**

["JDBC and SQLJ connection pooling support" on page 595](#page-606-0) Connection pooling is supported by the IBM Data Server Driver for JDBC and SQLJ.

# **Related reference**

["DB2ConnectionPoolDataSource class" on page 434](#page-445-0) DB2ConnectionPoolDataSource is a factory for PooledConnection objects. An object that implements this interface is registered with a naming service that is based on the Java Naming and Directory Interface (JNDI).

# **DB2PoolMonitor class**

The com.ibm.db2.jcc.DB2PoolMonitor class provides methods for monitoring the global transport objects pool that is used for the connection concentrator and sysplex workload balancing.

# **DB2PoolMonitor fields**

The following fields are defined only for the IBM Data Server Driver for JDBC and SQLJ.

# **public static final int TRANSPORT\_OBJECT = 1**

This value is a parameter for the DB2PoolMonitor.getPoolMonitor method.

# **DB2PoolMonitor methods**

The following methods are defined only for the IBM Data Server Driver for JDBC and SQLJ.

# **agedOutObjectCount**

Format:

public abstract int agedOutObjectCount()

Retrieves the number of objects that exceeded the idle time that was specified by db2.jcc.maxTransportObjectIdleTime and were deleted from the pool.

# **createdObjectCount**

Format:

public abstract int createdObjectCount()

Retrieves the number of objects that the IBM Data Server Driver for JDBC and SQLJ created since the pool was created.

#### **getMonitorVersion**

Format:

public int getMonitorVersion()

Retrieves the version of the DB2PoolMonitor class that is shipped with the IBM Data Server Driver for JDBC and SQLJ.

#### **getPoolMonitor**

Format:

public static DB2PoolMonitor getPoolMonitor(int *monitorType*)

Retrieves an instance of the DB2PoolMonitor class.

Parameter descriptions:

#### **monitorType**

The monitor type. This value must be DB2PoolMonitor.TRANSPORT\_OBJECT.

### **heavyWeightReusedObjectCount**

Format:

public abstract int heavyWeightReusedObjectCount()

Retrieves the number of objects that were reused from the pool.

#### **lightWeightReusedObjectCount**

Format:

public abstract int lightWeightReusedObjectCount()

Retrieves the number of objects that were reused but were not in the pool. This can happen if a Connection object releases a transport object at a transaction boundary. If the Connection object needs a transport object later, and the original transport object has not been used by any other Connection object, the Connection object can use that transport object.

### **longestBlockedRequestTime**

Format:

public abstract long longestBlockedRequestTime()

Retrieves the longest amount of time that a request was blocked, in milliseconds.

#### **numberOfConnectionReleaseRefused**

Format:

public abstract int numberOfConnectionReleaseRefused()

Retrieves the number of times that the release of a connection was refused.

#### **numberOfRequestsBlocked**

Format:

public abstract int numberOfRequestsBlocked()

Retrieves the number of requests that the IBM Data Server Driver for JDBC and SQLJ made to the pool that the pool blocked because the pool reached its maximum capacity. A blocked request might be successful if an object is returned to the pool before the db2.jcc.maxTransportObjectWaitTime is exceeded and an exception is thrown.

#### **numberOfRequestsBlockedDataSourceMax**

Format:

public abstract int numberOfRequestsBlockedDataSourceMax()

Retrieves the number of requests that the IBM Data Server Driver for JDBC and SQLJ made to the pool that the pool blocked because the pool reached the maximum for the DataSource object.

#### **numberOfRequestsBlockedPoolMax**

Format:

public abstract int numberOfRequestsBlockedPoolMax()

Retrieves the number of requests that the IBM Data Server Driver for JDBC and SQLJ made to the pool that the pool blocked because the maximum number for the pool was reached.

#### **removedObjectCount**

Format:

public abstract int removedObjectCount()

Retrieves the number of objects that have been deleted from the pool since the pool was created.

#### **shortestBlockedRequestTime**

Format:

```
public abstract long shortestBlockedRequestTime()
```
Retrieves the shortest amount of time that a request was blocked, in milliseconds.

#### **successfullRequestsFromPool**

Format:

```
public abstract int successfullRequestsFromPool()
```
Retrieves the number of successful requests that the IBM Data Server Driver for JDBC and SQLJ has made to the pool since the pool was created. A successful request means that the pool returned an object.

## **totalPoolObjects**

Format:

public abstract int totalPoolObjects()

Retrieves the number of objects that are currently in the pool.

#### **totalRequestsToPool**

Format:

public abstract int totalRequestsToPool()

Retrieves the total number of requests that the IBM Data Server Driver for JDBC and SQLJ has made to the pool since the pool was created.

#### **totalTimeBlocked**

Format:

```
public abstract long totalTimeBlocked()
```
Retrieves the total time in milliseconds for requests that were blocked by the pool. This time can be much larger than the elapsed execution time of the application if the application uses multiple threads.

# **DB2PreparedStatement interface**

The com.ibm.db2.jcc.DB2PreparedStatement interface extends the com.ibm.db2.jcc.DB2Statement and java.sql.PreparedStatement interfaces.

# **DB2PreparedStatement fields**

The following constants are defined only for the IBM Data Server Driver for JDBC and SQLJ.

# **public static DBIndicatorDefault DB\_PARAMETER\_DEFAULT**

This constant can be used with standard interfaces, such as PreparedStatement.setObject or ResultSet.updateObject to indicate that the default value is assigned to the associated parameter.

## **public static DBIndicatorUnassigned DB\_PARAMETER\_UNASSIGNED**

This constant can be used with standard interfaces, such as PreparedStatement.setObject or ResultSet.updateObject to indicate that the associated parameter is unassigned.

# **DB2PreparedStatement methods**

The following methods are defined only for the IBM Data Server Driver for JDBC and SQLJ.

#### **executeDB2QueryBatch**

Format:

```
public void executeDB2QueryBatch()
  throws java.sql.SQLException
```
Executes a statement batch that contains queries with parameters.

This method is not supported for connections to IBM Informix data sources.

#### **getDBGeneratedKeys**

Format:

```
public java.sql.ResultSet[] getDBGeneratedKeys()
   throws java.sql.SQLException
```
Retrieves automatically generated keys that were created when INSERT statements were executed in a batch. Each ResultSet object that is returned contains the automatically generated keys for a single statement in the batch.

getDBGeneratedKeys returns an array of length 0 under the following conditions:

- getDBGeneratedKeys is called out of sequence. For example, if getDBGeneratedKeys is called before executeBatch, an array of length 0 is returned.
- The PreparedStatement that is executed in a batch was not created using one of the following methods:

```
Connection.prepareStatement(String sql, int[] autoGeneratedKeys)
Connection.prepareStatement(String sql, String[] autoGeneratedColumnNames)
Connection.prepareStatement(String sql, Statement.RETURN_GENERATED_KEYS)
```
If getDBGeneratedKeys is called against a PreparedStatement that was created using one of the previously listed methods, and the PreparedStatement is not in a batch, a single ResultSet is returned.

#### **getEstimateCost**

Format:

```
public int getEstimateCost()
  throws java.sql.SQLException
```
Returns the estimated cost of an SQL statement from the data server after the data server dynamically prepares the statement successfully. This value is the same as the fourth element in the sqlerrd array of the SQLCA.

If the deferPrepares property is set to true, calling getEstimateCost causes the data server to execute a dynamic prepare operation.

If the SQL statement cannot be prepared, or the data server does not return estimated cost information at prepare time, getEstimateCost returns -1.

#### **getEstimateRowCount**

Format:

```
public int getEstimateRowCount()
   throws java.sql.SQLException
```
Returns the estimated row count for an SQL statement from the data server after the data server dynamically prepares the statement successfully. This value is the same as the third element in the sqlerrd array of the SQLCA.

If the deferPrepares property is set to true, calling getEstimateRowCount causes the data server to execute a dynamic prepare operation.

If the SQL statement cannot be prepared, or the data server does not return estimated row count information at prepare time, getEstimateRowCount returns -1.

#### **setDB2BlobFileReference**

Format:

```
public void setDB2BlobFileReference(int parameterIndex, 
 com.ibm.db2.jcc.DB2BlobFileReference fileRef)
  throws java.sql.SQLException
```
Assigns a BLOB file reference variable value to a parameter.

This method applies only to IBM Data Server Driver for JDBC and SQLJ type 2 connectivity to Db2 for z/OS.

#### Parameters:

#### *parameterIndex*

The index of the parameter marker to which a file reference variable value is assigned.

#### *fileRef*

The com.ibm.db2.jcc.DB2BlobFileReference value that is assigned to the parameter marker.

### **setDB2ClobFileReference**

Format:

```
public void setDB2ClobFileReference(int parameterIndex, 
   com.ibm.db2.jcc.DB2ClobFileReference fileRef)
   throws java.sql.SQLException
```
Assigns a CLOB file reference variable value to a parameter.

This method applies only to IBM Data Server Driver for JDBC and SQLJ type 2 connectivity to Db2 for z/OS.

Parameters:

#### *parameterIndex*

The index of the parameter marker to which a file reference variable value is assigned.

*fileRef*

The com.ibm.db2.jcc.DB2ClobFileReference value that is assigned to the parameter marker.

### **setDB2XmlAsBlobFileReference**

Format:

```
public void setDB2XmlAsBlobFileReference(int parameterIndex, 
   com.ibm.db2.jcc.DB2XmlAsBlobFileReference fileRef)
  throws java.sql.SQLException
```
Assigns a XML AS BLOB file reference variable value to a parameter.

This method applies only to IBM Data Server Driver for JDBC and SQLJ type 2 connectivity to Db2 for z/OS.

Parameters:

#### *parameterIndex*

The index of the parameter marker to which a file reference variable value is assigned.

#### *fileRef*

The com.ibm.db2.jcc.DB2XmlAsBlobFileReference value that is assigned to the parameter marker.

#### **setDB2XmlAsClobFileReference**

Format:

```
public void setDB2XmlAsClobFileReference(int parameterIndex, 
   com.ibm.db2.jcc.DB2XmlAsClobFileReference fileRef)
   throws java.sql.SQLException
```
Assigns a XML AS CLOB file reference variable value to a parameter.

This method applies only to IBM Data Server Driver for JDBC and SQLJ type 2 connectivity to Db2 for z/OS.

Parameters:

#### *parameterIndex*

The index of the parameter marker to which a file reference variable value is assigned.

#### *fileRef*

The com.ibm.db2.jcc.DB2XmlAsClobFileReference value that is assigned to the parameter marker.

# **setDBTimestamp**

Format:

```
public void setDBTimestamp(int parameterIndex, 
   DBTimestamp timestamp)
   throws java.sql.SQLException
```
Assigns a DBTimestamp value to a parameter.

# Parameters:

#### *parameterIndex*

The index of the parameter marker to which a DBTimestamp variable value is assigned.

#### *timestamp*

The DBTimestamp value that is assigned to the parameter marker.

This method is not supported for connections to IBM Informix data sources.

#### **setJccArrayAtName**

Format:

```
public void setJccArrayAtName(String parameterMarkerName, 
   java.sql.Array x) 
   throws java.sql.SQLException
```
Assigns a java.sql.Array value to a named parameter marker.

This method can be called only if the enableNamedParameterMarkers property is set to DB2BaseDataSource.YES (1).

Parameters:

#### *parameterMarkerName*

The name of the parameter marker to which a value is assigned.

*x*

The java.sql.Array value that is assigned to the named parameter marker.

#### **setJccAsciiStreamAtName**

Formats:

Supported by the IBM Data Server Driver for JDBC and SQLJ version 3.57 and later:

```
public void setJccAsciiStreamAtName(String parameterMarkerName, 
 java.io.InputStream x, int length)
 throws java.sql.SQLException
```
Supported by the IBM Data Server Driver for JDBC and SQLJ version 4.7 and later:

```
public void setJccAsciiStreamAtName(String parameterMarkerName, 
 java.io.InputStream x) 
 throws java.sql.SQLException
public void setJccAsciiStreamAtName(String parameterMarkerName,
 java.io.InputStream x, long length)
 throws java.sql.SQLException
```
Assigns an ASCII value in a java.io.InputStream to a named parameter marker.

This method can be called only if the enableNamedParameterMarkers property is set to DB2BaseDataSource.YES (1).

### Parameters:

#### *parameterMarkerName*

The name of the parameter marker to which a value is assigned.

#### *x*

The ASCII java.io.InputStream value that is assigned to the parameter marker.

#### *length*

The length in bytes of the java.io.InputStream value that is assigned to the named parameter marker.

## **setJccBigDecimalAtName**

Format:

```
public void setJccBigDecimalAtName(String parameterMarkerName, 
 java.math.BigDecimal x) 
 throws java.sql.SQLException
```
Assigns a java.math.BigDecimal value to a named parameter marker.

This method can be called only if the enableNamedParameterMarkers property is set to DB2BaseDataSource.YES (1).

Parameters:

#### *parameterMarkerName*

The name of the parameter marker to which a value is assigned.

*x*

The java.math.BigDecimal value that is assigned to the named parameter marker.

**setJccBinaryStreamAtName**

Formats:

Supported by the IBM Data Server Driver for JDBC and SQLJ version 3.57 and later:

```
public void setJccBinaryStreamAtName(String parameterMarkerName, 
 java.io.InputStream x, int length)
 throws java.sql.SQLException
```
Supported by the IBM Data Server Driver for JDBC and SQLJ version 4.7 and later:

```
public void setJccBinaryStreamAtName(String parameterMarkerName, 
   java.io.InputStream x) 
   throws java.sql.SQLException
public void setJccBinaryStreamAtName(String parameterMarkerName,
 java.io.InputStream x, long length)
 throws java.sql.SQLException
```
Assigns a binary value in a java.io.InputStream to a named parameter marker.

This method can be called only if the enableNamedParameterMarkers property is set to DB2BaseDataSource.YES (1).

Parameters:

#### *parameterMarkerName*

The name of the parameter marker to which a value is assigned.

#### *x*

The binary java.io.InputStream value that is assigned to the parameter marker.

#### *length*

The number of bytes of the java.io.InputStream value that are assigned to the named parameter marker.

#### **setJccBlobAtName**

Formats:

Supported by the IBM Data Server Driver for JDBC and SQLJ version 3.57 and later:

```
public void setJccBlobAtName(String parameterMarkerName, 
 java.sql.Blob x)
 throws java.sql.SQLException
```
Supported by the IBM Data Server Driver for JDBC and SQLJ version 4.7 and later:

```
public void setJccBlobAtName(String parameterMarkerName, 
 java.io.InputStream x) 
 throws java.sql.SQLException
public void setJccBlobAtName(String parameterMarkerName,
 java.io.InputStream x, long length)
 throws java.sql.SQLException
```
Assigns a BLOB value to a named parameter marker.

This method can be called only if the enableNamedParameterMarkers property is set to DB2BaseDataSource.YES (1).

#### Parameters:

#### *parameterMarkerName*

The name of the parameter marker to which a value is assigned.

*x*

The java.sql.Blob value or java.io.InputStream value that is assigned to the parameter marker.

#### *length*

The number of bytes of the java.io.InputStream value that are assigned to the named parameter marker.

#### **setJccBooleanAtName**

Format:

```
public void setJccBooleanAtName(String parameterMarkerName, 
  boolean x) 
  throws java.sql.SQLException
```
Assigns a boolean value to a named parameter marker.

This method can be called only if the enableNamedParameterMarkers property is set to DB2BaseDataSource.YES (1).

Parameters:

#### *parameterMarkerName*

The name of the parameter marker to which a value is assigned.

*x*

The boolean value that is assigned to the named parameter marker.

# **setJccByteAtName**

Format:

```
public void setJccByteAtName(String parameterMarkerName, 
   byte x) 
   throws java.sql.SQLException
```
Assigns a byte value to a named parameter marker.

This method can be called only if the enableNamedParameterMarkers property is set to DB2BaseDataSource.YES (1).

Parameters:

#### *parameterMarkerName*

The name of the parameter marker to which a value is assigned.

*x*

The byte value that is assigned to the named parameter marker.

#### **setJccBytesAtName**

Format:

```
public void setJccBytesAtName(String parameterMarkerName, 
   byte[] x) 
   throws java.sql.SQLException
```
Assigns an array of byte values to a named parameter marker.

This method can be called only if the enableNamedParameterMarkers property is set to DB2BaseDataSource.YES (1).

Parameters:

### *parameterMarkerName*

The name of the parameter marker to which a value is assigned.

*x*

The byte array that is assigned to the named parameter marker.

## **setJccCharacterStreamAtName**

Formats:

Supported by the IBM Data Server Driver for JDBC and SQLJ version 3.57 and later:

```
public void setJccCharacterStreamAtName(String parameterMarkerName, 
 java.io.Reader x, int length)
 throws java.sql.SQLException
```
Supported by the IBM Data Server Driver for JDBC and SQLJ version 4.7 and later:

```
public void setJccCharacterStreamAtName(String parameterMarkerName, 
  java.io.Reader x)
```

```
 throws java.sql.SQLException
public void setJccCharacterStreamAtName(String parameterMarkerName,
  java.io.Reader x, long length)
  throws java.sql.SQLException
```
Assigns a Unicode value in a java.io.Reader to a named parameter marker.

This method can be called only if the enableNamedParameterMarkers property is set to DB2BaseDataSource.YES (1).

Parameters:

#### *parameterMarkerName*

The name of the parameter marker to which a value is assigned.

*x*

The Unicode java.io.Reader value that is assigned to the named parameter marker.

*length*

The number of characters of the java.io.InputStream value that are assigned to the named parameter marker.

#### **setJccClobAtName**

Formats:

Supported by the IBM Data Server Driver for JDBC and SQLJ version 3.57 and later:

```
public void setJccClobAtName(String parameterMarkerName, 
 java.sql.Clob x)
 throws java.sql.SQLException
```
Supported by the IBM Data Server Driver for JDBC and SQLJ version 4.7 and later:

```
public void setJccClobAtName(String parameterMarkerName, 
   java.io.Reader x) 
   throws java.sql.SQLException
public void setJccClobAtName(String parameterMarkerName,
   java.io.Reader x, long length)
   throws java.sql.SQLException
```
Assigns a CLOB value to a named parameter marker.

This method can be called only if the enableNamedParameterMarkers property is set to DB2BaseDataSource.YES (1).

#### Parameters:

#### *parameterMarkerName*

The name of the parameter marker to which a value is assigned.

*x*

The java.sql.Clob value or java.io.Reader value that is assigned to the named parameter marker.

#### *length*

The number of bytes of the java.io.InputStream value that are assigned to the named parameter marker.

### **setJccDateAtName**

Formats:

```
public void setJccDateAtName(String parameterMarkerName, 
 java.sql.Date x) 
 throws java.sql.SQLException
public void setJccDateAtName(String parameterMarkerName, 
   java.sql.Date x,
   java.util.Calendar cal) 
   throws java.sql.SQLException
```
Assigns a java.sql.Date value to a named parameter marker.

This method can be called only if the enableNamedParameterMarkers property is set to DB2BaseDataSource.YES (1).

#### Parameters:

#### *parameterMarkerName*

The name of the parameter marker to which a value is assigned.

*x*

```
The java.sql.Date value that is assigned to the named parameter marker.
```
*cal*

The java.util.Calendar object that the IBM Data Server Driver for JDBC and SQLJ uses to construct the date.

## **setJccDB2BlobFileReferenceAtName**

Format:

```
public void setJccDB2BlobFileReferenceAtName(int parameterMarkerName,
   com.ibm.db2.jcc.DB2BlobFileReference fileRef)
   throws java.sql.SQLException
```
Assigns a BLOB file reference variable value to a named parameter marker.

This method applies only to IBM Data Server Driver for JDBC and SQLJ type 2 connectivity to Db2 for z/OS.

This method can be called only if the enableNamedParameterMarkers property is set to DB2BaseDataSource.YES (1).

#### Parameters:

#### *parameterMarkerName*

The name of the parameter marker to which a file reference variable value is assigned.

#### *fileRef*

The com.ibm.db2.jcc.DB2BlobFileReference value that is assigned to the named parameter marker.

#### **setJccDB2ClobFileReferenceAtName**

Format:

```
public void setJccDB2ClobFileReferenceAtName(int parameterMarkerName,
   com.ibm.db2.jcc.DB2ClobFileReference fileRef)
   throws java.sql.SQLException
```
Assigns a CLOB file reference variable value to a named parameter marker.

This method applies only to IBM Data Server Driver for JDBC and SQLJ type 2 connectivity to Db2 for z/OS.

This method can be called only if the enableNamedParameterMarkers property is set to DB2BaseDataSource.YES (1).

Parameters:

#### *parameterMarkerName*

The name of the parameter marker to which a file reference variable value is assigned.

#### *fileRef*

The com.ibm.db2.jcc.DB2ClobFileReference value that is assigned to the named parameter marker.

#### **setJccDB2XmlAsBlobFileReferenceAtName**

Format:

```
public void setJccDB2XmlAsBlobFileReferenceAtName(String parameterMarkerName,
   com.ibm.db2.jcc.DB2XmlAsBlobFileReference fileRef)
   throws java.sql.SQLException
```
Assigns a XML AS BLOB file reference variable value to a named parameter marker.

This method applies only to IBM Data Server Driver for JDBC and SQLJ type 2 connectivity to Db2 for z/OS Version 9 or later.

This method can be called only if the enableNamedParameterMarkers property is set to DB2BaseDataSource.YES (1).

### Parameters:

### *parameterMarkerName*

The name of the parameter marker to which a file reference variable value is assigned.

### *fileRef*

The com.ibm.db2.jcc.DB2XmlAsBlobFileReference value that is assigned to the named parameter marker.

### **setJccDB2XmlAsClobFileReferenceAtName**

Format:

```
public void setJccDB2XmlAsClobFileReferenceAtName(int parameterMarkerName,
   com.ibm.db2.jcc.DB2XmlAsClobFileReference fileRef)
   throws java.sql.SQLException
```
Assigns a XML AS CLOB file reference variable value to a named parameter marker.

This method applies only to IBM Data Server Driver for JDBC and SQLJ type 2 connectivity to Db2 for z/OS Version 9 or later.

This method can be called only if the enableNamedParameterMarkers property is set to DB2BaseDataSource.YES (1).

### Parameters:

### *parameterMarkerName*

The name of the parameter marker to which a file reference variable value is assigned.

#### *fileRef*

The com.ibm.db2.jcc.DB2XmlAsClobFileReference value that is assigned to the named parameter marker.

### **setJccDBTimestampAtName**

Format:

```
public void setJccDBTimestampAtName(String parameterMarkerName, 
   DBTimestamp timestamp)
   throws java.sql.SQLException
```
Assigns a DBTimestamp value to a named parameter marker.

This method can be called only if the enableNamedParameterMarkers property is set to DB2BaseDataSource.YES (1).

### Parameters:

## *parameterMarkerName*

The name of the parameter marker to which a DBTimestamp variable value is assigned.

#### *timestamp*

The DBTimestamp value that is assigned to the named parameter marker.

This method is not supported for connections to IBM Informix data sources.

### **setJccDBDefaultAtName**

Formats:

```
public void setJccDBDefaultAtName(String parameterMarkerName) 
   throws SQLException
```
Assigns the default value to a named parameter marker. Execution of setJccDBDefaultAtName produces the same results as using the literal DEFAULT in the SQL string, instead of the parameter marker name.

Parameters:

### *parameterMarkerName*

The name of the parameter marker to which a value is assigned.

This method is not supported for connections to IBM Informix data sources.

This method can be called only if the enableNamedParameterMarkers property is set to DB2BaseDataSource.YES (1).

### **setJccDBUnassignedAtName**

Formats:

```
public void setJccDBUnassignedAtName(String parameterMarkerName) 
  throws SQLException
```
Does not assign a value to the specified named parameter. Execution of setJccDBUnassignedAtName produces the same result as if the specified parameter marker name had not appeared in the SQL string.

Parameters:

### *parameterMarkerName*

The name of the parameter marker whose value is to be unassigned.

This method is not supported for connections to IBM Informix data sources.

This method can be called only if the enableNamedParameterMarkers property is set to DB2BaseDataSource.YES (1).

## **setJccDoubleAtName**

### Format:

```
public void setJccDoubleAtName(String parameterMarkerName, 
   double x) 
   throws java.sql.SQLException
```
Assigns a value of type double to a named parameter marker.

This method can be called only if the enableNamedParameterMarkers property is set to DB2BaseDataSource.YES (1).

Parameters:

### *parameterMarkerName*

The name of the parameter marker to which a value is assigned.

#### *x*

The value of type double that is assigned to the parameter marker.

## **setJccFloatAtName**

Format:

```
public void setJccFloatAtName(String parameterMarkerName, 
   float x) 
   throws java.sql.SQLException
```
Assigns a value of type float to a named parameter marker.

This method can be called only if the enableNamedParameterMarkers property is set to DB2BaseDataSource.YES (1).

Parameters:

### *parameterMarkerName*

The name of the parameter marker to which a value is assigned.

*x*

The value of type float that is assigned to the parameter marker.

## **setJccIntAtName**

Format:

```
public void setJccIntAtName(String parameterMarkerName, 
   int x) 
   throws java.sql.SQLException
```
Assigns a value of type int to a named parameter marker.

This method can be called only if the enableNamedParameterMarkers property is set to DB2BaseDataSource.YES (1).

Parameters:

## *parameterMarkerName*

The name of the parameter marker to which a value is assigned.

*x*

The value of type int that is assigned to the parameter marker.

## **setJccLongAtName**

Format:

```
public void setJccLongAtName(String parameterMarkerName, 
  long x) 
  throws java.sql.SQLException
```
Assigns a value of type long to a named parameter marker.

This method can be called only if the enableNamedParameterMarkers property is set to DB2BaseDataSource.YES (1).

## Parameters:

## *parameterMarkerName*

The name of the parameter marker to which a value is assigned.

*x*

The value of type long that is assigned to the parameter marker.

## **setJccNullAtName**

Format:

```
public void setJccNullAtName(String parameterMarkerName, 
  int jdbcType) 
   throws java.sql.SQLException
public void setJccNullAtName(String parameterMarkerName, 
   int jdbcType,
 String typeName)
 throws java.sql.SQLException
```
Assigns the SQL NULL value to a named parameter marker.

This method can be called only if the enableNamedParameterMarkers property is set to DB2BaseDataSource.YES (1).

### Parameters:

## *parameterMarkerName*

The name of the parameter marker to which a value is assigned.

## *jdbcType*

The JDBC type code of the NULL value that is assigned to the parameter marker, as defined in java.sql.Types.

## *typeName*

If *jdbcType* is java.sql.Types.DISTINCT or java.sql.Types.REF, the fully-qualified name of the SQL user-defined type of the NULL value that is assigned to the parameter marker.

## **setJccObjectAtName**

Formats:

```
public void setJccObjectAtName(String parameterMarkerName, 
  java.sql.Object x)
   throws java.sql.SQLException
public void setJccObjectAtName(String parameterMarkerName, 
   java.sql.Object x,
   int targetJdbcType)
 throws java.sql.SQLException
public void setJccObjectAtName(String parameterMarkerName, 
   java.sql.Object x,
   int targetJdbcType,
   int scale)
   throws java.sql.SQLException
```
Assigns a value with type java.lang.Object to a named parameter marker.

This method can be called only if the enableNamedParameterMarkers property is set to DB2BaseDataSource.YES (1).

### Parameters:

## *parameterMarkerName*

The name of the parameter marker to which a value is assigned.

### *x*

The value with type Object that is assigned to the parameter marker.

## *targetJdbcType*

The data type, as defined in  $java.sql.Types, that is assigned to the input value when it is sent$ to the data source.

### *scale*

The scale of the value that is assigned to the parameter marker. This parameter applies only to these cases:

- If *targetJdbcType* is java.sql.Types.DECIMAL or java.sql.Types.NUMERIC, *scale* is the number of digits to the right of the decimal point.
- If *x* has type java.io.InputStream or java.io.Reader, *scale* is the this is the length of the data in the Stream or Reader object.

## **setJccShortAtName**

Format:

```
public void setJccShortAtName(String parameterMarkerName, 
   short x) 
   throws java.sql.SQLException
```
Assigns a value of type short to a named parameter marker.

This method can be called only if the enableNamedParameterMarkers property is set to DB2BaseDataSource.YES (1).

Parameters:

### *parameterMarkerName*

The name of the parameter marker to which a value is assigned.

*x*

The value of type short that is assigned to the parameter marker.

### **setJccSQLXMLAtName**

Format:

```
public void setJccSQLXMLAtName(String parameterMarkerName, 
 java.sql.SQLXML x) 
 throws java.sql.SQLException
```
Assigns a value of type java.sql.SQLXML to a named parameter marker.

This method can be called only if the enableNamedParameterMarkers property is set to DB2BaseDataSource.YES (1).

This method is supported only for connections to Db2 on Linux, UNIX, and Windows systems Version 9.1 or later or Db2 for z/OS Version 9 or later.

### Parameters:

### *parameterMarkerName*

The name of the parameter marker to which a value is assigned.

#### *x*

The value of type java.sql.SQLXML that is assigned to the parameter marker.

### **setJccStringAtName**

Format:

```
public void setJccStringAtName(String parameterMarkerName, 
   String x) 
   throws java.sql.SQLException
```
Assigns a value of type String to a named parameter marker.

This method can be called only if the enableNamedParameterMarkers property is set to DB2BaseDataSource.YES (1).

#### Parameters:

### *parameterMarkerName*

The name of the parameter marker to which a value is assigned.

*x*

The value of type String that is assigned to the parameter marker.

### **setJccTimeAtName**

Formats:

```
public void setJccTimeAtName(String parameterMarkerName, 
   java.sql.Time x) 
 throws java.sql.SQLException
public void setJccTimeAtName(String parameterMarkerName, 
   java.sql.Time x,
 java.util.Calendar cal) 
 throws java.sql.SQLException
```
Assigns a java.sql.Time value to a named parameter marker.

This method can be called only if the enableNamedParameterMarkers property is set to DB2BaseDataSource.YES (1).

### Parameters:

### *parameterMarkerName*

The name of the parameter marker to which a value is assigned.

*x*

The java.sql.Time value that is assigned to the parameter marker.

*cal*

The java.util.Calendar object that the IBM Data Server Driver for JDBC and SQLJ uses to construct the time.

### **setJccTimestampAtName**

Formats:

```
public void setJccTimestampAtName(String parameterMarkerName, 
  java.sql.Timestamp x) 
 throws java.sql.SQLException
public void setJccTimestampAtName(String parameterMarkerName, 
  java.sql.Timestamp x,
```

```
 java.util.Calendar cal) 
 throws java.sql.SQLException
```
Assigns a java.sql.Timestamp value to a named parameter marker.

This method can be called only if the enableNamedParameterMarkers property is set to DB2BaseDataSource.YES (1).

### Parameters:

#### *parameterMarkerName*

The name of the parameter marker to which a value is assigned.

*x*

The java.sql.Timestamp value that is assigned to the parameter marker.

*cal*

The java.util.Calendar object that the IBM Data Server Driver for JDBC and SQLJ uses to construct the timestamp.

#### **setJccUnicodeStreamAtName**

Format:

```
public void setJccUnicodeStreamAtName(String parameterMarkerName, 
   java.io.InputStream x, int length)
   throws java.sql.SQLException
```
Assigns a Unicode value in a java.io.InputStream to a named parameter marker.

This method can be called only if the enableNamedParameterMarkers property is set to DB2BaseDataSource.YES (1).

### Parameters:

### *parameterMarkerName*

The name of the parameter marker to which a value is assigned.

*x*

The Unicode java.io.InputStream value that is assigned to the parameter marker.

#### *length*

The number of bytes of the java.io.InputStream value that are assigned to the parameter marker.

### **setDBDefault**

Formats:

```
public void setDBDefault(int parameterIndex) 
   throws SQLException
```
Assigns the default value to the specified parameter. Execution of setDBDefault produces the same results as using the literal DEFAULT in the SQL string, instead of the parameter.

Parameters:

### *parameterIndex*

The number of the parameter whose value is being updated.

This method is not supported for connections to IBM Informix data sources.

### **setDBUnassigned**

Formats:

```
public void setDBUnassigned(int parameterIndex) 
  throws SQLException
```
Does not assign a value to the specified parameter. Execution of setDBUnassigned produces the same result as if the specified parameter had not appeared in the SQL string.

Parameters:

## <span id="page-474-0"></span>*parameterIndex*

The number of the parameter whose value is to be unassigned.

This method is not supported for connections to IBM Informix data sources.

## **Related tasks**

["Making batch queries in JDBC applications" on page 40](#page-51-0)

The IBM Data Server Driver for JDBC and SQLJ provides a IBM Data Server Driver for JDBC and SQLJ-only DB2PreparedStatement interface that lets you perform batch queries on a homogeneous batch.

## **DB2ResultSet interface**

The com.ibm.db2.jcc.DB2ResultSet interface is used to create objects from which IBM Data Server Driver for JDBC and SQLJ-only query information can be obtained.

DB2ResultSet implements the java.sql.Wrapper interface.

## **DB2ResultSet fields**

The following fields are defined only for the IBM Data Server Driver for JDBC and SQLJ.

The integer constants in the following table are used in the column descriptor information that getDBRowDescriptor returns. These constants contain information about the column values that are returned by getDBRowAsBytes. All fields are defined as public static int.

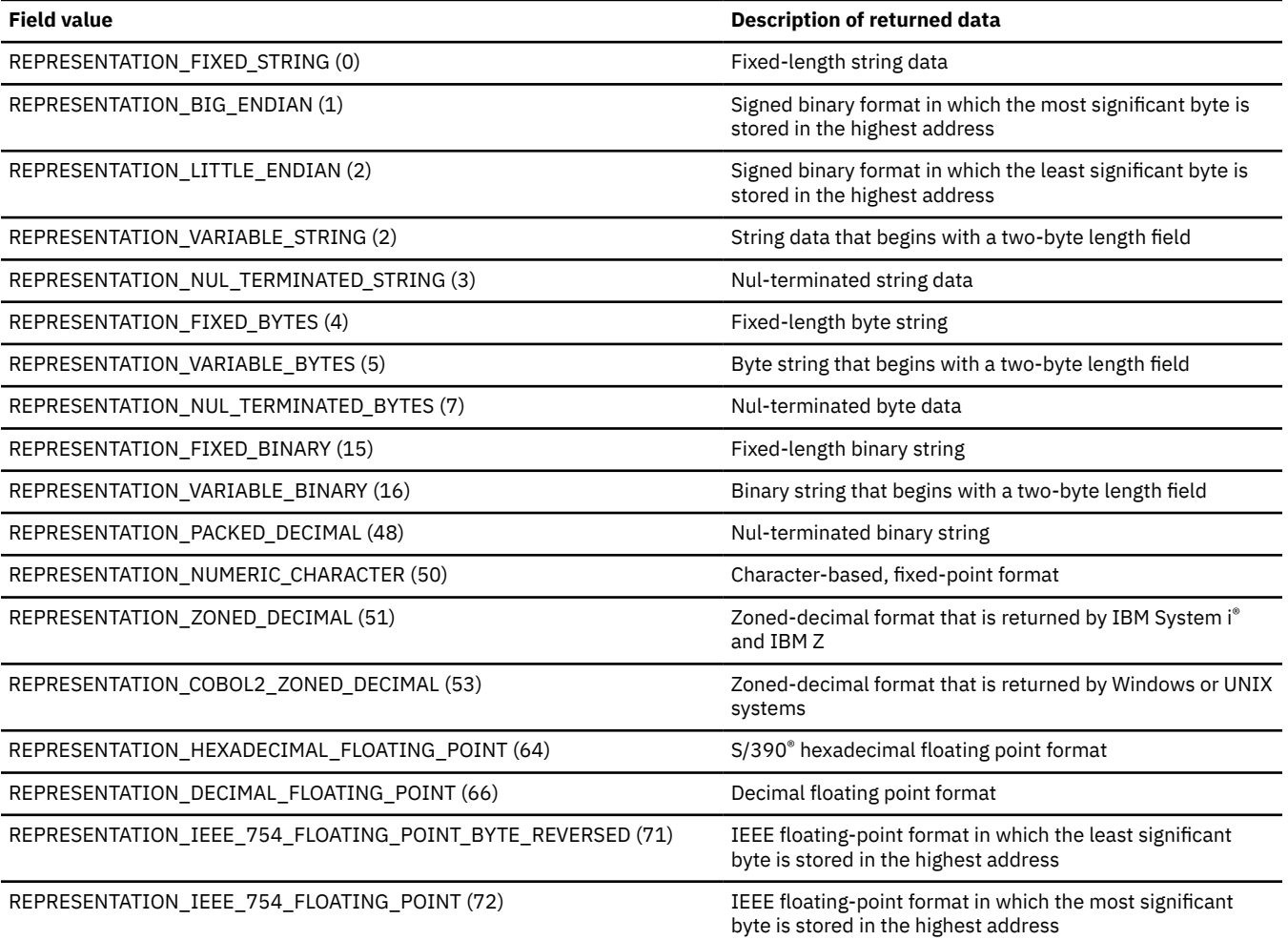

## **DB2ResultSet methods**

The following methods are defined only for the IBM Data Server Driver for JDBC and SQLJ.

### **getDB2RowChangeToken**

Format:

```
public long DB2ResultSet.getDB2RowChangeToken()
   throws java.sql.SQLException
```
Returns the row change token for the current row, if it is available. Returns 0 if optimistic locking columns were not requested or are not available.

This method applies only to connections to Db2 on Linux, UNIX, and Windows systems.

### **getDB2RID**

Format:

```
public Object DB2ResultSet.getDB2RID()
   throws java.sql.SQLException
```
Returns the RID for the current row, if it is available. The RID is available if optimistic locking columns were requested and are available. Returns null if optimistic locking columns were not requested or are not available.

This method applies only to connections to Db2 on Linux, UNIX, and Windows systems.

### **getDB2RIDType**

Format:

```
public int DB2ResultSet.getDB2RIDType()
   throws java.sql.SQLException
```
Returns the data type of the RID column in a DB2ResultSet. The returned value maps to a java.sql.Types constant. If the DB2ResultSet does not contain a RID column, java.sql.Types.NULL is returned.

This method applies only to connections to Db2 on Linux, UNIX, and Windows systems.

### **getDBRowDataAsBytes**

Format:

```
public Object [] getDBRowDataAsBytes()
   throws SQLException
```
Returns an Object array that represents the data in the current row of an open ResultSet object.

This method does not apply to connections to IBM Informix.

getDBRowDataAsBytes cannot be called if the ResultSet object on which it operates meets any of the following conditions:

- A ResultSet row that is being retrieved has been updated, deleted, or inserted.
- The ResultSet object was created for optimistic locking.

The returned information includes:

- The data in raw byte array format
- The offset to the data for each column

Suppose that obj is an instance of the returned Object array. The format of the Object array is:

### **obj[0]**

A byte array that describes the row data.

### **obj[1]**

An integer array that contains the offset into obj[0] of each column description. The offsets can be used to determine the length of the data that is returned for each column. That length represents the length of the raw data, and not the defined length of the column.

If a ResultSet object contains a column of any of the following types, the offset value for that column value in obj[1] is -1. -1 indicates that a value for that column is not returned.

- BLOB
- CLOB
- DBCLOB
- XML

The byte array in obj[0] has the following format:

*rnndd…dd…nndd…dd*

There is one *nndd…dd* set for each column in the row.

The following table describes the contents of the row data:

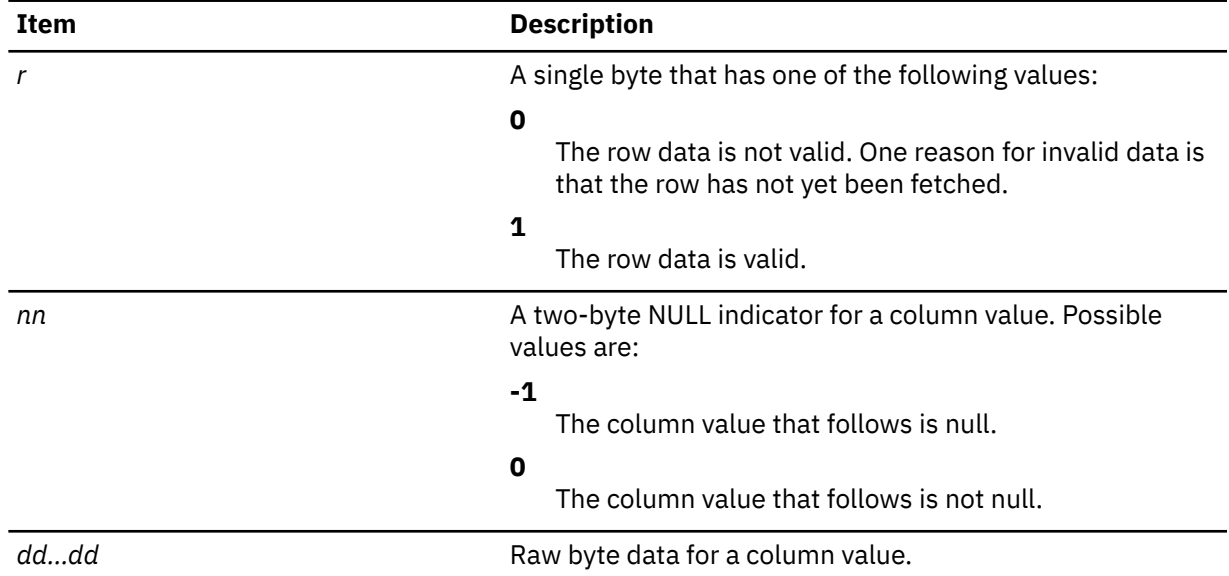

## **getDBRowDescriptor**

Format:

```
public int [] getDBRowDescriptor()
  throws SQLException
```
Returns an int array that contains descriptive information about each column of the row data that is returned by getDBRowDataAsBytes.

This method does not apply to connections to IBM Informix.

Suppose that returnedInfo is an instance of the array that is returned by getDBRowDescriptor. The format of the returned array is:

## **returnedInfo[0]**

The number of columns in the row data. Suppose that this value is *n*.

### **returnedInfo[1] through returnedInfo[***4\*n***]**

*n* repeating groups of four integer values. Each group contains descriptive information for a single column. That information is:

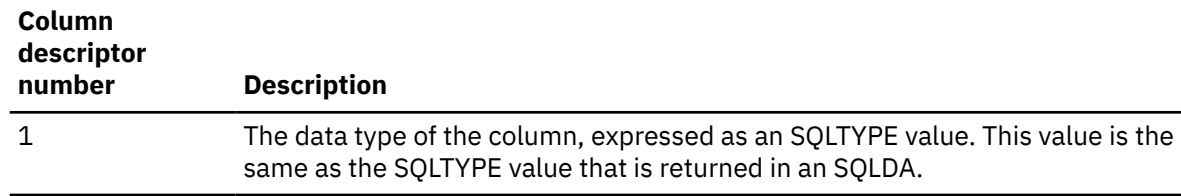

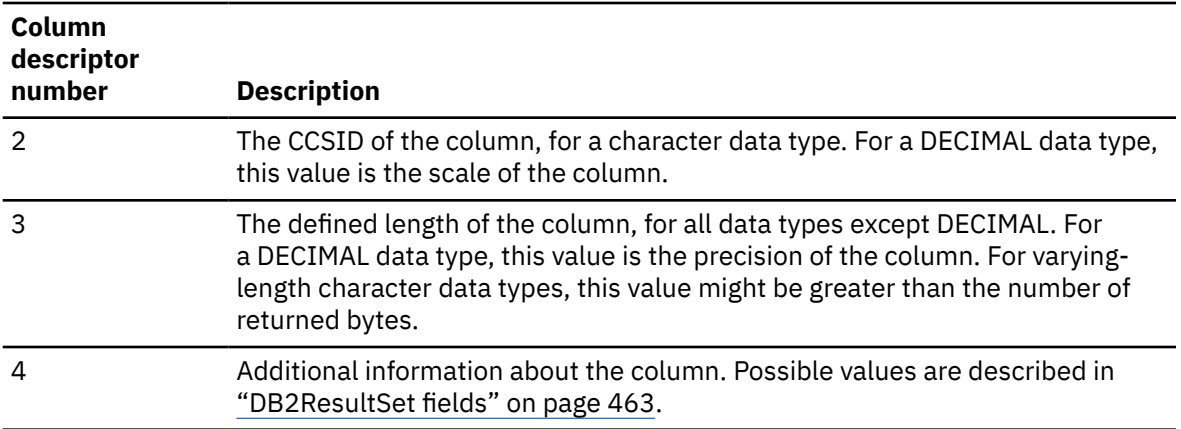

## **getDBTimestamp**

Formats:

public DBTimestamp getDBTimestamp(int *parameterIndex*) throws SQLException public DBTimestamp getDBTimestamp(String *parameterName*) throws SQLException

Returns the value in the current row of a TIMESTAMP or TIMESTAMP WITH TIME ZONE column that is in a DB2ResultSet object as a DBTimestamp object. For a TIMESTAMP column, the returned value has the local time zone. If the value of the DB2ResultSet column is NULL, the returned value is null.

Parameters:

### *parameterIndex*

The number of the column in the DB2ResultSet whose value is being retrieved.

### *parameterName*

The name of the column in the DB2ResultSet whose value is being retrieved.

## **setMAXBLKEXT**

Formats:

public void setMAXBLKEXT(int *maxblkext*) throws SQLException

Specifies the maximum number of extra blocks that the DRDA client can receive from the data server without further prompting.

Parameters:

### *maxblkext*

The number of extra blocks to be returned. Possible values are:

**-1**

The data server determines the maximum number of extra blocks that the client can receive. -1 is the default.

**0**

The client receives no extra blocks.

*n*

The maximum number of extra blocks that the client can receive. *n* is an integer that is greater than or equal to 1 and less than or equal to 100.

The MAXBLKEXT value that is set through this method overrides the value of the MAXBLKEXT Connection or DataSource property.

This property is applicable only to IBM Data Server Driver for JDBC and SQLJ type 4 connectivity to Db2 for z/OS or Db2 on Linux, UNIX, and Windows systems.

## **updateDBDefault**

Formats:

```
public void updateDBDefault(int parameterIndex) 
  throws SQLException
public void updateDBDefault(String columnName) 
   throws SQLException
```
Assigns the default value to the specified column in a DB2ResultSet object. This method does not update the underlying table.

Parameters:

### *parameterIndex*

The number of the column in the DB2ResultSet whose value is being updated.

### *columnName*

The name of the column in the DB2ResultSet whose value is being updated.

This method is not supported for connections to IBM Informix data sources.

## **DB2ResultSetMetaData interface**

The com.ibm.db2.jcc.DB2ResultSetMetaData interface provides methods that provide information about a ResultSet object.

Before a com.ibm.db2.jcc.DB2ResultSetMetaData method can be used, a java.sql.ResultSetMetaData object that is returned from a java.sql.ResultSet.getMetaData call needs to be cast to com.ibm.db2.jcc.DB2ResultSetMetaData.

## **DB2ResultSetMetaData methods:**

The following methods are defined only for the IBM Data Server Driver for JDBC and SQLJ.

### **getDBTemporalColumnType**

Format:

```
public int getDBTemporalColumnType (int column) 
  throws java.sql.SQLException
```
Returns:

**-1**

If *column* is not a ROW BEGIN, ROW END or TRANSACTION START ID column.

**1**

If *column* is a ROW BEGIN column.

**2**

If *column* is a ROW END column.

**3**

If *column* is a TRANSACTION START ID column.

Parameter descriptions:

### **column**

The ordinal position of a column in the ResultSet.

### **getMaxStringUnitBits**

Format:

```
public int getMaxStringUnitBits (int column)
   throws java.sql.SQLException
```
Returns the maximum number of bits in a string unit for single-byte and double-byte character data types. The value that is returned is:

**8**

For a character column that is defined with OCTETS.

**16**

For a character column that is defined with CODEUNITS16.

**32**

For a character column that is defined with CODEUNITS32.

Parameter descriptions:

## **column**

The ordinal position of a column in the ResultSet.

This method applies only to connections to Db2 on Linux, UNIX, and Windows systems Version 10.5 or later data servers.

## **isDB2ColumnNameDerived**

Format:

```
public boolean isDB2ColumnNameDerived (int column) 
  throws java.sql.SQLException
```
Returns true if the name of a ResultSet column is in the SQL SELECT list that generated the ResultSet.

For example, suppose that a ResultSet is generated from the SQL statement SELECT EMPNAME, SUM(SALARY) FROM EMP. Column name EMPNAME is derived from the SQL SELECT list, but the name of the column in the ResultSet that corresponds to SUM(SALARY) is not derived from the SELECT list.

Parameter descriptions:

## **column**

The ordinal position of a column in the ResultSet.

## **DB2RowID interface**

The com.ibm.db2.jcc.DB2RowID interface is used for declaring Java objects for use with the SQL ROWID data type.

The com. ibm.db2.jcc.DB2RowID interface does not apply to connection to IBM Informix.

## **DB2RowID methods**

The following method is defined only for the IBM Data Server Driver for JDBC and SQLJ.

## **getBytes**

Format:

public byte[] getBytes()

Converts a com.ibm.jcc.DB2RowID object to bytes.

## **Related concepts**

["ROWIDs in SQLJ with the IBM Data Server Driver for JDBC and SQLJ" on page 159](#page-170-0) Db2 for z/OS and Db2 for IBM i support the ROWID data type for a column in a table. A ROWID is a value that uniquely identifies a row in a table.

["ROWIDs in JDBC with the IBM Data Server Driver for JDBC and SQLJ" on page 61](#page-72-0)

Db2 for z/OS and Db2 for IBM i support the ROWID data type for a column in a database table. A ROWID is a value that uniquely identifies a row in a table.

## **DB2SimpleDataSource class**

The com.ibm.db2.jcc.DB2SimpleDataSource class extends the DB2BaseDataSource class.

A DB2SimpleDataSource object does not support connection pooling or distributed transactions. It contains all of the properties and methods that the DB2BaseDataSource class contains.

DB2SimpleDataSource implements the java.sql.Wrapper interface.

## **DB2SimpleDataSource methods**

The following method is defined only for the IBM Data Server Driver for JDBC and SQLJ.

## **setPassword**

Format:

public synchronized void setPassword(String *password*)

Sets the password for the DB2SimpleDataSource object. There is no corresponding getPassword method. Therefore, the password cannot be encrypted because there is no way to retrieve the password so that you can decrypt it.

## **Related tasks**

["Creating and deploying DataSource objects" on page 23](#page-34-0) JDBC versions starting with version 2.0 provide the DataSource interface for connecting to a data source. Using the DataSource interface is the preferred way to connect to a data source.

["Connecting to a data source using the DataSource interface" on page 20](#page-31-0) If your applications need to be portable among data sources, you should use the DataSource interface.

## **Related reference**

["Common IBM Data Server Driver for JDBC and SQLJ properties for all supported database products" on](#page-235-0) [page 224](#page-235-0)

Most of the IBM Data Server Driver for JDBC and SQLJ properties apply to all database products that the driver supports.

## **DB2Sqlca class**

The com.ibm.db2.jcc.DB2Sqlca class is an encapsulation of the SQLCA.

## **DB2Sqlca methods**

The following methods are defined only for the IBM Data Server Driver for JDBC and SQLJ.

## **getMessage**

Format:

public abstract String getMessage()

Returns error message text.

### **getSqlCode**

Format:

public abstract int getSqlCode()

Returns an SQL error code value.

## **getSqlErrd**

Format:

public abstract int[] getSqlErrd()

Returns an array, each element of which contains an SQLCA SQLERRD.

## **getSqlErrmc**

Format:

```
public abstract String getSqlErrmc()
```
Returns a string that contains the SQLCA SQLERRMC values, delimited with spaces.

### **getSqlErrmcTokens**

Format:

public abstract String[] getSqlErrmcTokens()

Returns an array, each element of which contains an SQLCA SQLERRMC token.

### **getSqlErrp**

Format:

public abstract String getSqlErrp()

Returns the SQLCA SQLERRP value.

## **getSqlState**

Format:

```
public abstract String getSqlState()
```
Returns the SQLCA SQLSTATE value.

## **getSqlWarn**

Format:

public abstract char[] getSqlWarn()

Returns an array, each element of which contains an SQLCA SQLWARN value.

### **Related tasks**

["Handling SQL warnings in an SQLJ application" on page 173](#page-184-0)

Other than a +100 SQL error code on a SELECT INTO statement, warnings from the data server do not throw SQLExceptions. To handle warnings from the data server, you need to give the program access to the java.sql.SQLWarning class.

["Handling an SQLException under the IBM Data Server Driver for JDBC and SQLJ" on page 111](#page-122-0) As in all Java programs, error handling for JDBC applications is done using try/catch blocks. Methods throw exceptions when an error occurs, and the code in the catch block handles those exceptions.

## **Related reference**

[Description of SQLCA fields \(Db2 SQL\)](https://www.ibm.com/docs/en/SSEPEK_12.0.0/sqlref/src/tpc/db2z_descriptionofsqlcafields.html)

## **DB2Statement interface**

The com.ibm.db2.jcc.DB2Statement interface extends the java.sql.Statement interface.

DB2Statement implements the java.sql.Wrapper interface.

## **DB2Statement methods**

The following methods are defined only for the IBM Data Server Driver for JDBC and SQLJ.

**getAffectedRowCount** Format:

```
public int getAffectedRowCount()
   throws java.sql.SQLException
```
Returns the number of rows that are affected by successful execution of an SQL statement. If the SQL statement is INSERT, UPDATE, or DELETE, getAffectedRowCount returns the same value that is returned by java.sql.Statement.getUpdateCount.

The value that is returned by getAffectedRowCount is the same information that is returned by the data server in the SQLCA after successful execution of an SQL statement.

### **getDB2ClientProgramId**

Format:

```
public String getDB2ClientProgramId()
   throws java.sql.SQLException
```
Returns the user-defined client program identifier for the connection, which is stored on the data source.

getDB2ClientProgramId does not apply to Db2 on Linux, UNIX, and Windows systems data servers.

### **setDB2ClientProgramId**

Format:

```
public abstract void setDB2ClientProgramId(String program-ID) 
  throws java.sql.SQLException
```
Sets a user-defined program identifier for the connection on a data server. That program identifier is an 80-byte string that is used to identify the caller.

setDB2ClientProgramId does not apply to Db2 on Linux, UNIX, and Windows systems data servers.

The Db2 for z/OS server places the string in IFCID 316 trace records along with other statistics, so that you can identify which program is associated with a particular SQL statement.

### **getIDSBigSerial**

Format:

```
public int getIDSBigSerial() 
   throws java.sql.SQLException
```
Retrieves an automatically generated key from a BIGSERIAL column after the automatically generated key was inserted by a previously executed INSERT statement.

The following conditions must be true for getIDSBigSerial to execute successfully:

- The INSERT statement is the last SQL statement that is executed before this method is called.
- The table into which the row is inserted contains a BIGSERIAL column.
- The form of the JDBC Connection.prepareStatement method or Statement.executeUpdate method that prepares or executes the INSERT statement does not have parameters that request automatically generated keys.

This method applies only to connections to IBM Informix databases.

### **getIDSSerial**

Format:

```
public int getIDSSerial() 
   throws java.sql.SQLException
```
Retrieves an automatically generated key from a SERIAL column after the automatically generated key was inserted by a previously executed INSERT statement.

The following conditions must be true for getIDSSerial to execute successfully:

• The INSERT statement is the last SQL statement that is executed before this method is called.

- The table into which the row is inserted contains a SERIAL column.
- The form of the JDBC Connection.prepareStatement method or Statement.executeUpdate method that prepares or executes the INSERT statement does not have parameters that request automatically generated keys.

This method applies only to connections to IBM Informix databases.

### **getIDSSerial8**

Format:

```
public long getIDSSerial8() 
   throws java.sql.SQLException
```
Retrieves an automatically generated key from a SERIAL8 column after the automatically generated key was inserted by a previously executed INSERT statement.

The following conditions must be true for getIDSSerial8 to execute successfully:

- The INSERT statement is the last SQL statement that is executed before this method is called.
- The table into which the row is inserted contains a SERIAL8 column.
- The form of the JDBC Connection.prepareStatement method or Statement.executeUpdate method that prepares or executes the INSERT statement does not have parameters that request automatically generated keys.

This method applies only to connections to IBM Informix data sources.

## **getIDSSQLStatementOffSet**

Format:

```
public int getIDSSQLStatementOffSet()
  throws java.sql.SQLException
```
After an SQL statement executes on an IBM Informix data source, if the statement has a syntax error, getIDSSQLStatementOffSet returns the offset into the statement text of the syntax error.

getIDSSQLStatementOffSet returns:

- 0, if the statement does not have a syntax error.
- -1, if the data source is not IBM Informix.

This method applies only to connections to IBM Informix data sources.

### **setMAXBLKEXT**

Formats:

```
public void setMAXBLKEXT(int maxblkext) 
   throws SQLException
```
Specifies the maximum number of extra blocks that the DRDA client can receive from the data server without further prompting.

Parameters:

### *maxblkext*

The number of extra blocks to be returned. Possible values are:

**-1**

The data server determines the maximum number of extra blocks that the client can receive. -1 is the default.

**0**

The client receives no extra blocks.

*n*

The maximum number of extra blocks that the client can receive. *n* is an integer that is greater than or equal to 1 and less than or equal to 100.

The MAXBLKEXT value that is set through this method overrides the value of the MAXBLKEXT Connection or DataSource property.

This property is applicable only to IBM Data Server Driver for JDBC and SQLJ type 4 connectivity to Db2 for z/OS or Db2 on Linux, UNIX, and Windows systems.

### **Related reference**

["DB2PreparedStatement interface" on page 449](#page-460-0)

The com.ibm.db2.jcc.DB2PreparedStatement interface extends the com.ibm.db2.jcc.DB2Statement and java.sql.PreparedStatement interfaces.

## **DB2SystemMonitor interface**

The com.ibm.db2.jcc.DB2SystemMonitor interface is used for collecting system monitoring data for a connection. Each connection can have one DB2SystemMonitor instance.

## **DB2SystemMonitor fields**

The following fields are defined only for the IBM Data Server Driver for JDBC and SQLJ.

### **public final static int RESET\_TIMES**

### **public final static int ACCUMULATE\_TIMES**

These values are arguments for the DB2SystemMonitor.start method. RESET\_TIMES sets time counters to zero before monitoring starts. ACCUMULATE\_TIMES does not set time counters to zero.

## **DB2SystemMonitor methods**

The following methods are defined only for the IBM Data Server Driver for JDBC and SQLJ.

### **enable**

Format:

```
public void enable(boolean on) 
   throws java.sql.SQLException
```
Enables the system monitor that is associated with a connection. This method cannot be called during monitoring. All times are reset when enable is invoked.

### **getApplicationTimeMillis**

Format:

```
public long getApplicationTimeMillis()
   throws java.sql.SQLException
```
Returns the sum of the application, JDBC driver, network I/O, and database server elapsed times. The time is in milliseconds.

A monitored elapsed time interval is the difference, in milliseconds, between these points in the JDBC driver processing:

### **Interval beginning**

When start is called.

### **Interval end**

When stop is called.

getApplicationTimeMillis returns 0 if system monitoring is disabled. Calling this method without first calling the stop method results in an SQLException.

### **getCoreDriverTimeMicros**

Format:

```
public long getCoreDriverTimeMicros()
   throws java.sql.SQLException
```
Returns the sum of elapsed monitored API times that were collected while system monitoring was enabled. The time is in microseconds.

A monitored API is a JDBC driver method for which processing time is collected. In general, elapsed times are monitored only for APIs that might result in network I/O or database server interaction. For example, PreparedStatement.setXXX methods and ResultSet.getXXX methods are not monitored.

Monitored API elapsed time includes the total time that is spent in the driver for a method call. This time includes any network I/O time and database server elapsed time.

A monitored API elapsed time interval is the difference, in microseconds, between these points in the JDBC driver processing:

### **Interval beginning**

When a monitored API is called by the application.

### **Interval end**

Immediately before the monitored API returns control to the application.

getCoreDriverTimeMicros returns 0 if system monitoring is disabled. Calling this method without first calling the stop method, or calling this method when the underlying JVM does not support reporting times in microseconds results in an SQLException.

## **getNetworkIOTimeMicros**

Format:

```
public long getNetworkIOTimeMicros()
   throws java.sql.SQLException
```
Returns the sum of elapsed network I/O times that were collected while system monitoring was enabled. The time is in microseconds.

Elapsed network I/O time includes the time to write and read DRDA data from network I/O streams. A network I/O elapsed time interval is the time interval to perform the following operations in the JDBC driver:

- Issue a TCP/IP command to send a DRDA message to the database server. This time interval is the difference, in microseconds, between points immediately before and after a write and flush to the network I/O stream is performed.
- Issue a TCP/IP command to receive DRDA reply messages from the database server. This time interval is the difference, in microseconds, between points immediately before and after a read on the network I/O stream is performed.

Network I/O time intervals are captured for all send and receive operations, including the sending of messages for commits and rollbacks.

The time spent waiting for network I/O might be impacted by delays in CPU dispatching at the database server for low-priority SQL requests.

getNetworkIOTimeMicros returns 0 if system monitoring is disabled. Calling this method without first calling the stop method, or calling this method when the underlying JVM does not support reporting times in microseconds results in an SQLException.

## **getServerTimeMicros**

Format:

```
public long getServerTimeMicros()
  throws java.sql.SQLException
```
Returns the sum of all reported database server elapsed times that were collected while system monitoring was enabled. The time is in microseconds.

The database server reports elapsed times under these conditions:

• The database server supports returning elapsed time data to the client.

Db2 on Linux, UNIX, and Windows systems Version 9.5 and later and Db2 for z/OS support this function.

• The database server performs operations that can be monitored. For example, database server elapsed time is not returned for commits or rollbacks.

*For IBM Data Server Driver for JDBC and SQLJ type 2 connectivity to Db2 on Linux, UNIX, and Windows systems, and IBM Data Server Driver for JDBC and SQLJ type 4 connectivity:* The database server elapsed time is defined as the elapsed time to parse the request data stream, process the command, and generate the reply data stream at the database server. Network time to receive or send the data stream is not included. The database server elapsed time interval is the difference, in microseconds, between these points in the database server processing:

### **Interval beginning**

When the operating system dispatches the database server to process a TCP/IP message that is received from the JDBC driver.

## **Interval end**

When the database server is ready to issue the TCP/IP command to return the reply message to the client.

*For IBM Data Server Driver for JDBC and SQLJ type 2 connectivity to Db2 for z/OS:* The database server elapsed time interval is the difference, in microseconds, between these points in the JDBC driver native processing:

## **Interval beginning**

The z/OS Store Clock (STCK) value when a JDBC driver native method calls the RRS attachment facility to process an SQL request.

### **Interval end**

The z/OS Store Clock (STCK) value when control returns to the JDBC driver native method following an RRS attachment facility call to process an SQL request.

getServerTimeMicros returns 0 if system monitoring is disabled. Calling this method without first calling the stop method results in an SQLException.

## **start**

Format:

```
public void start (int lapMode) 
  throws java.sql.SQLException
```
If the system monitor is enabled, start begins the collection of system monitoring data for a connection. Valid values for *lapMode* are RESET\_TIMES or ACCUMULATE\_TIMES.

Calling this method with system monitoring disabled does nothing. Calling this method more than once without an intervening stop call results in an SQLException.

### **stop**

Format:

```
public void stop()
   throws java.sql.SQLException
```
If the system monitor is enabled, stop ends the collection of system monitoring data for a connection. After monitoring is stopped, monitored times can be obtained with the getXXX methods of DB2SystemMonitor.

Calling this method with system monitoring disabled does nothing. Calling this method without first calling start, or calling this method more than once without an intervening start call results in an SQLException.

### **Related concepts**

["System monitoring for the IBM Data Server Driver for JDBC and SQLJ" on page 621](#page-632-0)

To assist you in monitoring the performance of your applications with the IBM Data Server Driver for JDBC and SQLJ, the driver provides two methods to collect information for a connection.

## **DB2TraceManager class**

The com.ibm.db2.jcc.DB2TraceManager class controls the global log writer.

The global log writer is driver-wide, and applies to all connections. The global log writer overrides any other JDBC log writers. In addition to starting the global log writer, the DB2TraceManager class provides the ability to suspend and resume tracing of any type of log writer. That is, the suspend and resume methods of the DB2TraceManager class apply to all current and future DriverManager log writers, DataSource log writers, or IBM Data Server Driver for JDBC and SQLJ-only connection-level log writers.

## **DB2TraceManager methods**

## **getTraceManager**

Format:

```
static public DB2TraceManager getTraceManager()
   throws java.sql.SQLException
```
Gets an instance of the global log writer.

## **setLogWriter**

Formats:

```
public abstract void setLogWriter(String traceDirectory, 
 String baseTraceFileName, int traceLevel)
   throws java.sql.SQLException
public abstract void setLogWriter(String traceFile, 
   boolean fileAppend, int traceLevel)
   throws java.sql.SQLException
public abstract void setLogWriter(java.io.PrintWriter logWriter, 
   int traceLevel)
   throws java.sql.SQLException
```
Enables a global trace. After setLogWriter is called, all calls for DataSource or Connection traces are discarded until DB2TraceManager.unsetLogWriter is called.

When setLogWriter is called, all future Connection or DataSource traces are redirected to a trace file or PrintWriter, depending on the form of setLogWriter that you use. If the global trace is suspended when setLogWriter is called, the specified settings take effect when the trace is resumed.

Parameter descriptions:

### **traceDirectory**

Specifies a directory into which global trace information is written. This setting overrides the settings of the traceDirectory and logWriter properties for a DataSource or DriverManager connection.

When the form of setLogWriter with the traceDirectory parameter is used, the JDBC driver sets the traceFileAppend property to false when setLogWriter is called, which means that the existing log files are overwritten. Each JDBC driver connection is traced to a different file in the specified directory. The naming convention for the files in that directory depends on whether a non-null value is specified for baseTraceFileName:

• If a null value is specified for baseTraceFileName, a connection is traced to a file named traceFile\_global\_*n*.

*n* is the *n*th JDBC driver connection.

• If a non-null value is specified for baseTraceFileName, a connection is traced to a file named *baseTraceFileName*\_global\_*n*.

*baseTraceFileName* is the value of the baseTraceFileName parameter.

*n* is the *n*th JDBC driver connection.

## **baseTraceFileName**

Specifies the stem for the names of the files into which global trace information is written. The combination of baseTraceFileName and traceDirectory determines the full path name for the global trace log files.

### **traceFileName**

Specifies the file into which global trace information is written. This setting overrides the settings of the traceFile and logWriter properties for a DataSource or DriverManager connection.

When the form of setLogWriter with the traceFileName parameter is used, only one log file is written.

traceFileName can include a directory path.

### **logWriter**

Specifies a character output stream to which all global log records are written.

This value overrides the logWriter property on a DataSource or DriverManager connection.

### **traceLevel**

Specifies what to trace.

You can specify one or more of the following traces with the traceLevel parameter:

- com.ibm.db2.jcc.DB2BaseDataSource.TRACE\_NONE (X'00')
- com.ibm.db2.jcc.DB2BaseDataSource.TRACE\_CONNECTION\_CALLS (X'01')
- com.ibm.db2.jcc.DB2BaseDataSource.TRACE\_STATEMENT\_CALLS (X'02')
- com.ibm.db2.jcc.DB2BaseDataSource.TRACE\_RESULT\_SET\_CALLS (X'04')
- com.ibm.db2.jcc.DB2BaseDataSource.TRACE\_DRIVER\_CONFIGURATION (X'10')
- com.ibm.db2.jcc.DB2BaseDataSource.TRACE\_CONNECTS (X'20')
- com.ibm.db2.jcc.DB2BaseDataSource.TRACE\_DRDA\_FLOWS (X'40')
- com.ibm.db2.jcc.DB2BaseDataSource.TRACE\_RESULT\_SET\_META\_DATA (X'80')
- com.ibm.db2.jcc.DB2BaseDataSource.TRACE\_PARAMETER\_META\_DATA (X'100')
- com.ibm.db2.jcc.DB2BaseDataSource.TRACE\_DIAGNOSTICS (X'200')
- com.ibm.db2.jcc.DB2BaseDataSource.TRACE\_SQLJ (X'400')
- com.ibm.db2.jcc.DB2BaseDataSource.TRACE\_XA\_CALLS (IBM Data Server Driver for JDBC and SQLJ type 2 connectivity for Db2 on Linux, UNIX, and Windows systems only) (X'800')
- com.ibm.db2.jcc.DB2BaseDataSource.TRACE\_META\_CALLS (X'2000')
- com.ibm.db2.jcc.DB2BaseDataSource.TRACE\_DATASOURCE\_CALLS (X'4000')
- com.ibm.db2.jcc.DB2BaseDataSource.TRACE\_LARGE\_OBJECT\_CALLS (X'8000')
- com.ibm.db2.jcc.DB2BaseDataSource.TRACE\_T2ZOS (X'10000')
- com.ibm.db2.jcc.DB2BaseDataSource.TRACE\_SYSTEM\_MONITOR (X'20000')
- com.ibm.db2.jcc.DB2BaseDataSource.TRACE\_TRACEPOINTS (X'40000')
- com.ibm.db2.jcc.DB2BaseDataSource.TRACE\_SYSPLEX (X'80000')
- com.ibm.db2.jcc.DB2BaseDataSource.TRACE\_ALL (X'FFFFFFFF')

To specify more than one trace, use one of these techniques:

• Use bitwise OR (|) operators with two or more trace values. For example, to trace DRDA flows and connection calls, specify this value for traceLevel:

TRACE\_DRDA\_FLOWS|TRACE\_CONNECTION\_CALLS

• Use a bitwise complement (tilde  $(\sim)$ ) operator with a trace value to specify all except a certain trace. For example, to trace everything except DRDA flows, specify this value for traceLevel:

~TRACE\_DRDA\_FLOWS

#### **fileAppend**

Specifies whether to append to or overwrite the file that is specified by the traceFile parameter. true means that the existing file is not overwritten.

### **unsetLogWriter**

Format:

```
public abstract void unsetLogWriter()
   throws java.sql.SQLException
```
Disables the global log writer override for future connections.

### **suspendTrace**

Format:

public void suspendTrace() throws java.sql.SQLException

Suspends all global, Connection-level, or DataSource-level traces for current and future connections. suspendTrace can be called when the global log writer is enabled or disabled.

### **resumeTrace**

Format:

```
public void resumeTrace()
   throws java.sql.SQLException
```
Resumes all global, Connection-level, or DataSource-level traces for current and future connections. resumeTrace can be called when the global log writer is enabled or disabled. If the global log writer is disabled, resumeTrace resumes Connection-level or DataSource-level traces. If the global log writer is enabled, resumeTrace resumes the global trace.

#### **getLogWriter**

Format:

```
public abstract java.io.PrintWriter getLogWriter()
  throws java.sql.SQLException
```
Returns the PrintWriter for the global log writer, if it is set. Otherwise, getLogWriter returns null.

#### **getTraceFile**

Format:

```
public abstract String getTraceFile()
   throws java.sql.SQLException
```
Returns the name of the destination file for the global log writer, if it is set. Otherwise, getTraceFile returns null.

### **getTraceDirectory**

Format:

```
public abstract String getTraceDirectory()
   throws java.sql.SQLException
```
Returns the name of the destination directory for global log writer files, if it is set. Otherwise, getTraceDirectory returns null.

## **getTraceLevel**

Format:

```
public abstract int getTraceLevel()
 throws java.sql.SQLException
```
Returns the trace level for the global trace, if it is set. Otherwise, getTraceLevel returns -1 (TRACE\_ALL).

### **getTraceFileAppend**

Format:

```
public abstract boolean getTraceFileAppend()
   throws java.sql.SQLException
```
Returns true if the global trace records are appended to the trace file. Otherwise, getTraceFileAppend returns false.

## **Related reference**

["Properties for the IBM Data Server Driver for JDBC and SQLJ" on page 223](#page-234-0) IBM Data Server Driver for JDBC and SQLJ properties define how the connection to a particular data source should be made. Most properties can be set for a DataSource object or for a Connection object.

## **DB2TraceManagerMXBean interface**

The com. ibm.db2.jcc.mx.DB2TraceManagerMXBean interface is the means by which an application makes DB2TraceManager available as an MXBean for the remote trace controller.

## **DB2TraceManagerMXBean methods**

### **setTraceFile**

Format:

```
public void setTraceFile(String traceFile, 
 boolean fileAppend, int traceLevel) 
 throws java.sql.SQLException
```
Specifies the name of the file into which the remote trace manager writes trace information, and the type of information that is to be traced.

Parameter descriptions:

## **traceFileName**

Specifies the file into which global trace information is written. This setting overrides the settings of the traceFile and logWriter properties for a DataSource or DriverManager connection.

When the form of setLogWriter with the traceFileName parameter is used, only one log file is written.

traceFileName can include a directory path.

### **fileAppend**

Specifies whether to append to or overwrite the file that is specified by the traceFile parameter. true means that the existing file is not overwritten.

### **traceLevel**

Specifies what to trace.

You can specify one or more of the following traces with the traceLevel parameter:

- com.ibm.db2.jcc.DB2BaseDataSource.TRACE\_NONE (X'00')
- com.ibm.db2.jcc.DB2BaseDataSource.TRACE\_CONNECTION\_CALLS (X'01')
- com.ibm.db2.jcc.DB2BaseDataSource.TRACE\_STATEMENT\_CALLS (X'02')
- com.ibm.db2.jcc.DB2BaseDataSource.TRACE\_RESULT\_SET\_CALLS (X'04')
- com.ibm.db2.jcc.DB2BaseDataSource.TRACE\_DRIVER\_CONFIGURATION (X'10')
- com.ibm.db2.jcc.DB2BaseDataSource.TRACE\_CONNECTS (X'20')
- com.ibm.db2.jcc.DB2BaseDataSource.TRACE\_DRDA\_FLOWS (X'40')
- com.ibm.db2.jcc.DB2BaseDataSource.TRACE\_RESULT\_SET\_META\_DATA (X'80')
- com.ibm.db2.jcc.DB2BaseDataSource.TRACE\_PARAMETER\_META\_DATA (X'100')
- com.ibm.db2.jcc.DB2BaseDataSource.TRACE\_DIAGNOSTICS (X'200')
- com.ibm.db2.jcc.DB2BaseDataSource.TRACE\_SQLJ (X'400')
- com.ibm.db2.jcc.DB2BaseDataSource.TRACE\_META\_CALLS (X'2000')
- com.ibm.db2.jcc.DB2BaseDataSource.TRACE\_DATASOURCE\_CALLS (X'4000')
- com.ibm.db2.jcc.DB2BaseDataSource.TRACE\_LARGE\_OBJECT\_CALLS (X'8000')
- com.ibm.db2.jcc.DB2BaseDataSource.TRACE\_T2ZOS (X'10000')
- com.ibm.db2.jcc.DB2BaseDataSource.TRACE\_SYSTEM\_MONITOR (X'20000')
- com.ibm.db2.jcc.DB2BaseDataSource.TRACE\_TRACEPOINTS (X'40000')
- com.ibm.db2.jcc.DB2BaseDataSource.TRACE\_SYSPLEX (X'80000')
- com.ibm.db2.jcc.DB2BaseDataSource.TRACE\_ALL (X'FFFFFFFF')

To specify more than one trace, use one of these techniques:

• Use bitwise OR (|) operators with two or more trace values. For example, to trace DRDA flows and connection calls, specify this value for traceLevel:

TRACE\_DRDA\_FLOWS|TRACE\_CONNECTION\_CALLS

• Use a bitwise complement (tilde  $(\sim)$ ) operator with a trace value to specify all except a certain trace. For example, to trace everything except DRDA flows, specify this value for traceLevel:

~TRACE\_DRDA\_FLOWS

### **getTraceFile**

Format:

```
public void getTraceFile() 
   throws java.sql.SQLException
```
Returns the name of the destination file for the remote trace controller, if it is set. Otherwise, getTraceFile returns null.

### **setTraceDirectory**

Format:

```
public void setTraceDirectory(String traceDirectory, 
  String baseTraceFileName, 
  int traceLevel) throws java.sql.SQLException
```
Specifies the name of the directory into which the remote trace controller writes trace information, and the type of information that is to be traced.

Parameter descriptions:

### **traceDirectory**

Specifies a directory into which trace information is written. This setting overrides the settings of the traceDirectory and logWriter properties for a DataSource or DriverManager connection.

Each JDBC driver connection is traced to a different file in the specified directory. The naming convention for the files in that directory depends on whether a non-null value is specified for baseTraceFileName:

• If a null value is specified for baseTraceFileName, a connection is traced to a file named traceFile\_global\_*n*.

*n* is the *n*th JDBC driver connection.

• If a non-null value is specified for baseTraceFileName, a connection is traced to a file named *baseTraceFileName*\_global\_*n*.

*baseTraceFileName* is the value of the baseTraceFileName parameter.

*n* is the *n*th JDBC driver connection.

### **baseTraceFileName**

Specifies the stem for the names of the files into which global trace information is written. The combination of baseTraceFileName and traceDirectory determines the full path name for the global trace log files.

### **traceLevel**

Specifies what to trace.

You can specify one or more of the following traces with the traceLevel parameter:

- com.ibm.db2.jcc.DB2BaseDataSource.TRACE\_NONE (X'00')
- com.ibm.db2.jcc.DB2BaseDataSource.TRACE\_CONNECTION\_CALLS (X'01')
- com.ibm.db2.jcc.DB2BaseDataSource.TRACE\_STATEMENT\_CALLS (X'02')
- com.ibm.db2.jcc.DB2BaseDataSource.TRACE\_RESULT\_SET\_CALLS (X'04')
- com.ibm.db2.jcc.DB2BaseDataSource.TRACE\_DRIVER\_CONFIGURATION (X'10')
- com.ibm.db2.jcc.DB2BaseDataSource.TRACE\_CONNECTS (X'20')
- com.ibm.db2.jcc.DB2BaseDataSource.TRACE\_DRDA\_FLOWS (X'40')
- com.ibm.db2.jcc.DB2BaseDataSource.TRACE\_RESULT\_SET\_META\_DATA (X'80')
- com.ibm.db2.jcc.DB2BaseDataSource.TRACE\_PARAMETER\_META\_DATA (X'100')
- com.ibm.db2.jcc.DB2BaseDataSource.TRACE\_DIAGNOSTICS (X'200')
- com.ibm.db2.jcc.DB2BaseDataSource.TRACE\_SQLJ (X'400')
- com.ibm.db2.jcc.DB2BaseDataSource.TRACE\_META\_CALLS (X'2000')
- com.ibm.db2.jcc.DB2BaseDataSource.TRACE\_DATASOURCE\_CALLS (X'4000')
- com.ibm.db2.jcc.DB2BaseDataSource.TRACE\_LARGE\_OBJECT\_CALLS (X'8000')
- com.ibm.db2.jcc.DB2BaseDataSource.TRACE\_T2ZOS (X'10000')
- com.ibm.db2.jcc.DB2BaseDataSource.TRACE\_SYSTEM\_MONITOR (X'20000')
- com.ibm.db2.jcc.DB2BaseDataSource.TRACE\_TRACEPOINTS (X'40000')
- com.ibm.db2.jcc.DB2BaseDataSource.TRACE\_SYSPLEX (X'80000')
- com.ibm.db2.jcc.DB2BaseDataSource.TRACE\_ALL (X'FFFFFFFF')

To specify more than one trace, use one of these techniques:

• Use bitwise OR (|) operators with two or more trace values. For example, to trace DRDA flows and connection calls, specify this value for traceLevel:

TRACE\_DRDA\_FLOWS|TRACE\_CONNECTION\_CALLS

• Use a bitwise complement (tilde  $(\sim)$ ) operator with a trace value to specify all except a certain trace. For example, to trace everything except DRDA flows, specify this value for traceLevel:

~TRACE\_DRDA\_FLOWS

### **getTraceFileAppend**

Format:

```
public abstract boolean getTraceFileAppend()
   throws java.sql.SQLException
```
Returns true if trace records that are generated by the trace controller are appended to the trace file. Otherwise, getTraceFileAppend returns false.

### **getTraceDirectory**

Format:

```
public void getTraceDirectory() 
   throws java.sql.SQLException
```
Returns the name of the destination directory for trace records that are generated by the trace controller, if it is set. Otherwise, getTraceDirectory returns null.

### **getTraceLevel**

Format:

```
public void getTraceLevel() 
   throws java.sql.SQLException
```
Returns the trace level for the trace records that are generated by the trace controller, if it is set. Otherwise, getTraceLevel returns -1 (TRACE\_ALL).

### **unsetLogWriter**

Format:

```
public abstract void unsetLogWriter()
   throws java.sql.SQLException
```
Disables the global log writer override for future connections.

### **suspendTrace**

Format:

```
public void suspendTrace()
  throws java.sql.SQLException
```
Suspends all global, Connection-level, or DataSource-level traces for current and future connections. suspendTrace can be called when the global log writer is enabled or disabled.

### **resumeTrace**

Format:

```
public void resumeTrace()
   throws java.sql.SQLException
```
Resumes all global, Connection-level, or DataSource-level traces for current and future connections. resumeTrace can be called when the global log writer is enabled or disabled. If the global log writer is disabled, resumeTrace resumes Connection-level or DataSource-level traces. If the global log writer is enabled, resumeTrace resumes the global trace.

## **DB2Types class**

The com.ibm.db2.jcc.DB2Types class provides fields that define IBM Data Server Driver for JDBC and SQLJ-only data types.

## **DB2Types fields**

The following constants define types codes only for the IBM Data Server Driver for JDBC and SQLJ.

- public final static int BLOB\_FILE = -100002
- public final static int CLOB\_FILE = -100003
- public final static int CURSOR = -100008
- public final static int DECFLOAT = -100001
- public final static int XML\_AS\_BLOB\_FILE = -100004
- public final static int XML\_AS\_CLOB\_FILE = -100005
- public final static int TIMESTAMPTZ =-100010

## **DB2Version class**

The com.ibm.db2.jcc.DB2Version class provides methods that return information about theIBM Data Server Driver for JDBC and SQLJ version.

## **DB2Version methods**

The following methods are defined only for the IBM Data Server Driver for JDBC and SQLJ.

### **getBuildNumber**

Format:

public static String getBuildNumber()

Returns the last portion of the driver version. For driver version *xx*.*yy*.*zzz*, the build number is *zzz*.

### **getCompatibleJREVersions**

Format:

```
public static String[] getCompatibleJREVersions()
```
Returns the Java Runtime Environment versions that are compatible with the driver version.

### **getDriverName**

Format:

public static String getDriverName()

Returns the name of the driver.

### **getDB2ConnectLicenseVersion**

Format:

```
public static String getDB2ConnectLicenseVersion()
```
Returns the Db2 Connect version for which the IBM Data Server Driver for JDBC and SQLJ client license is valid.

This method is supported only for connections to Db2 for z/OS or Db2 for IBM i data servers.

### **getExpirationDateForDriver**

Format:

public static java.util.Date getExpirationDateForDriver()

Returns the date on which the client license file for connections to Db2 for z/OS or Db2 for IBM i data servers expires.

This method is supported only for connections to Db2 for z/OS or Db2 for IBM i data servers.

## **getExpirationDateForDriverWithLicenseType**

Format:

public static String getExpirationDateForDriverWithLicenseType()

Returns a String value that contains:

- The date on which the client license file for connections to Db2 for z/OS or Db2 for IBM i data servers expires.
- The type of license: temporary or permanent

This method is supported only for connections to Db2 for z/OS or Db2 for IBM i data servers.

## **getMajorVersion**

Format:

public static String getMajorVersion()

Returns the first portion of the driver version. For driver version *xx*.*yy*.*zzz*, the major version is *xx*.

### **getMinorVersion**

Format:

```
public static String getMinorVersion()
```
Returns the middle portion of the driver version. For driver version *xx*.*yy*.*zzz*, the minor version is *yy*.

### **getVersion**

Format:

public static String getVersion()

Returns the driver version.

## **DB2XADataSource class**

DB2XADataSource is a factory for XADataSource objects. An object that implements this interface is registered with a naming service that is based on the Java Naming and Directory Interface (JNDI).

The com.ibm.db2.jcc.DB2XADataSource class extends the com.ibm.db2.jcc.DB2BaseDataSource class, and implements the javax.sql.XADataSource, java.io.Serializable, and javax.naming.Referenceable interfaces.

## **DB2XADataSource methods**

### **getDB2TrustedXAConnection**

Formats:

```
public Object[] getDB2TrustedXAConnection(String user,
   String password,
   java.util.Properties properties)
   throws java.sql.SQLException
public Object[] getDB2TrustedXAConnection(
   java.util.Properties properties)
   throws java.sql.SQLException
public Object[] getDB2TrustedXAConnection(
 org.ietf.jgss.GSSCredential gssCredential,
 java.util.Properties properties)
   throws java.sql.SQLException
```
An application server using a system authorization ID uses this method to establish a trusted connection.

Trusted connections are supported for:

- IBM Data Server Driver for JDBC and SQLJ type 4 connectivity to:
	- Db2 on Linux, UNIX, and Windows systems Version 9.5 or later
	- Db2 for z/OS Version 9.1 or later
	- IBM Informix Version 11.70 or later
- IBM Data Server Driver for JDBC and SQLJ type 2 connectivity on Db2 for z/OS Version 9.1 or later

The following elements are returned in Object[]:

- The first element is a DB2TrustedXAConnection instance.
- The second element is a unique cookie for the generated XA connection instance.

If the first form of getDB2TrustedXAConnection provides a user ID and password, the second form of getDB2TrustedXAConnection uses the user ID and password of the DB2XADataSource object. The third form of getDB2TrustedXAConnection is for connections that use Kerberos security.

### Parameter descriptions:

### **user**

The authorization ID that is used to establish the trusted connection. For a connection that uses token authentication, the *user* value must be null.

### **password**

The password for the authorization ID that is used to establish the trusted connection. For a connection that uses token authentication, the *password* value must be null.

### **gssCredential**

If the data source uses Kerberos security, specifies a delegated credential that is passed from another principal.

### **properties**

Properties for the connection. For a connection that uses token authentication, the accessToken and accessTokenType property values can be provided through the *properties* parameter.

#### **getDB2TrustedPooledConnection**

Format:

```
public Object[] getDB2TrustedPooledConnection(java.util.Properties properties)
 throws java.sql.SQLException
```
An application server using a system authorization ID uses this method to establish a trusted connection, using the user ID and password for the DB2XADataSource object.

Trusted connections are supported for:

- IBM Data Server Driver for JDBC and SQLJ type 4 connectivity to:
	- Db2 on Linux, UNIX, and Windows systems Version 9.5 or later
	- Db2 for z/OS Version 9.1 or later
	- IBM Informix Version 11.70 or later
- IBM Data Server Driver for JDBC and SQLJ type 2 connectivity on Db2 for z/OS Version 9.1 or later

The following elements are returned in Object[]:

- The first element is a trusted DB2TrustedPooledConnection instance.
- The second element is a unique cookie for the generated pooled connection instance.

Parameter descriptions:

### **properties**

Properties for the connection.

## **getDB2XAConnection**

Formats:

```
public DB2XAConnection getDB2XAConnection(String user,
  String password,
   java.util.Properties properties)
 throws java.sql.SQLException
public DB2XAConnection getDB2XAConnection(
 org.ietf.jgss.GSSCredential gssCredential,
   java.util.Properties properties)
   throws java.sql.SQLException
```
Establishes the initial untrusted connection in a heterogeneous pooling environment.

The second form of getDB2XAConnection is for connections that use Kerberos security.

Parameter descriptions:

**user**

The authorization ID that is used to establish the connection. For a connection that uses token authentication, the *user* value must be null.

### **password**

The password for the authorization ID that is used to establish the connection. For a connection that uses token authentication, the *password* value must be null.

### **gssCredential**

If the data source uses Kerberos security, specifies a delegated credential that is passed from another principal.

#### **properties**

Properties for the connection. For a connection that uses token authentication, the accessToken and accessTokenType property values can be provided through the *properties* parameter.

## **Related concepts**

["Example of a distributed transaction that uses JTA methods" on page 599](#page-610-0) Distributed transactions typically involve multiple connections to the same data source or different data sources, which can include data sources from different manufacturers.

### **Related tasks**

["Creating and deploying DataSource objects" on page 23](#page-34-0) JDBC versions starting with version 2.0 provide the DataSource interface for connecting to a data source. Using the DataSource interface is the preferred way to connect to a data source.

## **DB2Xml interface**

The com.ibm.db2.jcc.DB2Xml interface is used for declaring Java objects for use with the data server's XML data type.

## **DB2Xml methods**

The following method is defined only for the IBM Data Server Driver for JDBC and SQLJ.

## **closeDB2Xml**

Format:

```
public void closeDB2Xml()
   throws SQLException
```
Releases the resources that are associated with a com.ibm.jcc.DB2Xml object.

### **getDB2AsciiStream**

Format:

```
public java.io.InputStream getDB2AsciiStream()
   throws SQLException
```
Retrieves data from a DB2Xml object, and converts the data to US-ASCII encoding.

## **getDB2BinaryStream**

Format:

```
public java.io.InputStream getDB2BinaryStream()
  throws SQLException
```
Retrieves data from a DB2Xml object as a binary stream. The character encoding of the bytes in the binary stream is defined in the XML 1.0 specification.

## **getDB2Bytes**

Format:

```
public byte[] getDB2Bytes()
  throws SQLException
```
Retrieves data from a DB2Xml object as a byte array. The character encoding of the bytes is defined in the XML 1.0 specification.

### **getDB2CharacterStream**

Format:

```
public java.io.Reader getDB2CharacterStream()
   throws SQLException
```
Retrieves data from a DB2Xml object as a java.io.Reader object.

### **getDB2String**

Format:

```
public String getDB2String()
 throws SQLException
```
Retrieves data from a DB2Xml object as a String value.

### **getDB2XmlAsciiStream**

Format:

```
public InputStream getDB2XmlAsciiStream()
  throws SQLException
```
Retrieves data from a DB2Xml object, converts the data to US-ASCII encoding, and imbeds an XML declaration with an encoding specification for US-ASCII in the returned data.

### **getDB2XmlBinaryStream**

Format:

```
public java.io.InputStream getDB2XmlBinaryStream(String targetEncoding)
   throws SQLException
```
Retrieves data from a DB2Xml object as a binary stream, converts the data to *targetEncoding*, and imbeds an XML declaration with an encoding specification for *targetEncoding* in the returned data.

### Parameter:

#### *targetEncoding*

A valid encoding name that is listed in the IANA Charset Registry. The encoding names that are supported by the data server are listed in "Mappings of CCSIDs to encoding names for serialized XML output data".

#### **getDB2XmlBytes**

Format:

```
public byte[] getDB2XmlBytes(String targetEncoding)
   throws SQLException
```
Retrieves data from a DB2Xml object as a byte array, converts the data to *targetEncoding*, and imbeds an XML declaration with an encoding specification for *targetEncoding* in the returned data.

Parameter:

#### *targetEncoding*

A valid encoding name that is listed in the IANA Charset Registry. The encoding names that are supported by the data server are listed in "Mappings of CCSIDs to encoding names for serialized XML output data".

### **getDB2XmlCharacterStream**

Format:

```
public java.io.Reader getDB2XmlCharacterStream()
  throws SQLException
```
Retrieves data from a DB2Xml object as a java.io.Reader object, converts the data to ISO-10646-UCS-2 encoding, and imbeds an XML declaration with an encoding specification for ISO-10646-UCS-2 in the returned data.

### **getDB2XmlString**

Format:

```
public String getDB2XmlString()
 throws SQLException
```
Retrieves data from a DB2Xml object as a String object, converts the data to ISO-10646-UCS-2 encoding, and imbeds an XML declaration with an encoding specification for ISO-10646-UCS-2 in the returned data.

## **isDB2XmlClosed**

Format:

```
public boolean isDB2XmlClosed()
   throws SQLException
```
Indicates whether a com.ibm.jcc.DB2Xml object has been closed.

## **Related concepts**

["XML data retrieval in SQLJ applications" on page 165](#page-176-0) When you retrieve data from XML columns of a database table in an SQLJ application, the output data must be explicitly or implicitly serialized.

["XML column updates in SQLJ applications" on page 164](#page-175-0)

In an SQLJ application, you can update or insert data into XML columns of a table at a Db2 data server using XML textual data. You can update or insert data into XML columns of a table using binary XML data (data that is in the Extensible Dynamic Binary XML Db2 Client/Server Binary XML Format), if the data server supports binary XML data.

["XML data retrieval in JDBC applications" on page 93](#page-104-0)

In JDBC applications, you use ResultSet.getXXX or ResultSet.getObject methods to retrieve data from XML columns.

["XML column updates in JDBC applications" on page 91](#page-102-0)

In a JDBC application, you can update or insert data into XML columns of a table at a Db2 data server using XML textual data. You can update or insert data into XML columns of a table using binary XML data (data that is in the Extensible Dynamic Binary XML Db2 Client/Server Binary XML Format), if the data server supports binary XML data.

## **DB2XmlAsBlobFileReference class**

The com.ibm.db2.jcc.DB2XmlAsBlobFileReference class is subclass of DB2FileReference that is used for creating XML AS BLOB file reference variable objects. This class applies only to IBM Data Server Driver for JDBC and SQLJ type 2 connectivity to Db2 for z/OS Version 9 or later.

## **DB2XmlAsBlobFileReference constructor**

The following constructor is defined only for the IBM Data Server Driver for JDBC and SQLJ.

## **DB2XmlAsBlobFileReference**

Format:

```
public DB2XmlAsBlobFileReference(String fileName)
   throws java.sql.SQLException
```
Constructs a DB2XmlAsBlobFileReference object for an XML AS BLOB file reference variable.

Parameter descriptions:

## **fileName**

The name of the file for the file reference variable. The name must specify the absolute path name for an existing HFS file.

## **DB2XmlAsClobFileReference class**

The com.ibm.db2.jcc.DB2XmlAsClobFileReference class is subclass of DB2FileReference that is used for creating XML AS CLOB file reference variable objects. This class applies only to IBM Data Server Driver for JDBC and SQLJ type 2 connectivity to Db2 for z/OS Version 9 or later.

## **DB2XmlAsClobFileReference constructor**

The following constructor is defined only for the IBM Data Server Driver for JDBC and SQLJ.

## **DB2XmlAsClobFileReference**

Format:

```
public DB2XmlAsClobFileReference(String fileName,
                                   int fileCcsid)
   throws java.sql.SQLException
public DB2XmlAsClobFileReference(String fileName,
                                   String fileEncoding)
   throws java.sql.SQLException
```
Constructs a DB2XmlAsClobFileReference object for an XML AS CLOB file reference variable.

Parameter descriptions:

### **fileName**

The name of the file for the file reference variable. The name must specify the absolute path name for an existing HFS file.

### **fileCcsid**

The CCSID of the data in the file for the file reference variable.

### **fileEncoding**

The encoding scheme of the data in the file for the file reference variable.

## **DBTimestamp class**

The com.ibm.db2.jcc.DBTimestamp class can be used to create timestamp objects with a precision of up to picoseconds and time zone information. This class is primarily for support of the SQL TIMESTAMP WITH TIME ZONE data type, which is supported only by Db2 for z/OS.

The com.ibm.db2.jcc.DBTimestamp class is a subclass of the java.sql.Timestamp class. Therefore, a com.ibm.db2.jcc.DBTimestamp object can be used with any methods that normally operate on a java.sql.Timestamp object, or take a java.sql.Timestamp object as an argument.

The IBM Data Server Driver for JDBC and SQLJ returns a DBTimestamp object for all JDBC methods that return timestamp information, such as ResultSet.getTimestamp or CallableStatement.getTimestamp.

## **DBTimestamp constructor**

The following constructor is defined only for the IBM Data Server Driver for JDBC and SQLJ.

### **DBTimestamp**

Formats:

```
public DBTimestamp(long time,
   java.util.Calendar calendar)
 throws java.sql.SQLException
public DBTimestamp(long time)
 throws java.sql.SQLException
public DBTimestamp(java.sql.Timestamp timestamp)
 throws java.sql.SQLException
public DBTimestamp(java.sql.Timestamp timestamp,
 java.util.Calendar calendar)
 throws java.sql.SQLException
```
Constructs a DBTimestamp object.

Parameter descriptions:

### **time**

The number of milliseconds since January 1, 1970.

### **timestamp**

A Timestamp value with a precision of up to picoseconds.

### **calendar**

The Calendar value that provides the time zone.

## **DBTimestamp methods**

### **getPicos**

Formats:

public long getPicos()

Returns the fractional seconds component of a DBTimestamp value.

### **getTimeZone**

Formats:

```
public java.util.TimeZone getTimeZone()
```
Returns the time zone component of a DBTimestamp value.

### **setPicos**

Format:

```
public void setPicos(long p)
  throws SQLException
```
Assigns the given value to the fractional seconds component of a DBTimestamp value.

Parameter descriptions:

### **p**

A value between 0 and 999999999999, inclusive, which is the fractional sections component of a DBTimestamp value.

### **setTimeZone**

Format:

```
public void setTimeZone(java.util.TimeZone timeZone)
   throws SQLException
```
Assigns the given value to the time zone component of a DBTimestamp value.

Parameter descriptions:

### **timeZone**

The time zone component of a DBTimestamp value.

## **valueOfDBString**

Format:

```
public static DBTimestamp valueOfDBString(String s)
 throws java.lang.IllegalArgumentException
```
Constructs a DBTimestamp value from the string representation of a timestamp value.

### Parameter descriptions:

**s**

The string representation of a timestamp value. The value must be in one of the following formats:

```
yyyy-mm-dd.hh.mm.ss[.ffffffffffff]-th:tm
yyyy-mm-dd hh:mm:ss[.ffffffffffff]-th:tm
yyyy-mm-dd.hh.mm.ss[.ffffffffffff]
yyyy-mm-dd hh:mm:ss[.ffffffffffff]
```
- *yyyy* is a year.
- *mm* is a month.
- *dd* is a day.
- *hh* is hours.
- *mm* is minutes.
- *ss* is seconds.
- *[.ffffffffffff]* is one to 12 optional fractions of seconds.
- *th* is the hours component of a time zone.
- *tm* is the minutes component of a time zone.

## **toDBString**

Format:

public String toDBString(boolean *includeTimeZone*)

Returns the string representation of a DBTimestamp object.

The returned value has one of the following formats:

```
yyyy-mm-dd.hh.mm.ss[.ffffffffffff]-th:tm
yyyy-mm-dd.hh.mm.ss[.ffffffffffff]
```
Parameter description:

### **includeTimeZone**

Specifies whether to include the time zone (-*th*:*tm*) in the returned string.

## **LoadResult class**

The com.ibm.db2.jcc.LoadResult class provides methods for returning the results of a DB2Connection.zLoad invocation.

## **LoadResult methods**

The following methods are defined only for the IBM Data Server Driver for JDBC and SQLJ.

### **getMessage**

Format:

public String getMessage()

Returns error message text from the load operation.

#### **getReturnCode**

Format:

public int getReturnCode()

Returns the return code from the load operation.

# **JDBC differences between versions of the IBM Data Server Driver for JDBC and SQLJ**

Before you can upgrade your JDBC applications from older to newer versions of the IBM Data Server Driver for JDBC and SQLJ, you need to understand the differences between those drivers.

## **Supported methods**

For a list of methods that the IBM Data Server Driver for JDBC and SQLJ supports, see the information on driver support for JDBC APIs.

## **Use of progressive streaming by the JDBC drivers**

For IBM Data Server Driver for JDBC and SQLJ, Version 3.50 or later, progressive streaming, which is also known as dynamic data format, behavior is the default for LOB retrieval, for connections to Db2 on Linux, UNIX, and Windows systems Version 9.5 or later.

Progressive streaming is supported in the IBM Data Server Driver for JDBC and SQLJ Version 3.1 or later, but for IBM Data Server Driver for JDBC and SQLJ version 3.2 or later, progressive streaming behavior is the default for LOB and XML retrieval, for connections to Db2 for z/OS Version 9.1 or later.

Previous versions of the IBM Data Server Driver for JDBC and SQLJ did not support progressive streaming.

**Important:** With progressive streaming, when you retrieve a LOB or XML value from a ResultSet into an application variable, you can manipulate the contents of that application variable until you move the cursor or close the cursor on the ResultSet. After that, the contents of the application variable are no longer available to you. If you perform any actions on the LOB in the application variable, you receive an SQLException. For example, suppose that progressive streaming is enabled, and you execute statements like this:

```
… 
ResultSet rs = stmt.executeQuery("SELECT CLOBCOL FROM MY_TABLE");
rs.next(); \sqrt{r} Retrieve the first row of the ResultSet
Clob clobFromRow1 = rs.getClob(1); // Put the CLOB from the first column of
\frac{1}{2} is a set of \frac{1}{2} the first row in an application variable
String substr1Clob = clobFromRow1.getSubString(1,50);
 // Retrieve the first 50 bytes of the CLOB
rs.next(); // Move the cursor to the next row. // clobFromRow1 is no longer available.
// String substr2Clob = clobFromRow1.getSubString(51,100);
                        // This statement would yield an SQLException
Clob clobFromRow2 = rs.getClob(1); // Put the CLOB from the first column of 
 // the second row in an application variable
rs.close(); // Close the ResultSet. 
                        // clobFromRow2 is also no longer available.
```
After you execute rs.next() to position the cursor at the second row of the ResultSet, the CLOB value in clobFromRow1 is no longer available to you. Similarly, after you execute rs.close() to close the ResultSet, the values in clobFromRow1 and clobFromRow2 are no longer available.

To avoid errors that are due to this changed behavior, you need to take one of the following actions:

• Modify your applications.

Applications that retrieve LOB data into application variables can manipulate the data in those application variables only until the cursors that were used to retrieve the data are moved or closed.

• Disable progressive streaming by setting the progressiveStreaming property to DB2BaseDataSource.NO (2).
# **ResultSetMetaData values for IBM Data Server Driver for JDBC and SQLJ**

For the IBM Data Server Driver for JDBC and SQLJ version 4.0 or later, the default behavior of ResultSetMetaData.getColumnName and ResultSetMetaData.getColumnLabel differs from the default behavior for earlier JDBC drivers.

If you need to use IBM Data Server Driver for JDBC and SQLJ version 4.0 or later, but your applications need to return the ResultSetMetaData.getColumnName and ResultSetMetaData.getColumnLabel values that were returned with older JDBC drivers, you can set the useJDBC4ColumnNameAndLabelSemantics Connection and DataSource property to DB2BaseDataSource.NO (2).

# **Batch updates with automatically generated keys have different results in different driver versions**

With the IBM Data Server Driver for JDBC and SQLJ version 3.52 or later, preparing an SQL statement for retrieval of automatically generated keys is supported.

With the IBM Data Server Driver for JDBC and SQLJ version 3.50 or version 3.51, preparing an SQL statement for retrieval of automatically generated keys and using the PreparedStatement object for batch updates causes an SQLException.

Versions of the IBM Data Server Driver for JDBC and SQLJ before Version 3.50 do not throw an SQLException when an application calls the addBatch or executeBatch method on a PreparedStatement object that is prepared to return automatically generated keys. However, the PreparedStatement object does not return automatically generated keys.

# **Batch updates of data on Db2 for z/OS servers have different results in different driver versions**

After you successfully invoke an executeBatch statement, the IBM Data Server Driver for JDBC and SQLJ returns an array. The purpose of the array is to indicate the number of rows that are affected by each SQL statement that is executed in the batch.

If the following conditions are true, the IBM Data Server Driver for JDBC and SQLJ returns Statement.SUCCESS\_NO\_INFO (-2) in the array elements:

- The application is connected to a subsystem that is in Db2 for z/OS Version 8 new-function mode, or later.
- The application is using Version 3.1 or later of the IBM Data Server Driver for JDBC and SQLJ.
- The IBM Data Server Driver for JDBC and SQLJ uses multi-row INSERT operations to execute batch updates.

This occurs because with multi-row INSERT, the database server executes the entire batch as a single operation, so it does not return results for individual SQL statements.

If you are using an earlier version of the IBM Data Server Driver for JDBC and SQLJ, or you are connected to a data source other than Db2 for z/OS Version 8 or later, the array elements contain the number of rows that are affected by each SQL statement.

# **Batch updates and deletes of data on Db2 for z/OS servers have different size limitations in different driver versions**

Before IBM Data Server Driver for JDBC and SQLJ version 3.59 or 4.9, a DisconnectException with error code -4499 was thrown for IBM Data Server Driver for JDBC and SQLJ type 4 connectivity to Db2 for z/OS if the size of an update or delete batch was greater than 32KB. Starting with version 3.59 or 4.9, this restriction no longer exists, and the exception is no longer thrown.

# **Initial value of the CURRENT CLIENT\_ACCTNG special register**

For a JDBC or SQLJ application that runs under the IBM Data Server Driver for JDBC and SQLJ version 2.6 or later, using type 4 connectivity, the initial value for the Db2 for z/OS CURRENT CLIENT\_ACCTNG special register is the concatenation of the Db2 for z/OS version and the value of the clientWorkStation property. For any other JDBC driver, version, and connectivity, the initial value is not set.

# **Properties that control the use of multi-row FETCH**

Before version 3.7 and version 3.51 of the IBM Data Server Driver for JDBC and SQLJ, multi-row FETCH support was enabled and disabled through the useRowsetCursor property, and was available only for scrollable cursors, and for IBM Data Server Driver for JDBC and SQLJ type 4 connectivity to Db2 for z/OS. Starting with version 3.7 and 3.51:

- For IBM Data Server Driver for JDBC and SQLJ type 2 connectivity on Db2 for z/OS, the IBM Data Server Driver for JDBC and SQLJ uses only the enableRowsetSupport property to determine whether to use multi-row FETCH for scrollable or forward-only cursors.
- For IBM Data Server Driver for JDBC and SQLJ type 4 connectivity to z/OS or Db2 on Linux, UNIX, and Windows systems, or IBM Data Server Driver for JDBC and SQLJ type 2 connectivity on Db2 on Linux, UNIX, and Windows systems, the driver uses the enableRowsetSupport property to determine whether to use multi-row FETCH for scrollable cursors, if enableRowsetSupport is set. If enableRowsetSupport is not set, the driver uses the useRowsetCursor property to determine whether to use multi-row FETCH.

# **JDBC 1 positioned updates and deletes and multi-row FETCH**

Before version 3.7 and version 3.51 of the IBM Data Server Driver for JDBC and SQLJ, multi-row FETCH from Db2 for z/OS tables was controlled by the useRowsetCursor property. If an application contained JDBC 1 positioned update or delete operations, and multi-row FETCH support was enabled, the IBM Data Server Driver for JDBC and SQLJ permitted the update or delete operations, but unexpected updates or deletes might occur.

Starting with version 3.7 and 3.51 of the IBM Data Server Driver for JDBC and SQLJ, the enableRowsetSupport property enables or disables multi-row FETCH from Db2 for z/OS tables or Db2 on Linux, UNIX, and Windows systems tables. The enableRowsetSupport property overrides the useRowsetCursor property. If multi-row FETCH is enabled through the enableRowsetSupport property, and an application contains a JDBC 1 positioned update or delete operation, the IBM Data Server Driver for JDBC and SQLJ throws an SQLException.

# **Valid forms of prepareStatement for retrieval of automatically generated keys from a Db2 for z/OS view**

Starting with version 3.57 or version 4.7 of the IBM Data Server Driver for JDBC and SQLJ, if you are inserting data into a view on a Db2 for z/OS data server, and you want to retrieve automatically generated keys, you need to use one of the following methods to prepare the SQL statement that inserts rows into the view:

```
Connection.prepareStatement(sql-statement, String [] columnNames);
Connection.prepareStatement(sql-statement, int [] columnIndexes);
Statement.executeUpdate(sql-statement, String [] columnNames);
Statement.executeUpdate(sql-statement, int [] columnIndexes);
```
# **Data loss for TIMESTAMP(p) column updates using setString**

If you use a setString call to pass an input value to a TIMESTAMP(*p*) column, it is possible to send a value with a precision of greater than nine to the column.

Before version 3.59 or version 4.9 of the IBM Data Server Driver for JDBC and SQLJ, data loss could occur if the sendDataAsIs property was set to false, and the precision of the input value was greater than nine. Starting with version 3.59 and version 4.9 of the IBM Data Server Driver for JDBC and SQLJ, data loss does not occur if the TIMESTAMP(*p*) column is large enough to accommodate the input value.

# **Special processing for java.sql.Timestamp input data**

Before version 3.63 or 4.13 of the IBM Data Server Driver for JDBC and SQLJ, if the target data type is not known, the target data server supports TIMESTAMP WITH TIME ZONE, and the input data type is java.sql.Timestamp, the driver chooses TIMESTAMP WITH TIME ZONE as the target type. Starting with version 3.63 or 4.13, if the target data type is not known, the target data server supports TIMESTAMP WITH TIME ZONE, and the input data type is java.sql.Timestamp, the driver chooses TIMESTAMP WITH TIME ZONE as the target type, except when the input object has a value of 0001-01-01-00:00:00.000000 or 9999-12-31-23:59:59.999999. In those cases, the driver chooses the TIMESTAMP type, without a time zone. Use of the TIMESTAMP data type in those two cases prevents an overflow condition from occurring because of adjustment of the value for the implied time zone. The implied time zone is the time zone of the Java virtual machine (JVM). Starting with version 3.65 or 4.15, the timestamps for which the driver chooses the TIMESTAMP type, without the time zone, are 0001-01-01, with any time, or 9999-12-31, with any time.

# **Change to result set column name for getColumns**

In version 4.12 or earlier of the IBM Data Server Driver for JDBC and SQLJ, the DatabaseMetaData.getColumns method returned a result set that contained a column named SCOPE\_CATLOG. In version 4.13 or later of the IBM Data Server Driver for JDBC and SQLJ, the name of that column is SCOPE\_CATALOG. If you want the IBM Data Server Driver for JDBC and SQLJ to continue to use the column name SCOPE\_CATLOG, set DataSource or Connection property useJDBC41DefinitionForGetColumns to DB2BaseDataSource.NO (2).

# **Changes to defaults for global configuration properties db2.jcc.maxRefreshInterval, db2.jcc.maxTransportObjects, and db2.jcc.maxTransportObjectWaitTime**

The default values for global configuration properties db2.jcc.maxRefreshInterval, db2.jcc.maxTransportObjects, and db2.jcc.maxTransportObjectWaitTime change in version 3.63 and 4.13 of the IBM Data Server Driver for JDBC and SQLJ. The following table lists the old and new defaults.

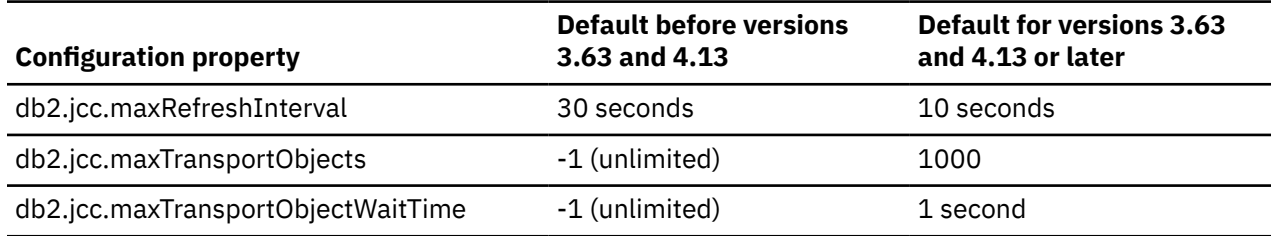

# **Changes to the default value for Connection and DataSource property timerLevelForQueryTimeOut**

The default value for Connection and DataSource property timerLevelForQueryTimeOut changes in version 4.26 of the IBM Data Server Driver for JDBC and SQLJ. The following table lists the old and new defaults.

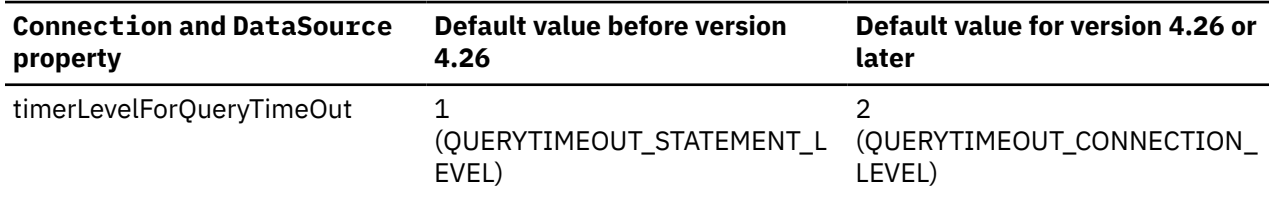

# **Changes to default values for Connection and DataSource property maxTransportObjects**

The default value for Connection and DataSource properties maxTransportObjects changes in version 3.63 and 4.13 of the IBM Data Server Driver for JDBC and SQLJ. The following table lists the old and new defaults.

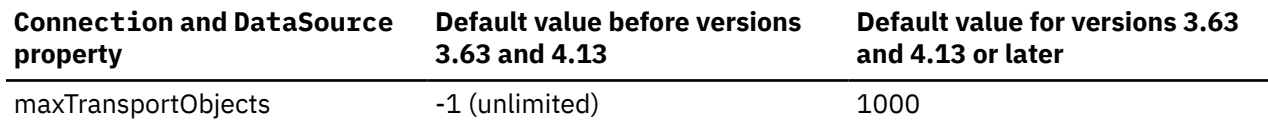

# **Change to automatic client reroute for a connection to a Db2 for z/OS data sharing group (driver versions 3.72.52 and 4.25.13)**

Starting with IBM Data Server Driver for JDBC and SQLJ versions 3.72.52 and 4.25.13, for a connection to a Db2 for z/OS data sharing group, during automatic client reroute, the connection is retried once, using the IP address that is associated with the data sharing group.

# **Changes to the default values for Connection and DataSource properties maxRetriesForClientReroute and retryIntervalForClientReroute for connections to a Db2 for z/OS data sharing group**

For a connection to a Db2 for z/OS data sharing group, the default values for the Connection and DataSource properties maxRetriesForClientReroute and retryIntervalForClientReroute differ depending on the IBM Data Server Driver for JDBC and SQLJ version, as indicated in the following table.

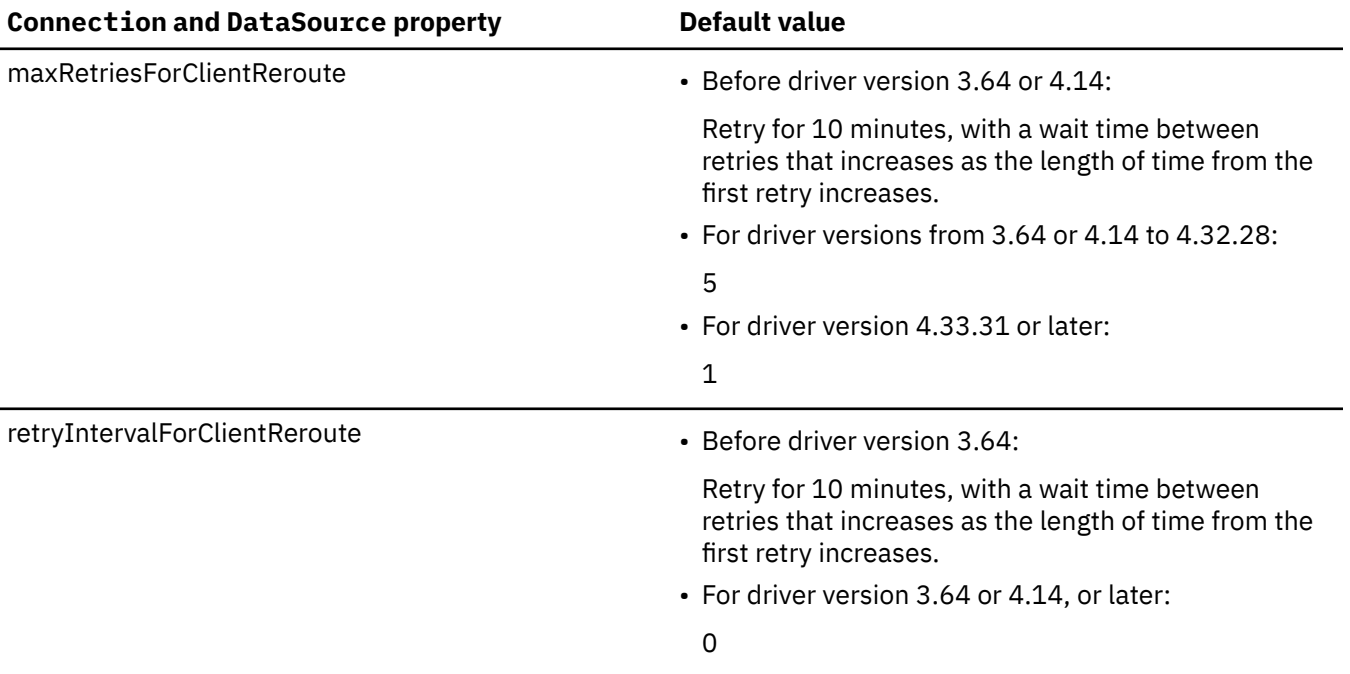

# **Changes to the default values for Connection and DataSource properties maxRetriesForClientReroute and retryIntervalForClientReroute for connections to Db2 on Linux, UNIX, and Windows systems**

For a connection to a Db2 on Linux, UNIX, and Windows systems, the default values for the Connection and DataSource properties maxRetriesForClientReroute and retryIntervalForClientReroute differ depending on the IBM Data Server Driver for JDBC and SQLJ version, as indicated in the following table.

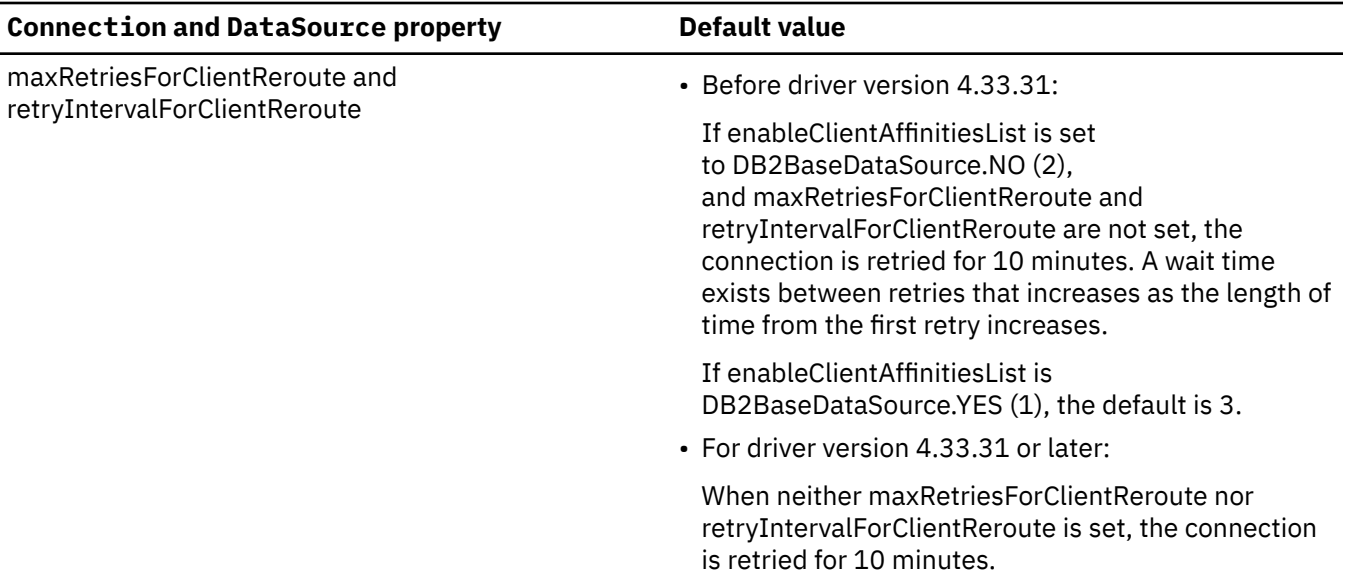

# **Changes to the meaning of a retry for Connection and DataSource property maxRetriesForClientReroute for connections to a Db2 for z/OS data sharing group**

The meaning of a retry change in versions 3.66 and 4.16, and again in version 4.25 of the IBM Data Server Driver for JDBC and SQLJ for connections to a Db2 for z/OS data sharing group.

The following table shows the meaning of a retry for different IBM Data Server Driver for JDBC and SQLJ versions.

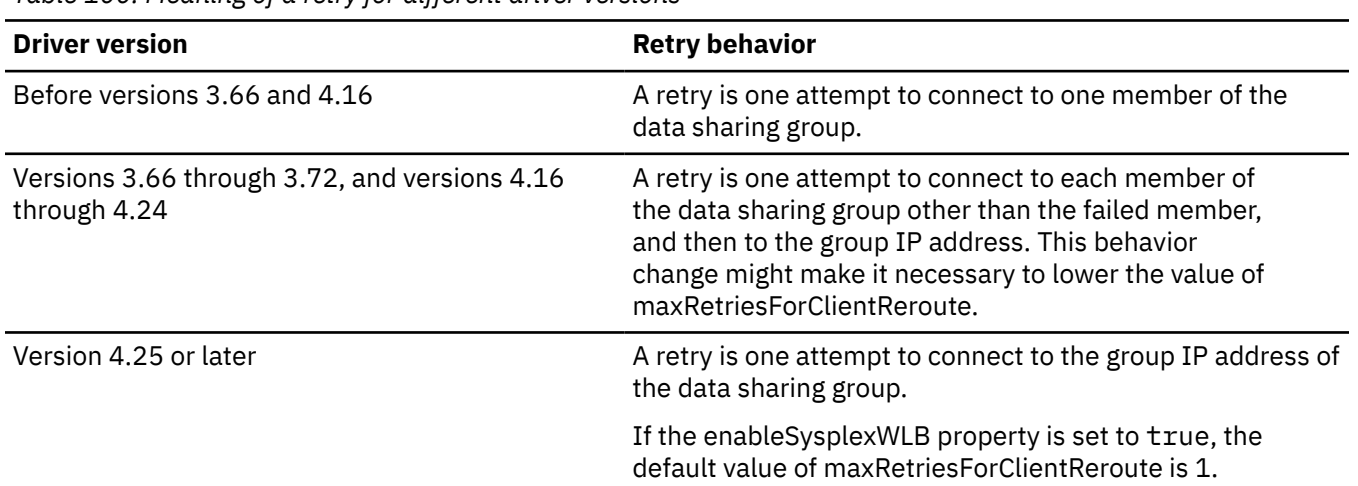

*Table 100. Meaning of a retry for different driver versions*

# **Change to the meaning of a retry for connections to a Db2 on Linux, UNIX, and Windows systems Db2 pureScale instance (driver versions 3.67 and 4.17)**

The meaning of a retry for automatic client reroute changes in version 3.67 and 4.17 of the IBM Data Server Driver for JDBC and SQLJ for connections to a Db2 on Linux, UNIX, and Windows systems Db2 pureScale instance.

The following table shows the old and new meanings.

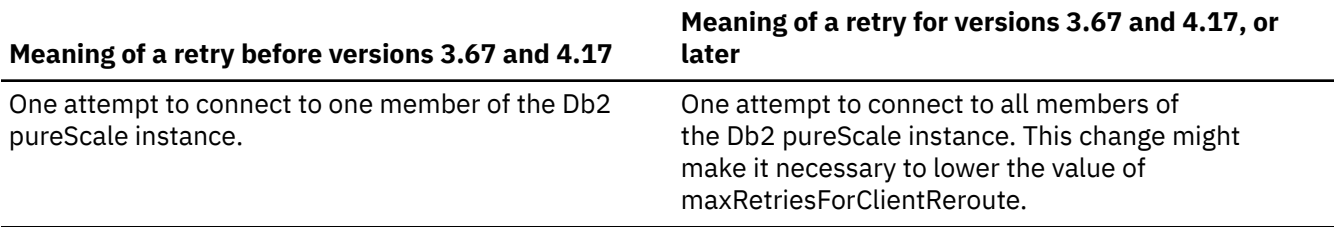

# **Changes to default values for client info properties for IBM Data Server Driver for JDBC and SQLJ type 2 connectivity on Db2 for z/OS**

The default values for client info properties for IBM Data Server Driver for JDBC and SQLJ type 2 connectivity on Db2 for z/OS change in version 3.64 of the IBM Data Server Driver for JDBC and SQLJ. The following table lists the old and new defaults.

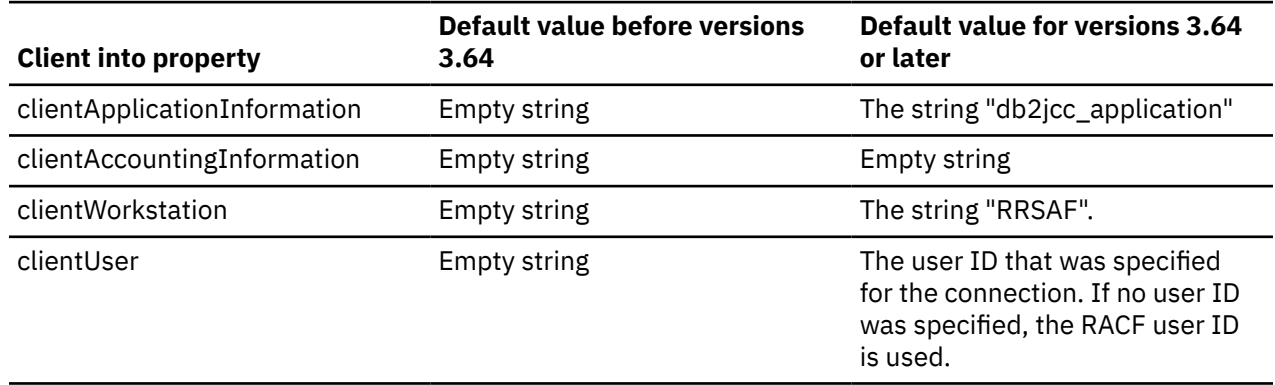

# **Changes to maximum lengths for client info properties for Db2 for z/OS**

The maximum lengths for client info properties for IBM Data Server Driver for JDBC and SQLJ type 2 connectivity on Db2 for z/OS change in version 3.66 and 4.16 of the IBM Data Server Driver for JDBC and SQLJ. The following table lists the old and new lengths.

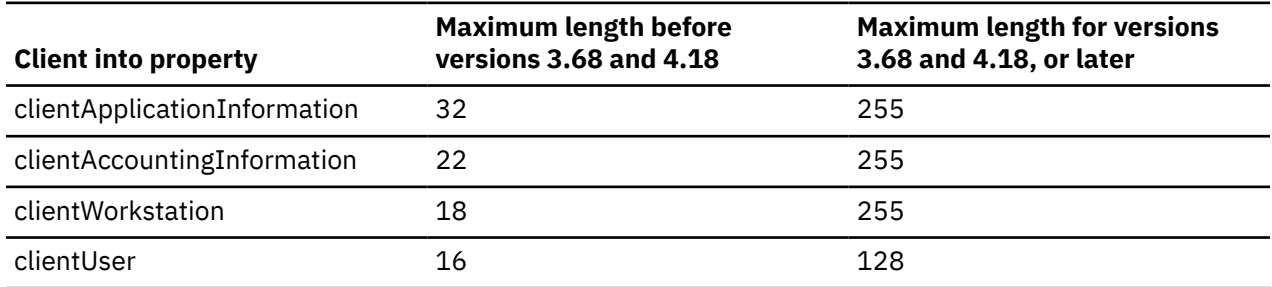

# **Change to default for global configuration property db2.jcc.enableInetAddressGetHostName**

Starting with versions 3.65 and 4.15 of the IBM Data Server Driver for JDBC and SQLJ, the default for db2.jcc.enableInetAddressGetHostName is false. For versions 3.64 or earlier, the default is true.

# **Changes to the behavior of the xmlFormat property**

Starting with version 4.15 of the IBM Data Server Driver for JDBC and SQLJ, the xmlFormat Connection and DataSource property applies only to XML data retrieval, instead of to XML data update and retrieval. In addition, the default behavior has changed to retrieval of XML data in textual XML format, regardless of whether the data server supports binary XML format.

For update of data in XML columns, xmlFormat has no effect. If the input data is binary XML data, and the data server does not support binary XML data, the input data is converted to textual XML data. Otherwise, no conversion occurs.

# **Changes to the default value of Connection and DataSource property useCachedCursor**

For connections to Db2 on Linux, UNIX, and Windows systems, the default value of the useCachedCursor Connection and DataSource property has changed.

The default is:

- false, if the driver is at one of the following levels:
	- Version 3.67 or 4.17, or later
	- Version 3.64
- true, for any other driver versions.

If the driver version is 3.67 or 4.17, or later, or 3.64 , and the deferPrepares property is set to true, the driver behaves as if useCachedCursor is set to false, regardless of the useCachedCursor setting.

# **Changes to driver behavior for failure of seamless failover during automatic client reroute**

Before versions 3.67 and 4.17 of the IBM Data Server Driver for JDBC and SQLJ, seamless failover error behavior was that after 10 attempts to reconnect to a failover server and execute the SQL statement that failed previously, the driver issued an SQLException with SQL error code -20542.

Starting with versions 3.67 and 4.17 of the IBM Data Server Driver for JDBC and SQLJ, seamless failover error behavior is that after one attempt to reconnect to a failover server and execute the SQL statement that failed previously, the driver issues an SQLException with SQL error code -4228.

# **Change to trace polling default**

The default for db2.jcc.tracePolling is false before Version 3.69 of the IBM Data Server Driver for JDBC and SQLJ, and the default is true for Version 3.69 or later.

# **Changes to driver behavior on failure of seamless failover for connections to Db2 for z/OS**

Before version 4.32 of the IBM Data Server Driver for JDBC and SQLJ, when seamless failover for connections to a Db2 for z/OS data sharing group failed, SQL errors such as -4498, -30108, or -20542 were returned.

Starting with Version 4.32 of the driver, property enableSeamlessFailoverErrorCodes controls the SQL error code that is returned. The default behavior is that SQL error -4499 is returned for all seamless failover errors.

# **Change to the default security mechanism**

Before version 4.33 of the IBM Data Server Driver for JDBC and SQLJ, the default security mechanism is CLEAR\_TEXT\_PASSWORD\_SECURITY. If the data server does not support CLEAR\_TEXT\_PASSWORD\_SECURITY, but supports ENCRYPTED\_USER\_AND\_PASSWORD\_SECURITY, the driver changes the security mechanism to ENCRYPTED\_USER\_AND\_PASSWORD\_SECURITY and attempts to connect to the data server. Any other mismatch in security mechanism support between the requester and the data server results in an error.

## **Important:**

Starting with version 4.33 of the IBM Data Server Driver for JDBC and SQLJ:

• The default security mechanism is ENCRYPTED\_USER\_AND\_PASSWORD\_SECURITY. If the data server does not support ENCRYPTED\_USER\_AND\_PASSWORD\_SECURITY, but supports CLEAR\_TEXT\_PASSWORD\_SECURITY, the driver changes the security mechanism to CLEAR\_TEXT\_PASSWORD\_SECURITY and attempts to connect to the data server.

When the driver retries the connection using CLEAR\_TEXT\_PASSWORD\_SECURITY, performance might be degraded. To minimize the performance impact, take one of the following actions:

- Explicitly set the security mechanism to CLEAR\_TEXT\_PASSWORD\_SECURITY on the client side.
- Change the data server setting to support ENCRYPTED\_USER\_AND\_PASSWORD\_SECURITY.

Any mismatch in security mechanism support between the requester and the data server other than CLEAR\_TEXT\_PASSWORD\_SECURITY and ENCRYPTED\_USER\_AND\_PASSWORD\_SECURITY results in an error.

• A connection to a Db2 for z/OS subsystem or data sharing group that uses the default security mechanism of ENCRYPTED\_USER\_AND\_PASSWORD\_SECURITY and AES encryption is successful only if the z/OS Integrated Cryptographic Service Facility (ICSF) is enabled on the z/OS system where each subsystem or data sharing member is installed. ICSF is required for decrypting the user ID and password. If ICSF is not installed, you need to set the security mechanism to CLEAR\_TEXT\_PASSWORD\_SECURITY.

## **Change to the default encryption algorithm**

Before version 4.33 of the IBM Data Server Driver for JDBC and SQLJ, the default encryption algorithm is 56-bit DES encryption (1).

Starting with version 4.33 of the IBM Data Server Driver for JDBC and SQLJ, the default encryption is 256-bit AES encryption (2).

## **Changes to driver behavior for a data type mismatch between a host variable and a column**

Before version 4.33 of the IBM Data Server Driver for JDBC and SQLJ, when the SQLJ profile customizer (db2sqljcustomize) bound a host variable to a column, and there was a mismatch between the host variable data type and the column data type, db2sqljcustomize took no action.

Starting with Version 4.33 of the driver, when there is a data type mismatch, and db2sqljcustomize option -onTypeMismatch is not set, db2sqljcustomize issues a warning and continues the customization process.

## **Changes to driver behavior on truncation of input data**

Before version 4.33 of the IBM Data Server Driver for JDBC and SQLJ, when a value was inserted into a column, and the value was too large for the column, the driver took no action.

Starting with Version 4.33 of the driver, when data that is too large for a column is inserted into the column, the default behavior is that the driver issues a warning. To cause the same behavior as in earlier versions of the driver, set Connection and DataSource property onDataTruncation to DB2BaseDataSource.ON\_DATA\_TRUNCATION\_NO\_ACTION\_VALUE (3), or set configuration property db2.jcc.onDataTruncation or db2.jcc.override.onDataTruncation to 3.

# **IBM Netezza connection through the IBM Data Server Driver for JDBC and SQLJ**

IBM Netezza® clients can use the IBM Data Server Driver for JDBC and SQLJ to connect to a database server. Minimal client-side configuration is needed when switching from an nzjdbc3 driver to the IBM Data Server Driver for JDBC and SQLJ

The IBM Data Server Driver for JDBC and SQLJ readily accepts Netezza configuration settings:

• The Class.forName method will accept the Netezza driver:

Class.forName("org.netezza.Driver");

• The JDBC Connection URL will accept the "netezza" subprotocol:

jdbc:netezza://host:port/databaseName

• You can use the org.netezza.datasource.NzDataSource class to construct a DataSource for acquiring connections to the server.

The IBM Data Server Driver for JDBC and SQLJ uses a default port number of 50,000 when connecting an IBM Netezza client.

# **Compatible properties**

Certain Netezza driver properties can be used to establish connection settings with the IBM Data Server Driver for JDBC and SQLJ. The following Netezza driver properties will be recognized by the IBM Data Server Driver for JDBC and SQLJ. They can be used in place of corresponding IBM Data Server Driver for JDBC and SQLJ properties with similar functionality if specified in camel case, all lowercase, or all uppercase letters.

*Table 101. The following table lists several common Netezza driver properties that can be used in Netezza client applications instead of similar IBM Data Server Driver for JDBC and SQLJ properties.*

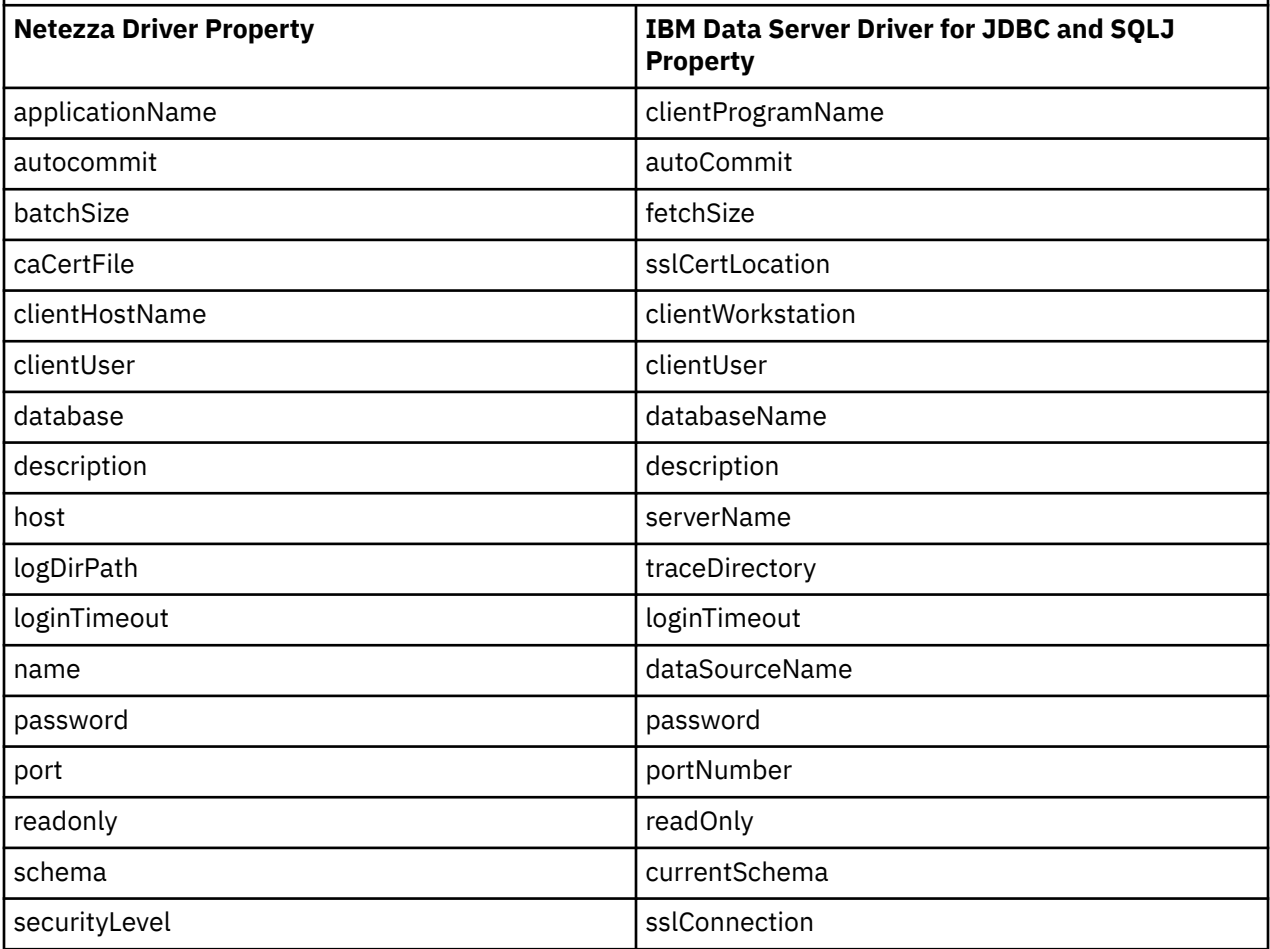

# **Security specifications**

Set the Netezza securityLevel property to "preferredSecured" or "onlySecured" if you would like to enable SSL connections in the application. Any other value for securityLevel will disable SSL connections.

# **Incompatibilities**

- The IBM Data Server Driver for JDBC and SQLJ will not throw an error if you use a Netezza driver property other than the aforementioned compatible properties.
- The IBM Data Server Driver for JDBC and SQLJ will use empty functions in the case of unsupported application programming interfaces.
- The Netezza logLevel property is not supported with the IBM Data Server Driver for JDBC and SQLJ. Implement a driver logging mechanism to evaluate IBM Data Server Driver for JDBC and SQLJ traceLevel settings to learn which trace settings best match your needs.

# **Examples of ResultSetMetaData.getColumnName and ResultSetMetaData.getColumnLabel values**

For the IBM Data Server Driver for JDBC and SQLJ version 4.0 and later, the default behavior of ResultSetMetaData.getColumnName and ResultSetMetaData.getColumnLabel differs from the default behavior for earlier JDBC drivers. You can use the useJDBC4ColumnNameAndLabelSemantics property to change this behavior.

The following examples show the values that are returned for IBM Data Server Driver for JDBC and SQLJ Version 4.0, and for previous JDBC drivers, when the useJDBC4ColumnNameAndLabelSemantics property is not set.

All queries use a table that is defined like this:

CREATE TABLE MYTABLE(INTCOL INT)

**Example:** The following query contains an AS CLAUSE, which defines a label for a column in the result set:

SELECT MYCOL AS MYLABEL FROM MYTABLE

The following table lists the ResultSetMetaData.getColumnName and ResultSetMetaData.getColumnName values that are returned for the query:

*Table 102. ResultSetMetaData.getColumnName and ResultSetMetaData.getColumnName before and after IBM Data Server Driver for JDBC and SQLJ Version 4.0 for a query with an AS CLAUSE*

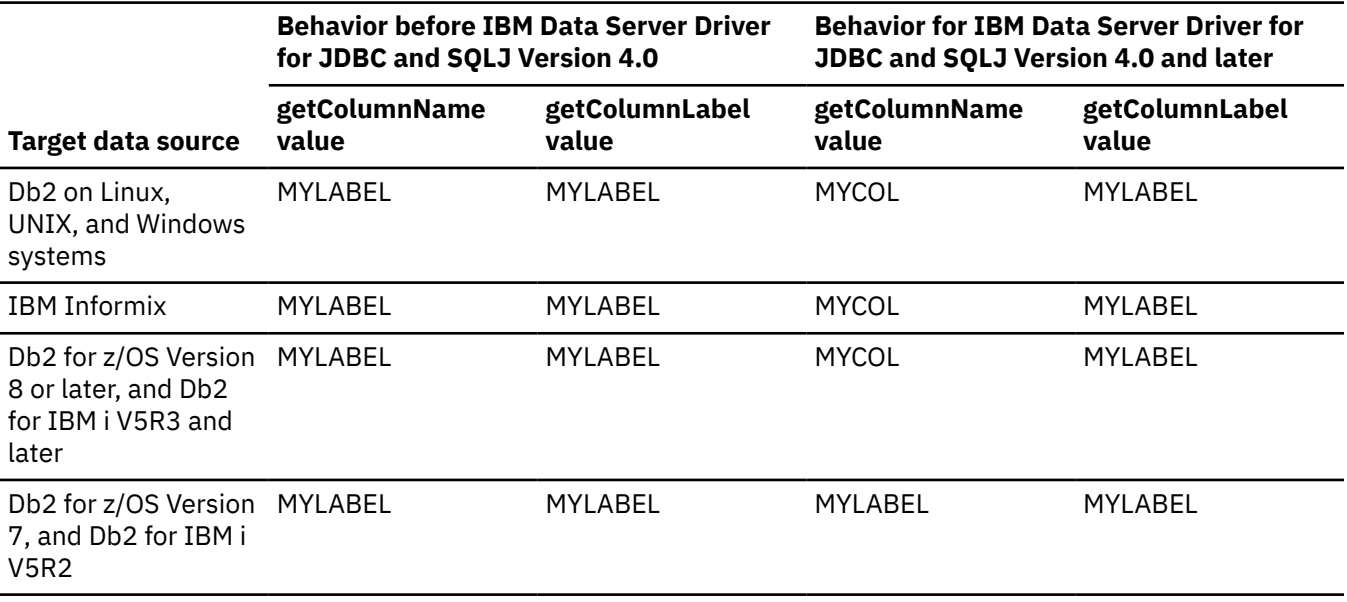

**Example:** The following query contains no AS clause:

SELECT MYCOL FROM MYTABLE

The ResultSetMetaData.getColumnName and ResultSetMetaData.getColumnLabel methods on the query return MYCOL, regardless of the target data source.

**Example:** On a Db2 for z/OS or Db2 for IBM i data source, a LABEL ON statement is used to define a label for a column:

LABEL ON COLUMN MYTABLE.MYCOL IS 'LABELONCOL'

The following query contains an AS CLAUSE, which defines a label for a column in the ResultSet:

SELECT MYCOL AS MYLABEL FROM MYTABLE

The following table lists the ResultSetMetaData.getColumnName and ResultSetMetaData.getColumnName values that are returned for the query.

*Table 103. ResultSetMetaData.getColumnName and ResultSetMetaData.getColumnName before and after IBM Data Server Driver for JDBC and SQLJ Version 4.0 for a table column with a LABEL ON statement in a query with an AS CLAUSE*

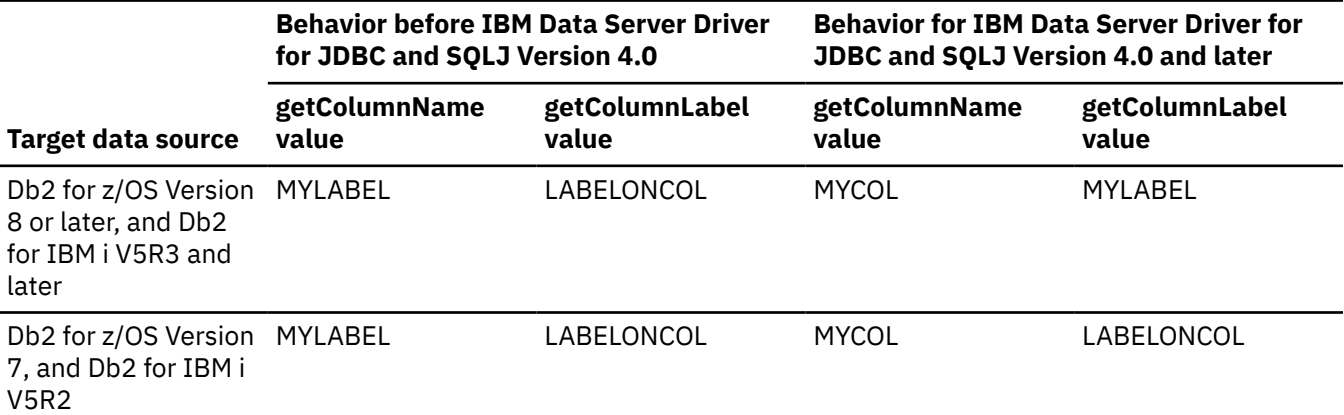

**Example:** On a Db2 for z/OS or Db2 for IBM i data source, a LABEL ON statement is used to define a label for a column:

LABEL ON COLUMN MYTABLE.MYCOL IS 'LABELONCOL'

The following query contains no AS CLAUSE:

SELECT MYCOL FROM MYTABLE

The following table lists the ResultSetMetaData.getColumnName and ResultSetMetaData.getColumnName values that are returned for the query.

*Table 104. ResultSetMetaData.getColumnName and ResultSetMetaData.getColumnName before and after IBM Data Server Driver for JDBC and SQLJ Version 4.0 for a table column with a LABEL ON statement in a query with no AS CLAUSE*

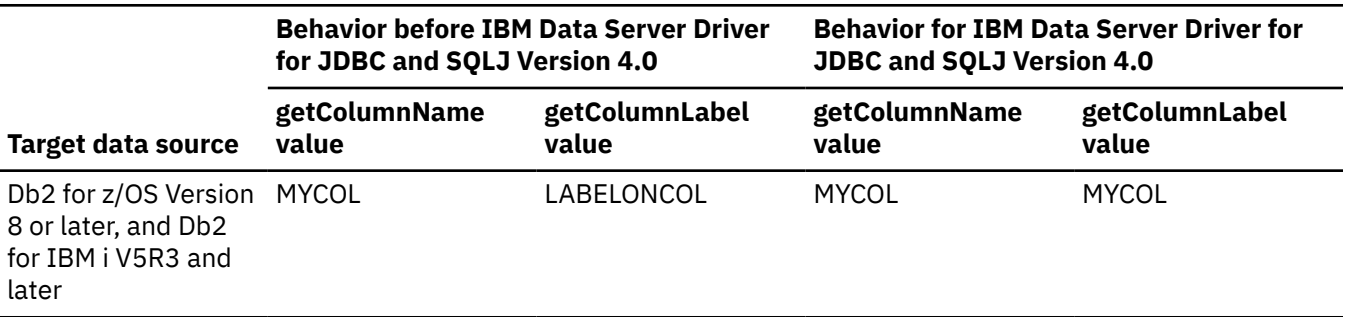

*Table 104. ResultSetMetaData.getColumnName and ResultSetMetaData.getColumnName before and after IBM Data Server Driver for JDBC and SQLJ Version 4.0 for a table column with a LABEL ON statement in a query with no AS CLAUSE (continued)*

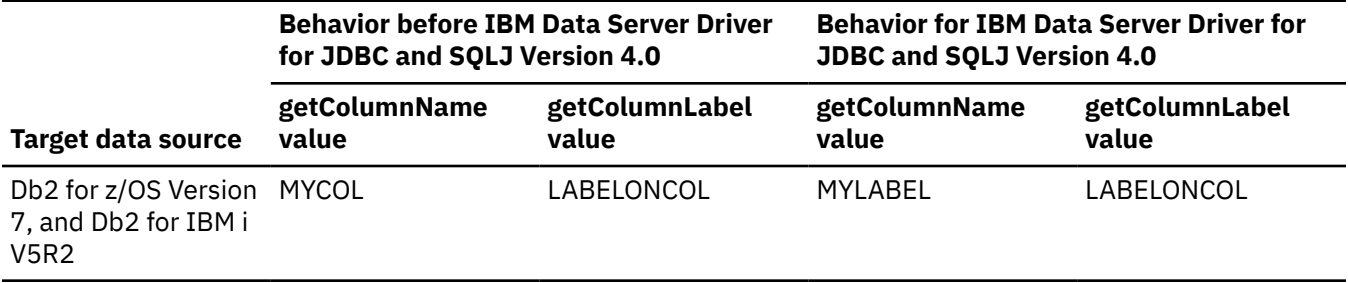

# **Error codes issued by the IBM Data Server Driver for JDBC and SQLJ**

Warning codes in the ranges +4200 to +4299, and +4450 to +4499, and error codes in the ranges -4200 to -4299, and -4450 to -4499 are reserved for the IBM Data Server Driver for JDBC and SQLJ.

When you call the SQLException.getMessage method after a IBM Data Server Driver for JDBC and SQLJ error occurs, a string is returned that includes:

- Whether the connection is a type 2 or type 4 connection
- Diagnostic information for IBM Software Support
- The level of the driver
- An explanatory message
- The error code
- The SQLSTATE

For example:

[jcc][t4][20128][12071][3.50.54] Invalid queryBlockSize specified: 1,048,576,012. Using default query block size of 32,767. ERRORCODE=0, SQLSTATE=

The IBM Data Server Driver for JDBC and SQLJ issues the following warning codes:

#### **+4204**

**Message text:** Errors were encountered and tolerated as specified by the RETURN DATA UNTIL clause.

**Explanation:** Tolerated errors include federated connection, authentication, and authorization errors. This warning applies only to connections to Db2 on Linux, UNIX, and Windows systems servers. It is issued only when a cursor operation, such as a ResultSet.next or ResultSet.previous call, returns false.

#### **SQLSTATE:** 02506

#### **+4222**

**Message text:** *text-from-getMessage*

**Explanation:** A warning condition occurred during connection to the data source.

**User response:** Call SQLException.getMessage to retrieve specific information about the problem.

#### **+4223**

**Message text:** *text-from-getMessage*

**Explanation:** A warning condition occurred during initialization.

**User response:** Call SQLException.getMessage to retrieve specific information about the problem.

**+4225**

**Message text and explanation:** *text-from-getMessage*

**Explanation:** A warning condition occurred when data was sent to a server or received from a server.

**User response:** Call SQLException.getMessage to retrieve specific information about the problem.

**+4226**

**Message text and explanation:** *text-from-getMessage*

**Explanation:** A warning condition occurred during customization or bind.

**User response:** Call SQLException.getMessage to retrieve specific information about the problem.

**+4228**

**Message text:** *text-from-getMessage*

**Explanation:** An warning condition occurred that does not fit in another category.

**User response:** Call SQLException.getMessage to retrieve specific information about the problem.

#### **+4450**

**Message text:** Feature not supported: *feature-name*

#### **+4460**

**Message text:** *text-from-getMessage*

**Explanation:** The specified value is not a valid option.

**User response:** Call SQLException.getMessage to retrieve specific information about the problem.

#### **+4461**

**Message text:** *text-from-getMessage*

**Explanation:** The specified value is invalid or out of range.

**User response:** Call SQLException.getMessage to retrieve specific information about the problem.

#### **+4462**

**Message text:** *text-from-getMessage*

**Explanation:** A required value is missing.

**User response:** Call SQLException.getMessage to retrieve specific information about the problem.

#### **+4470**

**Message text:** *text-from-getMessage*

**Explanation:** The requested operation cannot be performed because the target resource is closed.

**User response:** Call SQLException.getMessage to retrieve specific information about the problem.

**+4471**

**Message text:** *text-from-getMessage*

**Explanation:** The requested operation cannot be performed because the target resource is in use.

**User response:** Call SQLException.getMessage to retrieve specific information about the problem.

#### **+4472**

**Message text:** *text-from-getMessage*

**Explanation:** The requested operation cannot be performed because the target resource is unavailable.

**User response:** Call SQLException.getMessage to retrieve specific information about the problem.

#### **+4474**

**Message text:** *text-from-getMessage*

**Explanation:** The requested operation cannot be performed because the target resource cannot be changed.

**User response:** Call SQLException.getMessage to retrieve specific information about the problem.

The IBM Data Server Driver for JDBC and SQLJ issues the following error codes:

#### **-1224**

**Message text:** The database manager is not able to accept new requests, has terminated all requests in progress, or has terminated the specified request because of an error or a forced interrupt.

**Explanation:** For connections to Db2 on Linux, UNIX, and Windows systems data servers, see [SQL1224N](https://www.ibm.com/docs/en/db2/11.5?topic=messages-sql1000-sql1249#sql1224n) for details.

For connections to Db2 for z/OS data servers, this error indicates the server thread that is associated with the application abnormally terminated. Server diagnostics that are related to the application need to be collected. The application can be identified by its unique application ID. Db2 for z/OS externalizes the application ID in messages and traces as the connection correlation token (CRRTKN) and logical unit of work ID (LUWID). Message DSNL027I is generated on the z/OS console when a Db2 for z/OS thread abnormally terminates. DSNL027I provides a reason code for the failure. In most cases, Db2 for z/OS generates a z/OS SVC dump, which is needed to solve the problem.

## **SQLSTATE:** 2D521

#### **-4200**

**Message text:** Invalid operation: An invalid COMMIT or ROLLBACK has been called in an XA environment during a Global Transaction.

**Explanation:** An application that was in a global transaction in an XA environment issued a commit or rollback. A commit or rollback operation in a global transaction is invalid.

## **SQLSTATE:** 2D521

#### **-4201**

**Message text:** Invalid operation: setAutoCommit(true) is not allowed during Global Transaction.

**Explanation:** An application that was in a global transaction in an XA environment executed the setAutoCommit(true) statement. Issuing setAutoCommit(true) in a global transaction is invalid.

#### **SQLSTATE:** 2D521

**-4203**

**Message text:** Error executing *function*. Server returned *rc*.

**Explanation:** An error occurred on an XA connection during execution of an SQL statement.

For network optimization, the IBM Data Server Driver for JDBC and SQLJ delays some XA flows until the next SQL statement is executed. If an error occurs in a delayed XA flow, that error is reported as part of the SQLException that is thrown by the current SQL statement.

**-4210**

**Message text:** Timeout getting a transport object from pool.

#### **SQLSTATE:** 57033

**-4211**

**Message text:** Timeout getting an object from pool.

**SQLSTATE:** 57033

## **-4212**

**Message text:** Sysplex member unavailable.

## **-4213**

**Message text:** Timeout.

## **SQLSTATE:** 57033

## **-4214**

**Message text:** *text-from-getMessage*

**Explanation:** Authorization failed.

**User response:** Call SQLException.getMessage to retrieve specific information about the problem.

## **SQLSTATE:** 28000

## **-4220**

**Message text:** *text-from-getMessage*

**Explanation:** An error occurred during character conversion.

**User response:** Call SQLException.getMessage to retrieve specific information about the problem.

## **-4221**

**Message text:** *text-from-getMessage*

**Explanation:** An error occurred during encryption or decryption.

**User response:** Call SQLException.getMessage to retrieve specific information about the problem.

## **-4222**

**Message text:** *text-from-getMessage*

**Explanation:** An error occurred during connection to the data source.

**User response:** Call SQLException.getMessage to retrieve specific information about the problem.

#### **-4223**

**Message text:** *text-from-getMessage*

**Explanation:** An error occurred during initialization.

**User response:** Call SQLException.getMessage to retrieve specific information about the problem.

#### **-4224**

**Message text:** *text-from-getMessage*

**Explanation:** An error occurred during resource cleanup.

**User response:** Call SQLException.getMessage to retrieve specific information about the problem.

## **-4225**

**Message text:** *text-from-getMessage*

**Explanation:** An error occurred when data was sent to a server or received from a server.

**User response:** Call SQLException.getMessage to retrieve specific information about the problem.

**-4226**

**Message text:** *text-from-getMessage*

**Explanation:** An error occurred during customization or bind.

**User response:** Call SQLException.getMessage to retrieve specific information about the problem.

## **-4227**

**Message text:** *text-from-getMessage*

**Explanation:** An error occurred during reset.

**User response:** Call SQLException.getMessage to retrieve specific information about the problem.

**-4228**

**Message text:** *text-from-getMessage*

**Explanation:** An error occurred that does not fit in another category.

**User response:** Call SQLException.getMessage to retrieve specific information about the problem.

#### **-4229**

**Message text:** *text-from-getMessage*

**Explanation:** An error occurred during a batch execution.

**User response:** Call SQLException.getMessage to retrieve specific information about the problem.

## **-4231**

**Message text:** An error occurred during the conversion of column *column-number* of type *sql-datatype* with value *value* to a value of type java.math.BigDecimal.

**-4450**

**Message text:** Feature not supported: *feature-name*

#### **SQLSTATE:** 0A504

#### **-4460**

**Message text:** *text-from-getMessage*

**Explanation:** The specified value is not a valid option.

**User response:** Call SQLException.getMessage to retrieve specific information about the problem.

## **-4461**

**Message text:** *text-from-getMessage*

**Explanation:** The specified value is invalid or out of range.

**User response:** Call SQLException.getMessage to retrieve specific information about the problem.

## **SQLSTATE:** 42815

## **-4462**

**Message text:** *text-from-getMessage*

**Explanation:** A required value is missing.

**User response:** Call SQLException.getMessage to retrieve specific information about the problem.

**-4463**

**Message text:** *text-from-getMessage*

**Explanation:** The specified value has a syntax error.

**User response:** Call SQLException.getMessage to retrieve specific information about the problem.

#### **SQLSTATE:** 42601

#### **-4470**

**Message text:** *text-from-getMessage*

**Explanation:** The requested operation cannot be performed because the target resource is closed.

**User response:** Call SQLException.getMessage to retrieve specific information about the problem.

#### **-4471**

**Message text:** *text-from-getMessage*

**Explanation:** The requested operation cannot be performed because the target resource is in use.

**User response:** Call SQLException.getMessage to retrieve specific information about the problem.

#### **-4472**

**Message text:** *text-from-getMessage*

**Explanation:** The requested operation cannot be performed because the target resource is unavailable.

**User response:** Call SQLException.getMessage to retrieve specific information about the problem.

## **-4473**

**Message text:** *text-from-getMessage*

**Explanation:** The requested operation cannot be performed because the target resource is no longer available.

**User response:** Call SQLException.getMessage to retrieve specific information about the problem.

#### **-4474**

**Message text:** *text-from-getMessage*

**Explanation:** The requested operation cannot be performed because the target resource cannot be changed.

**User response:** Call SQLException.getMessage to retrieve specific information about the problem.

#### **-4475**

**Message text:** *text-from-getMessage*

**Explanation:** The requested operation cannot be performed because access to the target resource is restricted.

**User response:** Call SQLException.getMessage to retrieve specific information about the problem.

#### **-4476**

**Message text:** *text-from-getMessage*

**Explanation:** The requested operation cannot be performed because the operation is not allowed on the target resource.

**User response:** Call SQLException.getMessage to retrieve specific information about the problem.

**-4496**

**Message text:** An SQL OPEN for a held cursor was issued on an XA connection. The JDBC driver does not allow a held cursor to be opened on the database server for an XA connection.

## **-4497**

**Message text:** The application must issue a rollback. The unit of work has already been rolled back in the Db2 server, but other resource managers involved in the unit of work might not have rolled back their changes. To ensure integrity of the application, all SQL requests are rejected until the application issues a rollback.

#### **-4498**

**Message text:** A connection failed but has been re-established. Special register settings have been replayed if necessary. Host name or IP address of the connection: *host-name*. Service name or port number of the connection: *service-name*. Reason code: *reason-code*. Failure code: *failure-code*. Error code: *error-code*.

**Explanation:** The connection has been reestablished. In some cases, the network connection or transport to the server is not established until the next use. After the connection is reestablished, all session resources are set to their initial default values. The application is rolled back to the previous commit point. The reason code indicates which special register values are applied to the new connection. Possible values for the reason code are:

**1**

All special register settings were returned to their values at the point of failure. The connection was reestablished within the current group.

**2**

All special register settings were returned to their values at the previous commit point. The connection was reestablished within the current group.

**3**

All special registers were returned to their settings at the point of failure. The connection was reestablished in a new group.

**4**

All special register settings were returned to their values at the previous commit point. The connection was reestablished in a new group.

*failure-code* indicates the error that caused the connection to fail:

**1**

**2**

The data server closed the connection.

A communication failure occurred.

**3**

An SQL error occurred.

**4**

The client closed the connection.

*error-code* depends on the value of *failure-code*:

#### **Failure code: 1 or 2**

**Error code:** The Java SocketException message that was returned.

## **Failure code: 3**

**Error code:** The SQL error code that was returned by the SQL statement that caused the connection to fail.

#### **Failure code: 4**

**Error code:** The following value:

**2**

The driver received an interrupt or cancel request.

For client reroute against Db2 for z/OS servers, special register values that were set after the last commit point are not re-established.

The application is rolled back to the previous commit point. The connection state and global resources such as global temporary tables and open held cursors might not be maintained.

#### **-4499**

**Message text:** *text-from-getMessage*

**Explanation:** A fatal error occurred that resulted in a disconnect from the data source. The existing connection has become unusable.

**User response:** Call SQLException.getMessage to retrieve specific information about the problem.

**SQLSTATE:** 08001 or 58009

#### **-20542**

**Message text:** The statement was not executed because the connection to the database server was dropped, and the automatic client reroute (ACR) feature failed to successfully re-execute the statement.

**Explanation:** See [SQL20542N](https://www.ibm.com/docs/en/db2/11.5?topic=messages-sql20500-sql20999#sql20542n).

**User response:** Call SQLException.getMessage to retrieve specific information about the problem.

#### **SQLSTATE:** 54068

## **-30108**

**Message text:** A connection failed in an automatic client reroute environment. The transaction was rolled back. Host name or IP address: *host-name*. Service name or port number: *servicename*. Reason code: *reason-code*. Connection failure code: *connection-failure-code*. Underlying error: *underlying-error*.

#### **Explanation:** See [SQL30108N](https://www.ibm.com/docs/en/db2/11.5?topic=messages-sql28000-sql33999#sql30108n).

**User response:** Call SQLException.getMessage to retrieve specific information about the problem.

#### **SQLSTATE:** 08506

#### **-99999**

**Message text:** The IBM Data Server Driver for JDBC and SQLJ issued an error that does not yet have an error code.

## **Related tasks**

["Handling SQL errors in an SQLJ application" on page 172](#page-183-0) SQLJ clauses use the JDBC class java.sql.SQLException for error handling.

["Handling an SQLException under the IBM Data Server Driver for JDBC and SQLJ" on page 111](#page-122-0) As in all Java programs, error handling for JDBC applications is done using try/catch blocks. Methods throw exceptions when an error occurs, and the code in the catch block handles those exceptions.

# **SQLSTATEs issued by the IBM Data Server Driver for JDBC and SQLJ**

SQLSTATEs in the range 46600 to 466ZZ are reserved for the IBM Data Server Driver for JDBC and SQLJ.

The following table lists the SQLSTATEs that are generated or used by the IBM Data Server Driver for JDBC and SQLJ.

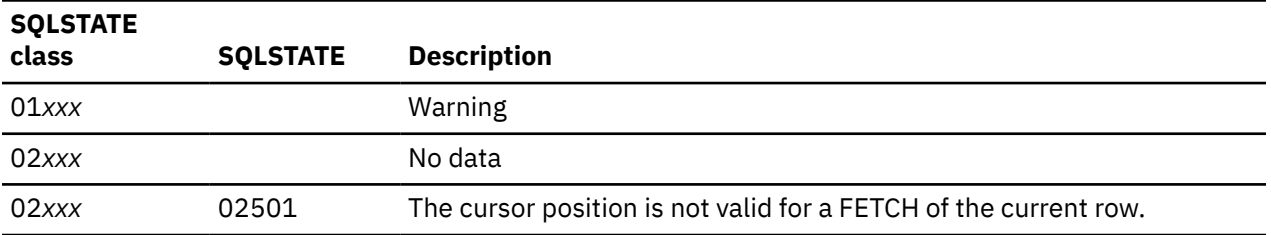

*Table 105. SQLSTATEs returned by the IBM Data Server Driver for JDBC and SQLJ*

*Table 105. SQLSTATEs returned by the IBM Data Server Driver for JDBC and SQLJ (continued)*

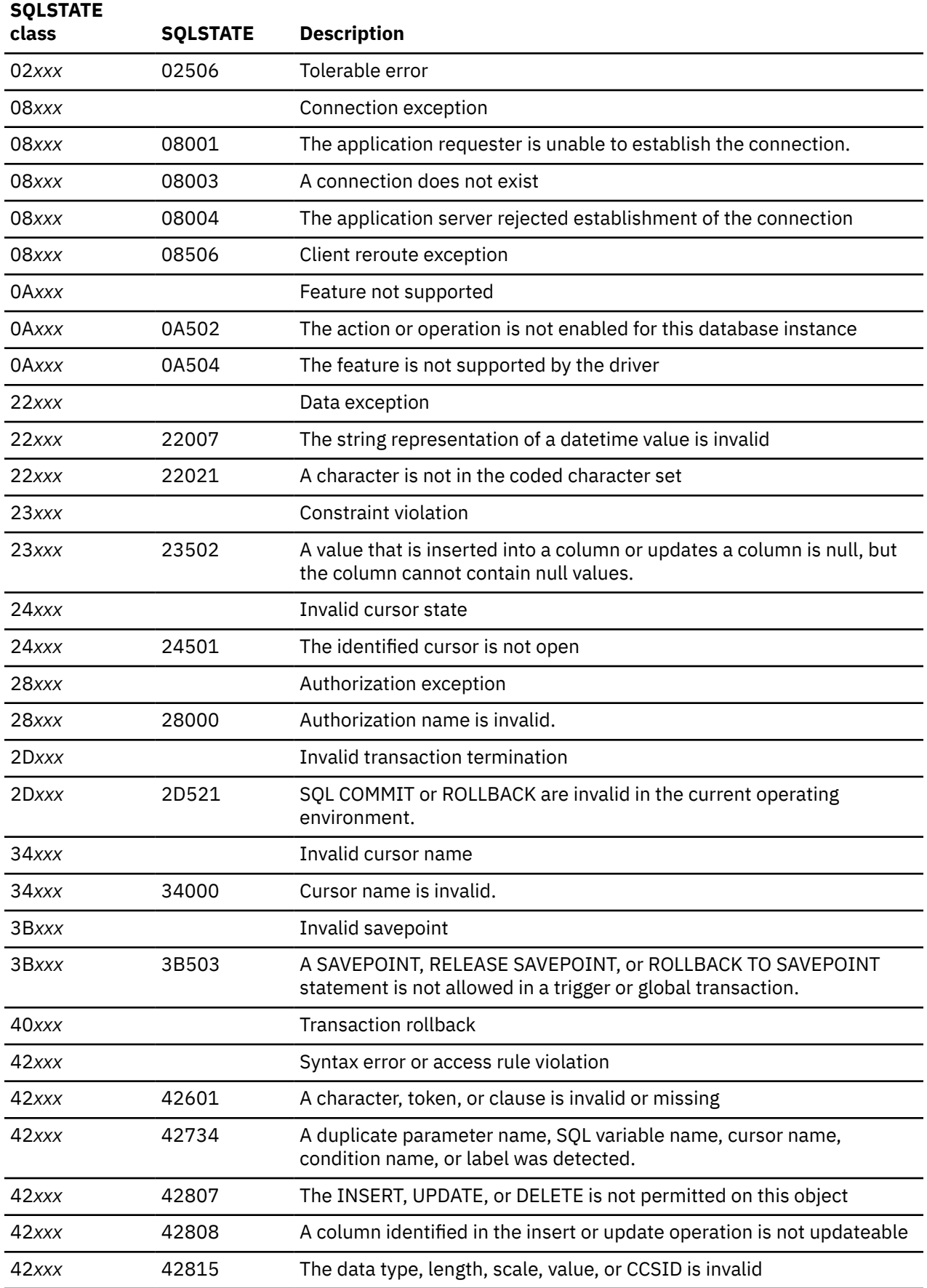

*Table 105. SQLSTATEs returned by the IBM Data Server Driver for JDBC and SQLJ (continued)*

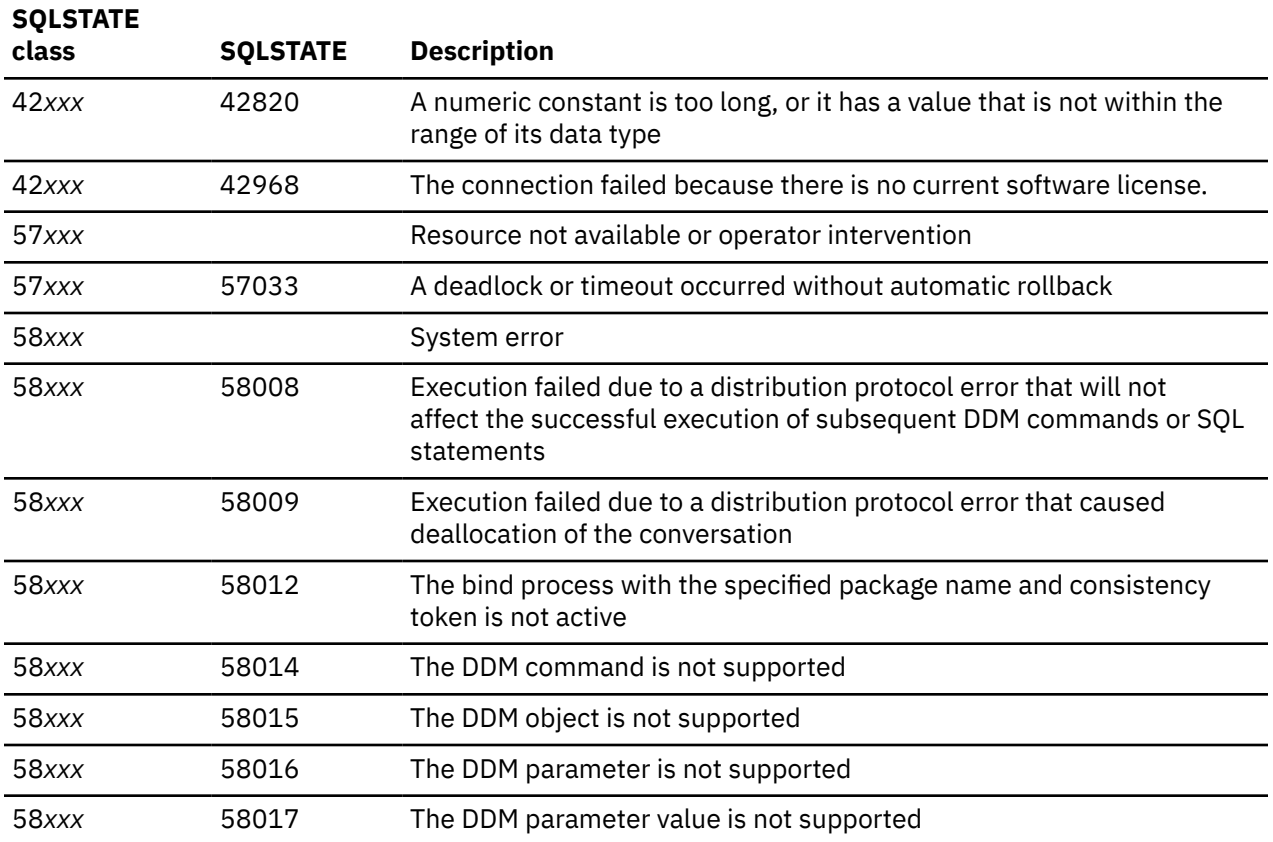

## **Related tasks**

["Handling SQL errors in an SQLJ application" on page 172](#page-183-0)

SOLJ clauses use the JDBC class java.sql.SQLException for error handling.

["Handling an SQLException under the IBM Data Server Driver for JDBC and SQLJ" on page 111](#page-122-0) As in all Java programs, error handling for JDBC applications is done using try/catch blocks. Methods throw exceptions when an error occurs, and the code in the catch block handles those exceptions.

# **Commands for SQLJ program preparation**

To prepare SQLJ programs for execution, you use commands to translate SQLJ source code into Java source code, compile the Java source code, create and customize SQLJ serialized profiles, and bind Db2 packages.

# **sqlj - SQLJ translator**

The sqlj command translates an SQLJ source file into a Java source file and zero or more SQLJ serialized profiles. By default, the sqlj command also compiles the Java source file.

## **Authorization**

None

**Command syntax**

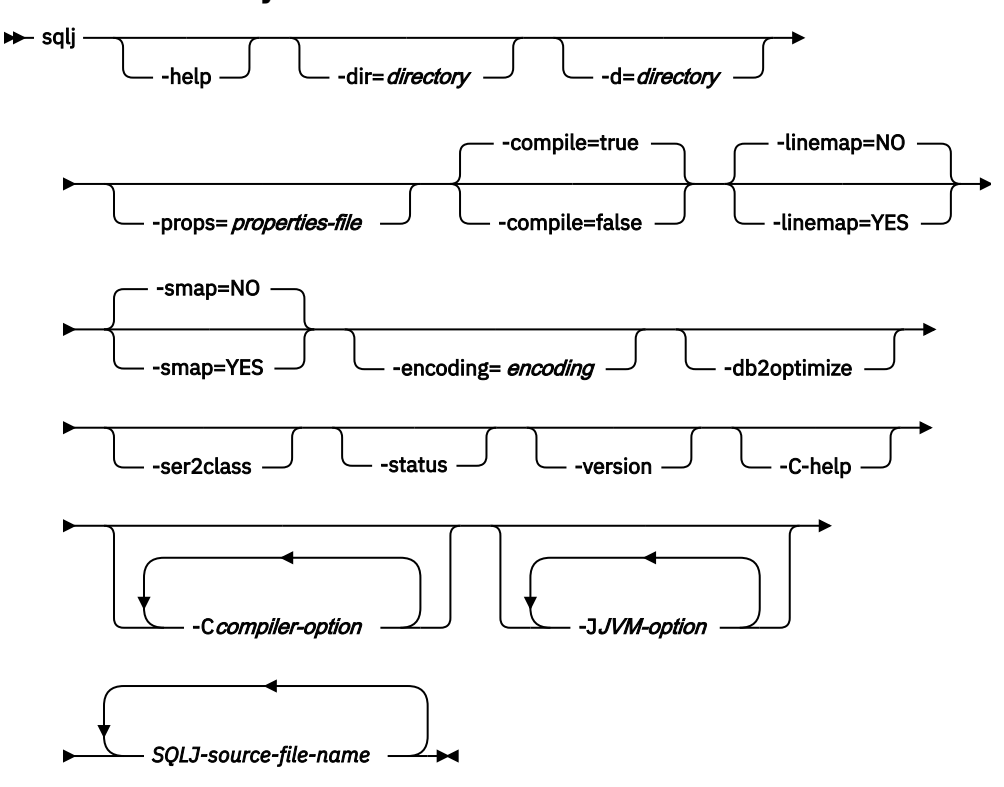

## **Command parameters**

**-help**

Specifies that the SQLJ translator describes each of the options that the translator supports. If any other options are specified with -help, they are ignored.

#### **-dir=***directory*

Specifies the name of the directory into which SQLJ puts .java files that are generated by the translator and .class files that are generated by the compiler. The default is the directory that contains the SQLJ source files.

The translator uses the directory structure of the SQLJ source files when it puts the generated files in directories. For example, suppose that you want the translator to process two files:

- file1.sqlj, which is not in a Java package
- file2.sqlj, which is in Java package sqlj.test

Also suppose that you specify the parameter -dir=/src when you invoke the translator. The translator puts the Java source file for file1.sqlj in directory /src and puts the Java source file for file2.sqlj in directory /src/sqlj/test.

#### **-d=***directory*

Specifies the name of the directory into which SQLJ puts the binary files that are generated by the translator and compiler. These files include the .ser files, the *name*\_SJProfileKeys.class files, and the .class files that are generated by the compiler.

The default is the directory that contains the SQLJ source files.

The translator uses the directory structure of the SQLJ source files when it puts the generated files in directories. For example, suppose that you want the translator to process two files:

- file1.sqlj, which is not in a Java package
- file2.sqlj, which is in Java package sqlj.test

Also suppose that you specify the parameter -d=/src when you invoke the translator. The translator puts the serialized profiles for file1.sqlj in directory /src and puts the serialized profiles for file2.sqlj in directory /src/sqlj/test.

#### **-compile=true|false**

Specifies whether the SQLJ translator compiles the generated Java source into bytecodes.

#### **true**

The translator compiles the generated Java source code. This is the default.

**false**

The translator does not compile the generated Java source code.

#### **-linemap=no|yes**

Specifies whether line numbers in Java exceptions match line numbers in the SQLJ source file (the .sqlj file), or line numbers in the Java source file that is generated by the SQLJ translator (the .java file).

**no**

Line numbers in Java exceptions match line numbers in the Java source file. This is the default.

#### **yes**

Line numbers in Java exceptions match line numbers in the SQLJ source file.

### **-smap=no|yes**

Specifies whether the SQLJ translator generates a source map (SMAP) file for each SQLJ source file. An SMAP file is used by some Java language debug tools. This file maps lines in the SQLJ source file to lines in the Java source file that is generated by the SQLJ translator. The file is in the Unicode UTF-8 encoding scheme. Its format is described by Original Java Specification Request (JSR) 45, which is available from this web site:

http://www.jcp.org

#### **no**

Do not generated SMAP files. This is the default.

#### **yes**

Generate SMAP files. An SMAP file name is *SQLJ-source-file-name*.java.smap. The SQLJ translator places the SMAP file in the same directory as the generated Java source file.

#### **-encoding=***encoding-name*

Specifies the encoding of the source file. Examples are JIS or EUC. If this option is not specified, the default converter for the operating system is used.

#### **-db2optimize**

Specifies that the SQLJ translator generates code that enables SQLJ context caching in a WebSphere Application Server environment for applications that run against Db2 data servers.

-db2optimize causes a user-defined context to extend a custom driver class, which enables context caching and connection caching in WebSphere Application Server.

Because context caching is enabled by using an instance of IBM Data Server Driver for JDBC and SQLJ class sqlj.runtime.ref.DefaultContext, db2jcc4.jar must be in the CLASSPATH when you translate and compile the Java application.

You cannot use connection sharing in WebSphere Application Server if you use context caching.

**Important:** Context caching that is enabled by the -db2optimize option can provide performance benefits over connection pooling and statement pooling that is provided by WebSphere Application Server. However, context caching can result in significant resource consumption in the application server, and might have unintended side effects if it is not used correctly. For example, if two applications use an SQLJ profile with the same name, they might overwrite each other, because both use sqlj.runtime.ref.DefaultContext.Use context caching only if:

- The system is not storage-constrained.
- Cached statements are often reused on the same Connection.

• All applications have distinct names for their SQLJ profiles.

#### **-ser2class**

Specifies that the SQLJ translator converts .ser files to .class files.

#### **-status**

Specifies that the SQLJ translator displays status messages as it runs.

### **-version**

Specifies that the SQLJ translator displays the version of the IBM Data Server Driver for JDBC and SQLJ. The information is in this form:

IBM SQLJ xxxx.xxxx.xx

#### **-C-help**

Specifies that the SQLJ translator displays help information for the Java compiler.

## **-C***compiler-option*

Specifies a valid Java compiler option that begins with a dash (-). Do not include spaces between -C and the compiler option. If you need to specify multiple compiler options, precede each compiler option with -C. For example:

-C-g -C-verbose

All options are passed to the Java compiler and are not used by the SQLJ translator, **except** for the following options:

#### **-classpath**

Specifies the user class path that is to be used by the SQLJ translator and the Java compiler. This value overrides the CLASSPATH environment variable.

## **-sourcepath**

Specifies the source code path that the SQLJ translator and the Java compiler search for class or interface definitions. The SQLJ translator searches for .sqlj and .java files only in directories, not in JAR or zip files.

#### **-J***JVM-option*

Specifies an option that is to be passed to the Java virtual machine (JVM) in which the sqlj command runs. The option must be a valid JVM option that begins with a dash (-). Do not include spaces between -J and the JVM option. If you need to specify multiple JVM options, precede each compiler option with -J. For example:

-J-Xmx128m -J-Xmine2M

#### *SQLJ-source-file-name*

Specifies a list of SQLJ source files to be translated. This is a required parameter. All SQLJ source file names must have the extension .sqlj.

## **Output**

For each source file, *program-name*.sqlj, the SQLJ translator produces the following files:

• The generated source program

The generated source file is named *program-name*.java.

• A serialized profile file for each connection context class that is used in an SQLJ executable clause

A serialized profile name is of the following form:

*program-name*\_SJProfile*IDNumber*.ser

• If the SQLJ translator invokes the Java compiler, the class files that the compiler generates.

# **Examples**

```
 sqlj -encoding=UTF8 -C-O MyApp.sqlj
```
# **db2sqljcustomize - SQLJ profile customizer**

db2sqljcustomize processes an SQLJ profile, which contains embedded SQL statements.

By default, db2sqljcustomize produces four Db2 packages: one for each isolation level. db2sqljcustomize augments the profile with information specific to Db2 for use at run time.

# **Authorization**

The privilege set of the process must include one of the following authorities:

- SYSADM authority
- DBADM authority
- If the package does not exist, the BINDADD privilege, and one of the following privileges:
	- CREATEIN privilege
	- PACKADM authority on the collection or on all collections
- If the package exists, the BIND privilege on the package

# **Command syntax**

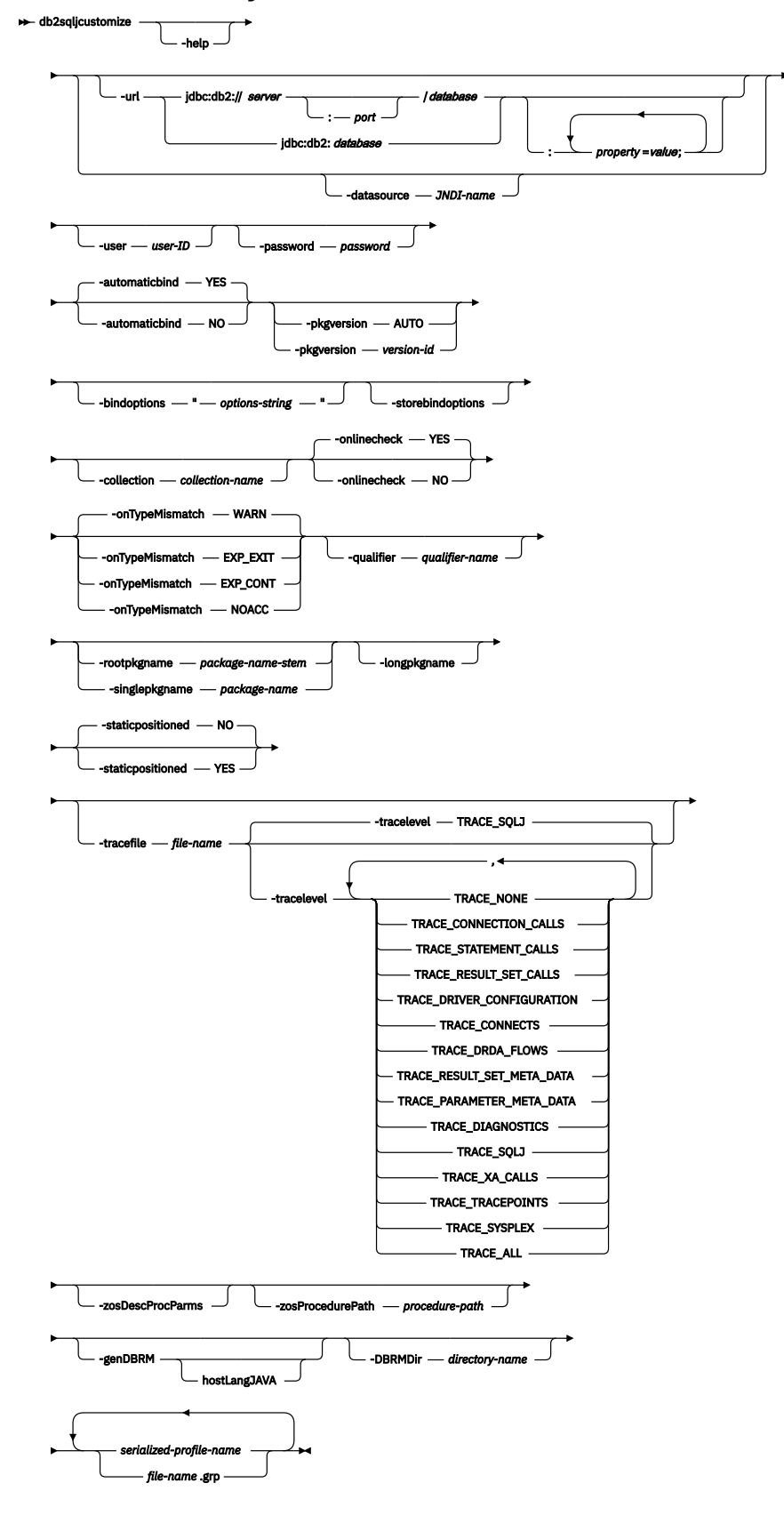

## **Command parameters**

**-help**

Specifies that the SQLJ customizer describes each of the options that the customizer supports. If any other options are specified with -help, they are ignored.

**-url**

Specifies the URL for the data server for which the profile is to be bound. The URL can be a URL for IBM Data Server Driver for JDBC and SQLJ type 4 connectivity or IBM Data Server Driver for JDBC and SQLJ type 2 connectivity. A connection is established to the data source that this URL represents if the -automaticbind or -onlinecheck option is specified as YES or defaults to YES. The variable parts of the -url value are:

#### **server**

The domain name or IP address of the z/OS system on which the Db2 subsystem resides.

**port**

The TCP/IP server port number that is assigned to the Db2 subsystem. The default is 446.

**-url**

Specifies the URL for the data source for which the profile is to be customized. A connection is established to the data source that this URL represents if the -automaticbind or -onlinecheck option is specified as YES or defaults to YES. The variable parts of the -url value are:

#### **server**

The domain name or IP address of the operating system on which the database server resides.

#### **port**

The TCP/IP server port number that is assigned to the database server. The default is 446.

#### **database**

A name for the database server for which the profile is to be customized.

If the connection is to a Db2 for z/OS server, *database* is the Db2 location name that is defined during installation. All characters in this value must be uppercase characters. You can determine the location name by executing the following SQL statement on the server:

SELECT CURRENT SERVER FROM SYSIBM.SYSDUMMY1;

If the connection is to a Db2 on Linux, UNIX, and Windows systems server, *database* is the database name that is defined during installation.

If the connection is to an IBM Cloudscape server, the *database* is the fully-qualified name of the file that contains the database. This name must be enclosed in double quotation marks ("). For example:

"c:/databases/testdb"

#### *property=value***;**

A property for the JDBC connection.

#### *property=value***;**

A property for the JDBC connection.

#### **-datasource** *JNDI-name*

Specifies the logical name of a DataSource object that was registered with JNDI. The DataSource object represents the data source for which the profile is to be customized. A connection is established to the data source if the -automaticbind or -onlinecheck option is specified as YES or defaults to YES. Specifying -datasource is an alternative to specifying -url. The DataSource object must represent a connection that uses IBM Data Server Driver for JDBC and SQLJ type 4 connectivity.

#### **-user** *user-ID*

Specifies the user ID to be used to connect to the data source for online checking or binding a package. You must specify -user if you specify -url. You must specify -user if you specify -datasource, and the DataSource object that *JNDI-name* represents does not contain a user ID.

#### **-password** *password*

Specifies the password to be used to connect to the data source for online checking or binding a package. You must specify -password if you specify -url. You must specify -password if you specify -datasource, and the DataSource object that *JNDI-name* represents does not contain a password.

#### **-automaticbind YES|NO**

Specifies whether the customizer binds Db2 packages at the data source that is specified by the -url parameter.

The default is YES.

The number of packages and the isolation levels of those packages are controlled by the -rootpkgname and -singlepkgname options.

Before the bind operation can work, the following conditions need to be met:

- TCP/IP and DRDA must be installed at the target data source.
- Valid -url, -username, and -password values must be specified.
- The -username value must have authorization to bind a package at the target data source.

#### **-pkgversion AUTO|***version-id*

Specifies the package version that is to be used when packages are bound at the server for the serialized profile that is being customized. db2sqljcustomize stores the version ID in the serialized profile and in the Db2 package. Run-time version verification is based on the consistency token, not the version name. To automatically generate a version name that is based on the consistency token, specify -pkgversion AUTO.

The default is that there is no version.

#### **-bindoptions** *options-string*

Specifies a list of options, separated by spaces. These options have the same function as Db2 precompile and bind options with the same names. If you are preparing your program to run on a Db2 for z/OS system, specify z/OS options. If you are preparing your program to run on a Db2 on Linux, UNIX, and Windows systems system, specify Db2 on Linux, UNIX, and Windows systems options.

#### *Notes on bind options:*

• Specify ISOLATION only if you also specify the -singlepkgname option.

*Important:* Specify only those program preparation options that are appropriate for the data source at which you are binding a package. Some values and defaults for the IBM Data Server Driver for JDBC and SQLJ are different from the values and defaults for Db2.

#### **-storebindoptions**

Specifies that values for the -bindoptions and -staticpositioned parameters are stored in the serialized profile. If db2sqljbind is invoked without the -bindoptions or -staticpositioned parameter, the values that are stored in the serialized profile are used during the bind operation. When multiple serialized profiles are specified for one invocation of db2sqljcustomize, the parameter values are stored in each serialized profile. The stored values are displayed in the output from the db2sqljprint utility.

#### **-collection** *collection-name*

The qualifier for the packages that db2sqljcustomize binds. db2sqljcustomize stores this value in the customized serialized profile, and it is used when the associated packages are bound. If you do not specify this parameter, db2sqljcustomize uses a collection ID of NULLID.

#### **-onlinecheck YES|NO**

Specifies whether online checking of data types in the SQLJ program is to be performed. The -url or -datasource option determines the data source that is to be used for online checking. The default is YES if the -url or -datasource parameter is specified. Otherwise, the default is NO.

Online checking is performed only when db2sqljcustomize is invoked. No online checking is performed when SQL statements are executed at run time.

## **-onTypeMismatch WARN|EXP\_EXIT|EXP\_CONT|NOACC**

Specifies the action that the IBM Data Server Driver for JDBC and SQLJ takes when there is a mismatch between a host variable data type and the data type of the column to which the host variable is bound. Possible values are:

#### **WARN**

The driver issues a warning. This value is the default.

## **EXP\_EXIT**

The driver throws an exception, and db2sqljcustomize terminates.

## **EXP\_CONT**

The driver throws an exception, and db2sqljcustomize continues.

#### **NOACC**

The driver takes no action.

-onTypeMismatch applies to version 4.33 or later of the IBM Data Server Driver for JDBC and SQLJ. Before version 4.33, the driver takes no action when there is a data type mismatch.

#### **-qualifier** *qualifier-name*

Specifies the qualifier that is to be used for unqualified objects in the SQLJ program during online checking. This value is not used as the qualifier when the packages are bound.

### **-rootpkgname|-singlepkgname**

Specifies the names for the packages that are associated with the program. If -automaticbind is NO, these package names are used when db2sqljbind runs. The meanings of the parameters are:

#### **-rootpkgname** *package-name-stem*

Specifies that the customizer creates four packages, one for each of the four Db2 isolation levels. The names for the four packages are:

*package-name-stem***1**

For isolation level UR

*package-name-stem***2**

For isolation level CS

*package-name-stem***3** For isolation level RS

## *package-name-stem***4**

For isolation level RR

If -longpkgname is not specified, *package-name-stem* must be an alphanumeric string of seven or fewer bytes.

If -longpkgname is specified, *package-name-stem* must be an alphanumeric string of 127 or fewer bytes.

#### **-singlepkgname** *package-name*

Specifies that the customizer creates one package, with the name *package-name*. If you specify this option, your program can run at only one isolation level. You specify the isolation level for the package by specifying the ISOLATION option in the -bindoptions options string.

If -longpkgname is not specified, *package-name* must be an alphanumeric string of eight or fewer bytes.

If -longpkgname is specified, *package-name* must be an alphanumeric string of 128 or fewer bytes.

Using the -singlepkgname option is not recommended.

**Recommendation:** If the target data source is Db2 for z/OS, use uppercase characters for the *package-name-stem* or *package-name* value. Db2 for z/OS systems that are defined with certain CCSID values cannot tolerate lowercase characters in package names or collection names.

If you do not specify -rootpkgname or -singlepkgname, db2sqljcustomize generates four package names that are based on the serialized profile name. A serialized profile name is of the following form:

*program-name*\_SJProfile*IDNumber*.ser

The four generated package names are of the following form:

*Bytes-from-program-nameIDNumberPkgIsolation*

Table 106 on page 522 shows the parts of a generated package name and the number of bytes for each part.

The maximum length of a package name is *maxlen*. *maxlen* is 8 if -longpkgname is not specified. *maxlen* is 128 if -longpkgname is specified.

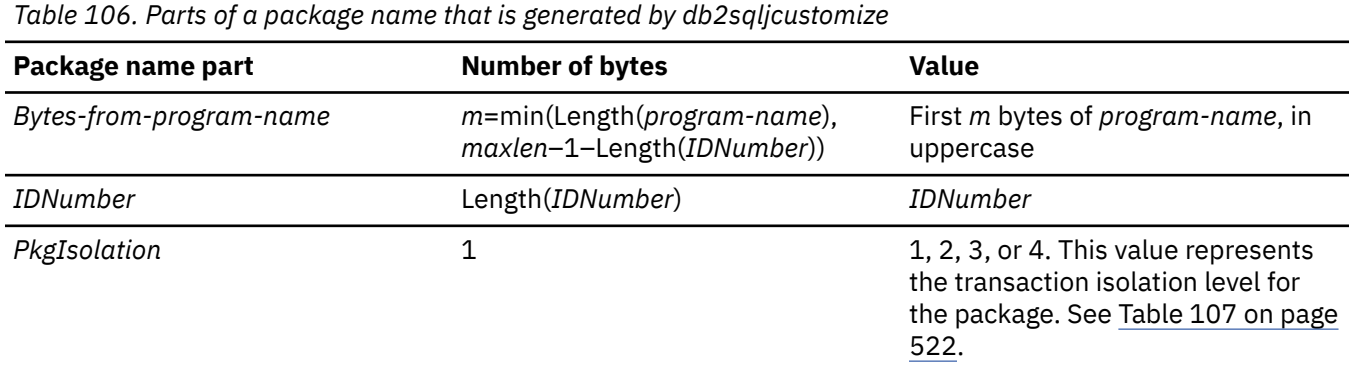

Table 107 on page 522 shows the values of the *PkgIsolation* portion of a package name that is generated by db2sqljcustomize.

*Table 107. PkgIsolation values and associated isolation levels*

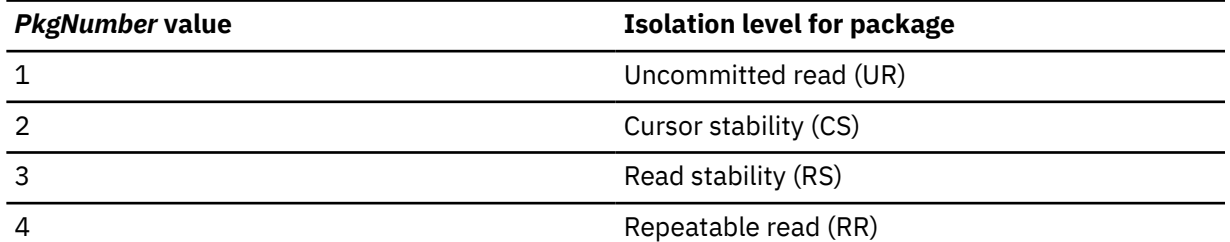

*Example:* Suppose that a profile name is ThisIsMyProg\_SJProfile111.ser. The db2sqljcustomize option -longpkgname is not specified. Therefore, *Bytes-from-program-name* is the first four bytes of ThisIsMyProg, translated to uppercase, or THIS. *IDNumber* is 111. The four package names are:

THIS1111 THIS1112 THIS1113 **THTS1114** 

*Example:* Suppose that a profile name is ThisIsMyProg\_SJProfile111.ser. The db2sqljcustomize option -longpkgname is specified. Therefore, *Bytes-from-program-name* is ThisIsMyProg, translated to uppercase, or THISISMYPROG. *IDNumber* is 111. The four package names are:

THISISMYPROG1111 THISISMYPROG1112 THISISMYPROG1113 THISISMYPROG1114

*Example:* Suppose that a profile name is A\_SJProfile0.ser. *Bytes-from-program-name* is A. *IDNumber* is 0. Therefore, the four package names are:

A01 A02 A03 A04

Letting db2sqljcustomize generate package names is not recommended. If any generated package names are the same as the names of existing packages, db2sqljcustomize overwrites the existing packages. To ensure uniqueness of package names, specify -rootpkgname.

#### **-longpkgname**

Specifies that the names of the Db2 packages that db2sqljcustomize generates can be up to 128 bytes. Use this option only if you are binding packages at a server that supports long package names. If you specify -singlepkgname or -rootpkgname, you must also specify -longpkgname under the following conditions:

- The argument of -singlepkgname is longer than eight bytes.
- The argument of -rootpkgname is longer than seven bytes.

#### **-staticpositioned NO|YES**

For iterators that are declared in the same source file as positioned UPDATE statements that use the iterators, specifies whether the positioned UPDATEs are executed as statically bound statements. The default is NO. NO means that the positioned UPDATEs are executed as dynamically prepared statements.

#### **-zosDescProcParms**

Specifies that db2sqljcustomize queries the Db2 catalog at the target data source to determine the SQL parameter data types that correspond to the host variables in CALL statements.

-zosDescProcParms applies only to programs that run on Db2 for z/OS data servers.

If -zosDescProcParms is specified, and the authorization ID under which db2sqljcustomize runs does not have read access to the SYSIBM.SYSROUTINES catalog table, db2sqljcustomize returns an error and uses the host variable data types in the CALL statements to determine the SQL data types.

Specification of -zosDescProcParms can lead to more efficient storage usage at run time. If SQL data type information is available, SQLJ has information about the length and precision of INOUT and OUT parameters, so it allocates only the amount of memory that is needed for those parameters. Availability of SQL data type information can have the biggest impact on storage usage for character INOUT parameters, LOB OUT parameters, and decimal OUT parameters.

When -zosDescProcParms is specified, the Db2 data server uses the specified or default value of -zosProcedurePath to resolve unqualified names of stored procedures for which SQL data type information is requested.

If -zosDescProcParms is not specified, db2sqljcustomize uses the host variable data types in the CALL statements to determine the SQL data types. If db2sqljcustomize determines the wrong SQL data type, an SQL error might occur at run time. For example, if the Java host variable type is String, and the corresponding stored procedure parameter type is VARCHAR FOR BIT DATA, an SQL run-time error such as -4220 might occur.

#### **-zosProcedurePath** *procedure-path*

Specifies a list of schema names that Db2 for z/OS uses to resolve unqualified stored procedure names during online checking of an SQLJ program.

-zosProcedurePath applies to programs that are to be run on Db2 for z/OS database servers only.

The list is a String value that is a comma-separated list of schema names that is enclosed in double quotation marks. The Db2 database server inserts that list into the SQL path for resolution of unqualified stored procedure names. The SQL path is:

SYSIBM, SYSFUN, SYSPROC, *procedure-path*, *qualifier-name*, *user-ID*

*qualifier-name* is the value of the -qualifier parameter, and *user-ID* is the value of the -user parameter.

The Db2 data server tries the schema names in the SQL path from left to right until it finds a match with the name of a stored procedure that exists on that database server. If the data server finds a match, it obtains the information about the parameters for that stored procedure from the Db2 catalog. If the Db2 data server does not find a match, SQLJ sets the parameter data without any Db2 catalog information.

If -zosProcedurePath is not specified, the Db2 data server uses this SQL path:

SYSIBM, SYSFUN, SYSPROC, *qualifier-name*, *user-ID*

If the -qualifier parameter is not specified, the SQL path does not include *qualifier-name*.

#### **-genDBRM**

Specifies that db2sqljcustomize generates database request modules (DBRMs). Those DBRMs can be used to create Db2 for z/OS packages.

-genDBRM applies to programs that are to be run on Db2 for z/OS database servers only.

If -genDBRM and -automaticbind NO are specified, db2sqljcustomize creates the DBRMs but does not bind them into Db2 packages. If -genDBRM and -automaticbind YES are specified, db2sqljcustomize creates the DBRMs and binds them into Db2 packages.

One DBRM is created for each Db2 isolation level. The naming convention for the generated DBRM files is the same as the naming convention for packages. For example, if -rootpkgname SQLJSA0 is specified, and -genDBRM is also specified, the names of the four DBRM files are:

- SQLJSA01
- SQLJSA02
- SQLJSA03
- SQLJSA04

## **-hostLangJAVA**

When **-genDBRM** is specified, the **-hostLangJAVA** option specifies that the db2sqljcustomize process should create DBRM files that identify their host language as 'J'. When these DBRMs are bound into Db2 packages, the corresponding HOSTLANG column in the SYSIBM.SYSPACKAGE table is set to 'J'. This identifies packages that were generated with the Java language. This option is only available for Db2 for z/OS v11 and above.

#### **-DBRMDir** *directory-name*

When -genDBRM is specified, -DBRMDir specifies the local directory into which db2sqljcustomize puts the generated DBRM files. The default is the current directory.

-DBRMdir applies to programs that are to be run on Db2 for z/OS database servers only.

#### **-tracefile** *file-name*

Enables tracing and identifies the output file for trace information. This option should be specified only under the direction of IBM Software Support.

#### **-tracelevel**

If -tracefile is specified, indicates what to trace while db2sqljcustomize runs. The default is TRACE\_SQLJ. This option should be specified only under the direction of IBM Software Support.

#### *serialized-profile-name***|***file-name***.grp**

Specifies the names of one or more serialized profiles that are to be customized. The specified serialized profile must be in a directory that is named in the CLASSPATH environment variable.

A serialized profile name is of the following form:

*program-name*\_SJProfile*IDNumber*.ser

You can specify the serialized profile name with or without the .ser extension.

*program-name* is the name of the SQLJ source program, without the extension .sqlj. *n* is an integer between 0 and *m-1*, where *m* is the number of serialized profiles that the SQLJ translator generated from the SQLJ source program.

You can specify serialized profile names in one of the following ways:

- List the names in the db2sqljcustomize command. Multiple serialized profile names must be separated by spaces.
- Specify the serialized profile names, one on each line, in a file with the name *file-name*.grp, and specify *file-name*.grp in the db2sqljcustomize command.

If you specify more than one serialized profile name, and if you specify or use the default value of -automaticbind YES, db2sqljcustomize binds a single Db2 package from the profiles. When you use db2sqljcustomize to create a single Db2 package from multiple serialized profiles, you must also specify the -rootpkgname or -singlepkgname option.

If you specify more than one serialized profile name, and you specify -automaticbind NO, if you want to bind the serialized profiles into a single Db2 package when you run db2sqljbind, you need to specify the same list of serialized profile names, in the same order, in db2sqljcustomize and db2sqljbind.

If you specify one or more *file-name*.grp files, and you specify -automaticbind NO, when you run db2sqljbind, you must specify that same list of files, and in the same order in which the files were customized.

You cannot run db2sqljcustomize on individual files, and then group those files when you run db2sqljbind.

## **Output**

When db2sqljcustomize runs, it creates a customized serialized profile. It also creates Db2 packages, if the automaticbind value is YES.

## **Examples**

```
 db2sqljcustomize -user richler -password mordecai
 -url jdbc:db2:⁄server:50000⁄sample -collection duddy
 -bindoptions "EXPLAIN YES" pgmname_SJProfile0.ser
```
The following example demonstrates passing the **hostLangJAVA** option to the customizer, and binding a package on a Db2 for z/OS server:

```
db2sqljcustomize -user richler -password mordecai
     -url jdbc:db2://server:446/sample -genDBRM -DBRMDir /dbrmdir/
      -hostLangJAVA pgmname_SJProfile0.ser
```
## **Usage notes**

*Online checking is always recommended:* It is highly recommended that you use online checking when you customize your serialized profiles. Online checking determines information about the data types and lengths of Db2 host variables, and is especially important for the following items:

• Predicates with java.lang.String host variables and CHAR columns

Unlike character variables in other host languages, Java String host variables are not declared with a length attribute. To optimize a query properly that contains character host variables, Db2 needs the length of the host variables. For example, suppose that a query has a predicate in which a String host variable is compared to a CHAR column, and an index is defined on the CHAR column. If Db2 cannot determine the length of the host variable, it might do a table space scan instead of an index scan. Online checking avoids this problem by providing the lengths of the corresponding character columns.

• Predicates with java.lang.String host variables and GRAPHIC columns

Without online checking, Db2 might issue a bind error (SQLCODE -134) when it encounters a predicate in which a String host variable is compared to a GRAPHIC column.

• Column names in the result table of an SQLJ SELECT statement at a remote server:

Without online checking, the driver cannot determine the column names for the result table of a remote SELECT.

*Customizing multiple serialized profiles together:* Multiple serialized profiles can be customized together to create a single Db2 package. If you do this, and if you specify -staticpositioned YES, any positioned UPDATE or DELETE statement that references a cursor that is declared *earlier in the package* executes statically, even if the UPDATE or DELETE statement is in a different source file from the cursor declaration. If you want -staticpositioned YES behavior when your program consists of multiple source files, you need to order the profiles in the db2sqljcustomize command to cause cursor declarations to be ahead of positioned UPDATE or DELETE statements in the package. To do that, list profiles that contain SELECT statements that assign result tables to iterators *before* profiles that contain the positioned UPDATE or DELETE statements that reference those iterators.

*Using a customized serialized profile at one data source that was customized at another data source:* You can run db2sqljcustomize to produce a customized serialized profile for an SQLJ program at one data source, and then use that profile at another data source. You do this by running db2sqljbind multiple times on customized serialized profiles that you created by running db2sqljcustomize once. When you run the programs at these data sources, the Db2 objects that the programs access must be identical at every data source. For example, tables at all data sources must have the same encoding schemes and the same columns with the same data types.

**Using the -collection parameter:** db2sqljcustomize stores the Db2 collection name in each customized serialized profile that it produces. When an SQLJ program is executed, the driver uses the collection name that is stored in the customized serialized profile to search for packages to execute. The name that is stored in the customized serialized profile is determined by the value of the -collection parameter. Only one collection ID can be stored in the serialized profile. However, you can bind the same serialized profile into multiple package collections by specifying the COLLECTION option in the -bindoptions parameter. To execute a package that is in a collection other than the collection that is specified in the serialized profile, include a SET CURRENT PACKAGESET statement in the program.

*Using the VERSION parameter:* Use the VERSION parameter to bind two or more versions of a package for the same SQLJ program into the same collection. You might do this if you have changed an SQLJ source program, and you want to run the old and new versions of the program.

To maintain two versions of a package, follow these steps:

- 1. Change the code in your source program.
- 2. Translate the source program to create a new serialized profile. Ensure that you do not overwrite your original serialized profile.
- 3. Run db2sqljcustomize to customize the serialized profile and create Db2 packages with the same package names and in the same collection as the original packages. Do this by using the same values for -rootpkgname and -collection when you bind the new packages that you used when you created the original packages. Specify the VERSION option in the -bindoptions parameter to put a version ID in the new customized serialized profile and in the new packages.

It is essential that you specify the VERSION option when you perform this step. If you do not, you overwrite your original packages.

When you run the old version of the program, Db2 loads the old versions of the packages. When you run the new version of the program, Db2 loads the new versions of the packages.

**Binding packages and plans on Db2 for z/OS:** You can use the db2sqljcustomize -genDBRM parameter to create DBRMs on your local system. You can then transfer those DBRMs to a Db2 for z/OS system, and bind them into packages there. If you plan to use this technique, you need to transfer the DBRM files to the z/OS system as **binary** files, to a partitioned data set with record format FB and record length 80. When you bind the packages, you need to specify the following bind option values:

### **ENCODING(EBCDIC)**

The IBM Data Server Driver for JDBC and SQLJ on Db2 for z/OS requires EBCDIC encoding for your packages.

## **DYNAMICRULES(BIND)**

This option ensures consistent authorization rules when SQLJ uses dynamic SQL. SQLJ uses dynamic SQL for positioned UPDATE or DELETE operations that involve multiple SQLJ programs.

*EXTENDEDINDICATOR bind option behavior:* If the EXTENDEDINDICATOR bind option is not specified in the -bindoptions options string, and the target data server supports extended indicators, bind operations use EXTENDEDINDICATOR(YES). If EXTENDEDINDICATOR(NO) is explicitly specified, and the application contains extended indicator syntax, unexpected behavior can occur because the IBM Data Server Driver for JDBC and SQLJ treats extended indicators as NULL values.

## **Related reference**

[BIND and REBIND options for packages, plans, and services \(Db2 Commands\)](https://www.ibm.com/docs/en/SSEPEK_12.0.0/comref/src/tpc/db2z_bindrebindoptions.html)

# **db2sqljbind - SQLJ profile binder**

db2sqljbind binds Db2 packages for a serialized profile that was previously customized with the db2sqljcustomize command.

Applications that run with the IBM Data Server Driver for JDBC and SQLJ require packages but no plans. If the db2sqljcustomize -automaticbind option is specified as YES or defaults to YES, db2sqljcustomize binds packages for you at the data source that you specify in the -url parameter. However, if -automaticbind is NO, if a bind fails when db2sqljcustomize runs, or if you want to create identical packages at multiple locations for the same serialized profile, you can use the db2sqljbind command to bind packages.

## **Authorization**

The privilege set of the process must include one of the following authorities:

- SYSADM authority
- DBADM authority
- If the package does not exist, the BINDADD privilege, and one of the following privileges:
	- CREATEIN privilege
	- PACKADM authority on the collection or on all collections
- If the package exists, the BIND privilege on the package

# **Command syntax**

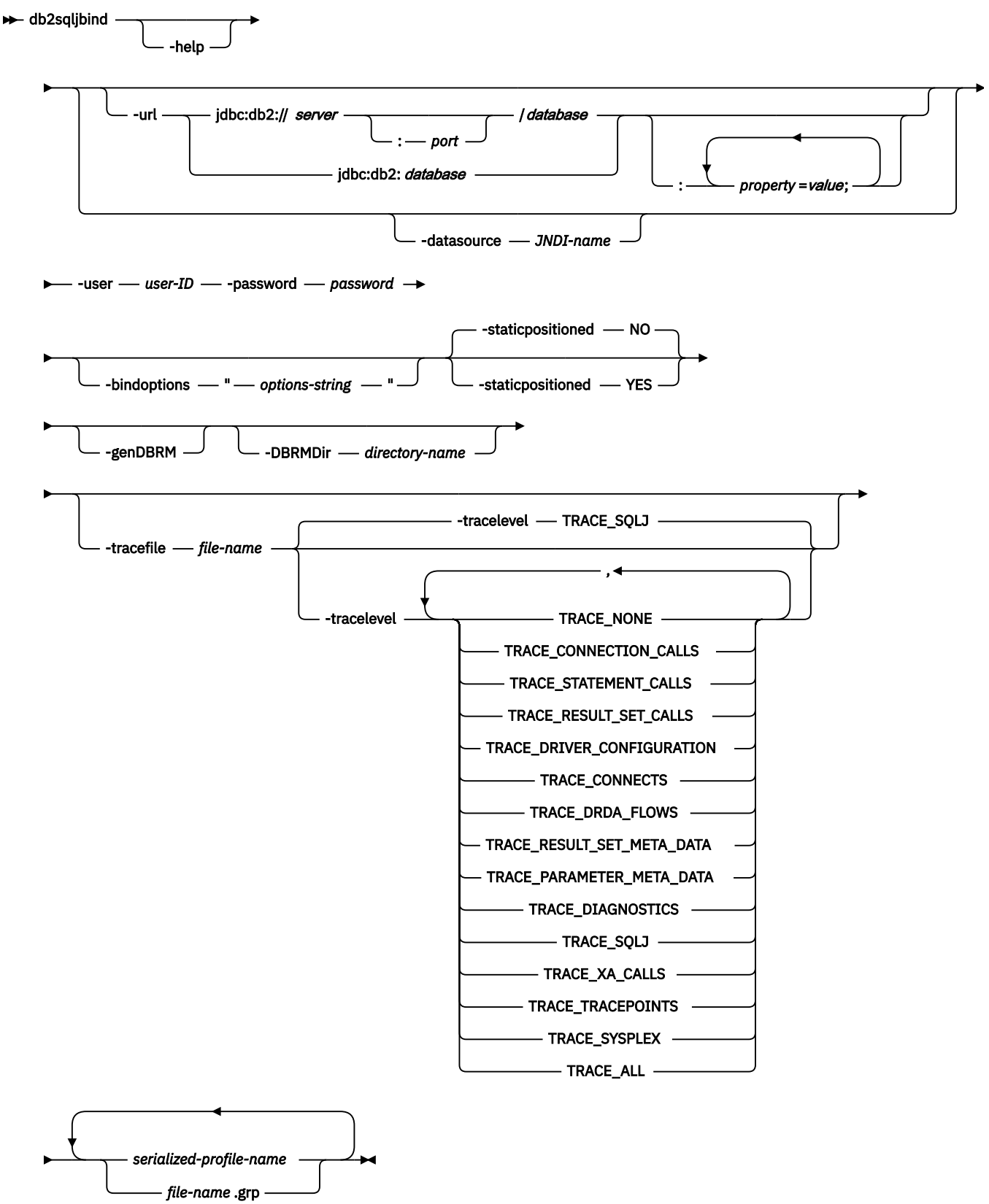
### **Command parameters**

**-help**

Specifies that db2sql i bind describes each of the options that it supports. If any other options are specified with -help, they are ignored.

#### **-url**

Specifies the URL for the data server for which the profile is to be bound. The URL can be a URL for IBM Data Server Driver for JDBC and SQLJ type 4 connectivity or IBM Data Server Driver for JDBC and SQLJ type 2 connectivity. The variable parts of the -url value are:

#### **server**

The domain name or IP address of the operating system on which the database server resides.

#### **port**

The TCP/IP server port number that is assigned to the database server. The default is 446.

#### **database**

A name for the database server for which the profile is to be customized.

If the connection is to a Db2 for z/OS server, *database* is the Db2 location name that is defined during installation. All characters in this value must be uppercase characters. You can determine the location name by executing the following SQL statement on the server:

SELECT CURRENT SERVER FROM SYSIBM.SYSDUMMY1;

If the connection is to a Db2 on Linux, UNIX, and Windows systems server, *database* is the database name that is defined during installation.

If the connection is to an IBM Cloudscape server, the *database* is the fully-qualified name of the file that contains the database. This name must be enclosed in double quotation marks ("). For example:

"c:/databases/testdb"

#### *property=value***;**

A property for the JDBC connection.

#### **-datasource** *JNDI-name*

Specifies the logical name of a DataSource object that was registered with JNDI. The DataSource object represents the data source for which the profile is to be customized. A connection is established to the data source if the -automaticbind or -onlinecheck option is specified as YES or defaults to YES. Specifying -datasource is an alternative to specifying -url. The DataSource object must represent a connection that uses IBM Data Server Driver for JDBC and SQLJ type 4 connectivity.

#### **-user** *user-ID*

Specifies the user ID to be used to connect to the data source for binding the package.

#### **-password** *password*

Specifies the password to be used to connect to the data source for binding the package.

#### **-bindoptions** *options-string*

Specifies a list of options, separated by spaces. These options have the same function as Db2 precompile and bind options with the same names. If you are preparing your program to run on a Db2 for z/OS system, specify z/OS options. If you are preparing your program to run on a Db2 on Linux, UNIX, and Windows systems system, specify Db2 on Linux, UNIX, and Windows systems options.

#### *Notes on bind options:*

- Specify VERSION only if the following conditions are true:
	- If you are binding a package at a Db2 on Linux, UNIX, and Windows systems system, the system is at Version 8 or later.
	- You rerun the translator on a program before you bind the associated package with a new VERSION value.

*Important:* Specify only those program preparation options that are appropriate for the data source at which you are binding a package. Some values and defaults for the IBM Data Server Driver for JDBC and SQLJ are different from the values and defaults for Db2.

#### **-staticpositioned NO|YES**

For iterators that are declared in the same source file as positioned UPDATE statements that use the iterators, specifies whether the positioned UPDATEs are executed as statically bound statements. The default is NO. NO means that the positioned UPDATEs are executed as dynamically prepared statements. This value must be the same as the -staticpositioned value for the previous db2sqljcustomize invocation for the serialized profile.

#### **-genDBRM**

Specifies that db2sqljbind generates database request modules (DBRMs) from the serialized profile, and that db2sqljbind does not perform remote bind operations.

-genDBRM applies to programs that are to be run on Db2 for z/OS database servers only.

#### **-DBRMDir** *directory-name*

When -genDBRM is specified, -DBRMDir specifies the local directory into which db2sqljbind puts the generated DBRM files. The default is the current directory.

-DBRMdir applies to programs that are to be run on Db2 for z/OS database servers only.

#### **-tracefile** *file-name*

Enables tracing and identifies the output file for trace information. This option should be specified only under the direction of IBM Software Support.

#### **-tracelevel**

If -tracefile is specified, indicates what to trace while db2sqljcustomize runs. The default is TRACE\_SQLJ. This option should be specified only under the direction of IBM Software Support.

#### *serialized-profile-name***|***file-name***.grp**

Specifies the names of one or more serialized profiles from which the package is bound. A serialized profile name is of the following form:

*program-name*\_SJProfile*IDNumber*.ser

*program-name* is the name of the SQLJ source program, without the extension .sqlj. *n* is an integer between 0 and *m-1*, where *m* is the number of serialized profiles that the SQLJ translator generated from the SQLJ source program.

You can specify serialized profile names in one of the following ways:

- List the names in the db2sqljcustomize command. Multiple serialized profile names must be separated by spaces.
- Specify the serialized profile names, one on each line, in a file with the name *file-name*.grp, and specify *file-name*.grp in the db2sqljbind command.

If you specify more than one serialized profile name to bind a single Db2 package from several serialized profiles, you must have specified the same serialized profile names, in the same order, when you ran db2sqljcustomize.

If you specify one or more *file-name*.grp files, you must have run db2sqljcustomize once with that same list of files. The order in which you specify the files in db2sqljbind must be the same as the order in db2sqljcustomize.

You cannot run db2sqljcustomize on individual files, and then group those files when you run db2sqljbind.

#### **Examples**

```
 db2sqljbind -user richler -password mordecai
 -url jdbc:db2:⁄⁄server:50000⁄sample -bindoptions "EXPLAIN YES"
     pgmname_SJProfile0.ser
```
## **Usage notes**

**Package names produced by db2sqljbind:** The names of the packages that are created by db2sqljbind are the names that you specified using the-rootpkgname or -singlepkgname parameter when you ran db2sqljcustomize. If you did not specify -rootpkgname or -singlepkgname, the package names are the first seven bytes of the profile name, appended with the isolation level character.

*DYNAMICRULES value for db2sqljbind:* The DYNAMICRULES bind option determines a number of runtime attributes for the Db2 package. Two of those attributes are the authorization ID that is used to check authorization, and the qualifier that is used for unqualified objects. To ensure the correct authorization for dynamically executed positioned UPDATE and DELETE statements in SQLJ programs, db2sqljbind always binds the Db2 packages with the DYNAMICRULES(BIND) option. You cannot modify this option. The DYNAMICRULES(BIND) option causes the SET CURRENT SQLID statement to have no impact on an SQLJ program, because those statements affect only dynamic statements that are bound with DYNAMICRULES values other than BIND.

With DYNAMICRULES(BIND), unqualified table, view, index, and alias names in dynamic SQL statements are implicitly qualified with value of the bind option QUALIFIER. If you do not specify QUALIFIER, Db2 uses the authorization ID of the package owner as the implicit qualifier. If this behavior is not suitable for your program, you can use one of the following techniques to set the correct qualifier:

- Force positioned UPDATE and DELETE statements to execute statically. You can use the -staticpositioned YES option of db2sqljcustomize or db2sqljbind to do this if the cursor (iterator) for a positioned UPDATE or DELETE statement is in the same package as the positioned UPDATE or DELETE statement.
- Fully qualify Db2ƒ table names in positioned UPDATE and positioned DELETE statements.

*EXTENDEDINDICATOR bind option behavior:* If the EXTENDEDINDICATOR bind option is not specified in the -bindoptions options string, and the target data server supports extended indicators, bind operations use EXTENDEDINDICATOR(YES). If EXTENDEDINDICATOR(NO) is explicitly specified, and the application contains extended indicator syntax, unexpected behavior can occur because the IBM Data Server Driver for JDBC and SQLJ treats extended indicators as NULL values.

#### **Related reference**

[BIND and REBIND options for packages, plans, and services \(Db2 Commands\)](https://www.ibm.com/docs/en/SSEPEK_12.0.0/comref/src/tpc/db2z_bindrebindoptions.html)

## **db2sqljprint - SQLJ profile printer**

db2sqljprint prints the contents of the customized version of a profile as plain text.

## **Authorization**

None

## **Command syntax**

 $\rightarrow$  db2sqljprint *- profilename* 

## **Command parameters**

#### *profilename*

Specifies the relative or absolute name of an SQLJ profile file. When an SQLJ file is translated into a Java source file, information about the SQL operations it contains is stored in SQLJ-generated resource files called profiles. Profiles are identified by the suffix \_SJProfileN (where N is an integer) following the name of the original input file. They have a . ser extension. Profile names can be specified with or without the .ser extension.

## **Examples**

db2sqljprint pgmname\_SJProfile0.ser

# **Chapter 9. Installing the IBM Data Server Driver for JDBC and SQLJ on Db2 for z/OS**

After you install Db2 for z/OS or migrate to the current version of Db2 for z/OS, you need to install the current version of the IBM Data Server Driver for JDBC and SQLJ.

## **Installing the IBM Data Server Driver for JDBC and SQLJ as part of a Db2 installation**

Installation of the IBM Data Server Driver for JDBC and SQLJ on your Db2 subsystem allows you to build and run Java database applications.

## **Before you begin**

Prerequisites for the IBM Data Server Driver for JDBC and SQLJ:

• An SDK for Java

To find the minimum required Java Software Development kit (SDK) version for Db2 12, see [Program](https://www.ibm.com/docs/en/SSEPEK_12.0.0/home/src/tpc/db2z_prgdr.html) [directories for Db2 12 \(Db2 for z/OS in IBM Documentation\).](https://www.ibm.com/docs/en/SSEPEK_12.0.0/home/src/tpc/db2z_prgdr.html)

The IBM Data Server Driver for JDBC and SQLJ supports 31-bit or 64-bit Java applications.

For stand-alone applications that require a 64-bit JVM, you need to install the IBM 64-bit SDK for z/OS, Java 2 Technology Edition, V5 or later.

For Java stored procedures and user-defined functions that require a 64-bit JVM, you need to install the IBM 64-bit SDK for z/OS, Java 2 Technology Edition, V6 or later.

• TCP/IP

TCP/IP is required on the client and all database servers to which you connect.

- Db2 for z/OS distributed data facility (DDF) and TCP/IP support.
- Unicode support for OS/390® and z/OS servers.

## **Procedure**

To install the IBM Data Server Driver for JDBC and SQLJ, follow these steps:

1. When you allocate and load the Db2 for z/OS libraries, include the steps that allocate and load the IBM Data Server Driver for JDBC and SQLJ libraries.

See ["Jobs for loading the IBM Data Server Driver for JDBC and SQLJ libraries" on page 534](#page-545-0) for details.

2. On Db2 for z/OS, set subsystem parameter DESCSTAT to YES. DESCSTAT corresponds to installation field DESCRIBE FOR STATIC on panel DSNTIPF. This step is necessary for SQLJ support.

See [DESCRIBE FOR STATIC field \(DESCSTAT subsystem parameter\) \(Db2 Installation and Migration\)](https://www.ibm.com/docs/en/SSEPEK_12.0.0/inst/src/tpc/db2z_ipf_descstat.html) for details.

3. In z/OS UNIX System Services, edit your .profile file to customize the environment variable settings. You use this step to set the libraries, paths, and files that the IBM Data Server Driver for JDBC and SQLJ uses.

You also use this step to indicate the versions of JDBC and SQLJ support that you need.

See ["Environment variables for the IBM Data Server Driver for JDBC and SQLJ" on page 534](#page-545-0) for details.

4. **Optional:** Customize the IBM Data Server Driver for JDBC and SQLJ configuration properties.

<span id="page-545-0"></span>See ["Customization of IBM Data Server Driver for JDBC and SQLJ configuration properties" on page](#page-547-0) [536](#page-547-0) for details.

5. On Db2 for z/OS, enable the Db2 supplied stored procedures and define the tables that are used by the IBM Data Server Driver for JDBC and SQLJ.

See ["Enabling the Db2-supplied stored procedures used by the IBM Data Server Driver for JDBC and](#page-548-0) [SQLJ" on page 537](#page-548-0) for details.

6. In z/OS UNIX System Services, run the DB2Binder utility to bind the packages for the IBM Data Server Driver for JDBC and SQLJ.

See ["DB2Binder utility" on page 539](#page-550-0) for details.

7. Verify the installation by running a simple JDBC application. See ["Verify the installation of the IBM Data Server Driver for JDBC and SQLJ" on page 548](#page-559-0) for details.

#### **Related concepts**

[Connecting distributed database systems \(Db2 Installation and Migration\)](https://www.ibm.com/docs/en/SSEPEK_12.0.0/inst/src/tpc/db2z_connectdistdbsys.html)

#### **Related tasks**

[Connecting Db2 for z/OS distributed database systems with TCP/IP \(Db2 Installation and Migration\)](https://www.ibm.com/docs/en/SSEPEK_12.0.0/inst/src/tpc/db2z_connectwtcpip.html) **Related reference**

[DESCRIBE FOR STATIC field \(DESCSTAT subsystem parameter\) \(Db2 Installation and Migration\)](https://www.ibm.com/docs/en/SSEPEK_12.0.0/inst/src/tpc/db2z_ipf_descstat.html)

## **Jobs for loading the IBM Data Server Driver for JDBC and SQLJ libraries**

When you install Db2 for z/OS, allocate the HFS or zFS directory structure, and use SMP/E to load the IBM Data Server Driver for JDBC and SQLJ libraries.

The following jobs perform those functions.

#### **DSNISMKD**

Invokes the DSNMKDIR EXEC to allocate the HFS or zFS directory structures.

#### **DSNDDEF1**

Includes steps to define DDDEFs for the IBM Data Server Driver for JDBC and SQLJ libraries.

#### **DSNRECV3**

Includes steps that perform the SMP/E RECEIVE function for the IBM Data Server Driver for JDBC and SQLJ libraries.

#### **DSNAPPL1**

Includes the steps that perform the SMP/E APPLY CHECK and APPLY functions for the IBM Data Server Driver for JDBC and SQLJ libraries.

#### **DSNACEP1**

Includes the steps that perform the SMP/E ACCEPT CHECK and ACCEPT functions for the IBM Data Server Driver for JDBC and SQLJ libraries.

See *IBM Db2 for z/OS Program Directory* for information on allocating and loading Db2 data sets.

## **Environment variables for the IBM Data Server Driver for JDBC and SQLJ**

If you set specific environment variables, the operating system can locate the IBM Data Server Driver for JDBC and SQLJ.

The environment variables that you must set are:

#### **STEPLIB**

Modify STEPLIB to include the SDSNEXIT, SDSNLOAD, and SDSNLOD2 data sets. For example:

export STEPLIB=DSNC10.SDSNEXIT:DSNC10.SDSNLOAD:DSNC10.SDSNLOD2:\$STEPLIB

#### **PATH**

Modify PATH to include the directory that contains the shell scripts that invoke IBM Data Server Driver for JDBC and SQLJ program preparation and debugging functions.

For example, if the IBM Data Server Driver for JDBC and SQLJ is installed in /usr/lpp/db2c10/ jdbc, modify PATH as follows:

export PATH=/usr/lpp/db2c10/jdbc/bin:\$PATH

#### **LIBPATH**

The IBM Data Server Driver for JDBC and SQLJ contains the following dynamic load libraries (DLLs):

- libdb2jcct2zos.so
- libdb2jcct2zos 64.so

Those DLLs contain the native (C or C++) implementation of the IBM Data Server Driver for JDBC and SQLJ. The driver uses this code when you use IBM Data Server Driver for JDBC and SQLJ type 2 connectivity.

Modify LIBPATH to include the directory that contains these DLLs.

For example, if the IBM Data Server Driver for JDBC and SQLJ is installed in /usr/lpp/db2c10/ jdbc, modify LIBPATH as follows:

export LIBPATH=/usr/lpp/db2c10/jdbc/lib:\$LIBPATH

#### **CLASSPATH**

The IBM Data Server Driver for JDBC and SQLJ contains the following class files:

#### **db2jcc4.jar**

Contains all JDBC classes and the SQLJ runtime classes for the IBM Data Server Driver for JDBC and SQLJ.

Include db2jcc4.jar in the CLASSPATH to indicate that you are using the version of the IBM Data Server Driver for JDBC and SQLJ that includes **JDBC 4.0 and later functions, as well as JDBC 3.0 and earlier functions.**

#### **sqlj4.zip**

Contains the classes that are needed to prepare SQLJ applications for execution under the IBM Data Server Driver for JDBC and SQLJ.

Include sqlj4.zip in the CLASSPATH to indicate that you plan to prepare SQLJ applications that include **JDBC 4.0 and later functions, as well as JDBC 3.0 and earlier functions.**

#### **db2jcc\_license\_cisuz.jar**

A license file that permits access to the Db2 server.

Modify your CLASSPATH to include these files. If the IBM Data Server Driver for JDBC and SQLJ is installed in /usr/lpp/db2c10/jdbc, modify CLASSPATH as follows:

```
export CLASSPATH=/usr/lpp/db2c10_jdbc/classes/db2jcc4.jar:\
/usr/lpp/db2c10/jdbc/classes/db2jcc_javax.jar:\
/usr/lpp/db2c10/jdbc/classes/sqlj4.zip:\
/usr/lpp/db2c10/jdbc/classes/db2jcc_license_cisuz.jar:\
$CLASSPATH
```
If you use Java stored procedures, you need to set additional environment variables in a JAVAENV data set.

#### **Related concepts**

["WLM application environment values for Java routines" on page 179](#page-190-0) To define the application environment for Java routines to WLM, specify the appropriate values on WLM setup panels.

["Runtime environment for Java routines" on page 180](#page-191-0)

<span id="page-547-0"></span>For Java routines, the startup procedure for the stored procedure address space contains a JAVAENV DD statement. This statement specifies a data set that contains Language Environment runtime options for the routines that run in the stored procedure address space.

## **Customization of IBM Data Server Driver for JDBC and SQLJ configuration properties**

The IBM Data Server Driver for JDBC and SQLJ configuration properties let you set property values that have driver-wide scope. Those settings apply across applications and DataSource instances. You can change the settings without having to change application source code or DataSource characteristics.

Each IBM Data Server Driver for JDBC and SQLJ configuration property setting is of this form:

#### *property*=*value*

IBM Data Server Driver for JDBC and SQLJ configuration property names are case-sensitive.

You can set configuration properties in the following ways:

• Set the configuration properties as Java system properties. Configuration property values that are set as Java system properties override configuration property values that are set in any other ways.

For stand-alone Java applications, you can set the configuration properties as Java system properties by specifying -D*property*=*value* for each configuration property when you execute the java command.

For Java stored procedures or user-defined functions, you can set the configuration properties by specifying -D*property*=*value* for each configuration property in a file whose name you specify in the JVMPROPS option. You specify the JVMPROPS options in the ENVAR option of the Language Environment options string. The Language Environment options string is in a data set that is specified by the JAVAENV DD statement in the WLM address space startup procedure.

• Set the configuration properties in a resource whose name you specify in the db2.jcc.propertiesFile Java system property. For example, you can specify an absolute path name for the db2.jcc.propertiesFile value.

For stand-alone Java applications, you can set the configuration properties by specifying the -Ddb2.jcc.propertiesFile=*path* option when you execute the java command.

For Java stored procedures or user-defined functions, you can set the configuration properties by specifying the -Ddb2.jcc.propertiesFile=*path/properties-file-name* option in a file whose name you specify in the JVMPROPS option. You specify the JVMPROPS options in the ENVAR option of the Language Environment options string. The Language Environment options string is in a data set that is specified by the JAVAENV DD statement in the WLM address space startup procedure.

• Set the configuration properties in a resource named DB2JccConfiguration.properties. A standard Java resource search is used to find DB2JccConfiguration.properties. The IBM Data Server Driver for JDBC and SQLJ searches for this resource only if you have not set the db2.jcc.propertiesFile Java system property.

DB2JccConfiguration.properties can be a stand-alone file, or it can be included in a JAR file. If DB2JccConfiguration.properties is a stand-alone file, the contents are automatically converted to Unicode. If you include DB2JccConfiguration.properties in a JAR file, you need to convert the contents to Unicode before you put them in the JAR file.

If DB2JccConfiguration.properties is a stand-alone file, the path for DB2JccConfiguration.properties must be in the following places:

- *For stand-alone Java applications:* Include the directory that contains DB2JccConfiguration.properties in the CLASSPATH concatenation.
- *For Java stored procedures or user-defined functions:* Include the directory that contains DB2JccConfiguration.properties in the CLASSPATH concatenation in the ENVAR option of the Language Environment options string. The Language Environment options string is in a data set that is specified by the JAVAENV DD statement in the WLM address space startup procedure.

<span id="page-548-0"></span>If DB2JccConfiguration.properties is in a JAR file, the JAR file must be in the CLASSPATH concatenation.

*Example: Putting DB2JccConfiguration.properties in a JAR file:* Suppose that your configuration properties are in a file that is in EBCDIC code page 1047. To put the properties file into a JAR file, follow these steps:

- 1. Rename DB2JccConfiguration.properties to another name, such as EBCDICVersion.properties.
- 2. Run the iconv shell utility on the z/OS UNIX System Services command line to convert the file contents to Unicode. For example, to convert EBCDICVersion.properties to a Unicode file named DB2JccConfiguration.properties, issue this command:

```
iconv -f ibm-1047 -t utf-8 EBCDICVersion.properties \
  > DB2JccConfiguration.properties
```
3. Execute the jar command to add the Unicode file to the JAR file. In the JAR file, the configuration properties file must be named DB2JccConfiguration.properties. For example:

```
jar -cvf jdbcProperties.jar DB2JccConfiguration.properties
```
#### **Related reference**

["Properties for the IBM Data Server Driver for JDBC and SQLJ" on page 223](#page-234-0) IBM Data Server Driver for JDBC and SQLJ properties define how the connection to a particular data source should be made. Most properties can be set for a DataSource object or for a Connection object.

["IBM Data Server Driver for JDBC and SQLJ configuration properties" on page 289](#page-300-0) The IBM Data Server Driver for JDBC and SQLJ configuration properties have driver-wide scope.

## **Enabling the Db2-supplied stored procedures used by the IBM Data Server Driver for JDBC and SQLJ**

The IBM Data Server Driver for JDBC and SQLJ requires a set of stored procedures to make certain methods work on Db2 for z/OS.

#### **Before you begin**

WLM must be installed on the z/OS system, and a WLM environment must be set up for running the Db2-supplied stored procedures that are required by the IBM Data Server Driver for JDBC and SQLJ.

#### **About this task**

The stored procedures that you need to install are:

- SQLCOLPRIVILEGES
- SQLCOLUMNS
- SQLFOREIGNKEYS
- SQLFUNCTIONCOLS
- SQLFUNCTIONS
- SQLGETTYPEINFO
- SQLPRIMARYKEYS
- SQLPROCEDURECOLS
- SQLPROCEDURES
- SQLPSEUDOCOLUMNS
- SQLSPECIALCOLUMNS
- SQLSTATISTICS
- SQLTABLEPRIVILEGES
- SQLTABLES
- SQLUDTS

• SQLCAMESSAGE

#### **Procedure**

Follow these steps to install the stored procedures:

1. Set up a WLM environment for running the stored procedures.

Define WLM application environment DSNWLM\_GENERAL to WLM. Application environment DSNWLM\_GENERAL and its associated JCL startup procedure, DSNWLMG, are created during Db2 installation. DSNWLM\_GENERAL is designed for running the Db2-supplied stored procedures that support JDBC.

2. Define the stored procedures to Db2, and bind the stored procedure packages.

To perform those tasks, use job DSNTIJRT.

## **Values for the WLM environment for IBM Data Server Driver for JDBC and SQLJ stored procedures**

You need to define an application environment for Db2-supplied stored procedures that support the IBM Data Server Driver for JDBC and SQLJ to WLM.

The following example shows a WLM Definition Menu for an application environment for Db2-supplied stored procedures that support the IBM Data Server Driver for JDBC and SQLJ.

```
 File Utilities Notes Options Help 
------------------------------------------------------------------------ 
 Definition Menu WLM Appl 
Command ===> ___________________________________________________________ 
Definition data set . : none 
Definition name . . . . DSNWLM_GENERAL 
Description . . . . . . Environment for stored procedures for JDBC 
Select one of the 
following options. . . 9 1. Policies 
                               2. Workloads 
                              3. Resource Groups 
                               4. Service Classes 
                              5. Classification Groups 
                              6. Classification Rules 
                              7. Report Classes 
                              8. Service Coefficients/Options 
                               9. Application Environments 
                             10. Scheduling Environments
```
#### **Definition name**

Specify the name of the WLM application environment that you are setting up for stored procedures. The Definition name value needs to match the APPLENV value in the WLM address space startup procedure.

#### **Description**

Specify any value.

#### **Options**

Specify 9 (Application Environments).

The following example shows a WLM Create an Application Environment menu with values for the application environment that is used by Db2-supplied stored procedures that support the IBM Data Server Driver for JDBC and SQLJ.

```
 Application-Environment Notes Options Help 
------------------------------------------------------------------------ 
 Create an Application Environment 
Command ===> ___________________________________________________________ 
Application Environment Name . : DSNWLM_GENERAL
Description . . . . . . . . . Environment for stored procedures for JDBC
Subsystem Type . . . . . . . . . DB2
Procedure Name . . . . . . . . DSN8WLMG
Start Parameters . . . . . . . . DB2SSN=DB2T,NUMTCB=40,APPLENV=WLMENV 
 _______________________________________ 
 ___________________________________ 
Limit on starting server address spaces for a subsystem instance: 
1 1. Managed by WLM 
 2. Single address space per system 
 3. Single address spaces per sysplex
```
#### **Subsystem Type**

Specify Db2.

#### **Procedure Name**

Specify a name that matches the name of the JCL startup procedure for the stored procedure address spaces that are associated with this application environment.

#### **Start Parameters**

If the Db2 subsystem in which the stored procedure runs is not in a sysplex, specify a DB2SSN value that matches the name of that Db2 subsystem. If the same JCL is used for multiple Db2 subsystems, specify DB2SSN=&IWMSSNM. Specify a NUMTCB value between 40 and 60. Specify an APPLENV value that matches the value that you specify in the WLM address space startup procedure and on the CREATE PROCEDURE statements for the stored procedures.

#### **Limit on starting server address spaces for a subsystem instance**

Specify 1 (Managed by WLM).

## **Creation of IBM Data Server Driver for JDBC and SQLJ stored procedures**

Db2 provides a JCL job that includes statements that you can use to define the Db2-supplied stored procedures for JDBC and to bind the stored procedure packages.

Job DSNTIJRT is customized by the Db2 installation process to specify WLM environment DSNWLM\_GENERAL, which is designed to work with the Db2-supplied stored procedures that support JDBC methods. In general, you run job DSNTIJRT when you install or migration your Db2 subsystem.

## **DB2Binder utility**

The DB2Binder utility binds the Db2 packages that are used at a Db2 for z/OS data server by the IBM Data Server Driver for JDBC and SQLJ, and grants EXECUTE authority on the packages to PUBLIC. Optionally,

the DB2Binder utility can rebind Db2 packages that are not part of the IBM Data Server Driver for JDBC and SQLJ.

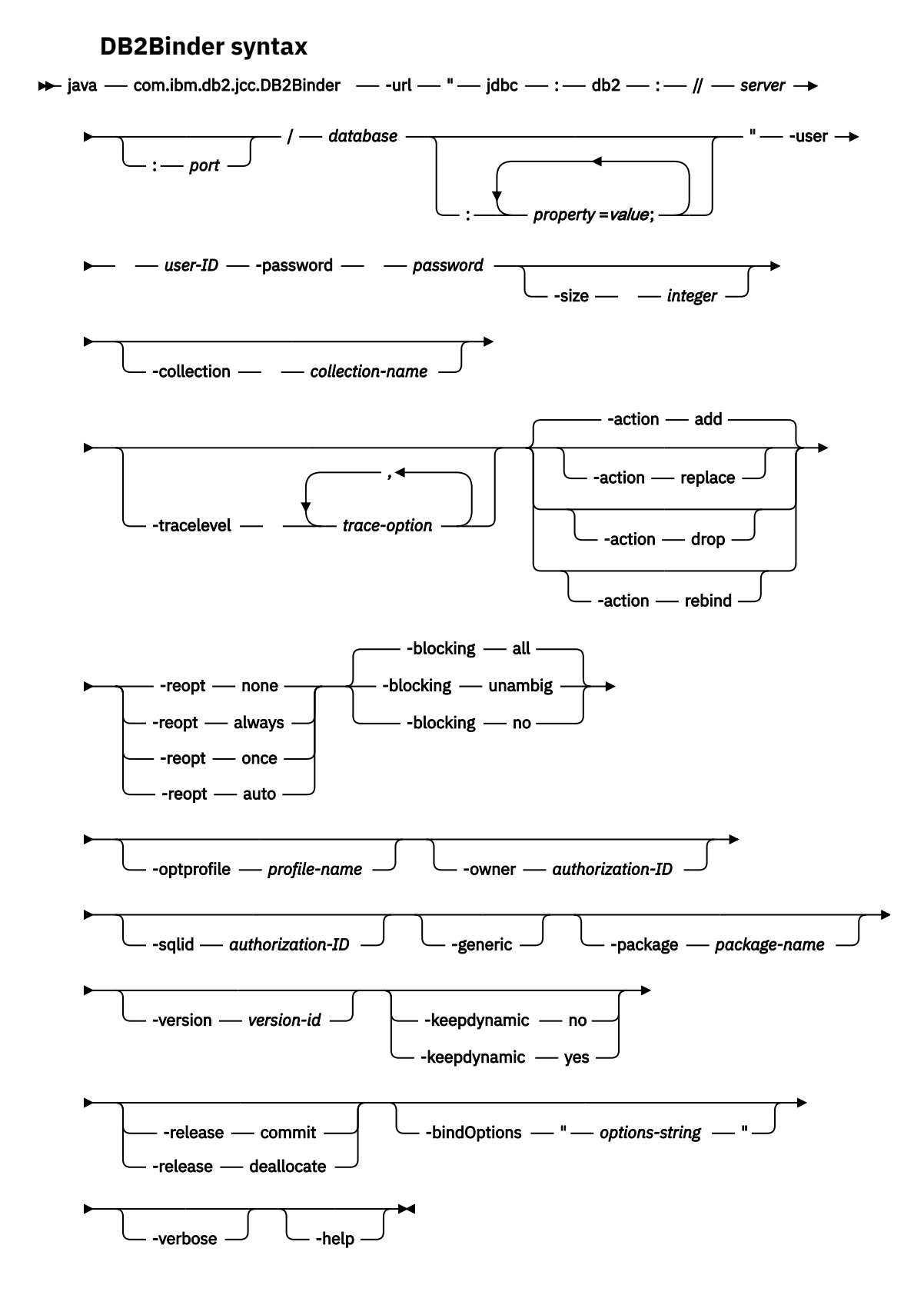

#### **540** Db2 12 for z/OS: Application Programming Guide and Reference for Java

### **DB2Binder option descriptions**

**-url**

Specifies the data source at which the IBM Data Server Driver for JDBC and SQLJ packages are to be bound. The parts of the -url value are:

#### **jdbc:db2:**

Indicates that the connection is to a Db2 for z/OS data server.

#### **server**

The domain name or IP address of the operating system on which the data server resides.

#### **port**

The TCP/IP server port number that is assigned to the data server. The default is 446.

#### **database**

The location name for the data server, as defined in the SYSIBM.LOCATIONS catalog table.

#### **property=value**

A property and its value for the connection to the Db2 for z/OS data server. You can specify one or more property and value pairs. Each property and value pair, including the last one, must end with a semicolon (;). Do not include spaces or other white space characters anywhere within the list of property and value strings.

For example, if you are building the IBM Data Server Driver for JDBC and SQLJ packages on a Db2 12 for z/OS data server, and you want to specify values for the clientApplcompat and currentPackageSet properties, you can do it in the -url option value like this:

-url "jdbc:db2://sys1.svl.ibm.com:5021/STLEC1:clientApplcompat=V12R1M500;currentPackageSet=MYCOLL;"

#### **Related information:**

["Common IBM Data Server Driver for JDBC and SQLJ properties for all supported database](#page-235-0) products" on page  $2\overline{24}$ 

["Common IBM Data Server Driver for JDBC and SQLJ properties for Db2 and Db2 for z/OS](#page-264-0) [servers" on page 253](#page-264-0)

["Common IBM Data Server Driver for JDBC and SQLJ properties for Db2 for z/OS and IBM](#page-278-0) [Informix" on page 267](#page-278-0)

["IBM Data Server Driver for JDBC and SQLJ properties for Db2 for z/OS" on page 274](#page-285-0)

#### **-user**

Specifies the user ID under which the packages are to be bound. This user must have BIND authority on the packages.

#### **-action**

Specifies the action to perform on the packages.

#### **add**

Indicates that a package can be created only if it does not already exist. Add is the default.

#### **replace**

Indicates that a package can be created even if a package with the same name already exists. The new package replaces the old package.

#### **rebind**

Indicates that the existing package should be rebound. This option does not apply to IBM Data Server Driver for JDBC and SQLJ packages.

If -action rebind and -bindOptions are specified, -generic must also be specified.

#### **drop**

Indicates that packages should be dropped:

• For IBM Data Server Driver for JDBC and SQLJ packages, -action drop indicates that some or all IBM Data Server Driver for JDBC and SQLJ packages should be dropped. The number of packages depends on the -size parameter.

• For user packages, -action drop indicates that the specified package should be dropped.

-action drop applies only if the target data server is Db2 for z/OS.

#### **-size**

Controls the number of Statement, PreparedStatement, or CallableStatement objects that can be open concurrently, or the number of IBM Data Server Driver for JDBC and SQLJ packages that are dropped.

The meaning of the -size parameter depends on the -action parameter:

• If the value of -action is add or replace, the value of -size is an integer that is used to calculate the number of Db2 packages that the IBM Data Server Driver for JDBC and SQLJ binds. If the value of -size is *integer*, the total number of packages is:

```
number-of-isolation-levels* 
number-of-holdability-values* 
integer+ 
number-of-packages-for-static-SQL 
= 4*2*integer+1
```
The default -size value for -action add or -action replace is 3.

In most cases, the default of 3 is adequate. If your applications throw SQLExceptions with -805 SQLCODEs, check that the applications close all unused resources. If they do, increase the -size value.

If the value of -action is replace, and the value of -size results in fewer packages than already exist, no packages are dropped.

- If the value of -action is drop, the value of -size is the number of packages that are dropped. If -size is not specified, all IBM Data Server Driver for JDBC and SQLJ packages are dropped.
- If the value of -action is rebind, -size is ignored.

#### **-collection**

Specifies the collection ID for IBM Data Server Driver for JDBC and SQLJ or user packages. The default is NULLID. DB2Binder translates this value to uppercase.

You can create multiple instances of the IBM Data Server Driver for JDBC and SQLJ packages on a single data server by running com. ibm.db2.jcc.DB2Binder multiple times, and specifying a different value for -collection each time. At run time, you select a copy of the IBM Data Server Driver for JDBC and SQLJ by setting the currentPackageSet property to a value that matches a -collection value.

#### **-tracelevel**

Specifies what to trace while DB2Binder runs. For a list of the valid values, see ["DB2TraceManager](#page-487-0) [class" on page 476.](#page-487-0)

#### **-reopt**

Specifies whether data servers determine access paths at run time. This option is not sent to the data server if it is not specified. In that case, the data server determines the reoptimization behavior.

-reopt applies to connections to Db2 for z/OS Version 8 or later, or Db2 on Linux, UNIX, and Windows systems Version 9.1 or later.

#### **none**

Specifies that access paths are not determined at run time.

#### **always**

Specifies that access paths are determined each time a statement is run.

**once**

Specifies that Db2 determines and caches the access path for a dynamic statement only once at run time. Db2 uses this access path until the prepared statement is invalidated, or until the statement is removed from the dynamic statement cache and needs to be prepared again.

#### **auto**

Specifies that access paths are automatically determined by the data server. auto is valid only for connections to Db2 for z/OS data servers.

#### **-blocking**

Specifies the type of row blocking for cursors.

#### **ALL**

For cursors that are specified with the FOR READ ONLY clause or are not specified as FOR UPDATE, blocking occurs.

#### **UNAMBIG**

For cursors that are specified with the FOR READ ONLY clause, blocking occurs.

Cursors that are not declared with the FOR READ ONLY or FOR UPDATE clause which are not *ambiguous* and are *read-only* will be blocked. *Ambiguous* cursors will not be blocked

**NO**

Blocking does not occur for any cursor.

For the definition of a read-only cursor and an ambiguous cursor, refer to "DECLARE CURSOR".

#### **-optprofile**

Specifies an optimization profile that is used for optimization of data change statements in the packages. This profile is an XML file that must exist on the target server. If -optprofile is not specified, and the CURRENT OPTIMIZATION PROFILE special register is set, the value of CURRENT OPTIMIZATION PROFILE is used. If -optprofile is not specified, and CURRENT OPTIMIZATION PROFILE is not set, no optimization profile is used.

-optprofile is valid only for connections to Db2 on Linux, UNIX, and Windows systems data servers.

#### **-owner**

Specifies the authorization ID of the owner of the packages. The default value is set by the data server.

-owner applies only to IBM Data Server Driver for JDBC and SQLJ packages.

#### **-sqlid**

Specifies a value to which the CURRENT SQLID special register is set before DB2Binder executes GRANT operations on the IBM Data Server Driver for JDBC and SQLJ packages. If the primary authorization ID does not have a sufficient level of authority to grant privileges on the packages, and the primary authorization ID has an associated secondary authorization ID that has those privileges, set -sqlid to the secondary authorization ID.

-sqlid is valid only for connections to Db2 for z/OS data servers.

#### **-generic**

Specifies that DB2Binder rebinds a user package instead of the IBM Data Server Driver for JDBC and SQLJ packages. If -generic is specified, -action rebind and -package must also be specified.

#### **-package**

Specifies the name of the package that is to be rebound. This option applies only to user packages. If -package is specified, -action rebind and -generic must also be specified.

#### **-version**

Specifies the version ID of the package that is to be rebound. If -version is specified, -action rebind, -package, and -generic must also be specified.

#### **-keepdynamic**

Specifies whether the data server keeps already prepared dynamic SQL statements in the dynamic statement cache after the point of commit or rollback so that those prepared statements can be reused. -keepdynamic applies only to connections to Db2 for z/OS.

Possible values are:

**no**

The data server does not keep already prepared dynamic SQL statements in the dynamic statement cache after the point of commit or rollback.

**yes**

The data server keeps already prepared dynamic SQL statements in the dynamic statement cache after the point of commit or rollback.

There is no default value for -keepdynamic. If you do not send a value to the data server, the setting at the data server determines whether dynamic statement caching is in effect. Dynamic statement caching occurs only if the EDM dynamic statement cache is enabled on the data server. The CACHEDYN subsystem parameter must be set to YES to enable the dynamic statement cache. Depending on the target server, the prepared statement cache might be preserved across transaction boundaries and not only after commit points.

#### **-release**

Specifies when to release data server resources that a program uses. -release applies only to connections to Db2 for z/OS. Possible values are:

#### **deallocate**

Specifies that resources are released under either of the following conditions:

- When a program that is locally attached to Db2 for z/OS terminates.
- When all connections are closed from a z/OS application server, such as WebSphere Application Server, that is using IBM Data Server Driver for JDBC and SQLJ type 2 connectivity on Db2 for z/OS, and the client packages for the applications that are hosted by the application server are bound with RELEASE DEALLOCATE.

-release deallocate is the default for Db2 for z/OS Version 10 and later.

#### **commit**

Specifies that resources are released at commit points. -release commit is the default for Db2 for z/OS Version 9 and earlier.

#### **-bindOptions**

Specifies a string that is enclosed in quotation marks. The contents of that string are one or more parameter and value pairs that represent options for rebinding a user package. All items in the string are delimited with spaces:

"*parm1 value1 parm2 value2* … *parmn valuen*"

-bindOptions does not apply to IBM Data Server Driver for JDBC and SQLJ packages that are bound on Db2 on Linux, UNIX, and Windows systems data servers.

You can specify the following -bindOptions values only when you rebind user packages:

#### **bindObjectExistenceRequired**

Specifies whether the data server issues an error and does not rebind the package, if all objects or needed privileges do not exist at rebind time. Possible values are:

#### **true**

This option corresponds to the SQLERROR(NOPACKAGE) bind option.

#### **false**

This option corresponds to the SQLERROR(CONTINUE) bind option.

#### **degreeIOParallelism**

Specifies whether to attempt to run static queries using parallel processing to maximize performance. Possible values are:

**1**

No parallel processing.

This option corresponds to the DEGREE(1) bind option.

**-1**

Allow parallel processing.

This option corresponds to the DEGREE(ANY) bind option.

#### **packageAuthorizationRules**

Determines the values that apply at run time for the following dynamic SQL attributes:

- The authorization ID that is used to check authorization
- The qualifier that is used for unqualified objects
- The source for application programming options that the data server uses to parse and semantically verify dynamic SQL statements
- Whether dynamic SQL statements can include GRANT, REVOKE, ALTER, CREATE, DROP, and RENAME statements

Possible values are:

**0**

Use run behavior. This is the default.

This option corresponds to the DYNAMICRULES(RUN) bind option.

**1**

Use bind behavior.

This option corresponds to the DYNAMICRULES(BIND) bind option.

**2**

When the package is run as or runs under a stored procedure or user-defined function package, the data server processes dynamic SQL statements using invoke behavior. Otherwise, the data server processes dynamic SQL statements using run behavior.

This option corresponds to the DYNAMICRULES(INVOKERUN) bind option.

**3**

When the package is run as or runs under a stored procedure or user-defined function package, the data server processes dynamic SQL statements using invoke behavior. Otherwise, the data server processes dynamic SQL statements using bind behavior.

This option corresponds to the DYNAMICRULES(INVOKEBIND) bind option.

**4**

When the package is run as or runs under a stored procedure or user-defined function package, the data server processes dynamic SQL statements using define behavior. Otherwise, the data server processes dynamic SQL statements using run behavior.

This option corresponds to the DYNAMICRULES(DEFINERUN) bind option.

**5**

When the package is run as or runs under a stored procedure or user-defined function package, the data server processes dynamic SQL statements using define behavior. Otherwise, the data server processes dynamic SQL statements using bind behavior.

This option corresponds to the DYNAMICRULES(DEFINEBIND) bind option.

#### **packageOwnerIdentifier**

Specifies the authorization ID of the owner of the packages.

#### **isolationLevel**

Specifies how far to isolate an application from the effects of other running applications. Possible values are:

**1**

Uncommitted read

This option corresponds to the ISOLATION(UR) bind option.

**2**

Cursor stability

This option corresponds to the ISOLATION(CS) bind option.

**3**

Read stability

This option corresponds to the ISOLATION(RS) bind option.

**4**

Repeatable read

This option corresponds to the ISOLATION(RR) bind option.

#### **releasePackageResourcesAtCommit**

Specifies when to release resources that a program uses at each commit point. Possible values are:

**true**

This option corresponds to the RELEASE(COMMIT) bind option.

**false**

This option corresponds to the RELEASE(DEALLOCATE) bind option.

For connections to Db2 for z/OS data servers, you can also specify any bind package options and their values that are listed in [BIND and REBIND options for packages, plans, and services \(Db2](https://www.ibm.com/docs/en/SSEPEK_12.0.0/comref/src/tpc/db2z_bindrebindoptions.html) [Commands\)](https://www.ibm.com/docs/en/SSEPEK_12.0.0/comref/src/tpc/db2z_bindrebindoptions.html).

If -action rebind and -bindOptions are specified, -generic must also be specified.

#### **-verbose**

Specifies that the DB2Binder utility displays detailed information about the bind process.

**-help**

Specifies that the DB2Binder utility describes each of the options that it supports. If any other options are specified with -help, they are ignored.

## **DB2Binder return codes when the target operating system is not Windows**

If the target data source for DB2Binder is not on the Windows operating system, DB2Binder returns one of the following return codes.

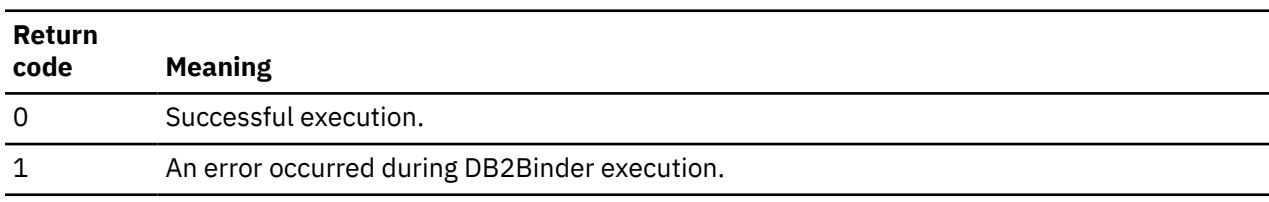

#### *Table 108. DB2Binder return codes when the target operating system is not Windows*

## **DB2Binder return codes when the target operating system is Windows**

If the target data source for DB2Binder is on the Windows operating system, DB2Binder returns one of the following return codes.

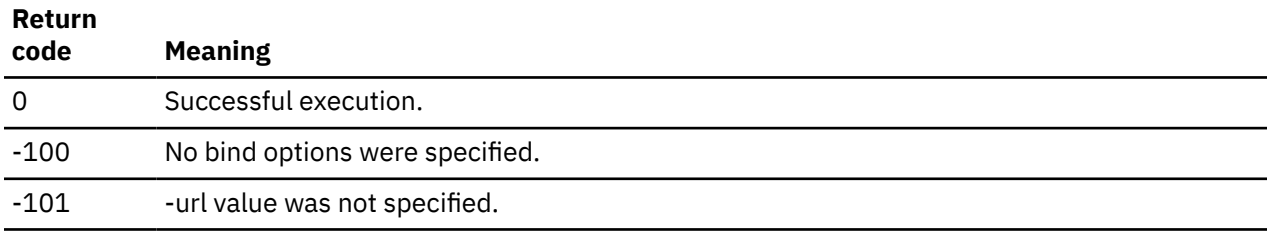

*Table 109. DB2Binder return codes when the target operating system is Windows*

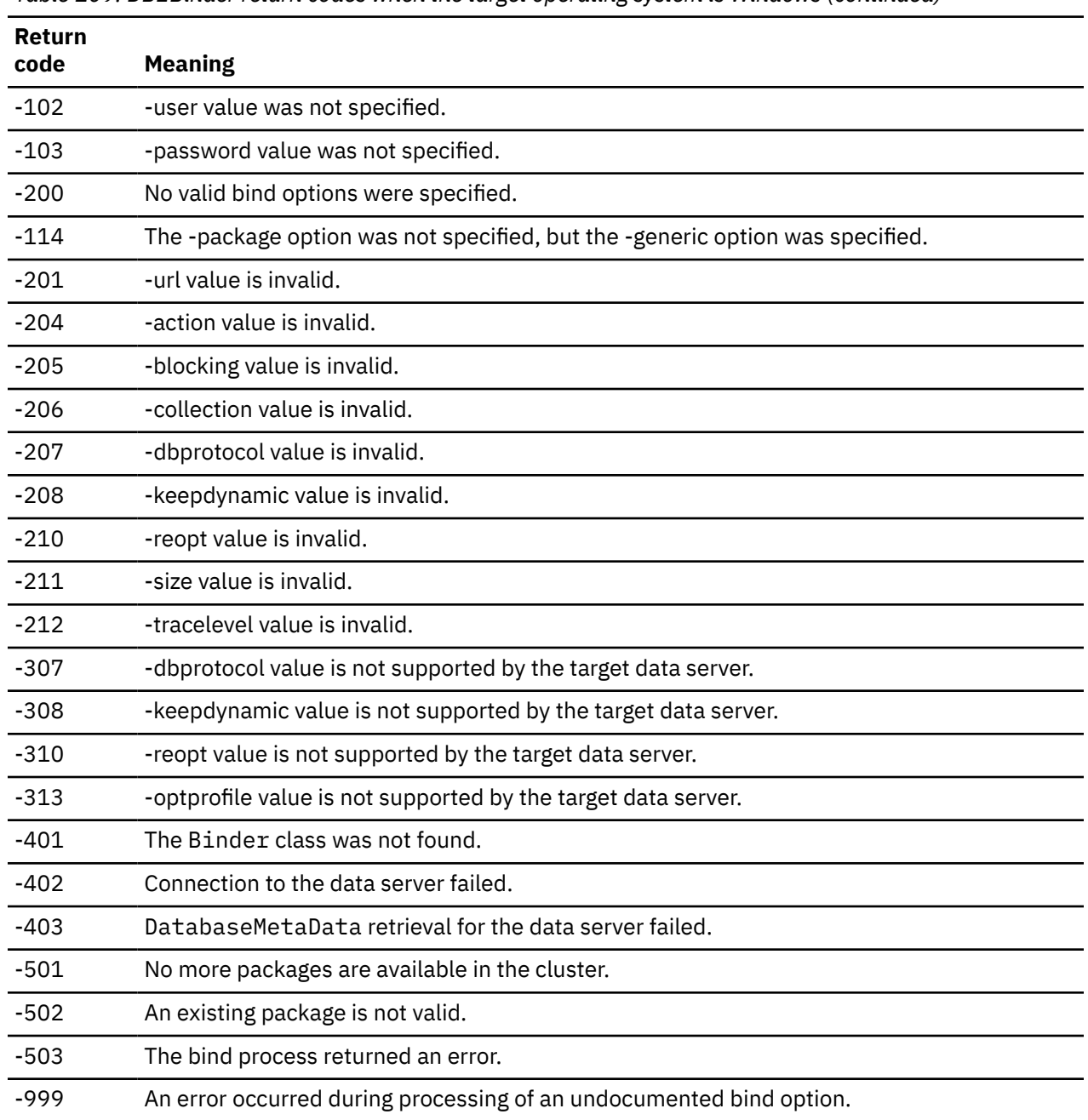

<span id="page-558-0"></span>*Table 109. DB2Binder return codes when the target operating system is Windows (continued)*

## **DB2LobTableCreator utility**

The DB2LobTableCreator utility creates tables on a Db2 for z/OS database server. Those tables are required by JDBC or SQLJ applications that use LOB locators to access data in DBCLOB or CLOB columns.

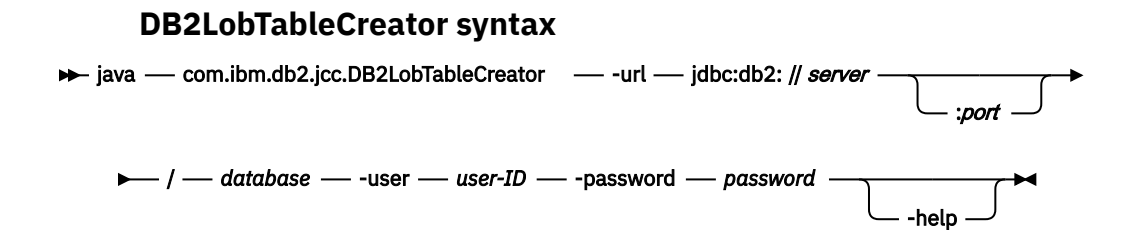

## <span id="page-559-0"></span>**DB2LobTableCreator option descriptions**

#### **-url**

Specifies the data source at which DB2LobTableCreator is to run. The variable parts of the -url value are:

#### **jdbc:db2:**

Indicates that the connection is to a server in the Db2 family.

#### **server**

The domain name or IP address of the database server.

#### **port**

The TCP/IP server port number that is assigned to the database server. This is an integer between 0 and 65535. The default is 446.

#### **database**

A name for the database server.

*database* is the Db2 location name that is defined during installation. All characters in this value must be uppercase characters. You can determine the location name by executing the following SQL statement on the server:

SELECT CURRENT SERVER FROM SYSIBM.SYSDUMMY1;

#### **-user**

Specifies the user ID under which DB2LobTableCreator is to run. This user must have authority to create tables in the DSNATPDB database.

#### **-password**

Specifies the password for the user ID.

#### **-help**

Specifies that the DB2LobTableCreator utility describes each of the options that it supports. If any other options are specified with -help, they are ignored.

## **Verify the installation of the IBM Data Server Driver for JDBC and SQLJ**

To verify the installation of the IBM Data Server Driver for JDBC and SQLJ, compile and run any simple JDBC application.

For example, you can compile and run this program to verify your installation:

```
/**
 * File: TestJDBCSelect.java
 *
 * Purpose: Verify IBM Data Server Driver for JDBC and SQLJ installation. 
            This program uses IBM Data Server Driver for JDBC and SQLJ
           type 2 connectivity on Db2 for z/0S.
 *
 * Authorization: This program requires SELECT authority on
 * DB2 catalog table SYSIBM.SYSTABLES.
 *
  * Flow:
     - Load the IBM Data Server Driver for JDBC and SQLJ.
     - Get the driver version and display it.
     - Establish a connection to the local Db2 for z/OS server.
     - Get the DB2 version and display it.
  * - Execute a query against SYSIBM.SYSTABLES.
  * - Clean up by closing all open objects.
  */
import java.sql.*;
public class TestJDBCSelect
{
   public static void main(String[] args)
\{ \} try
     {
       // Load the driver and get the version
       System.out.println("\nLoading IBM Data Server Driver for JDBC and SQLJ");
```

```
 Class.forName("com.ibm.db2.jcc.DB2Driver");
 System.out.println(" Successful load. Driver version: " +
         com.ibm.db2.jcc.DB2Version.getVersion());
 // Connect to the local Db2 for z/OS server
 System.out.println("\nEstablishing connection to local server");
       Connection conn = DriverManager.getConnection("jdbc:db2:");
       System.out.println(" Successful connect");
       conn.setAutoCommit(false);
        // Use DatabaseMetaData to determine the DB2 version
       System.out.println("\nAcquiring DatabaseMetaData");
       DatabaseMetaData dbmd = conn.getMetaData();
       System.out.println(" DB2 version: " +
                               dbmd.getDatabaseProductVersion());
       // Create a Statement object for executing a query
 System.out.println("\nCreating Statement");
 Statement stmt = conn.createStatement();
 System.out.println(" successful creation of Statement");
        // Execute the query and retrieve the ResultSet object
 String sqlText = 
 "SELECT CREATOR, " +
\blacksquare \blacksquare \blacks "FROM SYSIBM.SYSTABLES " +
            "ORDER BY CREATOR, NAME";
 System.out.println("\nPreparing to execute SELECT");
 ResultSet results = stmt.executeQuery(sqlText);
 System.out.println(" Successful execution of SELECT");
 // Retrieve and display the rows from the ResultSet
 System.out.println("\nPreparing to fetch from ResultSet");
      int recCnt = 0;
       while(results.next())
      \frac{1}{2} String creator = results.getString("CREATOR");
 String name = results.getString("NAME");
 System.out.println("CREATOR: <" + creator + "> NAME: <" + name + ">");
         recCnt++;
        if(recCnt == 10) break;\frac{3}{5} System.out.println(" Successful processing of ResultSet");
        // Close the ResultSet, Statement, and Connection objects
      System.out.println("\nPreparing to close ResultSet");
       results.close();
       System.out.println(" Successful close of ResultSet");
       System.out.println("\nPreparing to close Statement");
       stmt.close();
       System.out.println(" Successful close of Statement");
       System.out.println("\nPreparing to rollback Connection");
       conn.rollback();
       System.out.println(" Successful rollback");
       System.out.println("\nPreparing to close Connection");
       conn.close();
       System.out.println(" Successful close of Connection");
 }
     // Handle errors 
     catch(ClassNotFoundException e)
    \rightarrow System.err.println("Unable to load IBM Data Server Driver " +
          "for JDBC and SQLJ, " + e);
     }
     catch(SQLException e)
    \{5\} System.out.println("SQLException: " + e);
   e.printStackTrace();<br>}
 }
```
 } }

## **Upgrading the IBM Data Server Driver for JDBC and SQLJ to a new version**

Upgrading to a new version of the IBM Data Server Driver for JDBC and SQLJ is similar to installing the IBM Data Server Driver for JDBC and SQLJ for the first time. However, you need to adjust your application programs to work with the new version of the driver.

## **Before you begin**

You should have already completed these steps when you installed the earlier version of the IBM Data Server Driver for JDBC and SQLJ:

- 1. On Db2 for z/OS, set subsystem parameter DESCSTAT to YES. DESCSTAT corresponds to installation field DESCRIBE FOR STATIC on panel DSNTIPF. This step is necessary for SQLJ support.
- 2. On Db2 for z/OS, enable the Db2 supplied stored procedures and define the tables that are used by the IBM Data Server Driver for JDBC and SQLJ.

## **About this task**

## **Procedure**

To upgrade the IBM Data Server Driver for JDBC and SQLJ to a new version, follow these steps:

- 1. In z/OS UNIX System Services, edit your .profile file to customize the environment variable settings. You use this step to set the libraries, paths, and files that the IBM Data Server Driver for JDBC and SQLJ uses.
- 2. **Optional:** Customize the IBM Data Server Driver for JDBC and SQLJ configuration properties.
- 3. In z/OS UNIX System Services, run the DB2Binder utility to bind the packages for the IBM Data Server Driver for JDBC and SQLJ.
- 4. Modify your applications to account for differences between the driver versions.
- 5. Verify the installation by running a simple JDBC application.

#### **Related concepts**

["Verify the installation of the IBM Data Server Driver for JDBC and SQLJ" on page 548](#page-559-0) To verify the installation of the IBM Data Server Driver for JDBC and SQLJ, compile and run any simple JDBC application.

["Environment variables for the IBM Data Server Driver for JDBC and SQLJ" on page 534](#page-545-0) If you set specific environment variables, the operating system can locate the IBM Data Server Driver for JDBC and SQLJ.

["Runtime environment for Java routines" on page 180](#page-191-0)

For Java routines, the startup procedure for the stored procedure address space contains a JAVAENV DD statement. This statement specifies a data set that contains Language Environment runtime options for the routines that run in the stored procedure address space.

["Customization of IBM Data Server Driver for JDBC and SQLJ configuration properties" on page 536](#page-547-0) The IBM Data Server Driver for JDBC and SQLJ configuration properties let you set property values that have driver-wide scope. Those settings apply across applications and DataSource instances. You can change the settings without having to change application source code or DataSource characteristics.

#### **Related tasks**

["Enabling the Db2-supplied stored procedures used by the IBM Data Server Driver for JDBC and SQLJ" on](#page-548-0) [page 537](#page-548-0)

The IBM Data Server Driver for JDBC and SQLJ requires a set of stored procedures to make certain methods work on Db2 for z/OS.

#### **Related reference**

["JDBC differences between versions of the IBM Data Server Driver for JDBC and SQLJ" on page 492](#page-503-0)

Before you can upgrade your JDBC applications from older to newer versions of the IBM Data Server Driver for JDBC and SQLJ, you need to understand the differences between those drivers.

["IBM Data Server Driver for JDBC and SQLJ configuration properties" on page 289](#page-300-0) The IBM Data Server Driver for JDBC and SQLJ configuration properties have driver-wide scope.

#### ["DB2LobTableCreator utility" on page 547](#page-558-0)

The DB2LobTableCreator utility creates tables on a Db2 for z/OS database server. Those tables are required by JDBC or SQLJ applications that use LOB locators to access data in DBCLOB or CLOB columns.

#### ["DB2Binder utility" on page 539](#page-550-0)

The DB2Binder utility binds the Db2 packages that are used at a Db2 for z/OS data server by the IBM Data Server Driver for JDBC and SQLJ, and grants EXECUTE authority on the packages to PUBLIC. Optionally, the DB2Binder utility can rebind Db2 packages that are not part of the IBM Data Server Driver for JDBC and SQLJ.

## **Installing the z/OS Application Connectivity to Db2 for z/OS feature**

z/OS Application Connectivity to Db2 for z/OS is a Db2 for z/OS feature. It allows IBM Data Server Driver for JDBC and SQLJ type 4 connectivity from clients that do not have Db2 for z/OS installed to Db2 for z/OS or Db2 servers on Linux, UNIX, or Windows.

## **Before you begin**

Prerequisites for the IBM Data Server Driver for JDBC and SQLJ:

• Java 2 Technology Edition, V5 or later

The IBM Data Server Driver for JDBC and SQLJ supports 31-bit or 64-bit Java applications.

If your applications require a 64-bit JVM, you need to install the IBM 64-bit SDK for z/OS, Java 2 Technology Edition, V5 or later.

• TCP/IP

TCP/IP is required on the client and all database servers to which you connect.

- Db2 for z/OS distributed data facility (DDF) and TCP/IP support.
- Unicode support for OS/390 and z/OS servers.

## **About this task**

To install the z/OS Application Connectivity to Db2 for z/OS, follow this process. Unless otherwise noted, all steps apply to the z/OS system on which you are installing z/OS Application Connectivity to Db2 for z/OS.

## **Procedure**

To install the z/OS Application Connectivity to Db2 for z/OS feature:

- 1. Allocate and load the z/OS Application Connectivity to Db2 for z/OS libraries.
- 2. On all Db2 for z/OS servers to which you plan to connect, set subsystem parameter DESCSTAT to YES. DESCSTAT corresponds to installation field DESCRIBE FOR STATIC on panel DSNTIPF.

This step is necessary for SQLJ support.

- 3. In z/OS UNIX System Services, edit your .profile file to customize the environment variable settings. You use this step to set the libraries, paths, and files that the IBM Data Server Driver for JDBC and SQLJ uses.
- 4. On all Db2 for z/OS servers to which you plan to connect, enable the Db2-supplied stored procedures that are used by the IBM Data Server Driver for JDBC and SQLJ.
- 5. In z/OS UNIX System Services, run the DB2Binder utility against the z/OS system on which you are installing z/OS Application Connectivity to Db2 for z/OS to bind the packages for the IBM Data Server Driver for JDBC and SQLJ at all Db2 for z/OS servers to which you plan to connect. You need to run DB2Binder once for each server.
- 6. Verify the installation by running a simple JDBC application.

#### **Related concepts**

["Verify the installation of the IBM Data Server Driver for JDBC and SQLJ" on page 548](#page-559-0) To verify the installation of the IBM Data Server Driver for JDBC and SQLJ, compile and run any simple JDBC application.

["Environment variables for the IBM Data Server Driver for JDBC and SQLJ" on page 534](#page-545-0) If you set specific environment variables, the operating system can locate the IBM Data Server Driver for JDBC and SQLJ.

["Runtime environment for Java routines" on page 180](#page-191-0)

For Java routines, the startup procedure for the stored procedure address space contains a JAVAENV DD statement. This statement specifies a data set that contains Language Environment runtime options for the routines that run in the stored procedure address space.

["Customization of IBM Data Server Driver for JDBC and SQLJ configuration properties" on page 536](#page-547-0) The IBM Data Server Driver for JDBC and SQLJ configuration properties let you set property values that have driver-wide scope. Those settings apply across applications and DataSource instances. You can change the settings without having to change application source code or DataSource characteristics.

[Connecting distributed database systems \(Db2 Installation and Migration\)](https://www.ibm.com/docs/en/SSEPEK_12.0.0/inst/src/tpc/db2z_connectdistdbsys.html)

#### **Related tasks**

["Enabling the Db2-supplied stored procedures used by the IBM Data Server Driver for JDBC and SQLJ" on](#page-548-0) [page 537](#page-548-0)

The IBM Data Server Driver for JDBC and SQLJ requires a set of stored procedures to make certain methods work on Db2 for z/OS.

[Connecting Db2 for z/OS distributed database systems with TCP/IP \(Db2 Installation and Migration\)](https://www.ibm.com/docs/en/SSEPEK_12.0.0/inst/src/tpc/db2z_connectwtcpip.html)

#### **Related reference**

["IBM Data Server Driver for JDBC and SQLJ configuration properties" on page 289](#page-300-0) The IBM Data Server Driver for JDBC and SQLJ configuration properties have driver-wide scope.

#### ["DB2LobTableCreator utility" on page 547](#page-558-0)

The DB2LobTableCreator utility creates tables on a Db2 for z/OS database server. Those tables are required by JDBC or SQLJ applications that use LOB locators to access data in DBCLOB or CLOB columns.

#### ["DB2Binder utility" on page 539](#page-550-0)

The DB2Binder utility binds the Db2 packages that are used at a Db2 for z/OS data server by the IBM Data Server Driver for JDBC and SQLJ, and grants EXECUTE authority on the packages to PUBLIC. Optionally, the DB2Binder utility can rebind Db2 packages that are not part of the IBM Data Server Driver for JDBC and SQLJ.

[DESCRIBE FOR STATIC field \(DESCSTAT subsystem parameter\) \(Db2 Installation and Migration\)](https://www.ibm.com/docs/en/SSEPEK_12.0.0/inst/src/tpc/db2z_ipf_descstat.html)

## **Jobs for loading the z/OS Application Connectivity to Db2 for z/OS libraries**

To allocate the HFS or zFS directory structure and to use SMP/E to load the z/OS Application Connectivity to Db2 for z/OS libraries, you need to run jobs that are provided by Db2.

Those jobs are:

#### **DDAALA**

Creates the SMP/E consolidate software inventory (CSI) file. DDAALA is required only if the SMP/E target and distribution zones are not created and allocated to the SMP/E global zone.

#### **DDAALB**

Creates the z/OS Application Connectivity to Db2 for z/OS target and distribution zones. Also creates DDDEFs for SMP/E data sets. DDAALB is required only if the SMP/E target and distribution zones are not created and allocated to the SMP/E global zone.

#### **DDAALLOC**

Creates the z/OS Application Connectivity to Db2 for z/OS target and distribution libraries and defines them in the SMP/E target and distribution zones.

#### **DDADDDEF**

Creates DDDEFs for the z/OS Application Connectivity to Db2 for z/OS target and distribution libraries.

#### **DDAISMKD**

Invokes the DDAMKDIR EXEC to allocate the HFS or zFS directory structure for the z/OS Application Connectivity to Db2 for z/OS.

#### **DDARECEV**

Performs the SMP/E RECEIVE function for the z/OS Application Connectivity to Db2 for z/OS libraries.

#### **DDAAPPLY**

Performs the SMP/E APPLY CHECK and APPLY functions for the z/OS Application Connectivity to Db2 for z/OS libraries.

#### **DDAACCEP**

Performs the SMP/E ACCEPT CHECK and ACCEPT functions for the z/OS Application Connectivity to Db2 for z/OS libraries.

See *z/OS Application Connectivity to Db2 for z/OS Program Directory* for information on allocating and loading z/OS Application Connectivity to Db2 for z/OS data sets.

## **Environment variables for the z/OS Application Connectivity to Db2 for z/OS feature**

You need to set environment variables so that the operating system can locate the z/OS Application Connectivity to Db2 for z/OS feature.

The environment variables that you must set are:

#### **PATH**

Modify PATH to include the directory that contains the shell scripts that invoke IBM Data Server Driver for JDBC and SQLJ program preparation and debugging functions. If z/OS Application Connectivity to Db2 for z/OS is installed in /usr/lpp/jcct4v3, modify PATH as follows:

export PATH=/usr/lpp/jcct4v3/bin:\$PATH

#### **CLASSPATH**

z/OS Application Connectivity to Db2 for z/OS contains the following class files:

#### **db2jcc4.jar**

Include db2jcc4.jar in the CLASSPATH to indicate that you are using the version of the IBM Data Server Driver for JDBC and SQLJ that includes JDBC 4.0 or later functions, and JDBC 3.0 or earlier functions.

#### **sqlj4.zip**

Include sqlj4.zip in the CLASSPATH to indicate that you plan to prepare SQLJ applications that include JDBC 4.0 or later functions, and JDBC 3.0 or earlier functions.

#### **db2jcc\_license\_cisuz.jar**

A license file that permits access to Db2 for z/OS servers.

Modify your CLASSPATH to include these files. If z/OS Application Connectivity to Db2 for z/OS is installed in /usr/lpp/jcct4v3, modify CLASSPATH as follows:

```
export CLASSPATH=/usr/lpp/jcct4v3/classes/db2jcc4.jar:\
/usr/lpp/jcct4v3/classes/db2jcc_javax.jar:\
/usr/lpp/jcct4v3/classes/sqlj4.zip:\
```
 $\overline{\mathbf{I}}$ 

# **Chapter 10. Setting the Db2 for z/OS application compatibility for your JDBC and SQLJ applications**

You can set the Db2 for z/OS application compatibility for Java applications by specifying a bind option for static applications, or a special register for dynamic applications.

## **About this task**

Starting with Db2 for z/OS Version 11, you can choose whether to use SQL behavior that is available in new-function mode of the new Db2 for z/OS version, or continue to use SQL behavior from the previous version. This feature is called application compatibility. You can set the application compatibility level for an entire Db2 for z/OS subsystem, or for individual application packages.

The IBM Data Server Driver for JDBC and SQLJ provides several ways to set the application static SQLJ applications or for dynamic JDBC or SQLJ applications.

## **Procedure**

To set the application compatibility for Java applications, follow one of these procedures.

• For JDBC or dynamic SQLJ applications, set the CURRENT APPLICATION COMPATIBILITY special register.

You can do that using the DB2DataSource.setSpecialRegisters method, or by specifying the specialRegisters option in the connection URL.

• For static SQLJ applications, specify the APPLCOMPAT bind option in the -bindoptions string when you bind the application packages using the db2sqljcustomize or db2sqljbind command. You can also specify the APPLCOMPAT rebind option using the DB2Binder utility.

#### **Examples**

**Example:** In a JDBC application that uses the DriverManager interface, set the application compatibility to V11R1 in the connection URL.

```
String url = 
      jdbc:db2://sysmvs1.svl.ibm.com:5021/STLEC1" + ":user=dbadm;password=dbadm;" +
 "specialRegisters=CURRENT APPLICATION COMPATIBILITY='V11R1'" + ";";
     Connection con = 
        java.sql.DriverManager.getConnection(url);
```
**Example:** In a JDBC application that uses the DataSource interface, set the application compatibility to V10R1 using the setSpecialRegisters method.

```
DB2DataSource ds = new DB2DataSource();
…
Properties prop = new Properties();
prop.add("CURRENT APPLICATION COMPATIBILITY","V10R1");
…
ds.setSpecialRegisters(prop);
```
**Example:** Customize and bind the package for serialized profile EzSqlj\_SJProfile0.ser so that the application is compatible with Db2 for z/OS Version 10.

```
db2sqljcustomize -user myid -password mypw
 -url jdbc:db2://sysmvs1.stl.ibm.com:5021/STLEC1
 -bindoptions "APPLCOMPAT(V10R1)" EzSqlj_SJProfile0.ser
```
**Example:** Rebind packages EZSQLJ01, EZSQLJ02, EZSQLJ03, and EXSQLJ04 for serialized profile EzSqlj\_SJProfile0.ser so that the application is compatible with Db2 for z/OS Version 11.

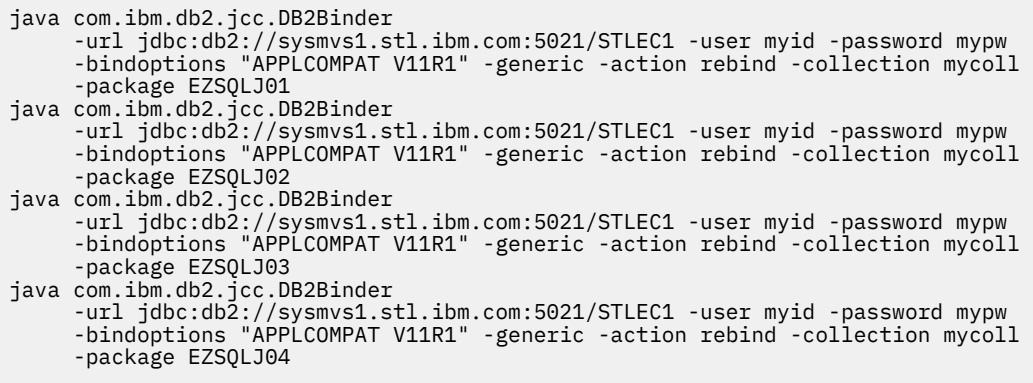

#### **Related concepts**

[Application compatibility levels in Db2 \(Db2 Application programming and SQL\)](https://www.ibm.com/docs/en/SSEPEK_12.0.0/apsg/src/tpc/db2z_applicationcompatibility.html)

# **Chapter 11. Security under the IBM Data Server Driver for JDBC and SQLJ**

When you use the IBM Data Server Driver for JDBC and SQLJ, you choose a security mechanism by specifying a value for the securityMechanism Connection or DataSource property, or the db2.jcc.securityMechanism global configuration property.

**Important:** The DATA\_ENCRYPT authentication type is deprecated and might be removed in a future release. To encrypt data in-transit between clients and Db2 on Linux, UNIX, and Windows systems databases, we recommend that you use the Db2 on Linux, UNIX, and Windows systems database system support of Secure Sockets Layer (SSL).

You can set the securityMechanism property in one of the following ways:

- If you use the DriverManager interface, set securityMechanism in a java.util.Properties object before you invoke the form of the getConnection method that includes the java.util.Properties parameter.
- If you use the DataSource interface, and you are creating and deploying your own DataSource objects, invoke the DataSource.setSecurityMechanism method after you create a DataSource object.

You can determine the security mechanism that is in effect for a connection by calling the DB2Connection.getDB2SecurityMechanism method.

The following table lists the security mechanisms that the IBM Data Server Driver for JDBC and SQLJ supports, and the data sources that support those security mechanisms.

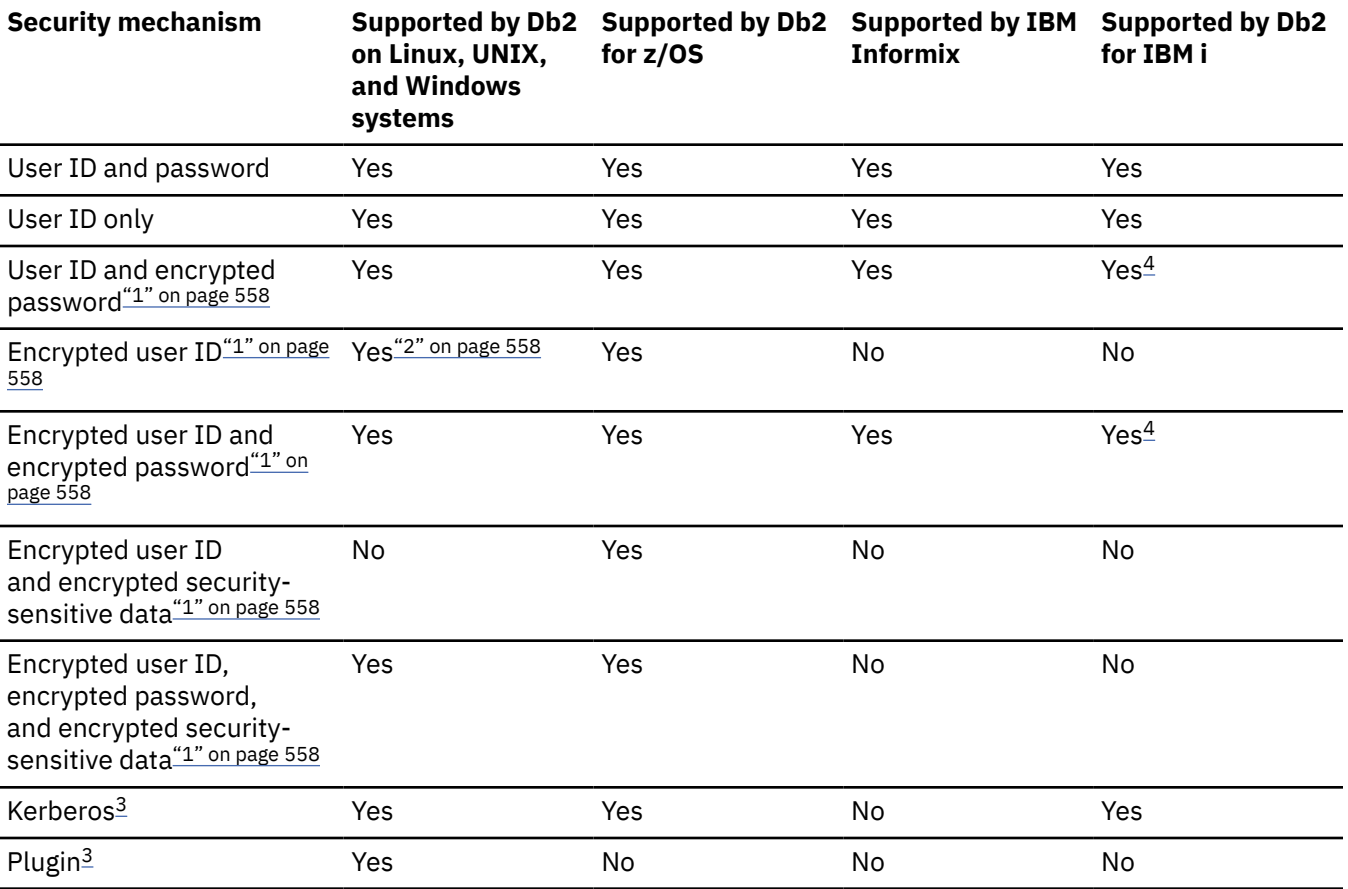

*Table 110. Data server support for IBM Data Server Driver for JDBC and SQLJ security mechanisms*

<span id="page-569-0"></span>*Table 110. Data server support for IBM Data Server Driver for JDBC and SQLJ security mechanisms (continued)*

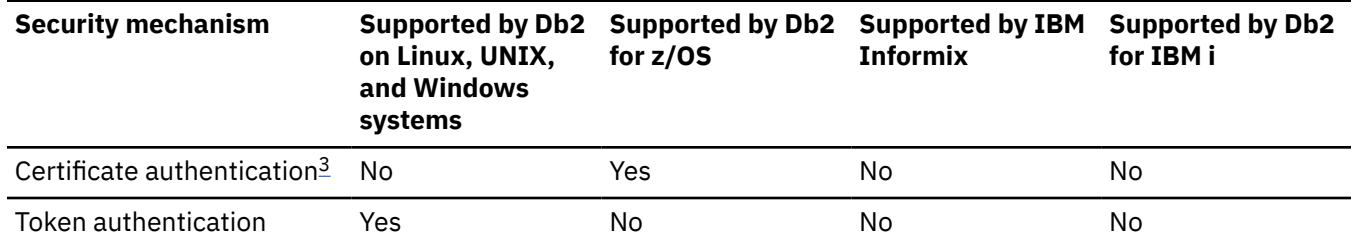

#### **Note:**

- 1. These security mechanisms use DRDA encryption. DRDA encryption is not intended to provide confidentiality and integrity of passwords or data over a network that is not secure, such as the Internet. DRDA encryption uses an anonymous key exchange, Diffie-Hellman, which does not provide authentication of the server or the client. DRDA encryption is vulnerable to man-in-the-middle attacks.
- 2. For connections to Db2 on Linux, UNIX, and Windows systems, the encrypted user ID security mechanism is supported only for switching users on a trusted connection.
- 3. Available for IBM Data Server Driver for JDBC and SQLJ type 4 connectivity only.
- 4. The version of the data source must be Db2 for IBM i V6R1 or later.

The following table lists the security mechanisms that the IBM Data Server Driver for JDBC and SQLJ supports, and the value that you need to specify for the securityMechanism property to specify each security mechanism.

#### **Important:**

Starting with version 4.33 of the IBM Data Server Driver for JDBC and SQLJ:

• The default security mechanism is ENCRYPTED\_USER\_AND\_PASSWORD\_SECURITY. If the data server does not support ENCRYPTED\_USER\_AND\_PASSWORD\_SECURITY, but supports CLEAR\_TEXT\_PASSWORD\_SECURITY, the driver changes the security mechanism to CLEAR\_TEXT\_PASSWORD\_SECURITY and attempts to connect to the data server.

When the driver retries the connection using CLEAR\_TEXT\_PASSWORD\_SECURITY, performance might be degraded. To minimize the performance impact, take one of the following actions:

- Explicitly set the security mechanism to CLEAR\_TEXT\_PASSWORD\_SECURITY on the client side.
- Change the data server setting to support ENCRYPTED\_USER\_AND\_PASSWORD\_SECURITY.

Any mismatch in security mechanism support between the requester and the data server other than CLEAR\_TEXT\_PASSWORD\_SECURITY and ENCRYPTED\_USER\_AND\_PASSWORD\_SECURITY results in an error.

• A connection to a Db2 for z/OS subsystem or data sharing group that uses the default security mechanism of ENCRYPTED\_USER\_AND\_PASSWORD\_SECURITY and AES encryption is successful only if the z/OS Integrated Cryptographic Service Facility (ICSF) is enabled on the z/OS system where each subsystem or data sharing member is installed. ICSF is required for decrypting the user ID and password. If ICSF is not installed, you need to set the security mechanism to CLEAR\_TEXT\_PASSWORD\_SECURITY.

Before version 4.33 of the IBM Data Server Driver for JDBC and SQLJ, the default security mechanism is CLEAR\_TEXT\_PASSWORD\_SECURITY. If the data server does not support CLEAR\_TEXT\_PASSWORD\_SECURITY, but supports ENCRYPTED\_USER\_AND\_PASSWORD\_SECURITY, the driver changes the security mechanism to ENCRYPTED\_USER\_AND\_PASSWORD\_SECURITY and attempts to connect to the data server. Any other mismatch in security mechanism support between the requester and the data server results in an error.

*Table 111. Security mechanisms supported by the IBM Data Server Driver for JDBC and SQLJ*

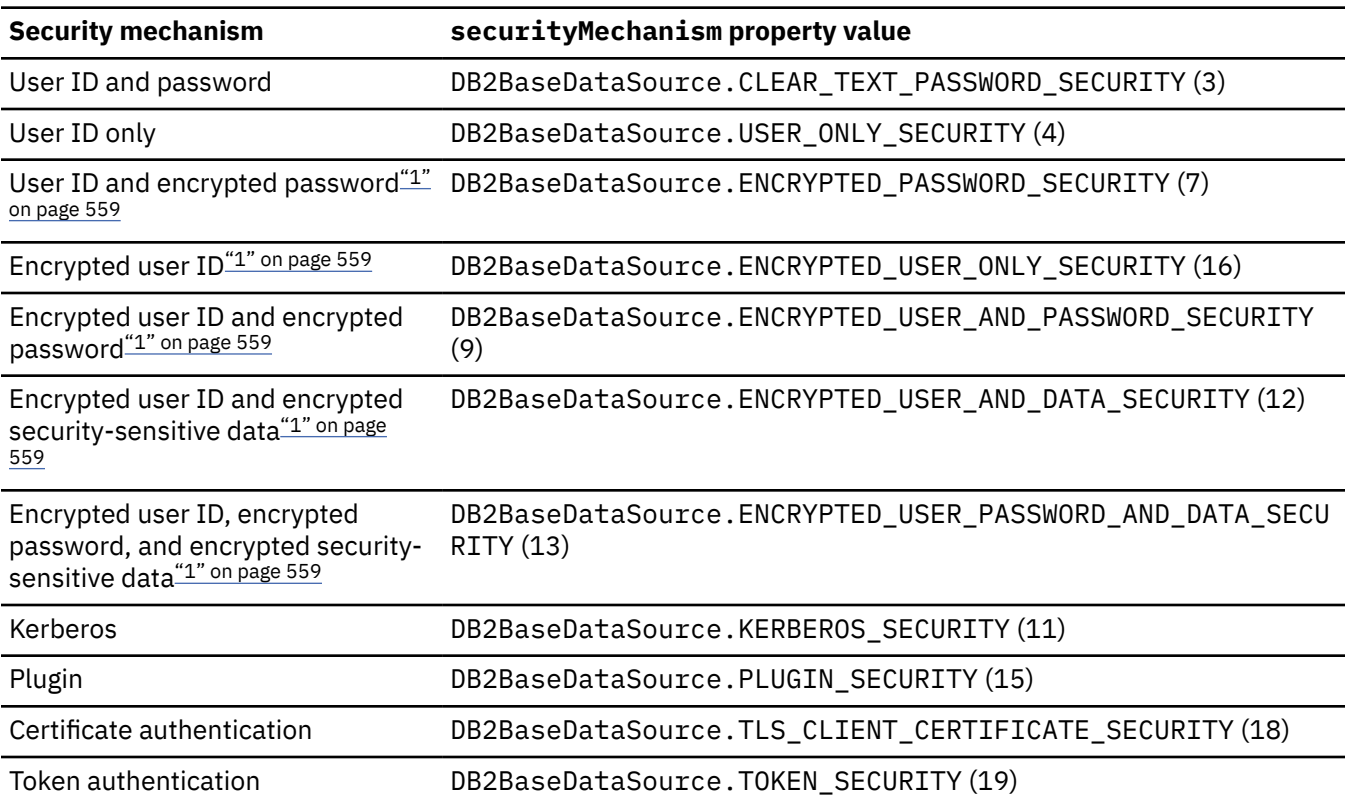

#### **Note:**

П

1. DRDA encryption is not intended to provide confidentiality and integrity of passwords or data over a network that is not secure, such as the Internet. DRDA encryption uses an anonymous key exchange, Diffie-Hellman, which does not provide authentication of the server or the client. DRDA encryption is vulnerable to man-inthe-middle attacks.

#### **Related concepts**

["User ID and password security under the IBM Data Server Driver for JDBC and SQLJ" on page 560](#page-571-0) With the IBM Data Server Driver for JDBC and SQLJ, one of the available security methods is user ID and password security.

["User ID-only security under the IBM Data Server Driver for JDBC and SQLJ" on page 562](#page-573-0) With the IBM Data Server Driver for JDBC and SQLJ, one of the available security methods is user-ID only security.

["Kerberos security under the IBM Data Server Driver for JDBC and SQLJ" on page 566](#page-577-0) JDBC support for Kerberos security is available for IBM Data Server Driver for JDBC and SQLJ type 4 connectivity only.

["Encrypted password, user ID, or data security under the IBM Data Server Driver for JDBC and SQLJ" on](#page-574-0) [page 563](#page-574-0)

IBM Data Server Driver for JDBC and SQLJ supports encryption of user IDs, passwords, or data when Java applications access data servers.

#### **Related reference**

["Properties for the IBM Data Server Driver for JDBC and SQLJ" on page 223](#page-234-0)

<span id="page-571-0"></span>IBM Data Server Driver for JDBC and SQLJ properties define how the connection to a particular data source should be made. Most properties can be set for a DataSource object or for a Connection object.

## **User ID and password security under the IBM Data Server Driver for JDBC and SQLJ**

With the IBM Data Server Driver for JDBC and SQLJ, one of the available security methods is user ID and password security.

To specify user ID and password security for a JDBC connection, use one of the following techniques.

*For the DriverManager interface:* You can specify the user ID and password directly in the DriverManager.getConnection invocation. For example:

```
import java.sql.*; // JDBC base
…
String id = "dbadm"; // Set user ID
String pw = "dbadm"; // Set password
String url = "jdbc:db2://mvs1.sj.ibm.com:5021/san_jose";
                          // Set URL for the data source
Connection con = DriverManager.getConnection(url, id, pw); 
                          // Create connection
```
Another method is to set the user ID and password directly in the URL string. For example:

```
import java.sql.*; // JDBC base
…
String url = 
   "jdbc:db2://mvs1.sj.ibm.com:5021/san_jose:user=dbadm;password=dbadm;";
                            // Set URL for the data source
Connection con = DriverManager.getConnection(url); 
                            // Create connection
```
Alternatively, you can set the user ID and password by setting the user and password properties in a Properties object, and then invoking the form of the getConnection method that includes the Properties object as a parameter. Optionally, you can set the securityMechanism property to indicate that you are using user ID and password security. For example:

```
import java.sql.*;                                   // JDBC base<br>import com.ibm.db2.jcc.*;                         // IBM Data !
                                            // IBM Data Server Driver for JDBC
                                             // and SQLJ implementation of JDBC
…
Properties properties = new java.util.Properties(); 
properties.put("user", "dbadm");<br>properties.put("user", "dbadm");<br>// Set user ID for the connection
properties.put("user", "dbadm"); // Set user ID for the connection
properties.put("password", "dbadm"); // Set password for the connection
properties.put("securityMechanism", 
 new String("" + com.ibm.db2.jcc.DB2BaseDataSource.CLEAR_TEXT_PASSWORD_SECURITY +
   "")); 
                                             // Set security mechanism to 
                                              // user ID and password
String url = "jdbc:db2://mvs1.sj.ibm.com:5021/san_jose";<br>// Set URL for the data source
\sqrt{} // Set URL for the data source
Connection con = DriverManager.getConnection(url, properties); 
 // Create connection
```
*For the DataSource interface:* you can specify the user ID and password directly in the DataSource.getConnection invocation. For example:

```
import java.sql.*;<br>import com.ibm.db2.jcc.*;
                                             %// JDBC base<br>// IBM Data Server Driver for JDBC
                                              // and SQLJ implementation of JDBC
…
Context ctx=new InitialContext(); \frac{1}{2} (Create context for JNDI
DataSource ds=(DataSource)ctx.lookup("jdbc/sampledb"); 
                                       \frac{7}{7} // Get DataSource object<br>// Set user ID
String id = "dbadm"; // Set user ID
String pw = "dbadm"; // Set password
```
Alternatively, if you create and deploy the DataSource object, you can set the user ID and password by invoking the DataSource.setUser and DataSource.setPassword methods after you create the DataSource object. Optionally, you can invoke the DataSource.setSecurityMechanism method property to indicate that you are using user ID and password security. For example:

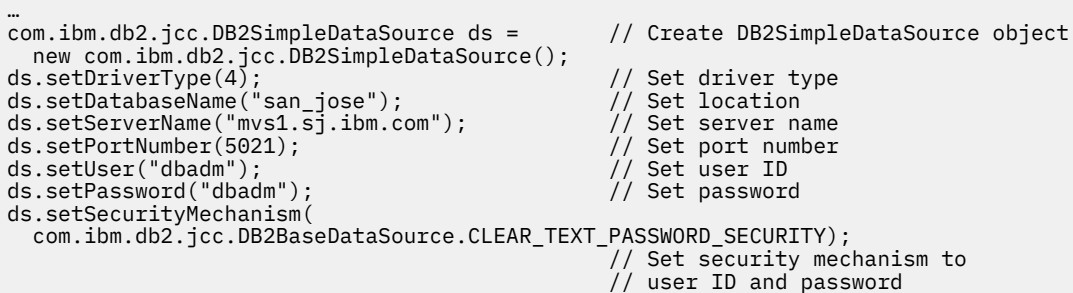

*IBM Data Server Driver for JDBC and SQLJ type 2 connectivity with no user ID or password:* For

IBM Data Server Driver for JDBC and SQLJ type 2 connectivity, if you use user ID and password security, but you do not specify a user ID and password, the database system uses the external security environment, such as the RACF security environment, that was previously established for the user. For a CICS connection, you cannot specify a user ID or password.

*Valid characters in passwords:* All characters in the ASCII range X'20' (decimal 32) through X'7E' (decimal 126) are valid in passwords, except for the following characters:

- X'20' (space) at the end of a password. The IBM Data Server Driver for JDBC and SQLJ strips space characters at the end of a password.
- X'3B' (semicolon)
- Any characters that cannot be converted to EBCDIC characters, if passwords in plain text are sent to a data server.

*RACF password phrase security:* If you are connecting to a Db2 for z/OS that is configured for RACF protection, and the RACF version supports RACF password phrases, you can supply a RACF password phrase for the password property value, instead of a simple password. A password phrase must conform to the following rules:

- A password phrase is a character string that can consist of mixed-case letters, numbers, and special characters, including blanks.
- The length of the password phrase can be 9 to 100 characters, or 14 to 100 characters.

Password phrases of between 9 and 13 characters are allowed when the new-password-phrase exit (ICHPWX11) is installed on the z/OS system, and the exit allows password phrases of fewer than 14 characters.

- A password phrase must not contain the user ID, as sequential uppercase or sequential lowercase characters.
- A password phrase must contain at least two alphabetic characters (A through Z or a through z).
- A password phrase must contain at least two non-alphabetic characters (numerics, punctuation, or special characters).
- A password phrase must not contain more than two consecutive characters that are identical.
- If a single quotation mark (') is part of the password phrase, the single quotation mark must be represented as two consecutive single quotation marks ('').

The following example uses a password phrase for a connection:

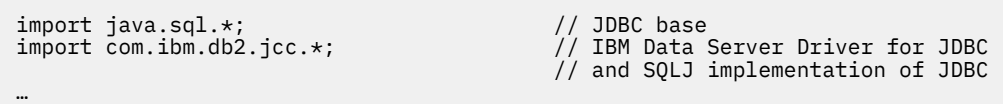

```
Properties properties = new java.util.Properties(); 
 // Create Properties object
properties.put("user", "dbadm"); // Set user ID for the connection
properties.put("password", "a*b!c@ D12345 678"); 
                                  // Set password phrase for the connection
properties.put("securityMechanism", 
 new String("" + com.ibm.db2.jcc.DB2BaseDataSource.CLEAR_TEXT_PASSWORD_SECURITY +
  "")); 
 // Set security mechanism to 
 // user ID and password
String url = "jdbc:db2://mvs1.sj.ibm.com:5021/san_jose";
\sqrt{} // Set URL for the data source
Connection con = DriverManager.getConnection(url, properties); 
                                  // Create connection
```
#### **Related tasks**

["Connecting to a data source using the DriverManager interface with the IBM Data Server Driver for JDBC](#page-24-0) [and SQLJ" on page 13](#page-24-0)

A JDBC application can establish a connection to a data source using the JDBC DriverManager interface, which is part of the java.sql package.

["Creating and deploying DataSource objects" on page 23](#page-34-0) JDBC versions starting with version 2.0 provide the DataSource interface for connecting to a data source. Using the DataSource interface is the preferred way to connect to a data source.

["Connecting to a data source using the DataSource interface" on page 20](#page-31-0) If your applications need to be portable among data sources, you should use the DataSource interface.

#### **Related reference**

["Properties for the IBM Data Server Driver for JDBC and SQLJ" on page 223](#page-234-0)

IBM Data Server Driver for JDBC and SQLJ properties define how the connection to a particular data source should be made. Most properties can be set for a DataSource object or for a Connection object.

## **User ID-only security under the IBM Data Server Driver for JDBC and SQLJ**

With the IBM Data Server Driver for JDBC and SQLJ, one of the available security methods is user-ID only security.

To specify user ID security for a JDBC connection, use one of the following techniques.

*For the DriverManager interface:* Set the user ID and security mechanism by setting the user and securityMechanism properties in a Properties object, and then invoking the form of the getConnection method that includes the Properties object as a parameter. For example:

```
import java.sql.*; \frac{1}{2} // JDBC base
import com.ibm.db2.jcc.\star;
                                   // IBM Data Server Driver<br>// for JDBC and SQLJ
                                    // implementation of JDBC
…
Properties properties = new Properties(); 
 // Create a Properties object
properties.put("user", "db2adm"); // Set user ID for the connection
properties.put("securityMechanism", 
 new String("" + com.ibm.db2.jcc.DB2BaseDataSource.USER_ONLY_SECURITY + "")); 
                                   // Set security mechanism to<br>// user ID only
 // user ID only
String url = "jdbc:db2://mvs1.sj.ibm.com:5021/san_jose";
                                    // Set URL for the data source
Connection con = DriverManager.getConnection(url, properties); 
 // Create the connection
```
*For the DataSource interface:* If you create and deploy the DataSource object, you can set the user ID and security mechanism by invoking the DataSource.setUser and DataSource.setSecurityMechanism methods after you create the DataSource object. For example:

```
import java.sql.*;                               // JDBC base<br>import com.ibm.db2.jcc.*;                   // IBM Data Server Driver
import com.ibm.db2.jcc.*;
```

```
 // for JDBC and SQLJ
                                     // implementation of JDBC
…
com.ibm.db2.jcc.DB2SimpleDataSource db2ds = 
 new com.ibm.db2.jcc.DB2SimpleDataSource();
%// Create DB2SimpleDataSource object<br>db2ds.setDriverType(4); // Create DB2SimpleDataSource object
db2ds.setDriverType(4); // Set the driver type
db2ds.setDatabaseName("san_jose"); // Set the location
db2ds.setServerName("mvs1.sj.ibm.com");
 // Set the server name
db2ds.setPortNumber(5021);<br>db2ds.setUser("db2adm"); // Set the port number<br>// Set the user ID
db2ds.setUser("db2adm");
db2ds.setSecurityMechanism(
  com.ibm.db2.jcc.DB2BaseDataSource.USER_ONLY_SECURITY);
 // Set security mechanism to
 // user ID only
```
#### **Related tasks**

["Connecting to a data source using the DriverManager interface with the IBM Data Server Driver for JDBC](#page-24-0) [and SQLJ" on page 13](#page-24-0)

A JDBC application can establish a connection to a data source using the JDBC DriverManager interface, which is part of the java.sql package.

["Creating and deploying DataSource objects" on page 23](#page-34-0) JDBC versions starting with version 2.0 provide the DataSource interface for connecting to a data source. Using the DataSource interface is the preferred way to connect to a data source.

["Connecting to a data source using the DataSource interface" on page 20](#page-31-0) If your applications need to be portable among data sources, you should use the DataSource interface.

#### **Related reference**

["Properties for the IBM Data Server Driver for JDBC and SQLJ" on page 223](#page-234-0) IBM Data Server Driver for JDBC and SQLJ properties define how the connection to a particular data source should be made. Most properties can be set for a DataSource object or for a Connection object.

## **Encrypted password, user ID, or data security under the IBM Data Server Driver for JDBC and SQLJ**

IBM Data Server Driver for JDBC and SQLJ supports encryption of user IDs, passwords, or data when Java applications access data servers.

Those security mechanisms use DRDA encryption. DRDA encryption is not intended to provide confidentiality and integrity of passwords or data over a network that is not secure, such as the Internet. DRDA encryption uses an anonymous key exchange, Diffie-Hellman, which does not provide authentication of the server or the client. DRDA encryption is vulnerable to man-in-the-middle attacks.

The IBM Data Server Driver for JDBC and SQLJ supports 56-bit DES (weak) encryption or 256-bit AES (strong) encryption. AES encryption is available with IBM Data Server Driver for JDBC and SQLJ type 4 connectivity only. You set the encryptionAlgorithm driver property to choose between 56-bit DES encryption (encryptionAlgorithm value of 1) and 256-bit AES encryption (encryptionAlgorithm value of 2). 256-bit AES encryption is used for a connection only if the database server supports it and is configured to use it.

If you use encrypted password security, encrypted user ID security, or encrypted user ID and encrypted password security from a Db2 for z/OS client, the Java Cryptography Extension, IBMJCE for z/OS needs to be enabled on the client. The Java Cryptography Extension is part of the IBM Developer Kit for z/OS, Java 2 Technology Edition. For information on how to enable IBMJCE, go to this URL on the web: [http://](http://www.ibm.com/servers/eserver/zseries/software/java/j5jce.html) [www.ibm.com/servers/eserver/zseries/software/java/j5jce.html](http://www.ibm.com/servers/eserver/zseries/software/java/j5jce.html)

For AES encryption, you need to get the unrestricted policy file for JCE. It is available at the following URL:

<https://www.ibm.com/marketing/iwm/iwm/web/preLogin.do?source=jcesdk>

Connections to Db2 for IBM i V6R1 or later servers can use encrypted password security or encrypted user ID and encrypted password security. For encrypted password security or encrypted user ID

and encrypted password security, the IBM Java Cryptography Extension (ibmjceprovidere.jar) must be installed on your client. The IBM JCE is part of the IBM SDK for Java, Version 1.4.2 or later.

You can also use encrypted security-sensitive data in addition to encrypted user ID security or encrypted user ID and encrypted password security. You specify encryption of security-sensitive data through the ENCRYPTED\_USER\_AND\_DATA\_SECURITY or ENCRYPTED\_USER\_PASSWORD\_AND\_DATA\_SECURITY securityMechanism value. ENCRYPTED\_USER\_AND\_DATA\_SECURITY is valid for connections to Db2 for z/OS servers only.

Db2 for z/OS or Db2 on Linux, UNIX, and Windows systems database servers encrypt the following data when you specify encryption of security-sensitive data:

- SQL statements that are being prepared, executed, or bound into a package
- Input and output parameter information
- Result sets
- LOB data
- XML data
- Results of describe operations

Before you can use encrypted security-sensitive data, the z/OS Integrated Cryptographic Services Facility needs to be installed and enabled on the z/OS operating system.

To specify encrypted user ID or encrypted password security for a JDBC connection, use one of the following techniques.

*For the DriverManager interface:* Set the user ID, password, and security mechanism by setting the user, password, and securityMechanism properties in a Properties object, and then invoking the form of the getConnection method that includes the Properties object as a parameter. For example, use code like this to set the encrypted user ID and encrypted password security mechanism, with AES encryption:

```
import java.sql.\star;<br>import com.ibm.db2.jcc.\star;
import com.ibm.db2.jcc.*; // IBM Data Server Driver for JDBC
 // and SQLJ implementation of JDBC
…
Properties properties = new Properties(); // Create a Properties object
properties.put("user", "dbadm"); // Set user ID for the connection
properties.put("password", "dbadm"); // Set password for the connection
properties.put("securityMechanism", 
 new String("" + 
 com.ibm.db2.jcc.DB2BaseDataSource.ENCRYPTED_USER_AND_PASSWORD_SECURITY +
   ""));
                                          // Set security mechanism to 
                                          // user ID and encrypted password
properties.put("encryptionAlgorithm", "2");
                                          // Request AES security
String url = "jdbc:db2://mvs1.sj.ibm.com:5021/san_jose";
                                          // Set URL for the data source
Connection con = DriverManager.getConnection(url, properties); 
                                          // Create the connection
```
*For the DataSource interface:* If you create and deploy the DataSource object, you can set the user ID, password, and security mechanism by invoking the DataSource.setUser, DataSource.setPassword, and DataSource.setSecurityMechanism methods after you create the DataSource object. For example, use code like this to set the encrypted user ID and encrypted password security mechanism, with AES encryption:

```
import java.sql.*;<br>import com.ibm.db2.jcc.*;
                                                %// JDBC base<br>// IBM Data Server Driver for JDBC
                                                 // and SQLJ implementation of JDBC
…
com.ibm.db2.jcc.DB2SimpleDataSource ds = 
  new com.ibm.db2.jcc.DB2SimpleDataSource();
                                                \frac{1}{2} Create the DataSource object<br>\frac{1}{2} Set the driver type
ds.setDriverType(4); // Set the driver type
ds.setDatabaseName("san_jose"); // Set the location
ds.setServerName("mvs1.sj.ibm.com"); 
                                                 // Set the server name
```
```
ds.setPortNumber(5021); <br>ds.setUser("db2adm"); // Set the port number<br>ds.setPassword("db2adm"); // Set the password
ds.setUser("db2adm");
ds.setPassword("db2adm");
ds.setSecurityMechanism(
  com.ibm.db2.jcc.DB2BaseDataSource.ENCRYPTED_USER_AND_PASSWORD_SECURITY);
 // Set security mechanism to
 // User ID and encrypted password
ds.setEncryptionAlgorithm(2); \frac{1}{2} Request AES encryption
```
*Valid characters in passwords:* All characters in the ASCII range X'20' (decimal 32) through X'7E' (decimal 126) are valid in passwords, except for the following characters:

- X'20' (space) at the end of a password. The IBM Data Server Driver for JDBC and SQLJ strips space characters at the end of a password.
- X'3B' (semicolon)
- Any characters that cannot be converted to EBCDIC characters, if passwords in plain text are sent to a data server.

*RACF password phrase security:* If you are connecting to a Db2 for z/OS that is configured for RACF protection, and the RACF version supports RACF password phrases, you can supply a RACF password phrase for the password property value, instead of a simple password. A password phrase must conform to the following rules:

- A password phrase is a character string that can consist of mixed-case letters, numbers, and special characters, including blanks.
- The length of the password phrase can be 9 to 100 characters, or 14 to 100 characters.

Password phrases of between 9 and 13 characters are allowed when the new-password-phrase exit (ICHPWX11) is installed on the z/OS system, and the exit allows password phrases of fewer than 14 characters.

- A password phrase must not contain the user ID, as sequential uppercase or sequential lowercase characters.
- A password phrase must contain at least two alphabetic characters (A through Z or a through z).
- A password phrase must contain at least two non-alphabetic characters (numerics, punctuation, or special characters).
- A password phrase must not contain more than two consecutive characters that are identical.
- If a single quotation mark (') is part of the password phrase, the single quotation mark must be represented as two consecutive single quotation marks ('').

### **Related tasks**

["Connecting to a data source using the DriverManager interface with the IBM Data Server Driver for JDBC](#page-24-0) [and SQLJ" on page 13](#page-24-0)

A JDBC application can establish a connection to a data source using the JDBC DriverManager interface, which is part of the java.sql package.

["Creating and deploying DataSource objects" on page 23](#page-34-0)

JDBC versions starting with version 2.0 provide the DataSource interface for connecting to a data source. Using the DataSource interface is the preferred way to connect to a data source.

["Connecting to a data source using the DataSource interface" on page 20](#page-31-0) If your applications need to be portable among data sources, you should use the DataSource interface.

### **Related reference**

["Properties for the IBM Data Server Driver for JDBC and SQLJ" on page 223](#page-234-0)

IBM Data Server Driver for JDBC and SQLJ properties define how the connection to a particular data source should be made. Most properties can be set for a DataSource object or for a Connection object.

# **Kerberos security under the IBM Data Server Driver for JDBC and SQLJ**

JDBC support for Kerberos security is available for IBM Data Server Driver for JDBC and SQLJ type 4 connectivity only.

To enable JDBC support for Kerberos security, you also need to enable the following components of your software development kit (SDK) for Java:

- Java Cryptography Extension
- Java Generic Security Service (JGSS)
- Java Authentication and Authorization Service (JAAS)

See the documentation for your SDK for Java for information on how to enable these components.

There are three ways to specify Kerberos security for a connection:

- With a user ID and password
- Without a user ID or password
- With a delegated credential

### **Kerberos security with a user ID and password**

For this case, Kerberos uses the specified user ID and password to obtain a ticket-granting ticket (TGT) that lets you authenticate to the database server.

You need to set the user, password, kerberosServerPrincipal, and securityMechanism properties. Set the securityMechanism property to com.ibm.db2.jcc.DB2BaseDataSource.KERBEROS\_SECURITY (11). The kerberosServerPrincipal property specifies the principal name that the database server registers with a Kerberos Key Distribution Center (KDC).

*For the DriverManager interface:* Set the user ID, password, Kerberos server, and security mechanism by setting the user, password, kerberosServerPrincipal, and securityMechanism properties in a Properties object, and then invoking the form of the getConnection method that includes the Properties object as a parameter. For example, use code like this to set the Kerberos security mechanism with a user ID and password:

```
import java.sql.*;<br>import com.ibm.db2.jcc.*;
                                      // JDBC base<br>// IBM Data Server Driver for JDBC
                                       // and SQLJ implementation of JDBC
…
Properties properties = new Properties(); // Create a Properties object
properties.put("user", "db2adm"); // Set user ID for the connection
properties.put("password", "db2adm"); // Set password for the connection
properties.put("kerberosServerPrincipal", 
 "sample/srvlsj.ibm.com@SRVLSJ.SJ.IBM.COM");
 // Set the Kerberos server
properties.put("securityMechanism", 
 new String("" + 
 com.ibm.db2.jcc.DB2BaseDataSource.KERBEROS_SECURITY + ""));
 // Set security mechanism to 
 // Kerberos
String url = "jdbc:db2://mvs1.sj.ibm.com:5021/san_jose";
                                       // Set URL for the data source
Connection con = DriverManager.getConnection(url, properties); 
                                       // Create the connection
```
*For the DataSource interface:* If you create and deploy the DataSource object, set the Kerberos server and security mechanism by invoking the DataSource.setKerberosServerPrincipal and DataSource.setSecurityMechanism methods after you create the DataSource object. For example:

```
import java.sql.*; // JDBC base<br>import com.ibm.db2.jcc.*; // IBM Data !
                                                  i// IBM Data Server Driver for JDBC
                                                   // and SQLJ implementation of JDBC
…
com.ibm.db2.jcc.DB2SimpleDataSource db2ds = 
   new com.ibm.db2.jcc.DB2SimpleDataSource();
db2ds.setDriverType(4);<br>db2ds.setDriverType(4);<br>\frac{1}{2} // Set the driver type
                                                  \frac{1}{2} Set the driver type<br>\frac{1}{2} Set the location
db2ds.setDatabaseName("san_jose"); <br>db2ds.setUser("db2adm"); // Set the user<br>db2ds.setPassword("db2adm"); // Set the password
db2ds.setUser("db2adm")
db2ds.setPassword("db2adm");
db2ds.setServerName("mvs1.sj.ibm.com"); 
                                                  // Set the server name<br>// Set the port number
db2ds.setPortNumber(5021);
db2ds.setKerberosServerPrincipal(
 "sample/srvlsj.ibm.com@SRVLSJ.SJ.IBM.COM");
 // Set the Kerberos server
db2ds.setSecurityMechanism(
   com.ibm.db2.jcc.DB2BaseDataSource.KERBEROS_SECURITY);
                                                   // Set security mechanism to
                                                   // Kerberos
```
### **Kerberos security with no user ID or password**

For this case, the Kerberos default credentials cache must contain a ticket-granting ticket (TGT) that lets you authenticate to the database server.

You need to set the securityMechanism property. Set the securityMechanism property to com.ibm.db2.jcc.DB2BaseDataSource.KERBEROS\_SECURITY (11). Setting the kerberosServerPrincipal property is optional.

*For the DriverManager interface:* Set the Kerberos server and security mechanism by setting the kerberosServerPrincipal and securityMechanism properties in a Properties object, and then invoking the form of the getConnection method that includes the Properties object as a parameter. For example, use code like this to set the Kerberos security mechanism without a user ID and password:

```
import java.sql.*; // JDBC base<br>import com.ibm.db2.jcc.*; // IBM Data !
                                             i// IBM Data Server Driver for JDBC
                                              // and SQLJ implementation of JDBC
…
Properties properties = new Properties(); // Create a Properties object
properties.put("kerberosServerPrincipal", 
   "sample/srvlsj.ibm.com@SRVLSJ.SJ.IBM.COM");
                                              // Set the Kerberos server
properties.put("securityMechanism", 
 new String(
  com.ibm.db2.jcc.DB2BaseDataSource.KERBEROS_SECURITY + "")); 
                                              // Set security mechanism to 
                                              // Kerberos
String url = "jdbc:db2://mvs1.sj.ibm.com:5021/san_jose";
                                              // Set URL for the data source
Connection con = DriverManager.getConnection(url, properties); 
                                              // Create the connection
```
*For the DataSource interface:* If you create and deploy the DataSource object, set the Kerberos server and security mechanism by invoking the DataSource.setKerberosServerPrincipal and DataSource.setSecurityMechanism methods after you create the DataSource object. For example:

```
import java.sql.*; // JDBC base
                                      // IBM Data Server Driver for JDBC
                                       // and SQLJ implementation of JDBC
…
DB2SimpleDataSource db2ds = 
  new com.ibm.db2.jcc.DB2SimpleDataSource();
                                       // Create the DataSource object
db2ds.setDriverType(4); // Set the driver type
db2ds.setDatabaseName("san_jose"); // Set the location
db2ds.setServerName("mvs1.sj.ibm.com"); 
                                       // Set the server name
```

```
db2ds.setPortNumber(5021); // Set the port number
db2ds.setKerberosServerPrincipal(
   "sample/srvlsj.ibm.com@SRVLSJ.SJ.IBM.COM");
                                          // Set the Kerberos server
db2ds.setSecurityMechanism(
   com.ibm.db2.jcc.DB2BaseDataSource.KERBEROS_SECURITY);
                                          // Set security mechanism to
                                          // Kerberos
```
### **Kerberos security with a delegated credential from another principal**

For this case, you authenticate to the database server using a delegated credential that another principal passes to you.

You need to set the kerberosServerPrincipal, gssCredential, and securityMechanism properties. Set the securityMechanism property to com.ibm.db2.jcc.DB2BaseDataSource.KERBEROS\_SECURITY (11).

*For the DriverManager interface:* Set the Kerberos server, delegated credential, and security mechanism by setting the kerberosServerPrincipal, and securityMechanism properties in a Properties object. Then invoke the form of the getConnection method that includes the Properties object as a parameter. For example, use code like this to set the Kerberos security mechanism without a user ID and password:

```
import java.sql.*; // JDBC base<br>import com.ibm.db2.jcc.*; // IBM Data !
import com.ibm.db2.jcc.*; // IBM Data Server Driver for JDBC
 // and SQLJ implementation of JDBC
…
Properties properties = new Properties(); // Create a Properties object
properties.put("kerberosServerPrincipal", 
   "sample/srvlsj.ibm.com@SRVLSJ.SJ.IBM.COM");
                                        // Set the Kerberos server
properties.put("gssCredential",delegatedCredential);
                                        // Set the delegated credential
properties.put("securityMechanism", 
 new String('
    com.ibm.db2.jcc.DB2BaseDataSource.KERBEROS_SECURITY + "")); 
                                        // Set security mechanism to 
 // Kerberos
String url = "jdbc:db2://mvs1.sj.ibm.com:5021/san_jose";
                                        // Set URL for the data source
Connection con = DriverManager.getConnection(url, properties); 
                                        // Create the connection
```
*For the DataSource interface:* If you create and deploy the DataSource object, set the Kerberos server, delegated credential, and security mechanism by invoking the DataSource.setKerberosServerPrincipal, DataSource.setGssCredential, and DataSource.setSecurityMechanism methods after you create the DataSource object. For example:

```
DB2SimpleDataSource db2ds = new com.ibm.db2.jcc.DB2SimpleDataSource();
                                              // Create the DataSource object<br>// Set the driver type
db2ds.setDriverType(4); <br>db2ds.setDatabaseName("san_jose"); // Set the location
db2ds.setDatabaseName("san_jose"); // Set the location
db2ds.setServerName("mvs1.sj.ibm.com"); // Set the server name
db2ds.setPortNumber(5021); // Set the port number
db2ds.setKerberosServerPrincipal(
    "sample/srvlsj.ibm.com@SRVLSJ.SJ.IBM.COM");
                                                // Set the Kerberos server
db2ds.setGssCredential(delegatedCredential);
                                                // Set the delegated credential
db2ds.setSecurityMechanism(
   com.ibm.db2.jcc.DB2BaseDataSource.KERBEROS_SECURITY);
                                                // Set security mechanism to
                                                // Kerberos
```
### **Related tasks**

["Connecting to a data source using the DriverManager interface with the IBM Data Server Driver for JDBC](#page-24-0) [and SQLJ" on page 13](#page-24-0)

A JDBC application can establish a connection to a data source using the JDBC DriverManager interface, which is part of the java.sql package.

### ["Creating and deploying DataSource objects" on page 23](#page-34-0)

JDBC versions starting with version 2.0 provide the DataSource interface for connecting to a data source. Using the DataSource interface is the preferred way to connect to a data source.

["Connecting to a data source using the DataSource interface" on page 20](#page-31-0) If your applications need to be portable among data sources, you should use the DataSource interface.

### **Related reference**

["Properties for the IBM Data Server Driver for JDBC and SQLJ" on page 223](#page-234-0) IBM Data Server Driver for JDBC and SQLJ properties define how the connection to a particular data source should be made. Most properties can be set for a DataSource object or for a Connection object.

## **Requirements for Kerberos security under the IBM Data Server Driver for JDBC and SQLJ**

To set up the Kerberos security environment for the IBM Data Server Driver for JDBC and SQLJ, you need to set JDBC driver properties and Kerberos Java Authentication and Authorization Service (JAAS) properties.

### **Basic requirements**

Specify the location of the Java Authentication and Authorization Service (JAAS) login configuration file and Kerberos configuration file in your JVM properties settings. For example, specify settings like these in the JVM properties file:

```
java.security.auth.login.config=path1/jaas.conf
java.security.krb5.conf=path2/krb5.conf
```
Set IBM Data Server Driver for JDBC and SQLJ properties:

- Set the securityMechanism property to com.ibm.db2.jcc.DB2BaseDataSource.KERBEROS\_SECURITY or 11.
- Set the user and password properties if you are using Kerberos security with user and password authentication.

The JAAS login module name that is used by the IBM Data Server Driver for JDBC and SQLJ depends on whether you specify the user property name. If you do not specify the user property name, the login module name is specified by the configuration named com.ibm.security.jgss.krb5.initiate for an IBM JVM, or com.sun.security.jgss.krb5.initiate for an Oracle JVM. If you specify the user property name, the JAAS login module name is specified through a JaasClient in the JAAS configuration file. The preferred method is to specify the user property name, and to specify the JAAS login module name through a JaasClient.

### **JAAS configuration keywords**

The following examples show some common JAAS configuration keywords that you need to set. You can find complete explanations of keywords here:

- • [JAAS login module options for IBM SDK, Java Technology Edition](https://www.ibm.com/docs/en/sdk-java-technology/8?topic=guide-jaas-login)
- • [JAAS login module options for Java Platform, Standard Edition and Java Development Kit](https://docs.oracle.com/en/java/javase/11/docs/api/jdk.security.auth/com/sun/security/auth/module/Krb5LoginModule.html)

Include this entry to indicate that the JAAS login module is required:

• For an IBM JVM:

```
JaasClient {
 com.ibm.security.auth.module.Krb5LoginModule required;
}
```
• For an Oracle JVM:

```
JaasClient {
 com.sun.security.auth.module.Krb5LoginModule required;
}
```
The IBM Data Server Driver for JDBC and SQLJ does not put a ticket in the ticket cache. To specify in the JAAS login module that the default ticket cache will be used, include one of the following entries:

• For an IBM JVM:

```
JaasClient {
 com.ibm.security.auth.module.Krb5LoginModule required useDefaultCcache=true;
}
```
• For an Oracle JVM:

```
JaasClient {
 com.sun.security.auth.module.Krb5LoginModule required useTicketCache=true 
doNotPrompt=true;
}
```
To specify in the JAAS login module that a specific ticket cache will be used, include one of the following entries:

• For an IBM JVM:

```
JaasClient {
 com.ibm.security.auth.module.Krb5LoginModule required useCcache="url1";
}
```
• For an Oracle JVM:

```
JaasClient {
 com.sun.security.auth.module.Krb5LoginModule required useTicketCache=true
 ticketCache="url1" doNotPrompt=true;
}
```
To specify in the JAAS login module that a Kerberos key table file will be used, include one of the following entries:

• For an IBM JVM:

```
JaasClient {
 com.ibm.security.auth.module.Krb5LoginModule required credsType=both 
 useKeytab="url2" principal="kerberos-principal-domain";
}
```
• For an Oracle JVM:

```
JaasClient {
 com.sun.security.auth.module.Krb5LoginModule required useKeyTab=true 
 keyTab="url2" principal="kerberos-principal-domain" doNotPrompt=true;
}
```
In the previous examples, *url1* and *url2* have the following formats:

- The *url1* format, for the ticket cache file location, is:
	- For a Linux or UNIX environment: FILE:*full path to file*

For example: useCcache="FILE:/folder1/folder2/mycachefile"

– For a Windows environment: FILE:*drive letter*:*full path to file*

For example: useCcache="FILE:c:/folder1/folder2/mycachefile"

- The *url2* format, for the key table file location, is:
	- For a Linux or UNIX environment: *full path to file*

For example: useKeytab="/folder3/folder4/mykeytabfile"

– For a Windows environment: *drive letter*:*full path to file*

For example: useKeytab="c:/folder3/folder4/mykeytabfile"

### **Related reference**

["Properties for the IBM Data Server Driver for JDBC and SQLJ" on page 223](#page-234-0)

IBM Data Server Driver for JDBC and SQLJ properties define how the connection to a particular data source should be made. Most properties can be set for a DataSource object or for a Connection object.

# **IBM Data Server Driver for JDBC and SQLJ trusted context support**

The IBM Data Server Driver for JDBC and SQLJ provides methods that allow you to establish and use trusted connections in Java programs.

Trusted connections are supported for:

- IBM Data Server Driver for JDBC and SQLJ type 4 connectivity to:
	- Db2 on Linux, UNIX, and Windows systems Version 9.5 or later
	- Db2 for z/OS Version 9.1 or later
	- IBM Informix Version 11.70 or later
- IBM Data Server Driver for JDBC and SQLJ type 2 connectivity on Db2 for z/OS Version 9.1 or later

A three-tiered application model consists of a database server, a middleware server such as WebSphere Application Server, and end users. With this model, the middleware server is responsible for accessing the database server on behalf of end users. Trusted context support ensures that an end user's database identity and database privileges are used when the middleware server performs any database requests on behalf of that end user.

A trusted context is an object that the database administrator defines that contains a system authorization ID and a set of trust attributes. Currently, a database connection is the only type of context that is supported. The trust attributes identify a set of characteristics of a connection that are required for the connection to be considered a trusted connection. The relationship between a database connection and a trusted context is established when the connection to the database server is first created, and that relationship remains for the life of the database connection.

After a trusted context is defined, and an initial trusted connection to the data server is made, the middleware server can use that database connection under a different user without reauthenticating the new user at the database server.

To avoid vulnerability to security breaches, an application server that uses these trusted methods should not use untrusted connection methods.

The DB2ConnectionPoolDataSource class provides several versions of the getDB2TrustedPooledConnection method, and the DB2XADataSource class provides several versions of the getDB2TrustedXAConnection method, which allow an application server to establish the initial trusted connection. You choose a method based on the types of connection properties that you pass and whether you use Kerberos security. When an application server calls one of these methods, the IBM Data Server Driver for JDBC and SQLJ returns an Object[] array with two elements:

- The first element contains a connection instance for the initial connection.
- The second element contains a unique cookie for the connection instance. The cookie is generated by the JDBC driver and is used for authentication during subsequent connection reuse.

The DB2PooledConnection class provides several versions of the getDB2Connection method, and the DB2Connection class provides several versions of the reuseDB2Connection method, which allow an application server to reuse an existing trusted connection on behalf of a new user. The application server uses the method to pass the following items to the new user:

- The cookie from the initial connection
- New connection properties for the reused connection

The JDBC driver checks that the supplied cookie matches the cookie of the underlying trusted physical connection, to ensure that the connection request originates from the application server that established the trusted physical connection. If the cookies match, the connection becomes available for immediate use by this new user, with the new properties.

**Example:** Obtain the initial trusted connection:

```
// Create a DB2ConnectionPoolDataSource instance
com.ibm.db2.jcc.DB2ConnectionPoolDataSource dataSource = 
 new com.ibm.db2.jcc.DB2ConnectionPoolDataSource();
// Set properties for this instance
dataSource.setDatabaseName ("STLEC1");
dataSource.setServerName ("v7ec167.svl.ibm.com");
dataSource.setDriverType (4);
dataSource.setPortNumber(446);
java.util.Properties properties = new java.util.Properties();
// Set other properties using 
// properties.put("property", "value");
// Supply the user ID and password for the connection
String user = "user";
String password = "password";
// Call getDB2TrustedPooledConnection to get the trusted connection
  instance and the cookie for the connection
Object[] objects = dataSource.getDB2TrustedPooledConnection(
                          user,password, properties);
```
**Example:** Reuse an existing trusted connection:

```
// The first item that was obtained from the previous getDB2TrustedPooledConnection
// call is a connection object. Cast it to a PooledConnection object.
javax.sql.PooledConnection pooledCon = 
 (javax.sql.PooledConnection)objects[0];
properties = new java.util.Properties();
// Set new properties for the reused object using 
// properties.put("property", "value");
// The second item that was obtained from the previous getDB2TrustedPooledConnection
\sqrt{2}/ call is the cookie for the connection. Cast it as a byte array.
byte[] code = ((byte[]) (objects[1]);// Supply the user ID for the new connection.
String newUser = "newuser"; 
// Supply the password for the new connection
\sqrt{2} Use null when authentication is not required
String newPassword = null;
// Supply the name of a mapping service that maps a workstation user 
// ID to a z/OS RACF ID 
String userRegistry = "registry"
// Do not supply any security token data to be traced.
byte[] userSecTkn = null;
// Do not supply a previous user ID.
String originalUser = null;
\mu/\hbox{CaII} get<code>DB2Connection</code> to get the connection object for the new
// user.
java.sql.Connection con =
   ((com.ibm.db2.jcc.DB2PooledConnection)pooledCon).getDB2Connection(
      cookie,newUser,newPassword,userRegistry,userSecTkn,originalUser,properties);
```
### **Related tasks**

["Connecting to a data source using the DriverManager interface with the IBM Data Server Driver for JDBC](#page-24-0) [and SQLJ" on page 13](#page-24-0)

A JDBC application can establish a connection to a data source using the JDBC DriverManager interface, which is part of the java.sql package.

["Creating and deploying DataSource objects" on page 23](#page-34-0) JDBC versions starting with version 2.0 provide the DataSource interface for connecting to a data source. Using the DataSource interface is the preferred way to connect to a data source.

["Connecting to a data source using the DataSource interface" on page 20](#page-31-0) If your applications need to be portable among data sources, you should use the DataSource interface.

### **Related reference**

["Properties for the IBM Data Server Driver for JDBC and SQLJ" on page 223](#page-234-0)

IBM Data Server Driver for JDBC and SQLJ properties define how the connection to a particular data source should be made. Most properties can be set for a DataSource object or for a Connection object.

# **IBM Data Server Driver for JDBC and SQLJ support for SSL**

The IBM Data Server Driver for JDBC and SQLJ provides support for the Secure Sockets Layer (SSL) through the Java Secure Socket Extension (JSSE).

You can use SSL support in your Java applications if you use IBM Data Server Driver for JDBC and SQLJ type 4 connectivity to Db2 for z/OS Version 9 or later, to Db2 on Linux, UNIX, and Windows systems Version 9.1, Fix Pack 2 or later, or to IBM Informix Version 11.50 or later.

If you use SSL support for a connection to a Db2 for z/OS data server, and the z/OS version is V1.8, V1.9, or V1.10, the appropriate PTF for APAR PK72201 must be applied to Communication Server for z/OS IP Services.

Connections to all supported data servers can use server authentication. For server authentication, the server sends a certificate to the client, and the client confirms the identity of the server. Connections to Db2 for z/OS data servers can also use client authentication. For client authentication, the client sends a certificate to the server, and the server confirms the identity of the client. Client authentication can be used with SSL encryption or without SSL encryption.

To use SSL connections, you need to:

- Configure connections to the data server to use SSL.
- Configure your Java Runtime Environment to use SSL.

#### **Related concepts**

["Certificate authentication under the IBM Data Server Driver for JDBC and SQLJ" on page 579](#page-590-0) The IBM Data Server Driver for JDBC and SQLJ provides support for client support for certificate authentication for connections to Db2 for z/OS Version 10 or later data servers.

### **Related tasks**

["Connecting to a data source using the DriverManager interface with the IBM Data Server Driver for JDBC](#page-24-0) [and SQLJ" on page 13](#page-24-0)

A JDBC application can establish a connection to a data source using the JDBC DriverManager interface, which is part of the java.sql package.

["Creating and deploying DataSource objects" on page 23](#page-34-0)

JDBC versions starting with version 2.0 provide the DataSource interface for connecting to a data source. Using the DataSource interface is the preferred way to connect to a data source.

["Connecting to a data source using the DataSource interface" on page 20](#page-31-0) If your applications need to be portable among data sources, you should use the DataSource interface.

[Configuring the Db2 server for SSL \(Managing Security\)](https://www.ibm.com/docs/en/SSEPEK_12.0.0/seca/src/tpc/db2z_configssl4serv.html)

### **Related reference**

["Properties for the IBM Data Server Driver for JDBC and SQLJ" on page 223](#page-234-0) IBM Data Server Driver for JDBC and SQLJ properties define how the connection to a particular data source should be made. Most properties can be set for a DataSource object or for a Connection object.

### **Related information**

[Db2 for z/OS: Configuring TLS/SSL for Secure Client-Server Communications \(IBM Redbooks\)](http://www.redbooks.ibm.com/redpieces/abstracts/redp4799.html?Open) [DB2 9 for z/OS: Configuring SSL for Secure Client-Server Communications \(IBM Redbooks\)](http://www.redbooks.ibm.com/redpieces/abstracts/redp4630.html?Open)

# **Configuring connections under the IBM Data Server Driver for JDBC and SQLJ to use SSL**

To configure database connections under the IBM Data Server Driver for JDBC and SQLJ to use SSL, you need to set the DB2BaseDataSource.sslConnection property to true.

### **Before you begin**

Before a connection to a data source can use SSL, the port to which the application connects must be configured in the database server as the SSL listener port.

### **Procedure**

- 1. Set DB2BaseDataSource.sslConnection on a Connection or DataSource instance. Alternatively, set the db2.jcc.override.sslConnection or db2.jcc.sslConnection configuration parameter on the driver instance.
- 2. Optional: Set the location of the truststore and the truststore password. The truststore location can be set without the password, but it is best to set both values.
	- a) Set DB2BaseDataSource.sslTrustStoreLocation on a Connection or DataSource instance to identify the location of the truststore. Alternatively, set the db2.jcc.override.sslTrustStoreLocation or db2.jcc.sslTrustStoreLocation configuration parameter on the driver instance.

Setting the sslTrustStoreLocation property is an alternative to setting the Java javax.net.ssl.trustStore property. If you set DB2BaseDataSource.sslTrustStoreLocation, javax.net.ssl.trustStore is not used.

b) Optional: Set DB2BaseDataSource.sslTrustStorePassword on a Connection or DataSource instance to identify the truststore password. Alternatively, set the db2.jcc.override.sslTrustStorePassword or db2.jcc.sslTrustStorePassword configuration parameter on the driver instance.

Setting the sslTrustStorePassword property is an alternative to setting the Java javax.net.ssl.trustStorePassword property. If you set DB2BaseDataSource.sslTrustStorePassword, javax.net.ssl.trustStorePassword is not used.

- 3. Optional: Set DB2BaseDataSource.sslCipherSuites on a Connection or DataSource instance, if you do not want to use the default cipher suites that are enabled in the JRE (Java Runtime Environment). The driver enables only the cipher suites that you set.
- 4. Optional: Set the location of the keystore, the keystore password, and the keystore type. These parameters are applicable only for mutual authentication or client certificate authentication, which is enabled only in Db2 for z/OS.
	- a) Set DB2BaseDataSource.sslKeyStoreLocation on a Connection or DataSource instance to identify the location of the keystore. Alternatively, set the db2.jcc.override.sslKeyStoreLocation or db2.jcc.sslKeyStoreLocation configuration parameter on the driver instance. Setting the sslKeyStoreLocation property is an alternative to setting the Java javax.net.ssl.keyStore property. If you set DB2BaseDataSource.sslKeyStoreLocation, javax.net.ssl.keyStore is not used.
	- b) Set DB2BaseDataSource.sslKeyStorePassword on a Connection or DataSource instance to identify the keystore password. Alternatively, you can set the db2.jcc.override.sslKeyStorePassword or db2.jcc.sslKeyStorePassword configuration parameter on the driver instance. Setting the sslKeyStorePassword property is an alternative to setting the Java javax.net.ssl.keyStorePassword property. If you set DB2BaseDataSource.sslKeyStorePassword, javax.net.ssl.keyStorePassword is not used.
	- c) Set DB2BaseDataSource.sslKeyStoreType on a Connection or DataSource instance to identify the keystore type. Alternatively, set the db2.jcc.override.sslKeyStoreType or db2.jcc.sslKeyStoreType configuration parameter on the driver

instance. Setting the sslKeyStoreType property is an alternative to setting the Java javax.net.ssl.keyStoreType property. If you set DB2BaseDataSource.sslKeyStoreType, javax.net.ssl.keyStoreType is not used.

- 5. Optional: For a connection to a Db2 for z/OS data server, set DB2BaseDataSource.sslTrustStoreType on a Connection or DataSource to specify the type of sslTrustStore. Alternatively, set the db2.jcc.override.sslTrustStoreType or db2.jcc.sslTrustStoreType configuration parameter on the driver instance.
- 6. Optional: Set DB2BaseDataSource.keyUsage on a Connection or DataSource to select the keyUsage based certificates from WINDOWS-MY of keyStore type. The PKI Card supports WINDOWS-MY type keyStore and WINDOWS-ROOT of trustStore type. Alternatively, set the db2.jcc.override.keyUsage or db2.jcc.keyUsage configuration parameter on the driver instance. The keyUsage is only for client certificate selection. It doesn't apply on server certificate for server certificate authentication.

If DataSource or Connection is configured with securityMechanism TLS\_CLIENT\_CERTIFICATE\_SECURITY, then keyUsage is applied on connection object to select the client certificate. If DataSource or Connection is not configured with securityMechanism TLS\_CLIENT\_CERTIFICATE\_SECURITY, the JCC driver ignores keyUsage and proceeds with the default settings for an SSL connection.

7. Optional: Set DB2BaseDataSource.sslCertLocation on a Connection or DataSource to specify the location of a trusted certificate file.

Alternatively, you can set the db2.jcc.override.sslCertLocation or db2.jcc.sslCertLocation configuration parameter on the driver instance.

If sslConnection property is set to true, and both sslCertLocation and sslTrustStoreLocation properties are configured, IBM Data Server Driver for JDBC and SQLJ gives precedence to the sslCertLocation property and ignores the sslTruststoreLocation configuration. Therefore, only the certificate that is supplied through sslCertLocation is considered trusted for an SSL connection with a Db2 server.

### **Example**

The following example demonstrates how to set the sslConnection property on a Connection instance:

```
java.util.Properties properties = new java.util.Properties();
properties.put("user", "xxxx");
properties.put("password", "yyyy");
properties.put("sslConnection", "true");
java.sql.Connection con = 
 java.sql.DriverManager.getConnection(url, properties);
```
## **Configuring the IBM Data Server Driver for JDBC and SQLJ to use RACF key rings for SSL certificates**

For an IBM Data Server Driver for JDBC and SQLJ connection that uses SSL, you can use RACF key rings to store server certificates for SSL connections.

### **Before you begin**

Configure connections under the IBM Data Server Driver for JDBC and SQLJ to use SSL.

### **Procedure**

1. Set the **sslTrustStoreType** property to "JCERACFKS" using the setSSLTrustStoreLocation method:

((com.ibm.db2.jcc.DB2BaseDataSource)ds).setSSLTrustStoreLocation("JCERACFKS");

2. Set the **sslTrustStoreLocation** property using the setSslTrustStoreLocation method:

```
((com.ibm.db2.jcc.DB2BaseDataSource)
ds).setSslTrustStoreLocation(safkeyring://racf-id/ring-id);
```
3. Set the crypto provider package on the JVM:

```
Djava.protocol.handler.pkgs=com.ibm.crypto.provider
```
#### **Examples**

The following examples assume that you have specified the JVM system property java.protocol.handler.pkgs as a JVM argument:

```
-Djava.protocol.handler.pkgs=com.ibm.crypto.provider
```
• Configuring the driver to use RACF key rings for SSL certificates using the DataSource interface:

```
com.ibm.db2.jcc.DB2SimpleDataSource ds = new
com.ibm.db2.jcc.DB2SimpleDataSource();
ds.setDriverType(4); 
ds.setDatabaseName("DBNAME"); 
ds.setServerName("host"); 
ds.setPortNumber(448); 
ds.setUser("dbuser"); 
ds.setPassword("dbpassword");
ds.setSSLConnection (true);
// enable SSLds.setSSLTrustStoreType ("JCERACFKS");
\hat{U}/\hat{U} use JCERACFKS type oftruststoreds.setSslTrustStoreLocation
(safkeyring://racf-id/ring-id); // URL to the RACF key ring store
 ds.setSslTrustStorePassword("password"); // Password to the RACF key ring:
                                                 // Must be "password"
       storejava.sql.Connection con = ds.getConnection ();
```
• Configuring the driver to use RACF key rings for SSL certificates using the DriverManager interface:

```
String connectionUrl = "jdbc:db2://host:448/DBNAME:" + 
 "sslConnection=true;" + 
                                "sslTrustStoreType=JCERACFKS;" + 
                               "sslTrustStoreLocation=safkeyring:
                                //<racfid>/<ringid>;"+
                                "sslTrustStorePassword=password";
java.sql.Connection con = 
 DriverManager.getConnection (connectionURL, "dbuser","dbpassword");
```
### **Configuring the Java Runtime Environment to use SSL**

Before you can use Secure Sockets Layer (SSL) connections in your JDBC and SQLJ applications, you need to configure the Java Runtime Environment to use SSL. An example procedure is provided. However, the procedure might be different depending on the Java Runtime Environment that you use.

### **Before you begin**

Before you can configure your Java Runtime Environment for SSL, you need to satisfy the following prerequisites:

• The Java Runtime Environment must include a Java security provider. The IBMJSSE2 provider, the IBMCAC provider, or the SunJSSE provider must be installed. The IBMJSSE2 provider is automatically installed with the IBM SDK for Java.

**Restriction:** You can use the SunJSSE provider only with an Oracle Java Runtime Environment. The SunJSSE provider does not work with an IBM Java Runtime Environment.

• SSL support must be configured on the database server.

### **Procedure**

To configure your Java Runtime Environment to use SSL, follow these steps:

1. Import a certificate from the database server to a Java truststore on the client.

Use the Java keytool utility to import the certificate into the truststore.

**Example:** Suppose that the server certificate is stored in a file named cacerts. Issue the following keytool utility statement to read the certificate from file  $\gamma$ cc.cacert, and store it in a truststore named cacerts.

keytool -import -file jcc.cacert -keystore cacerts

**Example:** Suppose that the server certificate is stored in a file named mydbserver, arm. Issue the following keytool utility statement to read the certificate from file mydbserver.arm, and store it in a truststore named mynewdbclient.jks.

keytool -import -trustcacerts -alias myalias -file mydbserver.arm -keystore mynewdbclient.jks

2. Configure the Java Runtime Environment for the Java security providers by adding entries to the java.security file.

The format of a security provider entry is:

security.provider.*n*=*provider-package-name*

A provider with a lower value of *n* takes precedence over a provider with a higher value of *n*.

- If you use the SunJSSE provider, add entries for the Oracle security providers to your java.security file.
- If you use the IBMCAC provider, add entries for the Oracle security providers and the IBMCAC provider to your java.security file.

For more information about the IBMCAC provider, see [IBM Common Access Card \(CAC\) provider for](https://www.ibm.com/docs/en/sdk-java-technology/8?topic=guide-common-access-card-cac-provider-java) [Java.](https://www.ibm.com/docs/en/sdk-java-technology/8?topic=guide-common-access-card-cac-provider-java)

- If you use the IBMJSSE2 provider, follow these steps:
	- If you do not need to operate in FIPS-compliant mode:

Ensure that entries for the IBMJSSE2 provider and the IBMJCE provider are in the java.security file. The java.security file that is shipped with the IBM SDK for Java contains entries for those providers.

- If you need to operate in FIPS-compliant mode:
	- Add an entry for the IBMJCEFIPS provider to your java.security file before the entry for the IBMJCE provider. Do not remove the entry for the IBMJCE provider.
	- Enable FIPS mode in the IBMJSSE2 provider. See step ["3" on page 578.](#page-589-0)

**Restriction:** If you use the IBMJSSE2 provider on the Solaris operating system, you need to include an entry for the SunJSSE provider before entries for the IBMJCE, IBMJCEFIPS, or IBMJSSE2 providers.

**Example:** If you need to run in FIPS-compliant mode, and you enabled FIPS mode in the IBMJSSE2 provider, use a java.security file similar to this example:

# Set the Java security providers security.provider.1=com.ibm.jsse2.IBMJSSEProvider2 security.provider.2=com.ibm.crypto.fips.provider.IBMJCEFIPS security.provider.3=com.ibm.crypto.provider.IBMJCE security.provider.4=com.ibm.security.jgss.IBMJGSSProvider security.provider.5=com.ibm.security.cert.IBMCertPath security.provider.6=com.ibm.security.sasl.IBMSASL

**Example:** If you are using the SunJSSE provider, use a java.security file similar to this example:

# Set the Java security providers security.provider.1=sun.security.provider.Sun security.provider.2=com.sun.rsajca.Provider security.provider.3=com.sun.crypto.provider.SunJCE security.provider.4=com.sun.net.ssl.internal.ssl.Provider <span id="page-589-0"></span>**Example:** If you are using the IBMCAC provider, use a java.security file similar to this example:

# Set the Java security providers security.provider.1=sun.security.provider.Sun security.provider.2=com.sun.rsajca.Provider security.provider.3=com.sun.crypto.provider.SunJCE security.provider.4=com.sun.net.ssl.internal.ssl.Provider security.provider.10=com.ibm.security.capi.IBMCAC

3. If you plan to use the IBM Data Server Driver for JDBC and SQLJ in FIPS-compliant mode, you need to set the com.ibm.jsse2.JSSEFIPS Java system property:

com.ibm.jsse2.JSSEFIPS=true

**Restriction:** Non-FIPS-mode JSSE applications cannot run in a JVM that is in FIPS mode.

**Restriction:** When the IBMJSSE2 provider runs in FIPS mode, it cannot use hardware cryptography.

4. Configure the Java Runtime Environment for the SSL socket factory providers by adding entries to the java.security file. This step is not necessary if you are using the SunJSSE provider and the Java Runtime Environment, 7 or later.

The format of SSL socket factory provider entries is shown:

ssl.SocketFactory.provider=*provider-package-name* ssl.ServerSocketFactory.provider=*provider-package-name*

Specify the SSL socket factory provider for the Java security provider that you are using.

**Example:** When you enable FIPS mode in the IBMJSSE2 provider, include SSL socket factory provider entries in the java.security file:

```
# Set the SSL socket factory provider
ssl.SocketFactory.provider=com.ibm.jsse2.SSLSocketFactoryImpl 
ssl.ServerSocketFactory.provider=com.ibm.jsse2.SSLServerSocketFactoryImpl
```
**Example:** When you enable FIPS mode in the IBMJSSE2 provider, include SSL socket factory provider entries in the java.security file:

```
# Set the SSL socket factory provider
ssl.SocketFactory.provider=com.ibm.fips.jsse.JSSESocketFactory
ssl.ServerSocketFactory.provider=com.ibm.fips.jsse.JSSEServerSocketFactory
```
**Example:** When you use the SunJSSE provider, and the Java Runtime Environment, 6 or earlier, include SSL socket factory provider entries:

```
# Set the SSL socket factory provider
ssl.SocketFactory.provider=com.sun.net.ssl.internal.ssl.SSLSocketFactoryImpl
ssl.ServerSocketFactory.provider=com.sun.net.ssl.internal.ssl.SSLServerSocketFactoryImpl
```
5. Configure Java system properties to use the truststore.

To do that, set the following Java system properties:

#### **javax.net.ssl.trustStore**

Specifies the name of the truststore that you specified with the -keystore parameter in the keytool utility in step ["1" on page 576](#page-587-0).

If the IBM Data Server Driver for JDBC and SQLJ property DB2BaseDataSource.sslTrustStoreLocation, db2.jcc.override.sslTrustStoreLocation, or db2.jcc.sslTrustStoreLocation is set, its value overrides the javax.net.ssl.trustStore property value.

#### **javax.net.ssl.trustStorePassword (optional)**

Specifies the password for the truststore. You do not need to set a truststore password. However, if you do not set the password, you cannot protect the integrity of the truststore.

If the IBM Data Server Driver for JDBC and SQLJ property DB2BaseDataSource.sslTrustStorePassword, db2.jcc.override.sslTrustStorePassword, or <span id="page-590-0"></span>db2.jcc.sslTrustStorePassword is set, its value overrides the javax.net.ssl.trustStore property value.

If you are using a trusted certificate file (if DB2BaseDataSource.sslCertLocation, db2.jcc.override.sslCertLocation, or db2.jcc.sslCertLocation is set), the javax.net.ssl.trustStore and javax.net.ssl.trustStorePassword values are not used.

**Example:** One way that you can set Java system properties is to specify them as the arguments of the -D option when you run a Java application. Suppose that you want to run a Java application that is named MySSL.java, which accesses a data source by using an SSL connection. If you defined a truststore named cacerts, then the following command sets the truststore name when you run the application.

java -Djavax.net.ssl.trustStore=cacerts MySSL

6. To enable the IBMCAC provider, override the default truststore and keystore definitions:

```
-Djavax.net.ssl.trustStoreType=Windows-ROOT
-Djavax.net.ssl.keyStoreType=Windows-MY
```
# **Certificate authentication under the IBM Data Server Driver for JDBC and SQLJ**

The IBM Data Server Driver for JDBC and SQLJ provides support for client support for certificate authentication for connections to Db2 for z/OS Version 10 or later data servers.

Client certificate authentication security on a Db2 for z/OS data server supports the use of digital certificates for mutual authentication by requesters and servers. By using z/OS digital certificates, the Secure Socket Layer (SSL) protocol supports server and client authentication during the handshake phase. A data server can validate the certificates of a client at the server, which prevents the client from obtaining a secure connection without an installation-approved certificate. The authentication of the remote client's digital certificate is performed by Application Transparent Transport Layer Security (AT-TLS) that is provided with the z/OS Communications Server TCP/IP stack.

The IBM Data Server Driver for JDBC and SQLJ supports certificate authentication for IBM Data Server Driver for JDBC and SQLJ type 4 connectivity only.

You enable IBM Data Server Driver for JDBC and SQLJ certificate authentication by specifying DB2BaseDataSource.TLS\_CLIENT\_CERTIFICATE\_SECURITY as the value of the securityMechanism Connection or DataSource property. If the target data server supports client certificate authentication, and the mutual authentication succeeds, the driver passes a valid Connection object to the application. If the data server does not support client certificate authentication, or the connection was not authenticated using AT-TLS and SSL, the driver throws DisconnectException.

You can use certificate authentication with or without a user ID or a password. If the application does not provide a user ID or password, authentication is performed at the network layer only. If a user ID or password is provided, authentication is performed at the network layer and the data server layer.

To use SSL encryption with certificate authentication, you can set the sslConnection Connection or DataSource property or the db2.jcc.override.sslConnection or db2.jcc.sslConnection configuration property to true.

The following example demonstrates how to enable certificate authentication and user ID and password security in a JDBC application.

```
com.ibm.db2.jcc.DB2SimpleDataSource dataSource = new 
 com.ibm.db2.jcc.DB2SimpleDataSource();
 // Specify certificate authentication
dataSource.setSecurityMechanism 
(com.ibm.db2.jcc.DB2BaseDataSource.TLS_CLIENT_CERTIFICATE_SECURITY);
// Set a user ID and password to be passed to the data server
((com.ibm.db2.jcc.DB2BaseDataSource)dataSource).setUser("sysadm"); 
dataSource.setPassword("password");
// Identify the SSL truststore, keystore and their passwords
```

```
System.setProperty("javax.net.ssl.trustStore","c:/temp/SSL/cacerts");
System.setProperty("javax.net.ssl.trustStorePassword","password");
System.setProperty("javax.net.ssl.keyStore","c:/temp/SSL/myKS");
System.setProperty("javax.net.ssl.keyStorePassword","123456");
…
```

```
// Create a connection
con = dataSource.getConnection ();
```
### **Related information**

[Db2 for z/OS: Configuring TLS/SSL for Secure Client-Server Communications \(IBM Redbooks\)](http://www.redbooks.ibm.com/redpieces/abstracts/redp4799.html?Open)

# **Token authentication under the IBM Data Server Driver for JDBC and SQLJ**

The IBM Data Server Driver for JDBC and SQLJ provides client support for token authentication for IBM Data Server Driver for JDBC and SQLJ type 4 connectivity to Db2 on Linux, UNIX, and Windows systems.

Token authentication allows an application to provide a generalized token that is used for authentication at the data server. A token type string identifies the type of the token so that the data server can validate the token. The token type must be supported by the data server. Currently, JWT (JSON Web Tokens) is the only supported token type. The token is used instead of a user ID and password, and contains all of the information that is needed to authenticate the user. Token authentication is available with Db2 on Linux, UNIX, and Windows systems, Version 11.5 Mod Pack 4 or later, and with the IBM Data Server Driver for JDBC and SQLJ, version 4.27.22 or later.

You enable IBM Data Server Driver for JDBC and SQLJ token authentication by specifying DB2BaseDataSource.TOKEN SECURITY (19) as the value of the securityMechanism property. If the target data server supports token authentication, the driver passes a valid Connection object to the application. If the data server does not support token authentication, the driver throws a DisconnectException.

To enable token authentication for a connection, you must specify a token with the accessToken property, and a token type with the accessTokenType property. When you use token authentication, you cannot specify a value for the user property or the password property.

Use of SSL encryption with token authentication is recommended. To use SSL encryption with token authentication, set the sslConnection property to true.

The following example demonstrates how to enable token security for connections that use a DB2SimpleDataSource object. In the example, the accessToken, accessTokenType, and securityMechanism properties are set on the DB2SimpleDataSource object.

```
DB2SimpleDataSource dataSource;
dataSource.setDriverType(4);
dataSource.setDatabaseName("BLUDB");
dataSource.setServerName("host-name-or-IP-address");
dataSource.setPortNumber(50001);
dataSource.setSslConnection(true);
dataSource.setSecurityMechanism(com.ibm.db2.jcc.DB2BaseDataSource.TOKEN_SECURITY);
dataSource.setAccessToken("access-token");
dataSource.setAccessTokenType("JWT");
Connection conn = dataSource.getConnection();
```
The following example demonstrates how to use the DriverManager interface to create a connection that uses token authentication. In the example, the accessToken, accessTokenType, and securityMechanism properties are set in the *url* parameter of the DriverManager.getConnection method invocation.

```
Connection conn = DriverManager.getConnection(
"jdbc:db2://host-name-or-IP-address:50001/BLUDB:" +
"accessToken=access-token;accessTokenType=JWT;" +
"securityMechanism=19;sslConnection=true");
```
The following example demonstrates how to enable token security for connections that use a DB2XADataSource object. In the example, the accessToken, accessTokenType, and securityMechanism property values are set on the DB2XADataSource object. In the getDB2XAConnection method invocation, the *user* and *password* fields must be null.

```
DB2XADataSource xads = new DB2XADataSource();
props = new java.util.Properties();
xads.setDriverType(4);
xads.setDatabaseName("dbname");
xads.setServerName("hostname");
xads.setPortNumber(port);
xads.setSecurityMechanism(com.ibm.db2.jcc.DB2BaseDataSource.TOKEN_SECURITY);
xads.setAccessToken("access-token");
xads.setAccessTokenType("JWT");
DB2XAConnection xaconn = xads.getDB2XAConnection(null, null, props);
```
The following example demonstrates how to enable token security for connections that use a DB2XADataSource object. In the example, the securityMechanism property value for token security is set on the DB2XADataSource object, and the accessToken and accessTokenType property values are set on a java.util.Properties object that is passed to getDB2XAConnection. In the getDB2XAConnection method invocation, the *user* and *password* fields must be null.

```
DB2XADataSource xads = new DB2XADataSource();
props = new java.util.Properties();
xads.setDriverType(4);
xads.setDatabaseName("dbname");
xads.setServerName("hostname");
xads.setPortNumber(port);
xads.setSecurityMechanism(com.ibm.db2.jcc.DB2BaseDataSource.TOKEN_SECURITY);
props.put("accessToken","access-token");
props.put("accessTokenType","JWT");
DB2XAConnection xaconn = xads.getDB2XAConnection(null, null, props);
```
#### **Related reference**

[Configuring token authentication in a Db2 client](https://www.ibm.com/docs/en/db2/11.5?topic=authentication-configuring-token-in-db2-client)

# **Security for preparing SQLJ applications with the IBM Data Server Driver for JDBC and SQLJ**

You can provide security during SQLJ application preparation by allowing users to customize applications only and limiting access to a specific set of tables during customization. If the target data server is Db2 for z/OS, you can also provide security by allowing customers to prepare but not execute applications.

### **Allowing users to customize only**

You can use one of the following techniques to allow a set of users to customize SQLJ applications, but not to bind or run those applications:

- **Create a database system for customization only (recommended solution):** Follow these steps:
	- 1. Create a new Db2 subsystem. This is the customization-only system.
	- 2. On the customization-only system, define all the tables and views that are accessed by the SQLJ applications. The table or view definitions must be the same as the definitions on the Db2 subsystem where the application will be bound and will run (the bind-and-run system). Executing the DESCRIBE statement on the tables or views must give the same results on the customization-only system and the bind-and-run system.
	- 3. On the customization-only system, grant the necessary table or view privileges to users who will customize SQLJ applications.
	- 4. On the customization-only system, users run the sqlj command with the -compile=true option to create Java byte codes and serialized profiles for their programs. Then they run the db2sqljcustomize command with the -automaticbind NO option to create customized serialized profiles.
	- 5. Copy the java byte code files and customized serialized profiles to the bind-and-run system.
- 6. A user with authority to bind packages on the bind-and-run system runs the db2sqljbind command on the customized serialized profiles that were copied from the customization-only system.
- **Use a stored procedure to do customization:** Write a Java stored procedure that customizes serialized profiles and binds packages for SQLJ applications on behalf of the end user. This Java stored procedure needs to use a JDBC driver package that was bound with one of the DYNAMICRULES options that causes dynamic SQL to be performed under a different user ID from the end user's authorization ID. For example, you might use the DYNAMICRULES option DEFINEBIND or DEFINERUN to execute dynamic SQL under the authorization ID of the creator of the Java stored procedure. You need to grant EXECUTE authority on the stored procedure to users who need to do SQLJ customization.

The stored does the following things:

- 1. Receives the compiled SQLJ program and serialized profiles in BLOB input parameters
- 2. Copies the input parameters to its file system
- 3. Runs db2sqljcustomize to customize the serialized profiles and bind the packages for the SQLJ program
- 4. Returns the customized serialized profiles in output parameters
- **Use a stand-alone program to do customization:** This technique involves writing a program that performs the same steps as a Java stored procedure that customizes serialized profiles and binds packages for SQLJ applications on behalf of the end user. However, instead of running the program as a stored procedure, you run the program as a stand-alone program under a library server.

### **Allowing users to customize and bind only**

If the target data server is Db2 for z/OS Version 10 or later, you can allow users to customize and bind SQLJ applications, but not to execute the SQL statements in them, by granting those users the EXPLAIN privilege.

### **Restricting table access during customization**

When you customize serialized profiles, you should do online checking, to give the application program information about the data types and lengths of table columns that the program accesses. By default, customization includes online checking.

Online checking requires that the user who customizes a serialized profile has authorization to execute PREPARE and DESCRIBE statements against SQL statements in the SQLJ program. That authorization includes the SELECT privilege on tables and views that are accessed by the SQL statements. If SQL statements contain unqualified table names, the qualifier that is used during online checking is the value of the db2sqljcustomize -qualifier parameter. Therefore, for online checking of tables and views with unqualified names in an SQLJ application, you can grant the SELECT privilege only on tables and views with a qualifier that matches the value of the -qualifier parameter.

# **Chapter 12. Java client support for high availability on IBM data servers**

Client applications that connect to Db2 on Linux, UNIX, and Windows systems, Db2 for z/OS, or IBM Informix can easily take advantage of the high availability features of those data servers.

Client applications can use the following high availability features:

• Automatic client reroute

Automatic client reroute capability is available on all IBM data servers. Automatic client reroute uses information that is provided by the data servers to redirect client applications from a server that experiences an outage to an alternate server. Automatic client reroute enables applications to continue their work with minimal interruption. Redirection of work to an alternate server is called *failover*.

For connections to Db2 for z/OS data servers, automatic client reroute is part of the workload balancing feature. In general, for Db2 for z/OS, automatic client reroute should not be enabled without workload balancing.

• Client affinities

Client affinities is a failover solution that is controlled completely by the client. It is intended for situations in which you need to connect to a particular primary server. If an outage occurs during the connection to the primary server, you use client affinities to enforce a specific order for failover to alternate servers.

In a Db2 for z/OS data sharing environment, client affinities provides control over where work is executed. However, sysplex workload balancing provides more efficient use of your Db2 for z/OS resources by ensuring that work goes to the member that has the best chance to meet your WLM goals.

• Workload balancing

Workload balancing is available on all IBM data servers. Workload balancing ensures that work is distributed efficiently among servers in an IBM Informix high-availability cluster, Db2 for z/OS data sharing group, or Db2 on Linux, UNIX, and Windows systems Db2 pureScale instance.

• Automatic client reroute: [Db2 automatic client](https://www.ibm.com/docs/en/db2/11.5?topic=server-automatic-client-reroute)

[reroute roadmap](https://www.ibm.com/docs/en/db2/11.5?topic=server-automatic-client-reroute)

The following table provides links to server-side information about these features.

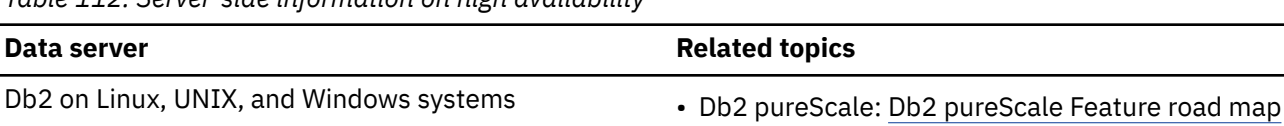

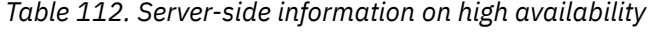

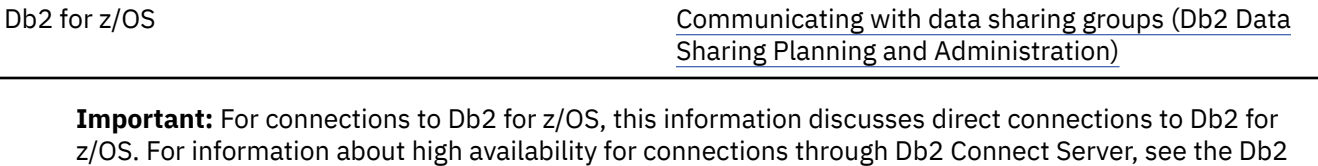

[Manager](https://www.ibm.com/docs/en/informix-servers/12.10?topic=scalability-connection-management-through-connection-manager#ids_admin_1176)

IBM Informix [Connection management through the Connection](https://www.ibm.com/docs/en/informix-servers/12.10?topic=scalability-connection-management-through-connection-manager#ids_admin_1176)

Connect documentation.

# **Java client direct connect support for high availability for connections to Db2 for z/OS servers**

Sysplex workload balancing functionality on Db2 for z/OS servers provides high availability for client applications that connect directly to a data sharing group. Sysplex workload balancing functionality provides workload balancing and automatic client reroute capability. This support is available for applications that use Java clients (JDBC, SQLJ, or pureQuery) that use IBM Data Server Driver for JDBC and SQLJ type 4 connectivity, or non-Java clients (ODBC, CLI, .NET, OLE DB, PHP, Ruby, or embedded SQL). Workload balancing is transparent to applications.

A sysplex is a set of z/OS systems that communicate and cooperate with each other through certain multisystem hardware components and software services to process customer workloads. Db2 for z/OS subsystems on the z/OS systems in a sysplex can be configured to form a data sharing group. With data sharing, applications that run on more than one Db2 for z/OS subsystem can read from and write to the same set of data concurrently. One or more coupling facilities provide high-speed caching and lock processing for the data sharing group. The sysplex, together with the Workload Manager (WLM), dynamic virtual IP address (DVIPA), and the sysplex Distributor, allow a client to access a Db2 for z/OS database over TCP/IP with network resilience, and distribute transactions for an application in a balanced manner across members within the data sharing group.

Central to these capabilities is a server list that the data sharing group returns on connection boundaries and optionally on transaction boundaries. This list contains the IP address and WLM weight for each data sharing group member. With this information, a client can distribute transactions in a balanced manner, or identify the member to use when there is a communication failure.

The server list is returned on the first successful connection to the Db2 for z/OS data server. After the client has received the server list, the client directly accesses a data sharing group member based on information in the server list.

Db2 for z/OS provides several methods for clients to access a data sharing group. The access method that is set up for communication with the data sharing group determines whether sysplex workload balancing is possible. The following table lists the access methods and indicates whether sysplex workload balancing is possible.

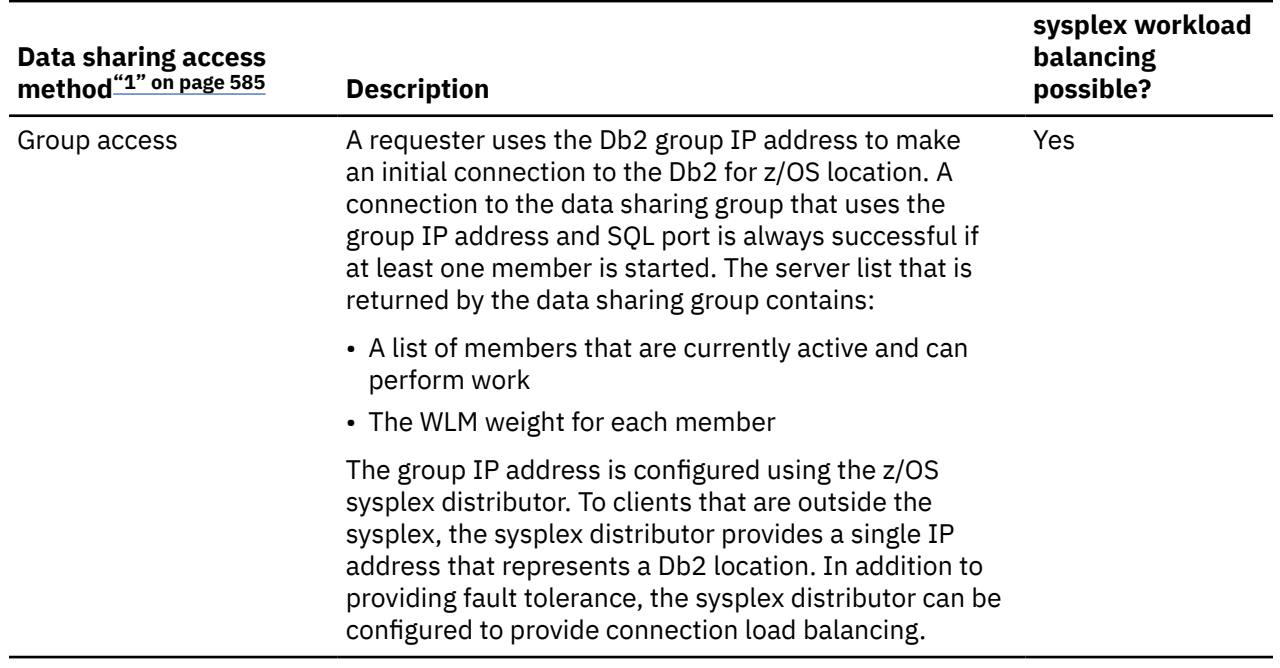

*Table 113. Data sharing access methods and sysplex workload balancing*

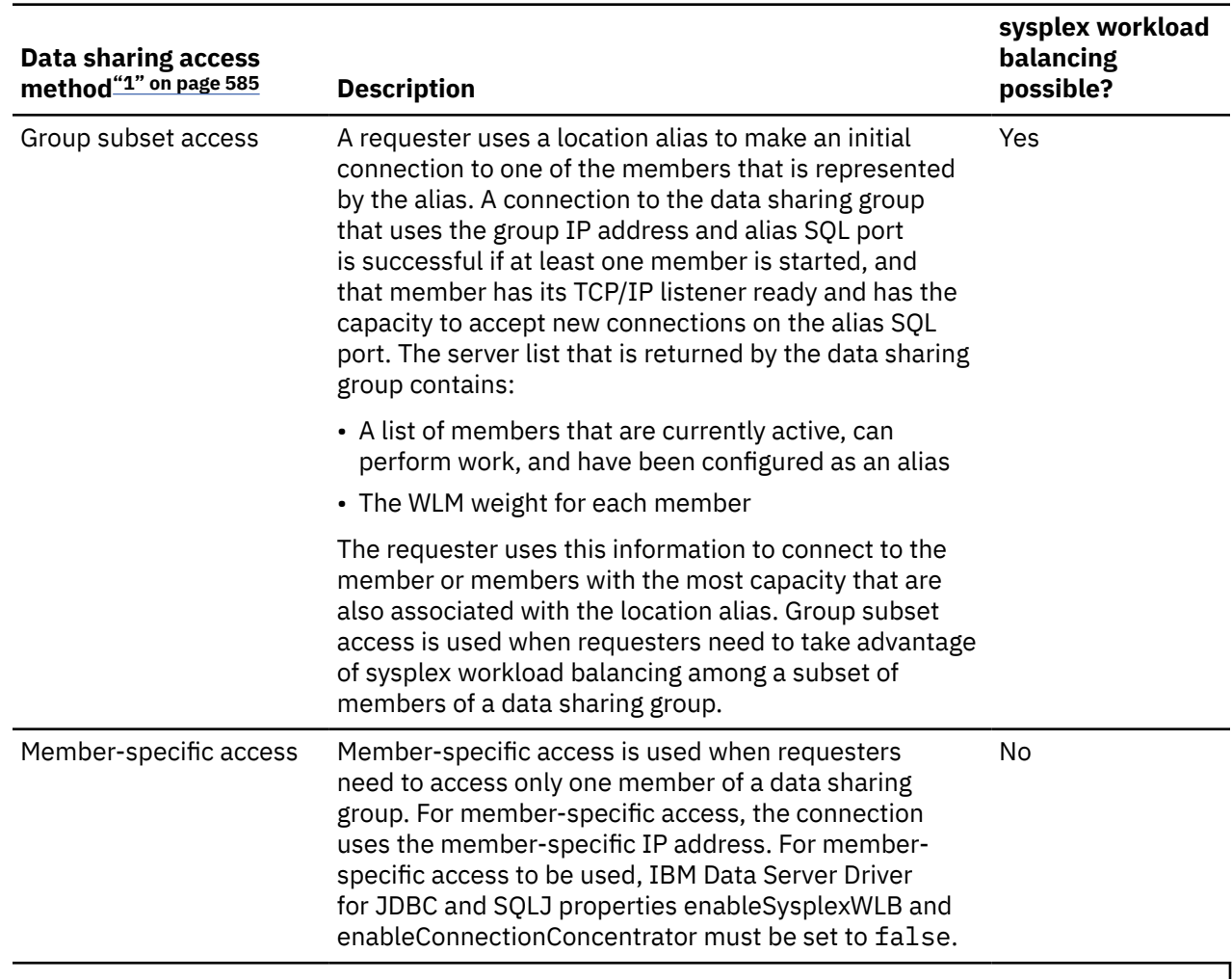

<span id="page-596-0"></span>*Table 113. Data sharing access methods and sysplex workload balancing (continued)*

#### **Note:**

ι

1. For more information on data sharing access methods, see [TCP/IP access methods for Db2 data](https://www.ibm.com/docs/en/SSEPEK_12.0.0/dshare/src/tpc/db2z_tcpipaccessmethods.html) [sharing \(Db2 Data Sharing Planning and Administration\)](https://www.ibm.com/docs/en/SSEPEK_12.0.0/dshare/src/tpc/db2z_tcpipaccessmethods.html).

*Sysplex workload balancing includes automatic client reroute:* Automatic client reroute support enables a client to recover from a failure by attempting to reconnect to the data server through any available member of a sysplex. Reconnection to another member is called *failover*. Automatic client reroute can be seamless when the application is rerouted, and the application does not receive an error after a network failure to a data sharing member. An example of a situation in which automatic reroute can be seamless is when a member is shut down for maintenance.

For Java, CLI, or .NET client applications, failover for automatic client reroute can be *seamless* or *nonseamless*. Seamless failover means that when the application successfully reconnects to an alternate server, the server does not return an error to the application.

With seamless failover, the IBM Data Server Driver for JDBC and SQLJ sets the application environment from the old server on the new server. This environment includes special register values and global variable values.

*Client direct connect support for high availability with a Db2 Connect server:* Client direct connect support for high availability requires a Db2 Connect license, but does not need a Db2 Connect server. The client connects directly to Db2 for z/OS.

<span id="page-597-0"></span>If you use a Db2 Connect server, but set up your environment for client high availability, you cannot take advantage of some of the features that a direct connection to Db2 for z/OS provides, such as transaction-level workload balancing or automatic client reroute capability that is provided by the sysplex.

*Restriction on sysplex workload balancing and automatic client reroute:* When a Java application that is connected to a Db2 for z/OS data server references or sets a global variable that is a user-defined array type or a LOB, the data server disables transaction balancing across the data sharing group. The data server prevents automatic client reroute after a member fails or is forced to shut down. The thread remains active until the application disconnects from the data server.

# **Configuration of sysplex workload balancing and automatic client reroute for Java clients**

To configure a IBM Data Server Driver for JDBC and SQLJ client application that connects directly to Db2 for z/OS to use sysplex workload balancing and automatic client reroute, you need to use IBM Data Server Driver for JDBC and SQLJ type 4 connectivity. You also need to connect to an address that represents the data sharing group (for group access) or a subset of the data sharing group (for group subset access), and set the properties that enable workload balancing and the maximum number of connections.

You should always configure sysplex workload balancing and automatic client reroute together. When you configure a client to use sysplex workload balancing, automatic client reroute is also enabled. Therefore, you need to change property settings that are related to automatic client reroute only to fine tune automatic client reroute operation.

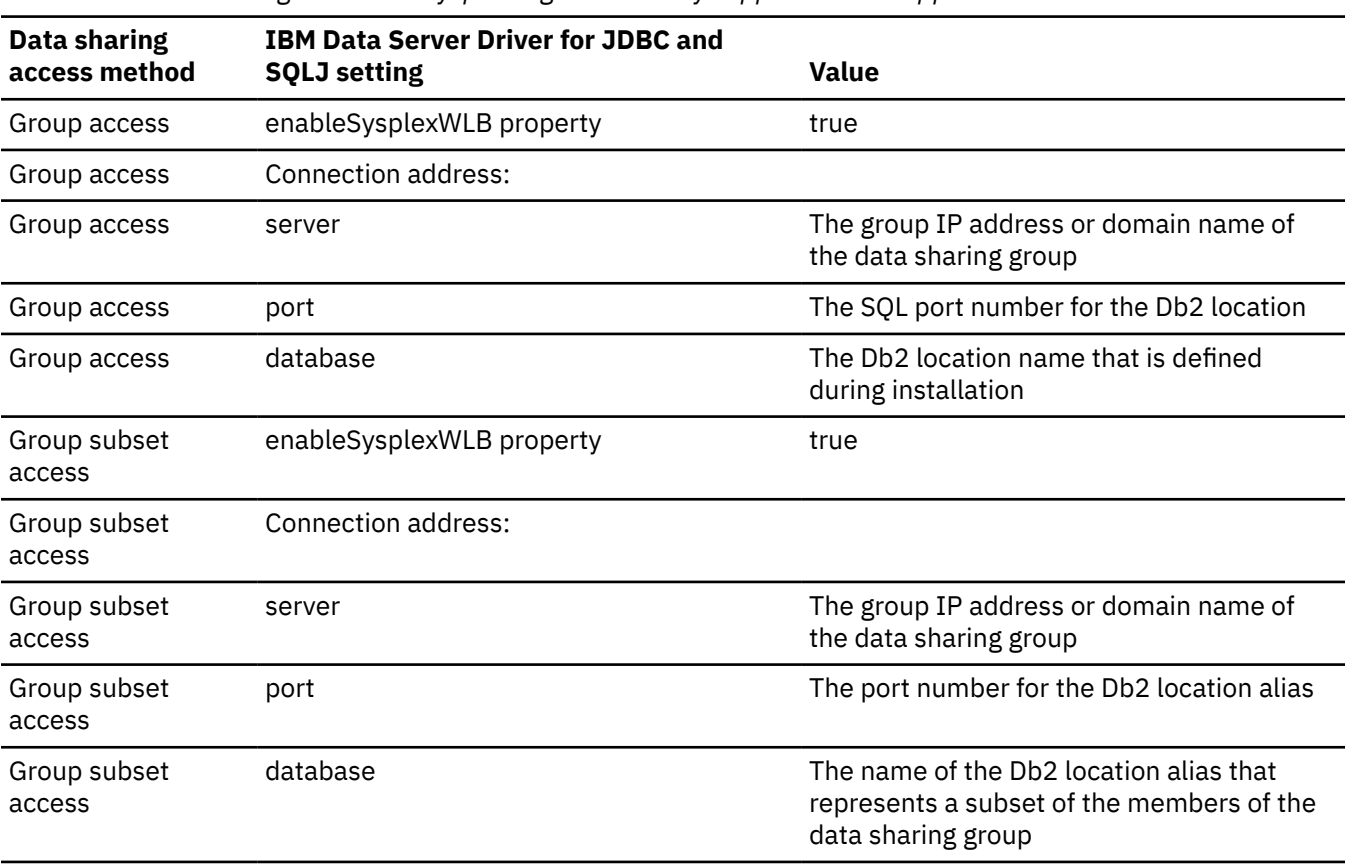

The following table describes the basic property settings for Java applications.

*Table 114. Basic settings to enable sysplex high availability support in Java applications*

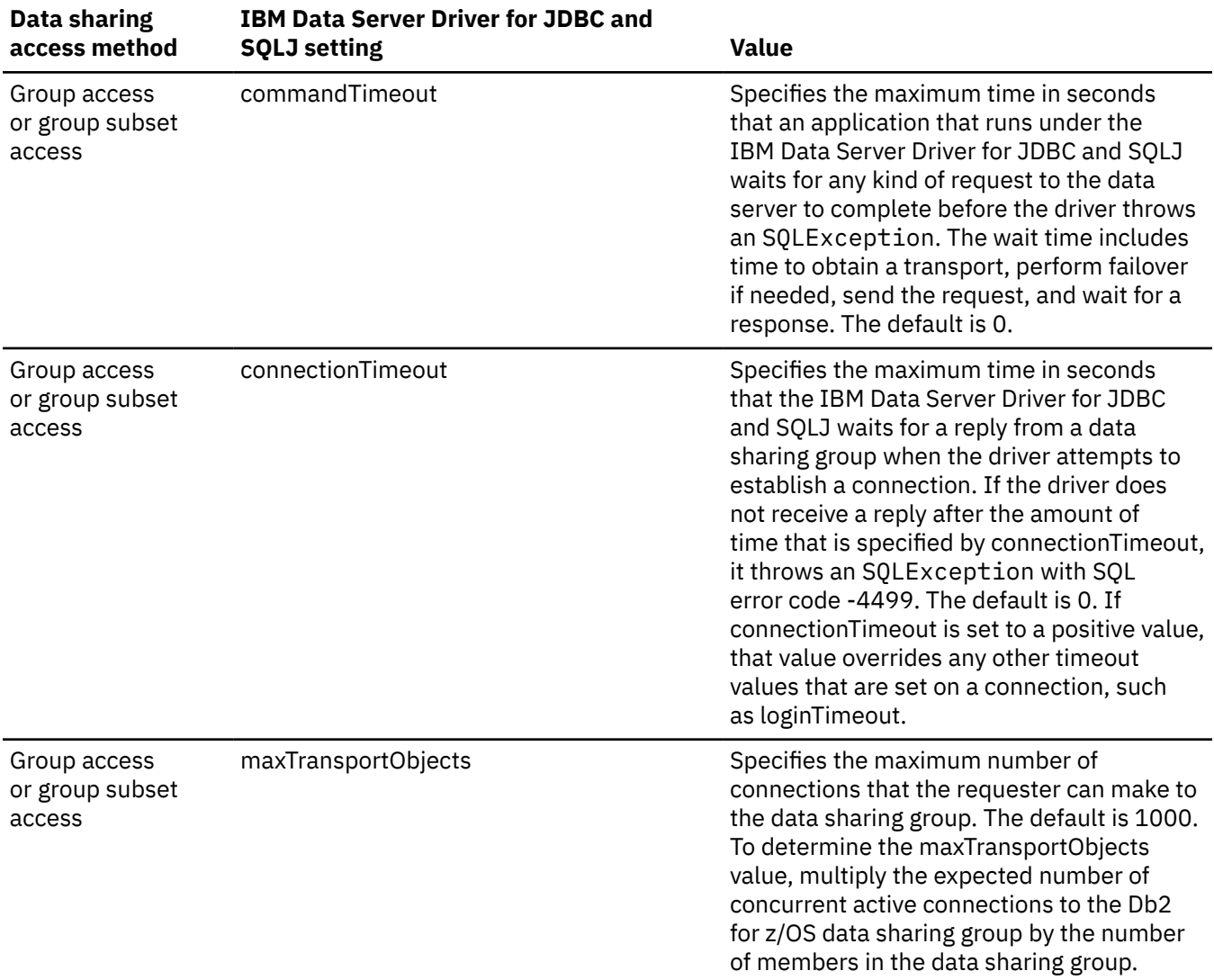

*Table 114. Basic settings to enable sysplex high availability support in Java applications (continued)*

Additional properties are available for fine tuning sysplex workload balancing and automatic client reroute. You should initially set up sysplex workload balancing using only the basic properties. In most cases, you should not need to set any of the additional properties.

The following IBM Data Server Driver for JDBC and SQLJ Connection or DataSource properties can be used to fine-tune sysplex workload balancing and automatic client reroute:

- blockingReadConnectionTimeout
- enableSeamlessFailover
- loginTimeout

The following IBM Data Server Driver for JDBC and SQLJ configuration properties can be used to fine-tune sysplex workload balancing and automatic client reroute:

- db2.jcc.maxRefreshInterval
- db2.jcc.maxTransportObjectIdleTime
- db2.jcc.maxTransportObjectWaitTime
- db2.jcc.minTransportObjects

#### **Related reference**

["IBM Data Server Driver for JDBC and SQLJ configuration properties" on page 289](#page-300-0)

The IBM Data Server Driver for JDBC and SQLJ configuration properties have driver-wide scope.

["Common IBM Data Server Driver for JDBC and SQLJ properties for Db2 for z/OS and IBM Informix" on](#page-278-0) [page 267](#page-278-0)

Some of the IBM Data Server Driver for JDBC and SQLJ properties apply to IBM Informix and Db2 for z/OS database servers.

["Common IBM Data Server Driver for JDBC and SQLJ properties for all supported database products" on](#page-235-0) [page 224](#page-235-0)

Most of the IBM Data Server Driver for JDBC and SQLJ properties apply to all database products that the driver supports.

## **Example of enabling Db2 for z/OS sysplex workload balancing and automatic client reroute in Java applications**

Java client setup for sysplex workload balancing and automatic client reroute includes setting several IBM Data Server Driver for JDBC and SQLJ properties.

The following examples demonstrate setting up Java client applications for sysplex workload balancing and automatic client reroute for high availability.

Before you can set up the client, you need to configure the following server software:

• WLM for z/OS

For workload balancing to work efficiently, Db2 work needs to be classified. Classification applies to the first non-SET SQL statement in each transaction. Among the areas by which you need to classify the work are:

- Authorization ID
- Client info properties
- Stored procedure name

The stored procedure name is used for classification only if the first statement that is issued by the client in the transaction is an SQL CALL statement.

• Db2 for z/OS, set up for data sharing

### **Example of setup with WebSphere Application Server for z/OS**

This example assumes that you are using WebSphere Application Server for z/OS. The minimum level of WebSphere Application Server is Version 5.1.

Follow these steps to set up the client:

- 1. Verify that the IBM Data Server Driver for JDBC and SQLJ is at the correct level to support the sysplex workload balancing by following these steps:
	- a. Issue the following command in UNIX System Services

java com.ibm.db2.jcc.DB2Jcc -version

b. Find a line in the output like this, and check that *nnn* is 3.50 or later.

[jcc] Driver: IBM Data Server Driver for JDBC and SQLJ Architecture *nnn xxx*

- 2. In the WebSphere Application Server administrative console, set the IBM Data Server Driver for JDBC and SQLJ data source property enableSysplexWLB to true, to enable sysplex workload balancing. Enabling sysplex workload balancing enables automatic client reroute by default.
- 3. In the WebSphere Application Server administrative console, set other properties for which the defaults are unacceptable. Modify these WebSphere Application Server connection properties. The following settings are recommended when enableSysplexWLB is set to true:

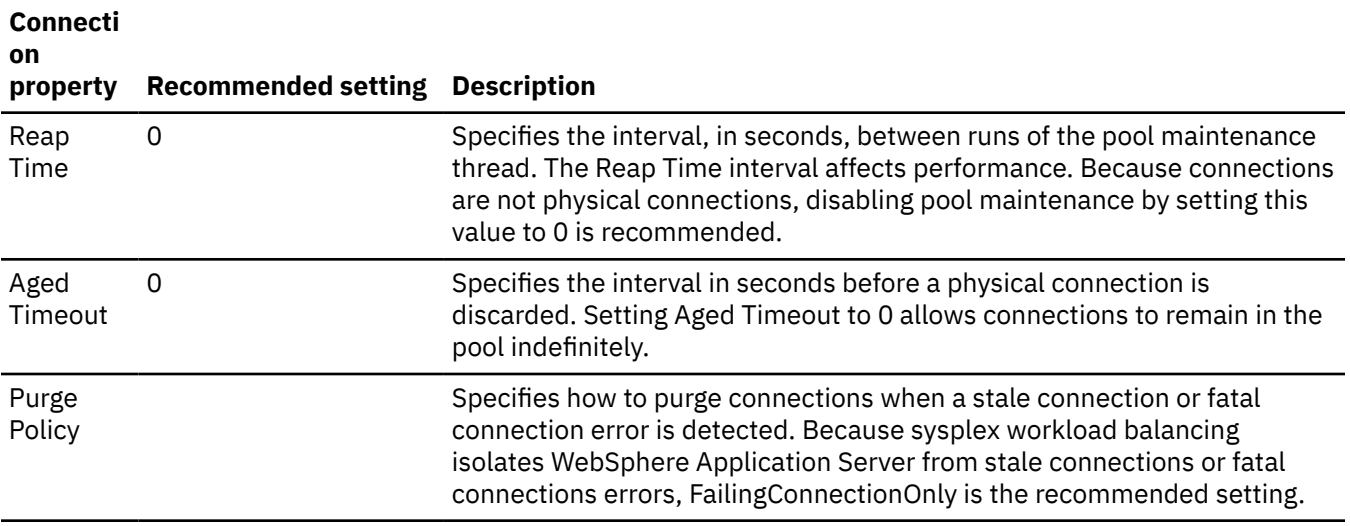

The Maximum Connections value does not need to be changed. Member Connections specifies the maximum number of physical connections that you create in your pool. It does not control the number of physical connections to a data sharing group. With sysplex workload balancing, connections are logical, and use transports to associate a connection to a data sharing member. Physical connections are managed by transport pools in the driver. The maxTransportObjects property controls the maximum number of connections to the group.

4. Optional: Set IBM Data Server Driver for JDBC and SQLJ configuration properties to fine-tune workload balancing for all DataSource or Connection instances that are created under the driver. Beginning with versions 3.63 and 4.13 of the IBM Data Server Driver for JDBC and SQLJ, the default values should work for most environments.

Set the configuration properties in a DB2JccConfiguration.properties file by following these steps:

- a. Create a DB2JccConfiguration.properties file or edit the existing DB2JccConfiguration.properties file.
- b. Set the configuration properties in the DB2JccConfiguration.properties file:

*property*=*value*

- c. Add the directory path for DB2JccConfiguration.properties to the WebSphere Application Server IBM Data Server Driver for JDBC and SQLJ classpath.
- d. Restart WebSphere Application Server.

### **Example of setup for DriverManager connections**

This example assumes that you are using the DriverManager interface to establish a connection.

Follow these steps to set up the client:

- 1. Verify that the IBM Data Server Driver for JDBC and SQLJ is at the correct level to support the sysplex workload balancing and automatic client reroute by following these steps:
	- a. Issue the following command in UNIX System Services

java com.ibm.db2.jcc.DB2Jcc -version

- b. Find a line in the output like this, and check that *nnn* is 3.50 or later. A minimum driver level of 3.50 is required for using sysplex workload balancing and automatic client reroute for DriverManager connections.
- c. [jcc] Driver: IBM Data Server Driver for JDBC and SQLJ Architecture *nnn xxx*
- 2. Set the IBM Data Server Driver for JDBC and SQLJ Connection property enableSysplexWLB to enable workload balancing. Enabling sysplex workload balancing enables automatic client reroute by default.

Set any other properties for which the defaults are unacceptable. For most users, the default values do not need to be changed.

```
java.util.Properties properties = new java.util.Properties();
properties.put("user", "xxxx");
properties.put("password", "yyyy");
properties.put("enableSysplexWLB", "true");
java.sql.Connection con = 
  java.sql.DriverManager.getConnection(url, properties);
```
- 3. Optional: Set IBM Data Server Driver for JDBC and SQLJ configuration properties to fine-tune workload balancing for all DataSource or Connection instances that are created under the driver. Beginning with versions 3.63 and 4.13 of the IBM Data Server Driver for JDBC and SQLJ, the default values should work for most environments. Set the configuration properties in a DB2JccConfiguration.properties file by following these steps:
	- a. Create a DB2JccConfiguration.properties file or edit the existing DB2JccConfiguration.properties file.
	- b. Set the configuration properties in the DB2JccConfiguration.properties file:

*property*=*value*

c. Include the directory that contains DB2JccConfiguration.properties in the CLASSPATH concatenation.

### **Related concepts**

["Configuration of sysplex workload balancing and automatic client reroute for Java clients" on page 586](#page-597-0) To configure a IBM Data Server Driver for JDBC and SQLJ client application that connects directly to Db2 for z/OS to use sysplex workload balancing and automatic client reroute, you need to use IBM Data Server Driver for JDBC and SQLJ type 4 connectivity. You also need to connect to an address that represents the data sharing group (for group access) or a subset of the data sharing group (for group subset access), and set the properties that enable workload balancing and the maximum number of connections.

### **Related reference**

["IBM Data Server Driver for JDBC and SQLJ configuration properties" on page 289](#page-300-0)

The IBM Data Server Driver for JDBC and SQLJ configuration properties have driver-wide scope.

["Common IBM Data Server Driver for JDBC and SQLJ properties for all supported database products" on](#page-235-0) [page 224](#page-235-0)

Most of the IBM Data Server Driver for JDBC and SQLJ properties apply to all database products that the driver supports.

[WebSphere Application Server configuring a data source using the administrative console](http://www-01.ibm.com/support/knowledgecenter/SSAW57_8.5.5/com.ibm.websphere.nd.iseries.doc/ae/tdat_ccrtpds.html)

### **Operation of sysplex workload balancing for connections from Java clients to Db2 for z/OS servers**

Sysplex workload balancing (also called transaction-level workload balancing) for connections to Db2 for z/OS contributes to high availability by balancing work among members of a data sharing group at the start of a transaction.

The following overview describes the steps that occur when a client connects to a Db2 for z/OS sysplex, and sysplex workload balancing is enabled:

1. When the application first establishes a connection using the sysplex-wide IP address, which is called the group IP address, or when a connection is reused by another connection object, the server returns a server list that contains member workload distribution information to the IBM Data Server Driver for JDBC and SQLJ.

The default lifespan of the cached server list is 30 seconds.

2. At the start of a new transaction, the client reads the cached server list to identify a member that has untapped capacity, and looks in the transport pool for an idle transport that is tied to the under-utilized member. (An idle transport is a transport that has no associated connection object.)

- <span id="page-602-0"></span>• If an idle transport is available, the client associates the connection object with the transport.
- If, after a user-configurable timeout, no idle transport is available in the transport pool and no new transport can be allocated because the transport pool has reached its limit, an error is returned to the application.
- 3. When the transaction runs, it accesses the member that is tied to the transport.

When the first SQL statement in a transaction runs, if the IBM Data Server Driver for JDBC and SQLJ receives a communication failure because the data server drops the connection or the blockingReadConnectionTimeout value was exceeded, the driver retries the SQL statement once before it reports an error. On every retry, the driver closes the existing transport, obtains a new transport and then executes the transaction.

- 4. When the transaction ends, the client verifies with the server that transport reuse is still allowed for the connection object.
- 5. If transport reuse is allowed, the server returns a list of SET statements for special registers that apply to the execution environment for the connection object.

The client caches these statements, which it replays in order to reconstruct the execution environment when the connection object is associated with a new transport.

- 6. The connection object is then disassociated from the transport.
- 7. The client copy of the server list is refreshed when a new connection is made, or every 30 seconds.
- 8. When workload balancing is required for a new transaction, the client uses the same process to associate the connection object with a transport.

# **Operation of automatic client reroute for connections from Java clients to Db2 for z/OS**

Automatic client reroute support provides failover support when an IBM data server client loses connectivity to a member of a Db2 for z/OS sysplex. Automatic client reroute enables the client to recover from a failure by attempting to reconnect to the database through any available member of the sysplex.

Automatic client reroute is enabled by default when sysplex workload balancing is enabled. Automatic client reroute should never be enabled when sysplex workload balancing is disabled.

Client support for automatic client reroute is available in IBM data server clients that have a Db2 Connect license. The Db2 Connect server is not required to perform automatic client reroute.

Automatic client reroute for connections to Db2 for z/OS operates in the following way:

- 1. The IBM Data Server Driver for JDBC and SQLJ uses the distributed IP address as the group IP address to establish the initial connection to the data sharing group. If the connection to the group IP address fails, the connection is retried five times, with no wait between retries.
- 2. If an SQL statement in the transaction fails, and a connection is reestablished with the data server:
	- Starting with version 4.32 of the IBM Data Server Driver for JDBC and SQLJ:
		- If IBM Data Server Driver for JDBC and SQLJ property enableSeamlessFailoverErrorCodes is not set or is set to false, the statement receives SQL error -4499.
		- If IBM Data Server Driver for JDBC and SQLJ property enableSeamlessFailoverErrorCodes is set to true, the statement receives SQL error -30108.
	- Before version 4.32 of the IBM Data Server Driver for JDBC and SQLJ, if failover is not seamless, the application receives SQL error -30108. All work that occurred within the current transaction is rolled back.

If the connection to the data server is dropped, and the automatic client reroute feature fails to execute an SQL statement:

• Starting with version 4.32 of the IBM Data Server Driver for JDBC and SQLJ:

- If IBM Data Server Driver for JDBC and SQLJ property enableSeamlessFailoverErrorCodes is not set or is set to false, the statement receives SQL error -4499.
- If IBM Data Server Driver for JDBC and SQLJ property enableSeamlessFailoverErrorCodes is set to true, the statement receives SQL error -20542.
- Before version 4.32 of the IBM Data Server Driver for JDBC and SQLJ, if the automatic client reroute feature fails to execute an SQL statement, the statement receives SQL error -20542.

If multiple SQL errors occur, the underlying cause might be server-side abends or errors. The Db2 for z/OS administrator needs to investigate those abends or errors.

- 3. The application retries the transaction.
- 4. The driver attempts to acquire a transport to each member of the data sharing group in the order of their calculated priorities (WLM member weights) until a transport is acquired. The driver does not attempt to acquire a transport to the member to which the connection failed in step ["2" on page 591.](#page-602-0)
- 5. If the driver cannot acquire a transport, the driver attempts to contact the group IP address to check for any members that have become available.
- 6. If the driver still cannot acquire a transport, the driver continues to execute steps "4" on page 592 and "5" on page 592 until a transport is acquired.

### **Related reference**

["Error codes issued by the IBM Data Server Driver for JDBC and SQLJ" on page 504](#page-515-0) Warning codes in the ranges +4200 to +4299, and +4450 to +4499, and error codes in the ranges -4200 to -4299, and -4450 to -4499 are reserved for the IBM Data Server Driver for JDBC and SQLJ.

## **Application programming requirements for high availability for connections from Java clients to Db2 for z/OS servers**

Failover for automatic client reroute can be seamless or non-seamless. If failover for connections to Db2 for z/OS is not seamless, you need to add code to account for the errors that are returned when failover occurs.

Before version 4.32 of the IBM Data Server Driver for JDBC and SQLJ, if failover is not seamless, and a connection is reestablished with the data server, SQLCODE -30108 is returned to the application. All work that occurred within the current transaction is rolled back. In the application, you need to:

- Check the reason code that is returned with the -30108 error to determine whether special register settings that were carried over from the failing data sharing member to the new (failover) data sharing member were the settings at the most recent commit point, or the settings at the point of failure. Reset any special register values that are not current.
- Execute all SQL operations that occurred since the previous commit operation.

For seamless failover to occur, the following conditions must be satisfied for direct connections to Db2 for z/OS:

- The application language is Java, CLI, or .NET.
- The connection is not in a transaction. That is, the failure occurs when the first SQL statement in the transaction is executed.
- The data server allows transport reuse at the end of the previous transaction. An exception to this condition is if transport reuse is not granted because the application was bound with KEEPDYNAMIC(YES).
- All global session data is closed or dropped.
- There are no open, held cursors.
- If the application uses CLI, the application cannot perform actions that require the driver to maintain a history of previously called APIs in order to replay the SQL statement. Examples of such actions are specifying data at execution time, performing compound SQL, or using array input.
- The application is not a stored procedure.
- The application is not running in a Federated environment.
- Two-phase commit is used, if transactions are dependent on the success of previous transactions. When a failure occurs during a commit operation, the client has no information about whether work was committed or rolled back at the server. If each transaction is dependent on the success of the previous transaction, use two-phase commit. Two-phase commit requires the use of XA support.

Seamless failover is attempted once. If a data sharing member on which seamless failover is attempted goes down, failover to another data sharing member is non-seamless.

During an attempt at seamless failover, the IBM Data Server Driver for JDBC and SQLJ returns an SQL error to the calling application in situations such as the following ones:

- The target Db2 for z/OS data server is down.
- If the connection request to the target Db2 for z/OS data server is processed, the MAXDBAT subsystem parameter value will be exceeded. MAXDBAT specifies the maximum number of concurrent active threads from remote locations to the data server.
- If the connection request to the target Db2 for z/OS data server is processed, the exception threshold for the MONITOR THREADS keyword in the DSN\_PROFILE\_ATTRIBUTES table will be exceeded.

The SQL error that is returned depends on the version of the IBM Data Server Driver for JDBC and SQLJ:

- Starting with version 4.32 of the IBM Data Server Driver for JDBC and SQLJ, if the connection to the data server is dropped, and the automatic client reroute feature fails to execute an SQL statement:
	- If IBM Data Server Driver for JDBC and SQLJ property enableSeamlessFailoverErrorCodes is not set or is set to false, the statement receives SQL error -4499.
	- If IBM Data Server Driver for JDBC and SQLJ property enableSeamlessFailoverErrorCodes is set to true, the statement receives SQL error -20542.
- Before version 4.32 of the IBM Data Server Driver for JDBC and SQLJ, if the connection to the data server is dropped, and the automatic client reroute feature fails to execute an SQL statement, the statement receives SQL error -20542.

If multiple SQL errors occur, the underlying cause might be server-side abends or errors. The Db2 for z/OS administrator needs to investigate those abends or errors.

# **Failover support with IBM Data Server Driver for JDBC and SQLJ type 2 connectivity on Db2 for z/OS**

When you use IBM Data Server Driver for JDBC and SQLJ type 2 connectivity on Db2 for z/OS, you can configure connections to a data sharing group so that when a connection to a data sharing member fails, new connections switch automatically to an alternative member of the Db2 data sharing group that is running on the same LPAR.

To enable this function, you set the ssid Connection or DataSource property, or the db2.jcc.ssid configuration property to the group attachment name or subgroup attachment name that is associated with a data sharing group. The Connection or DataSource property value overrides the configuration property value.

When a Java application uses IBM Data Server Driver for JDBC and SQLJ type 2 connectivity to connect to a data source that represents a data sharing group for which a group attachment name or subgroup attachment name is defined, the IBM Data Server Driver for JDBC and SQLJ connects to a member of the data sharing group. While the data sharing member is active, all new type 2 connections to the data sharing group also connect to that same data sharing member. If the data sharing member terminates, existing connections to that member terminate. However, when new type 2 connections to the data sharing group are requested, Db2 for z/OS connects the application to a member of the data sharing group that is active on the same LPAR.

### **Related concepts**

["Environment variables for the IBM Data Server Driver for JDBC and SQLJ" on page 534](#page-545-0)

If you set specific environment variables, the operating system can locate the IBM Data Server Driver for JDBC and SQLJ.

### **Related reference**

["IBM Data Server Driver for JDBC and SQLJ properties for Db2 for z/OS" on page 274](#page-285-0) Some of the IBM Data Server Driver for JDBC and SQLJ properties apply only to Db2 for z/OS servers.

# **Chapter 13. JDBC and SQLJ connection pooling support**

Connection pooling is supported by the IBM Data Server Driver for JDBC and SQLJ.

Connection pooling provides the following advantages over manually managing individual physical connections:

- Reduces the number of times that new connection objects are created
- Promotes connection object reuse
- Increases the speed with which applications can obtain connections
- Simplifies the task of managing connection objects

### **How connection pooling works**

Connection pooling is a framework for caching physical data source connections, which are equivalent to data server threads. When JDBC reuses physical data source connections, the expensive operations that are required for the creation and subsequent closing of java.sql.Connection objects are minimized.

Without connection pooling, each java.sql.Connection object represents a physical connection to the data source. When the application establishes a connection to a data server, the data server creates a new physical connection to the data source. When the application calls the java.sql.Connection.close method, the data server terminates the physical connection to the data source.

In contrast, with connection pooling, a java.sql.Connection object is a temporary, logical representation of a physical data source connection. The physical data source connection can be serially reused by logical  $java.split.Connection$  instances. The application can use the logical java.sql.Connection object in exactly the same manner as it uses a java.sql.Connection object when there is no connection pooling support.

With connection pooling, when a JDBC application invokes the DataSource.getConnection method, the data source determines whether an appropriate physical connection exists. If an appropriate physical connection exists, the data source returns a java.sql.Connection instance to the application. When the JDBC application invokes the java.sql.Connection.close method, JDBC does not close the physical data source connection. Instead, JDBC closes only JDBC resources, such as Statement or ResultSet objects. The data source returns the physical connection to the connection pool for reuse.

### **Types of JDBC and SQLJ support for connection pooling**

Two types of connection pooling support are available:

- Connection pooling by an application server, such as WebSphere Application Server
- Connection pooling by the IBM Data Server Driver for JDBC and SQLJ

### **Connection pooling by an application server**

The IBM Data Server Driver for JDBC and SQLJ provides a factory of pooled connections that are used by WebSphere Application Server or other application servers. The application server actually does the pooling. Connection pooling is completely transparent to a JDBC or SQLJ application.

### **Connection pooling by the IBM Data Server Driver for JDBC and SQLJ**

Starting with version 4.29 of the IBM Data Server Driver for JDBC and SQLJ, an application can request that connections are pooled. Methods and properties are available in the DB2ConnectionPool class for managing pooled connections. See ["DB2ConnectionPool class" on page 430](#page-441-0) for more information.

### **Homogeneous or heterogeneous connection pooling**

Connection pooling can be *homogeneous* or *heterogeneous*.

With homogeneous pooling, all Connection objects that come from a connection pool should have the same properties. The first logical Connection that is created with the DataSource has the properties that were defined for the DataSource. However, an application can change those properties. When a Connection is returned to the connection pool, an application server or a pooling module should reset the properties to their original values. However, an application server or pooling module might not reset the changed properties. The JDBC driver does not modify the properties. Therefore, depending on the application server or pool module design, a reused logical Connection might have the same properties as those that are defined for the DataSource or different properties.

With heterogeneous pooling, Connection objects with different properties can share the same connection pool.

# **Chapter 14. IBM Data Server Driver for JDBC and SQLJ statement caching**

The IBM Data Server Driver for JDBC and SQLJ can use an internal statement cache to improve the performance of Java applications by caching and pooling prepared statements.

Internal statement caching is available for connections that use IBM Data Server Driver for JDBC and SQLJ type 4 connectivity, or for connections that use IBM Data Server Driver for JDBC and SQLJ type 2 connectivity on Db2 for z/OS.

You enable internal statement caching in any of the following ways:

- By setting one of the following properties to a positive value:
	- com.ibm.db2.jcc.DB2ConnectionPoolDataSource.maxStatements, for objects that are created using the javax.sql.ConnectionPoolDataSource interface.
	- com.ibm.db2.jcc.DB2XADataSource.maxStatements, for objects that are created using the javax.sql.XADataSource interface.
	- com.ibm.db2.jcc.DB2SimpleDataSource.maxStatements, for objects that are created using the com.ibm.db2.jcc.DB2SimpleDataSource interfaces.
- By setting the maxStatements property in a URL, and passing the URL to the DriverManager.getConnection method.

When internal statement caching is enabled, the IBM Data Server Driver for JDBC and SQLJ can cache PreparedStatement objects, CallableStatement objects, and JDBC resources that are used by SQLJ statements when those objects or resources are logically closed. When you explicitly or implicitly invoke the close method on a statement, you logically close the statement.

Reuse of a previously cached statement is transparent to applications. The statement cache exists for the life of an open connection. When the connection is closed, the driver deletes the statement cache and closes all pooled statements.

A logically open statement becomes ineligible for caching under either of the following circumstances:

- An exception occurs on the statement.
- JDBC 4.0 method Statement.setPoolable(false) is called.

When the IBM Data Server Driver for JDBC and SQLJ attempts to cache a statement, and the internal statement cache is full, the driver purges the least recently used cached statement, and inserts the new statement.

The internal statement cache is purged under the following conditions:

- A SET statement is issued that affects target objects of the SQL statement.
- A SET statement is executed that the IBM Data Server Driver for JDBC and SQLJ does not recognize.
- The IBM Data Server Driver for JDBC and SQLJ detects that a property that modifies target objects of the SQL statement was modified during connection reuse. currentSchema is an example of a property that modifies target objects of an SQL statement.

In a Java program, you can test whether the internal statement cache is enabled by issuing the DatabaseMetaData.supportsStatementPooling method. The method returns true if the internal statement cache is enabled.

The IBM Data Server Driver for JDBC and SQLJ does not check whether the definitions of target objects of statements in the internal statement cache have changed. If you execute SQL data definition language statements in an application, you need to disable internal statement caching for that application.

The internal statement cache requires extra memory. If memory becomes constrained, you can increase the JVM size, or decrease the value of maxStatements.

### **Related reference**

["Common IBM Data Server Driver for JDBC and SQLJ properties for all supported database products" on](#page-235-0) [page 224](#page-235-0)

Most of the IBM Data Server Driver for JDBC and SQLJ properties apply to all database products that the driver supports.

# **Chapter 15. IBM Data Server Driver for JDBC and SQLJ type 4 connectivity JDBC and SQLJ distributed transaction support**

The IBM Data Server Driver for JDBC and SQLJ in the z/OS environment supports distributed transaction management when you use IBM Data Server Driver for JDBC and SQLJ type 4 connectivity.

This support implements the Java 2 Platform, Enterprise Edition (J2EE) Java Transaction Service (JTS) and Java Transaction API (JTA) specifications, and conforms to the X/Open standard for global transactions (*Distributed Transaction Processing: The XA Specification*, available from http:// www.opengroup.org). IBM Data Server Driver for JDBC and SQLJ distributed transaction support lets Enterprise Java Beans (EJBs) and Java servlets that run under WebSphere Application Server Version 5.01 and above participate in a distributed transaction system.

JDBC and SQLJ distributed transaction support provides similar function to JDBC and SQLJ global transaction support. However, JDBC and SQLJ global transaction support is available with IBM Data Server Driver for JDBC and SQLJ type 2 connectivity on Db2 for z/OS only.

JDBC and SQLJ distributed transaction support is available for connections to Db2 for z/OS, Db2, and DB2 for IBM i servers.

A distributed transaction system consists of a resource manager, a transaction manager, and transactional applications. The following table lists the products and programs in the z/OS environment that provide those components.

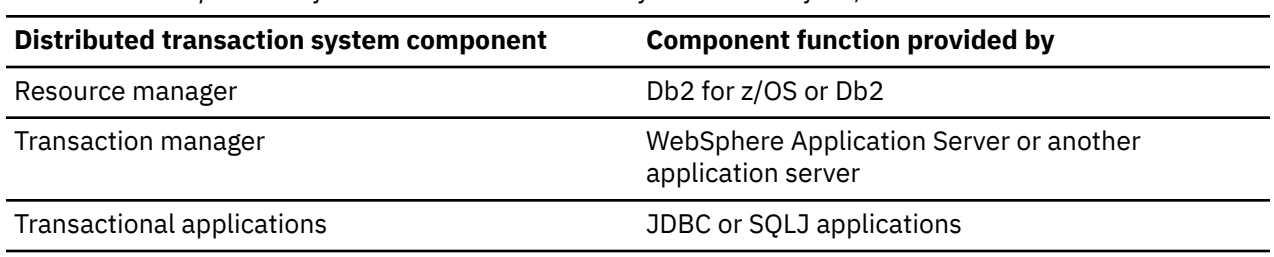

*Table 115. Components of a distributed transaction system on Db2 for z/OS*

Your client application programs that run under the IBM Data Server Driver for JDBC and SQLJ can use distributed transaction support for connections to Db2 for z/OS or Db2 servers.

In JDBC or SQLJ applications, distributed transactions are supported for connections that are established using the DataSource interface. A connection is normally established by the application server.

### **Related concepts**

["JDBC and SQLJ global transaction support" on page 603](#page-614-0)

JDBC and SQLJ global transaction support lets Enterprise Java Beans (EJB) and Java servlets access Db2 for z/OS relational data within global transactions.

# **Example of a distributed transaction that uses JTA methods**

Distributed transactions typically involve multiple connections to the same data source or different data sources, which can include data sources from different manufacturers.

The best way to demonstrate distributed transactions is to contrast them with local transactions. With local transactions, a JDBC application makes changes to a database permanent and indicates the end of a unit of work in one of the following ways:

• By calling the Connection.commit or Connection.rollback methods after executing one or more SQL statements

• By calling the Connection.setAutoCommit(true) method at the beginning of the application to commit changes after every SQL statement

Figure 50 on page 600 outlines code that executes local transactions.

```
con1.setAutoCommit(false); // Set autocommit off
// execute some SQL
…
con1.commit(); // Commit the transaction
// execute some more SQL
…
con1.rollback(); // Roll back the transaction
con1.setAutoCommit(true); // Enable commit after every SQL statement
…
// Execute some more SQL, which is automatically committed after
// every SQL statement.
```
*Figure 50. Example of a local transaction*

In contrast, applications that participate in distributed transactions cannot call the Connection.commit, Connection.rollback, or Connection.setAutoCommit(true) methods within the distributed transaction. With distributed transactions, the Connection.commit or Connection.rollback methods do not indicate transaction boundaries. Instead, your applications let the application server manage transaction boundaries.

Figure 51 on page 600 demonstrates an application that uses distributed transactions. While the code in the example is running, the application server is also executing other EJBs that are part of this same distributed transaction. When all EJBs have called utx.commit(), the entire distributed transaction is committed by the application server. If any of the EJBs are unsuccessful, the application server rolls back all the work done by all EJBs that are associated with the distributed transaction.

```
javax.transaction.UserTransaction utx;
// Use the begin method on a UserTransaction object to indicate
// the beginning of a distributed transaction.
utx.begin();
…
// Execute some SQL with one Connection object.
// Do not call Connection methods commit or rollback.
…
// Use the commit method on the UserTransaction object to
// drive all transaction branches to commit and indicate
// the end of the distributed transaction.
utx.commit();
…
```
*Figure 51. Example of a distributed transaction under an application server*

Figure 52 on page 600 illustrates a program that uses JTA methods to execute a distributed transaction. This program acts as the transaction manager and a transactional application. Two connections to two different data sources do SQL work under a single distributed transaction.

*Figure 52. Example of a distributed transaction that uses the JTA*

```
class XASample
{
   javax.sql.XADataSource xaDS1;
 javax.sql.XADataSource xaDS2;
 javax.sql.XAConnection xaconn1;
 javax.sql.XAConnection xaconn2;
 javax.transaction.xa.XAResource xares1;
   javax.transaction.xa.XAResource xares2;
 java.sql.Connection conn1;
 java.sql.Connection conn2;
   public static void main (String args []) throws java.sql.SQLException
\{ \} XASample xat = new XASample();
     xat.runThis(args);
   }
   // As the transaction manager, this program supplies the global 
   // transaction ID and the branch qualifier. The global
```
```
 // transaction ID and the branch qualifier must not be 
 // equal to each other, and the combination must be unique for 
 // this transaction manager.
  public void runThis(String[] args)
\{ \} byte[] gtrid = new byte[] { 0x44, 0x11, 0x55, 0x66 };
 byte[] bqual = new byte[] { 0x00, 0x22, 0x00 };
   int rc1 = 0;
   int rc2 = 0:
    try
    {
      javax.naming.InitialContext context = new javax.naming.InitialContext();
/*
        * Note that javax.sql.XADataSource is used instead of a specific
        * driver implementation such as com.ibm.db2.jcc.DB2XADataSource.
\star/ xaDS1 = (javax.sql.XADataSource)context.lookup("checkingAccounts");
      xaDS2 = (javax.sql.XADataSource)context.lookup("savingsAccounts");
      // The XADatasource contains the user ID and password.
      // Get the XAConnection object from each XADataSource
      xaconn1 = xaDS1.getXAConnection();
      xaconn2 = xaDS2.getXAConnection();
      // Get the java.sql.Connection object from each XAConnection
      conn1 = xaconn1.getConnection();
      conn2 = xaconn2.getConnection();
      // Get the XAResource object from each XAConnection
      xares1 = xaconn1.getXAResource();
      xares2 = xaconn2.getXAResource(); 
      // Create the Xid object for this distributed transaction.
      // This example uses the com.ibm.db2.jcc.DB2Xid implementation
      // of the Xid interface. This Xid can be used with any JDBC driver
      // that supports JTA.
      javax.transaction.xa.Xid xid1 =
                               new com.ibm.db2.jcc.DB2Xid(100, gtrid, bqual);
      // Start the distributed transaction on the two connections.
      // The two connections do NOT need to be started and ended together.
      // They might be done in different threads, along with their SQL operations.
 xares1.start(xid1, javax.transaction.xa.XAResource.TMNOFLAGS);
 xares2.start(xid1, javax.transaction.xa.XAResource.TMNOFLAGS);
      // Do the SQL operations on connection 1.
      // Do the SQL operations on connection 2.
      // Now end the distributed transaction on the two connections.
 xares1.end(xid1, javax.transaction.xa.XAResource.TMSUCCESS);
 xares2.end(xid1, javax.transaction.xa.XAResource.TMSUCCESS);
      // If connection 2 work had been done in another thread,
      // a thread.join() call would be needed here to wait until the
      // connection 2 work is done.
      try
     \frac{1}{2} // Now prepare both branches of the distributed transaction.
         // Both branches must prepare successfully before changes
 // can be committed.
 // If the distributed transaction fails, an XAException is thrown.
       rc1 = xares1.prepare(xid1);if(rc1 == iavax.trainsaction.xa.XAREsource.XA OK) { // Prepare was successful. Prepare the second connection.
         rc2 = xares2.prepare(xid1);if(rc2 == javax.trainsaction.xa.XAResource.XA_0K)\{ // Both connections prepared successfully and neither was read-only.
 xares1.commit(xid1, false);
            xares2.commit(xid1, false);
 }
          else if(rc2 == javax.transaction.xa.XAException.XA_RDONLY)
         \{ // The second connection is read-only, so just commit the
            \frac{1}{2} first connection.
            xares1.commit(xid1, false);
          }
 }
       else if(rc1 == javax.transaction.xa.XAException.XA_RDONLY)
\{ // SQL for the first connection is read-only (such as a SELECT).
 // The prepare committed it. Prepare the second connection.
         rc2 = xares2.prepeat(xid1);if(rc2 == javax.trainsatction.xa.XAResource.XA_0K)
```
…

…

Chapter 15. IBM Data Server Driver for JDBC and SQLJ type 4 connectivity JDBC and SQLJ distributed transaction support **601**

```
\{ // The first connection is read-only but the second is not.
             // Commit the second connection.
            xares2.commit(xid1, false);
 }
          else if(rc2 == javax.transaction.xa.XAException.XA_RDONLY)
          { // Both connections are read-only, and both already committed,
            // so there is nothing more to do.
          }
     \left\{\right\} } catch (javax.transaction.xa.XAException xae)
       { // Distributed transaction failed, so roll it back.
         // Report XAException on prepare/commit.
 System.out.println("Distributed transaction prepare/commit failed. " +
 "Rolling it back.");
 System.out.println("XAException error code = " + xae.errorCode);
 System.out.println("XAException message = " + xae.getMessage());
        xae.printStackTrace();
        try
        {
          xares1.rollback(xid1);
 }
        catch (javax.transaction.xa.XAException xae1)
        { // Report failure of rollback.
          System.out.println("distributed Transaction rollback xares1 failed");
 System.out.println("XAException error code = " + xae1.errorCode);
 System.out.println("XAException message = " + xae1.getMessage());
 }
        try
        {
       xares2.rollback(xid1);
 }
        catch (javax.transaction.xa.XAException xae2)
        { // Report failure of rollback.
 System.out.println("distributed Transaction rollback xares2 failed");
 System.out.println("XAException error code = " + xae2.errorCode);
 System.out.println("XAException message = " + xae2.getMessage());
        }
      }
      try
      {
        conn1.close();
        xaconn1.close();
\frac{3}{2} catch (Exception e)
     \overline{\mathcal{E}} System.out.println("Failed to close connection 1: " + e.toString());
        e.printStackTrace();
\frac{3}{2} try
      {
        conn2.close();
        xaconn2.close();
     }
      catch (Exception e)
      {
        System.out.println("Failed to close connection 2: " + e.toString());
        e.printStackTrace();
\frac{3}{5} }
    catch (java.sql.SQLException sqe)
   \overline{\mathcal{E}} System.out.println("SQLException caught: " + sqe.getMessage());
      sqe.printStackTrace();
    }
    catch (javax.transaction.xa.XAException xae)
    {
      System.out.println("XA error is " + xae.getMessage());
      xae.printStackTrace();
 }
    catch (javax.naming.NamingException nme)
\{ System.out.println(" Naming Exception: " + nme.getMessage());
   }
```
**Recommendation:** For better performance, complete a distributed transaction before you start another distributed or local transaction.

 } }

# <span id="page-614-0"></span>**Chapter 16. JDBC and SQLJ global transaction support**

JDBC and SQLJ global transaction support lets Enterprise Java Beans (EJB) and Java servlets access Db2 for z/OS relational data within global transactions.

WebSphere Application Server provides the environment to deploy EJBs and servlets, and RRS provides the transaction management.

JDBC and SQLJ global transaction support provides similar function to JDBC and SQLJ distributed transaction support. However, JDBC and SQLJ distributed transaction support is available with IBM Data Server Driver for JDBC and SQLJ type 4 connectivity on Db2 for z/OS or Db2.

You can use global transactions in JDBC or SQLJ applications. Global transactions are supported for connections that are established using the DriverManager or the DataSource interface.

The best way to demonstrate global transactions is to contrast them with local transactions. With local transactions, you call the commit or rollback methods of the Connection class to make the changes to the database permanent and indicate the end of each unit or work. Alternatively, you can use the setAutoCommit(true) method to perform a commit operation after every SQL statement. The following code shows an example of a local transaction.

```
con1.setAutoCommit(false); // Set autocommit off
// execute some SQL
con1.commit();
                          // Commit the transaction
// execute some more SQL
…
con1.rollback(); // Roll back the transaction
con1.setAutoCommit(true); // Enable commit after every SQL statement
…
```
In contrast, applications cannot call the commit, rollback, or setAutoCommit(true) methods on the Connection object when the applications are in a global transaction. With global transactions, the commit or rollback methods on the Connection object do not indicate transaction boundaries. Instead, your applications let WebSphere manage transaction boundaries. Alternatively, you can use Db2-customized Java Transaction API (JTA) interfaces to indicate the boundaries of transactions. Although Db2 for z/OS does not implement the JTA specification, the methods for delimiting transaction boundaries are available with the JDBC driver. The following code demonstrates the use of the JTA interfaces to indicate global transaction boundaries.

```
javax.transaction.UserTransaction utx;
// Use the begin method on a UserTransaction object to indicate
// the beginning of a global transaction.
utx.begin();
…
// Execute some SQL with one Connection object.
// Do not call Connection methods commit or rollback.
…
// Use the commit method on the UserTransaction object to
// drive all transaction branches to commit and indicate
// the end of the global transaction.
utx.commit();
…
```
#### **Related concepts**

["IBM Data Server Driver for JDBC and SQLJ type 4 connectivity JDBC and SQLJ distributed transaction](#page-610-0) [support" on page 599](#page-610-0)

The IBM Data Server Driver for JDBC and SQLJ in the z/OS environment supports distributed transaction management when you use IBM Data Server Driver for JDBC and SQLJ type 4 connectivity.

Db2 12 for z/OS: Application Programming Guide and Reference for Java

# <span id="page-616-0"></span>**Chapter 17. Problem diagnosis with the IBM Data Server Driver for JDBC and SQLJ**

The IBM Data Server Driver for JDBC and SQLJ includes diagnostic tools and traces for diagnosing problems during connection and SQL statement execution.

## **Testing a data server connection**

Run the DB2Jcc utility to test a connection to a data server. You provide DB2Jcc with the URL for the data server, for IBM Data Server Driver for JDBC and SQLJ type 4 connectivity or IBM Data Server Driver for JDBC and SQLJ type 2 connectivity. DB2Jcc attempts to connect to the data server, and to execute an SQL statement and a DatabaseMetaData method. If the connection or statement execution fails, DB2Jcc provides diagnostic information about the failure.

## **Collecting JDBC trace data**

Use one of the following procedures to start the trace:

*Procedure 1:* For IBM Data Server Driver for JDBC and SQLJ type 2 connectivity, the recommended method is to start the trace by setting the db2.jcc.override.traceFile property and the db2.jcc.t2zosTraceFile property in the IBM Data Server Driver for JDBC and SQLJ configuration properties file.

You can set the db2.jcc.tracePolling and db2.jcc.tracePollingInterval properties before you start the driver to allow you to change global configuration trace properties while the driver is running.

*Procedure 2:* For IBM Data Server Driver for JDBC and SQLJ type 4 connectivity, the recommended method is to start the trace by setting the db2.jcc.override.traceFile property or the db2.jcc.override.traceDirectory property in the IBM Data Server Driver for JDBC and SQLJ configuration properties file. You can set the db2.jcc.tracePolling and db2.jcc.tracePollingInterval properties before you start the driver to allow you to change global configuration trace properties while the driver is running.

*Procedure 3:* If you use the DataSource interface to connect to a data source, follow this method to start the trace:

- 1. Invoke the DB2BaseDataSource.setTraceLevel method to set the type of tracing that you need. The default trace level is TRACE\_ALL. See ["Common IBM Data Server Driver for JDBC and SQLJ](#page-235-0) [properties for all supported database products" on page 224](#page-235-0) for a list of traceLevel settings. See ["Properties for the IBM Data Server Driver for JDBC and SQLJ" on page 223](#page-234-0) for information on how to specify more than one type of tracing.
- 2. Invoke the DB2BaseDataSource.setJccLogWriter method to specify the trace destination and turn the trace on.

#### *Procedure 4:*

If you use the DataSource interface to connect to a data source, invoke the javax.sql.DataSource.setLogWriter method to turn the trace on. With this method, TRACE\_ALL is the only available trace level.

If you use the DriverManager interface to connect to a data source, follow this procedure to start the trace.

1. Invoke the DriverManager.getConnection method with the traceLevel property set in the *info* parameter or *url* parameter for the type of tracing that you need. The default trace level is TRACE\_ALL. See ["Common IBM Data Server Driver for JDBC and SQLJ properties for all supported database](#page-235-0) [products" on page 224](#page-235-0) for a list of traceLevel settings. See ["Properties for the IBM Data Server Driver](#page-234-0) [for JDBC and SQLJ" on page 223](#page-234-0) for information on how to specify more than one type of tracing.

2. Invoke the DriverManager.setLogWriter method to specify the trace destination and turn the trace on.

After a connection is established, you can turn the trace off or back on, change the trace destination, or change the trace level with the DB2Connection.setJccLogWriter method. To turn the trace off, set the logWriter value to null.

The logWriter property is an object of type java.io.PrintWriter. If your application cannot handle java.io.PrintWriter objects, you can use the traceFile property to specify the destination of the trace output. To use the traceFile property, set the logWriter property to null, and set the traceFile property to the name of the file to which the driver writes the trace data. This file and the directory in which it resides must be writable. If the file already exists, the driver overwrites it.

*Procedure 5:* If you are using the DriverManager interface, specify the traceFile and traceLevel properties as part of the URL when you load the driver. For example:

```
String url = "jdbc:db2://sysmvs1.stl.ibm.com:5021/san_jose" +
 ":traceFile=/u/db2p/jcctrace;" +
 "traceLevel=" + com.ibm.db2.jcc.DB2BaseDataSource.TRACE_DRDA_FLOWS + ";";
```
*Procedure 6:* Use DB2TraceManager methods. The DB2TraceManager class provides the ability to suspend and resume tracing of any type of log writer.

*Example of starting a trace using configuration properties:* For a complete example of using configuration parameters to collect trace data, see ["Examples of using configuration properties to start a JDBC trace"](#page-622-0) [on page 611.](#page-622-0)

*Trace example program:* For a complete example of a program for tracing under the IBM Data Server Driver for JDBC and SQLJ, see ["Example of a trace program under the IBM Data Server Driver for JDBC](#page-624-0) [and SQLJ" on page 613](#page-624-0).

## **Collecting SQLJ trace data during customization or bind**

To collect trace data to diagnose problems during the SQLJ customization or bind process, specify the -tracelevel and -tracefile options when you run the db2sqljcustomize or db2sqljbind bind utility.

## **Collecting diagnostic data for a connection to a Db2 data server or data sharing group**

The diagnostic data is written to a file in the directory that is specified by configuration property db2.jcc.outputDirectory. The format of the file is:

jccDump\_*timestamp*\_*random-number*\_*i*.log

- *timestamp* is the timestamp when the data is written.
- *random-number* is a randomly generated positive integer.
- *i* is 0 or 1.

The maximum size of the file is approximately 2MB. When an application writes its first trace record, the driver creates a file with  $i = 0$ . The driver then writes trace data to the file. When the size of the file reaches approximately 2MB, the driver renames the file. The new name is the same as the original name, except that *i* is now 1. The driver continues this cycle until the application completes. Each dump entry inside the file includes the timestamp, JVM name, thread ID, data source ID, and connection ID details, so that you can locate the source of the exception.

#### **Important:**

- The maximum file size is not exactly 2MB. It might exceed 2 MB so that the last dump entry is fully logged into a single file for easier readability.
- Bringing down a JVM by killing the Java process can create .lck files on the file system. These .lck files must be deleted manually.

<span id="page-618-0"></span>*Specifying the data to collect for a data server:* You specify the SQL error codes or SQL warning codes for which you want diagnostic data to be collected by setting the db2.jcc.diagLevelExceptionCode global configuration property.

If a value of db2.jcc.diagLevelExceptionCode is not specified, no diagnostic data is collected.

If db2.jcc.diagLevelExceptionCode is set to -1, diagnostic information is collected for all SQL error codes.

An SQL error code can be specified without a sign, prefixed by a minus (-) sign, or suffixed by the letter n. An SQL warning code can be prefixed by a plus (+) sign, or suffixed by the letter p.

When more than one SQL error code or SQL warning code is specified, the codes must be separated by commas.

#### **Examples:**

To collect diagnostic information for SQL error code -204, specify one of the following values:

- db2.jcc.diagLevelExceptionCode=204
- db2.jcc.diagLevelExceptionCode=-204
- db2.jcc.diagLevelExceptionCode=204n

To collect diagnostic information for SQL warning code +222, specify one of the following values:

- db2.jcc.diagLevelExceptionCode=+222
- db2.jcc.diagLevelExceptionCode=222p

Some examples of specifying collection of diagnostic information for SQL error codes -204, -30108, and -4499 are:

- db2.jcc.diagLevelExceptionCode=-204,-30108,-4499
- db2.jcc.diagLevelExceptionCode=204,30108n,4499
- db2.jcc.diagLevelExceptionCode=204n,30108,4499n

Some examples of specifying collection of diagnostic information for SQL error code -30108 and SQL warning codes +100 and +222 are:

- db2.jcc.diagLevelExceptionCode=+100,-30108,222p
- db2.jcc.diagLevelExceptionCode=100p,30108,+222

*Specifying data collection for a data sharing group:* When the db2.jcc.traceLevel or db2.jcc.override.traceLevel global configuration property, or the traceLevel Connection or DataSource property is set to TRACE\_SYSPLEX (X'80000'), the IBM Data Server Driver for JDBC and SQLJ collects data about the data sharing group, such as the server list, automatic client reroute and workload balancing property values, transport pool statistics, and special register values.

## **Formatting information about an SQLJ serialized profile**

The profp utility formats information about each SQLJ clause in a serialized profile. The format of the profp utility is:

#### profp *serialized-profile-name*

Run the profp utility on the serialized profile for the connection in which the error occurs. If an exception is thrown, a Java stack trace is generated. You can determine which serialized profile was in use when the exception was thrown from the stack trace.

### **Formatting information about an SQLJ customized serialized profile**

The db2sqljprint utility formats information about each SQLJ clause in a serialized profile that is customized for the IBM Data Server Driver for JDBC and SQLJ.

<span id="page-619-0"></span>Run the db2sqljprint utility on the customized serialized profile for the connection in which the error occurs.

#### **Related reference**

["db2sqljprint - SQLJ profile printer" on page 531](#page-542-0) db2sqljprint prints the contents of the customized version of a profile as plain text.

## **DB2Jcc - IBM Data Server Driver for JDBC and SQLJ diagnostic utility**

DB2Jcc verifies that a data server is configured for database access.

To verify the connection, DB2Jcc connects to the specified data server, executes an SQL statement, and executes a java.sql.DatabaseMetadata method.

### **Authorization**

The user ID under which DB2Jcc runs must have the authority to connect to the specified data server and to execute the specified SQL statement.

### **DB2Jcc syntax**

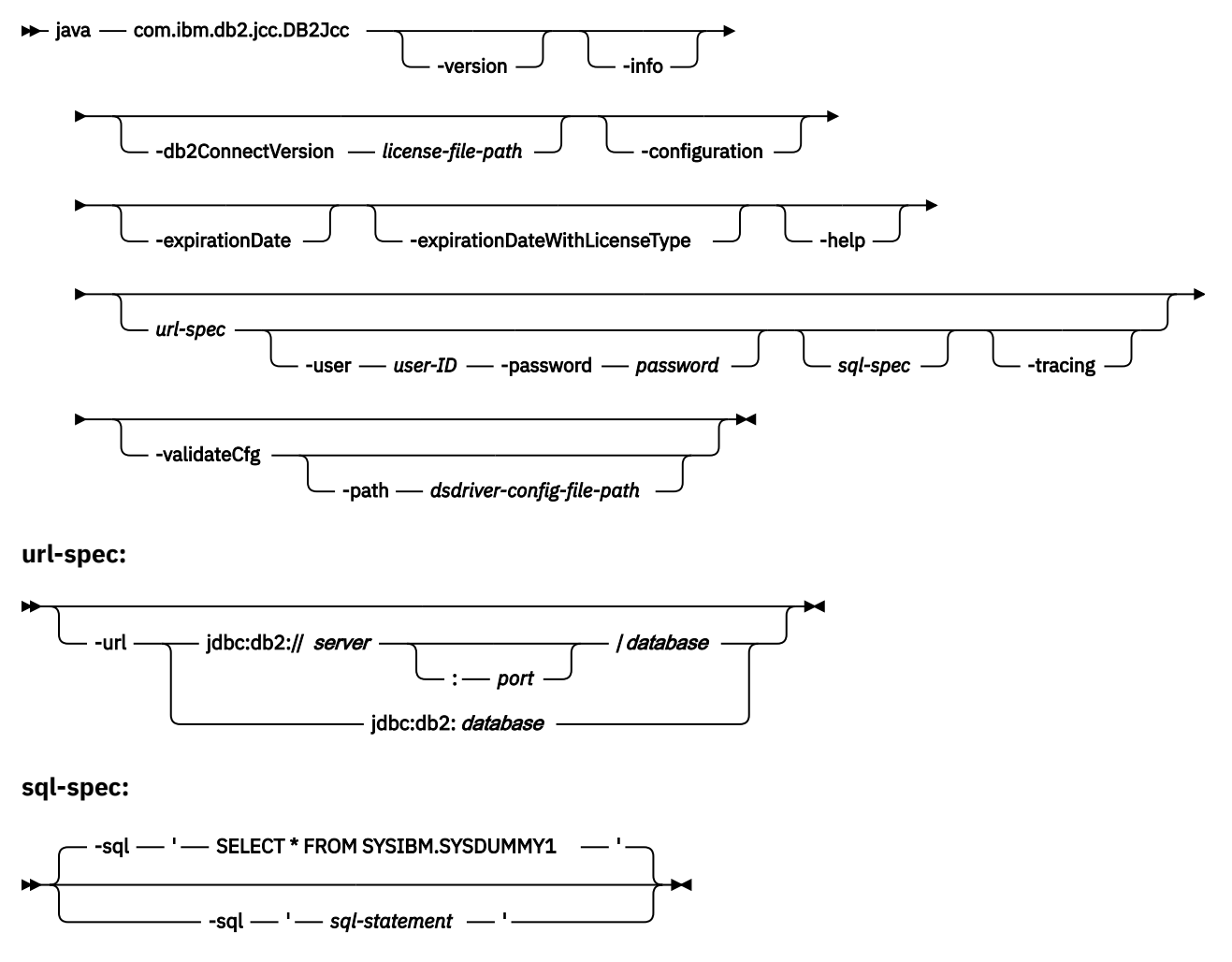

### **DB2Jcc parameters**

#### **-help**

Specifies that DB2Jcc describes each of the options that it supports. If any other options are specified with -help, they are ignored.

#### **-version**

Specifies that DB2Jcc displays the driver name and version.

#### **-info**

Specifies that DB2Jcc displays IBM Data Server Driver for JDBC and SQLJ driver name and version and the corresponding Db2 Connect name and version.

For IBM Data Server Driver for JDBC and SQLJ type 2 connectivity on Db2 for z/OS, DB2Jcc also displays the version of the IBM Data Server Driver for JDBC and SQLJ native libraries.

#### **-db2ConnectVersion**

Specifies that DB2Jcc displays the Db2 Connect version that corresponds to the IBM Data Server Driver for JDBC and SQLJ version.

This option is supported only for connections to Db2 for z/OS or Db2 for IBM i data servers.

#### **license-file-path**

The full path for the db2jcc\_license\_cisuz.jar license file.

#### **-configuration**

Specifies that DB2Jcc displays driver configuration information.

#### **-expirationDate**

Specifies that DB2Jcc displays the date on which the client license file for connections to Db2 for z/OS or Db2 for IBM i data servers expires.

#### **-expirationDateWithLicenseType**

Specifies that DB2Jcc displays:

- The date on which the client license file for connections to Db2 for z/OS or Db2 for IBM i data servers expires.
- The type of license: temporary or permanent.

#### **-url**

Specifies the URL for the data server for which the connection is being tested. The URL can be a URL for IBM Data Server Driver for JDBC and SQLJ type 2 connectivity or IBM Data Server Driver for JDBC and SQLJ type 4 connectivity. The variable parts of the -url value are:

#### **server**

The domain name or IP address of the operating system on which the database server resides. *server* is used only for type 4 connectivity.

#### **port**

The TCP/IP server port number that is assigned to the data server. The default is 446. *port* is used only for type 4 connectivity.

#### **database**

A name for the database server for which the profile is to be customized.

If the connection is to a Db2 for z/OS server, *database* is the Db2 location name that is defined during installation. All characters in this value must be uppercase characters. You can determine the location name by executing the following SQL statement on the server:

SELECT CURRENT SERVER FROM SYSIBM.SYSDUMMY1;

If the connection is to a Db2 on Linux, UNIX, and Windows systems server, *database* is the database name that is defined during installation.

If the connection is to an IBM Informix data server, *database* is the database name. The name is case-insensitive. The server converts the name to lowercase.

If the connection is to an IBM Cloudscape server, the *database* is the fully-qualified name of the file that contains the database. This name must be enclosed in double quotation marks ("). For example:

"c:/databases/testdb"

#### **-user** *user-ID*

Specifies the user ID that is to be used to test the connection to the data server.

#### **-password** *password*

Specifies the password for the user ID that is to be used to test the connection to the data server.

#### **-sql '***sql-statement***'**

Specifies the SQL statement that is sent to the data server to verify the connection. If the -sql parameter is not specified, this SQL statement is sent to the data server:

SELECT \* FROM SYSIBM.SYSDUMMY1

#### **-tracing**

Specifies that tracing is enabled. The trace destination is System.out.

If you omit the -tracing parameter, tracing is disabled.

#### **-validateCfg**

Specifies that DB2Jcc validates the keywords in the IBM data server driver configuration file (default name db2dsdriver.cfg). DB2Jcc issues errors for any invalid keywords that it finds in the file. -validateCfg applies only to connections that use IBM Data Server Driver for JDBC and SQLJ type 4 connectivity.

#### **-path** *dsdriver-config-file-path*

Specifies the full path name of the IBM Data server driver configuration file. If -path *dsdriverconfig-file-path* is not specified, DB2Jcc uses the path name in the DB2DSDRIVER\_CFG\_PATH environment variable.

#### **Examples**

**Example:** Test the connection to a data server using IBM Data Server Driver for JDBC and SQLJ type 4 connectivity. Use the default SQL statement to test the connection. Enable tracing for the test.

```
java com.ibm.db2.jcc.DB2Jcc 
-url jdbc:db2://mysys.myloc.svl.ibm.com:446/MYDB
-user db2user -password db2pass -tracing
```
**Example:** Test the connection to a data server using IBM Data Server Driver for JDBC and SQLJ type 2 connectivity. Use the following SQL statement to test the connection:

SELECT COUNT(\*) FROM EMPLOYEE

Disable tracing for the test.

java com.ibm.db2.jcc.DB2Jcc -url jdbc:db2:MYDB -user db2user -password db2pass -sql 'SELECT COUNT(\*) FROM EMPLOYEE'

**Example:** Test the connection to a data server using IBM Data Server Driver for JDBC and SQLJ type 4 connectivity. Use the following SQL statement to test the connection:

SELECT '\*' FROM SYSIBM.SYSDUMMY1

```
java com.ibm.db2.jcc.DB2Jcc
-url jdbc:db2:MYDB
-user db2user -password db2pass
-sql 'SELECT '*' FROM SYSIBM.SYSDUMMY1'
```
<span id="page-622-0"></span>**Example:** Validate the keywords in the IBM data server configuration file whose full path name is C:\drivercfg\mydb2dsdriver.cfg.

java com.ibm.db2.jcc.DB2Jcc -validateCfg -path C:\drivercfg\mydb2dsdriver.cfg

## **Examples of using configuration properties to start a JDBC trace**

You can control tracing of JDBC applications without modifying those applications.

### **Example of writing trace data to one trace file for each connection**

Suppose that you want to collect trace data for a program named Test.java, which uses IBM Data Server Driver for JDBC and SQLJ type 4 connectivity. Test.java does no tracing, and you do not want to modify the program, so you enable tracing using configuration properties. You want your trace output to have the following characteristics:

- Trace information for each connection on the same DataSource is written to a separate trace file. Output goes into a directory named /Trace.
- Each trace file name begins with jccTrace1.
- If trace files with the same names already exist, the trace data is appended to them.

Although Test.java does not contain any code to do tracing, you want to set the configuration properties so that if the application is modified in the future to do tracing, the settings within the program will take precedence over the settings in the configuration properties. To do that, use the set of configuration properties that begin with db2.jcc, not db2.jcc.override.

The configuration property settings look like this:

- db2.jcc.traceDirectory=/Trace
- db2.jcc.traceFile=jccTrace1
- db2.jcc.traceFileAppend=true

You want the trace settings to apply only to your stand-alone program Test.java, so you create a file with these settings, and then refer to the file when you invoke the Java program by specifying the -Ddb2.jcc.propertiesFile option. Suppose that the file that contains the settings is /Test/jcc.properties. To enable tracing when you run Test.java, you issue a command like this:

```
java -Ddb2.jcc.propertiesFile=/Test/jcc.properties Test
```
Suppose that Test.java creates two connections for one DataSource. The program does not define a logWriter object, so the driver creates a global logWriter object for the trace output. When the program completes, the following files contain the trace data:

- /Trace/jccTrace1\_global\_0
- /Trace/jccTrace1\_global\_1

### **Example of doing a circular trace with a fixed number of files and fixed file size**

Suppose that you want to collect trace data for a program named Test.java, which uses IBM Data Server Driver for JDBC and SQLJ type 4 connectivity. Test.java does no tracing, and you do not want to modify the program, so you enable tracing using configuration properties. You want your trace output to have the following characteristics:

- Trace information for each connection on the same DataSource is written to a separate set of trace files.
- The maximum number of trace files that are written for each connection is 4.
- When all trace files are full, the trace overwrites existing trace data, beginning with the first trace file that was written.
- The maximum size of each trace file is 4 MB.
- Each trace file name begins with jcc.log, and is written into a directory named /Trace.
- If trace files with the same names already exist, the trace data is overwritten.

Although Test.java does not contain any code to do tracing, you want to set the configuration properties so that if the application is modified in the future to do tracing, the settings within the program will take precedence over the settings in the configuration properties. To do that, use the set of configuration properties that begin with db2.jcc.

The configuration property settings look like this:

- db2.jcc.traceFile=jcc.log
- db2.jcc.traceOption=1
- db2.jcc.traceFileSize=4194304
- db2.jcc.traceFileCount=4
- db2.jcc.traceFileAppend=false

You want the trace settings to apply only to your stand-alone program Test.java, so you create a file with these settings, and then refer to the file when you invoke the Java program by specifying the -Ddb2.jcc.propertiesFile option. Suppose that the file that contains the settings is /Test/jcc.properties. To enable tracing when you run Test.java, you issue a command like this:

java -Ddb2.jcc.propertiesFile=/Test/jcc.properties Test

Suppose that Test.java creates two connections for one DataSource. The program does not define a logWriter object, so the driver creates a global logWriter object for the trace output. During execution of the program, the IBM Data Server Driver for JDBC and SQLJ writes 17 MB of data for the first connection, and 10 MB of data for the second connection.

When the program completes, the following files contain the trace data:

- /Trace/jcc.log\_global\_0.1
- /Trace/jcc.log\_global\_0.2
- /Trace/jcc.log\_global\_0.3
- /Trace/jcc.log\_global\_0.4
- /Trace/jcc.log\_global\_1.1
- /Trace/jcc.log\_global\_1.2
- /Trace/jcc.log\_global\_1.3

/Trace/jcc.log\_global\_0.1 contains the last 1 MB of trace data that is written for the first connection, which overwrites the first 1 MB of trace data that was written for that connection.

#### **Related reference**

["IBM Data Server Driver for JDBC and SQLJ configuration properties" on page 289](#page-300-0)

The IBM Data Server Driver for JDBC and SQLJ configuration properties have driver-wide scope.

## <span id="page-624-0"></span>**Example of a trace program under the IBM Data Server Driver for JDBC and SQLJ**

You might want to write a single class that includes methods for tracing under the DriverManager interface, as well as the DataSource interface.

The following example shows such a class. The example uses IBM Data Server Driver for JDBC and SQLJ type 4 connectivity.

*Figure 53. Example of tracing under the IBM Data Server Driver for JDBC and SQLJ*

```
public class TraceExample
{
  public static void main(String[] args)
\{ \} sampleConnectUsingSimpleDataSource();
    sampleConnectWithURLUsingDriverManager();
  }
  private static void sampleConnectUsingSimpleDataSource()
\{x\} java.sql.Connection c = null;
 java.io.PrintWriter printWriter = 
 new java.io.PrintWriter(System.out, true); 
\gamma// Prints to console, true means \gamma// Prints to console, true means
                                       // auto-flush so you don't lose trace
    try {
      javax.sql.DataSource ds = 
       new com.ibm.db2.jcc.DB2SimpleDataSource();
 ((com.ibm.db2.jcc.DB2BaseDataSource) ds).setServerName("sysmvs1.stl.ibm.com");
 ((com.ibm.db2.jcc.DB2BaseDataSource) ds).setPortNumber(5021);
 ((com.ibm.db2.jcc.DB2BaseDataSource) ds).setDatabaseName("san_jose");
 ((com.ibm.db2.jcc.DB2BaseDataSource) ds).setDriverType(4); 
     ds.setLogWriter(printWriter); // This turns on tracing
 // Refine the level of tracing detail
 ((com.ibm.db2.jcc.DB2BaseDataSource) ds).
     setTraceLevel(com.ibm.db2.jcc.DB2SimpleDataSource.TRACE_CONNECTS |
      com.ibm.db2.jcc.DB2SimpleDataSource.TRACE_DRDA_FLOWS);
 // This connection request is traced using trace level 
 // TRACE_CONNECTS | TRACE_DRDA_FLOWS
     c = ds.getConnection("myname", "mypass");
      // Change the trace level to TRACE_ALL
      // for all subsequent requests on the connection
      ((com.ibm.db2.jcc.DB2Connection) c).setJccLogWriter(printWriter, 
     com.ibm.db2.jcc.DB2BaseDataSource.TRACE_ALL);
 // The following INSERT is traced using trace level TRACE_ALL
 java.sql.Statement s1 = c.createStatement();
     s1.executeUpdate("INSERT INTO sampleTable(sampleColumn) VALUES(1)");
     s1.close();
      // This code disables all tracing on the connection
      ((com.ibm.db2.jcc.DB2Connection) c).setJccLogWriter(null);
      // The following INSERT statement is not traced
      java.sql.Statement s2 = c.createStatement();
     s2.executeUpdate("INSERT INTO sampleTable(sampleColumn) VALUES(1)");
     s2.close();
     c.close();
    }
    catch(java.sql.SQLException e) {
 com.ibm.db2.jcc.DB2ExceptionFormatter.printTrace(e, 
 printWriter, "[TraceExample]");
 }
    finally {
      cleanup(c, printWriter);
      printWriter.flush();
    }
  }
```

```
 // If the code ran successfully, the connection should
  // already be closed. Check whether the connection is closed.
  1/ If so, just return.
  // If a failure occurred, try to roll back and close the connection.
  private static void cleanup(java.sql.Connection c, 
 java.io.PrintWriter printWriter)
\{x\}if(c == null) return; try {
    if(c.isClosed()) {
        printWriter.println("[TraceExample] " +
          "The connection was successfully closed");
        return;
     }
     // If we get to here, something has gone wrong.
     // Roll back and close the connection.
     printWriter.println("[TraceExample] Rolling back the connection");
     try {
       c.rollback();
 }
 catch(java.sql.SQLException e) {
 printWriter.println("[TraceExample] " +
        "Trapped the following java.sql.SQLException while trying to roll back:");
 com.ibm.db2.jcc.DB2ExceptionFormatter.printTrace(e, printWriter, 
 "[TraceExample]");
       printWriter.println("[TraceExample] " +
         "Unable to roll back the connection");
\frac{3}{5} catch(java.lang.Throwable e) {
        printWriter.println("[TraceExample] Trapped the " +
 "following java.lang.Throwable while trying to roll back:");
 com.ibm.db2.jcc.DB2ExceptionFormatter.printTrace(e, 
 printWriter, "[TraceExample]");
 printWriter.println("[TraceExample] Unable to " +
          "roll back the connection");
      }
      // Close the connection
      printWriter.println("[TraceExample] Closing the connection");
      try {
        c.close();
      }
      catch(java.sql.SQLException e) {
 printWriter.println("[TraceExample] Exception while " +
 "trying to close the connection");
        printWriter.println("[TraceExample] Deadlocks could " +
 "occur if the connection is not closed.");
 com.ibm.db2.jcc.DB2ExceptionFormatter.printTrace(e, printWriter, 
          "[TraceExample]");
\frac{3}{2} catch(java.lang.Throwable e) {
        printWriter.println("[TraceExample] Throwable caught " +
 "while trying to close the connection");
 printWriter.println("[TraceExample] Deadlocks could " +
          "occur if the connection is not closed.");
        com.ibm.db2.jcc.DB2ExceptionFormatter.printTrace(e, printWriter, 
          "[TraceExample]");
      }
    }
    catch(java.lang.Throwable e) {
      printWriter.println("[TraceExample] Unable to " +
 "force the connection to close");
 printWriter.println("[TraceExample] Deadlocks " +
        "could occur if the connection is not closed.");
      com.ibm.db2.jcc.DB2ExceptionFormatter.printTrace(e, printWriter, 
        "[TraceExample]");
    }
  }
  private static void sampleConnectWithURLUsingDriverManager()
\{x\} java.sql.Connection c = null;
     // This time, send the printWriter to a file.
    java.io.PrintWriter printWriter = null;
    try {
      printWriter =
        new java.io.PrintWriter(
          new java.io.BufferedOutputStream(
```

```
 new java.io.FileOutputStream("/temp/driverLog.txt"), 4096), true);
   }
    catch(java.io.FileNotFoundException e) {
      java.lang.System.err.println("Unable to establish a print writer for trace");
      java.lang.System.err.flush();
      return;
    }
 try {
 Class.forName("com.ibm.db2.jcc.DB2Driver");
 }
    catch(ClassNotFoundException e) {
      printWriter.println("[TraceExample] " +
        "IBM Data Server Driver for JDBC and SQLJ type 4 connectivity " +
      "is not in the application classpath. Unable to load driver.
      printWriter.flush();
      return;
    }
    // This URL describes the target data source for Type 4 connectivity.
 // The traceLevel property is established through the URL syntax, 
 // and driver tracing is directed to file "/temp/driverLog.txt"
 // The traceLevel property has type int. The constants
    // com.ibm.db2.jcc.DB2BaseDataSource.TRACE_DRDA_FLOWS and 
 // com.ibm.db2.jcc.DB2BaseDataSource.TRACE_CONNECTS represent
 // int values. Those constants cannot be used directly in the
    // first getConnection parameter. Resolve the constants to their
 // int values by assigning them to a variable. Then use the 
 // variable as the first parameter of the getConnection method.
    String databaseURL = 
 "jdbc:db2://sysmvs1.stl.ibm.com:5021" +
 "/sample:traceFile=/temp/driverLog.txt;traceLevel=" +
 (com.ibm.db2.jcc.DB2BaseDataSource.TRACE_DRDA_FLOWS |
     com.ibm.db2.jcc.DB2BaseDataSource.TRACE_CONNECTS) + ";";
    // Set other properties
 java.util.Properties properties = new java.util.Properties();
 properties.setProperty("user", "myname");
 properties.setProperty("password", "mypass");
 try {
 // This connection request is traced using trace level 
     // TRACE_CONNECTS | TRACE_DRDA_FLOWS
     c = java.sql.DriverManager.getConnection(databaseURL, properties);
     // Change the trace level for all subsequent requests 
      // on the connection to TRACE_ALL
      ((com.ibm.db2.jcc.DB2Connection) c).setJccLogWriter(printWriter, 
      com.ibm.db2.jcc.DB2BaseDataSource.TRACE_ALL);
 // The following INSERT is traced using trace level TRACE_ALL
 java.sql.Statement s1 = c.createStatement();
     s1.executeUpdate("INSERT INTO sampleTable(sampleColumn) VALUES(1)");
     s1.close();
 // Disable all tracing on the connection
 ((com.ibm.db2.jcc.DB2Connection) c).setJccLogWriter(null);
      // The following SQL insert code is not traced
      java.sql.Statement s2 = c.createStatement();
      s2.executeUpdate("insert into sampleTable(sampleColumn) values(1)");
     s2.close():
      c.close();
    }
    catch(java.sql.SQLException e) {
     com.ibm.db2.jcc.DB2ExceptionFormatter.printTrace(e, printWriter, 
       "[TraceExample]");
 }
    finally {
      cleanup(c, printWriter);
   printWriter.flush();<br>}
 }
 }
```
}

## <span id="page-627-0"></span>**Techniques for monitoring IBM Data Server Driver for JDBC and SQLJ sysplex support**

To monitor IBM Data Server Driver for JDBC and SQLJ sysplex support, you need to monitor the global transport objects pool.

You can monitor the global transport objects pool in either of the following ways:

- Using traces that you start by setting IBM Data Server Driver for JDBC and SQLJ configuration properties
- Using an application programming interface

### **Configuration properties for monitoring the global transport objects pool**

The db2.jcc.dumpPool, db2.jcc.dumpPoolStatisticsOnSchedule, and db2.jcc.dumpPoolStatisticsOnScheduleFile configuration properties control tracing of the global transport objects pool.

**Example:** The following set of configuration property settings cause error messages, dump pool error messages, and transport pool statistics to be written every 60 seconds to a file named /home/WAS/logs/ srv1/poolstats:

```
db2.jcc.dumpPool=DUMP_SYSPLEX_MSG|DUMP_POOL_ERROR
db2.jcc.dumpPoolStatisticsOnSchedule=60
db2.jcc.dumpPoolStatisticsOnScheduleFile=/home/WAS/logs/srv1/poolstats
```
An entry in the pool statistics file looks like this:

```
time Scheduled PoolStatistics npr:2575 nsr:2575 lwroc:439 hwroc:1764 coc:372 
aooc:362 rmoc:362 nbr:2872 tbt:857520 tpo:10
group: DSNDB port: 446 hwmpo: 20 twte: 5 ngipr: 50 ttcpto: 2
 member: port: 446 DB1A hwmiut: 6 hwmt: 2 tmct: 1 trto: 0
    member: port: 446 DB1B hwmiut: 7 hwmt: 2 tmct: 1 trto: 0
    member: port: 446 DB1C hwmiut: 6 hwmt: 1 tmct: 0 trto: 1
```
The meanings of the fields are:

#### **npr**

The total number of requests that the IBM Data Server Driver for JDBC and SQLJ has made to the pool since the pool was created.

#### **nsr**

The number of successful requests that the IBM Data Server Driver for JDBC and SQLJ has made to the pool since the pool was created. A successful request means that the pool returned an object.

#### **lwroc**

The number of objects that were reused but were not in the pool. This can happen if a Connection object releases a transport object at a transaction boundary. If the Connection object needs a transport object later, and the original transport object has not been used by any other Connection object, the Connection object can use that transport object.

#### **hwroc**

The number of objects that were reused from the pool.

#### **coc**

The number of objects that the IBM Data Server Driver for JDBC and SQLJ created since the pool was created.

#### **aooc**

The number of objects that exceeded the idle time that was specified by db2.jcc.maxTransportObjectIdleTime and were deleted from the pool.

#### **rmoc**

The number of objects that have been deleted from the pool since the pool was created.

#### **nbr**

The number of requests that the IBM Data Server Driver for JDBC and SQLJ made to the pool that the pool blocked because the pool reached its maximum capacity. A blocked request might be successful if an object is returned to the pool before the db2.jcc.maxTransportObjectWaitTime is exceeded and an exception is thrown.

#### **tbt**

The total time in milliseconds for requests that were blocked by the pool. This time can be much larger than the elapsed execution time of the application if the application uses multiple threads.

#### **sbt**

The shortest time in milliseconds that a thread waited to get a transport object from the pool. If the time is under one millisecond, the value in this field is zero.

#### **lbt**

The longest time in milliseconds that a thread waited to get a transport object from the pool.

#### **abt**

The average amount of time in milliseconds that threads waited to get a transport object from the pool. This value is tbt/nbr.

#### **tpo**

The number of objects that are currently in the pool.

#### **group**

The data sharing group for which transport pool statistics were gathered.

#### **port**

The port number of the data sharing group or member.

#### **hwmpo**

The maximum number of pool objects that were created since the pool was created.

#### **twte**

The number of times that the maxTransportWaitTime value was exceeded since the pool was created.

#### **ngipr**

The number of times that the group IP address was used since the pool was created.

#### **ttcpto**

The total number of times that members of the data sharing group had a connection timeout when they were establishing a new connection.

#### **member**

The member of the data sharing group for which transport statistics were gathered.

#### **hwmiut**

The maximum number of in-use transports for the data sharing member since the pool was created.

#### **hwmt**

The maximum number of transports that have been allocated to the data sharing member since the pool was created.

#### **tmct**

The number of times that the memberConnectTimeout value was reached for the data sharing member since the pool was created.

#### **trto**

The number of times that a read timeout occurred for the data sharing member since the pool was created.

#### **Application programming interfaces for monitoring the global transport objects pool**

You can write applications to gather statistics on the global transport objects pool. Those applications create objects in the DB2PoolMonitor class and invoke methods to retrieve information about the pool.

For example, the following code creates an object for monitoring the global transport objects pool:

import com.ibm.db2.jcc.DB2PoolMonitor; DB2PoolMonitor transportObjectPoolMonitor = DB2PoolMonitor.getPoolMonitor (DB2PoolMonitor.TRANSPORT\_OBJECT);

After you create the DB2PoolMonitor object, you can use methods in the DB2PoolMonitor class to monitor the pool.

# <span id="page-630-0"></span>**Chapter 18. Tracing IBM Data Server Driver for JDBC and SQLJ C/C++ native driver code**

To debug applications that use IBM Data Server Driver for JDBC and SQLJ type 2 connectivity on Db2 for z/OS, you might need to trace the C/C++ native driver code.

## **Procedure**

To collect, format, and print the trace data for the C/C++ native driver code, follow these steps:

1. Enable tracing of C/C++ native driver code by setting a value for the db2.jcc.t2zosTraceFile global configuration property.

That value is the name of the file to which the IBM Data Server Driver for JDBC and SQLJ writes the trace data.

2. Run the db2jcctrace command from the z/OS UNIX System Services command line.

By default, the trace data goes to stdout. You can pipe the data to another file.

#### **Example**

Suppose that db2.jcc.t2zosTraceFile has this setting:

db2.jcc.t2zosTraceFile=/SYSTEM/tmp/jdbctraceNative

Execute this command to format all available trace data for the C/C++ native driver code, and send the output to stdout:

db2jcctrace format flow /SYSTEM/tmp/jdbctraceNative

#### **Related concepts**

["Customization of IBM Data Server Driver for JDBC and SQLJ configuration properties" on page 536](#page-547-0) The IBM Data Server Driver for JDBC and SQLJ configuration properties let you set property values that have driver-wide scope. Those settings apply across applications and DataSource instances. You can change the settings without having to change application source code or DataSource characteristics.

#### **Related reference**

"db2jcctrace - Format IBM Data Server Driver for JDBC and SQLJ trace data for C/C++ native driver code" on page 619

db2jcctrace writes formatted trace data for traces of C/C++ native driver code under IBM Data Server Driver for JDBC and SQLJ type 2 connectivity.

## **db2jcctrace - Format IBM Data Server Driver for JDBC and SQLJ trace data for C/C++ native driver code**

db2jcctrace writes formatted trace data for traces of C/C++ native driver code under IBM Data Server Driver for JDBC and SQLJ type 2 connectivity.

By default, the trace data is written to stdout. You can pipe the output to any file.

### **db2jcctrace syntax**

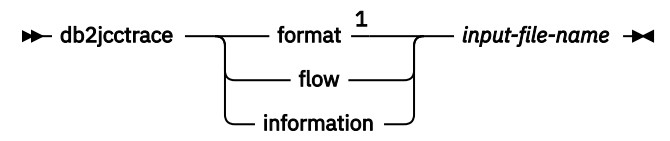

Notes:

 $1$  You must specify one of these parameters.

### **db2jcctrace parameters**

#### **format**

Specifies that the output trace file contains formatted trace data.

Abbreviation: fmt

#### **flow**

Specifies that the output trace file contains control flow information.

Abbreviation: flw

#### **information**

Specifies that the output trace file contains information about the trace, such as the version of the driver, the time at which the trace was taken, and whether the trace file wrapped or was truncated. This information is also included in the output trace file when you specify format or flow.

Abbreviation: inf or info

#### *input-file-name*

Specifies the name of the file from which db2jcctrace is to read the unformatted trace data. *input-file-name* is the same as the value of the db2.jcc.t2zosTraceFile global configuration parameter.

#### **Related concepts**

["Customization of IBM Data Server Driver for JDBC and SQLJ configuration properties" on page 536](#page-547-0) The IBM Data Server Driver for JDBC and SQLJ configuration properties let you set property values that have driver-wide scope. Those settings apply across applications and DataSource instances. You can change the settings without having to change application source code or DataSource characteristics.

#### **Related tasks**

["Tracing IBM Data Server Driver for JDBC and SQLJ C/C++ native driver code" on page 619](#page-630-0) To debug applications that use IBM Data Server Driver for JDBC and SQLJ type 2 connectivity on Db2 for z/OS, you might need to trace the C/C++ native driver code.

# <span id="page-632-0"></span>**Chapter 19. System monitoring for the IBM Data Server Driver for JDBC and SQLJ**

To assist you in monitoring the performance of your applications with the IBM Data Server Driver for JDBC and SQLJ, the driver provides two methods to collect information for a connection.

That information is:

#### **Core driver time**

The sum of elapsed monitored API times that were collected while system monitoring was enabled, in microseconds. In general, only APIs that might result in network I/O or database server interaction are monitored.

#### **Network I/O time**

The sum of elapsed network I/O times that were collected while system monitoring was enabled, in microseconds.

#### **Server time**

The sum of all reported database server elapsed times that were collected while system monitoring was enabled, in microseconds.

#### **Application time**

The sum of the application, JDBC driver, network I/O, and database server elapsed times, in milliseconds.

The two methods are:

- The DB2SystemMonitor interface
- The TRACE\_SYSTEM\_MONITOR trace level

*To collect system monitoring data using the DB2SystemMonitor interface*: Perform these basic steps:

- 1. Invoke the DB2Connection.getDB2SystemMonitor method to create a DB2SystemMonitor object.
- 2. Invoke the DB2SystemMonitor.enable method to enable the DB2SystemMonitor object for the connection.
- 3. Invoke the DB2SystemMonitor.start method to start system monitoring.
- 4. When the activity that is to be monitored is complete, invoke DB2SystemMonitor.stop to stop system monitoring.
- 5. Invoke the DB2SystemMonitor.getCoreDriverTimeMicros, DB2SystemMonitor.getNetworkIOTimeMicros, DB2SystemMonitor.getServerTimeMicros, or DB2SystemMonitor.getApplicationTimeMillis methods to retrieve the elapsed time data.

The server time that is returned by DB2SystemMonitor.getServerTimeMicros does not include commit or rollback time.

For example, the following code demonstrates how to collect each type of elapsed time data. The numbers to the right of selected statements correspond to the previously described steps.

```
import java.sql.*;
import com.ibm.db2.jcc.*;
public class TestSystemMonitor 
{
  public static void main(String[] args) 
\{x\}String url = "jdbc:db2://sysmvs1.svl.ibm.com:5021/san_jose";
    String user="db2adm"; 
    String password="db2adm";
    try 
   \{x\} // Load the IBM Data Server Driver for JDBC and SQLJ
 Class.forName("com.ibm.db2.jcc.DB2Driver"); 
 System.out.println("**** Loaded the JDBC driver");
       // Create the connection using the IBM Data Server Driver for JDBC and SQLJ
      Connection conn = DriverManager.getConnection 
(url,user,password); 
      // Commit changes manually
      conn.setAutoCommit(false);
      System.out.println("**** Created a JDBC connection to the data source");
     DB2SystemMonitor systemMonitor = 1
        ((DB2Connection)conn).getDB2SystemMonitor();
     systemMonitor.enable(true);<br>systemMonitor.start(DB2SystemMonitor.RESET_TIMES);        3
     systemMonitor.start(DB2SystemMonitor.RESET_TIMES);
      Statement stmt = conn.createStatement();
      int numUpd = stmt.executeUpdate( 
        "UPDATE EMPLOYEE SET PHONENO='4657' WHERE EMPNO='000010'");
     systemMonitor.stop();  4
      System.out.println("Server elapsed time (microseconds)=" 
 + systemMonitor.getServerTimeMicros());  5 
 System.out.println("Network I/O elapsed time (microseconds)=" 
        + systemMonitor.getNetworkIOTimeMicros());
      System.out.println("Core driver elapsed time (microseconds)=" 
 + systemMonitor.getCoreDriverTimeMicros());
 System.out.println("Application elapsed time (milliseconds)=" 
        + systemMonitor.getApplicationTimeMillis());
      conn.rollback();
      stmt.close();
      conn.close();
 }
 // Handle errors 
    catch(ClassNotFoundException e)
    {
      System.err.println("Unable to load the driver, " + e);
   }
    catch(SQLException e)
\{ System.out.println("SQLException: " + e);
      e.printStackTrace();
    }
  } 
}
```
*Figure 54. Example of using DB2SystemMonitor methods to collect system monitoring data*

*To collect system monitoring information using the trace method:* Start a JDBC trace, using configuration properties or Connection or DataSource properties. Include TRACE\_SYSTEM\_MONITOR when you set the traceLevel property. For example:

```
String url = "jdbc:db2://sysmvs1.stl.ibm.com:5021/san_jose" +
 ":traceFile=/u/db2p/jcctrace;" +
 "traceLevel=" + com.ibm.db2.jcc.DB2BaseDataSource.TRACE_SYSTEM_MONITOR + ";";
```
The trace records with system monitor information look similar to this:

[jcc][SystemMonitor:start] … [jcc][SystemMonitor:stop] core: 565.67ms | network: 211.695ms | server: 207.771ms

## **Information resources for Db2 12 for z/OS and related products**

Information about Db2 12 for z/OS and products that you might use in conjunction with Db2 12 is available online in IBM Documentation.

You can find the complete set of product documentation for Db2 12 for z/OS in [IBM Documentation](https://www.ibm.com/support/knowledgecenter/en/SSEPEK_12.0.0/home/src/tpc/db2z_12_prodhome.html).

You can also download other PDF format manuals for Db2 12 for z/OS from IBM Documentation in [PDF](https://www.ibm.com/docs/en/SSEPEK_12.0.0/home/src/tpc/db2z_pdfmanuals.html) [format manuals for Db2 12 for z/OS \(Db2 for z/OS in IBM Documentation\)](https://www.ibm.com/docs/en/SSEPEK_12.0.0/home/src/tpc/db2z_pdfmanuals.html).

Db2 12 for z/OS: Application Programming Guide and Reference for Java

## **Notices**

This information was developed for products and services offered in the US. This material might be available from IBM in other languages. However, you may be required to own a copy of the product or product version in that language in order to access it.

IBM may not offer the products, services, or features discussed in this document in other countries. Consult your local IBM representative for information on the products and services currently available in your area. Any reference to an IBM product, program, or service is not intended to state or imply that only that IBM product, program, or service may be used. Any functionally equivalent product, program, or service that does not infringe any IBM intellectual property right may be used instead. However, it is the user's responsibility to evaluate and verify the operation of any non-IBM product, program, or service.

IBM may have patents or pending patent applications covering subject matter described in this document. The furnishing of this document does not give you any license to these patents. You can send license inquiries, in writing, to:

*IBM Director of Licensing IBM Corporation North Castle Drive, MD-NC119 Armonk, NY 10504-1785 US*

For license inquiries regarding double-byte (DBCS) information, contact the IBM Intellectual Property Department in your country or send inquiries, in writing, to:

*Intellectual Property Licensing Legal and Intellectual Property Law IBM Japan Ltd. 19-21, Nihonbashi-Hakozakicho, Chuo-ku Tokyo 103-8510, Japan* 

INTERNATIONAL BUSINESS MACHINES CORPORATION PROVIDES THIS PUBLICATION "AS IS" WITHOUT WARRANTY OF ANY KIND, EITHER EXPRESS OR IMPLIED, INCLUDING, BUT NOT LIMITED TO, THE IMPLIED WARRANTIES OF NON-INFRINGEMENT, MERCHANTABILITY OR FITNESS FOR A PARTICULAR PURPOSE. Some jurisdictions do not allow disclaimer of express or implied warranties in certain transactions, therefore, this statement may not apply to you.

This information could include technical inaccuracies or typographical errors. Changes are periodically made to the information herein; these changes will be incorporated in new editions of the publication. IBM may make improvements and/or changes in the product(s) and/or the program(s) described in this publication at any time without notice.

Any references in this information to non-IBM websites are provided for convenience only and do not in any manner serve as an endorsement of those websites. The materials at those websites are not part of the materials for this IBM product and use of those websites is at your own risk.

IBM may use or distribute any of the information you supply in any way it believes appropriate without incurring any obligation to you.

Licensees of this program who wish to have information about it for the purpose of enabling: (i) the exchange of information between independently created programs and other programs (including this one) and (ii) the mutual use of the information which has been exchanged, should contact:

*IBM Director of Licensing IBM Corporation North Castle Drive, MD-NC119 Armonk, NY 10504-1785 US* 

Such information may be available, subject to appropriate terms and conditions, including in some cases, payment of a fee.

The licensed program described in this document and all licensed material available for it are provided by IBM under terms of the IBM Customer Agreement, IBM International Program License Agreement or any equivalent agreement between us.

<span id="page-637-0"></span>This information contains examples of data and reports used in daily business operations. To illustrate them as completely as possible, the examples include the names of individuals, companies, brands, and products. All of these names are fictitious and any similarity to actual people or business enterprises is entirely coincidental.

#### COPYRIGHT LICENSE:

This information contains sample application programs in source language, which illustrate programming techniques on various operating platforms. You may copy, modify, and distribute these sample programs in any form without payment to IBM, for the purposes of developing, using, marketing or distributing application programs conforming to the application programming interface for the operating platform for which the sample programs are written. These examples have not been thoroughly tested under all conditions. IBM, therefore, cannot guarantee or imply reliability, serviceability, or function of these programs. The sample programs are provided "AS IS", without warranty of any kind. IBM shall not be liable for any damages arising out of your use of the sample programs.

Each copy or any portion of these sample programs or any derivative work must include a copyright notice as shown below:

© (*your company name*) (*year*). Portions of this code are derived from IBM Corp. Sample Programs. © Copyright IBM Corp. (*enter the year or years*).

If you are viewing this information softcopy, the photographs and color illustrations may not appear.

## **Programming interface information**

This information is intended to help you write applications that use Java to access Db2 12 for z/OS servers. This book primarily documents General-use Programming Interface and Associated Guidance Information provided by Db2 12 for z/OS.

## **General-use Programming Interface and Associated Guidance Information**

General-use Programming Interfaces allow the customer to write programs that obtain the services of Db2 12 for z/OS.

## **Trademarks**

IBM, the IBM logo, and ibm.com® are trademarks or registered marks of International Business Machines Corp., registered in many jurisdictions worldwide. Other product and service names might be trademarks of IBM or other companies. A current list of IBM trademarks is available on the web at "Copyright and trademark information" at: <http://www.ibm.com/legal/copytrade.shtml>.

Linux is a registered trademark of Linus Torvalds in the United States, other countries, or both.

Microsoft, Windows, Windows NT, and the Windows logo are trademarks of Microsoft Corporation in the United States, other countries, or both.

UNIX is a registered trademark of The Open Group in the United States and other countries.

Java and all Java-based trademarks and logos are trademarks or registered trademarks of Oracle and/or its affiliates.

## **Privacy policy considerations**

IBM Software products, including software as a service solutions, ("Software Offerings") may use cookies or other technologies to collect product usage information, to help improve the end user experience, to tailor interactions with the end user, or for other purposes. In many cases no personally identifiable information is collected by the Software Offerings. Some of our Software Offerings can help enable you to collect personally identifiable information. If this Software Offering uses cookies to collect personally identifiable information, specific information about this offering's use of cookies is set forth below.

This Software Offering does not use cookies or other technologies to collect personally identifiable information.

If the configurations deployed for this Software Offering provide you as customer the ability to collect personally identifiable information from end users via cookies and other technologies, you should seek your own legal advice about any laws applicable to such data collection, including any requirements for notice and consent.

For more information about the use of various technologies, including cookies, for these purposes, see IBM's Privacy Policy at<http://www.ibm.com/privacy> and IBM's Online Privacy Statement at [http://](http://www.ibm.com/privacy/details) [www.ibm.com/privacy/details](http://www.ibm.com/privacy/details) the section entitled "Cookies, Web Beacons and Other Technologies" and the "IBM Software Products and Software-as-a-Service Privacy Statement" at [http://www.ibm.com/](http://www.ibm.com/software/info/product-privacy) [software/info/product-privacy.](http://www.ibm.com/software/info/product-privacy)

Db2 12 for z/OS: Application Programming Guide and Reference for Java

# **Glossary**

The glossary is available in IBM Knowledge Center. See the [Glossary](http://www-01.ibm.com/support/knowledgecenter/SSEPEK_11.0.0/com.ibm.db2z.doc.gloss/src/gloss/db2z_gloss.dita) topic for definitions of Db2 for z/OS terms.

Db2 12 for z/OS: Application Programming Guide and Reference for Java

## **Index**

## **Special Characters**

-Infinity retrieving in Java applications [220](#page-231-0)

## **A**

accessibility keyboard [x](#page-9-0) shortcut keys [x](#page-9-0) ALLOW DEBUG MODE CREATE PROCEDURE parameter [186](#page-197-0) application compatibility Db2 for z/OS [555](#page-566-0) application development high availability direct connections to Db2 for z/OS servers [592](#page-603-0) JDBC application programming [9](#page-20-0) SQLJ [119](#page-130-0) ARRAY parameters invoking stored procedures from JDBC programs [71](#page-82-0) assignment-clause SQLJ [363](#page-374-0) auto-generated keys retrieving for DELETE, JDBC application [75](#page-86-0) retrieving for INSERT, JDBC application [73](#page-84-0) retrieving for MERGE, JDBC application [75](#page-86-0) retrieving for UPDATE, JDBC application [75](#page-86-0) retrieving in JDBC application [73](#page-84-0) autocommit modes default JDBC [108](#page-119-0) automatic client reroute client applications [583](#page-594-0) Db2 for z/OS [591](#page-602-0) automatically generated keys retrieving DELETE statement, JDBC application [75](#page-86-0) INSERT statement, JDBC application [73](#page-84-0) JDBC applications [73](#page-84-0) MERGE statement, JDBC application [75](#page-86-0) UPDATE statement, JDBC application [75](#page-86-0)

## **B**

batch queries JDBC [40](#page-51-0) batch updates JDBC [33](#page-44-0) SQLJ [138](#page-149-0) BatchUpdateException exception retrieving information [115](#page-126-0) binary XML format Java applications [98](#page-109-0) binding SQLJ applications accessing multiple servers [198](#page-209-0)

## **C**

CallableStatement class [51](#page-62-0) client application automatic client reroute [583](#page-594-0) high availability [583](#page-594-0) transaction-level load balancing [583](#page-594-0) client authentication IBM Data Server Driver for JDBC and SQLJ [579](#page-590-0) client configuration, sysplex workload balancing Db2 for z/OS [586](#page-597-0) client info properties IBM Data Server Driver for JDBC and SQLJ [83,](#page-94-0) [84](#page-95-0) clients automatic client reroute connections to Db2 for z/OS [591](#page-602-0) commands db2sqljbind [527](#page-538-0) db2sqljprint [531](#page-542-0) sqlj [513](#page-524-0) SQLJ [513](#page-524-0) comments JDBC applications [29](#page-40-0) SQLJ applications [132](#page-143-0) commits SQLJ transactions [171](#page-182-0) transactions JDBC [107](#page-118-0) configuration JDBC [536](#page-547-0) SQLJ [536](#page-547-0) configuration properties customizing [536](#page-547-0) details [289](#page-300-0) parameters [536](#page-547-0) configuring Java Runtime Environment [576](#page-587-0) connection context class [121](#page-132-0) closing [173](#page-184-0) default [121](#page-132-0) object [121](#page-132-0) connection declaration clause SQLJ [356](#page-367-0) connection pooling overview [595](#page-606-0) connections closing importance [117,](#page-128-0) [173](#page-184-0) data sources using SQLJ [121](#page-132-0) DataSource interface [20](#page-31-0) existing [126](#page-137-0) context clause SQLJ [359](#page-370-0), [360](#page-371-0)

## **D**

data retrieving JDBC [38](#page-49-0) data server connection testing with DB2Jcc [605](#page-616-0) data sources connecting to DriverManager [13](#page-24-0) JDBC [11](#page-22-0) JDBC DataSource [20](#page-31-0) data type mappings Java types to other types [207](#page-218-0) database manager versions associated driver versions [4](#page-15-0) DatabaseMetaData methods [25](#page-36-0) DataSource interface **SOLJ** connection technique 3 [124](#page-135-0) connection technique 4 [125](#page-136-0) DataSource objects creating [23](#page-34-0) deploying [23](#page-34-0) date value adjustment JDBC applications [215](#page-226-0) SQLJ applications [215](#page-226-0) Db2 for z/OS binding packages [517](#page-528-0) client configuration, sysplex workload balancing [586](#page-597-0) direct connections [590,](#page-601-0) [592](#page-603-0) sysplex support overview [584](#page-595-0) DB2 on Linux, UNIX, and Windows levels associated Java driver versions [6](#page-17-0) DB2Binder class [402](#page-413-0) DB2Binder utility [539](#page-550-0) DB2BlobFileReference class [403](#page-414-0) DB2CallableStatement interface [403](#page-414-0) DB2ClientRerouteServerList class [410](#page-421-0) DB2ClobFileReference class [411](#page-422-0) DB2Connection interface [411](#page-422-0) DB2Connection.zLoad method loading a Db2 for z/OS table [105](#page-116-0) DB2ConnectionPool class [430](#page-441-0) DB2ConnectionPoolDataSource class [434](#page-445-0) DB2DatabaseMetaData interface [436](#page-447-0) DB2DatabaseMetaData methods [28](#page-39-0) DB2DataSource class [438](#page-449-0) DB2Diagnosable class retrieving the SQLCA [172](#page-183-0) DB2Diagnosable interface [437](#page-448-0) DB2Driver class [439](#page-450-0) DB2ExceptionFormatter class [440](#page-451-0) DB2FileReference class [440](#page-451-0) DB2Jcc utility details [608](#page-619-0) testing a data server connection [605](#page-616-0) DB2JCCPlugin interface [441](#page-452-0) db2jcctrace command [619](#page-630-0) DB2JSONResultSet interface [442](#page-453-0) DB2LobTableCreator utility [547](#page-558-0) DB2ParameterMetaData interface [443](#page-454-0)

DB2PooledConnection interface [444](#page-455-0) DB2PoolMonitor class [446](#page-457-0) DB2PreparedStatement interface [449](#page-460-0) DB2ResultSet interface [463](#page-474-0) DB2ResultSetMetaData interface [467](#page-478-0) DB2RowID interface [468](#page-479-0) DB2SimpleDataSource class definition [23](#page-34-0) details [469](#page-480-0) DB2Sqlca class [469](#page-480-0) db2sqljbind command [527](#page-538-0) db2sqljcustomize command [517](#page-528-0) db2sqljprint formation JCC customized profile [607](#page-618-0) db2sqljprint command details [531](#page-542-0) formatting information about SQLJ customized profile [605](#page-616-0) DB2Statement interface [470](#page-481-0) DB2SystemMonitor interface [473](#page-484-0) DB2TraceManager class [476](#page-487-0) DB2TraceManagerMXBean interface [479](#page-490-0) DB2Types class [482](#page-493-0) DB2Version class [483](#page-494-0) DB2XADataSource class [484](#page-495-0) DB2Xml interface [486](#page-497-0) DB2XmlAsBlobFileReference class [488](#page-499-0) DB2XmlAsClobFileReference class [489](#page-500-0) DBBatchUpdateException interface [392](#page-403-0) DBINFO CREATE FUNCTION parameter [186](#page-197-0) CREATE PROCEDURE parameter [186](#page-197-0) DBTimestamp class [489](#page-500-0) DBTimestamp object IBM Data Server Driver for JDBC and SQLJ [63](#page-74-0) default connection context [127](#page-138-0) deregisterDB2XMLObject method [99](#page-110-0) disability [x](#page-9-0) DISABLE DEBUG MODE CREATE PROCEDURE parameter [186](#page-197-0) DISALLOW DEBUG MODE CREATE PROCEDURE parameter [186](#page-197-0) distinct types JDBC applications [70](#page-81-0) SQLJ applications [162](#page-173-0) distributed transactions example [599](#page-610-0) IBM Data Server Driver for JDBC and SQLJ type 4 connectivity [599](#page-610-0) driver versions associated database manager versions [4](#page-15-0) DriverManager interface SQLJ SQLJ connection technique 1 [121](#page-132-0) SQLJ connection technique 2 [122](#page-133-0) drivers determining IBM Data Server Driver for JDBC and SQLJ version [4](#page-15-0) dynamic data format [153](#page-164-0)

## **E**

enabling

enabling *(continued)* IBM Data Server Driver for JDBC and SQLJ support routines [537](#page-548-0) encryption IBM Data Server Driver for JDBC and SQLJ [563](#page-574-0) environment Java stored procedures [177](#page-188-0) Java user-defined functions [177](#page-188-0) environment variables IBM Data Server Driver for JDBC and SQLJ [534](#page-545-0) JDBC [536](#page-547-0) settings for Java routine [180](#page-191-0) SQLJ [536](#page-547-0) z/OS Application Connectivity to Db2 for z/OS feature [553](#page-564-0) errors SQLJ [172](#page-183-0) escape syntax IBM Data Server Driver for JDBC and SQLJ [351](#page-362-0) examples deregisterDB2XMLObject [99](#page-110-0) registerDB2XMLSchema [99](#page-110-0) exceptions IBM Data Server Driver for JDBC and SQLJ [108](#page-119-0) executable clause [358](#page-369-0) executeUpdate methods [33](#page-44-0) extended client information DB2PreparedStatement constants [88](#page-99-0), [89](#page-100-0) DB2PreparedStatement methods [88](#page-99-0) DB2ResultSet methods [89](#page-100-0) extended parameter information IBM Data Server Driver for JDBC and SQLJ [87](#page-98-0) EXTERNAL CREATE FUNCTION parameter [186](#page-197-0) CREATE PROCEDURE parameter [186](#page-197-0)

## **F**

failover IBM Data Server Driver for JDBC and SQLJ type 2 connectivity [593](#page-604-0) FINAL CALL CREATE FUNCTION parameter [186](#page-197-0)

## **G**

general-use programming information, described [626](#page-637-0) getCause method [108](#page-119-0) getDatabaseProductName method [26](#page-37-0) getDatabaseProductVersion method [26](#page-37-0) global transactions JDBC and SQLJ [603](#page-614-0)

### **H**

high availability client application [583](#page-594-0) host expressions SQLJ [128](#page-139-0), [129,](#page-140-0) [352](#page-363-0)

## **I**

IBM data server clients

IBM data server clients *(continued)* automatic client reroute Db2 for z/OS [591](#page-602-0) IBM Data Server Driver for JDBC and SQLJ client info properties [83](#page-94-0) connecting to data sources [13](#page-24-0) connection concentrator monitoring [616](#page-627-0) diagnostic utility [608](#page-619-0) errors [504](#page-515-0) example of enabling sysplex workload balancing [588](#page-599-0) exceptions [108](#page-119-0) extended client information [82](#page-93-0) installing with DB2 [533](#page-544-0) JDBC extensions [389](#page-400-0) Kerberos security [566](#page-577-0), [569](#page-580-0) LOB support JDBC [56](#page-67-0), [58](#page-69-0) SQLJ [153](#page-164-0) properties [223](#page-234-0) security details [557](#page-568-0) encrypted password [563](#page-574-0) encrypted user ID [563](#page-574-0) user ID and password [560](#page-571-0) user ID-only [562](#page-573-0) SQL escape syntax [351](#page-362-0) SQLExceptions [111](#page-122-0) SQLSTATEs [511](#page-522-0) trace program example [613](#page-624-0) tracing with configuration parameters example [611](#page-622-0) trusted context support [571](#page-582-0) type 2 connectivity Db2 for z/OS failover support [593](#page-604-0) overview [22](#page-33-0) type 4 connectivity [22](#page-33-0) upgrading to a new version [550](#page-561-0) version determination [4](#page-15-0) warnings [108](#page-119-0) XML support [163](#page-174-0) IBM Data Server Driver for JDBC and SQLJ versions DB2 levels [6](#page-17-0) IBM Data Server Driver for JDBC and SQLJ-only fields DB2Types class [482](#page-493-0) IBM Data Server Driver for JDBC and SQLJ-only methods DB2BaseDataSource class [392](#page-403-0) DB2Binder class [402](#page-413-0) DB2BlobFileReference class [403](#page-414-0) DB2CallableStatement interface [403](#page-414-0) DB2ClientRerouteServerList class [410](#page-421-0) DB2ClobFileReference class [411](#page-422-0) DB2Connection interface [411](#page-422-0) DB2ConnectionPool class [430](#page-441-0) DB2ConnectionPoolDataSource class [434](#page-445-0) DB2DatabaseMetaData interface [436](#page-447-0) DB2DataSource class [438](#page-449-0) DB2Diagnosable interface [437](#page-448-0) DB2Driver class [439](#page-450-0) DB2ExceptionFormatter class [440](#page-451-0) DB2FileReference class [440](#page-451-0) DB2JCCPlugin interface [441](#page-452-0) DB2ParameterMetaData interface [443](#page-454-0) DB2PooledConnection interface [444](#page-455-0) DB2PoolMonitor class [446](#page-457-0)

IBM Data Server Driver for JDBC and SQLJ-only methods *(continued)* Java programs *(continued)* DB2PreparedStatement interface [449](#page-460-0) DB2ResultSet interface [463](#page-474-0) DB2ResultSetMetaData interface [467](#page-478-0) DB2RowID interface [468](#page-479-0) DB2SimpleDataSource class [469](#page-480-0) DB2sqlca class [469](#page-480-0) DB2Statement interface [470](#page-481-0) DB2SystemMonitor interface [473](#page-484-0) DB2TraceManager class [476](#page-487-0) DB2TraceManagerMXBean interface [479](#page-490-0) DB2Version class [483](#page-494-0) DB2XADataSource class [484](#page-495-0) DB2Xml interface [486](#page-497-0) DB2XmlAsBlobFileReference class [488](#page-499-0) DB2XmlAsClobFileReference class [489](#page-500-0) DBBatchUpdateException interface [392](#page-403-0) DBTimestamp class [489](#page-500-0) JSON interface [442](#page-453-0) LoadResult class [491](#page-502-0) IBM Data Server Driver for JDBC and SQLJ-only properties DB2BaseDataSource class [392](#page-403-0) DB2ClientRerouteServerList class [410](#page-421-0) DB2ConnectionPool class [430](#page-441-0) DB2ConnectionPoolDataSource class [434](#page-445-0) DB2SimpleDataSource class [469](#page-480-0) IBM data server drivers automatic client reroute Db2 for z/OS [591](#page-602-0) implements clause SQLJ [353](#page-364-0) Infinity retrieving in Java applications [220](#page-231-0) installing Java driver [533](#page-544-0) installing IBM Data Server Driver for JDBC and SQLJ with DB2 [533](#page-544-0) internal statement cache IBM Data Server Driver for JDBC and SQLJ [597](#page-608-0) isolation levels JDBC [106](#page-117-0) SQLJ [171](#page-182-0) iterator conversion clause SQLJ [364](#page-375-0) iterator declaration clause SQLJ [357](#page-368-0) iterators obtaining JDBC result sets from [156](#page-167-0) positioned DELETE [133](#page-144-0) positioned UPDATE [133](#page-144-0)

## **J**

JAR files creating for JDBC routines [205](#page-216-0) defining to DB2 [186,](#page-197-0) [190](#page-201-0) Java applications overview [1](#page-12-0) environment customization [536](#page-547-0) Java driver installing [533](#page-544-0) Java programs

preparing and running [197](#page-208-0) Java routines environment variable settings [180](#page-191-0) moving to a 64-bit environment [184](#page-195-0) preparing [200](#page-211-0) testing [194](#page-205-0) WLM environment [178](#page-189-0) Java routines with no SQLJ preparing [200](#page-211-0), [202](#page-213-0) program preparation [200,](#page-211-0) [201](#page-212-0) Java routines with SQLJ program preparation [202,](#page-213-0) [204](#page-215-0) Java stored procedures defining to DB2 [186](#page-197-0) differences from Java programs [191](#page-202-0) differences from other stored procedures [191](#page-202-0) parameters specific to [186](#page-197-0) WLM environment definitions [538](#page-549-0) writing [191](#page-202-0) Java user-defined functions defining to DB2 [186](#page-197-0) differences from Java program [191](#page-202-0) differences from other user-defined functions [191](#page-202-0) parameters specific to [186](#page-197-0) writing [191](#page-202-0) JAVAENV data set characteristics [180](#page-191-0) JDBC 4.0 getColumnLabel change [502](#page-513-0) getColumnName change [502](#page-513-0) accessing packages [25](#page-36-0) APIs [319](#page-330-0) applications 24 as hour value [215](#page-226-0) data retrieval [38](#page-49-0) example [9](#page-20-0) invalid Gregorian date [215](#page-226-0) programming overview [9](#page-20-0) transaction control [106](#page-117-0) variables [28](#page-39-0) batch errors [115](#page-126-0) batch queries [40](#page-51-0) batch updates [33](#page-44-0) comments [29](#page-40-0) configuring [536](#page-547-0) connections [23](#page-34-0) data type mappings [207](#page-218-0) drivers details [3](#page-14-0) differences [492](#page-503-0) environment variables [536](#page-547-0) executeUpdate methods [33](#page-44-0) executing SQL [30](#page-41-0) extensions [389](#page-400-0) file reference variables [103](#page-114-0) input file reference variables [103](#page-114-0) isolation levels [106](#page-117-0) named parameter markers [76–](#page-87-0)[78](#page-89-0) objects creating [30](#page-41-0) modifying [30](#page-41-0) problem diagnosis [605](#page-616-0)

JDBC *(continued)* program preparation [197](#page-208-0) ResultSet holdability [44](#page-55-0) ResultSets delete holes [49](#page-60-0) holdability [42](#page-53-0) inserting row [50,](#page-61-0) [51](#page-62-0) running programs [206](#page-217-0) sample program [548](#page-559-0) scrollable ResultSet [42](#page-53-0), [44](#page-55-0) SQLWarning [113](#page-124-0) transactions committing [107](#page-118-0) default autocommit modes [108](#page-119-0) rolling back [107](#page-118-0) updatable ResultSet [42,](#page-53-0) [44](#page-55-0) JSON interface ResultSet objects to JSON documents [79](#page-90-0)

## **K**

Kerberos authentication protocol IBM Data Server Driver for JDBC and SQLJ [566](#page-577-0), [569](#page-580-0)

## **L**

LANGUAGE CREATE FUNCTION parameter [186](#page-197-0) CREATE PROCEDURE parameter [186](#page-197-0) large objects (LOBs) compatible Java data types JDBC applications [59](#page-70-0) SQLJ applications [154](#page-165-0) IBM Data Server Driver for JDBC and SQLJ [56,](#page-67-0) [58](#page-69-0), [153](#page-164-0) locators IBM Data Server Driver for JDBC and SQLJ [57,](#page-68-0) [58](#page-69-0) SQLJ [153](#page-164-0) Load zLoad method [105](#page-116-0) loading libraries IBM Data Server Driver for JDBC and SQLJ [534](#page-545-0) LoadResult class [491](#page-502-0)

### **M**

memory IBM Data Server Driver for JDBC and SQLJ [116](#page-127-0) monitoring system IBM Data Server Driver for JDBC and SQLJ [621](#page-632-0) multi-row operations [47](#page-58-0) multiple result sets retrieving from stored procedure in JDBC application keeping result sets open [55](#page-66-0) known number [53](#page-64-0) overview [53](#page-64-0) unknown number [54](#page-65-0) retrieving from stored procedure in SQLJ application [152](#page-163-0)

#### **N**

named iterators

named iterators *(continued)* passed as variables [137](#page-148-0) result set iterator [143](#page-154-0) named parameter markers CallableStatement objects [78](#page-89-0) JDBC [76](#page-87-0) PreparedStatement objects [77](#page-88-0) NaN retrieving in Java applications [220](#page-231-0) NO SQL CREATE FUNCTION parameter [186](#page-197-0) CREATE PROCEDURE parameter [186](#page-197-0)

## **P**

packages JDBC [25](#page-36-0) SQLJ [127](#page-138-0) PARAMETER STYLE CREATE FUNCTION parameter [186](#page-197-0) CREATE PROCEDURE parameter [186](#page-197-0) ParameterMetaData methods [37](#page-48-0) positioned deletes SQLJ [133](#page-144-0) positioned iterators passed as variables [137](#page-148-0) result set iterators [144](#page-155-0) positioned updates SQLJ [133](#page-144-0) PreparedStatement methods SQL statements with no parameter markers [31](#page-42-0) SQL statements with parameter markers [31](#page-42-0), [39](#page-50-0) problem determination JDBC [605](#page-616-0) SQLJ [605](#page-616-0) program preparation example, Java routine with SQLJ [202](#page-213-0) Java routines with no SQLJ [200,](#page-211-0) [201](#page-212-0) Java routines with SQLJ [202,](#page-213-0) [204](#page-215-0) JDBC programs [197](#page-208-0) PROGRAM TYPE CREATE FUNCTION parameter [186](#page-197-0) CREATE PROCEDURE parameter [186](#page-197-0) programming interface information, described [626](#page-637-0) progressive streaming IBM Data Server Driver for JDBC and SQLJ [56,](#page-67-0) [58](#page-69-0) JDBC [153](#page-164-0) properties IBM Data Server Driver for JDBC and SQLJ customizing [536](#page-547-0) for all database products [224](#page-235-0) for Db2 for z/OS [274](#page-285-0) for Db2 on Linux, UNIX, and Windows systems [267,](#page-278-0) [269](#page-280-0), [270](#page-281-0) for Db2 servers [253](#page-264-0) for IBM Informix [267](#page-278-0), [269,](#page-280-0) [284](#page-295-0) overview [223](#page-234-0)

## **R**

RACF key ring [575](#page-586-0) reference information Java [207](#page-218-0)

registerDB2XMLSchema method [99](#page-110-0) resources releasing closing connections [117](#page-128-0), [173](#page-184-0) restrictions SQLJ variable names [128](#page-139-0), [129](#page-140-0) result set iterator public declaration in separate file [156](#page-167-0) result set iterators details [142](#page-153-0) generating JDBC ResultSets from SQLJ iterators [156](#page-167-0) named [143](#page-154-0) positioned [144](#page-155-0) retrieving data from JDBC result sets using SQLJ iterators [156](#page-167-0) ResultSet holdability [42](#page-53-0) inserting row [50](#page-61-0) testing for delete hole [49](#page-60-0) testing for inserted row [51](#page-62-0) ResultSet holdability JDBC [44](#page-55-0) ResultSet objects converting to JSON documents [79](#page-90-0) ResultSetMetaData methods ResultSetMetaData.getColumnLabel change in value [502](#page-513-0) ResultSetMetaData.getColumnName change in value [502](#page-513-0) retrieving result set information [41](#page-52-0) retrieving data JDBC data source information [25](#page-36-0), [28](#page-39-0) PreparedStatement.executeQuery method [39](#page-50-0) result set information [41](#page-52-0) tables [38](#page-49-0) SQLJ [142](#page-153-0), [146,](#page-157-0) [147](#page-158-0) retrieving parameter information JDBC [37](#page-48-0) retrieving SQLCA DB2Diagnosable class [172](#page-183-0) return codes IBM Data Server Driver for JDBC and SQLJ errors [504](#page-515-0) rollbacks JDBC transactions [107](#page-118-0) SQLJ transactions [171](#page-182-0) routines invoking XML parameters in Java applications [96](#page-107-0) ROWID [159](#page-170-0) RUN OPTIONS CREATE FUNCTION parameter [186](#page-197-0) CREATE PROCEDURE parameter [186](#page-197-0) running programs SQLJ and JDBC [206](#page-217-0)

## **S**

sample program JDBC [548](#page-559-0) savepoints JDBC applications [72](#page-83-0) SQLJ applications [162](#page-173-0) **SCRATCHPAD** 

SCRATCHPAD *(continued)* CREATE FUNCTION parameter [186](#page-197-0) scrollable iterators SQLJ [148](#page-159-0) scrollable ResultSet JDBC [44](#page-55-0) scrollable ResultSets JDBC [42](#page-53-0) SDKs version 1.5 [168](#page-179-0) security IBM Data Server Driver for JDBC and SQLJ encrypted security-sensitive data [563](#page-574-0) encrypted user ID or encrypted password [563](#page-574-0) Kerberos [566,](#page-577-0) [569](#page-580-0) security mechanisms [557](#page-568-0) user ID and password [560](#page-571-0) user ID only [562](#page-573-0) SQLJ program preparation [581](#page-592-0) **SECURITY** CREATE FUNCTION parameter [186](#page-197-0) CREATE PROCEDURE parameter [186](#page-197-0) SET TRANSACTION clause [363](#page-374-0) shortcut keys keyboard [x](#page-9-0) SQL statements error handling SQLJ applications [172](#page-183-0) executing JDBC interfaces [30](#page-41-0) SQLJ applications [132](#page-143-0), [158](#page-169-0) **SQLException** IBM Data Server Driver for JDBC and SQLJ [111](#page-122-0) SQLJ accessing packages for [127](#page-138-0) applications 24 as hour value [215](#page-226-0) examples [119](#page-130-0) invalid Gregorian date [215](#page-226-0) programming [119](#page-130-0) transaction control [171](#page-182-0) assignment clause [363](#page-374-0) batch updates [138](#page-149-0) binding applications to access multiple servers [198](#page-209-0) calling stored procedures [152](#page-163-0) clauses [351](#page-362-0) collecting trace data [605](#page-616-0) comments [132](#page-143-0) connecting to data source [121](#page-132-0) connecting using default context [127](#page-138-0) connection declaration clause [356](#page-367-0) context clause [359,](#page-370-0) [360](#page-371-0) DataSource interface [124](#page-135-0), [125](#page-136-0) Db2 tables creating [133](#page-144-0) modifying [133](#page-144-0) DriverManager interface [121,](#page-132-0) [122](#page-133-0) drivers [3](#page-14-0) environment variables [536](#page-547-0) error handling [172](#page-183-0) executable clauses [358](#page-369-0) executing SQL [132](#page-143-0) execution context [158](#page-169-0) execution control [158](#page-169-0)
SQLJ *(continued)* existing connections [126](#page-137-0) file reference variables [167](#page-178-0) host expressions [128](#page-139-0), [129](#page-140-0), [352](#page-363-0) implements clause [353](#page-364-0) input file reference variables [167](#page-178-0) installing runtime environment [536](#page-547-0) isolation levels [171](#page-182-0) iterator conversion clause [364](#page-375-0) iterator declaration clause [357](#page-368-0) multiple instances of iterator [147](#page-158-0) multiple iterators on table [146](#page-157-0) problem diagnosis [605](#page-616-0) Profile Binder command [527](#page-538-0) Profile Printer command [531](#page-542-0) program preparation [513](#page-524-0) result set iterator [142](#page-153-0) retrieving SQLCA [172](#page-183-0) running programs [206](#page-217-0) scrollable iterators [148](#page-159-0) SDK for Java Version 5 functions [168](#page-179-0) security [581](#page-592-0) SET TRANSACTION clause [363](#page-374-0) SQLWarning [173](#page-184-0) statement reference [351](#page-362-0) transactions [171](#page-182-0) translator command [513](#page-524-0) variable names [128,](#page-139-0) [129](#page-140-0) with-clause [354](#page-365-0) sqlj command [513](#page-524-0) SQLJ programs preparing [197](#page-208-0) SQLJ variable names restrictions [128](#page-139-0), [129](#page-140-0) sqlj.runtime package [365](#page-376-0) sqlj.runtime.AsciiStream [376,](#page-387-0) [386](#page-397-0) sqlj.runtime.BinaryStream [377](#page-388-0) sqlj.runtime.CharacterStream [377](#page-388-0) sqlj.runtime.ConnectionContext [366](#page-377-0) sqlj.runtime.ExecutionContext [378](#page-389-0) sqlj.runtime.ForUpdate [370](#page-381-0) sqlj.runtime.NamedIterator [370](#page-381-0) sqlj.runtime.PositionedIterator [371](#page-382-0) sqlj.runtime.ResultSetIterator [371](#page-382-0) sqlj.runtime.Scrollable [374](#page-385-0) sqlj.runtime.SQLNullException [386](#page-397-0) sqlj.runtime.UnicodeStream [388](#page-399-0) **SOLSTATE** IBM Data Server Driver for JDBC and SQLJ errors [511](#page-522-0) SQLWarning IBM Data Server Driver for JDBC and SQLJ [113](#page-124-0) SQLJ applications [173](#page-184-0) **SSID** IBM Data Server Driver for JDBC and SQLJ [289](#page-300-0) SSL IBM Data Server Driver for JDBC and SQLJ [573](#page-584-0) sslConnection property [574](#page-585-0) sslConnection property [574](#page-585-0) statement caching IBM Data Server Driver for JDBC and SQLJ [597](#page-608-0) Statement.executeQuery [38](#page-49-0) static and non-final variables Java routines [192](#page-203-0) stored procedures

stored procedures *(continued)* calling CallableStatement class [51](#page-62-0) JDBC applications [71](#page-82-0) SQLJ applications [152](#page-163-0) Db2 for z/OS [51](#page-62-0) Java [177](#page-188-0) keeping result sets open in JDBC applications [55](#page-66-0) retrieving result sets known number (JDBC) [53](#page-64-0) multiple (JDBC) [53](#page-64-0) multiple (SQLJ) [152](#page-163-0) unknown number (JDBC) [54](#page-65-0) returning result sets [193](#page-204-0) stored procedures for IBM Data Server Driver support creating [539](#page-550-0) syntax diagram how to read [xi](#page-10-0) sysplex direct connections to Db2 for z/OS [590](#page-601-0) support [584](#page-595-0) sysplex support, example of enabling IBM Data Server Driver for JDBC and SQLJ [588](#page-599-0)

# **T**

testing Java routines [194](#page-205-0) time stamps data loss avoidance JDBC applications [219](#page-230-0) SQLJ applications [219](#page-230-0) time value adjustment JDBC applications [215](#page-226-0) SQLJ applications [215](#page-226-0) TIMESTAMP data type data loss JDBC applications [219](#page-230-0) SQLJ applications [219](#page-230-0) TIMESTAMP WITH TIME ZONE IBM Data Server Driver for JDBC and SQLJ [63,](#page-74-0) [160](#page-171-0) timestamps with time zones setting TIMESTAMP WITH TIME ZONE columns [222](#page-233-0) token authentication IBM Data Server Driver for JDBC and SQLJ [580](#page-591-0) trace C/C++ native driver code db2jcctrace [619](#page-630-0) traces IBM Data Server Driver for JDBC and SQLJ [605](#page-616-0), [611](#page-622-0), [613](#page-624-0) transaction control JDBC [106](#page-117-0) SQLJ [171](#page-182-0) transaction-level load balancing client application [583](#page-594-0) trusted contexts JDBC support [571](#page-582-0)

# **U**

updatable ResultSet

updatable ResultSet *(continued)* inserting row [50](#page-61-0) JDBC [42](#page-53-0), [44](#page-55-0) testing for delete hole [49](#page-60-0) testing for inserted row [51](#page-62-0) updates data PreparedStatement.executeUpdate method [31](#page-42-0) URL format DB2BaseDataSource class [14,](#page-25-0) [17](#page-28-0) user ID and password security IBM Data Server Driver for JDBC and SQLJ [560](#page-571-0) user ID-only security IBM Data Server Driver for JDBC and SQLJ [562](#page-573-0) user-defined functions access to z/OS UNIX System Services [186](#page-197-0) Java [177](#page-188-0)

### **W**

warnings IBM Data Server Driver for JDBC and SQLJ [108](#page-119-0) with clause SQLJ [354](#page-365-0) WLM ENVIRONMENT CREATE FUNCTION parameter [186](#page-197-0) CREATE PROCEDURE parameter [186](#page-197-0) WLM environments defining for Java stored procedures [538](#page-549-0) values for Java routines [179](#page-190-0) WLM setup Java stored procedures [178](#page-189-0) Java user-defined functions [178](#page-189-0) WLM startup procedures Java routines [178](#page-189-0)

# **X**

XML IBM Data Server Driver for JDBC and SQLJ [163](#page-174-0) parameters invoking routines from Java programs [96](#page-107-0) XML data Java applications [90](#page-101-0) updating tables in Java applications [91](#page-102-0), [164](#page-175-0) XML data retrieval Java applications [93,](#page-104-0) [165](#page-176-0) XML schemas registering [99](#page-110-0) removing [99](#page-110-0) XMLCAST SQLJ applications [167](#page-178-0) xmlFormat property binary XML format [98](#page-109-0)

# **Z**

z/OS Application Connectivity to Db2 for z/OS SMP/E jobs for loading [552](#page-563-0)

z/OS Application Connectivity to Db2 for z/OS feature environment variables [553](#page-564-0) z/OS Application Connectivity to z/OS installing [551](#page-562-0) z/OS UNIX System Services accessing by Java routines [186](#page-197-0)

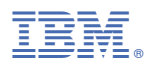

Product Number: 5650-DB2 5770-AF3

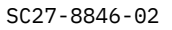

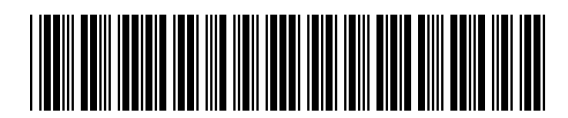